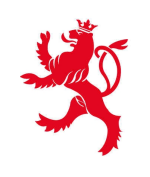

LE GOUVERNEMENT<br>DU GRAND-DUCHÉ DE LUXEMBOURG<br>Ministère de l'Éducation nationale,<br>de l'Enfance et de la Jeunesse

# **Formation Professionnelle**

# **Grille horaire**

**2016 - 2017**

### **Table des formations**

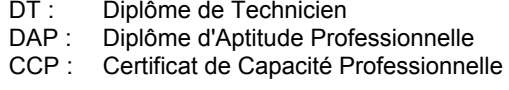

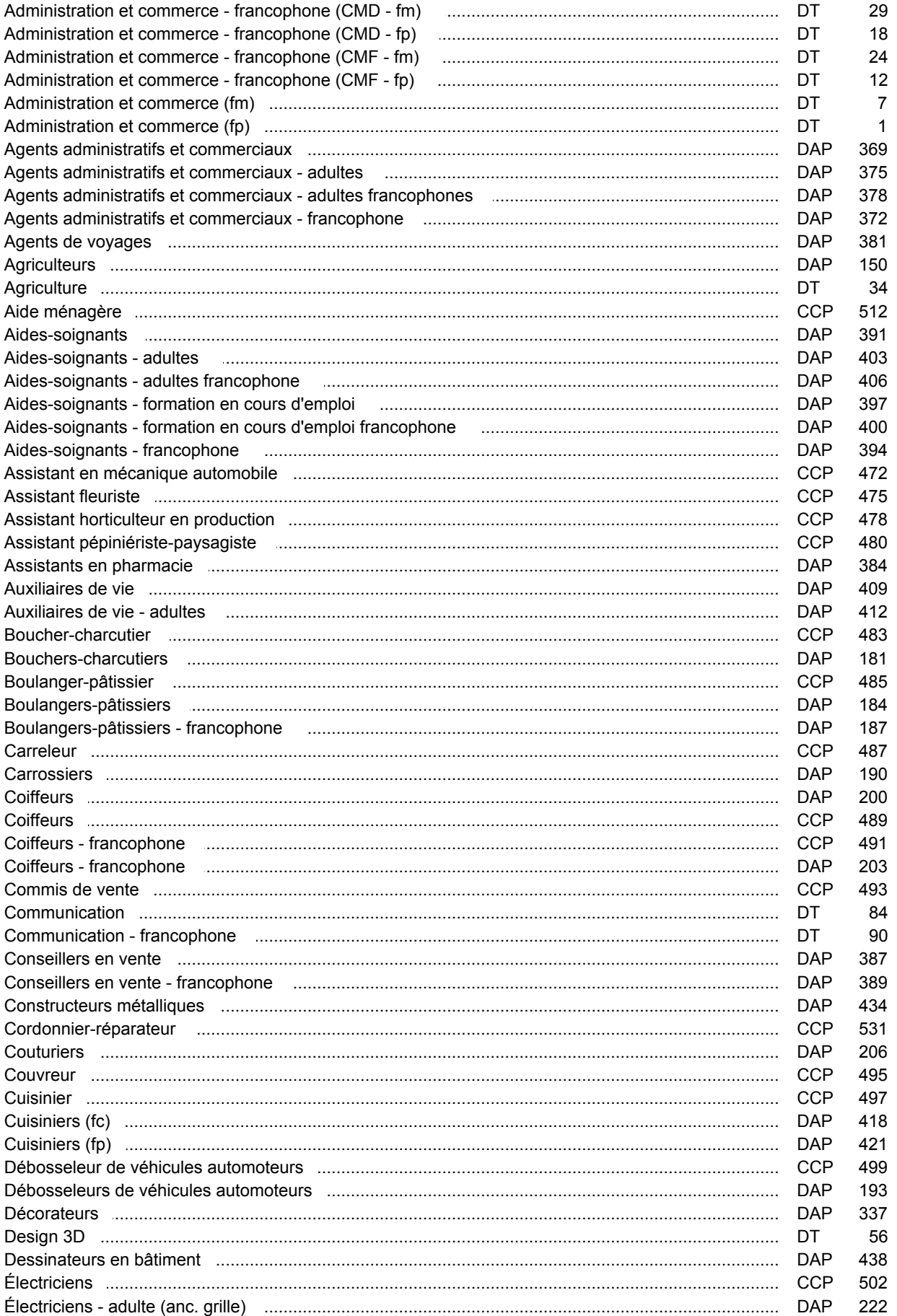

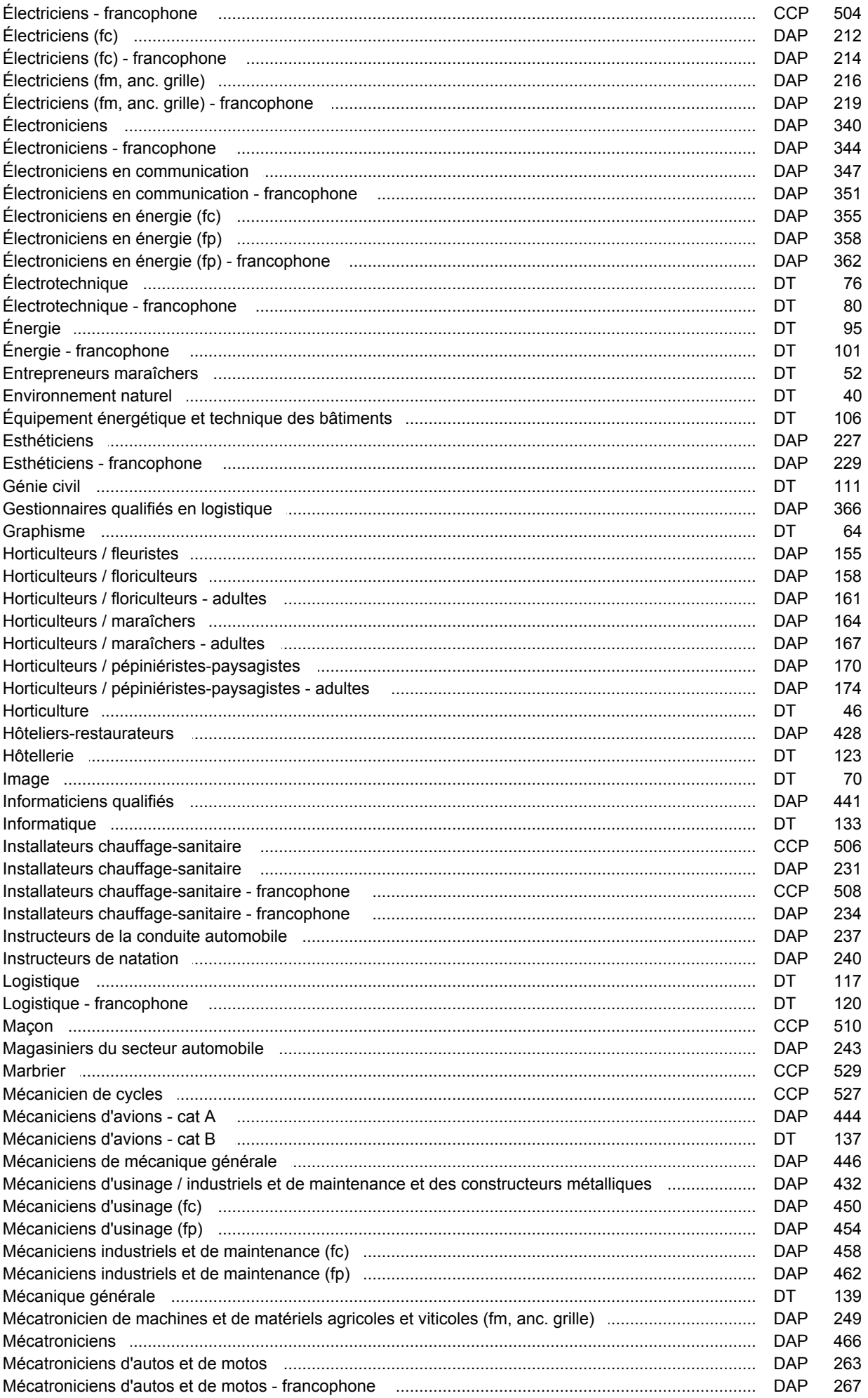

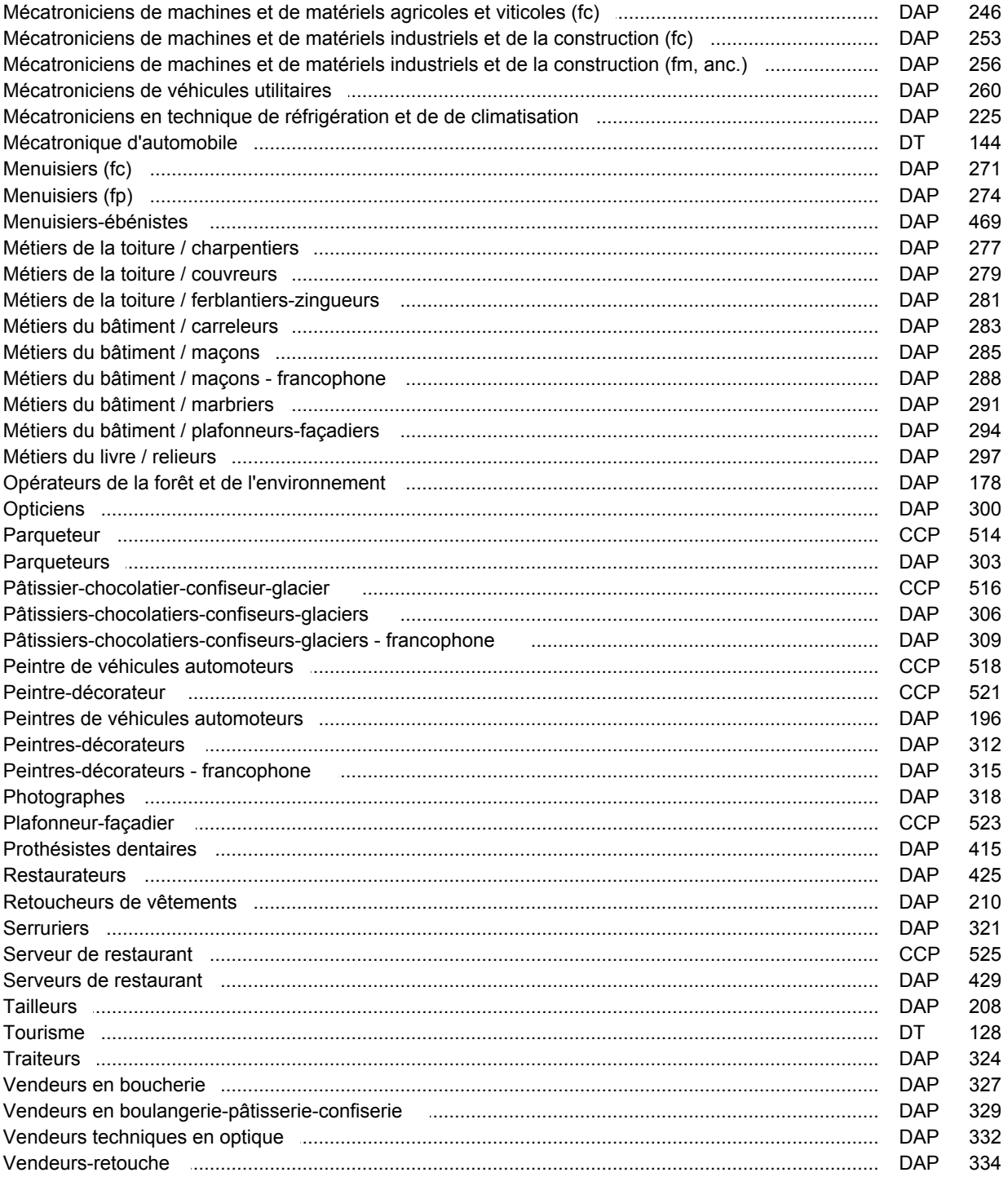

### **Grille horaire** 2016/2017 Page 1

### **Enseignement secondaire technique Formation professionnelle initiale - DT Division administrative et commerciale Section administration et commerce (fp) (Avec stages) Technicien en administration et commerce**

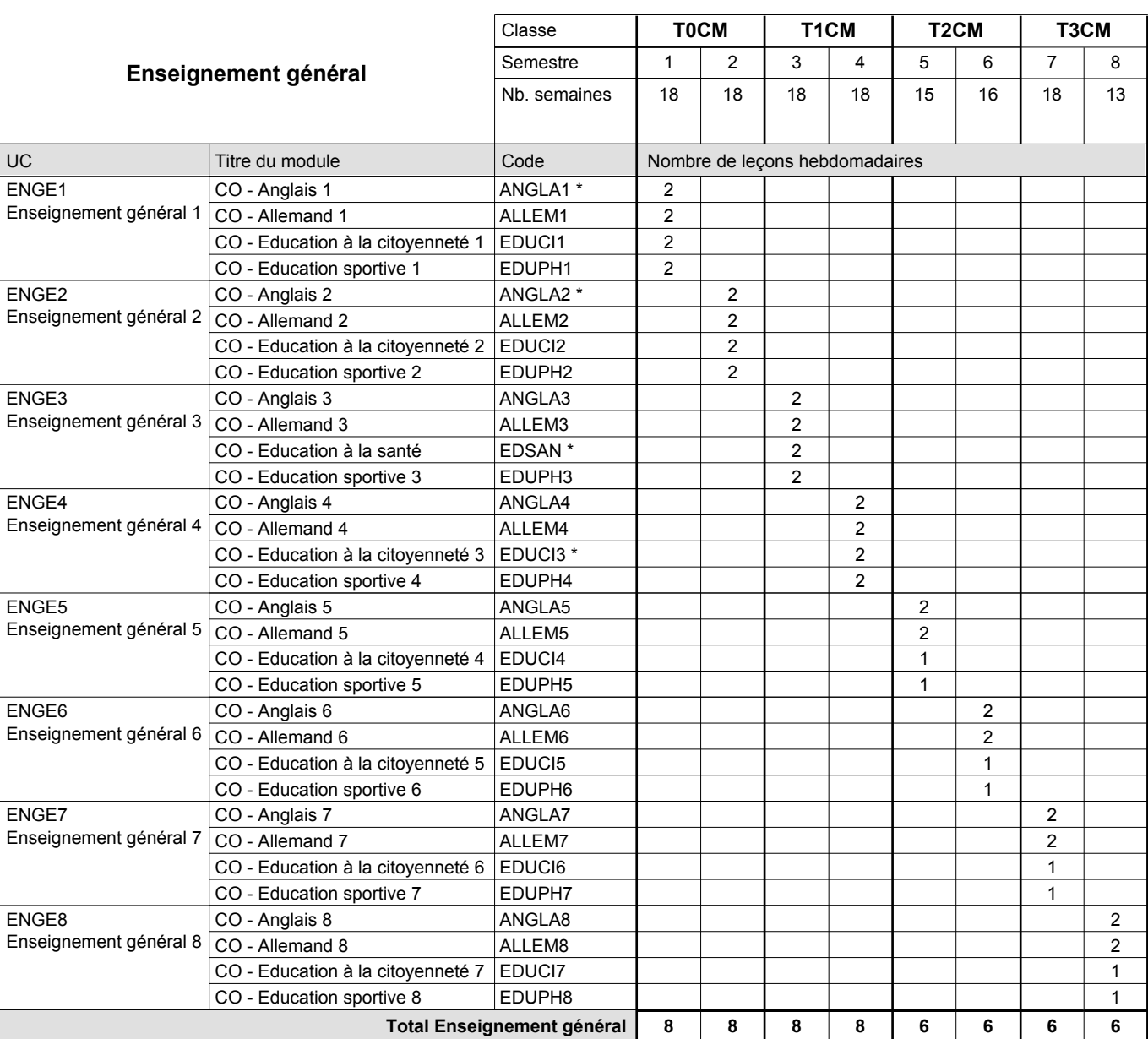

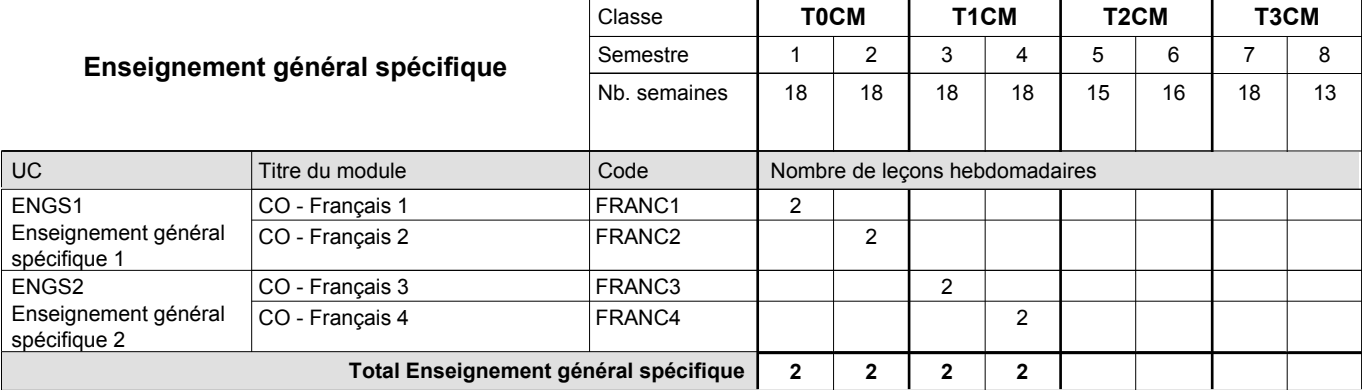

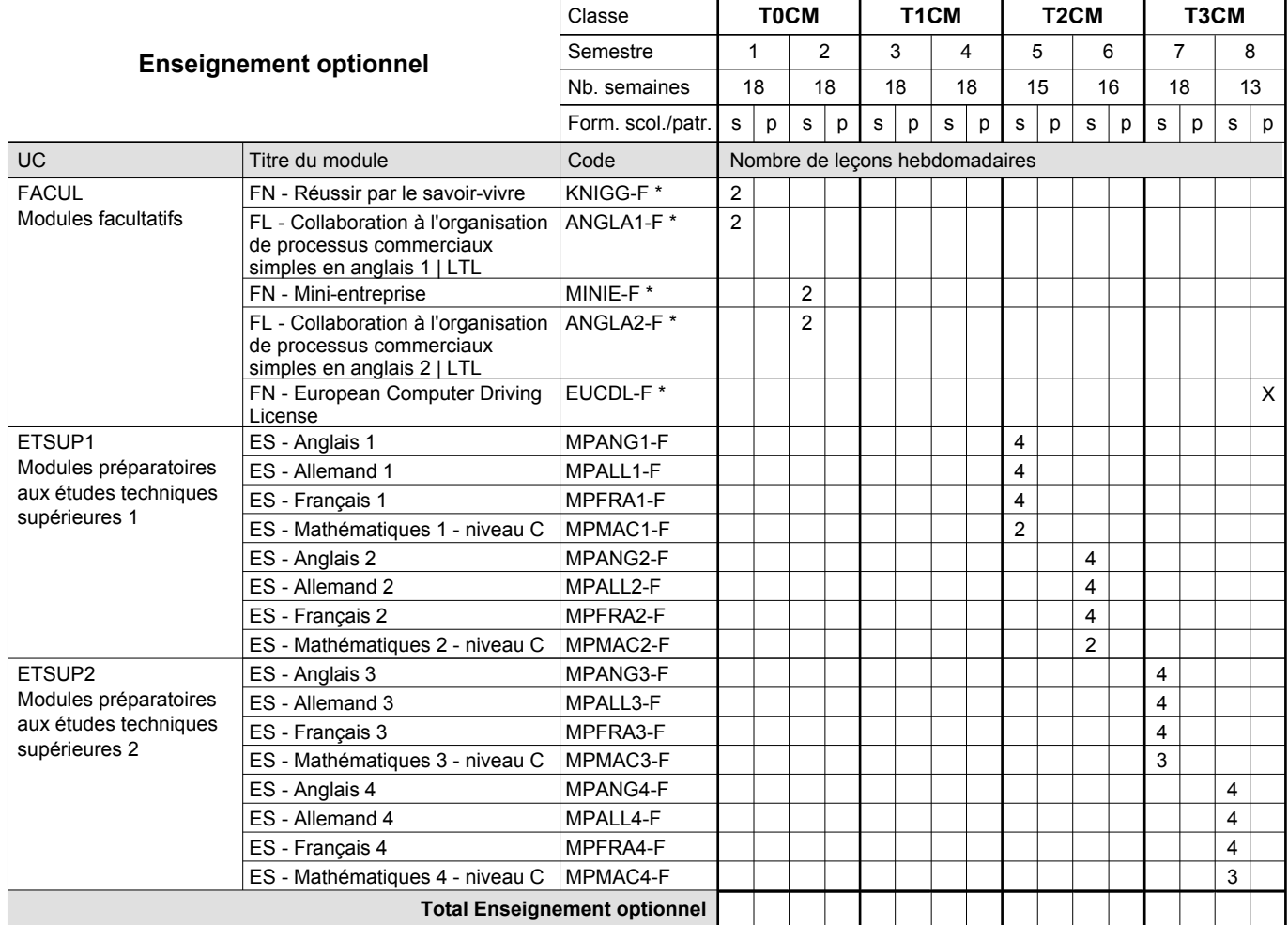

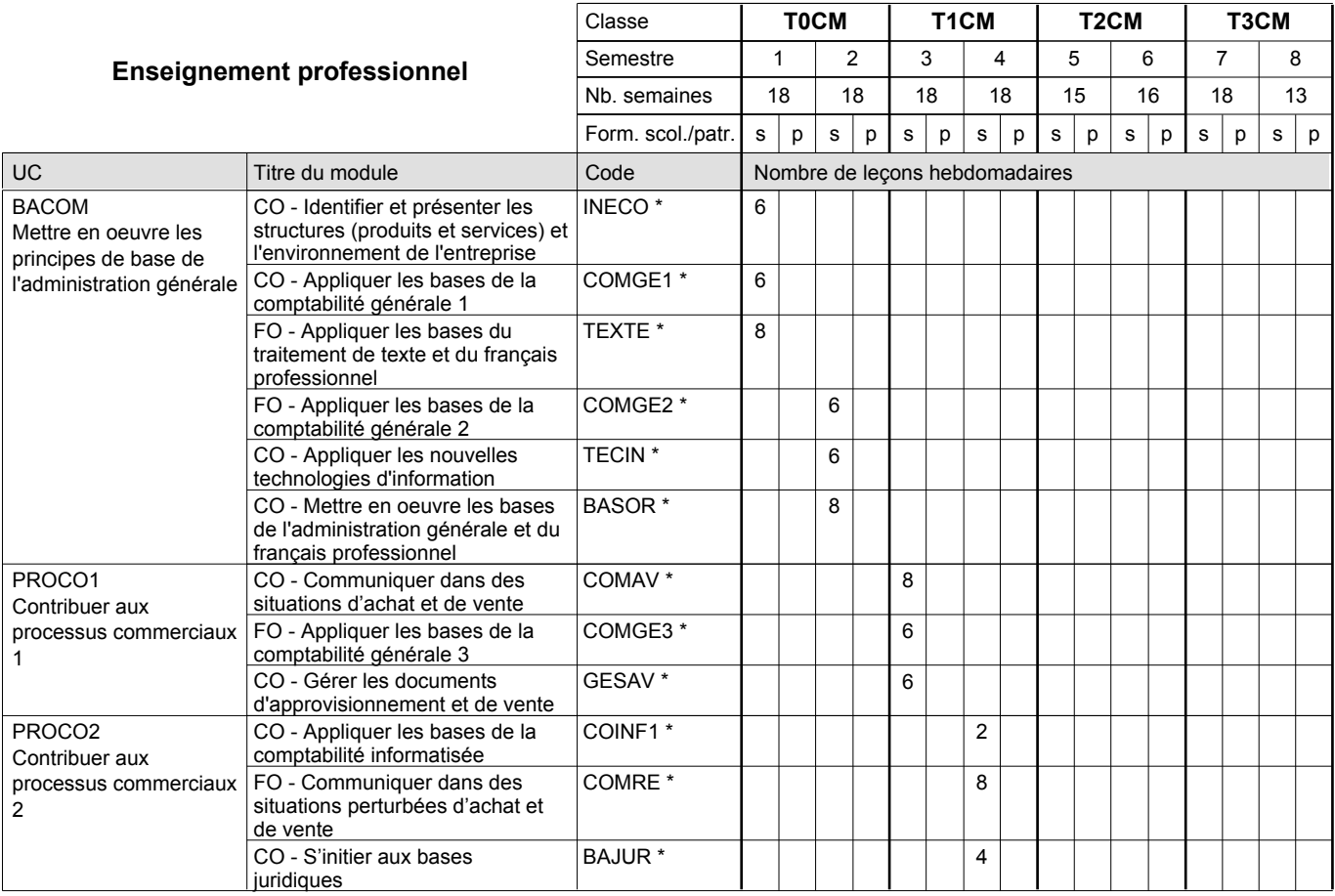

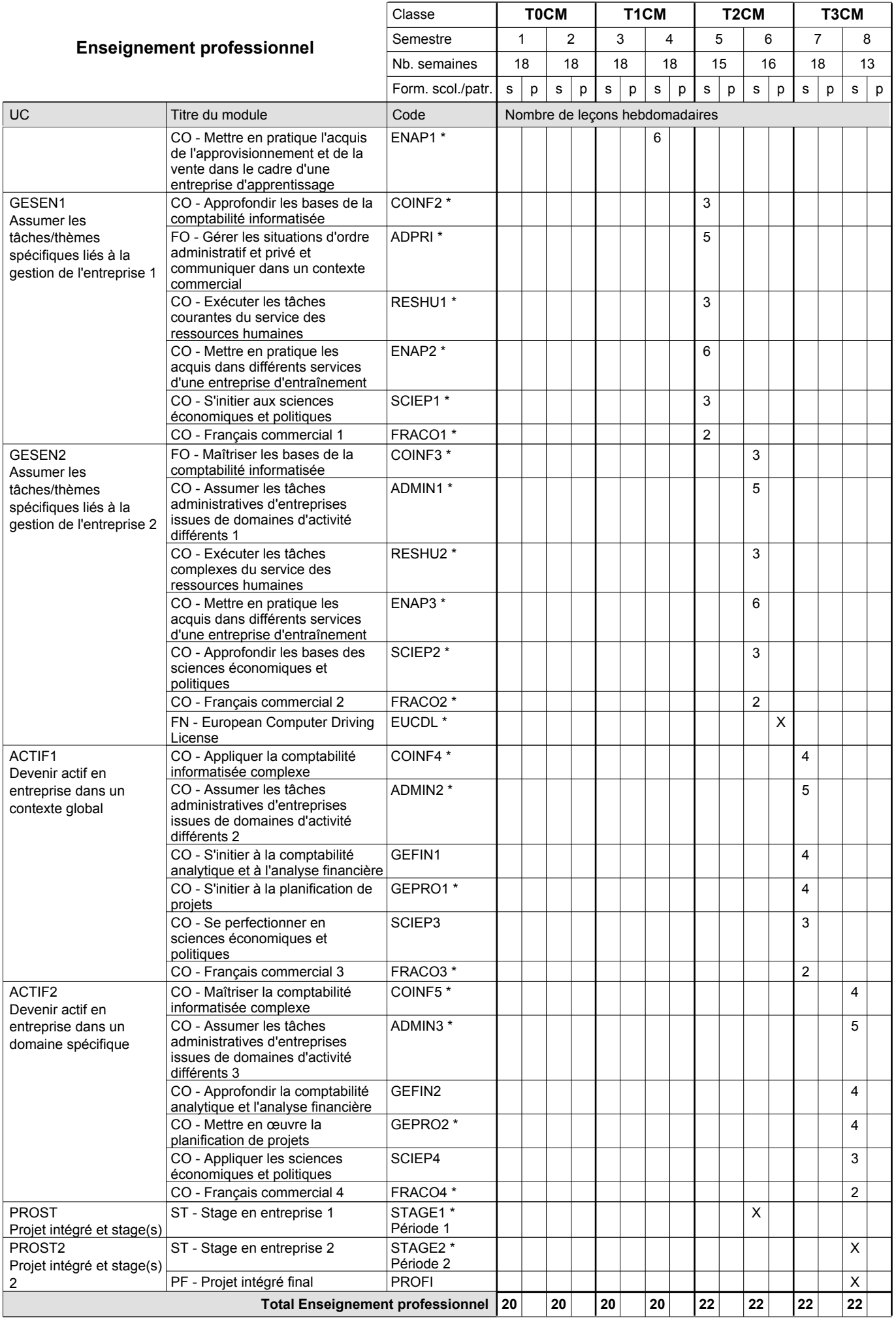

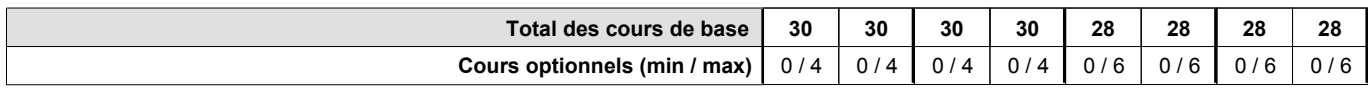

#### **Remarques**

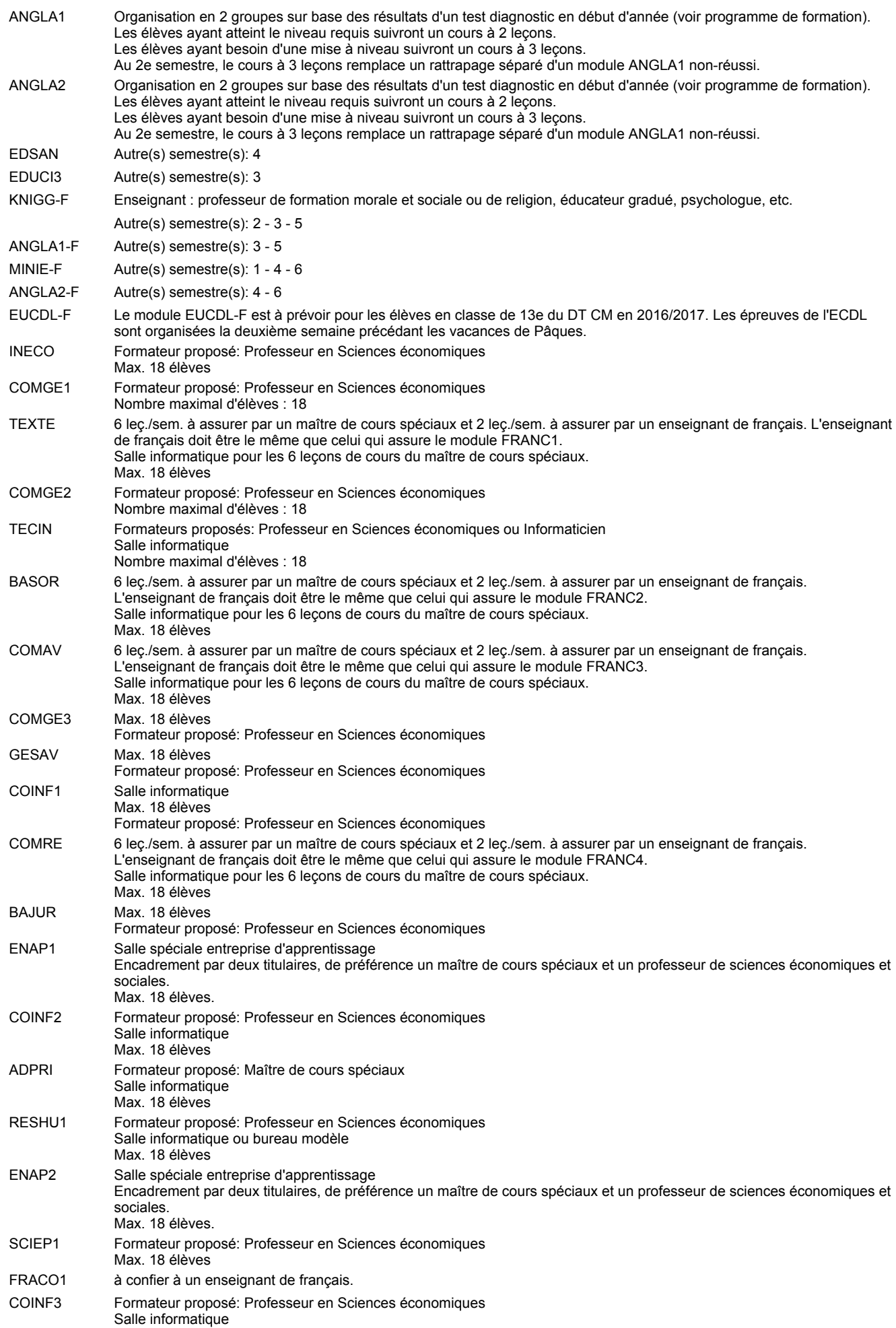

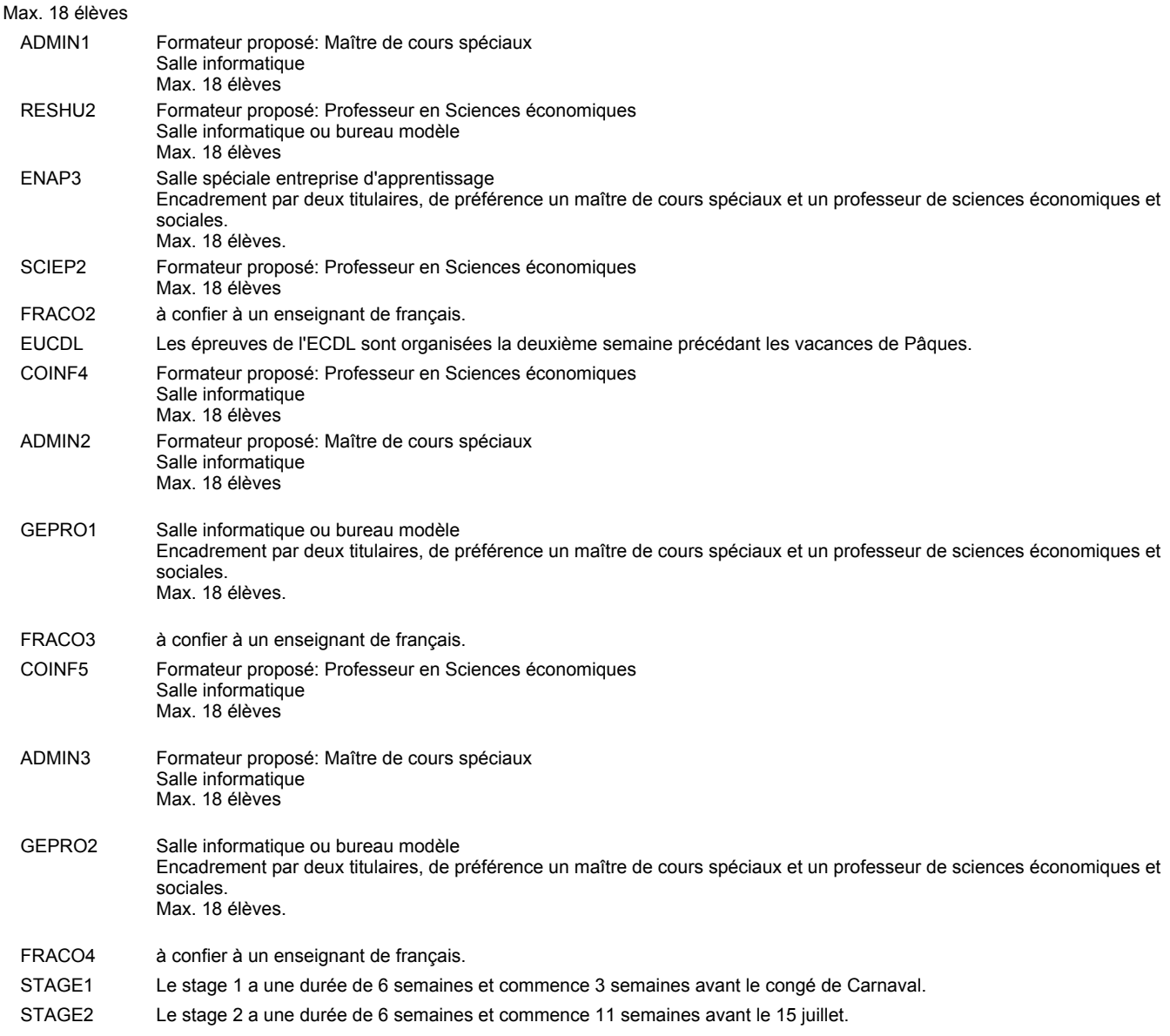

#### **Remarque générale**

Les élèves qui suivent les modules préparatoires aux études techniques supérieures sont dispensés du module de langues de l'enseignement général correspondant à la langue du module préparatoire qu'ils suivent.

Le volume horaire à disposition pour terminer la formation au cours d'une année supplémentaire est en principe le même que celui de la dernière année d'études.

#### **Stages**

Le stage 1 a une durée de 6 semaines et commence 3 semaines avant le congé de Carnaval. Le stage 2 a une durée de 6 semaines et commence 11 semaines avant le 15 juillet.

#### **Cours optionnels**

En vue de la certification de l'accès aux études techniques supérieures dans la spécialité correspondante, l'élève doit avoir réussi tous les modules préparatoires dans une langue (allemand, français ou anglais) et tous les modules préparatoires en mathématiques prévus par la grille horaire de la formation concernée.

### **Grille horaire** 2016/2017 Page 7

**Enseignement secondaire technique**

**Formation professionnelle initiale - DT**

**Division administrative et commerciale**

**Technicien en administration et commerce**

### **Section administration et commerce (fm)**

**(Mixte, 10e, 11e et 12e plein temps, 13e concomitant avec 2 jours de cours par semaine)**

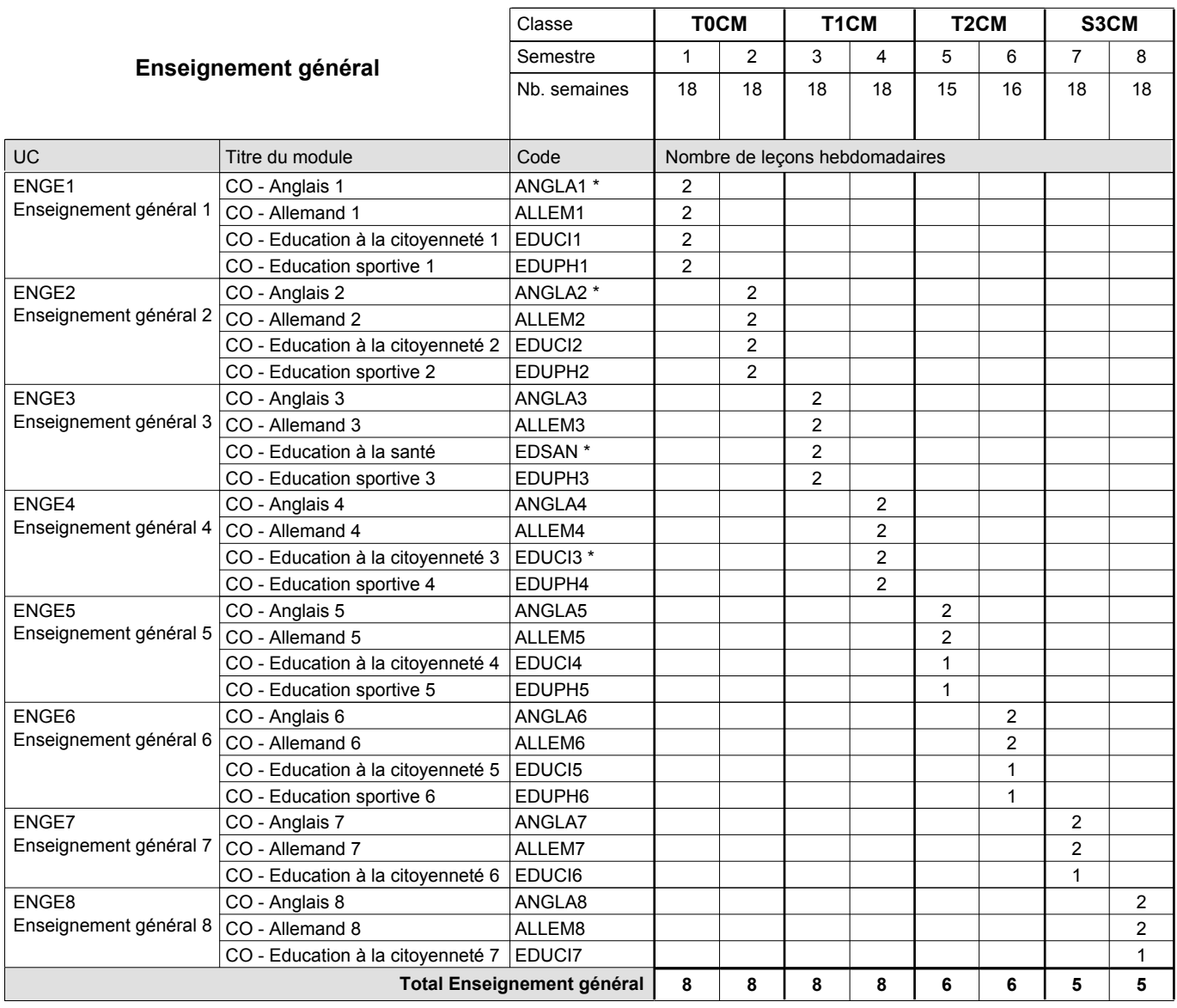

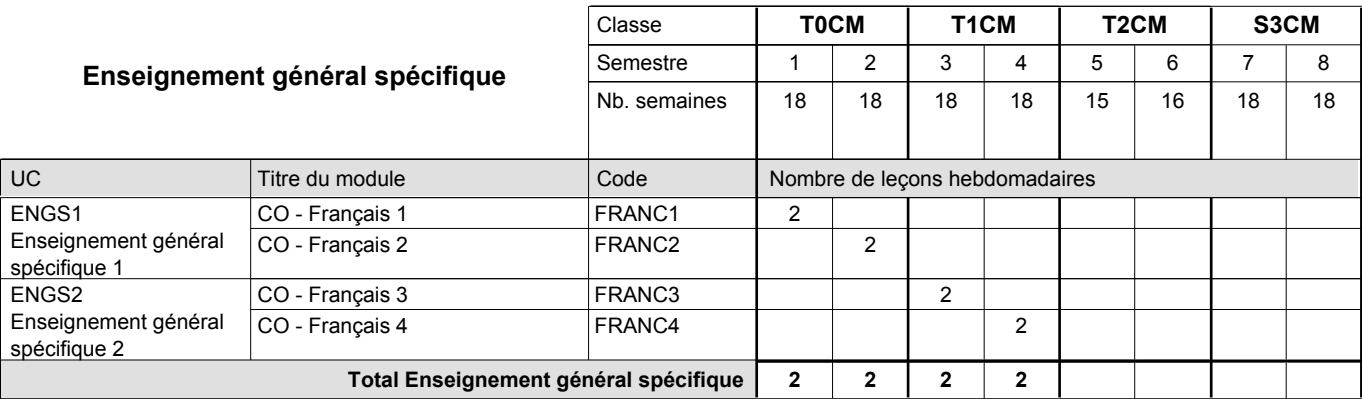

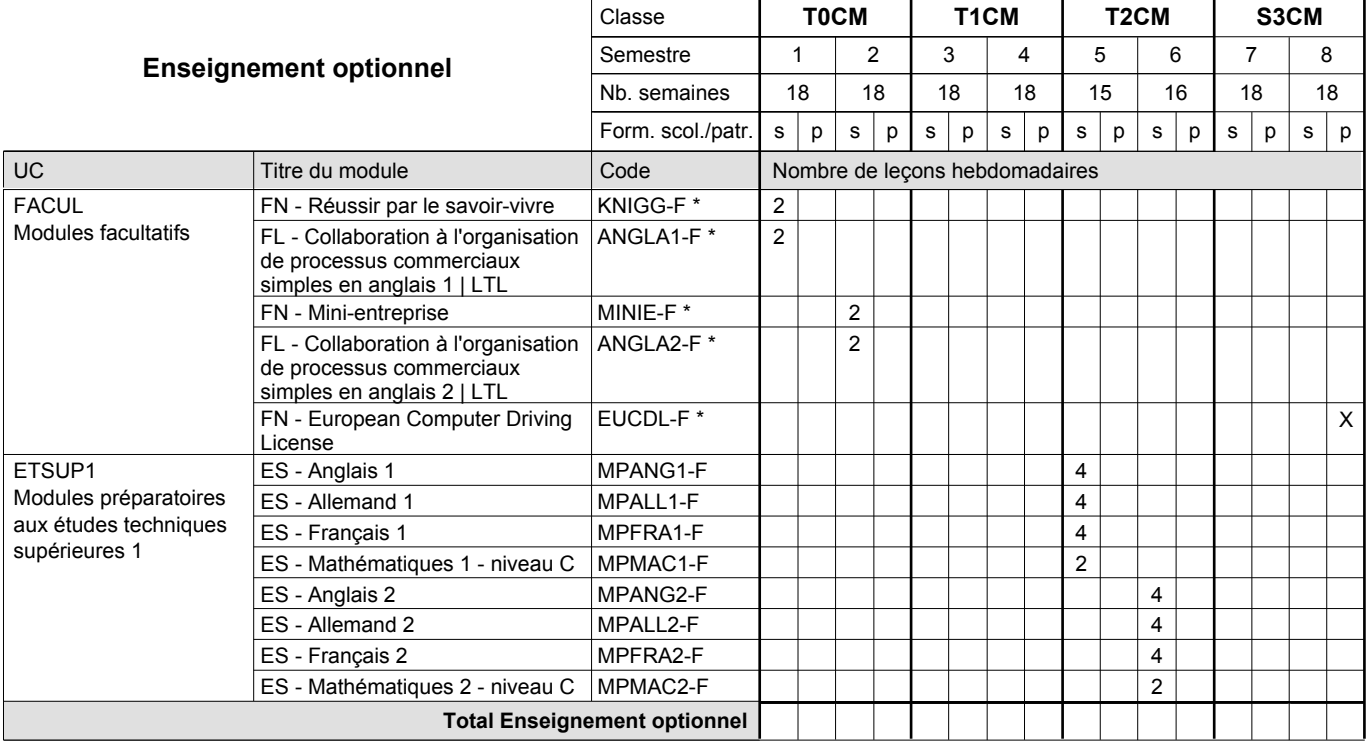

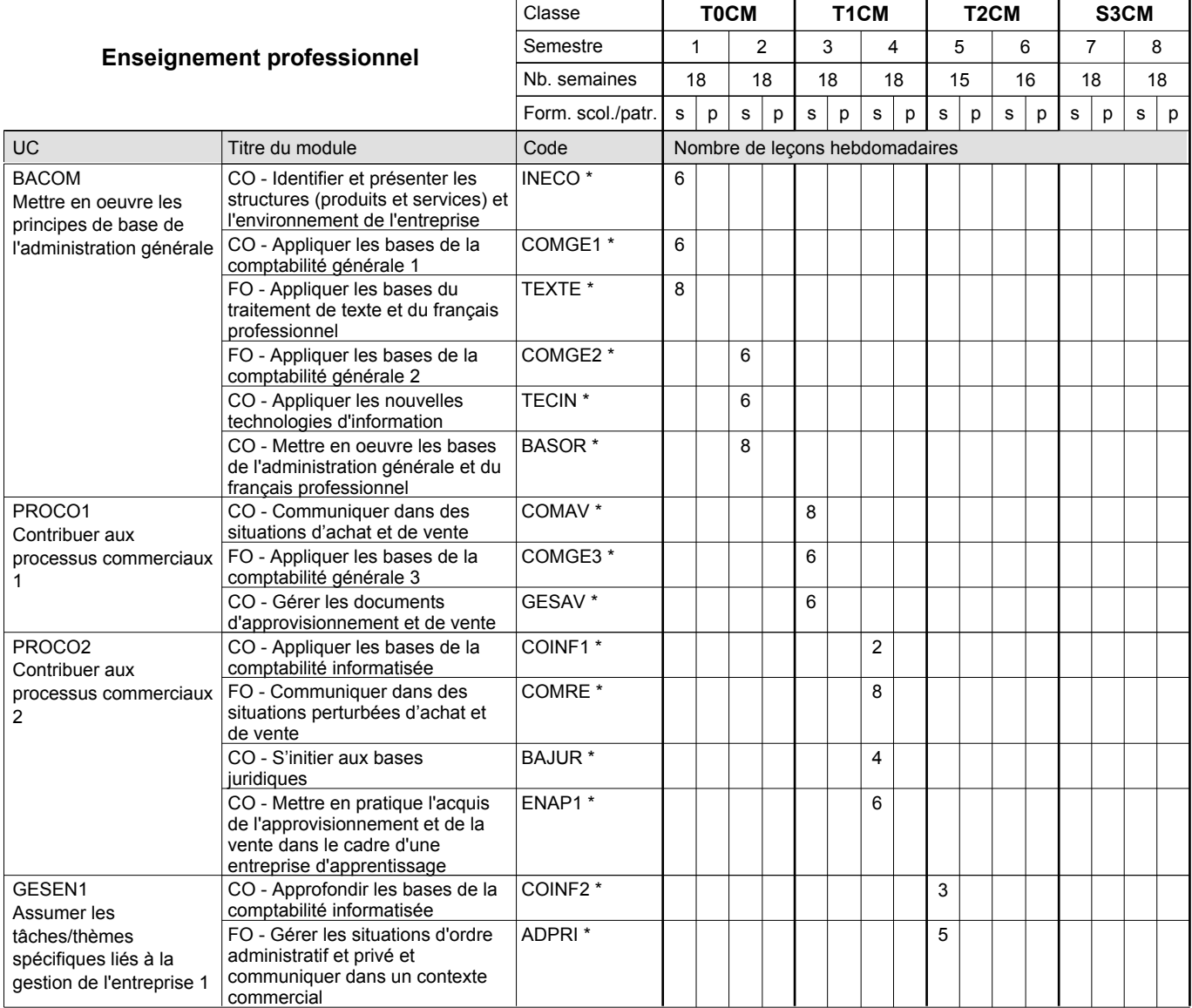

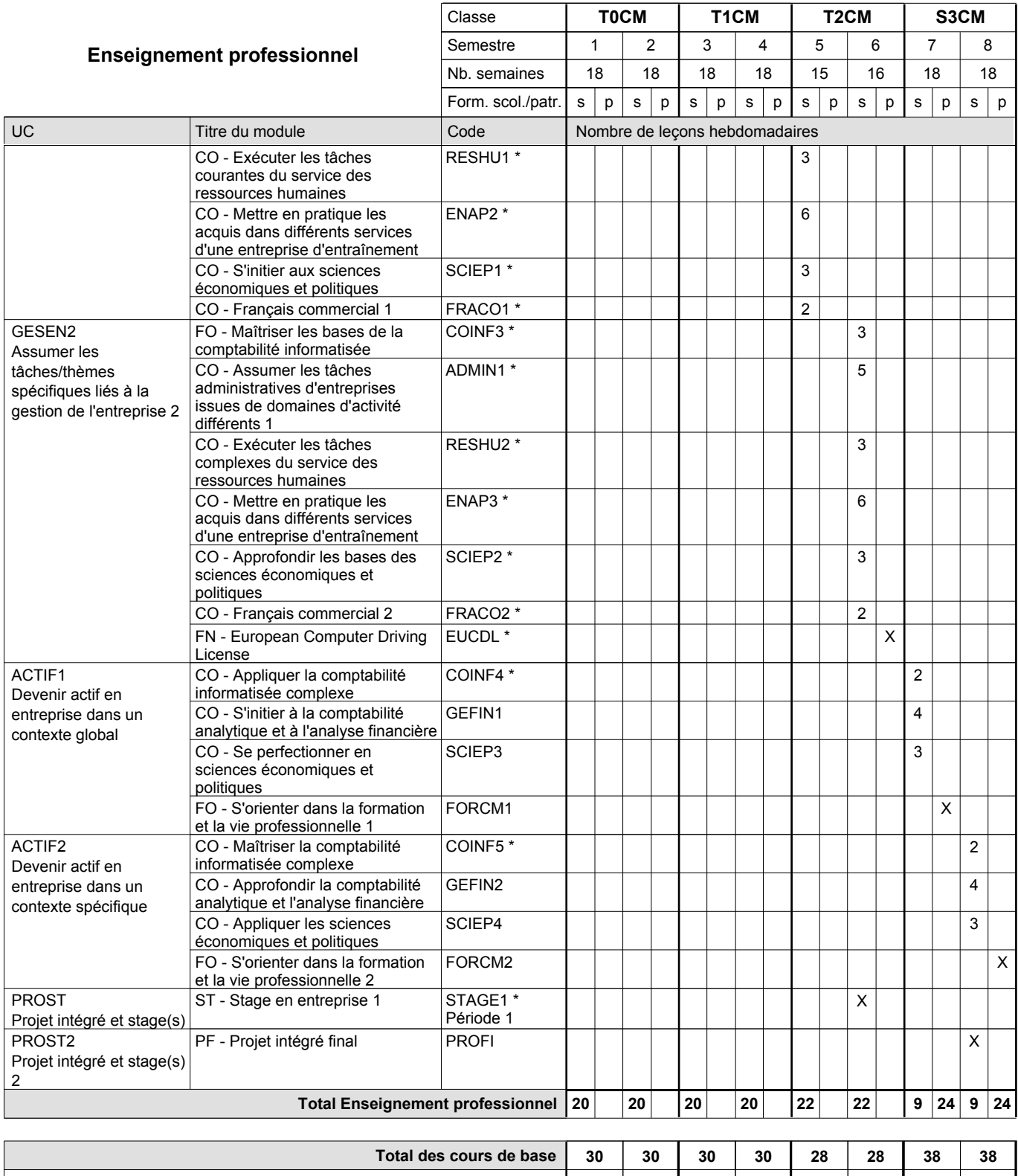

**Cours optionnels (min / max) |** 0/4 | 0/4 | 0/4 | 0/4 | 0/6 | 0/6 | 0/2 | 0/2

#### **Remarques**

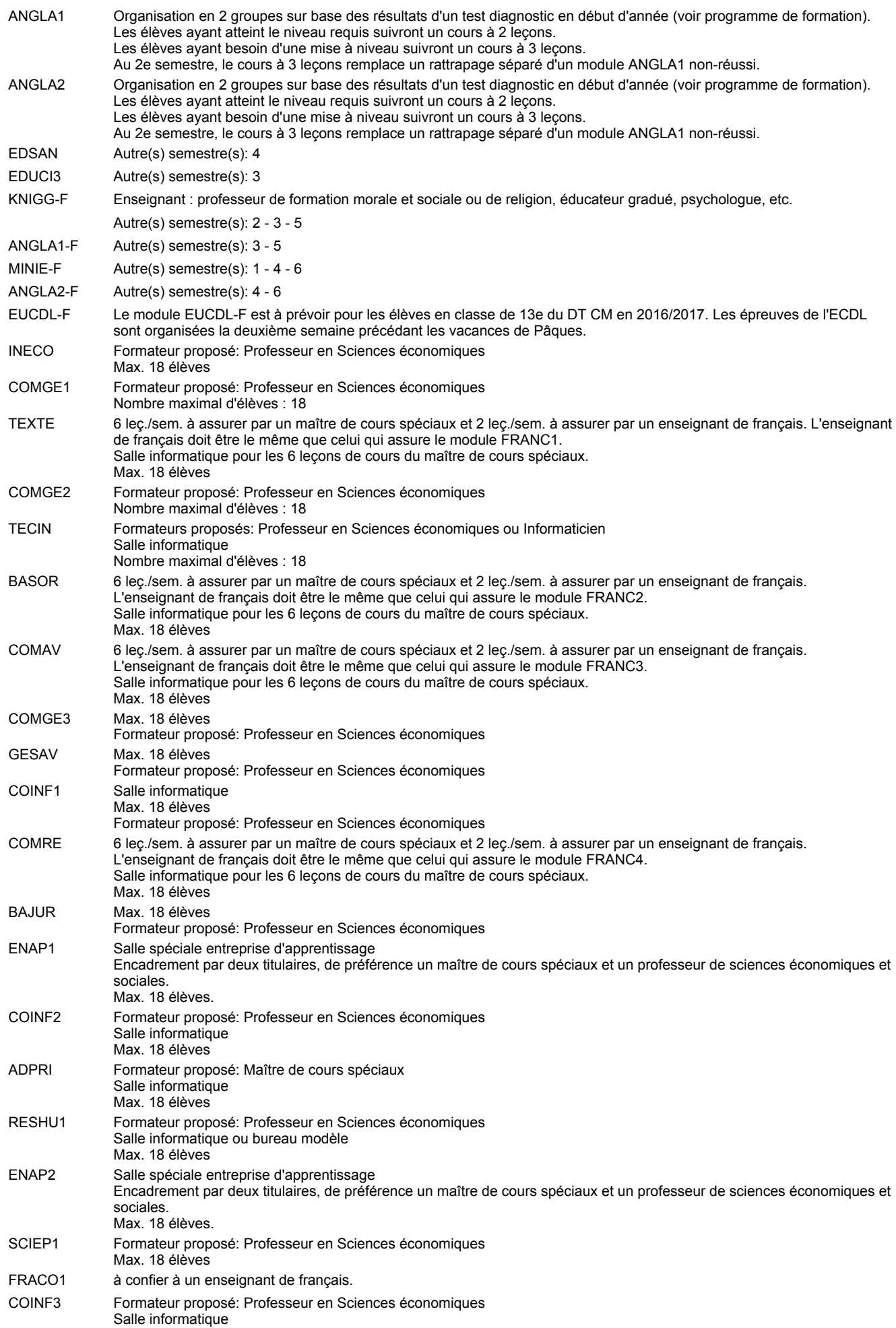

#### Max. 18 élèves

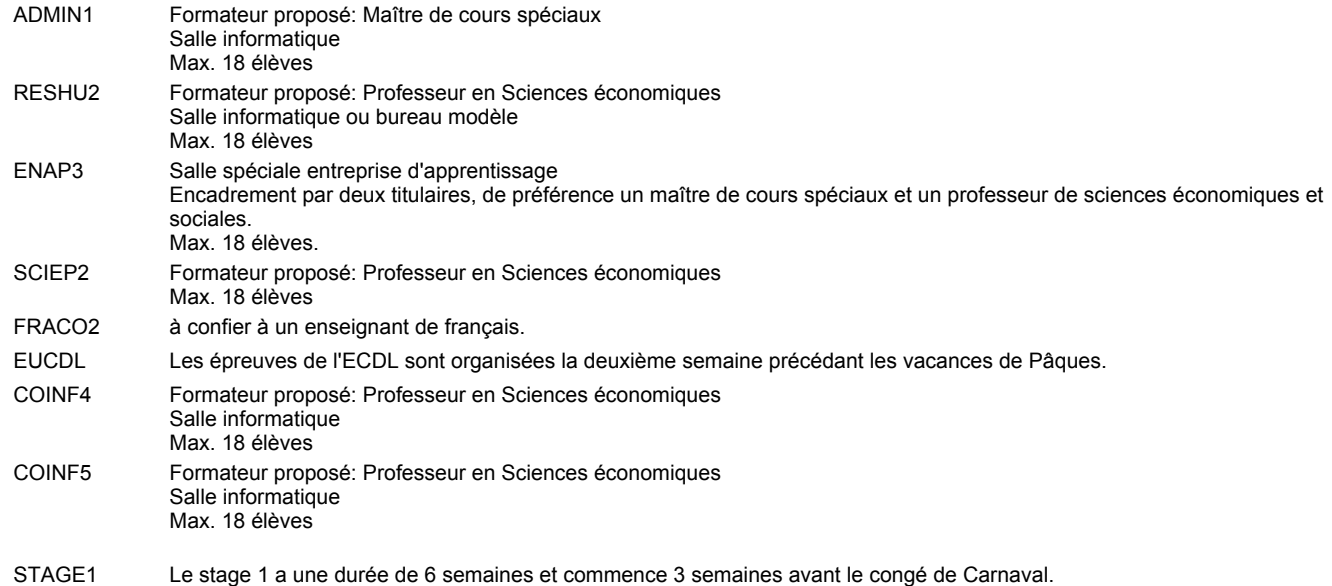

#### **Remarque générale**

Le volume horaire à disposition pour terminer la formation au cours d'une année supplémentaire est en principe le même que celui de la dernière année d'études.

#### **Stages**

Le stage 1 a une durée de 6 semaines et commence 3 semaines avant le congé de Carnaval.

#### **Cours optionnels**

En vue de la certification de l'accès aux études techniques supérieures dans la spécialité correspondante, l'élève doit avoir réussi tous les modules préparatoires dans une langue (allemand, français ou anglais) et tous les modules préparatoires en mathématiques prévus par la grille horaire de la formation du DT technicien en administration et commerce à filière plein temps.

Etant donné que les élèves en formation du DT technicien en administration et commerce à filière mixte n'ont pas la possibilité de suivre les modules préparatoires prévues en classe de 13e au cours de leur formation, ils peuvent, le cas échéant, les suivre après la certification de leur formation.

### **Grille horaire** 2016/2017 Page 12

### **Enseignement secondaire technique Formation professionnelle initiale - DT Division administrative et commerciale Section administration et commerce - francophone (CMF - fp) (Avec stages) Technicien en administration et commerce**

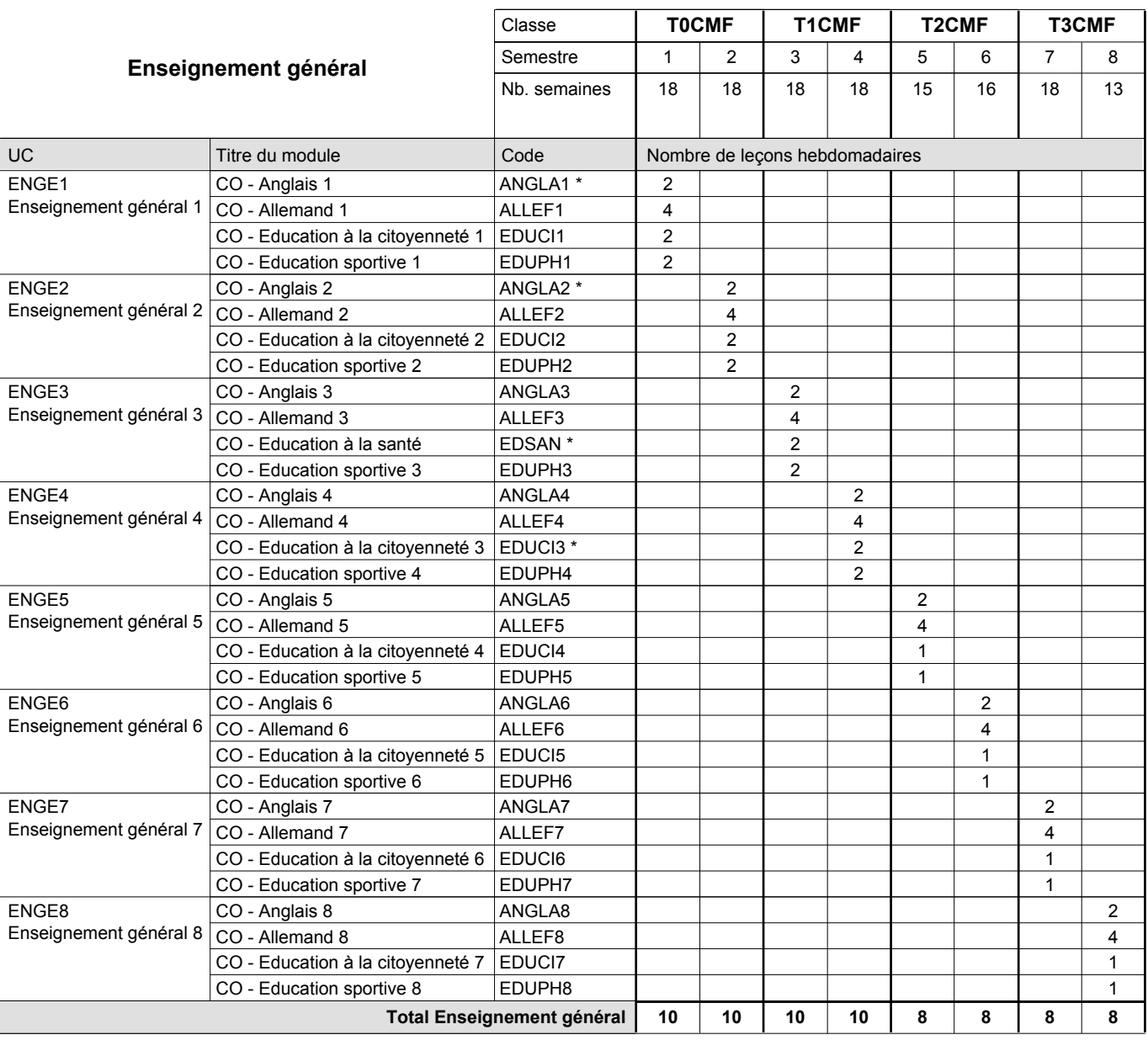

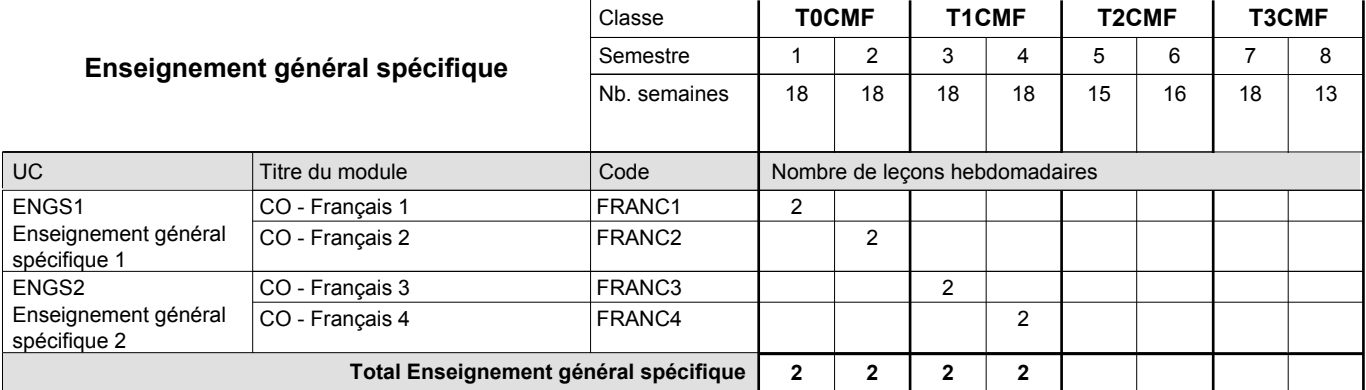

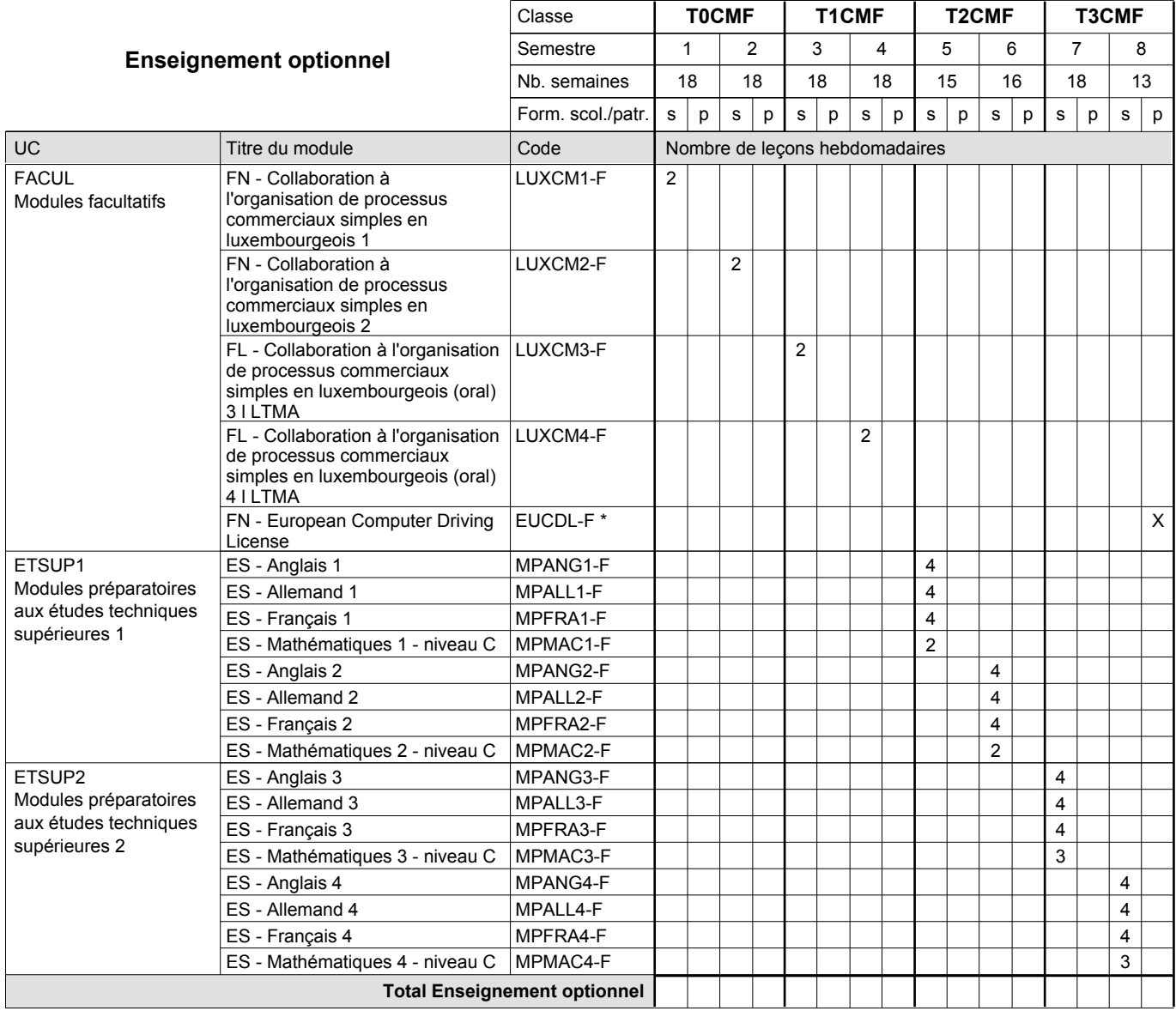

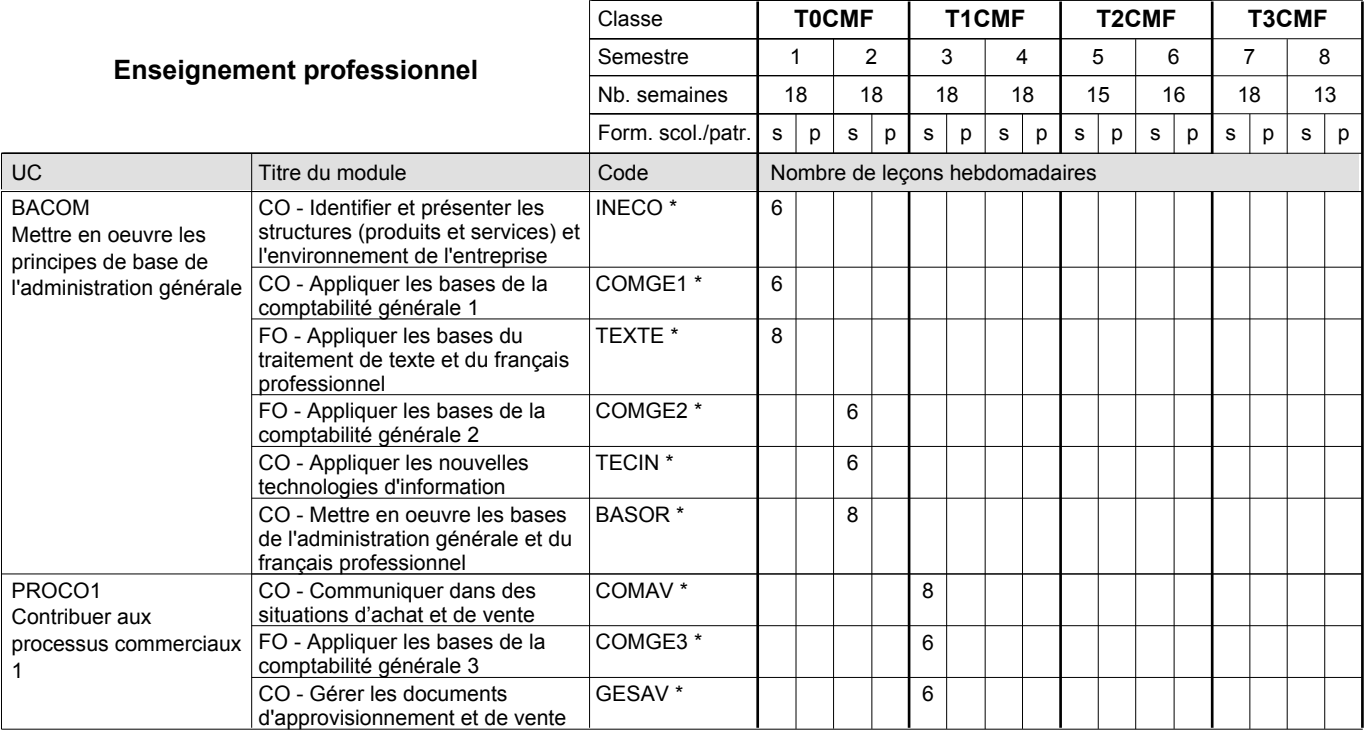

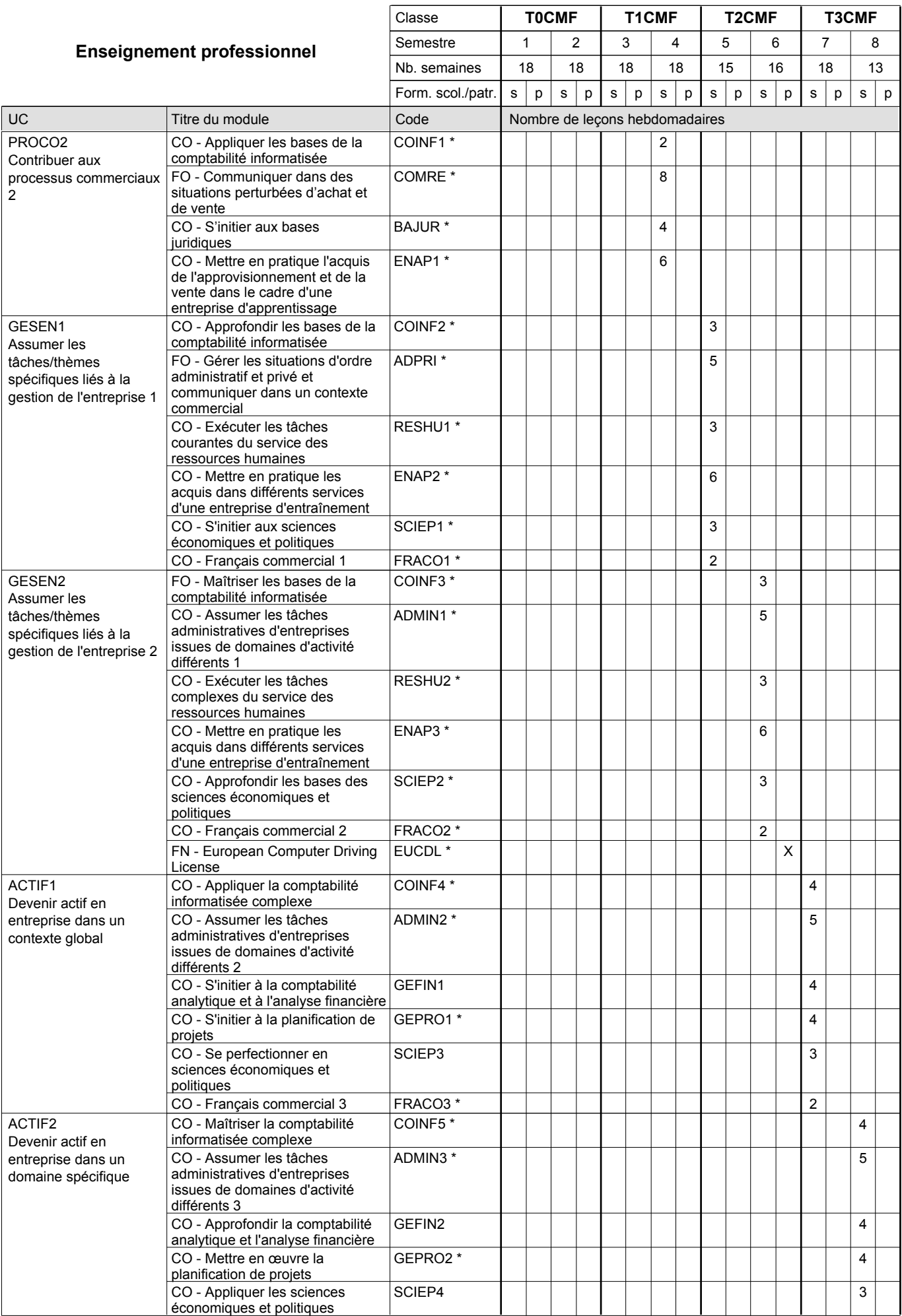

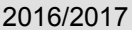

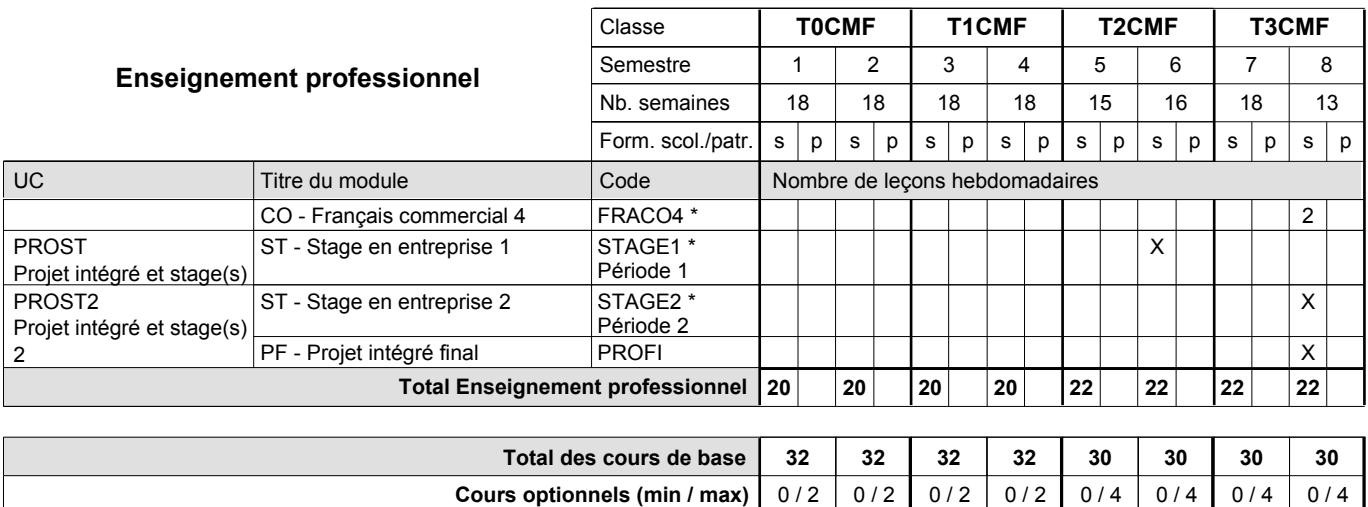

#### **Remarques**

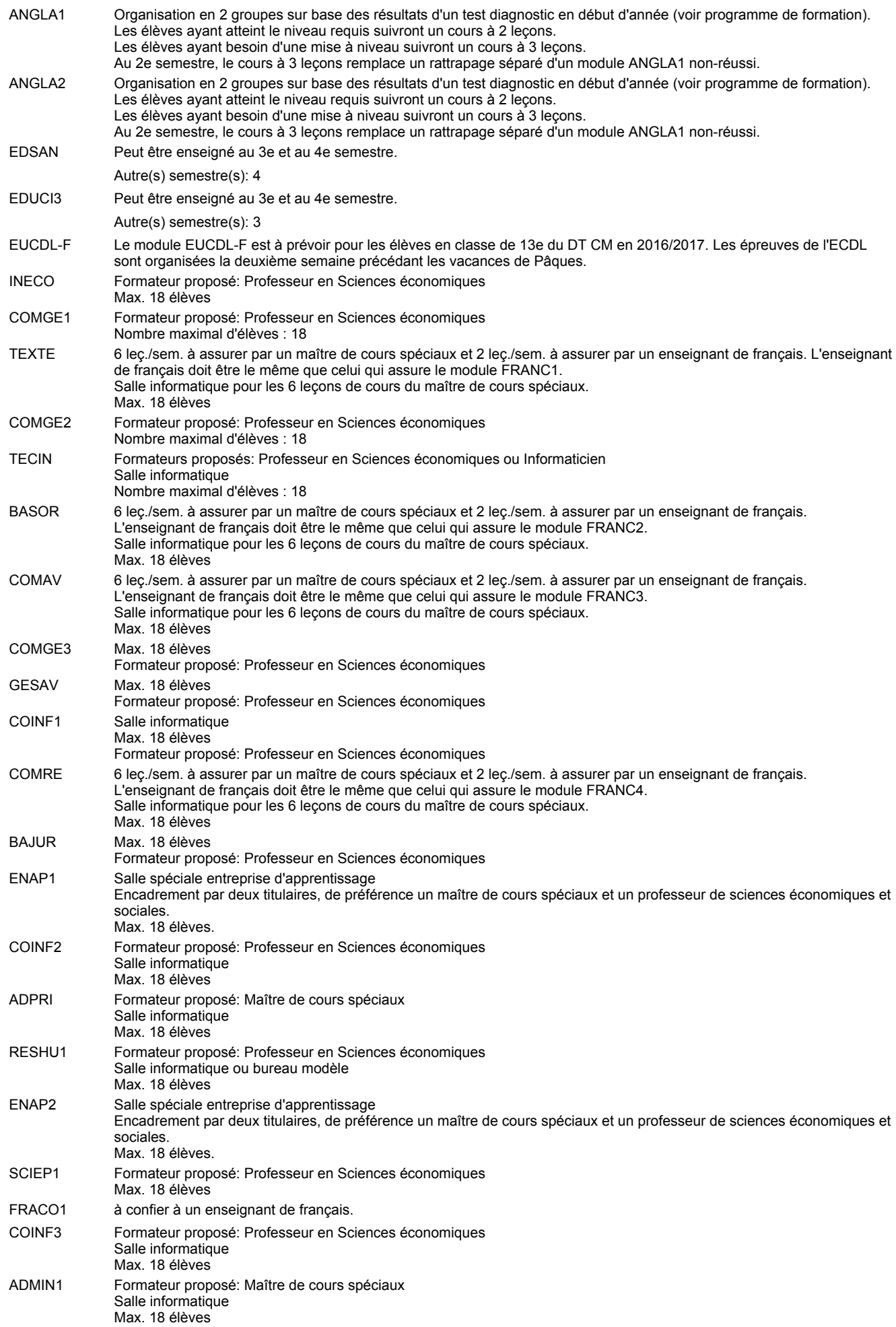

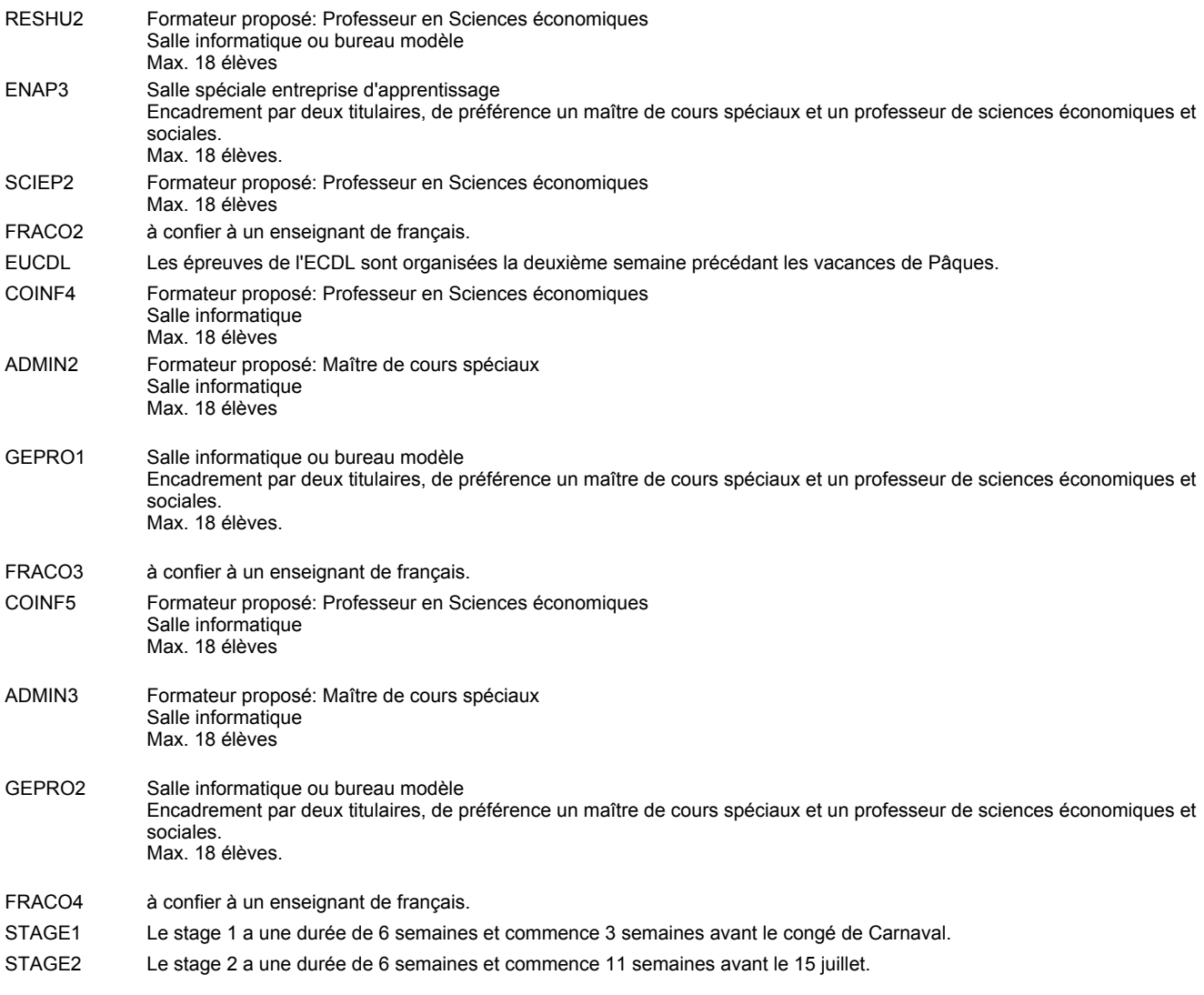

#### **Remarque générale**

Les élèves qui suivent les modules préparatoires aux études techniques supérieures sont dispensés du module de langues de l'enseignement général correspondant à la langue du module préparatoire qu'ils suivent.

Le volume horaire à disposition pour terminer la formation au cours d'une année supplémentaire est en principe le même que celui de la dernière année d'études.

#### **Stages**

Le stage 1 a une durée de 6 semaines et commence 3 semaines avant le congé de Carnaval. Le stage 2 a une durée de 6 semaines et commence 11 semaines avant le 15 juillet.

#### **Cours optionnels**

En vue de la certification de l'accès aux études techniques supérieures dans la spécialité correspondante, l'élève doit avoir réussi tous les modules préparatoires dans une langue (allemand, français ou anglais) et tous les modules préparatoires en mathématiques prévus par la grille horaire de la formation concernée.

### **Grille horaire** 2016/2017 Page 18

### **Enseignement secondaire technique Formation professionnelle initiale - DT Division administrative et commerciale Section administration et commerce - francophone (CMD - fp) (Avec stages) Technicien en administration et commerce**

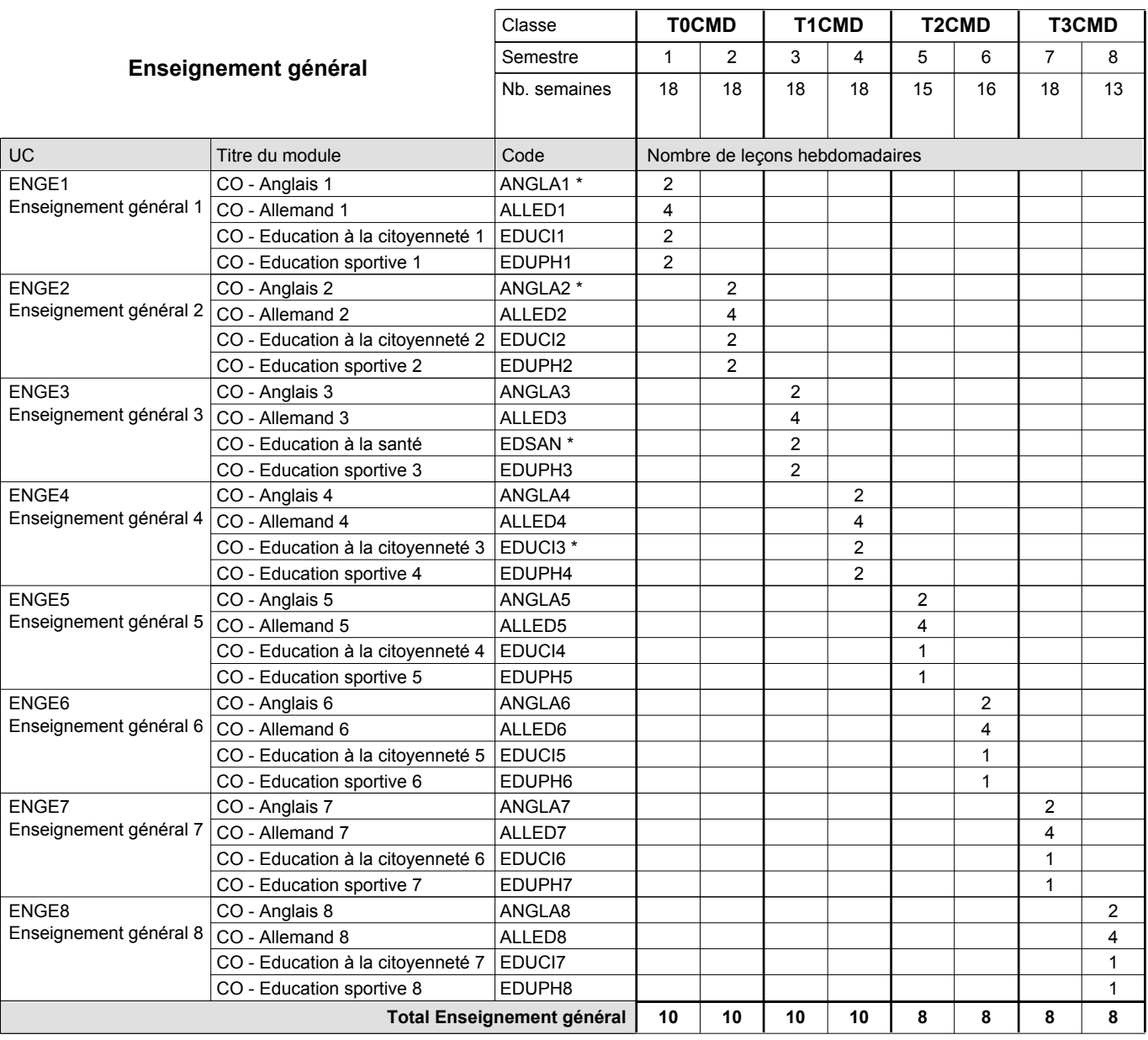

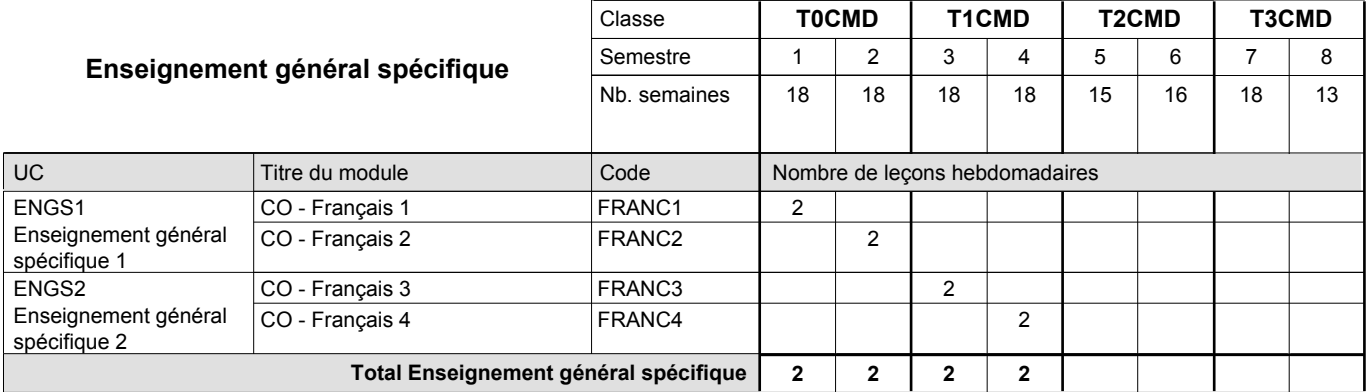

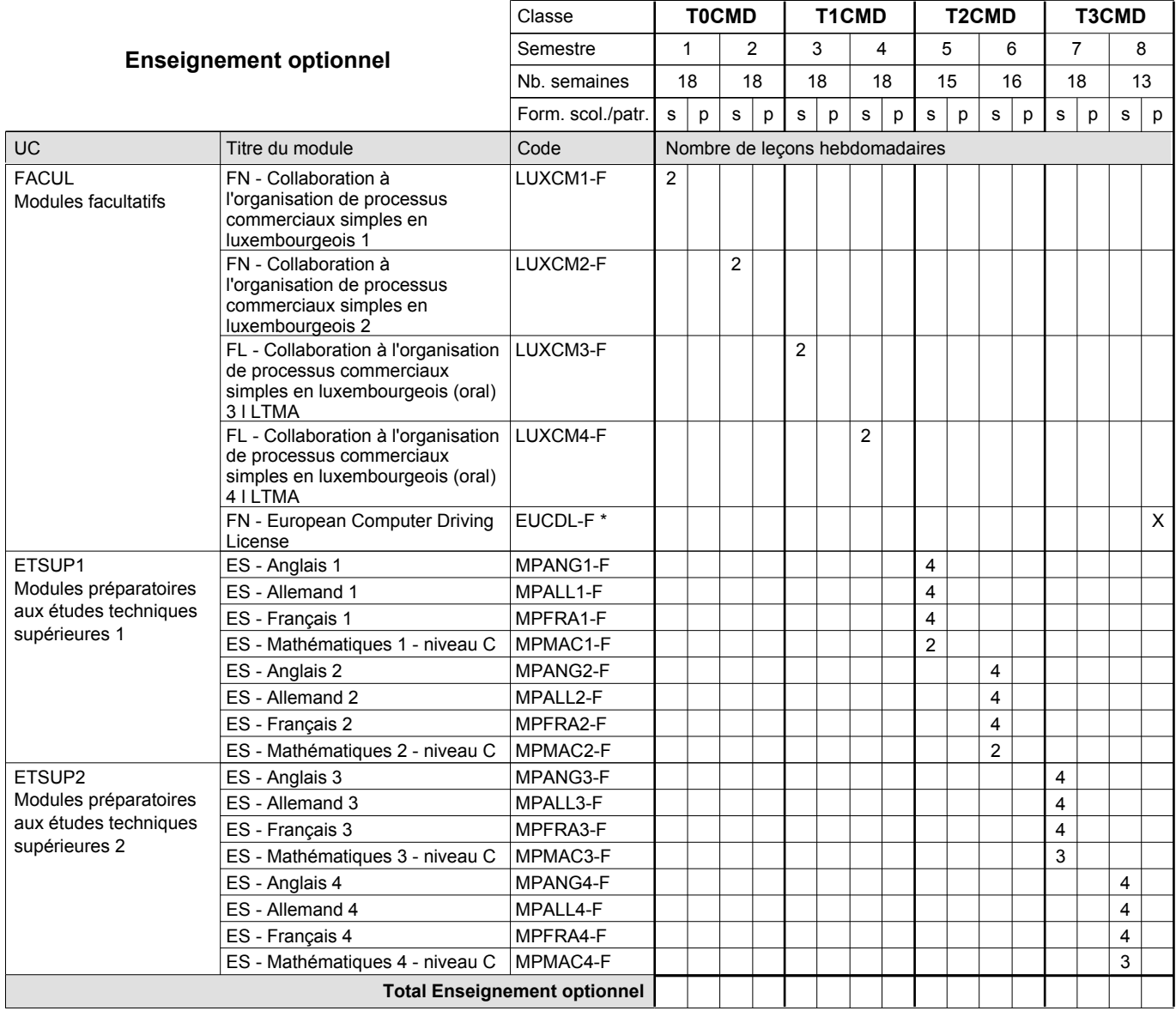

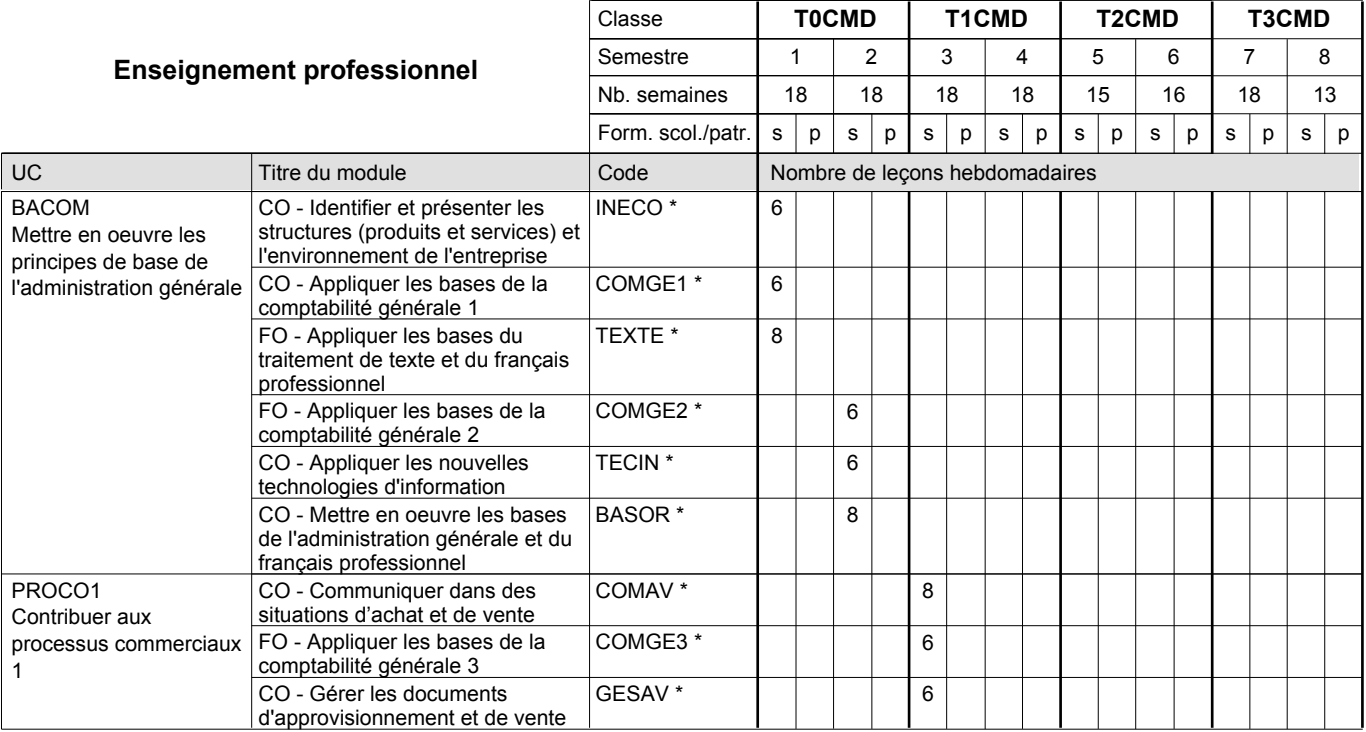

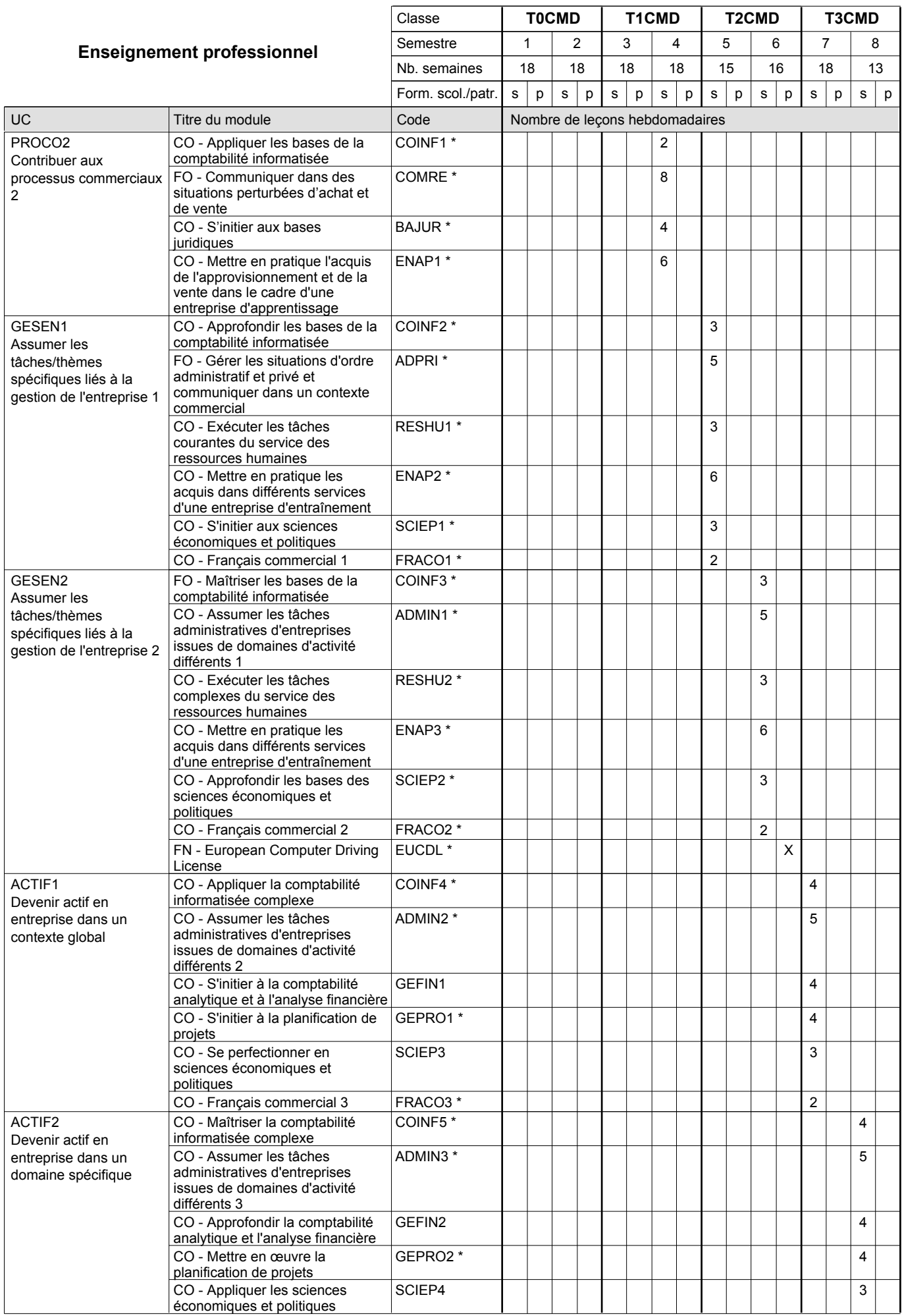

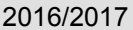

# **21 Crille horaire** Page 21

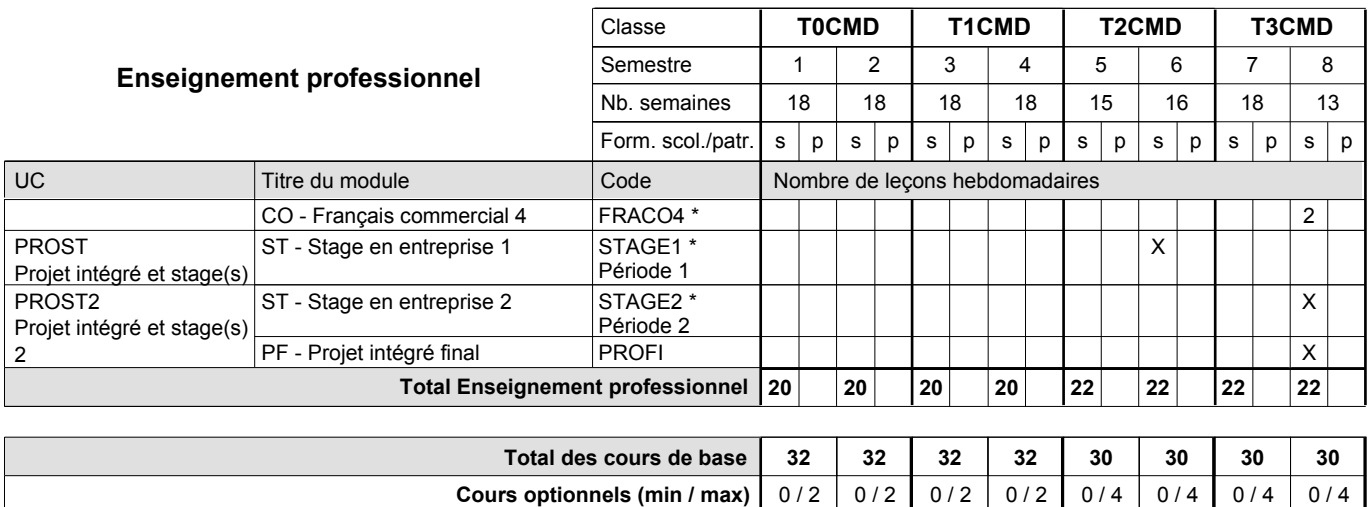

#### **Remarques**

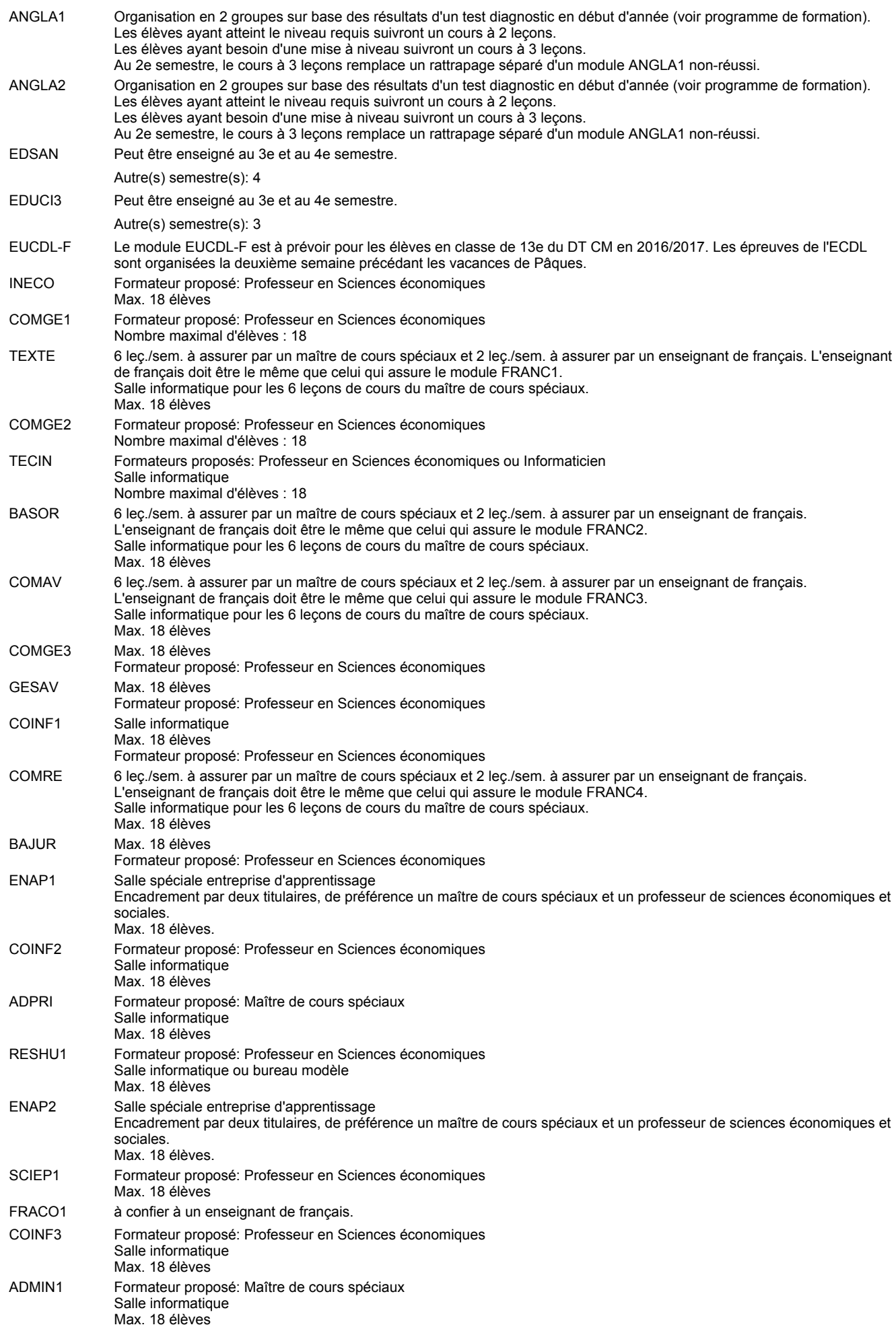

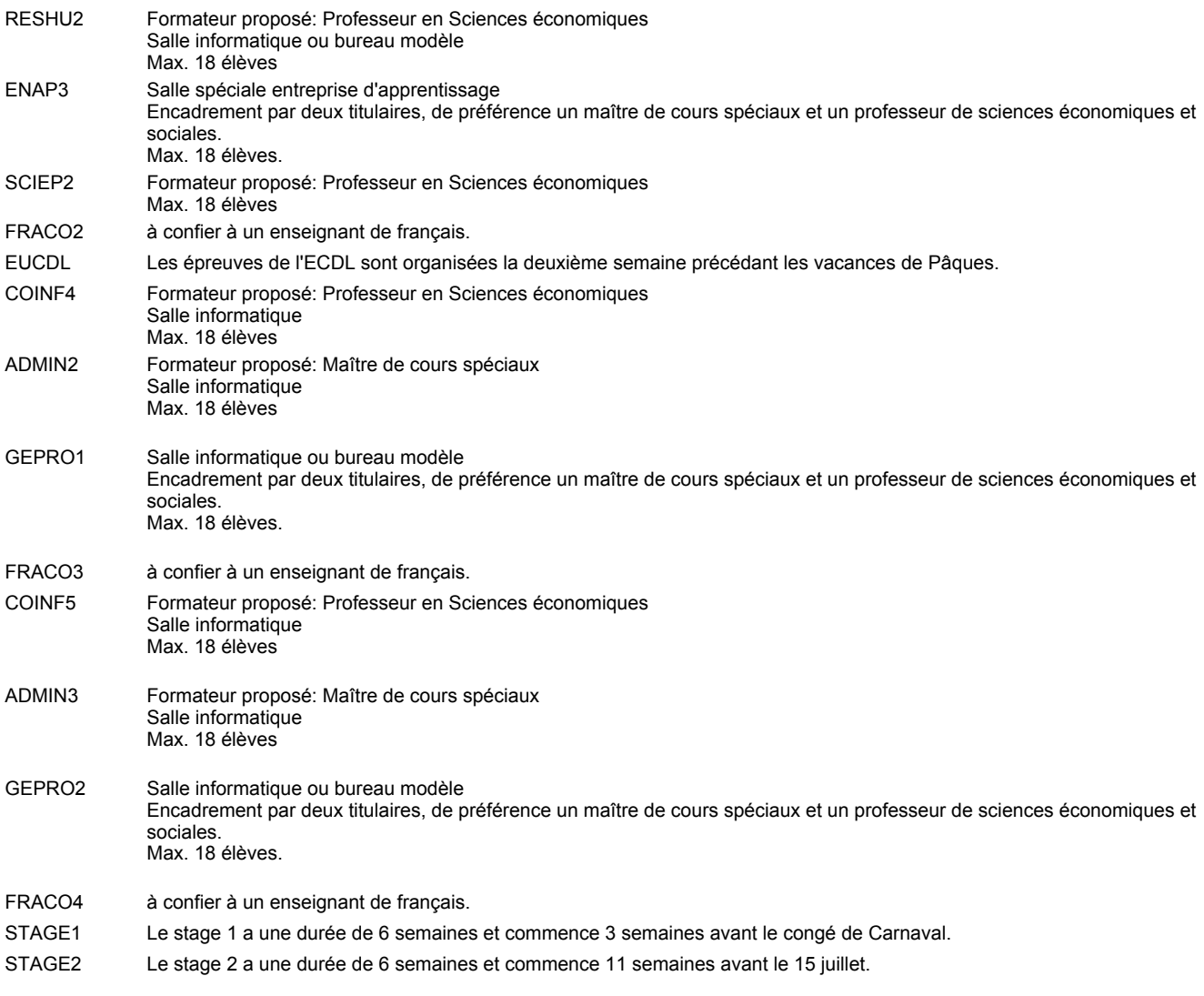

#### **Remarque générale**

Les élèves qui suivent les modules préparatoires aux études techniques supérieures sont dispensés du module de langues de l'enseignement général correspondant à la langue du module préparatoire qu'ils suivent.

Le volume horaire à disposition pour terminer la formation au cours d'une année supplémentaire est en principe le même que celui de la dernière année d'études.

#### **Stages**

Le stage 1 a une durée de 6 semaines et commence 3 semaines avant le congé de Carnaval. Le stage 2 a une durée de 6 semaines et commence 11 semaines avant le 15 juillet.

#### **Cours optionnels**

En vue de la certification de l'accès aux études techniques supérieures dans la spécialité correspondante, l'élève doit avoir réussi tous les modules préparatoires dans une langue (allemand, français ou anglais) et tous les modules préparatoires en mathématiques prévus par la grille horaire de la formation concernée.

### **Grille horaire** 2016/2017 Page 24

**Enseignement secondaire technique**

**Formation professionnelle initiale - DT**

**Division administrative et commerciale**

**Technicien en administration et commerce**

**Section administration et commerce - francophone (CMF - fm)**

**(Mixte, 10e, 11e et 12e plein temps, 13e concomitant avec 2 jours de cours par semaine)**

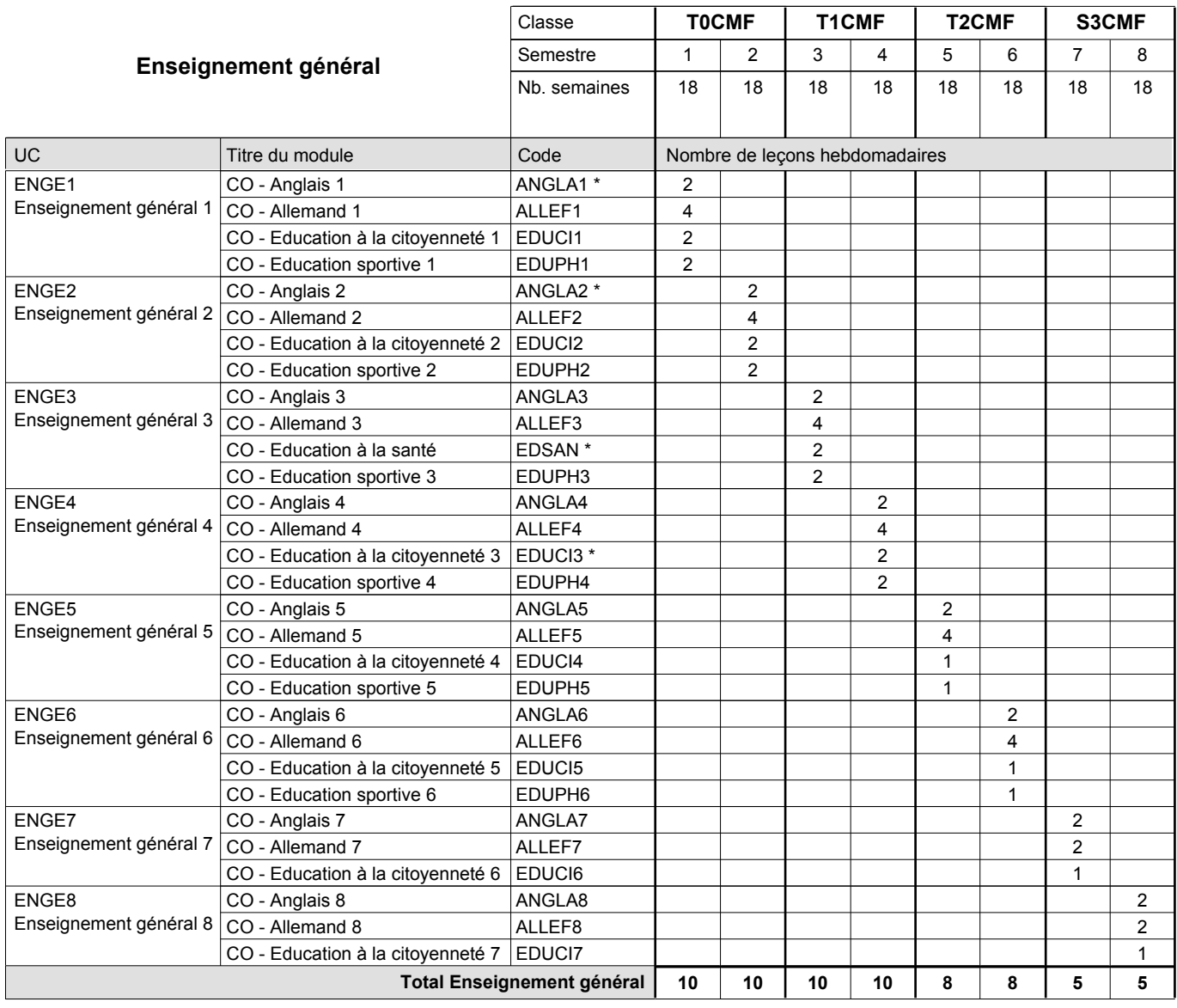

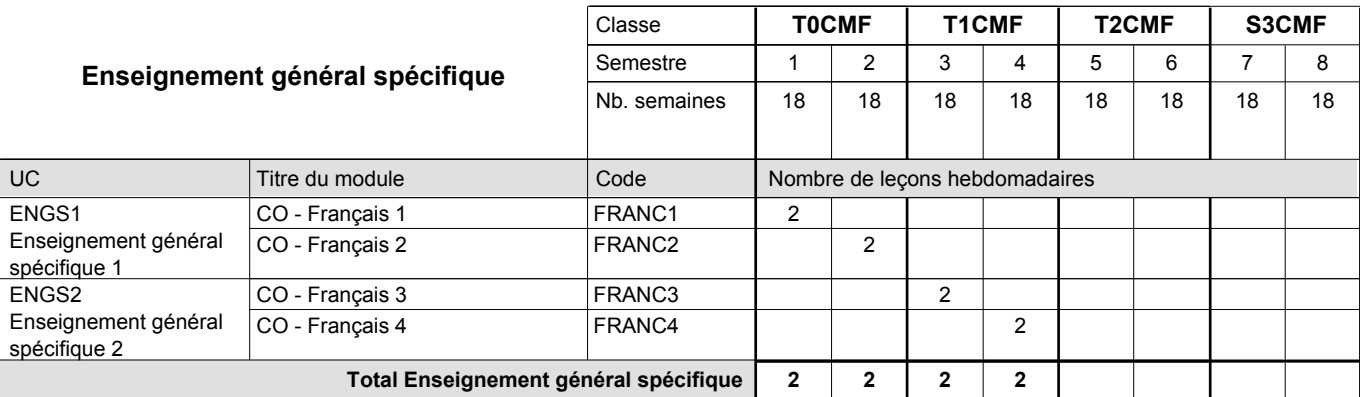

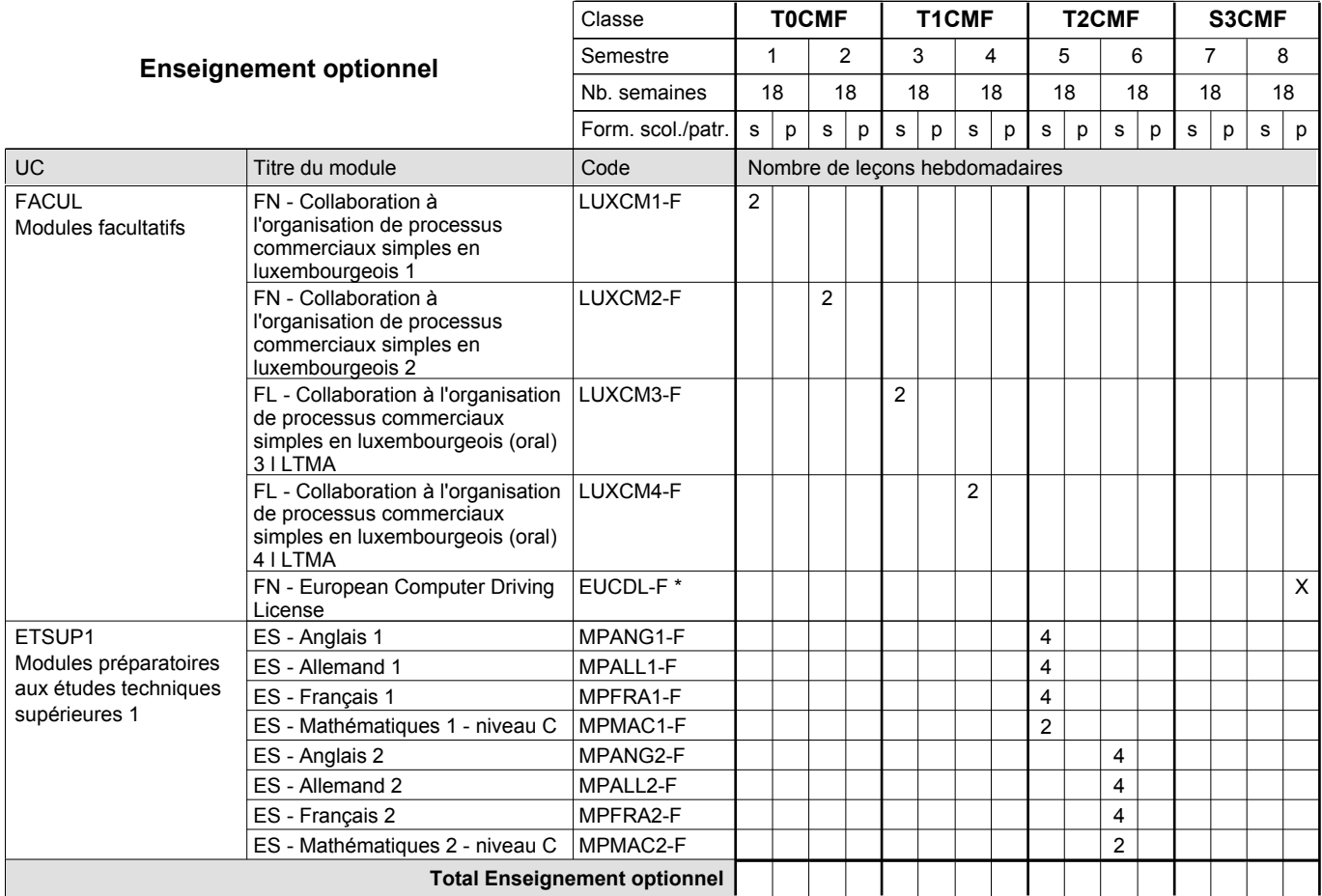

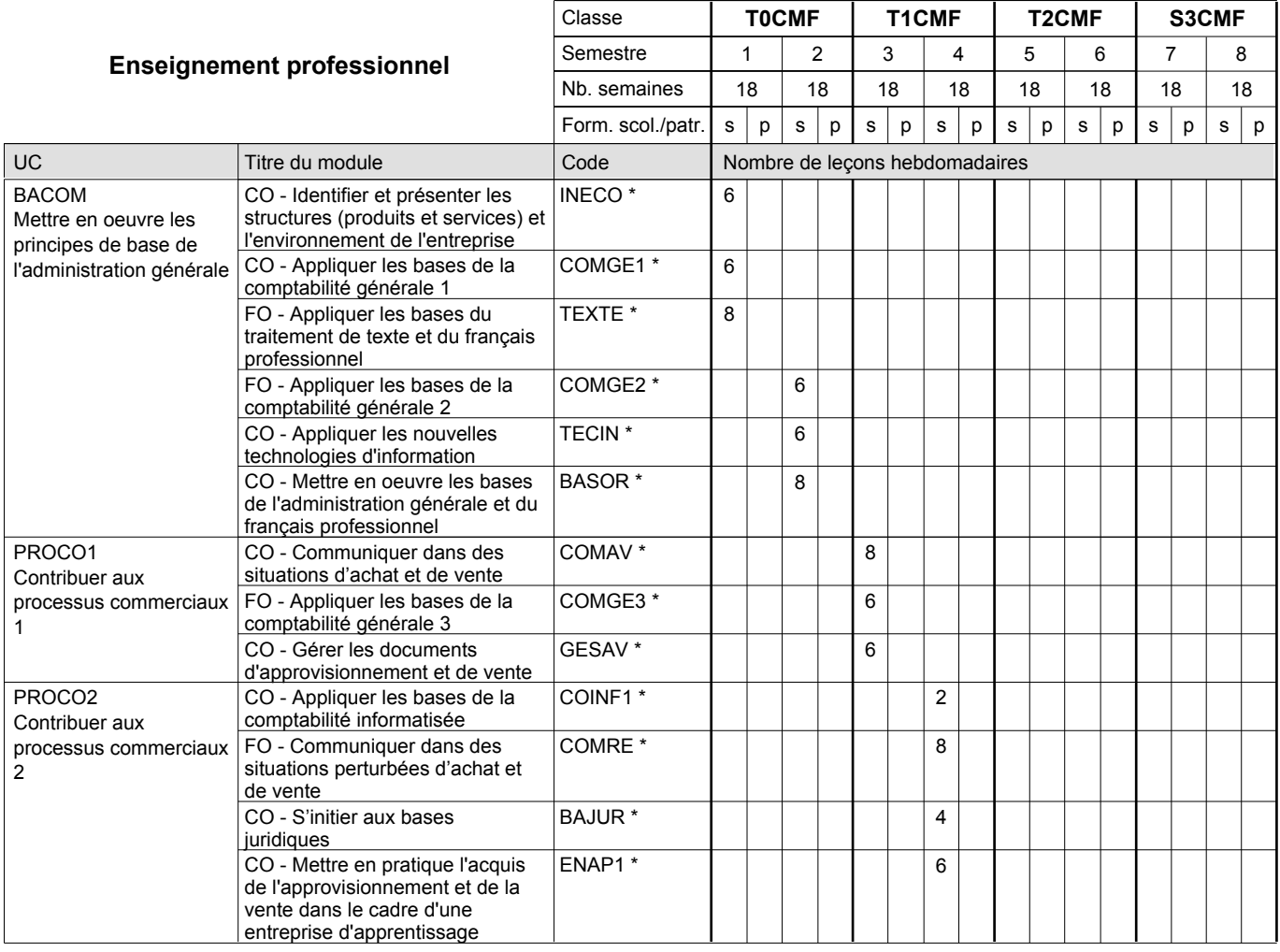

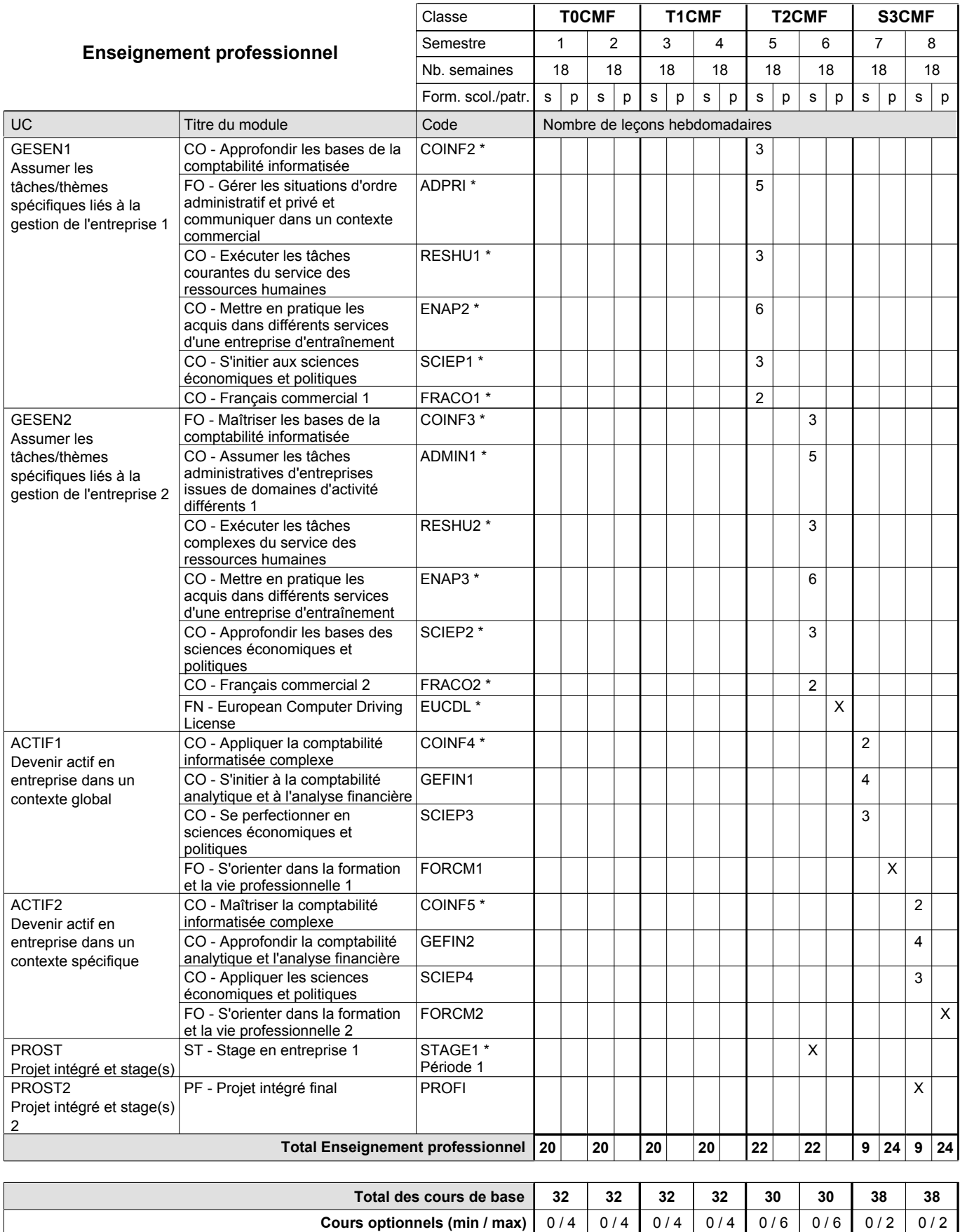

#### **Remarques**

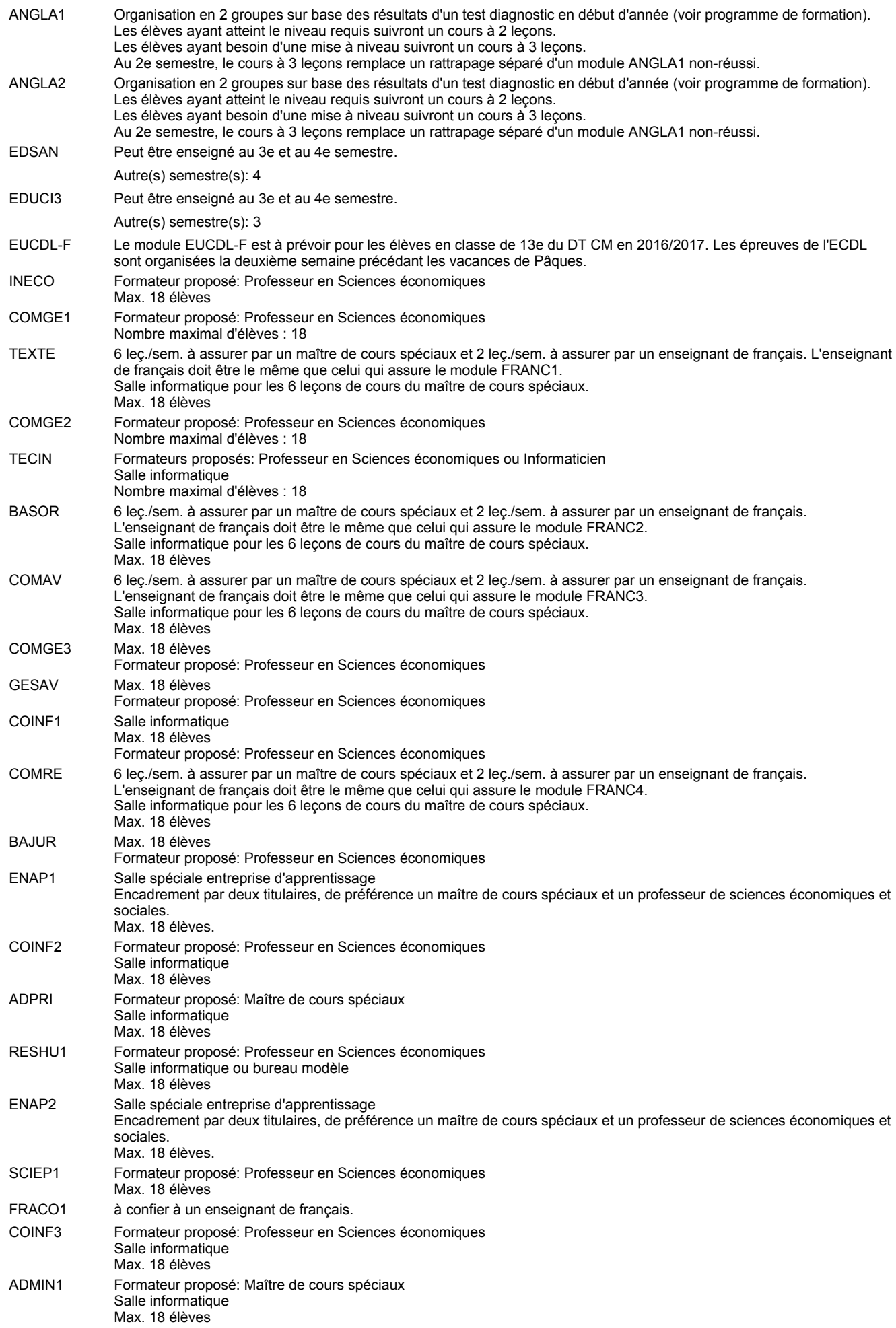

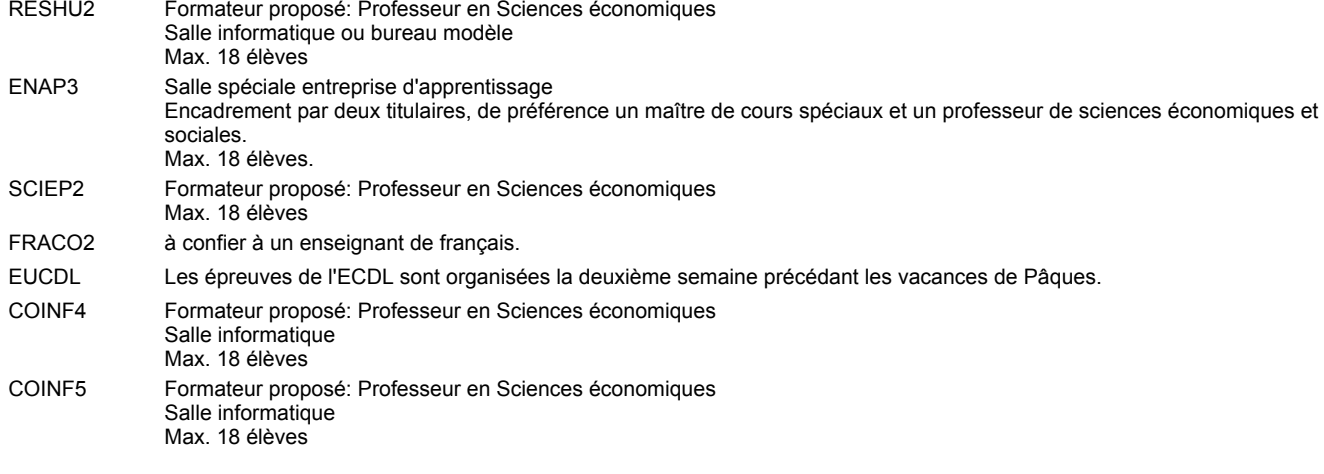

STAGE1 Le stage 1 a une durée de 6 semaines et commence 3 semaines avant le congé de Carnaval.

#### **Remarque générale**

Le volume horaire à disposition pour terminer la formation au cours d'une année supplémentaire est en principe le même que celui de la dernière année d'études.

#### **Stages**

Le stage 1 a une durée de 6 semaines et commence 3 semaines avant le congé de Carnaval.

#### **Cours optionnels**

En vue de la certification de l'accès aux études techniques supérieures dans la spécialité correspondante, l'élève doit avoir réussi tous les modules préparatoires dans une langue (allemand, français ou anglais) et tous les modules préparatoires en mathématiques prévus par la grille horaire de la formation du DT technicien en administration et commerce à filière plein temps.

Etant donné que les élèves en formation du DT technicien en administration et commerce à filière mixte n'ont pas la possibilité de suivre les modules préparatoires prévues en classe de 13e au cours de leur formation, ils peuvent, le cas échéant, les suivre après la certification de leur formation.

### **Grille horaire** 2016/2017 Page 29

**Enseignement secondaire technique**

**Formation professionnelle initiale - DT**

**Division administrative et commerciale**

**Technicien en administration et commerce**

**Section administration et commerce - francophone (CMD - fm)**

**(Mixte, 10e, 11e et 12e plein temps, 13e concomitant avec 2 jours de cours par semaine)**

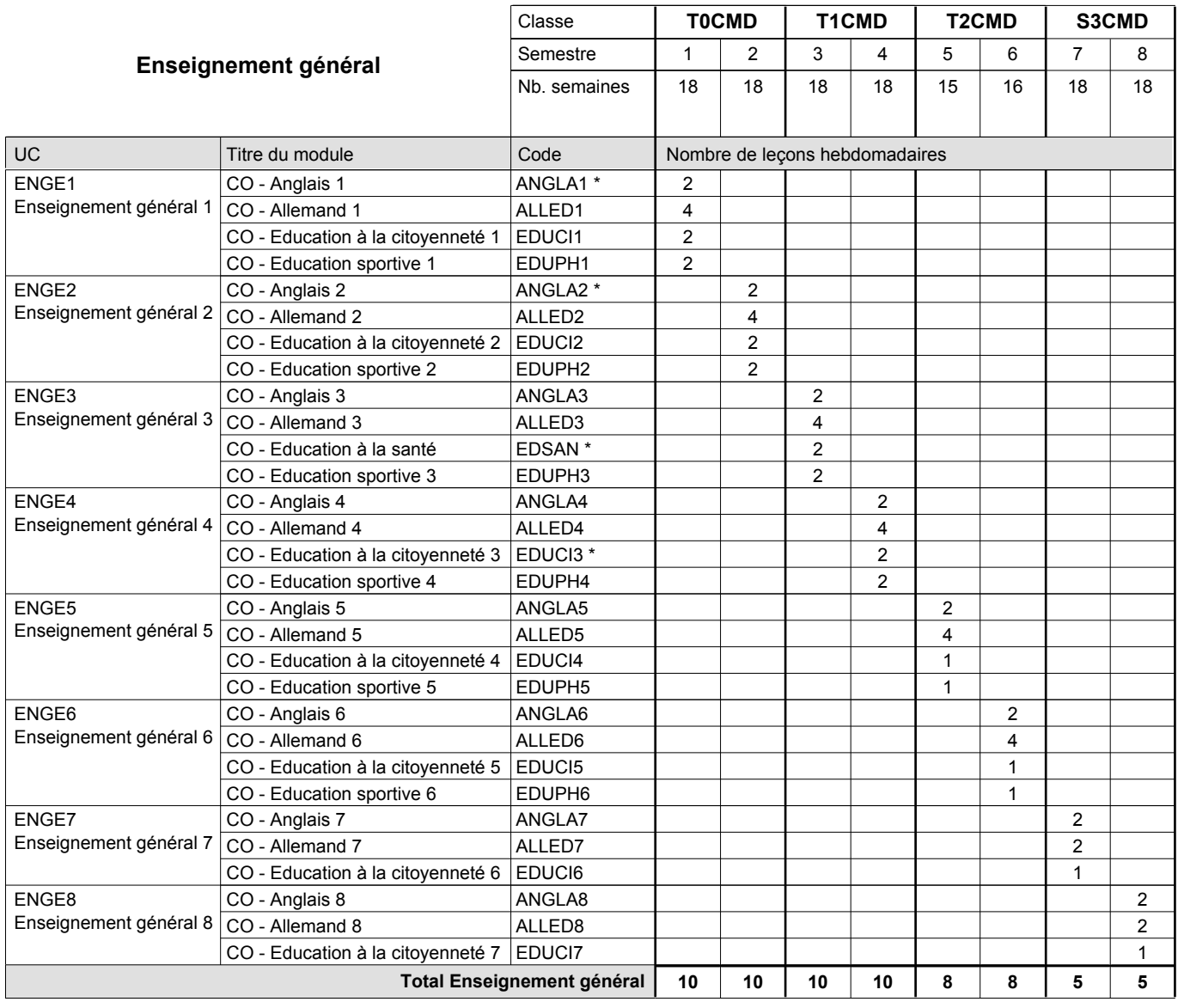

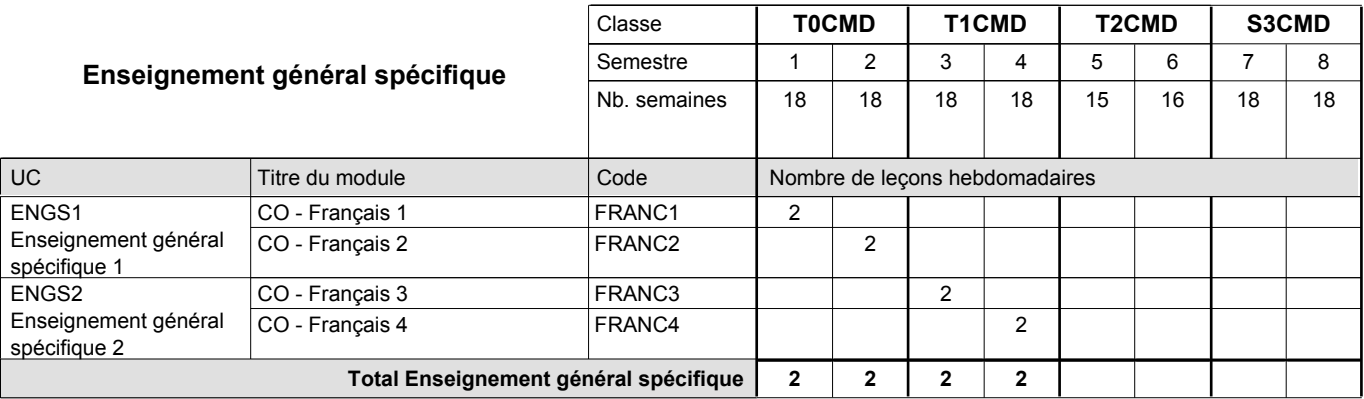

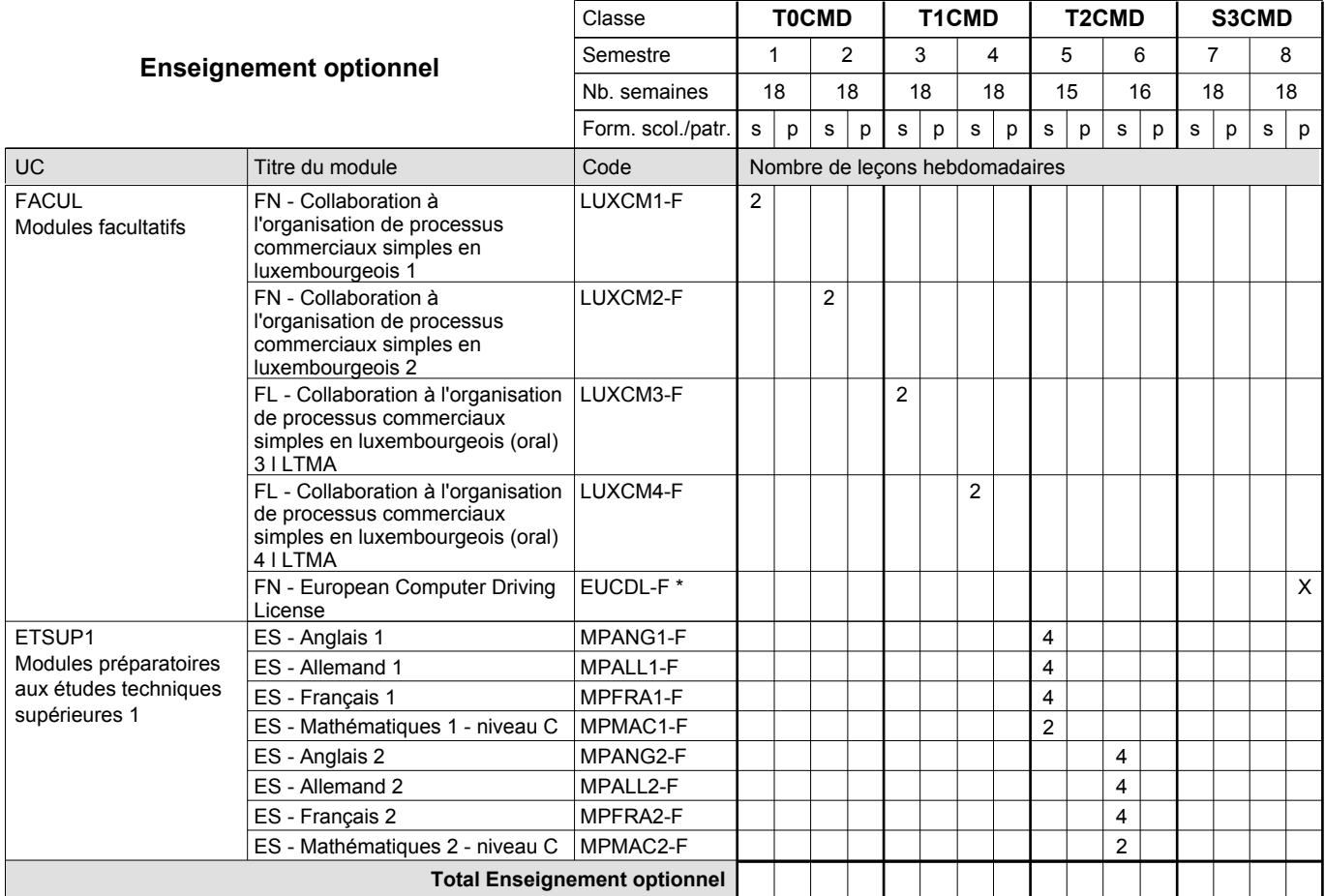

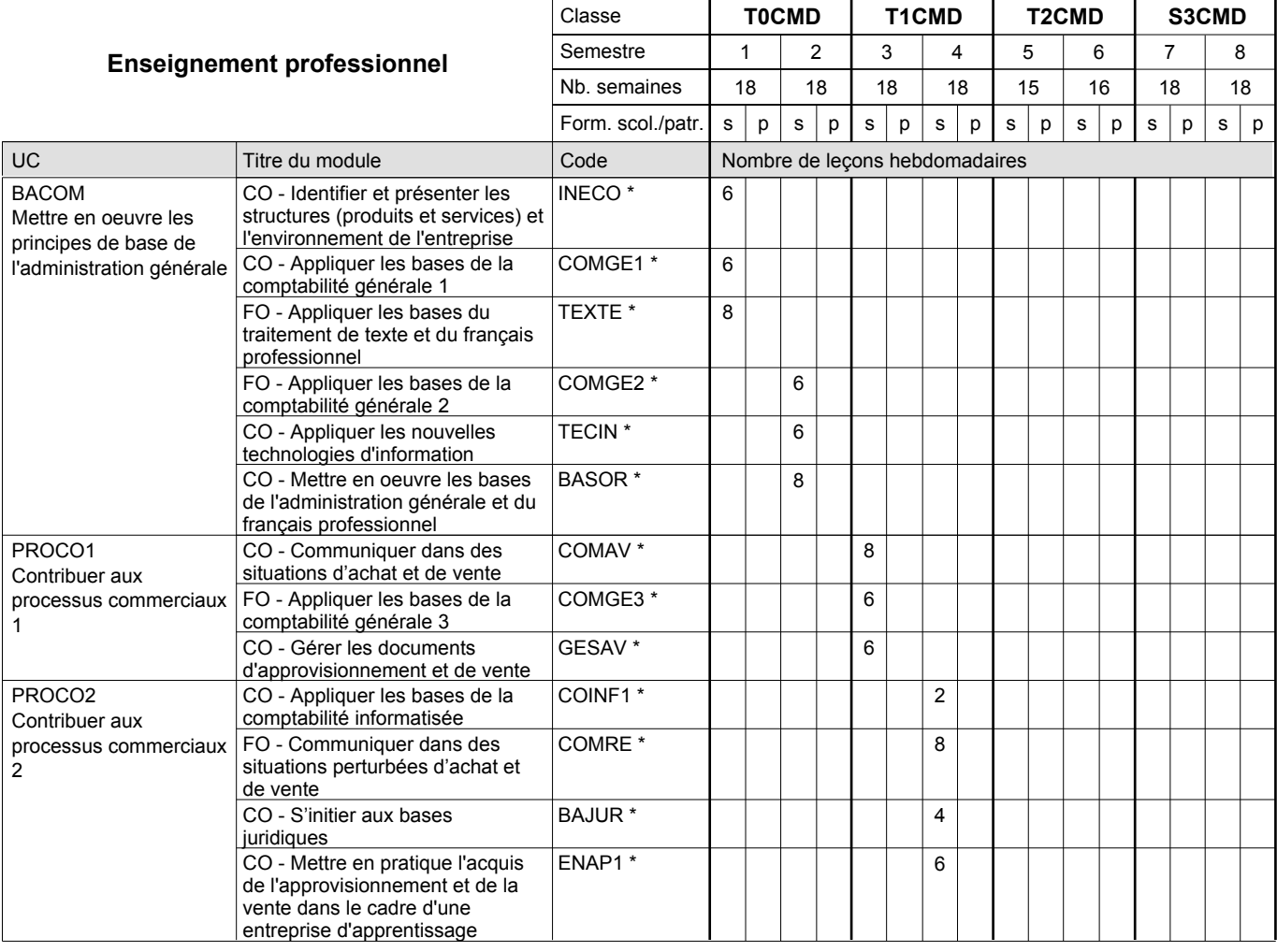

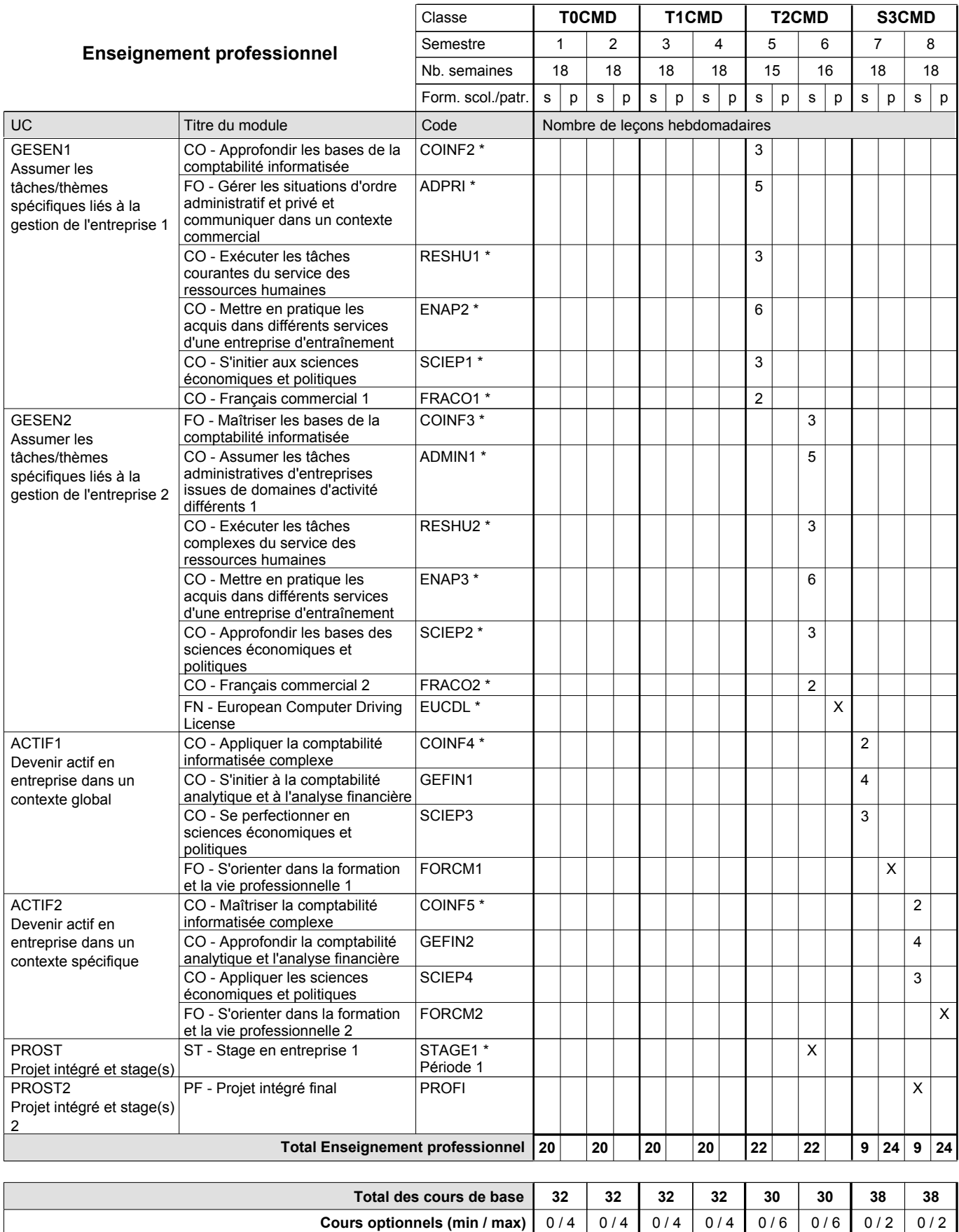

#### **Remarques**

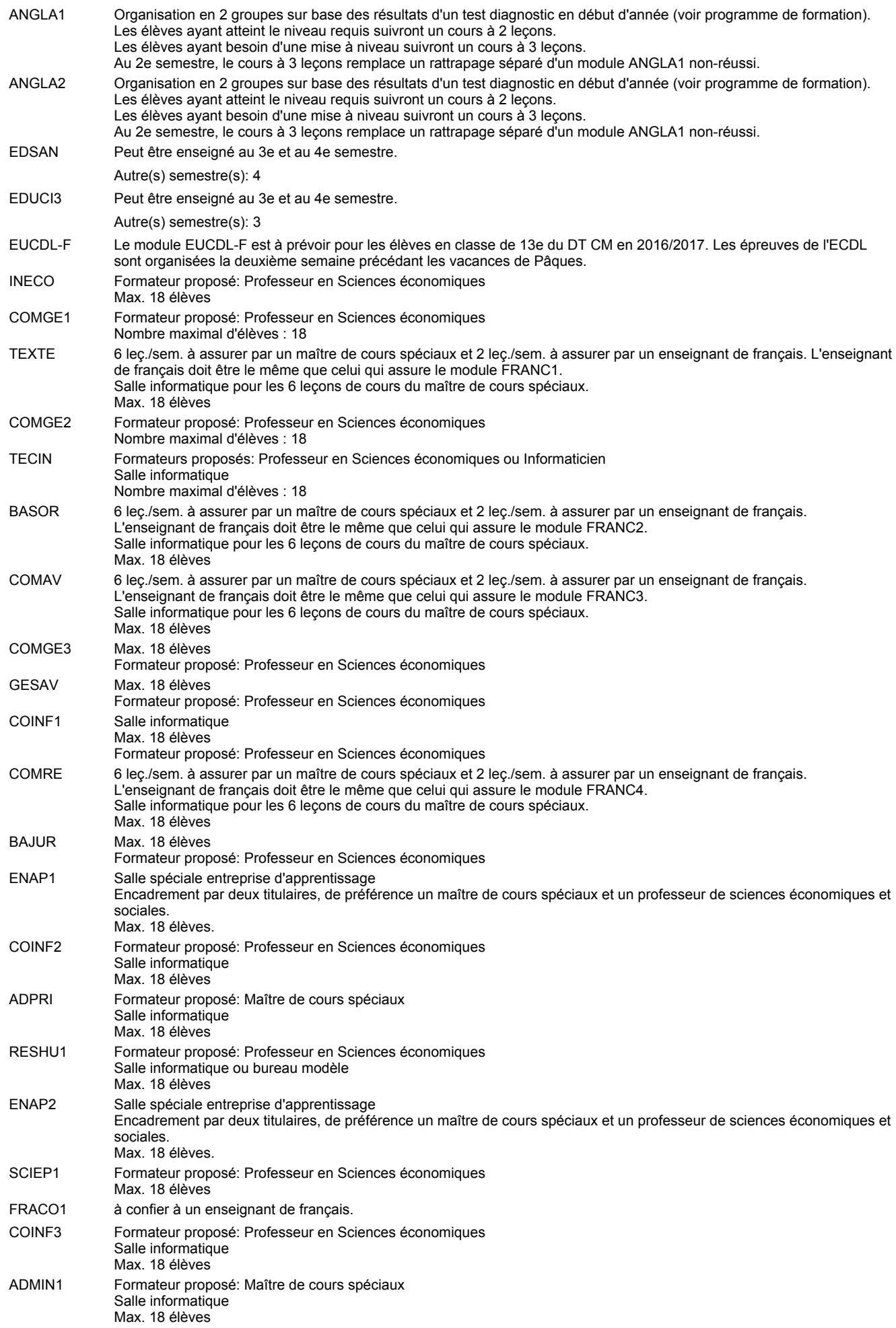
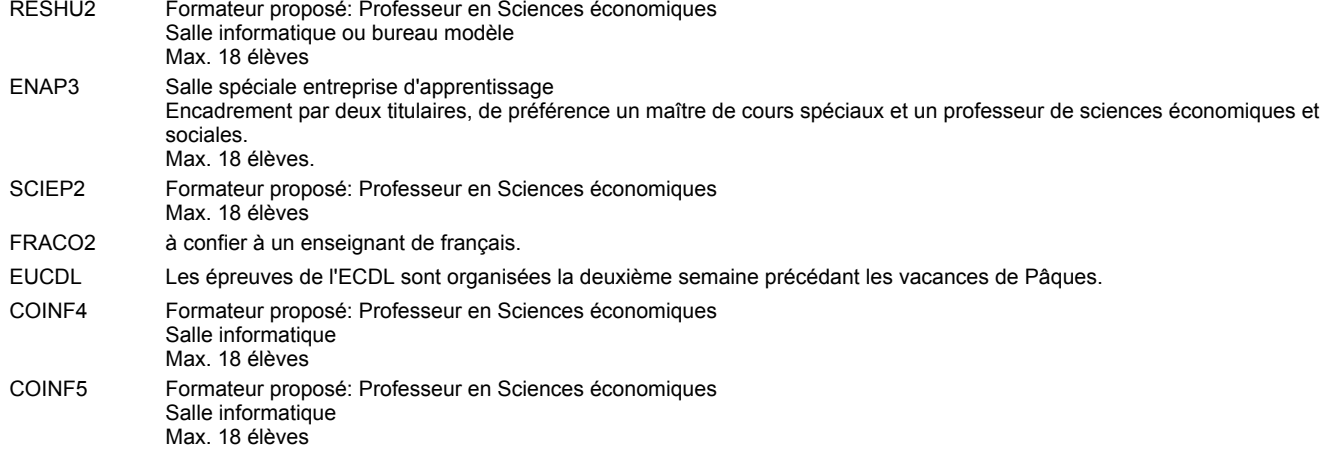

STAGE1 Le stage 1 a une durée de 6 semaines et commence 3 semaines avant le congé de Carnaval.

#### **Remarque générale**

Le volume horaire à disposition pour terminer la formation au cours d'une année supplémentaire est en principe le même que celui de la dernière année d'études.

#### **Stages**

Le stage 1 a une durée de 6 semaines et commence 3 semaines avant le congé de Carnaval.

#### **Cours optionnels**

En vue de la certification de l'accès aux études techniques supérieures dans la spécialité correspondante, l'élève doit avoir réussi tous les modules préparatoires dans une langue (allemand, français ou anglais) et tous les modules préparatoires en mathématiques prévus par la grille horaire de la formation du DT technicien en administration et commerce à filière plein temps.

Etant donné que les élèves en formation du DT technicien en administration et commerce à filière mixte n'ont pas la possibilité de suivre les modules préparatoires prévues en classe de 13e au cours de leur formation, ils peuvent, le cas échéant, les suivre après la certification de leur formation.

### **Grille horaire** 2016/2017 Page 34

## **Enseignement secondaire technique Formation professionnelle initiale - DT Division agricole Section agriculture (Avec stages) Technicien en agriculture**

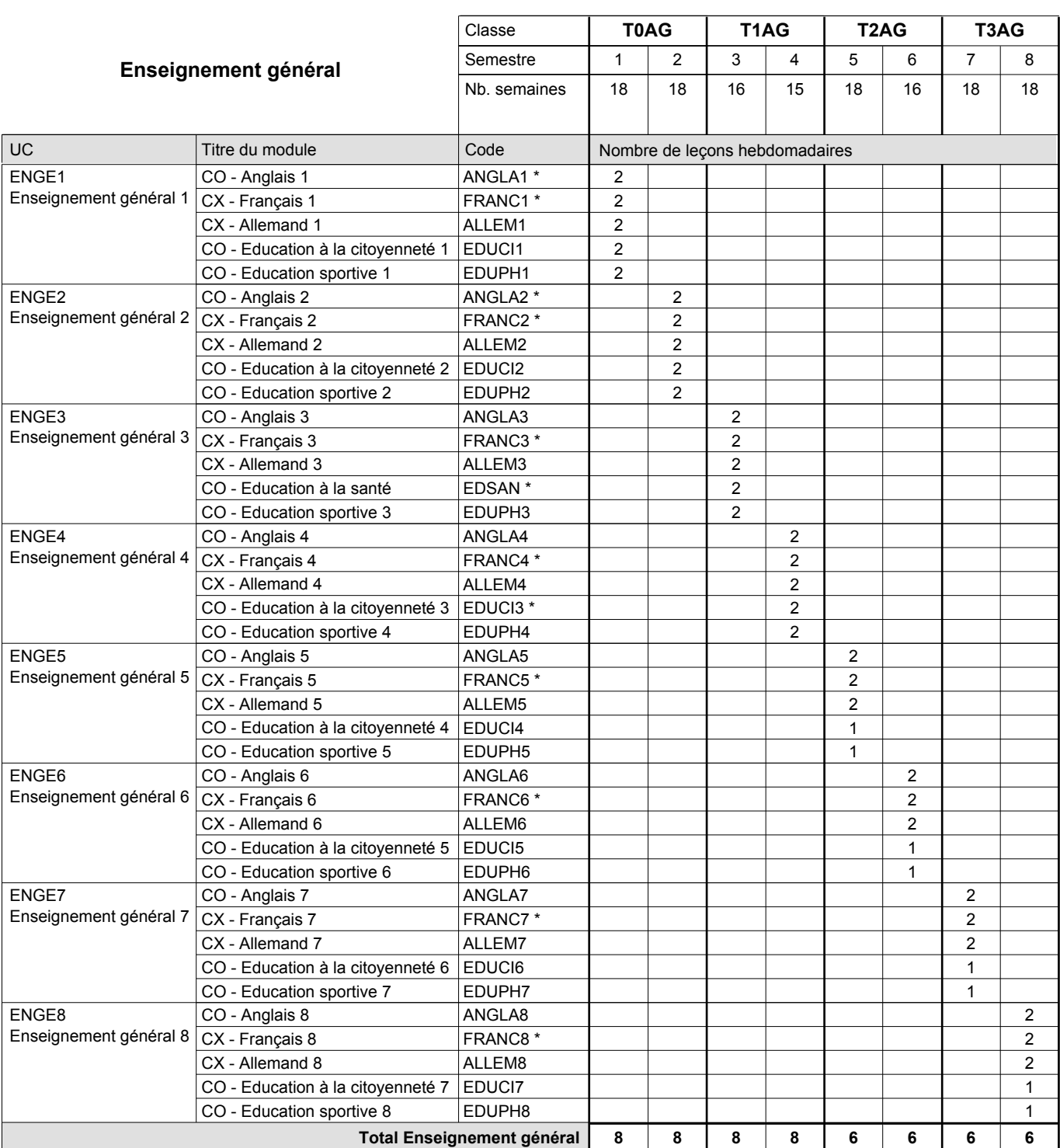

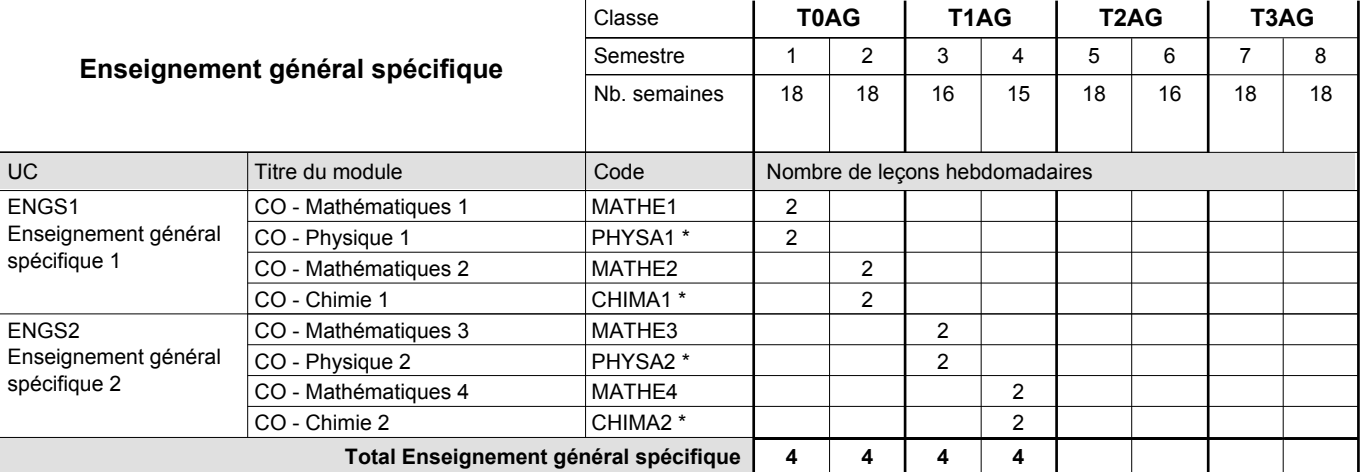

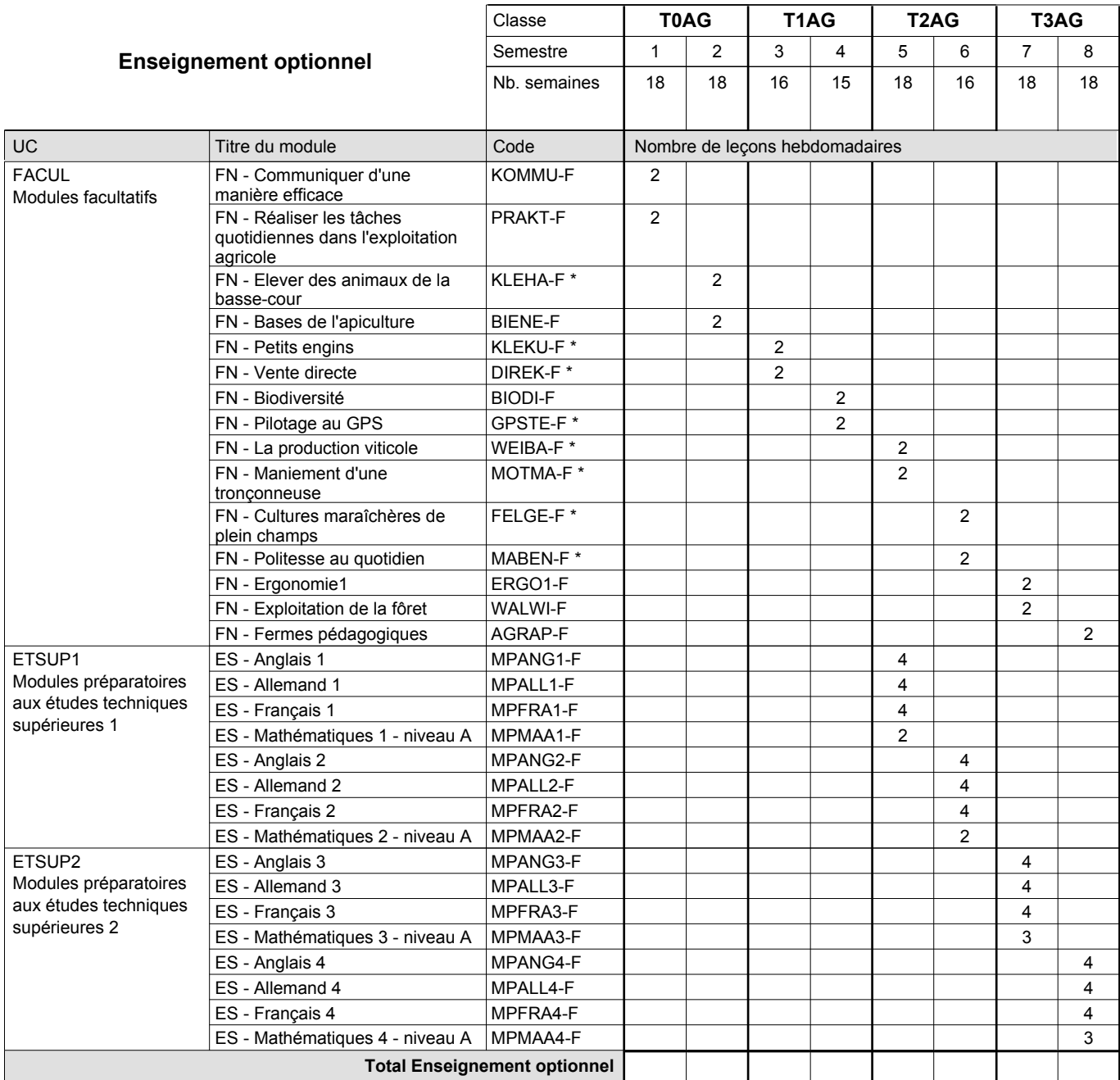

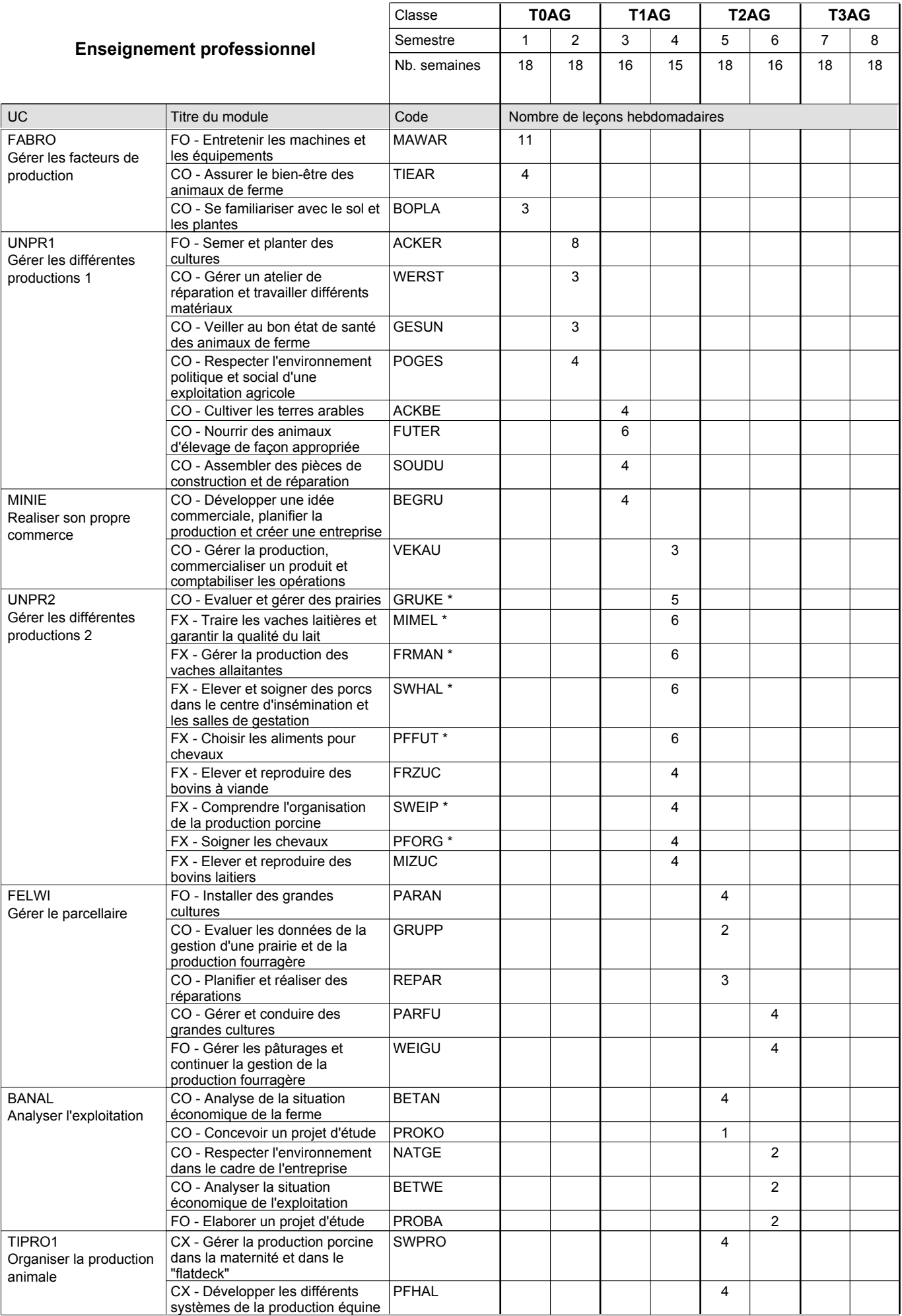

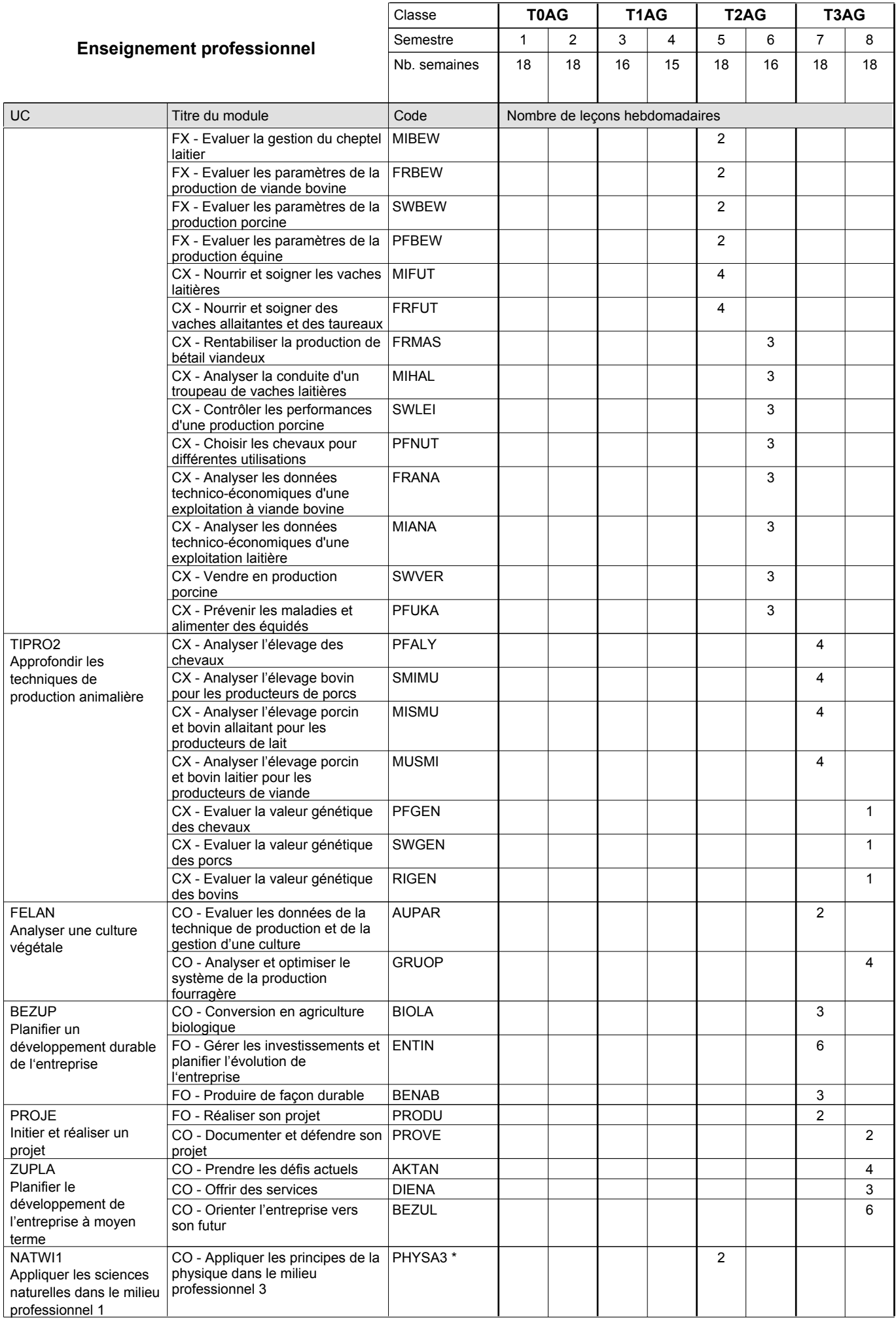

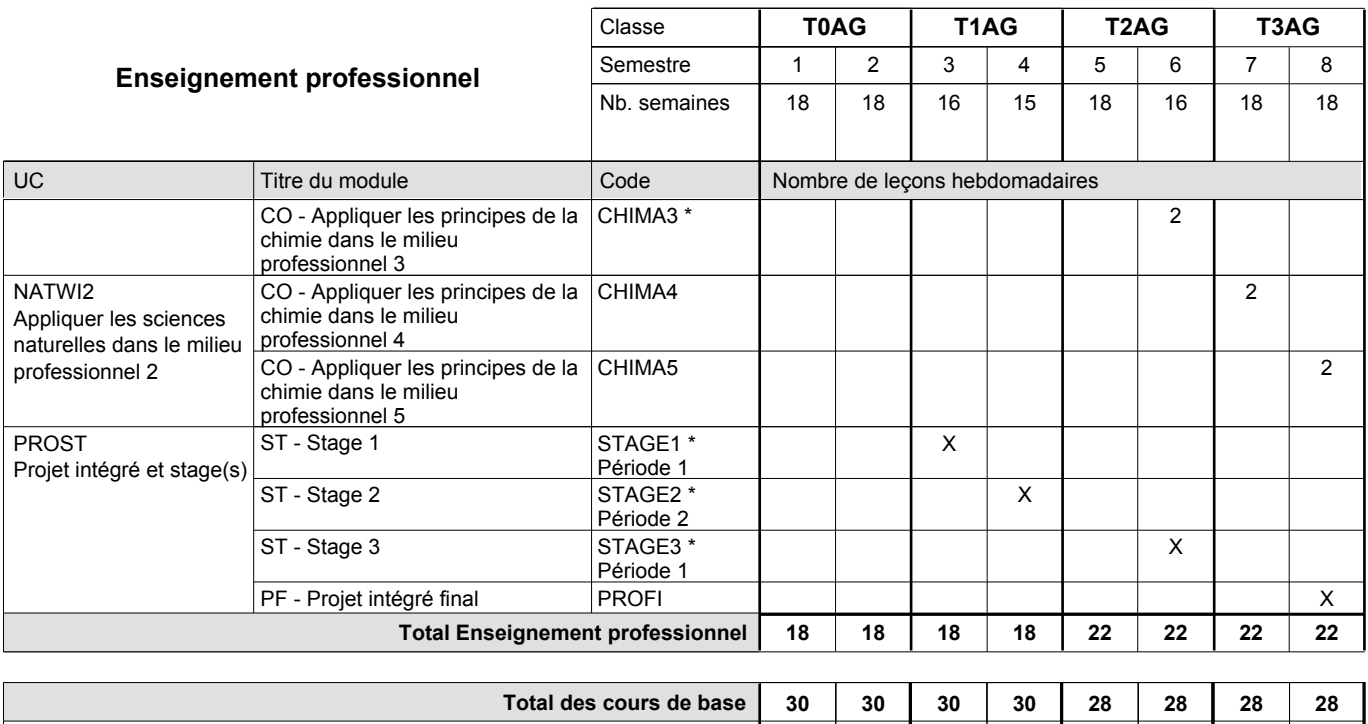

**Cours optionnels (min / max) |** 0/4 | 0/4 | 0/4 | 0/4 | 0/6 | 0/6 | 0/6 | 0/6

#### **Remarques**

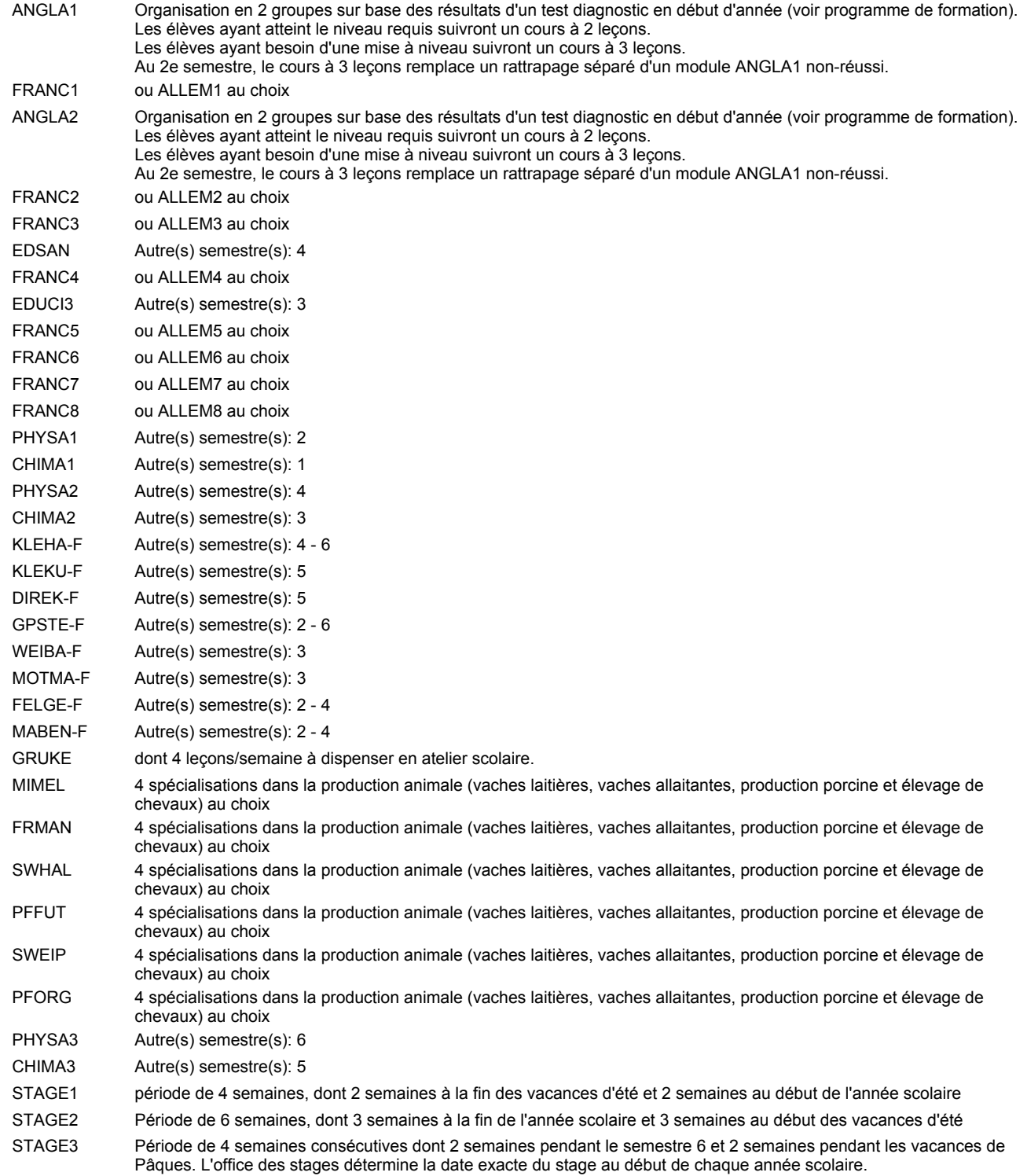

#### **Remarque générale**

Les élèves qui suivent les modules préparatoires aux études techniques supérieures sont dispensés du module de langues de l'enseignement général correspondant à la langue du module préparatoire qu'ils suivent.

Le volume horaire à disposition pour terminer la formation au cours d'une année supplémentaire est en principe le même que celui de la dernière année d'études.

#### **Cours optionnels**

En vue de la certification de l'accès aux études techniques supérieures dans la spécialité correspondante, l'élève doit avoir réussi tous les modules préparatoires dans une langue (allemand, français ou anglais) et tous les modules préparatoires en mathématiques prévus par la grille horaire de la formation concernée.

### **Grille horaire** 2016/2017 Page 40

## **Enseignement secondaire technique Formation professionnelle initiale - DT Division agricole Section environnement naturel Technicien en environnement naturel**

### **(Avec stages)**

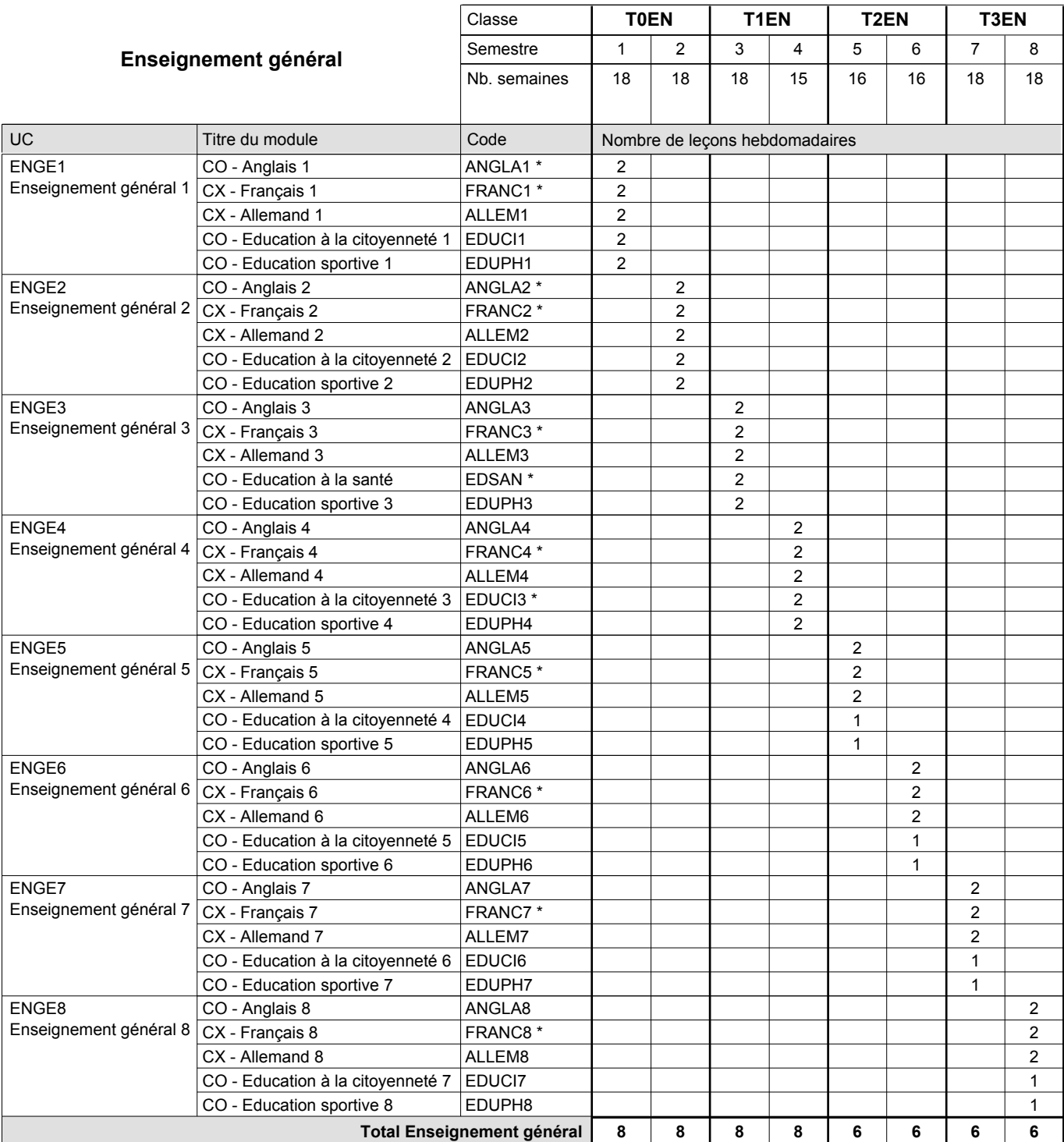

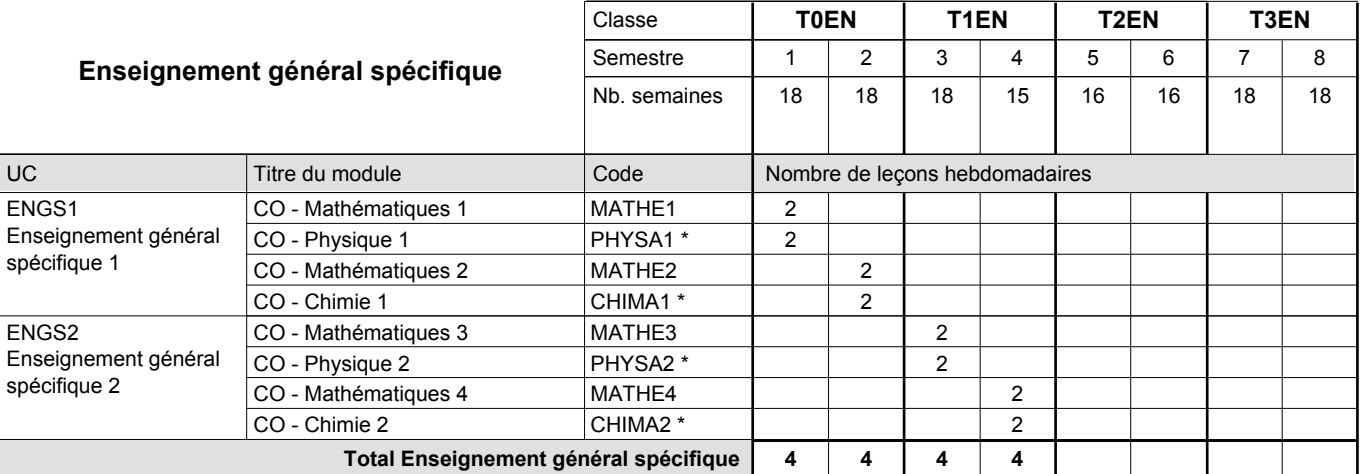

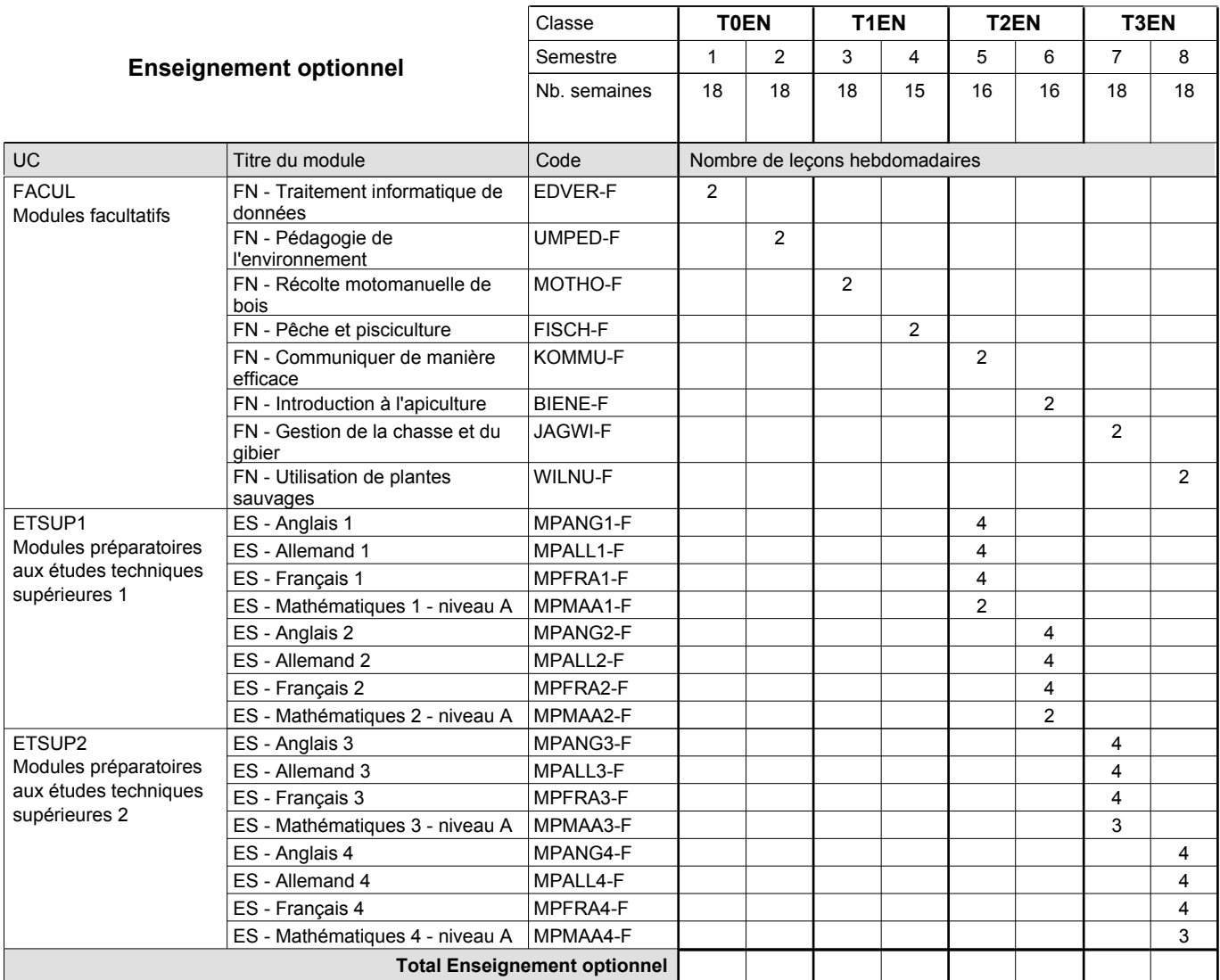

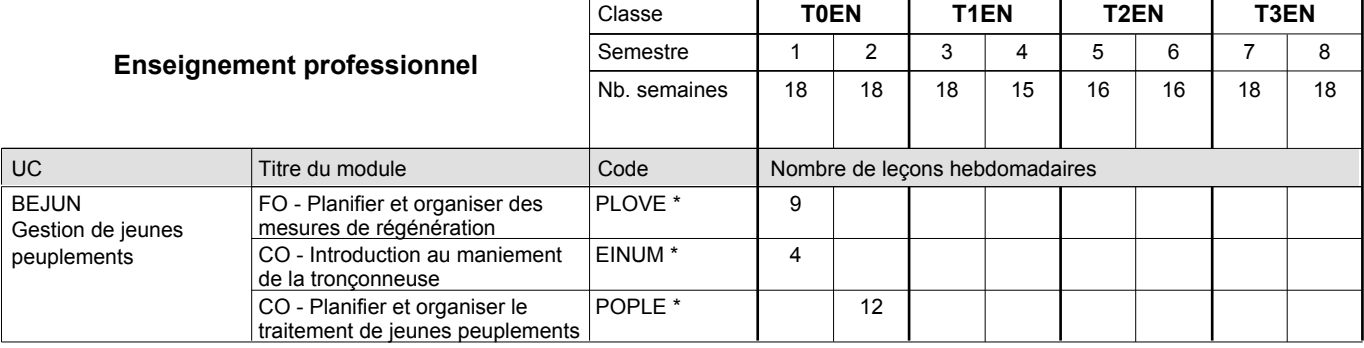

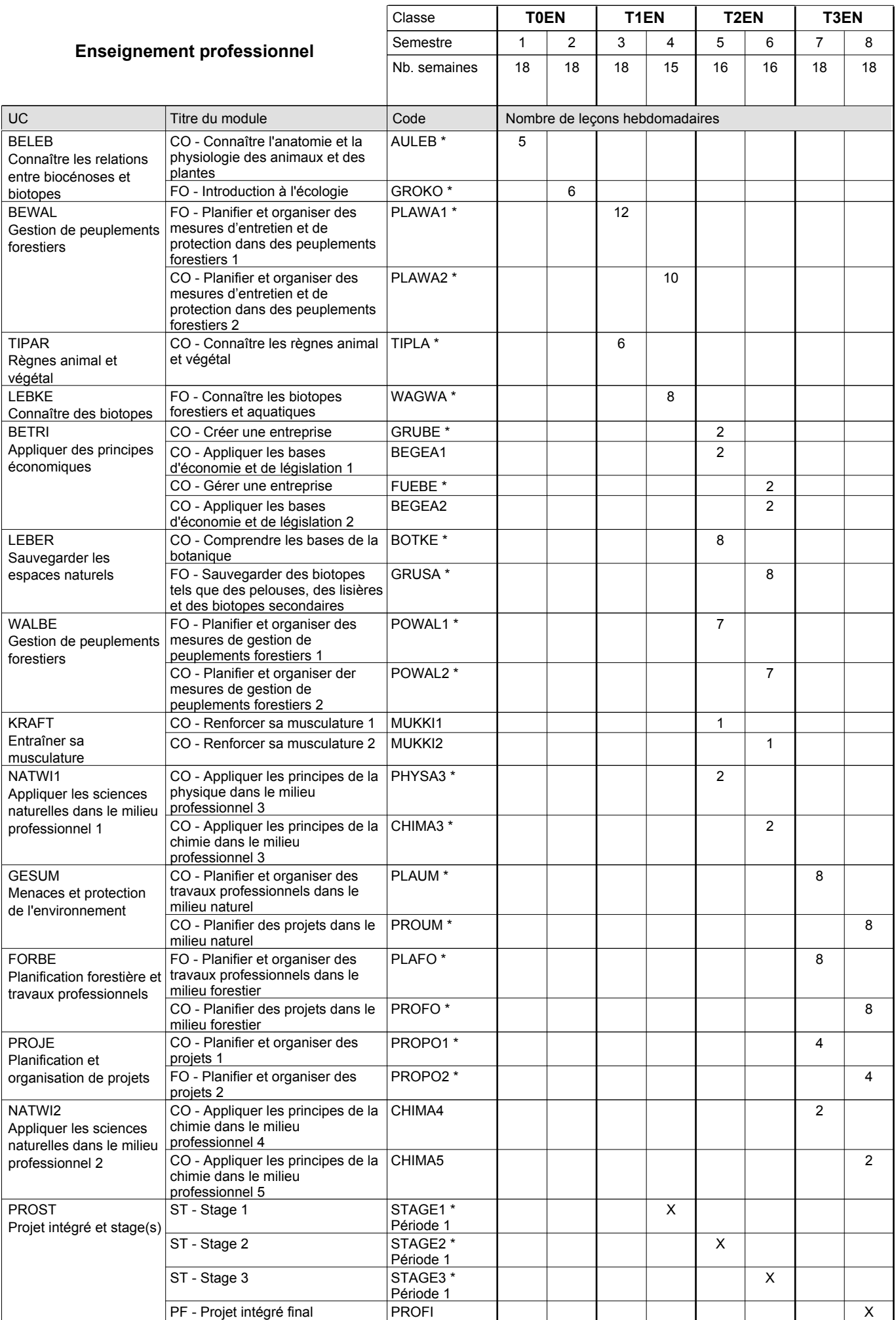

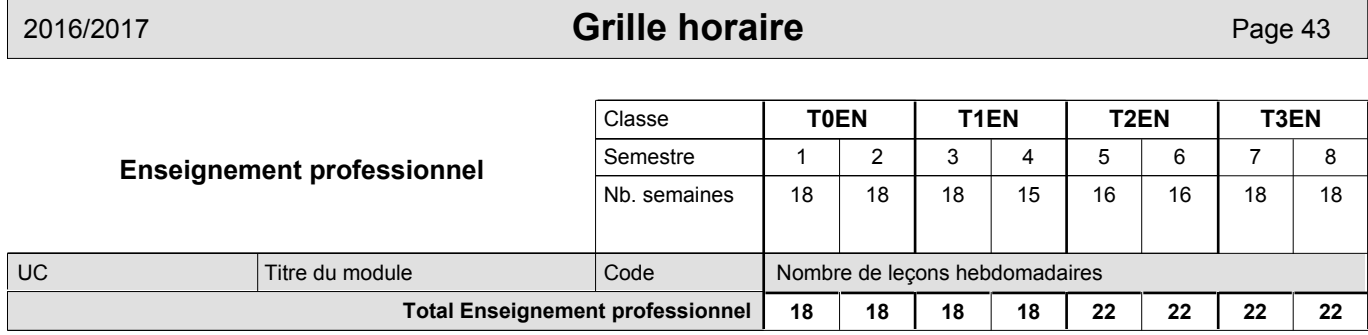

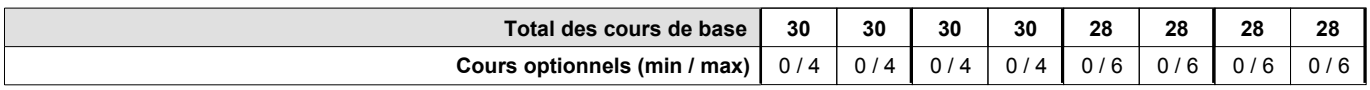

#### **Remarques**

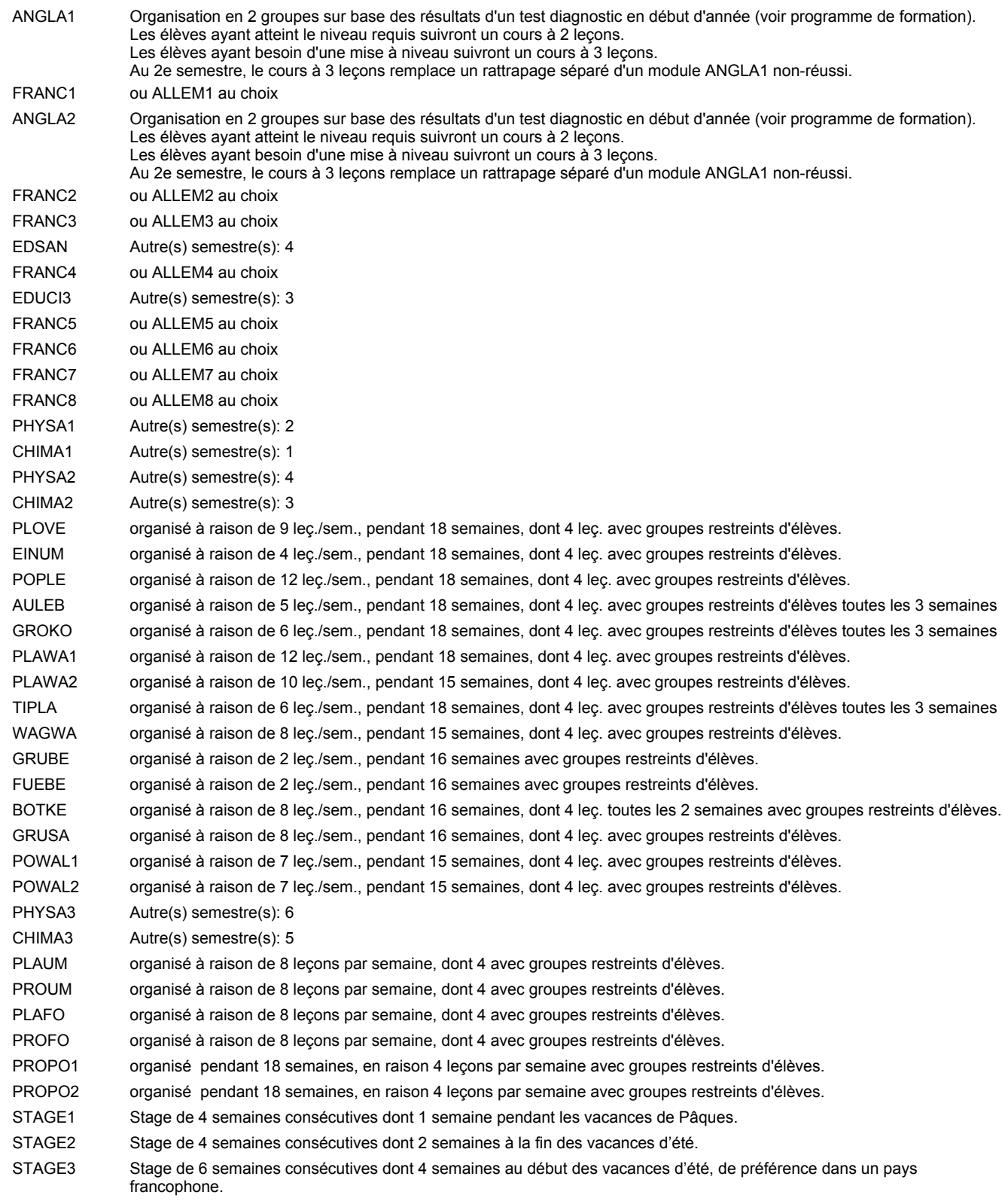

#### **Remarque générale**

Les élèves qui suivent les modules préparatoires aux études techniques supérieures sont dispensés du module de langues de l'enseignement général correspondant à la langue du module préparatoire qu'ils suivent.

Le volume horaire à disposition pour terminer la formation au cours d'une année supplémentaire est en principe le même que celui de la dernière année d'études.

### **Stages**

Stage 1 : durée de 4 semaines consécutives dont 1 semaine pendant les vacances de Pâques.

Stage 2 : durée de 4 semaines consécutives dont 2 semaines à la fin des vacances d'été.

Stage 3 : durée de 6 semaines consécutives dont 4 semaines au début des vacances d'été, de préférence dans un pays francophone.

### **Cours optionnels**

En vue de la certification de l'accès aux études techniques supérieures dans la spécialité correspondante, l'élève doit avoir réussi tous les modules préparatoires dans une langue (allemand, français ou anglais) et tous les modules préparatoires en mathématiques prévus par la grille horaire de la formation concernée.

### **Grille horaire** 2016/2017 Page 46

## **Enseignement secondaire technique Formation professionnelle initiale - DT Division agricole Section horticulture (Avec stages) Technicien en horticulture**

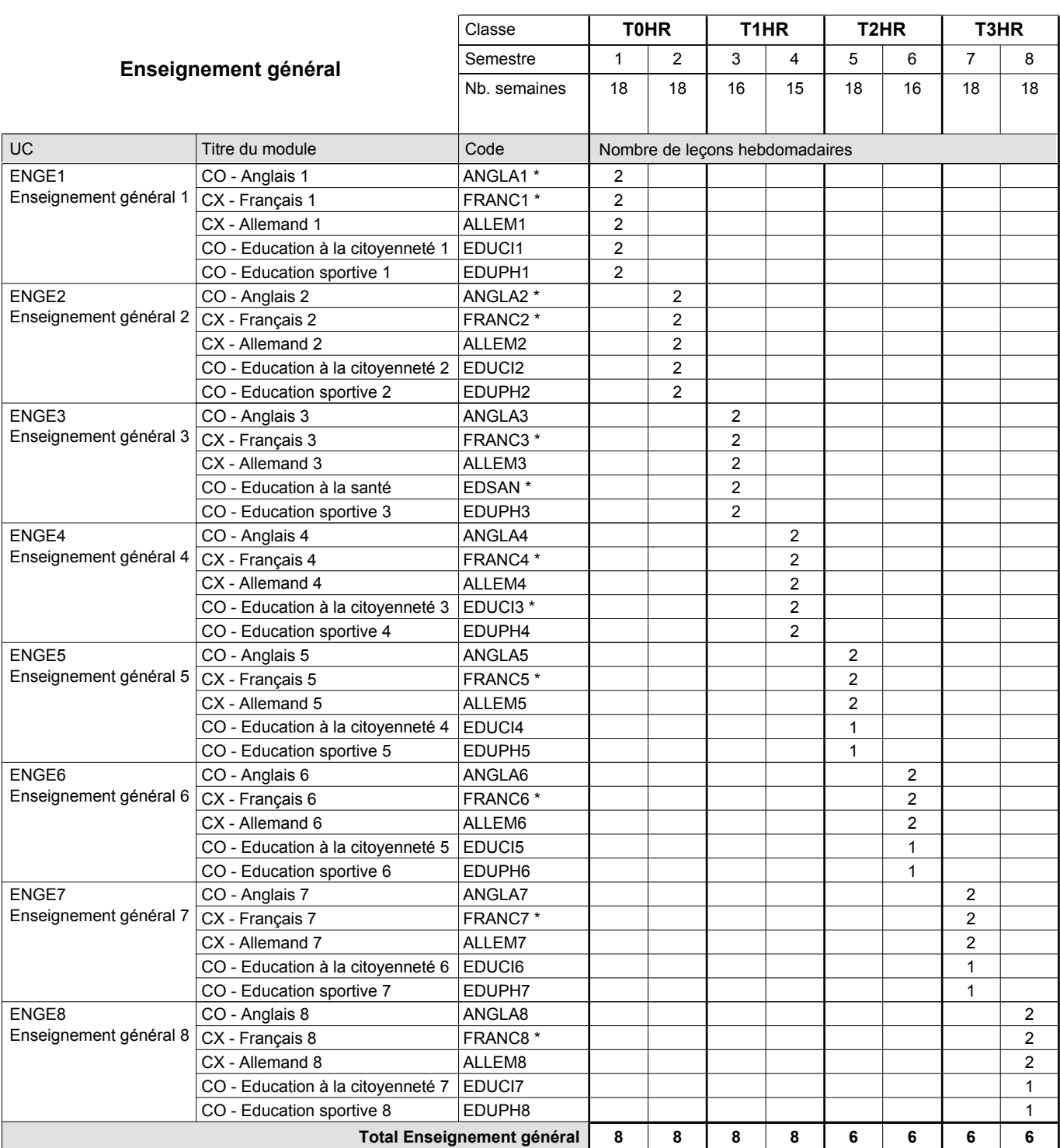

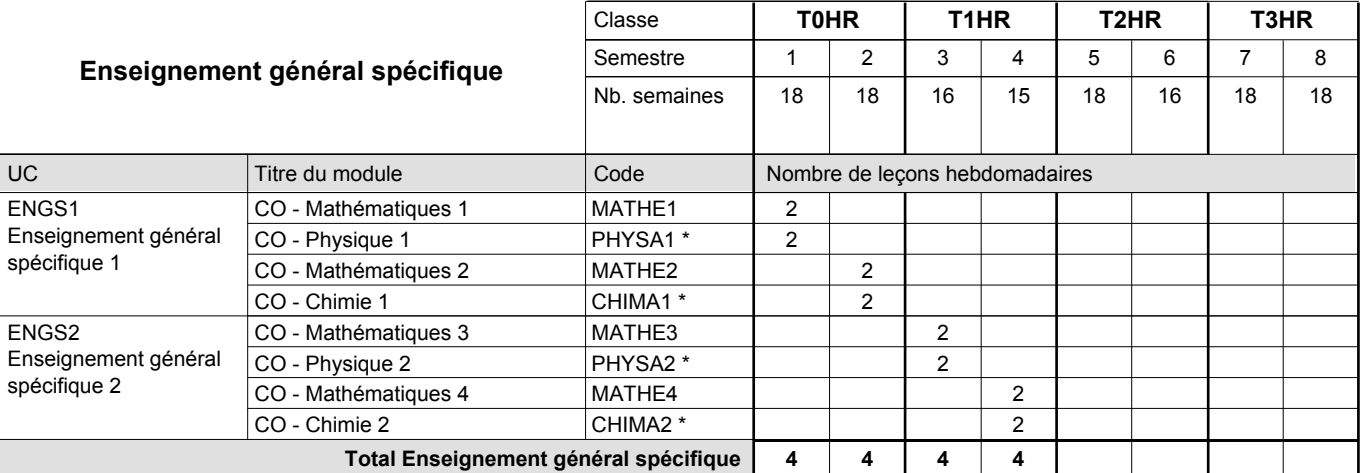

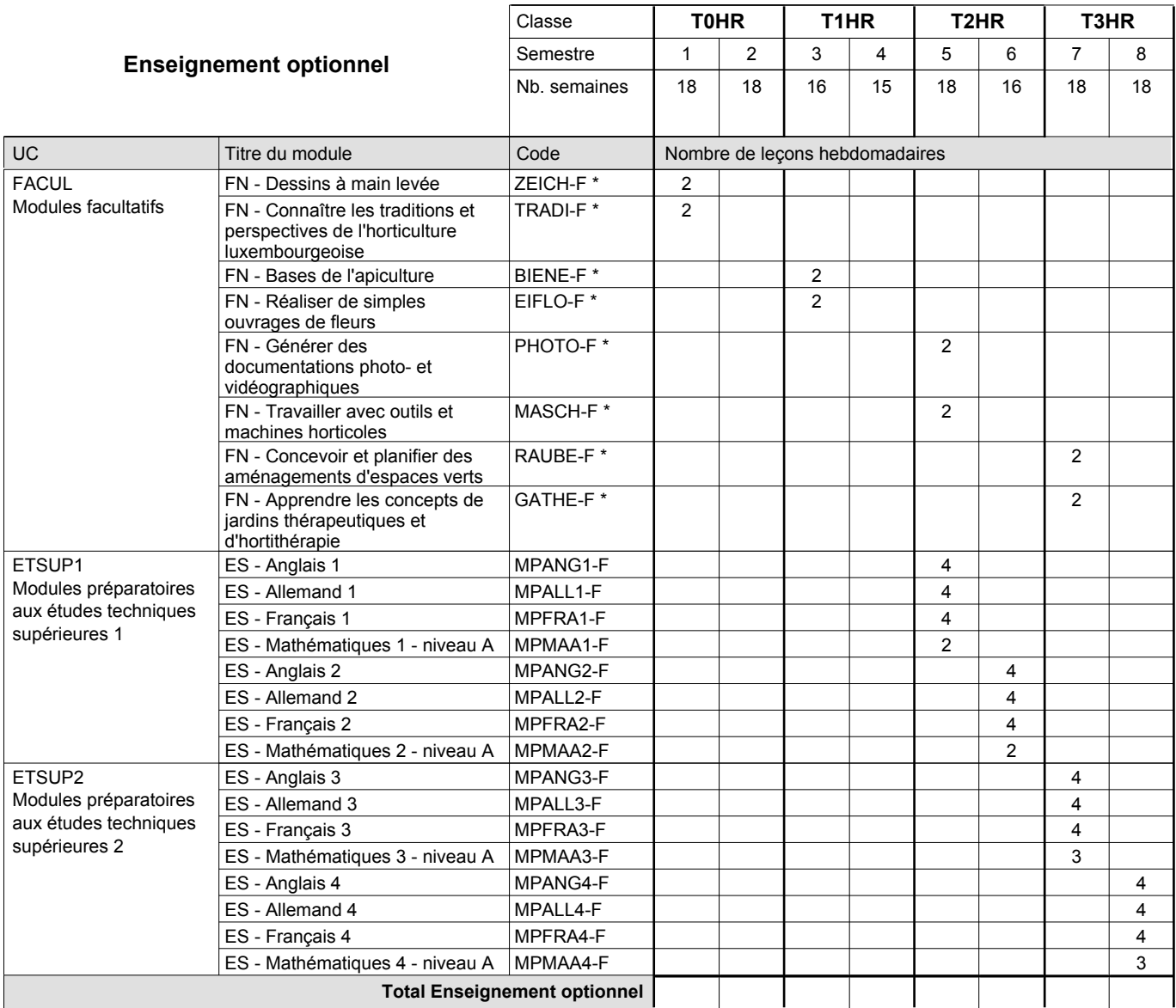

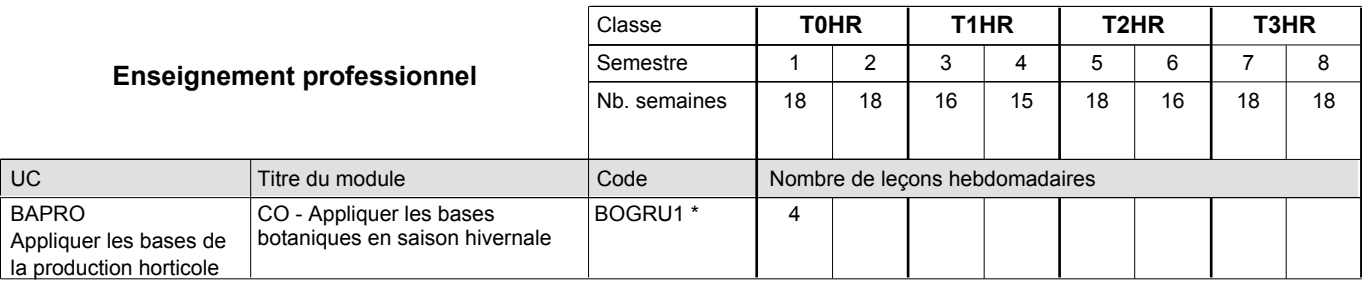

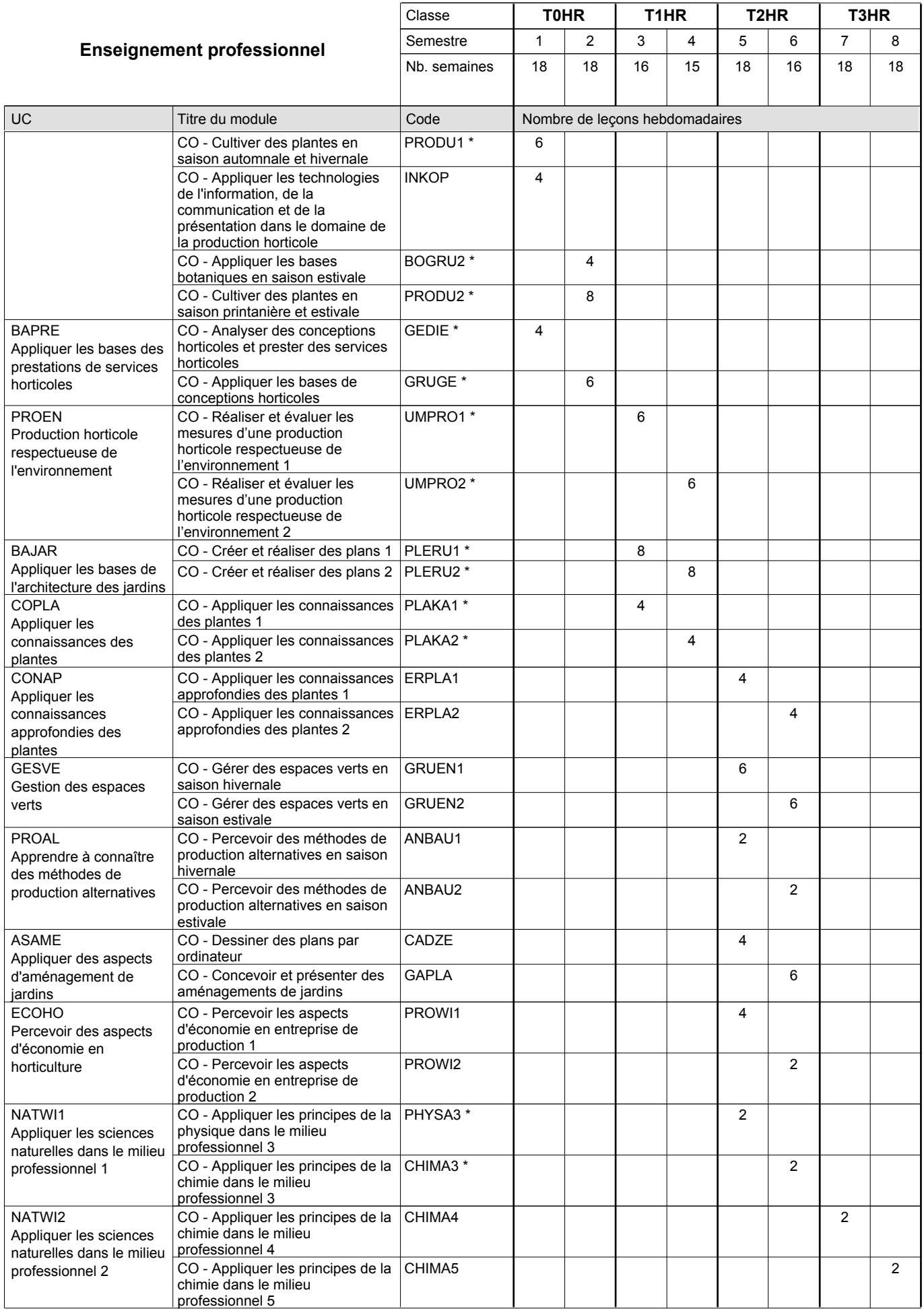

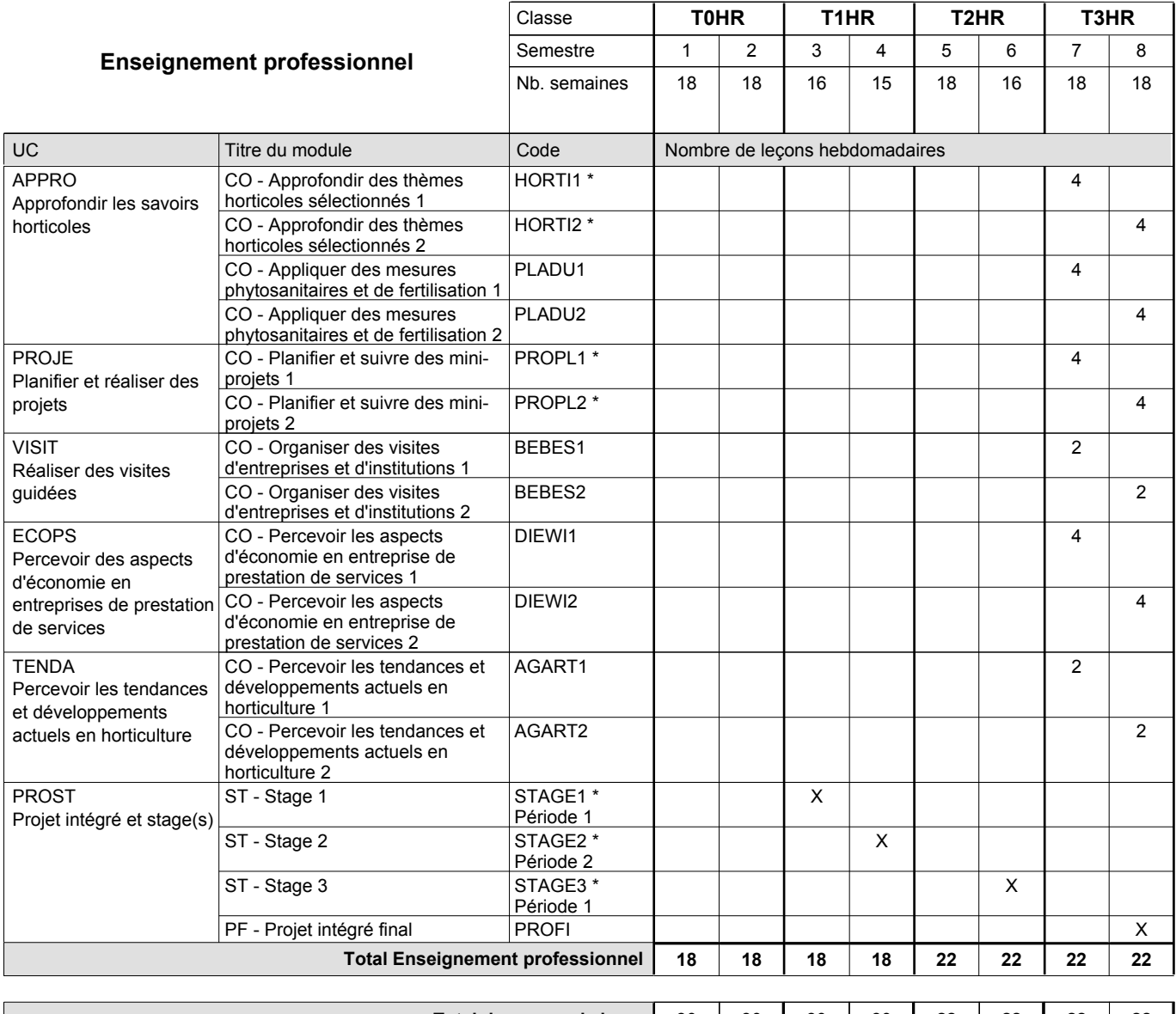

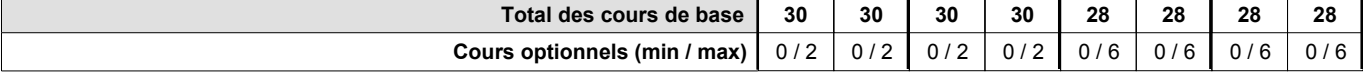

### **Remarques**

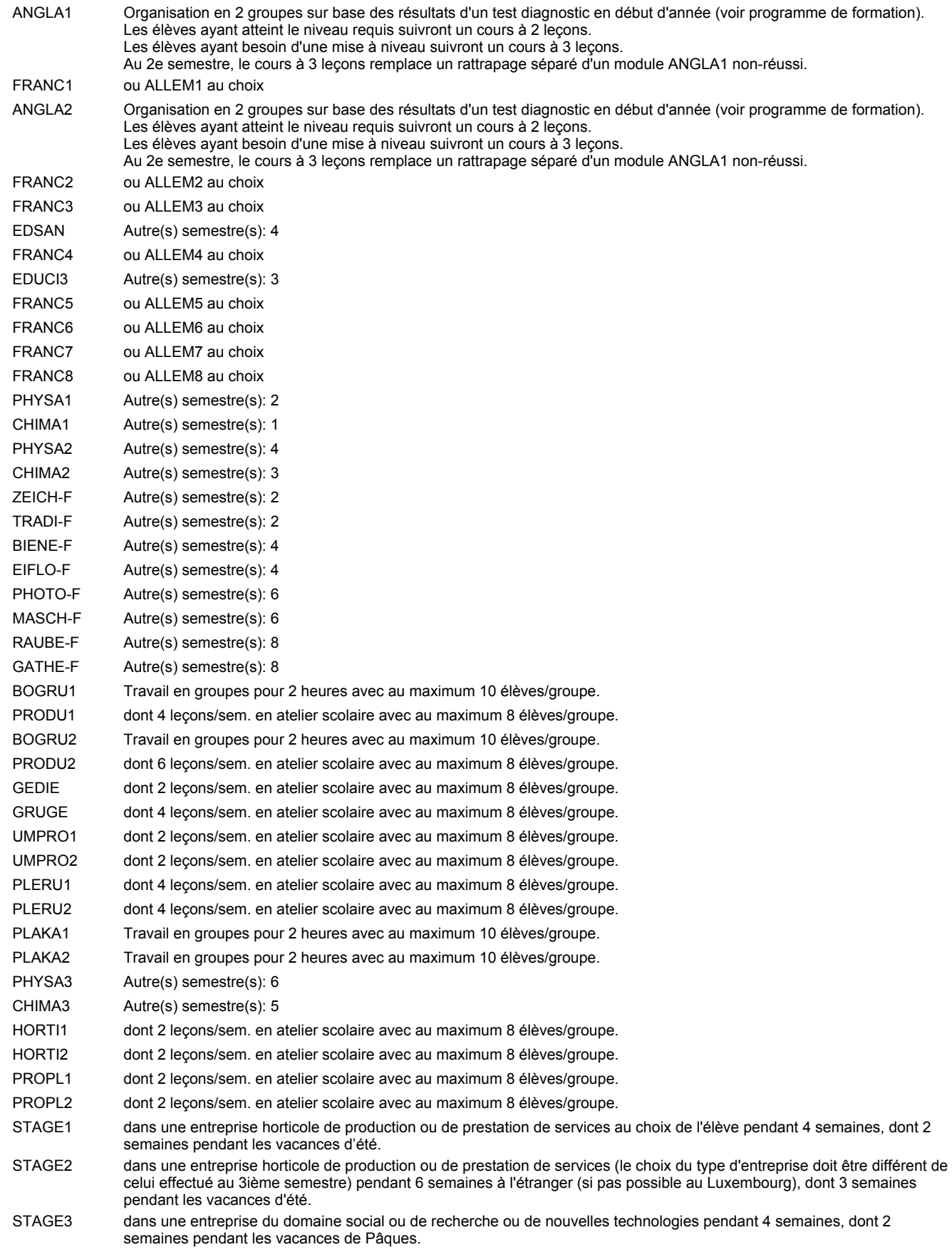

#### **Remarque générale**

Les élèves qui suivent les modules préparatoires aux études techniques supérieures sont dispensés du module de langues de l'enseignement général correspondant à la langue du module préparatoire qu'ils suivent.

Le volume horaire à disposition pour terminer la formation au cours d'une année supplémentaire est en principe le même que celui de la dernière année d'études.

#### **Stages**

Stage au 3ième semestre : dans une entreprise horticole de production ou de prestation de services au choix de l'élève pendant 4 semaines, dont 2 semaines pendant les vacances d'été.

Stage au 4ième semestre: dans une entreprise horticole de production ou de prestation de services (le choix du type d'entreprise doit être différent de celui effectué au 3ième semestre) pendant 6 semaines à l'étranger (si pas possible au Luxembourg), dont 3 semaines pendant les vacances d'été.

Stage au 6ième semestre: dans une entreprise du domaine social ou de recherche ou de nouvelles technologies pendant 4 semaines, dont 2 semaines pendant les vacances de Pâques.

#### **Cours optionnels**

En vue de la certification de l'accès aux études techniques supérieures dans la spécialité correspondante, l'élève doit avoir réussi tous les modules préparatoires dans une langue (allemand, français ou anglais) et tous les modules préparatoires en mathématiques prévus par la grille horaire de la formation concernée.

### **Grille horaire** 2016/2017 Page 52

## **Enseignement secondaire technique Formation professionnelle initiale - DT Division agricole Section des entrepreneurs maraîchers (Concomitant avec 3 jours de cours par semaine) Entrepreneur maraîcher**

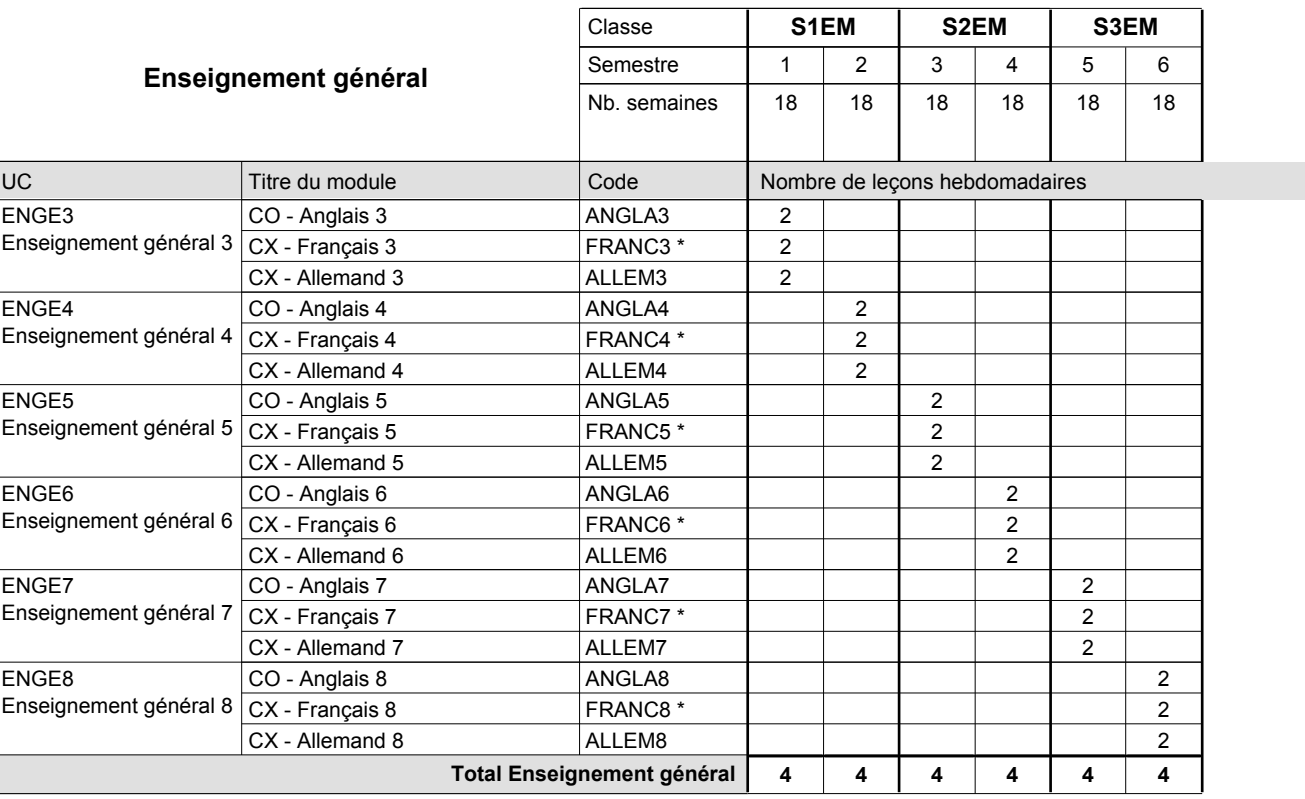

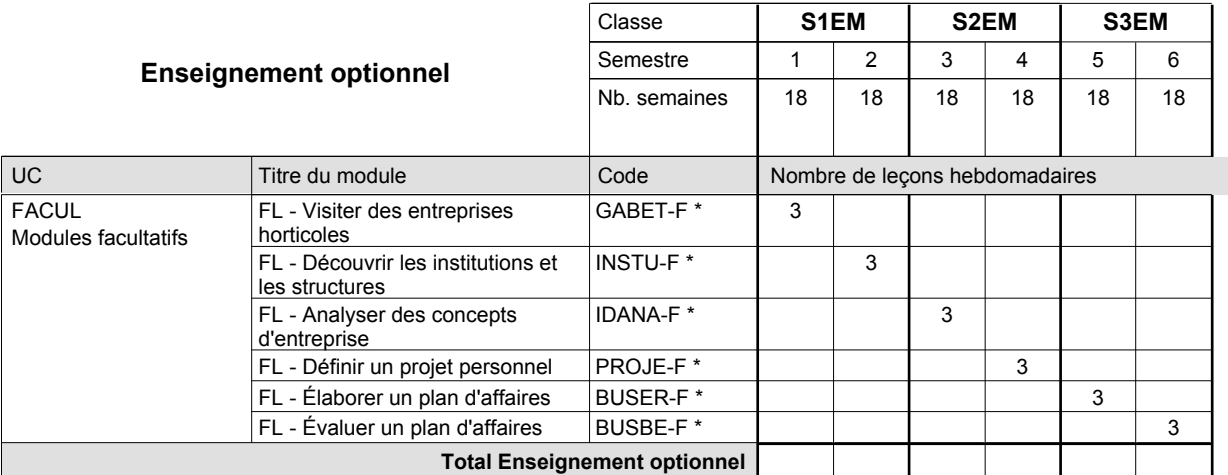

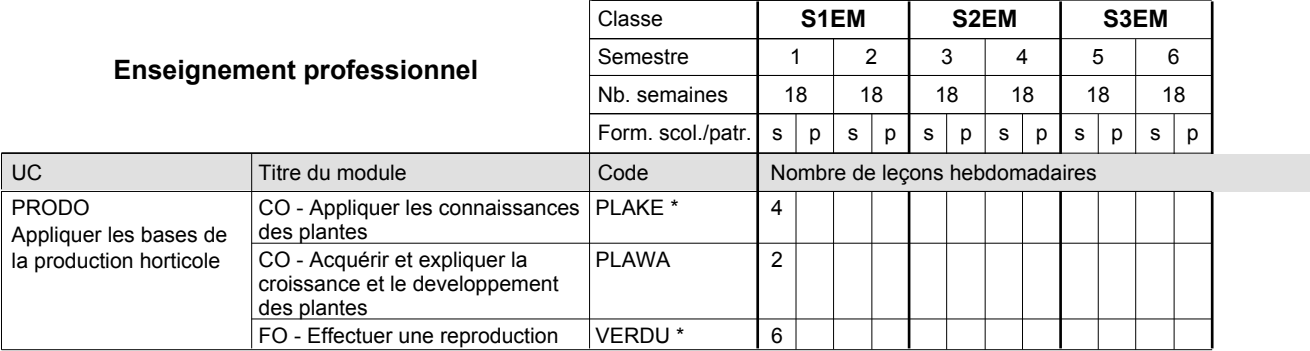

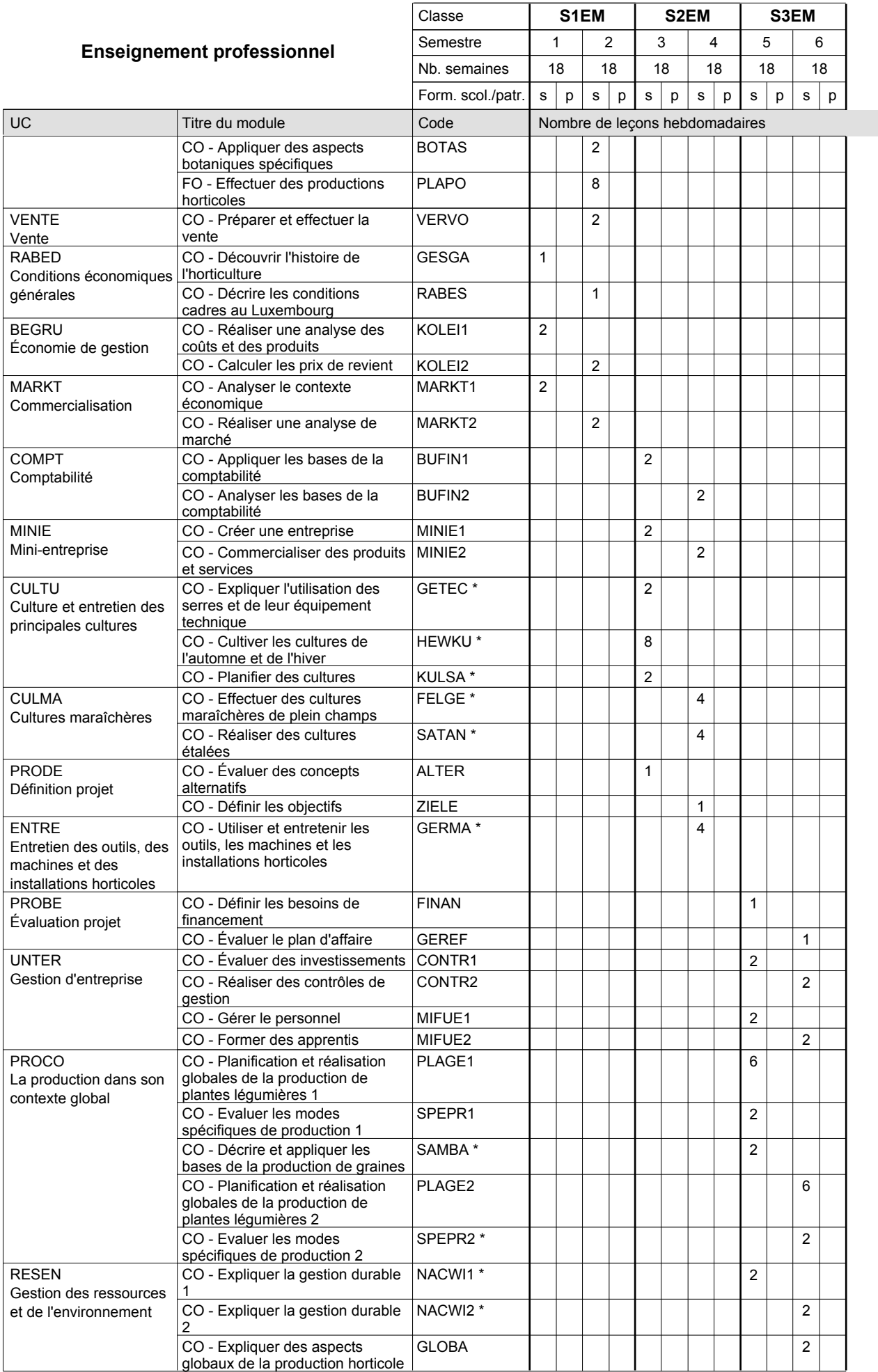

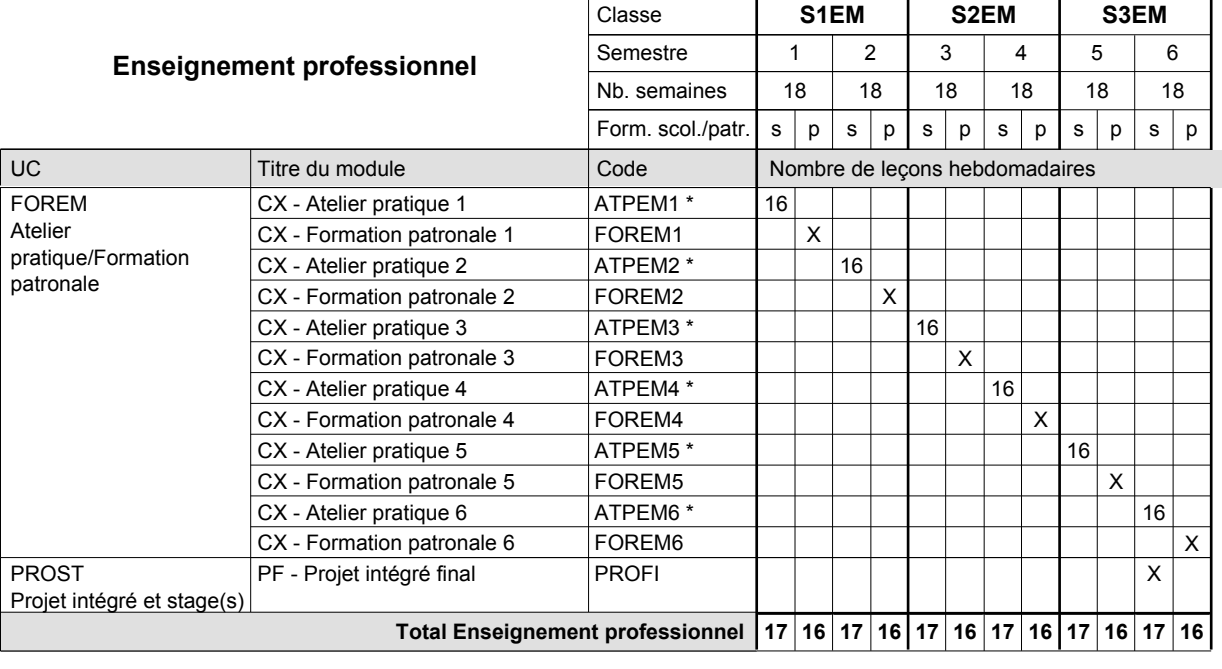

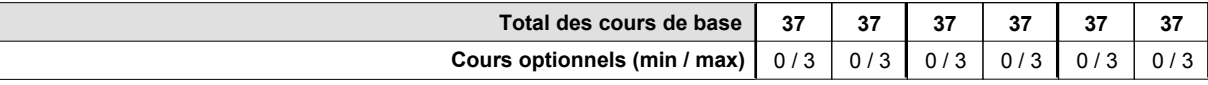

### **Remarques**

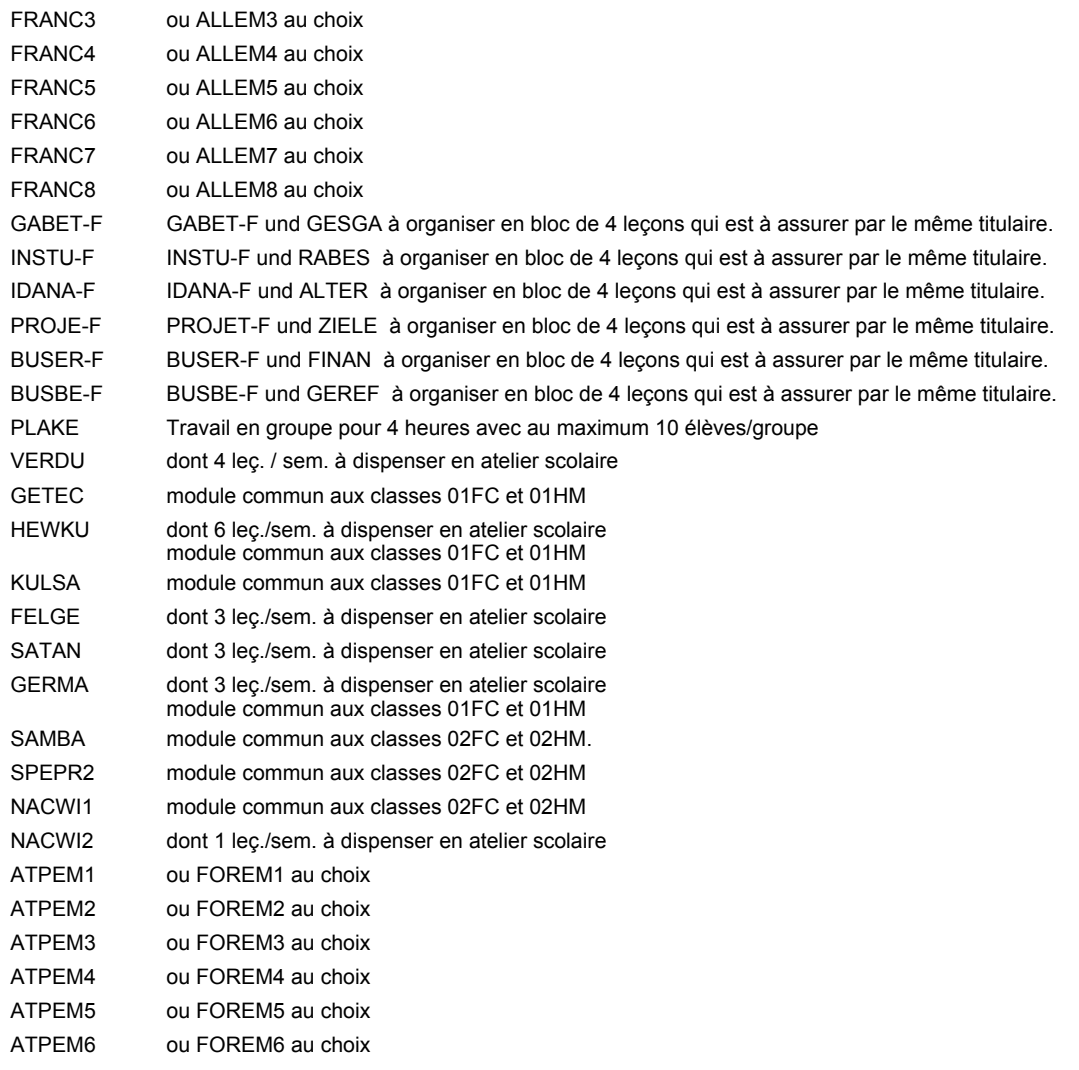

### **Remarque générale**

Pour les formations sous contrat d'apprentissage, un projet intégré intermédiaire est organisé au milieu de la formation.

### **Grille horaire** 2016/2017 Page 56

## **Enseignement secondaire technique Formation professionnelle initiale - DT Division artistique Section design 3D (Avec stages) Technicien en design 3D**

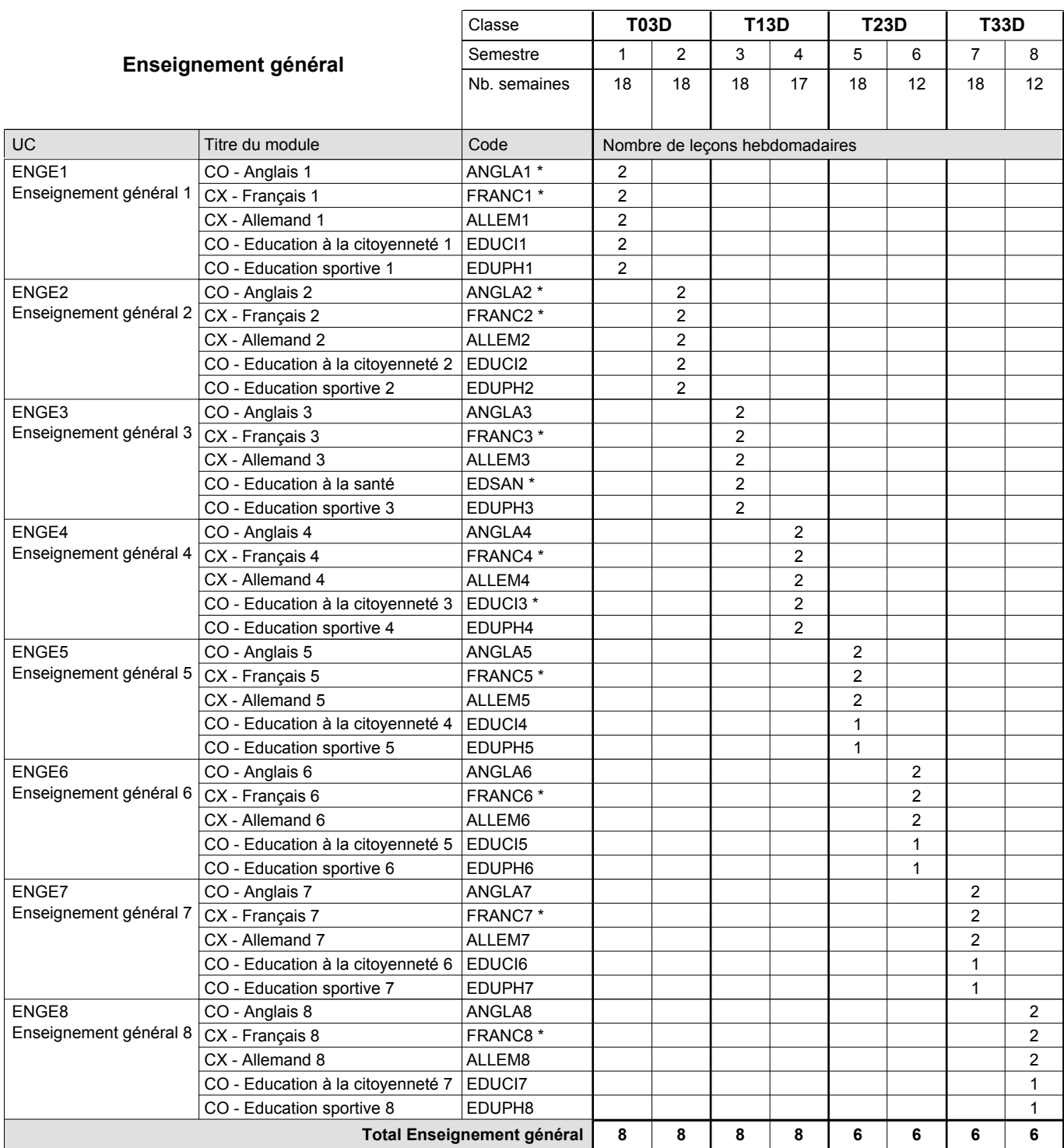

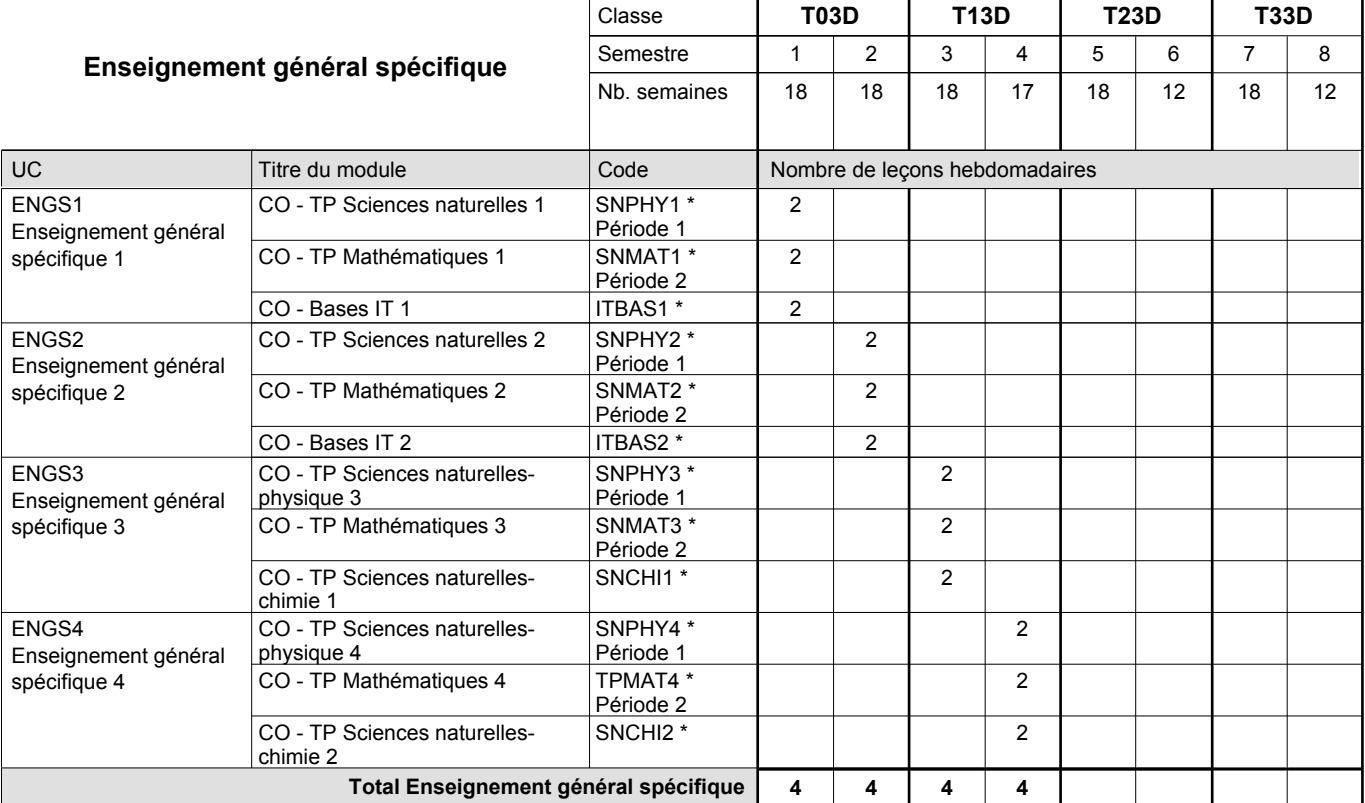

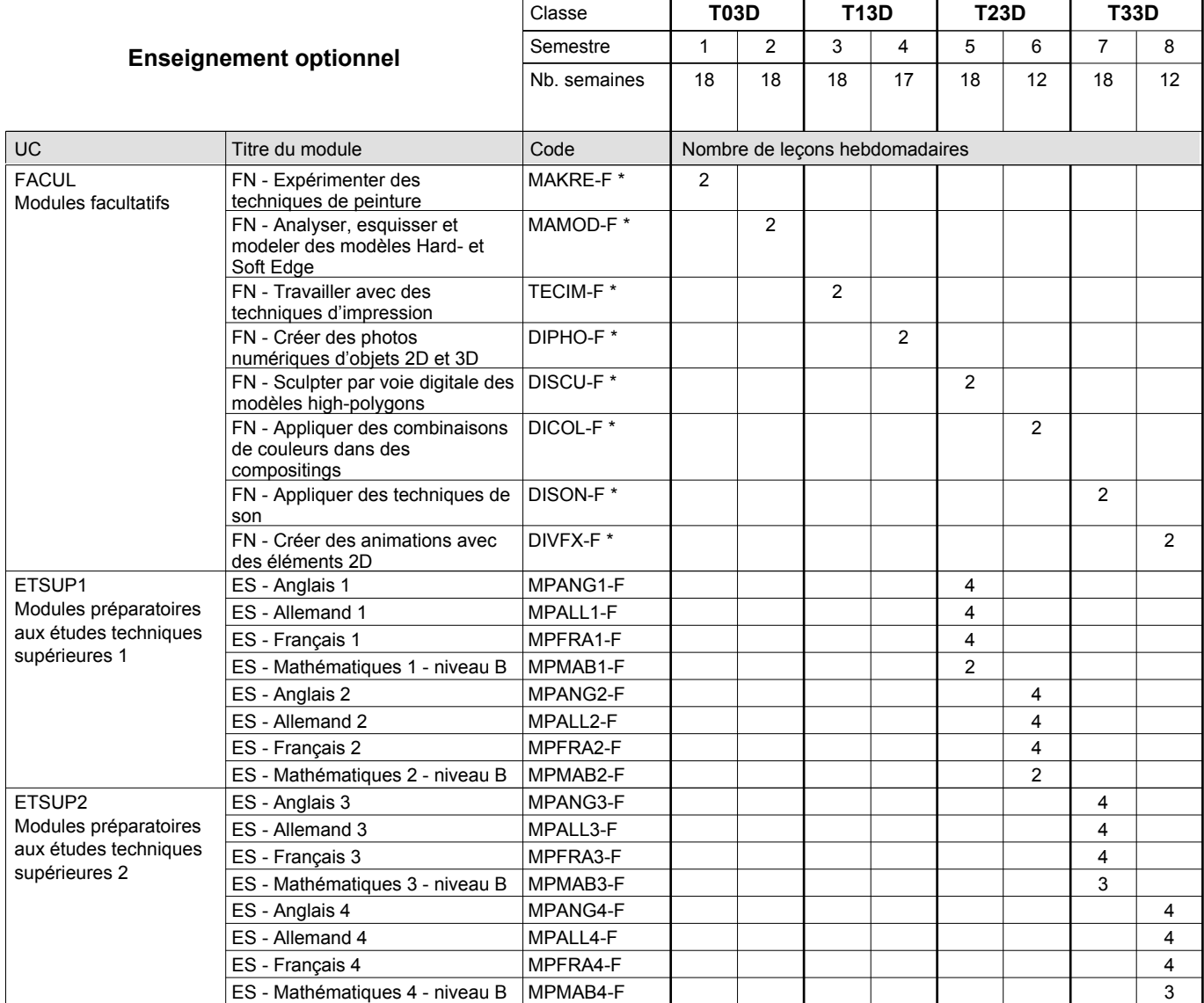

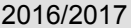

# **2017 6 Grille horaire** Page 58

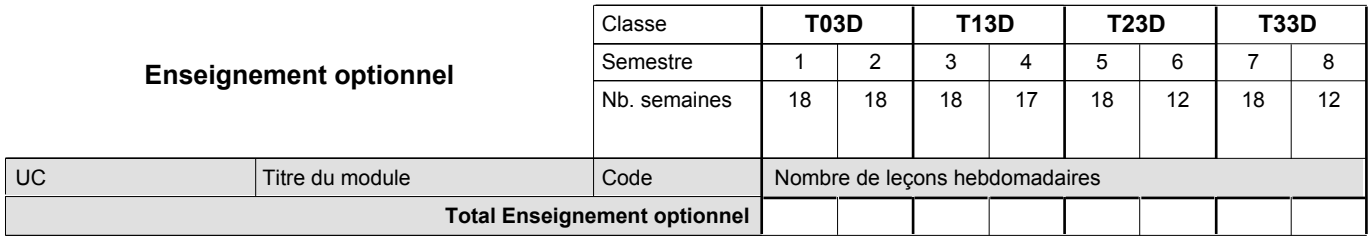

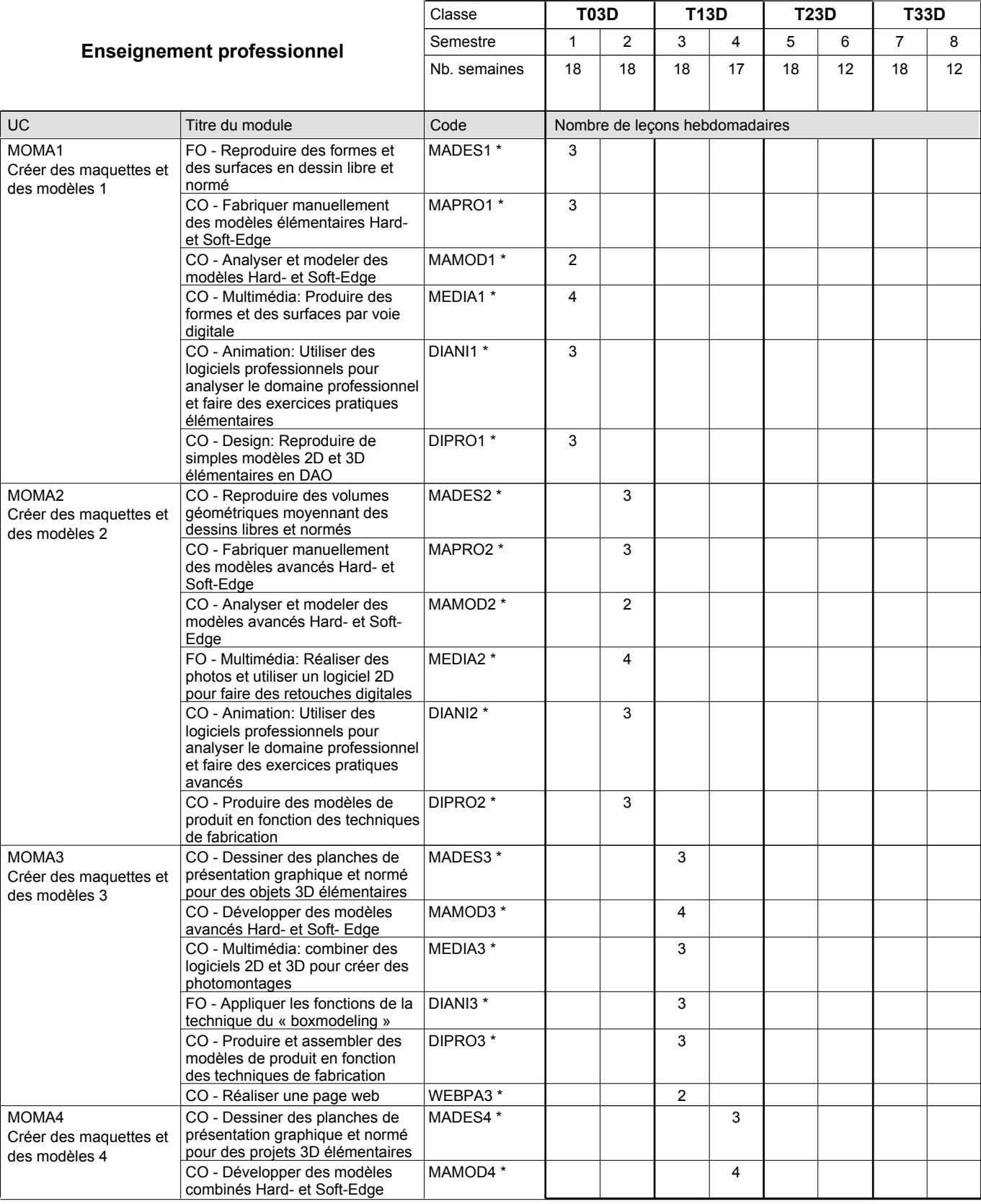

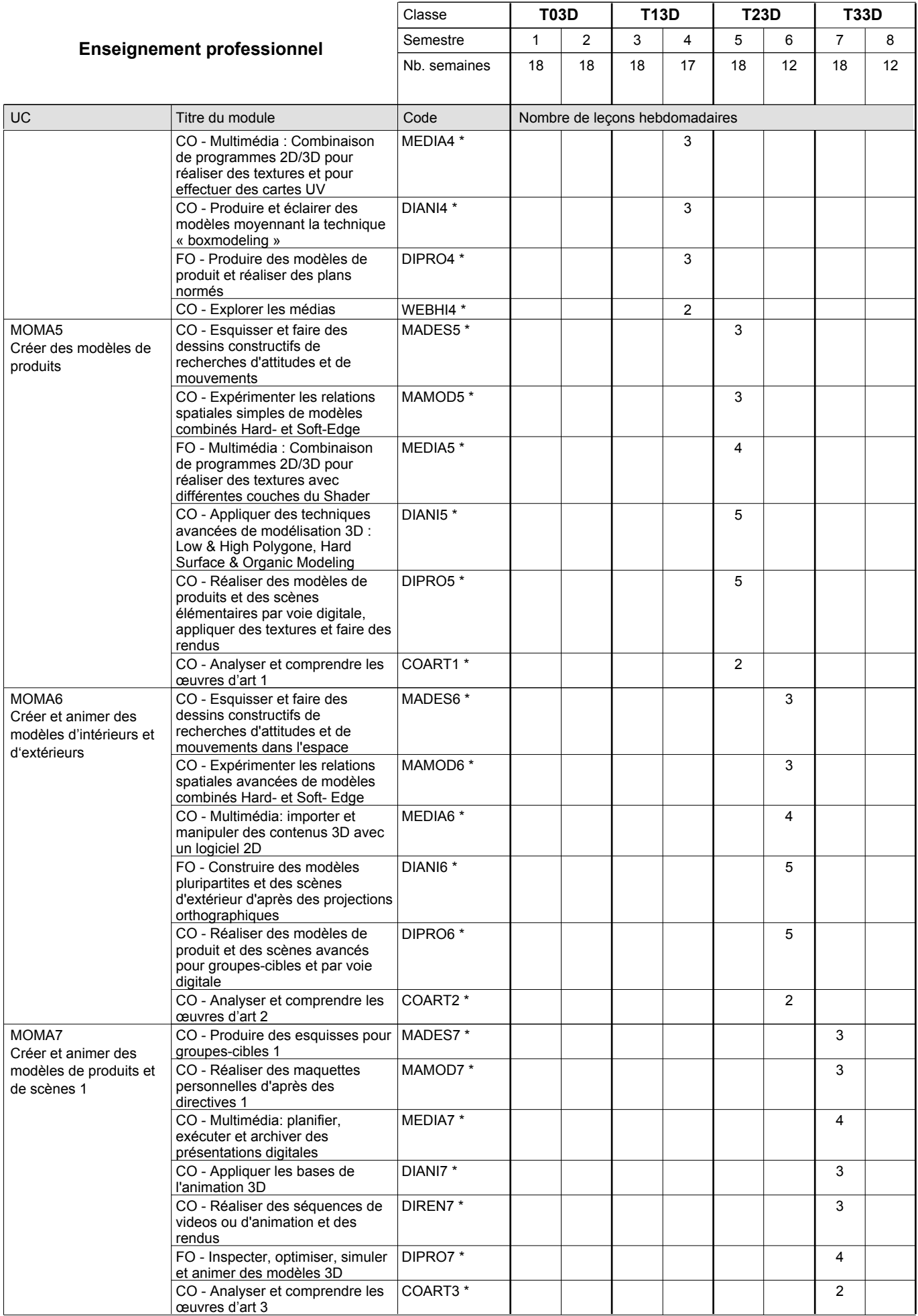

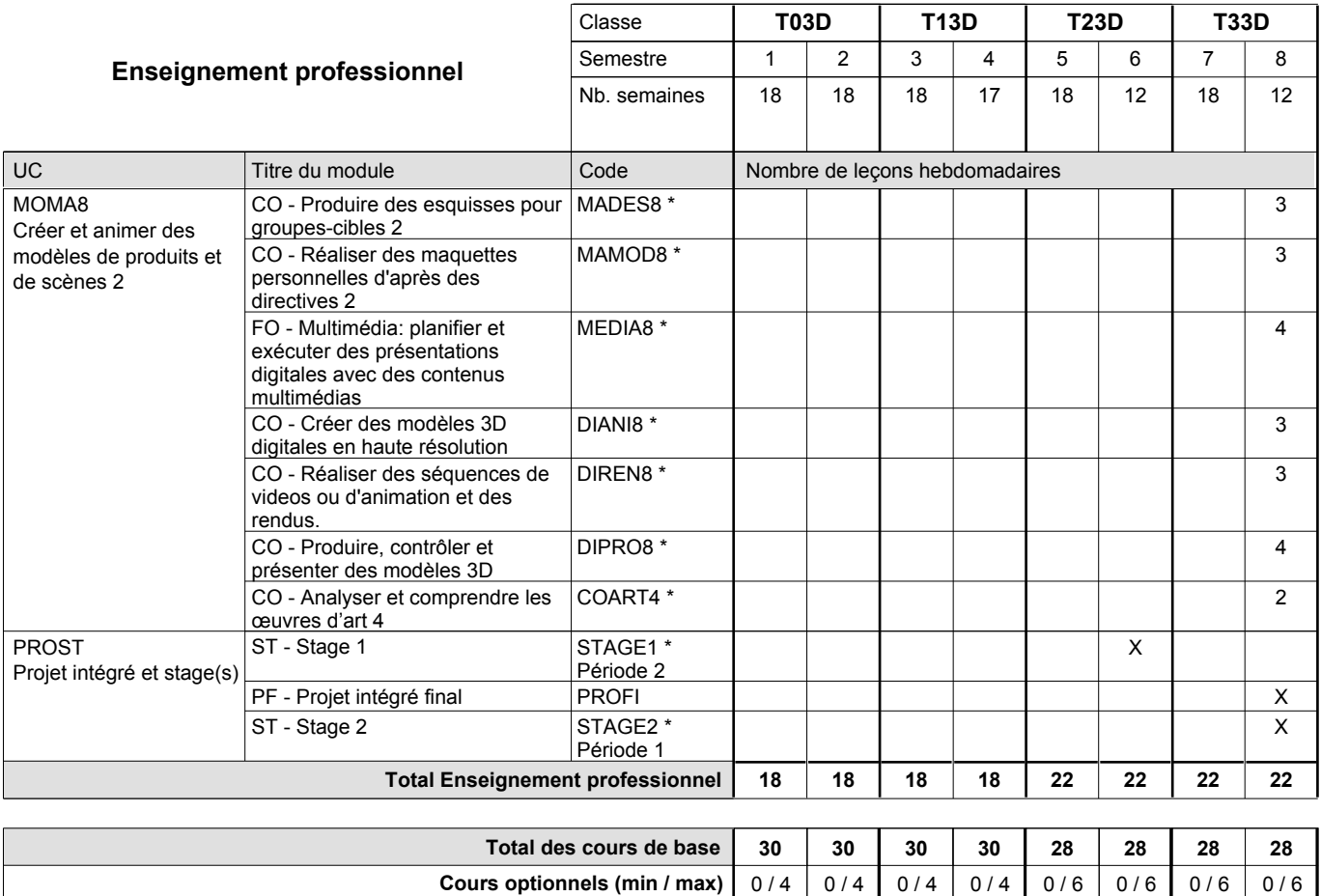

### **Remarques**

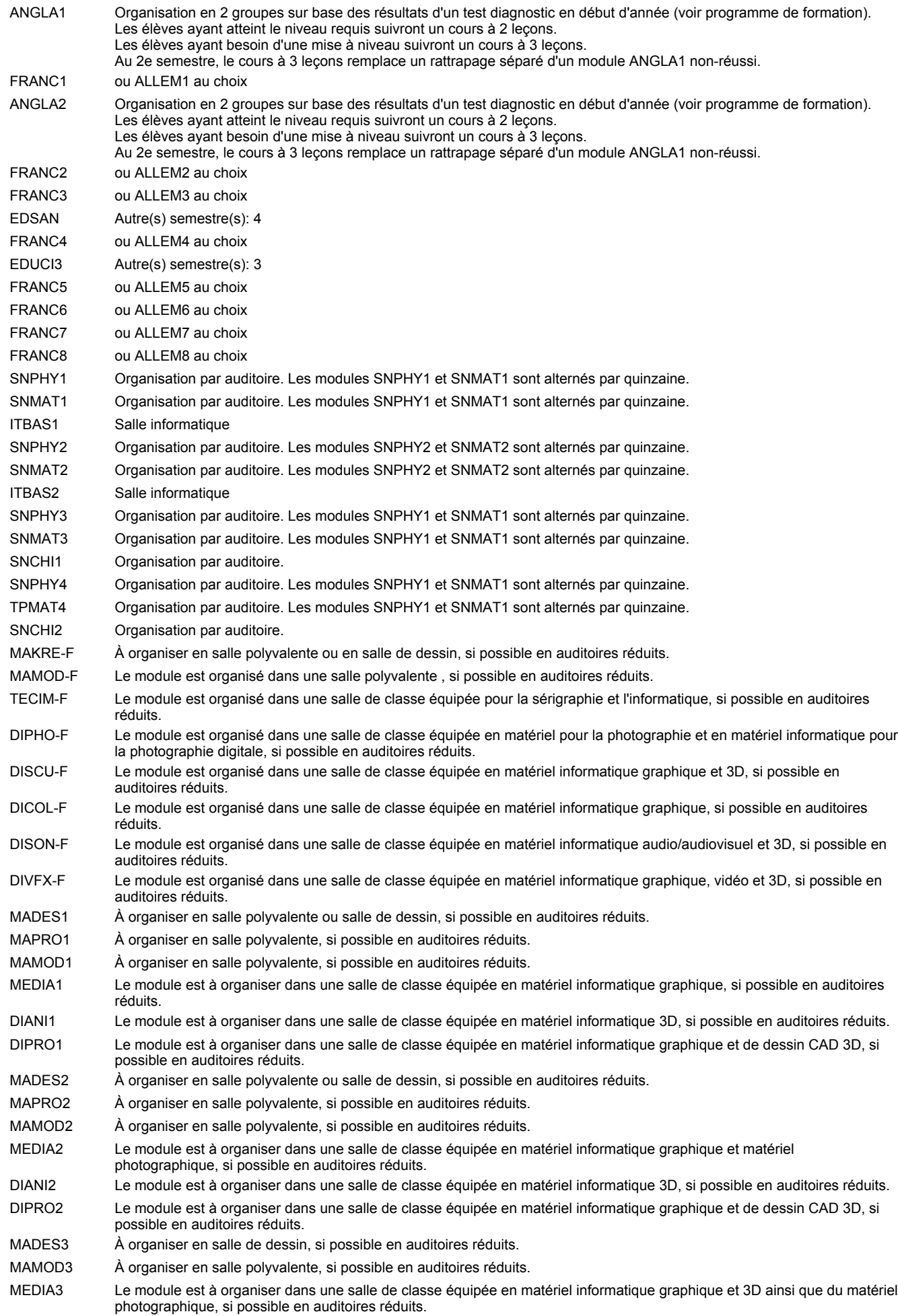

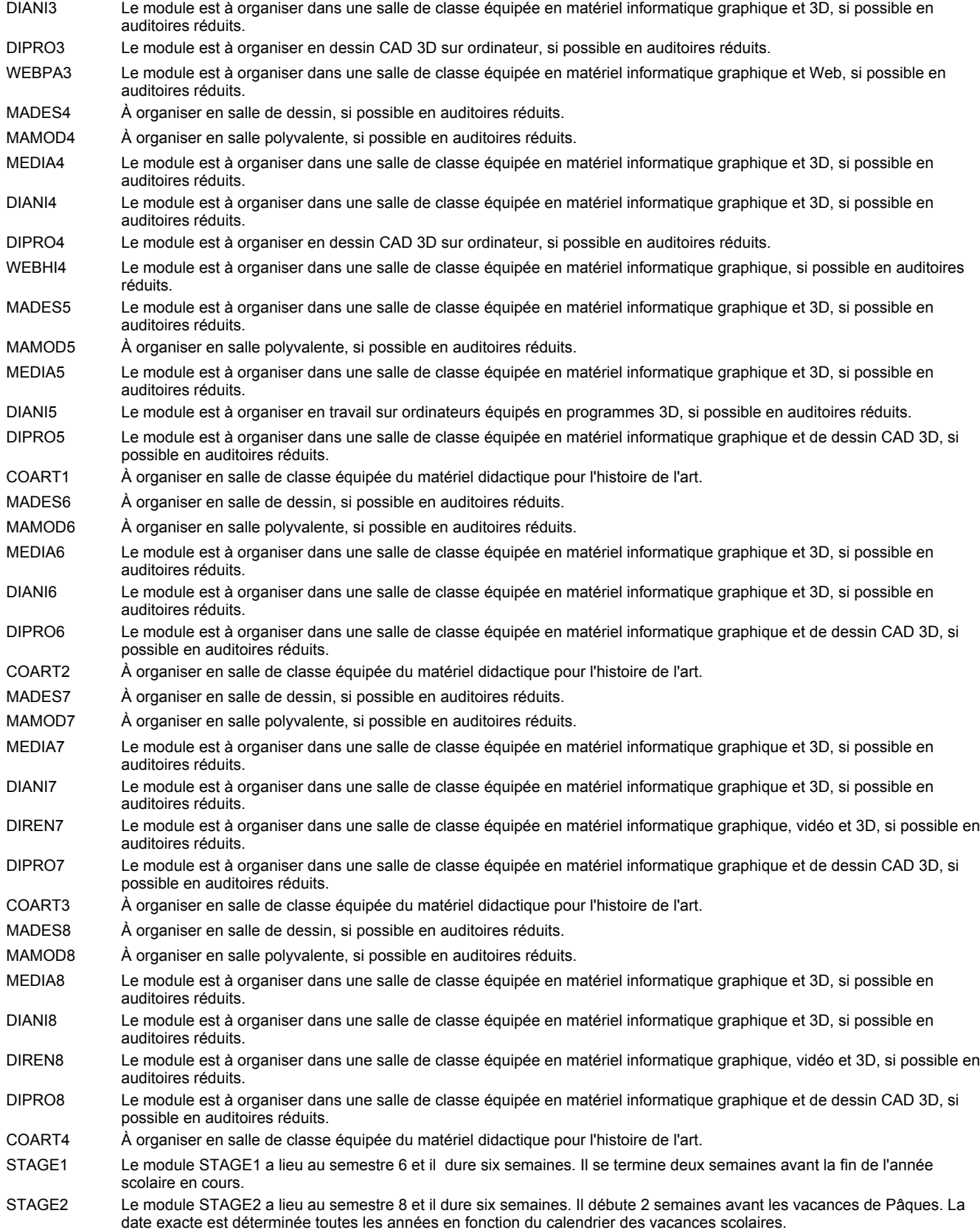

### **Remarque générale**

Les élèves qui suivent les modules préparatoires aux études techniques supérieures sont dispensés du module de langues de l'enseignement général correspondant à la langue du module préparatoire qu'ils suivent.

Le volume horaire à disposition pour terminer la formation au cours d'une année supplémentaire est en principe le même que celui de la dernière année d'études.

### **Stages**

Le module STAGE1 a lieu au semestre 6 et dure six semaines. Il se termine 2 semaines avant la fin de l'année scolaire. Le module STAGE2 a lieu au semestre 8 et dure six semaines. Il débute 2 semaines avant les vacances de Pâques. La date exacte est déterminée toutes les années en fonction du calendrier des vacances scolaires.

#### **Cours optionnels**

En vue de la certification de l'accès aux études techniques supérieures dans la spécialité correspondante, l'élève doit avoir réussi tous les modules préparatoires dans une langue (allemand, français ou anglais) et tous les modules préparatoires en mathématiques prévus par la grille horaire de la formation concernée.

### **Grille horaire** 2016/2017 Page 64

## **Enseignement secondaire technique Formation professionnelle initiale - DT Division artistique Section graphisme Technicien en graphisme**

### **(Avec stages)**

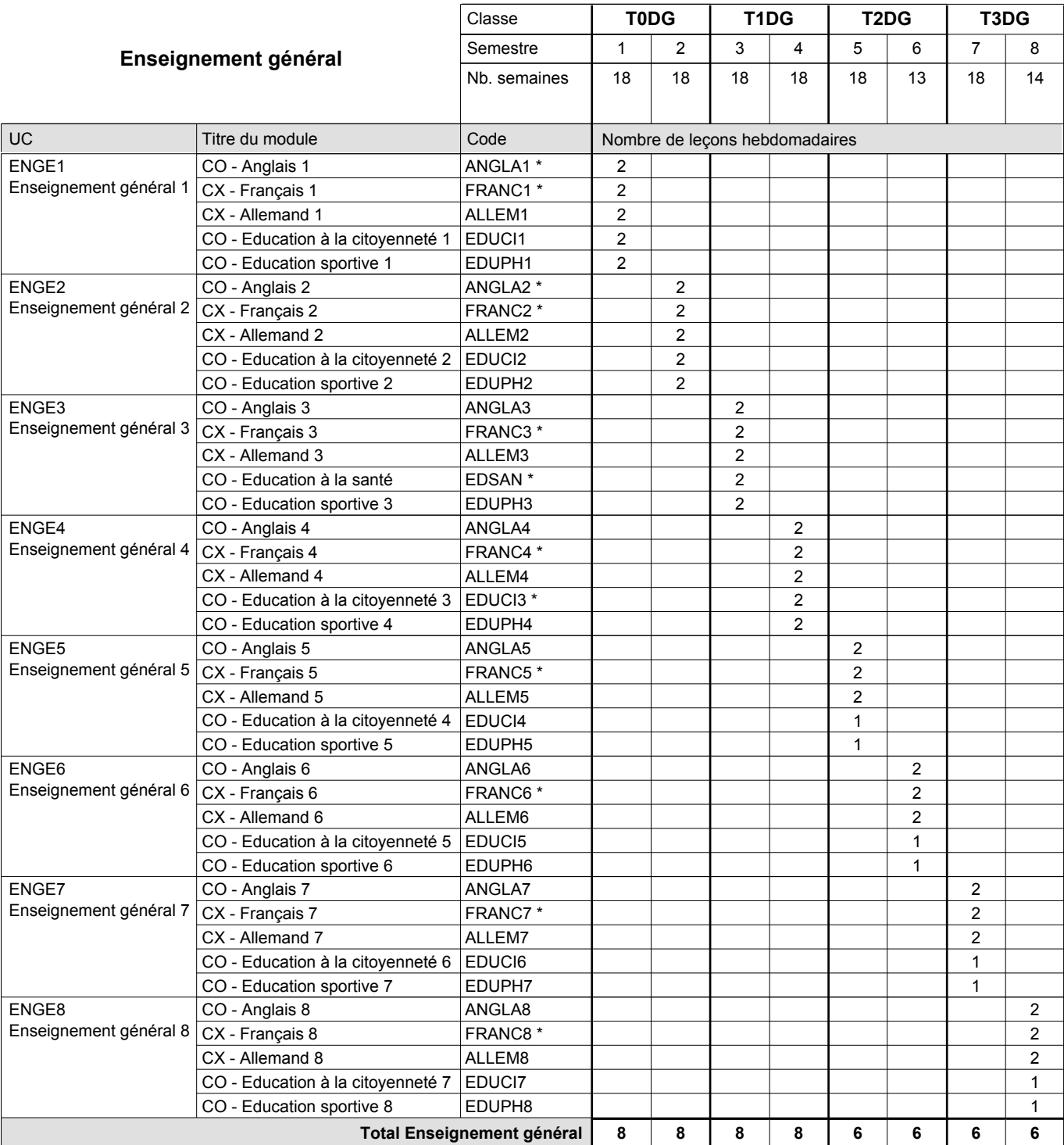

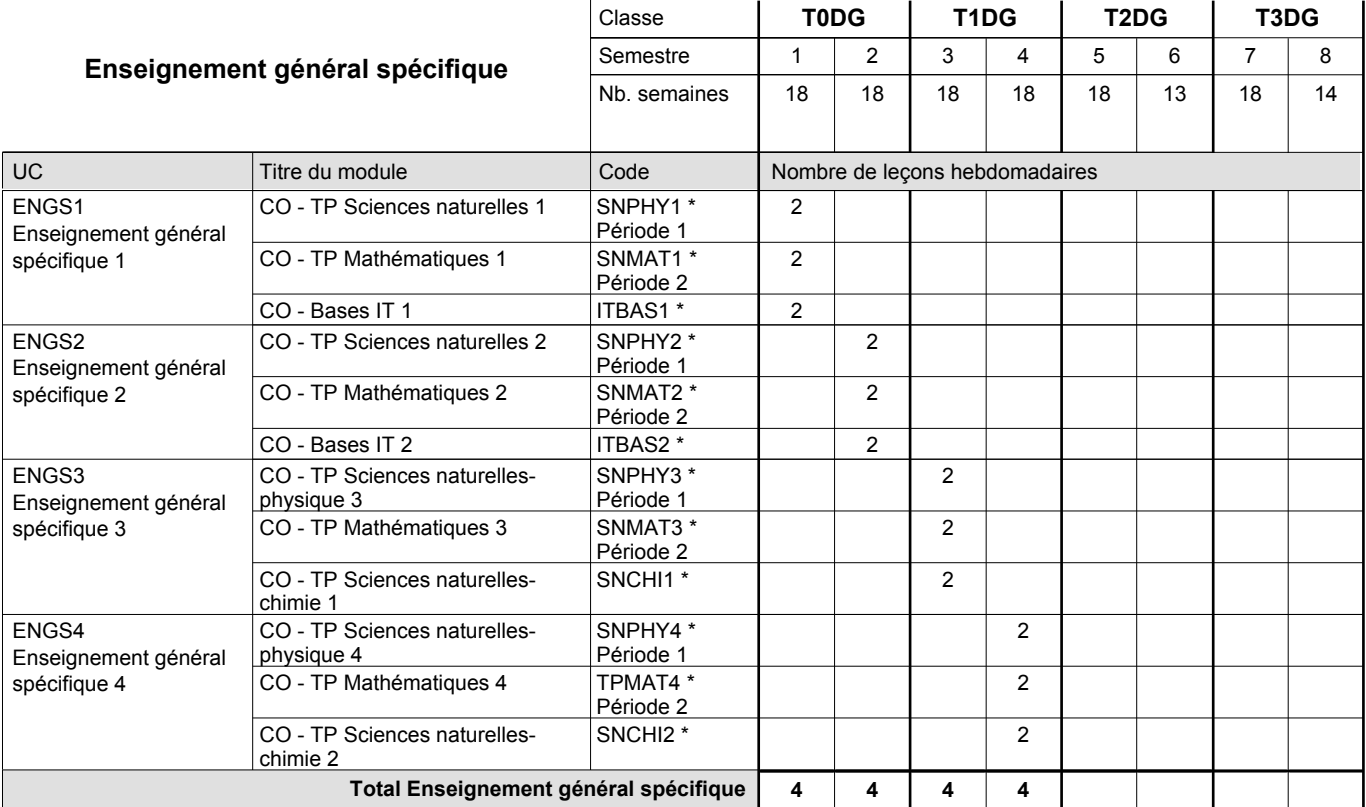

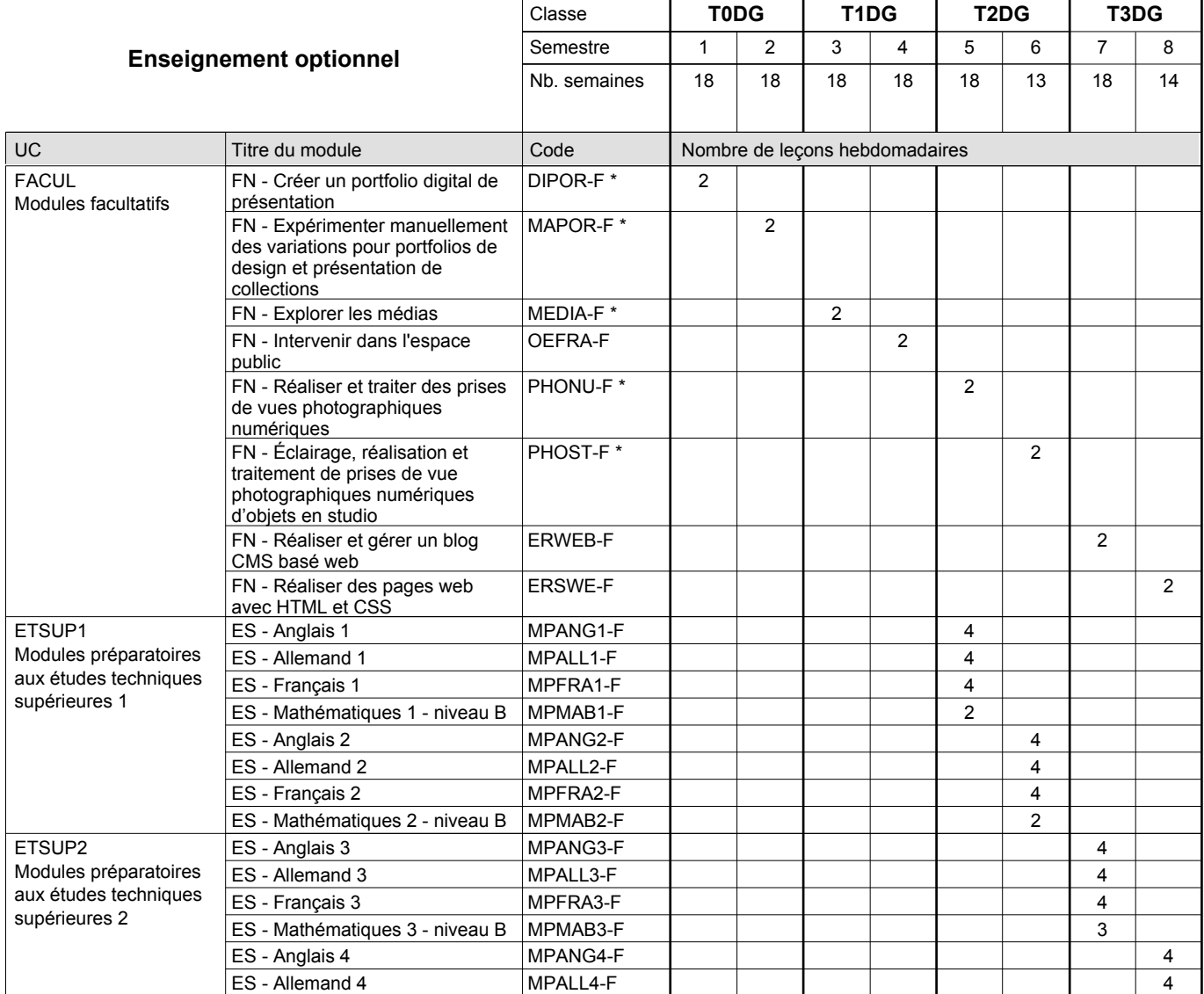

1

œuvres d'art 1

CO - Analyser et comprendre les

COART1 \*

## 2016/2017 **Grille horaire** Page 66

2

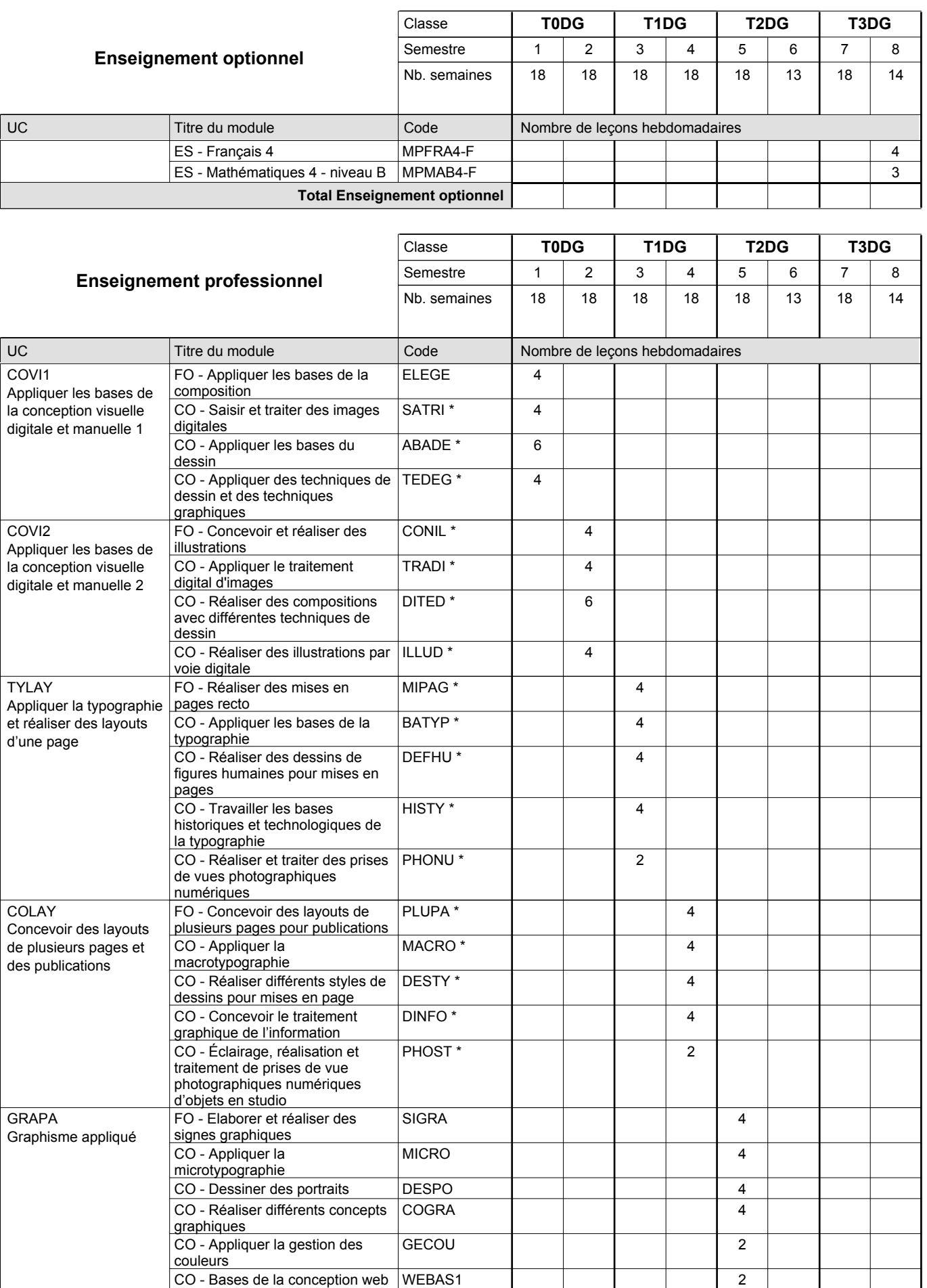

0 / 4 | 0 / 4 | 0 / 4 | 0 / 4 | 0 / 6 | 0 / 6 | 0 / 6 | 0 / 6

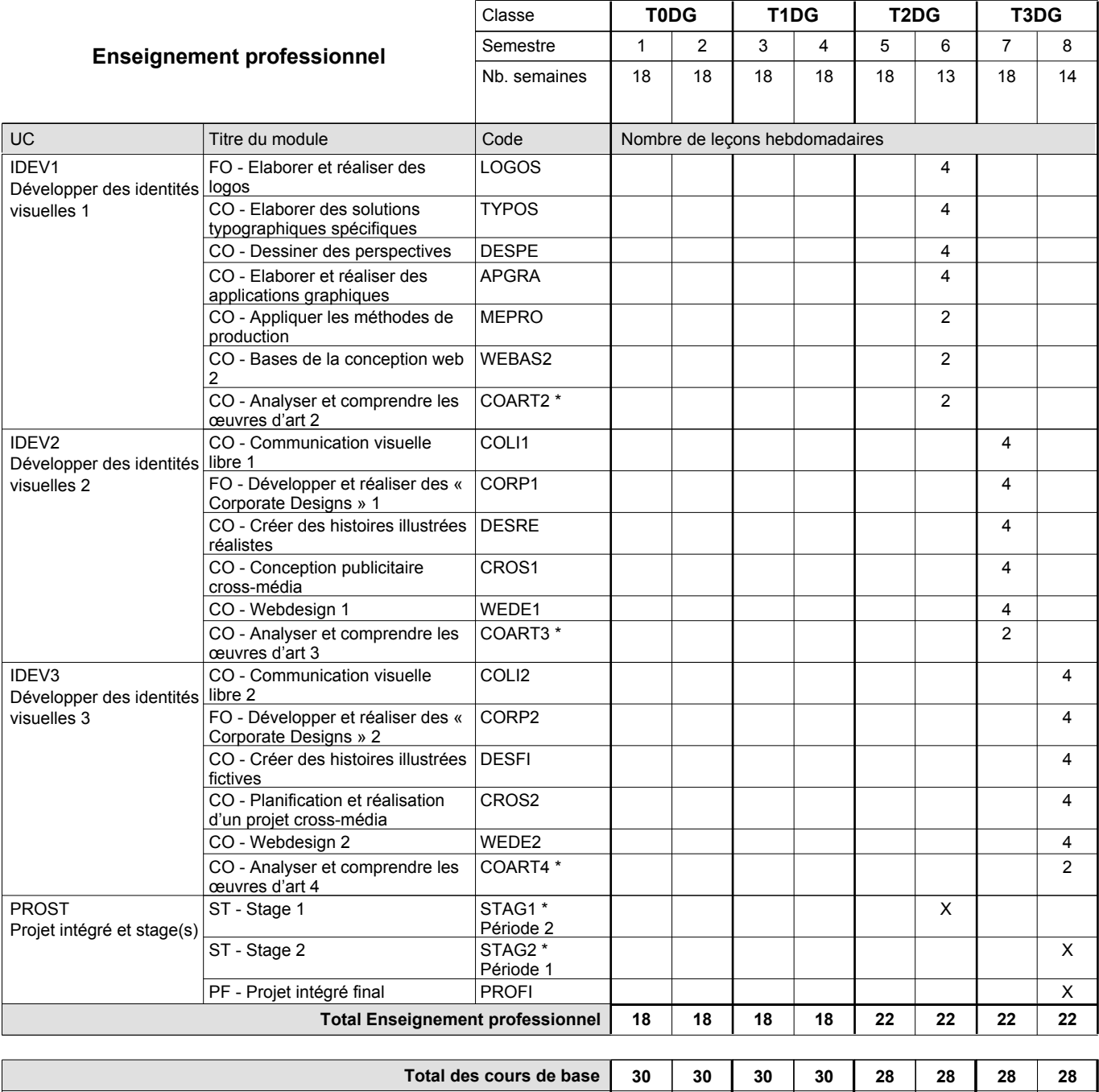

**Cours optionnels (min / max)**

### **Remarques**

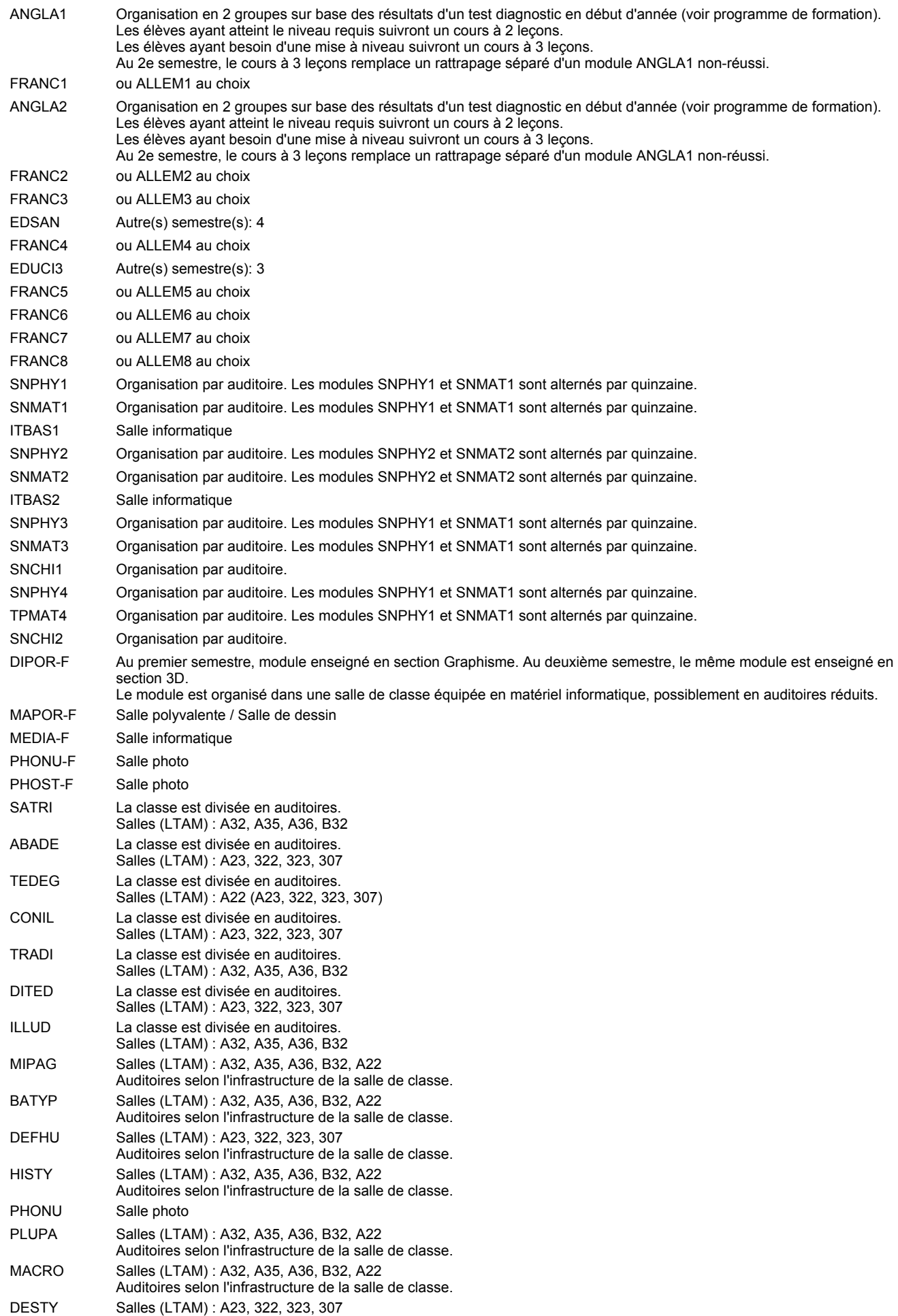

Auditoires selon l'infrastructure de la salle de classe.
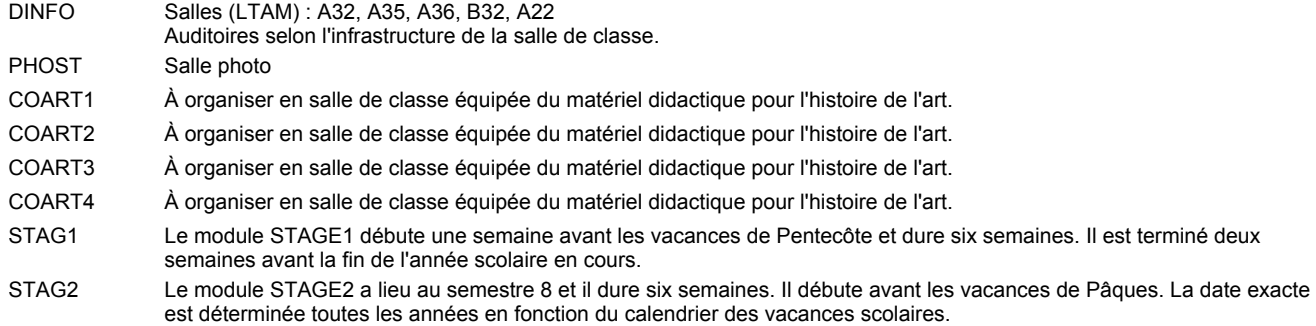

#### **Remarque générale**

Les élèves qui suivent les modules préparatoires aux études techniques supérieures sont dispensés du module de langues de l'enseignement général correspondant à la langue du module préparatoire qu'ils suivent.

Le volume horaire à disposition pour terminer la formation au cours d'une année supplémentaire est en principe le même que celui de la dernière année d'études.

#### **Stages**

Le module STAGE1 débute une semaine avant les vacances de Pentecôte et dure six semaines. Il est terminé deux semaines avant la fin de l'année scolaire en cours.

Le module STAGE2 a lieu au semestre 8 et il dure six semaines. Il débute avant les vacances de Pâques. La date exacte est déterminée toutes les années en fonction du calendrier des vacances scolaires.

#### **Cours optionnels**

En vue de la certification de l'accès aux études techniques supérieures dans la spécialité correspondante, l'élève doit avoir réussi tous les modules préparatoires dans une langue (allemand, français ou anglais) et tous les modules préparatoires en mathématiques prévus par la grille horaire de la formation concernée.

### **Enseignement secondaire technique Formation professionnelle initiale - DT Divison artistique Section image (Avec stages) Technicien en image**

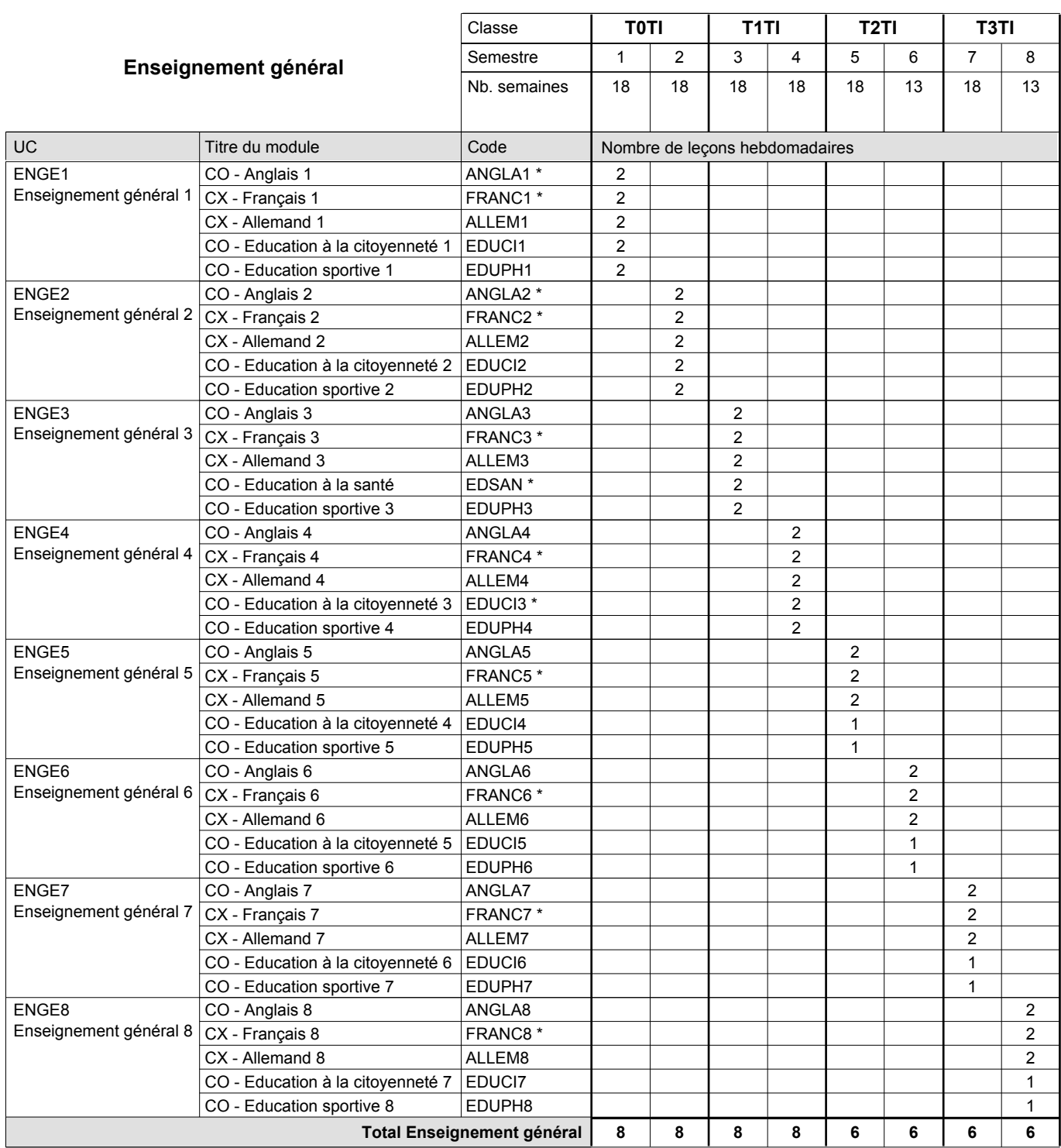

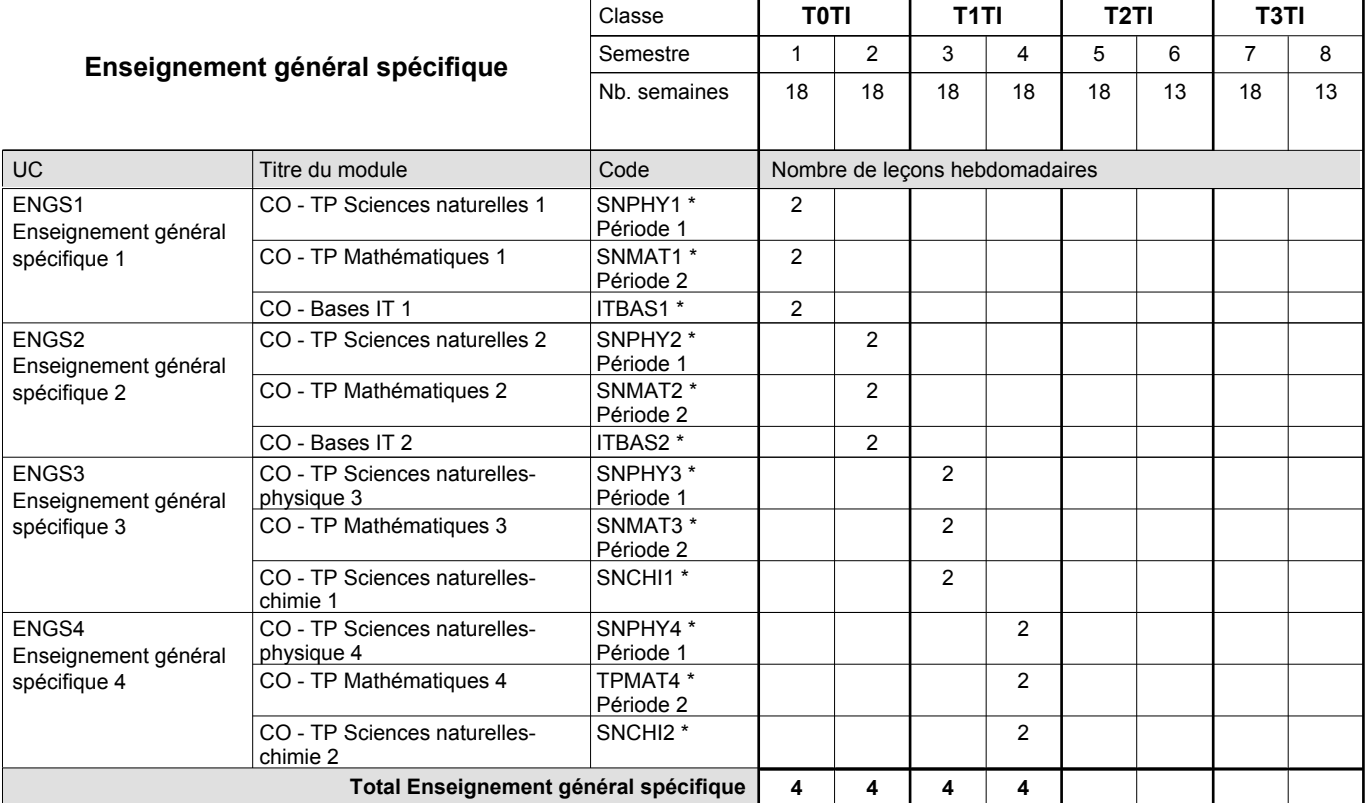

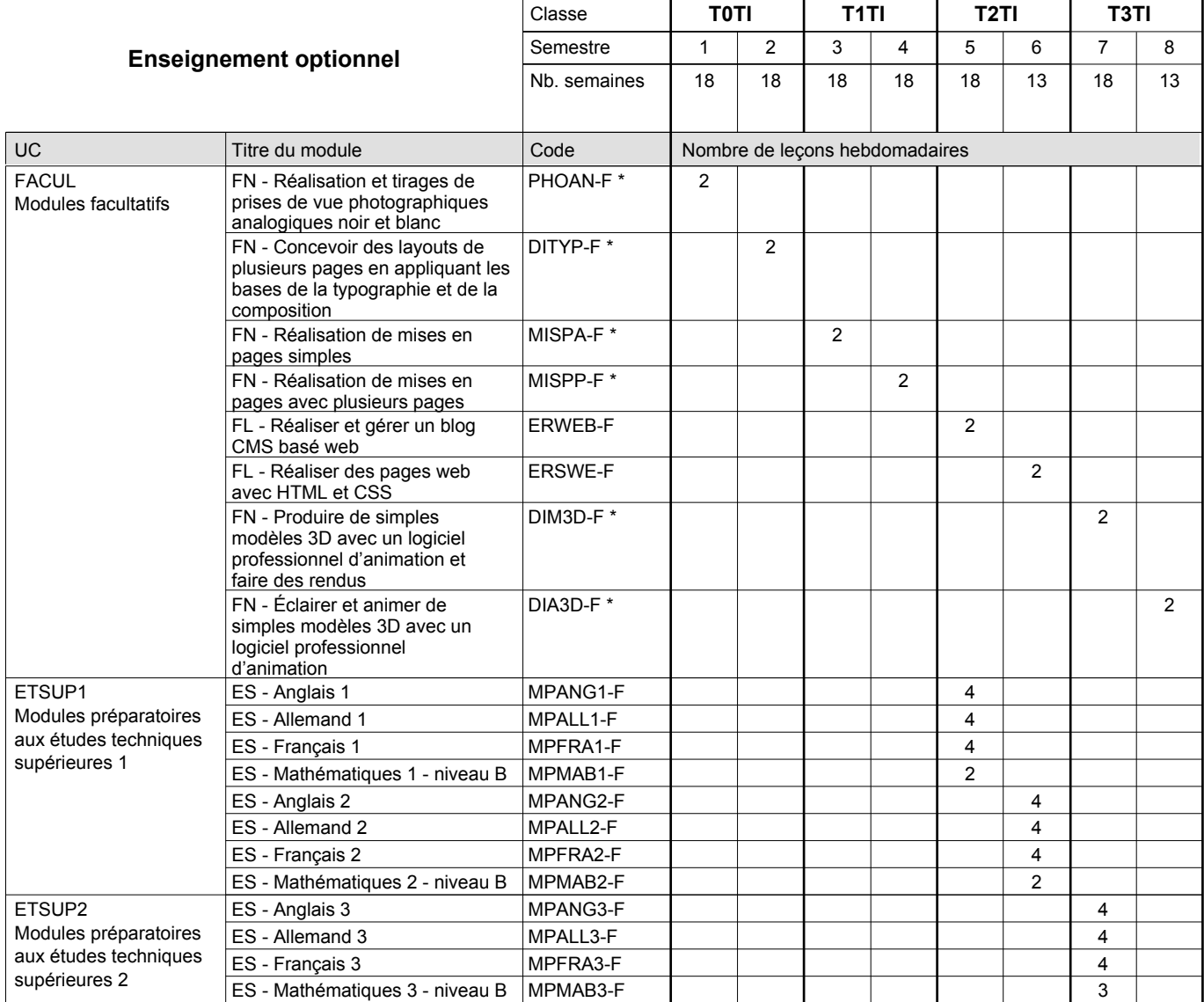

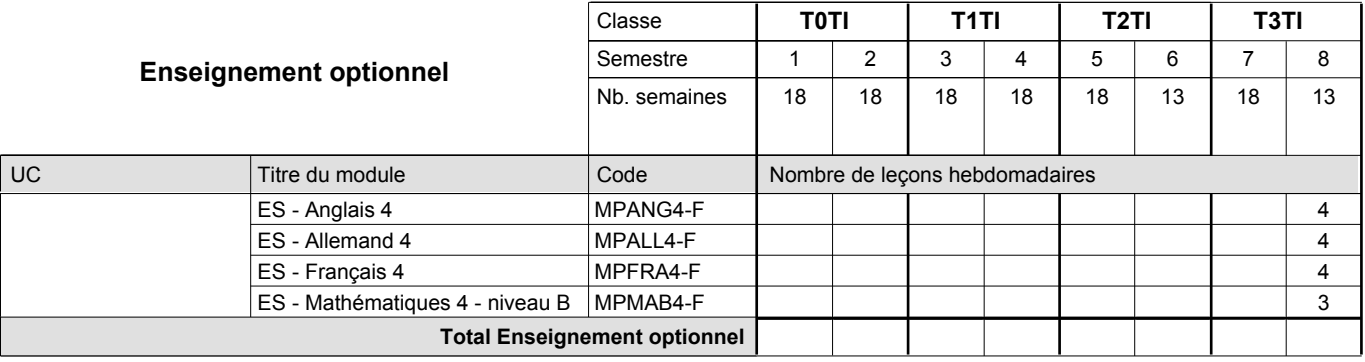

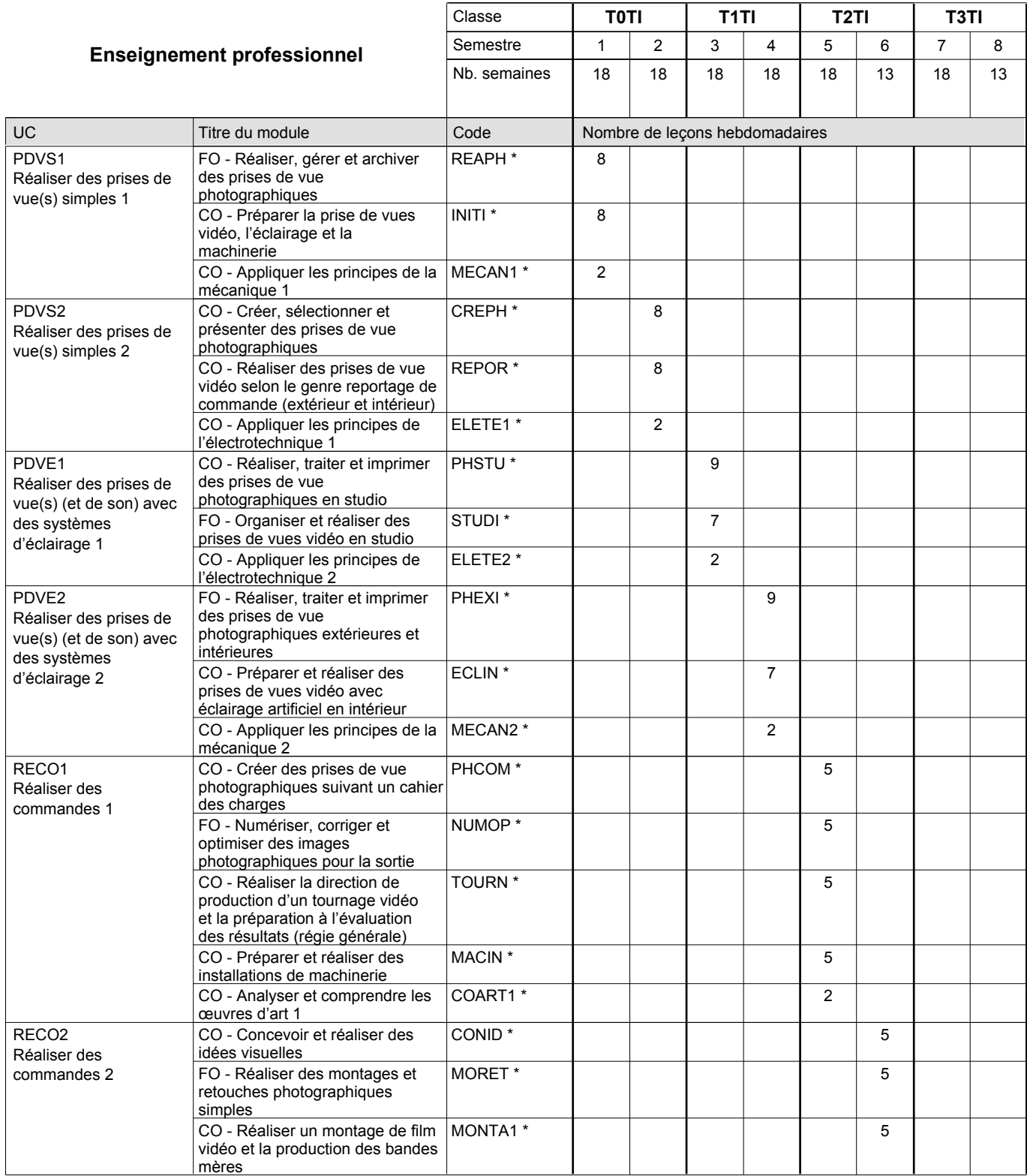

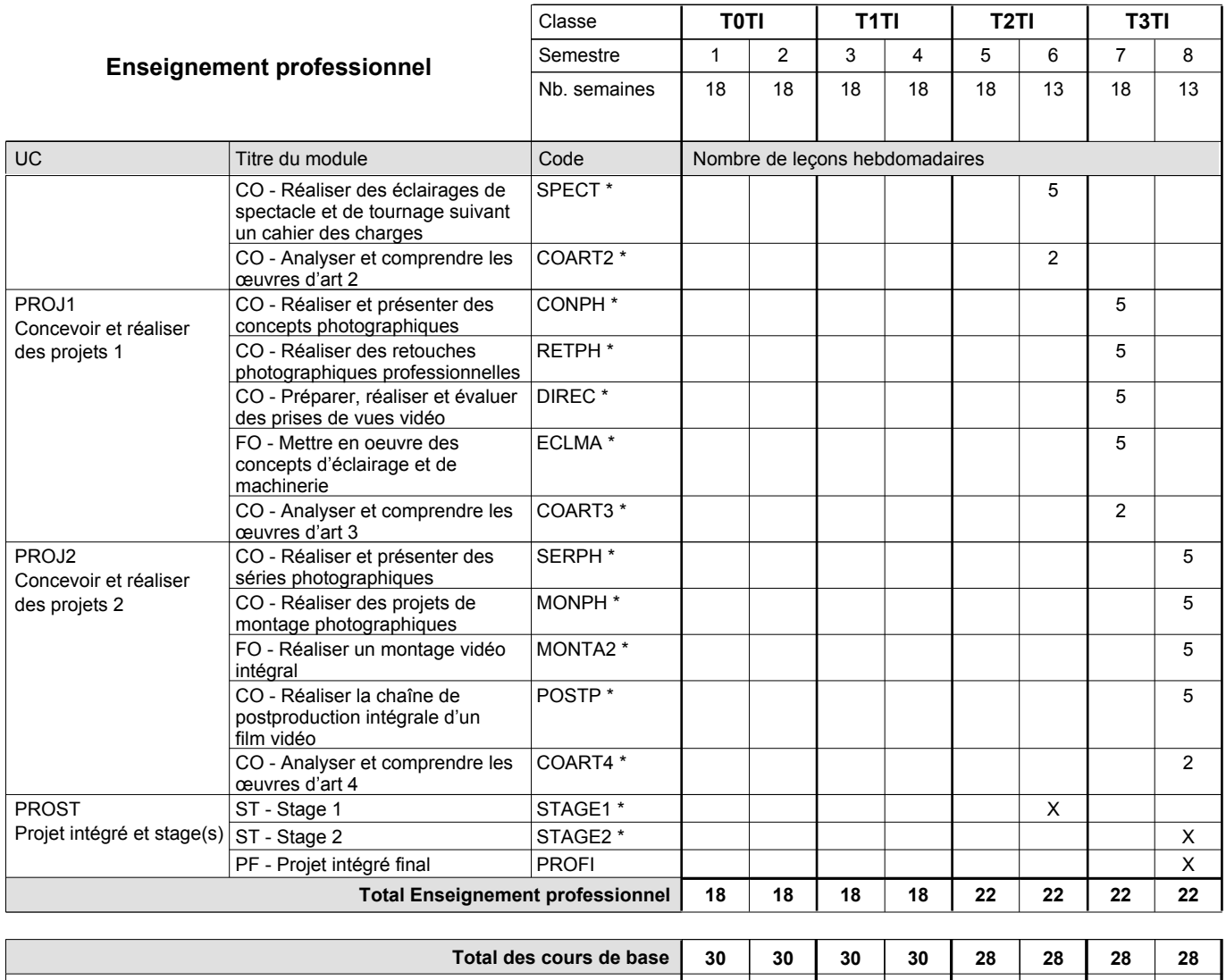

**Cours optionnels (min / max) |** 0/4 | 0/4 | 0/4 | 0/4 | 0/6 | 0/6 | 0/6 | 0/6

### **Remarques**

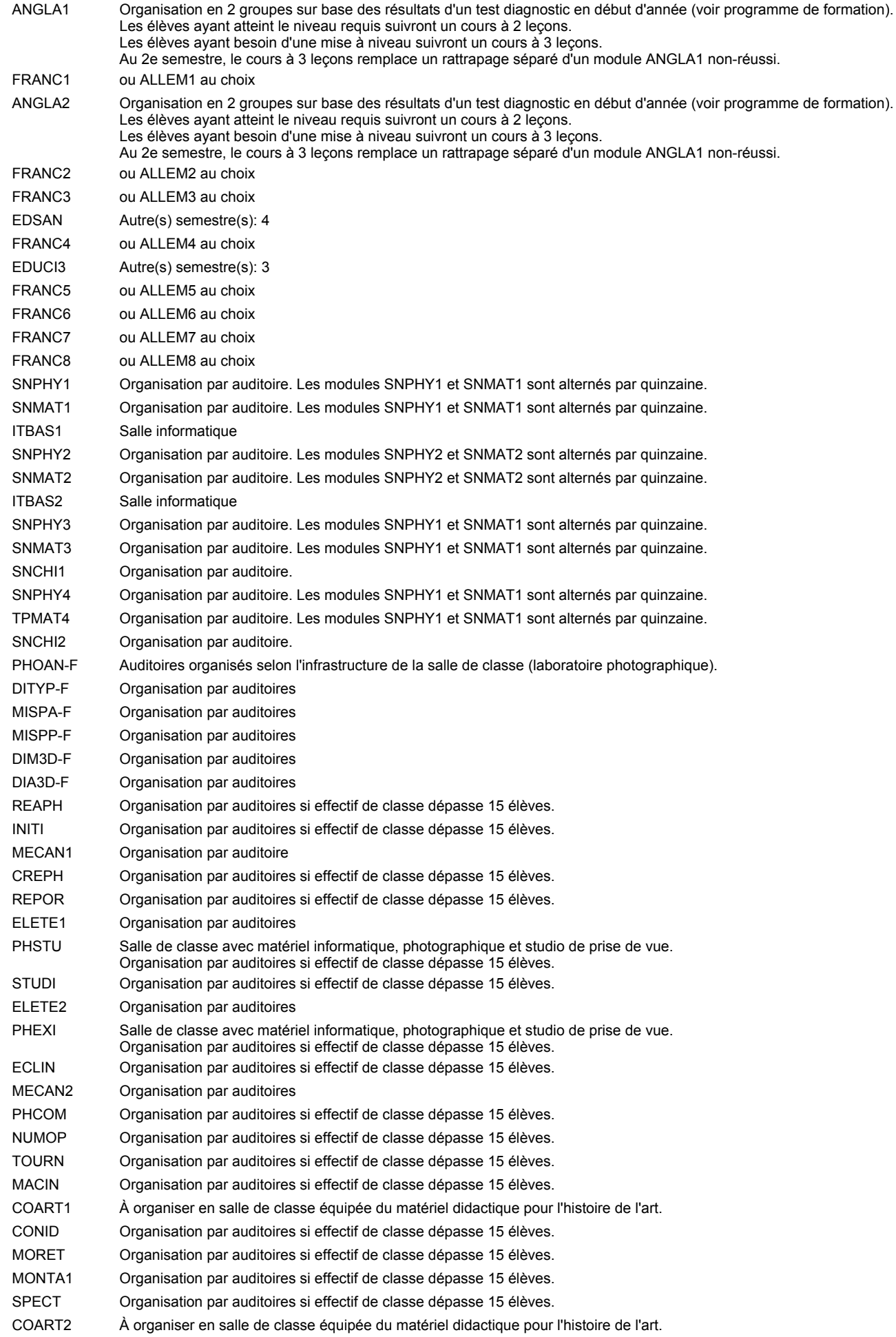

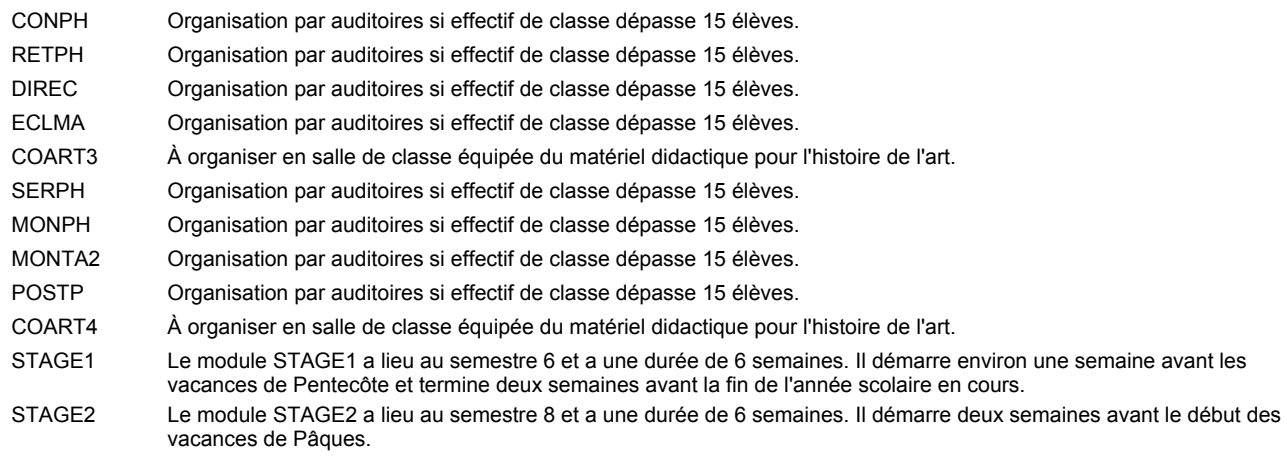

#### **Remarque générale**

Le volume horaire à disposition pour terminer la formation au cours d'une année supplémentaire est en principe le même que celui de la dernière année d'études.

#### **Stages**

Le module STAGE1 a lieu au semestre 6 et a une durée de 6 semaines. Il démarre environ une semaine avant les vacances de Pentecôte et termine deux semaines avant la fin de l'année scolaire en cours. Le module STAGE2 a lieu au semestre 8 et a une durée de 6 semaines. Il démarre deux semaines avant le début des vacances de Pâques.

#### **Cours optionnels**

En vue de la certification de l'accès aux études techniques supérieures dans la spécialité correspondante, l'élève doit avoir réussi tous les modules préparatoires dans une langue (allemand, français ou anglais) et tous les modules préparatoires en mathématiques prévus par la grille horaire de la formation concernée.

## **Enseignement secondaire technique Formation professionnelle initiale - DT Division électrotechnique Section électrotechnique Technicien en électrotechnique**

### **(Avec stages)**

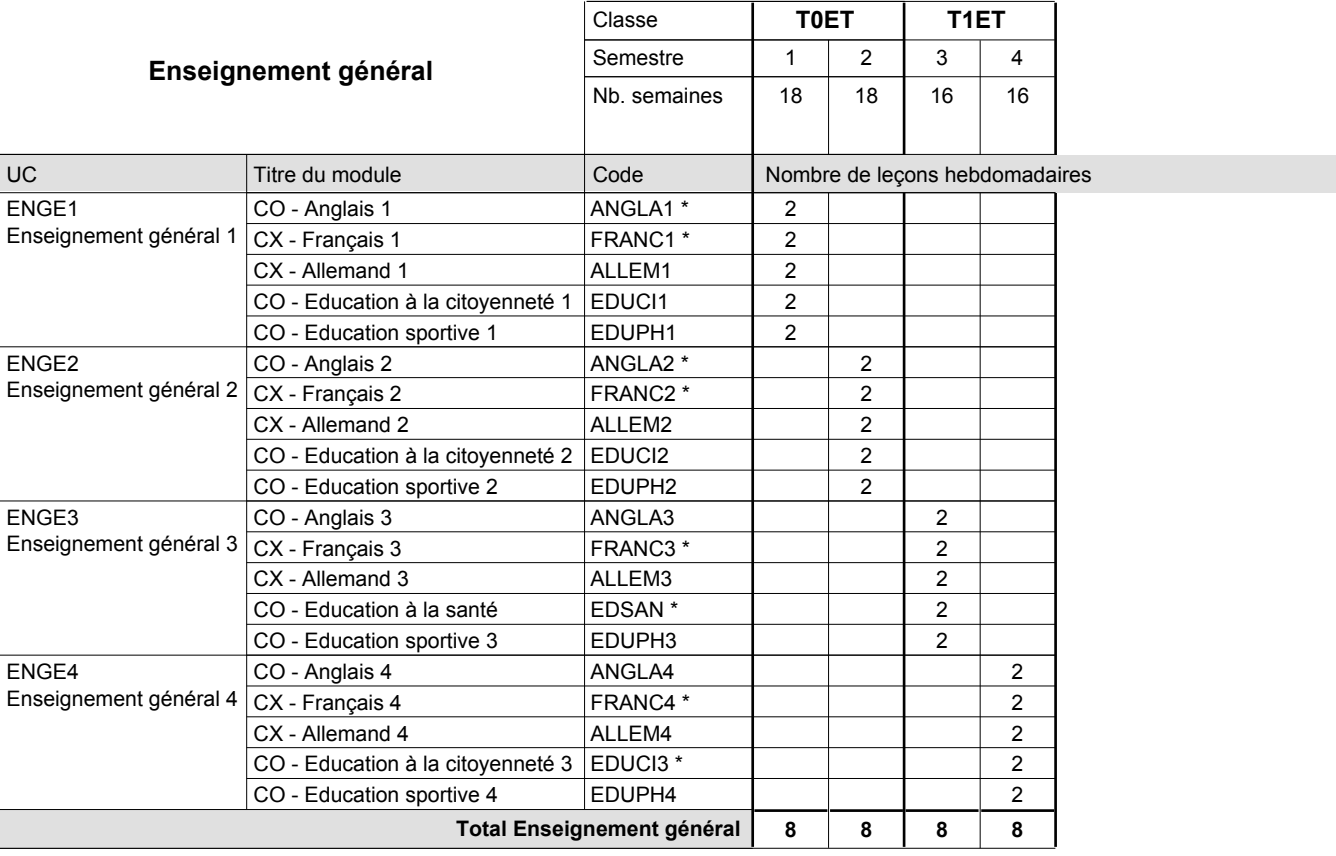

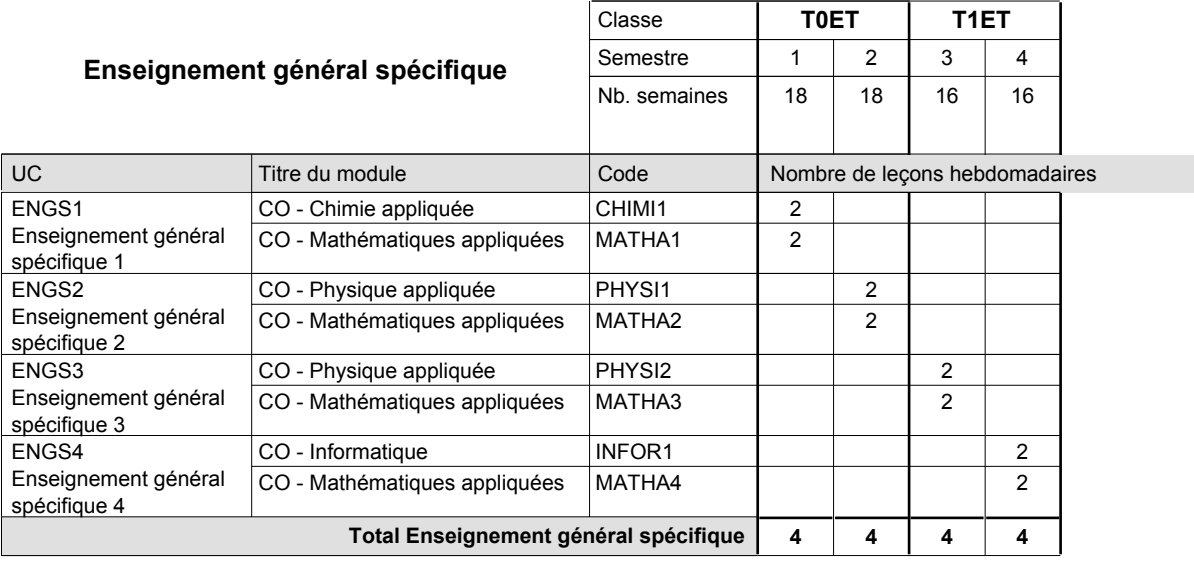

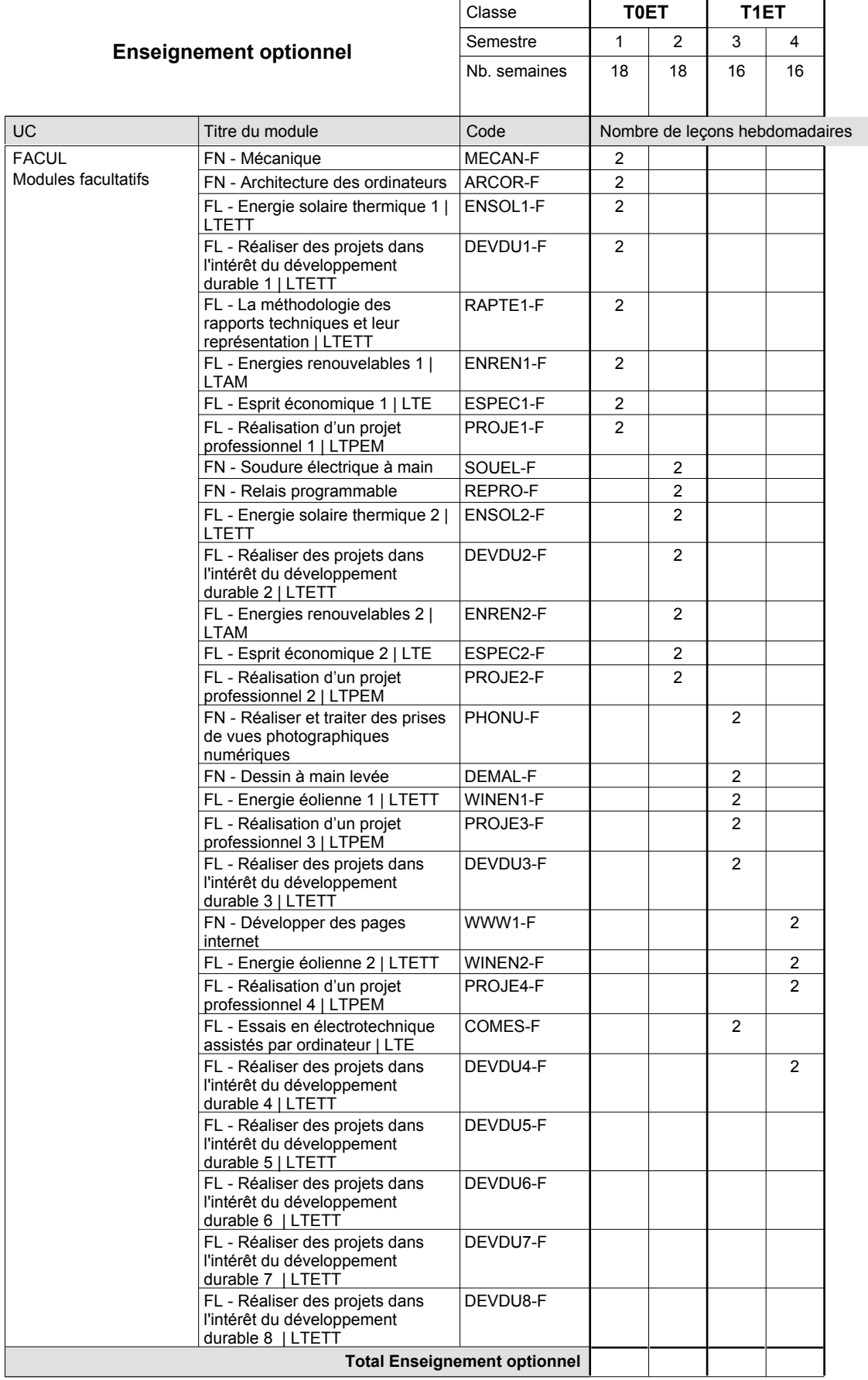

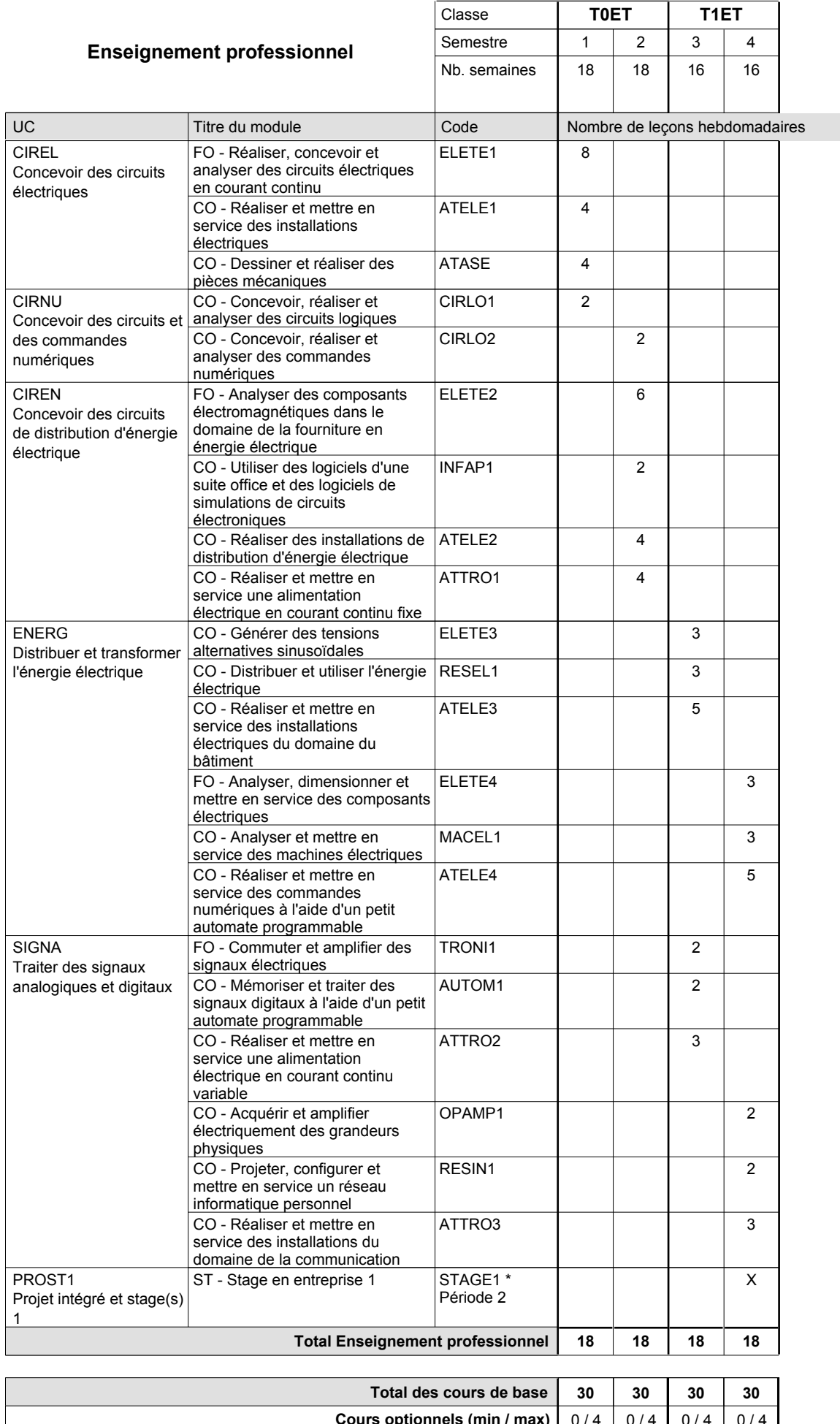

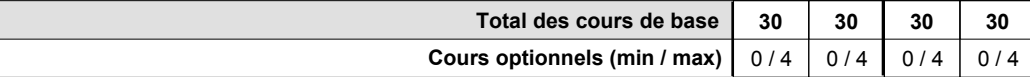

### **Remarques**

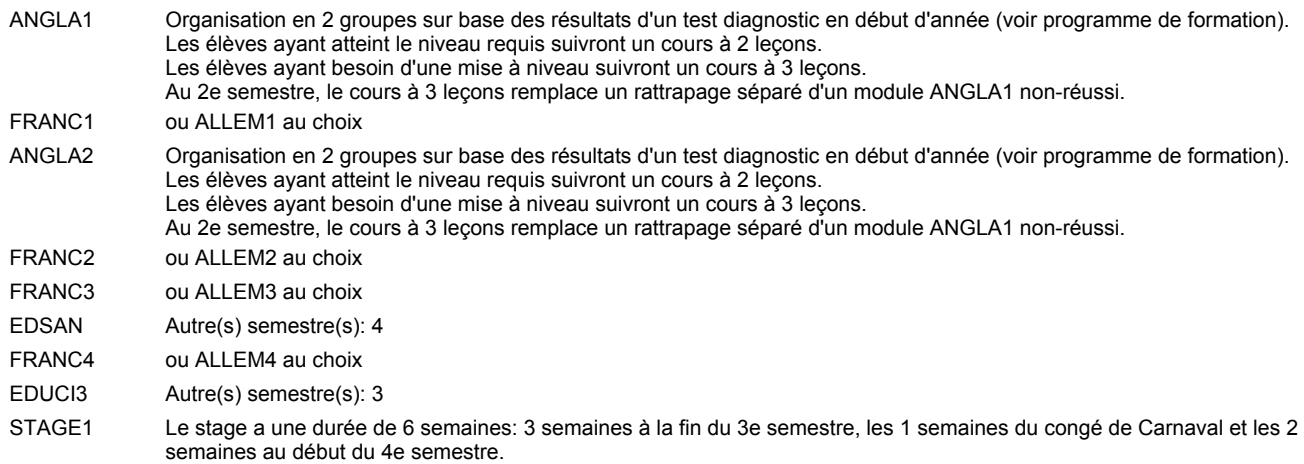

#### **Remarque générale**

Les classes T0ET et T1ET sont communes pour les deux sections de la formation du technicien en électrotechnique à savoir la section énergie et la section communication.

Les modules TRODI1, RESIN2, MATEL1, MICRO1, RESIN3 et MATEL2 des semestres 5 et 6 sont des modules communs pour les sections énergie et communication de la formation de technicien en électrotechnique.

Pour favoriser le développement des compétences professionnelles et méthodologiques, les modules de l'enseignement professionnel et optionnel devront être dispensés dans des salles adéquates équpées (laboratoire, salle informatique, atelier).

### **Enseignement secondaire technique Formation professionnelle initiale - DT Division électrotechnique Section électrotechnique - francophone (Avec stages) Technicien en électrotechnique**

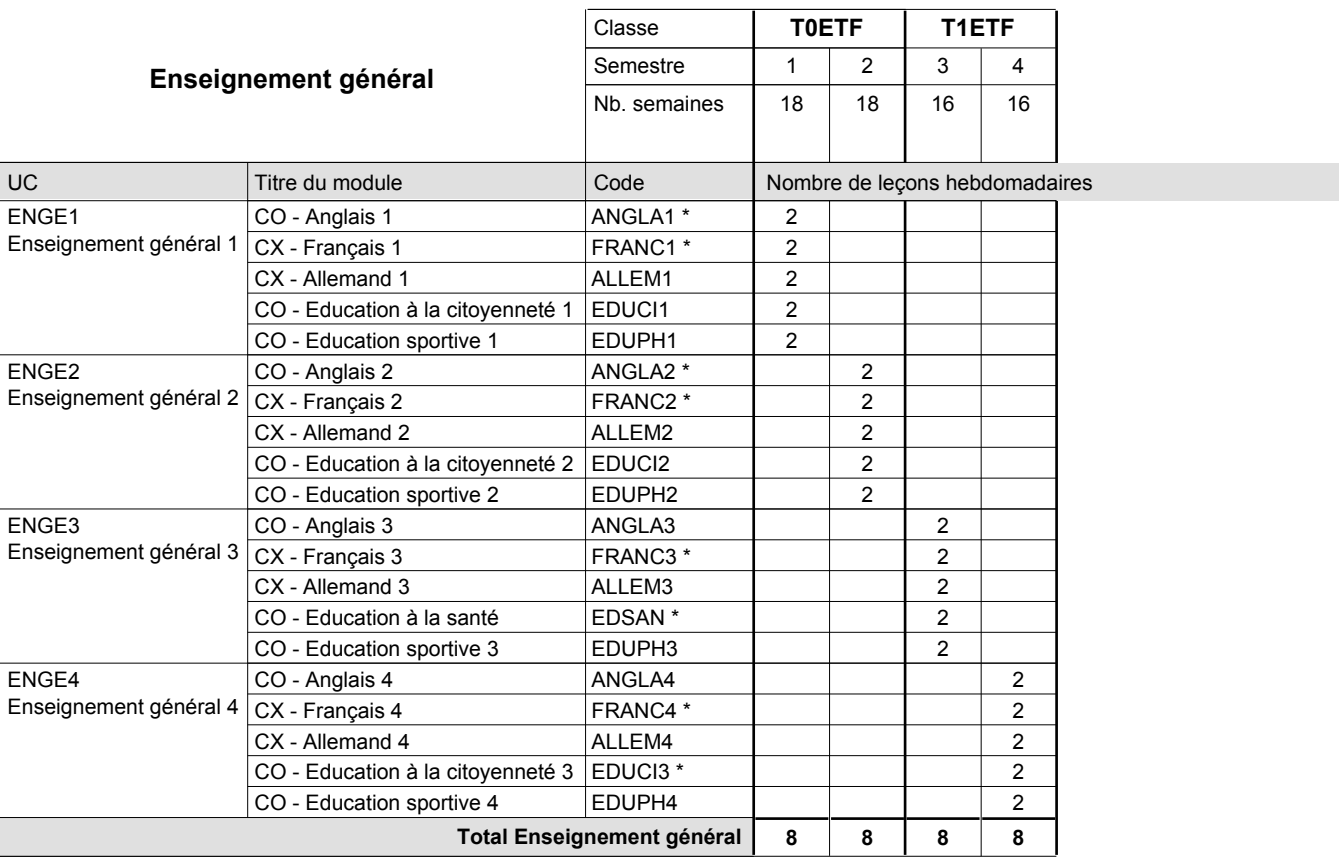

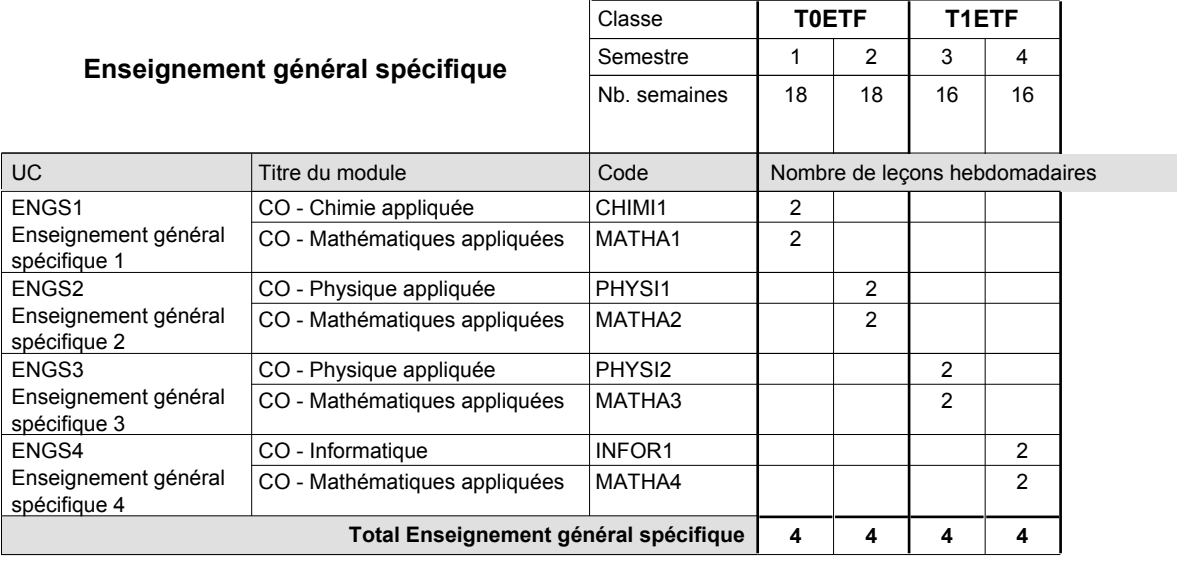

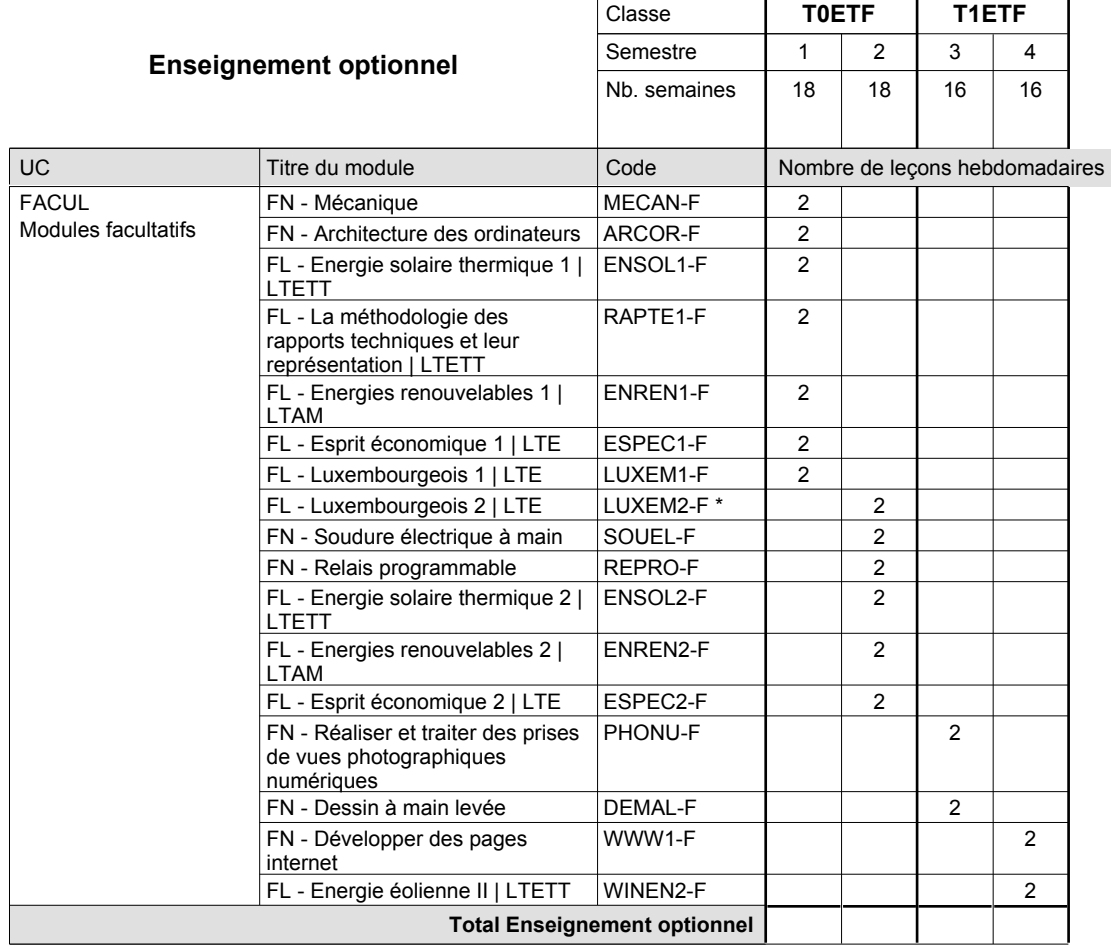

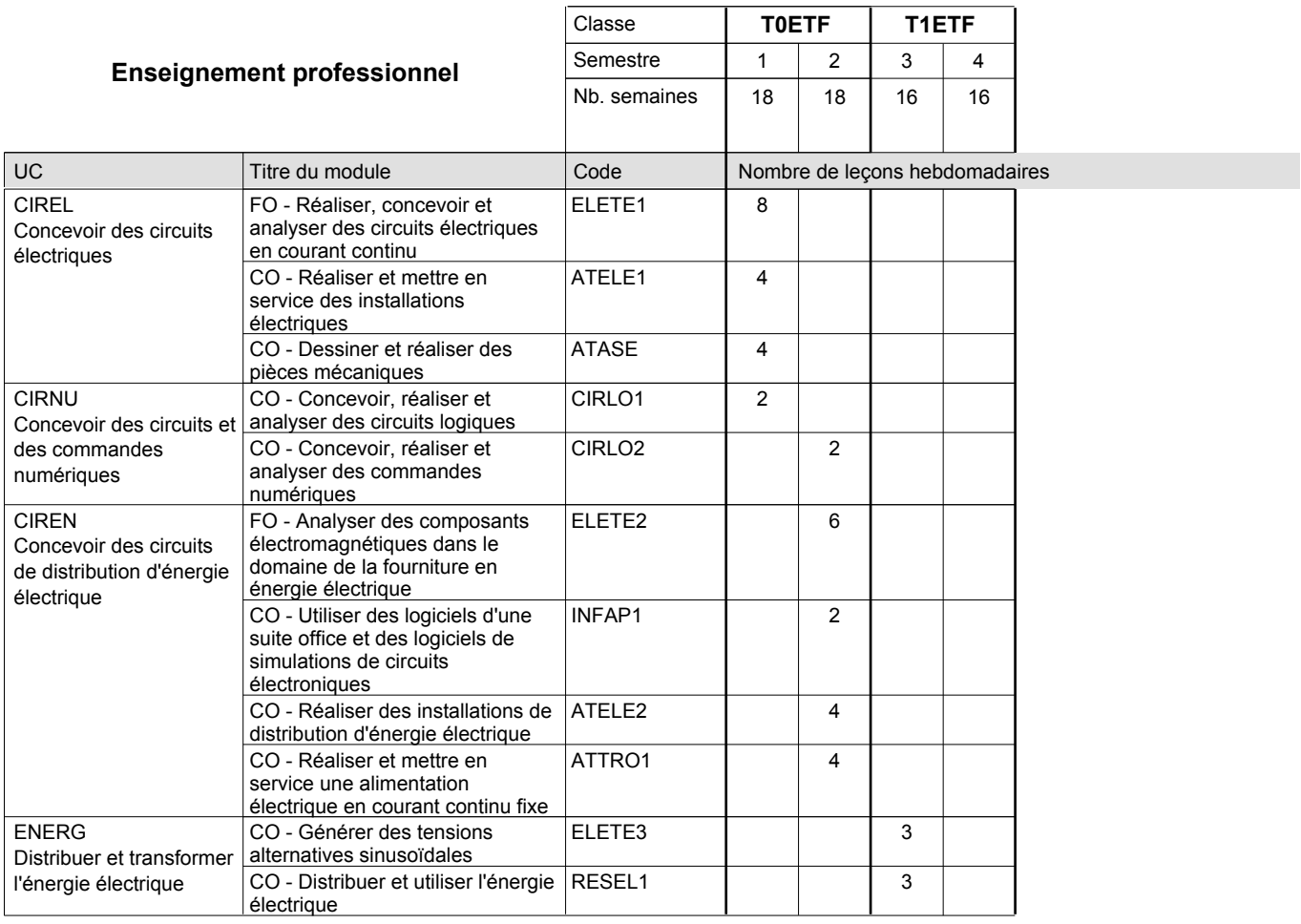

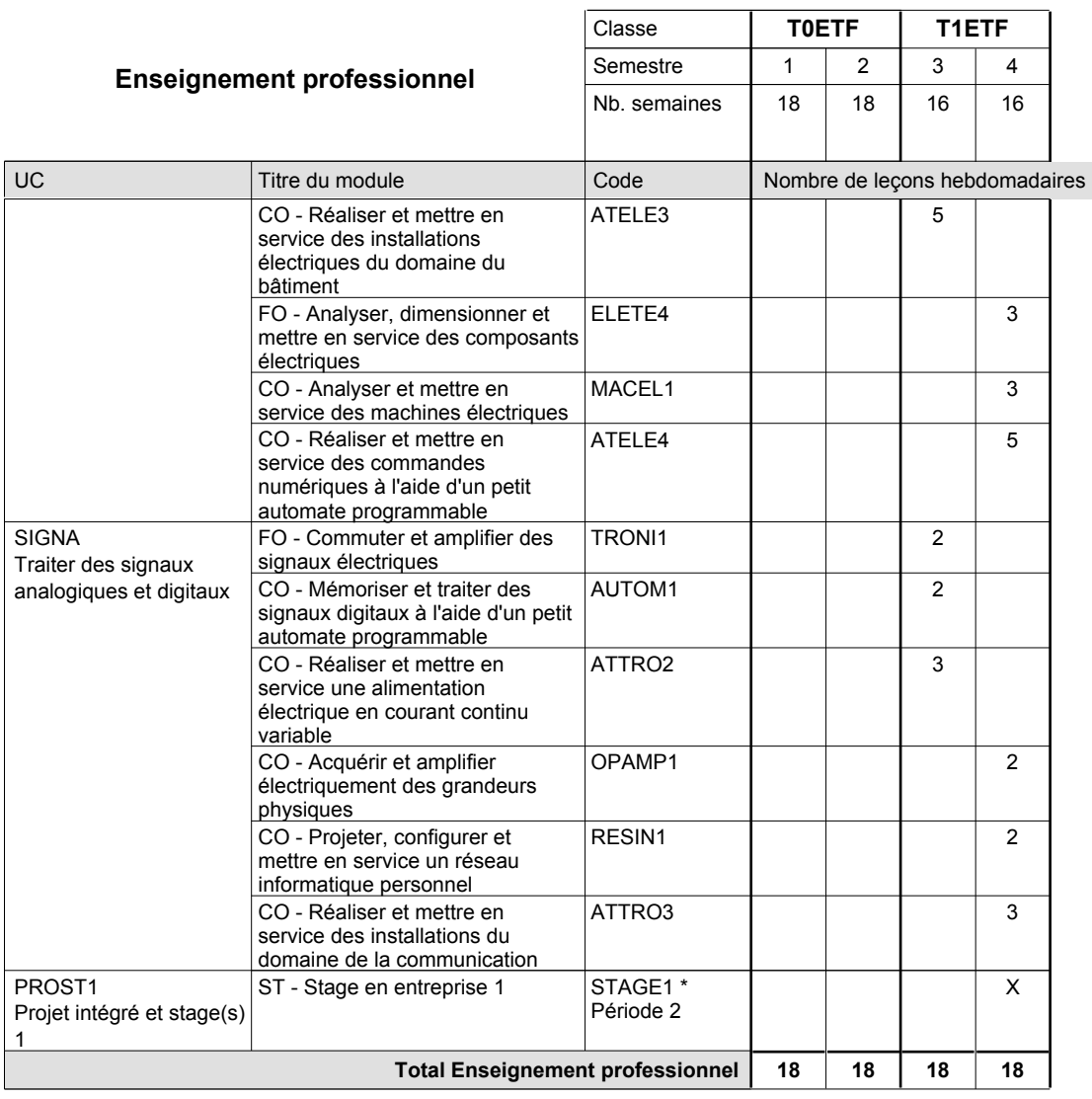

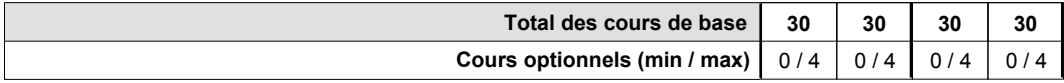

### **Remarques**

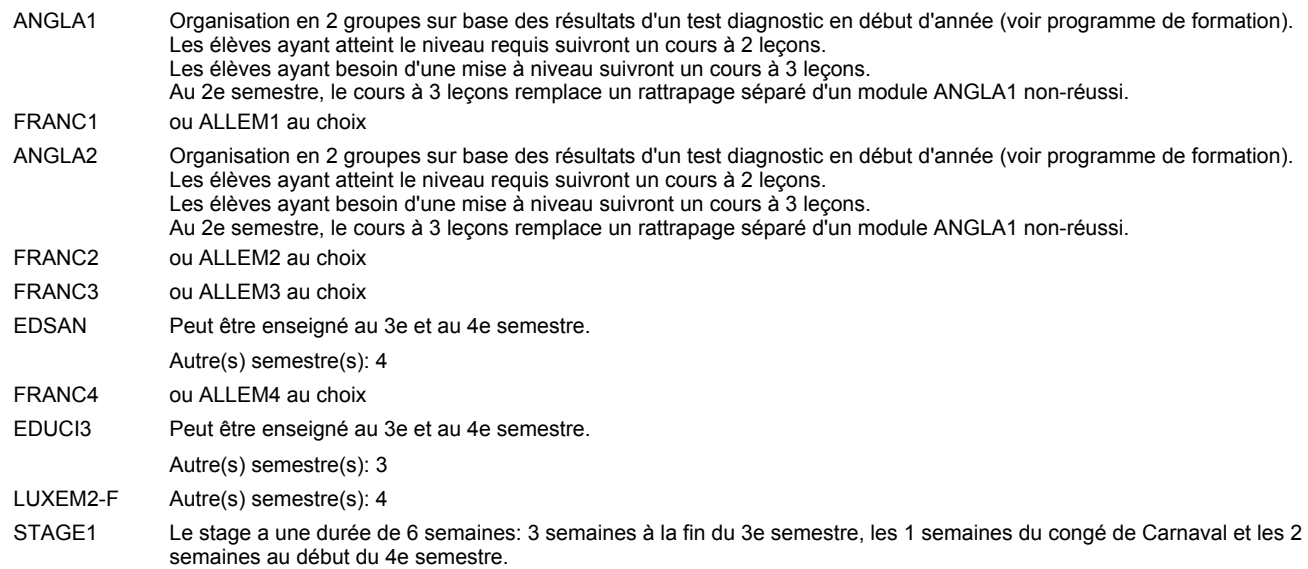

#### **Remarque générale**

Les classes T0ETF et T1ETF sont communes pour les deux sections de la formation du technicien en électrotechnique à savoir la section énergie et la section communication.

Les modules TRODI1, RESIN2, MATEL1, MICRO1, RESIN3 et MATEL2 des semestres 5 et 6 sont des modules communs pour les sections énergie et communication de la formation de technicien en électrotechnique.

Pour favoriser le développement des compétences professionnelles et méthodologiques, les modules de l'enseignement professionnel et optionnel devront être dispensés dans des salles adéquates équpées (laboratoire, salle informatique, atelier).

### **Enseignement secondaire technique Formation professionnelle initiale - DT Division électrotechnique Section communication (Avec stages) Technicien en électrotechnique, section communication**

#### Nombre de leçons hebdomadaires **Enseignement général**  $\overline{U}$ CO - Anglais 1 CX - Français 1 CX - Allemand 1 CO - Education à la citoyenneté 1 CO - Education sportive 1 CO - Anglais 2 CX - Français 2 CX - Allemand 2 CO - Education à la citoyenneté 2 EDUCI2 CO - Education sportive 2 CO - Anglais 3 CX - Français 3 CX - Allemand 3 CO - Education à la santé CO - Education sportive 3 CO - Anglais 4 Enseignement général 4  $|$  CX - Français 4 CX - Allemand 4 CO - Education à la citoyenneté 3 CO - Education sportive 4 CO - Anglais 5 Enseignement général 5  $|$  CX - Français 5 CX - Allemand 5 CO - Education à la citoyenneté 4 CO - Education sportive 5 CO - Anglais 6 CX - Français 6 CX - Allemand 6 CO - Education à la citoyenneté 5 EDUCI5 CO - Education sportive 6 CO - Anglais 7 CX - Français 7 CX - Allemand 7 CO - Education à la citoyenneté 6 CO - Education sportive 7 CO - Anglais 8 CX - Français 8 CX - Allemand 8 CO - Education à la citoyenneté 7 CO - Education sportive 8 Titre du module Classe **T0ET T1ET T2EC T3EC** Semestre 1 2 3 4 5 6 7 8 Nb. semaines | 18 | 18 | 15 | 16 | 18 | 18 | 18 | 14 **8 8 8 8 6 6 6 6** Code **Total Enseignement général** 2 2 2 2 2 2 2 2  $\overline{2}$ 2  $\overline{2}$  $\overline{2}$ 2 2 2 2 2 2 2 2 2  $\mathfrak{p}$ 2 1 1  $\overline{2}$ 2  $\overline{2}$  $\overline{1}$ 1 2 2 2 1 1 2 2 2 1 1 ENGE1 Enseignement général 1 ENGE2 Enseignement général 2 ENGE3 Enseignement général 3 ENGE4 ENGE5 ENGE6 Enseignement général 6 ENGE7 Enseignement général 7 ENGE8 Enseignement général 8 ANGLA1 \* FRANC1 \* ALLEM1 EDUCI1 EDUPH1 ANGLA2 \* FRANC2 \* ALLEM2 EDUPH2 ANGLA3 FRANC3 \* ALLEM3 EDSAN \* EDUPH3 ANGLA4 FRANC4 \* ALLEM4 EDUCI3 \* EDUPH4 ANGLA5 FRANC5 \* ALLEM5 EDUCI4 EDUPH5 ANGLA6 FRANC6 \* ALLEM6 EDUPH6 ANGLA7 FRANC7 \* ALLEM7 EDUCI6 EDUPH7 ANGLA8 FRANC8 \* ALLEM8 EDUCI7 EDUPH8

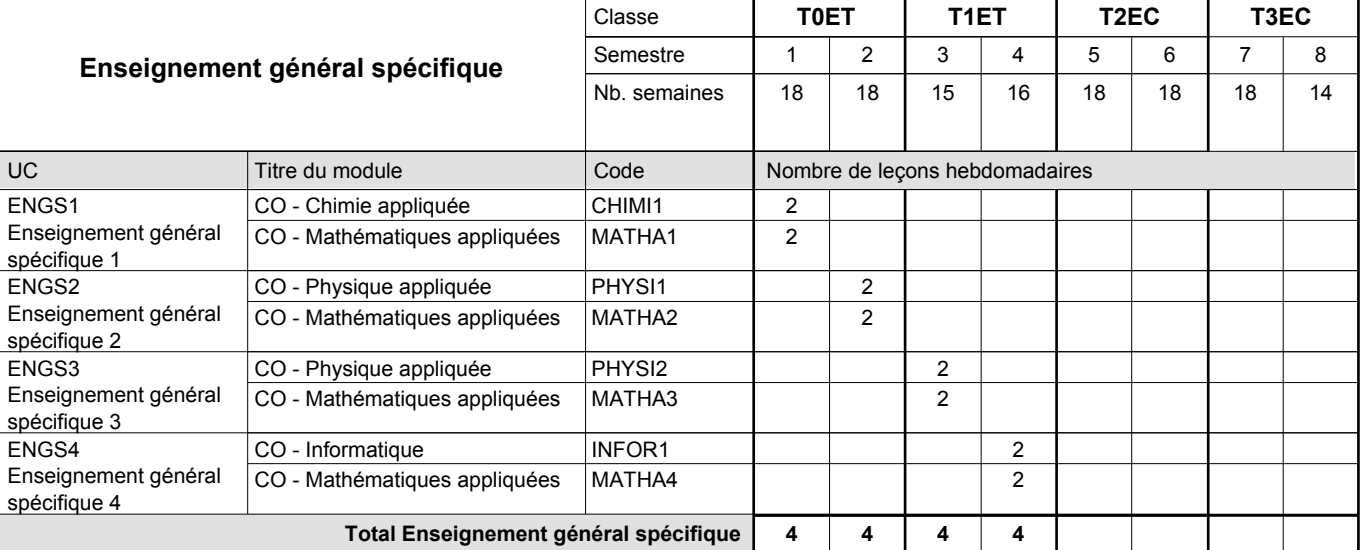

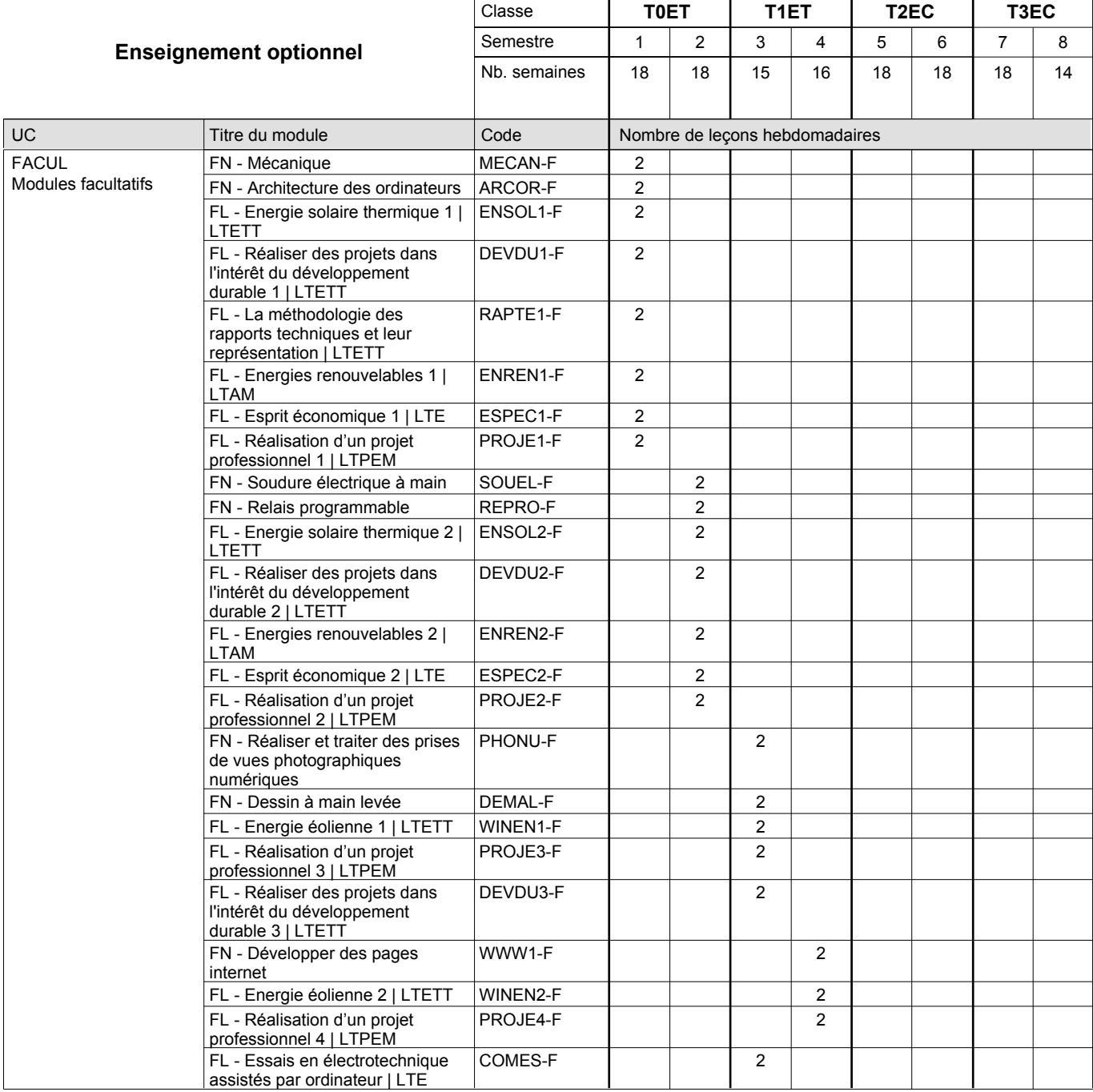

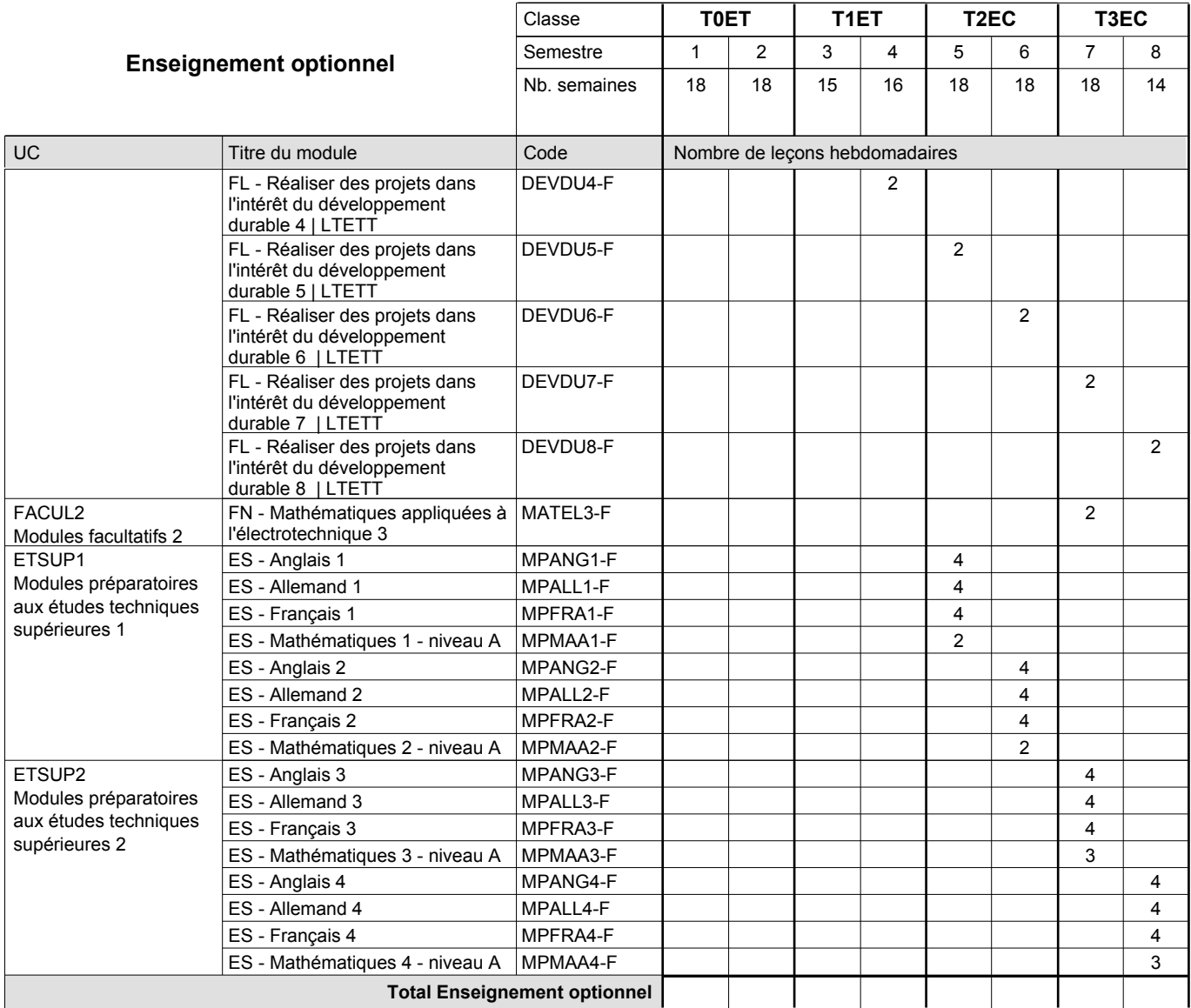

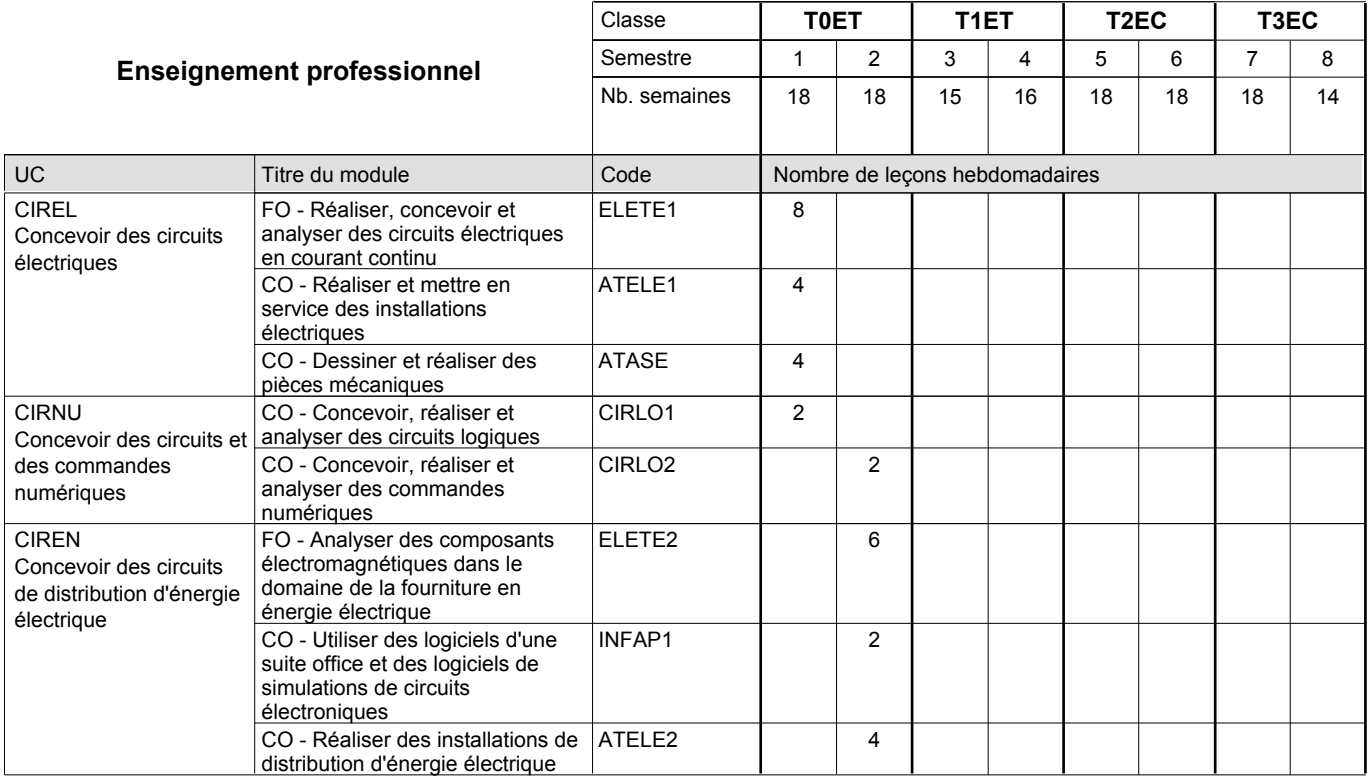

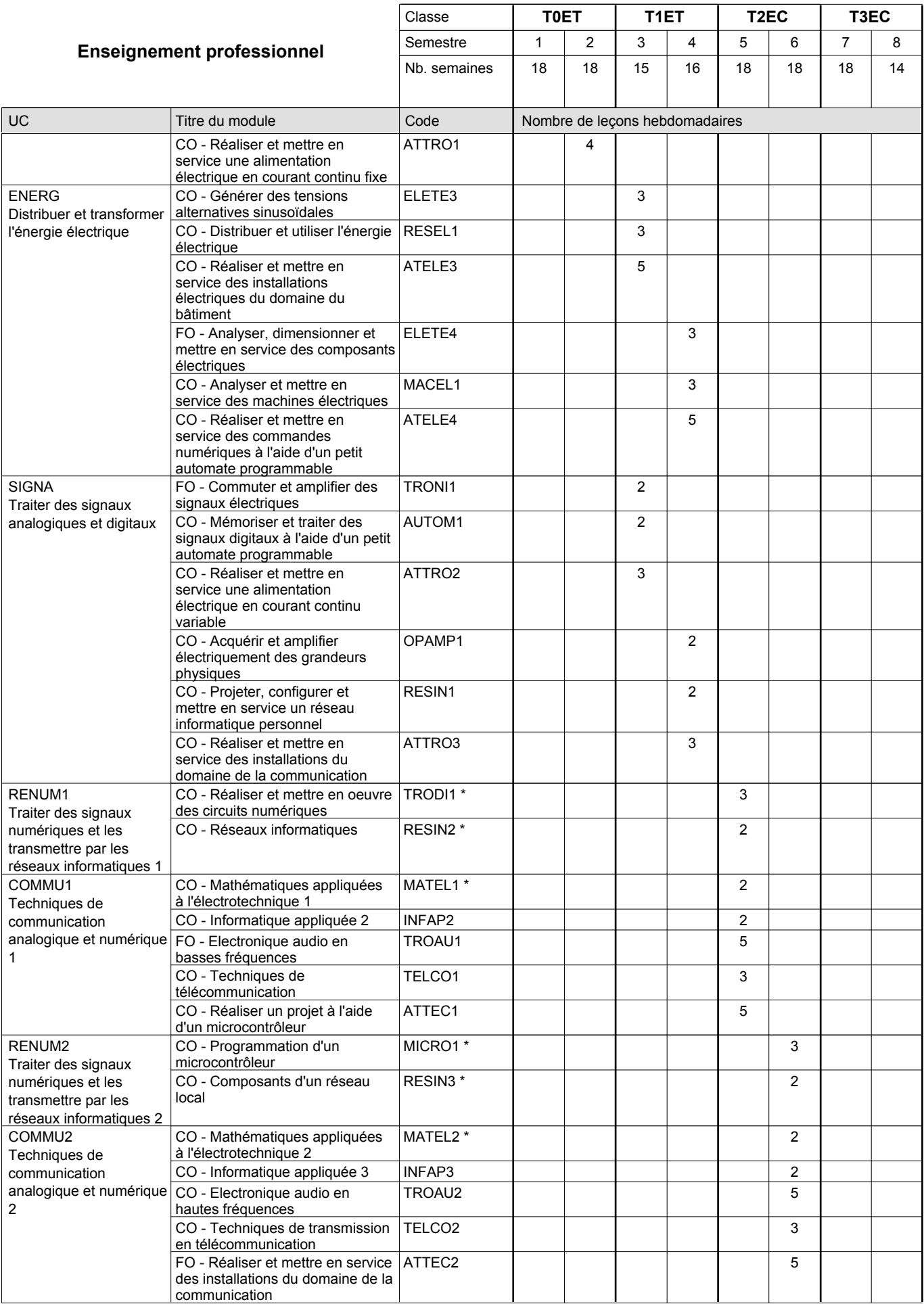

0 / 4 0 / 4 0 / 4 0 / 6 0 / 6 0 / 6 0 / 6

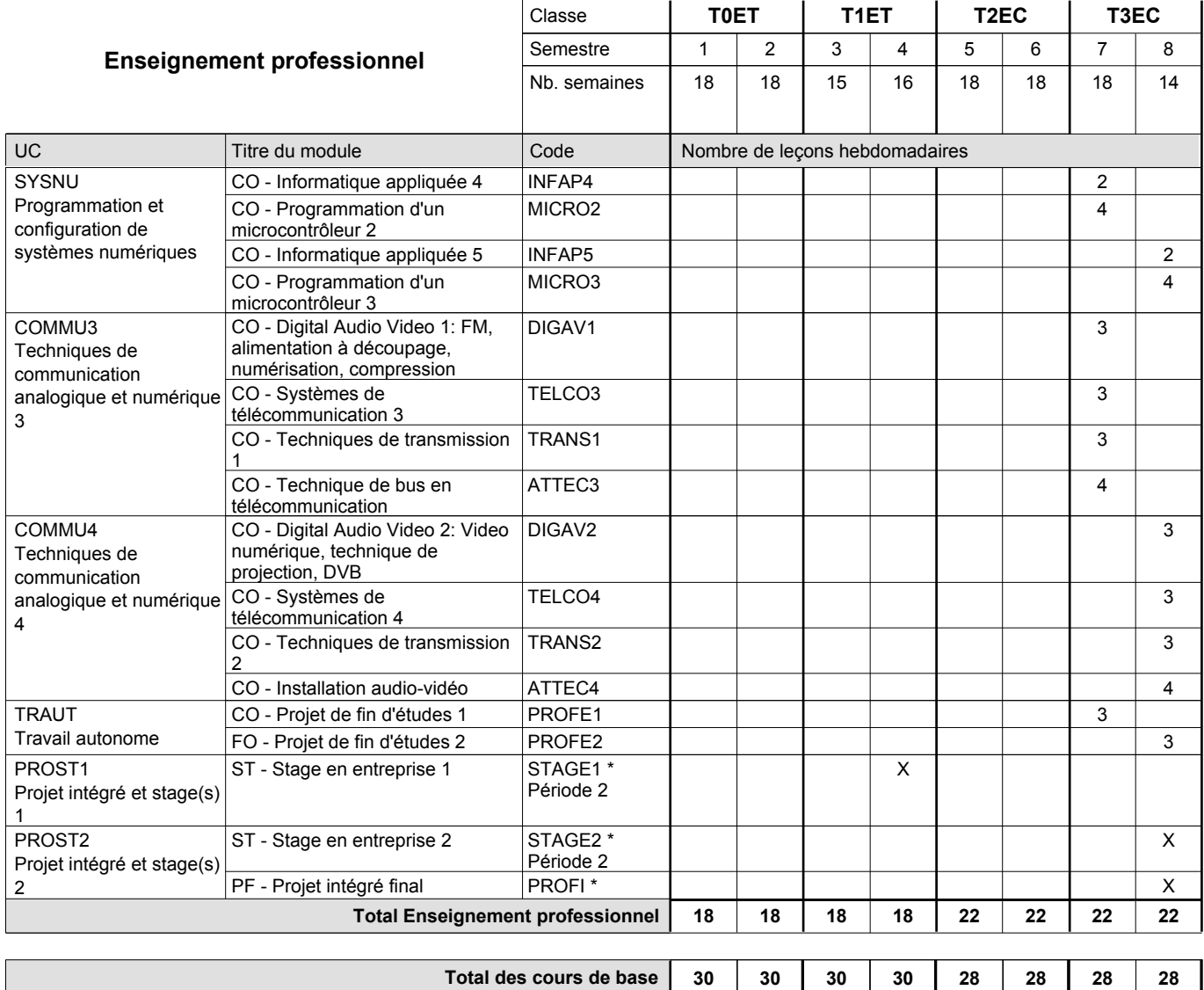

**Cours optionnels (min / max)**

### **Remarques**

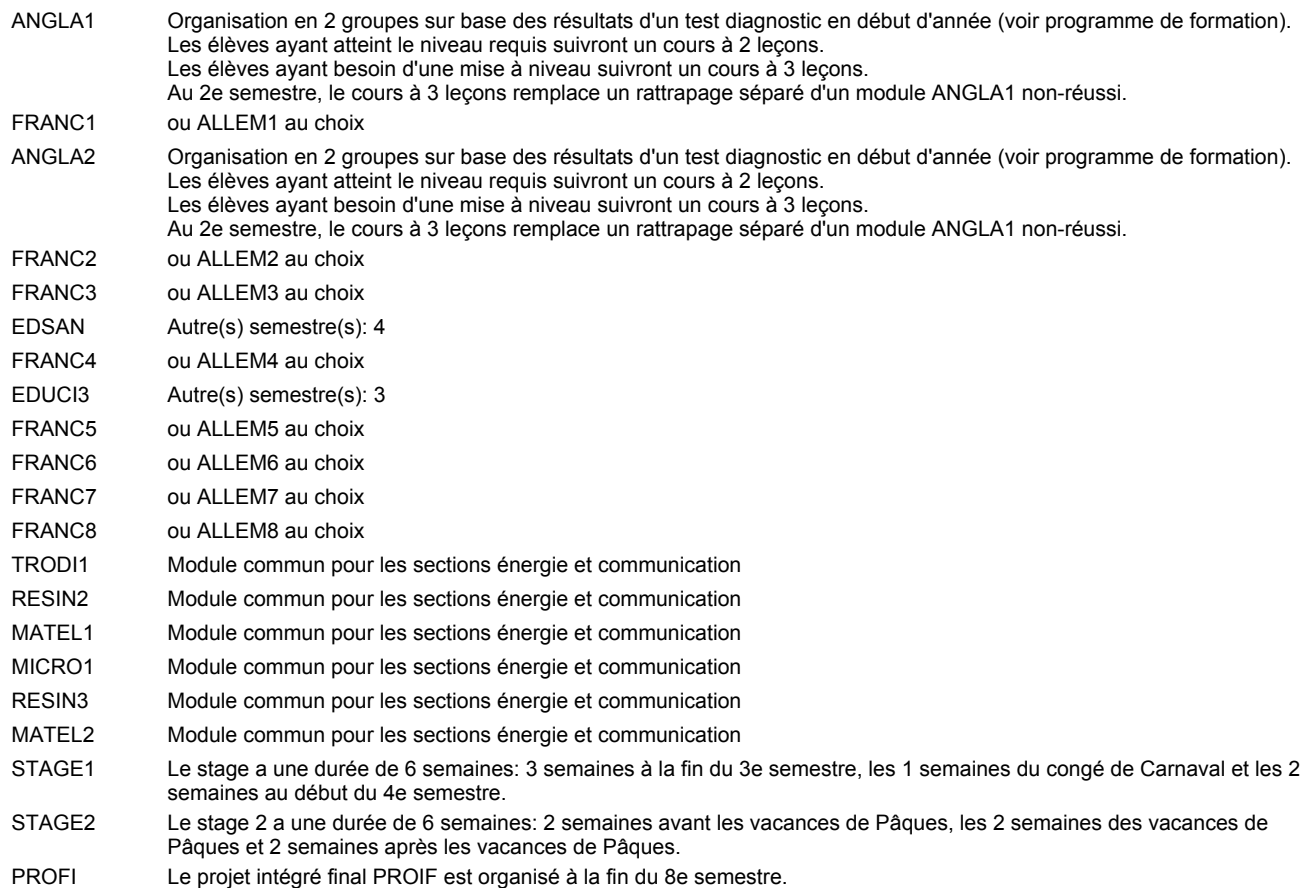

#### **Remarque générale**

Les classes T0ET et T1ET sont communes pour les deux sections de la formation du technicien en électrotechnique à savoir la section énergie et la section communication.

Pour favoriser le développement des compétences professionnelles et méthodologiques, les modules de l'enseignement professionnel et optionnel devront être dispensés dans des salles adéquatement équipées (laboratoire, salle informatique, atelier).

Les élèves qui suivent les modules préparatoires aux études techniques supérieures sont dispensés du module de langues de l'enseignement général correspondant à la langue du module préparatoire qu'ils suivent.

Le volume horaire à disposition pour terminer la formation au cours d'une année supplémentaire est en principe le même que celui de la dernière année d'études.

#### **Cours optionnels**

En vue de la certification de l'accès aux études techniques supérieures dans la spécialité correspondante, l'élève doit avoir réussi tous les modules préparatoires dans une langue (allemand, français ou anglais) et tous les modules préparatoires en mathématiques prévus par la grille de la formation concernée.

### **Enseignement secondaire technique Formation professionnelle initiale - DT Division électrotechnique Section communication - francophone (Avec stages) Technicien en électrotechnique, section communication**

#### Nombre de leçons hebdomadaires **Enseignement général**  $\overline{U}$ CO - Anglais 1 CX - Français 1 CX - Allemand 1 CO - Education à la citoyenneté 1 CO - Education sportive 1 CO - Anglais 2 CX - Français 2 CX - Allemand 2 CO - Education à la citoyenneté 2 EDUCI2 CO - Education sportive 2 CO - Anglais 3 CX - Français 3 CX - Allemand 3 CO - Education à la santé CO - Education sportive 3 CO - Anglais 4 Enseignement général 4  $|$  CX - Français 4 CX - Allemand 4 CO - Education à la citoyenneté 3 CO - Education sportive 4 CO - Anglais 5 Enseignement général 5  $|$  CX - Français 5 CX - Allemand 5 CO - Education à la citoyenneté 4 CO - Education sportive 5 CO - Anglais 6 CX - Français 6 CX - Allemand 6 CO - Education à la citoyenneté 5 EDUCI5 CO - Education sportive 6 CO - Anglais 7 CX - Français 7 CX - Allemand 7 CO - Education à la citoyenneté 6 CO - Education sportive 7 CO - Anglais 8 CX - Français 8 CX - Allemand 8 CO - Education à la citoyenneté 7 CO - Education sportive 8 Titre du module Classe **| T0ETF | T1ETF | T2ECF | T3ECF** Semestre 1 2 3 4 5 6 7 8 Nb. semaines | 18 | 18 | 15 | 16 | 18 | 18 | 18 | 14 **8 8 8 8 6 6 6 6** Code **Total Enseignement général** 2 2 2 2 2 2 2 2  $\overline{2}$ 2  $\overline{2}$  $\overline{2}$ 2 2 2 2 2 2 2 2 2  $\mathfrak{p}$ 2 1 1  $\overline{2}$ 2  $\overline{2}$  $\overline{1}$ 1 2 2 2 1 1 2 2 2 1 1 ENGE1 Enseignement général 1 ENGE2 Enseignement général 2 ENGE3 Enseignement général 3 ENGE4 ENGE5 ENGE6 Enseignement général 6 ENGE7 Enseignement général 7 ENGE8 Enseignement général 8 ANGLA1 \* FRANC1 \* ALLEM1 EDUCI1 EDUPH1 ANGLA2 \* FRANC2 \* ALLEM2 EDUPH2 ANGLA3 FRANC3 \* ALLEM3 EDSAN \* EDUPH3 ANGLA4 FRANC4 \* ALLEM4 EDUCI3 \* EDUPH4 ANGLA5 FRANC5 \* ALLEM5 EDUCI4 EDUPH5 ANGLA6 FRANC6 \* ALLEM6 EDUPH6 ANGLA7 FRANC7 \* ALLEM7 EDUCI6 EDUPH7 ANGLA8 FRANC8 \* ALLEM8 EDUCI7 EDUPH8

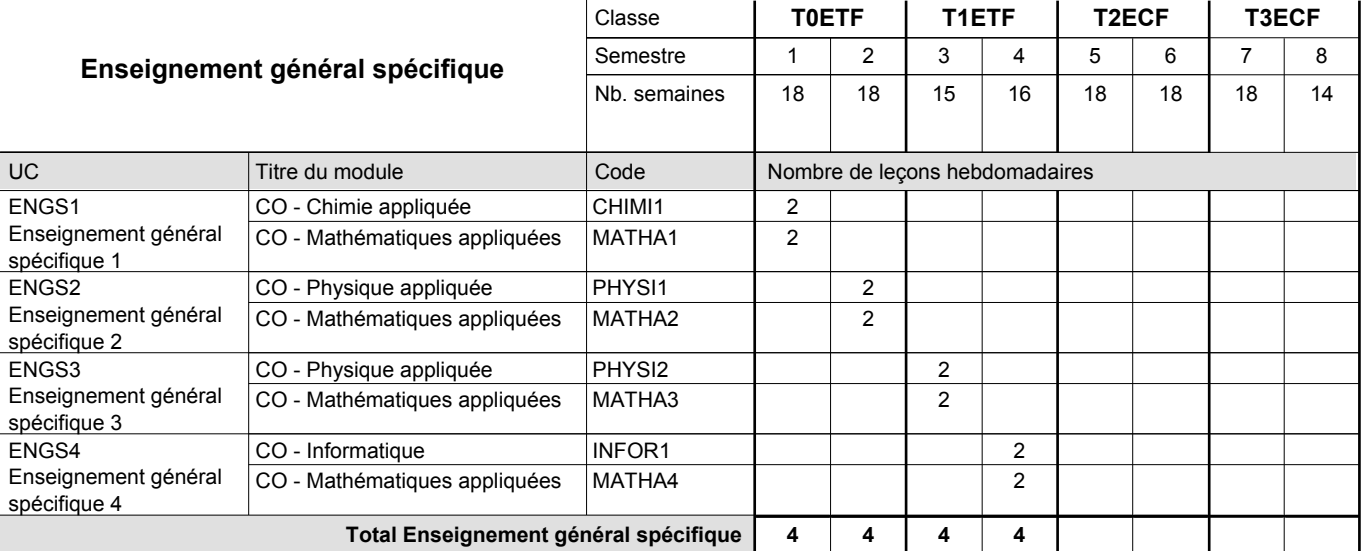

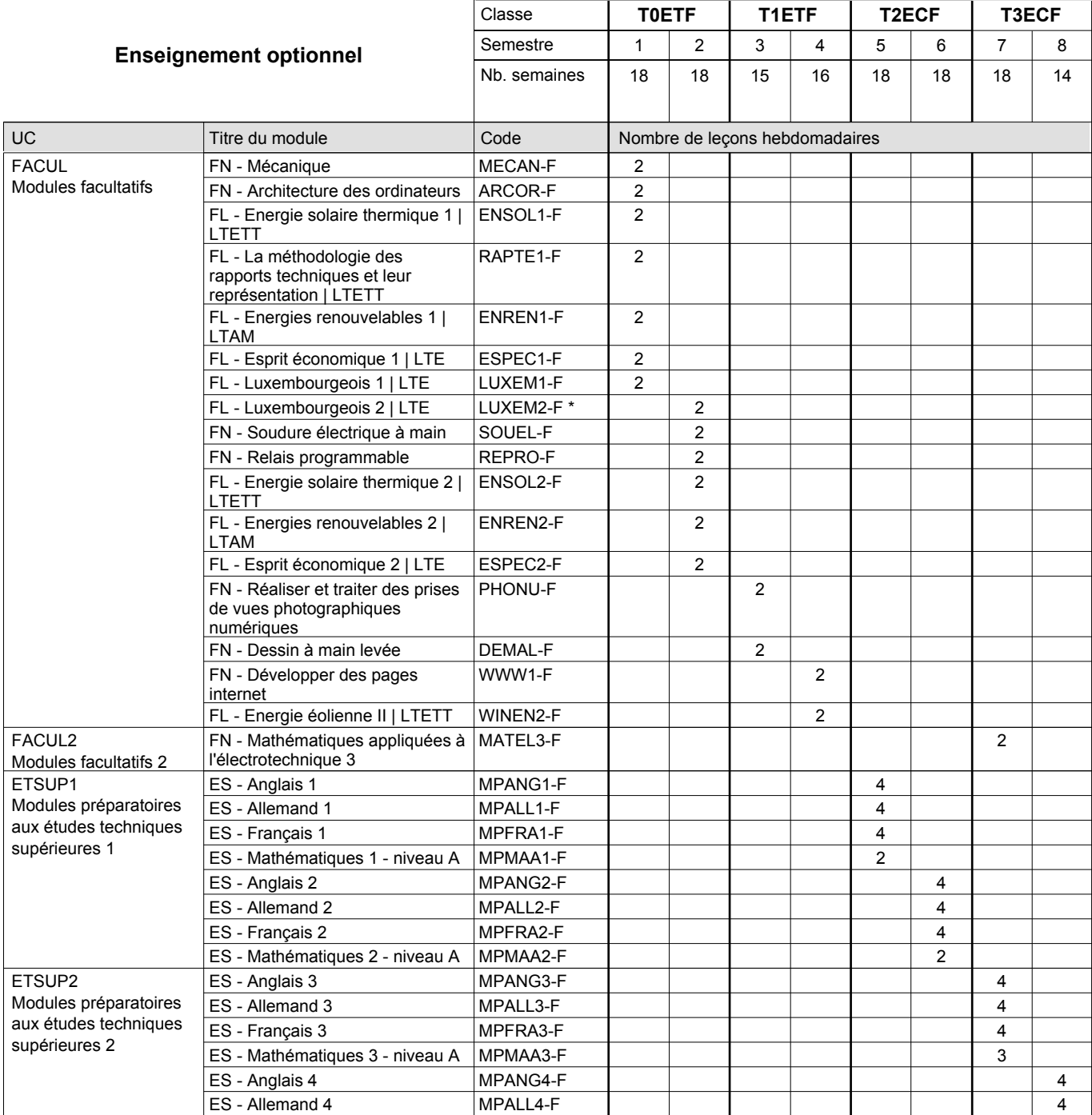

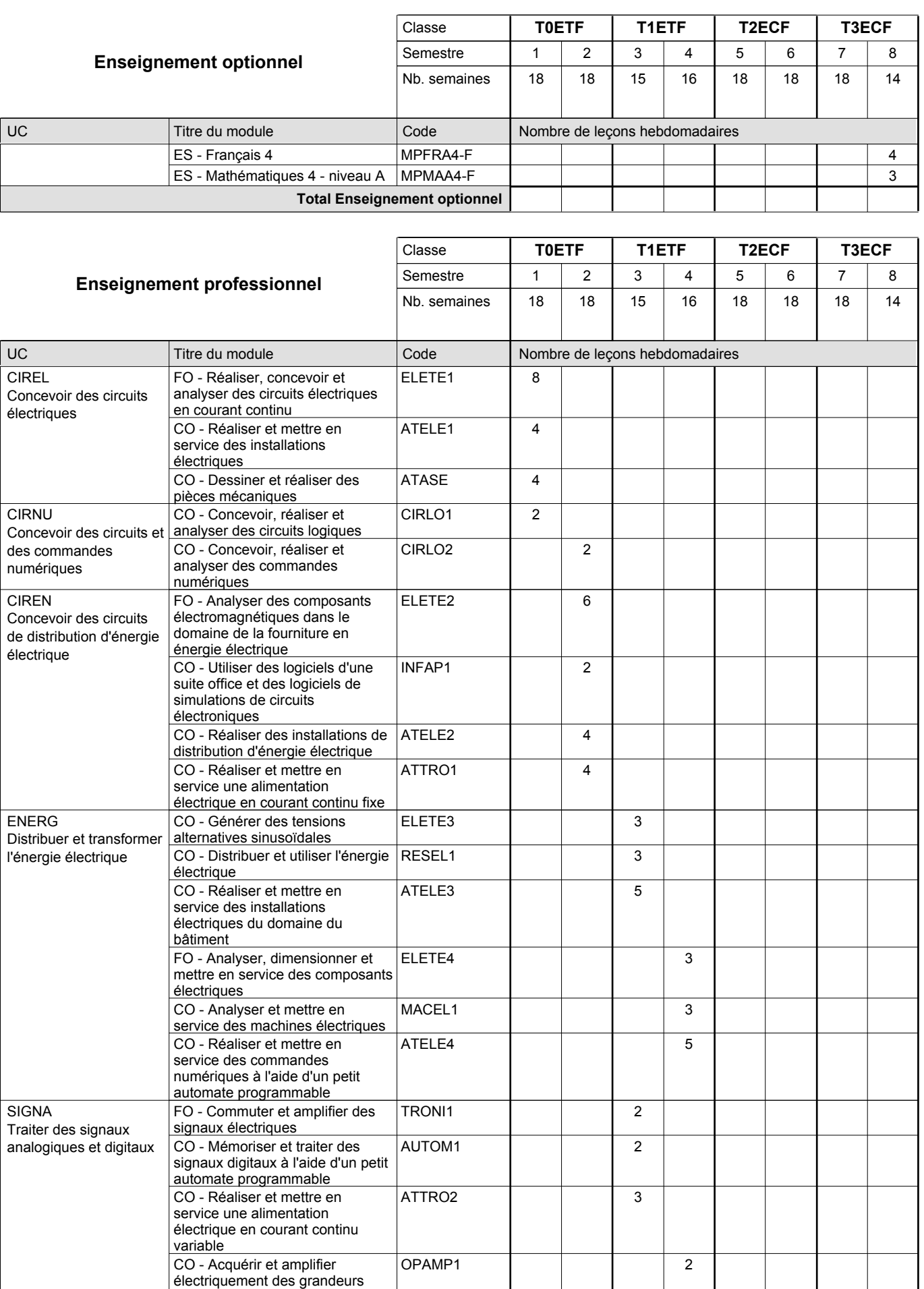

 $\overline{2}$ 

physiques

CO - Projeter, configurer et mettre en service un réseau informatique personnel

RESIN1

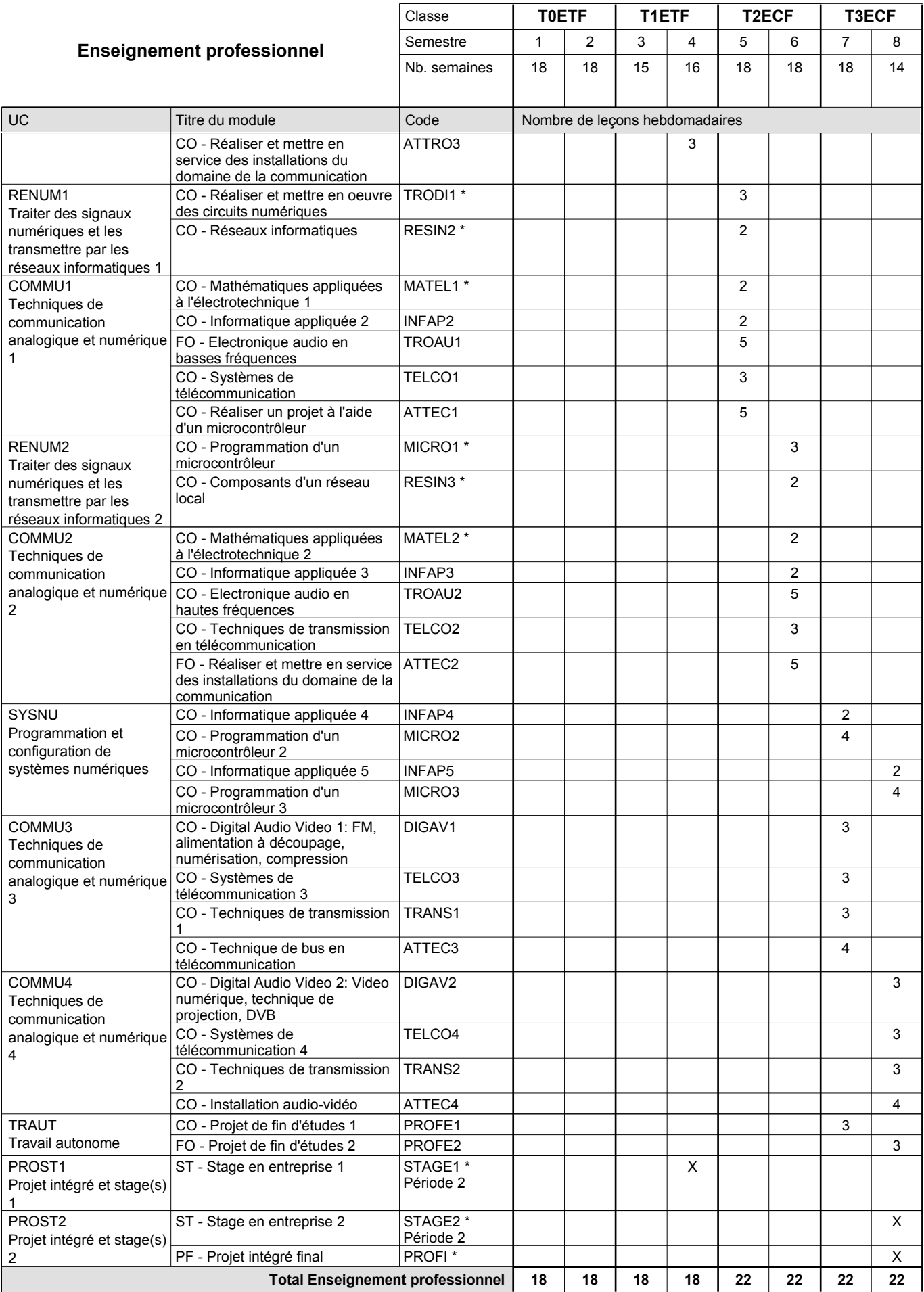

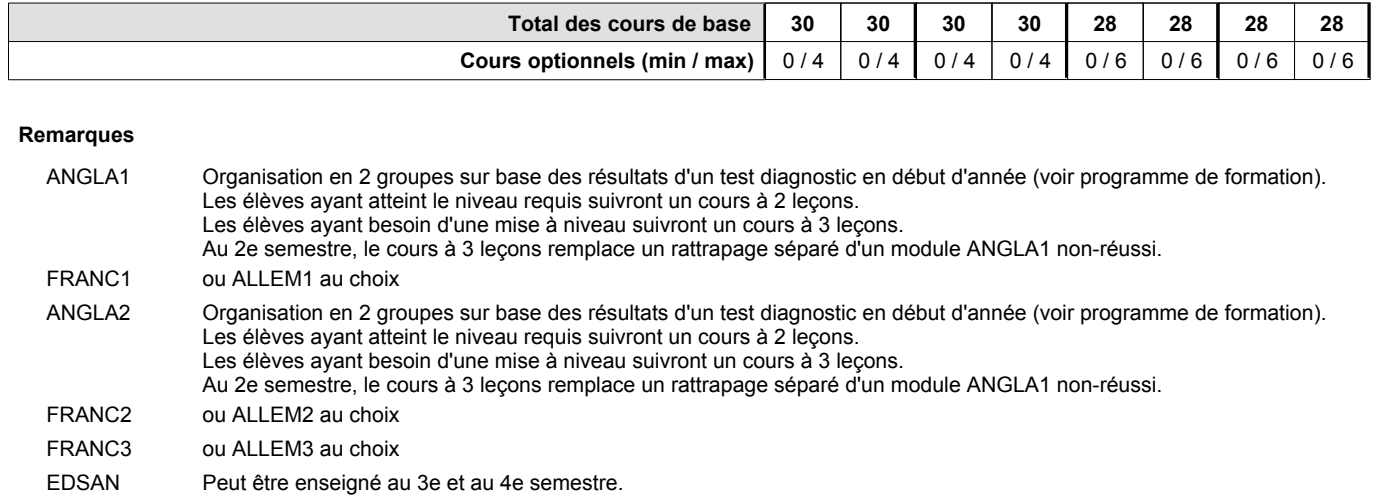

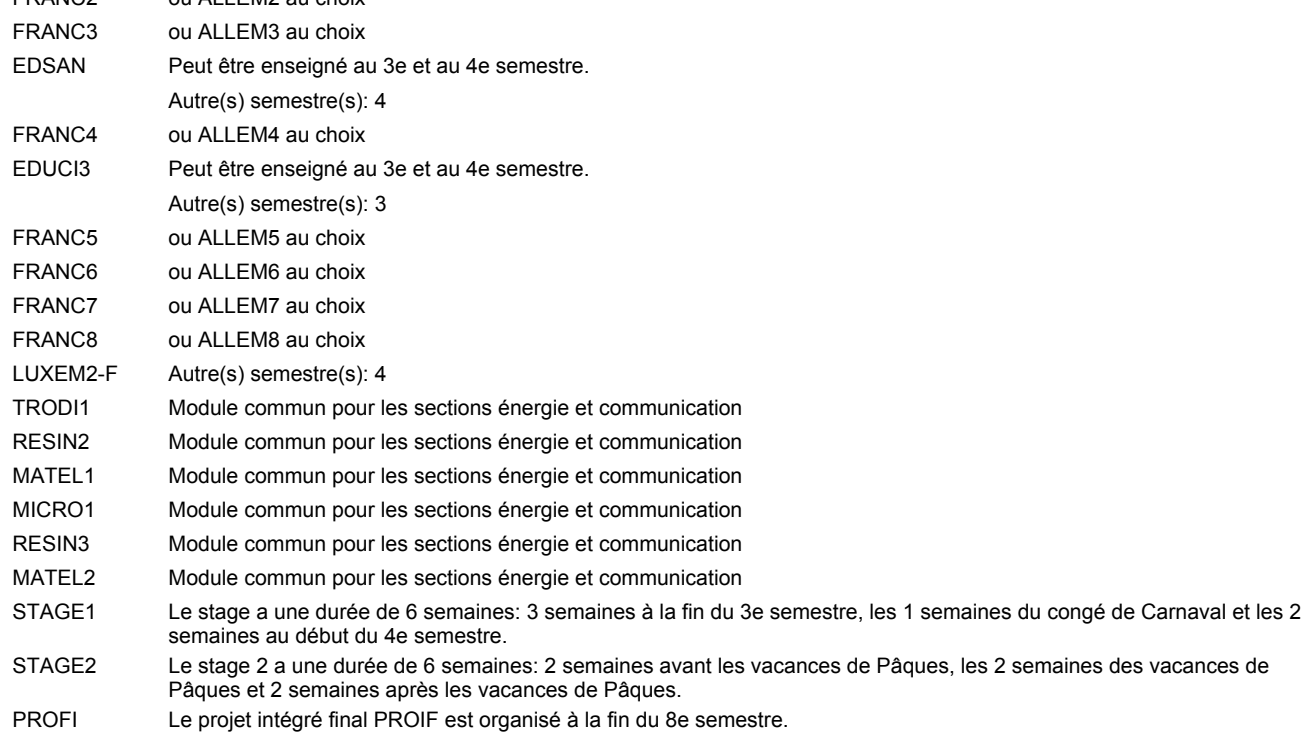

#### **Remarque générale**

Les classes T0ETF et T1ETF sont communes pour les deux sections de la formation du technicien en électrotechnique à savoir la section énergie et la section communication.

Pour favoriser le développement des compétences professionnelles et méthodologiques, les modules de l'enseignement professionnel et optionnel devront être dispensés dans des salles adéquatement équipées (laboratoire, salle informatique, atelier).

Les élèves qui suivent les modules préparatoires aux études techniques supérieures sont dispensés du module de langues de l'enseignement général correspondant à la langue du module préparatoire qu'ils suivent.

Le volume horaire à disposition pour terminer la formation au cours d'une année supplémentaire est en principe le même que celui de la dernière année d'études.

#### **Cours optionnels**

En vue de la certification de l'accès aux études techniques supérieures dans la spécialité correspondante, l'élève doit avoir réussi tous les modules préparatoires dans une langue (allemand, français ou anglais) et tous les modules préparatoires en mathématiques prévus par la grille horaire de la formation concernée.

### **Enseignement secondaire technique Formation professionnelle initiale - DT Division électrotechnique Section énergie (Avec stages) Technicien en électrotechnique, section énergie**

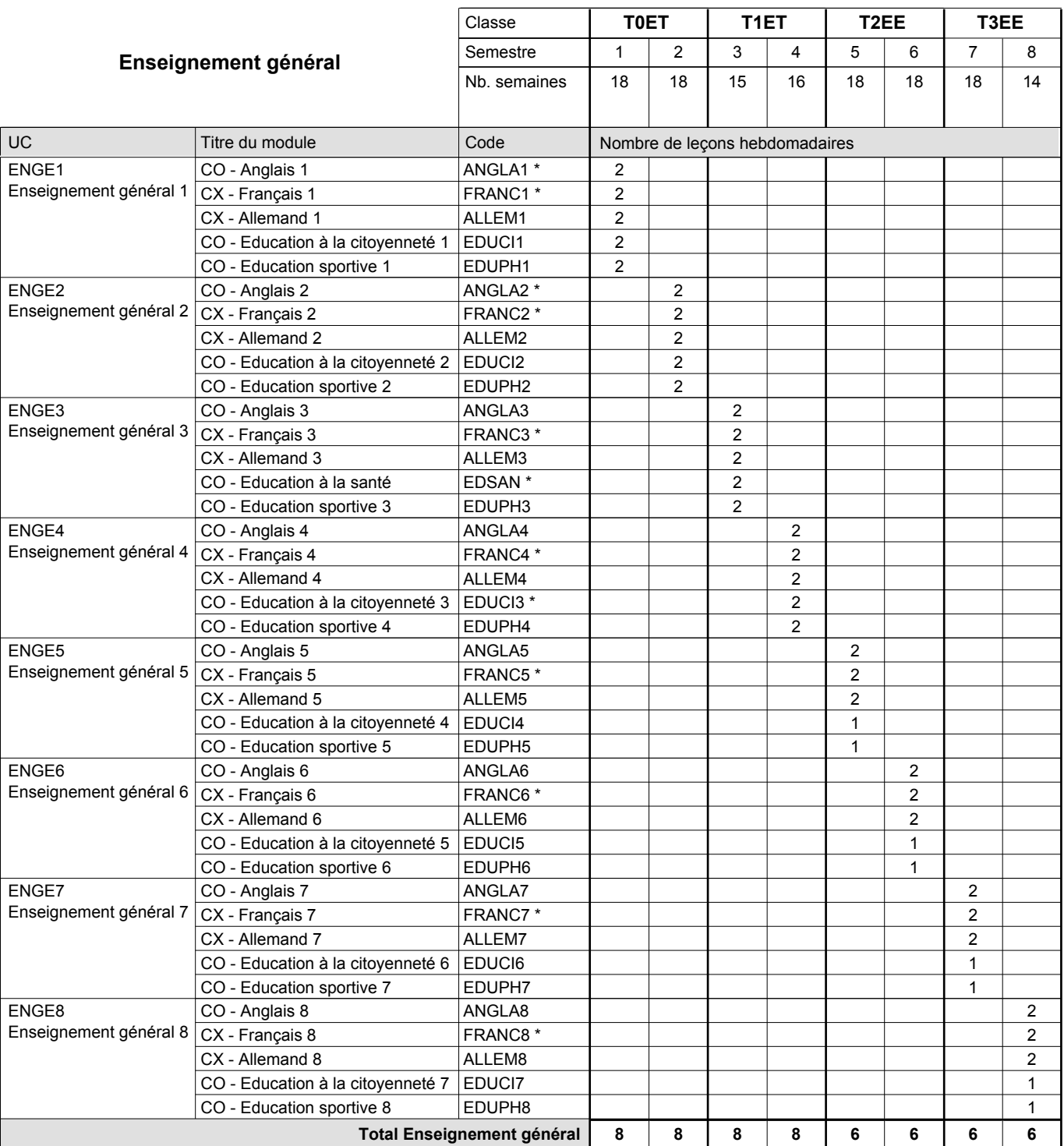

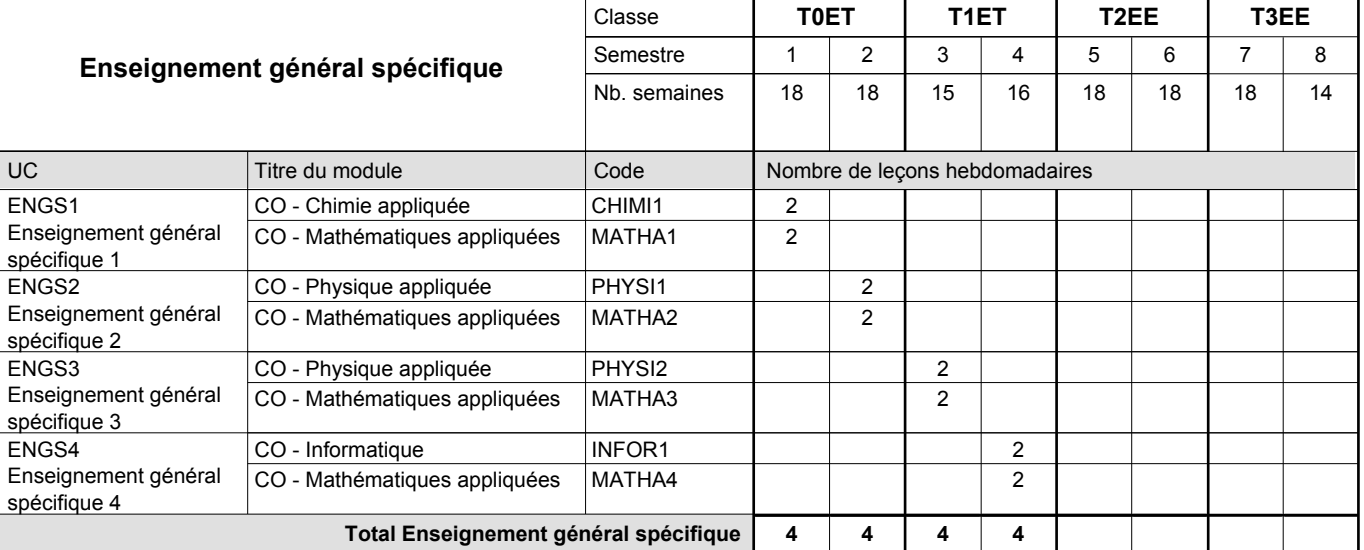

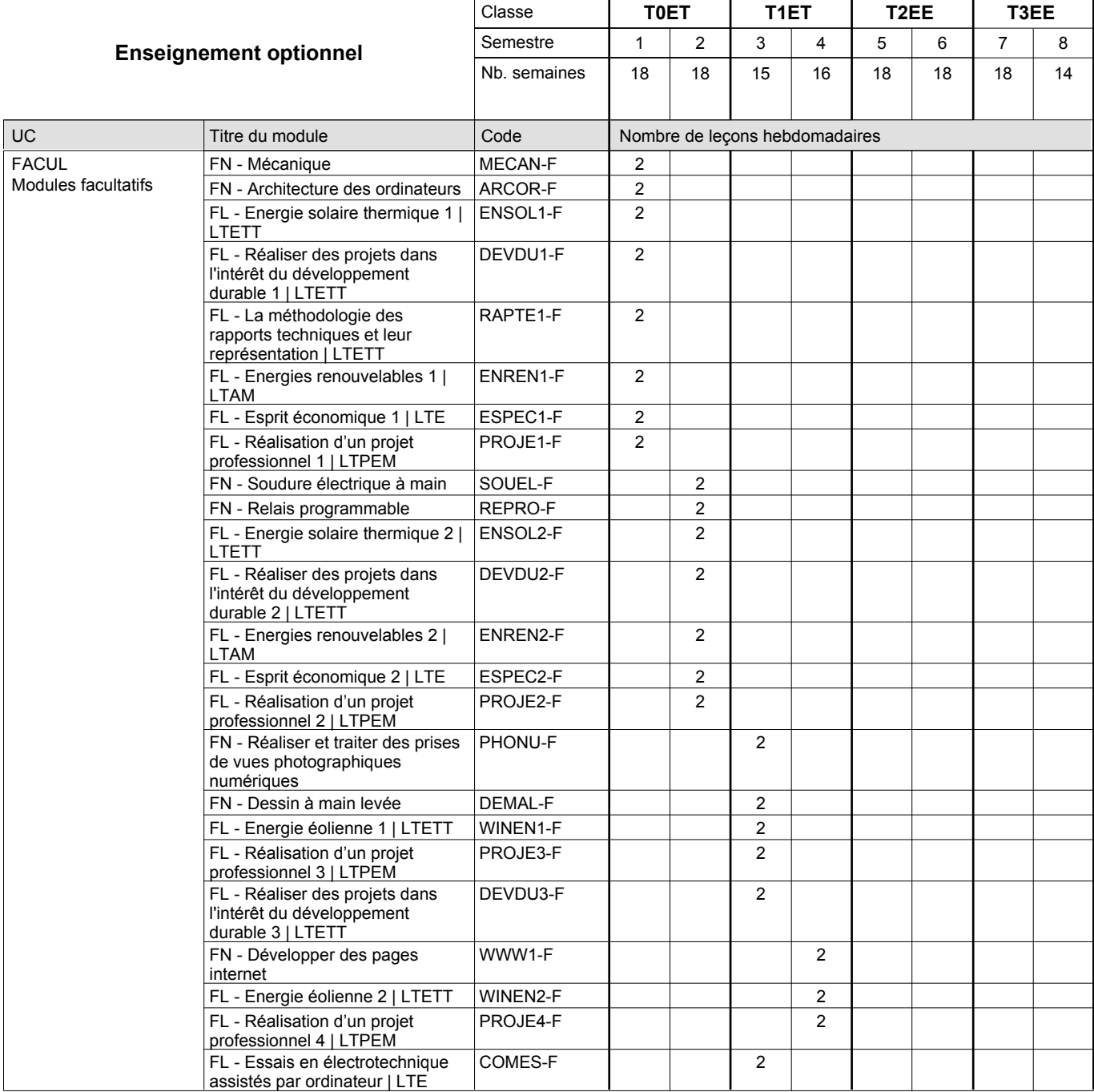

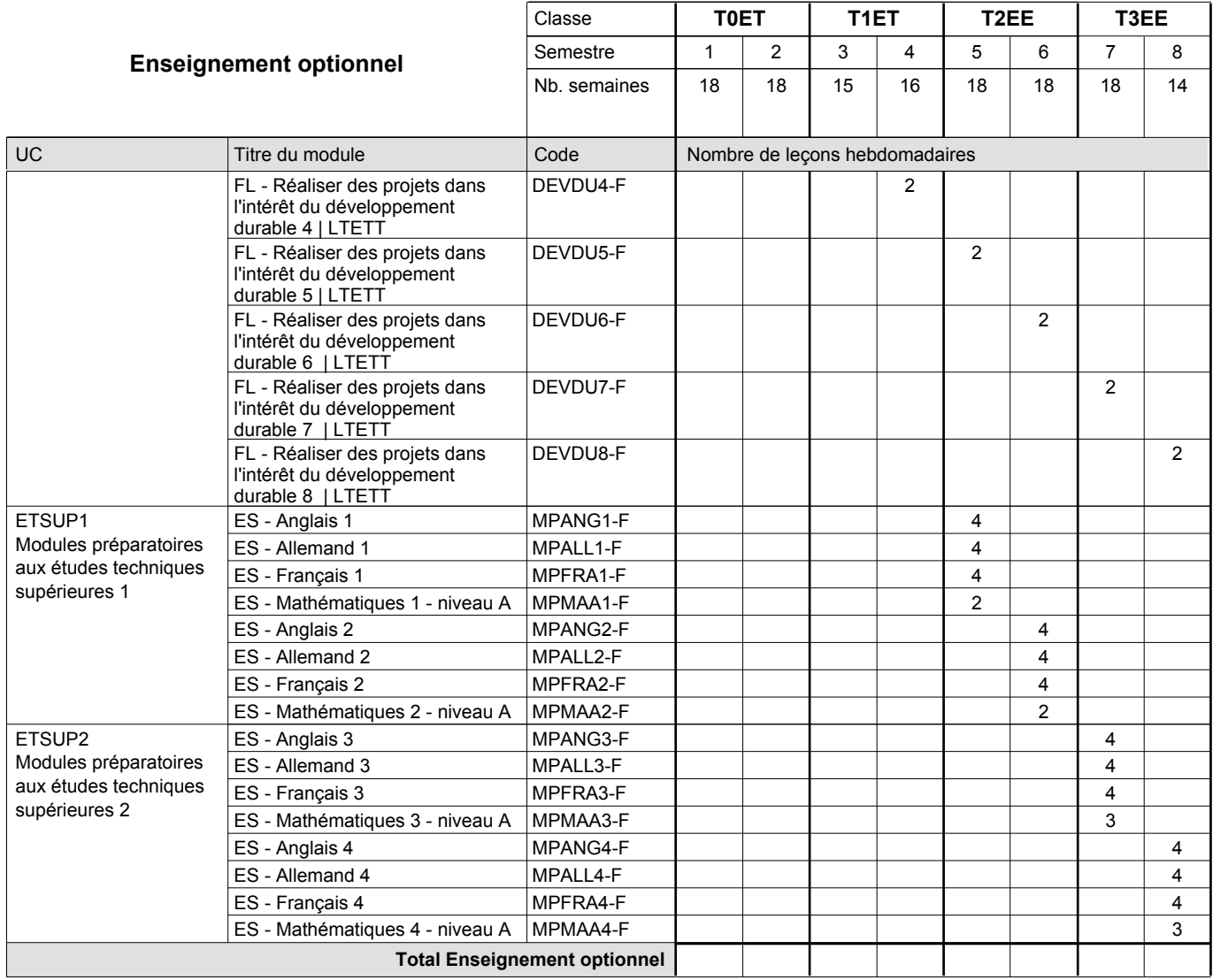

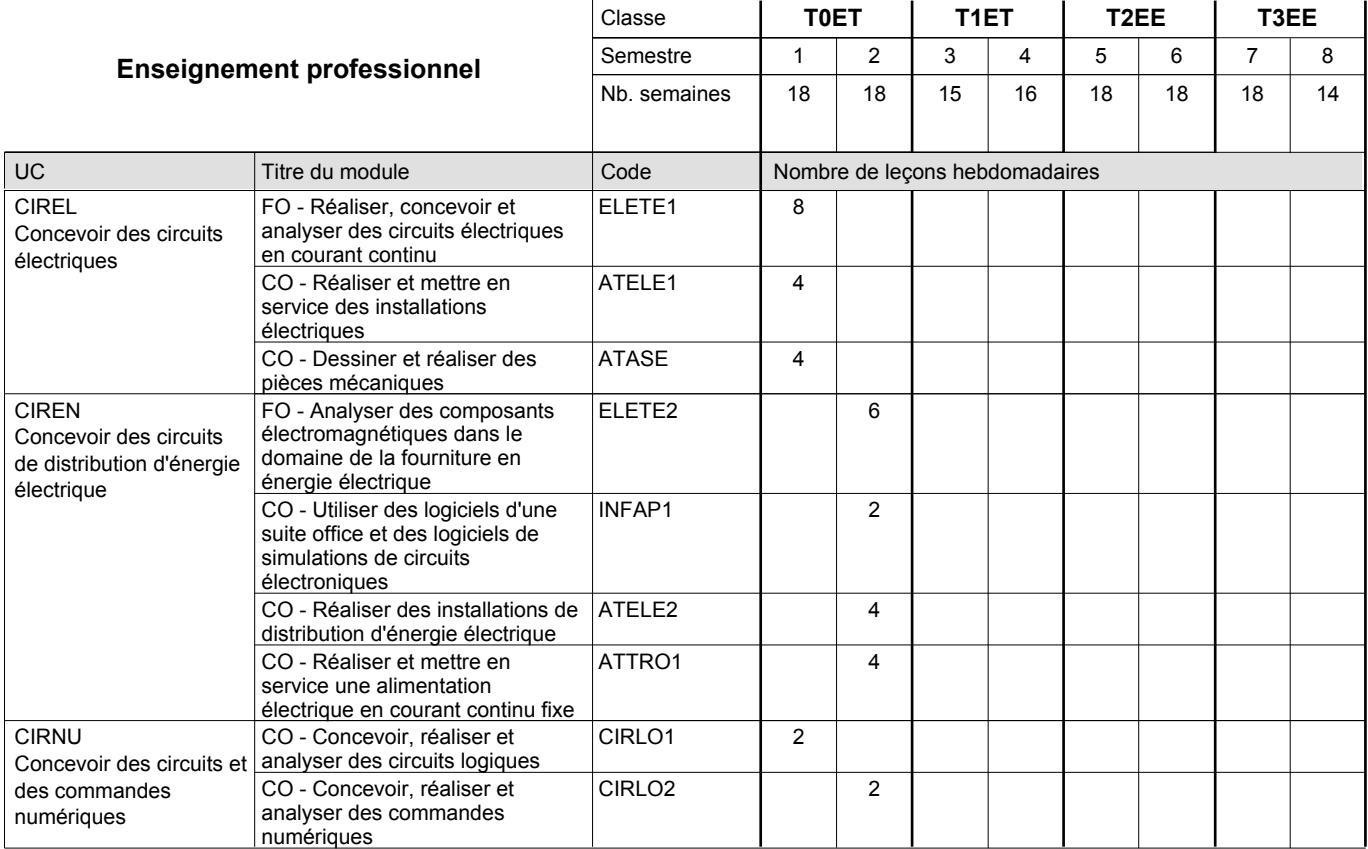

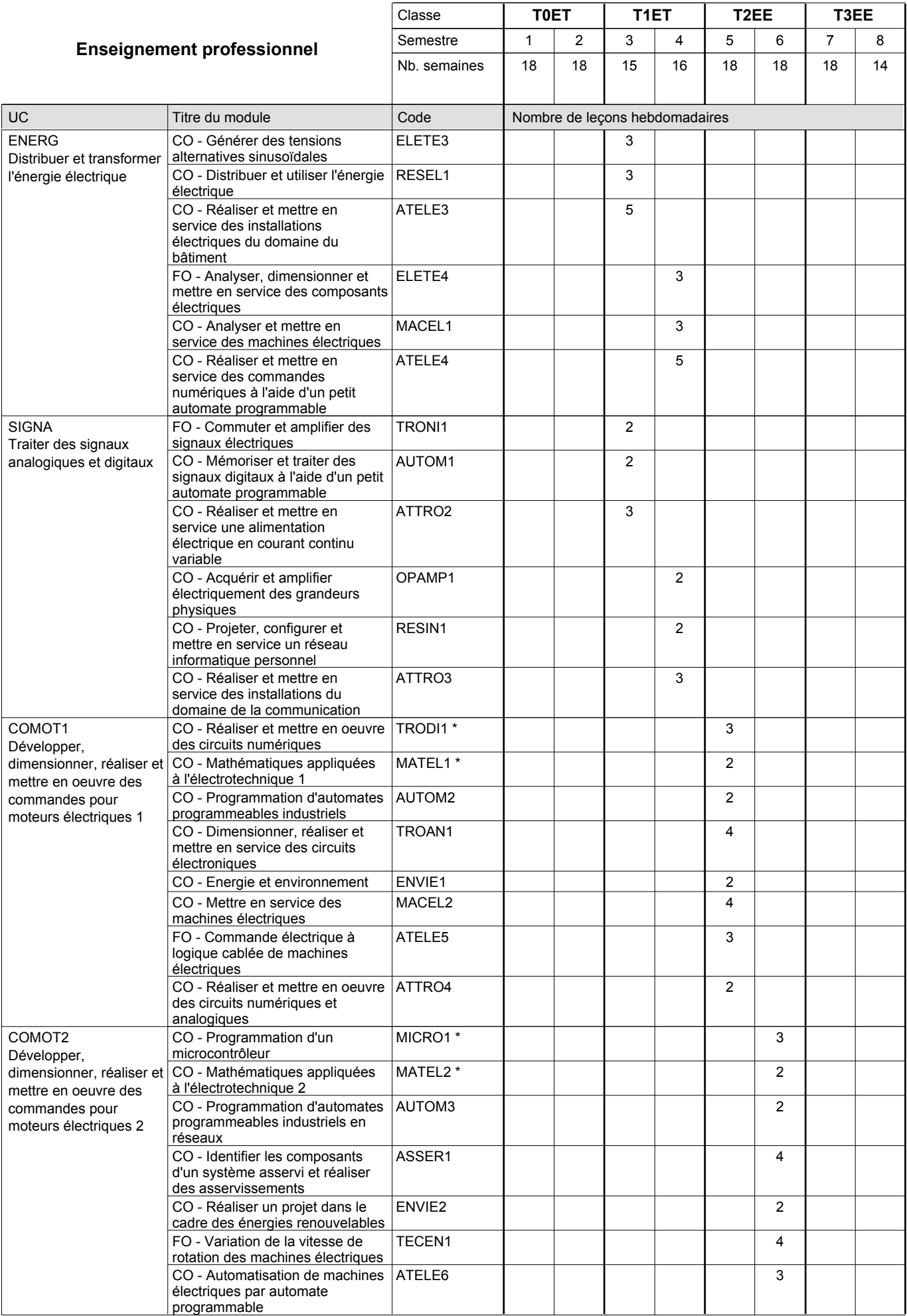

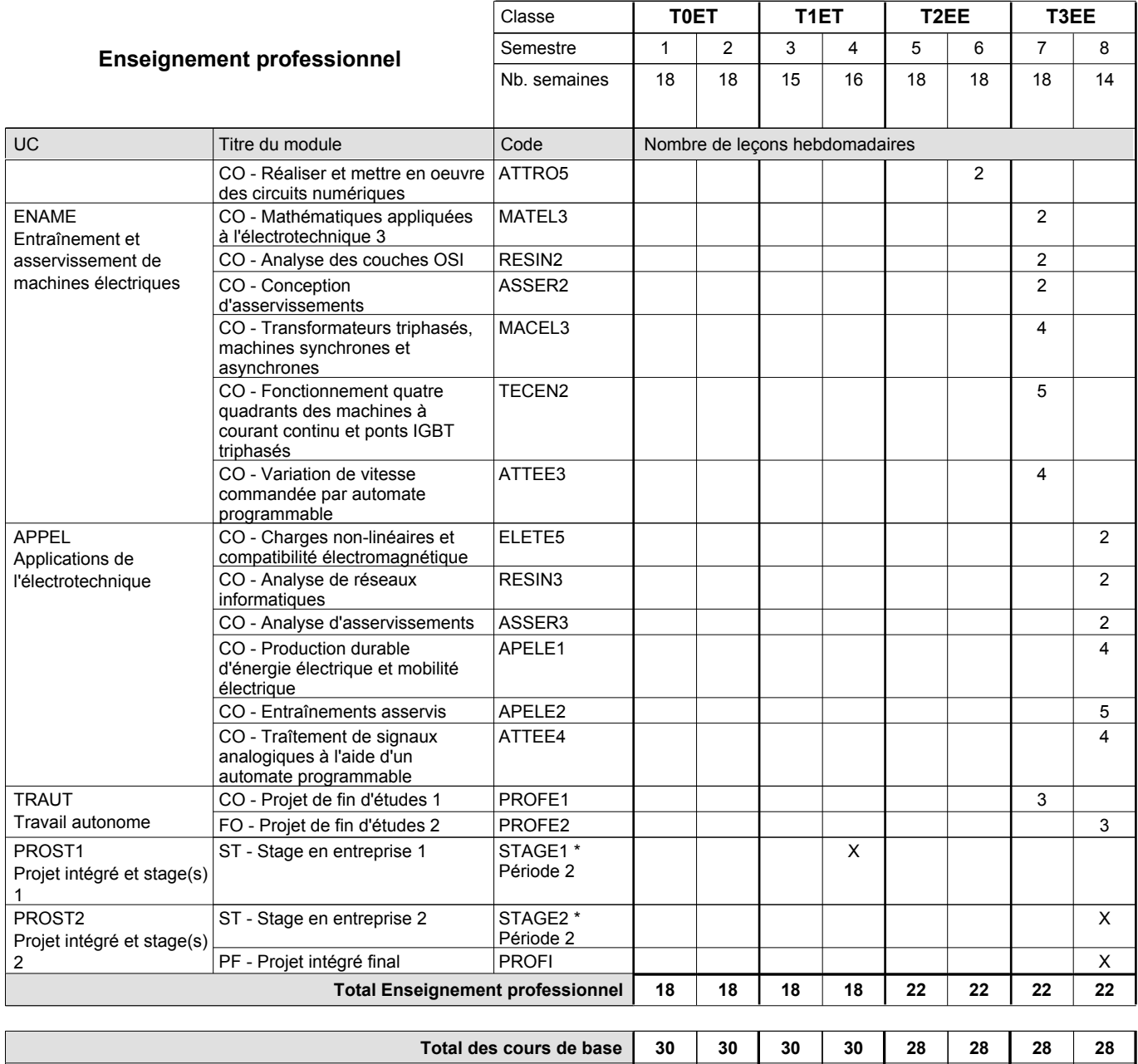

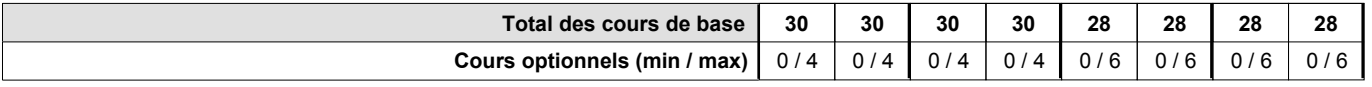

### **Remarques**

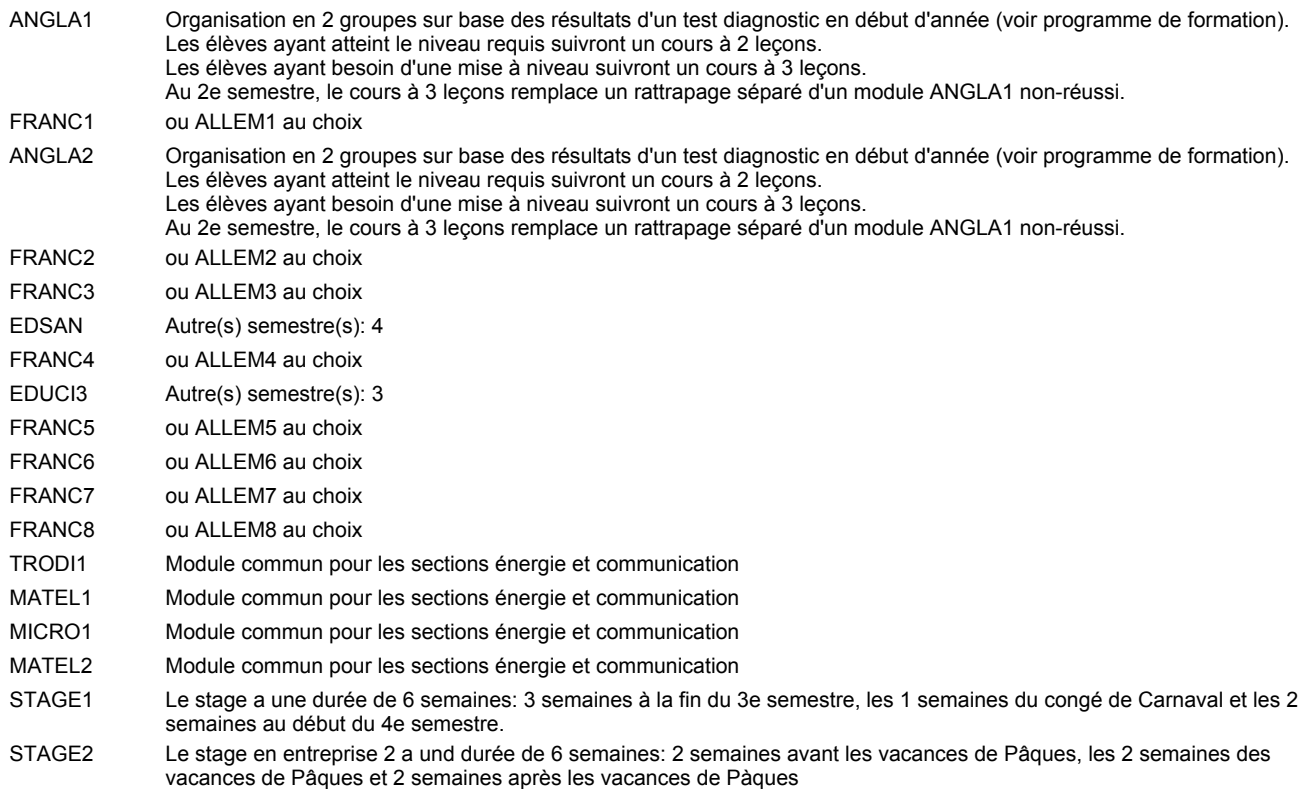

#### **Remarque générale**

Les classes T0ET et T1ET sont communes pour les deux sections de la formation du technicien en électrotechnique à savoir la section énergie et la section communication.

Pour favoriser le développement des compétences professionnelles et méthodologiques, les modules de l'enseignement professionnel et optionnel devront être dispensés dans des salles adéquatement équipées (laboratoire, salle informatique, atelier).

Les élèves qui suivent les modules préparatoires aux études techniques supérieures sont dispensés du module de langues de l'enseignement général correspondant à la langue du module préparatoire qu'ils suivent.

Le volume horaire à disposition pour terminer la formation au cours d'une année supplémentaire est en principe le même que celui de la dernière année d'études.

#### **Cours optionnels**

En vue de la certification de l'accès aux études techniques supérieures dans la spécialité correspondante, l'élève doit avoir réussi tous les modules préparatoires dans une langue (allemand, français ou anglais) et tous les modules préparatoires en mathématiques prévus par la grille de la formation concernée.

## **Enseignement secondaire technique Formation professionnelle initiale - DT Division électrotechnique Section énergie - francophone Technicien en électrotechnique, section énergie**

### **(Avec stages)**

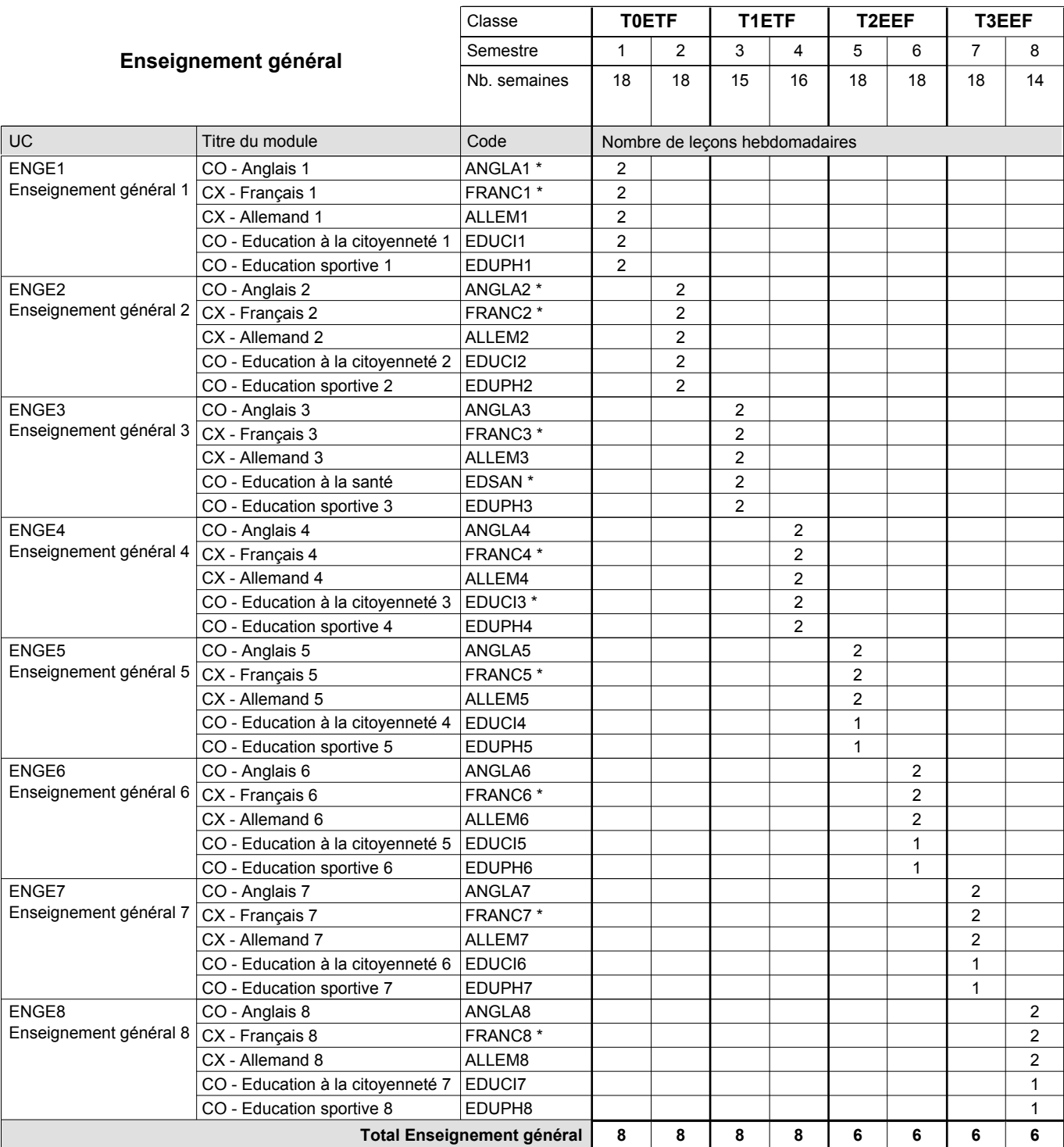

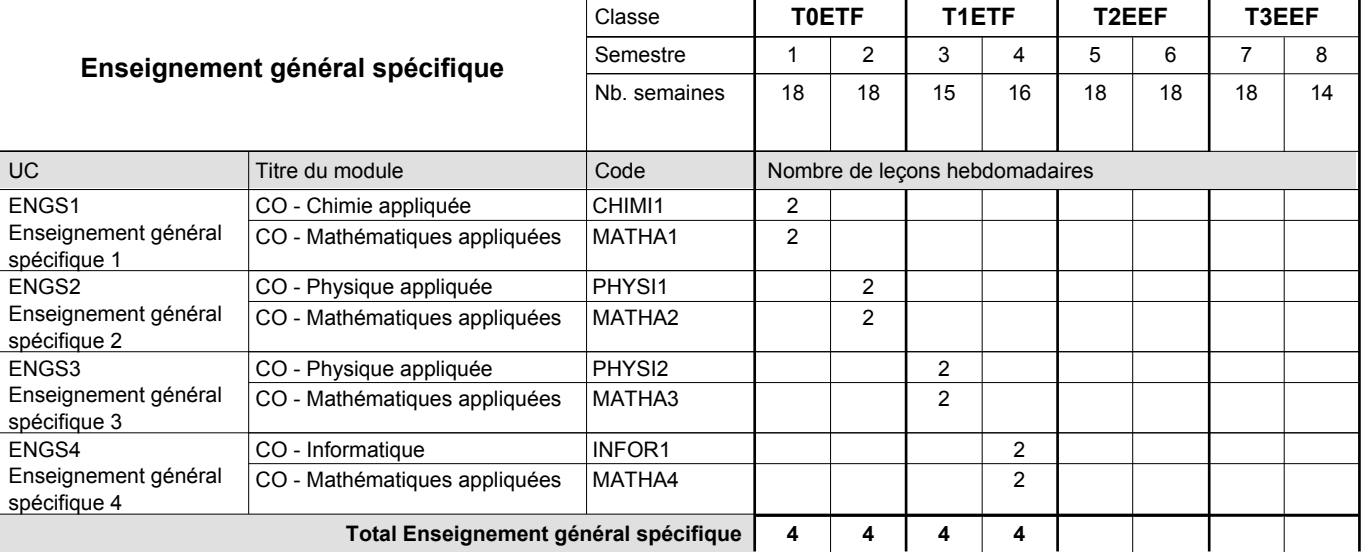

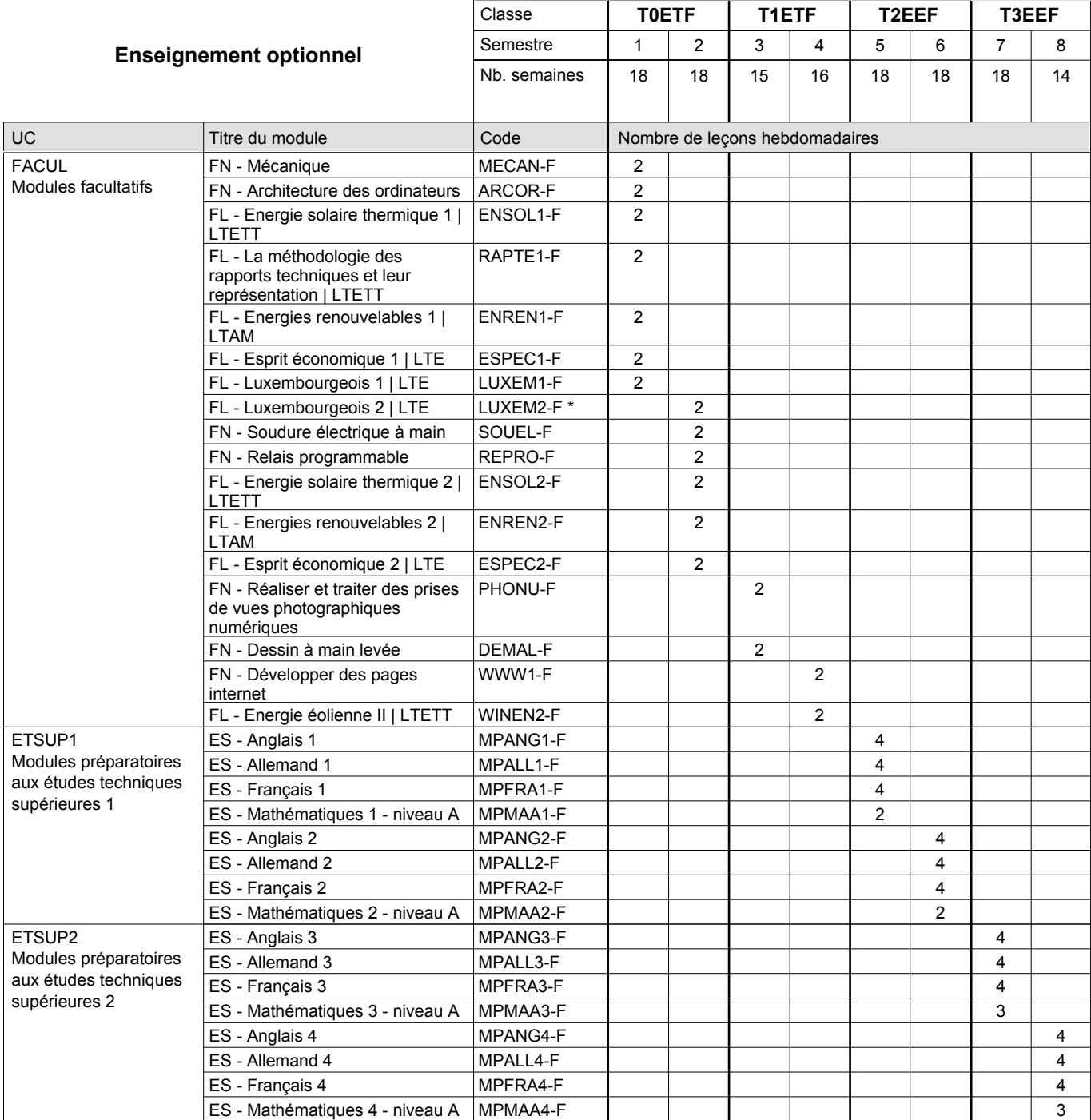

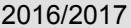

# **2017 Grille horaire** Page 103

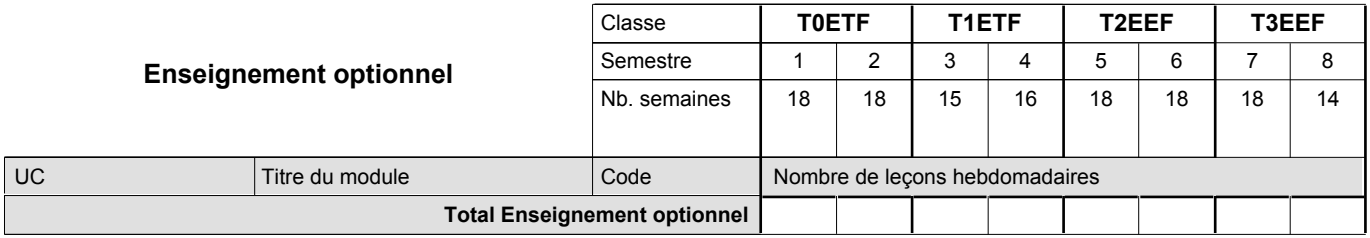

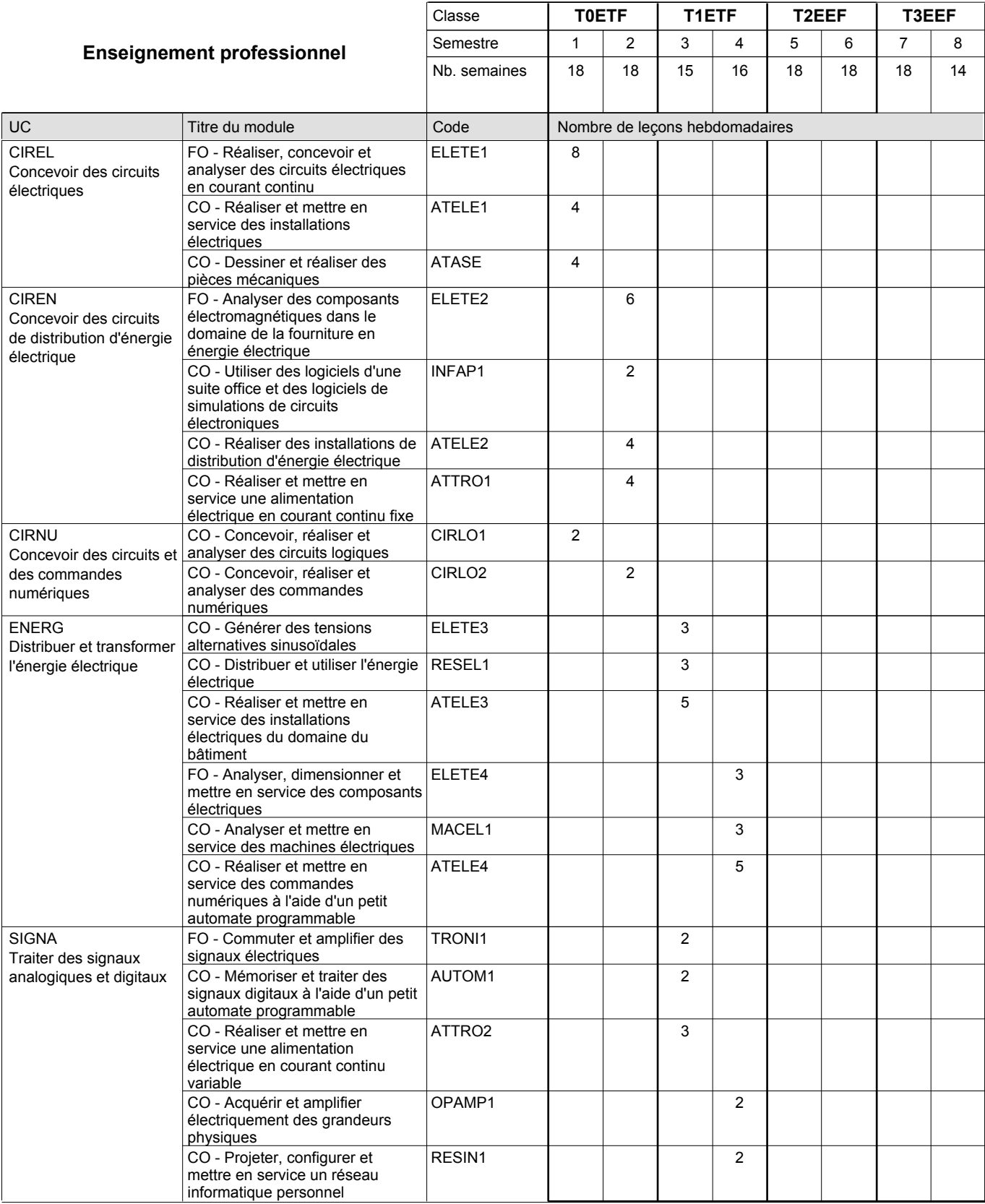

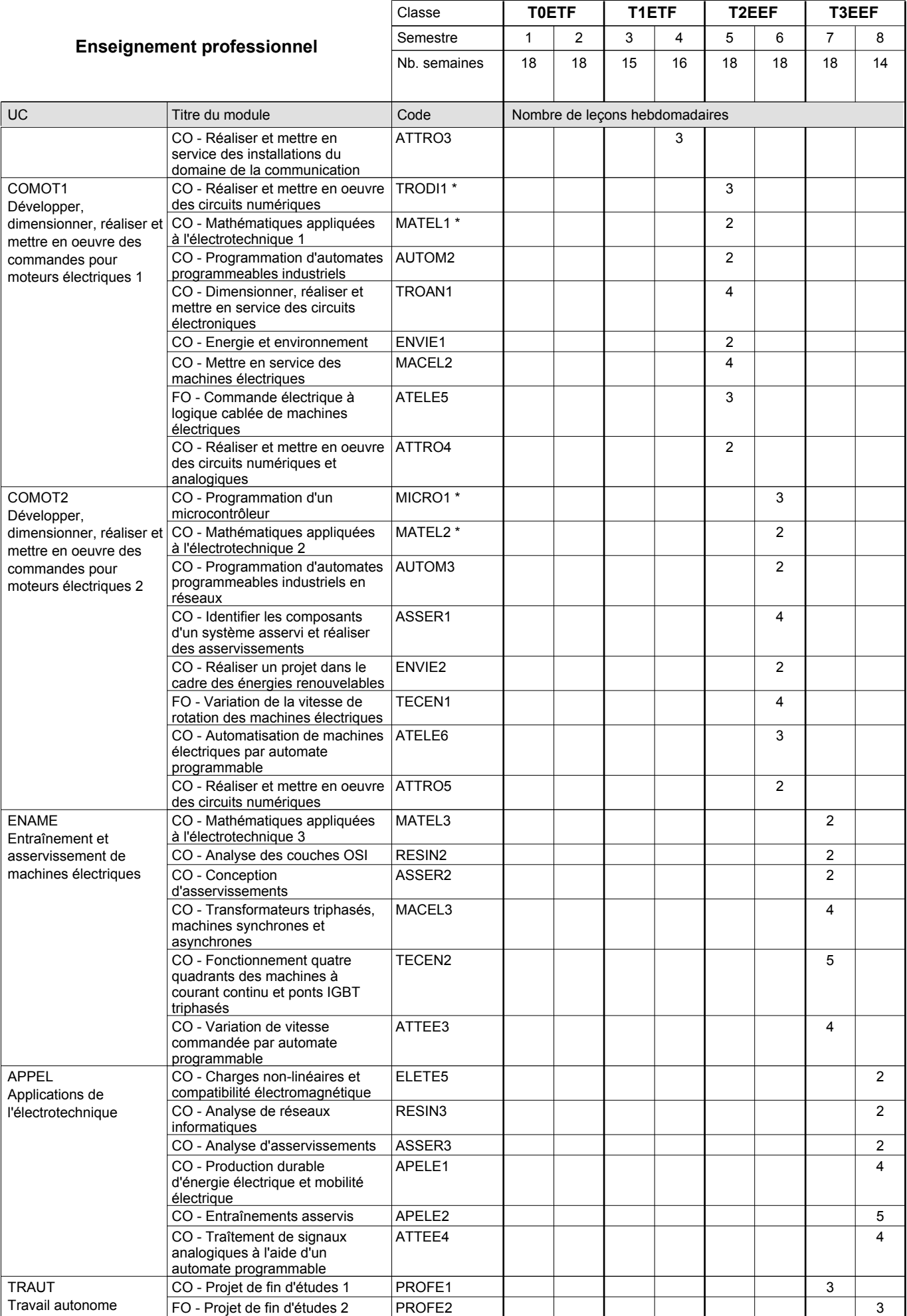
0 / 4 | 0 / 4 | 0 / 4 | 0 / 4 | 0 / 6 | 0 / 6 | 0 / 6 | 0 / 6

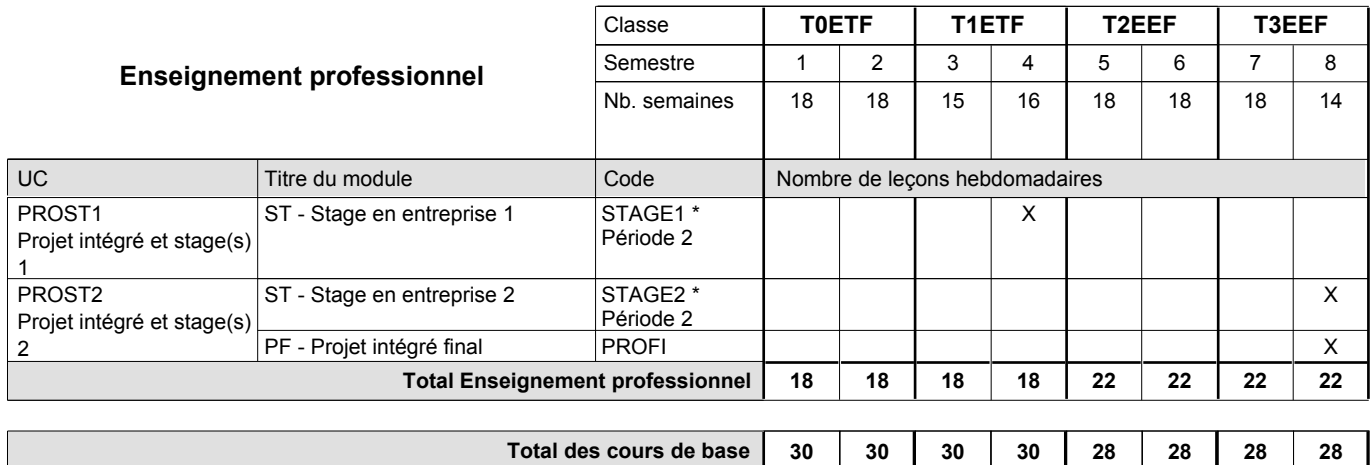

**Cours optionnels (min / max)**

#### **Remarques**

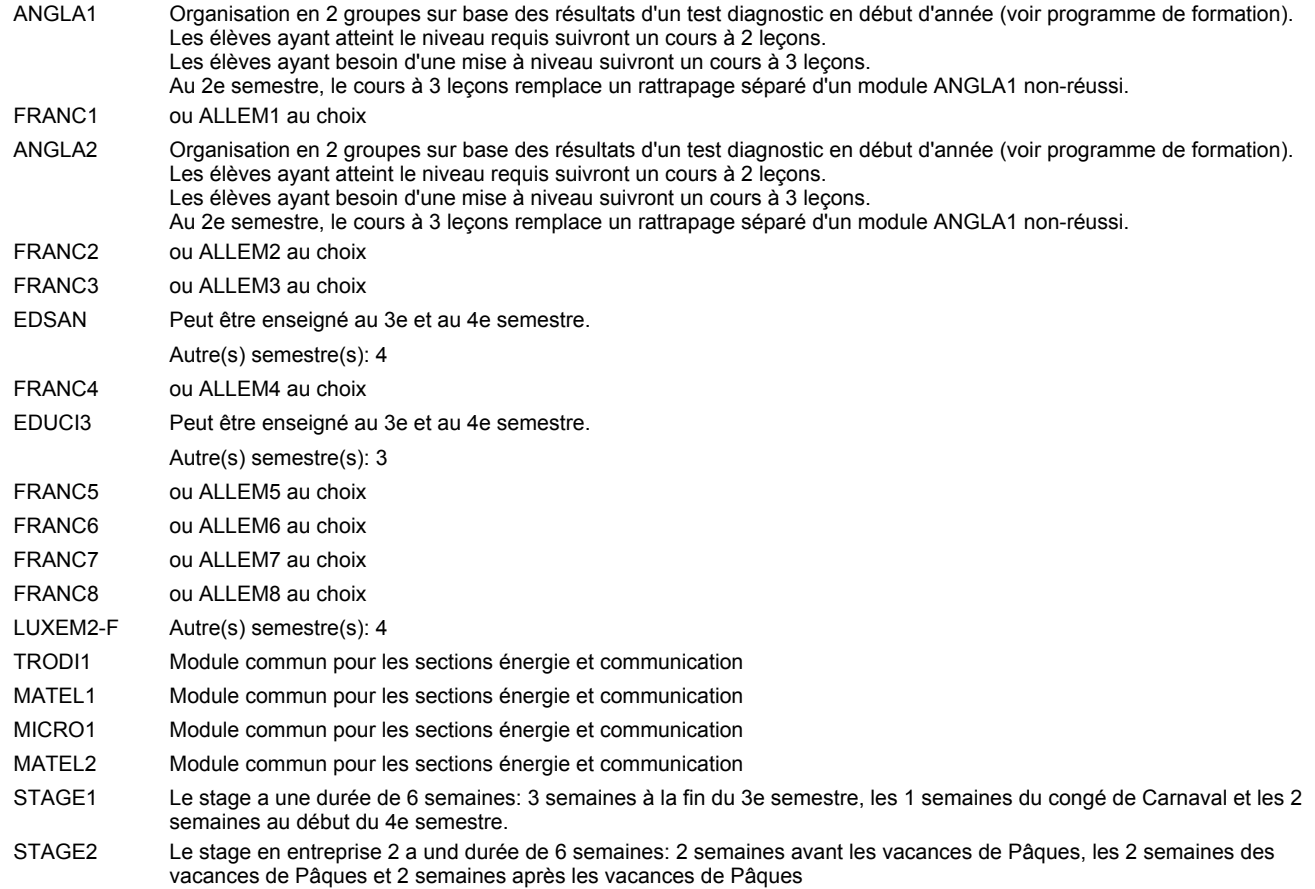

#### **Remarque générale**

Les classes T0ETF et T1ETF sont communes pour les deux sections de la formation du technicien en électrotechnique à savoir la section énergie et la section communication.

Pour favoriser le développement des compétences professionnelles et méthodologiques, les modules de l'enseignement professionnel et optionnel devront être dispensés dans des salles adéquatement équipées (laboratoire, salle informatique, atelier).

Les élèves qui suivent les modules préparatoires aux études techniques supérieures sont dispensés du module de langues de l'enseignement général correspondant à la langue du module préparatoire qu'ils suivent.

Le volume horaire à disposition pour terminer la formation au cours d'une année supplémentaire est en principe le même que celui de la dernière année d'études.

#### **Cours optionnels**

En vue de la certification de l'accès aux études techniques supérieures dans la spécialité correspondante, l'élève doit avoir réussi tous les modules préparatoires dans une langue (allemand, français ou anglais) et tous les modules préparatoires en mathématiques prévus par la grille horaire de la formation concernée.

### **Enseignement secondaire technique Formation professionnelle initiale - DT Division équipement du bâtiment Section équipement énergétique et technique des bâtiments (Avec stages) Technicien en équipement énergétique et technique des bâtiments**

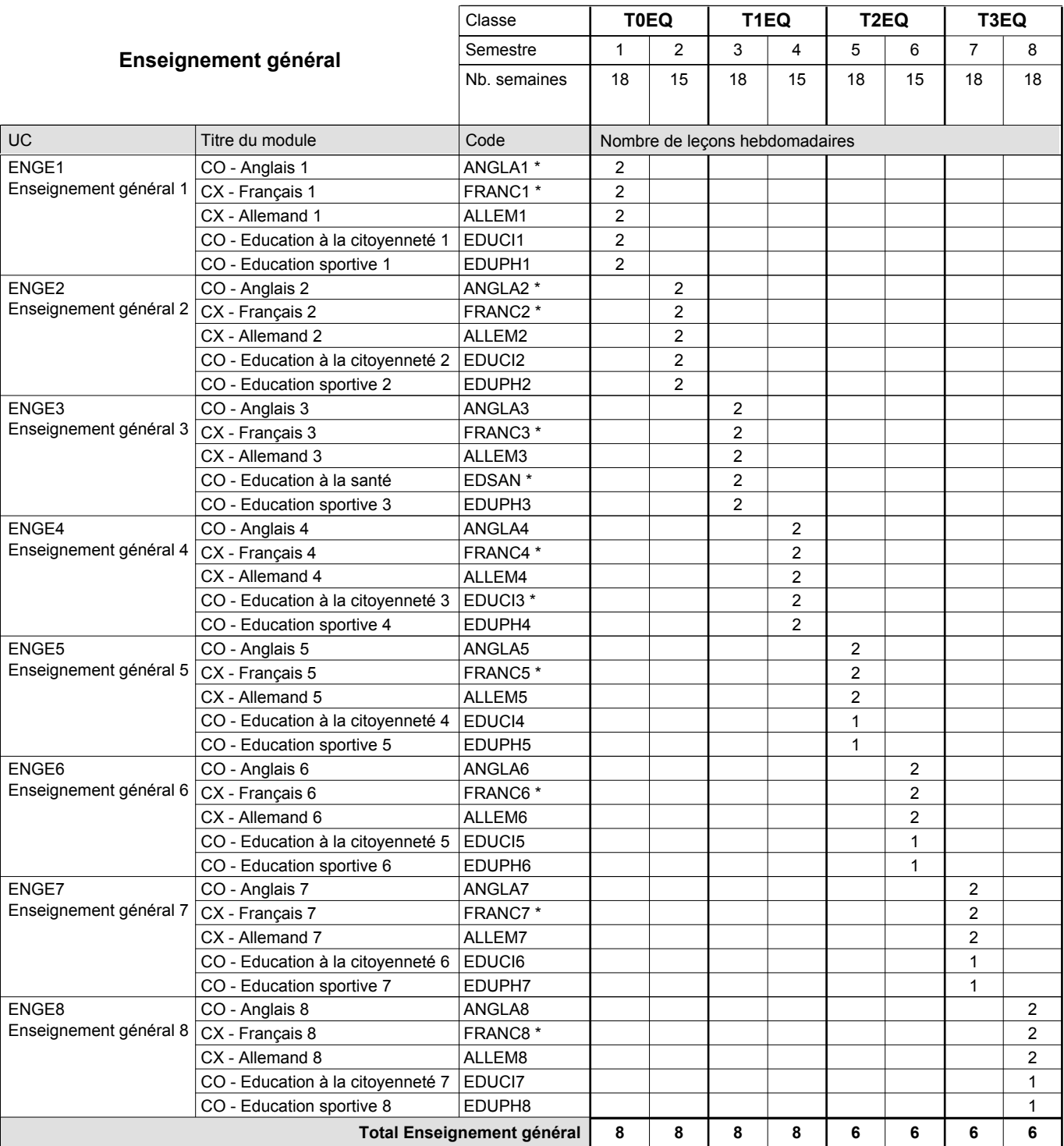

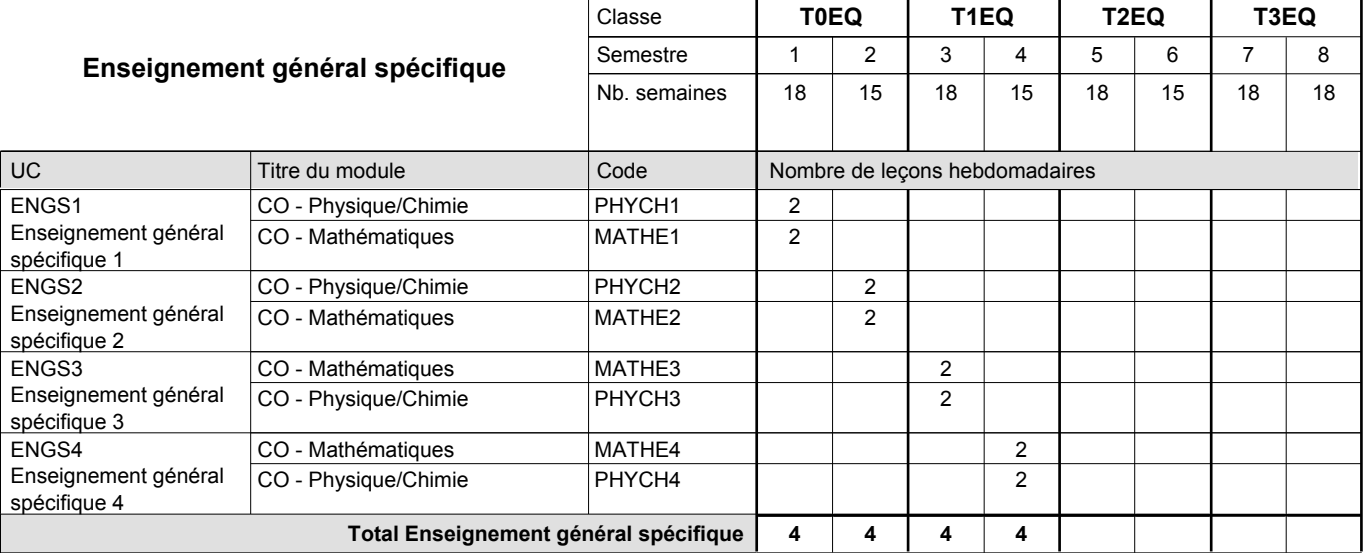

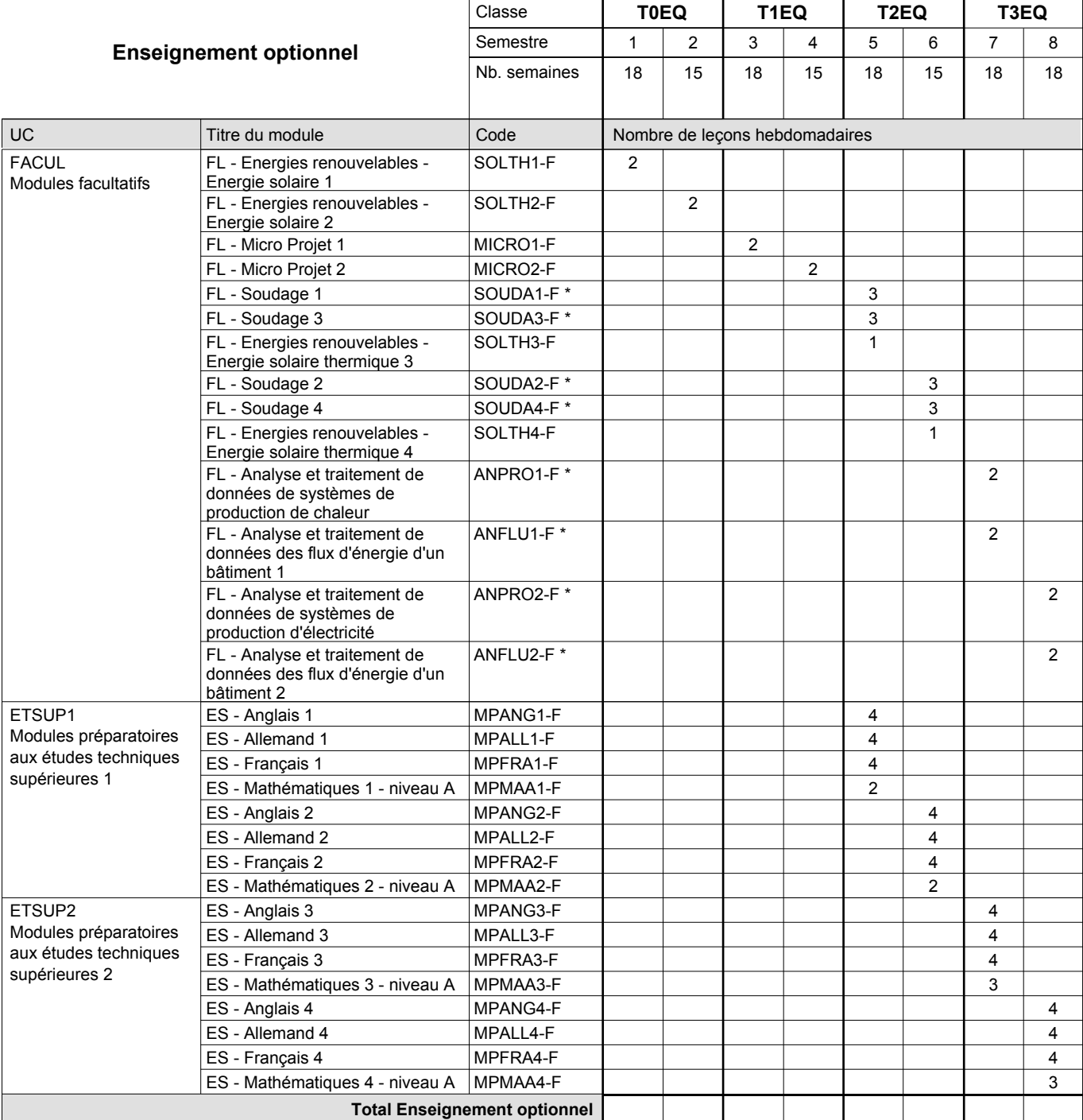

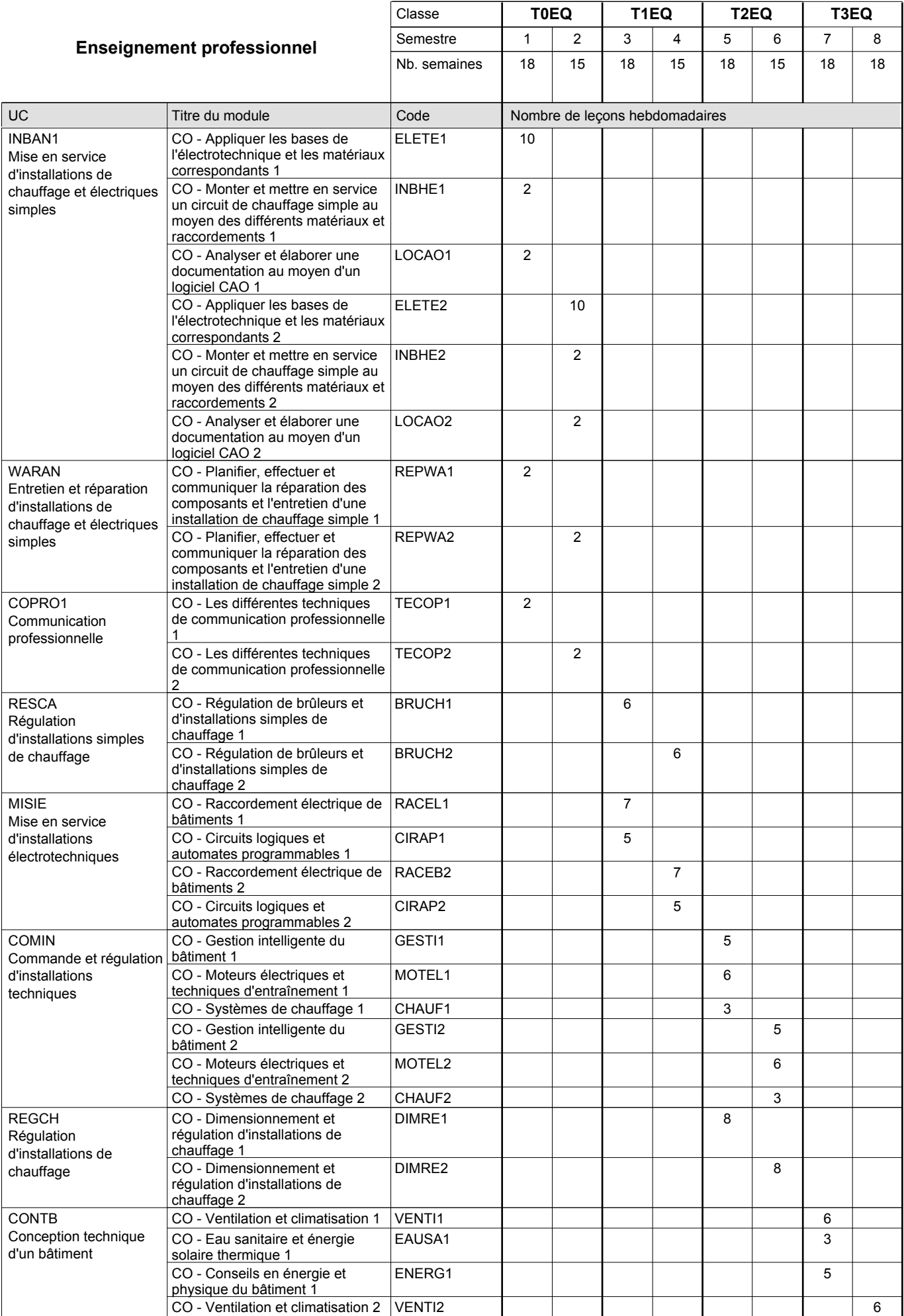

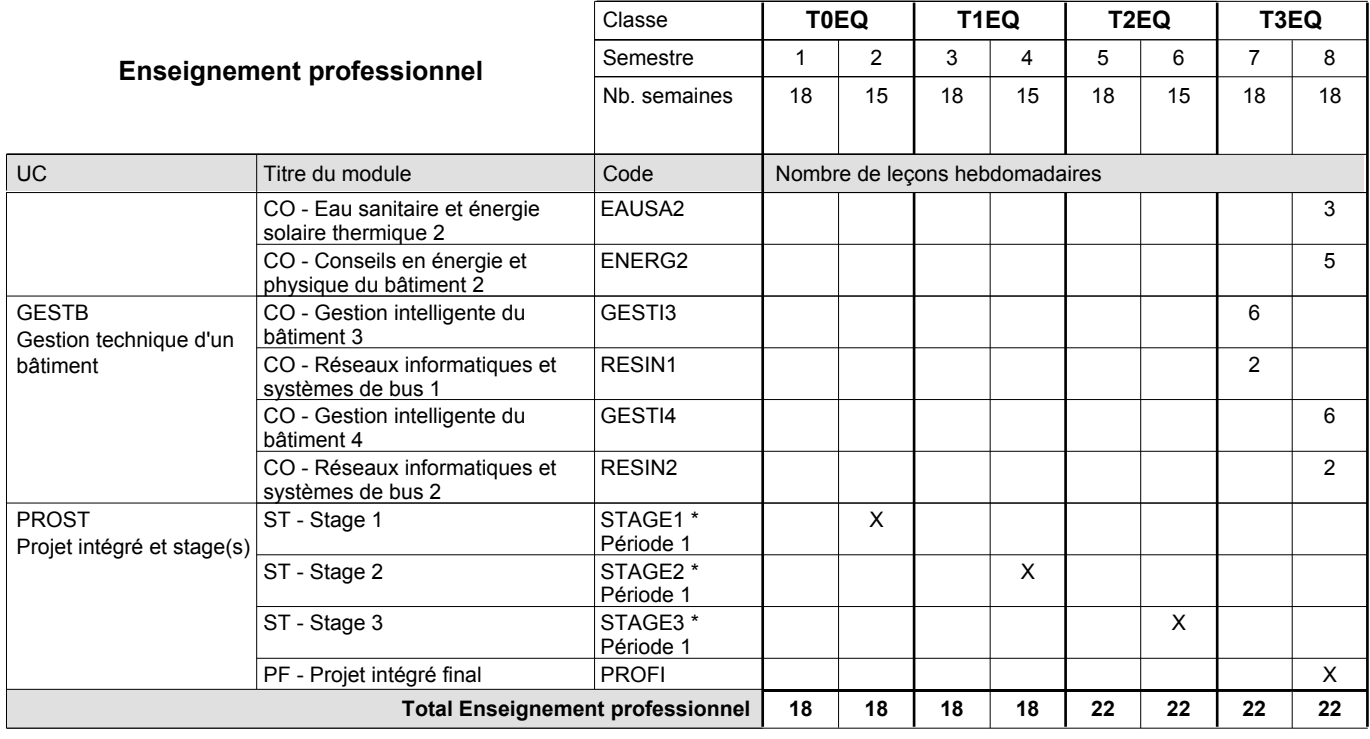

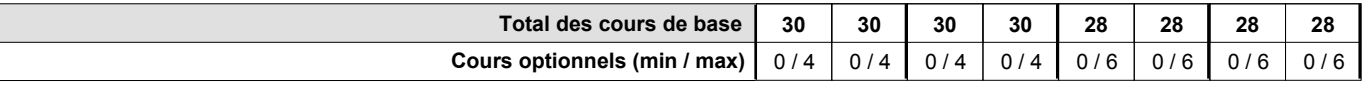

### **Remarques**

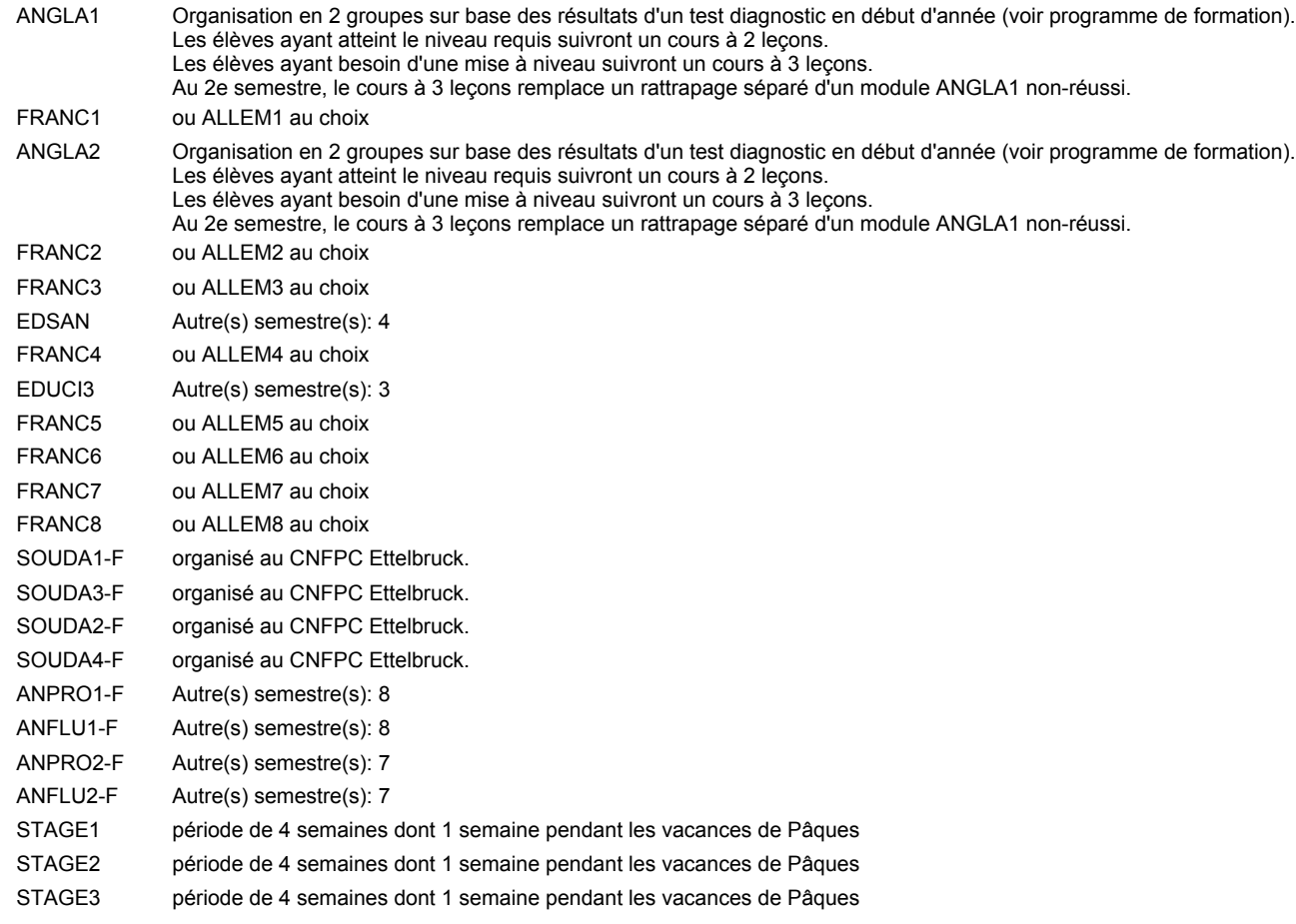

#### **Remarque générale**

Les élèves qui suivent les modules préparatoires aux études techniques supérieures sont dispensés du module de langues de l'enseignement général correspondant à la langue du module préparatoire qu'ils suivent.

Le volume horaire à disposition pour terminer la formation au cours d'une année supplémentaire est en principe le même que celui de la dernière année d'études.

### **Cours optionnels**

En vue de la certification de l'accès aux études techniques supérieures dans la spécialité correspondante, l'élève doit avoir réussi tous les modules préparatoires dans une langue (allemand, français ou anglais) et tous les modules préparatoires en mathématiques prévus par la grille horaire de la formation concernée.

## **Enseignement secondaire technique Formation professionnelle initiale - DT Division génie civil Section génie civil (Avec stages) Technicien en génie civil**

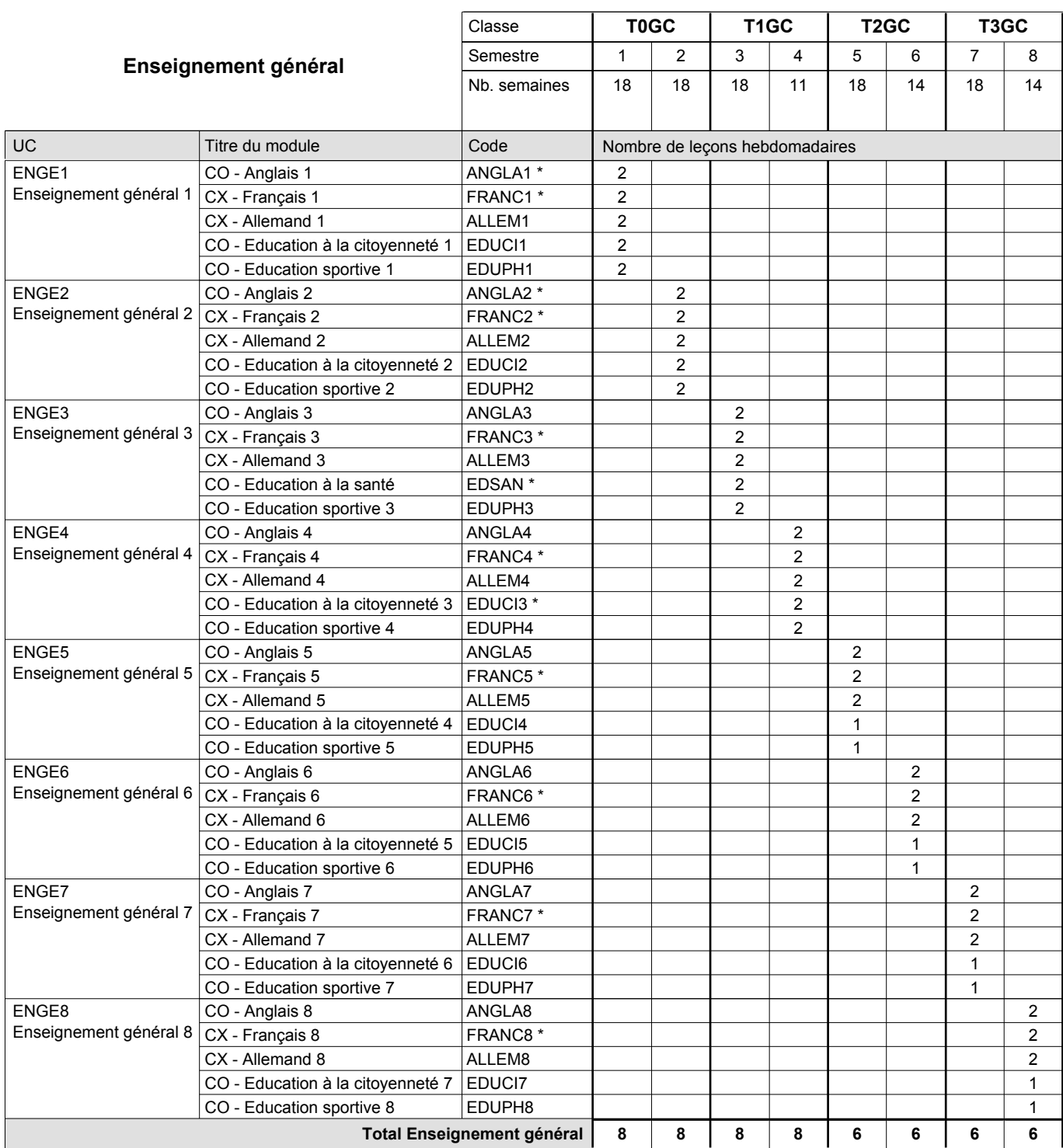

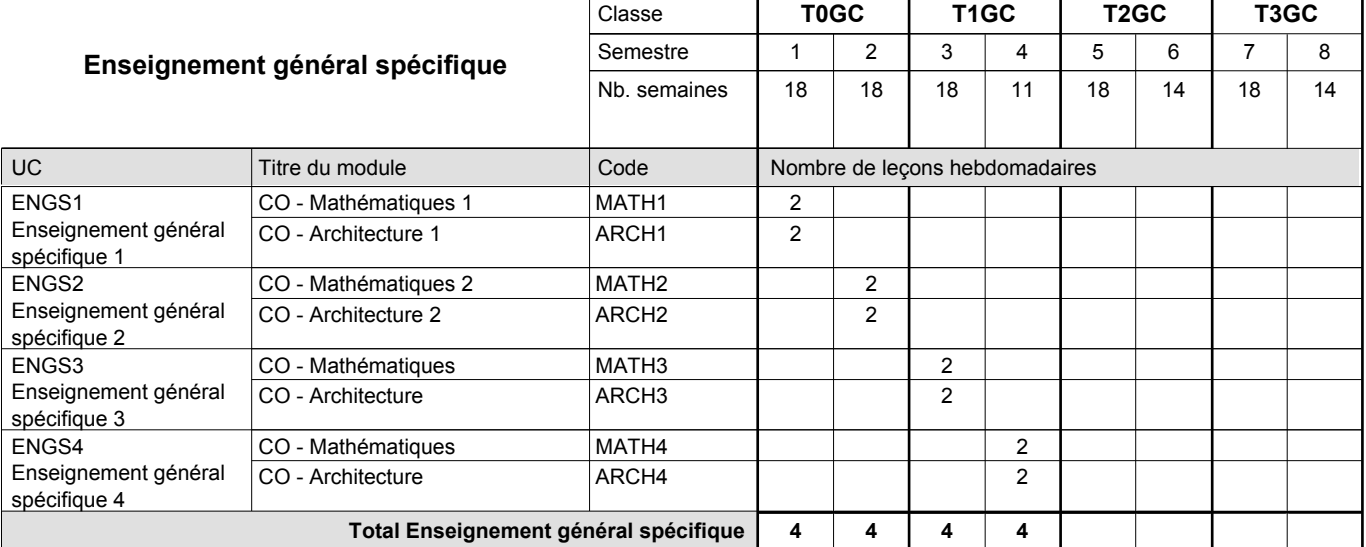

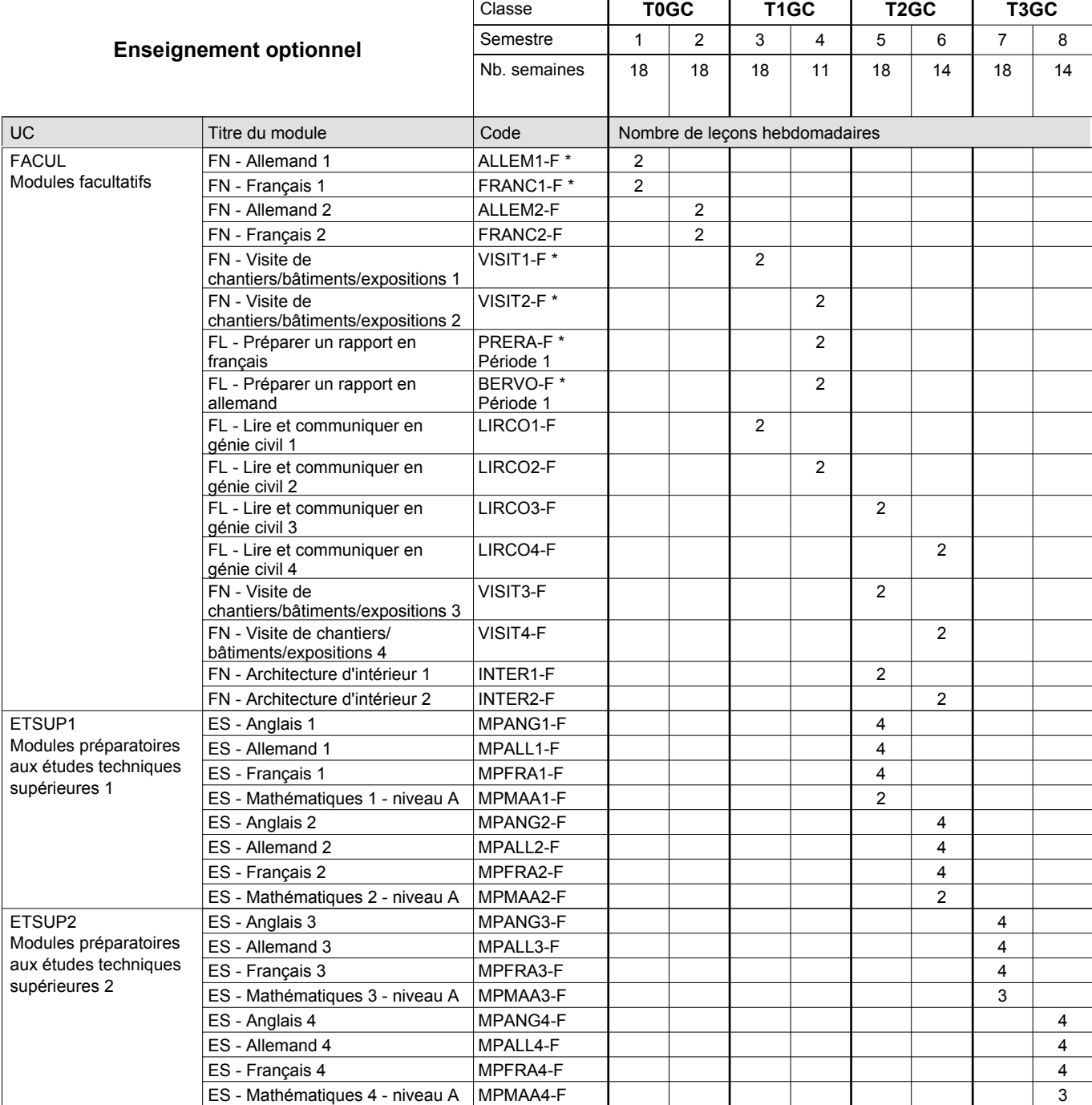

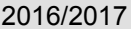

## **2017 6 Grille horaire** Page 113

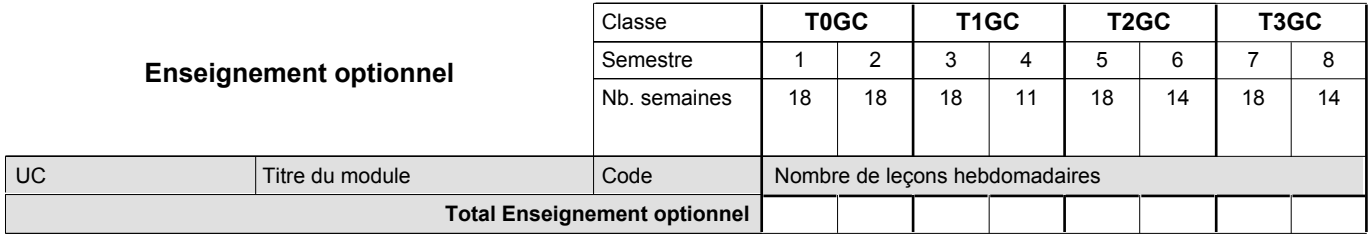

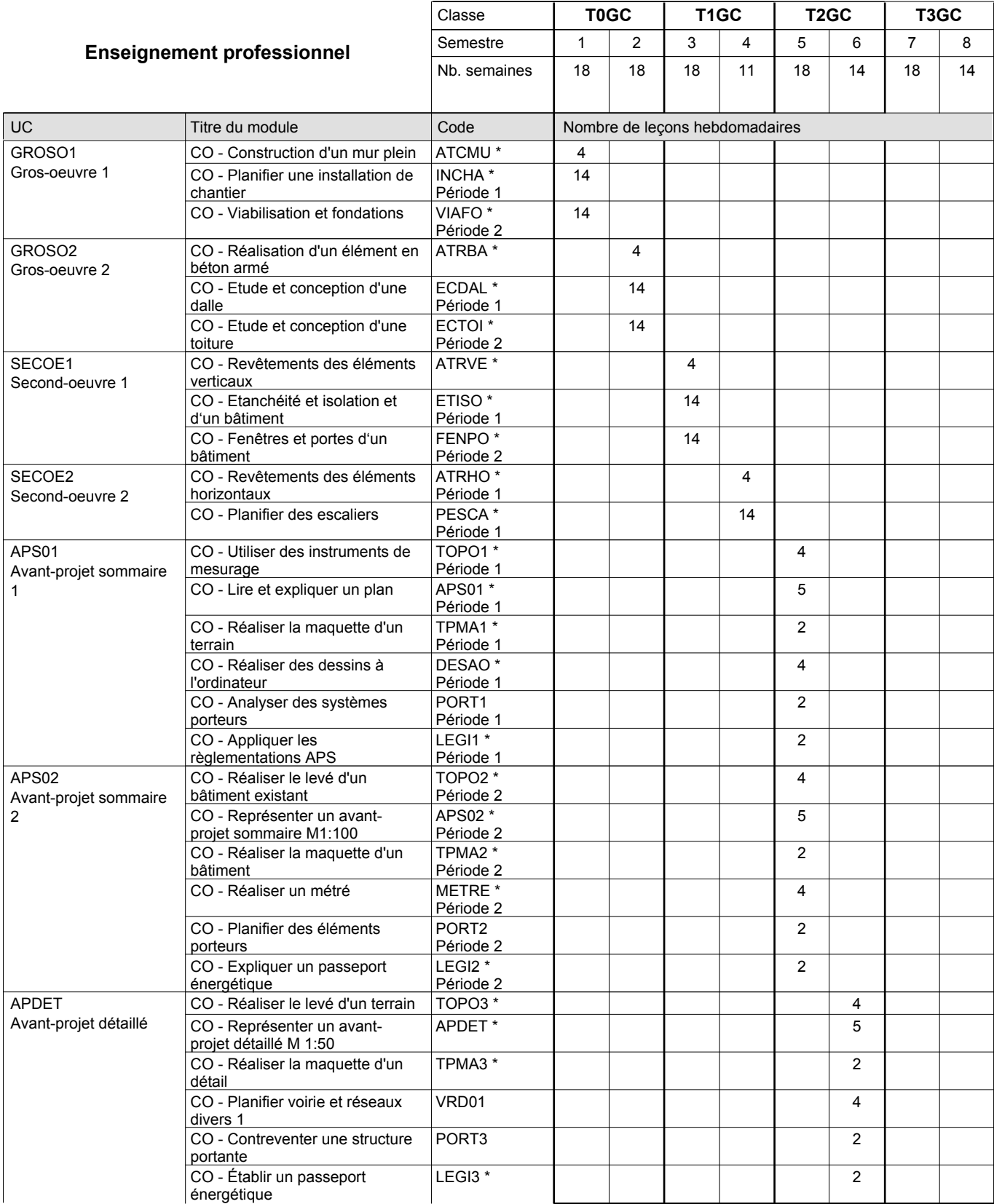

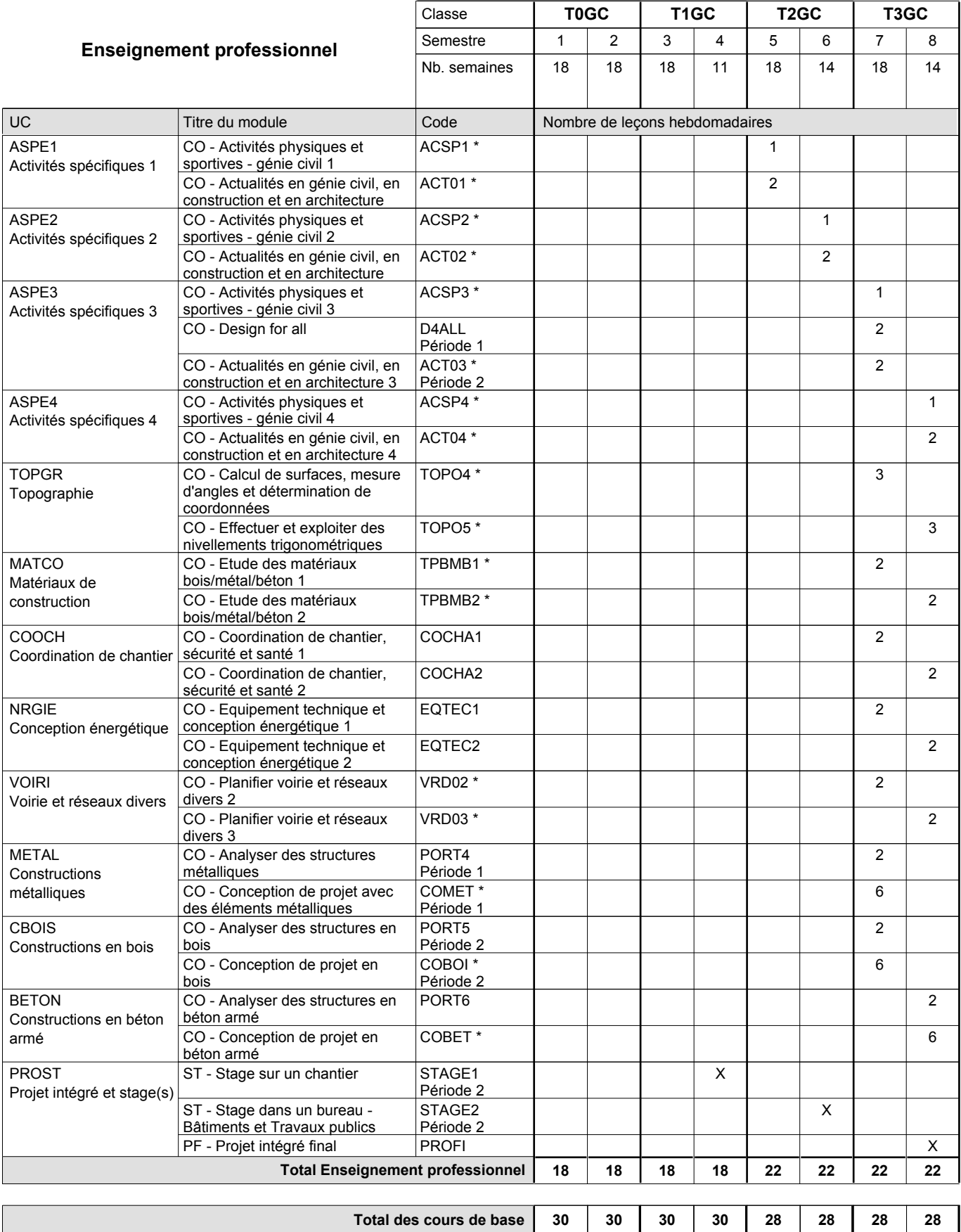

**Cours optionnels (min / max) |** 0/4 | 0/4 | 0/4 | 0/4 | 0/6 | 0/6 | 0/6 | 0/6

### **Remarques**

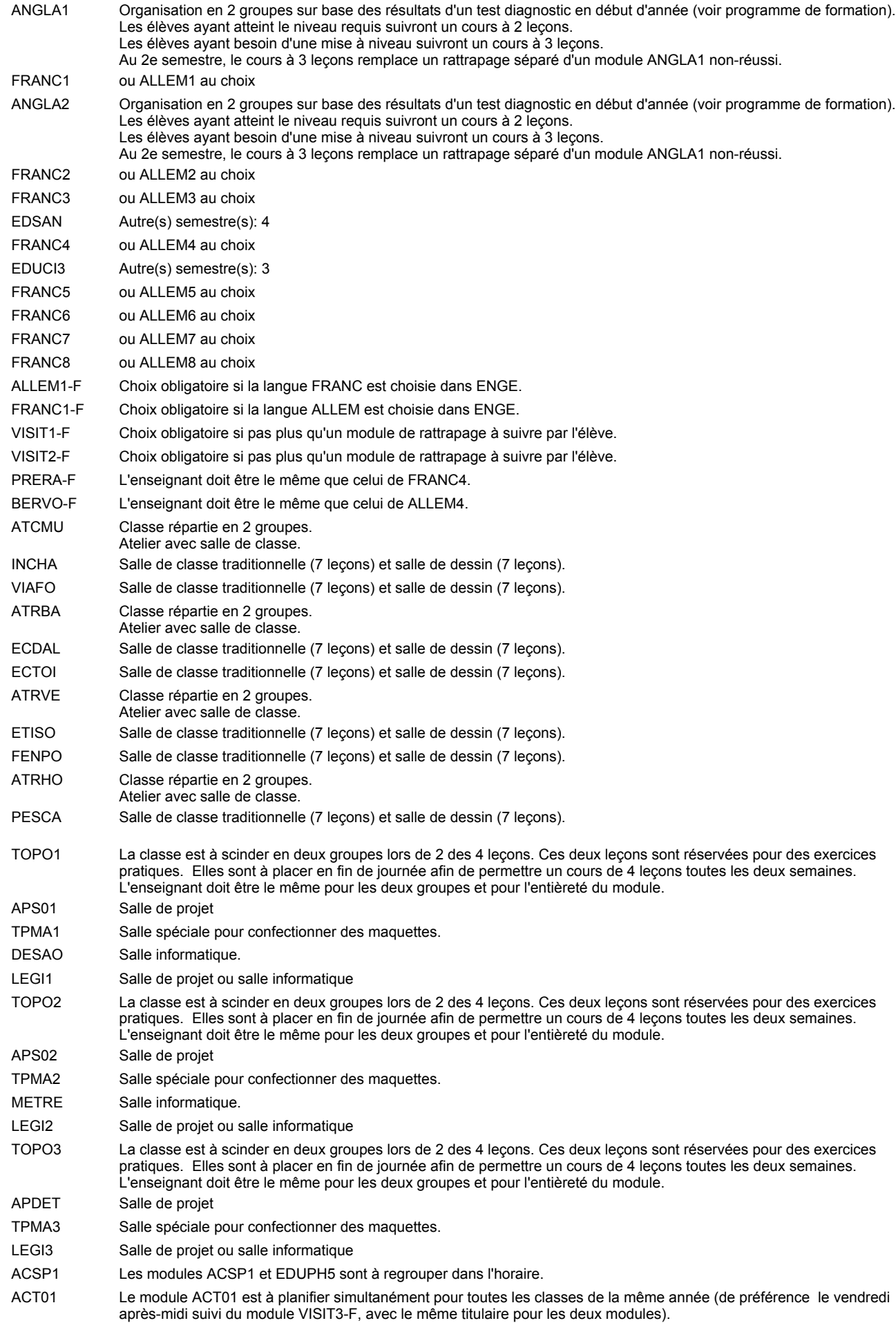

ACSP2 Les modules ACSP2 et EDUPH6 sont à regrouper dans l'horaire.

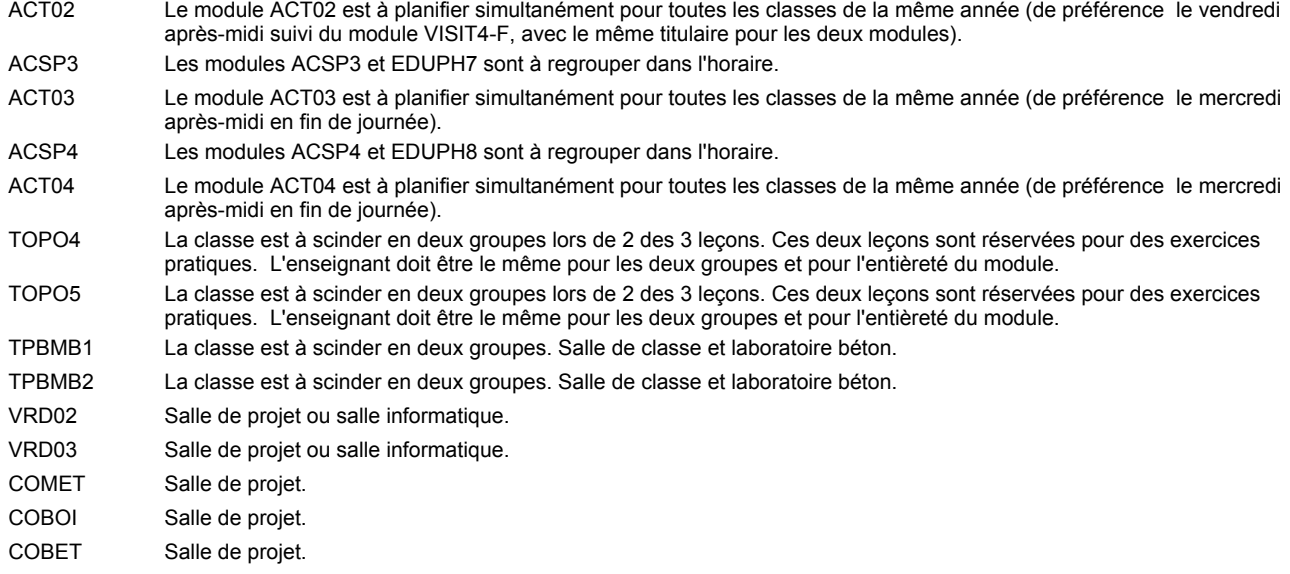

#### **Remarque générale**

Les élèves qui suivent les modules préparatoires aux études techniques supérieures sont dispensés du module de langues de l'enseignement général correspondant à la langue du module préparatoire qu'ils suivent.

Le volume horaire à disposition pour terminer la formation au cours d'une année supplémentaire est en principe le même que celui de la dernière année d'études.

#### **Stages**

Le stage sur le chantier commence la deuxième semaine de la période 2 du semestre 4. Le stage a une durée de 8 semaines consécutives, 40 heures par semaines (pas de vacances de Pentecôte), il prend fin une semaine avant la fin du semestre.

Le stage dans un bureau a lieu à la fin du semestre 6. Le stage a une durée de 4 semaines consécutives, 40 heures par semaines, il prend fin une semaine avant la fin du semestre.

### **Cours optionnels**

En vue de la certification de l'accès aux études techniques supérieures dans la spécialité correspondante, l'élève doit avoir réussi tous les modules préparatoires dans une langue (allemand, français ou anglais) et tous les modules préparatoires en mathématiques prévus par la grille horaire de la formation concernée.

## **Enseignement secondaire technique Formation professionnelle initiale - DT Division logistique Logistique Technicien en logistique**

**(Mixte, 10e plein temps, 11e, 12e et 13e concomitant avec 2 jours de cours par semaine)**

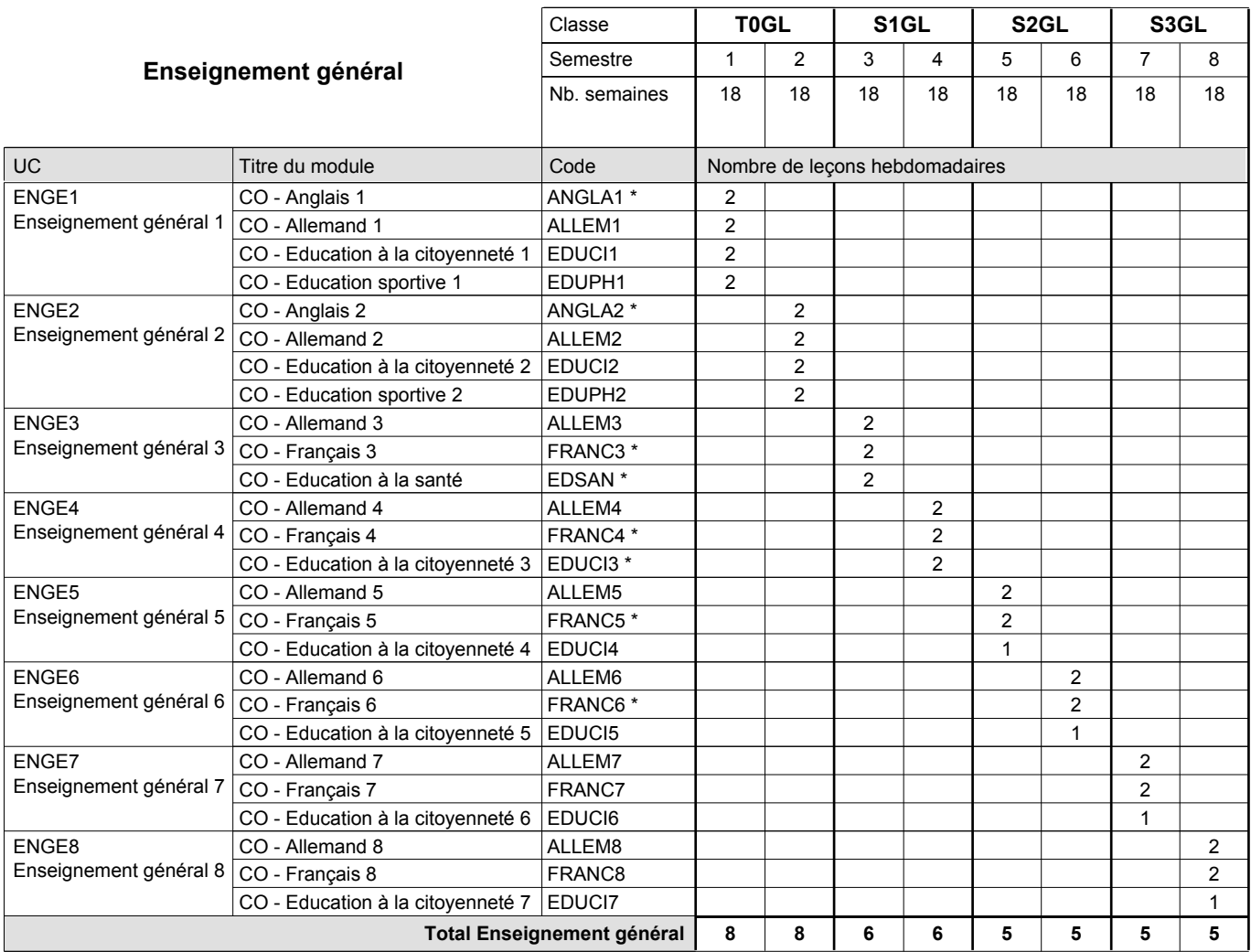

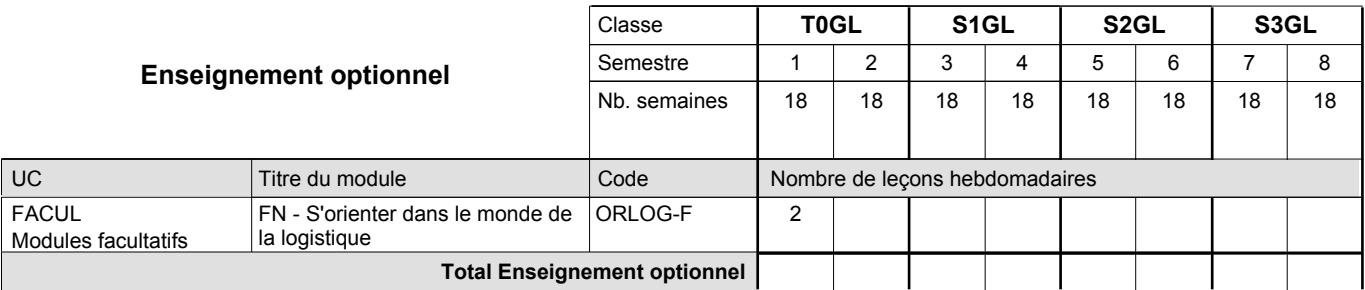

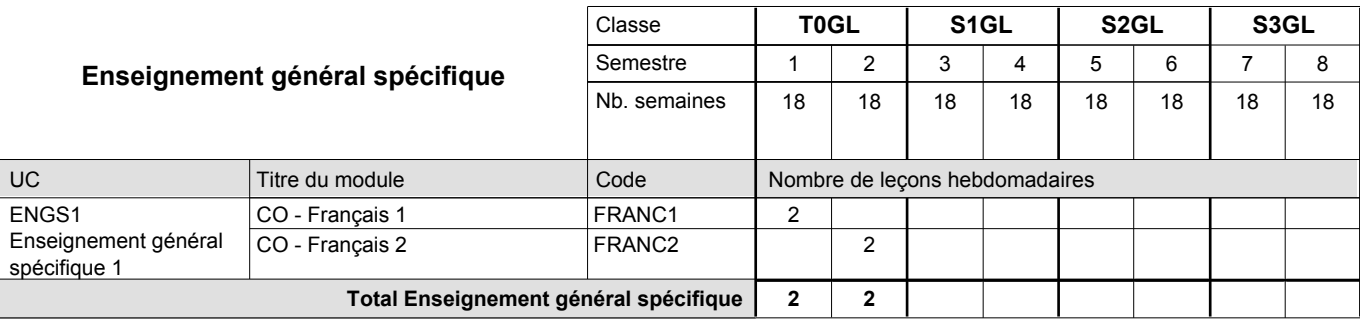

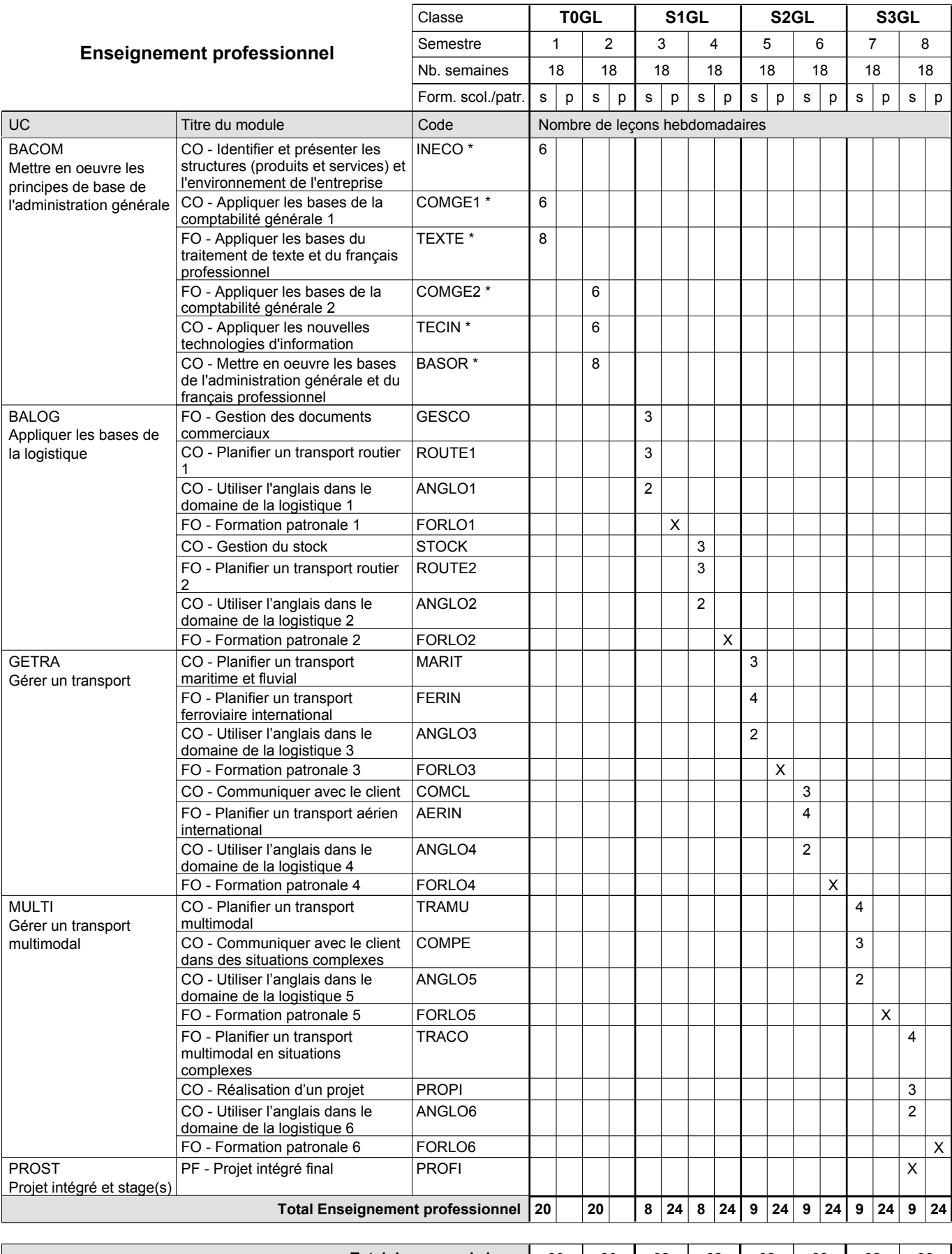

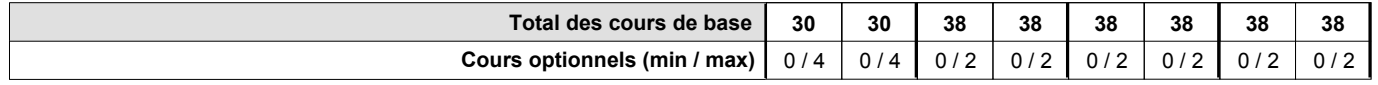

### **Remarques**

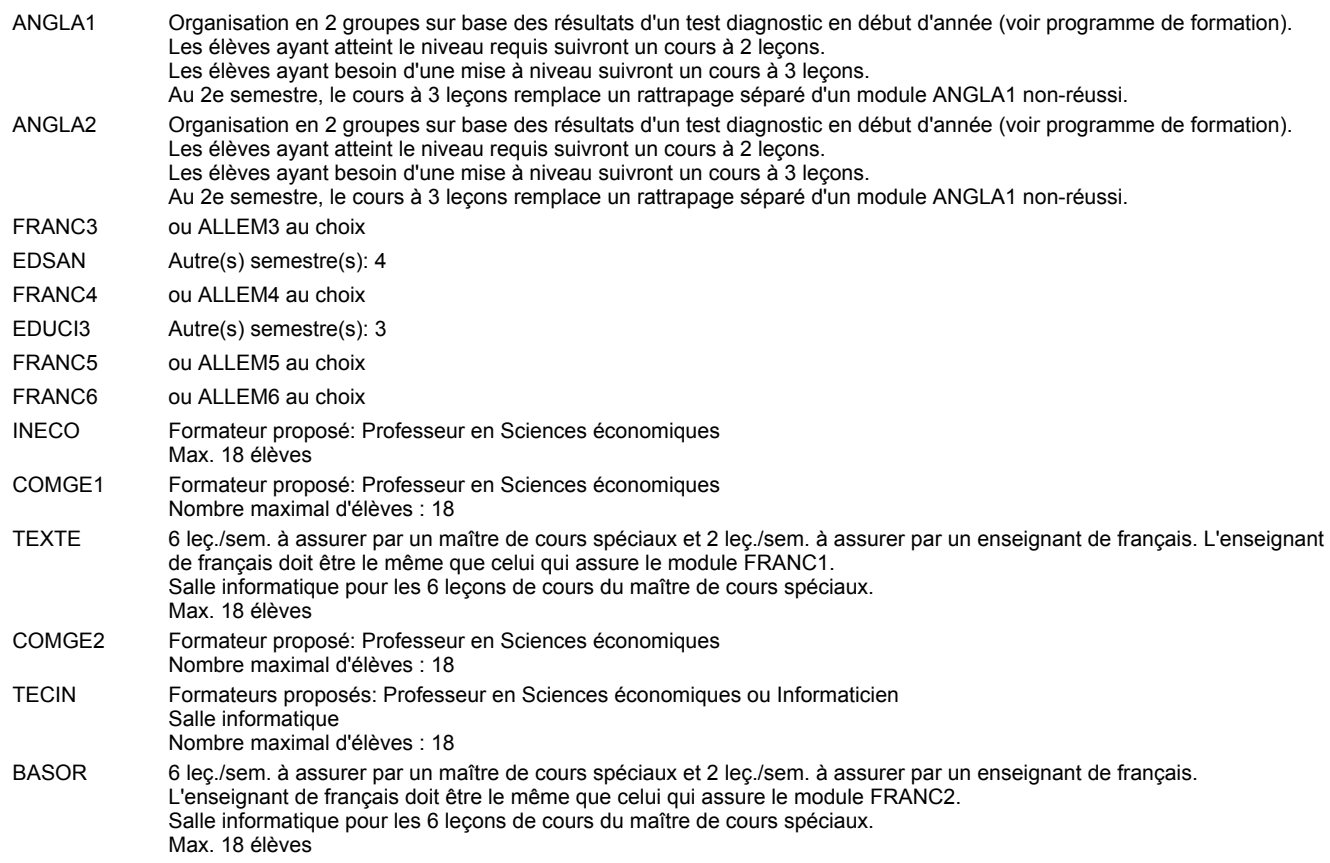

#### **Remarque générale**

Le volume horaire de la formation scolaire et de la formation patronale à disposition pour terminer la formation au cours d'une année supplémentaire est en principe le même que celui de la dernière année d'études.

Pour les formations sous contrat d'apprentissage, un projet intégré intermédiaire est organisé au milieu de la formation.

#### **Cours optionnels**

En vue de la certification de l'accès aux études techniques supérieures dans la spécialité correspondante, l'élève doit avoir réussi tous les modules préparatoires dans une langue (allemand, français ou anglais) et tous les modules préparatoires en mathématiques prévus par la grille horaire de la formation du DT technicien en administration et commerce à filière plein temps.

Etant donné que les élèves en formation du DT technicien en logistique à filière mixte n'ont pas la possibilité de suivre les modules préparatoires au cours de leur formation, ils peuvent, le cas échéant, les suivre après la certification de leur formation.

# **Enseignement secondaire technique**

## **Formation professionnelle initiale - DT**

### **Division logistique**

## **Technicien en logistique**

## **Logistique - francophone**

**(Mixte (10e plein temps, 11e, 12e et 13e concomitant avec 2 jours de cours par semaine))**

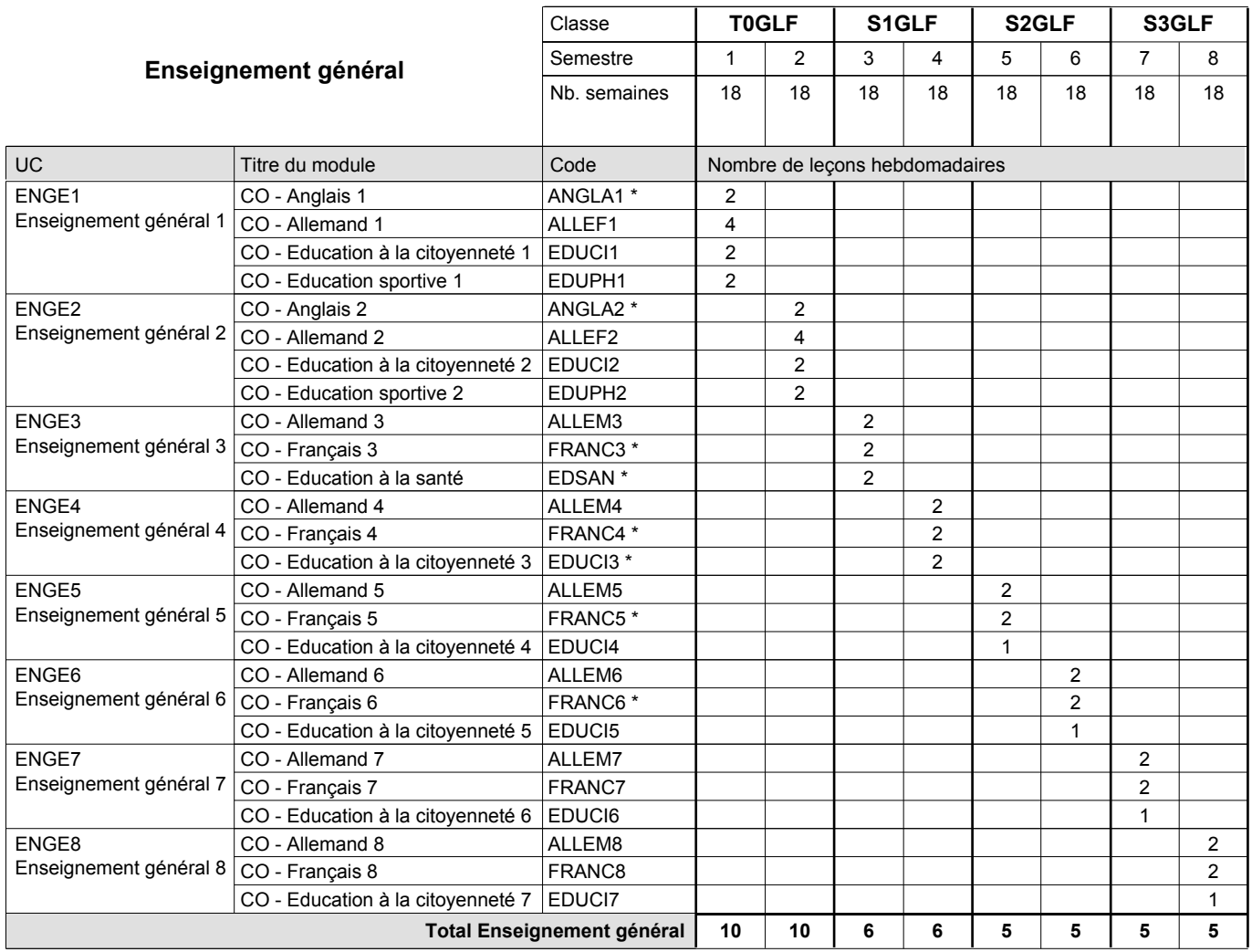

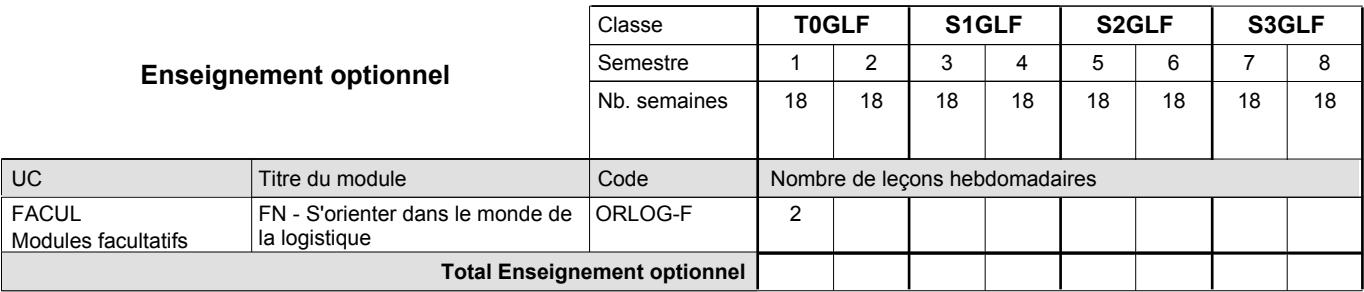

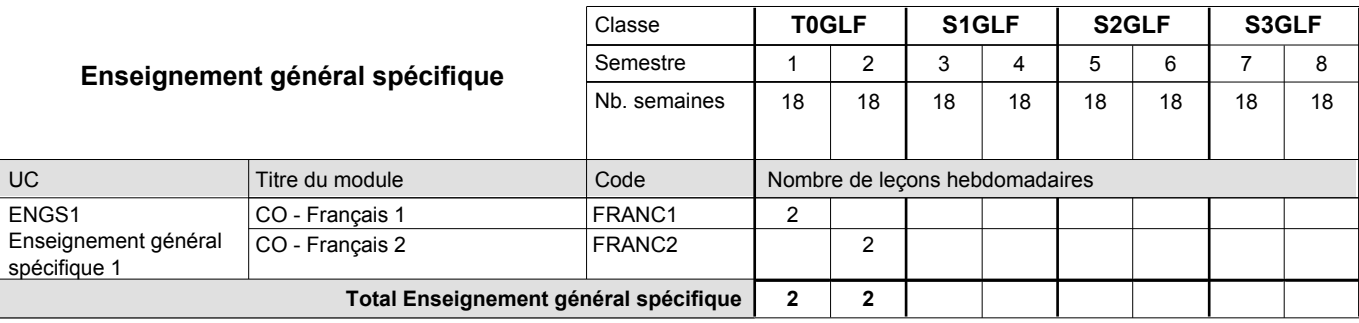

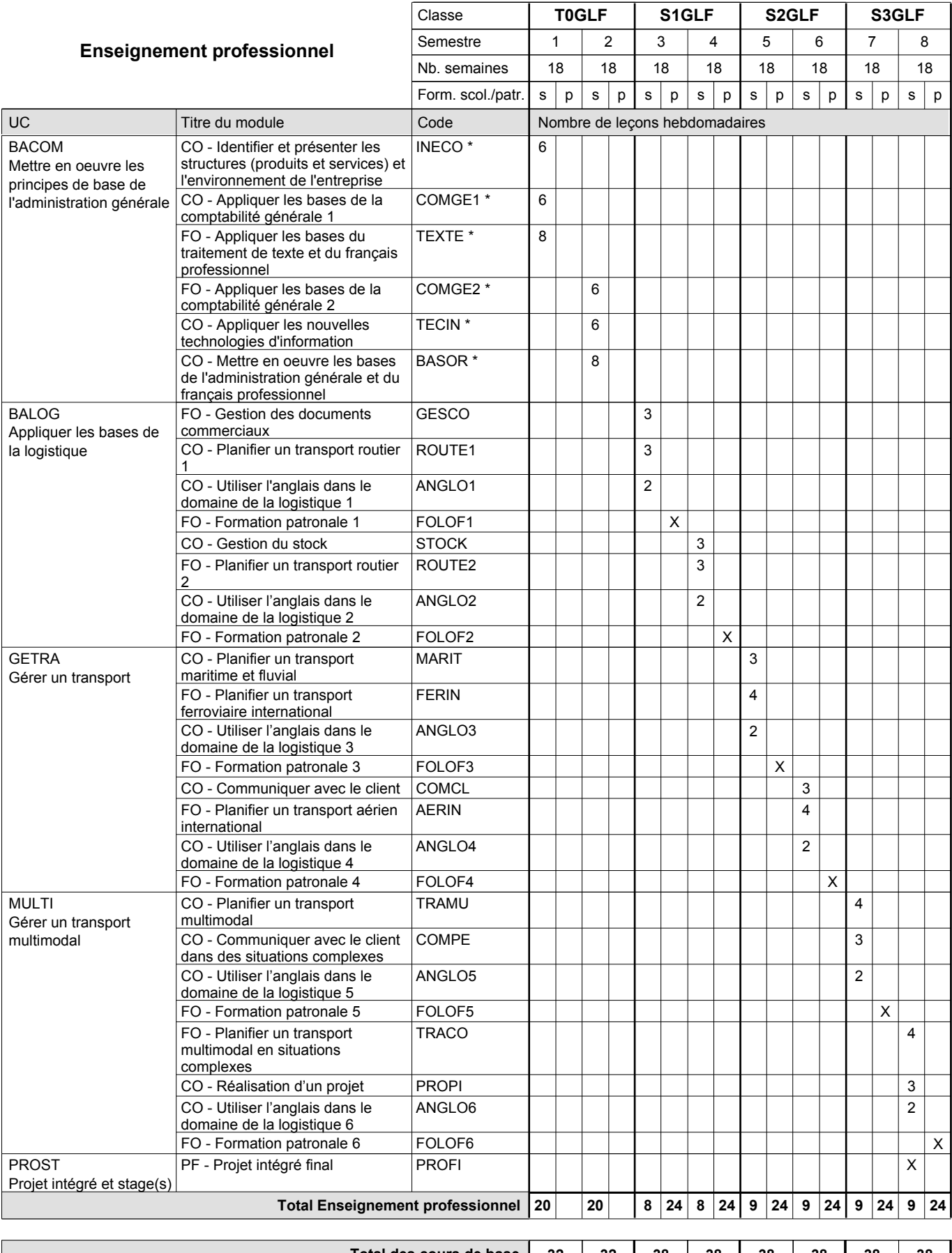

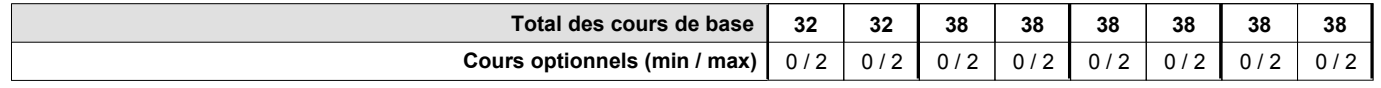

### **Remarques**

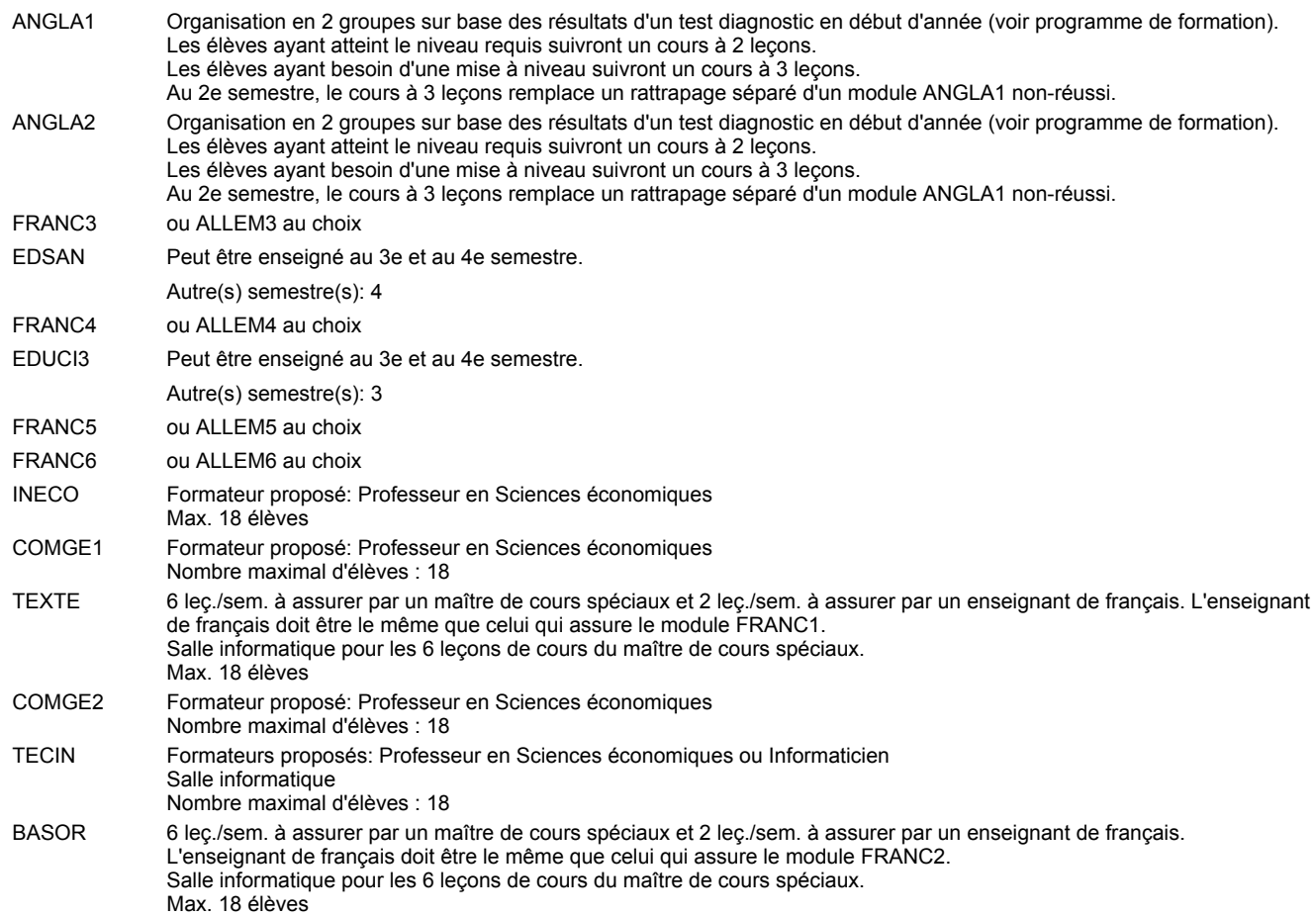

#### **Remarque générale**

Le volume horaire de la formation scolaire et de la formation patronale à disposition pour terminer la formation au cours d'une année supplémentaire est en principe le même que celui de la dernière année d'études.

Pour les formations sous contrat d'apprentissage, un projet intégré intermédiaire est organisé au milieu de la formation.

#### **Cours optionnels**

En vue de la certification de l'accès aux études techniques supérieures dans la spécialité correspondante, l'élève doit avoir réussi tous les modules préparatoires dans une langue (allemand, français ou anglais) et tous les modules préparatoires en mathématiques prévus par la grille horaire de la formation du DT technicien en administration et commerce à filière plein temps.

Etant donné que les élèves en formation du DT technicien en logistique à filière mixte n'ont pas la possibilité de suivre les modules préparatoires au cours de leur formation, ils peuvent, le cas échéant, les suivre après la certification de leur formation.

## **Enseignement secondaire technique Formation professionnelle initiale - DT Division hôtelière et touristique Section hôtellerie Technicien en hôtellerie**

**(Avec stages)**

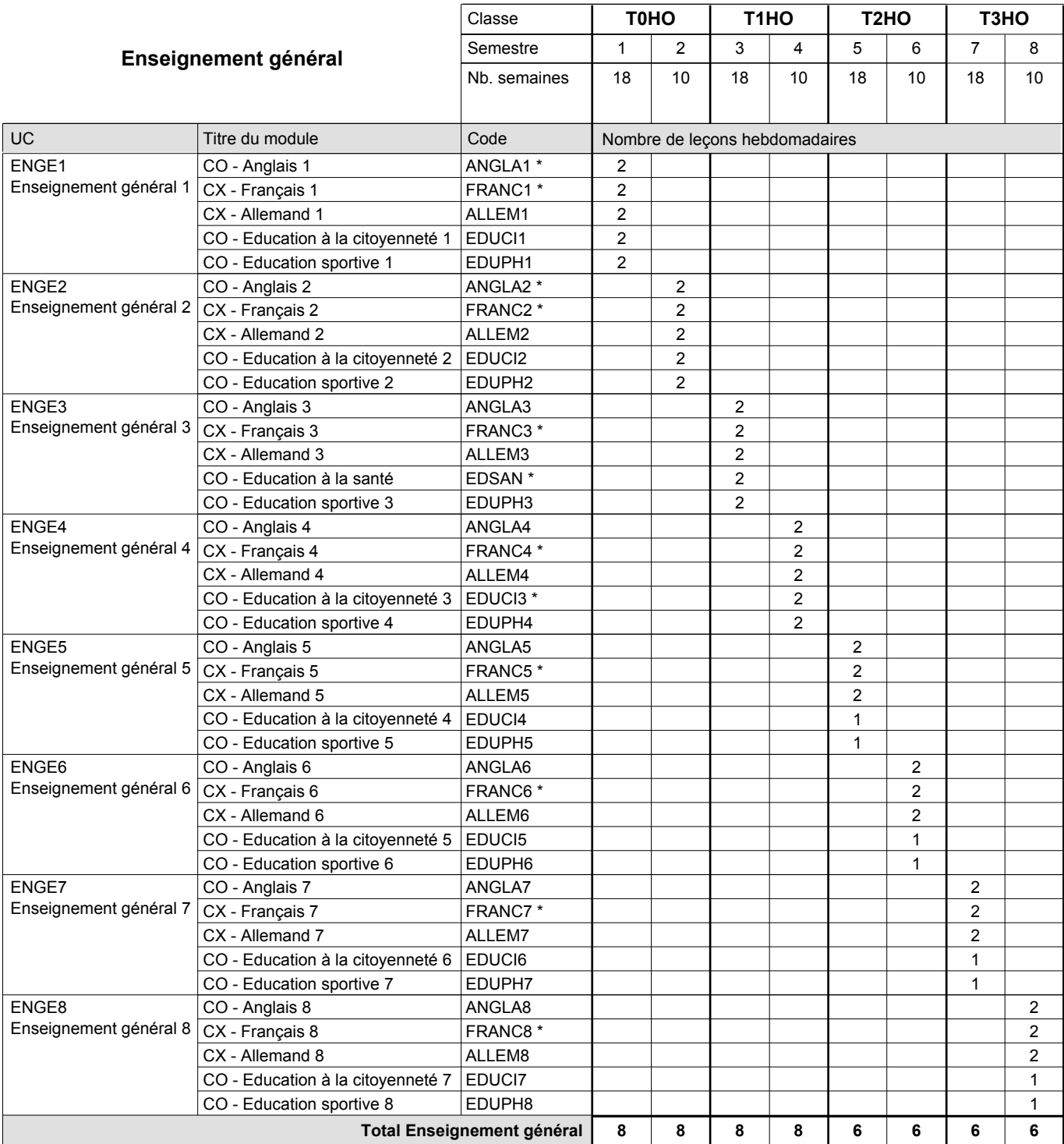

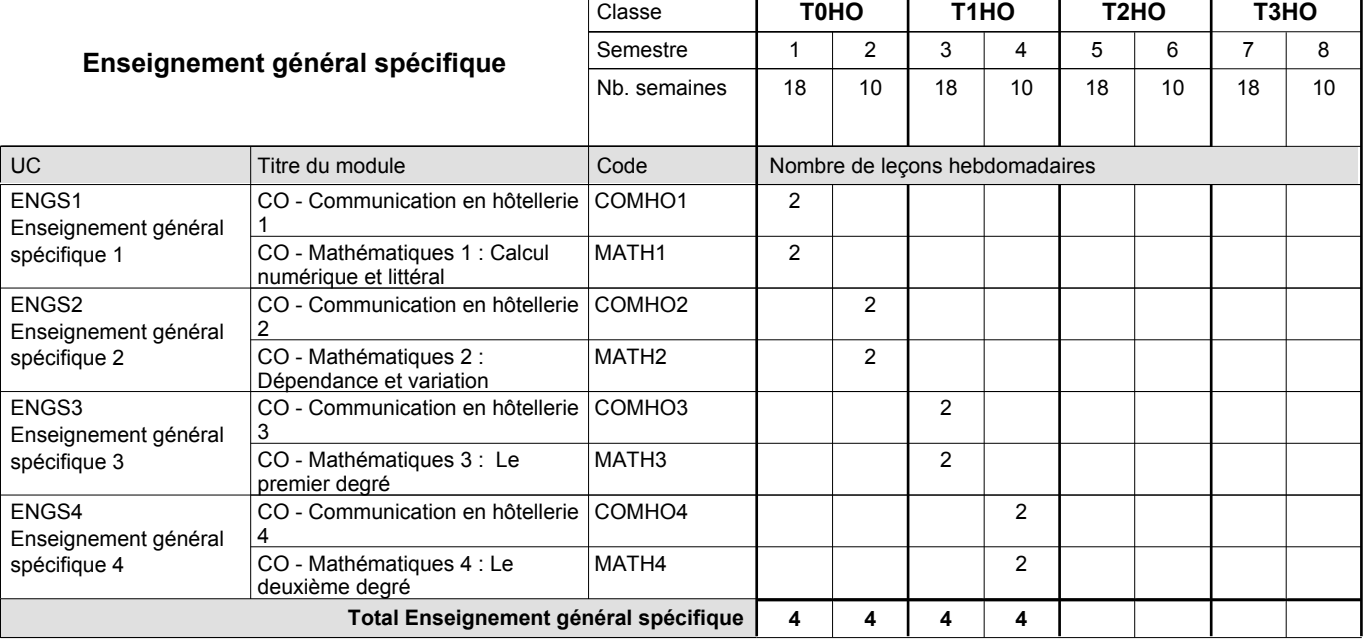

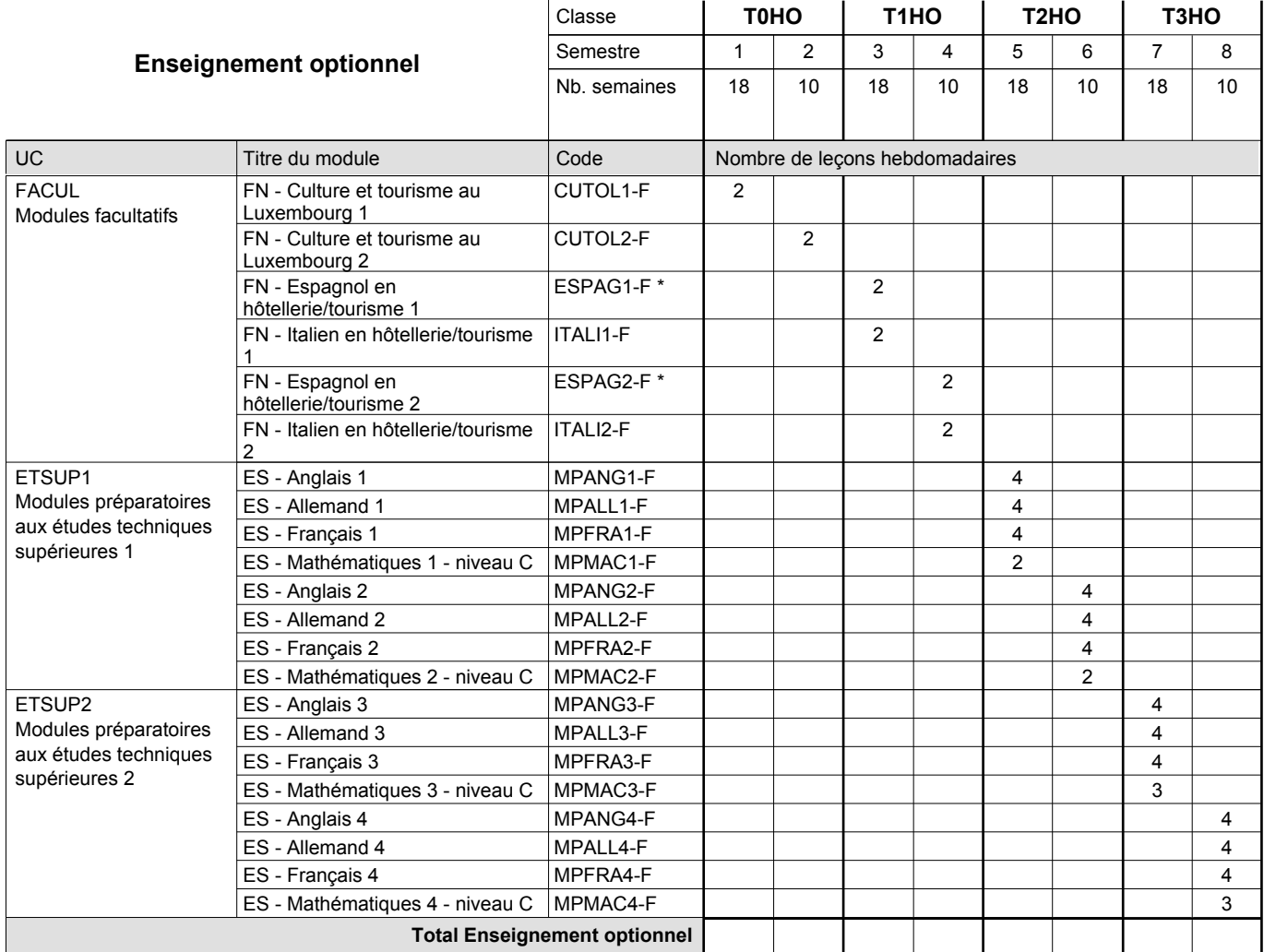

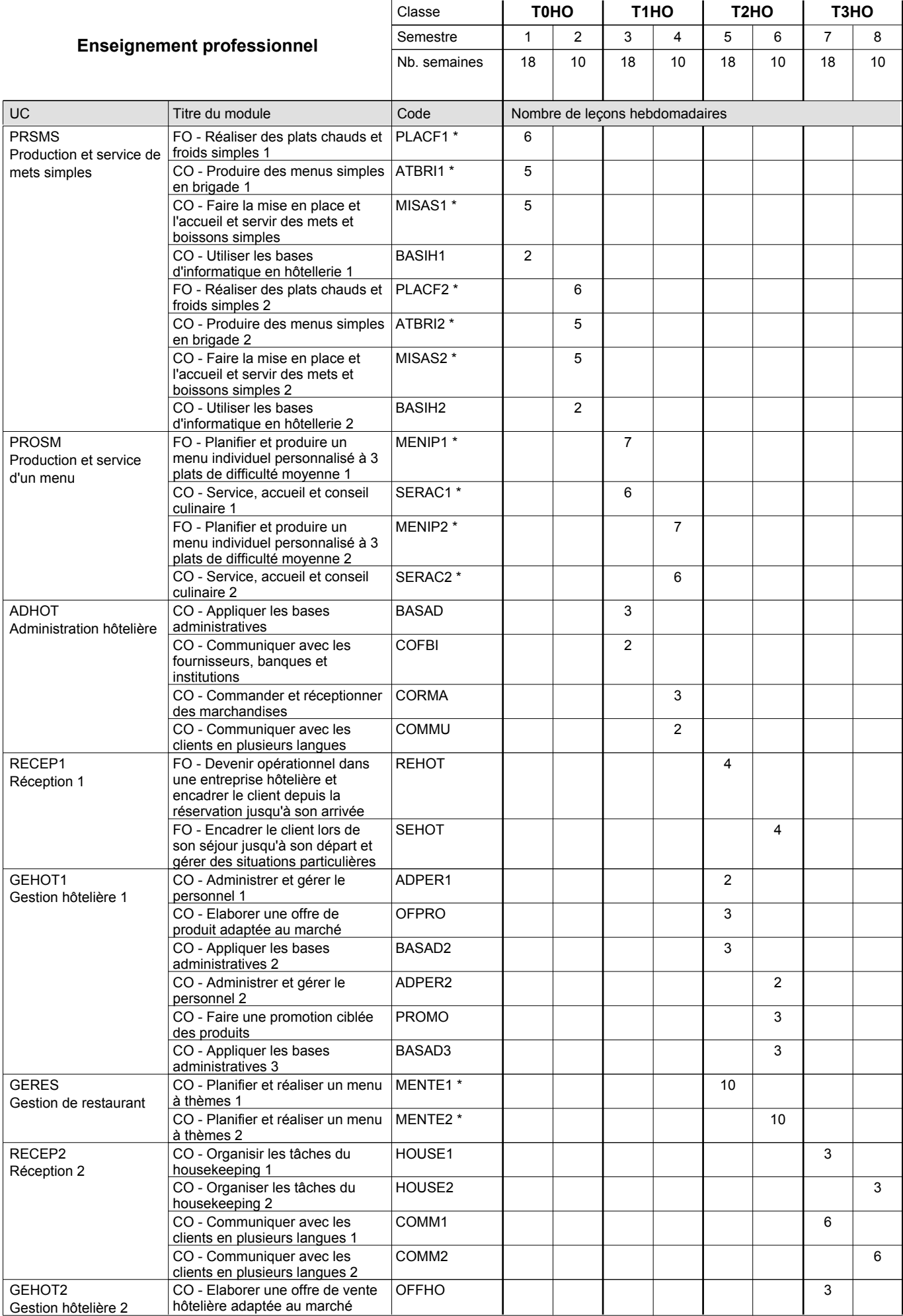

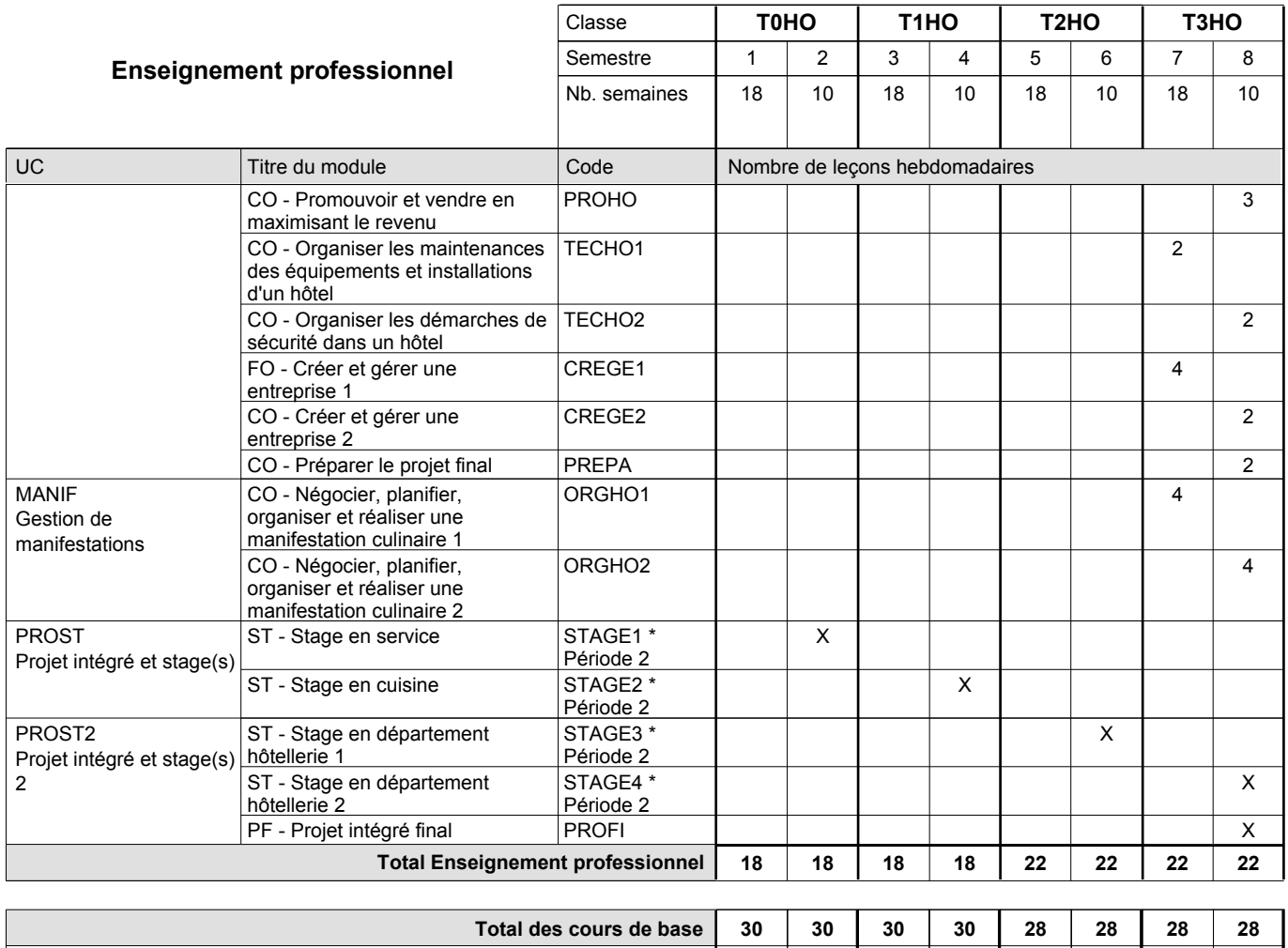

**Cours optionnels (min / max) |** 0/4 | 0/4 | 0/4 | 0/4 | 0/6 | 0/6 | 0/6 | 0/6

### **Remarques**

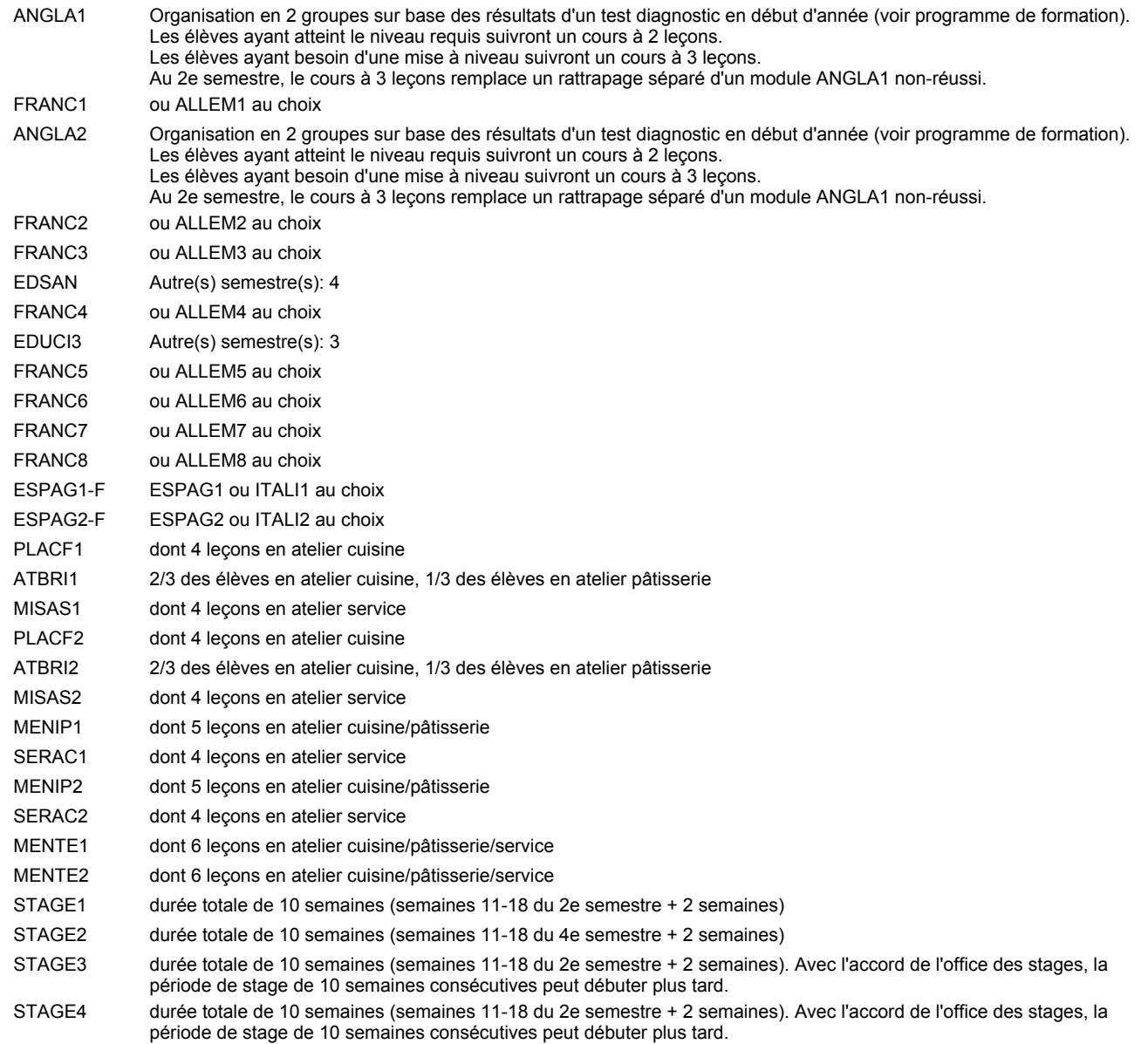

#### **Remarque générale**

Les élèves qui suivent les modules préparatoires aux études techniques supérieures sont dispensés du module de langues de l'enseignement général correspondant à la langue du module préparatoire qu'ils suivent.

Le volume horaire à disposition pour terminer la formation au cours d'une année supplémentaire est en principe le même que celui de la dernière année d'études.

#### **Cours optionnels**

En vue de la certification de l'accès aux études techniques supérieures dans la spécialité correspondante, l'élève doit avoir réussi tous les modules préparatoires dans une langue (allemand, français ou anglais) et tous les modules préparatoires en mathématiques prévus par la grille horaire de la formation concernée.

## **Enseignement secondaire technique Formation professionnelle initiale - DT Division hôtelière et touristique Section tourisme (Avec stages) Technicien en tourisme**

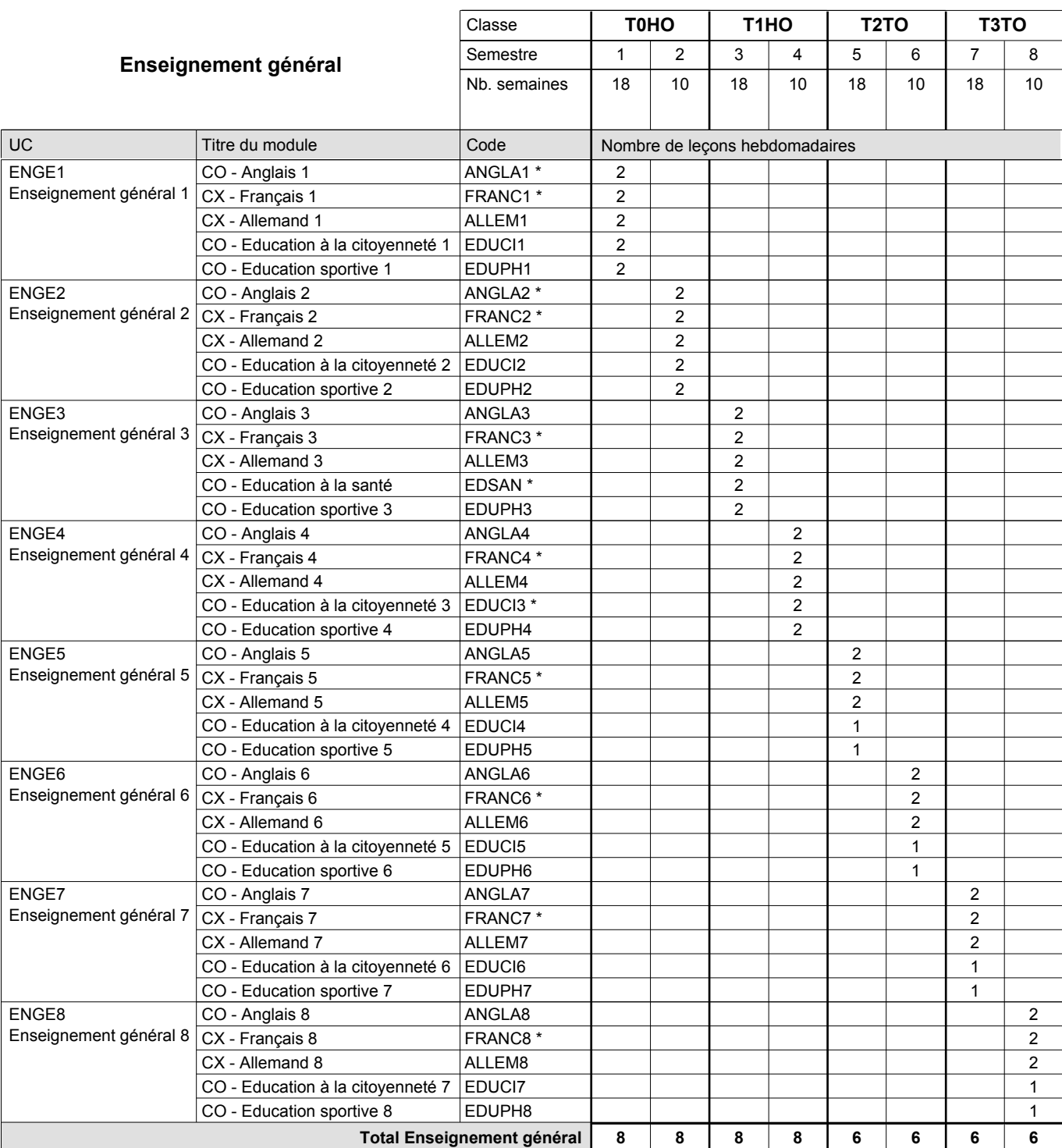

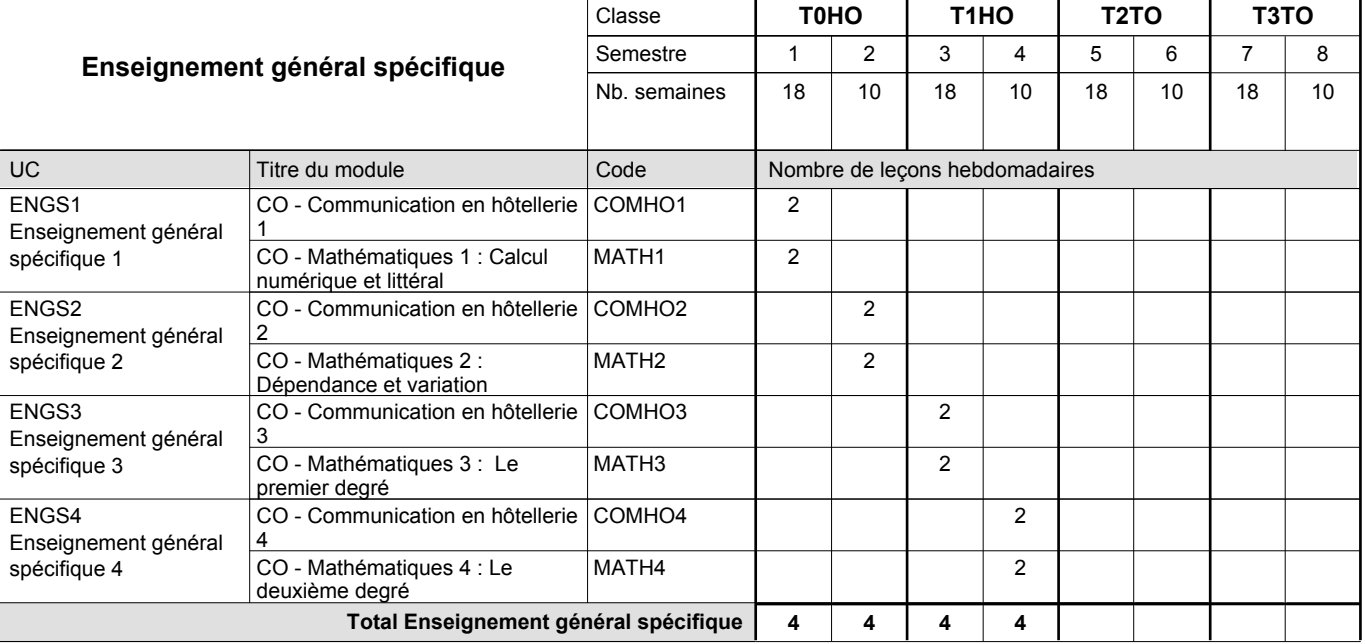

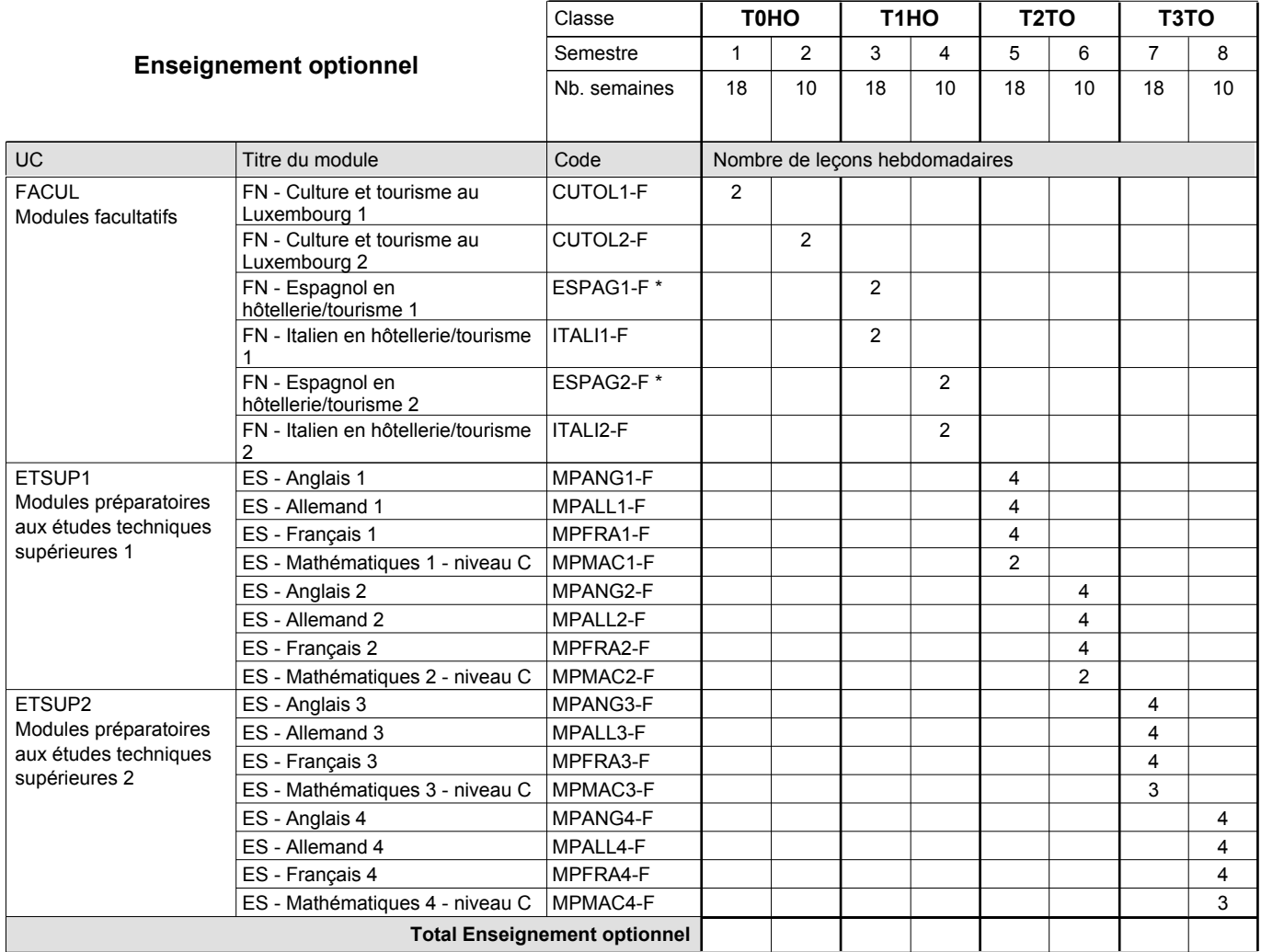

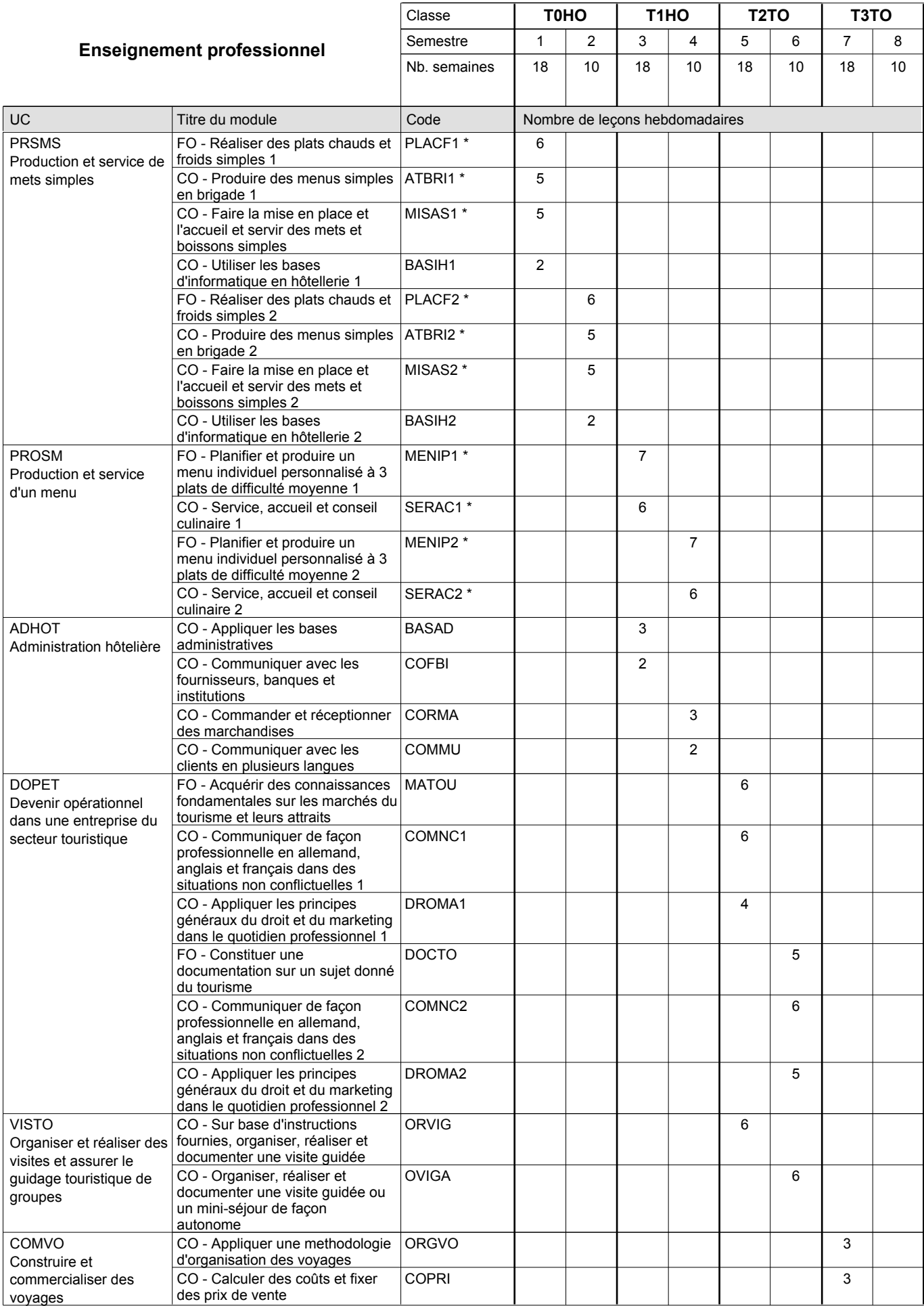

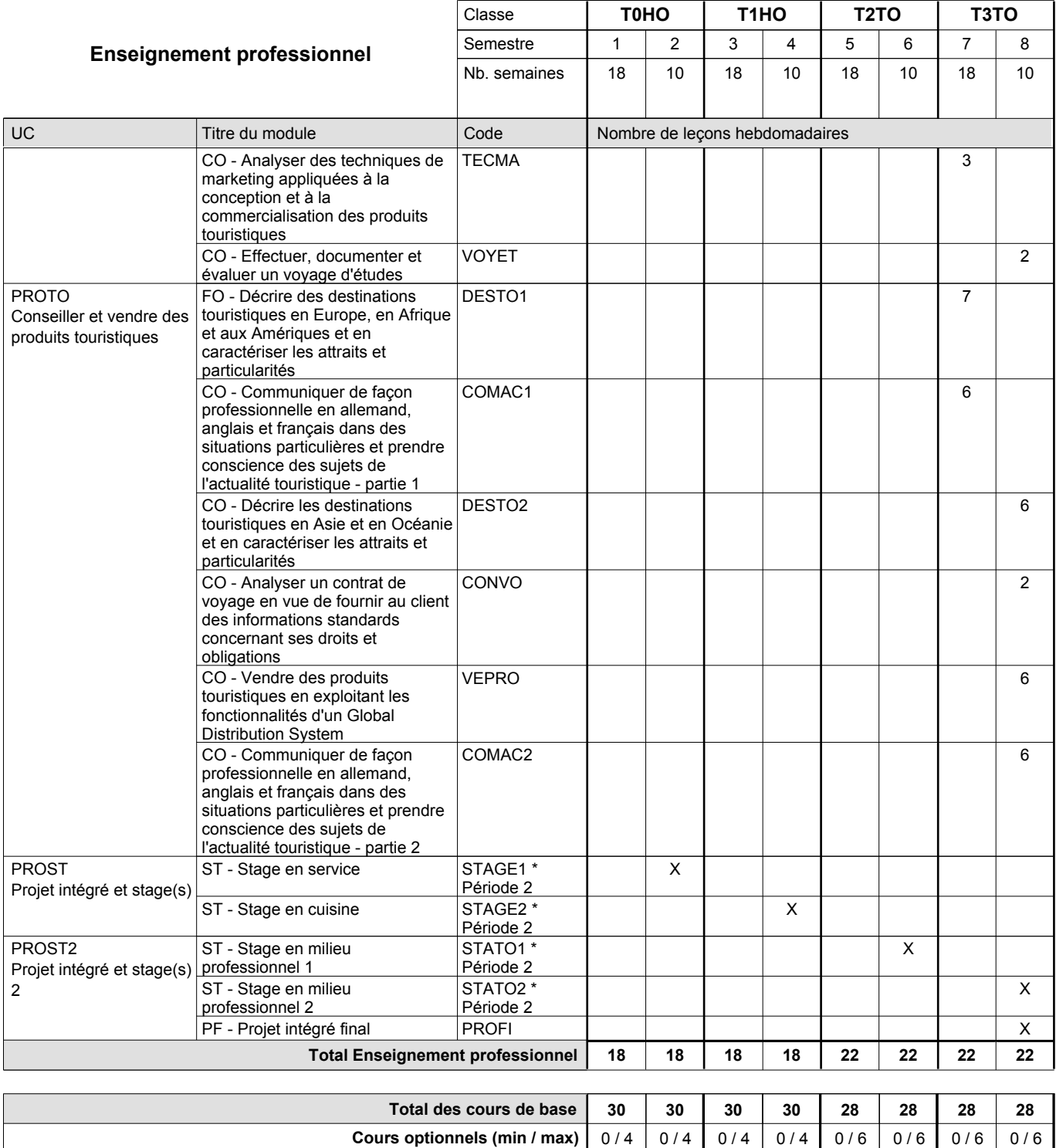

### **Remarques**

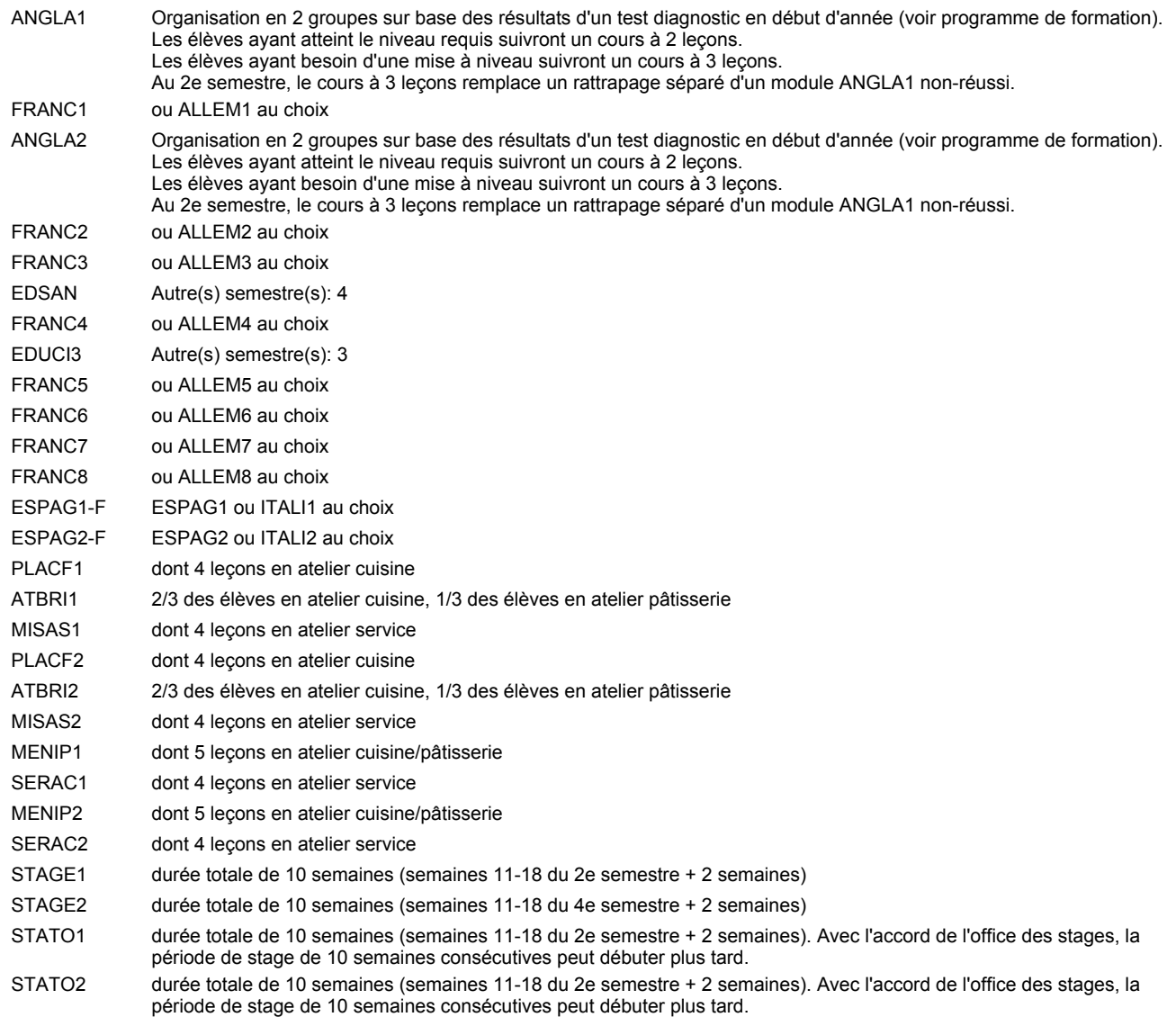

### **Remarque générale**

Les élèves qui suivent les modules préparatoires aux études techniques supérieures sont dispensés du module de langues de l'enseignement général correspondant à la langue du module préparatoire qu'ils suivent.

Le volume horaire à disposition pour terminer la formation au cours d'une année supplémentaire est en principe le même que celui de la dernière année d'études.

### **Cours optionnels**

En vue de la certification de l'accès aux études techniques supérieures dans la spécialité correspondante, l'élève doit avoir réussi tous les modules préparatoires dans une langue (allemand, français ou anglais) et tous les modules préparatoires en mathématiques prévus par la grille horaire de la formation concernée.

## **Enseignement secondaire technique Formation professionnelle initiale - DT Division informatique Section informatique Technicien en informatique**

## **(Avec stages)**

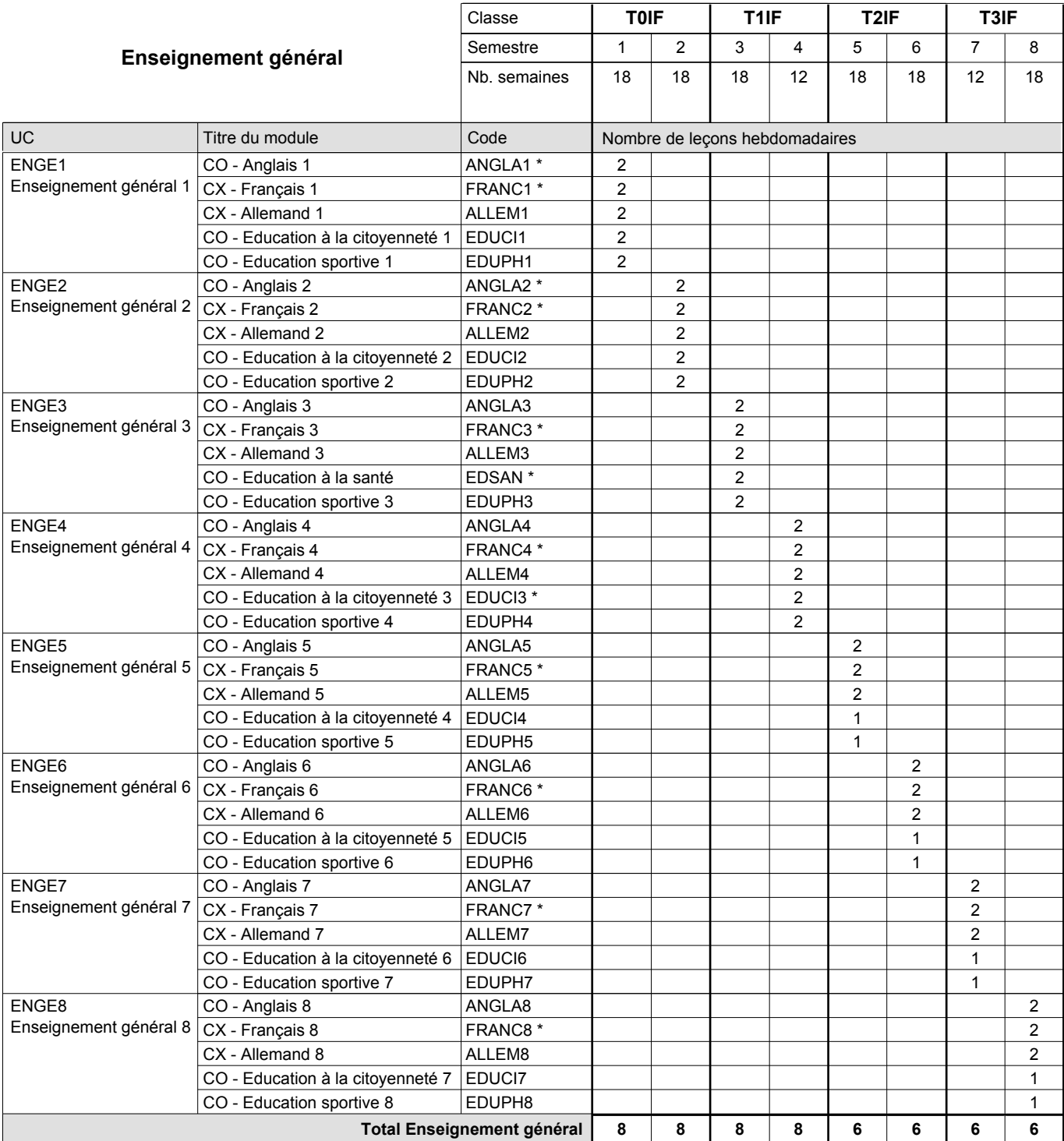

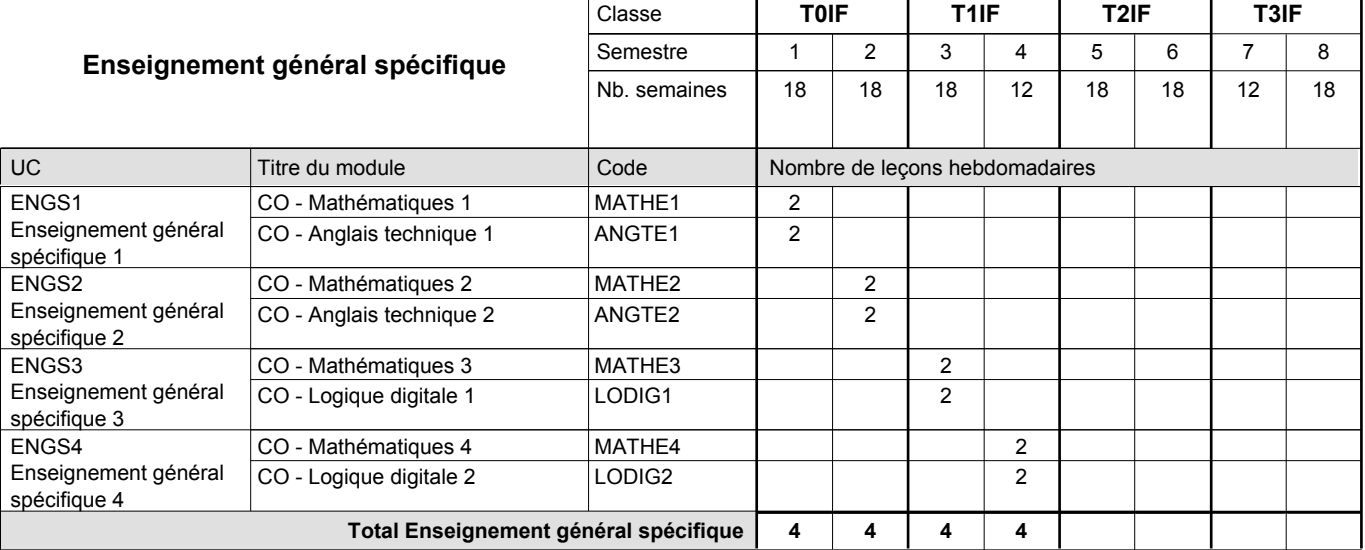

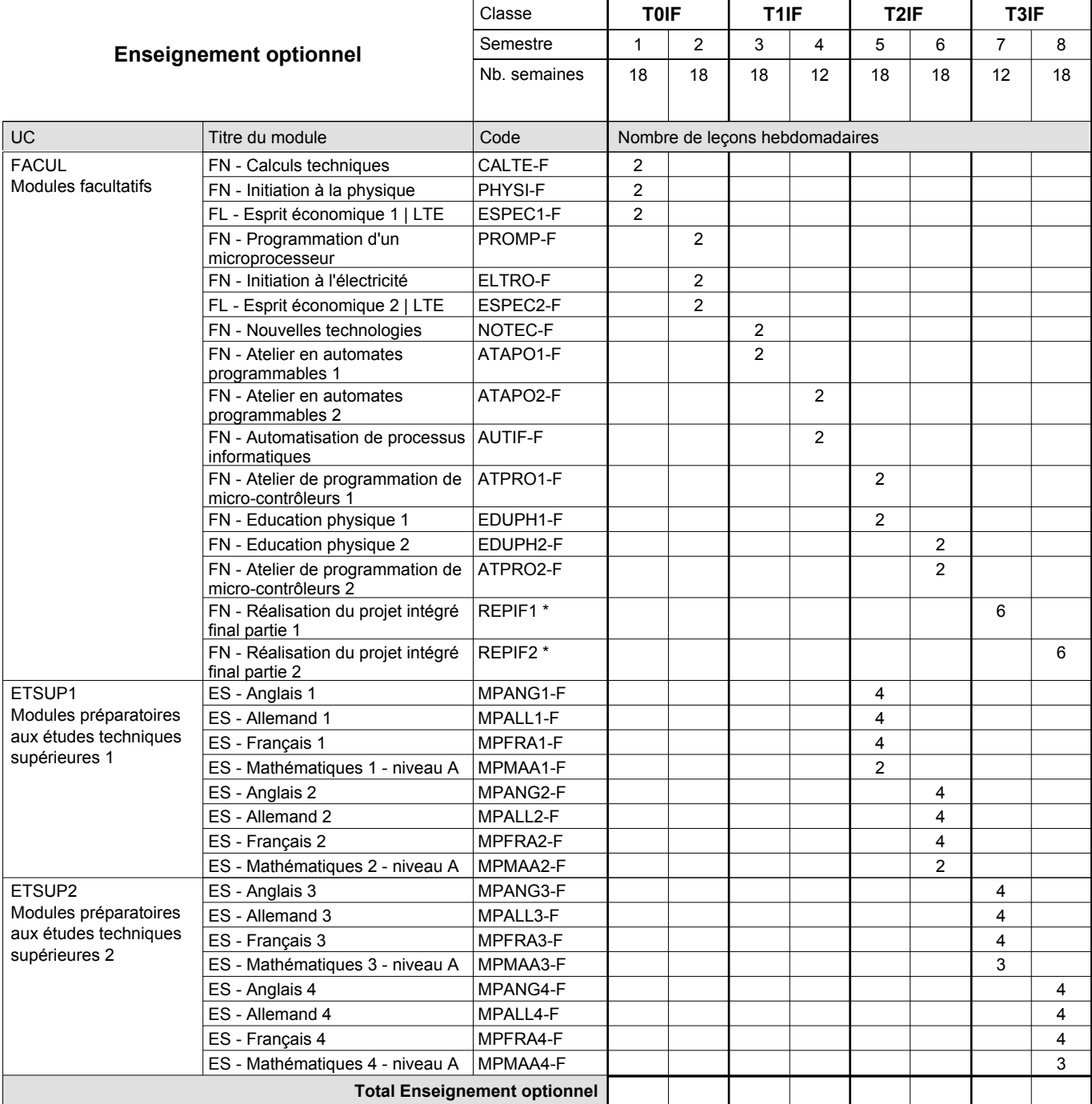

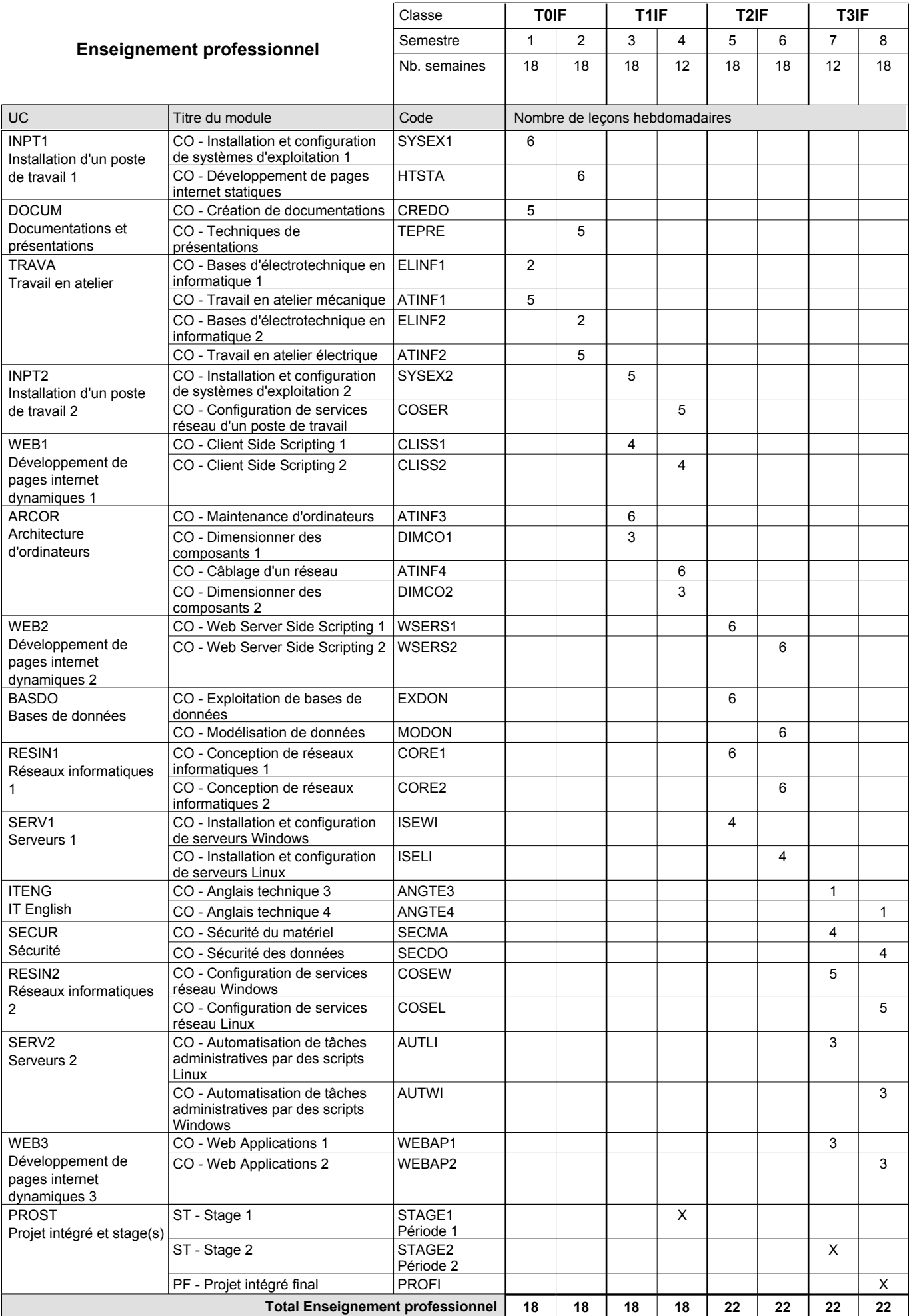

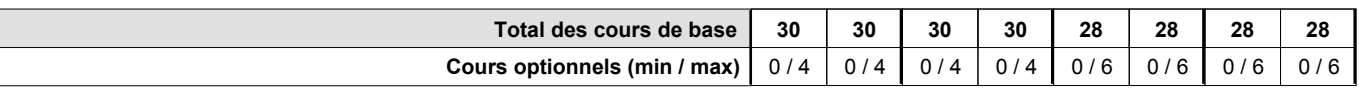

#### **Remarques**

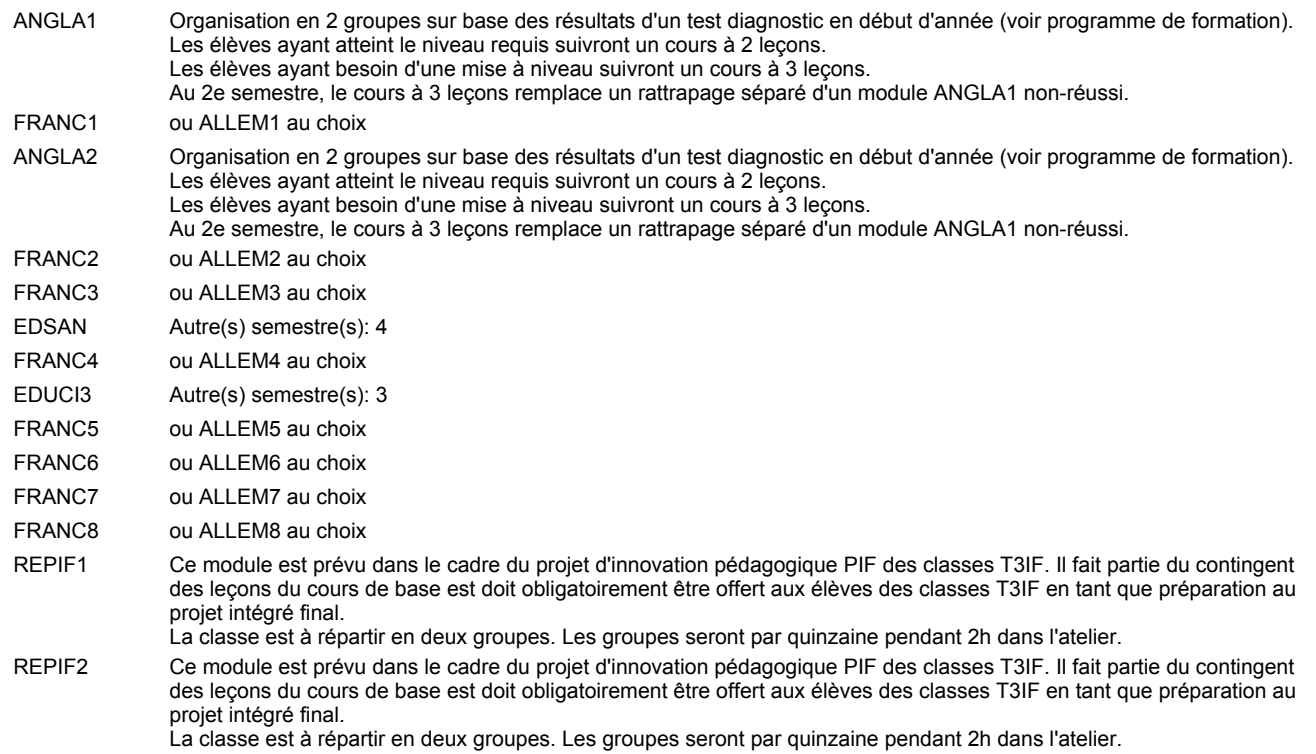

#### **Remarque générale**

"Projet d'innovation pédagogique PIF classe T3IF": les modules REPIF1 et REPIF2 (Réalisation PIF) qui servent à élaborer le PIF sont intégrés dans l'UC modules facultatifs à raison de 6 leçons de cours par semaine durant les semestres 7 et 8. Les évaluations formatives sont à rélaiser suivant le référentiel d'évaluation des modules REPIF1 et REPIF2. L'évaluation finale du PIF (certificative) est réalisée lors de la soutenance en tenant compte des résultats produits, des évaluations formatives intermédiaires (saisies dans les modules REPIF1 et REPIF2) et de la soutenance.

Les élèves qui suivent les modules préparatoires aux études techniques supérieures sont dispensés du module de langues de l'enseignement général correspondant à la langue du module préparatoire qu'ils suivent.

Le volume horaire à disposition pour terminer la formation au cours d'une année supplémentaire est en principe le même que celui de la dernière année d'études.

#### **Stages**

Les élèves font deux stages de six semaines chacun. Le premier lors du 4e semestre (de préférence au début), le deuxième lors du 7e semestre (de préférence à la fin).

#### **Cours optionnels**

En vue de la certification de l'accès aux études techniques supérieures dans la spécialité correspondante, l'élève doit avoir réussi tous les modules préparatoires dans une langue (allemand, français ou anglais) et tous les modules préparatoires en mathématiques prévus par la grille horaire de la formation concernée.

### **Enseignement secondaire technique Formation professionnelle initiale - DT Division mécanique Technicien en mécanique d'avions - cat B**

**Section des mécaniciens d'avions - cat B**

**(Concomitant, 12e avec 4 jours, 13e avec 2,5 jours de cours par semaine)**

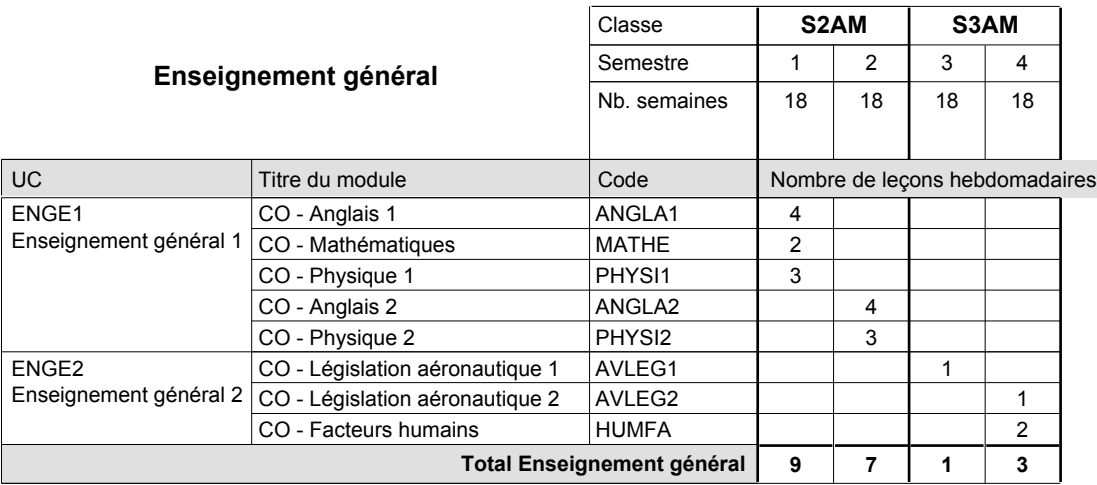

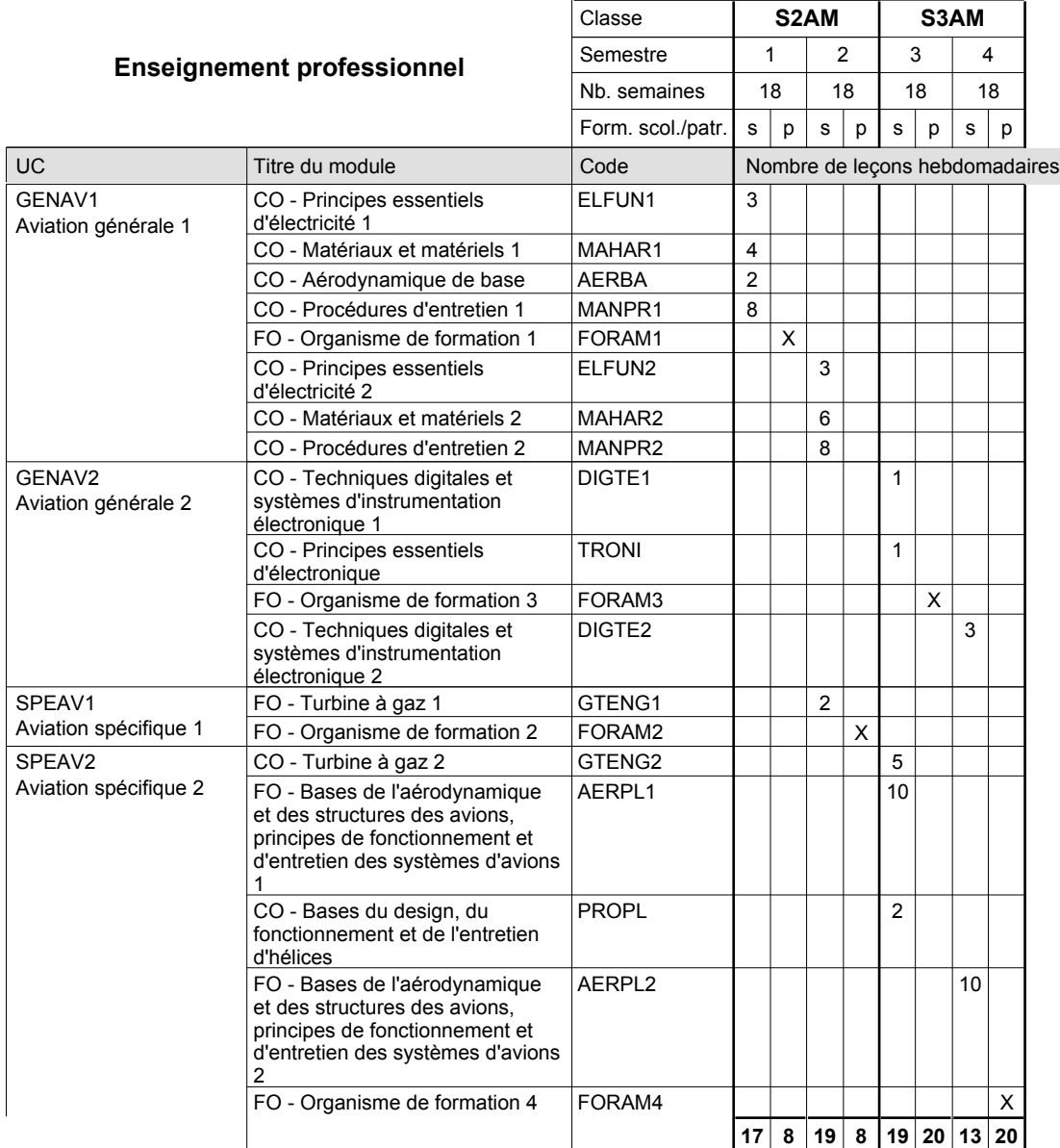

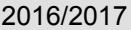

## **2017 Grille horaire Capacity Capacity Grille horaire** Page 138

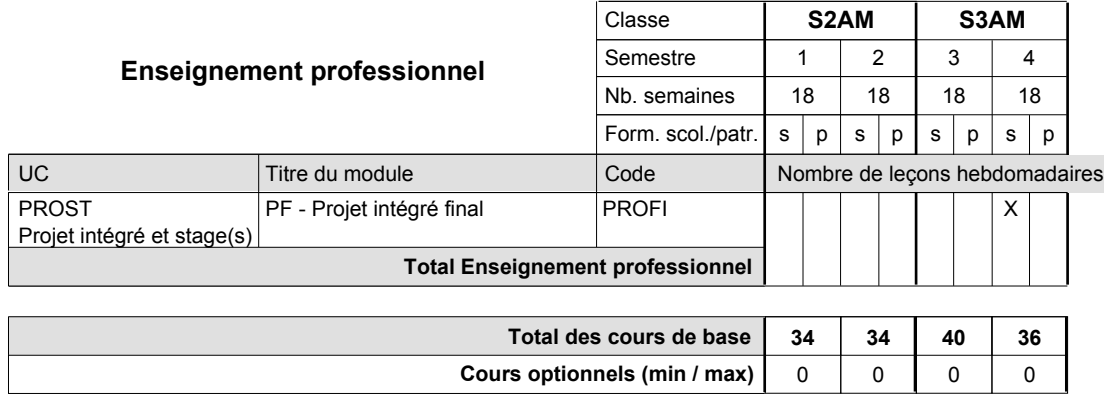

### **Remarque générale**

Le volume horaire de la formation scolaire et de la formation patronale à disposition pour terminer la formation au cours d'une année supplémentaire est en principe le même que celui de la dernière année d'études.

Pour les formations sous contrat d'apprentissage, un projet intégré intermédiaire est organisé au milieu de la formation.

## **Enseignement secondaire technique Formation professionnelle initiale - DT Division mécanique Section mécanique générale Technicien en mécanique générale**

### **(Avec stages)**

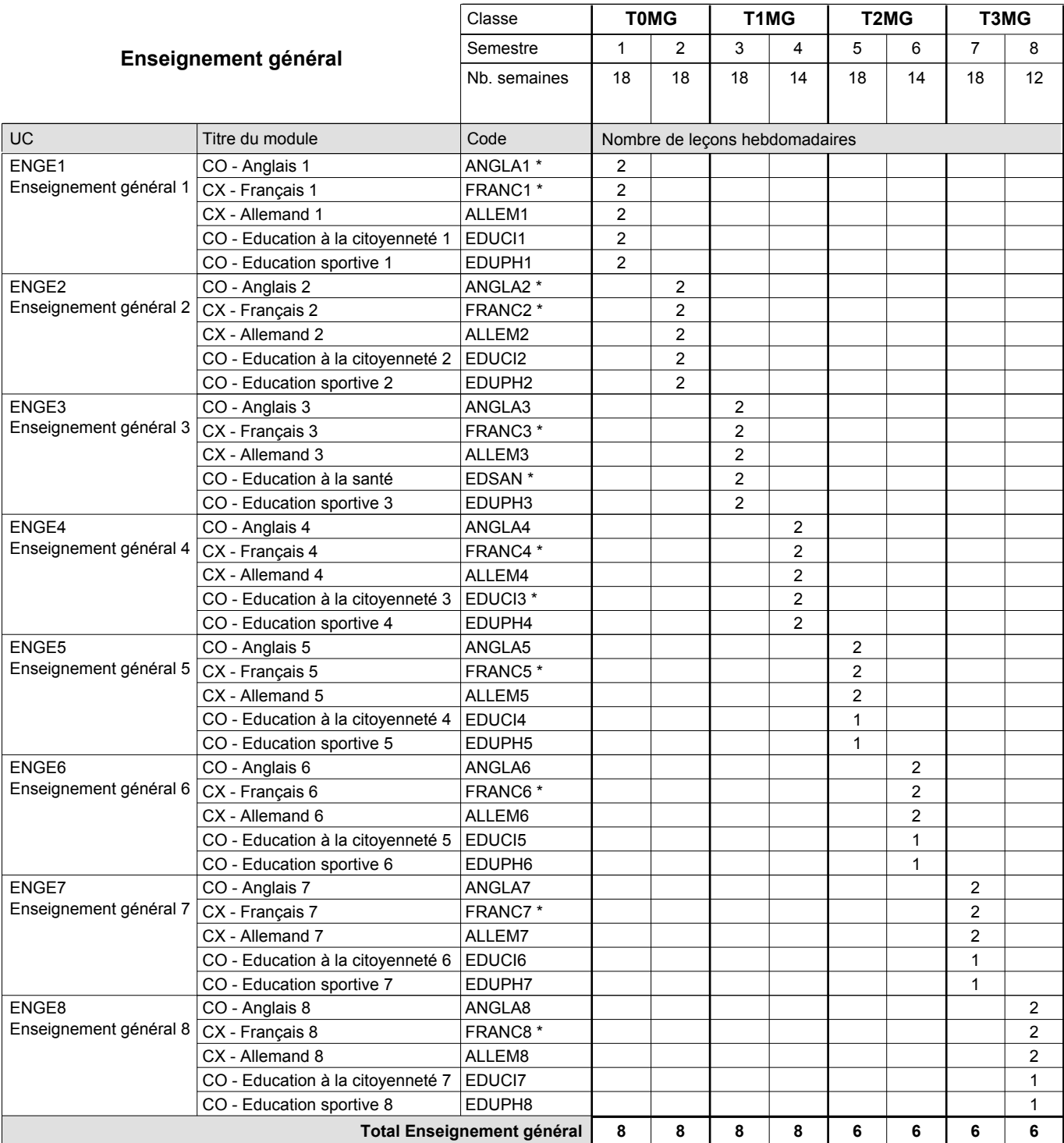

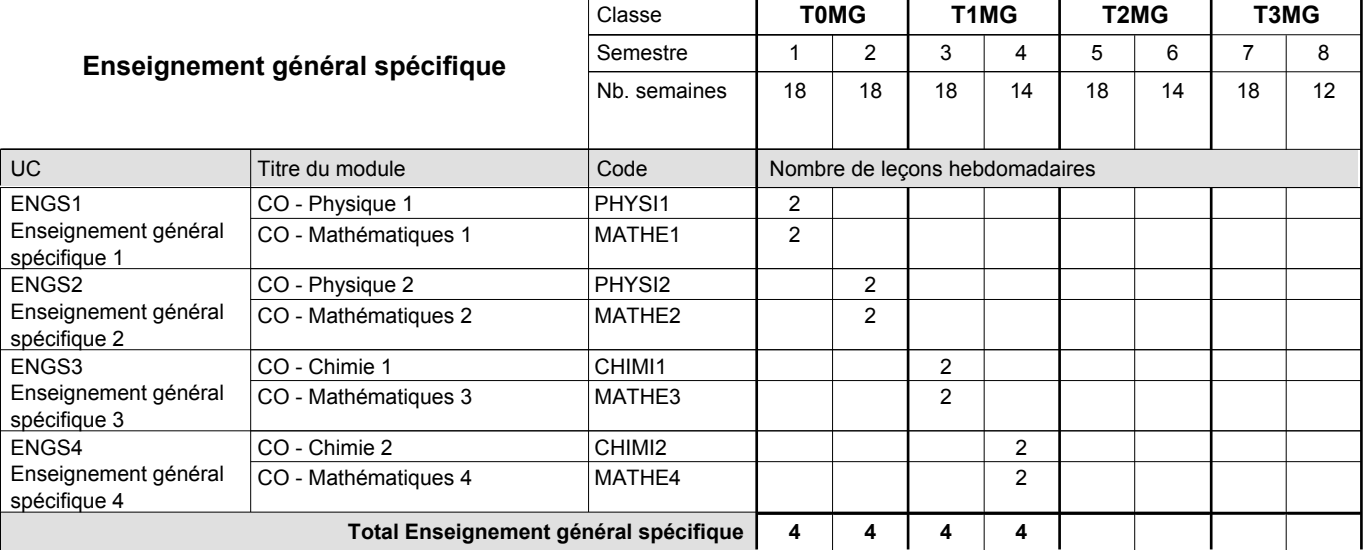

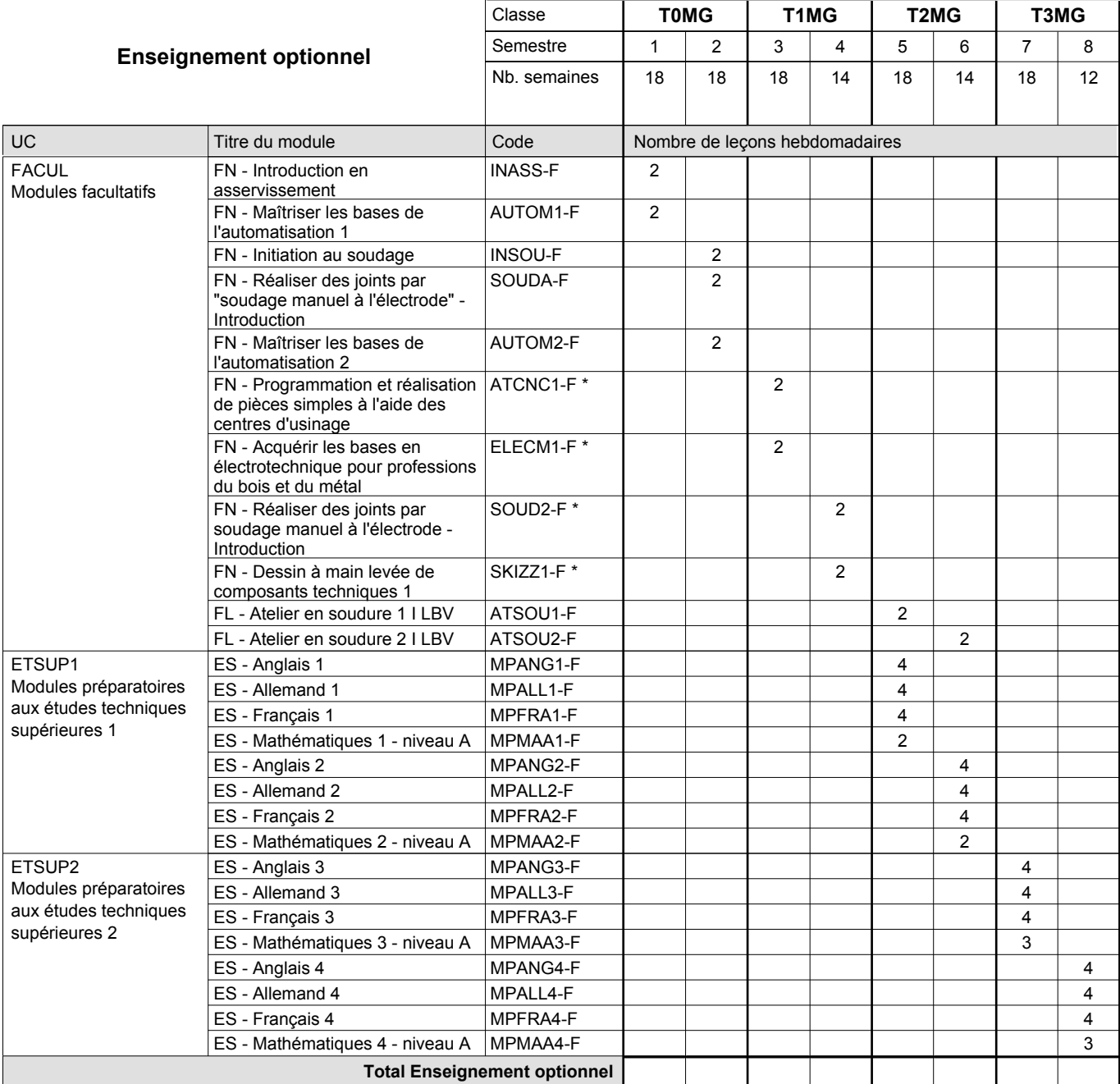
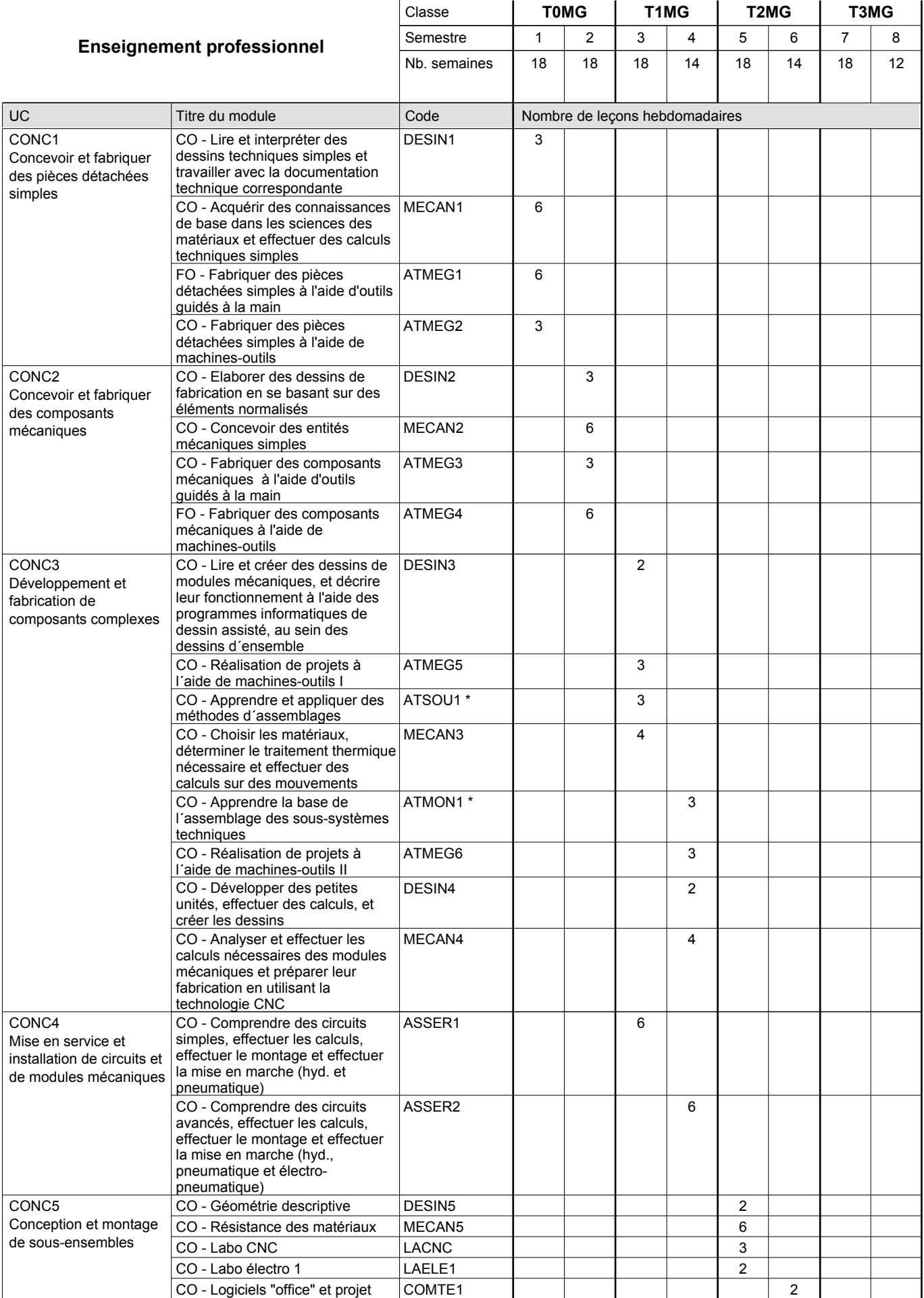

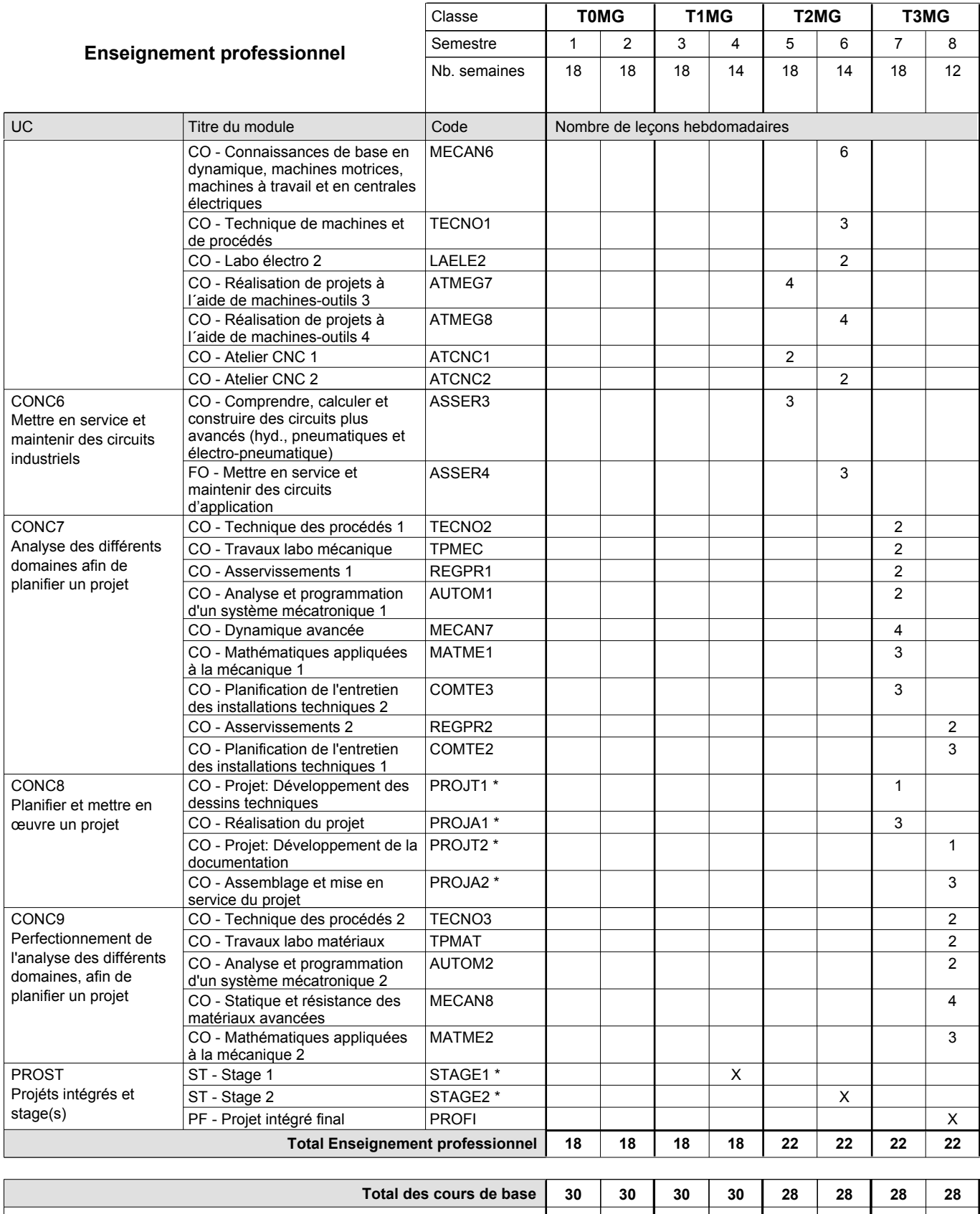

**Cours optionnels (min / max) |** 0/4 | 0/4 | 0/4 | 0/4 | 0/6 | 0/6 | 0/6 | 0/6

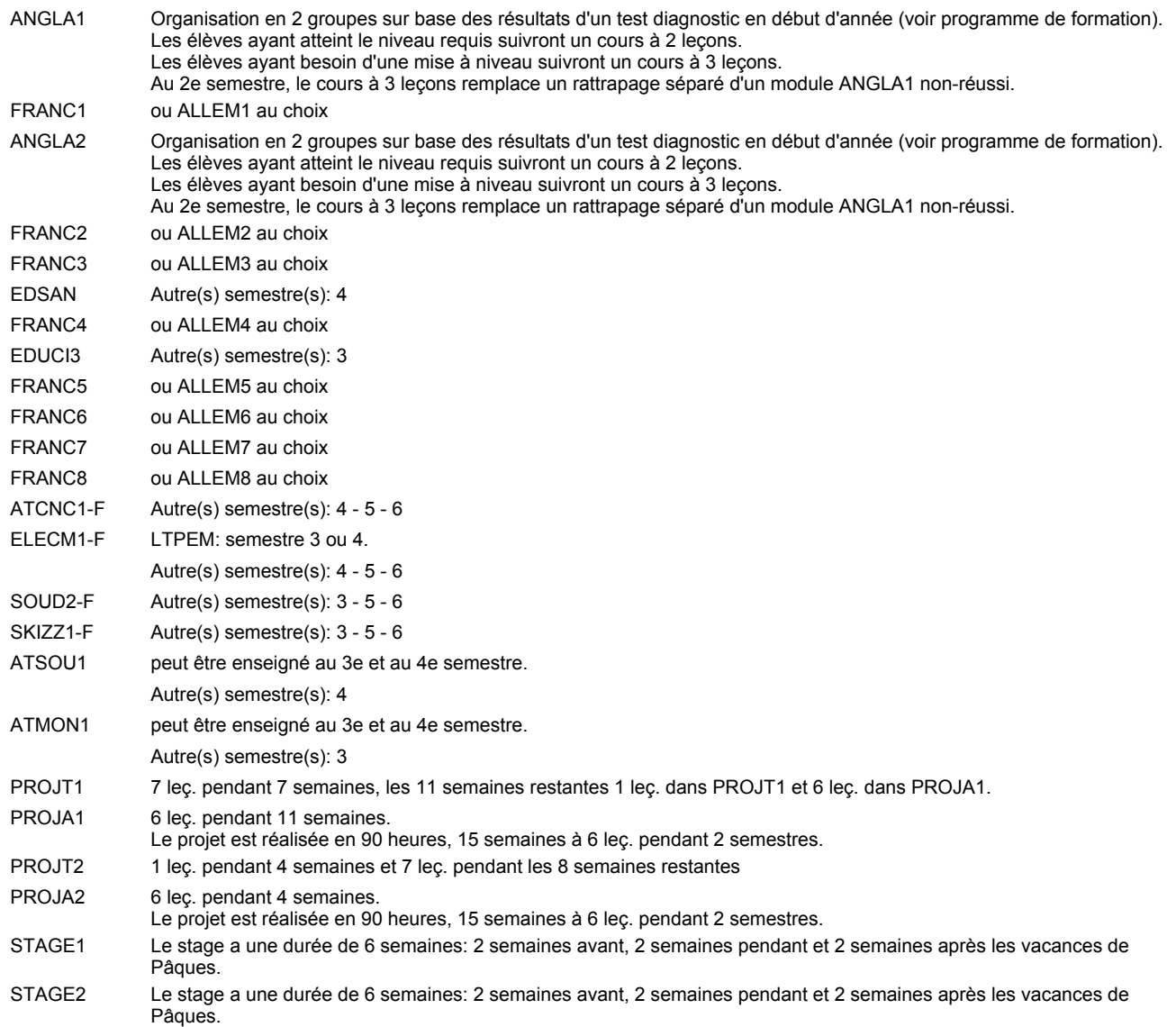

#### **Remarque générale**

Les élèves qui suivent les modules préparatoires aux études techniques supérieures sont dispensés du module de langues de l'enseignement général correspondant à la langue du module préparatoire qu'ils suivent.

Le volume horaire à disposition pour terminer la formation au cours d'une année supplémentaire est en principe le même que celui de la dernière année d'études.

#### **Cours optionnels**

En vue de la certification de l'accès aux études techniques supérieures dans la spécialité correspondante, l'élève doit avoir réussi tous les modules préparatoires dans une langue (allemand, français ou anglais) et tous les modules préparatoires en mathématiques prévus par la grille horaire de la formation concernée.

## **Enseignement secondaire technique Formation professionnelle initiale - DT Division mécanique Section mécatronique d'automobile Technicien en mécatronique d'automobile**

### **(Avec stages)**

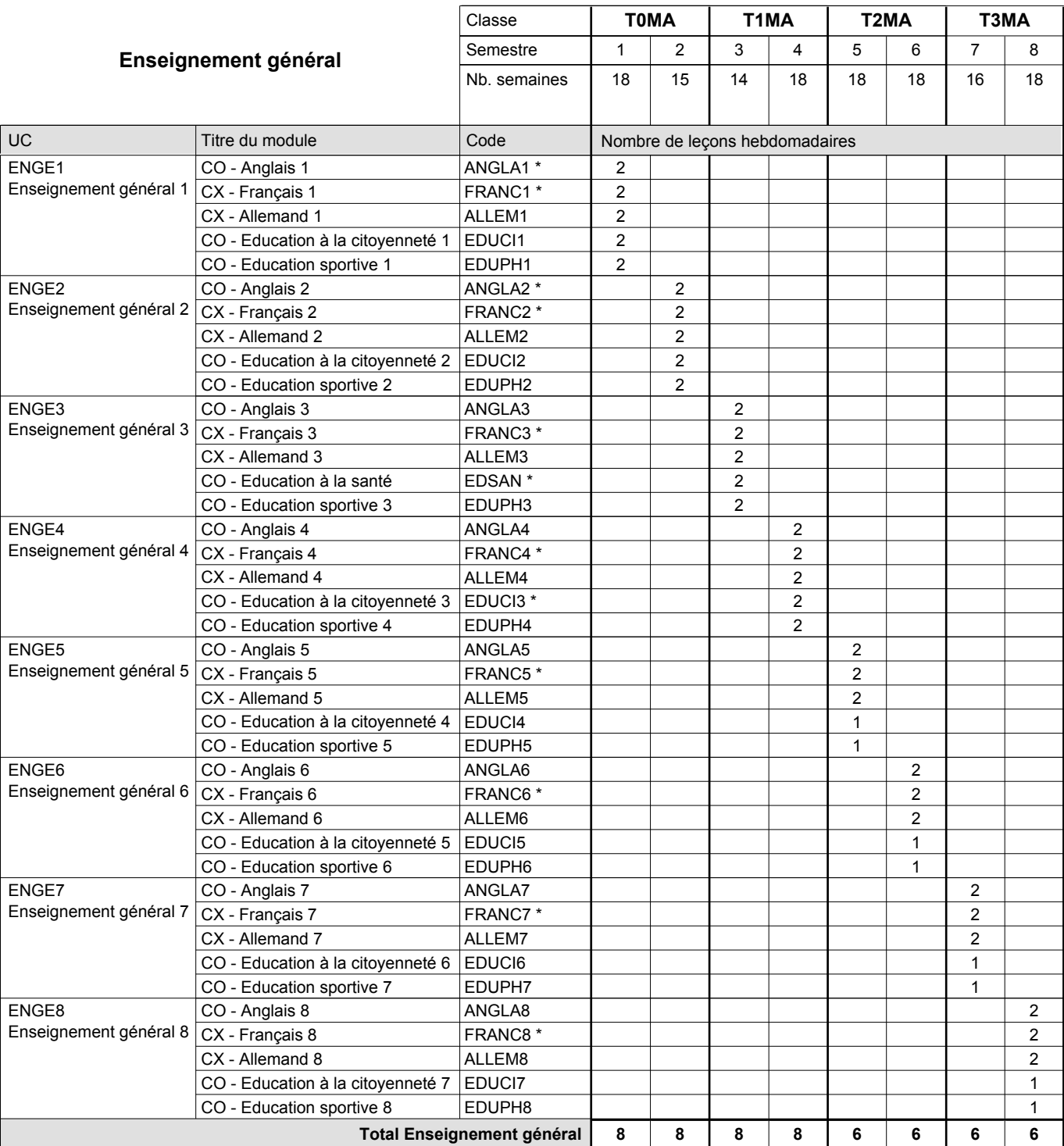

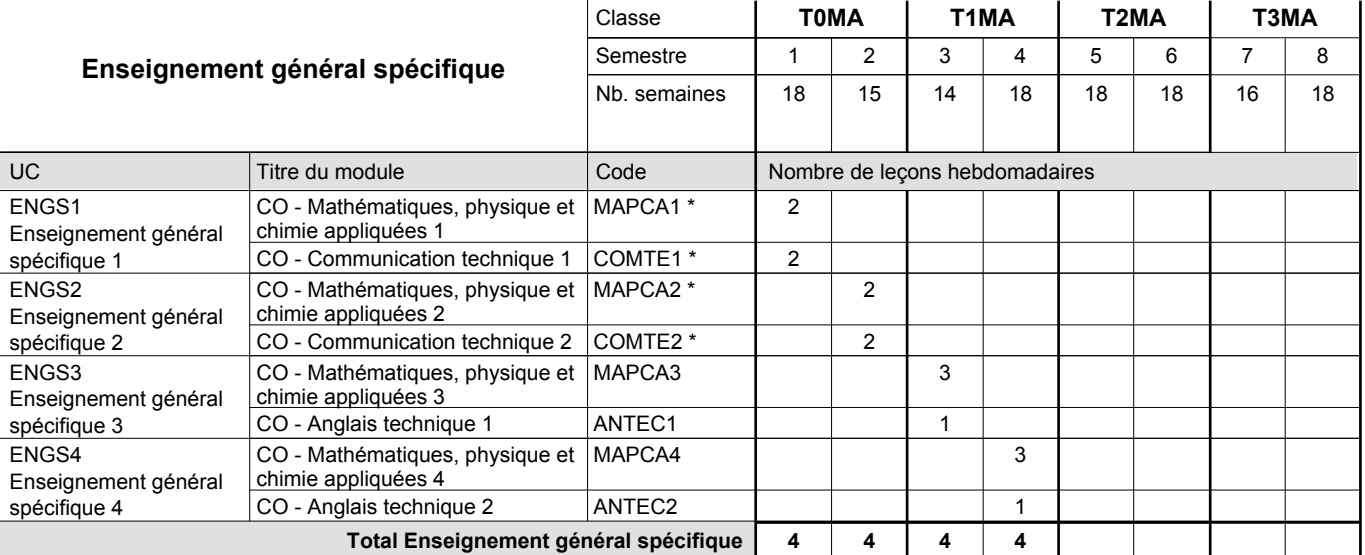

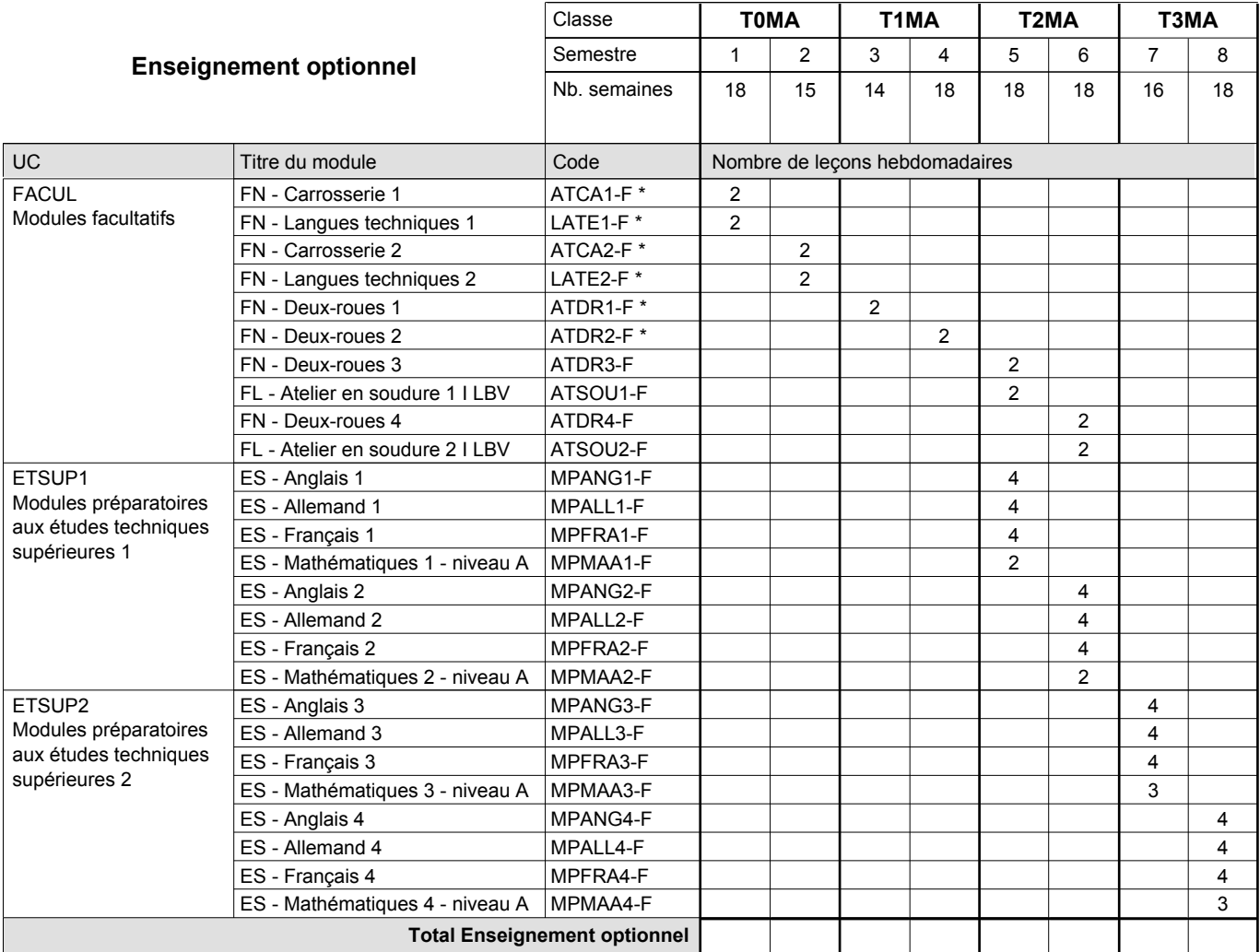

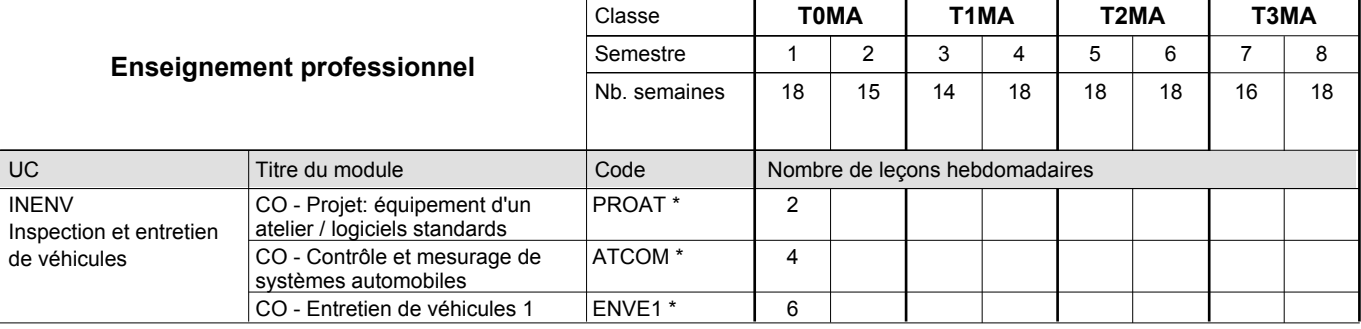

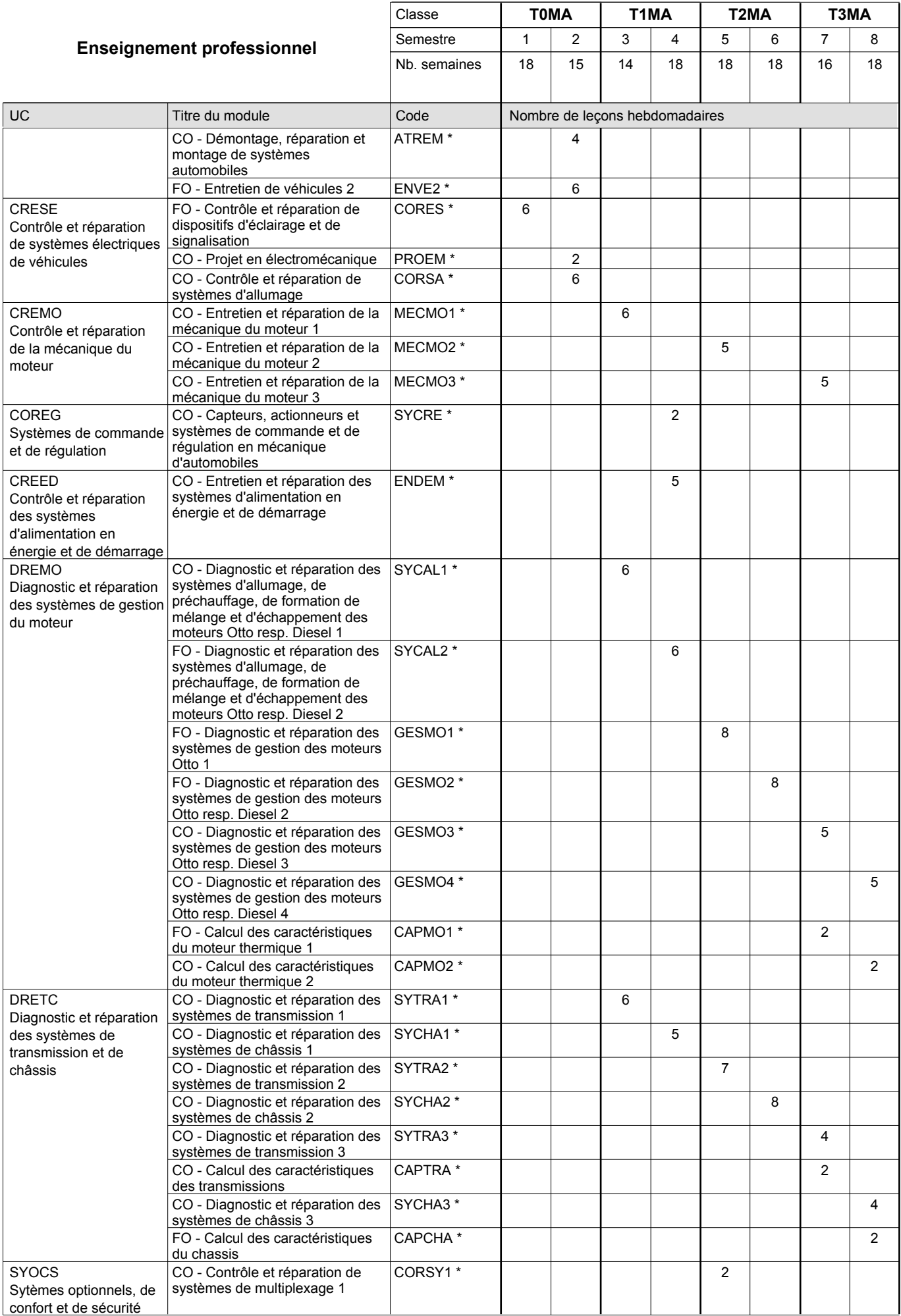

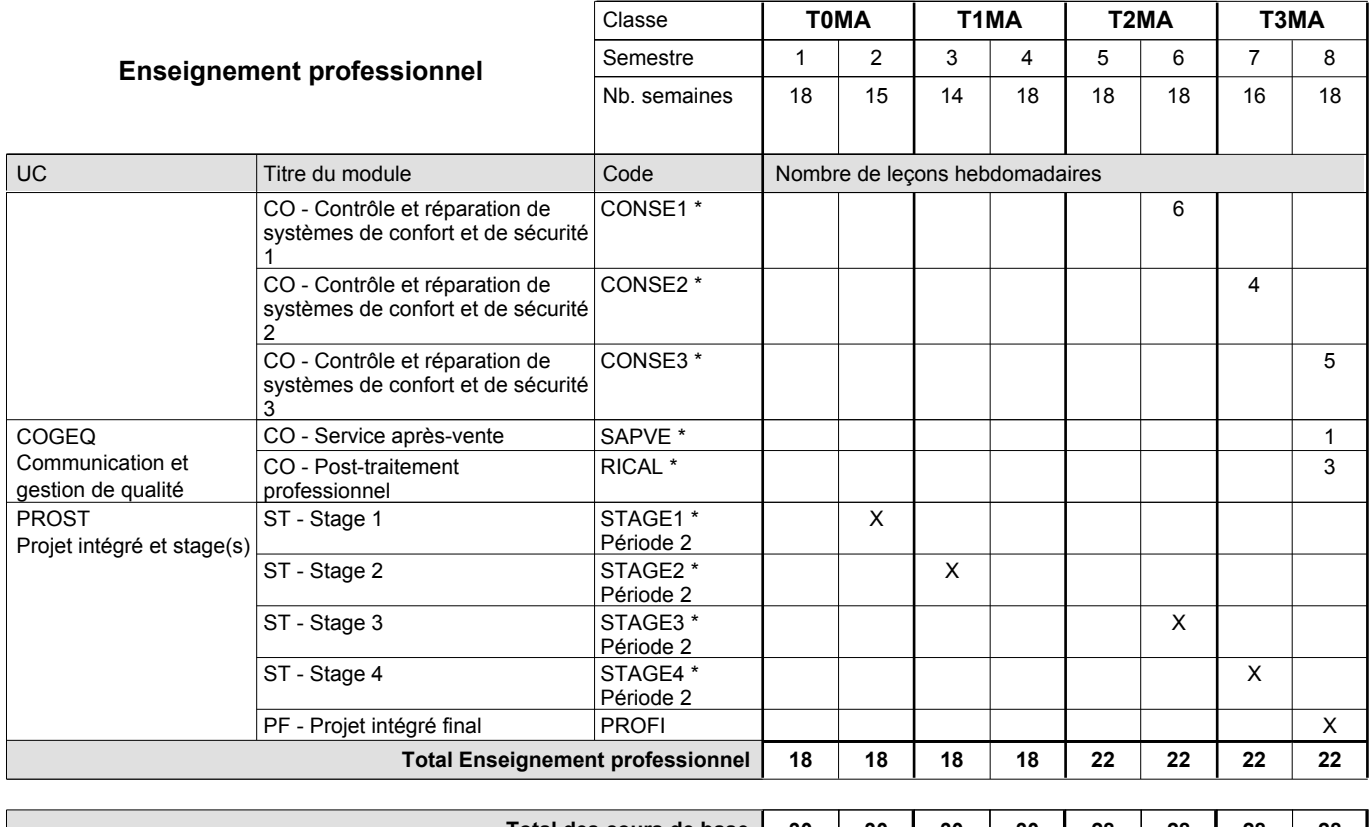

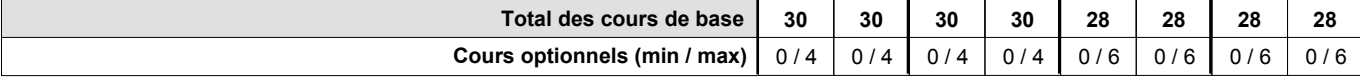

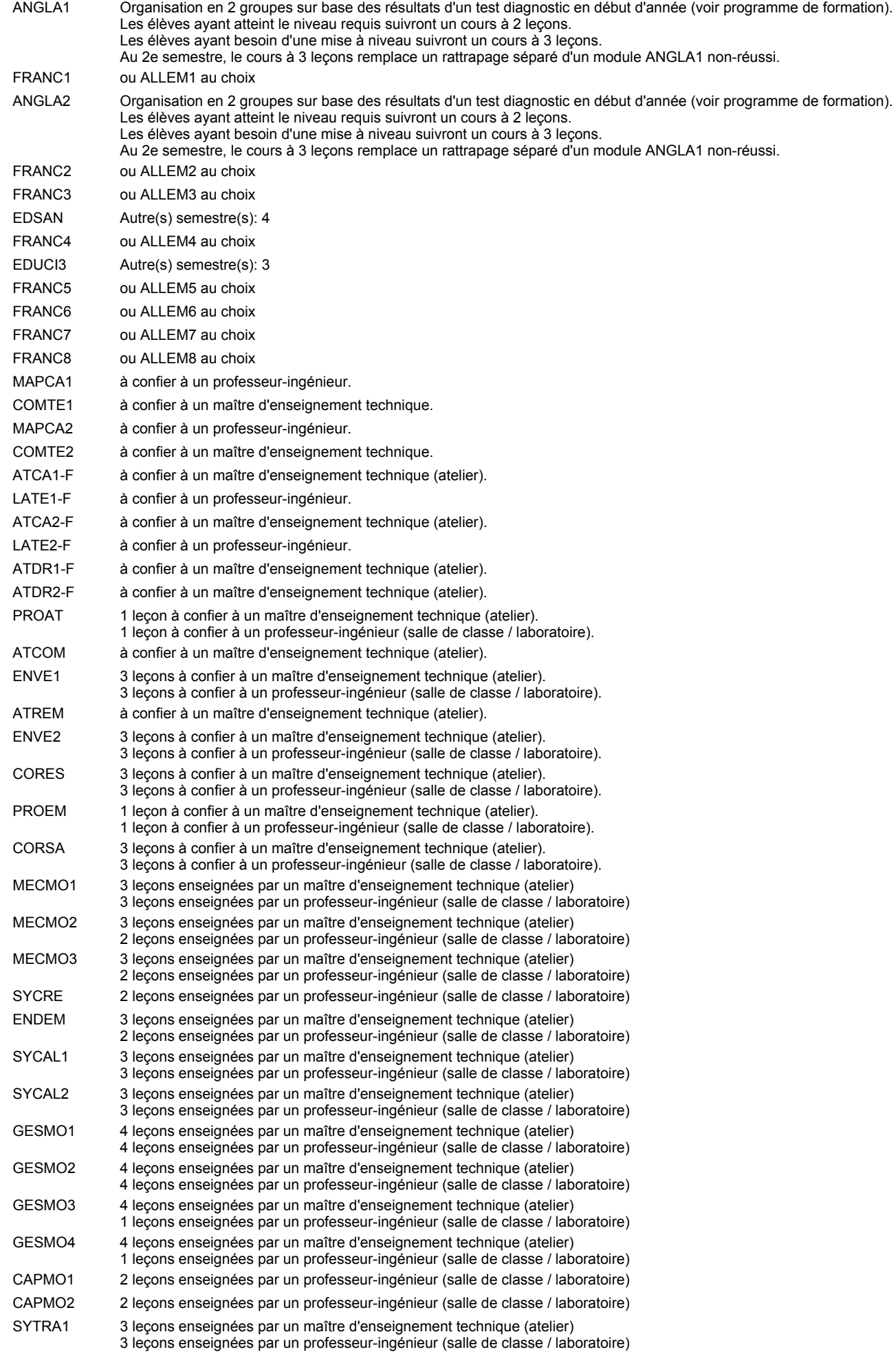

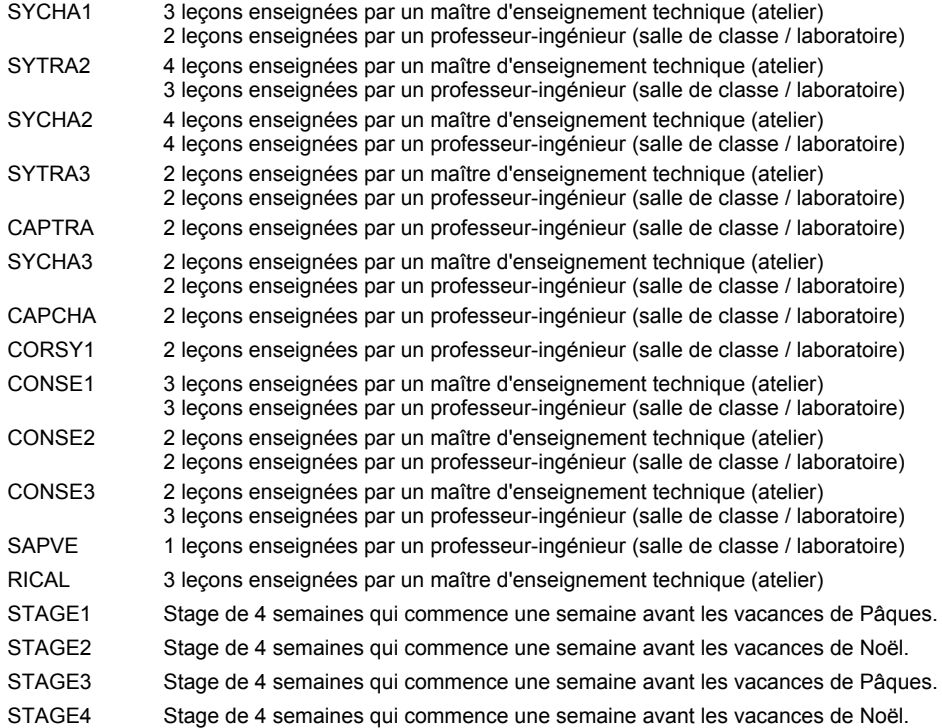

#### **Remarque générale**

Les élèves qui suivent les modules préparatoires aux études techniques supérieures sont dispensés du module de langues de l'enseignement général correspondant à la langue du module préparatoire qu'ils suivent.

Le volume horaire à disposition pour terminer la formation au cours d'une année supplémentaire est en principe le même que celui de la dernière année d'études.

#### **Cours optionnels**

En vue de la certification de l'accès aux études techniques supérieures dans la spécialité correspondante, l'élève doit avoir réussi tous les modules préparatoires dans une langue (allemand, français ou anglais) et tous les modules préparatoires en mathématiques prévus par la grille horaire de la formation concernée.

### **Enseignement secondaire technique Formation professionnelle initiale - DAP Division de l'apprentissage agricole Section des agriculteurs (Avec stages) Agriculteur**

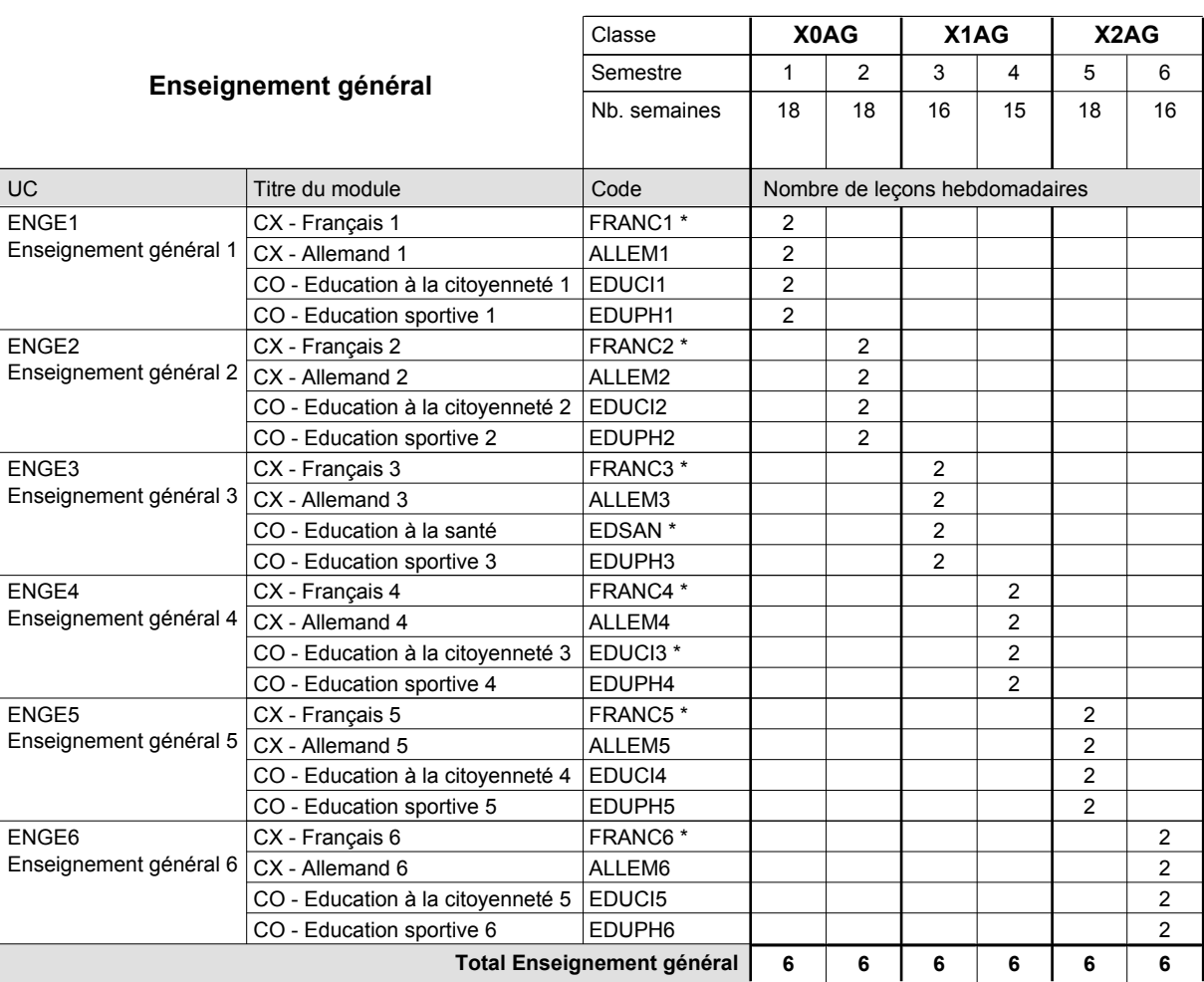

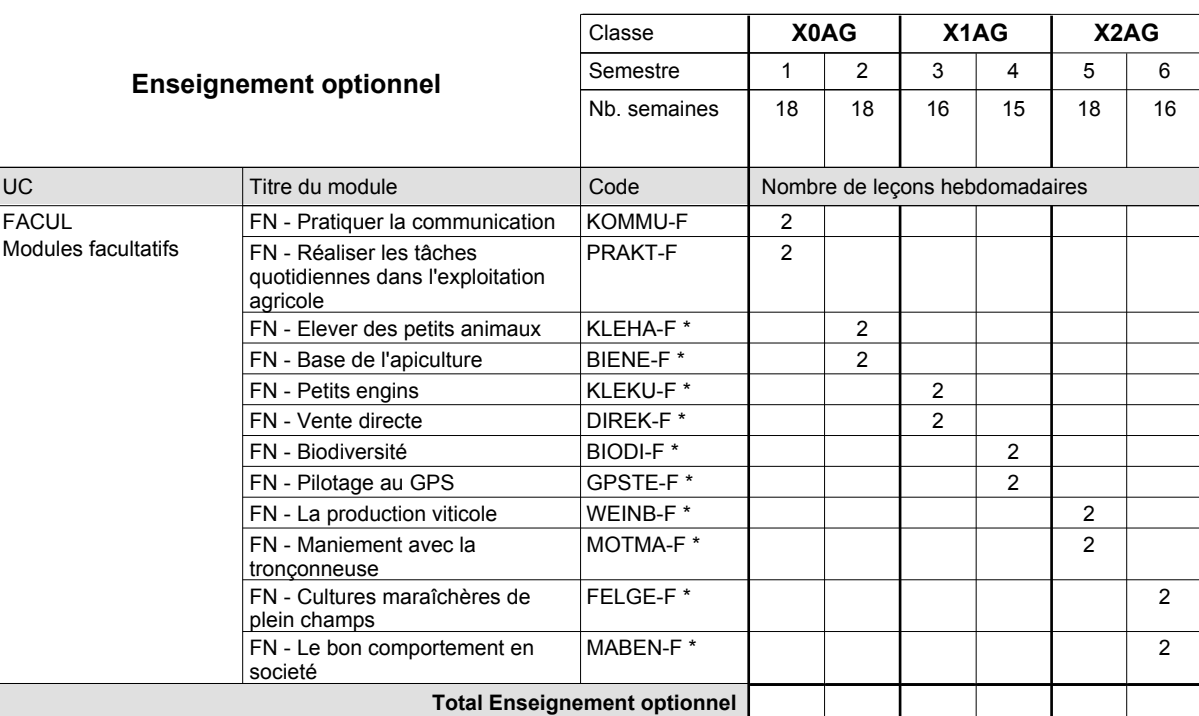

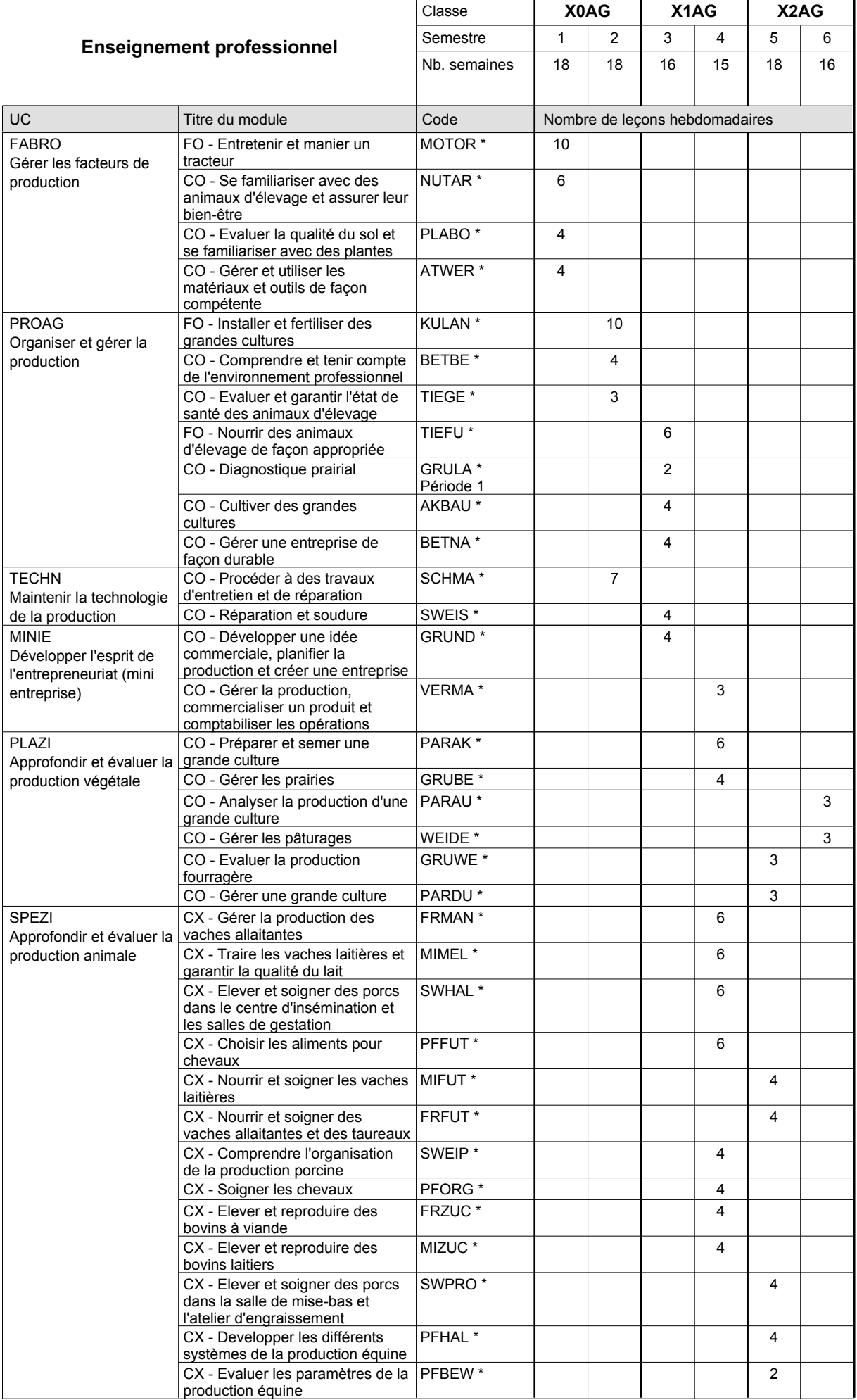

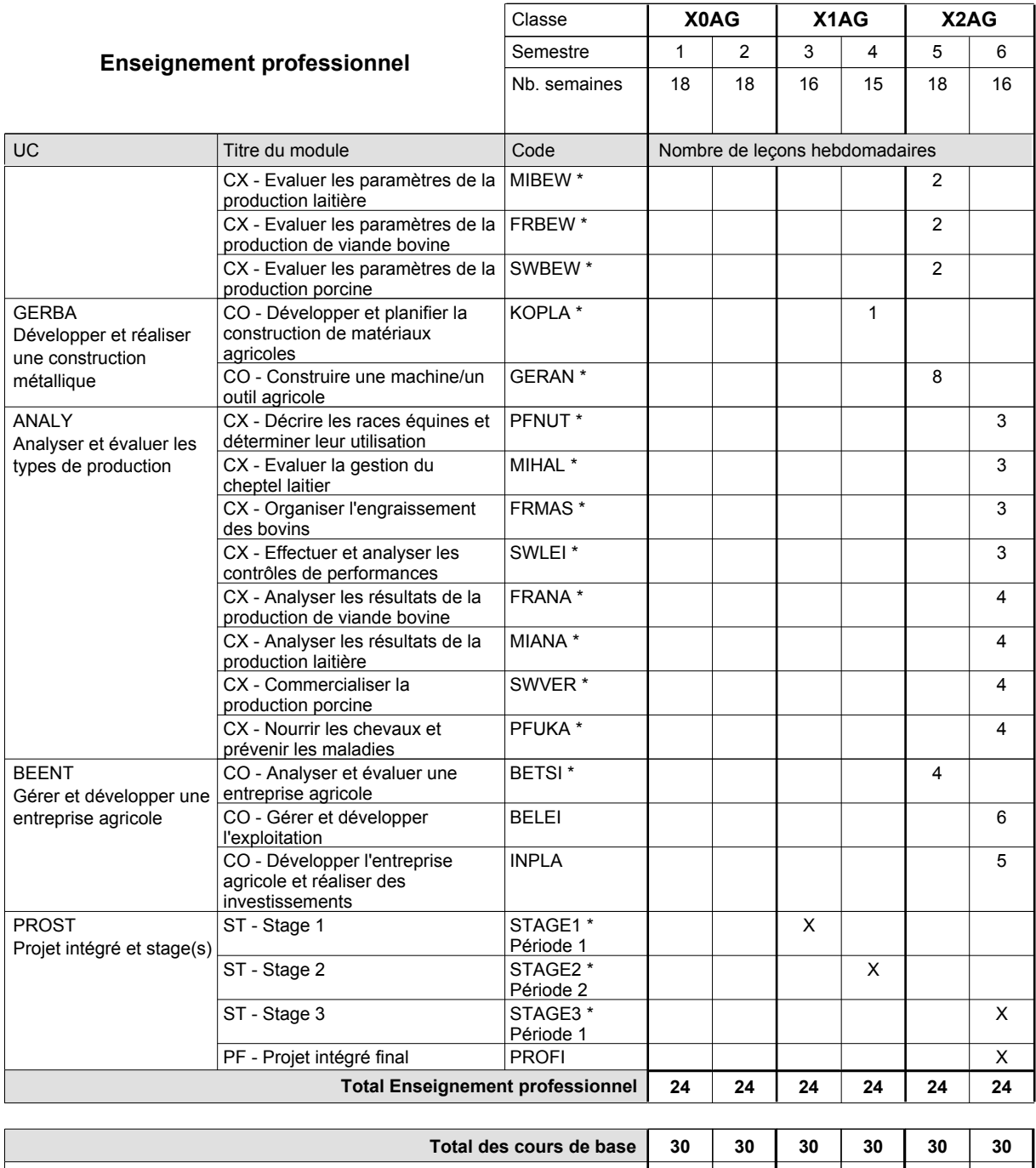

**Cours optionnels (min / max) |** 0/4 | 0/4 | 0/4 | 0/4 | 0/4 | 0/4

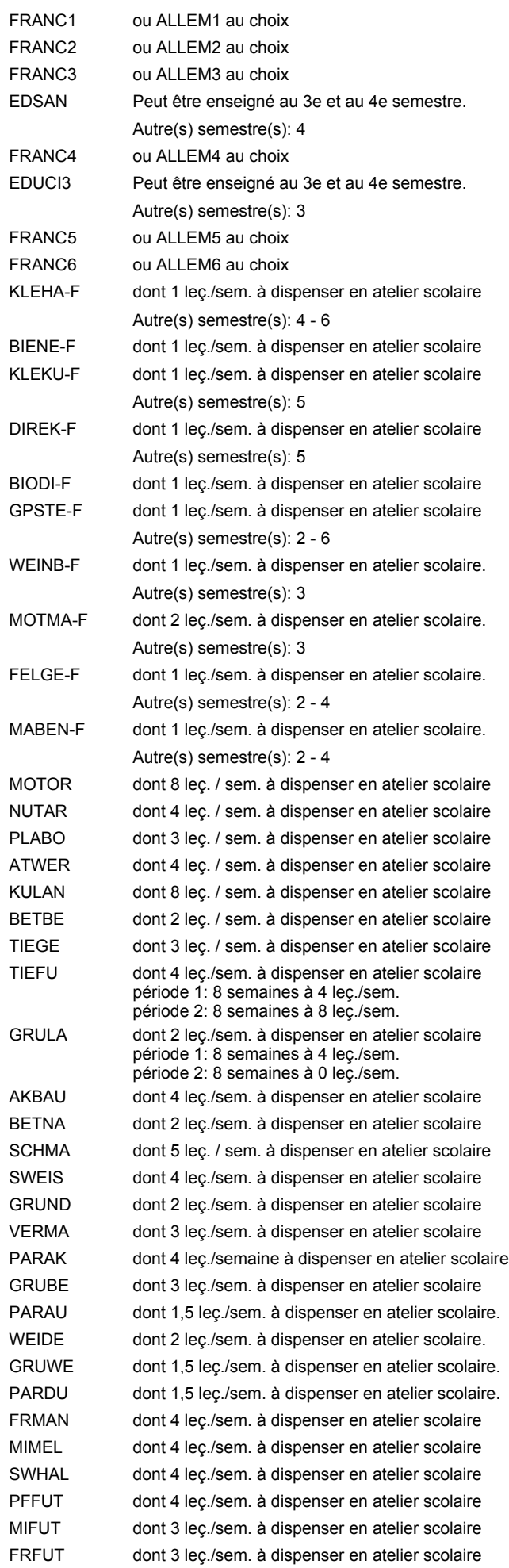

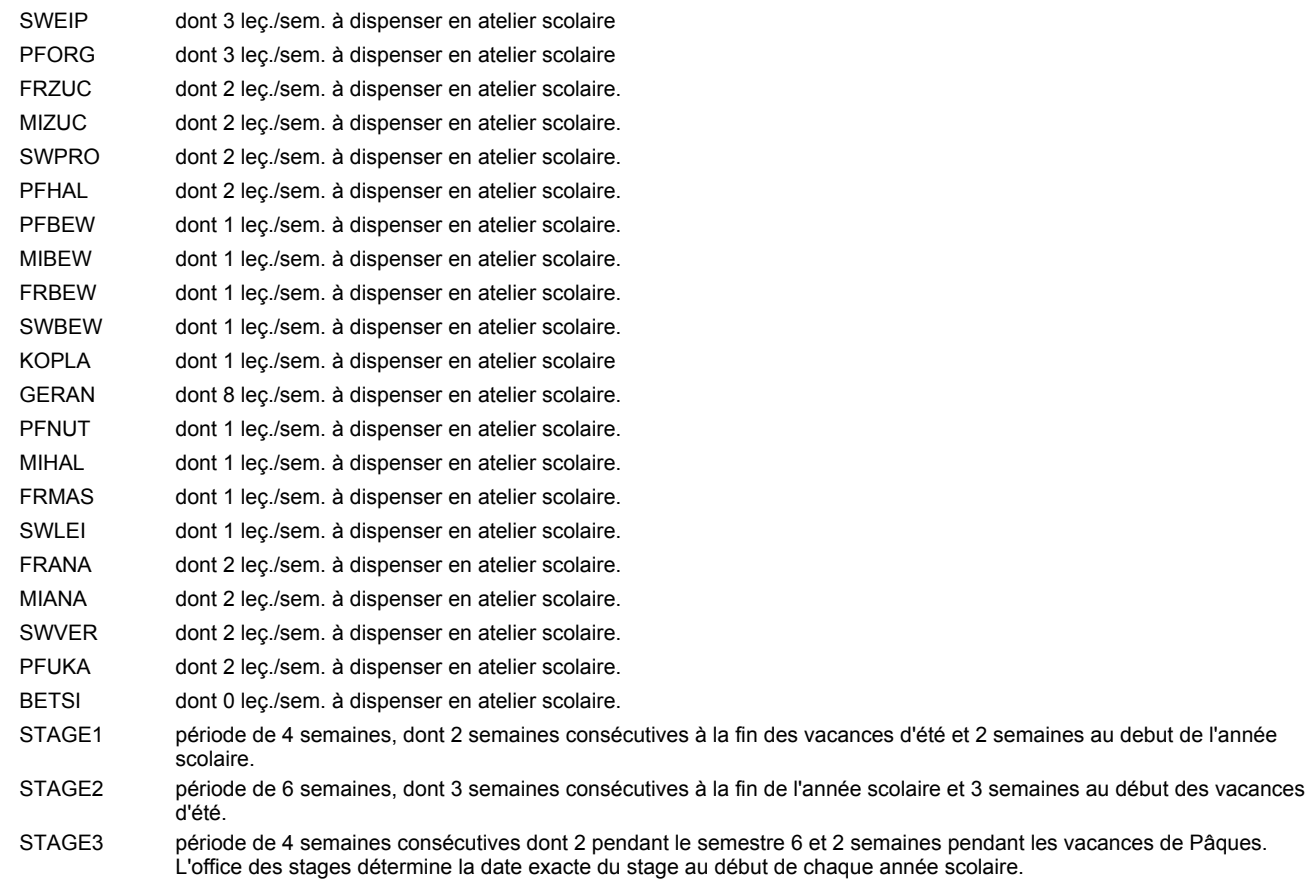

### **Remarque générale**

Le volume horaire à disposition pour terminer la formation au cours d'une année supplémentaire est en principe le même que celui de la dernière année d'études.

### **Enseignement secondaire technique Formation professionnelle initiale - DAP Division de l'apprentissage agricole Section des horticulteurs / Sous-section des fleuristes Fleuriste**

**(Concomitant avec 2 jours de cours par semaine)**

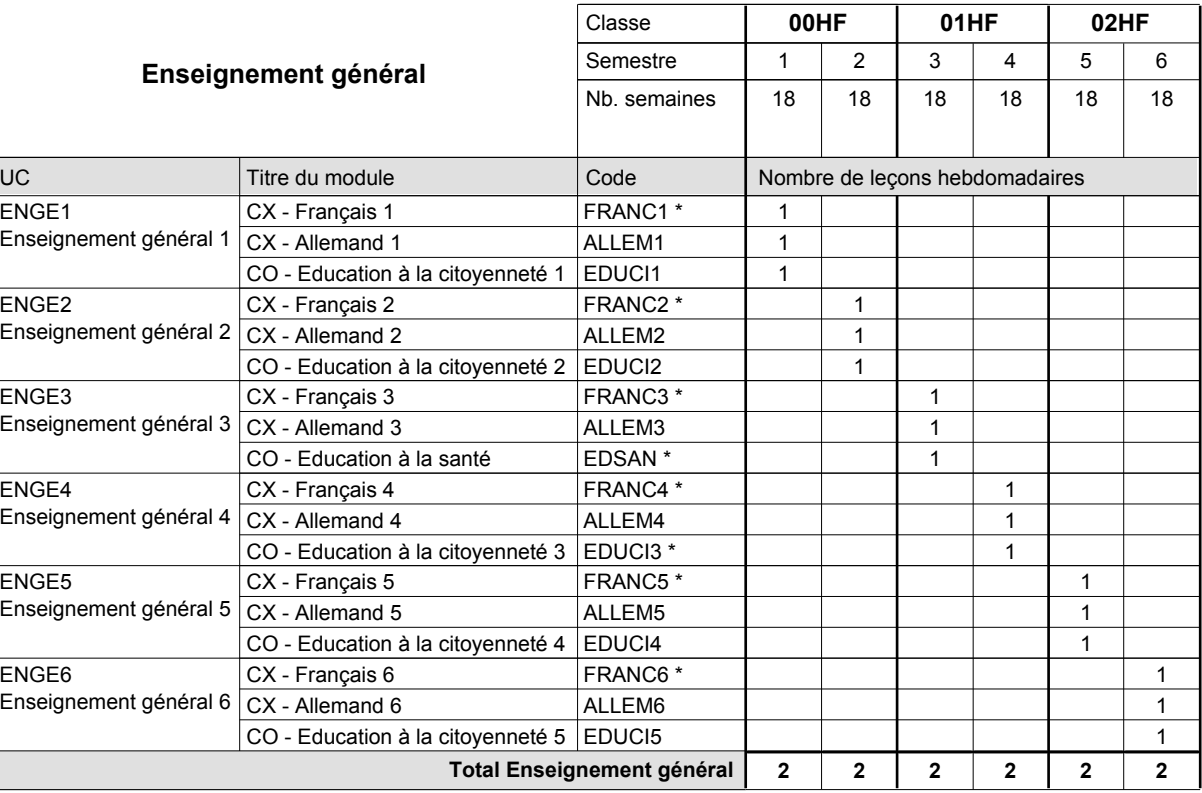

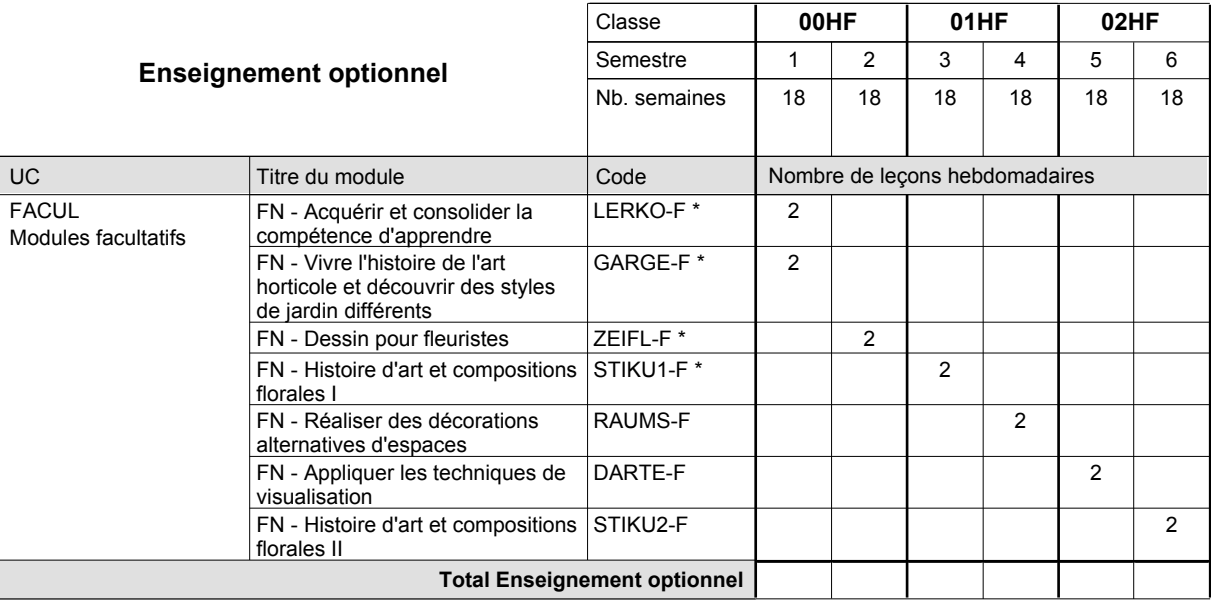

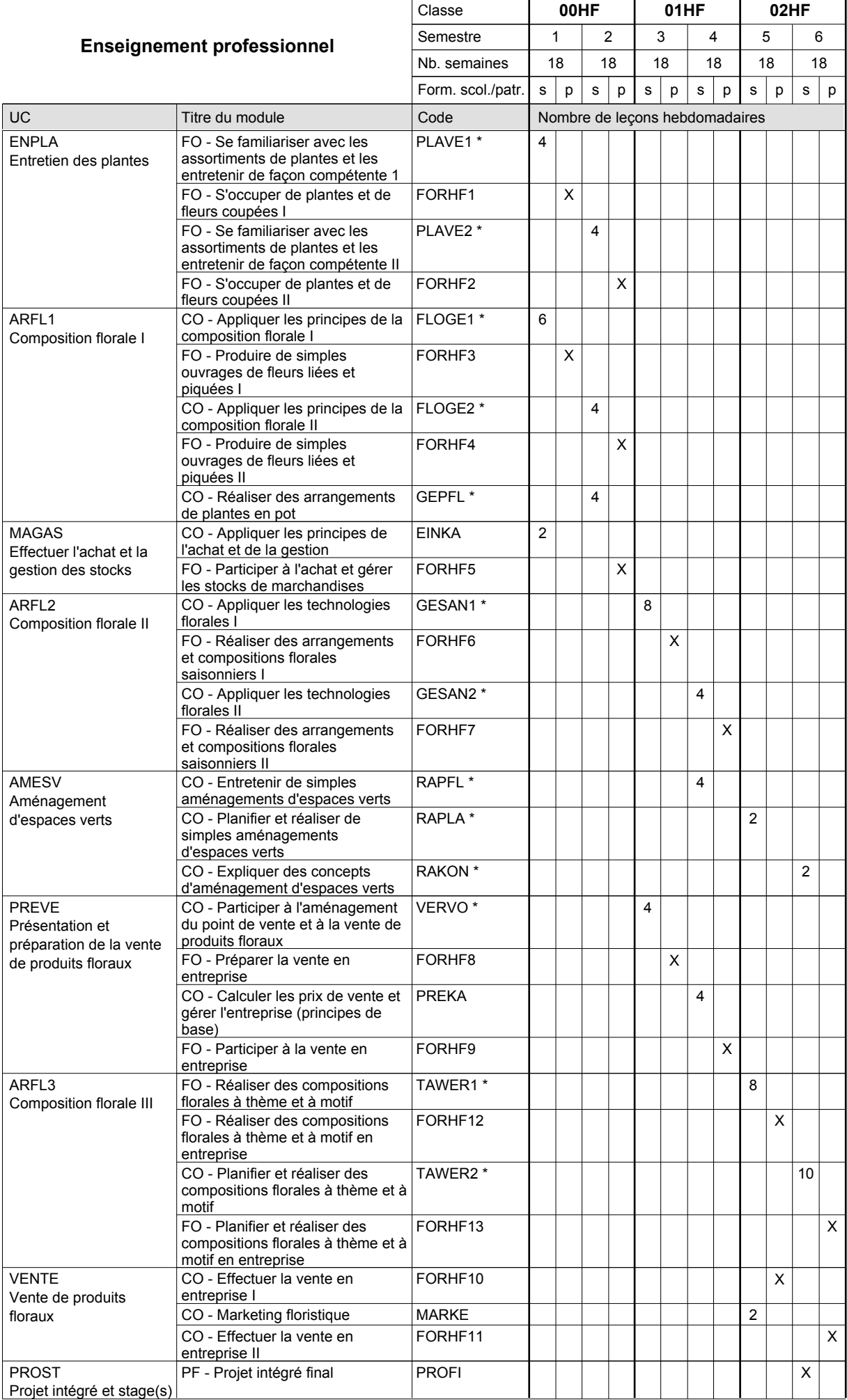

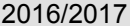

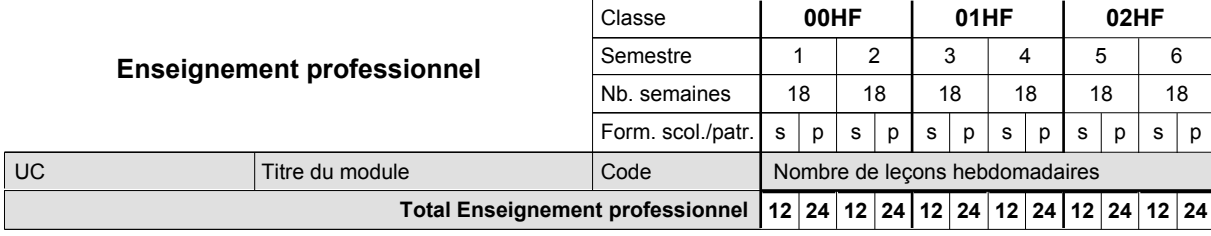

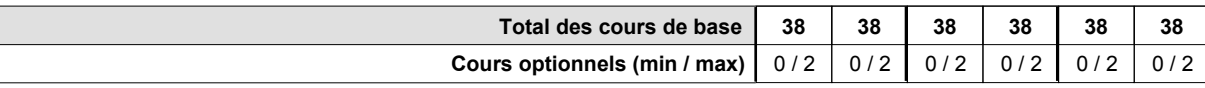

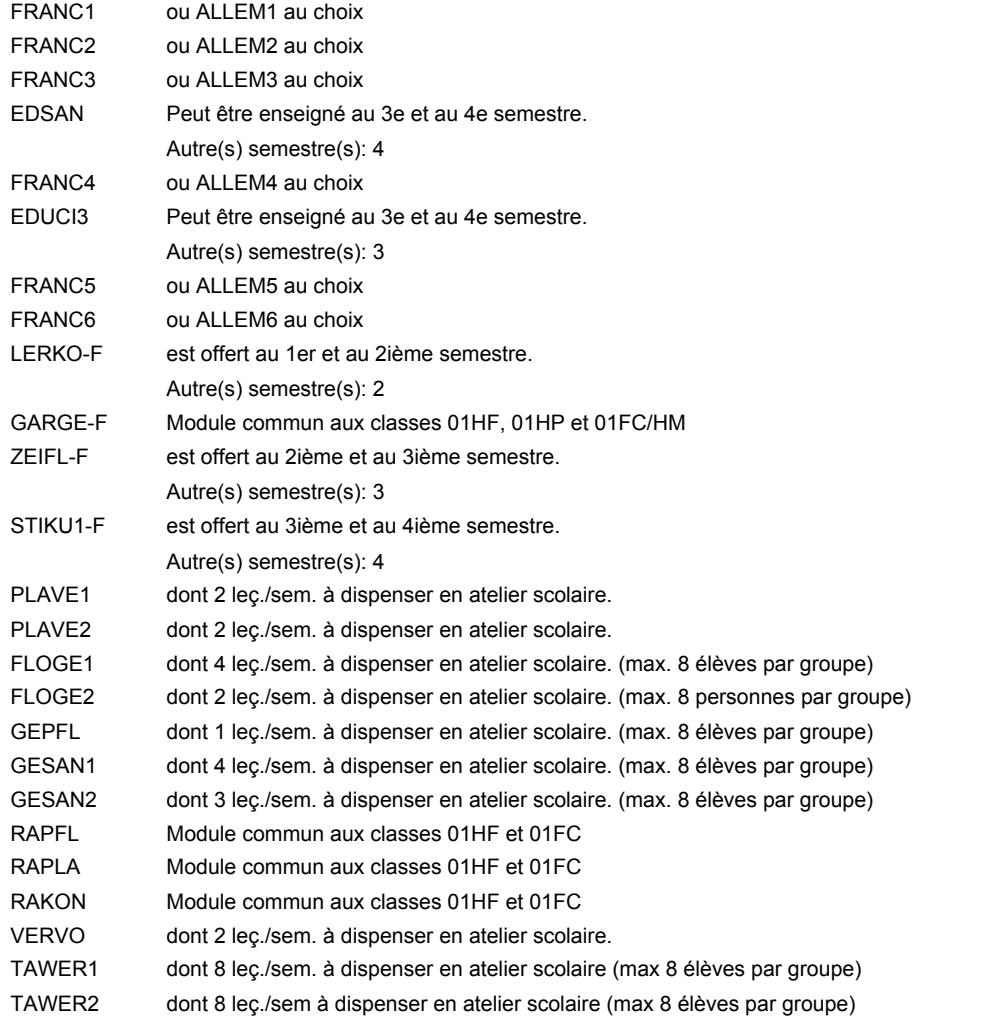

#### **Remarque générale**

Le volume horaire de la formation scolaire et de la formation patronale à disposition pour terminer la formation au cours d'une année supplémentaire est en principe le même que celui de la dernière année d'études.

### **Enseignement secondaire technique Formation professionnelle initiale - DAP Division de l'apprentissage agricole Floriculteur**

### **Section des horticulteurs / Sous-section des floriculteurs (Mixte, 10e plein temps, 11e et 12e avec 2 jours de cours par semaine)**

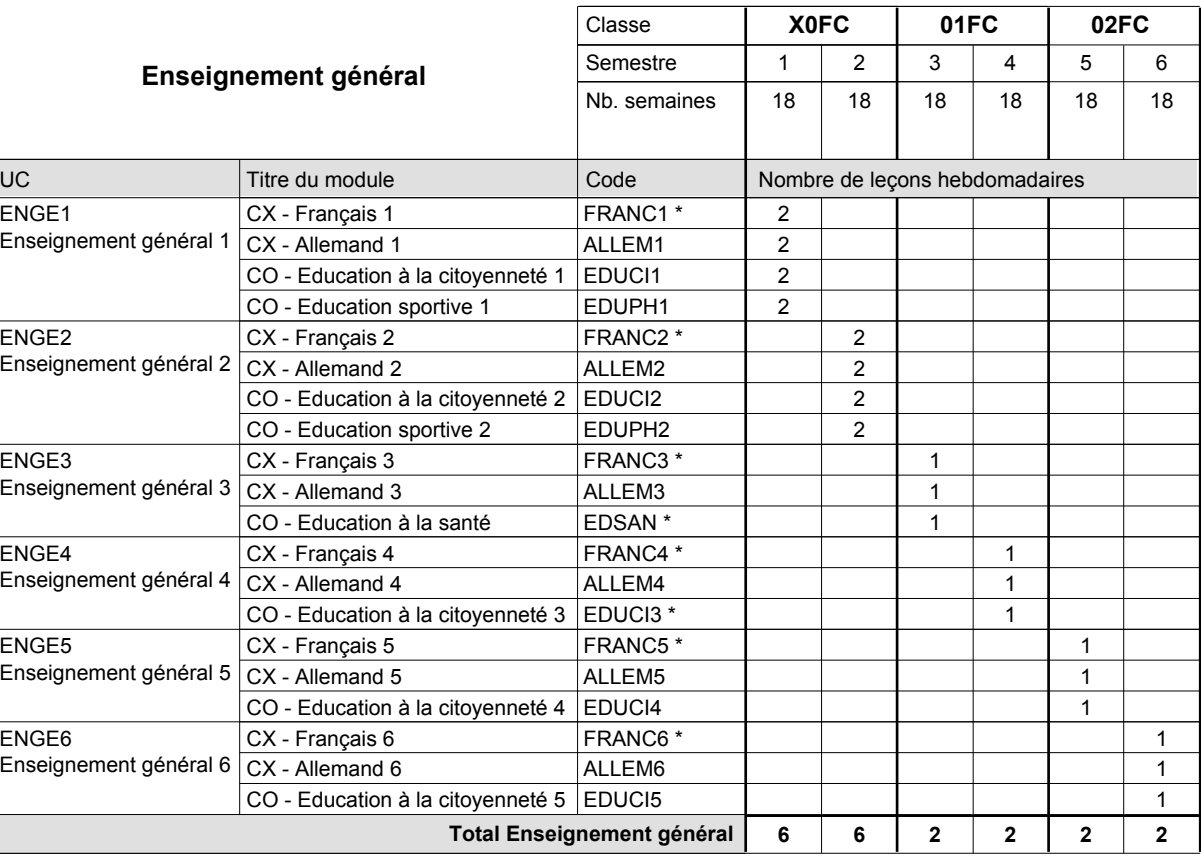

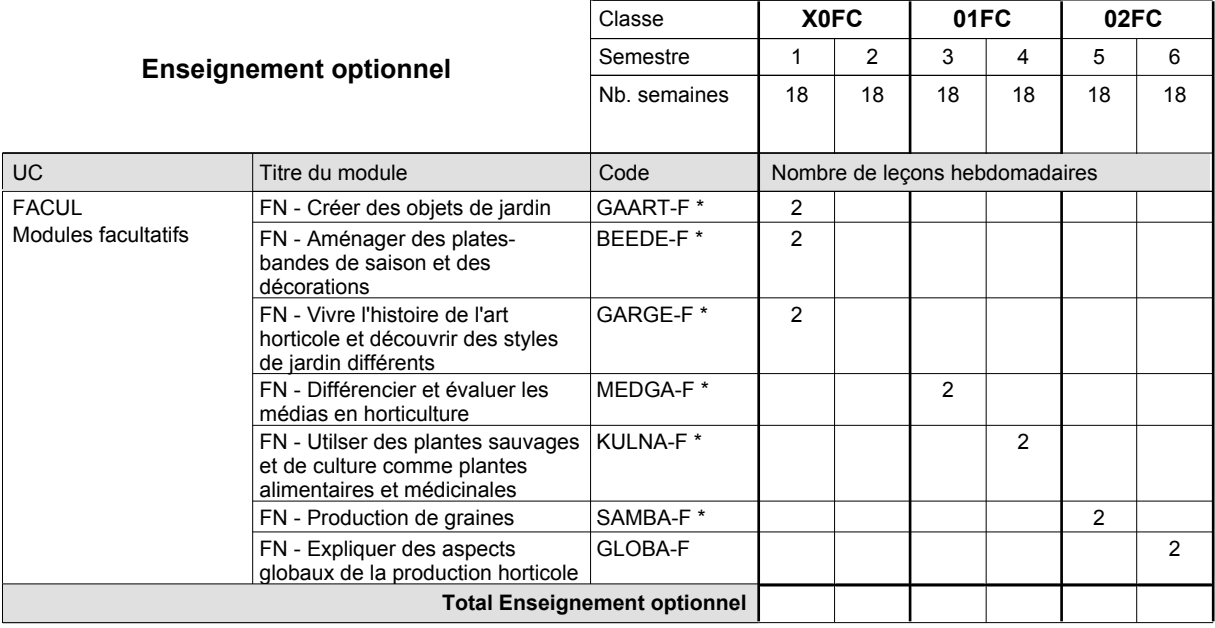

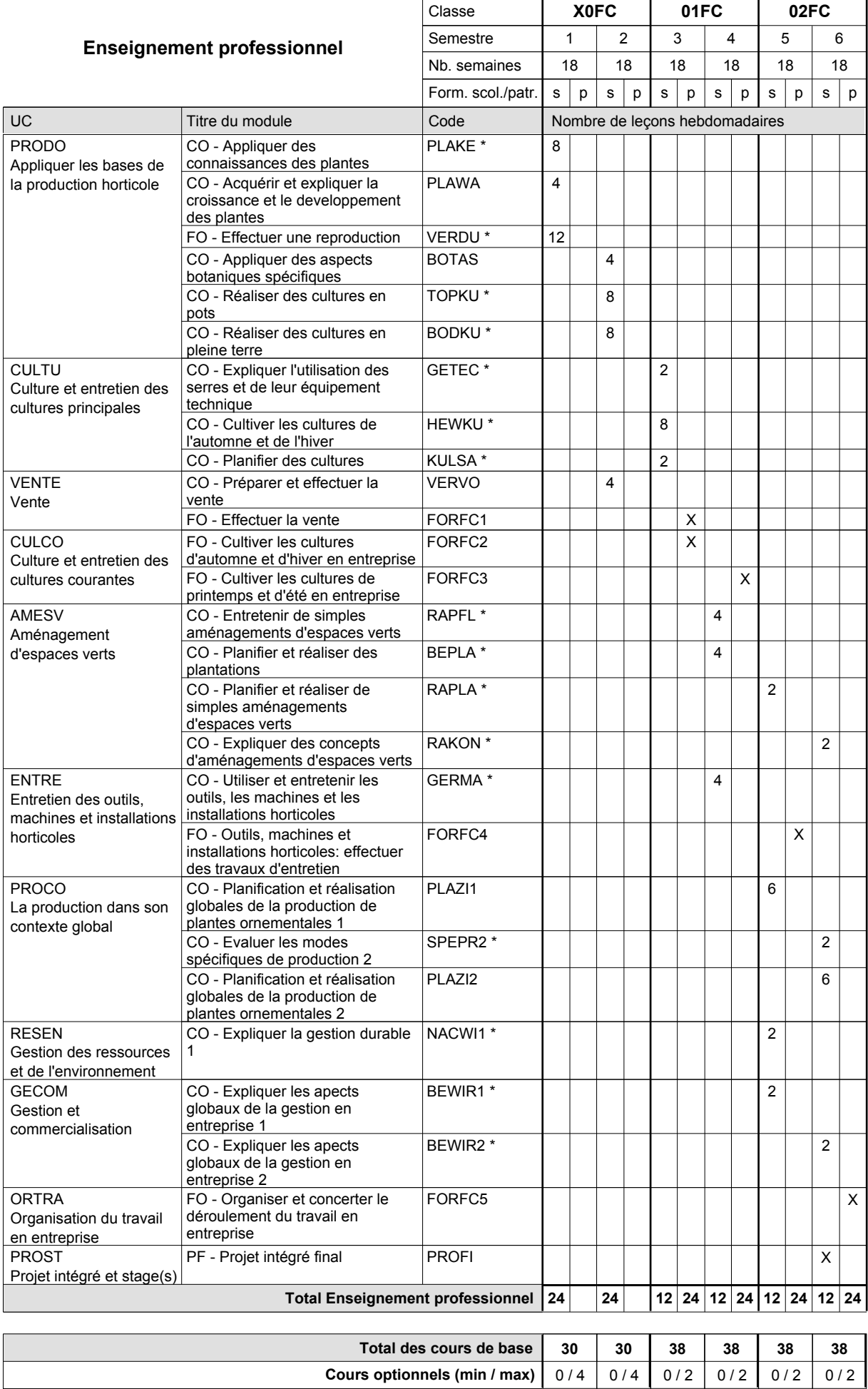

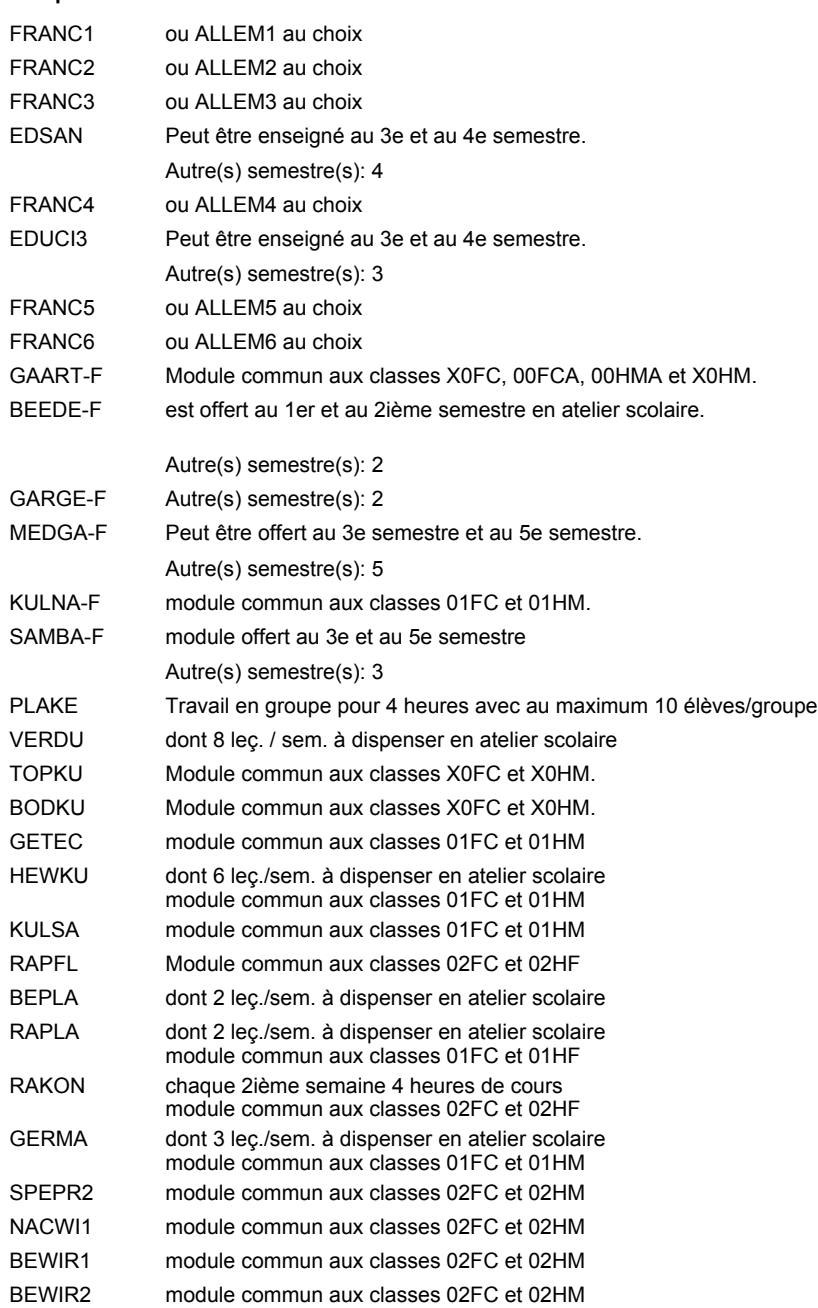

### **Remarque générale**

Le volume horaire de la formation scolaire et de la formation patronale à disposition pour terminer la formation au cours d'une année supplémentaire est en principe le même que celui de la dernière année d'études.

## **Enseignement secondaire technique Formation professionnelle initiale - DAP Division de l'apprentissage agricole Floriculteur**

### **Section des horticulteurs / Sous-section des floriculteurs - adultes (Concomitant avec 2 jours de cours par semaine)**

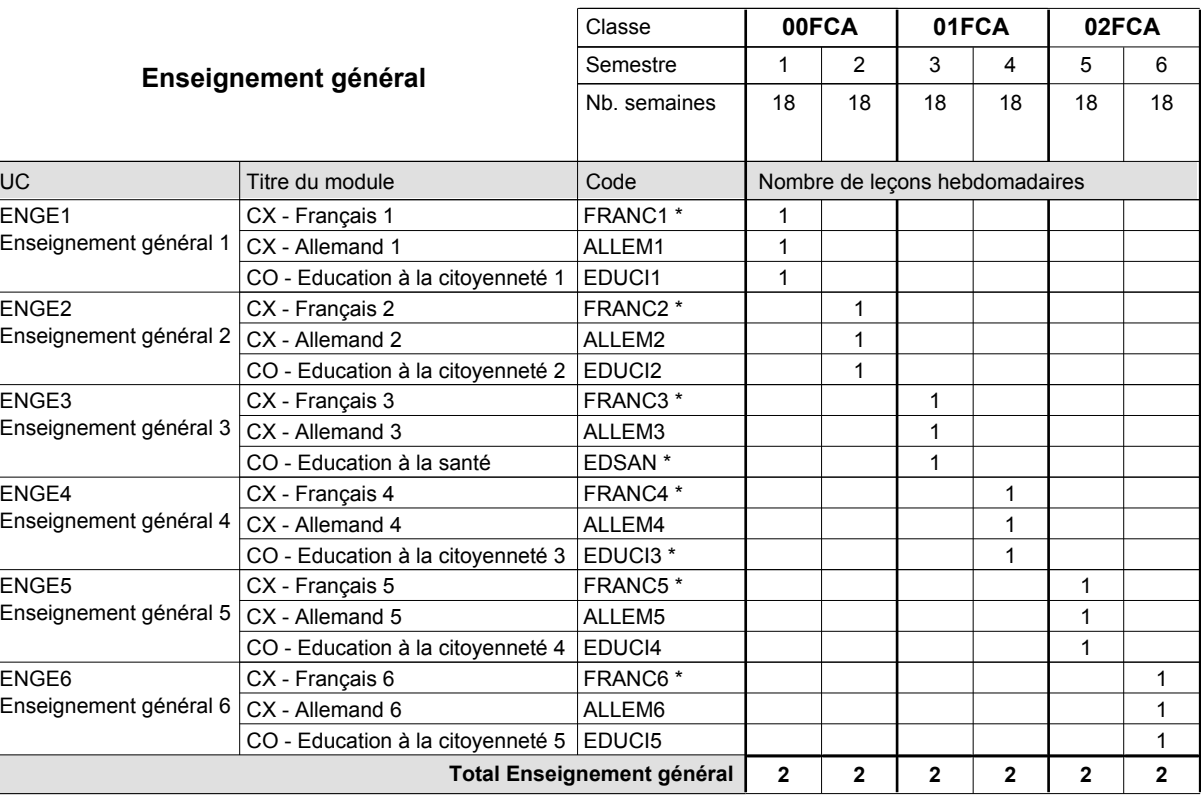

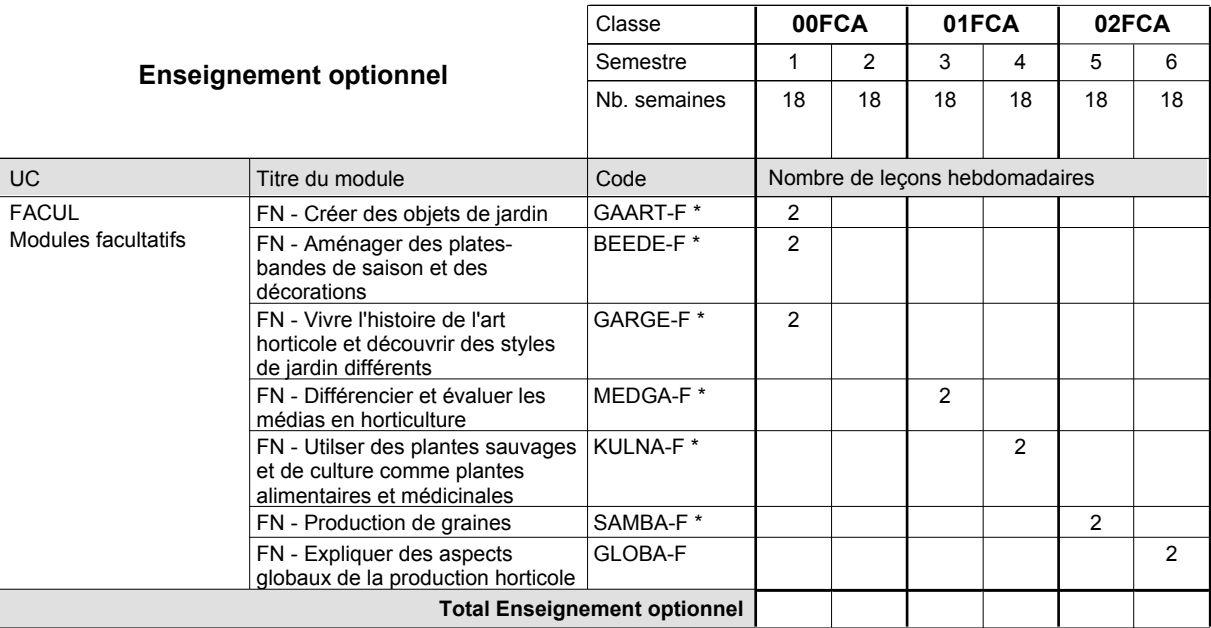

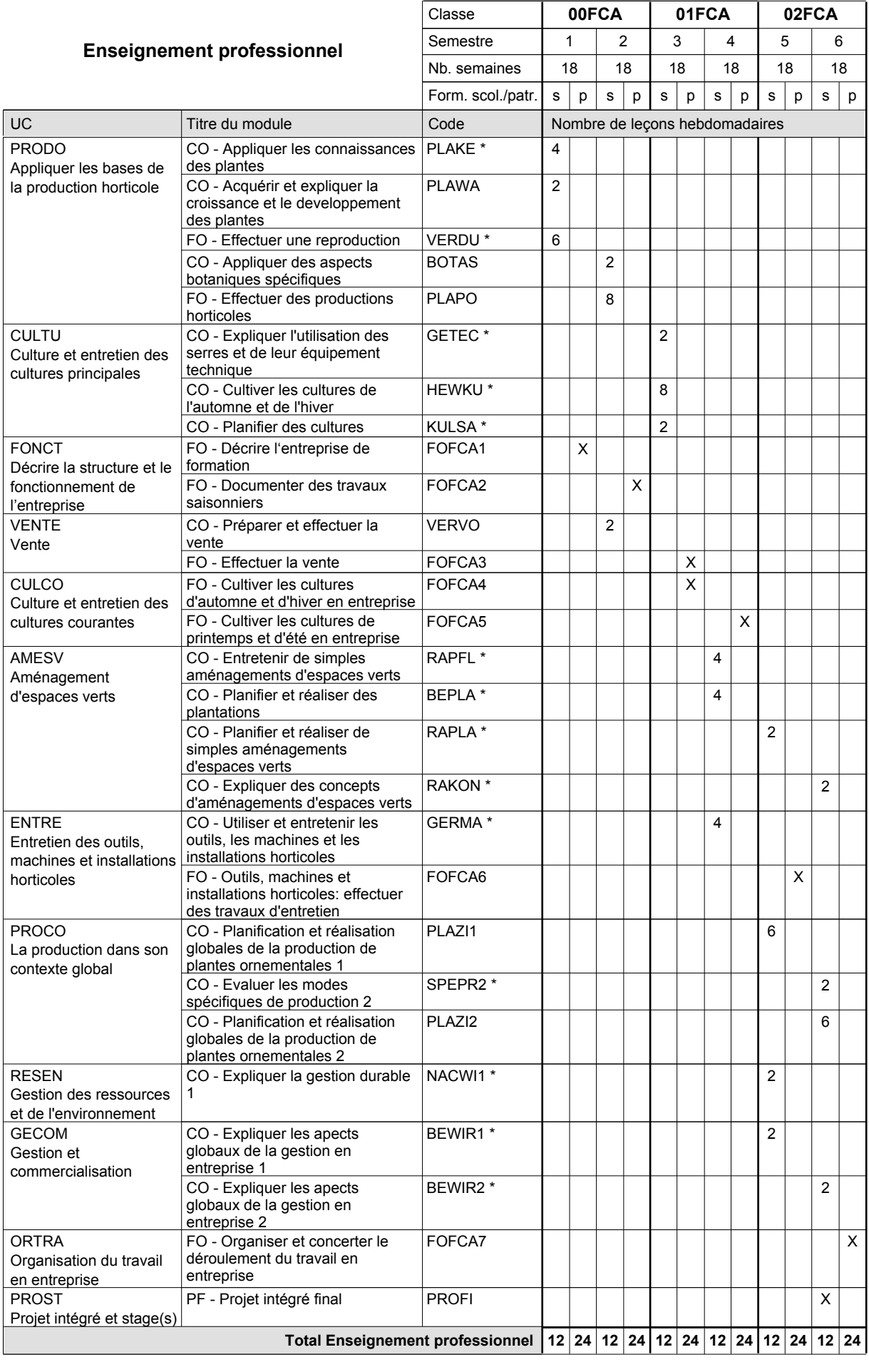

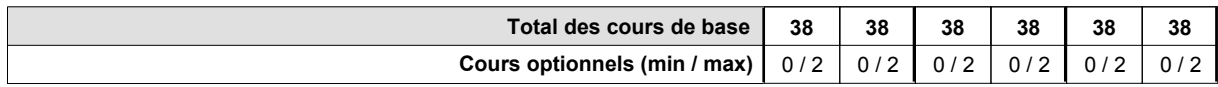

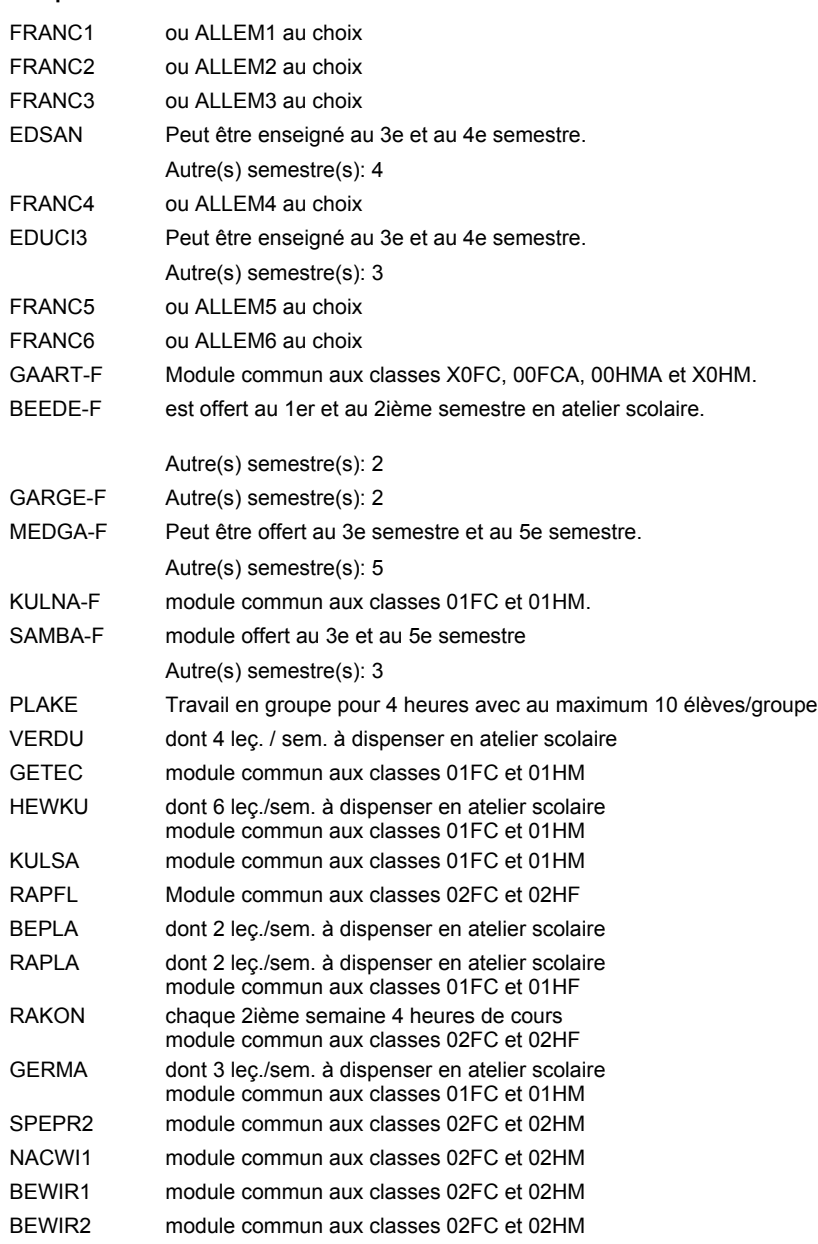

#### **Remarque générale**

Les formations menant au DAP floriculteur - adulte et au DAP maraîcher - adulte peuvent être regroupées dans une classe de 10e commune.

Le volume horaire de la formation scolaire et de la formation patronale à disposition pour terminer la formation au cours d'une année supplémentaire est en principe le même que celui de la dernière année d'études.

### **Enseignement secondaire technique Formation professionnelle initiale - DAP Division de l'apprentissage agricole Maraîcher**

### **Section des horticulteurs / Sous-section des maraîchers (Mixte, 10e plein temps, 11e et 12e avec 2 jours de cours par semaine)**

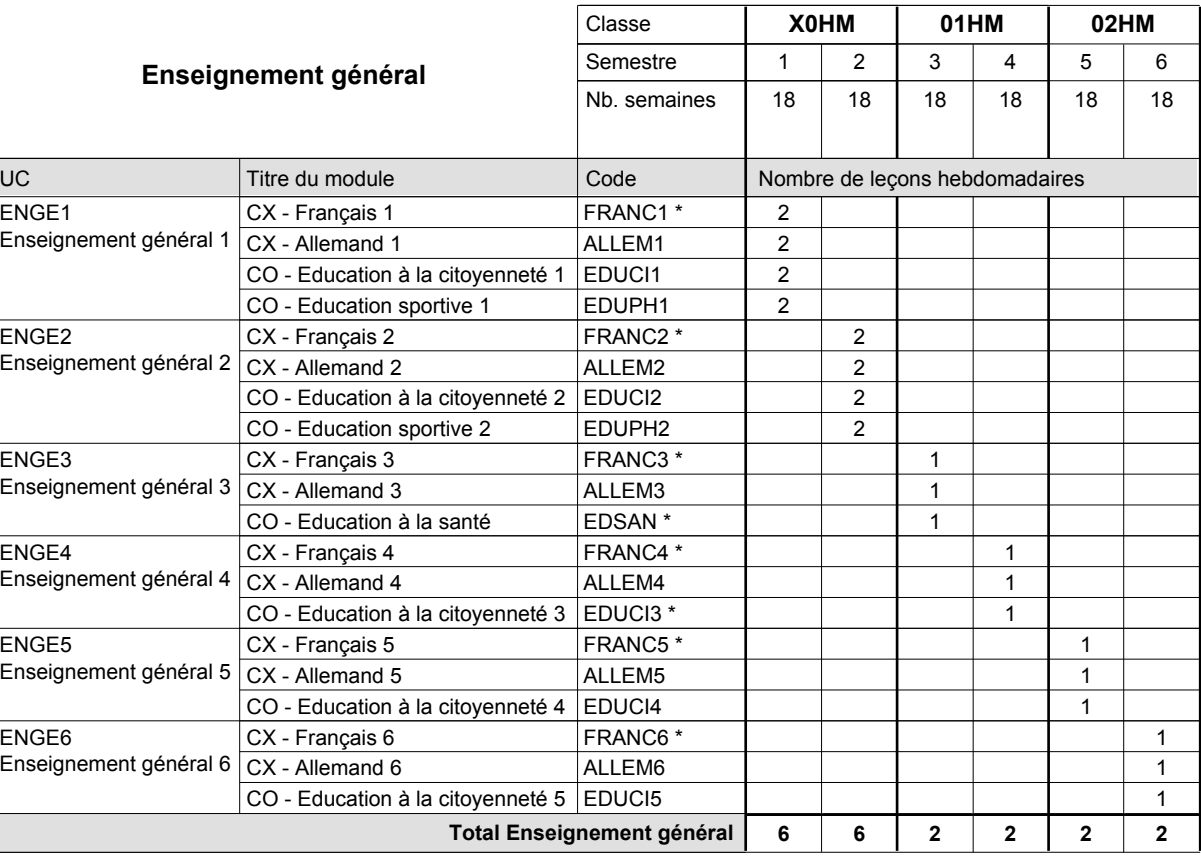

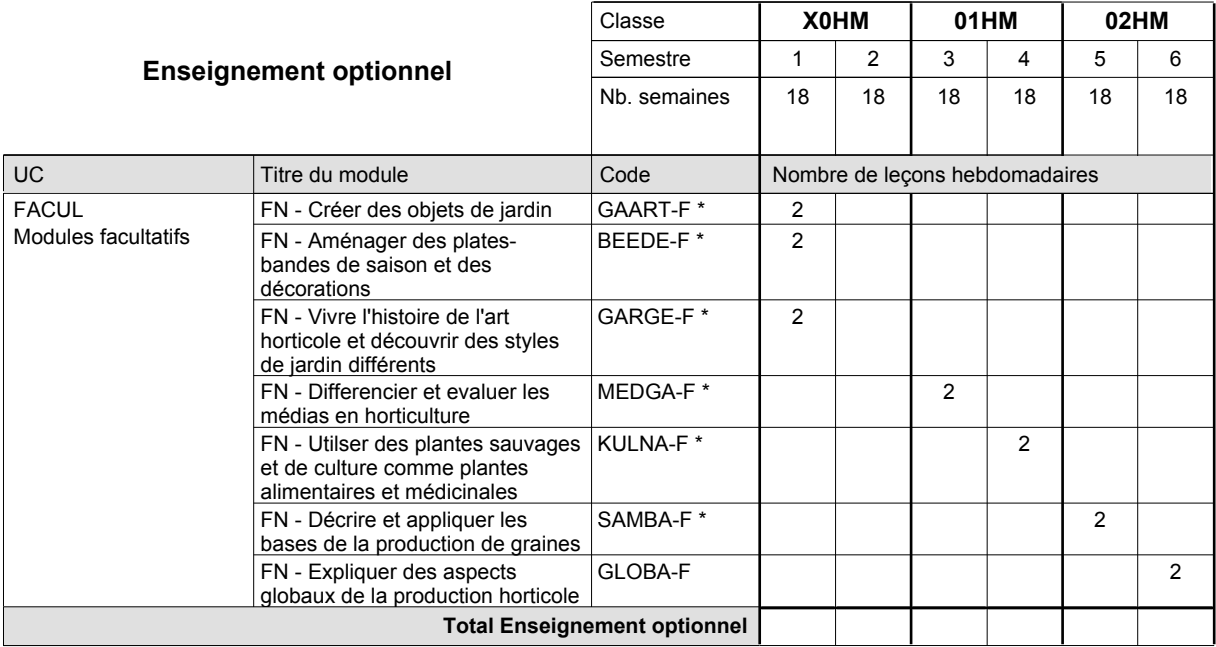

 $\overline{\phantom{a}}$ 

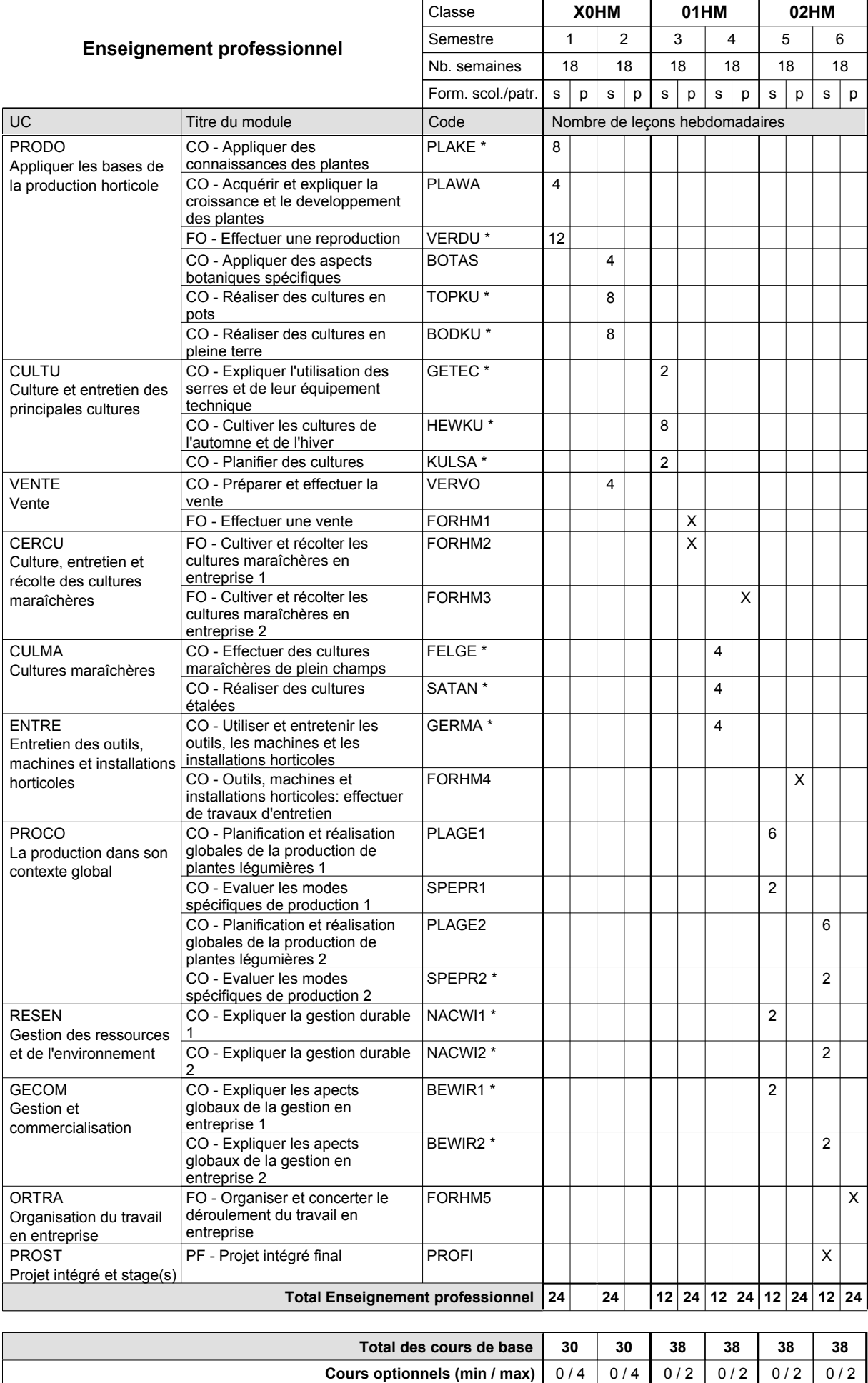

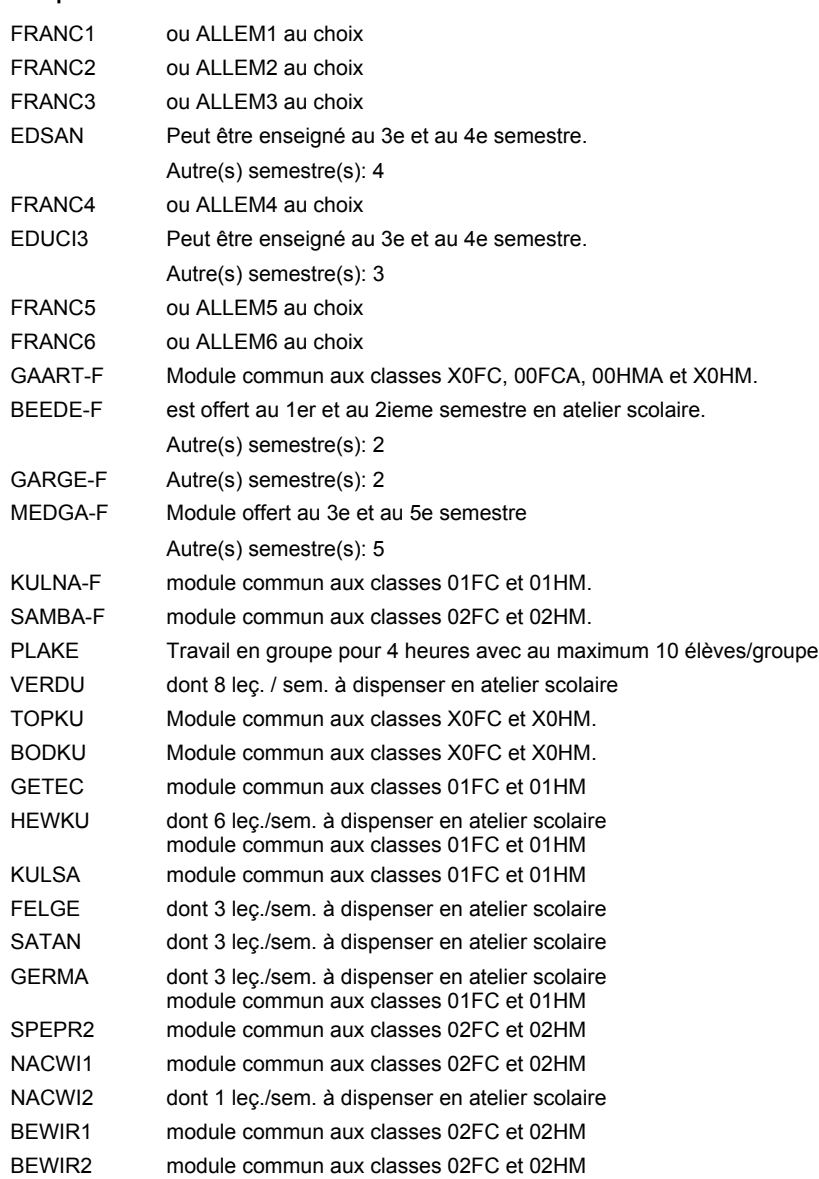

#### **Remarque générale**

Le volume horaire de la formation scolaire et de la formation patronale à disposition pour terminer la formation au cours d'une année supplémentaire est en principe le même que celui de la dernière année d'études.

### **Enseignement secondaire technique Formation professionnelle initiale - DAP Division de l'apprentissage agricole Maraîcher**

### **Section des horticulteurs / Sous-section des maraîchers - adultes (Concomitant avec 2 jours de cours par semaine)**

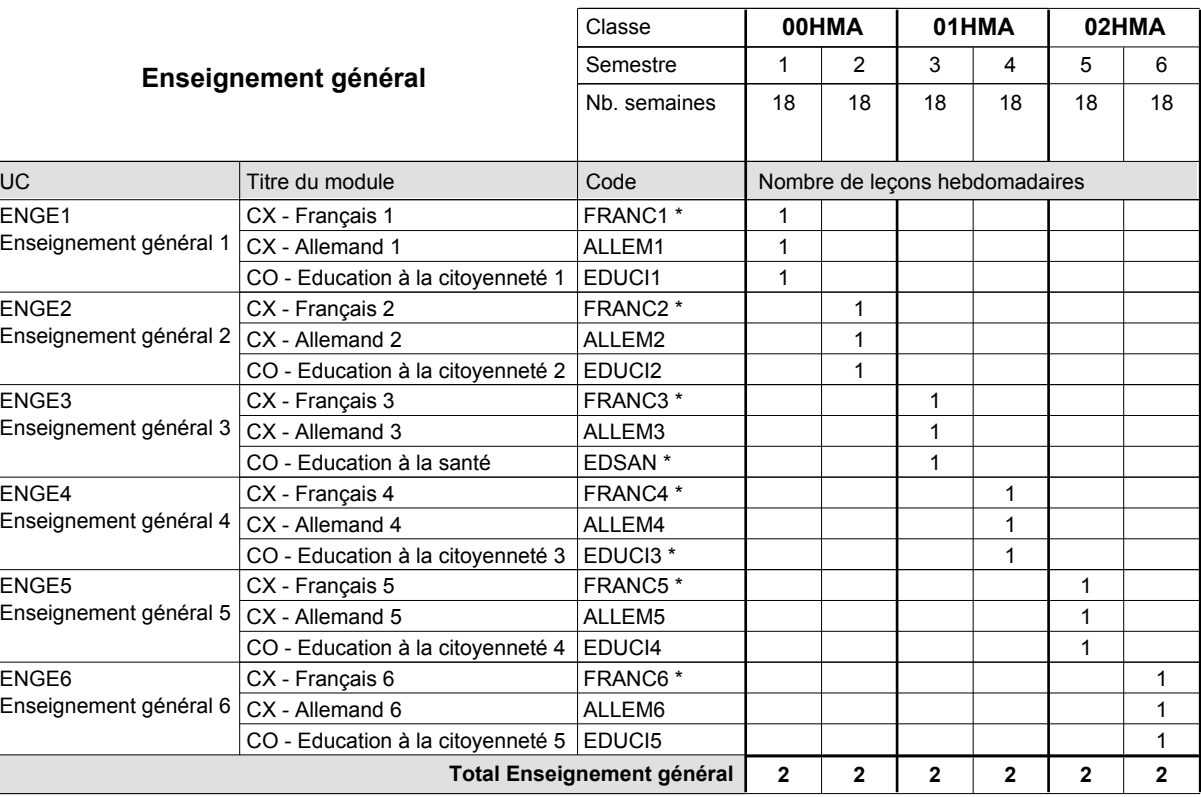

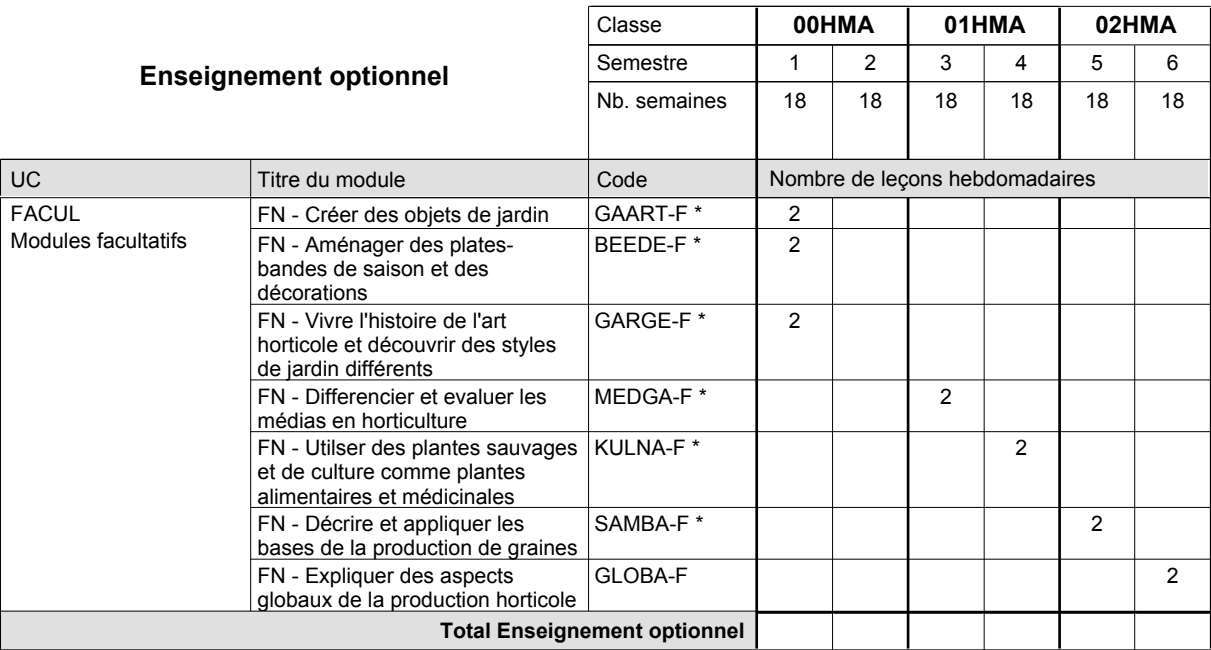

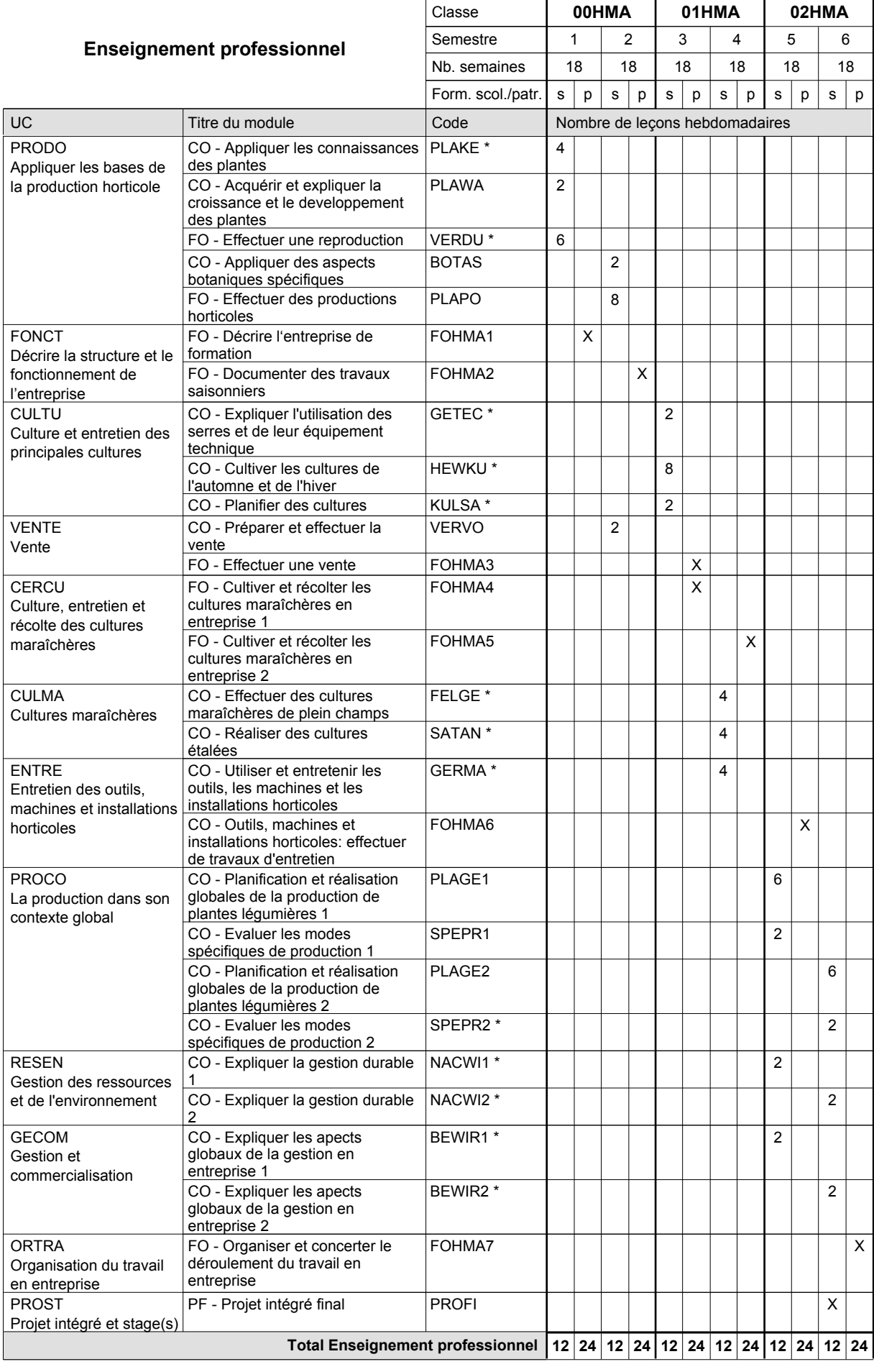

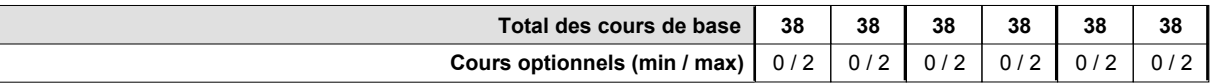

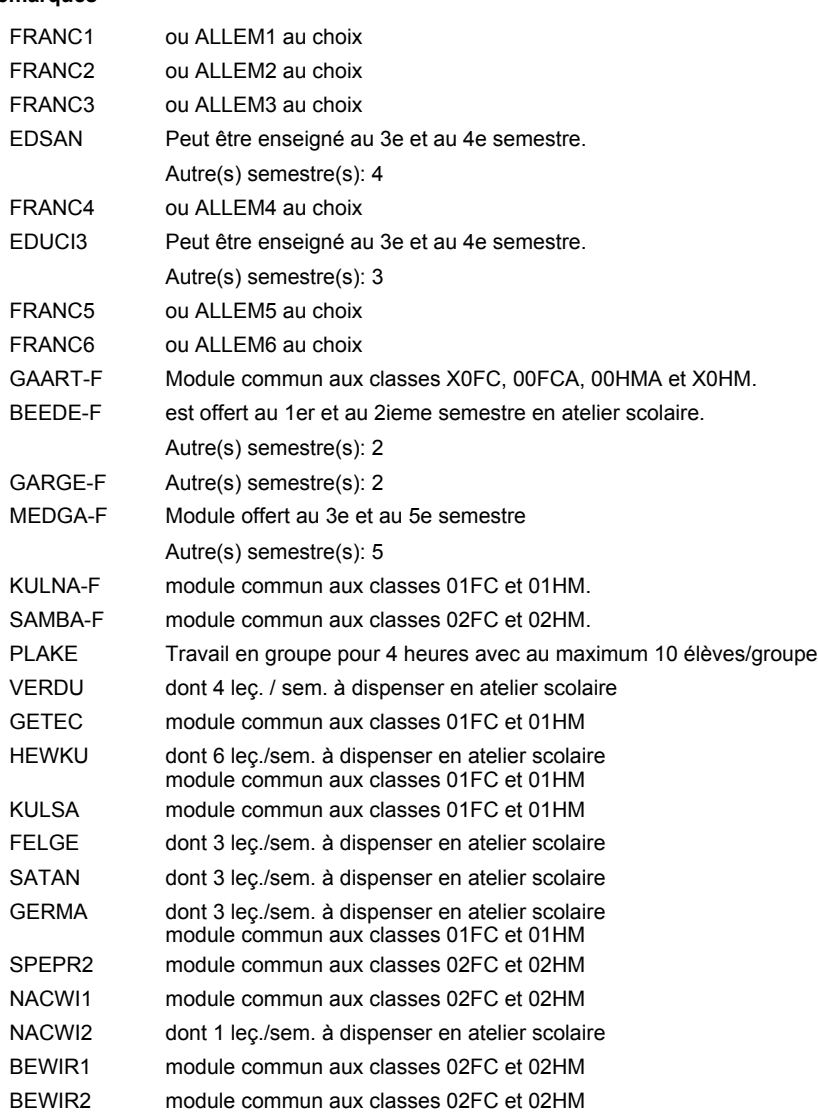

#### **Remarque générale**

Les formations menant au DAP floriculteur - adulte et au DAP maraîcher - adulte peuvent être regroupées dans une classe de 10e commune.

Le volume horaire de la formation scolaire et de la formation patronale à disposition pour terminer la formation au cours d'une année supplémentaire est en principe le même que celui de la dernière année d'études.

## **Enseignement secondaire technique Formation professionnelle initiale - DAP Division de l'apprentissage agricole Pépiniériste-paysagiste**

**Section des horticulteurs / Sous-section des pépiniéristes-paysagistes (Mixte, 10e plein temps, 11e et 12e avec 2 jours de cours par semaine)**

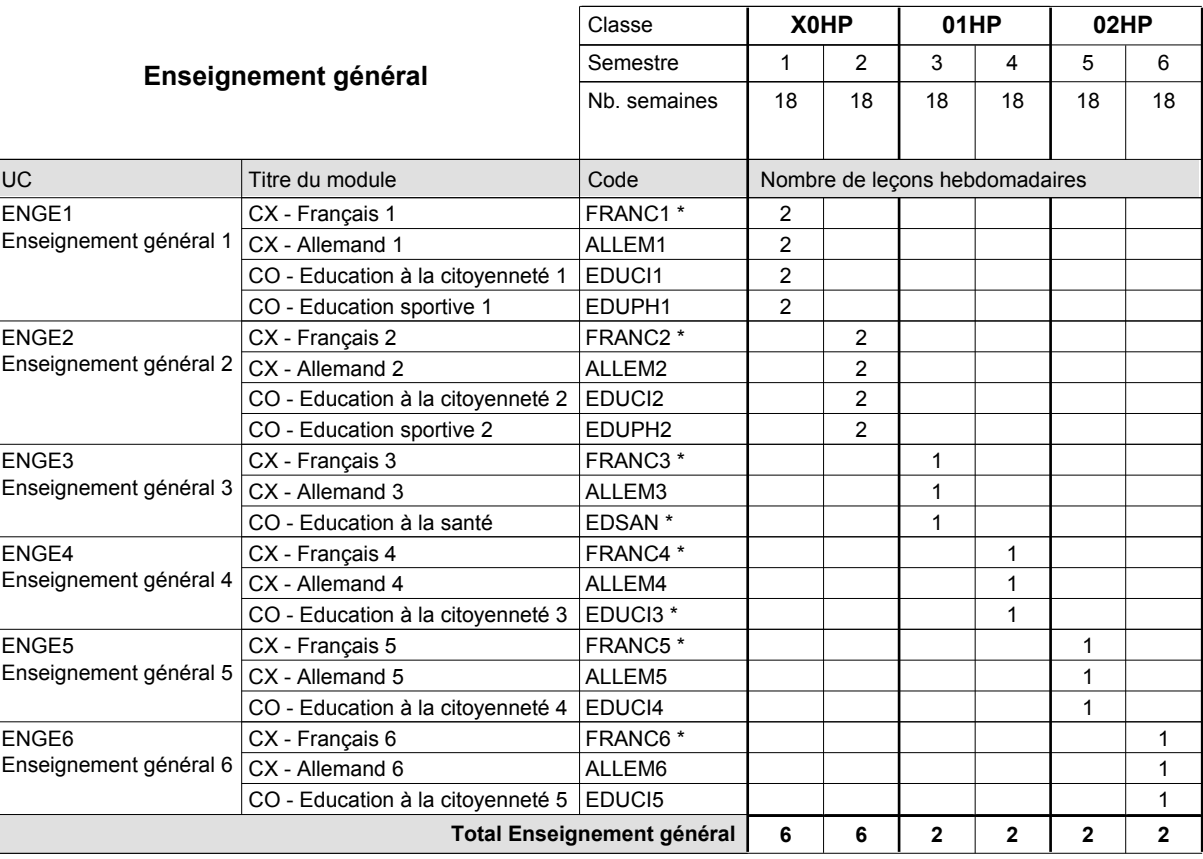

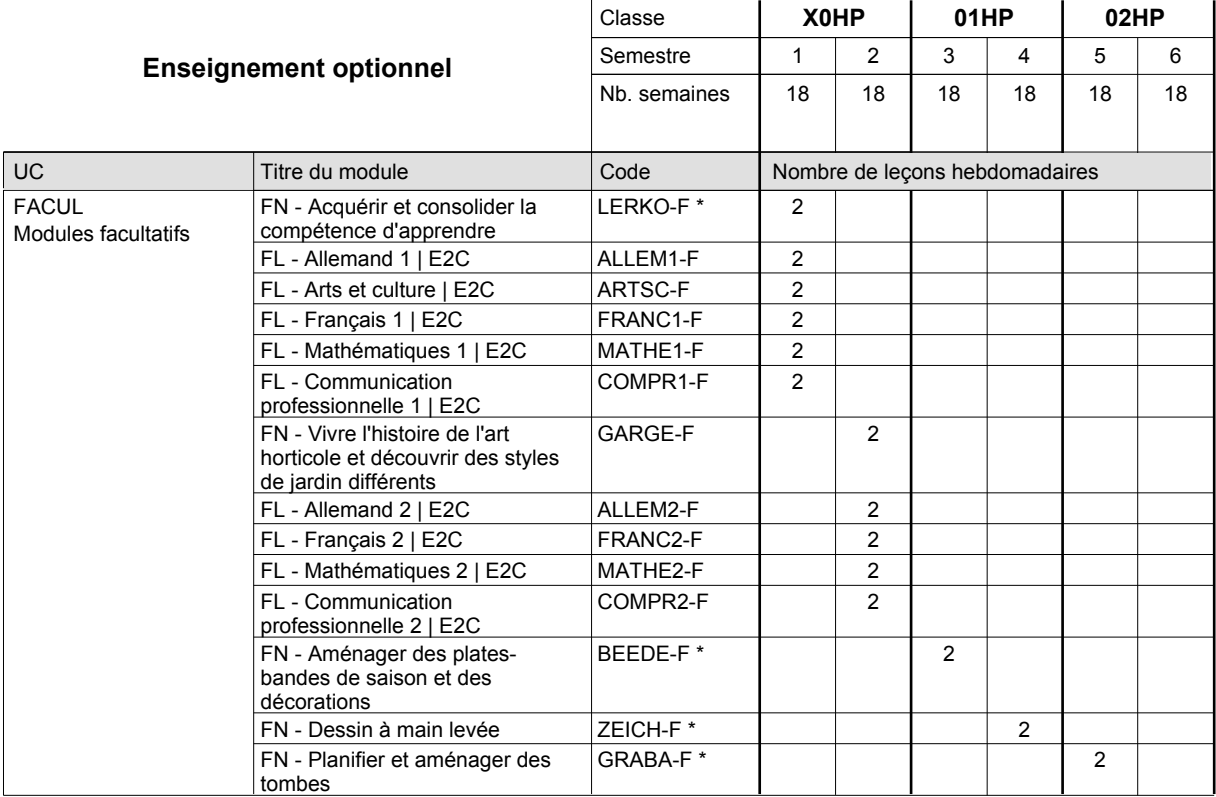

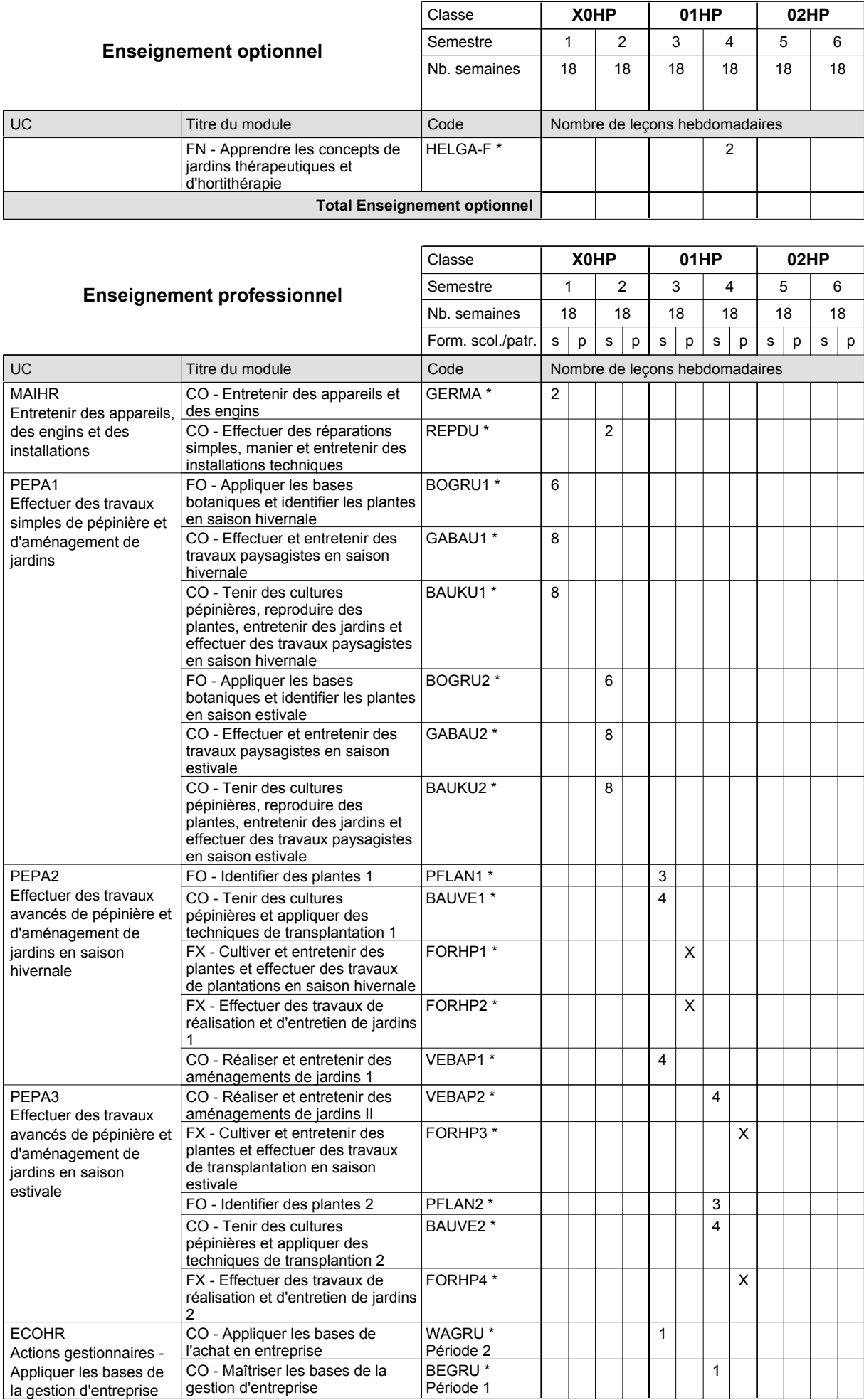

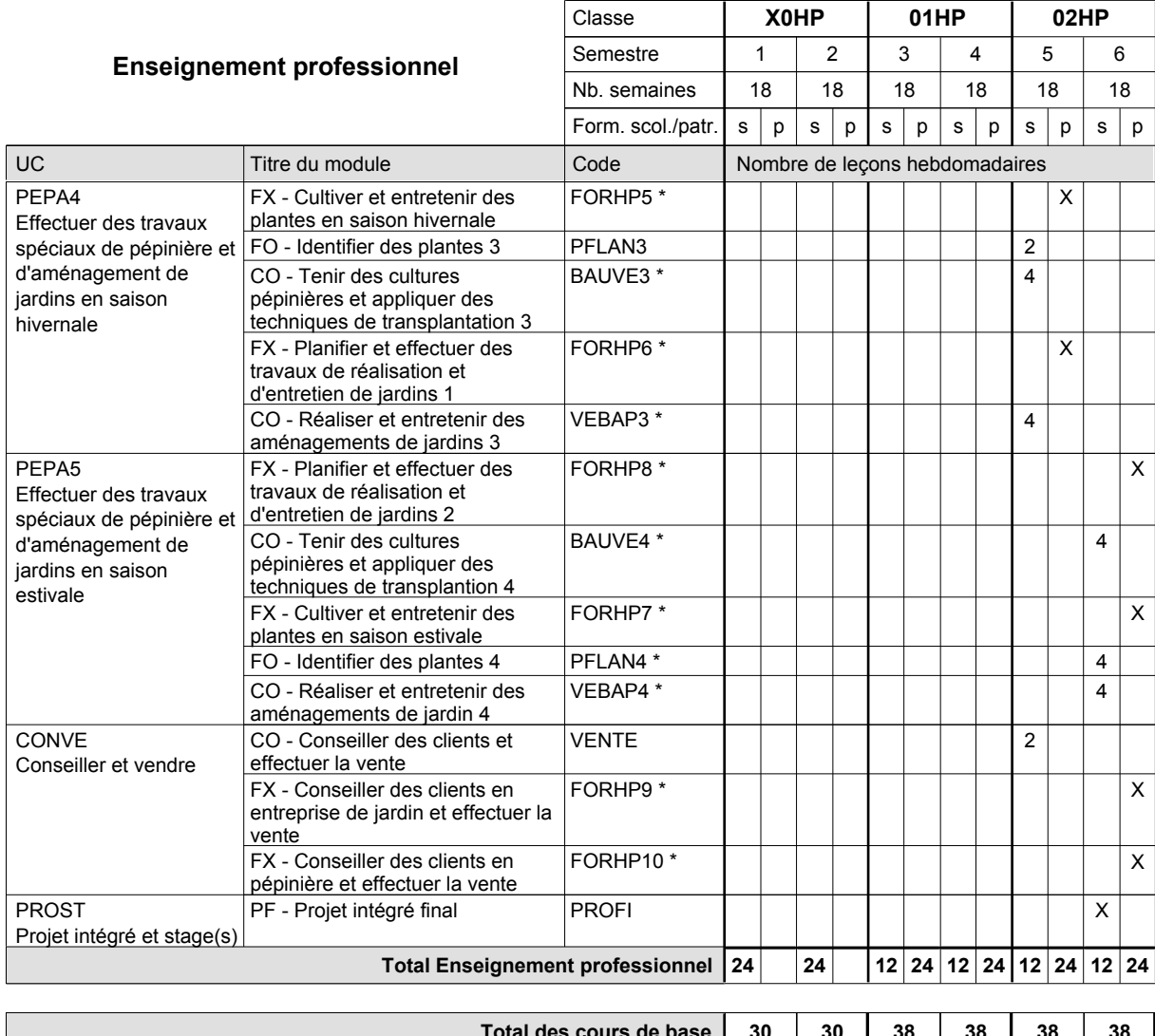

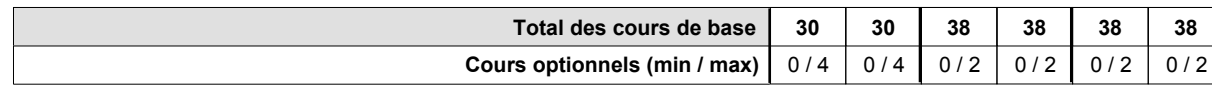

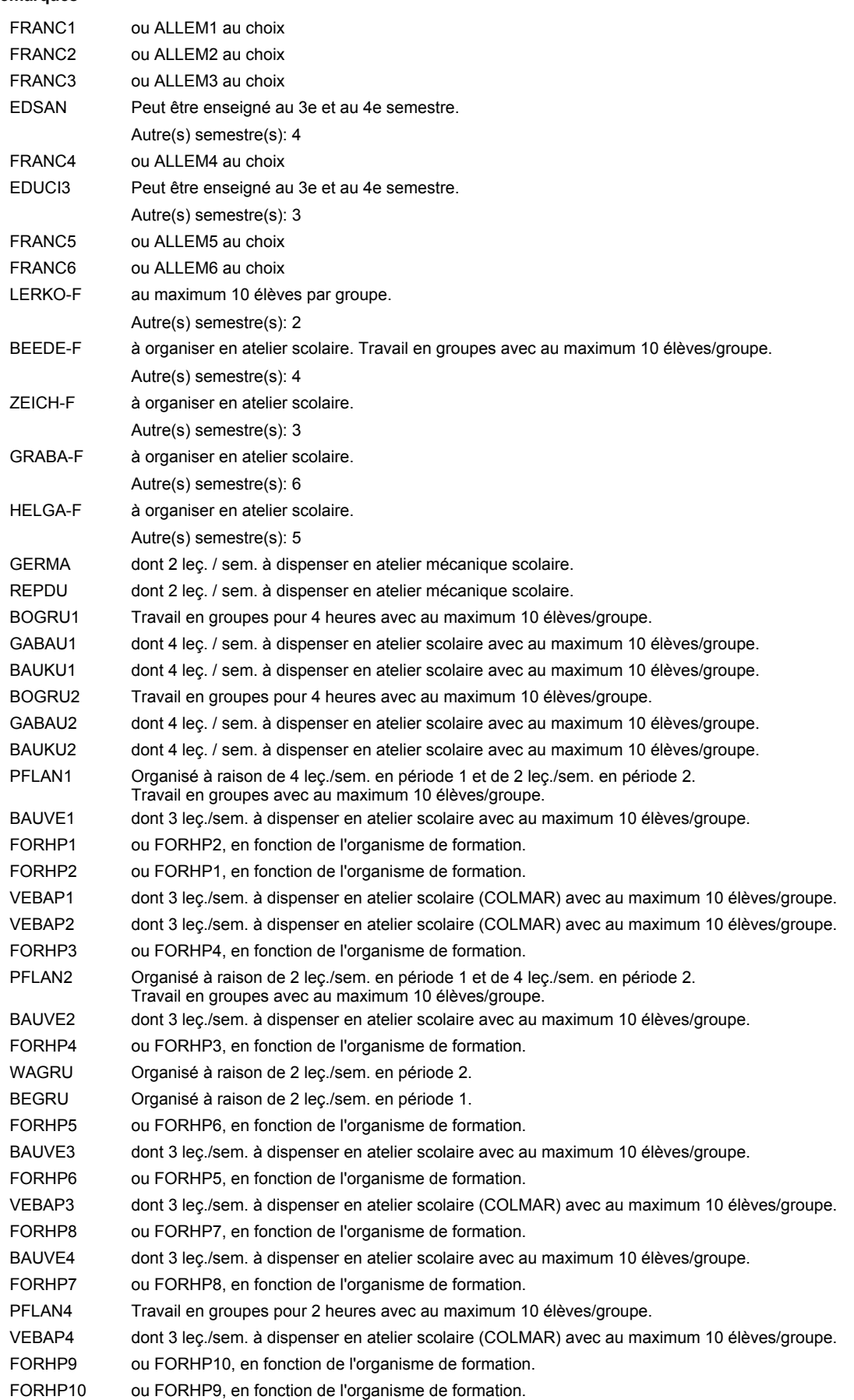

### **Remarque générale**

Le volume horaire de la formation scolaire et de la formation patronale à disposition pour terminer la formation au cours d'une année supplémentaire est en principe le même que celui de la dernière année d'études.

## **Enseignement secondaire technique Formation professionnelle initiale - DAP Division de l'apprentissage agricole Pépiniériste-paysagiste**

### **Section des horticulteurs / Sous-section des pépiniéristes-paysagistes - adultes (Concomitant avec 2 jours de cours par semaine)**

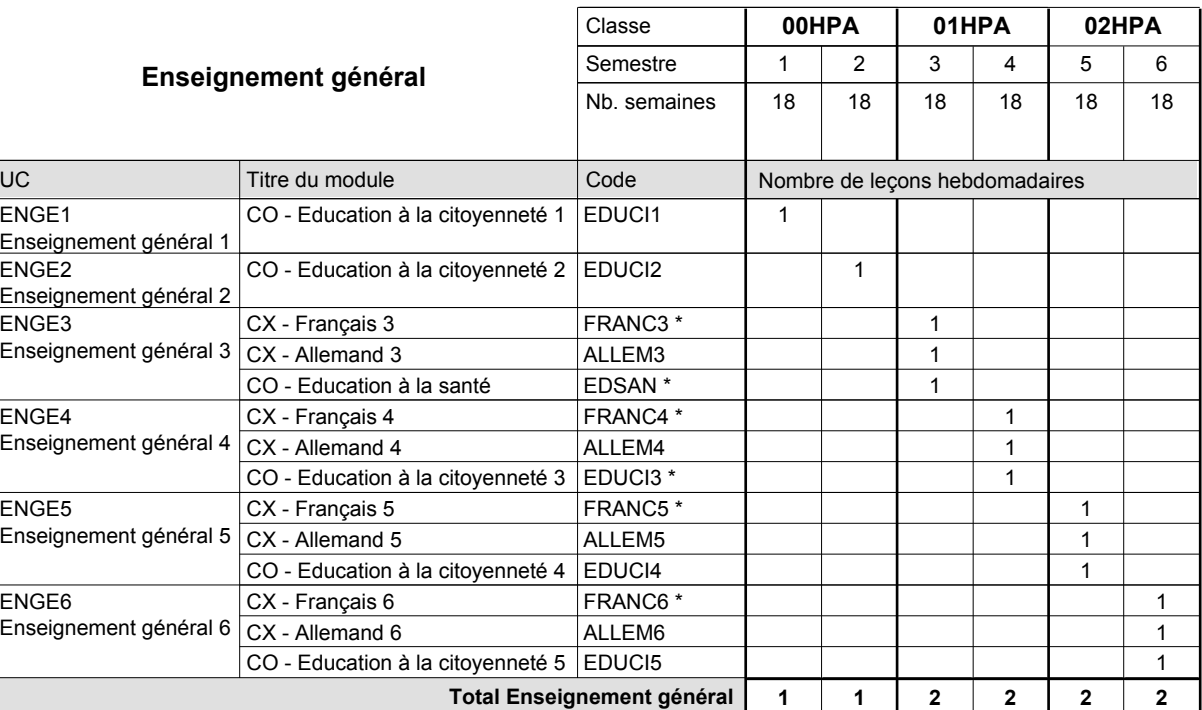

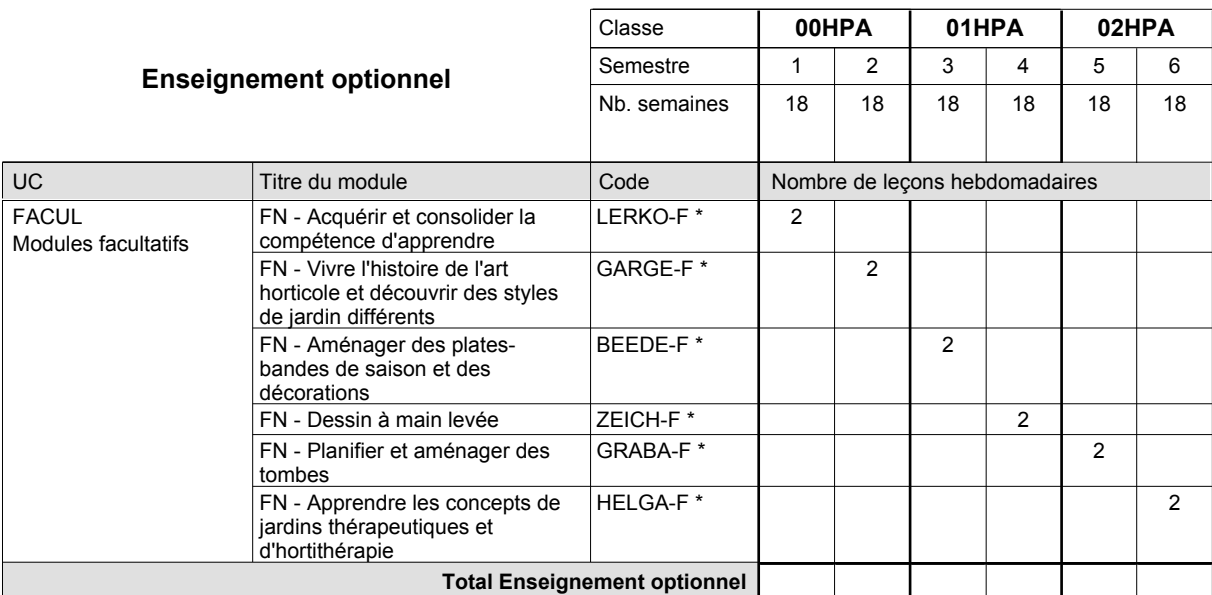

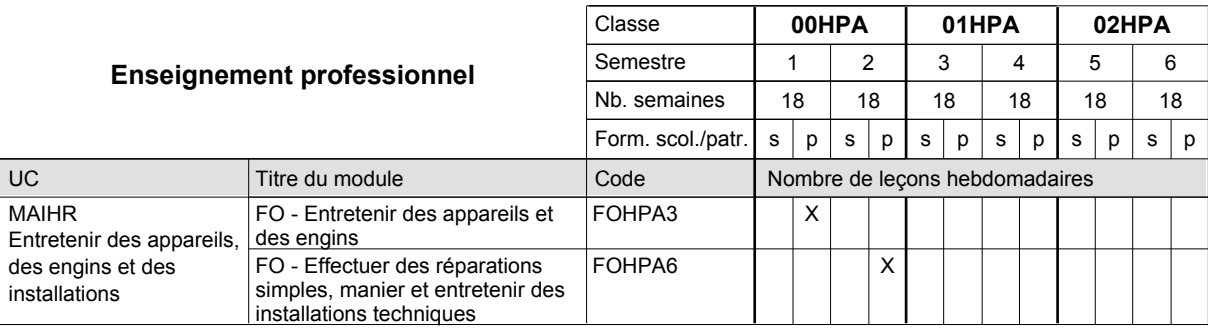

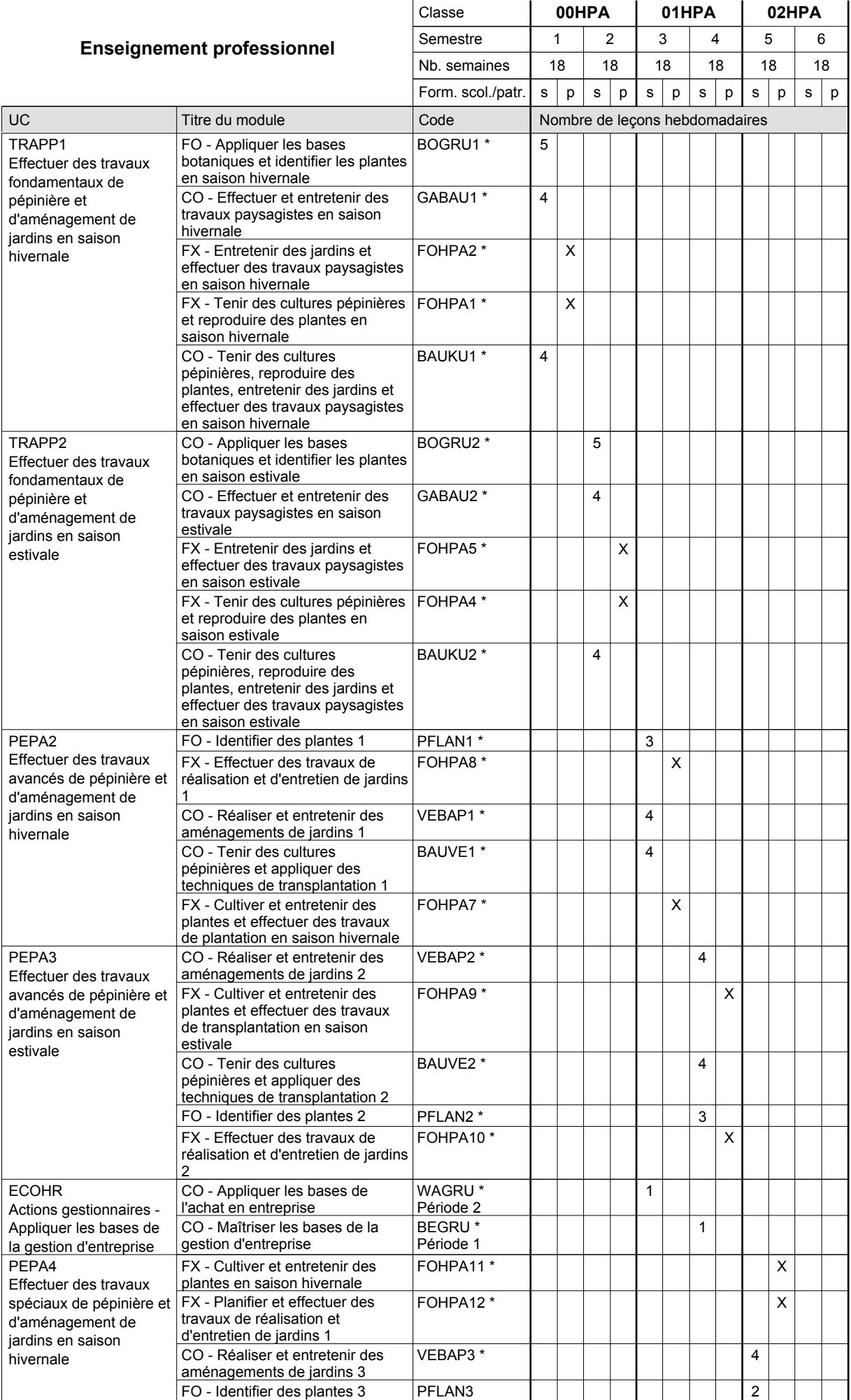

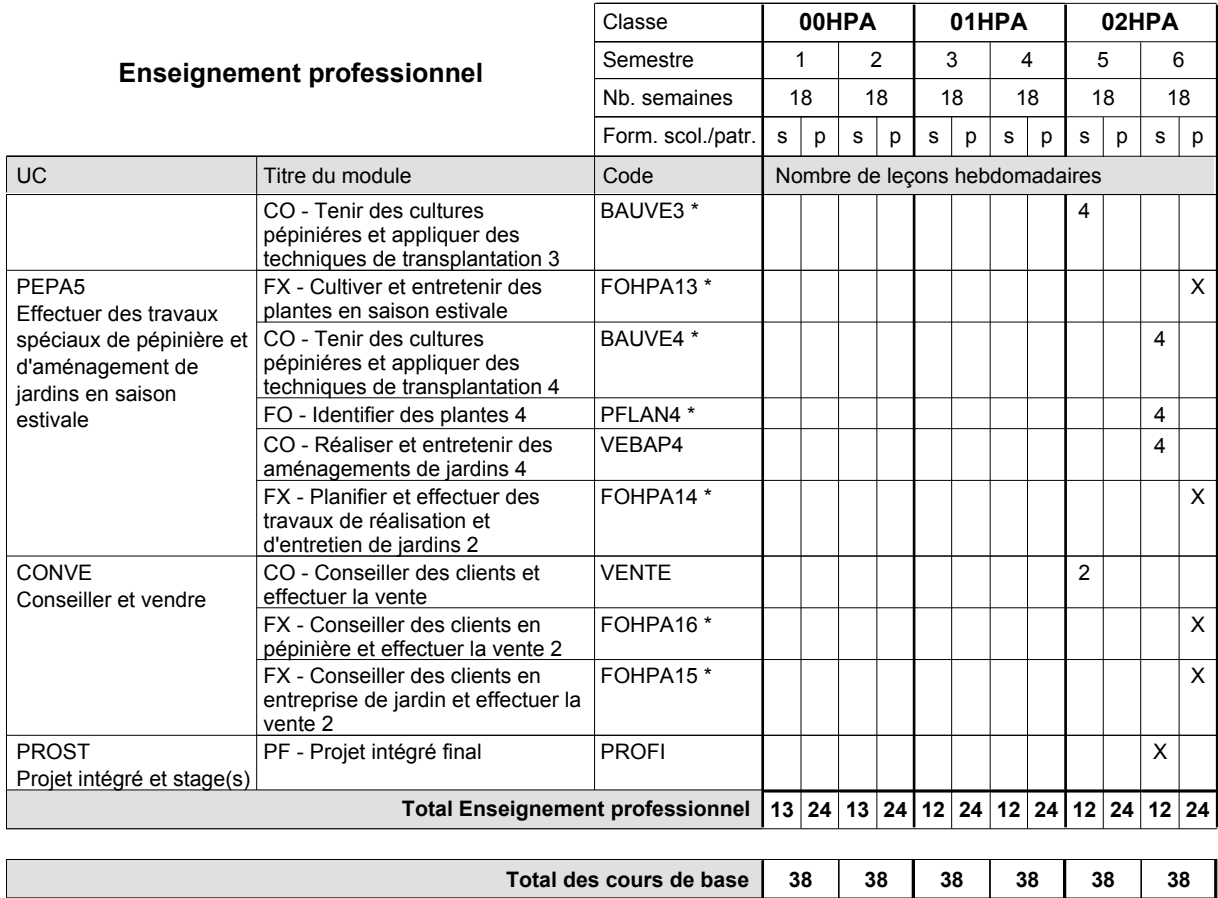

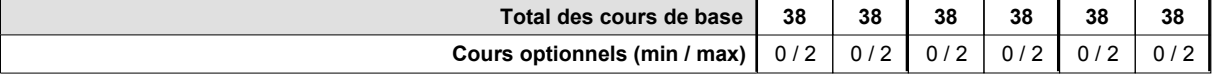
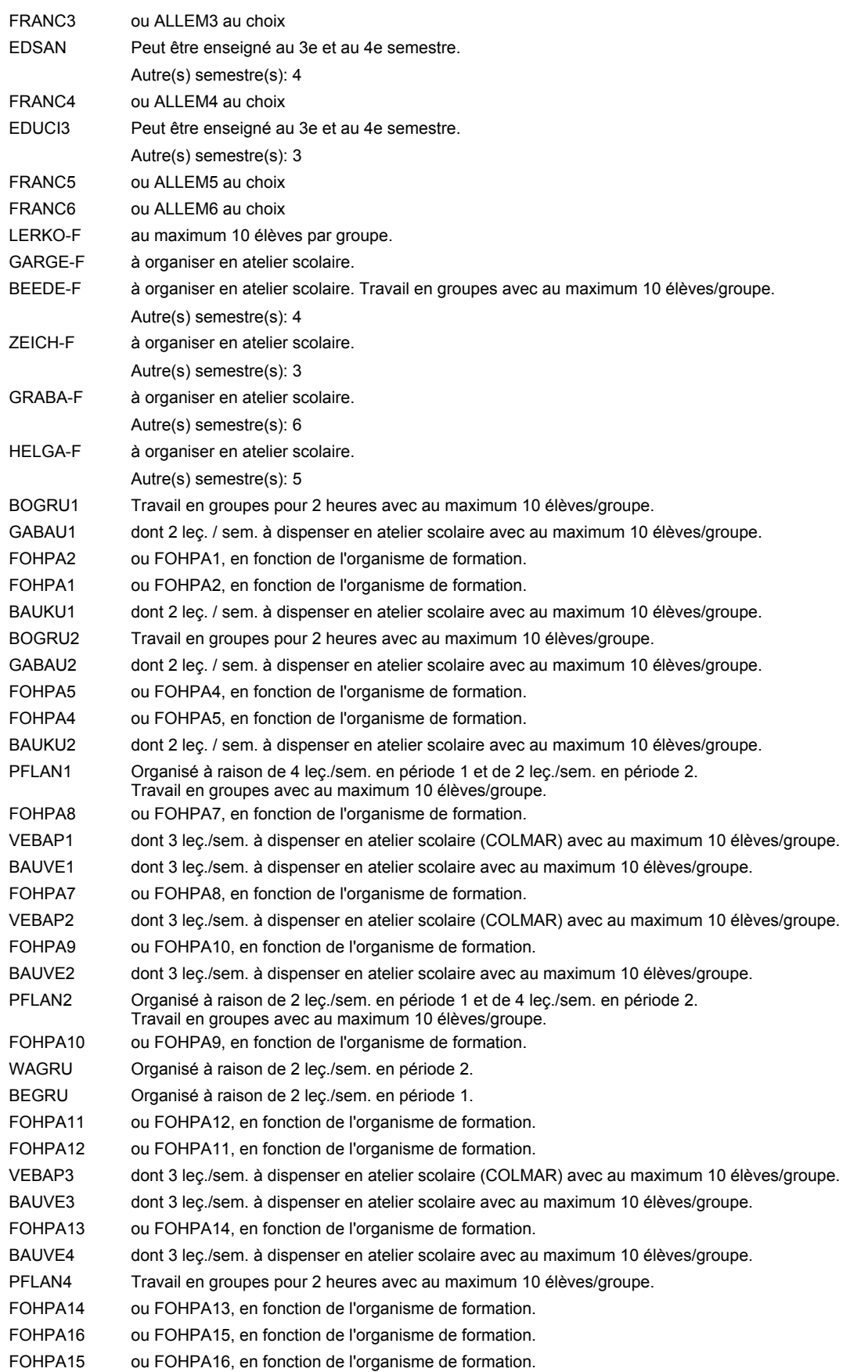

### **Remarque générale**

Le volume horaire de la formation scolaire et de la formation patronale à disposition pour terminer la formation au cours d'une année supplémentaire est en principe le même que celui de la dernière année d'études.

# **Enseignement secondaire technique Formation professionnelle initiale - DAP Division de l'apprentissage agricole Section des opérateurs de la forêt et de l'environnement (Avec stages) Opérateur de la forêt et de l'environnement**

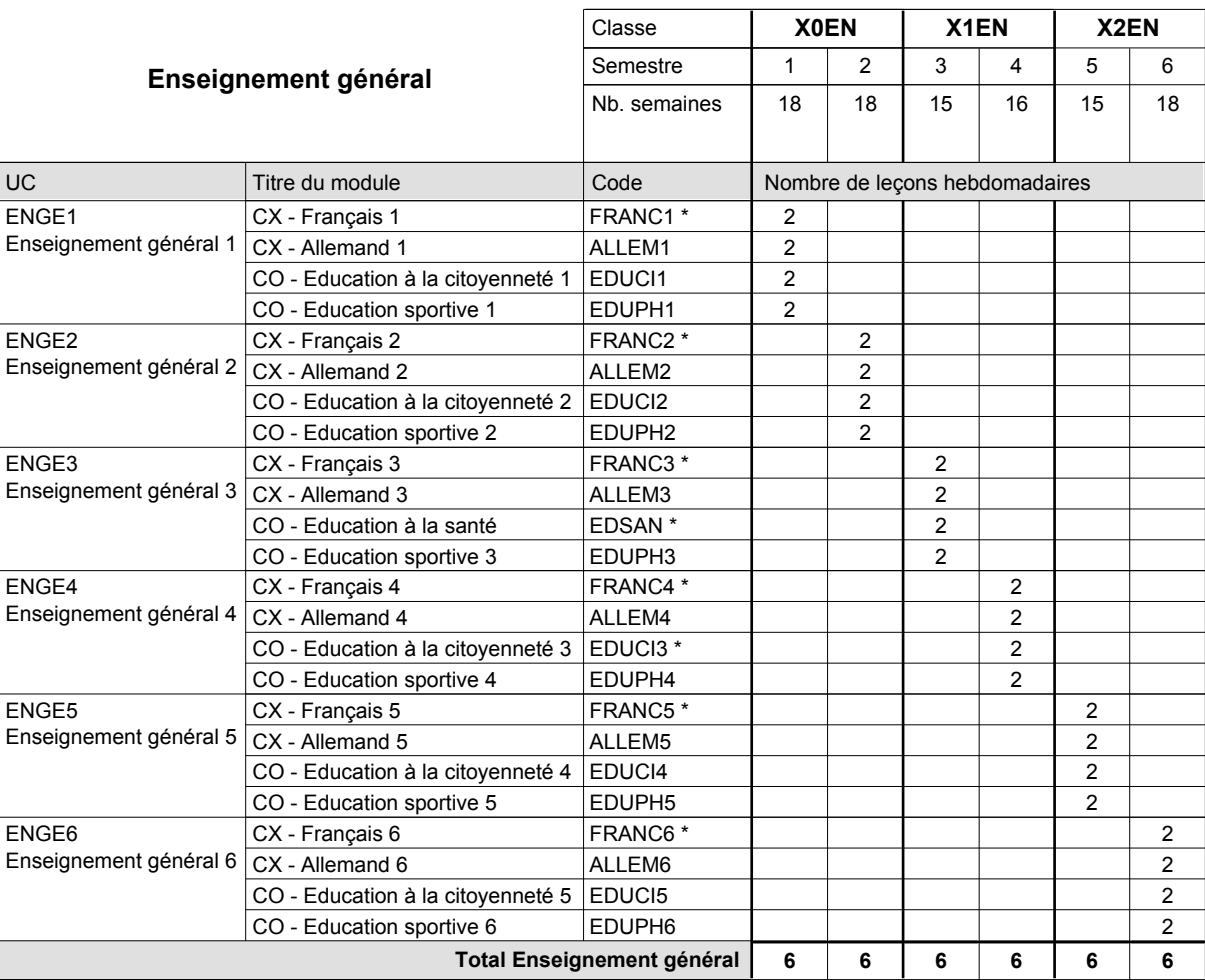

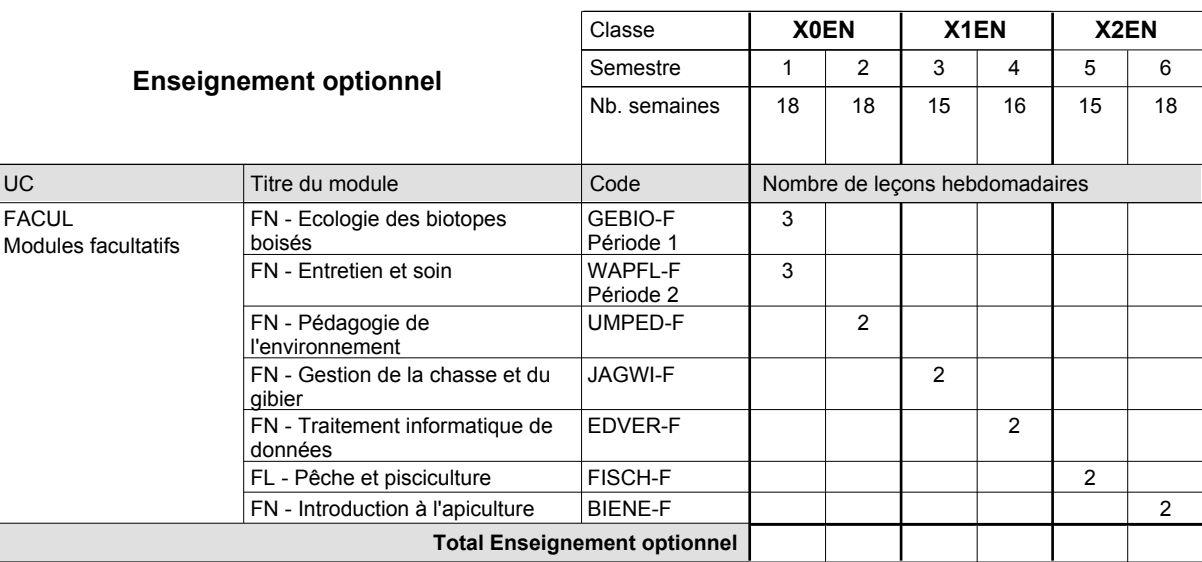

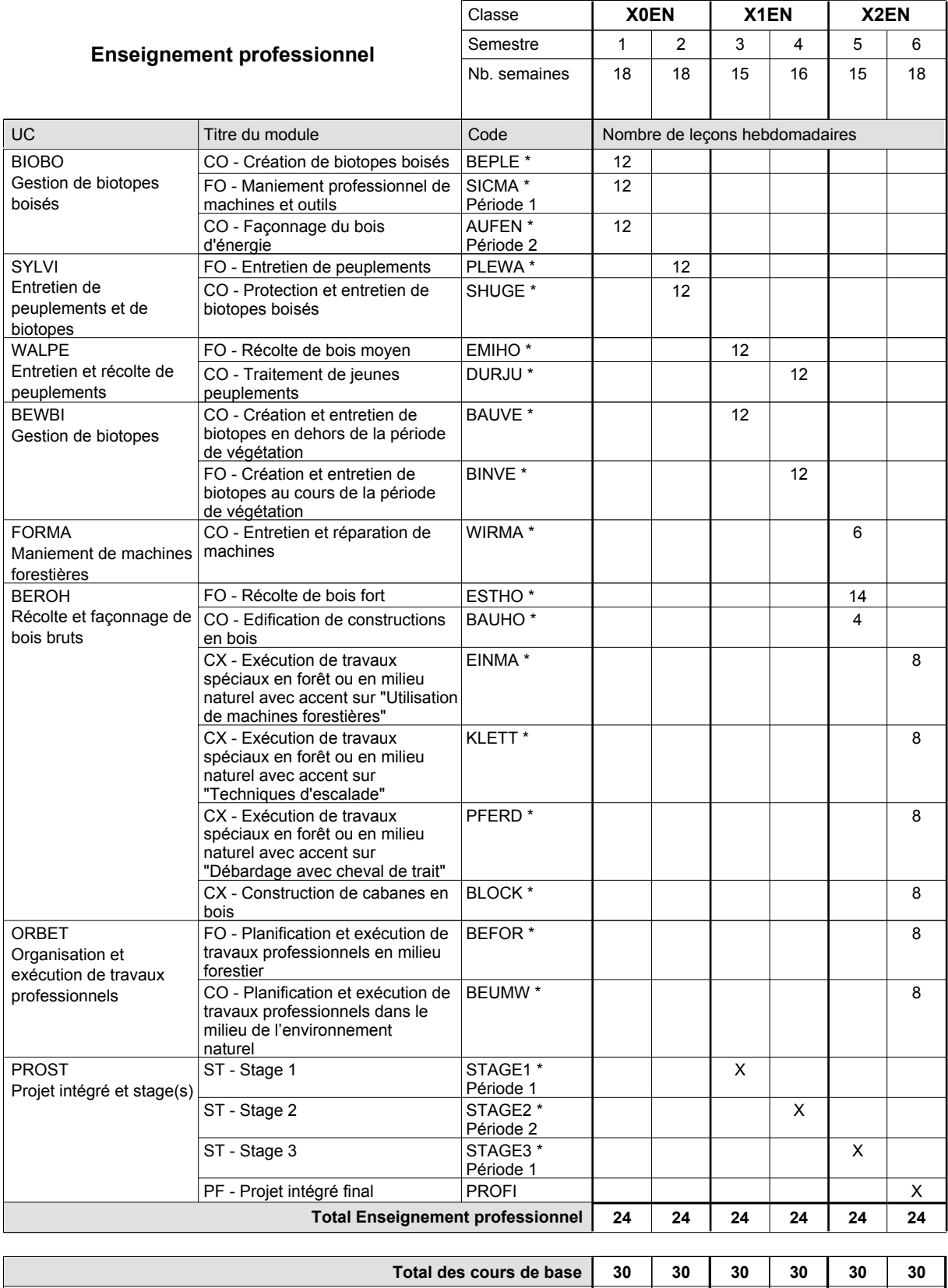

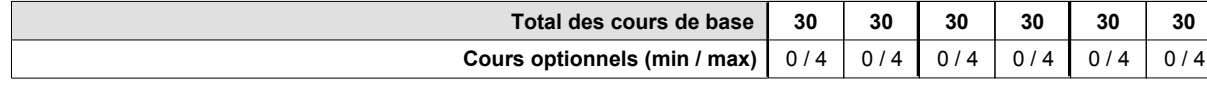

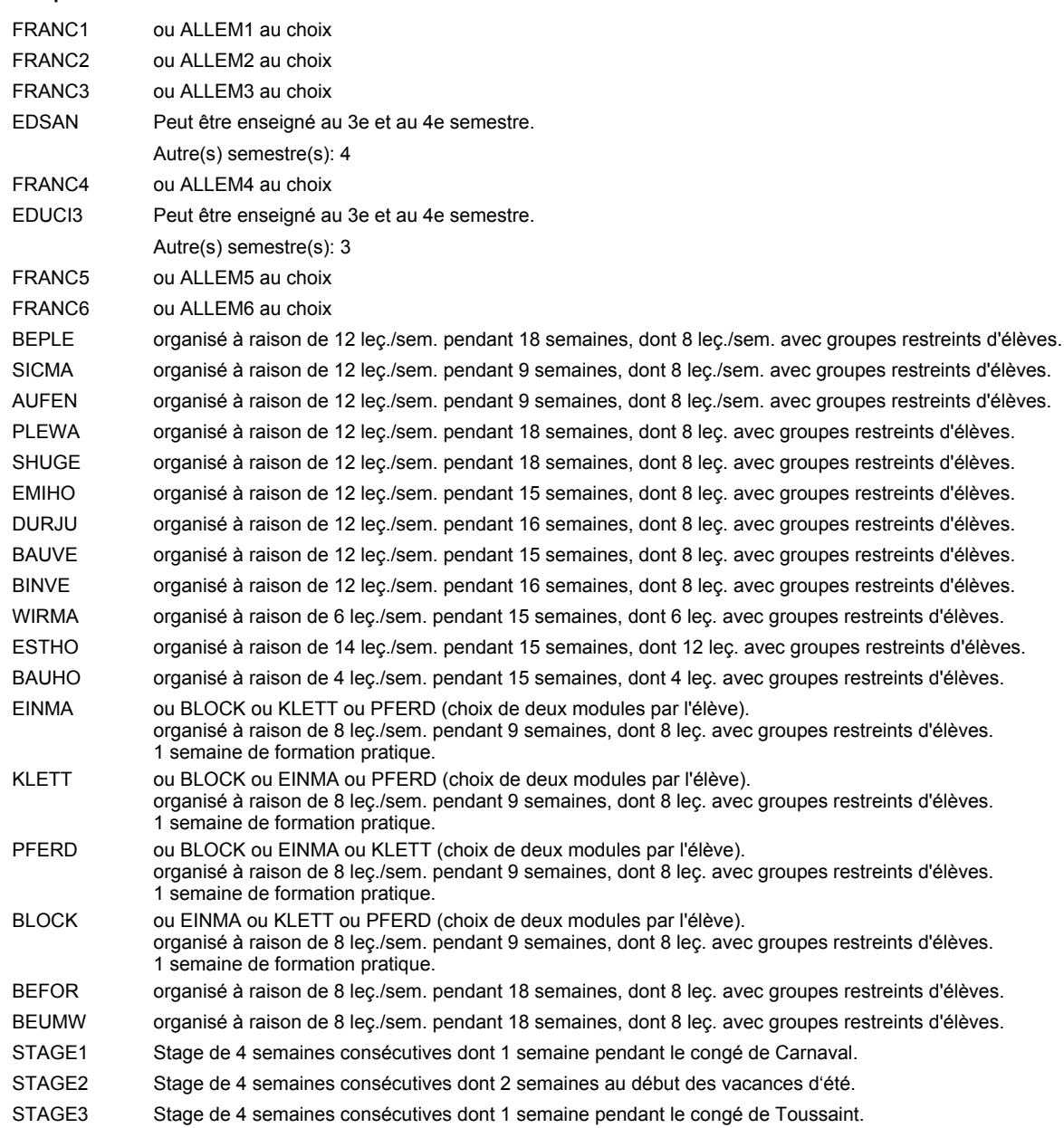

#### **Remarque générale**

Le volume horaire à disposition pour terminer la formation au cours d'une année supplémentaire est en principe le même que celui de la dernière année d'études.

#### **Stages**

Stage 1 : durée de 4 semaines consécutives dont 1 semaine pendant le congé de Carnaval.

Stage 2 : durée de 4 semaines consécutives dont 2 semaines au début des vacances d'été. Stage 3 : durée de 4 semaines consécutives dont 1 semaine pendant le congé de Toussaint.

# **Enseignement secondaire technique Formation professionnelle initiale - DAP**

**Division de l'apprentissage artisanal**

### **Boucher-charcutier**

## **Section des bouchers-charcutiers**

**(Mixte, 10e plein temps, 11e et 12e avec 1 jour de cours par semaine)**

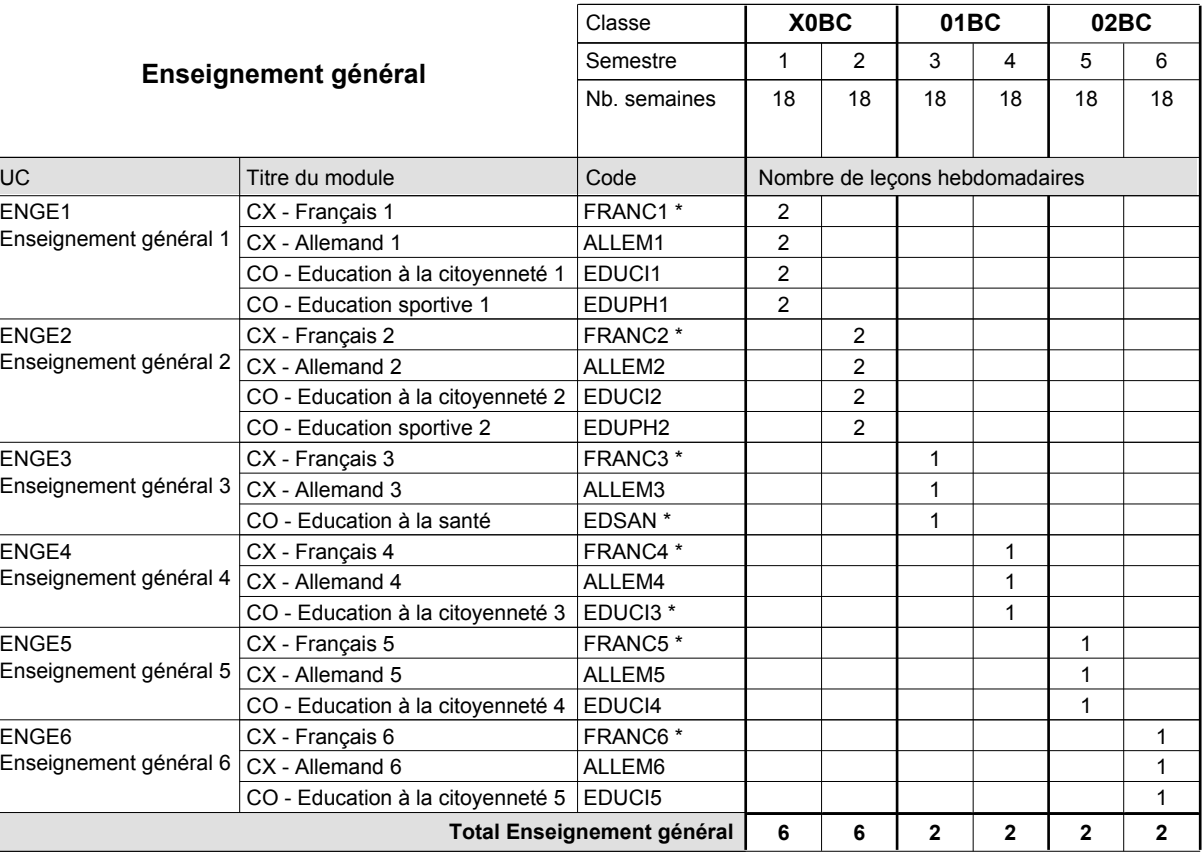

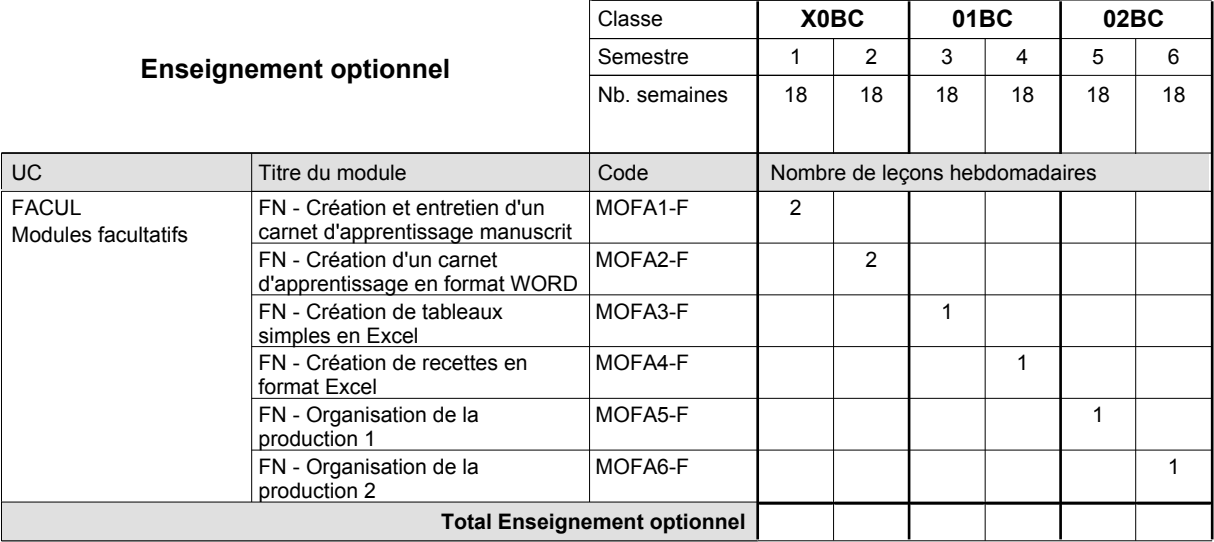

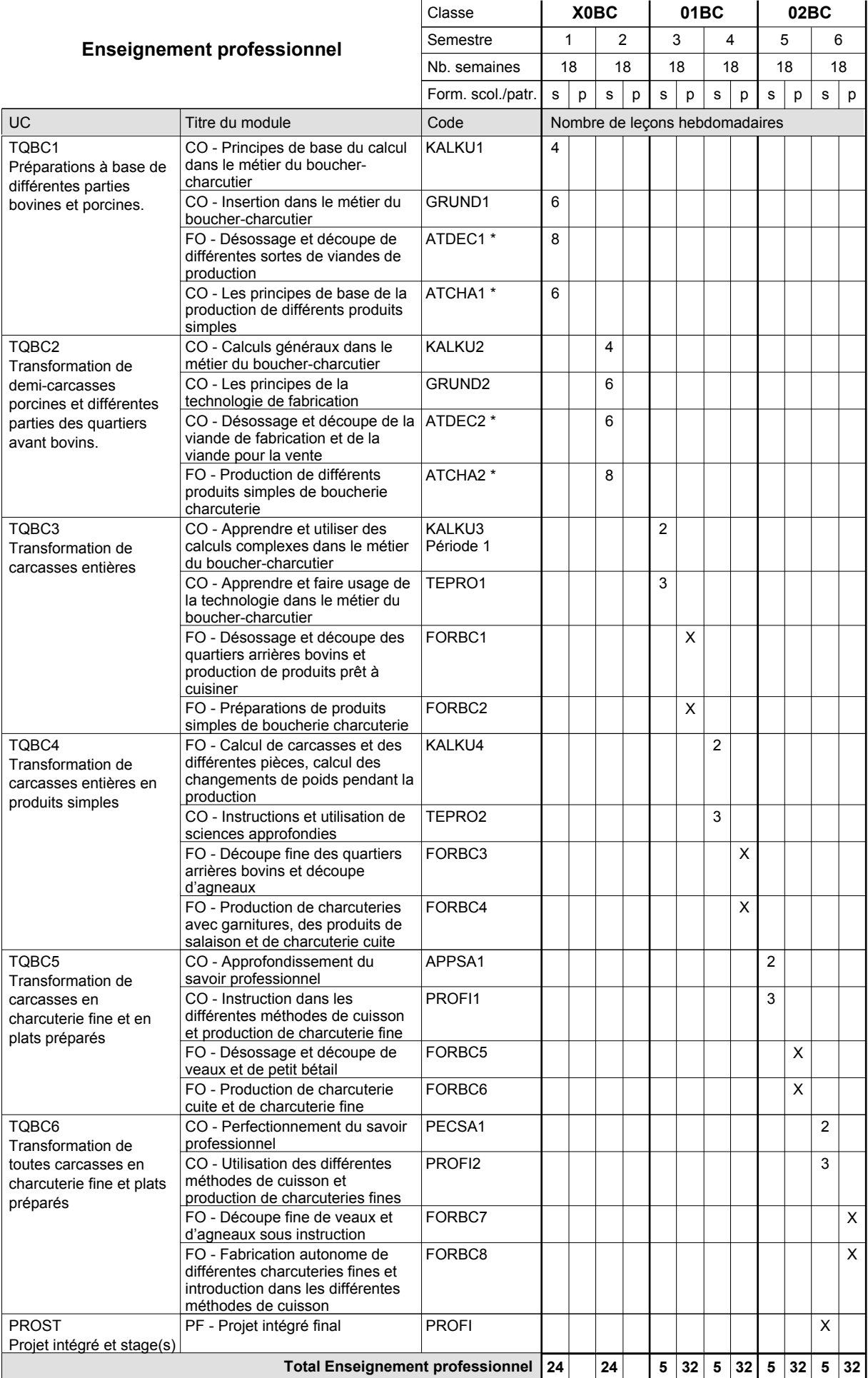

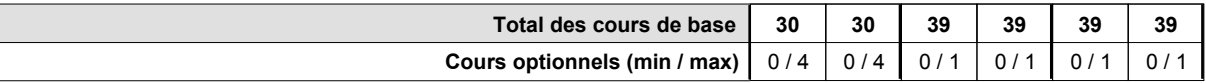

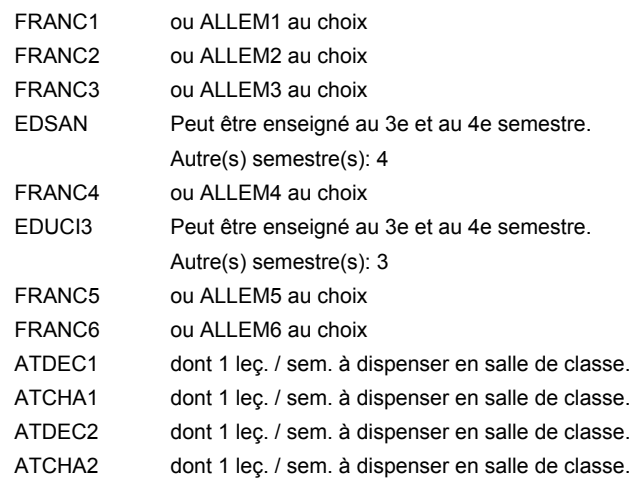

### **Remarque générale**

Le volume horaire de la formation scolaire et de la formation patronale à disposition pour terminer la formation au cours d'une année supplémentaire est en principe le même que celui de la dernière année d'études.

# **Enseignement secondaire technique Formation professionnelle initiale - DAP Division de l'apprentissage artisanal**

# **Boulanger-pâtissier**

# **Section des boulangers-pâtissiers**

**(Mixte, 10e plein temps, 11e et 12e avec 1 jour de cours par semaine)**

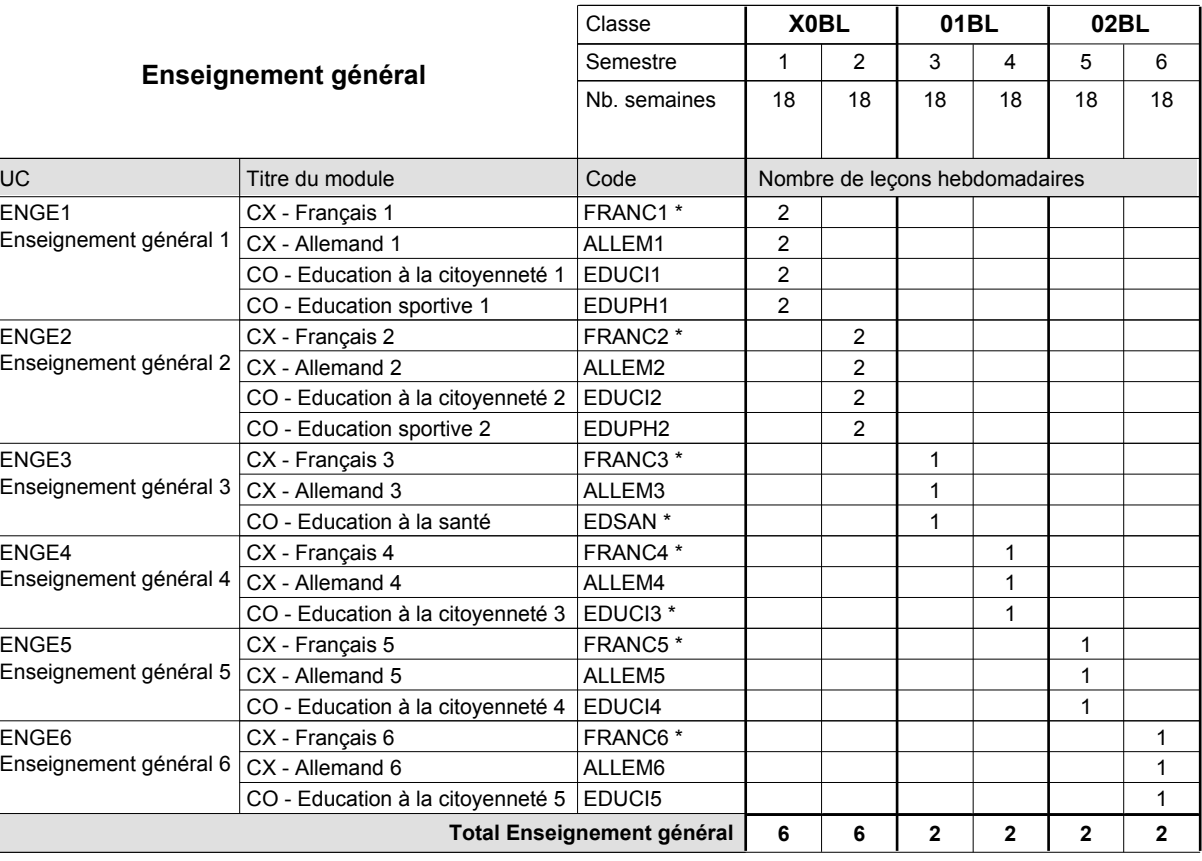

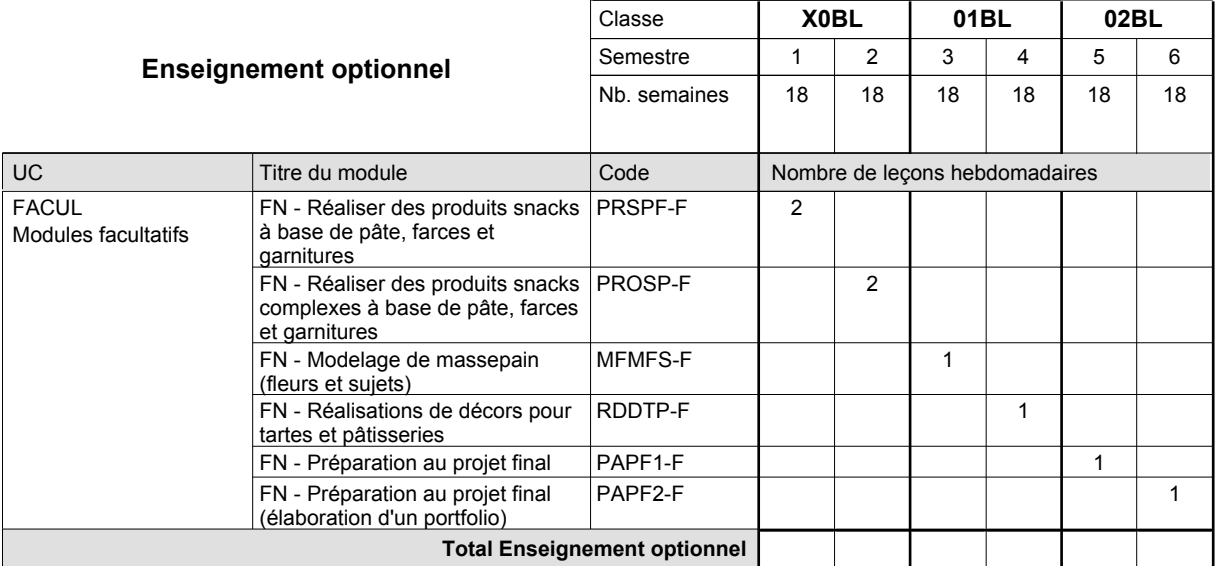

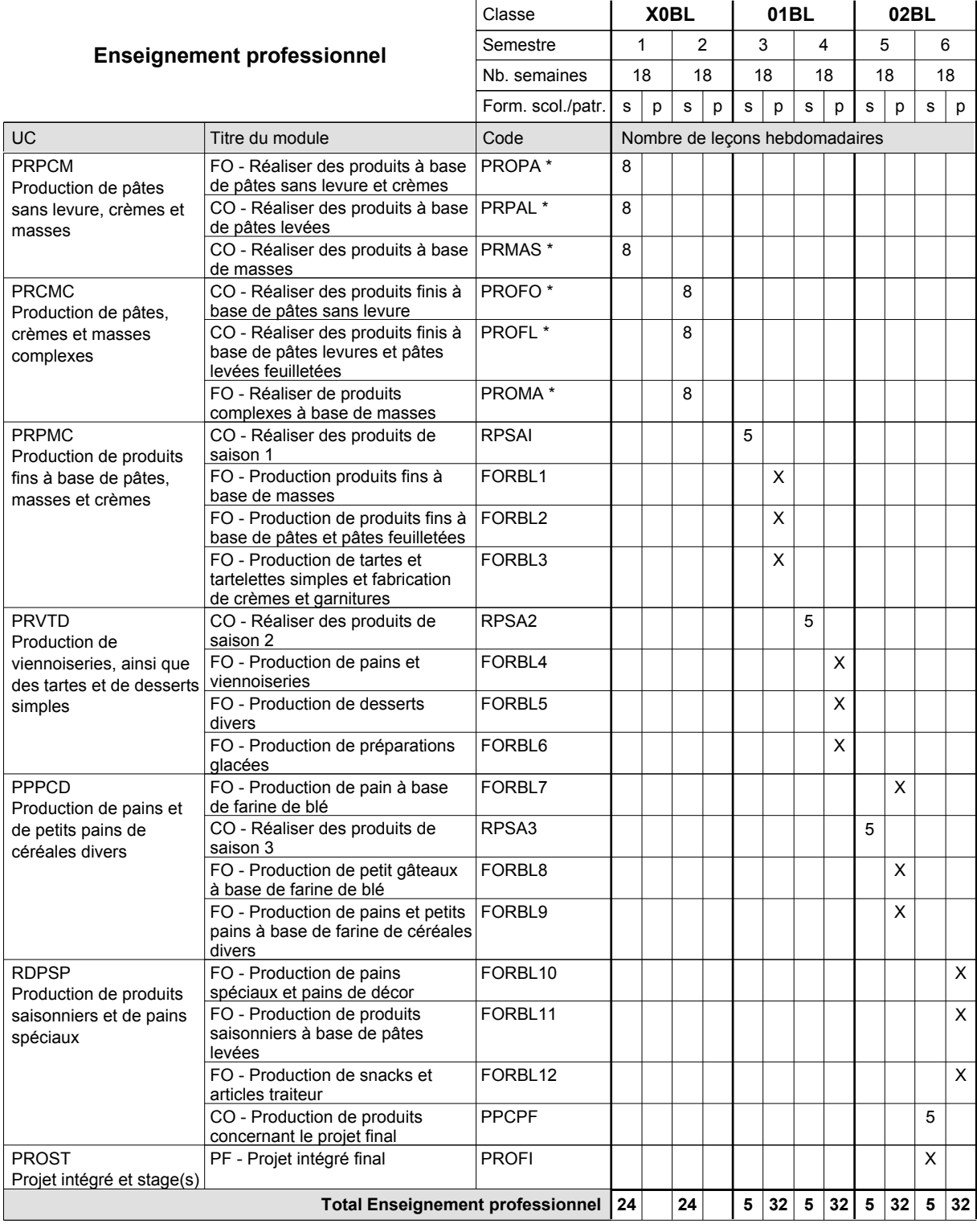

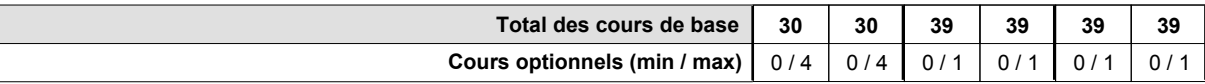

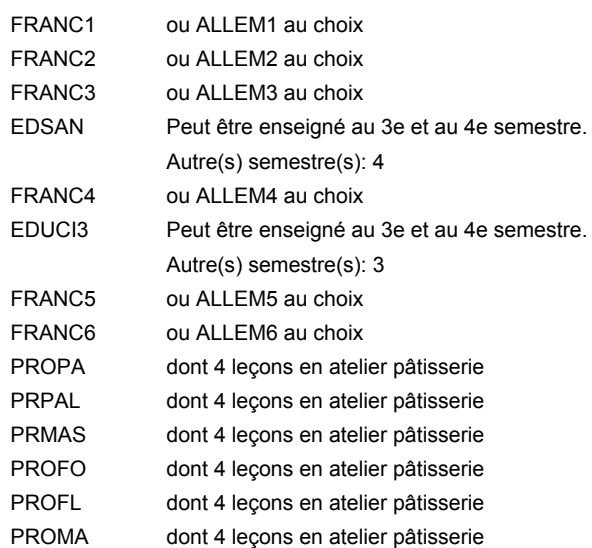

### **Remarque générale**

La classe X0BL est commune aux métiers de boulanger-pâtissier (X0BL) et de pâtissier-chocolatier-confiseur-glacier (X0PC).

Le volume horaire de la formation scolaire et de la formation patronale à disposition pour terminer la formation au cours d'une année supplémentaire est en principe le même que celui de la dernière année d'études.

# **Enseignement secondaire technique Formation professionnelle initiale - DAP Division de l'apprentissage artisanal Boulanger-pâtissier**

**Section des boulangers-pâtissiers - francophone**

**(Mixte, 10e plein temps, 11e et 12e avec 1 jour de cours par semaine)**

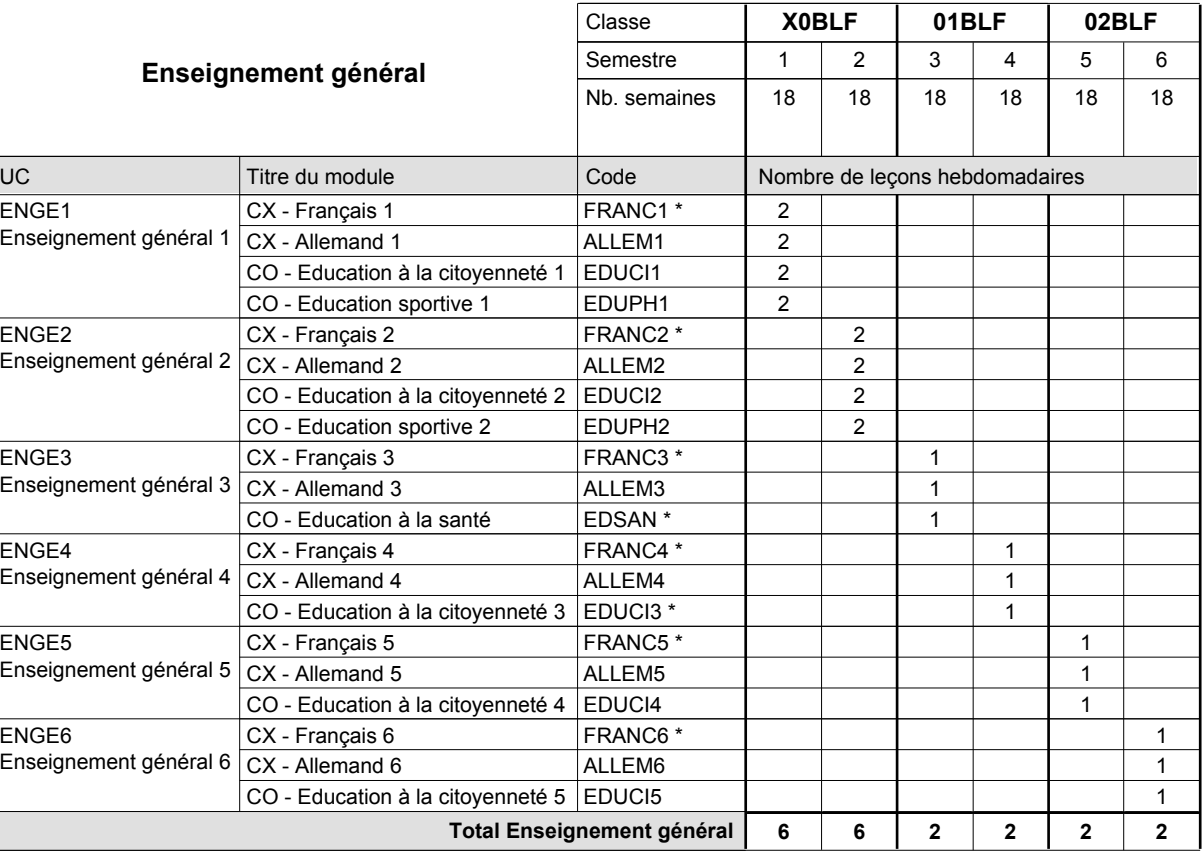

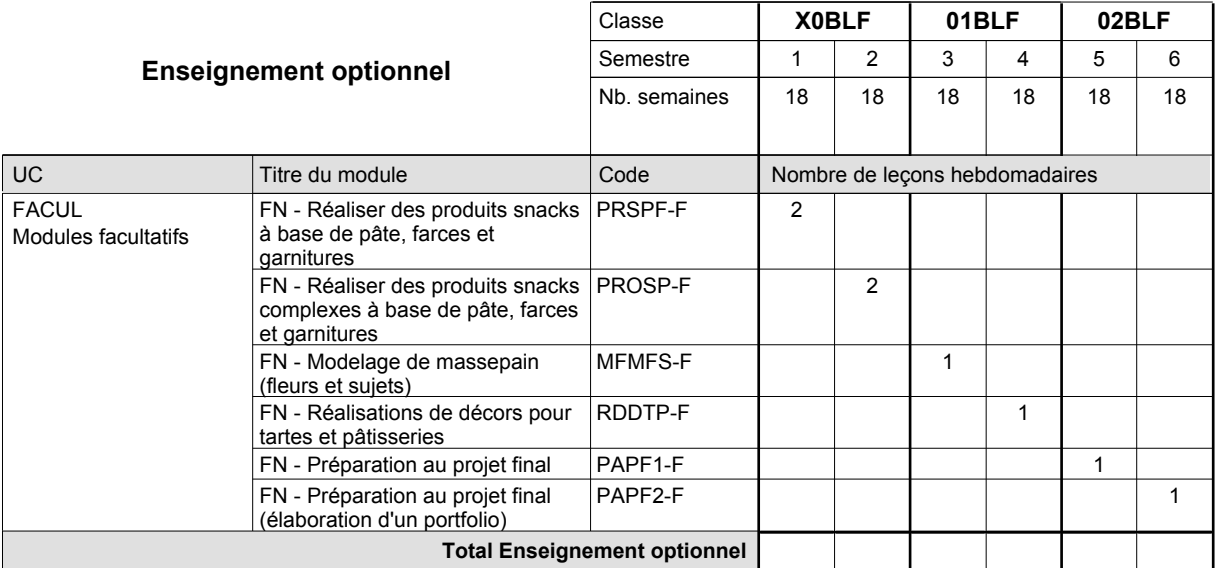

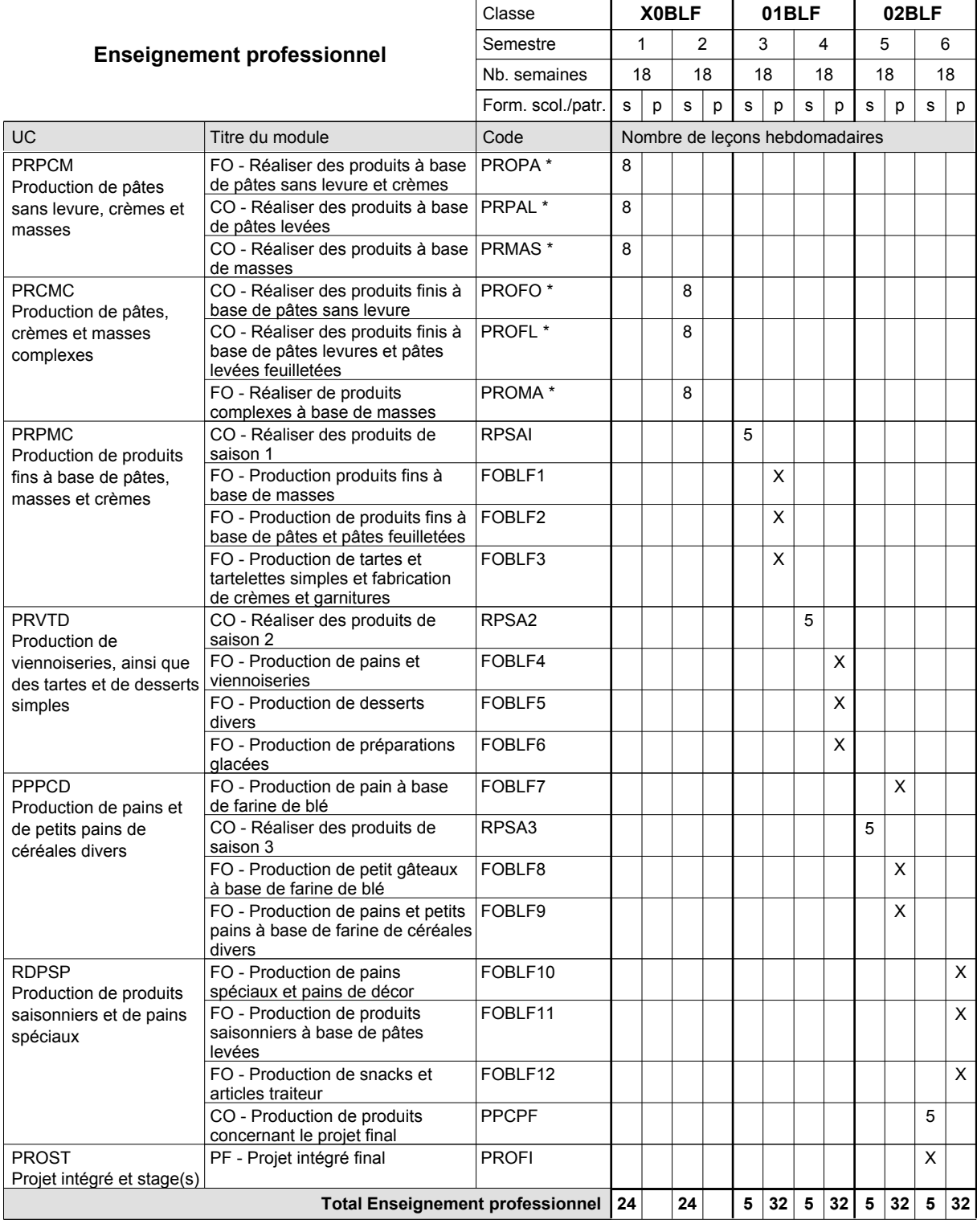

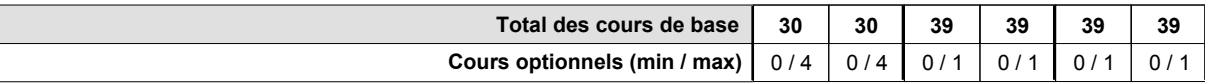

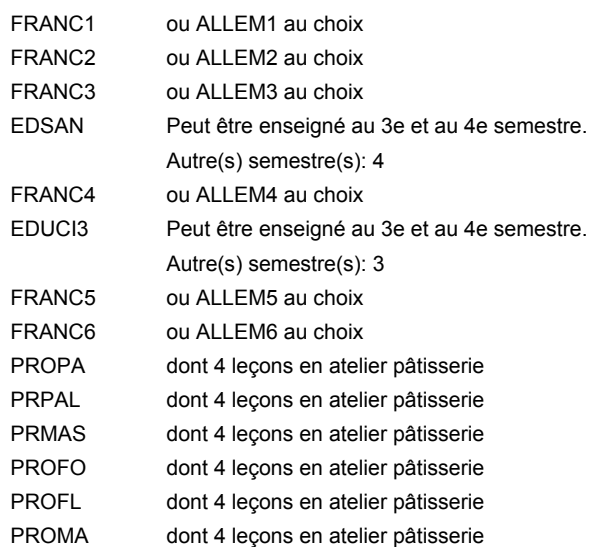

### **Remarque générale**

La classe X0BLF est commune aux métiers de boulanger-pâtissier (X0BLF) et de pâtissier-chocolatier-confiseur-glacier (X0PCF).

Le volume horaire de la formation scolaire et de la formation patronale à disposition pour terminer la formation au cours d'une année supplémentaire est en principe le même que celui de la dernière année d'études.

# **Enseignement secondaire technique Formation professionnelle initiale - DAP Division de l'apprentissage artisanal Section des carrossiers Carrossier**

**(Concomitant par périodes)**

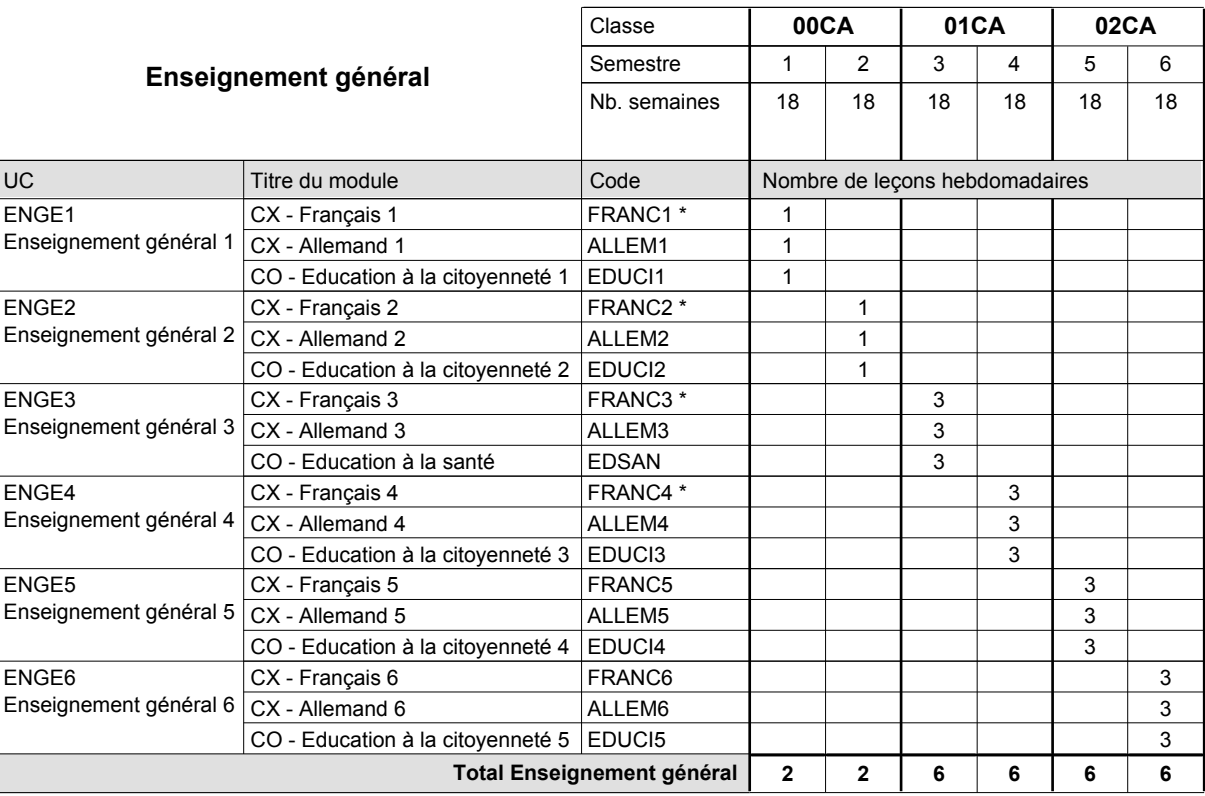

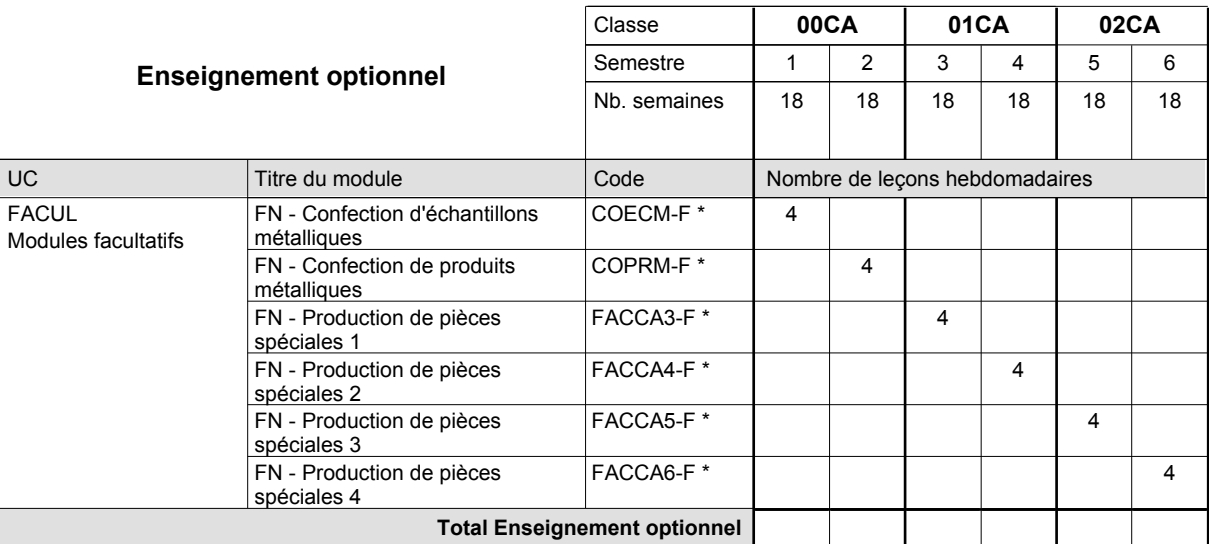

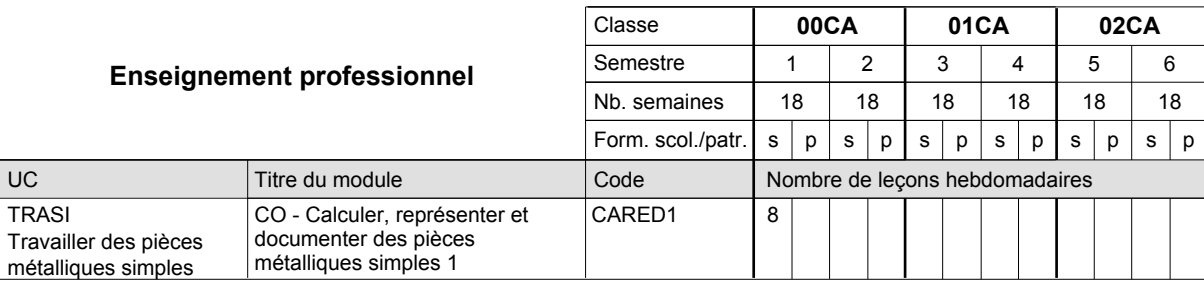

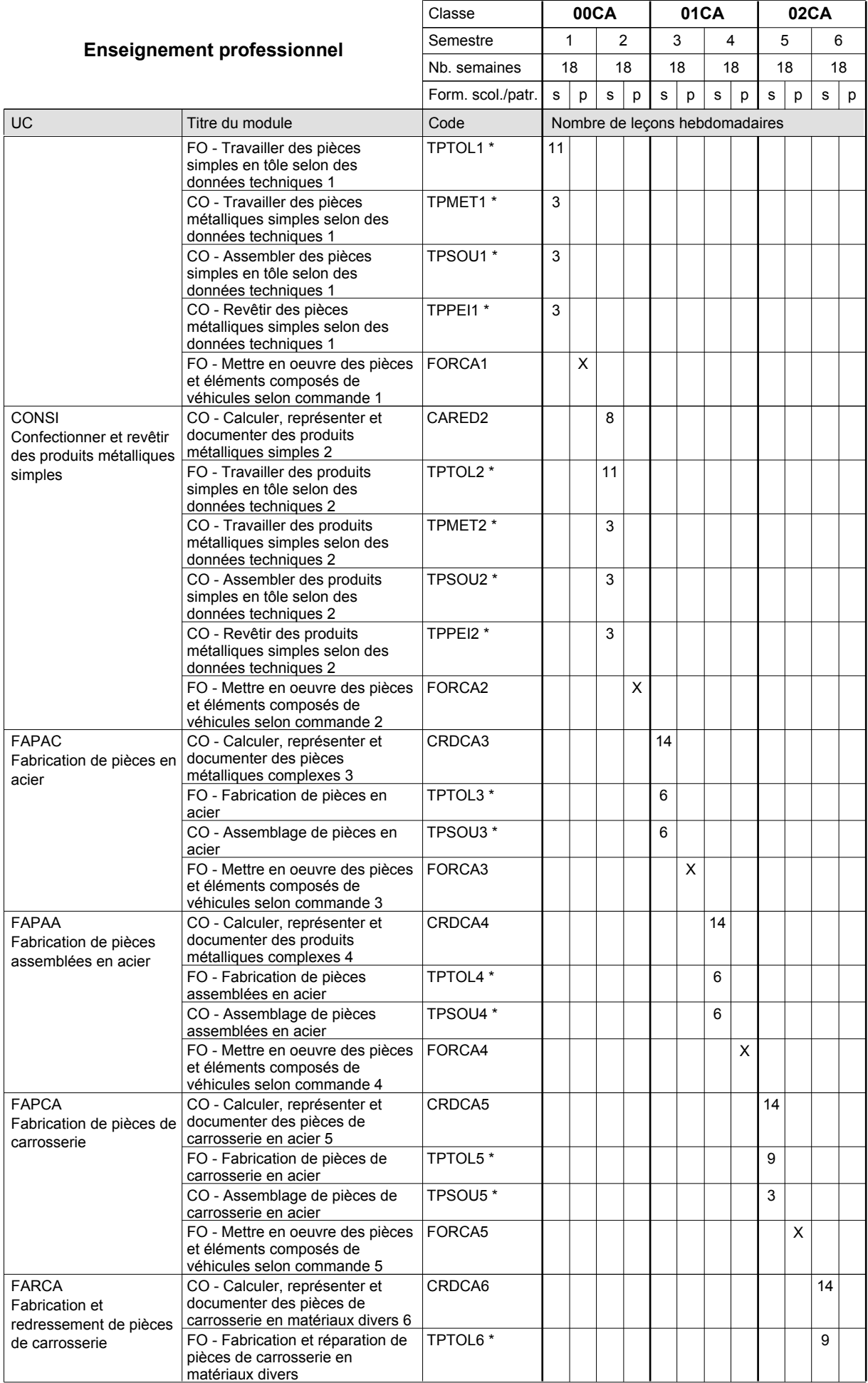

0 / 4 | 0 / 4 | 0 / 4 | 0 / 4 | 0 / 4

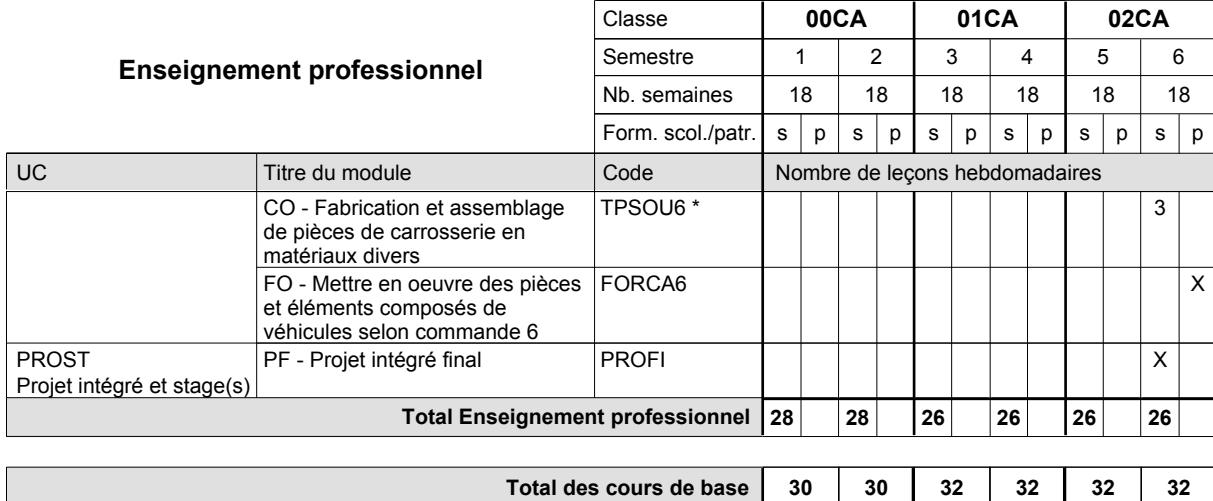

**Cours optionnels (min / max)**

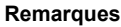

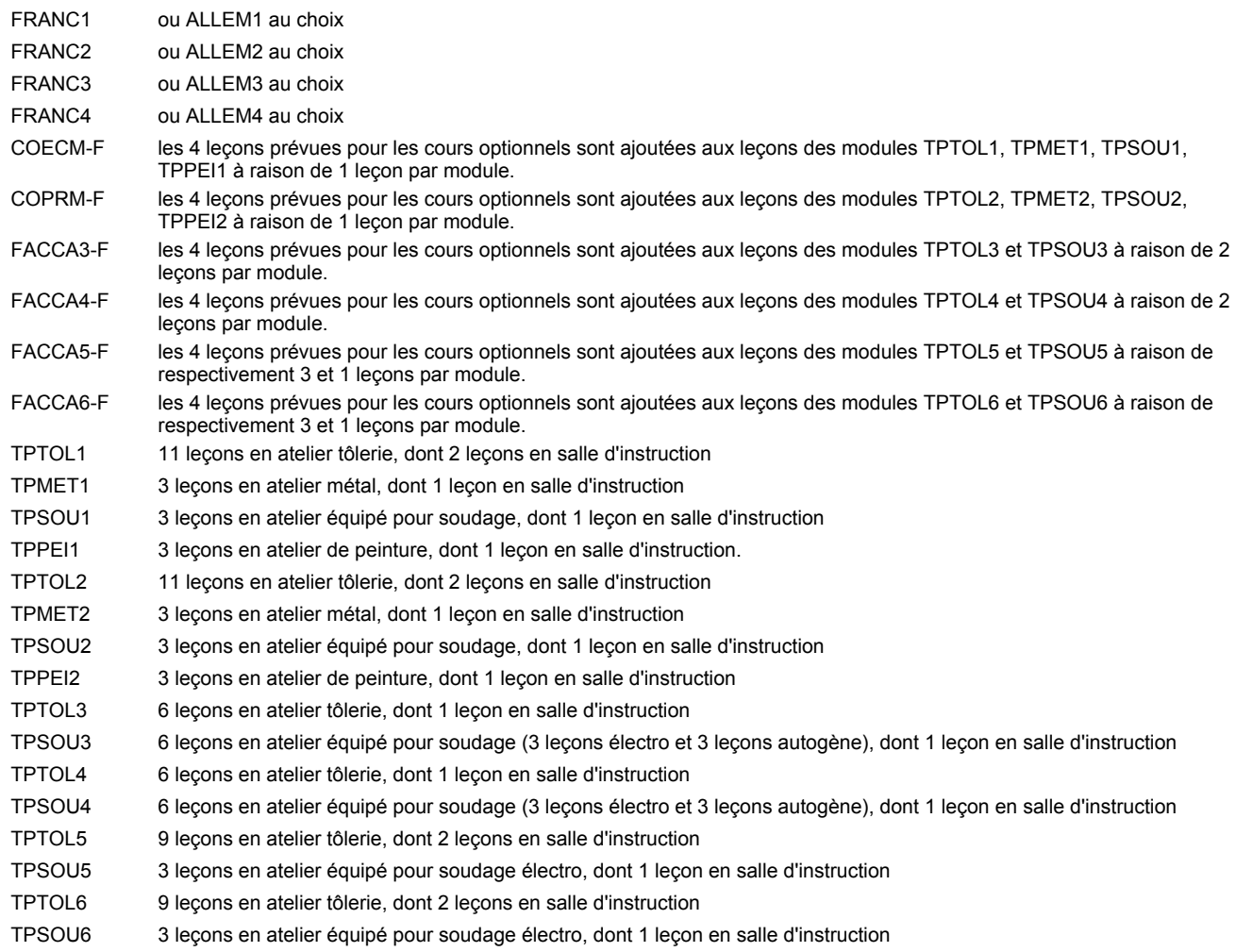

#### **Remarque générale**

Les formations de carrossier (CA), de débosseleur de véhicules automoteurs (DE) et de peintre de véhicules automoteurs (PV) peuvent être regroupées dans une classe 00CE - métiers de la carrosserie.

La formation est organisée par périodes.

En classe de 00CA: au rythme de 5 semaines à l'école et 1 semaine en organisme de formation.

En classe de 01CA/02CA: au rythme de 4 x 3 semaines à l'école et 24 semaines en organisme de formation.

Le volume horaire de la formation scolaire et de la formation patronale à disposition pour terminer la formation au cours d'une année supplémentaire est en principe le même que celui de la dernière année d'études.

# **Enseignement secondaire technique Formation professionnelle initiale - DAP Division de l'apprentissage artisanal Section des débosseleurs de véhicules automoteurs (Concomitant par périodes) Débosseleur de véhicules automoteurs**

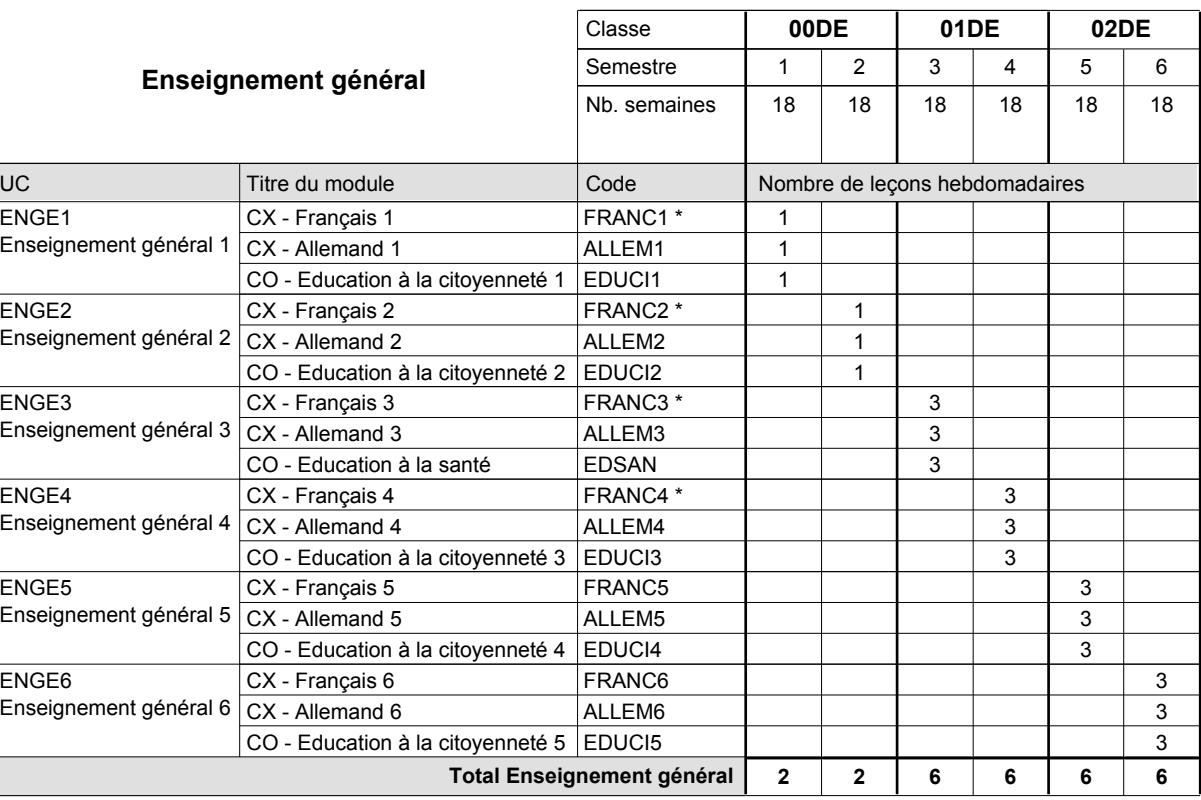

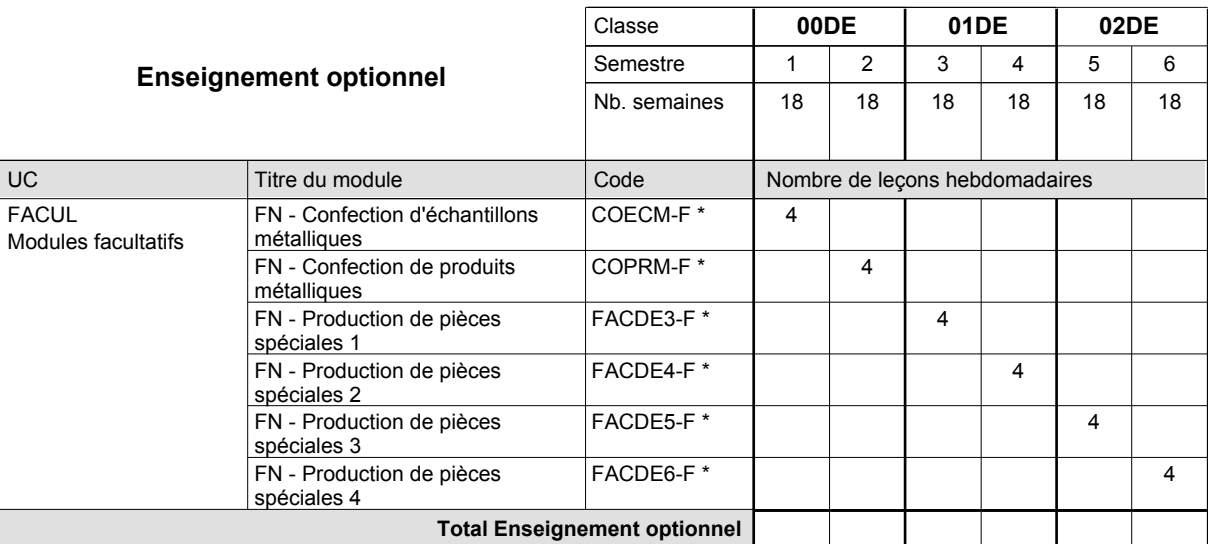

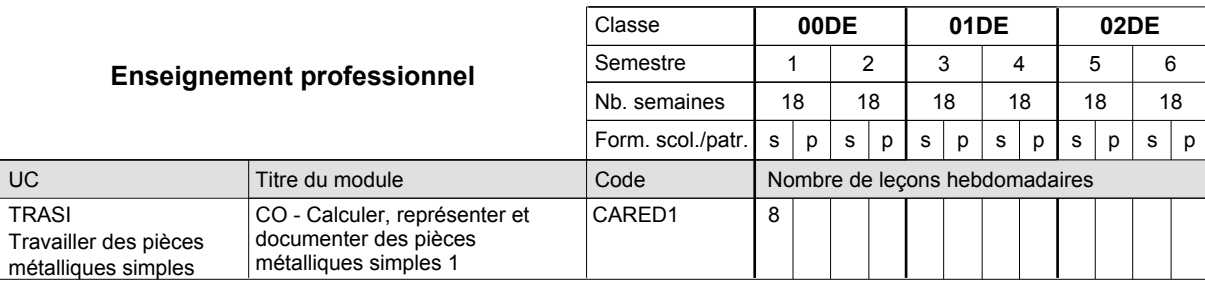

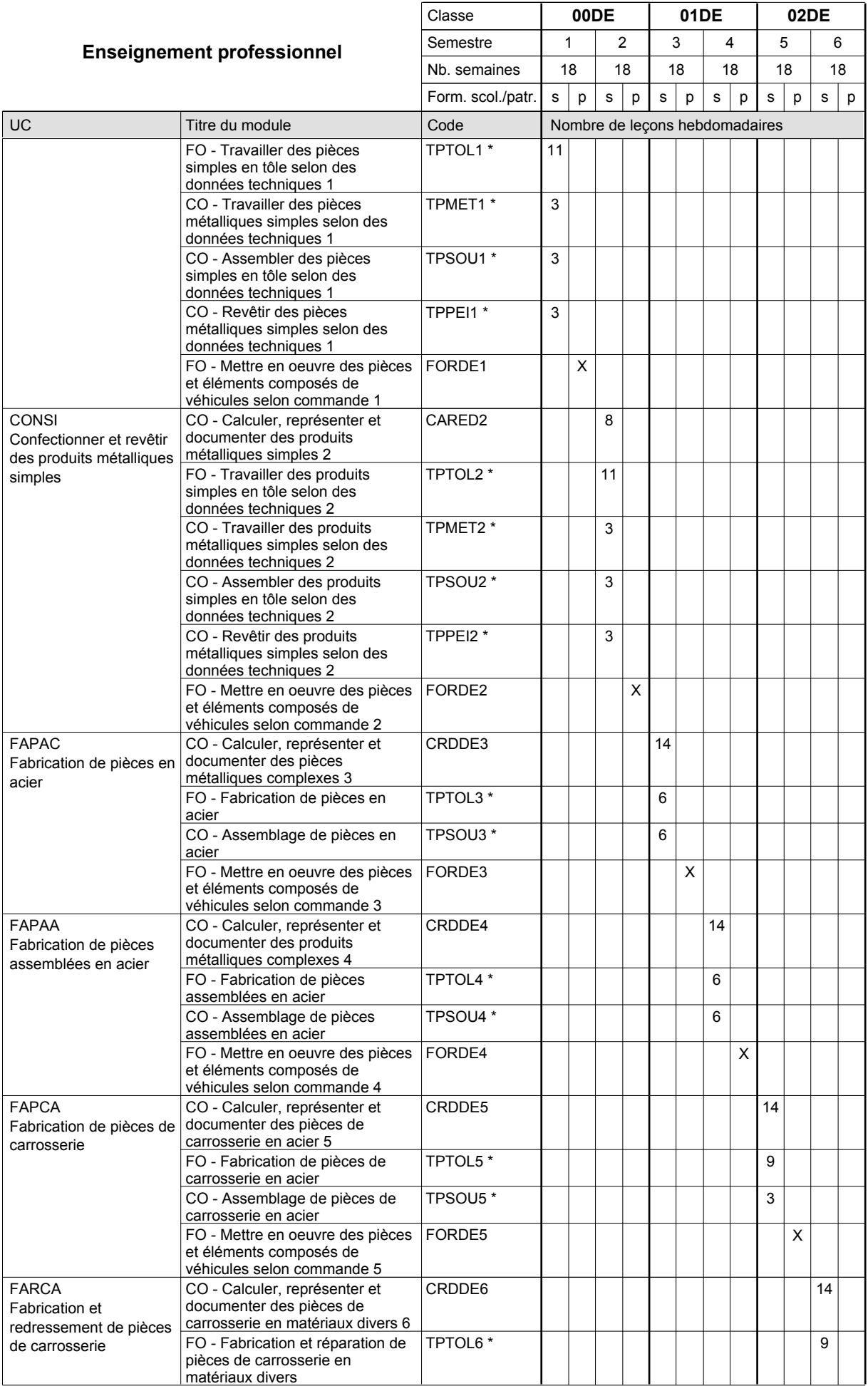

0 / 4 | 0 / 4 | 0 / 4 | 0 / 4 | 0 / 4

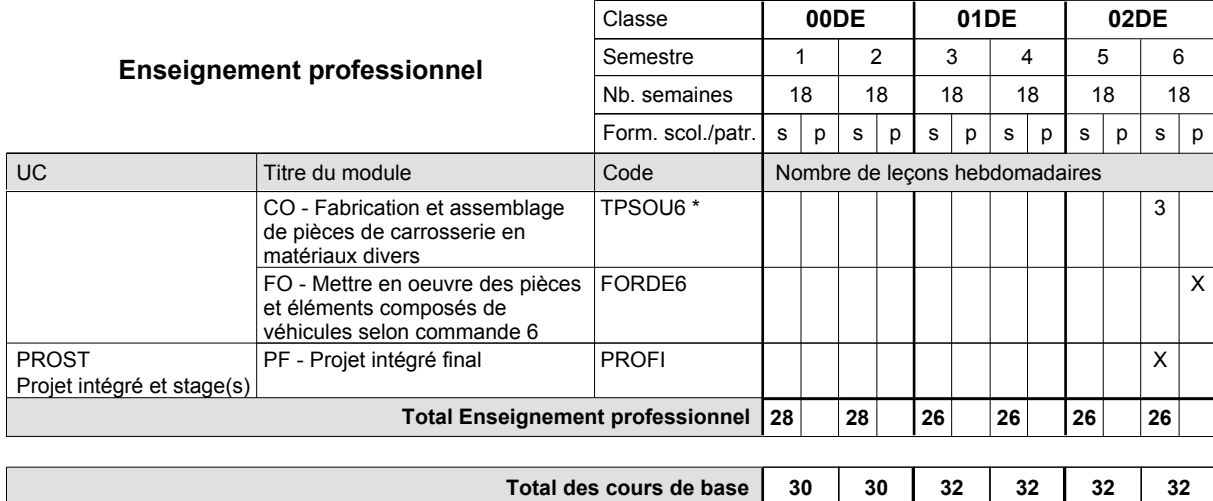

**Cours optionnels (min / max)**

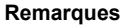

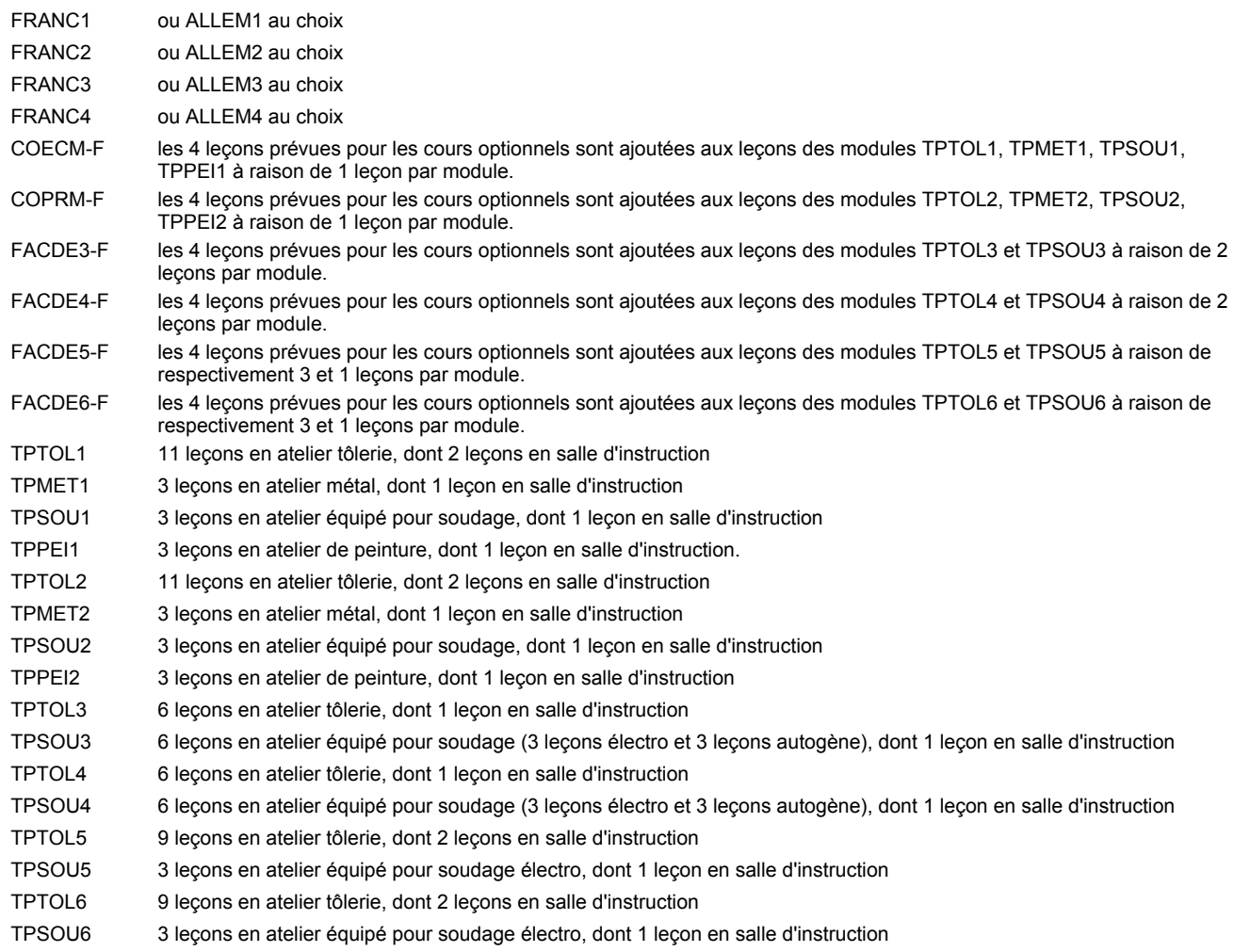

#### **Remarque générale**

Les formations de carrossier (CA), de débosseleur de véhicules automoteurs (DE) et de peintre de véhicules automoteurs (PV) peuvent être regroupées dans une classe 00CE - métiers de la carrosserie.

La formation est organisée par périodes.

En classe de 00DE: au rythme de 5 semaines à l'école et 1 semaine en organisme de formation.

En classe de 01DE/02DE: au rythme de 4 x 3 semaines à l'école et 24 semaines en organisme de formation.

Le volume horaire de la formation scolaire et de la formation patronale à disposition pour terminer la formation au cours d'une année supplémentaire est en principe le même que celui de la dernière année d'études.

# **Enseignement secondaire technique Formation professionnelle initiale - DAP Division de l'apprentissage artisanal Section des peintres de véhicules automoteurs (Concomitant par périodes) Peintre de véhicules automoteurs**

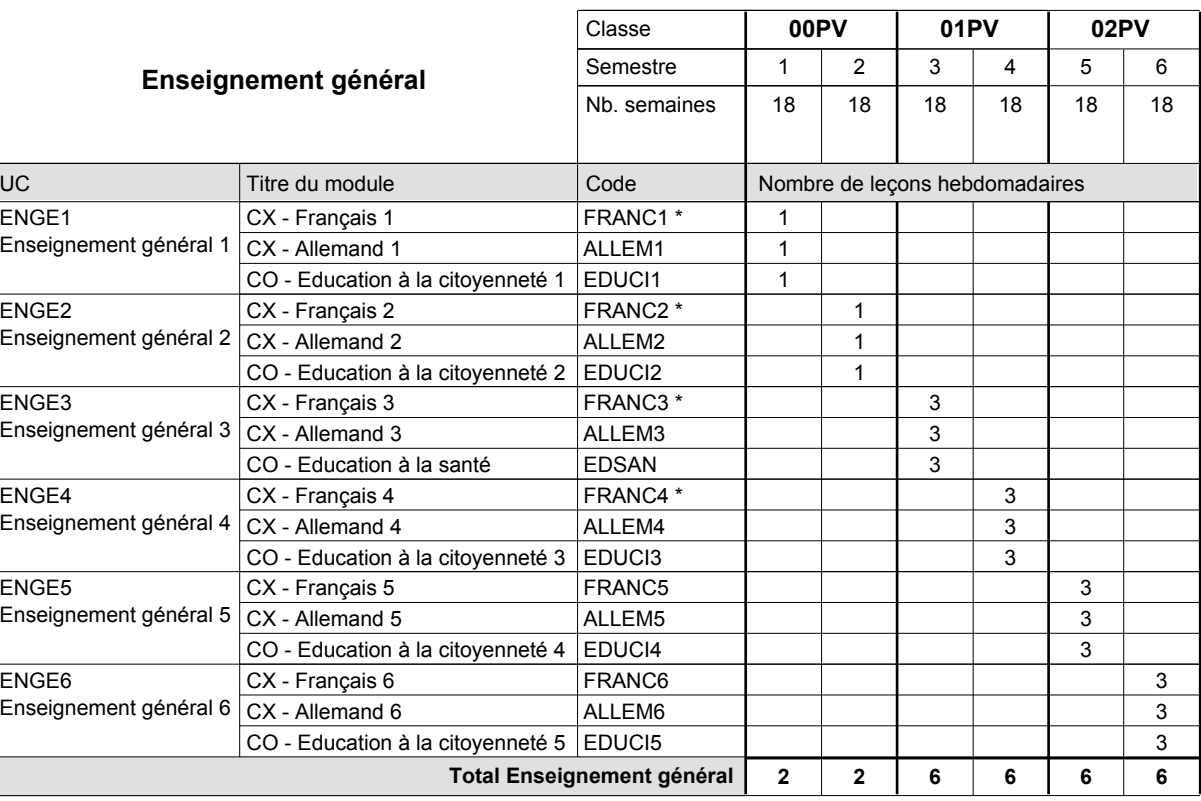

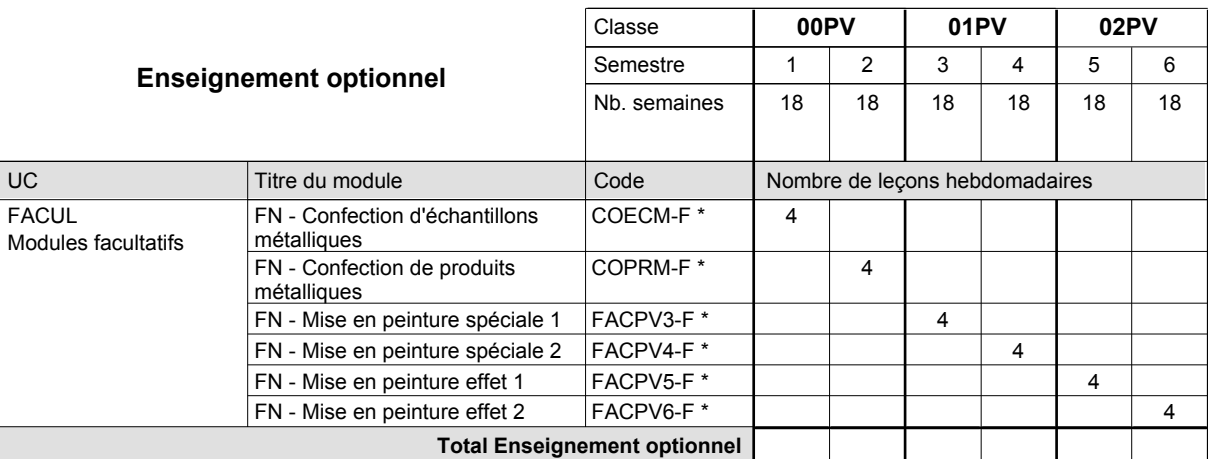

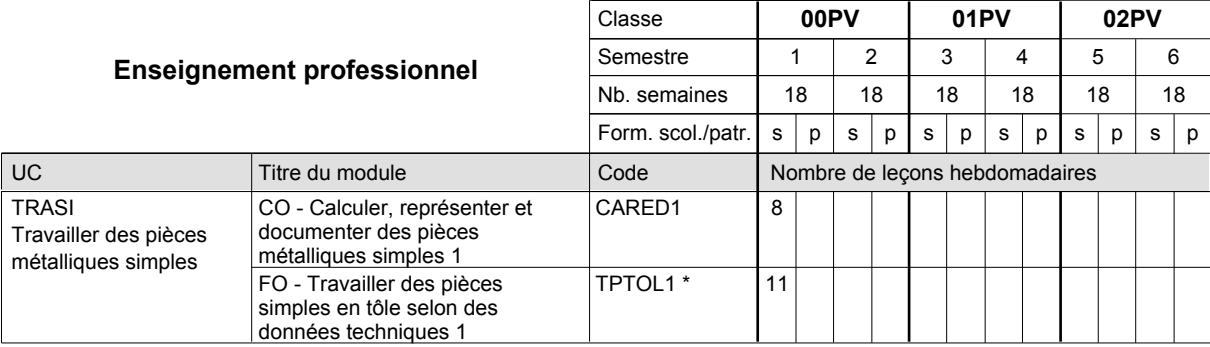

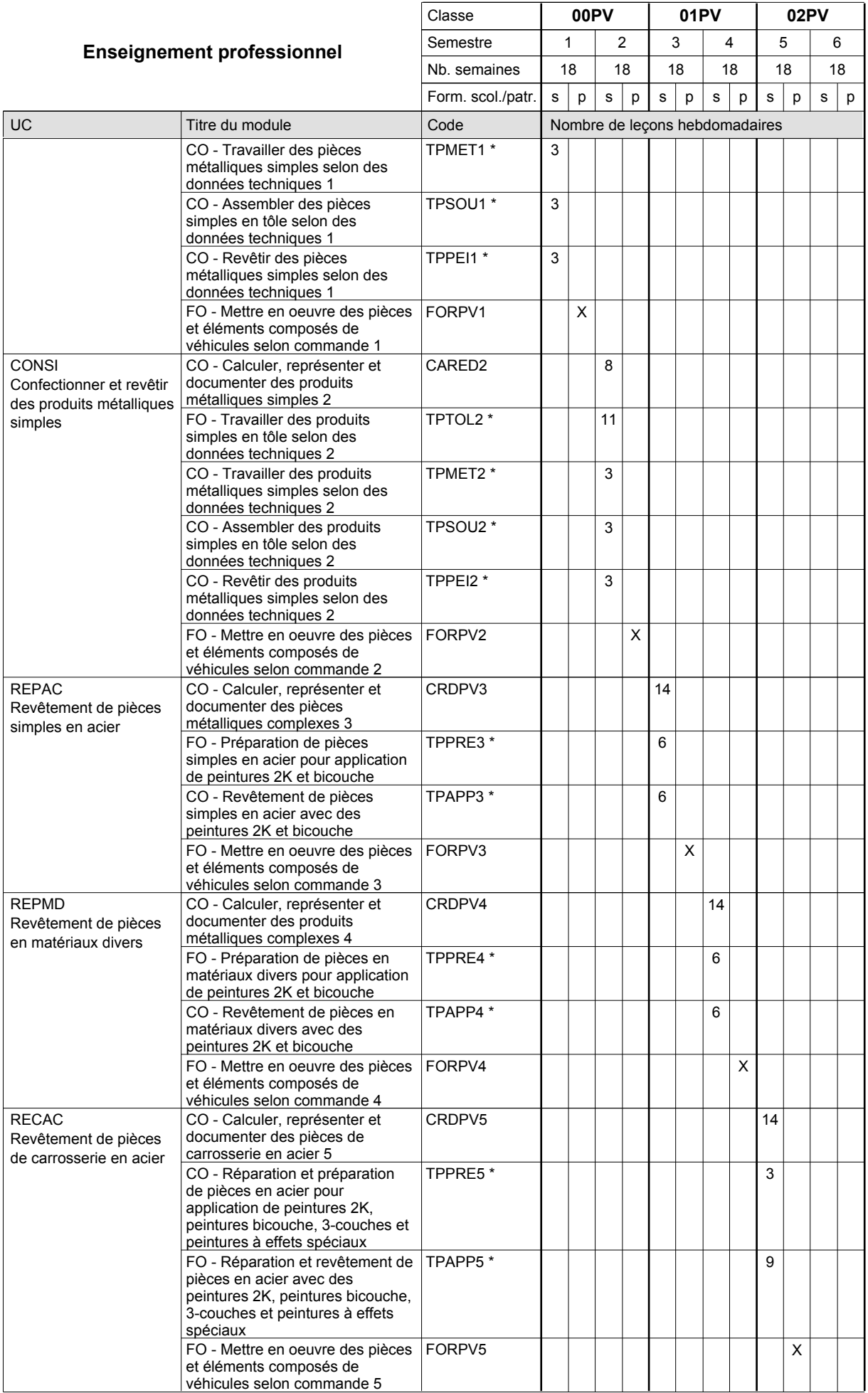

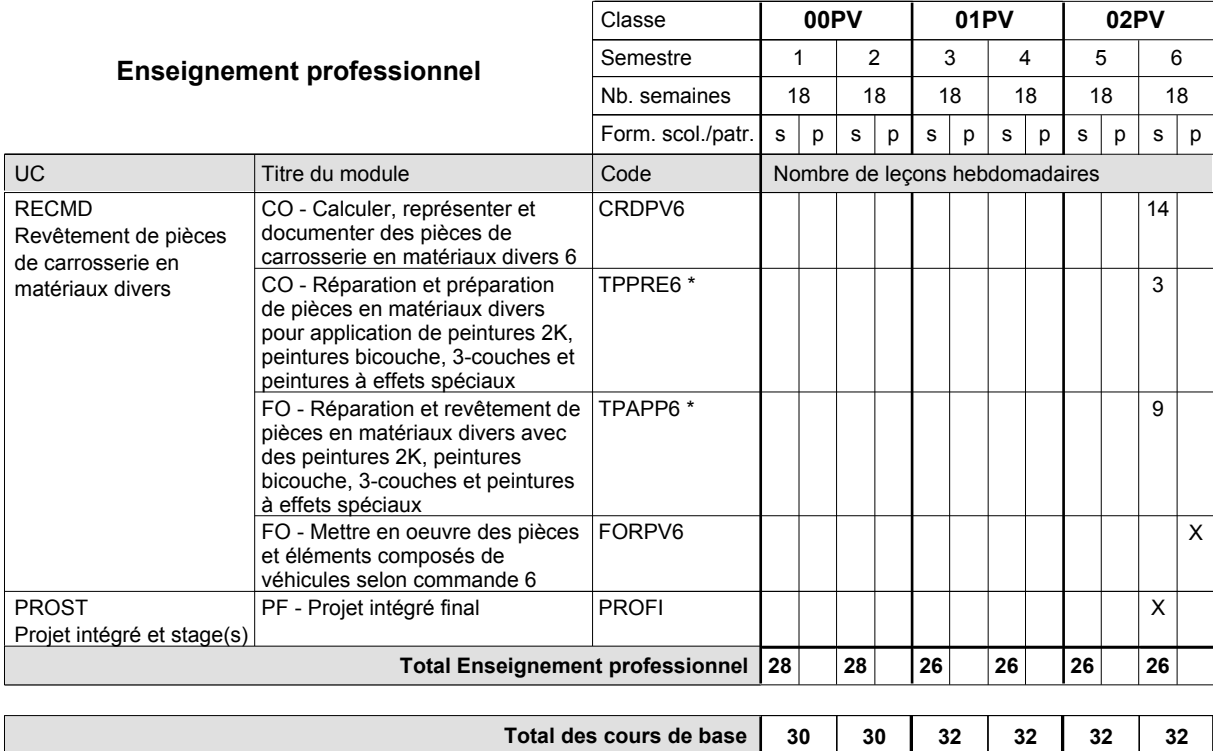

**Cours optionnels (min / max)**

### **Remarques**

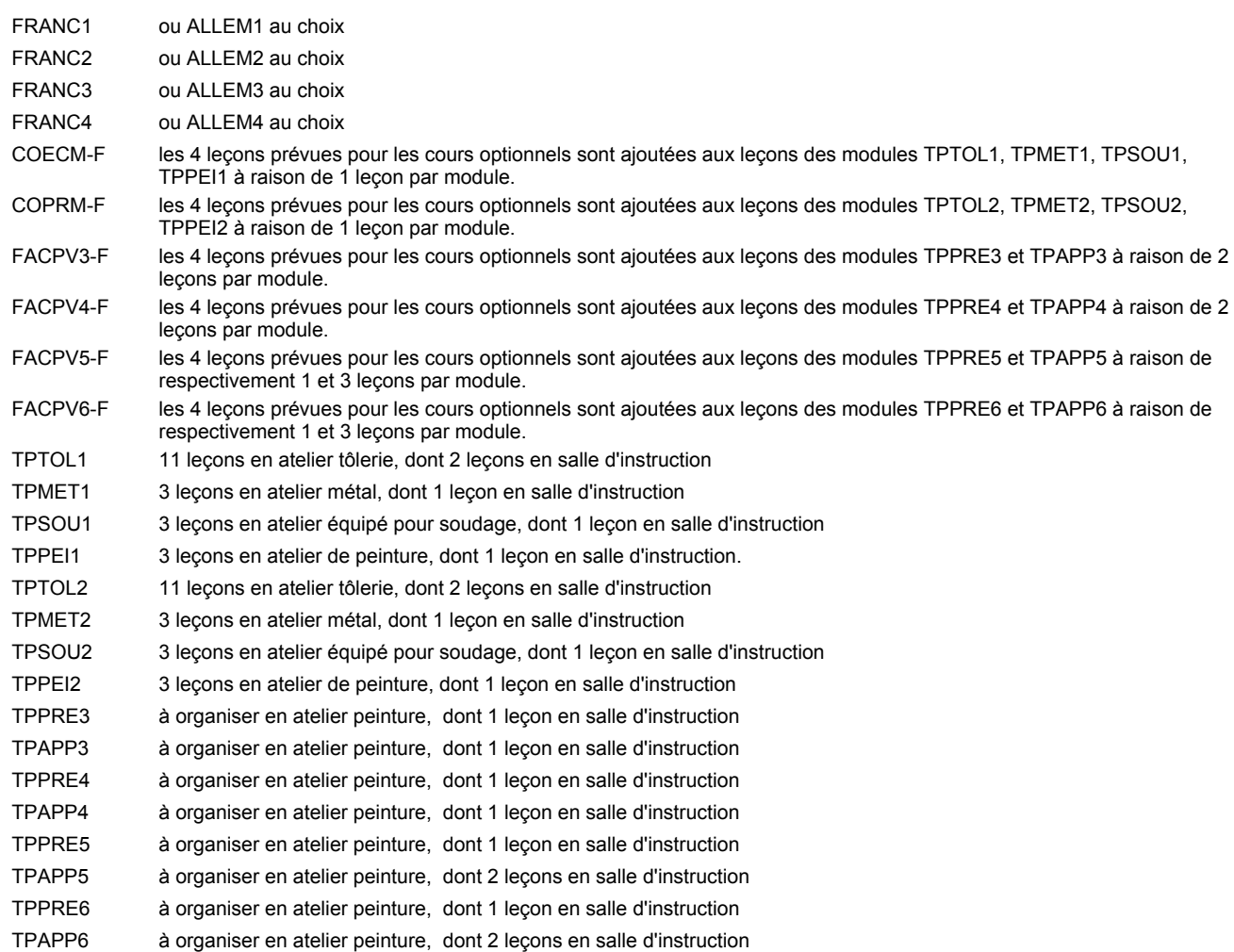

 $0/4$  0/4 0/4 0/4 0/4 0/4

### **Remarque générale**

Les formations de carrossier (CA), de débosseleur de véhicules automoteurs (DE) et de peintre de véhicules automoteurs (PV) peuvent être regroupées dans une classe 00CE - métiers de la carrosserie.

La formation est organisée par périodes.

En classe de 00PV: au rythme de 5 semaines à l'école et 1 semaine en organisme de formation.

En classe de 01PV/02PV: au rythme de 4 x 3 semaines à l'école et 24 semaines en organisme de formation.

Le volume horaire de la formation scolaire et de la formation patronale à disposition pour terminer la formation au cours d'une année supplémentaire est en principe le même que celui de la dernière année d'études.

# **Enseignement secondaire technique Formation professionnelle initiale - DAP Division de l'apprentissage artisanal Section des coiffeurs Coiffeur**

### **(Concomitant avec 1 jour de cours par semaine)**

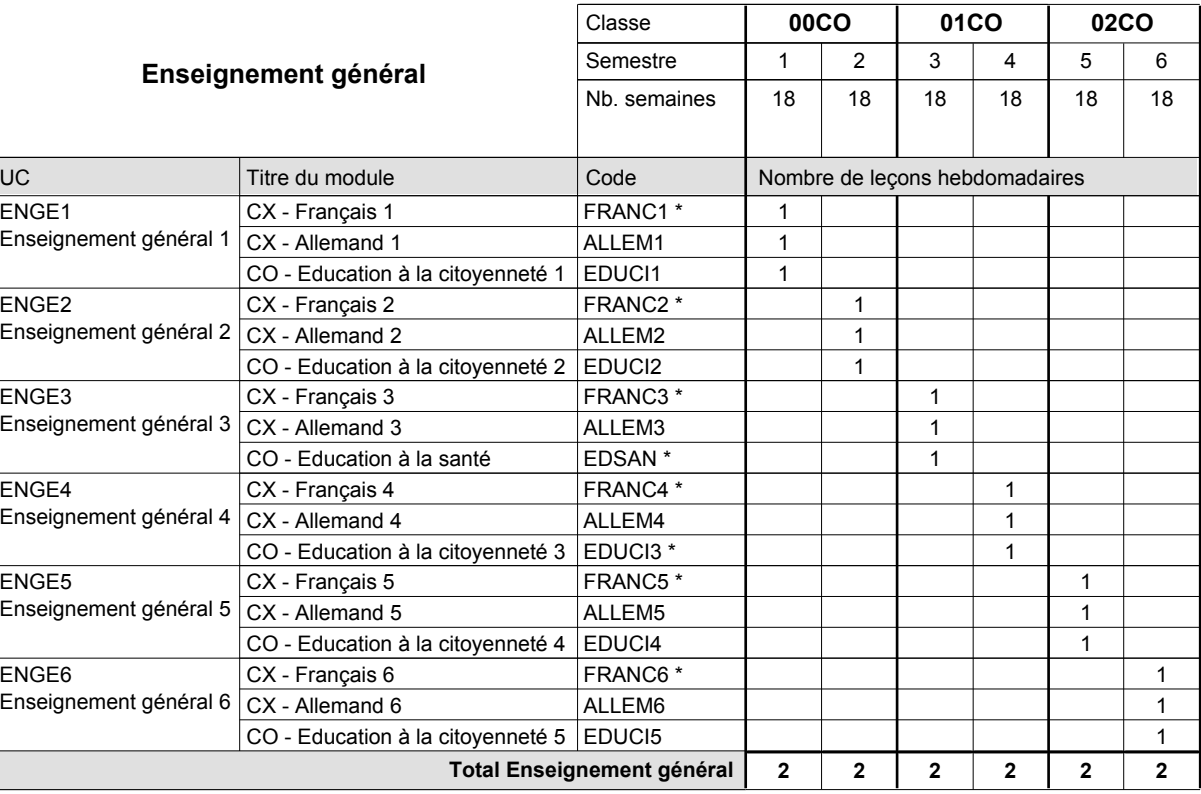

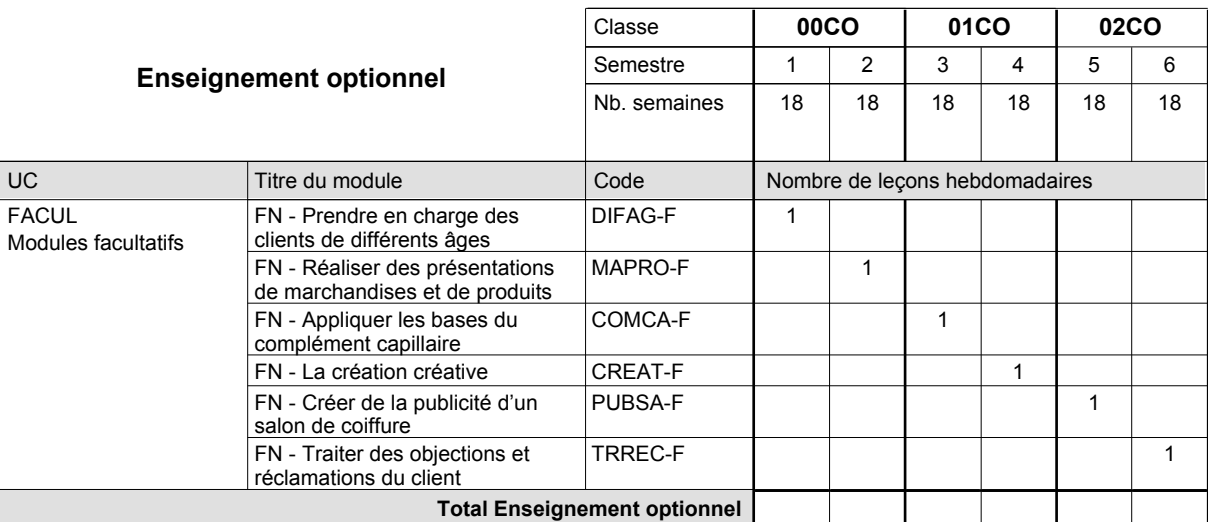

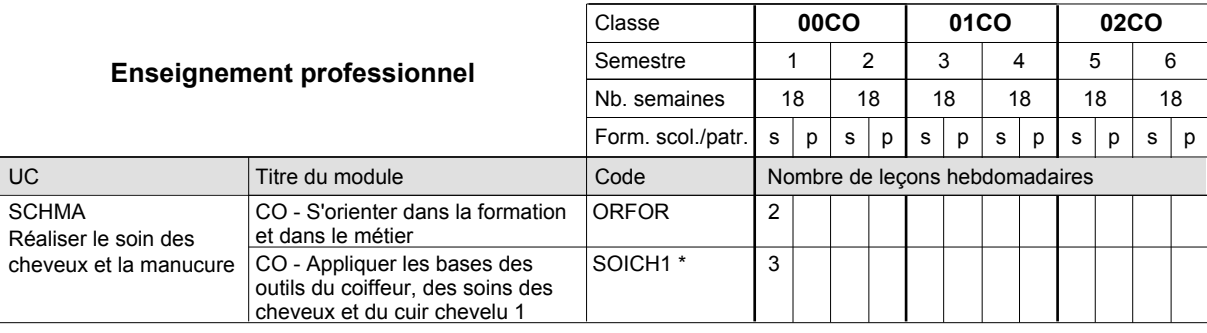

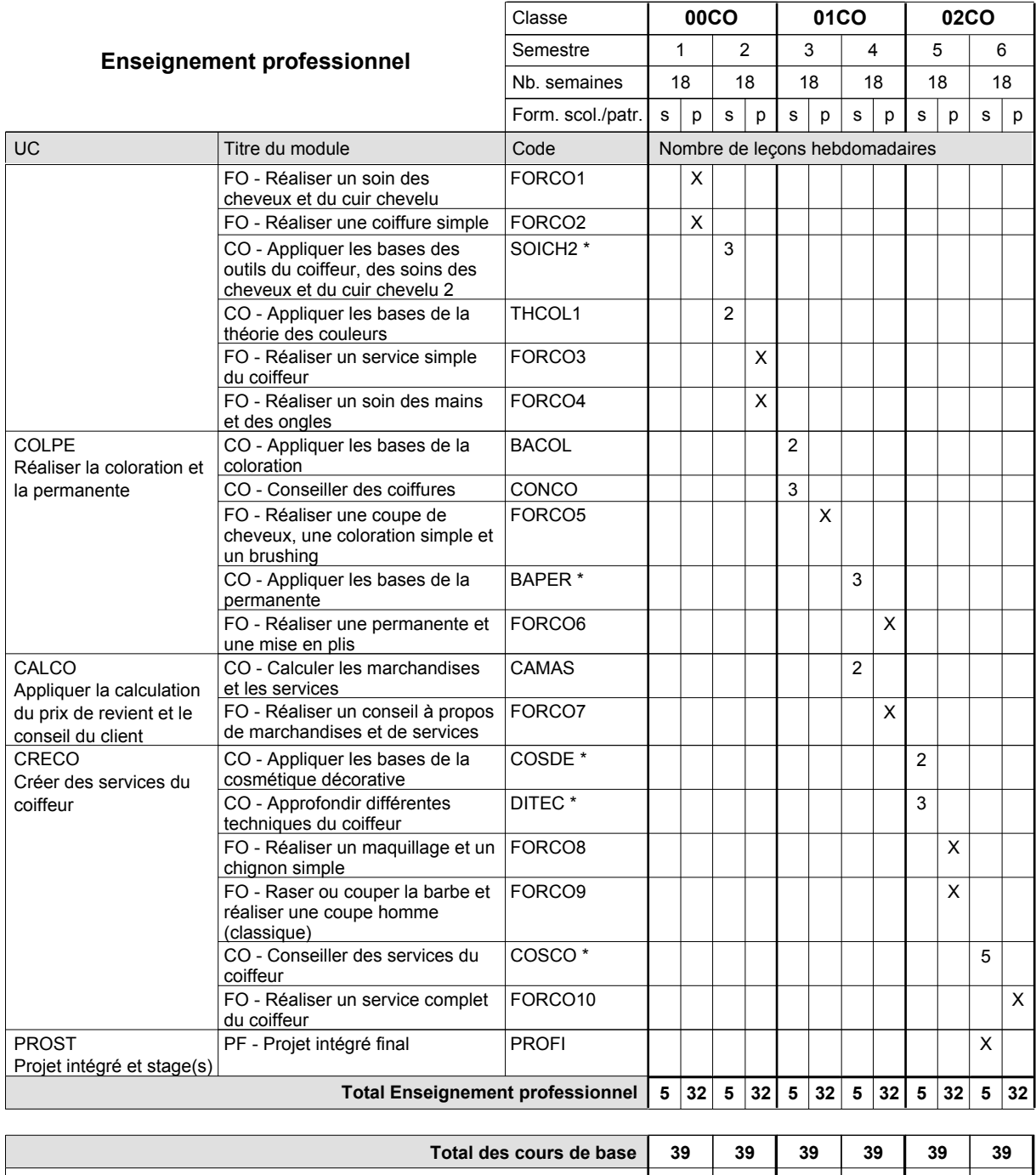

**Cours optionnels (min / max) |** 0/1 | 0/1 | 0/1 | 0/1 | 0/1 | 0/1 | 0/1

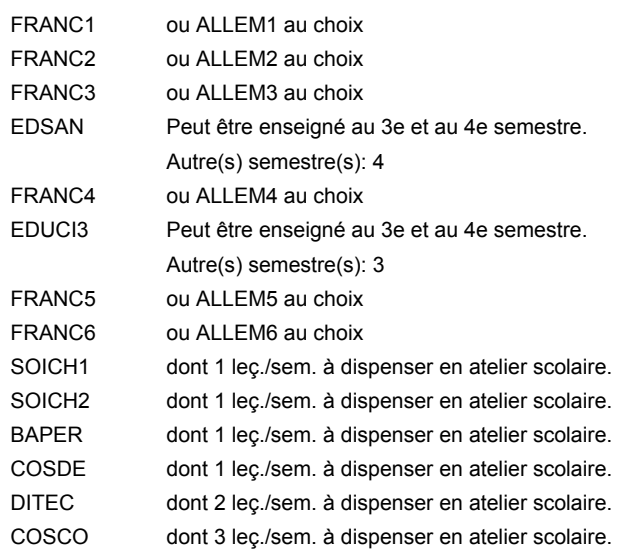

### **Remarque générale**

Le volume horaire de la formation scolaire et de la formation patronale à disposition pour terminer la formation au cours d'une année supplémentaire est en principe le même que celui de la dernière année d'études.

# **Enseignement secondaire technique Formation professionnelle initiale - DAP Division de l'apprentissage artisanal Section des coiffeurs - francophone (Concomitant avec 1 jour de cours par semaine) Coiffeur**

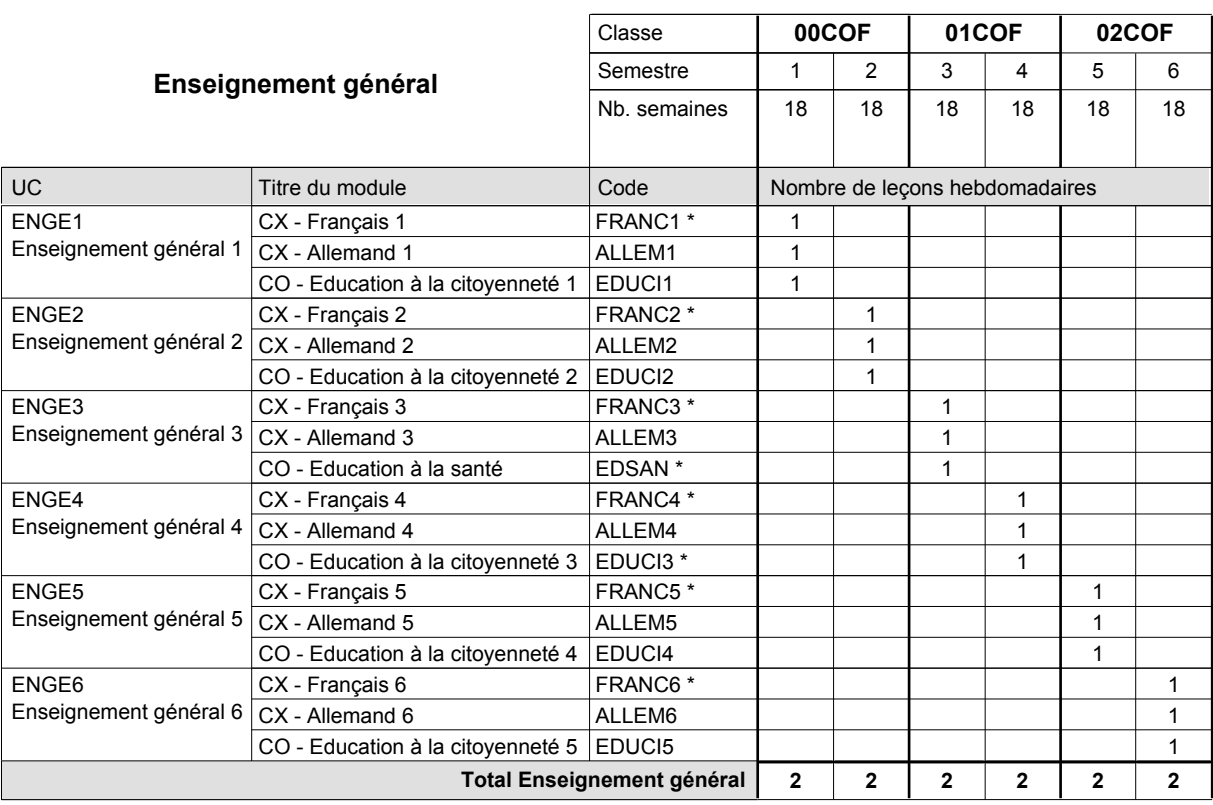

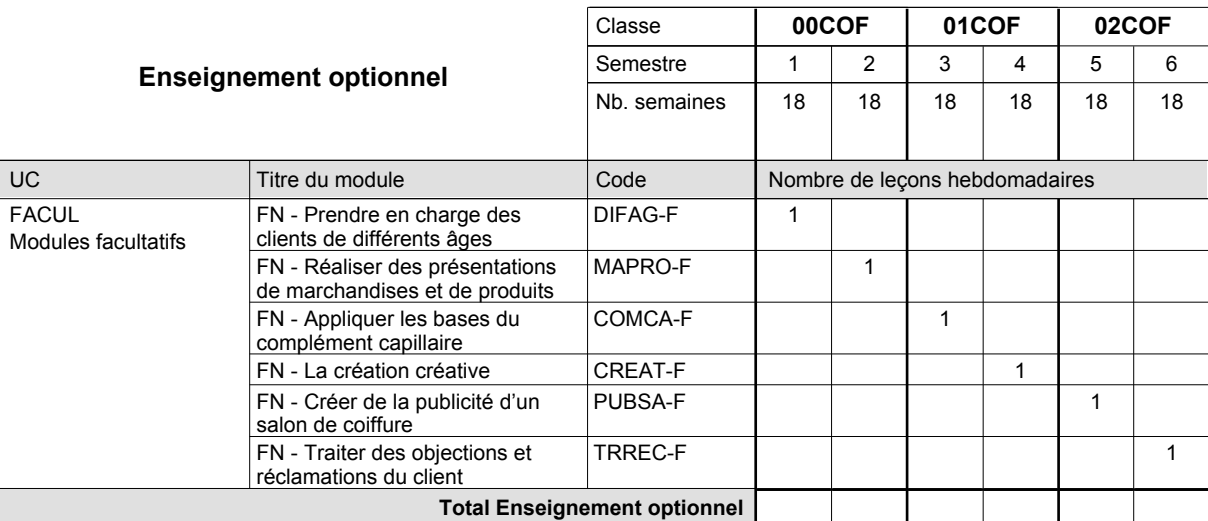

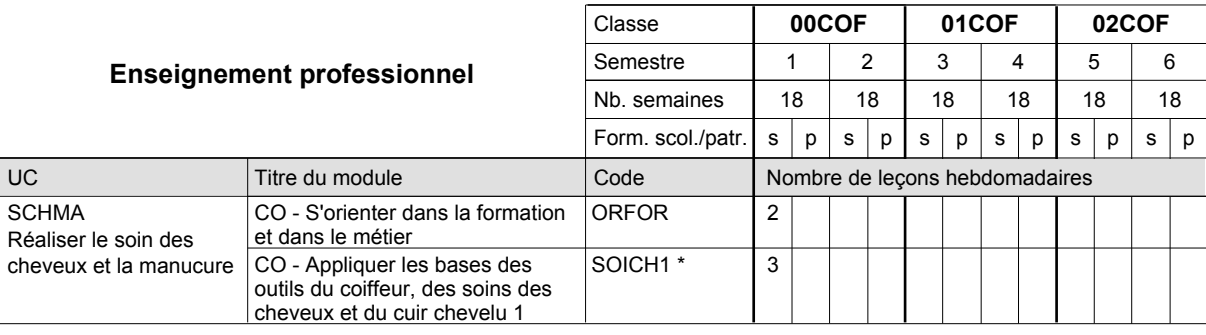

# 2016/2017 **Grille horaire** Page 204

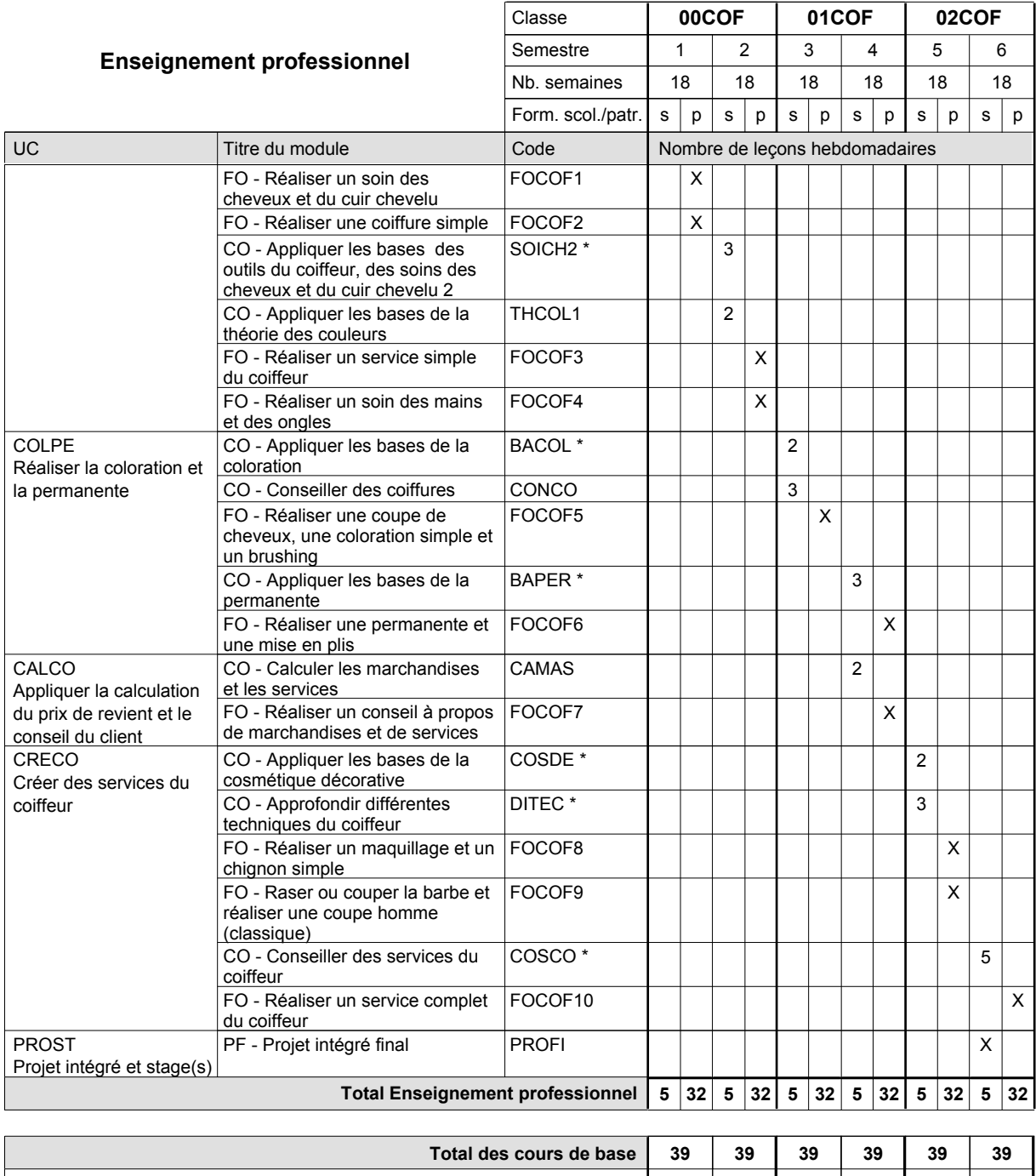

**Cours optionnels (min / max) |** 0/1 | 0/1 | 0/1 | 0/1 | 0/1 | 0/1 | 0/1

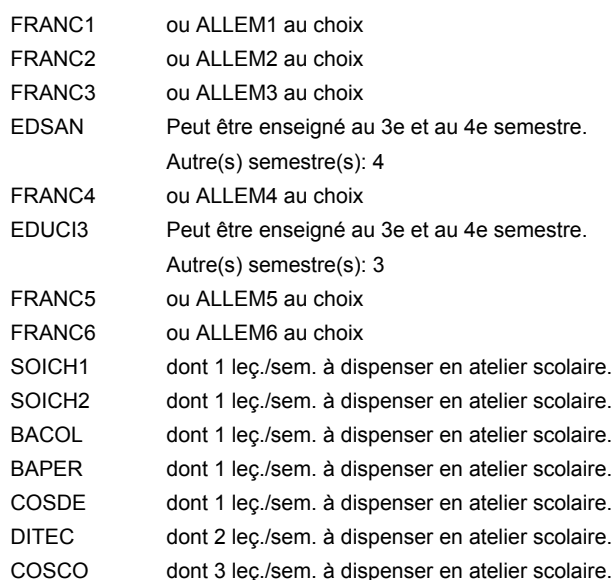

### **Remarque générale**

Le volume horaire de la formation scolaire et de la formation patronale à disposition pour terminer la formation au cours d'une année supplémentaire est en principe le même que celui de la dernière année d'études.

# **Enseignement secondaire technique Formation professionnelle initiale - DAP Division de l'apprentissage artisanal Couturier**

### **Section des couturiers**

**(Concomitant, 10e avec 2 jours, 11e et 12e avec 1 jour de cours par semaine)**

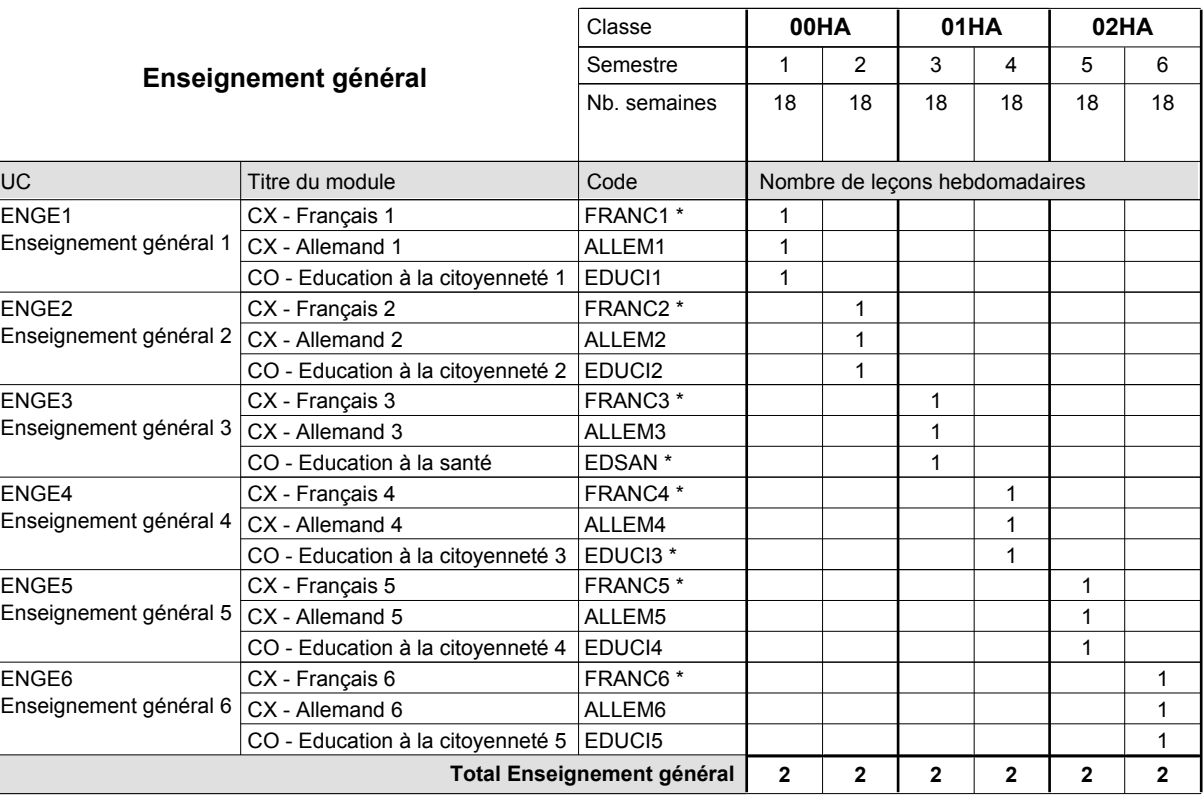

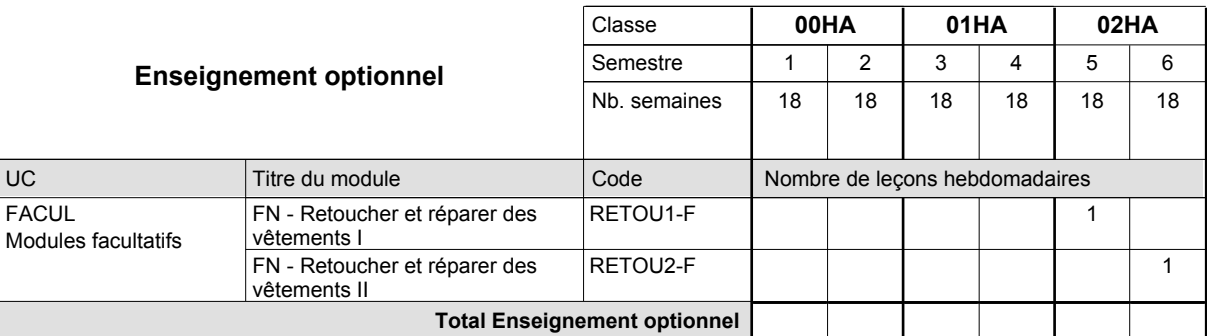

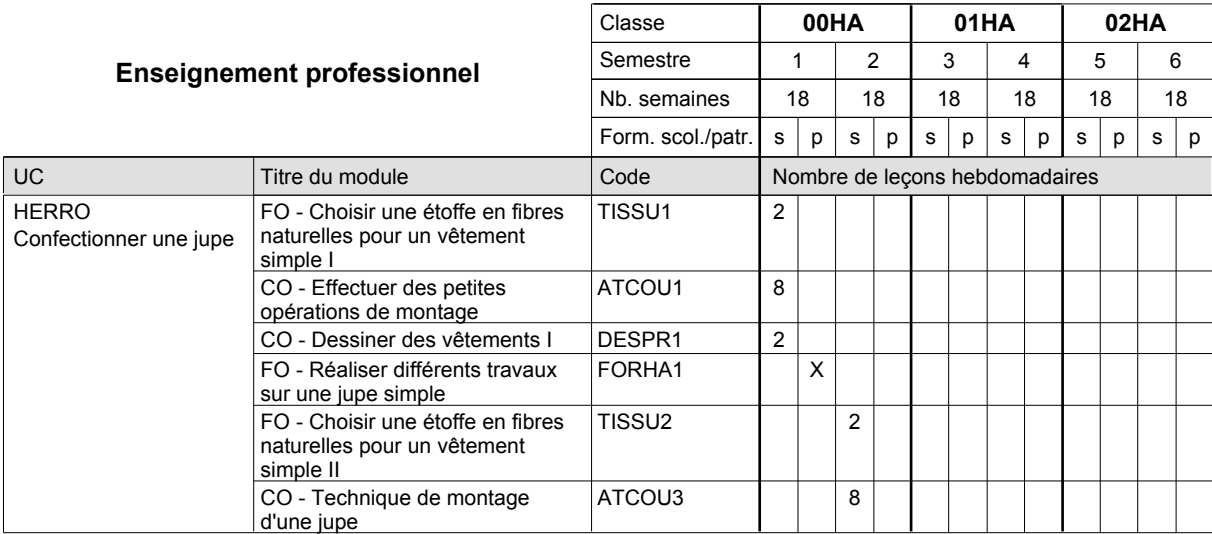

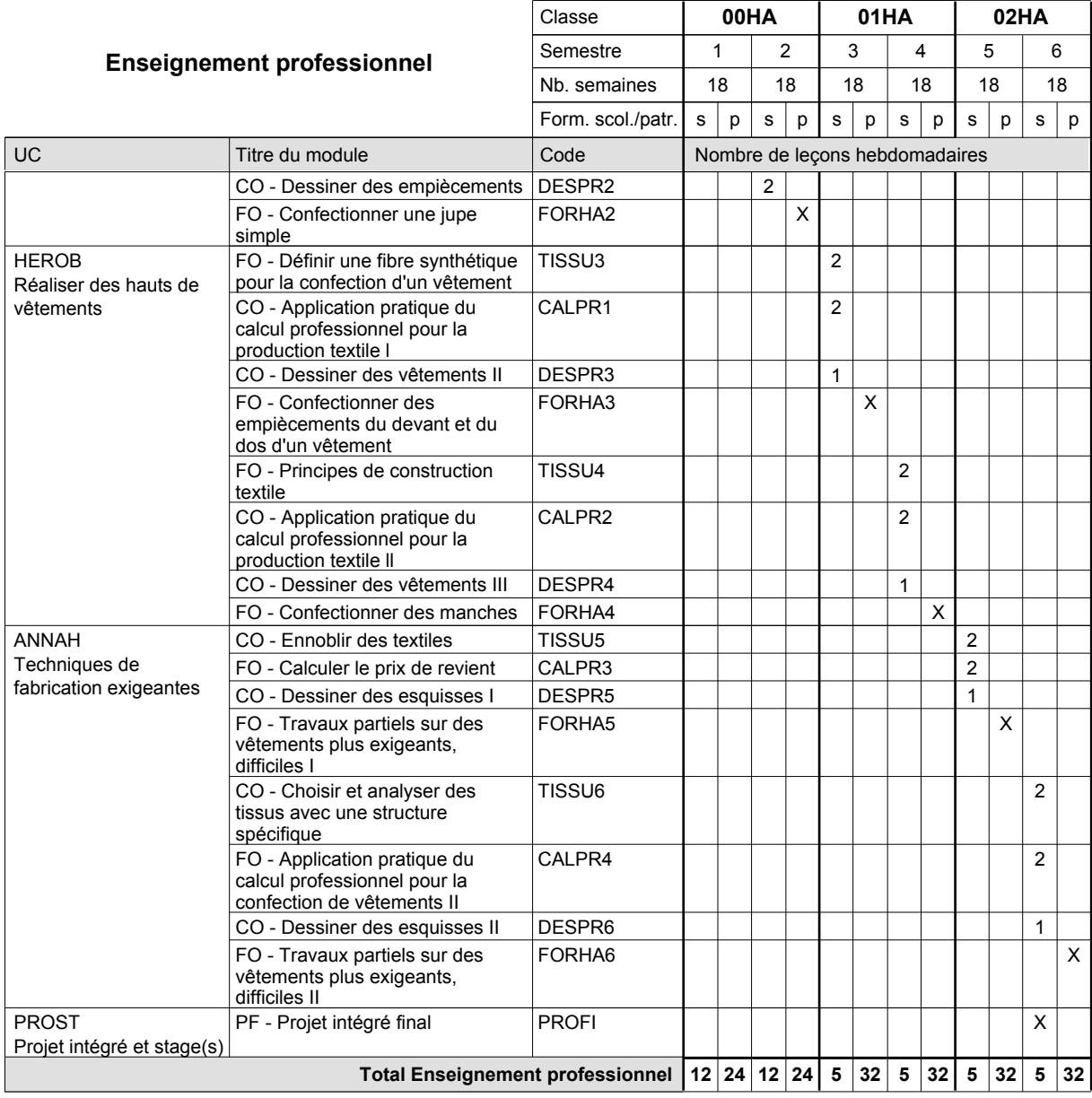

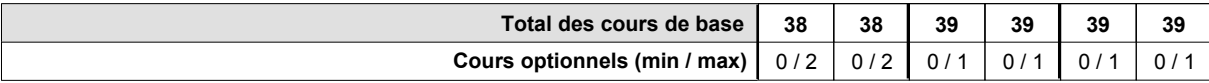

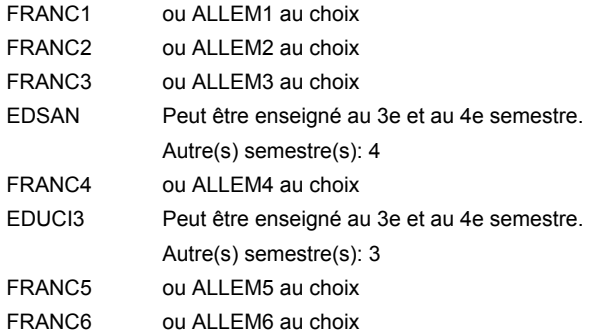

### **Remarque générale**

Le volume horaire de la formation scolaire et de la formation patronale à disposition pour terminer la formation au cours d'une année supplémentaire est en principe le même que celui de la dernière année d'études.

# **Enseignement secondaire technique Formation professionnelle initiale - DAP Division de l'apprentissage artisanal Tailleur**

### **Section des tailleurs**

**(Concomitant, 10e avec 2 jours, 11e et 12e avec 1 jour de cours par semaine)**

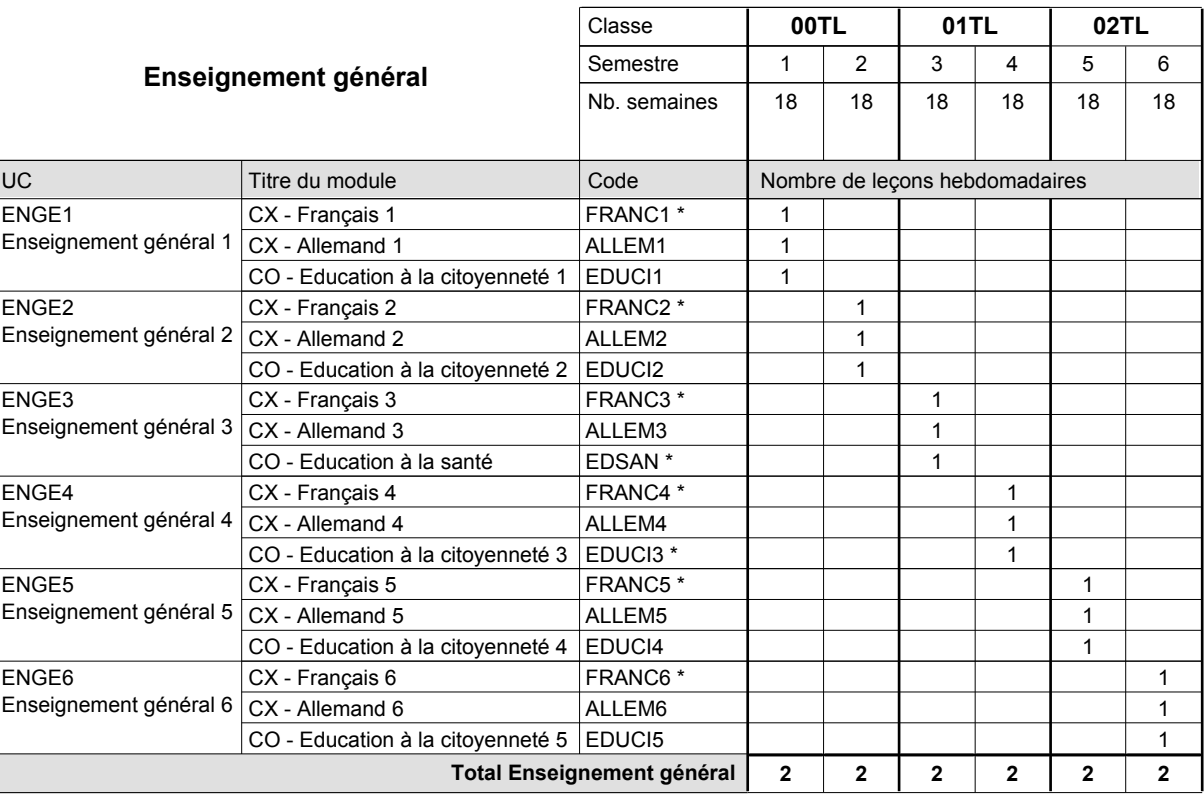

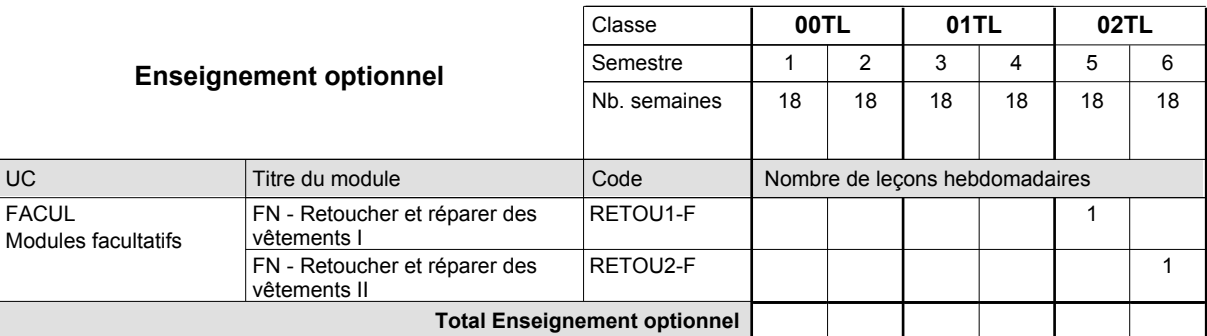

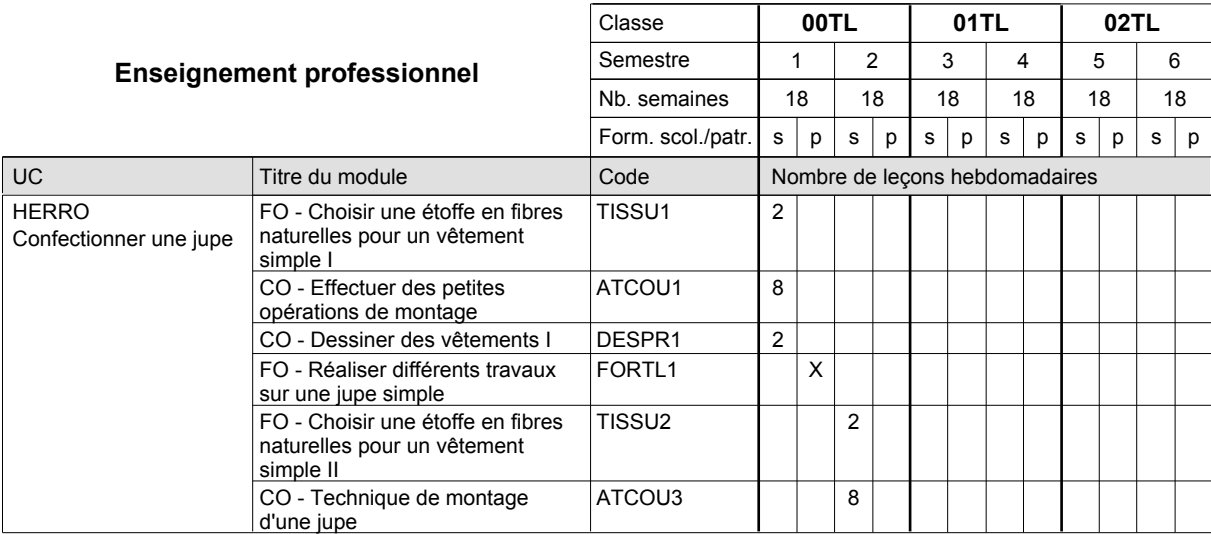

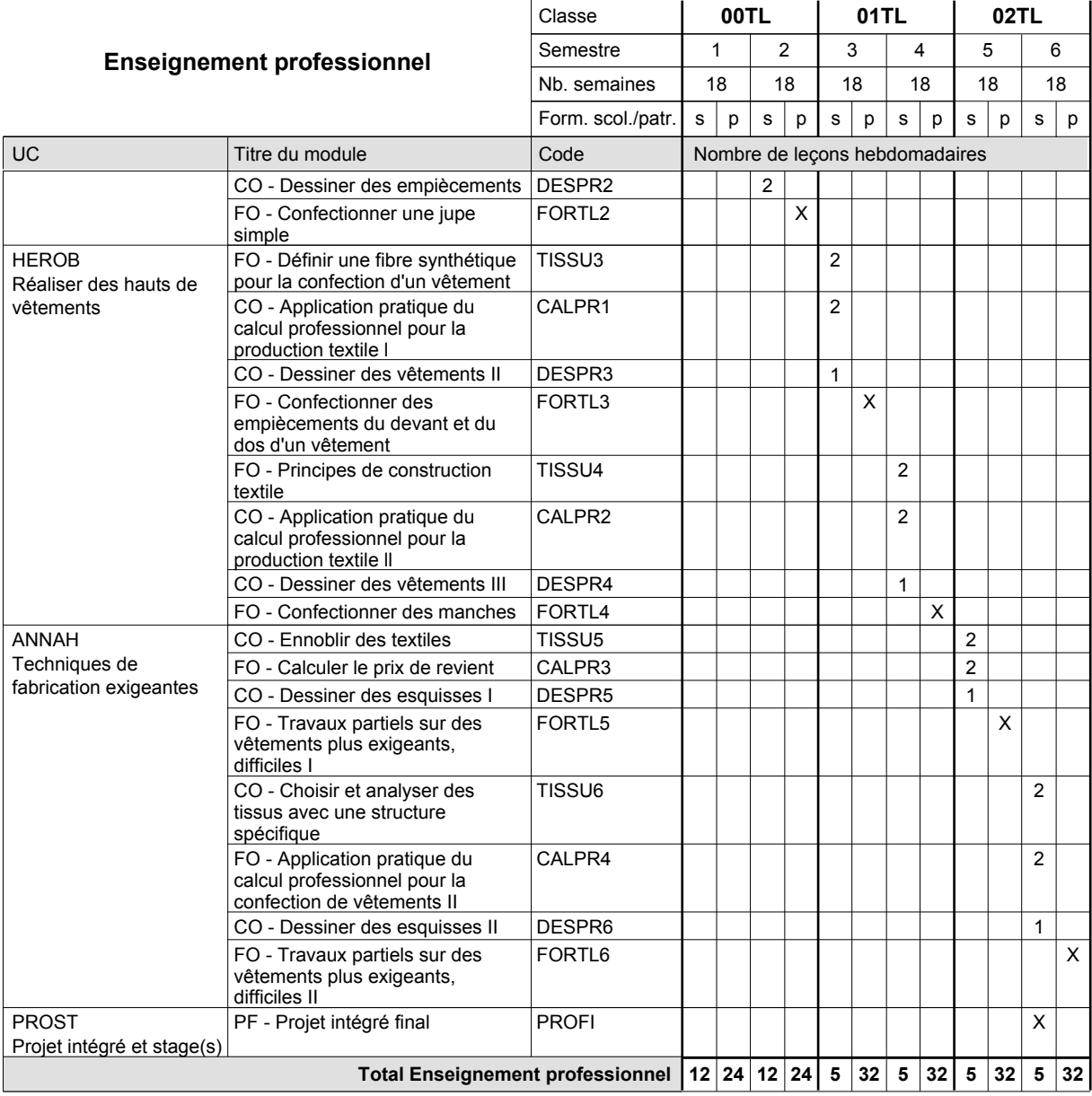

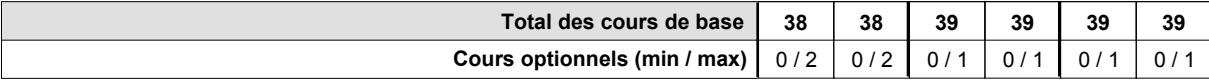

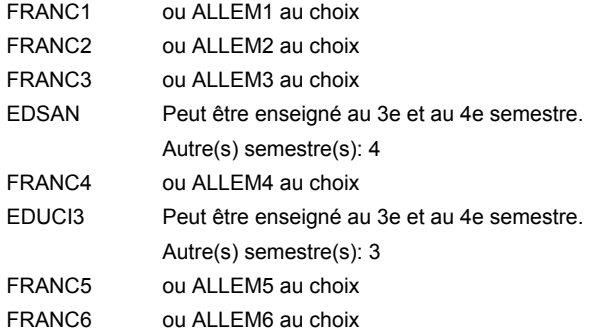

### **Remarque générale**

Le volume horaire de la formation scolaire et de la formation patronale à disposition pour terminer la formation au cours d'une année supplémentaire est en principe le même que celui de la dernière année d'études.

# **Enseignement secondaire technique Formation professionnelle initiale - DAP**

**Division de l'apprentissage artisanal**

# **Retoucheur de vêtements**

### **Section des retoucheurs de vêtements**

**(Concomitant, 10e avec 2 jours, 11e et 12e avec 1 jour de cours par semaine)**

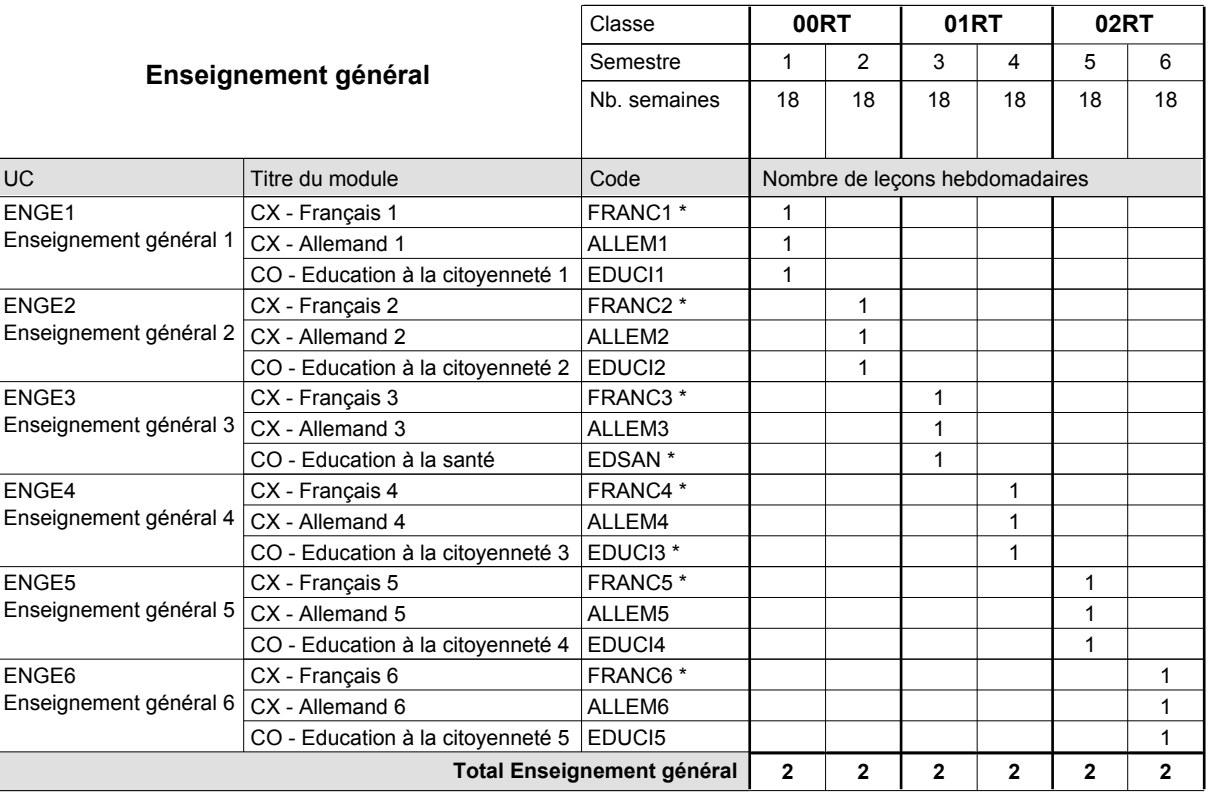

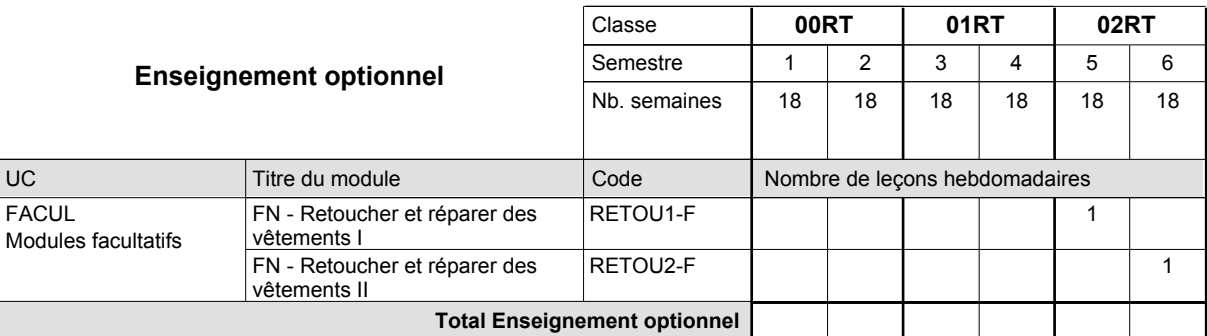

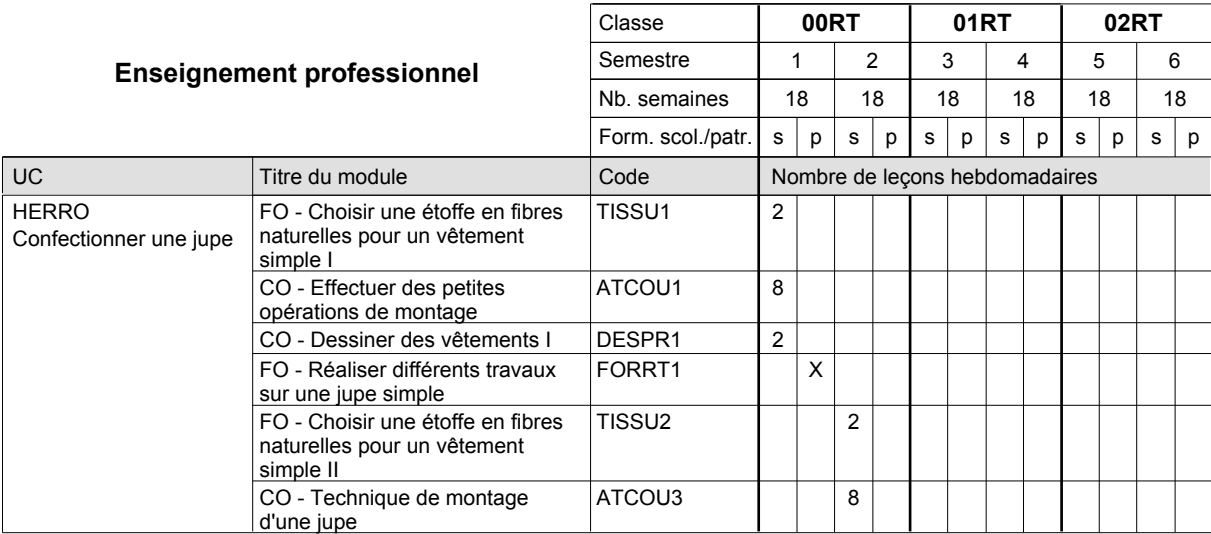

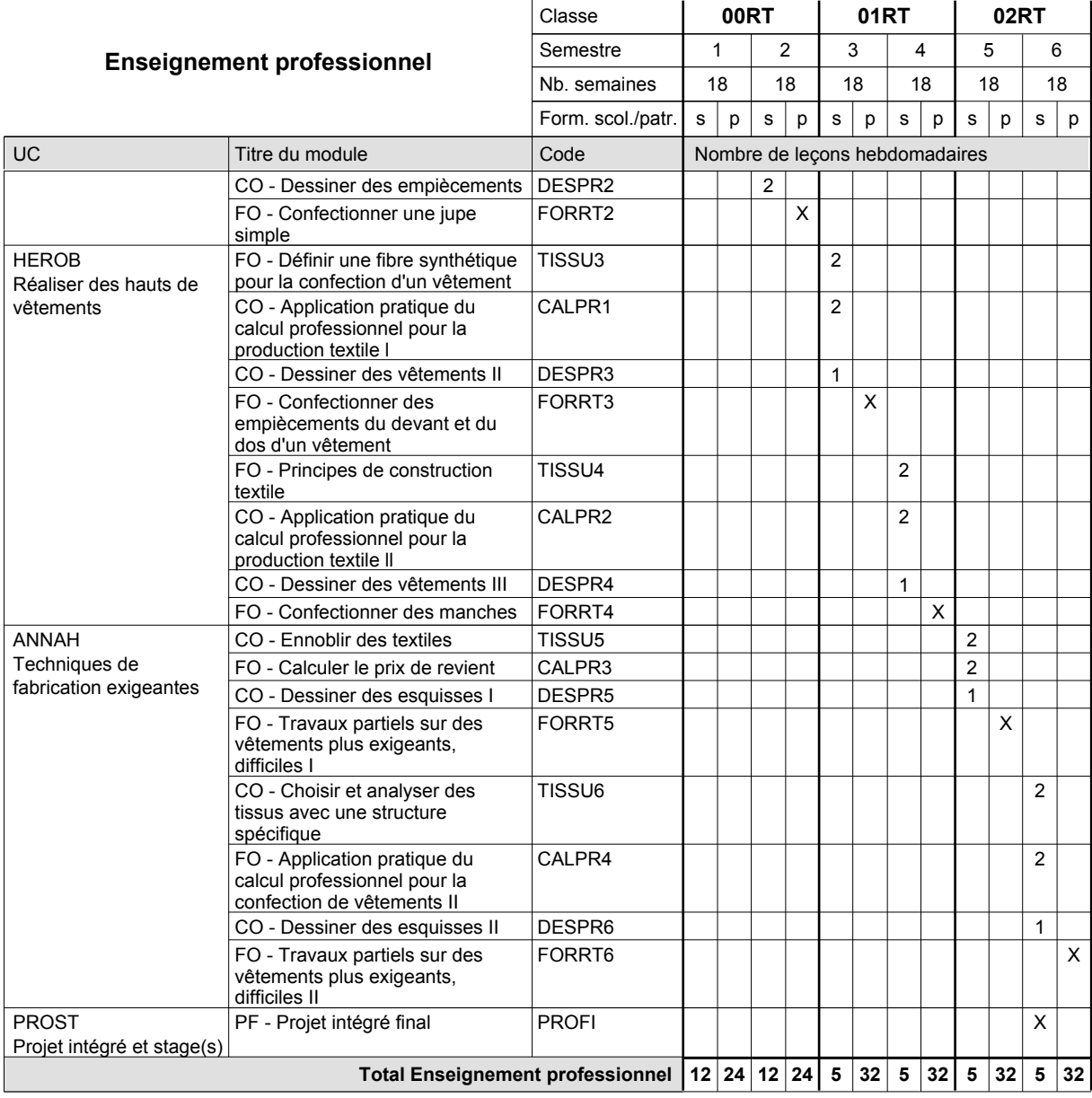

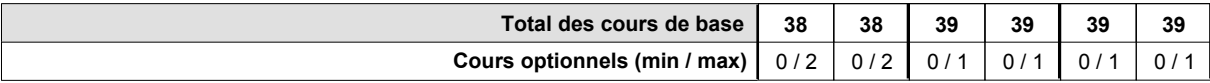

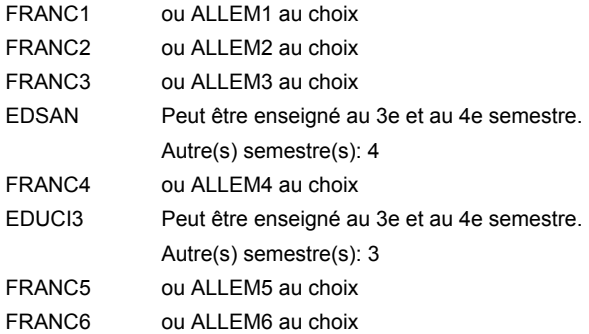

### **Remarque générale**

Le volume horaire de la formation scolaire et de la formation patronale à disposition pour terminer la formation au cours d'une année supplémentaire est en principe le même que celui de la dernière année d'études.

# **Enseignement secondaire technique Formation professionnelle initiale - DAP**

**Division de l'apprentissage artisanal**

# **Électricien**

# **Section des électriciens (fc)**

**(Concomitant, 10e avec 3 jours, 11e et 12e avec 2 jours de cours par semaine)**

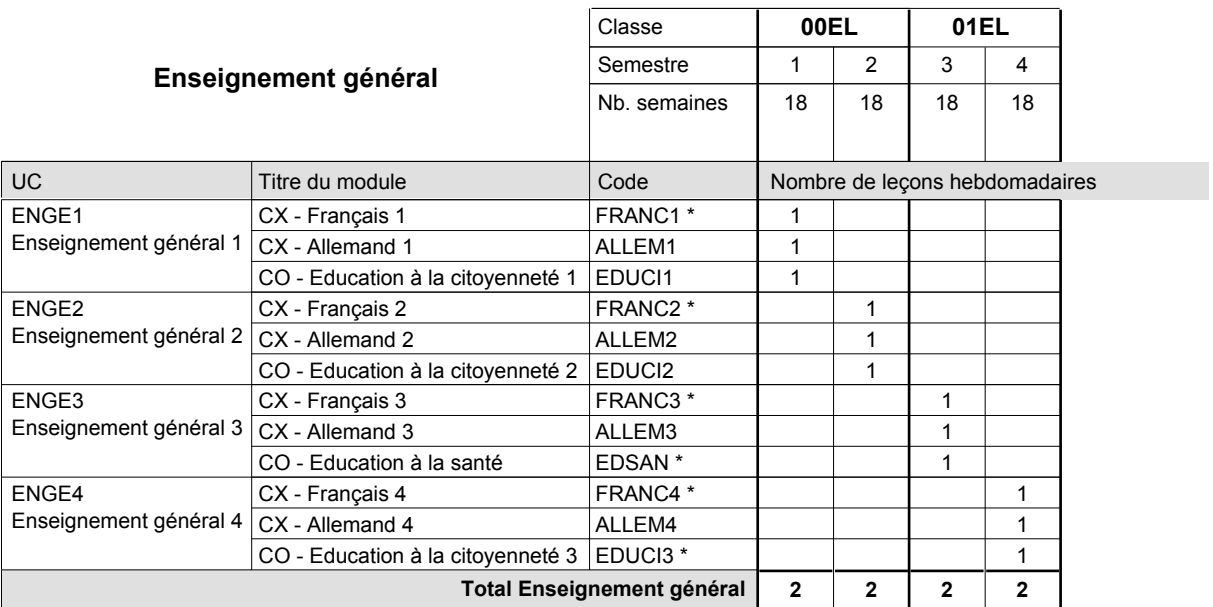

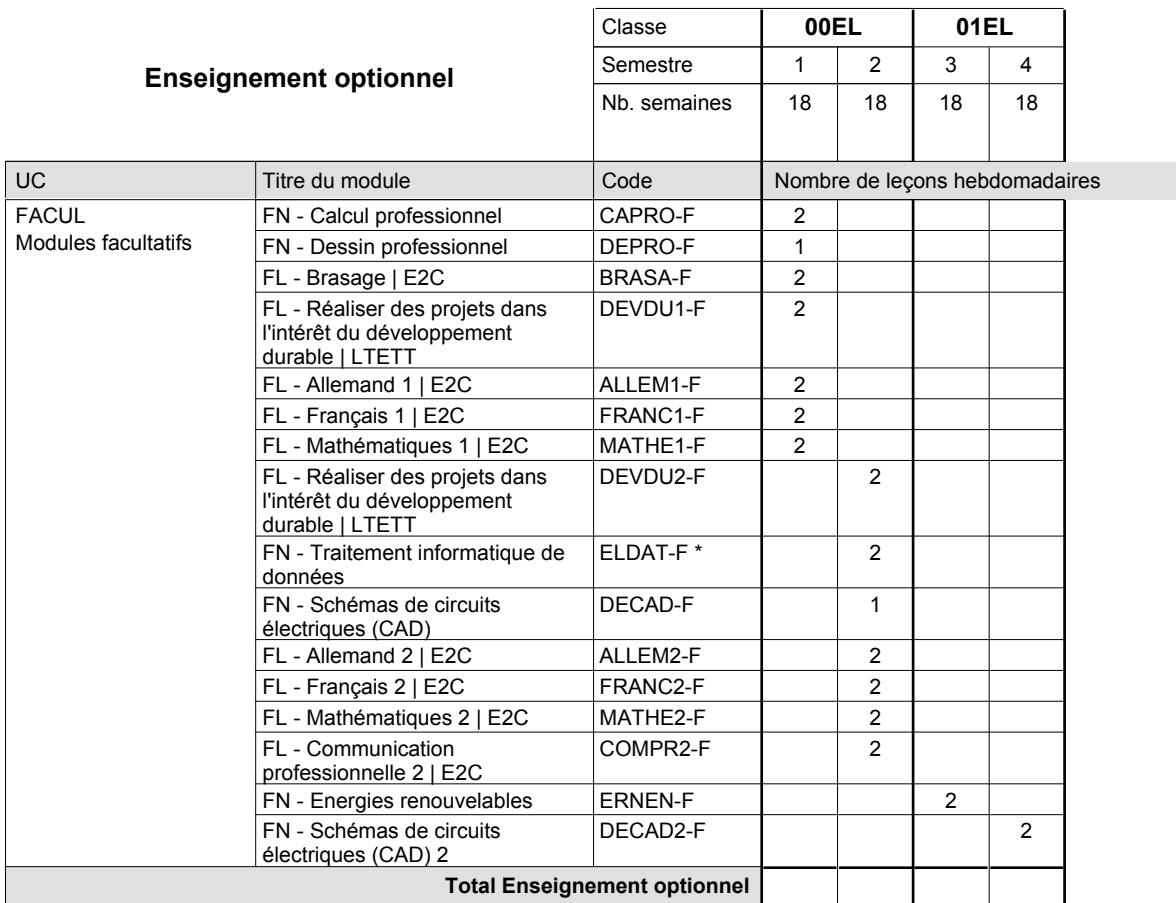
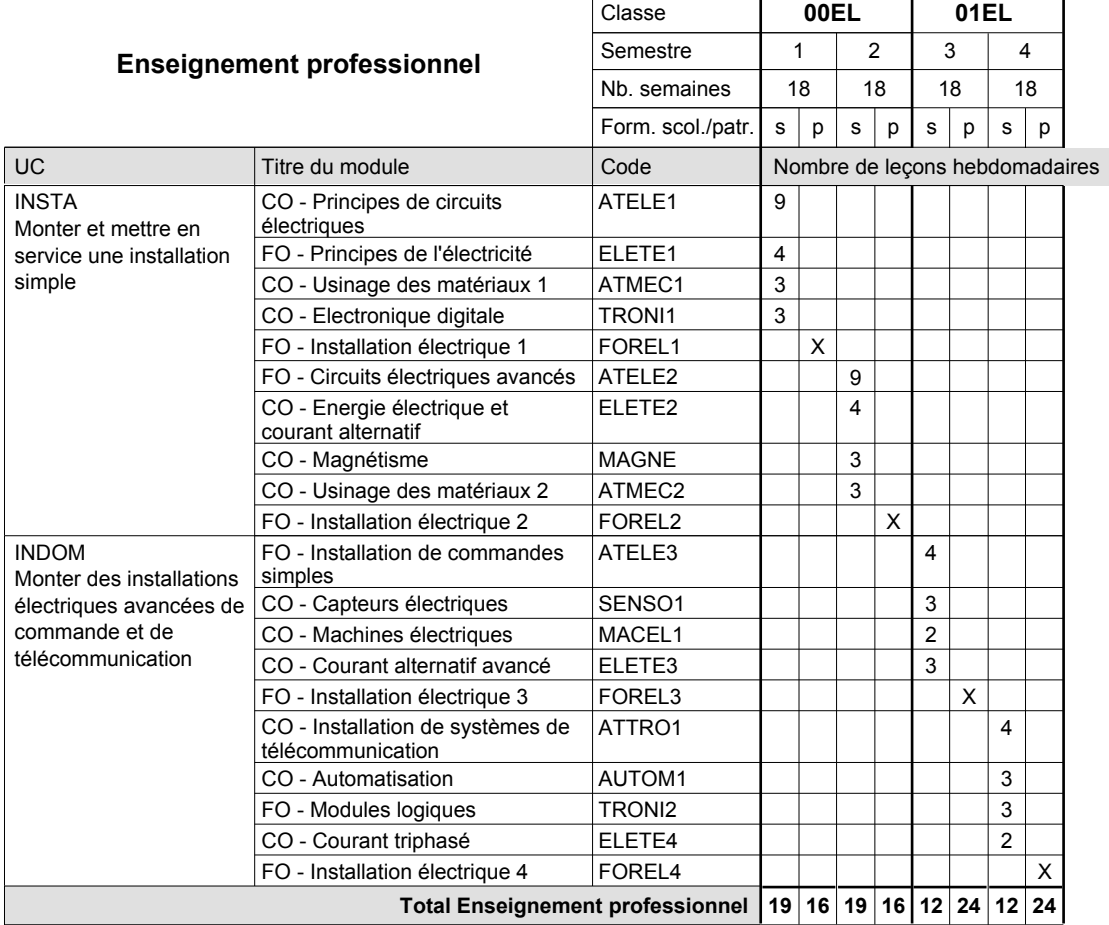

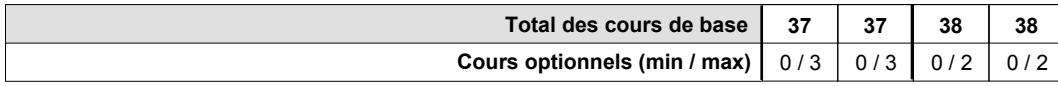

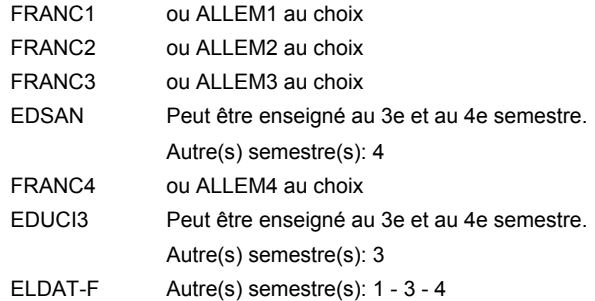

### **Remarque générale**

Le volume horaire de la formation scolaire et de la formation patronale à disposition pour terminer la formation au cours d'une année supplémentaire est en principe le même que celui de la dernière année d'études.

## **Enseignement secondaire technique Formation professionnelle initiale - DAP Division de l'apprentissage artisanal**

## **Électricien**

**Section des électriciens (fc) - francophone**

**(Concomitant, 10e avec 3 jours, 11e et 12e avec 2 jours de cours par semaine)**

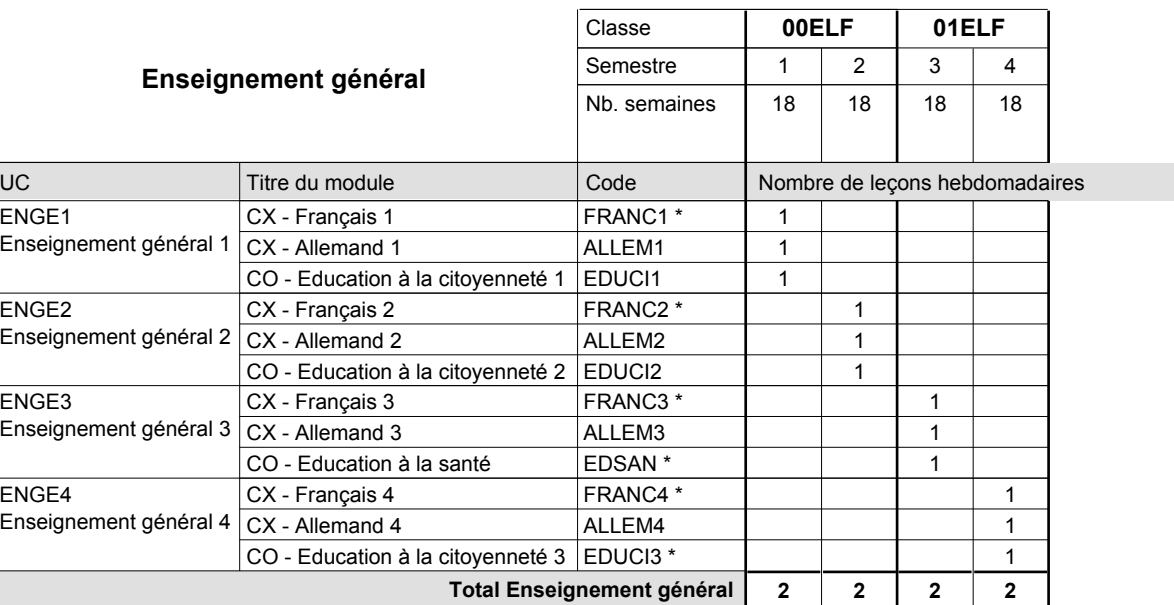

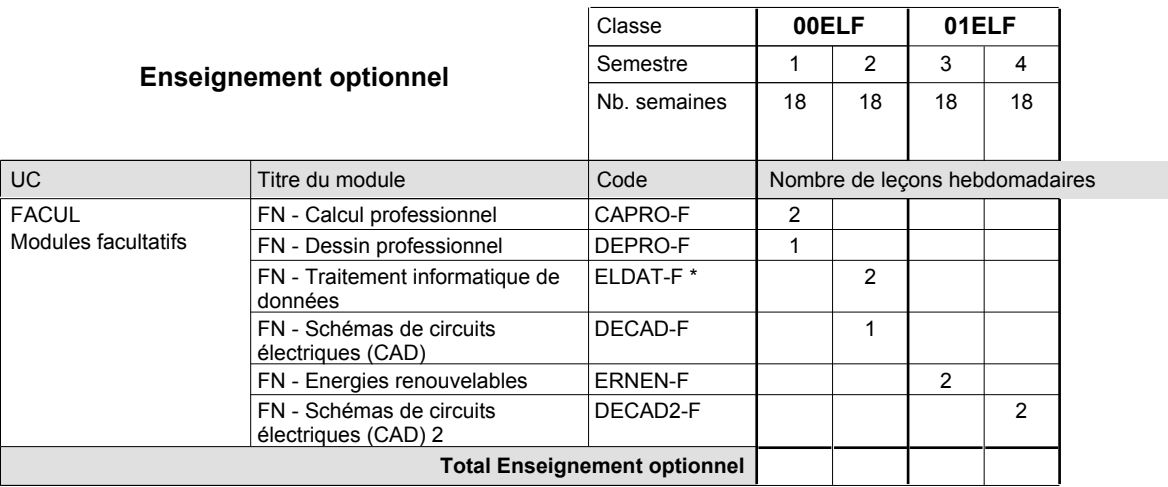

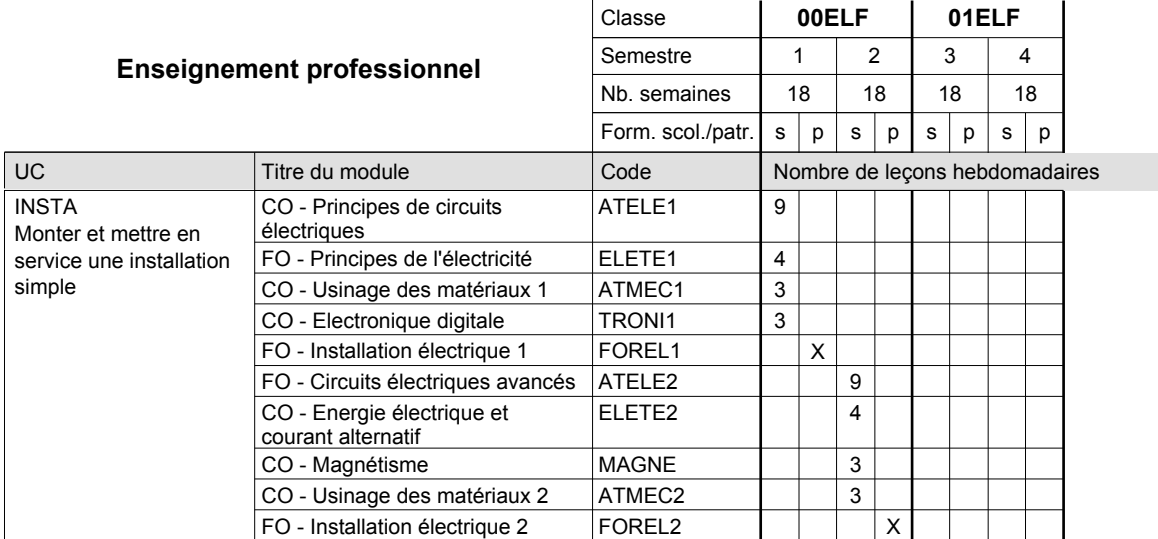

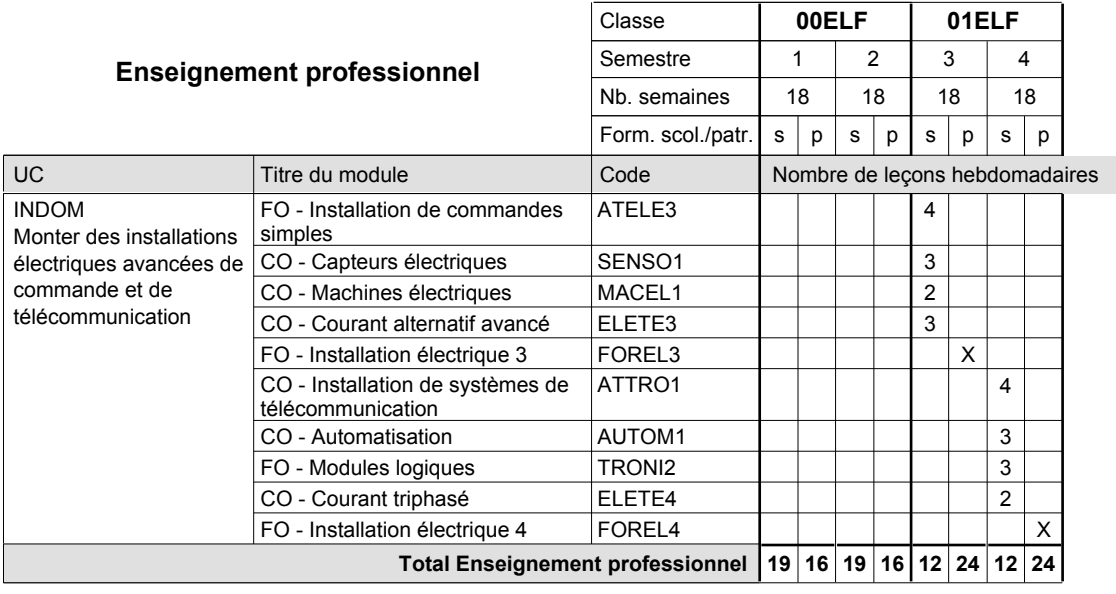

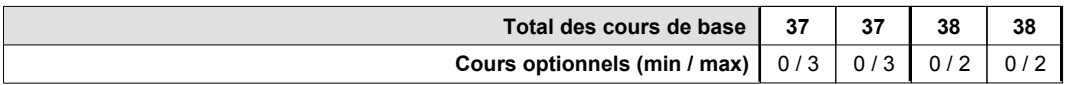

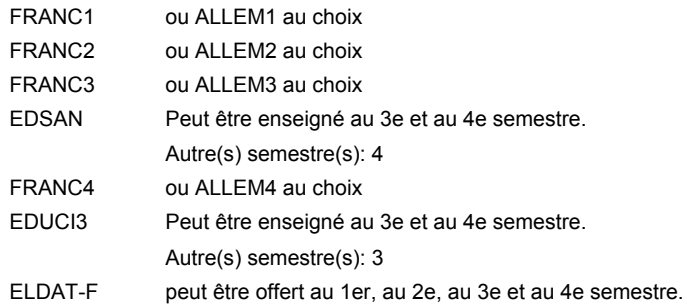

#### **Remarque générale**

Le volume horaire de la formation scolaire et de la formation patronale à disposition pour terminer la formation au cours d'une année supplémentaire est en principe le même que celui de la dernière année d'études.

## **Enseignement secondaire technique Formation professionnelle initiale - DAP Division de l'apprentissage artisanal Section des électriciens (fm, anc. grille) Électricien**

**(Mixte, 10e plein temps, 11e et 12e avec 2 jours de cours par semaine)**

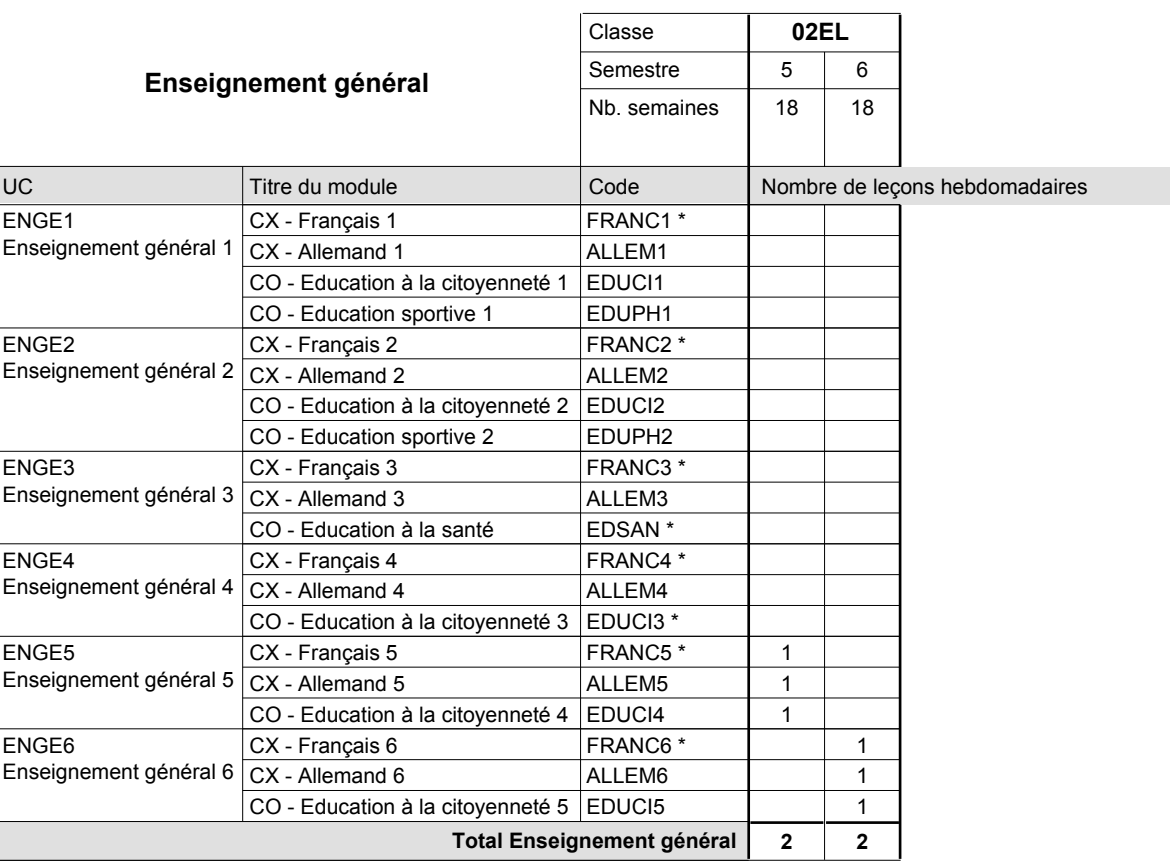

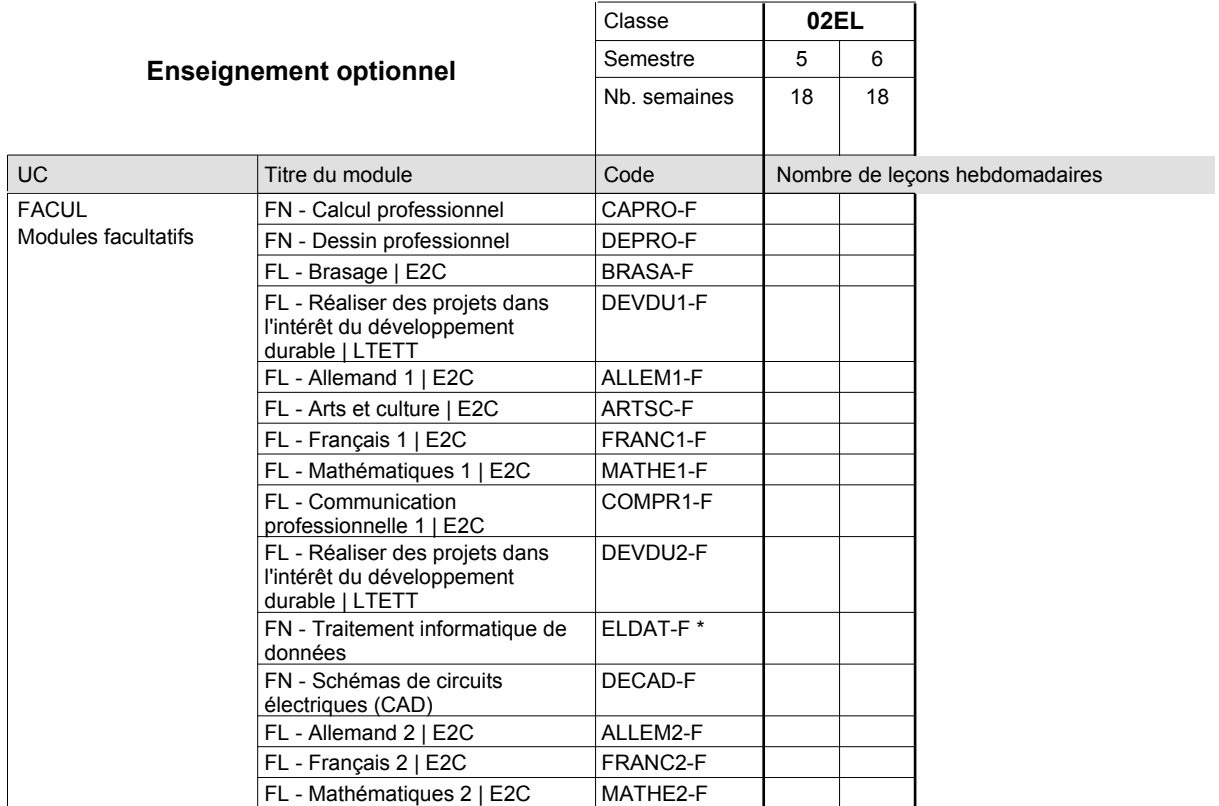

# 2016/2017 **Grille horaire** Page 217

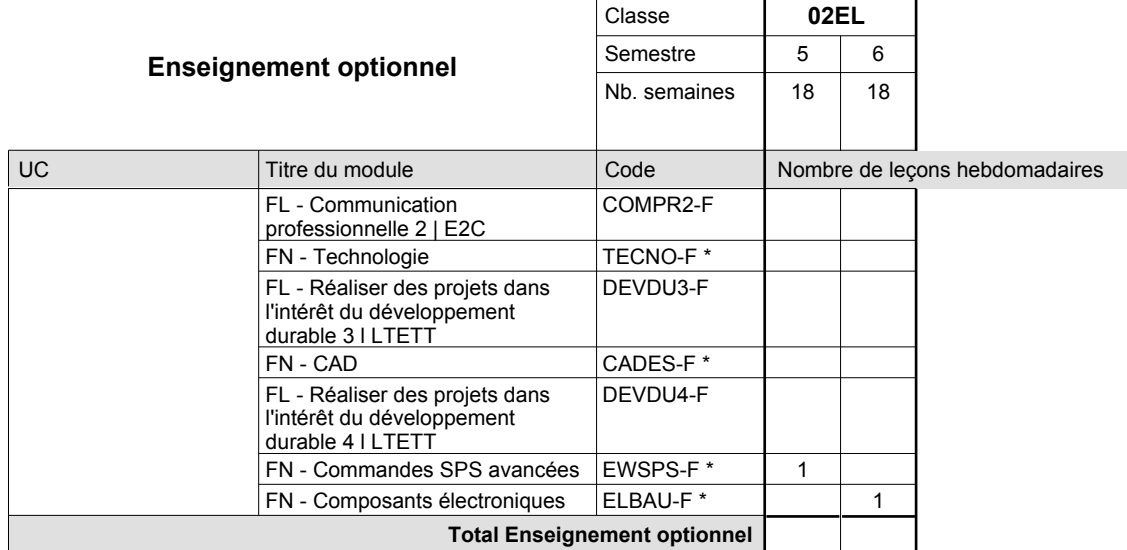

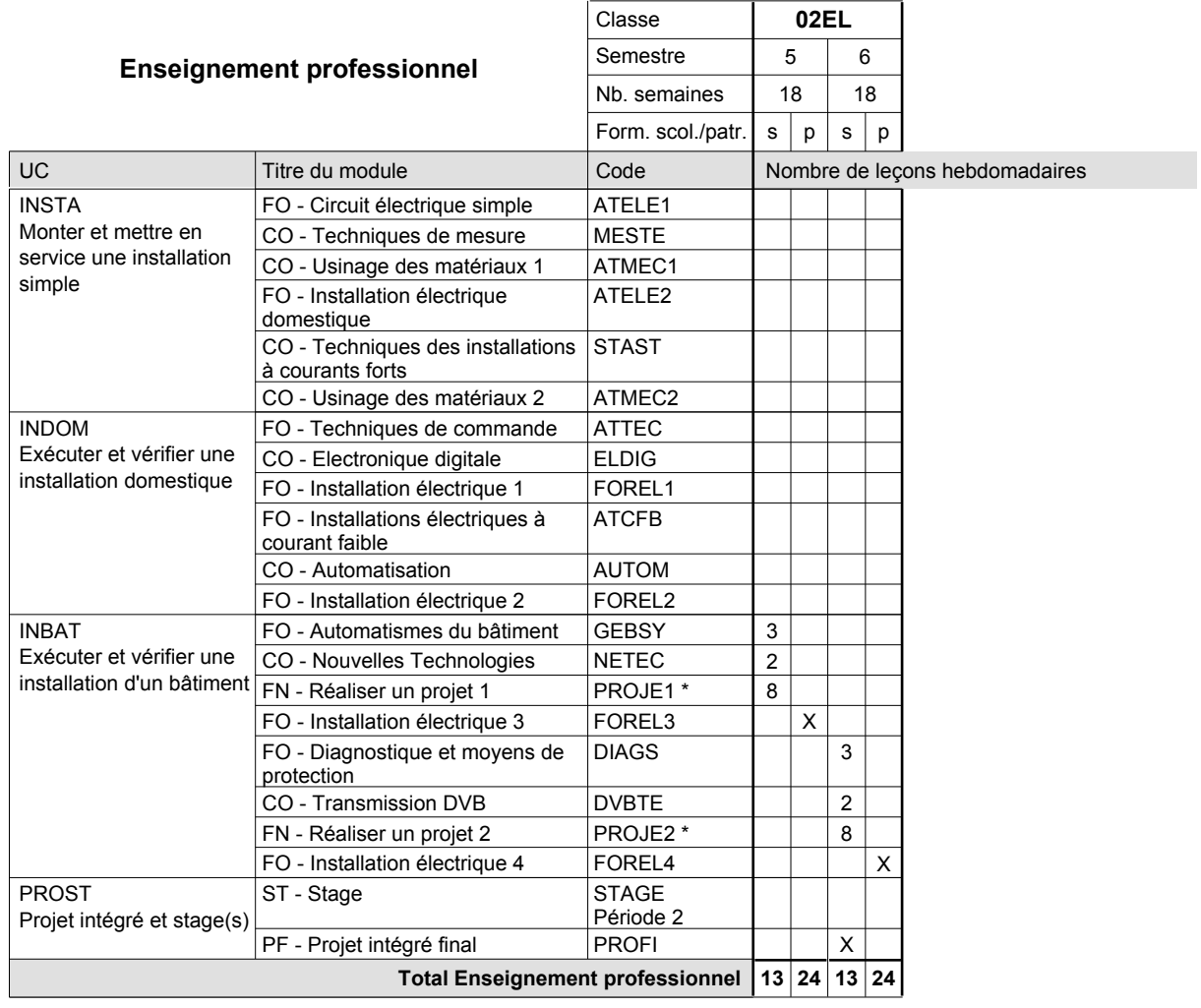

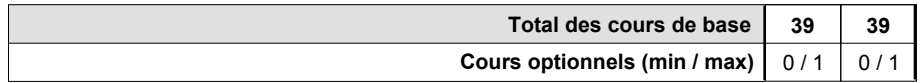

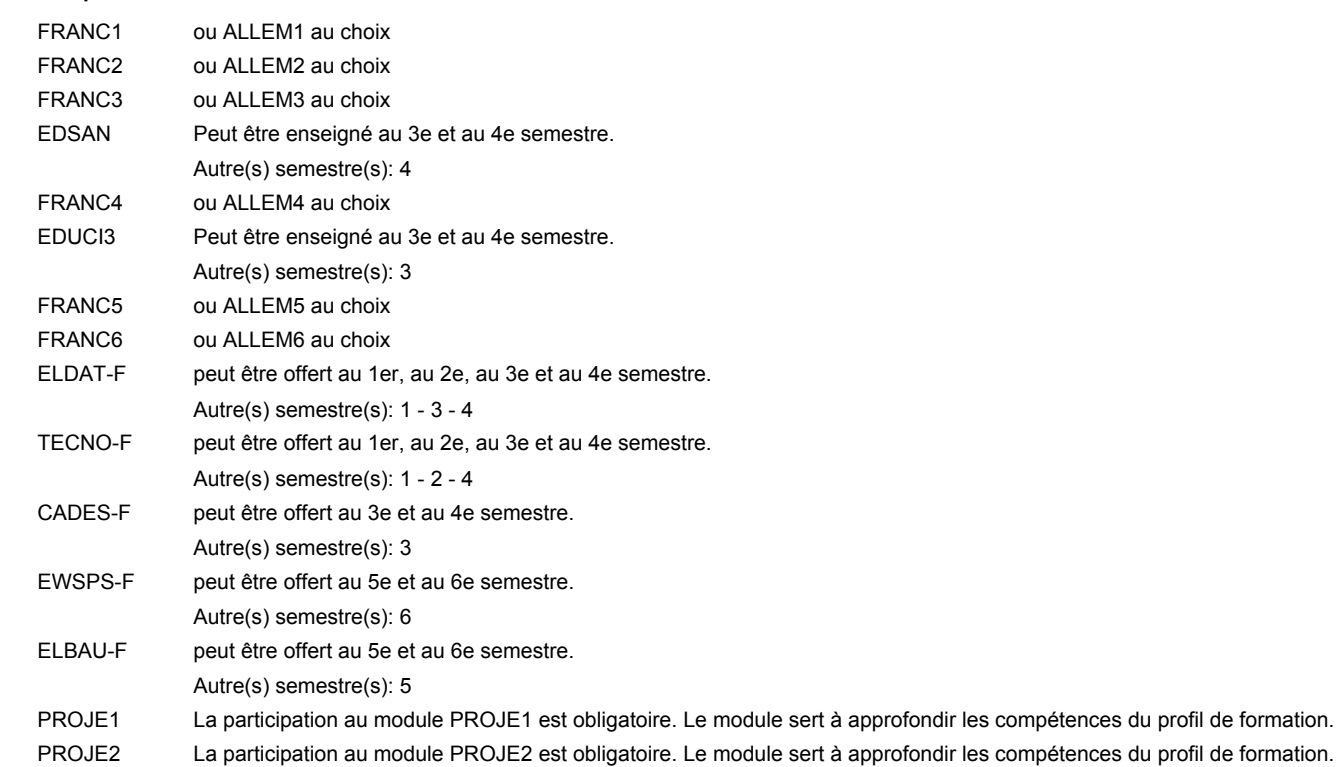

### **Remarque générale**

Le volume horaire de la formation scolaire et de la formation patronale à disposition pour terminer la formation au cours d'une année supplémentaire est en principe le même que celui de la dernière année d'études.

## **Enseignement secondaire technique Formation professionnelle initiale - DAP Division de l'apprentissage artisanal Section des électriciens (fm, anc. grille) - francophone Électricien**

**(Mixte, 10e plein temps, 11e et 12e avec 2 jours de cours par semaine)**

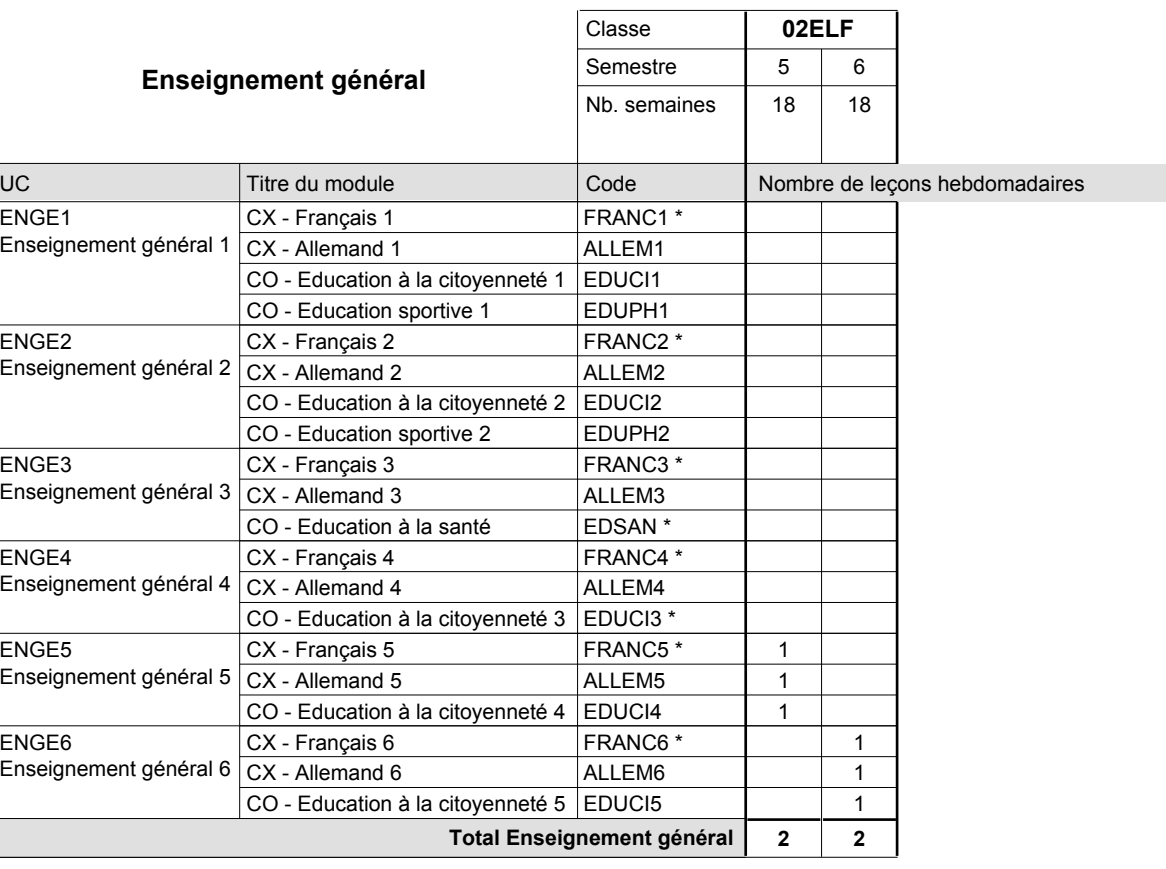

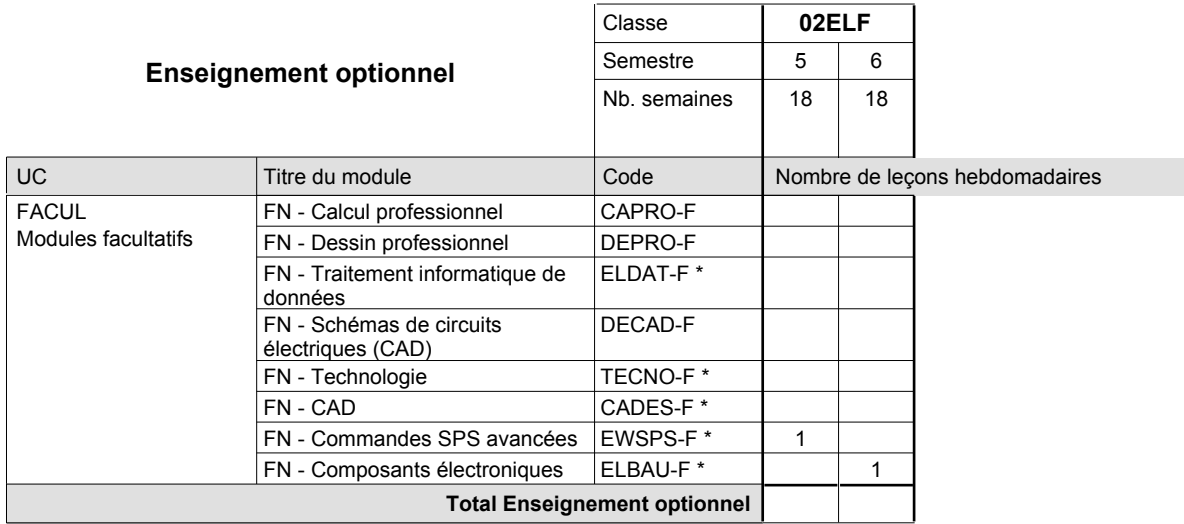

# 2016/2017 **Grille horaire** Page 220

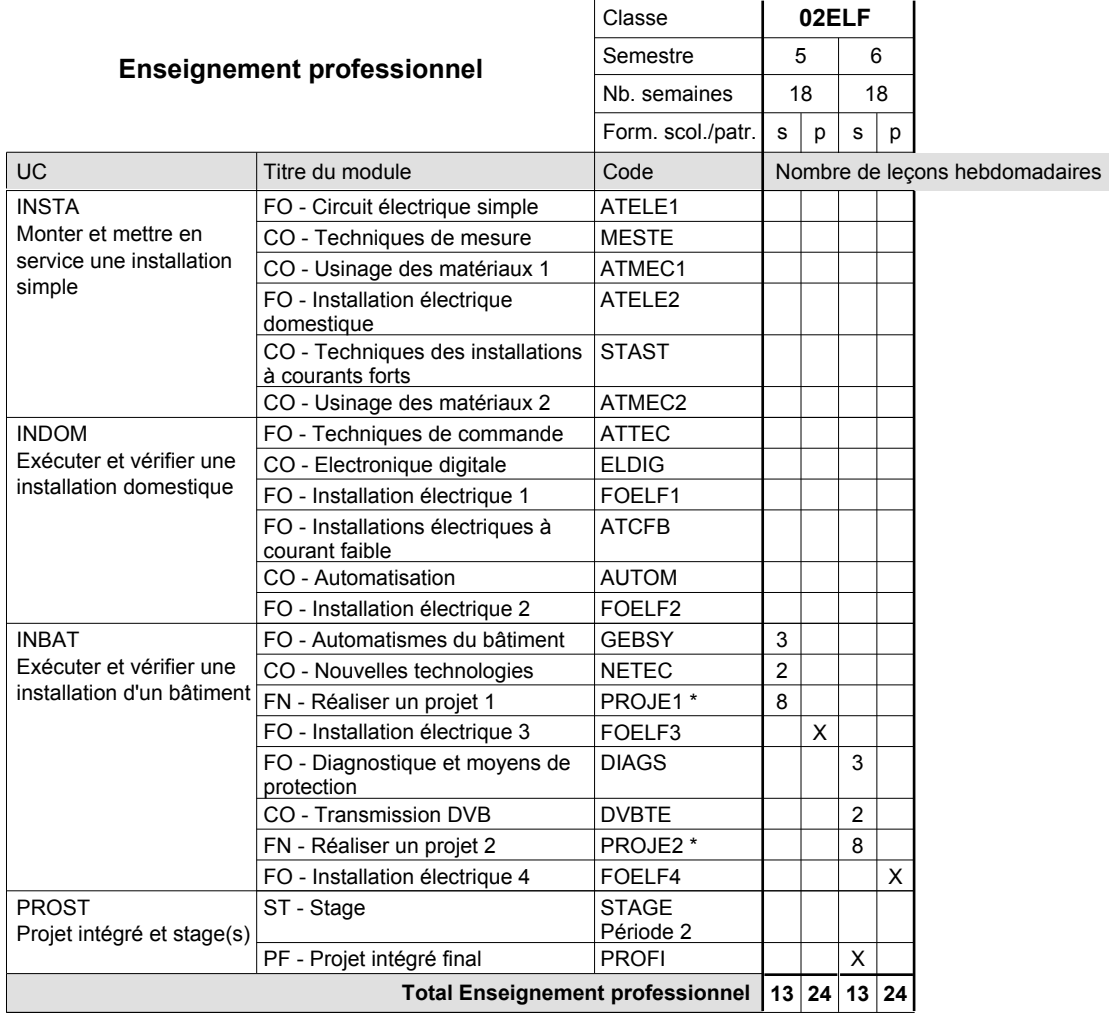

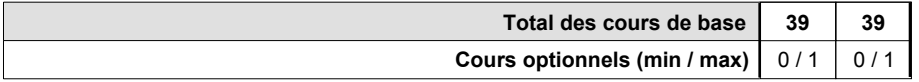

### **Remarques**

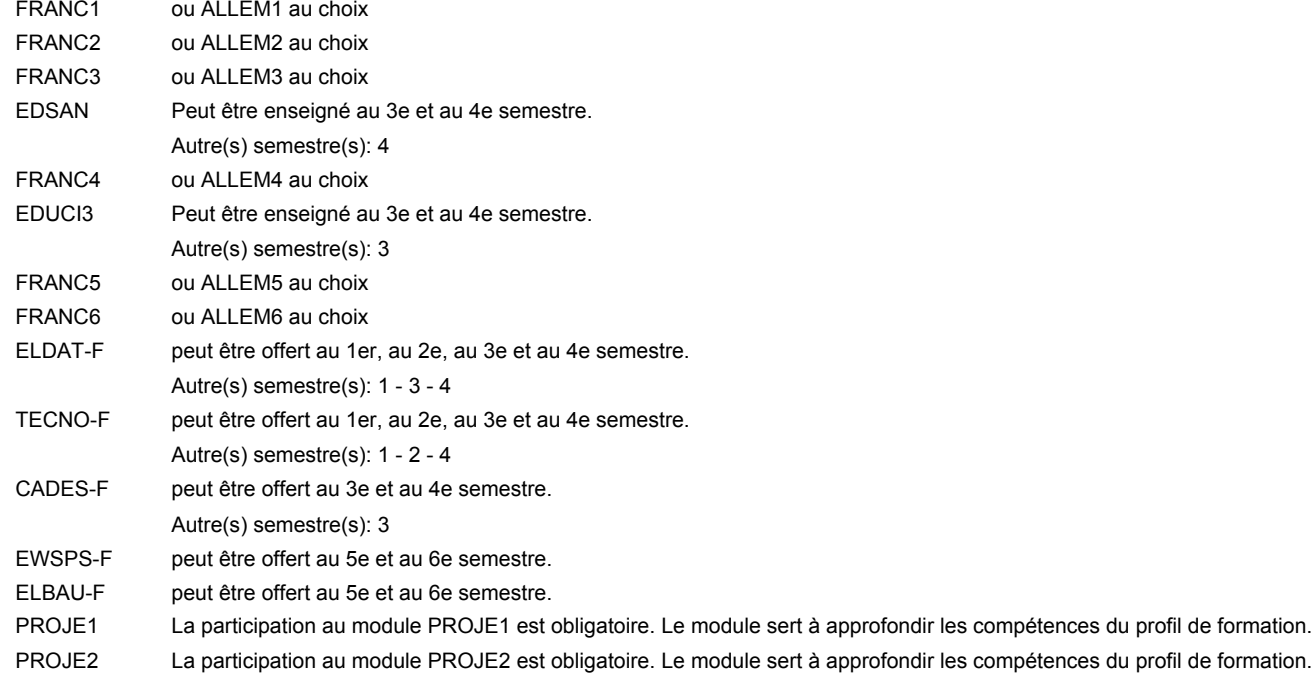

### **Remarque générale**

Le volume horaire de la formation scolaire et de la formation patronale à disposition pour terminer la formation au cours d'une année supplémentaire est en principe le même que celui de la dernière année d'études.

## **Enseignement secondaire technique Formation professionnelle initiale - DAP Division de l'apprentissage artisanal Section des électriciens - adulte (anc. grille) (Concomitant avec 2 jours de cours par semaine) Électricien**

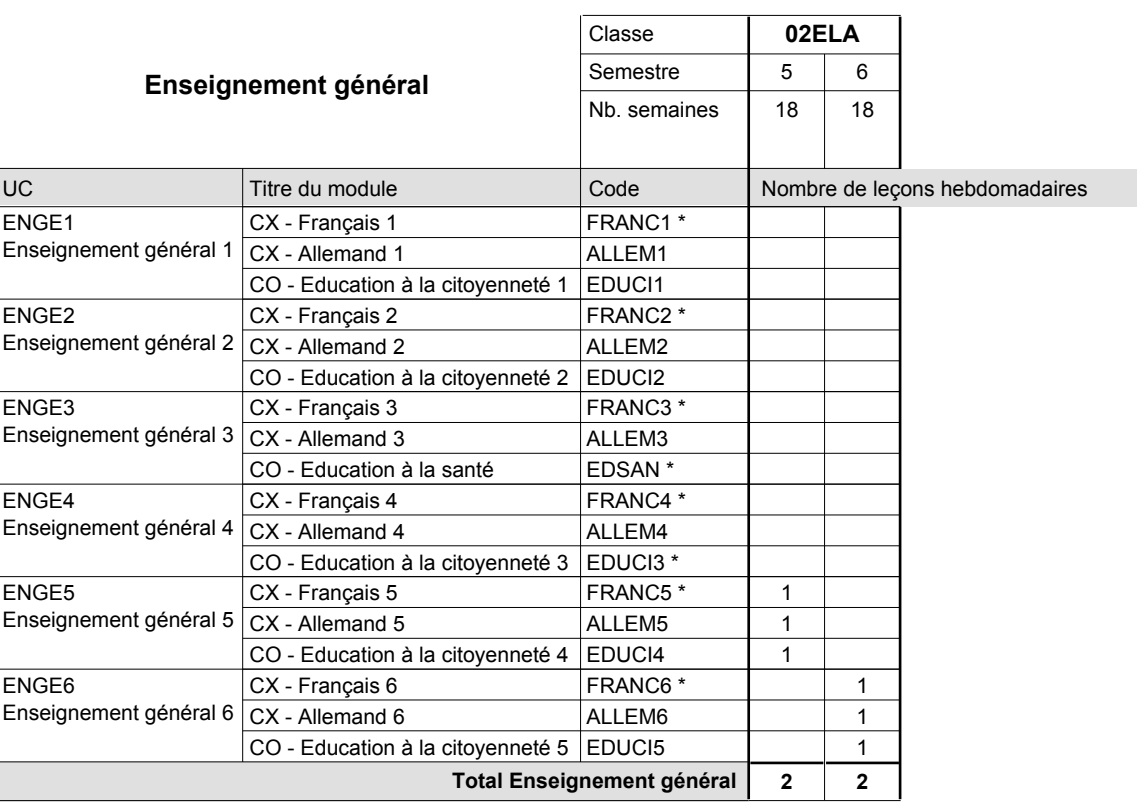

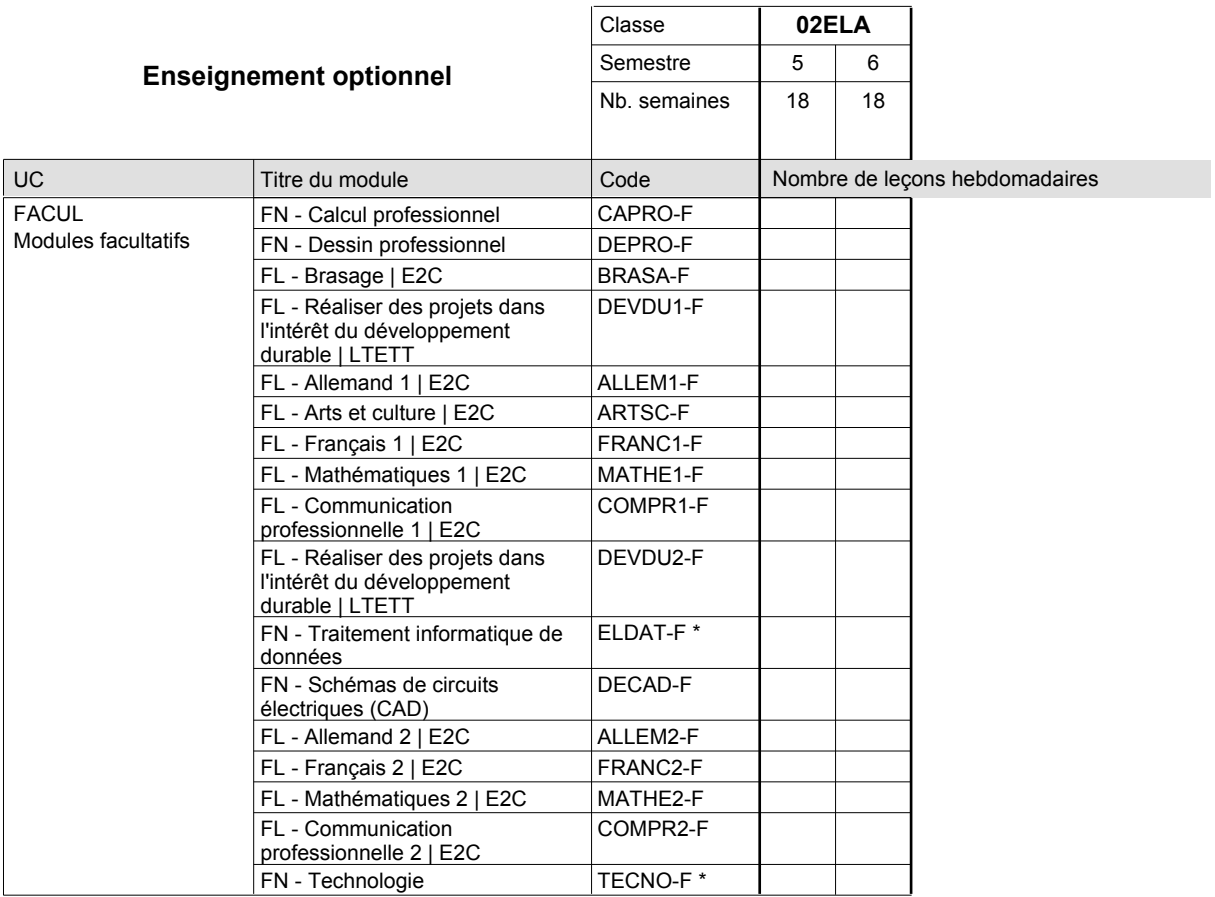

# 2016/2017 **Grille horaire** Page 223

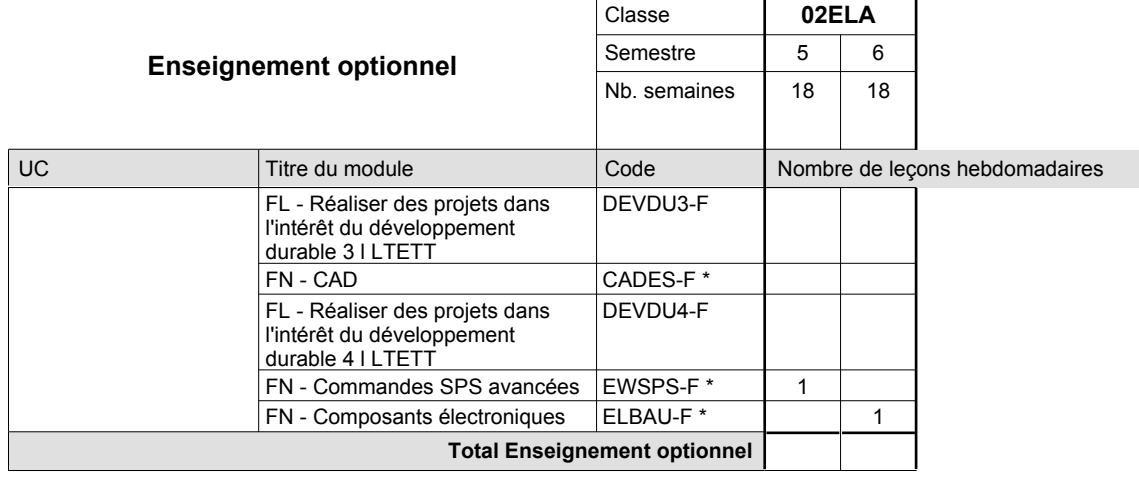

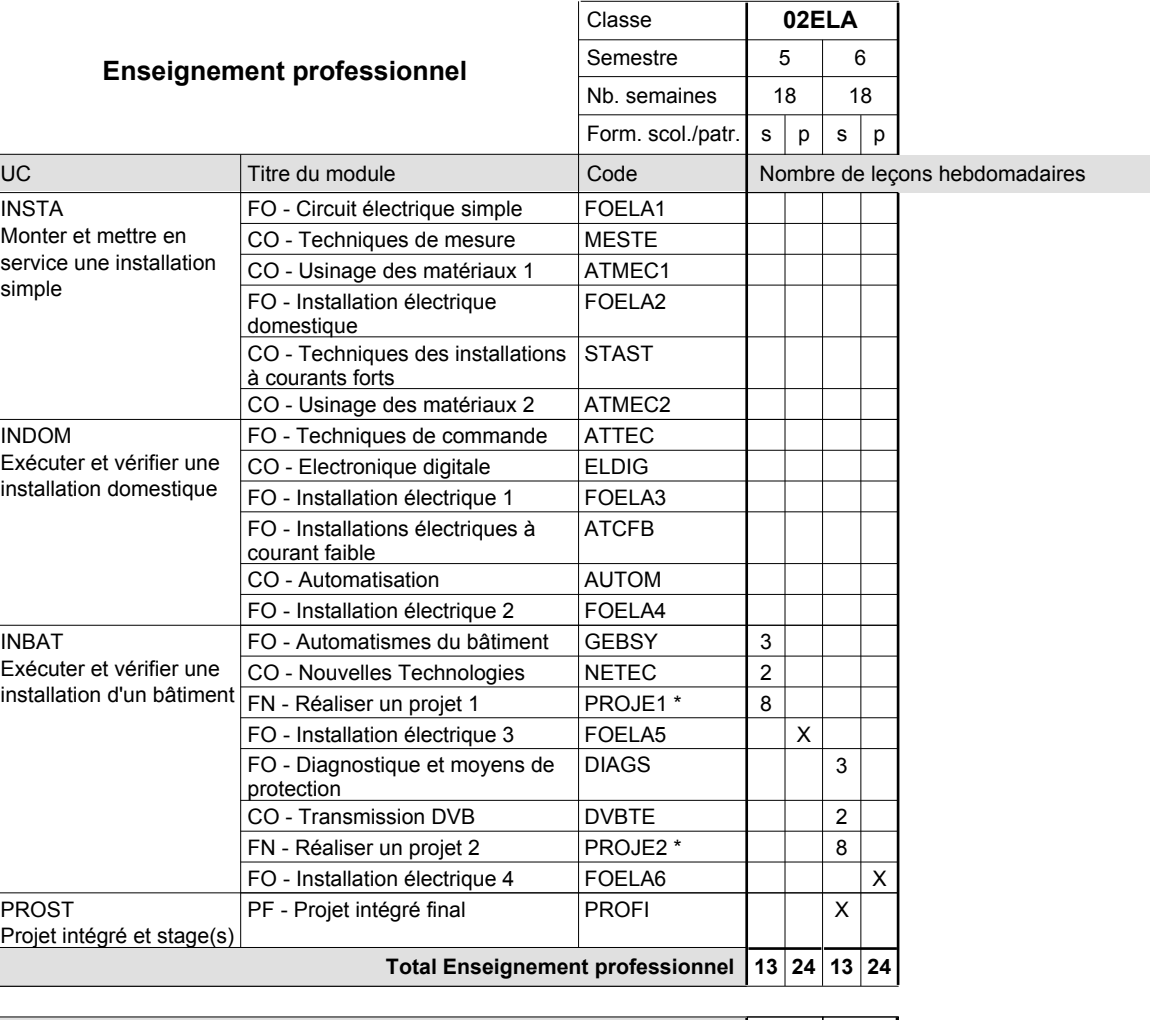

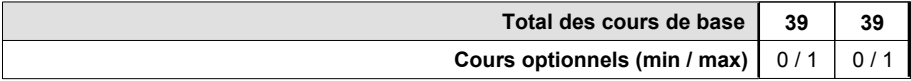

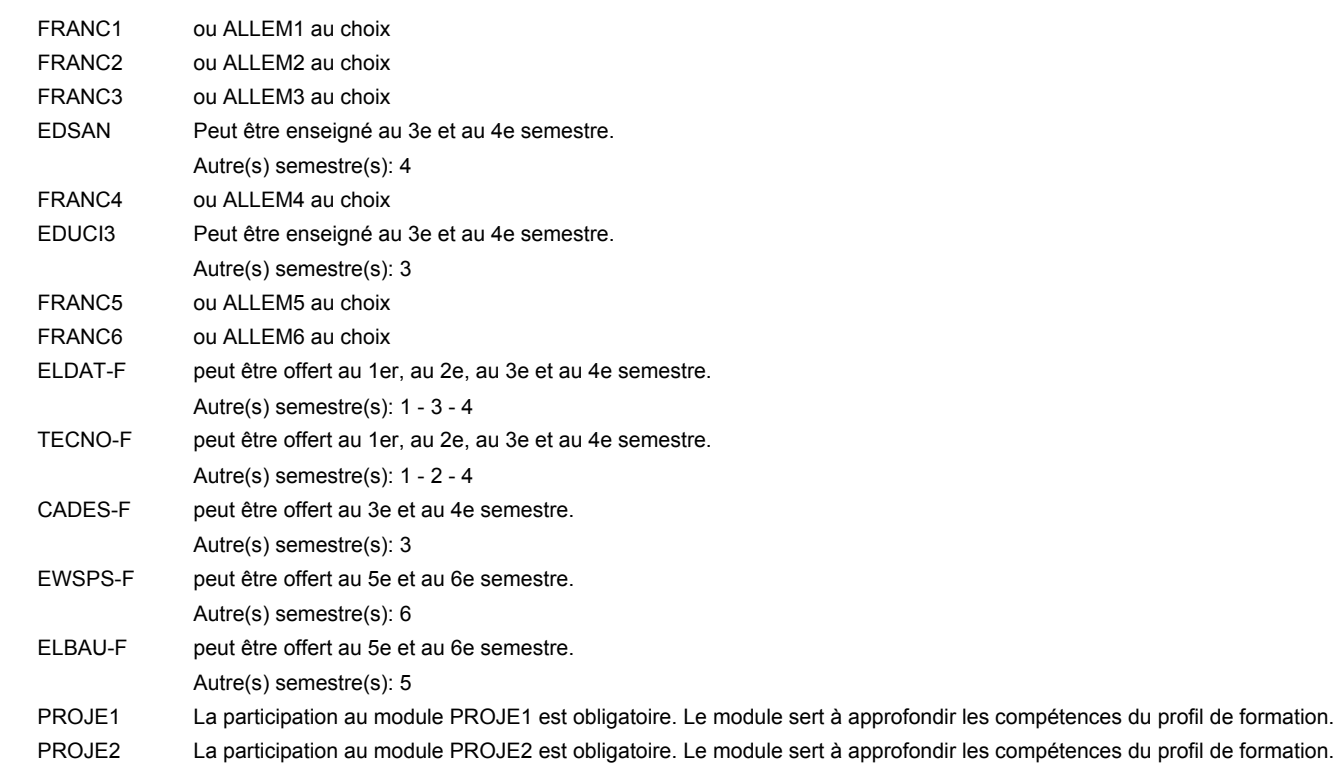

### **Remarque générale**

Le volume horaire de la formation scolaire et de la formation patronale à disposition pour terminer la formation au cours d'une année supplémentaire est en principe le même que celui de la dernière année d'études.

**Enseignement secondaire technique**

**Formation professionnelle initiale - DAP**

# **Division de l'apprentissage artisanal**

**Section des mécatroniciens en technique de réfrigération et de de climatisation (Concomitant, 10e avec 3 jours, 11e et 12e avec 2 jours de cours par semaine) Mécatronicien en technique de réfrigération et de de climatisation**

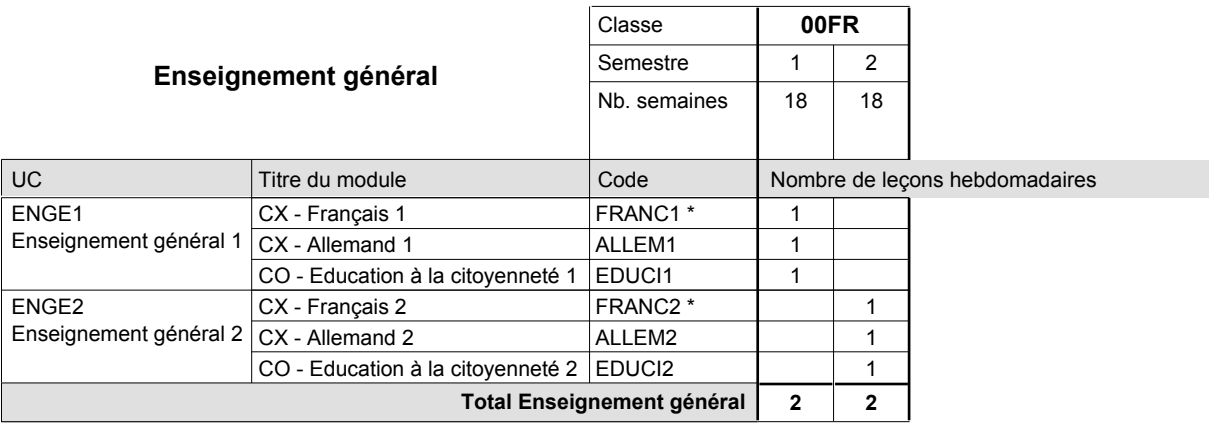

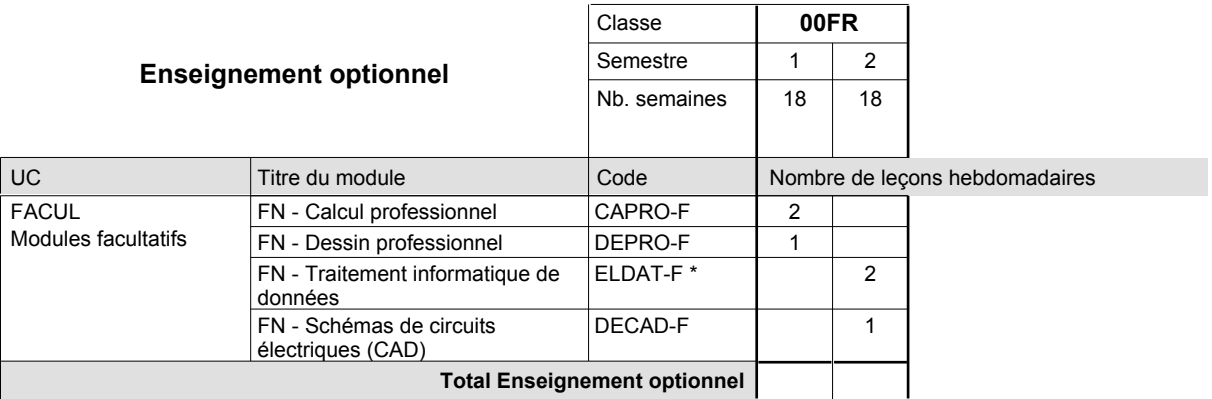

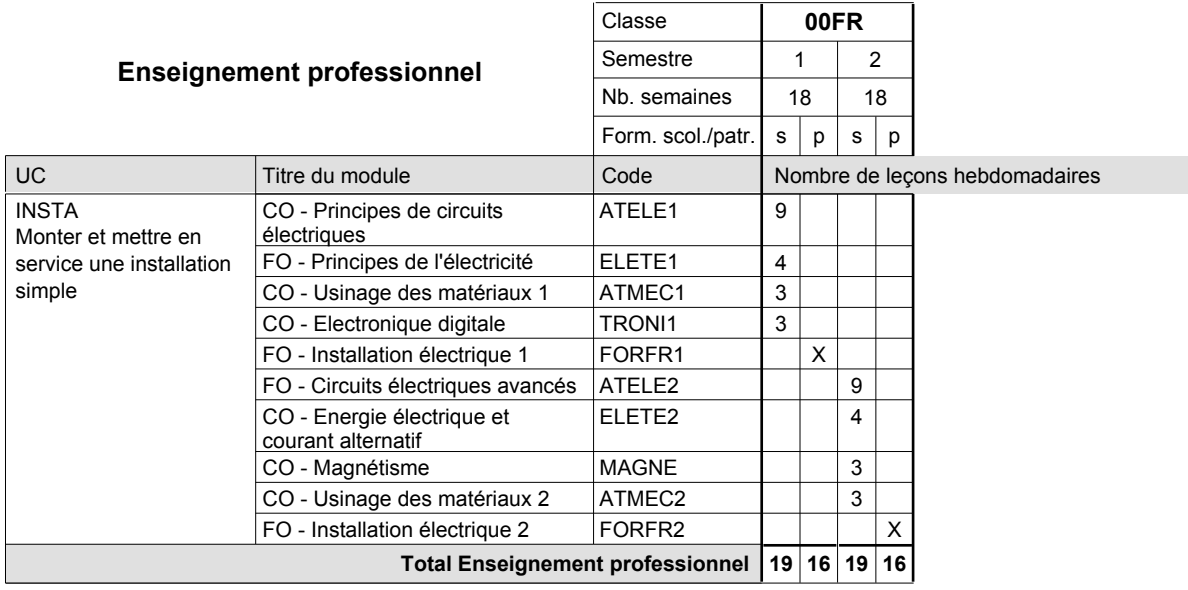

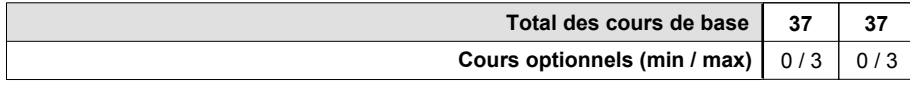

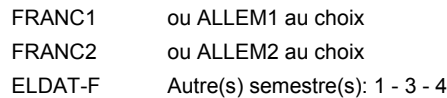

### **Remarque générale**

Le volume horaire de la formation scolaire et de la formation patronale à disposition pour terminer la formation au cours d'une année supplémentaire est en principe le même que celui de la dernière année d'études.

## **Enseignement secondaire technique Formation professionnelle initiale - DAP**

**Division de l'apprentissage artisanal**

## **Esthéticien**

## **Section des esthéticiens**

**(Concomitant, 10e et 11e avec 1,5 jours et 12e avec 1 jour de cours par semaine)**

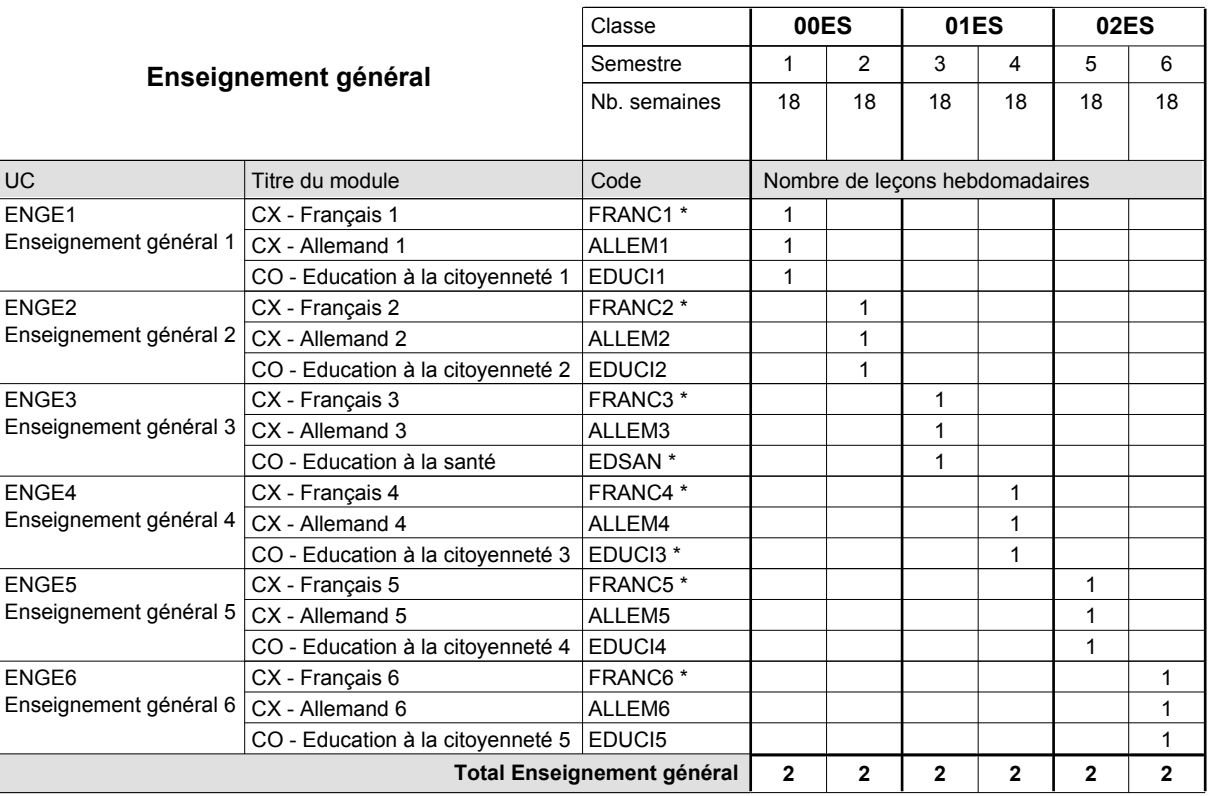

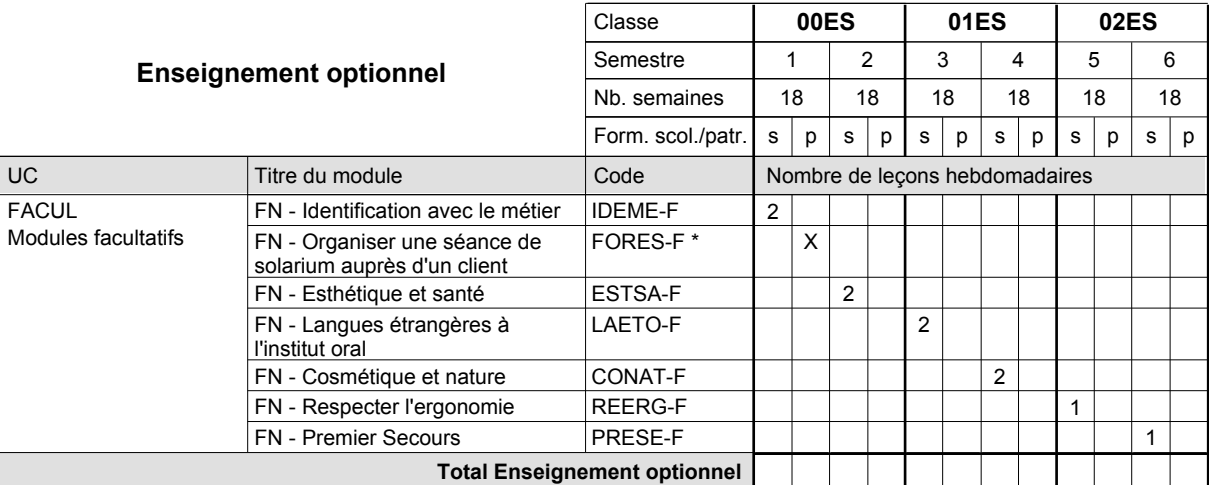

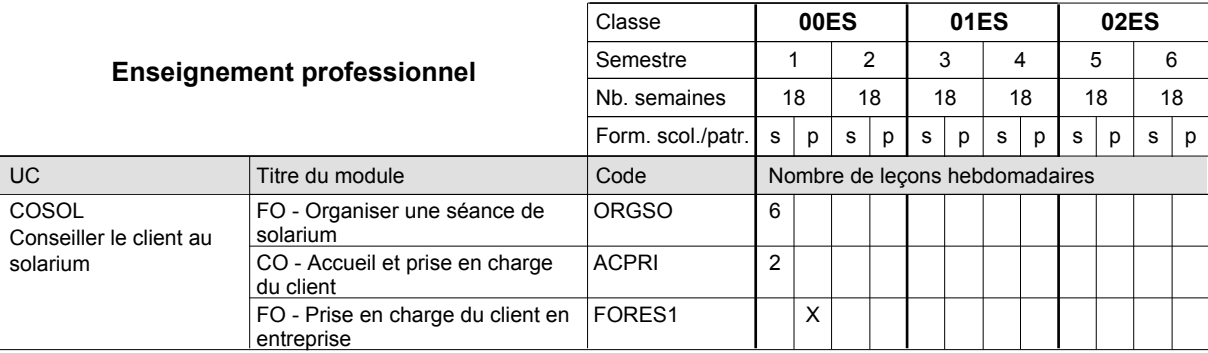

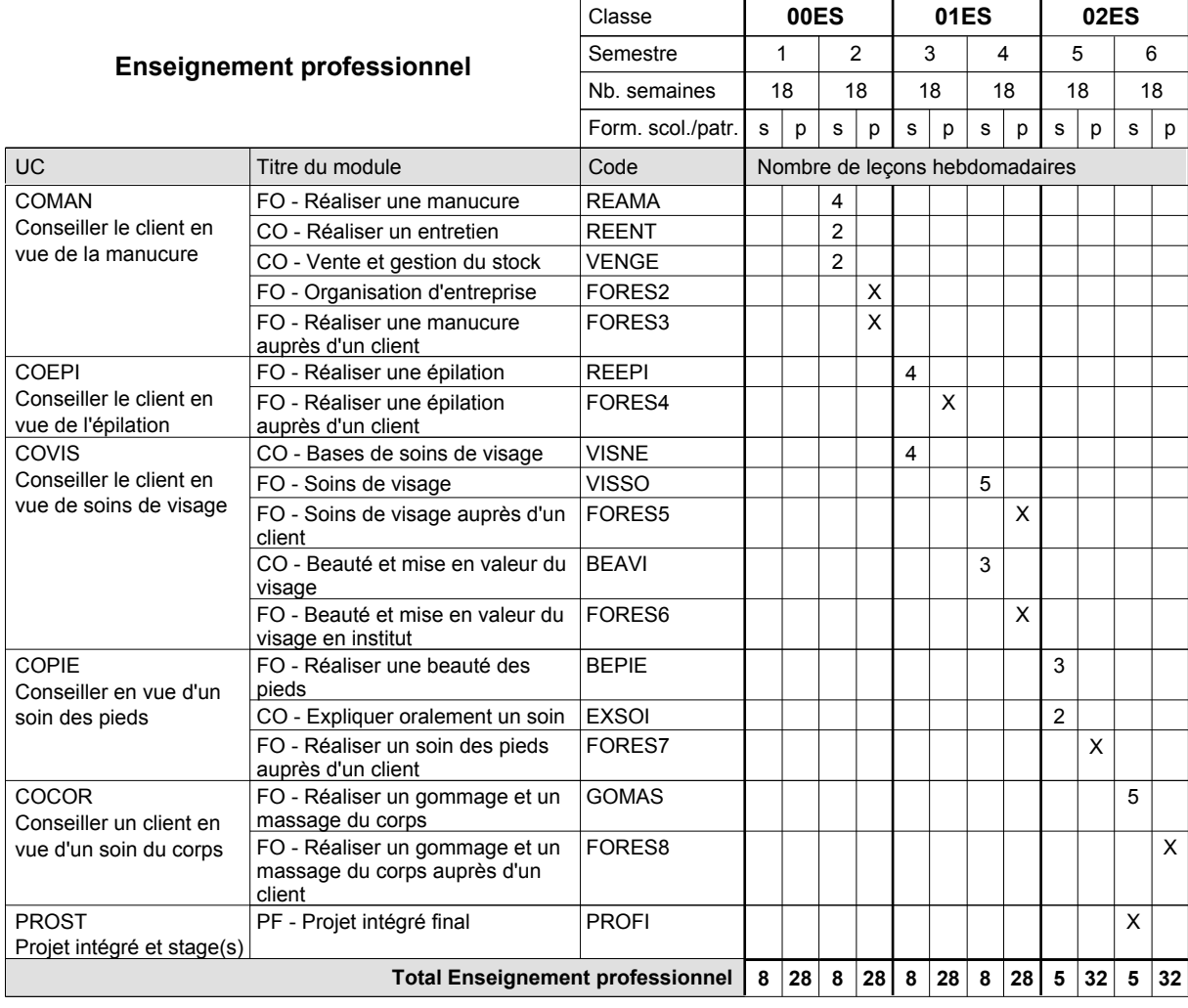

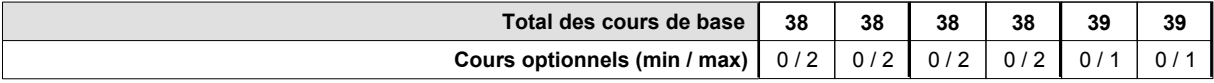

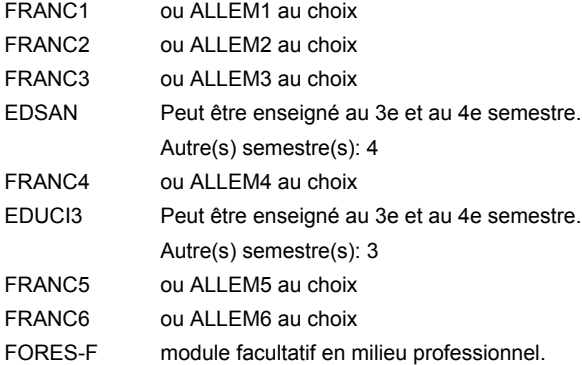

### **Remarque générale**

Le volume horaire de la formation scolaire et de la formation patronale à disposition pour terminer la formation au cours d'une année supplémentaire est en principe le même que celui de la dernière année d'études.

## **Enseignement secondaire technique Formation professionnelle initiale - DAP Division de l'apprentissage artisanal**

### **Esthéticien**

### **Section des esthéticiens - francophone**

**(Concomitant, 10e et 11e avec 1,5 jours et 12e avec 1 jour de cours par semaine)**

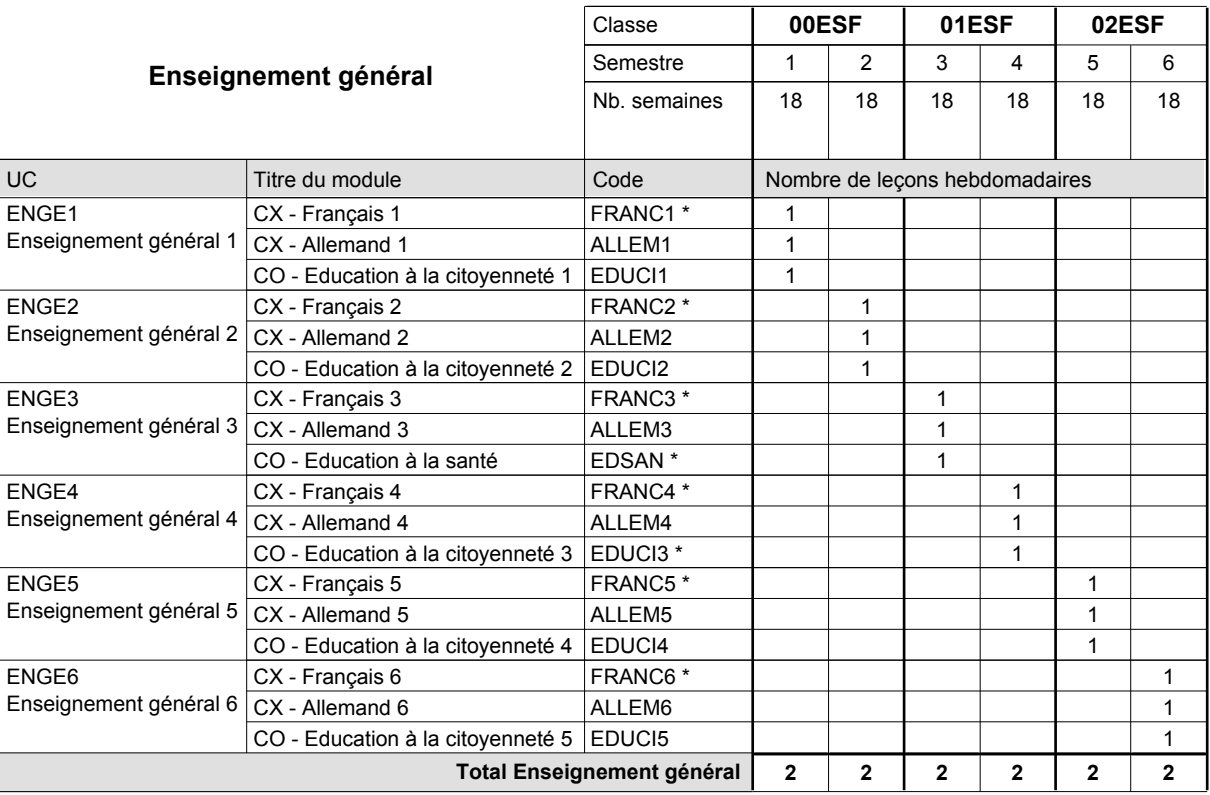

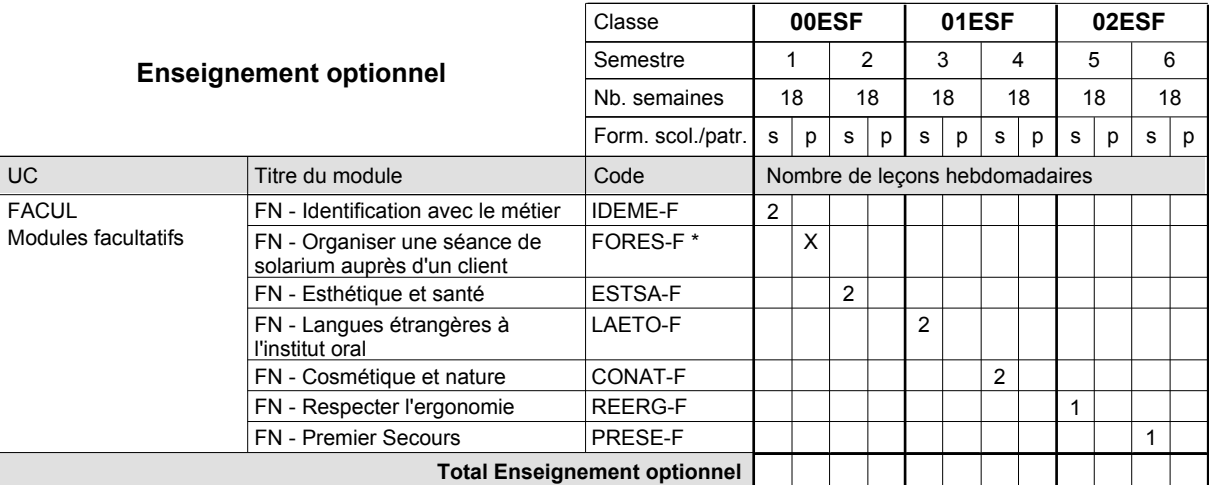

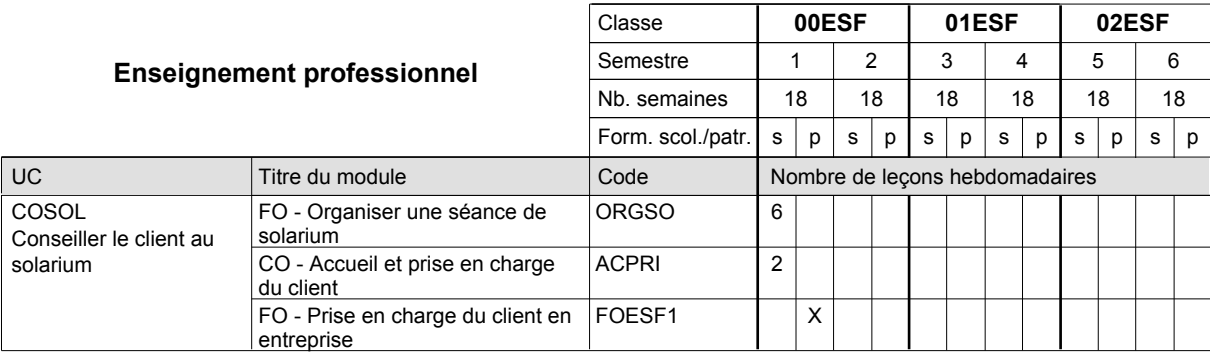

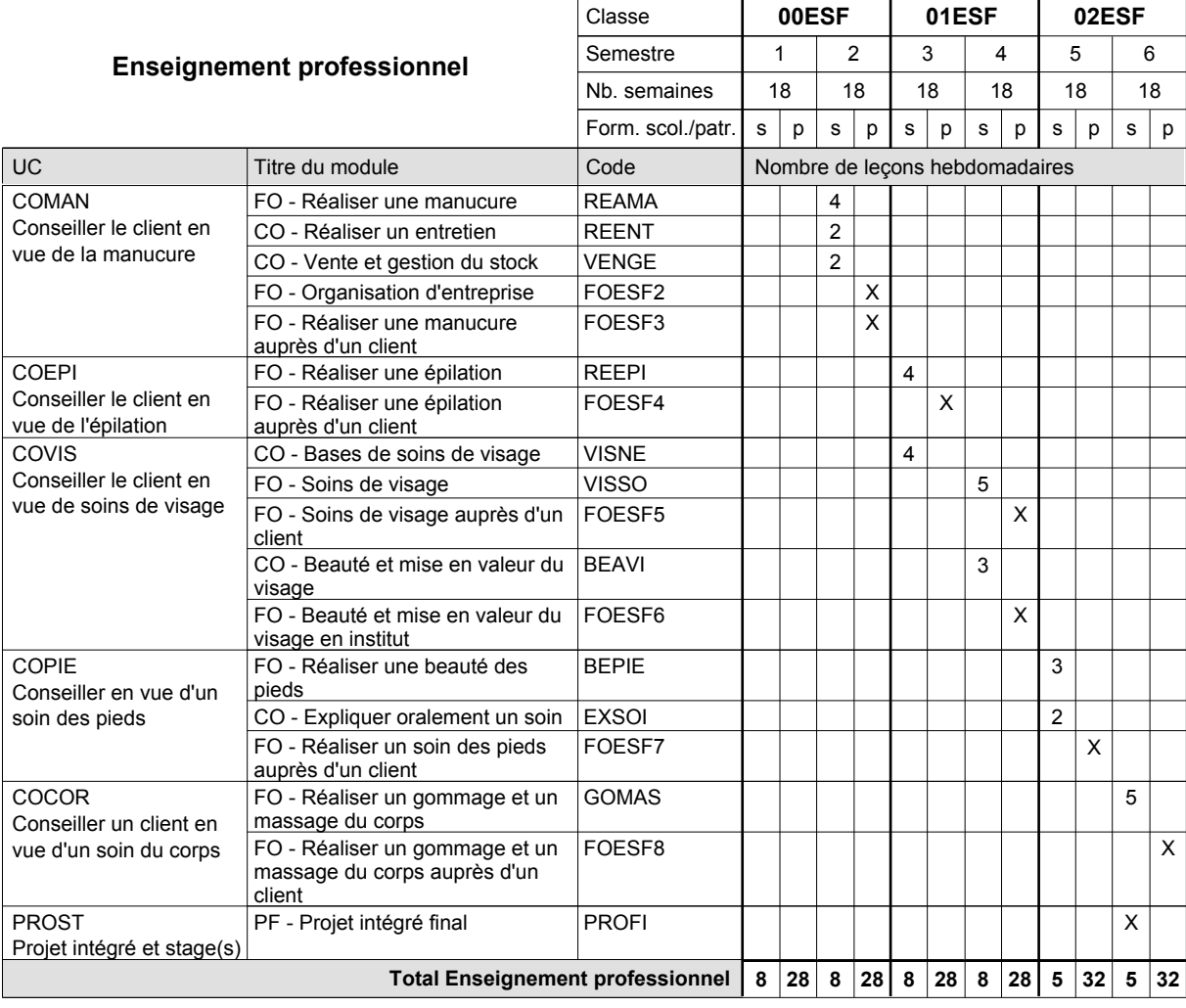

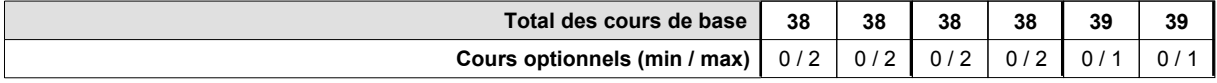

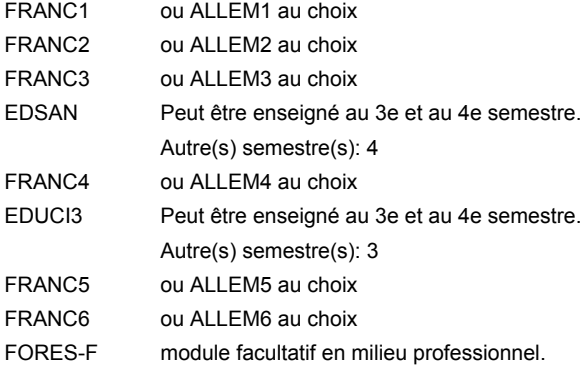

### **Remarque générale**

Le volume horaire de la formation scolaire et de la formation patronale à disposition pour terminer la formation au cours d'une année supplémentaire est en principe le même que celui de la dernière année d'études.

## **Enseignement secondaire technique Formation professionnelle initiale - DAP Division de l'apprentissage artisanal Section des installateurs chauffage-sanitaire (Concomitant avec 2 jours de cours par semaine) Installateur chauffage-sanitaire**

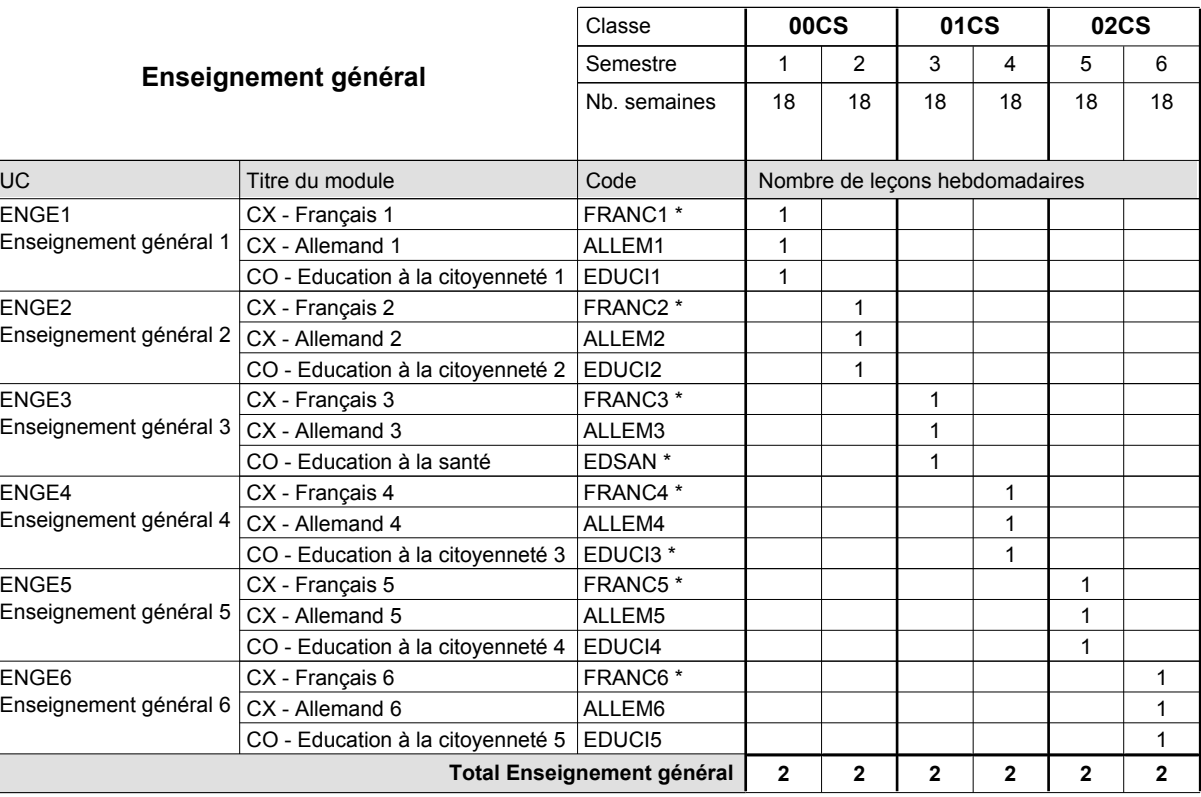

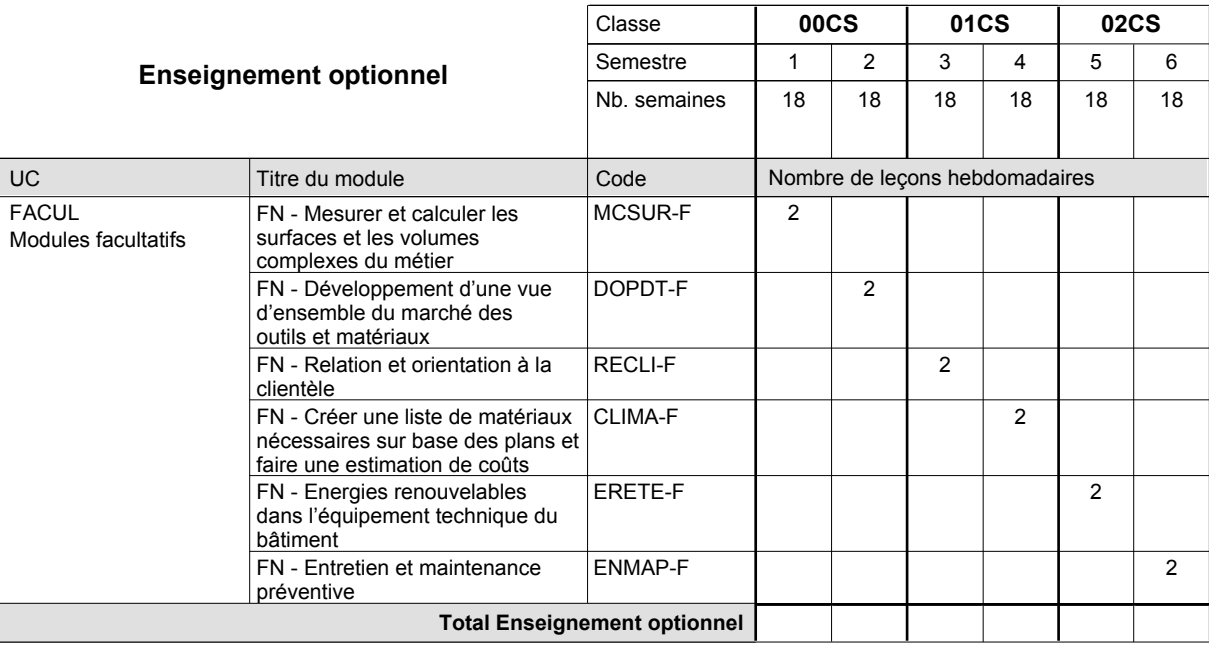

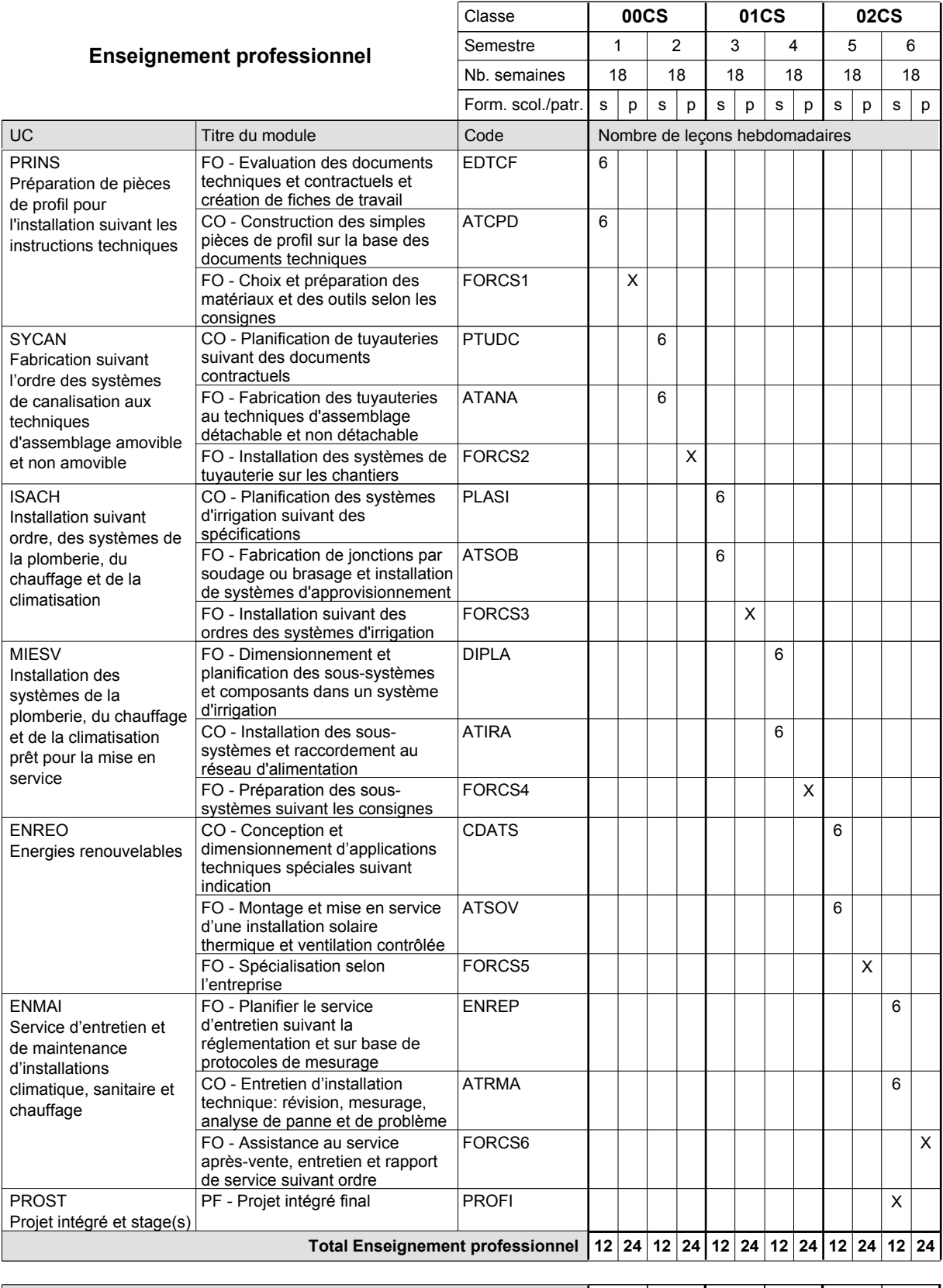

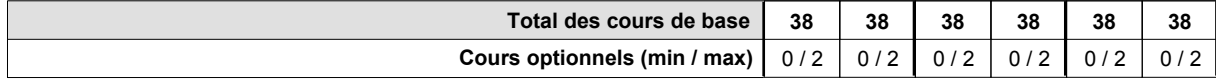

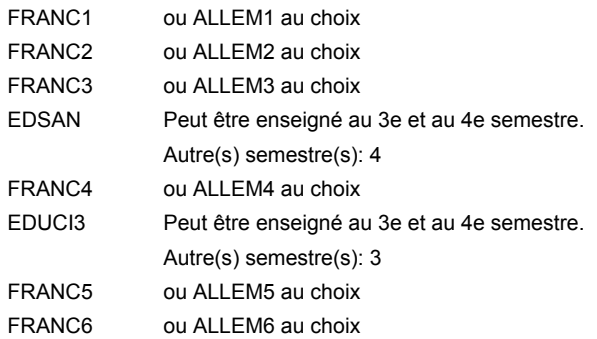

### **Remarque générale**

Le volume horaire de la formation scolaire et de la formation patronale à disposition pour terminer la formation au cours d'une année supplémentaire est en principe le même que celui de la dernière année d'études.

## **Enseignement secondaire technique Formation professionnelle initiale - DAP Division de l'apprentissage artisanal Section des installateurs chauffage-sanitaire - francophone (Concomitant avec 2 jours de cours par semaine) Installateur chauffage-sanitaire**

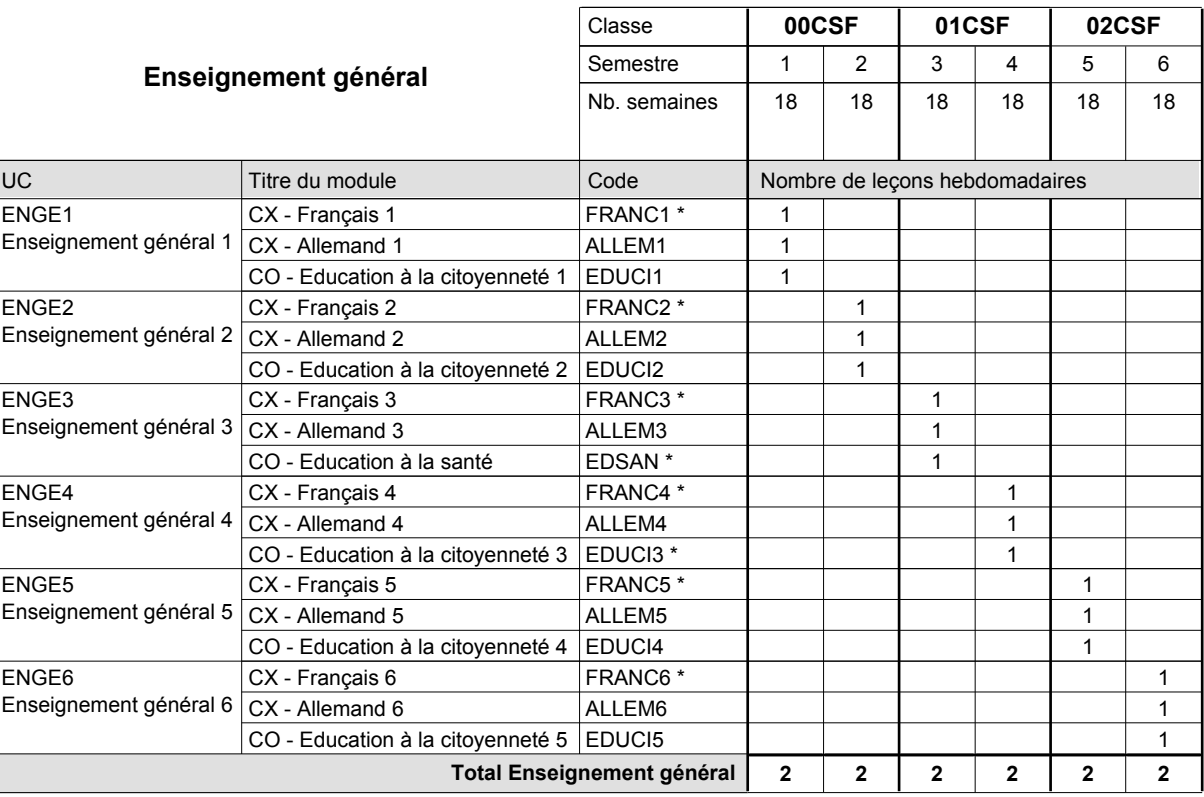

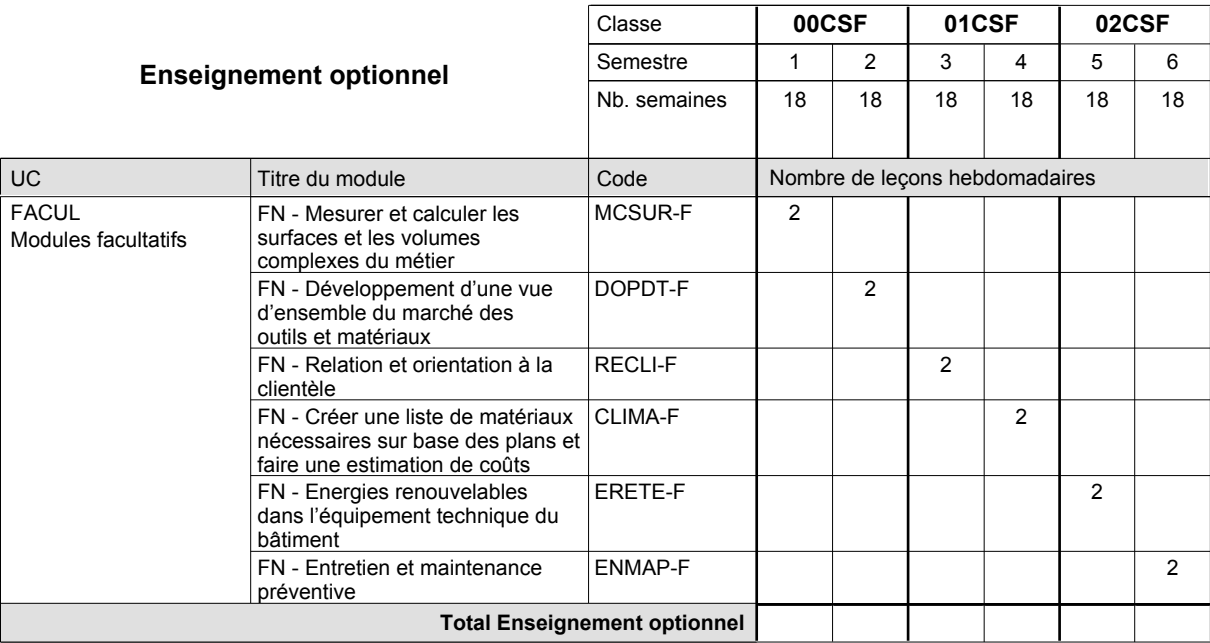

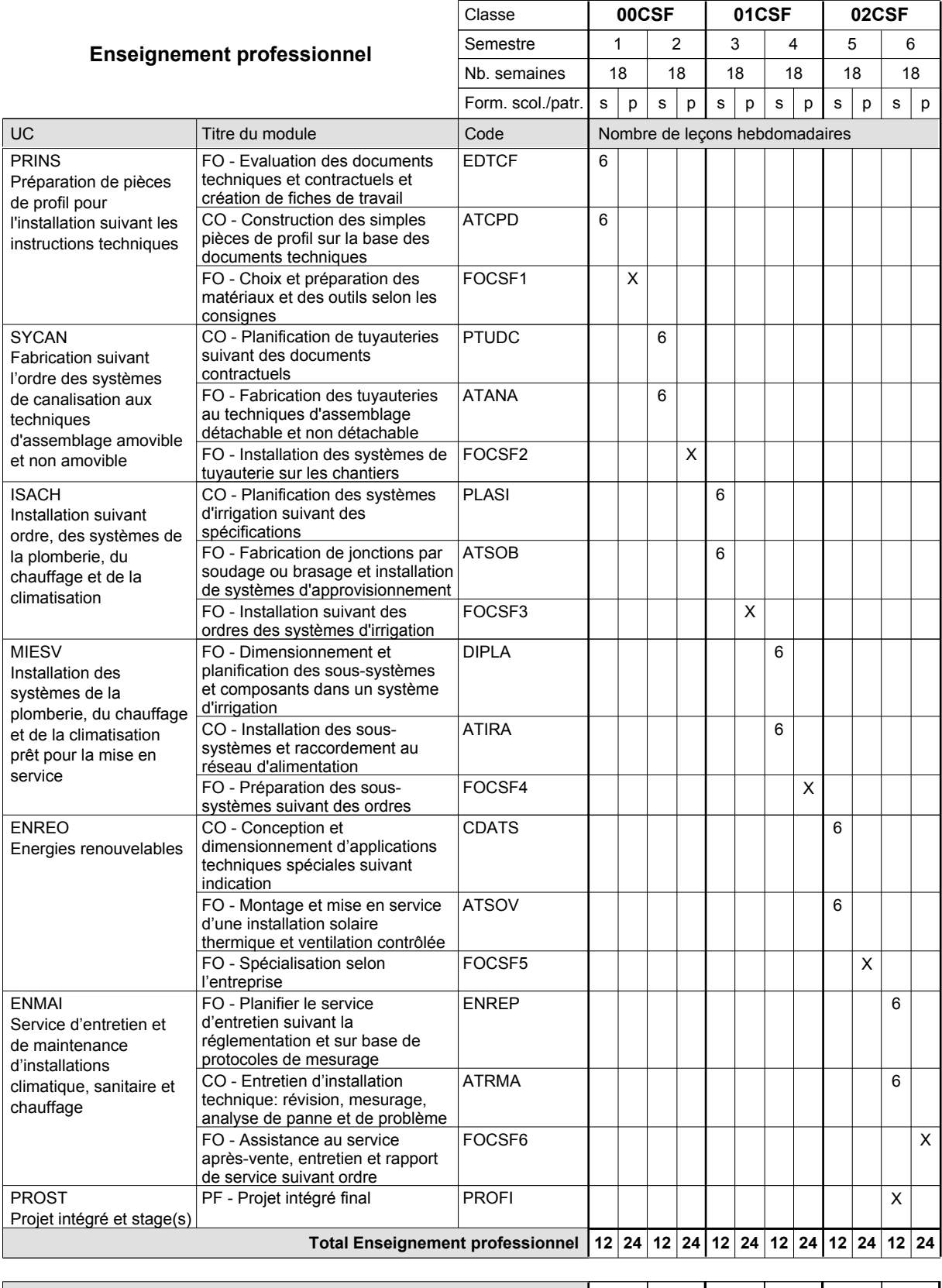

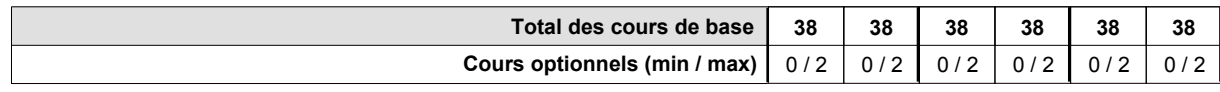

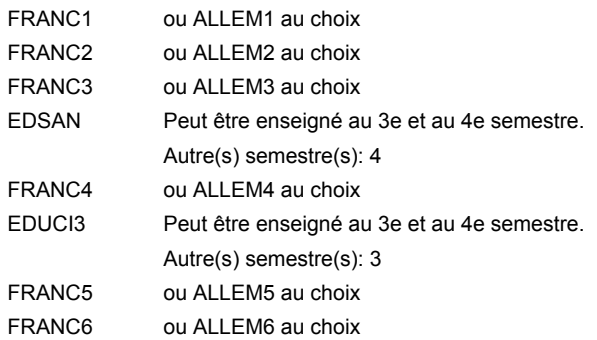

### **Remarque générale**

Le volume horaire de la formation scolaire et de la formation patronale à disposition pour terminer la formation au cours d'une année supplémentaire est en principe le même que celui de la dernière année d'études.

## **Enseignement secondaire technique Formation professionnelle initiale - DAP Division de l'apprentissage artisanal Section des instructeurs de la conduite automobile (Concomitant avec 10 leçons de cours par semaine) Instructeur de la conduite automobile**

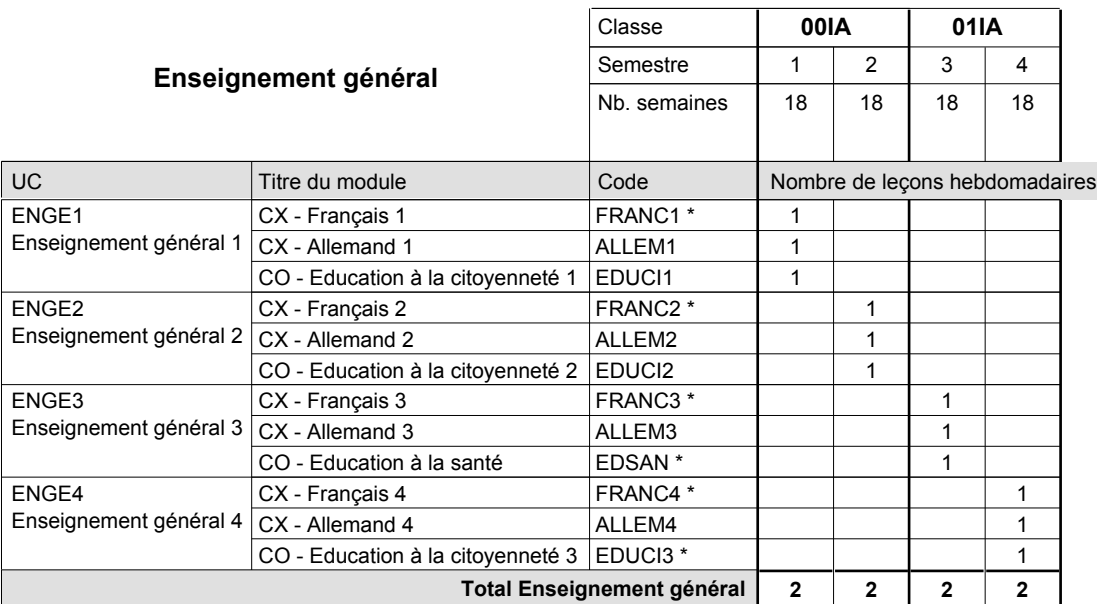

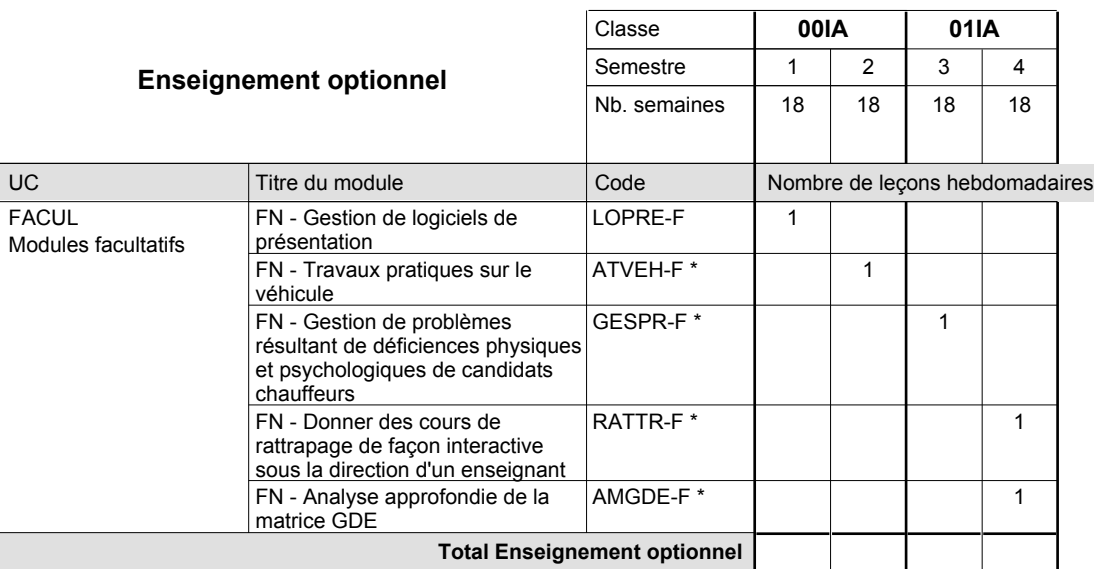

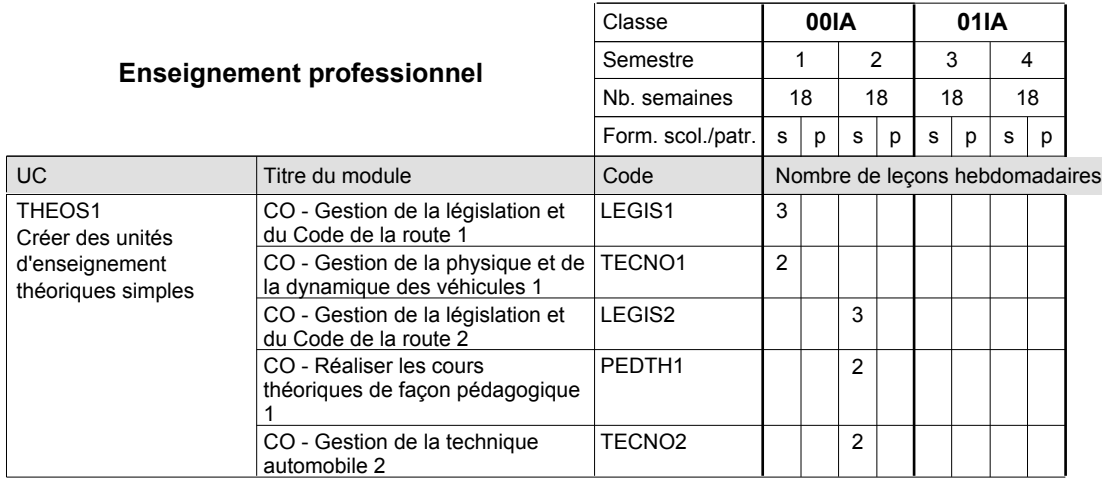

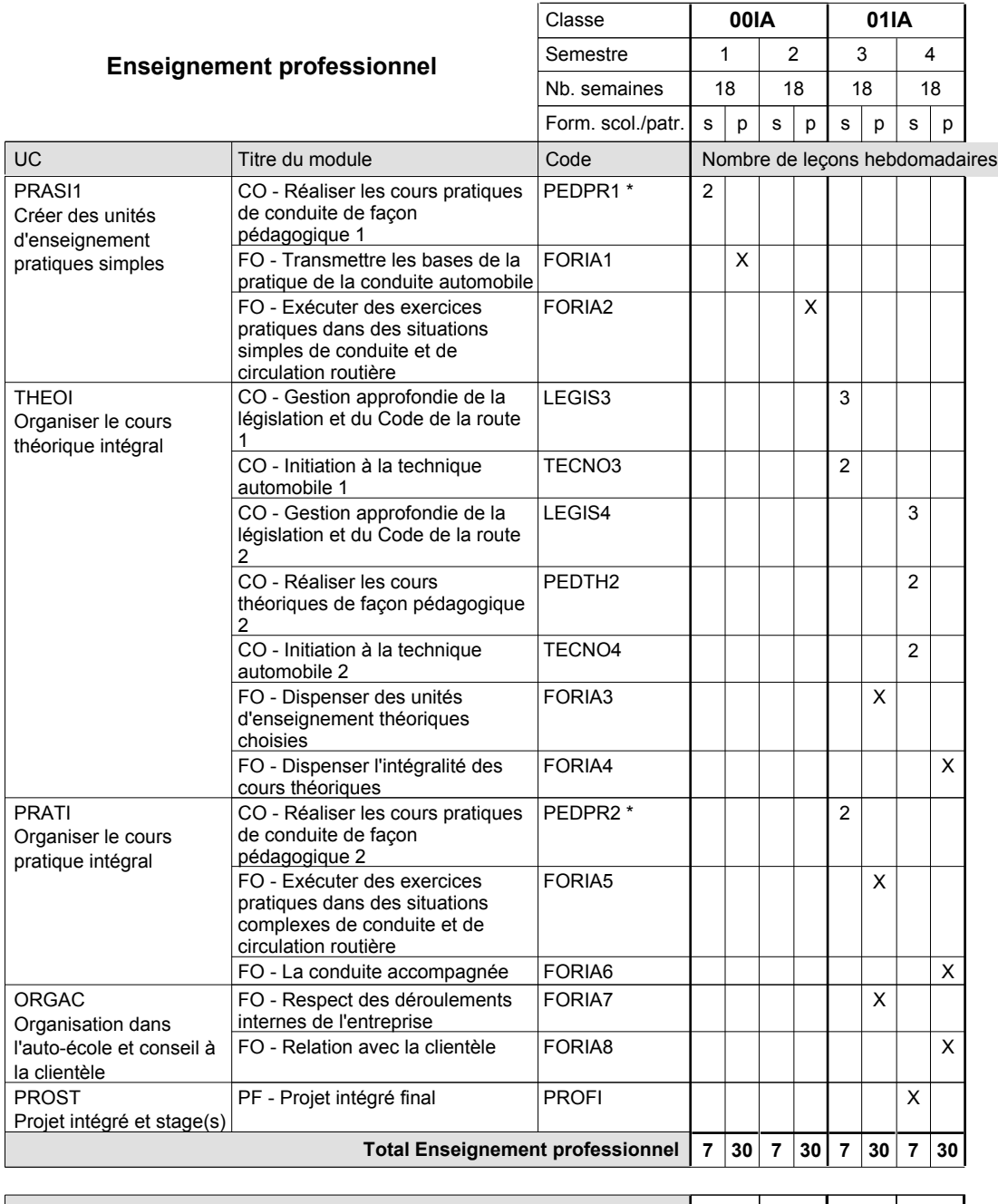

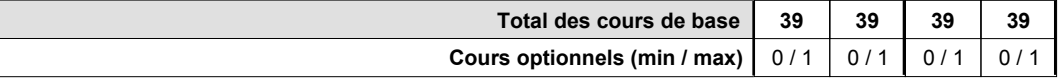

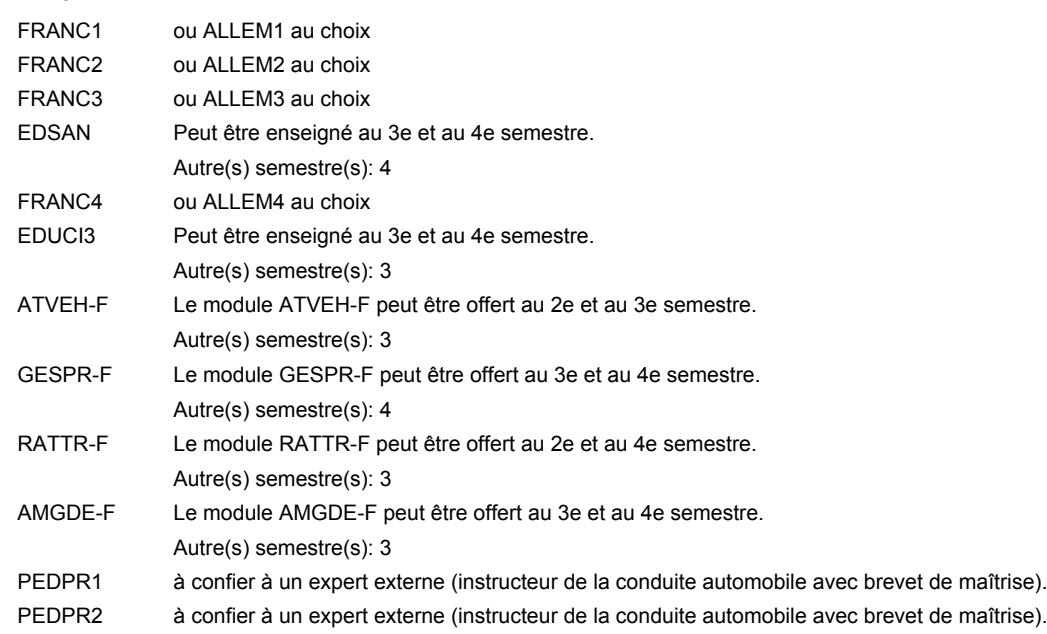

#### **Remarque générale**

Cours à l'école uniquement le matin.

Les cours de l'enseignement optionnel et de l'enseignement professionnel sont regroupés sur deux matinées.

Le volume horaire de la formation scolaire et de la formation patronale à disposition pour terminer la formation au cours d'une année supplémentaire est en principe le même que celui de la dernière année d'études.

## **Enseignement secondaire technique Formation professionnelle initiale - DAP Division de l'apprentissage artisanal Section des instructeurs de natation (Concomitant avec 2 jours de cours par semaine) Instructeur de natation**

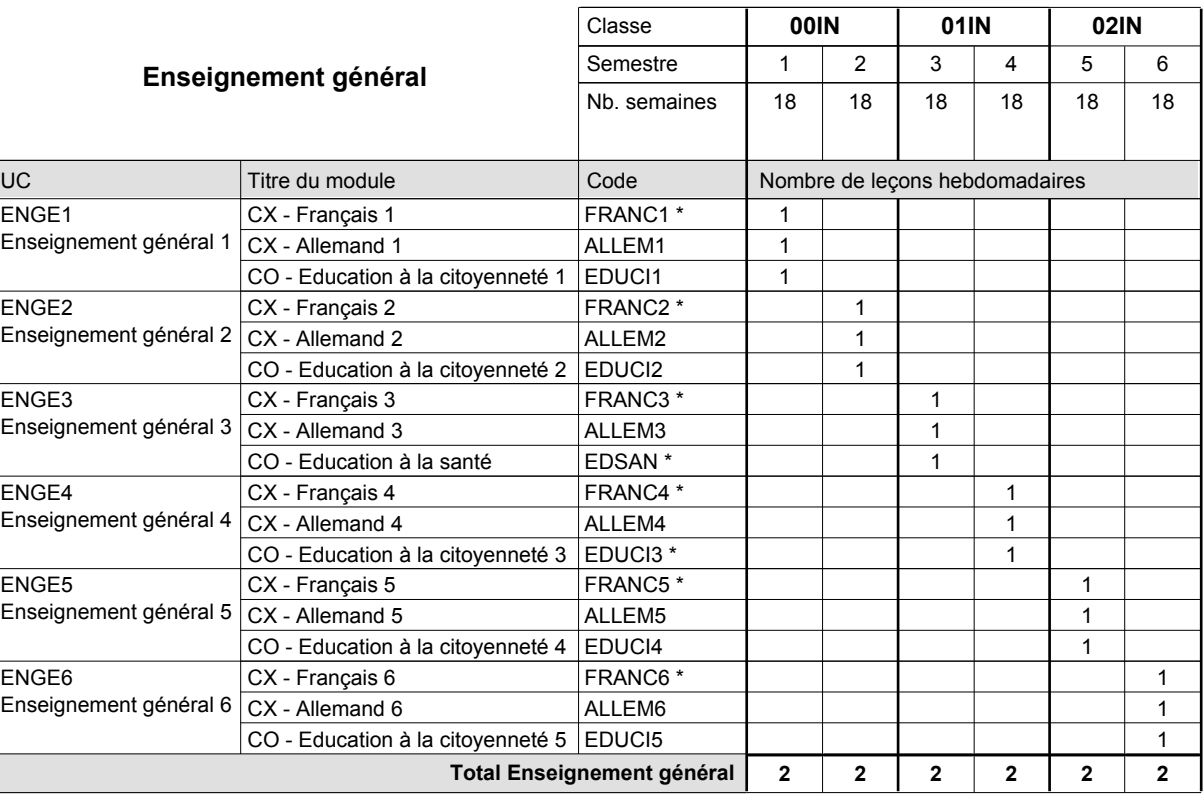

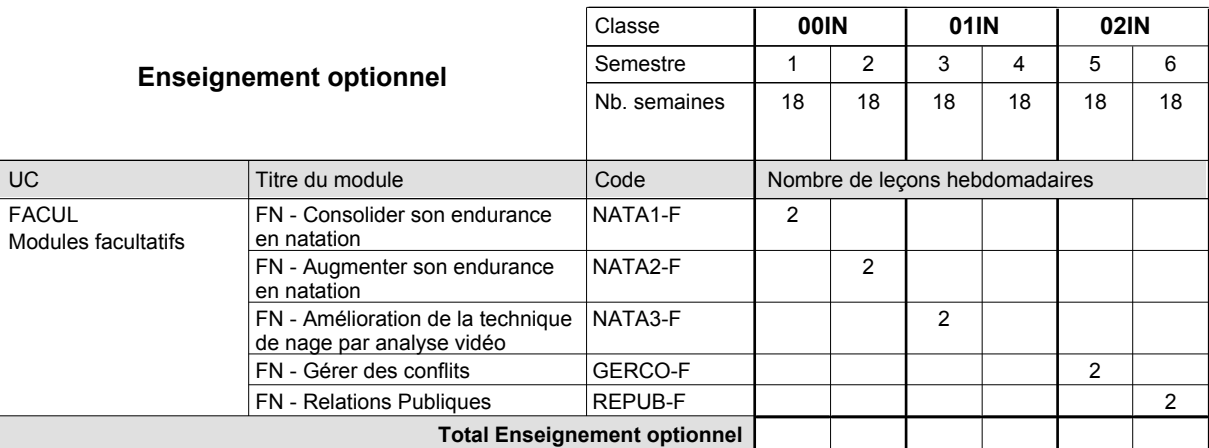

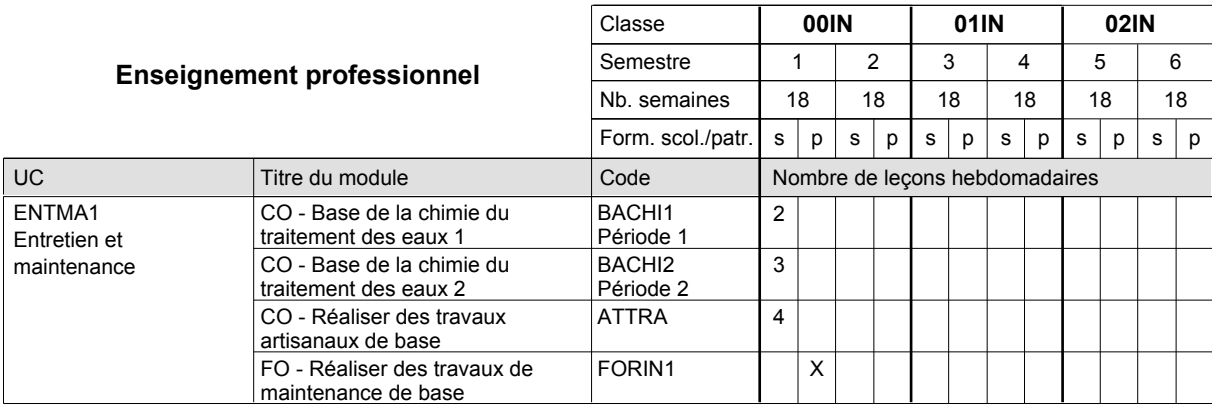

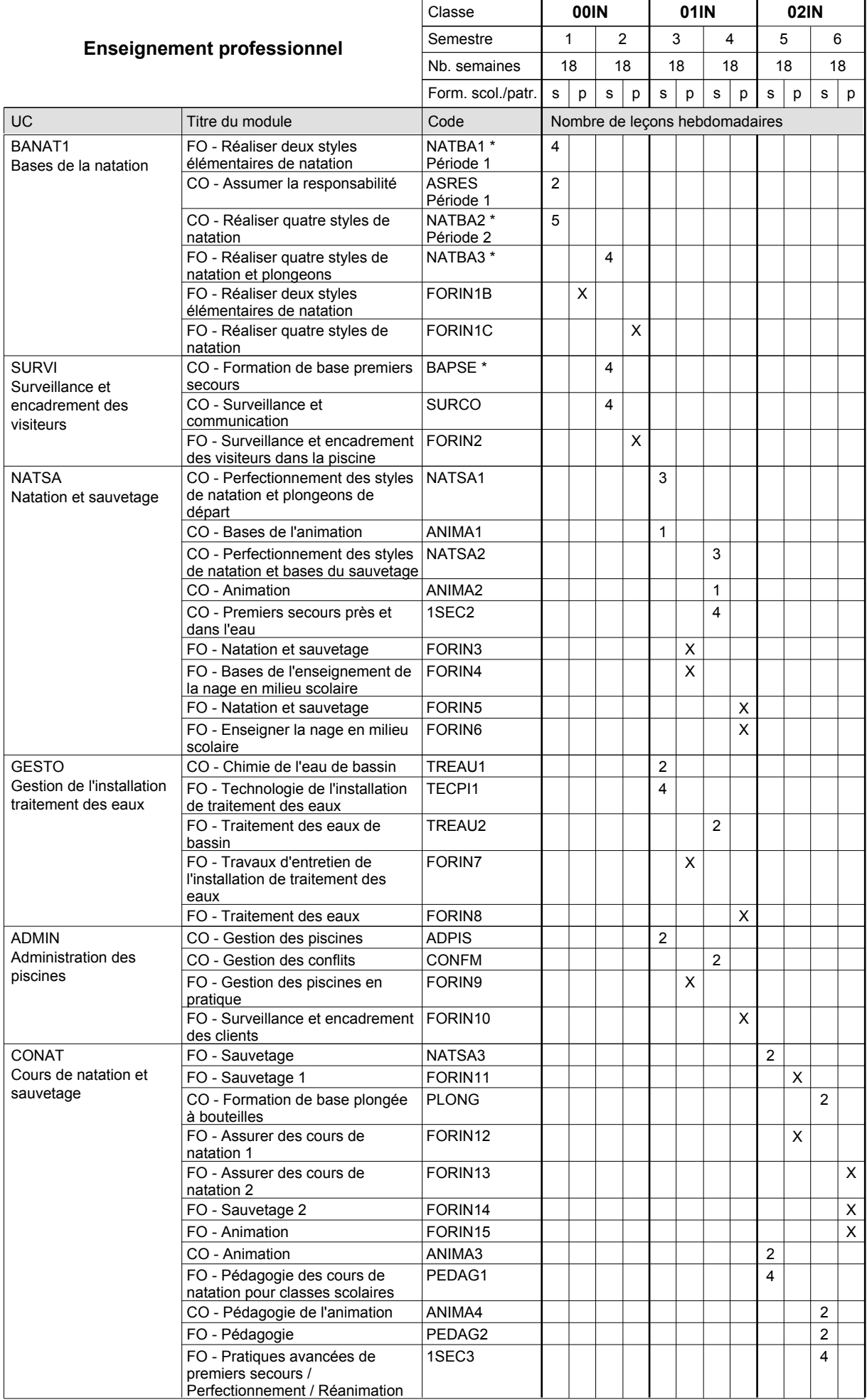

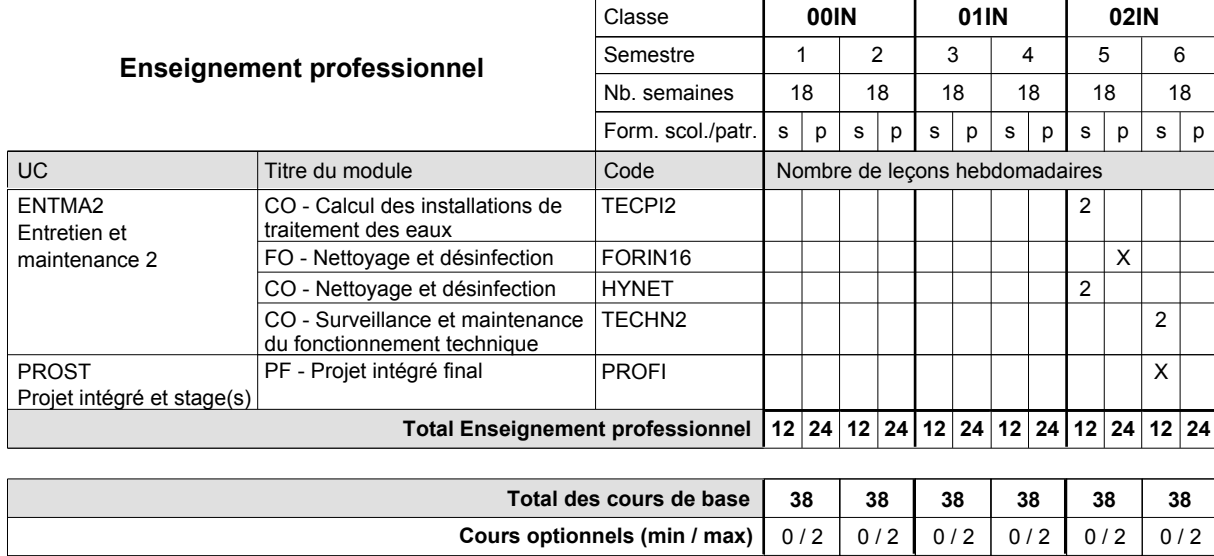

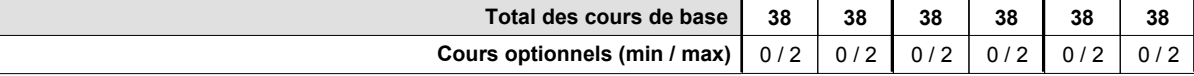

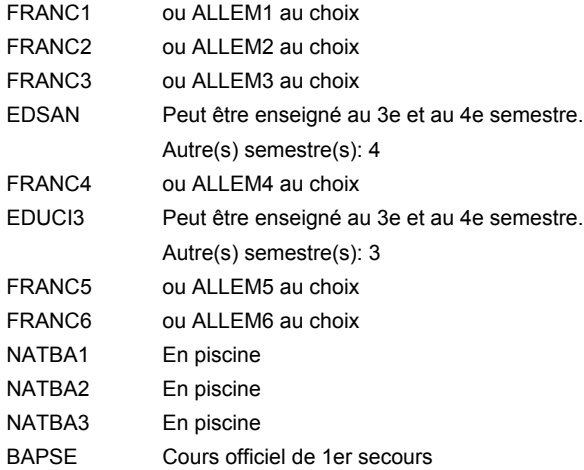

### **Remarque générale**

Le volume horaire de la formation scolaire et de la formation patronale à disposition pour terminer la formation au cours d'une année supplémentaire est en principe le même que celui de la dernière année d'études.

## **Enseignement secondaire technique Formation professionnelle initiale - DAP Division de l'apprentissage artisanal Section des magasiniers du secteur automobile Magasinier du secteur automobile**

**(Concomitant, 10e avec 3 jours, 11e et 12e avec 2 jours de cours par semaine)**

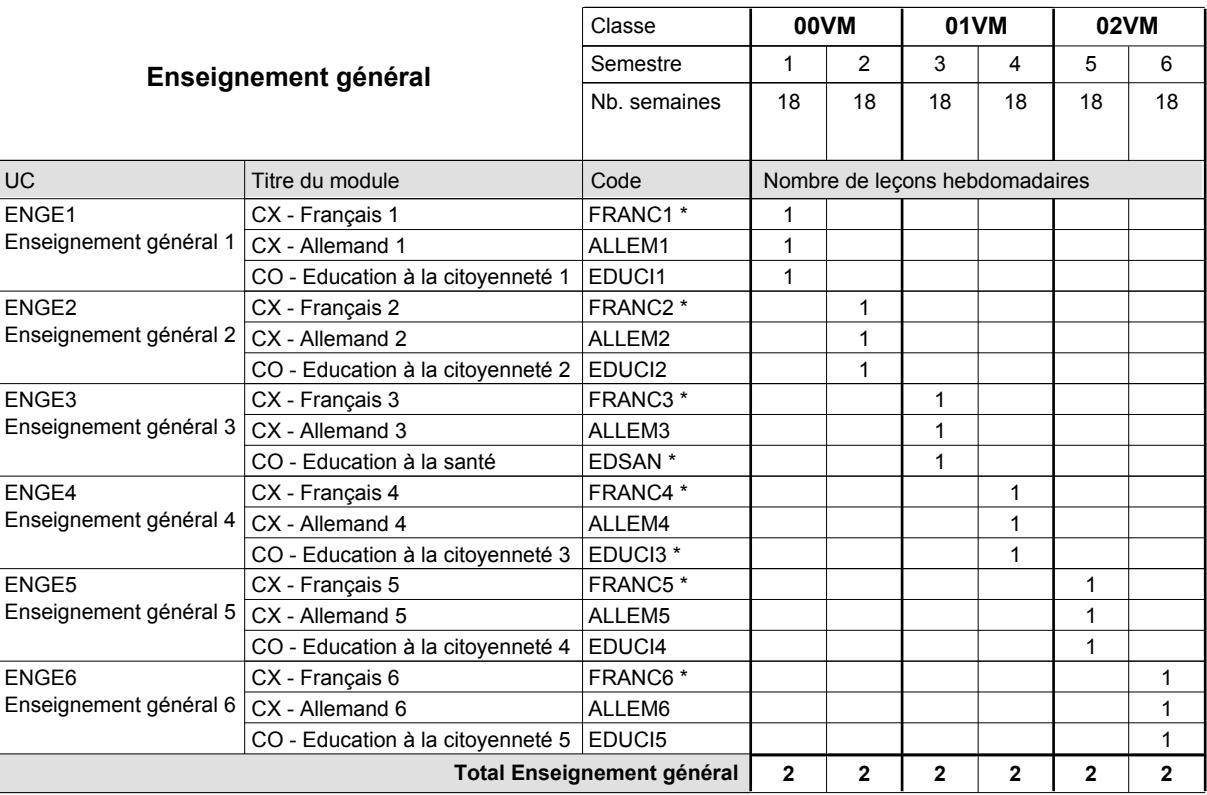

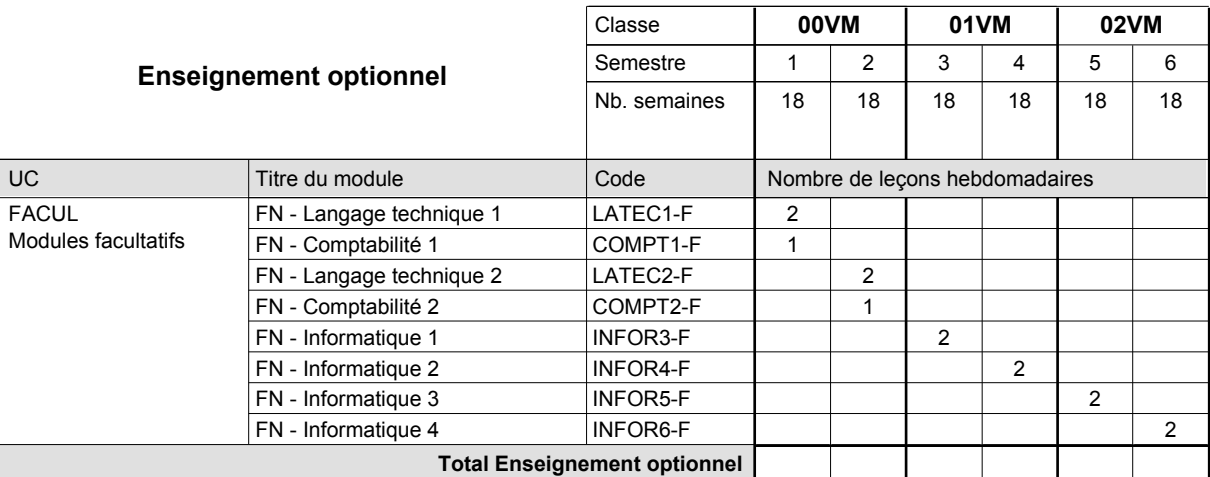

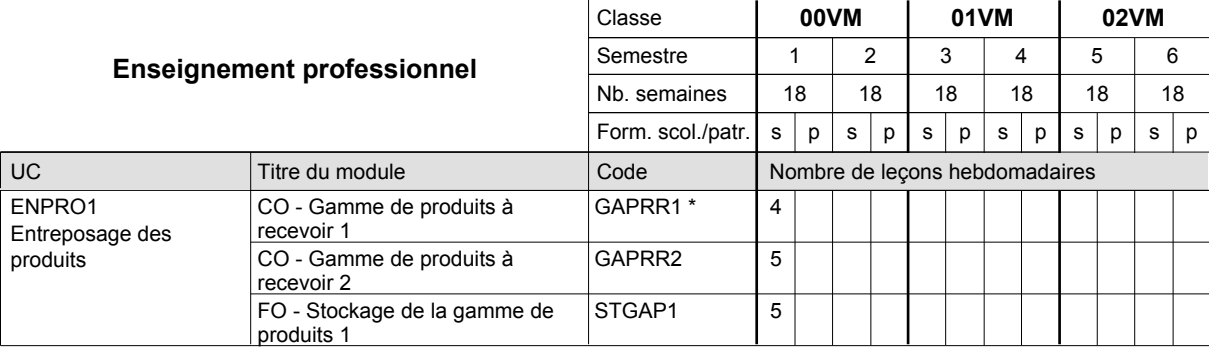

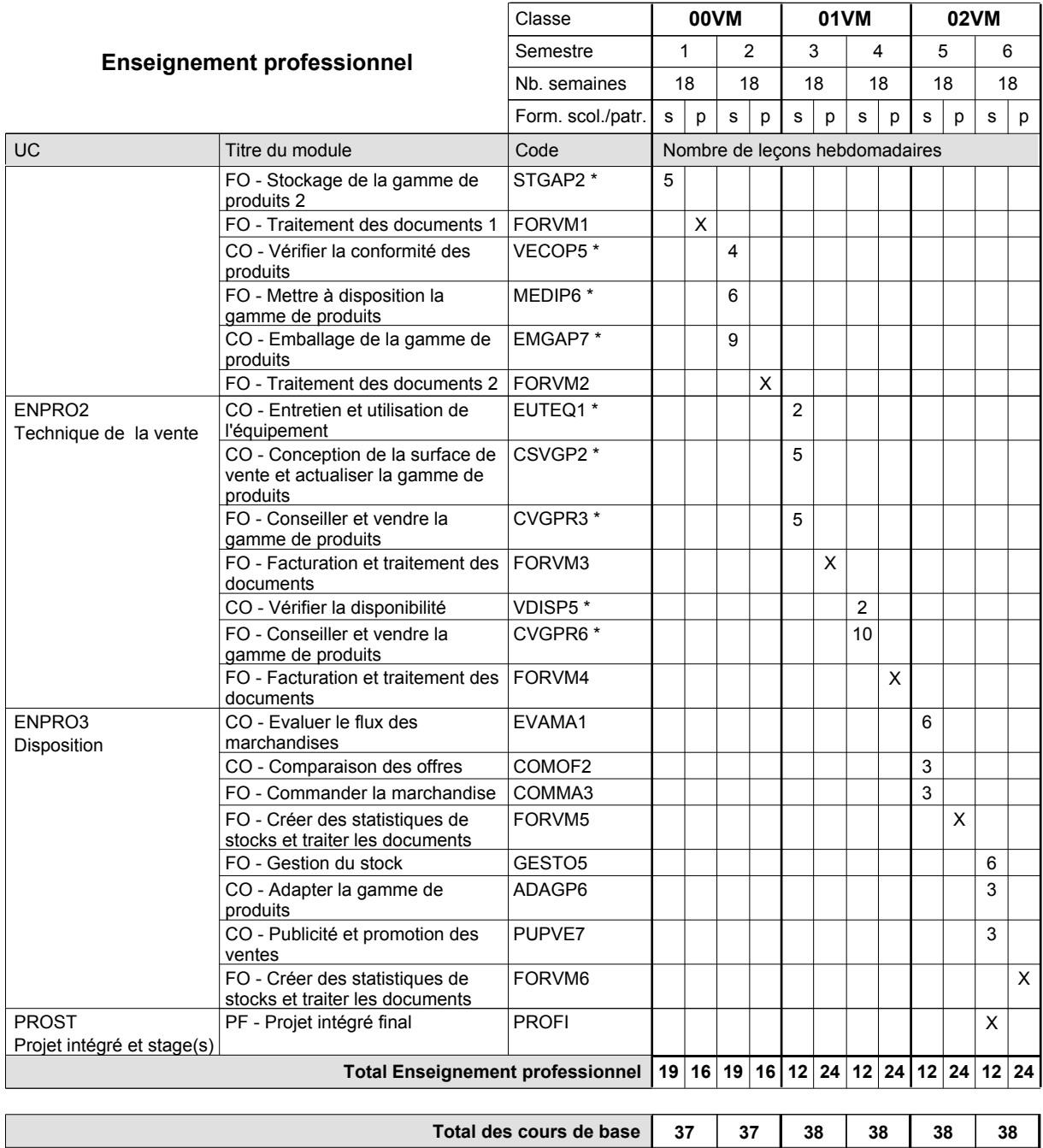

**Cours optionnels (min / max) |** 0/3 | 0/3 | 0/2 | 0/2 | 0/2 | 0/2

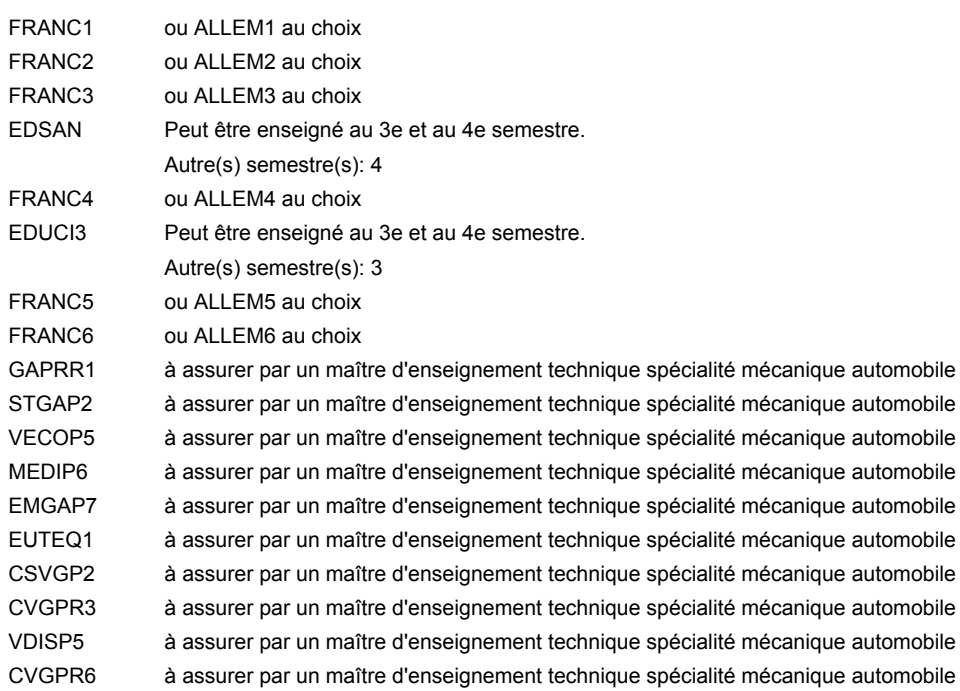

### **Remarque générale**

Le volume horaire de la formation scolaire et de la formation patronale à disposition pour terminer la formation au cours d'une année supplémentaire est en principe le même que celui de la dernière année d'études.

**Enseignement secondaire technique Formation professionnelle initiale - DAP**

## **Division de l'apprentissage artisanal**

**Section des mécatroniciens de machines et de matériels agricoles et viticoles (fc) (Concomitant, 10e et 11e avec 3 jours, 12e avec 2 jours de cours par semaine) Mécatronicien de machines et de matériels agricoles et viticoles**

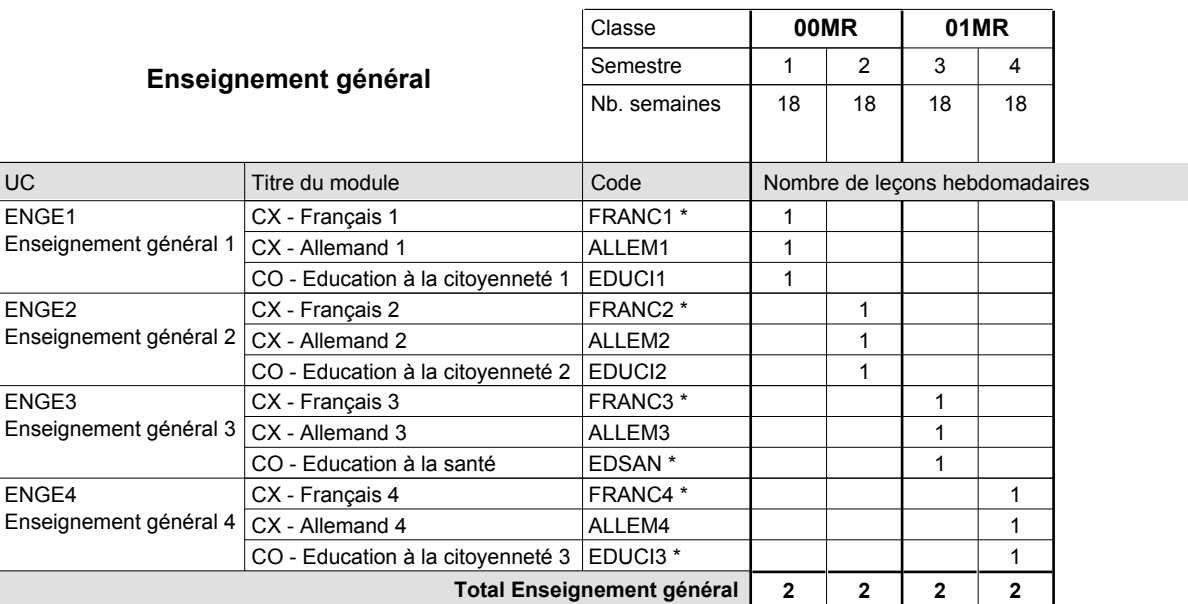

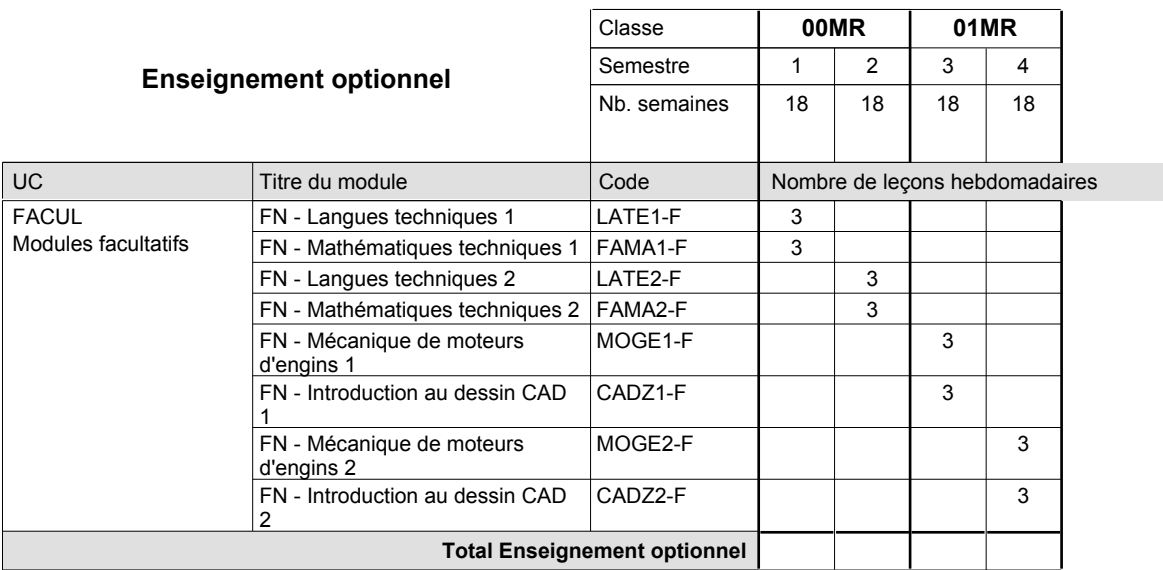

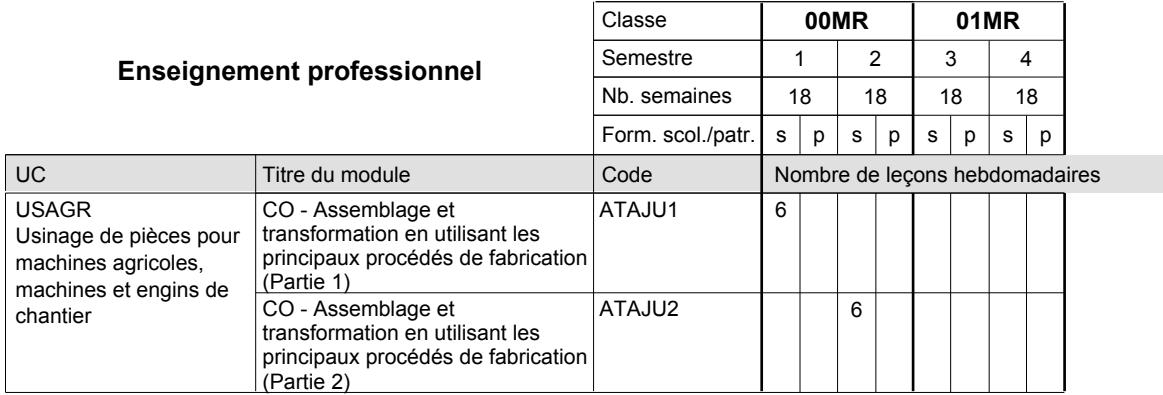

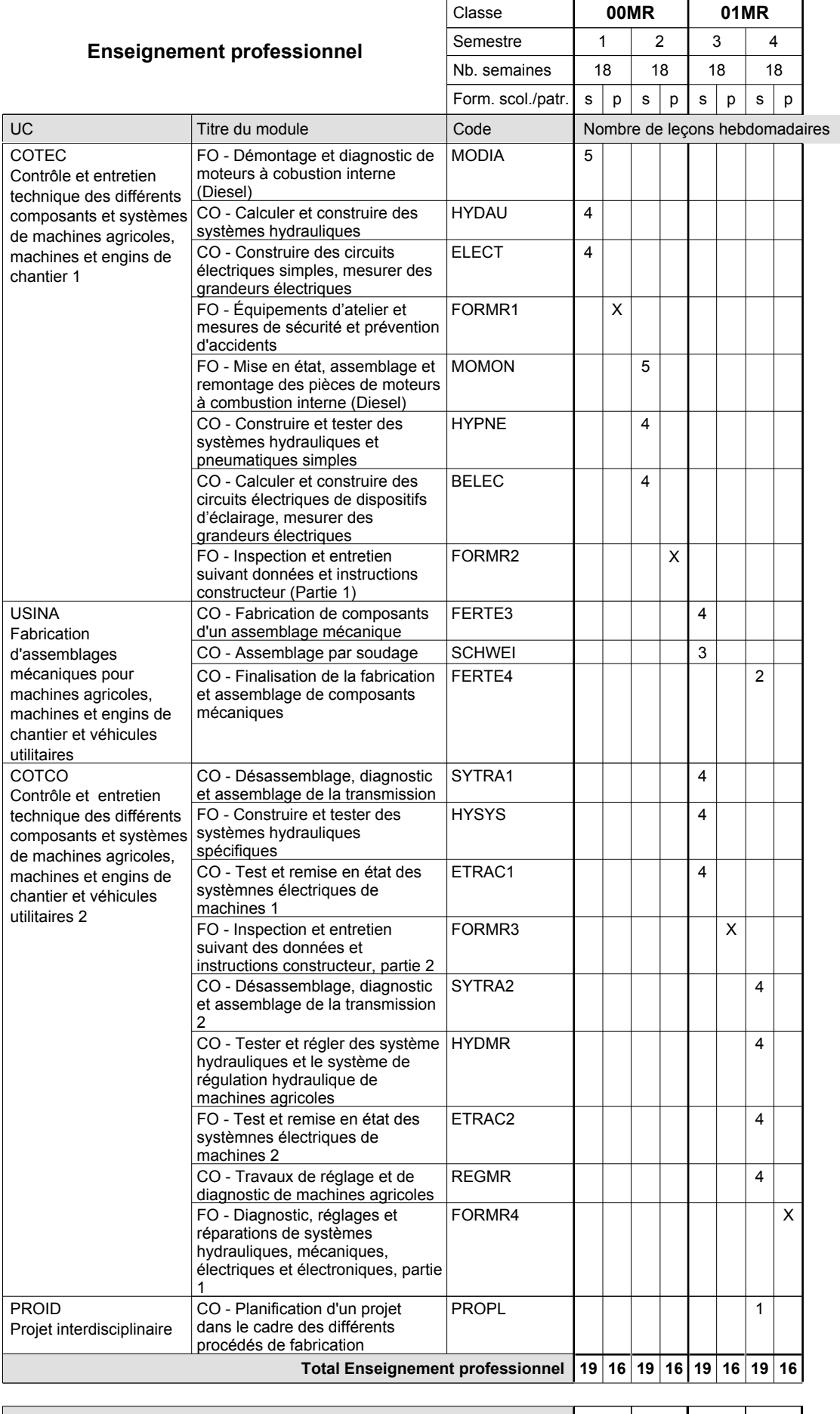

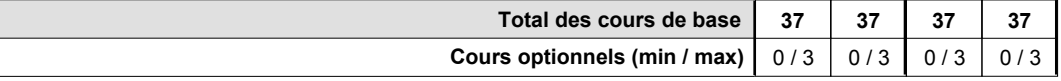

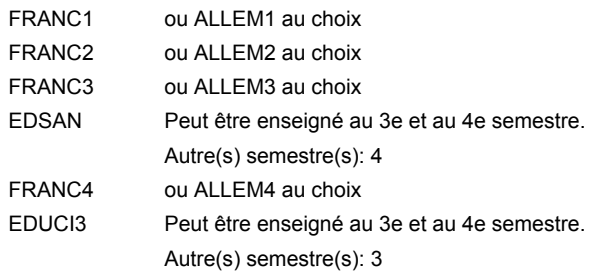

#### **Remarque générale**

Le volume horaire de la formation scolaire et de la formation patronale à disposition pour terminer la formation au cours d'une année supplémentaire est en principe le même que celui de la dernière année d'études.
#### **Enseignement secondaire technique**

**Formation professionnelle initiale - DAP**

## **Division de l'apprentissage artisanal**

**Mécatronicien de machines et de matériels agricoles et viticoles**

**Section des mécatronicien de machines et de matériels agricoles et viticoles (fm, anc.** 

**grille)**

#### **(Mixte, 10e plein temps, 11e et 12e par périodes)**

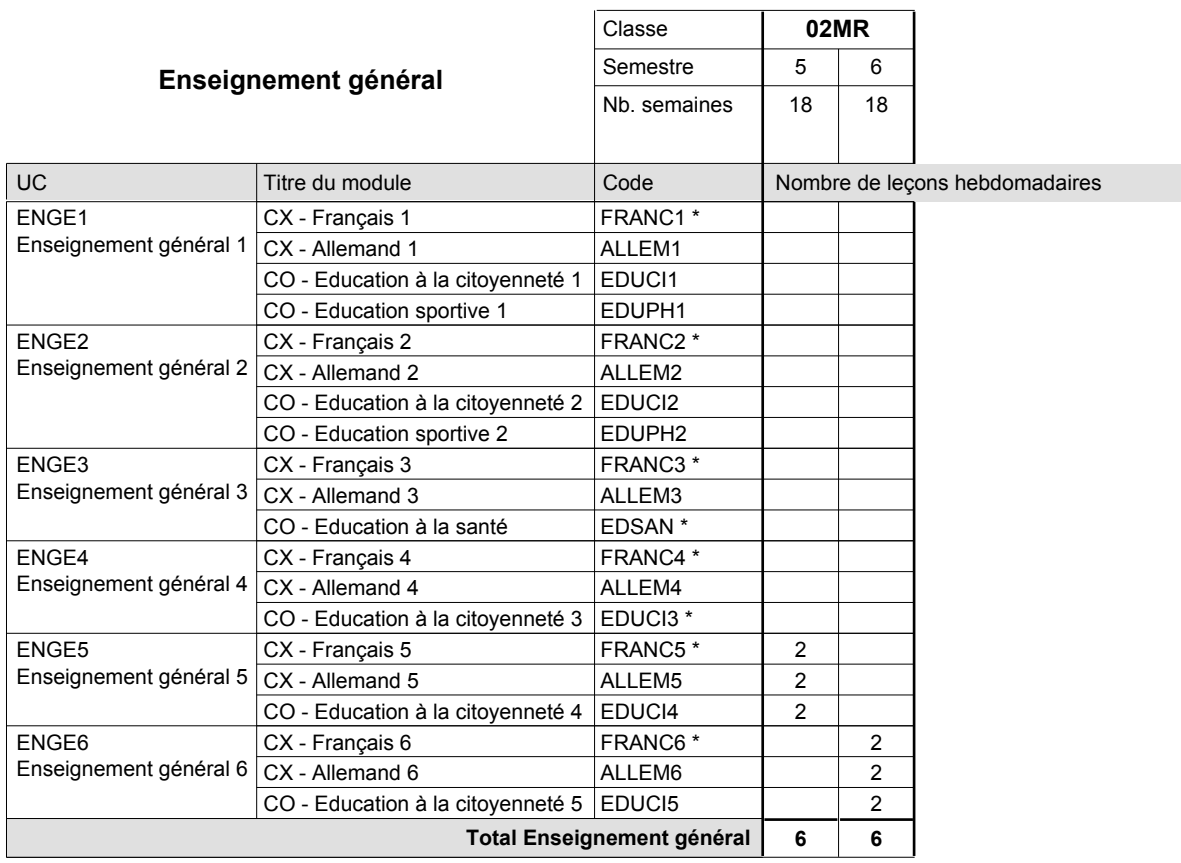

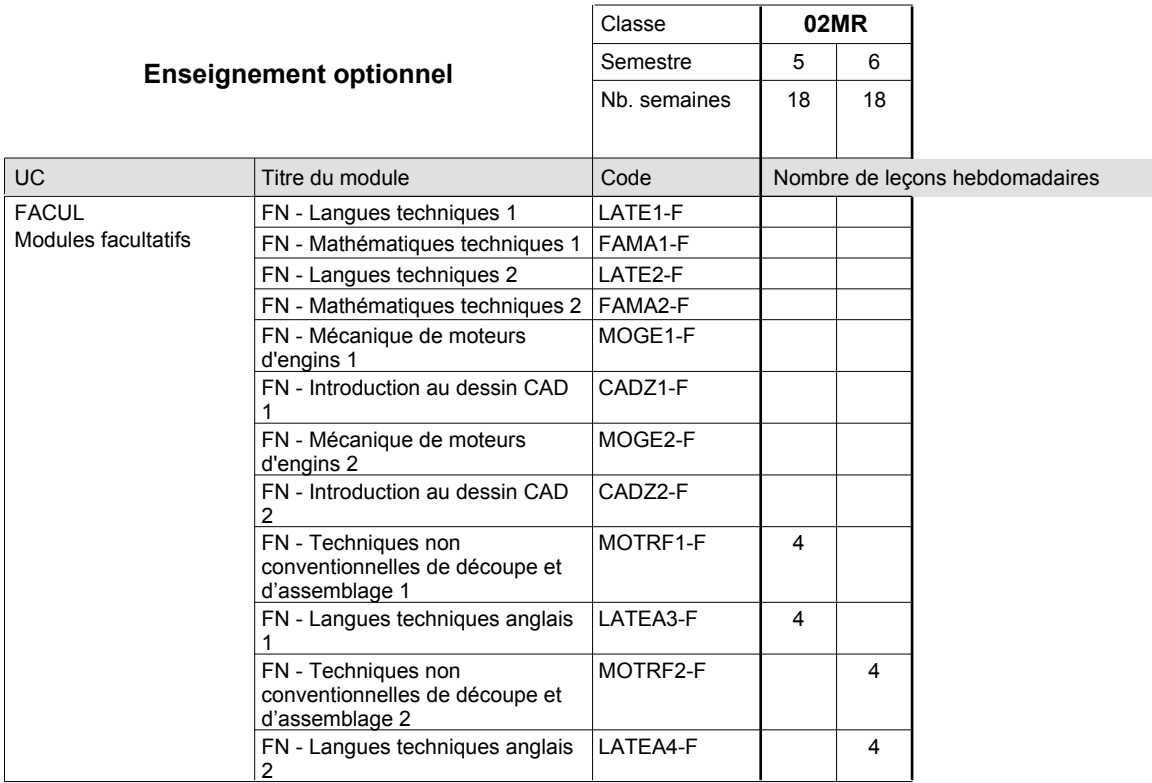

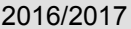

# **2017 Grille horaire** Page 250

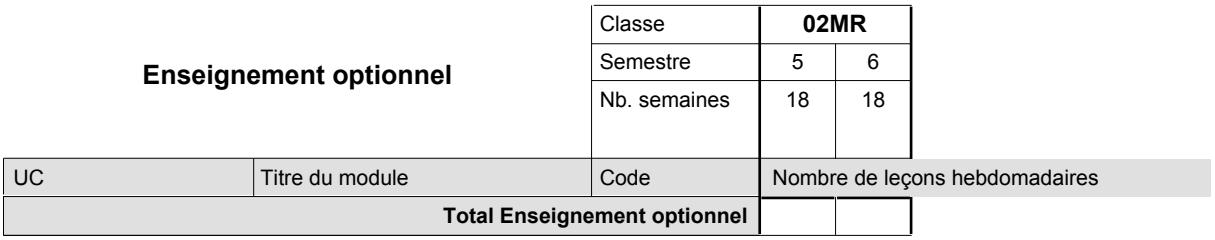

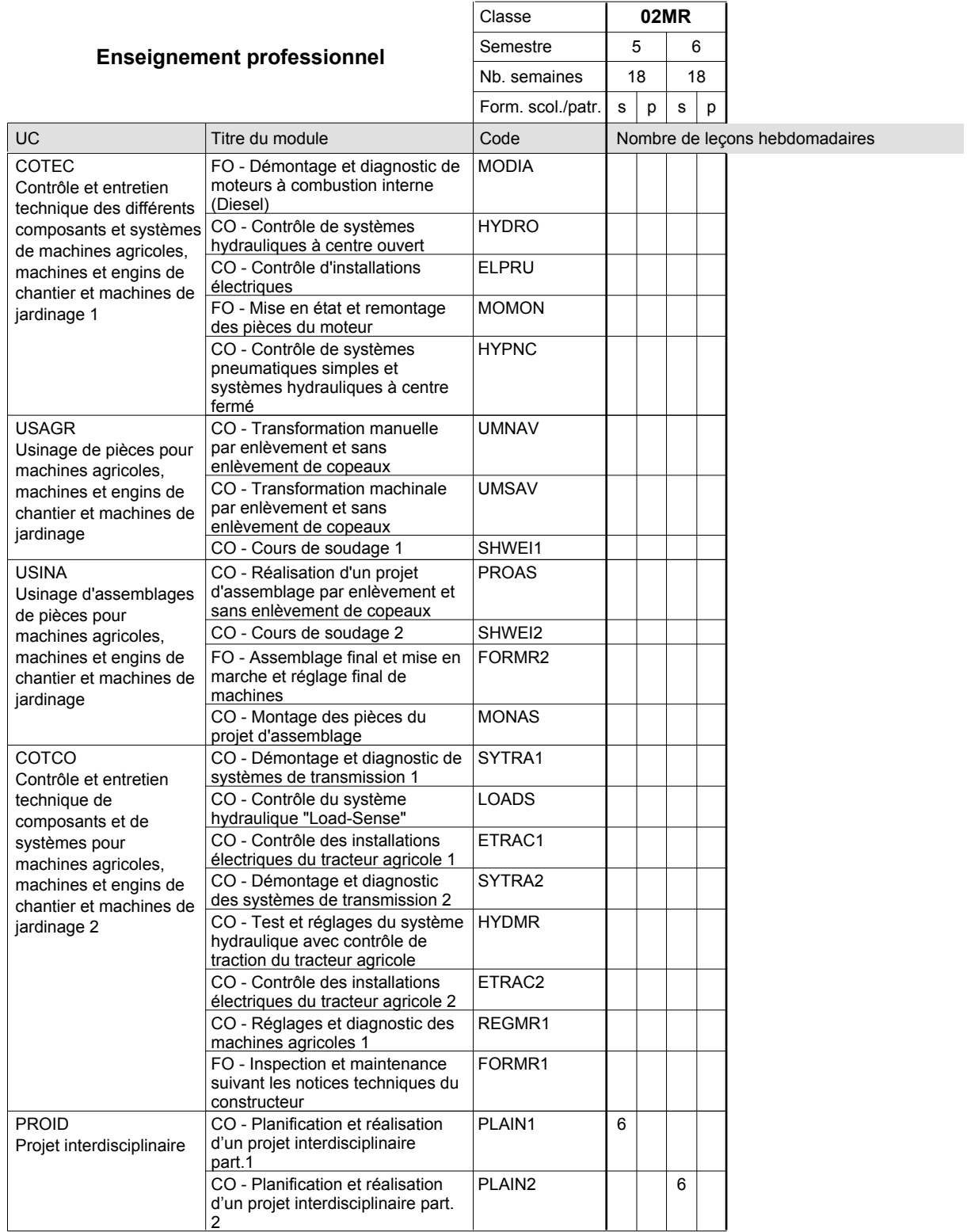

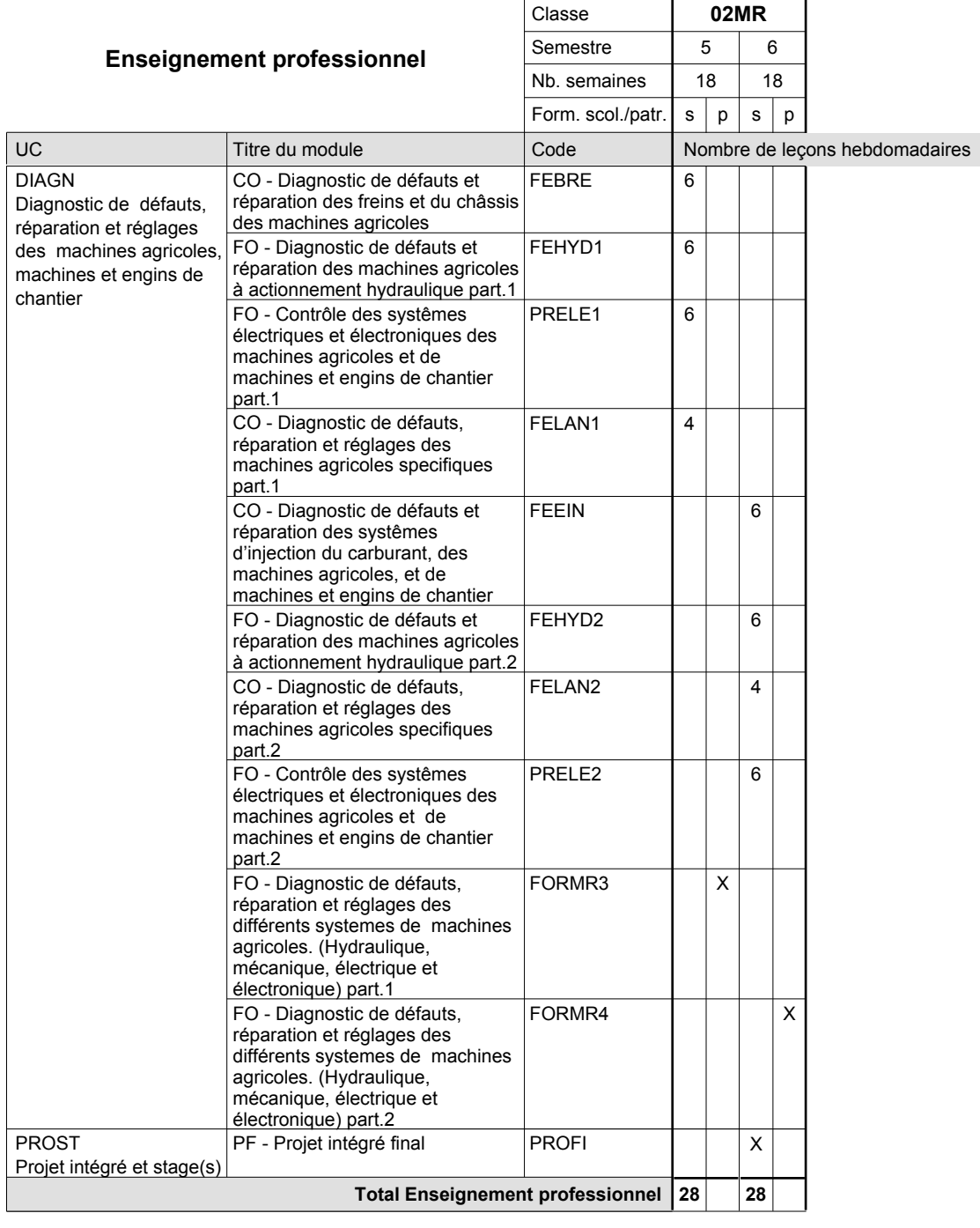

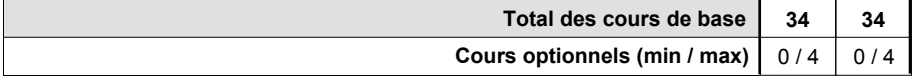

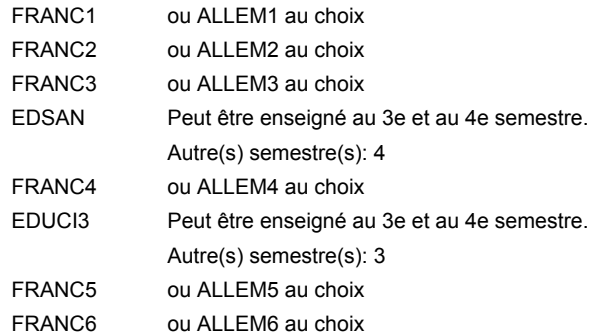

#### **Remarque générale**

La classe X0MR est commune à la classe X0MT.

Les classes 01MR et 02MR sont organisées par périodes: 8 semaines à l'école et 10 semaines en organisme de formation par semestre.

Le volume horaire de la formation scolaire et de la formation patronale à disposition pour terminer la formation au cours d'une année supplémentaire est en principe le même que celui de la dernière année d'études.

### **Enseignement secondaire technique**

**Formation professionnelle initiale - DAP**

## **Division de l'apprentissage industriel**

**Section des mécatroniciens de machines et de matériels industriels et de la construction Mécatronicien de machines et de matériels industriels et de la construction**

**(fc)**

**(Concomitant, 10e et 11e avec 3 jours, 12e avec 2 jours de cours par semaine)**

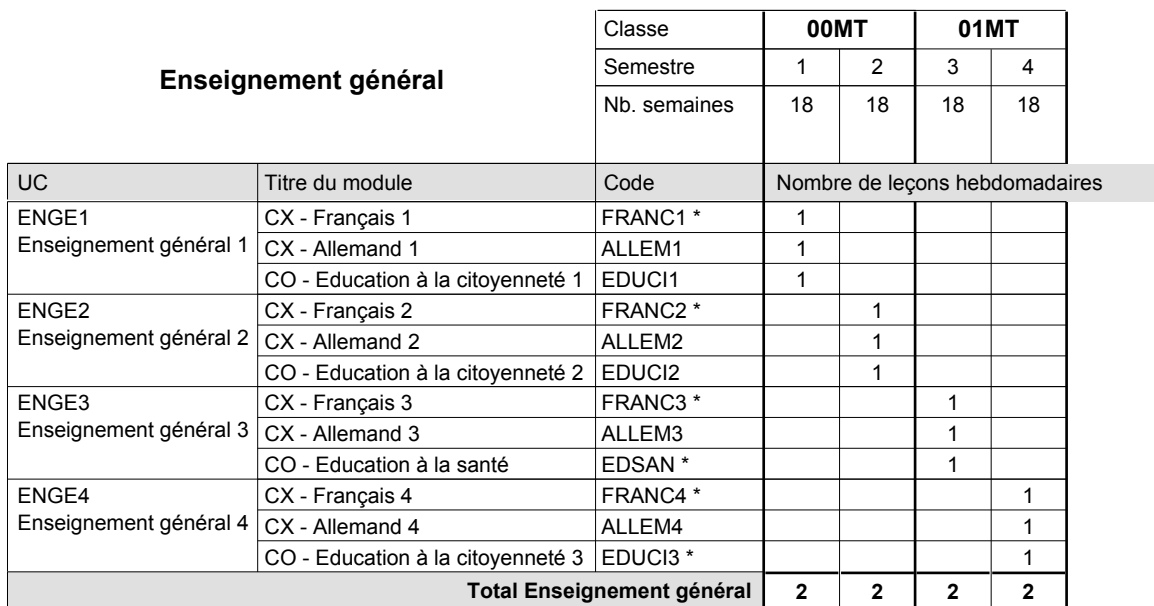

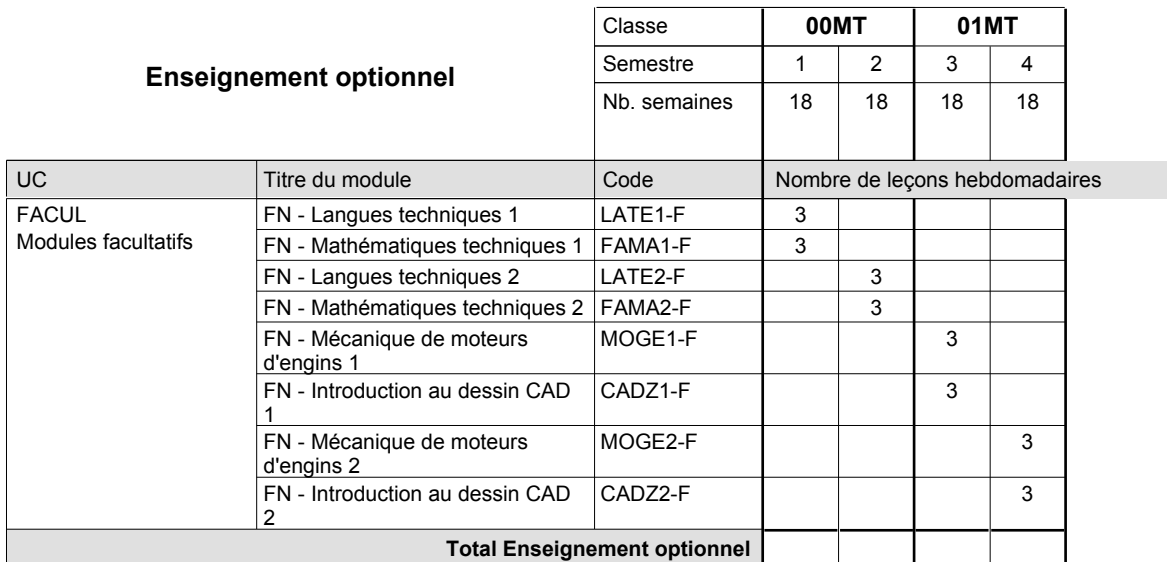

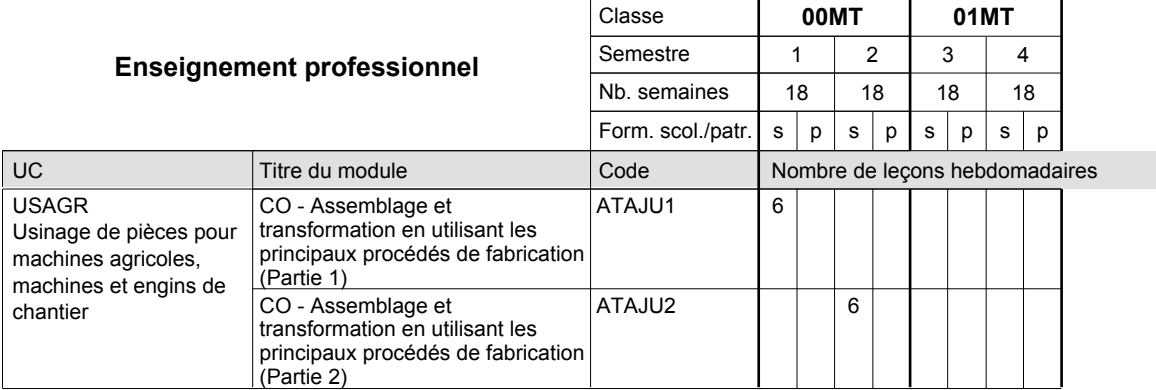

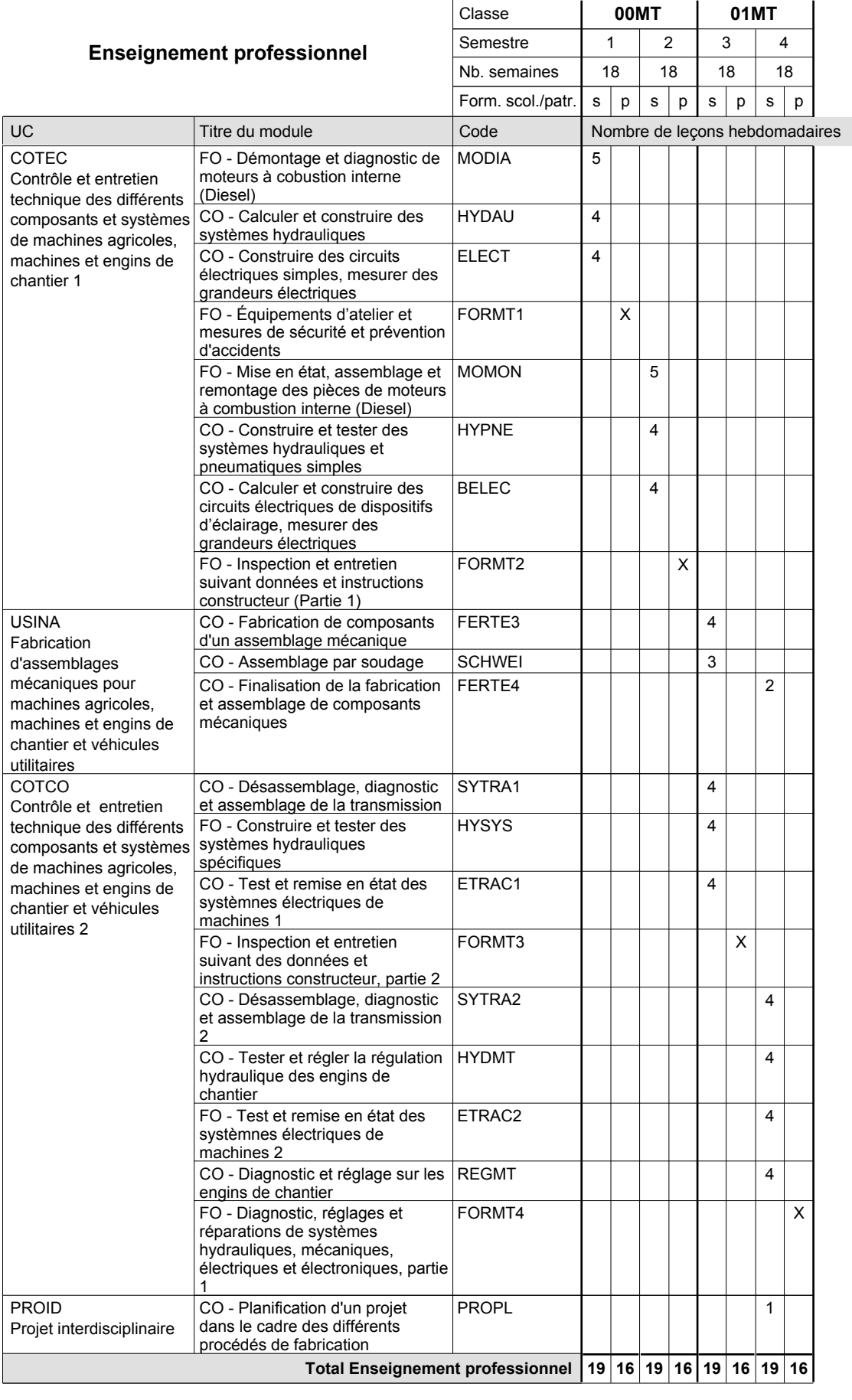

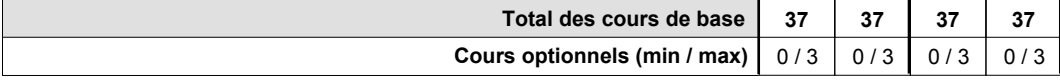

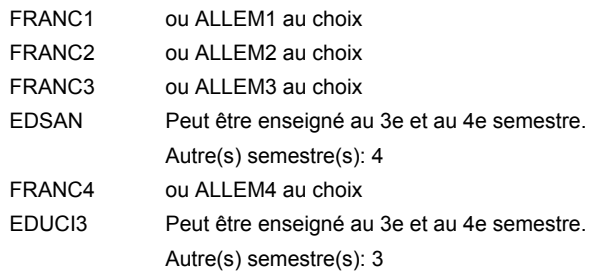

#### **Remarque générale**

Le volume horaire de la formation scolaire et de la formation patronale à disposition pour terminer la formation au cours d'une année supplémentaire est en principe le même que celui de la dernière année d'études.

## **Enseignement secondaire technique**

**Formation professionnelle initiale - DAP**

## **Division de l'apprentissage industriel**

**Mécatronicien de machines et de matériels industriels et de la construction**

**Section des mécatroniciens de machines et de matériels industriels et de la construction** 

**(fm, anc.)**

**(Mixte, 10e plein temps, 11e et 12e par périodes)**

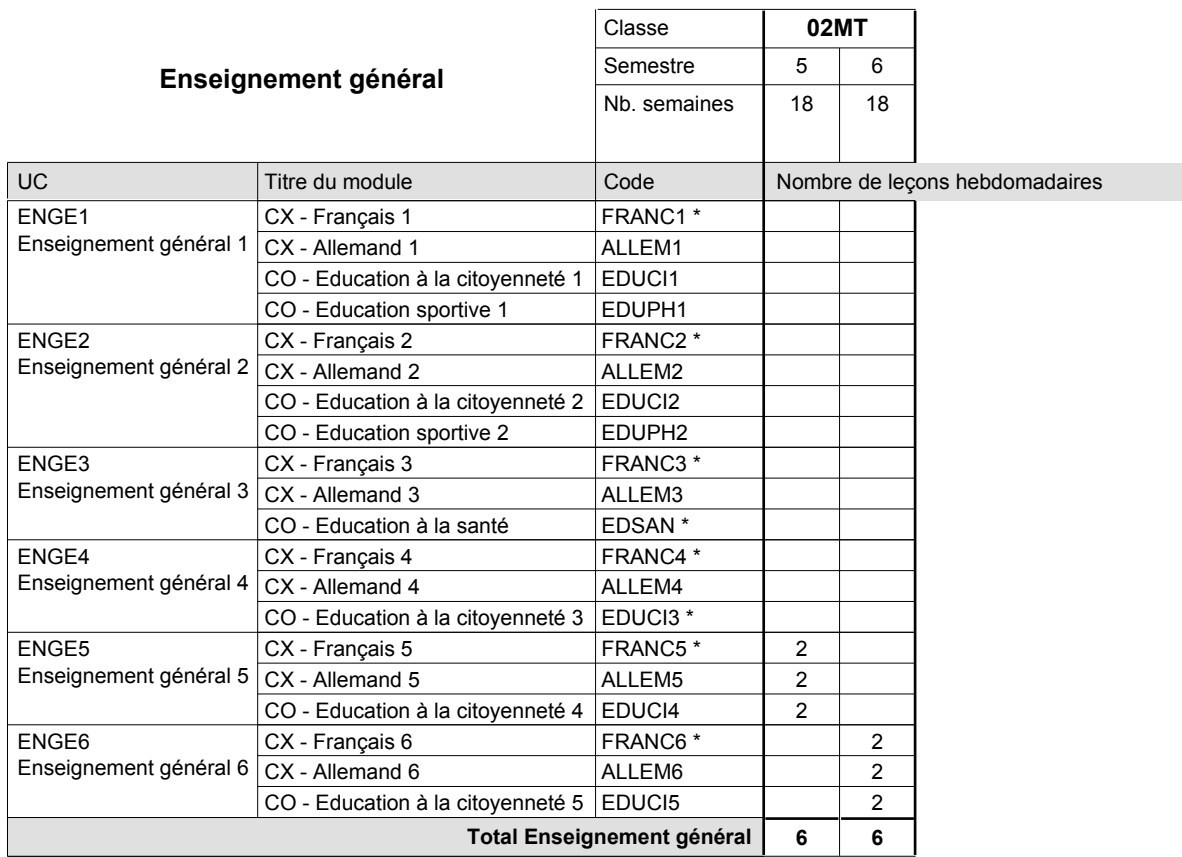

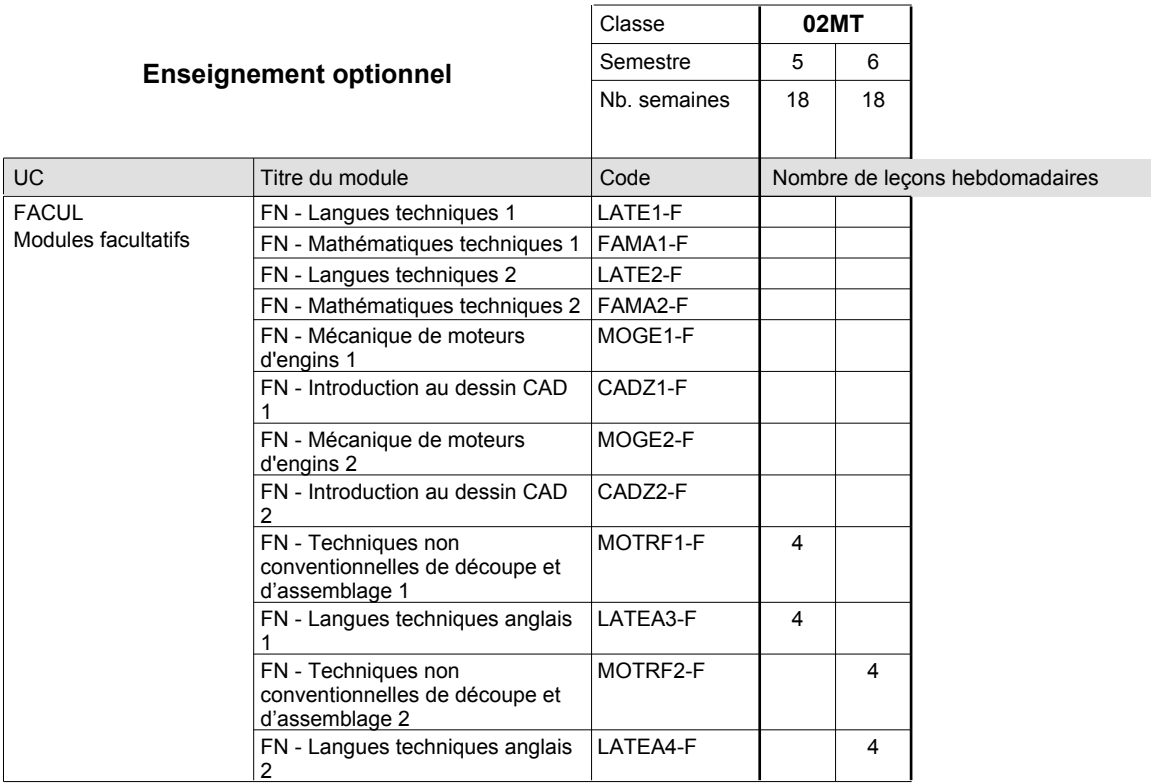

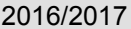

# **2017 Grille horaire** Page 257

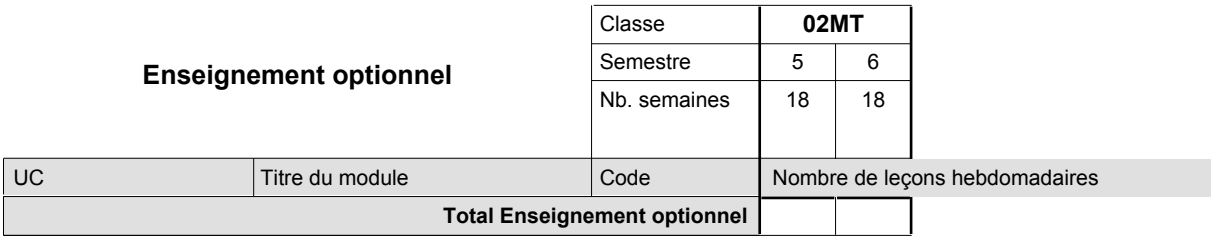

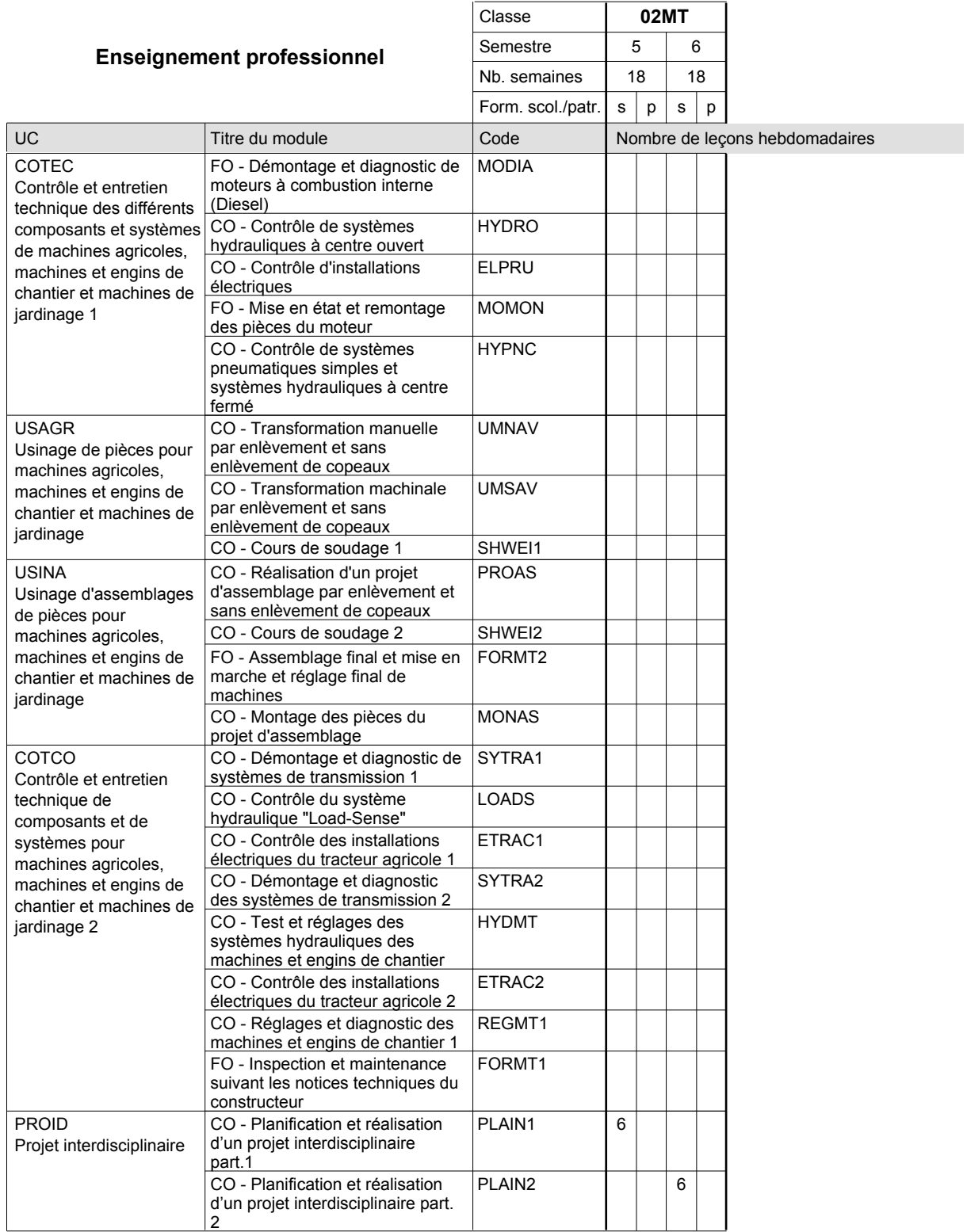

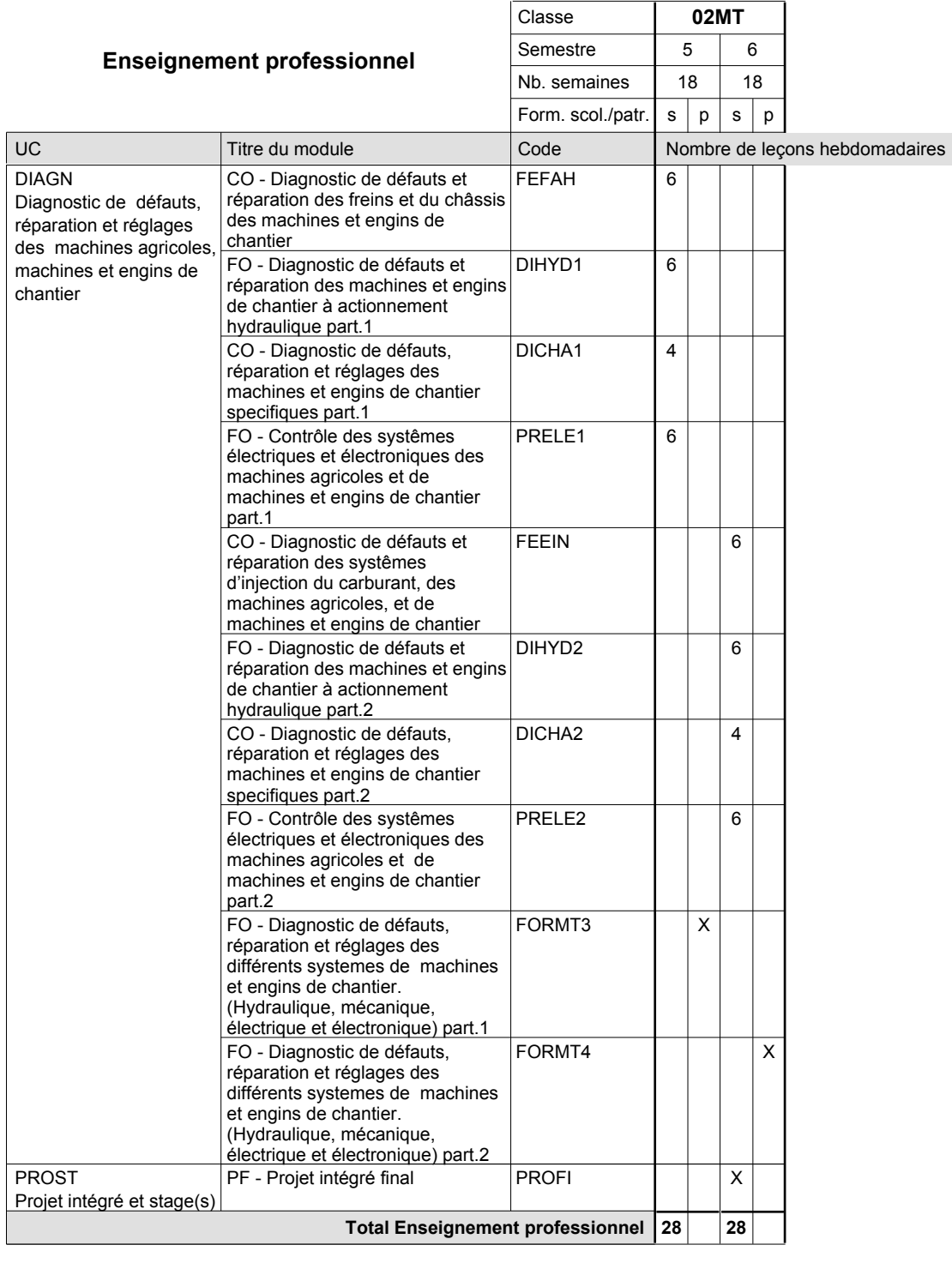

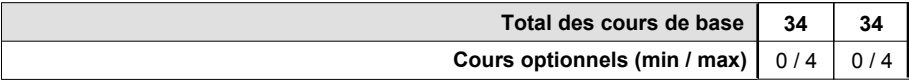

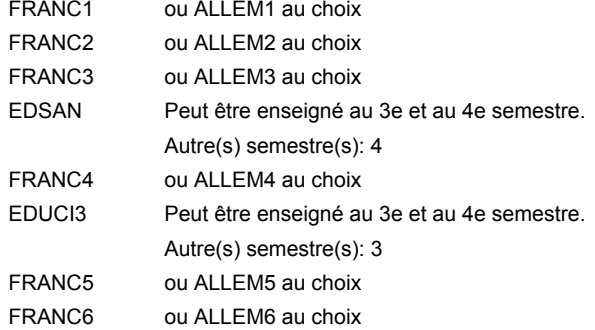

#### **Remarque générale**

La classe X0MT est commune à la classe X0MR.

Les classes 01MT et 02MT sont organisées par périodes: 8 semaines à l'école et 10 semaines en organisme de formation par semestre.

Le volume horaire de la formation scolaire et de la formation patronale à disposition pour terminer la formation au cours d'une année supplémentaire est en principe le même que celui de la dernière année d'études.

## **Enseignement secondaire technique Formation professionnelle initiale - DAP Division de l'apprentissage artisanal Section des mécatroniciens de véhicules utilitaires (Concomitant, 10e et 11e avec 3 jours, 12e avec 2 jours de cours par semaine) Mécatronicien de véhicules utilitaires**

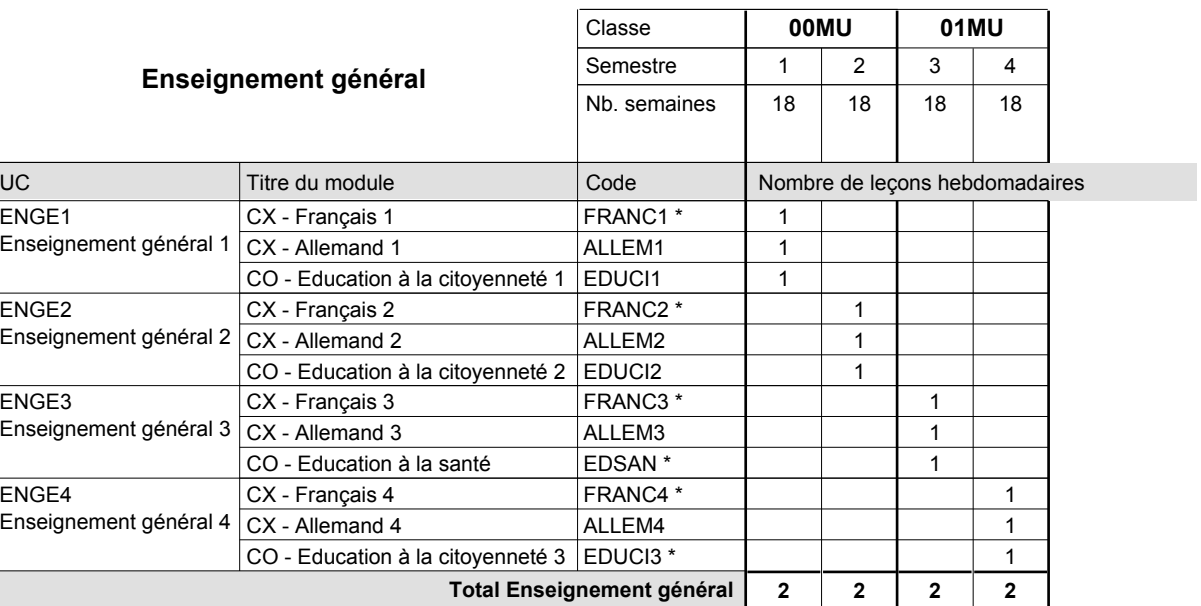

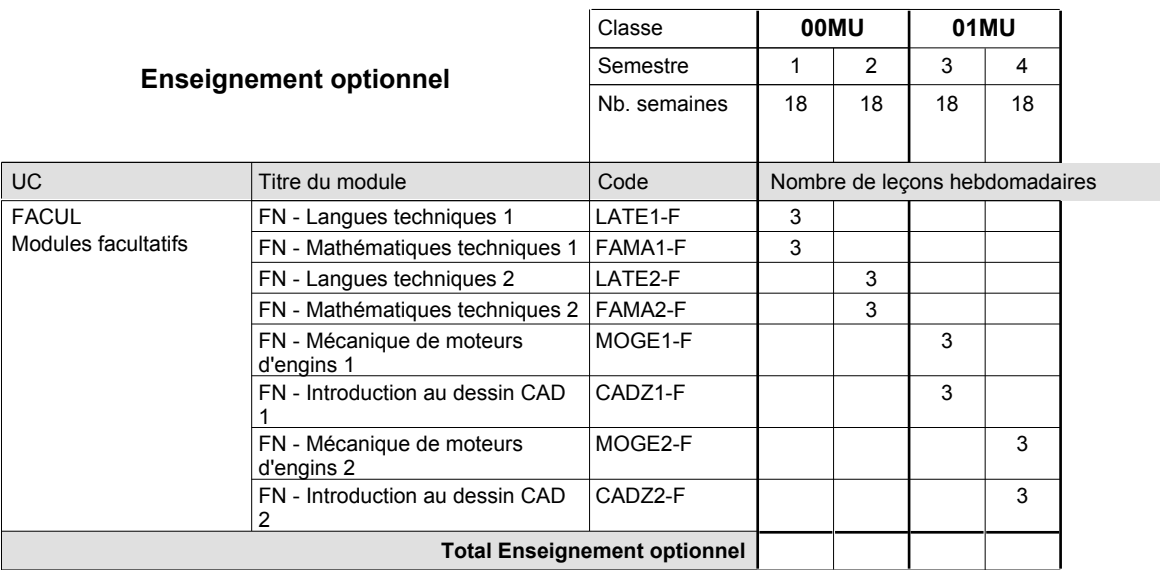

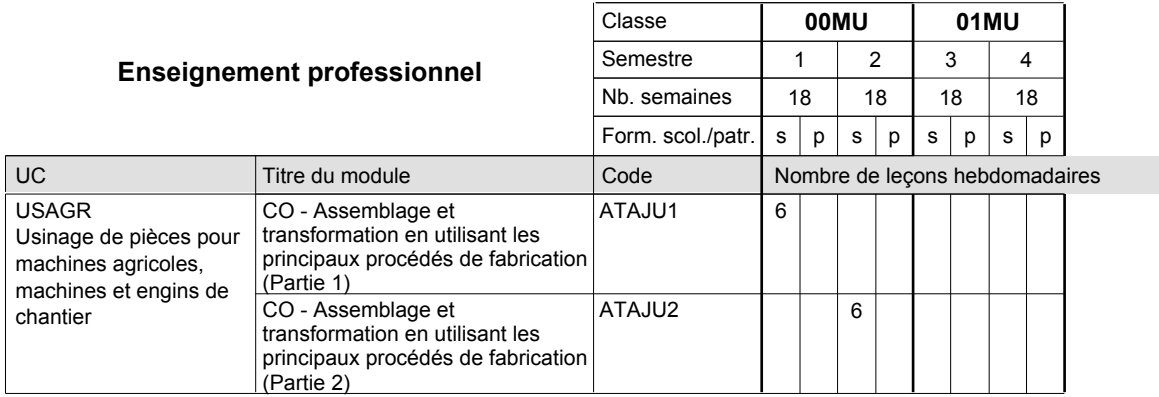

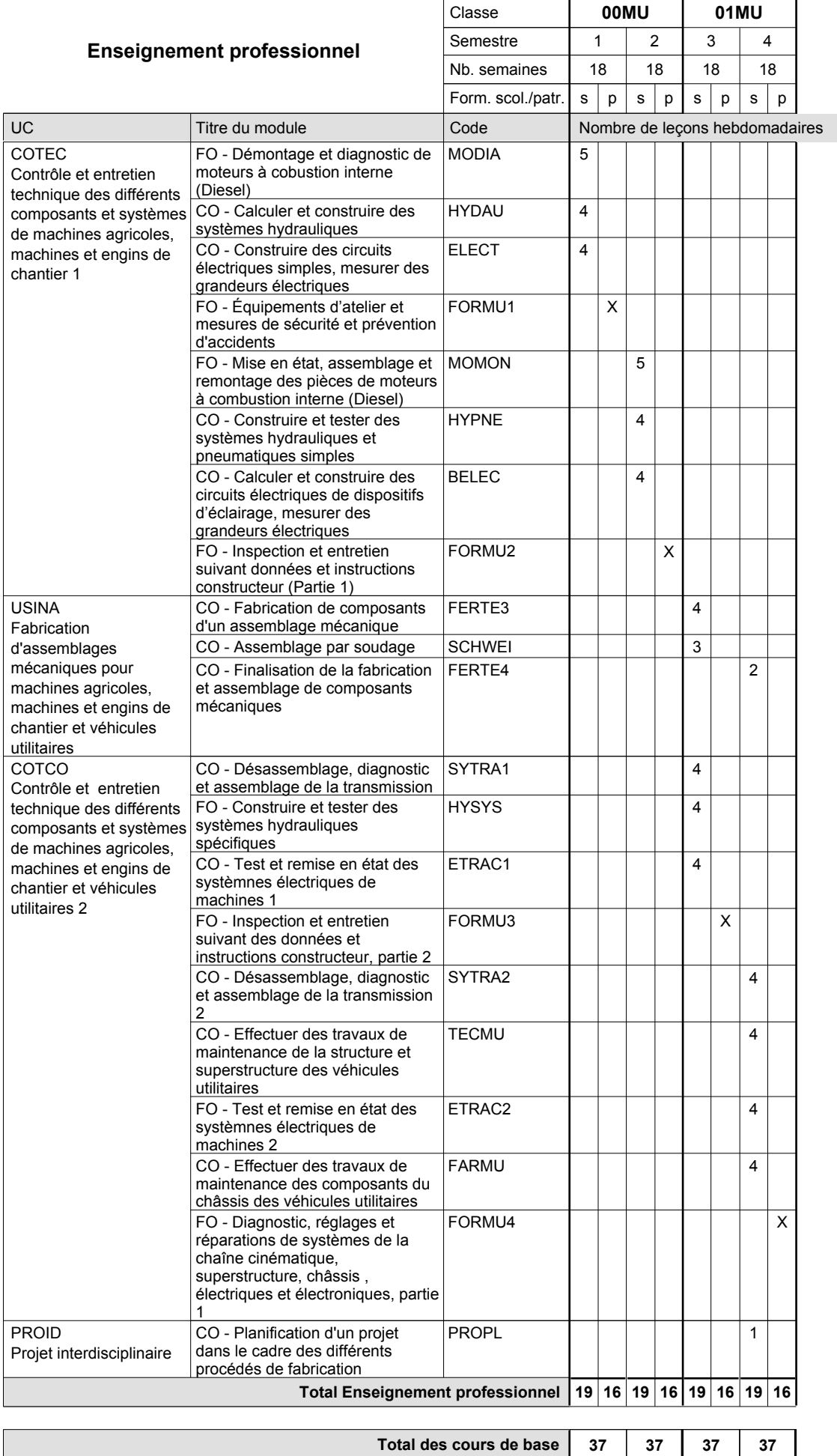

**Cours optionnels (min / max)**

 $0/3$  0/3 0/3 0/3

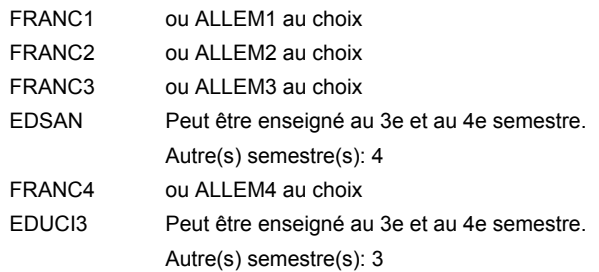

#### **Remarque générale**

Le volume horaire de la formation scolaire et de la formation patronale à disposition pour terminer la formation au cours d'une année supplémentaire est en principe le même que celui de la dernière année d'études.

## **Enseignement secondaire technique Formation professionnelle initiale - DAP Division de l'apprentissage artisanal Section des mécatroniciens d'autos et de motos (Concomitant, 10e avec 3 jours, 11e et 12e avec 2 jours de cours par semaine) Mécatronicien d'autos et de motos**

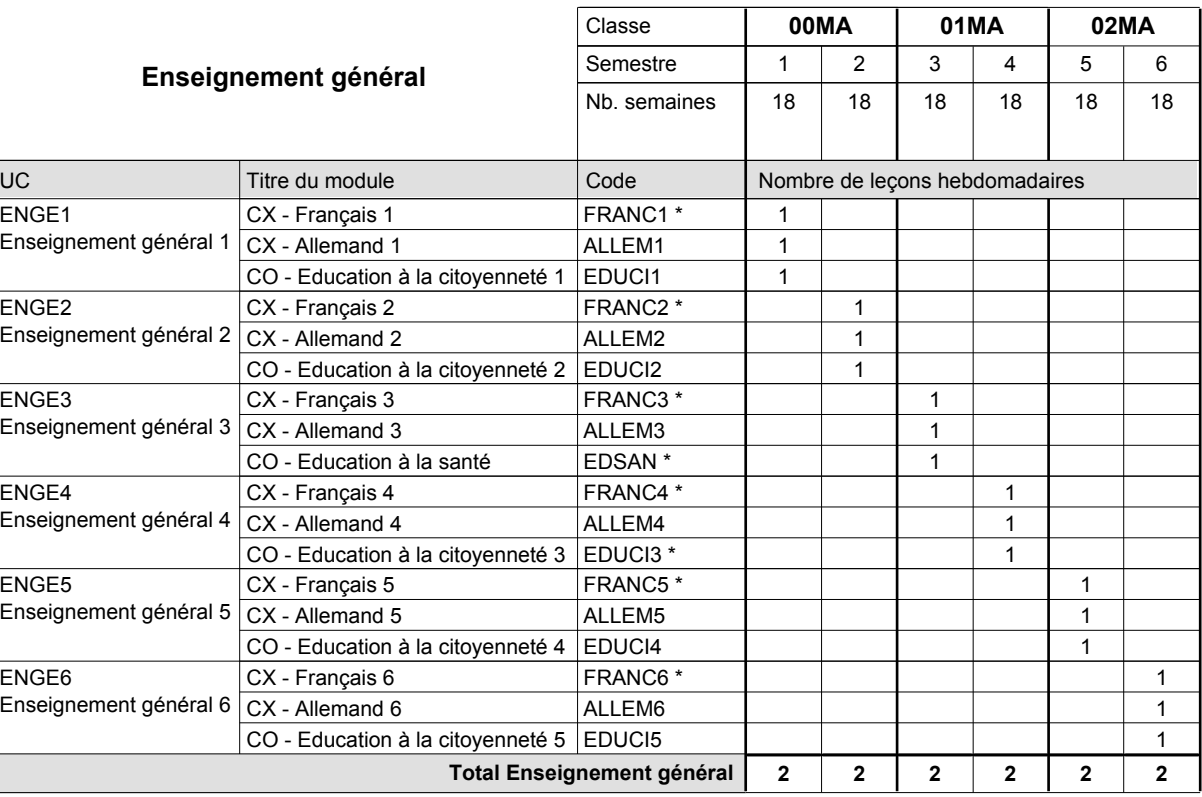

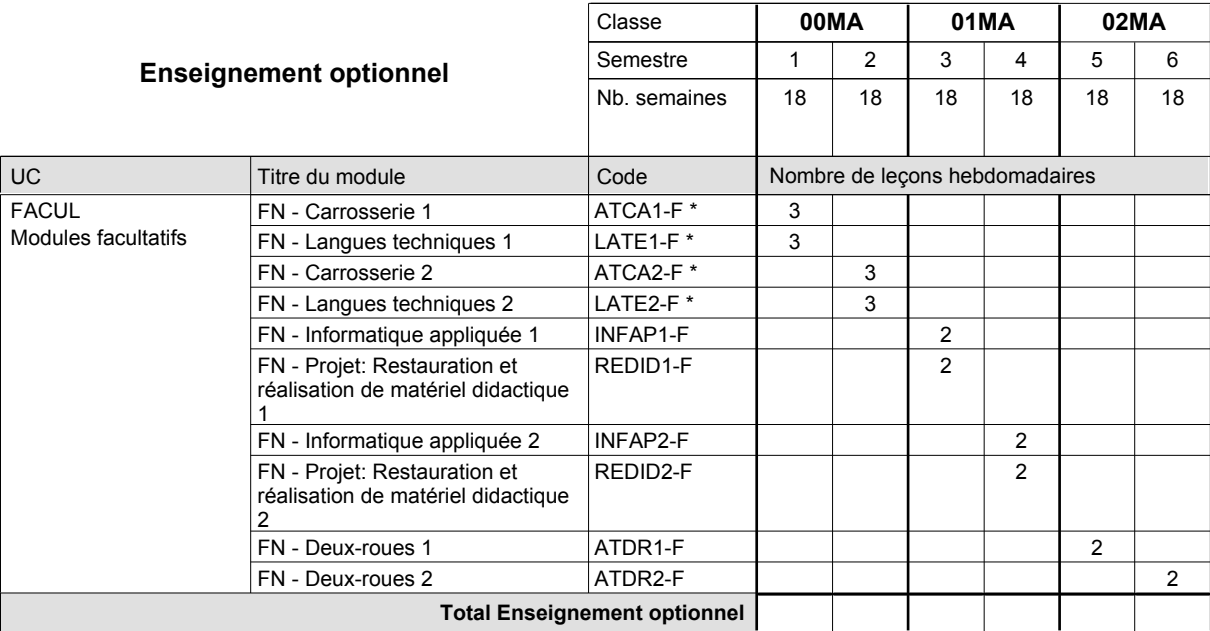

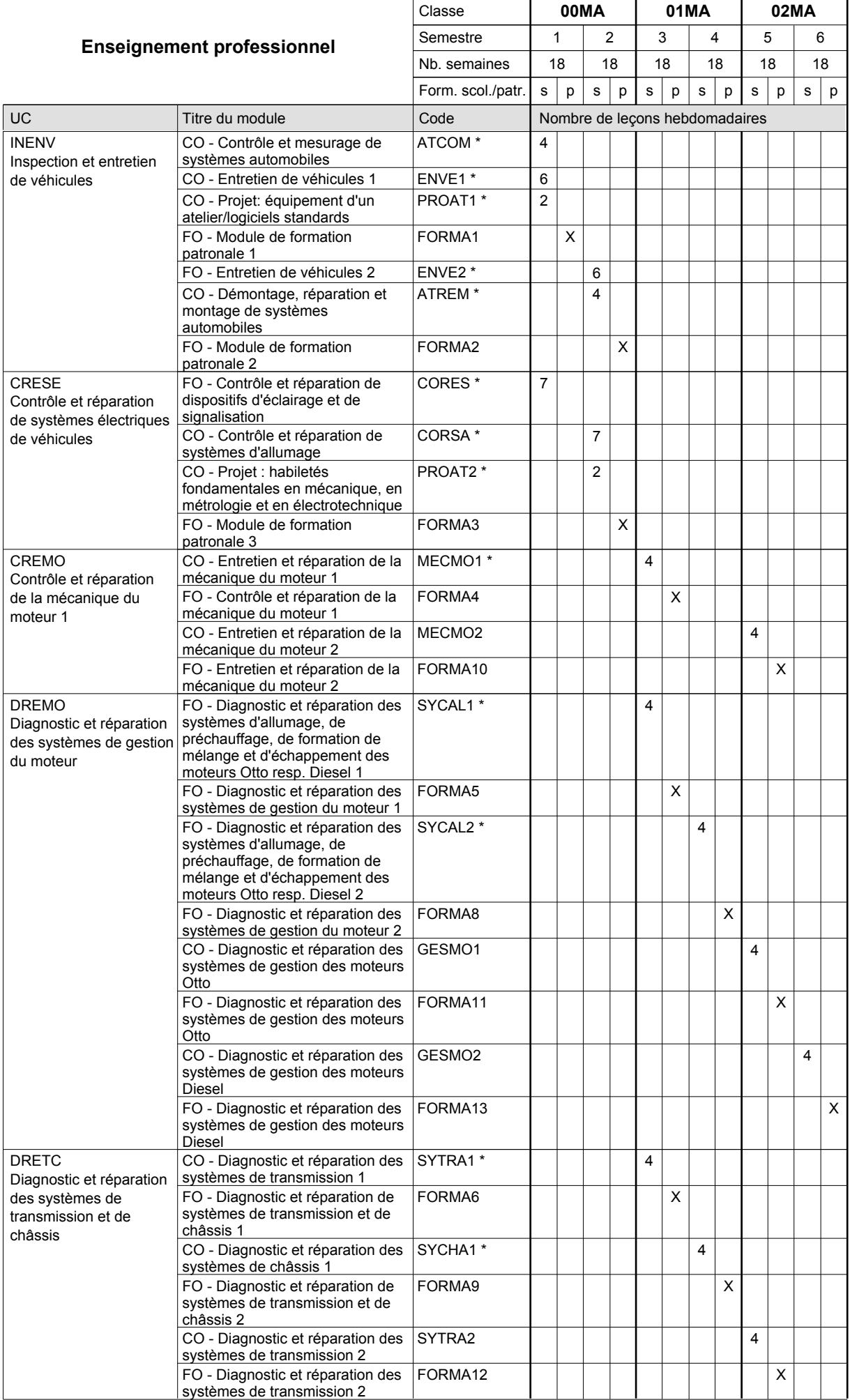

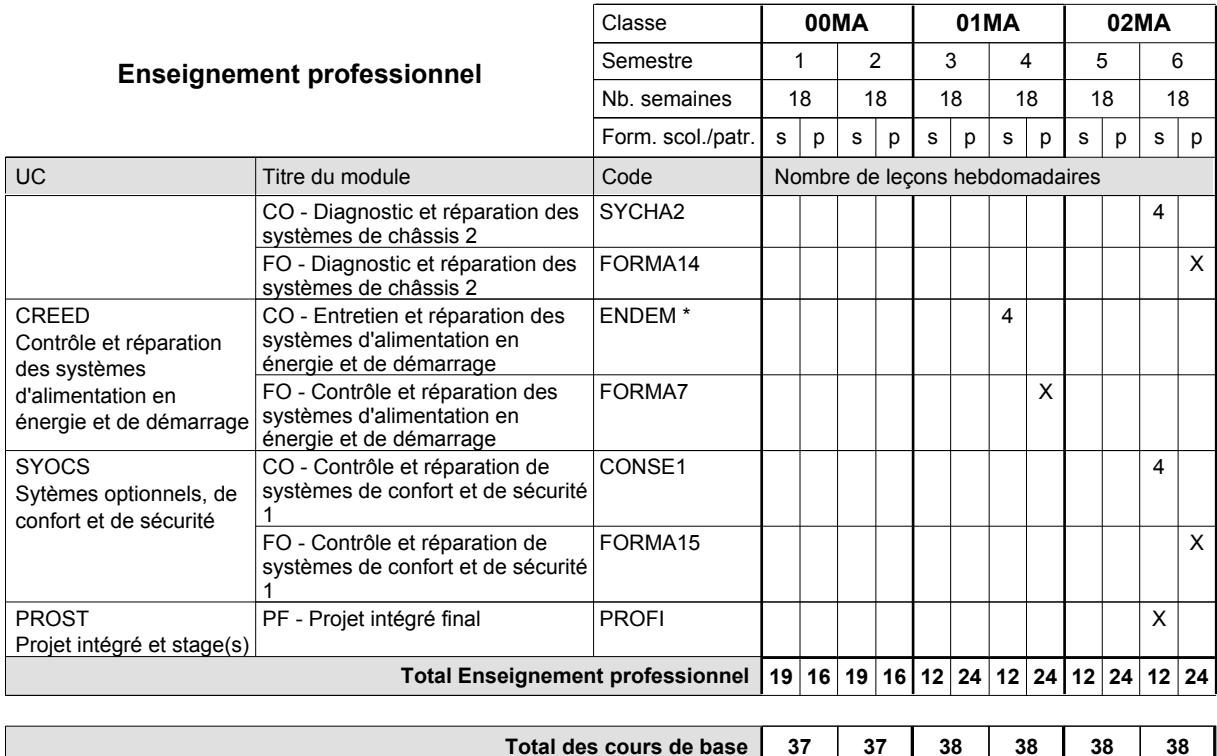

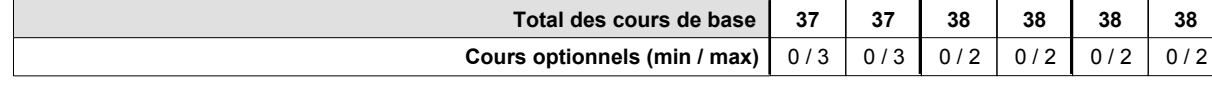

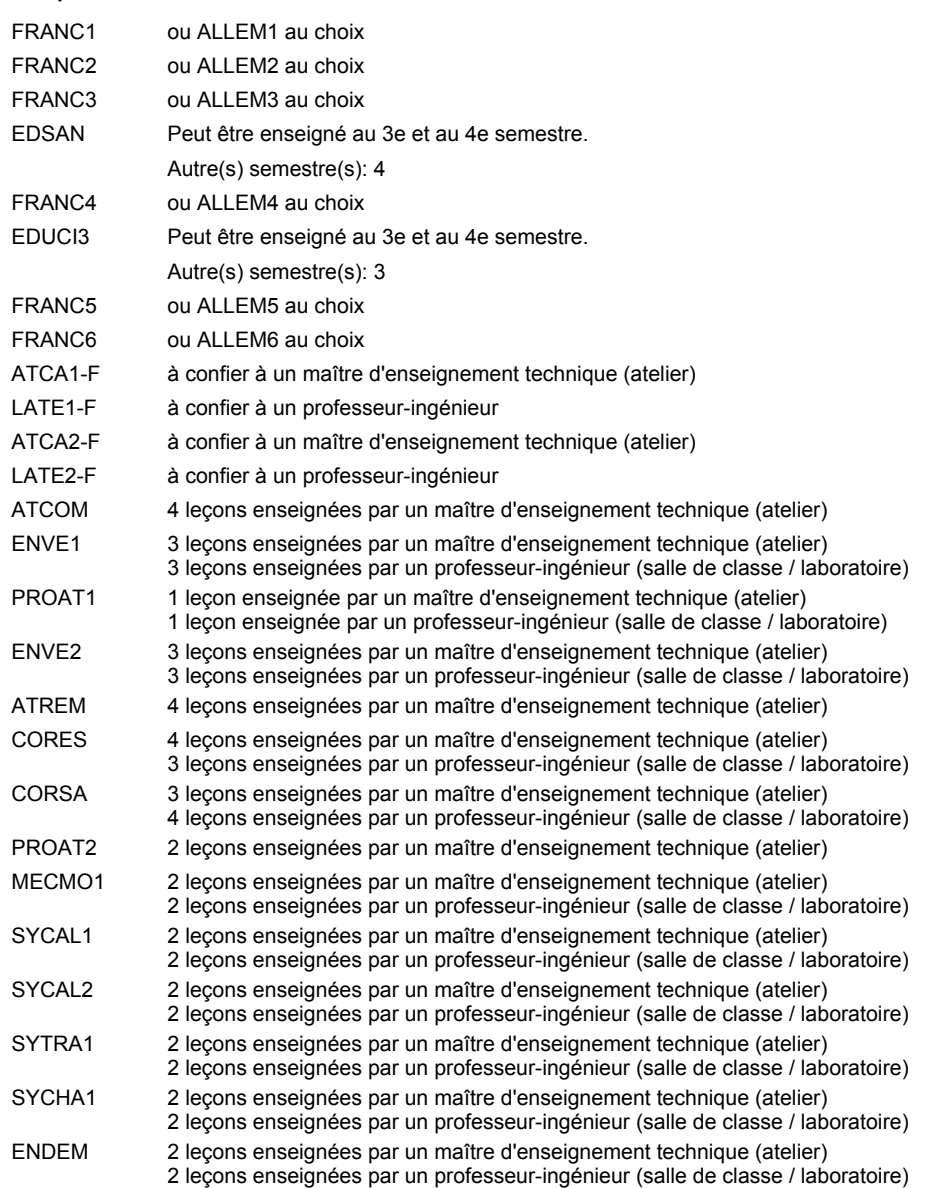

#### **Remarque générale**

Le volume horaire de la formation scolaire et de la formation patronale à disposition pour terminer la formation au cours d'une année supplémentaire est en principe le même que celui de la dernière année d'études.

## **Enseignement secondaire technique Formation professionnelle initiale - DAP Division de l'apprentissage artisanal Section des mécatroniciens d'autos et de motos - francophone (Concomitant, 10e avec 3 jours, 11e et 12e avec 2 jours de cours par semaine) Mécatronicien d'autos et de motos**

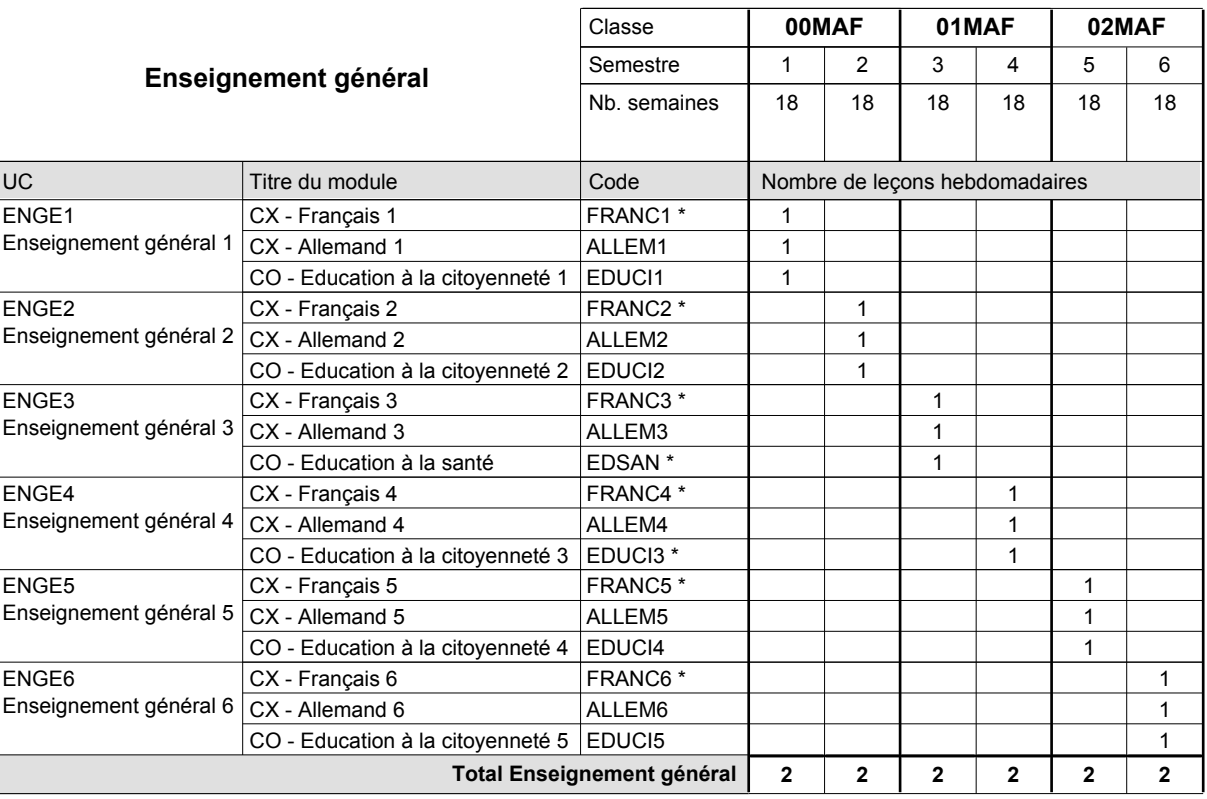

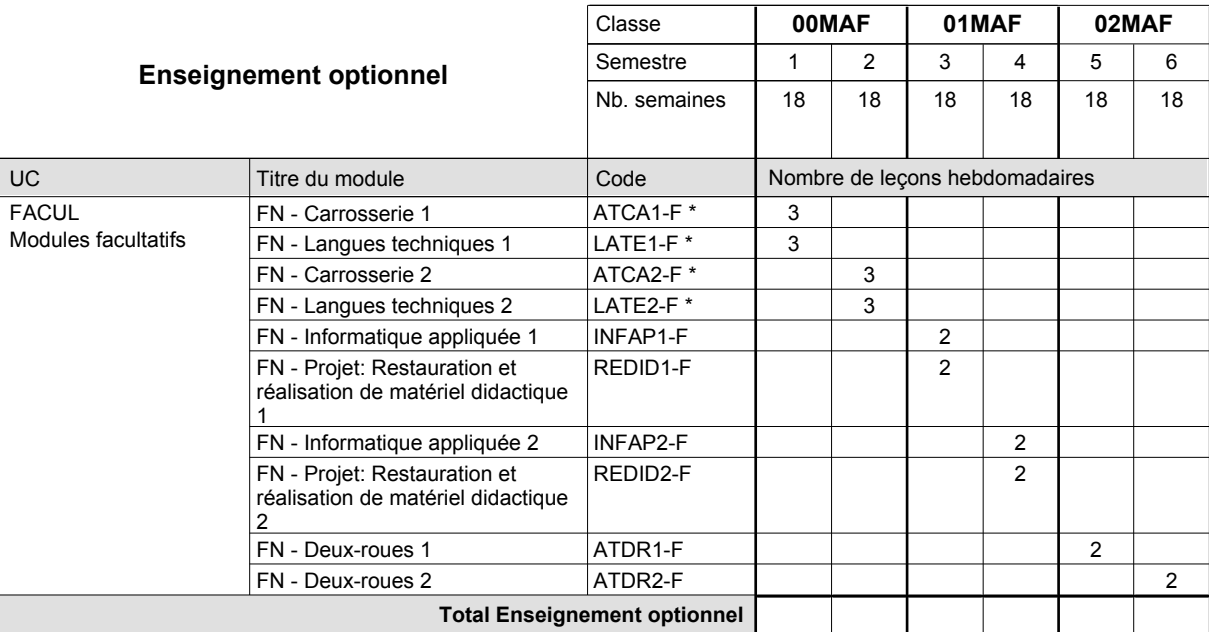

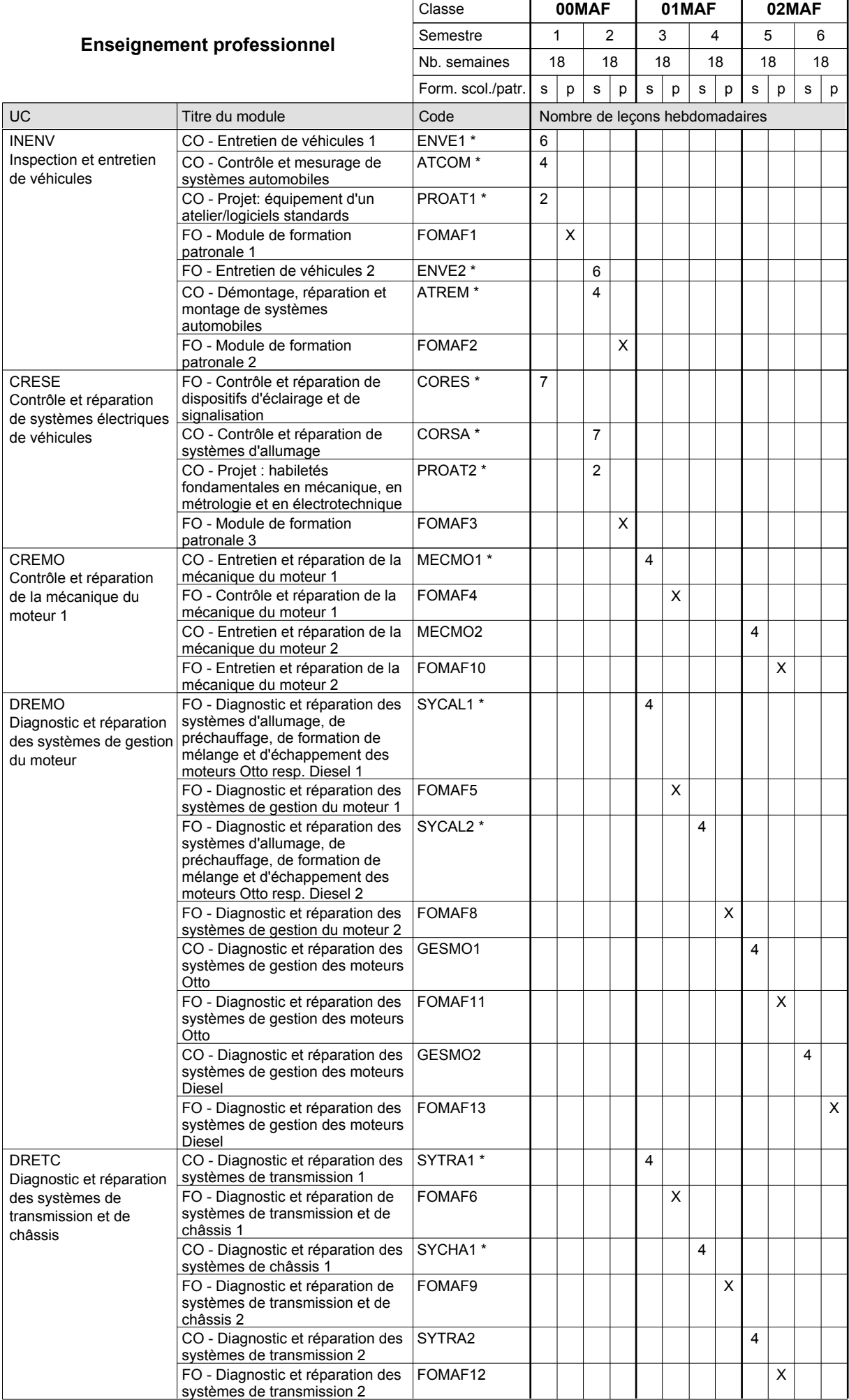

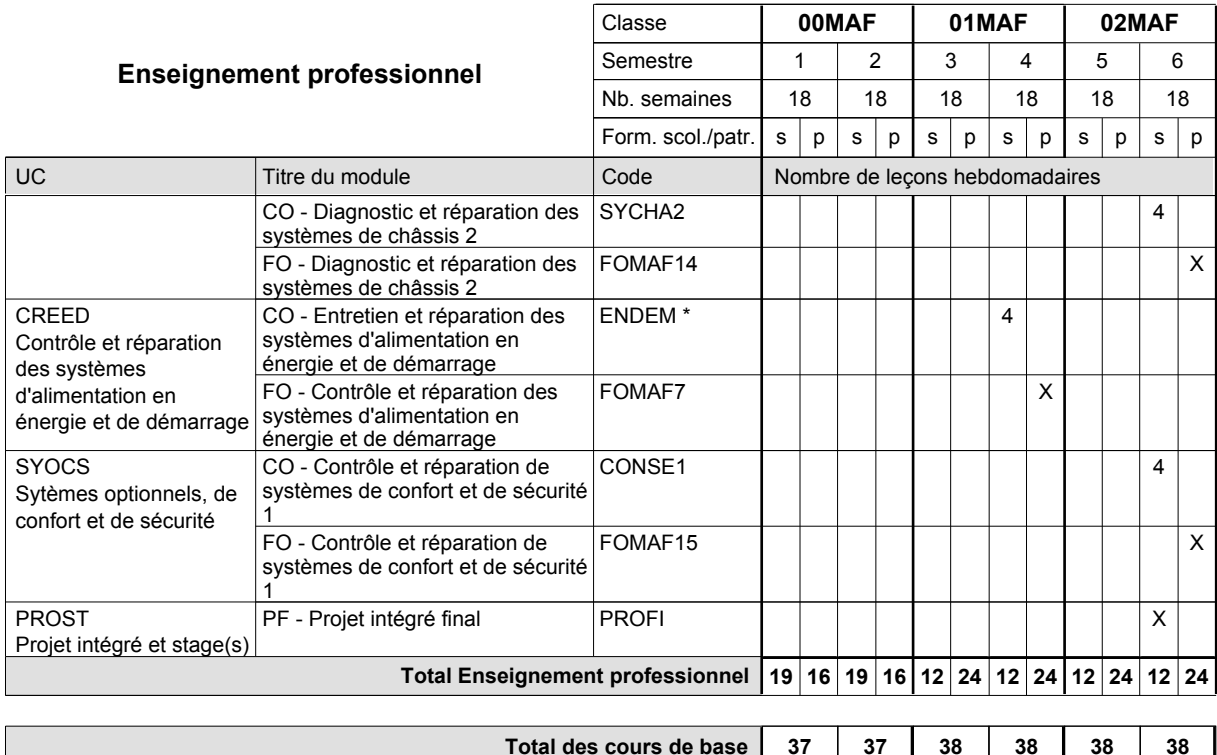

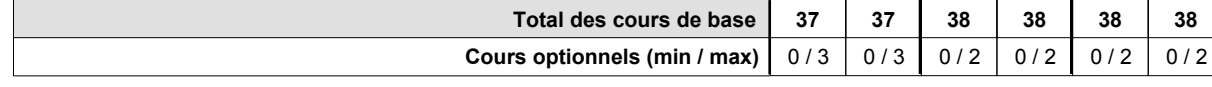

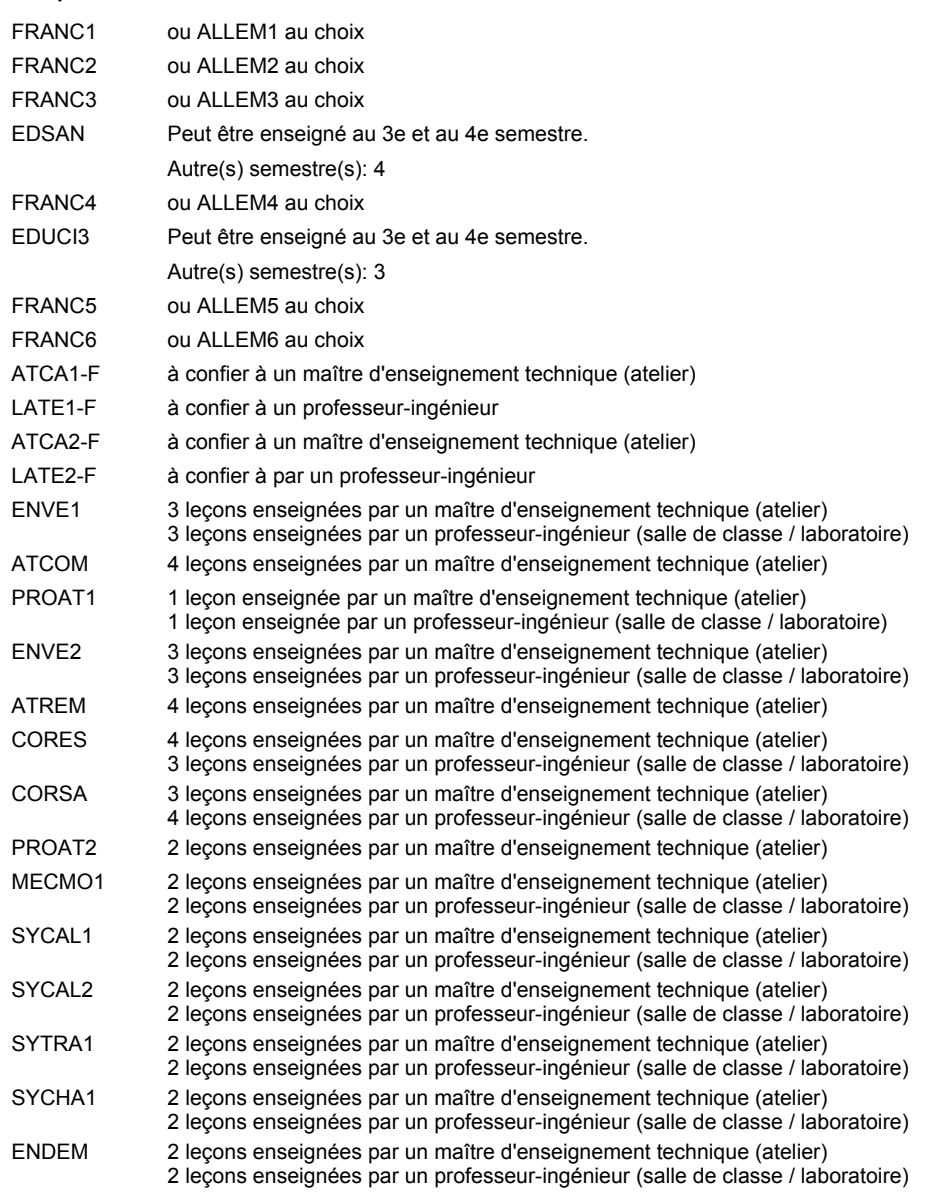

#### **Remarque générale**

Le volume horaire de la formation scolaire et de la formation patronale à disposition pour terminer la formation au cours d'une année supplémentaire est en principe le même que celui de la dernière année d'études.

# **Enseignement secondaire technique Formation professionnelle initiale - DAP**

**Division de l'apprentissage artisanal**

#### **Menuisier**

#### **Section des menuisiers (fc)**

**(Concomitant, 10e avec 3 jours de cours par semaine, 11e et 12e par périodes)**

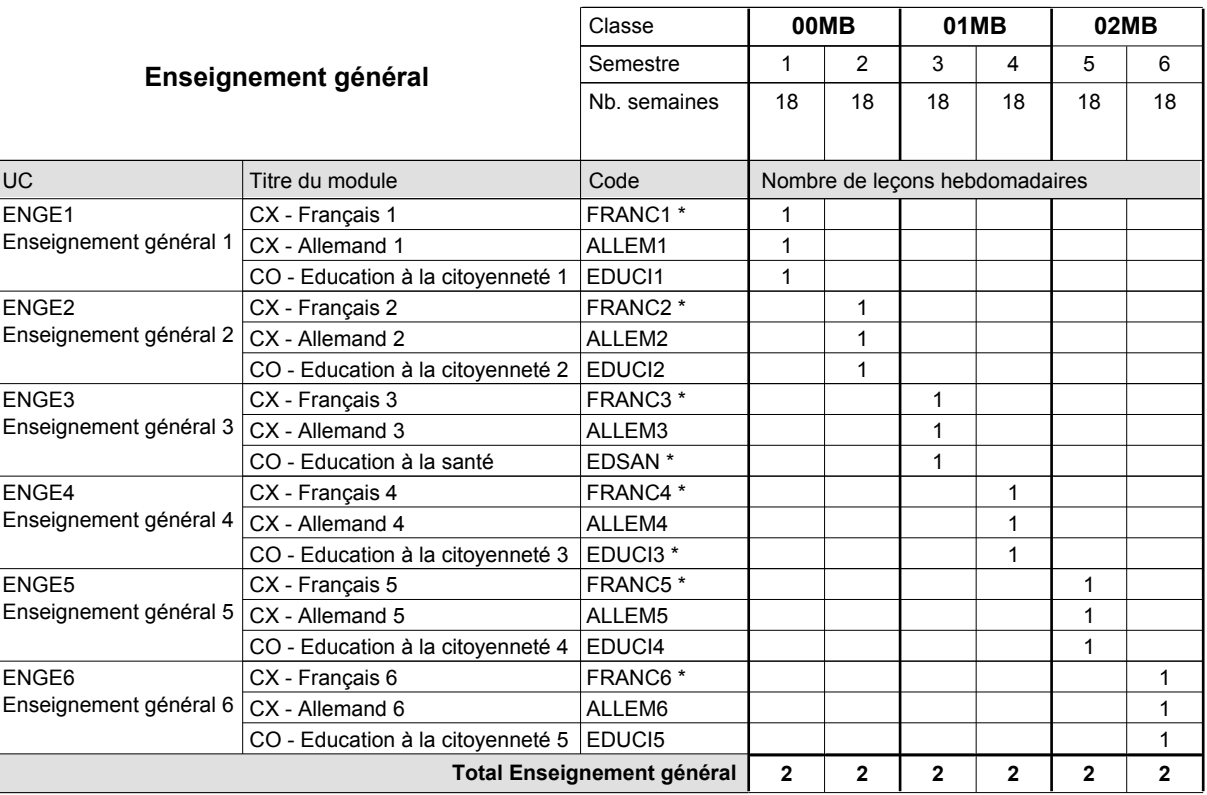

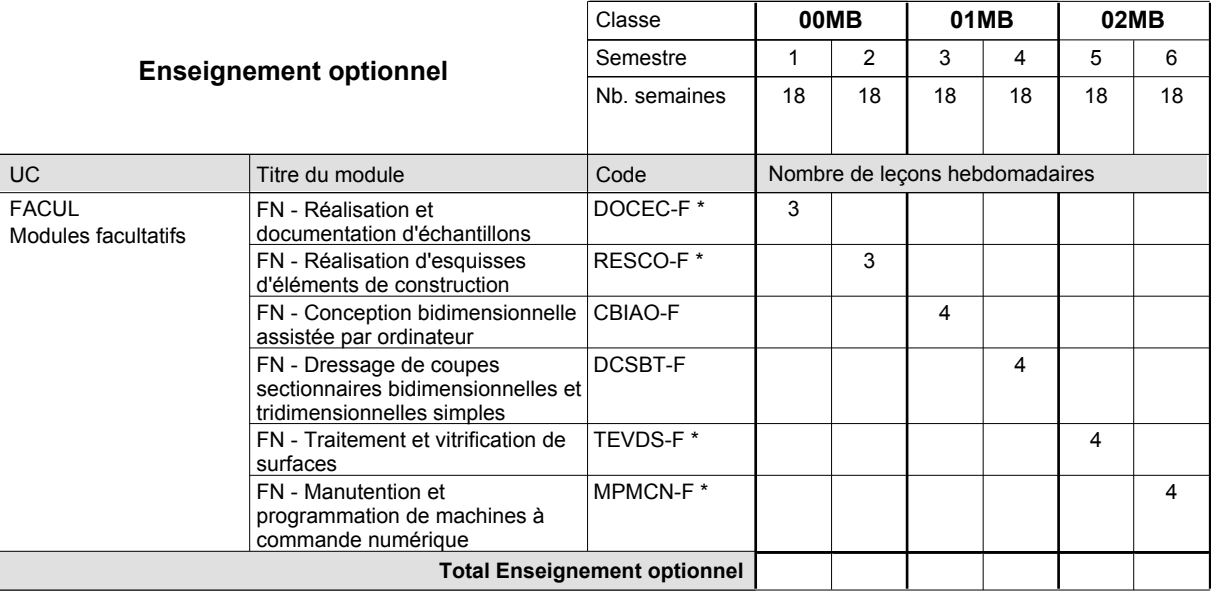

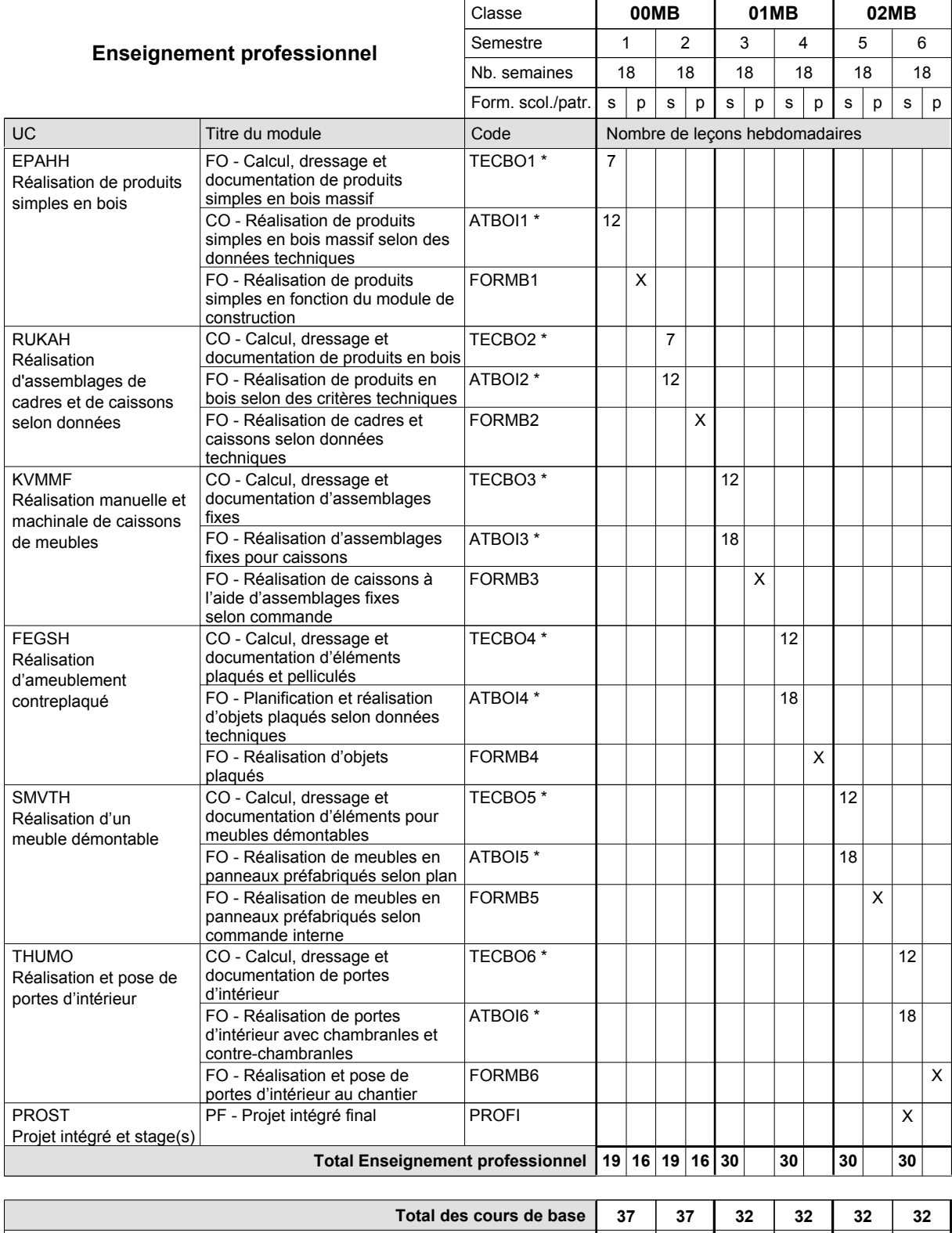

**Cours optionnels (min / max) |** 0/3 | 0/3 | 0/4 | 0/4 | 0/4 | 0/4

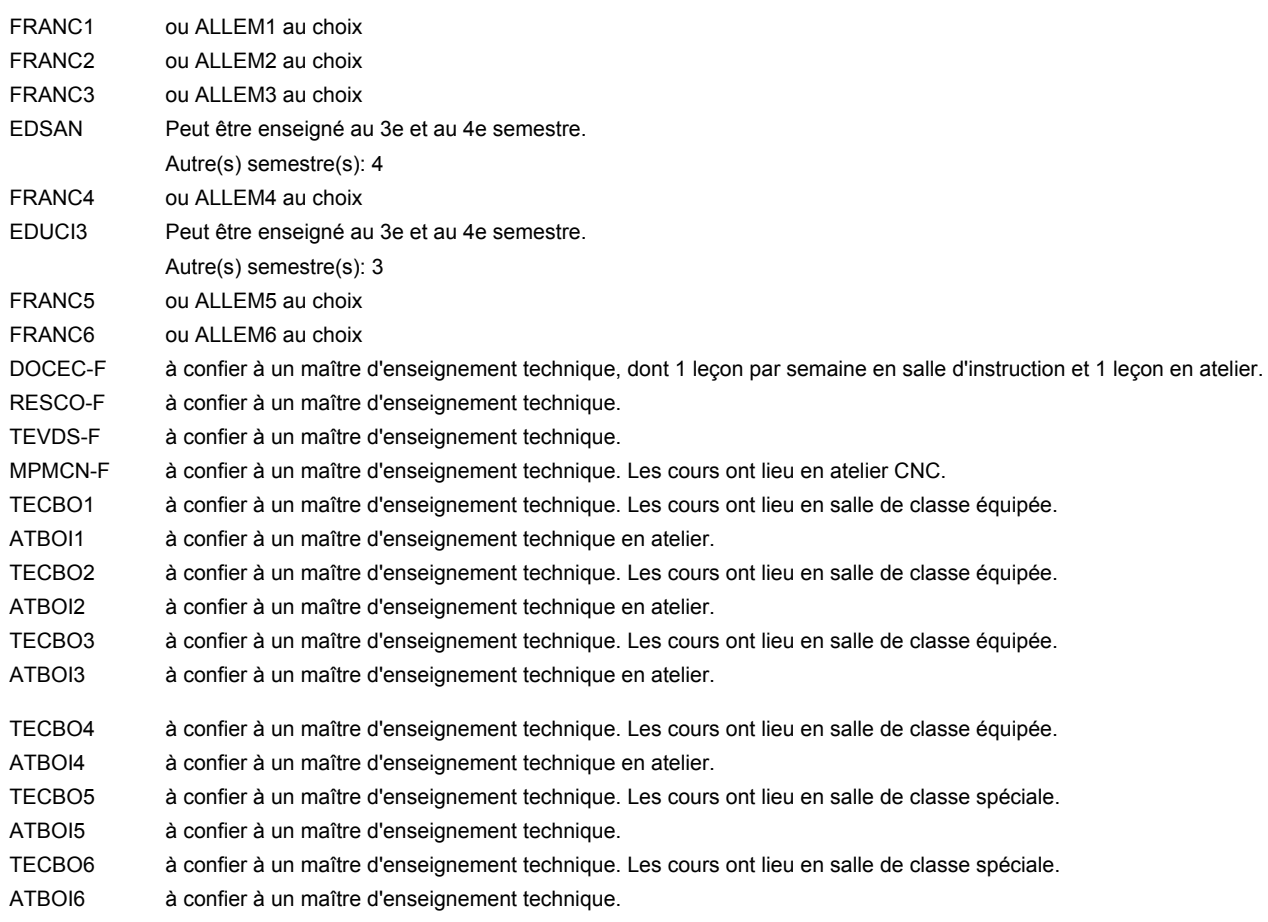

#### **Remarque générale**

Sem. 1: 3 j. consécutifs à l'école suivis de 2 j. en organisme de formation (à raison de 40 hrs hebd.).

Sem. 2: 3 j. consécutifs à l'école suivis de 2 j. en organisme de formation (à raison de 40 hrs hebd.).

Sem. 3: 3 x 3 sem. à l'école (à raison de 36 leç. hebd.) et 3 x 3 sem. en organisme de formation.

Sem. 4: 3 x 3 sem. à l'école (à raison de 36 leç, hebd.) et 3 x 3 sem.en organisme de formation.

Sem. 5: 3 x 3 sem. à l'école (à raison de 36 leç. hebd.) et 3 x 3 sem. en organisme de formation.

Sem. 6: 3 x 3 sem. à l'école (à raison de 36 leç.hebd.) et 3 x 3 sem. en organisme de formation.

Le volume horaire de la formation scolaire et de la formation patronale à disposition pour terminer la formation au cours d'une année supplémentaire est en principe le même que celui de la dernière année d'études.

## **Enseignement secondaire technique Formation professionnelle initiale - DAP Division de l'apprentissage artisanal Section des menuisiers (fp) (Avec stages) Menuisier**

#### Nombre de leçons hebdomadaires **Enseignement général** UC CX - Français 1 CX - Allemand 1 CO - Education à la citoyenneté 1 CO - Education sportive 1 CX - Français 2 CX - Allemand 2 CO - Education à la citoyenneté 2 CO - Education sportive 2 CX - Français 3 Enseignement général 3  $|\textsf{CX}$  - Allemand 3 CO - Education à la santé CO - Education sportive 3 CX - Français 4 Enseignement général 4  $|$  CX - Allemand 4 CO - Education à la citoyenneté 3 CO - Education sportive 4 CX - Français 5 CX - Allemand 5 CO - Education à la citoyenneté 4 CO - Education sportive 5 CX - Français 6 Enseignement général 6  $|$  CX - Allemand 6 CO - Education à la citoyenneté 5 EDUCI5 CO - Education sportive 6 Titre du module  **X0MB X1MB X2MB** Classe 1 2 3 4 5 6 Semestre 14 | 18 | 18 | 14 | 18 | 14 Nb. semaines **4 4 4 4 4 4** Code **Total Enseignement général** 1 1 1 2 1 1 1 2 1  $\overline{1}$  $\overline{1}$  $\overline{2}$ 1 1 1 2 1 1 1 2 1 1 1 2 ENGE1 Enseignement général 1 ENGE2 Enseignement général 2 ENGE3 ENGE4 ENGE5 Enseignement général 5 ENGE6 FRANC1 \* ALLEM1 EDUCI1 EDUPH1 FRANC2 \* ALLEM2 EDUCI2 EDUPH2 FRANC3 \* ALLEM3 EDSAN \* EDUPH3 FRANC4 \* ALLEM4 EDUCI3 \* EDUPH4 FRANC5 \* ALLEM5 EDUCI4 EDUPH5 FRANC6 \* ALLEM6 EDUPH6

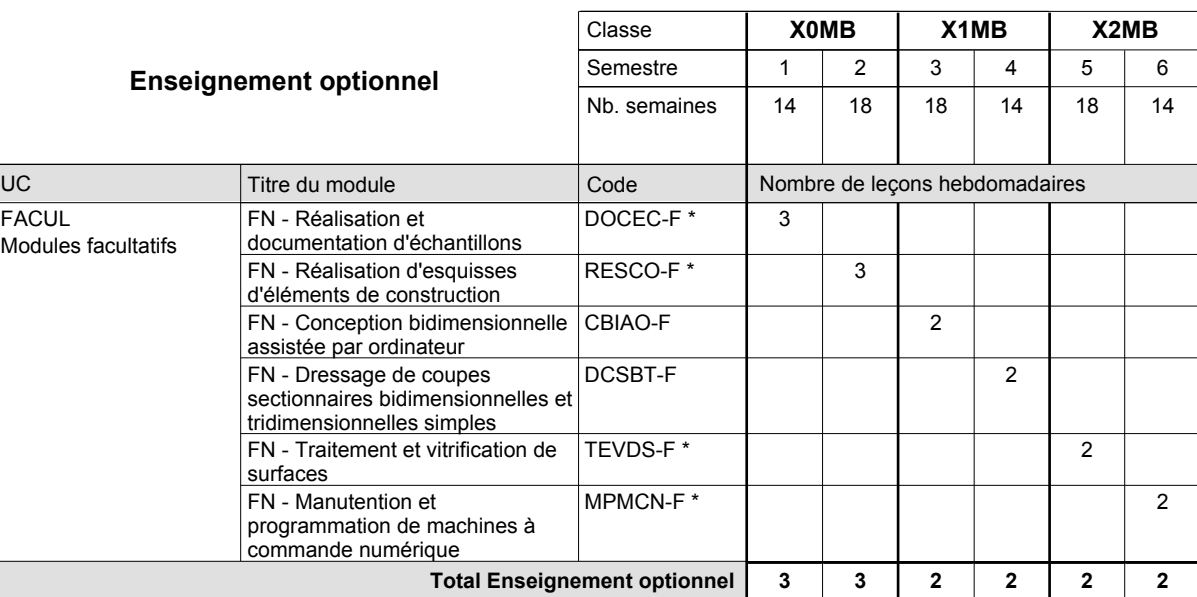

# 2016/2017 **Grille horaire** Page 275

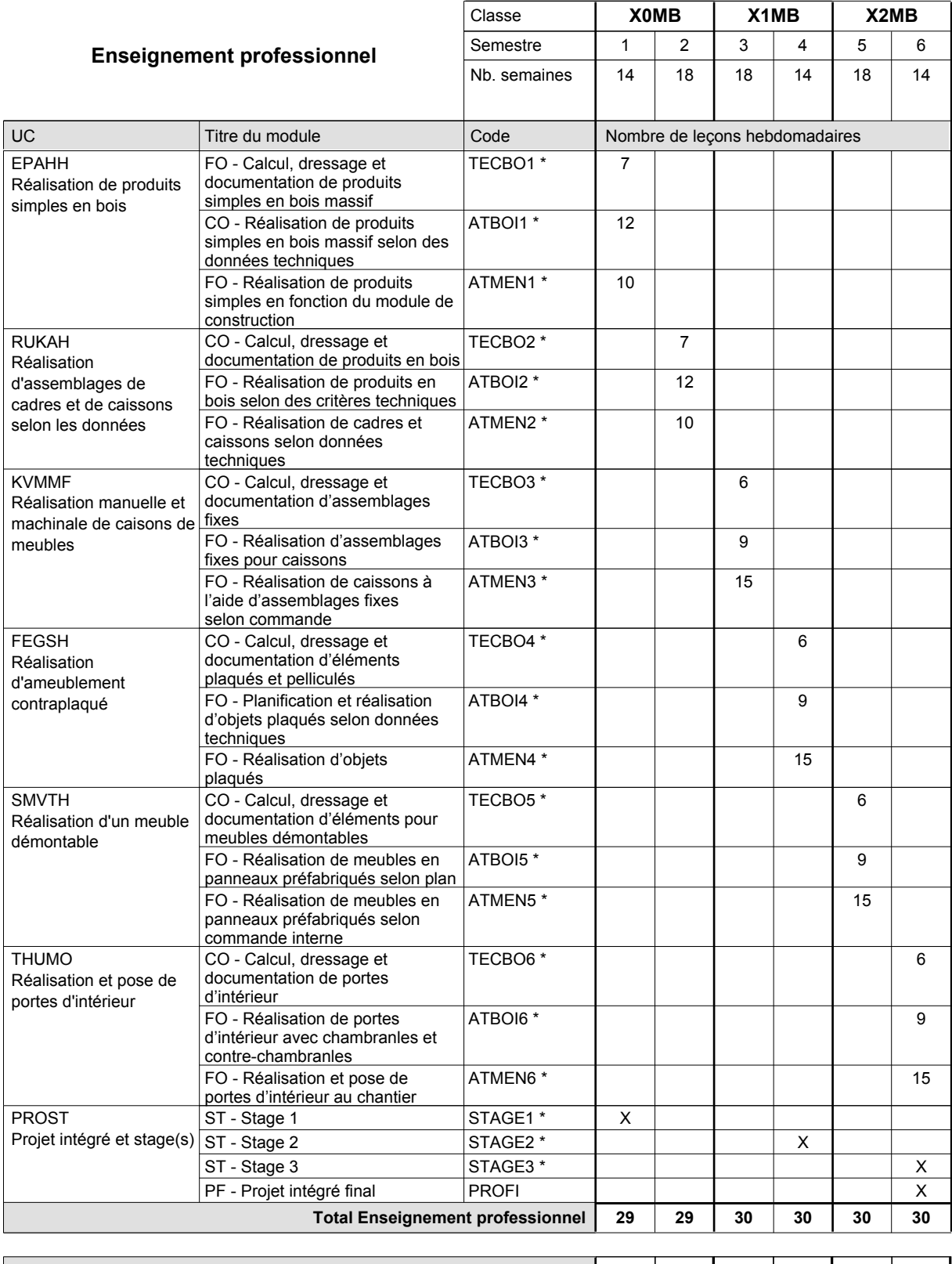

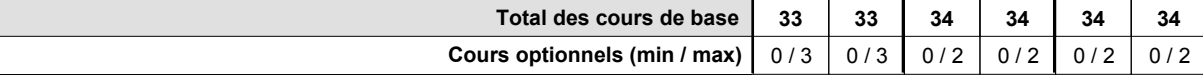

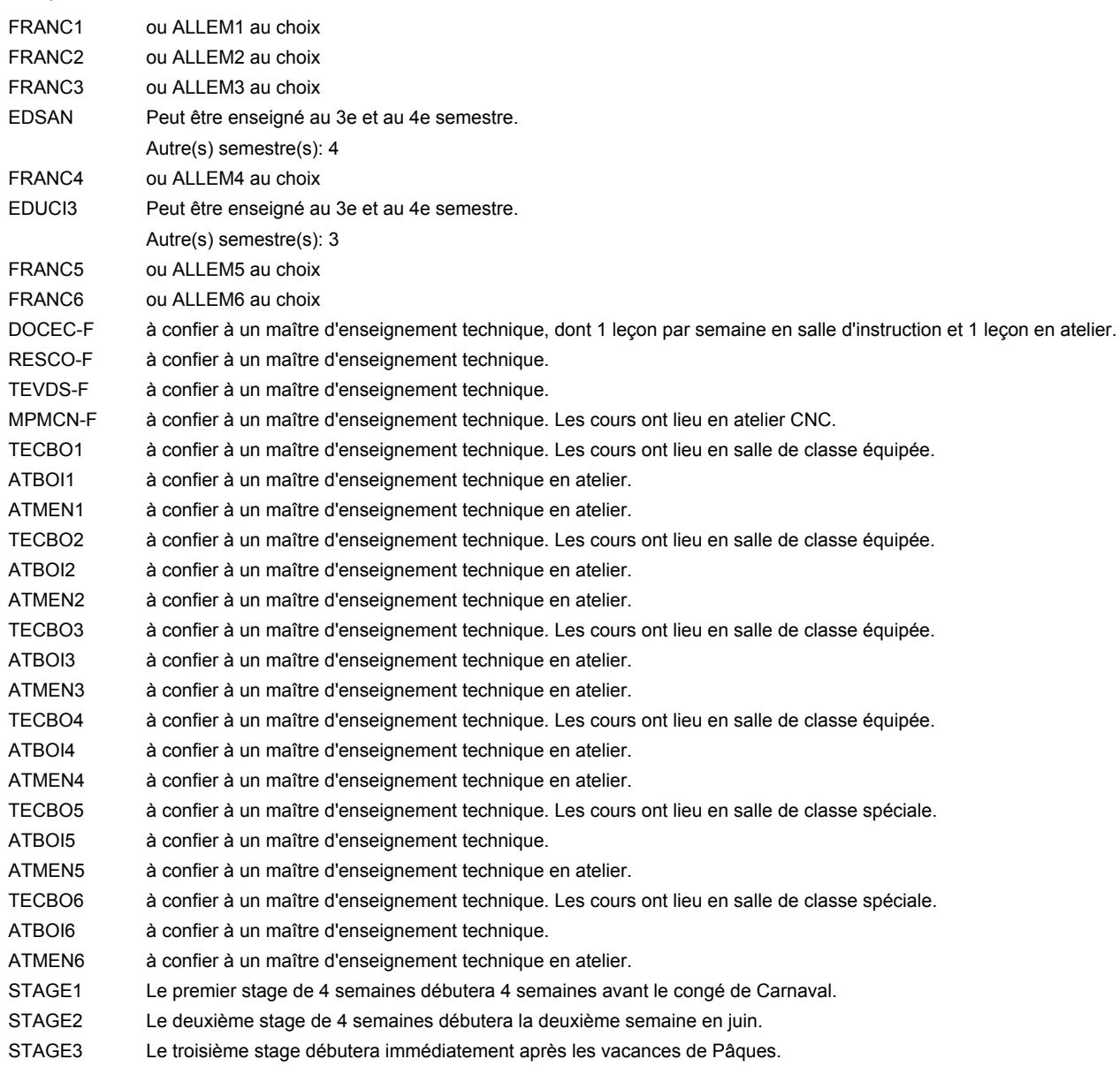

#### **Stages**

Les élèves font trois stages de 4 semaines.

Le stage 1 débutera 4 semaines avant le congé de Carnaval.

Le stage 2 débutera la deuxième semaine en juin.

Le stage 3 débutera immédiatement après les vacances de Pâques.

## **Enseignement secondaire technique Formation professionnelle initiale - DAP Division de l'apprentissage artisanal Section des métiers de la toiture / Sous-section des charpentiers Charpentier**

## **(Concomitant par périodes)**

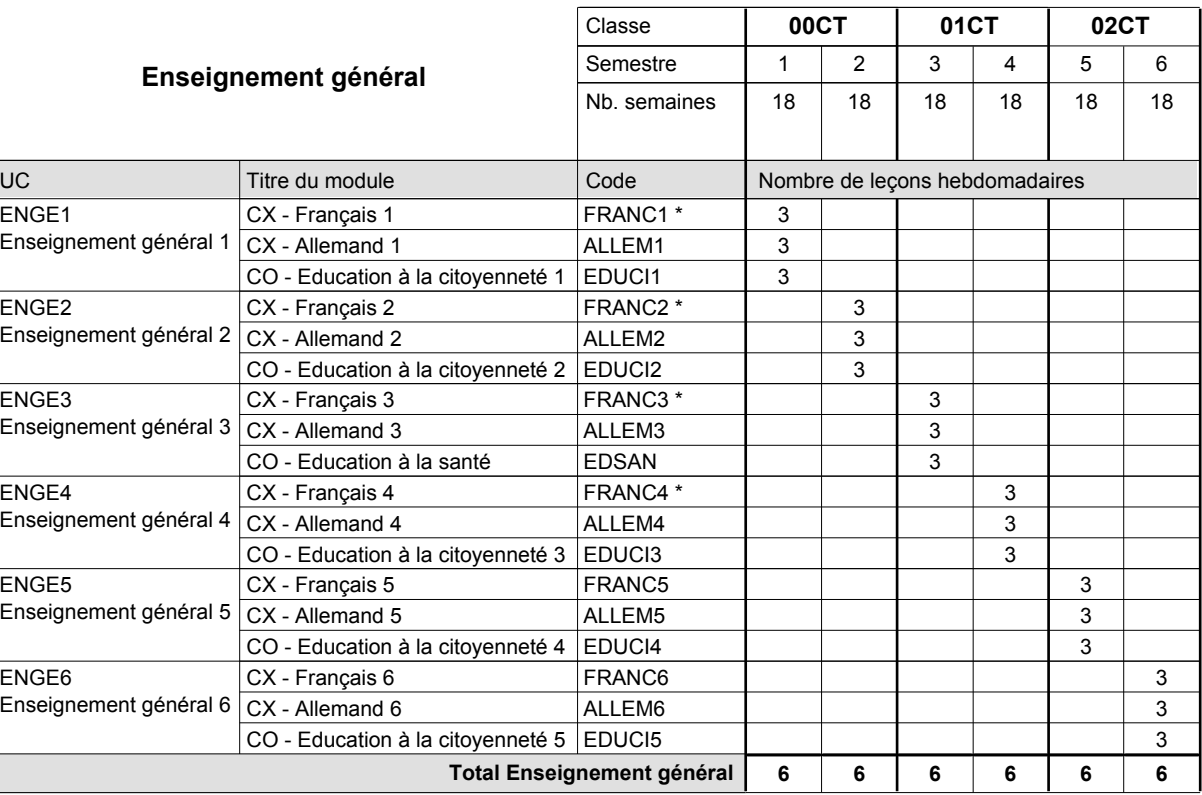

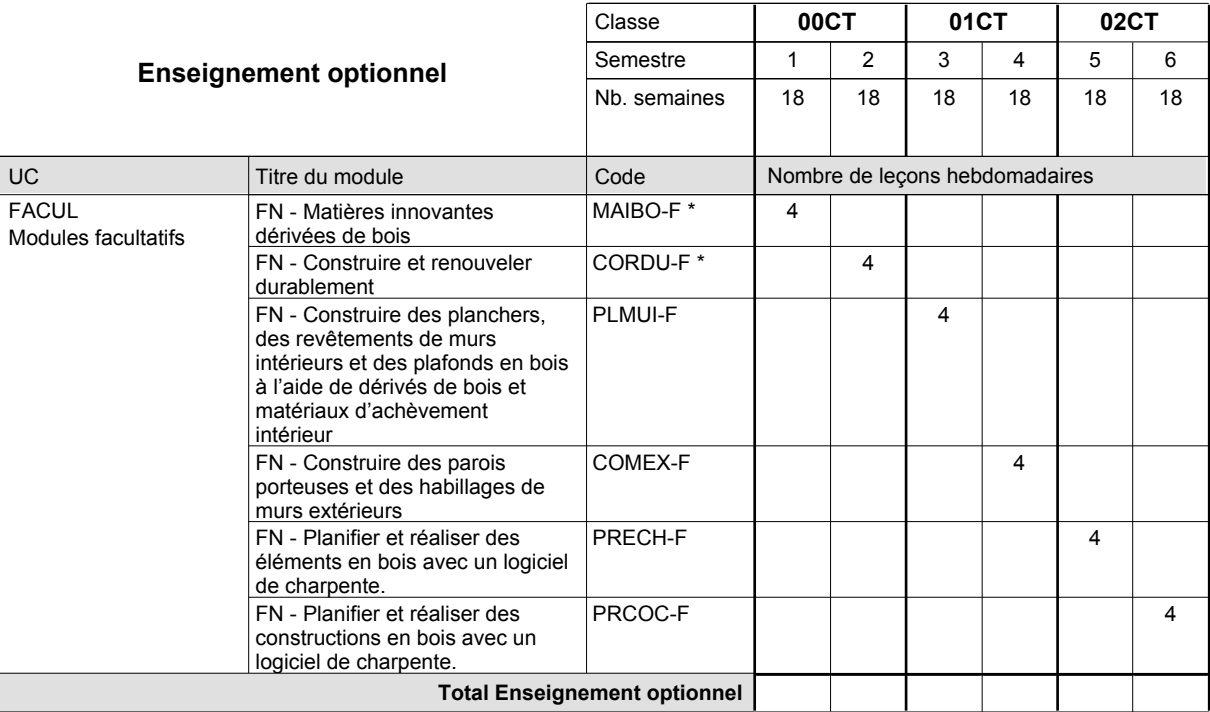

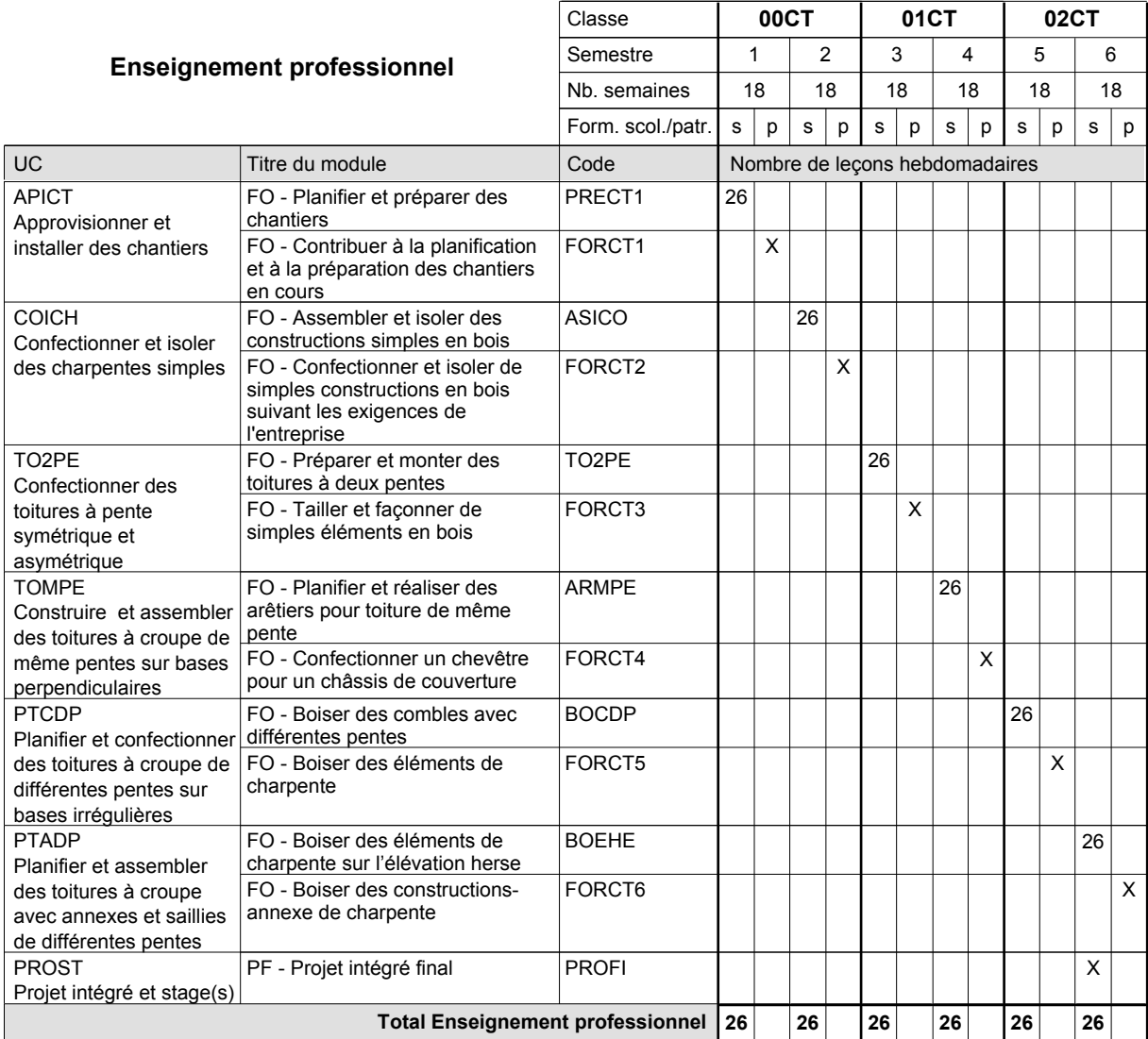

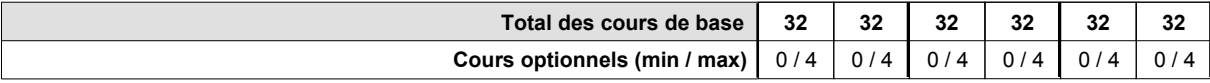

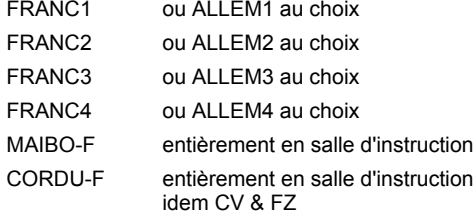

#### **Remarque générale**

La formation est organisée par périodes (CT / CV / FZ):

2 semaines à l'école (à raison de 36 leçons hebdomadaires) et 4 semaines en organisme de formation.

Le volume horaire de la formation scolaire et de la formation patronale à disposition pour terminer la formation au cours d'une année supplémentaire est en principe le même que celui de la dernière année d'études.

## **Enseignement secondaire technique Formation professionnelle initiale - DAP Division de l'apprentissage artisanal Section des métiers de la toiture / Sous-section des couvreurs Couvreur**

## **(Concomitant par périodes)**

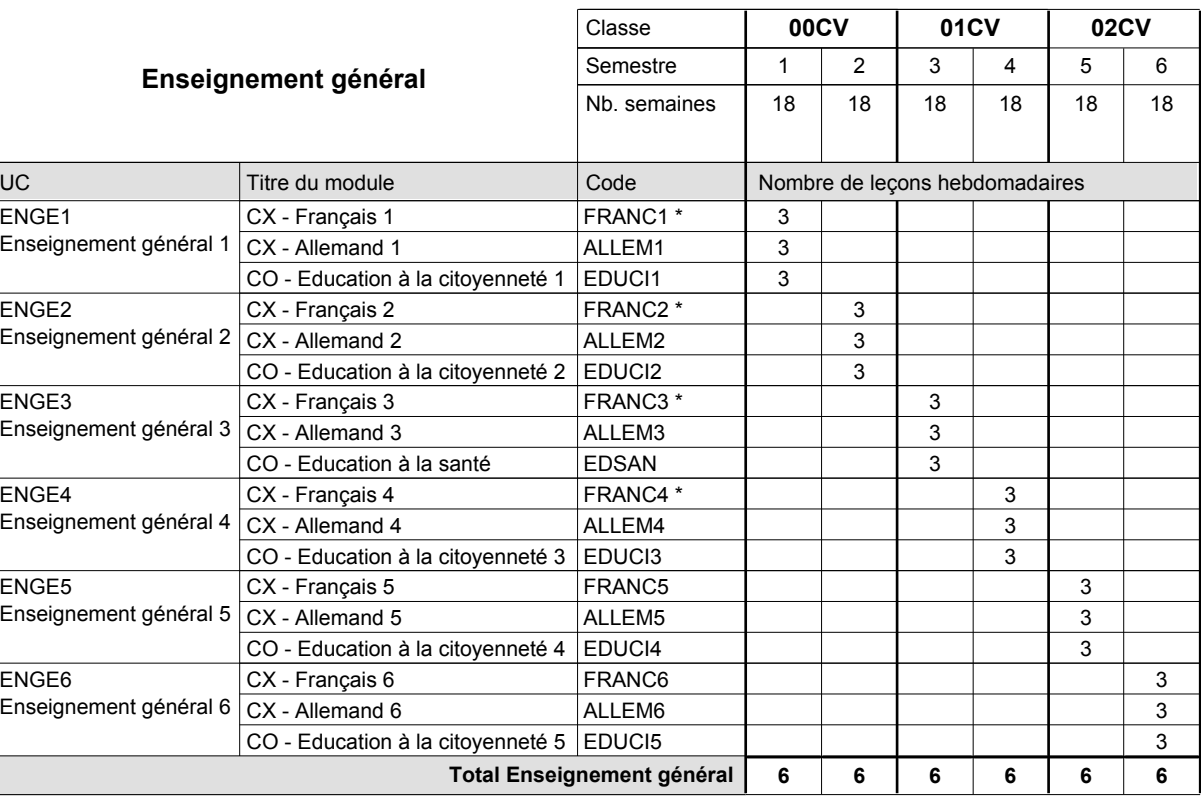

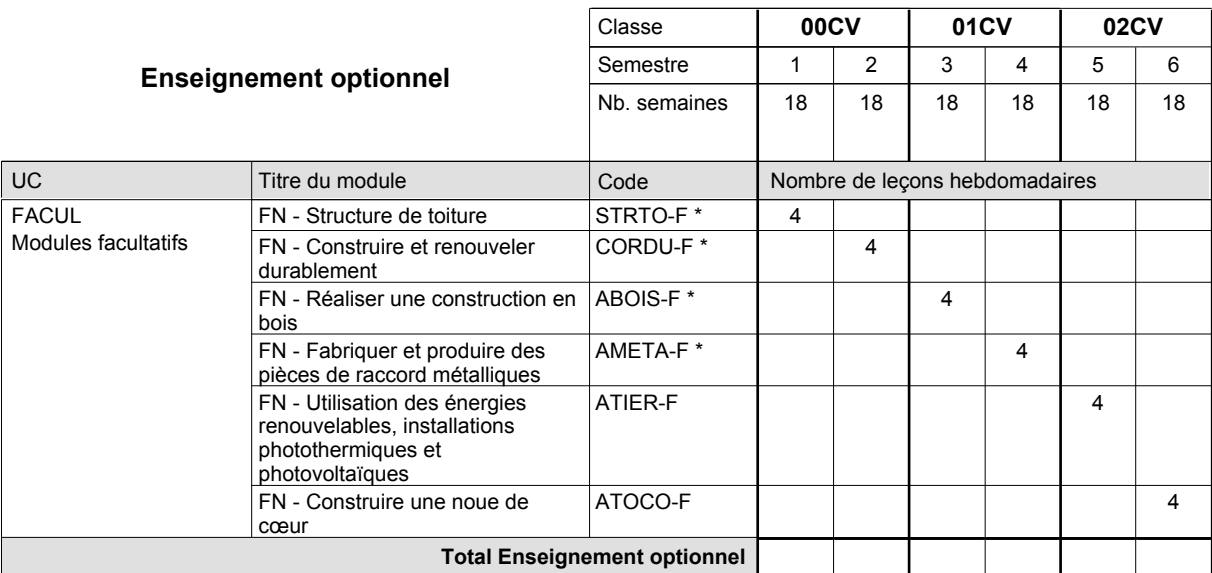

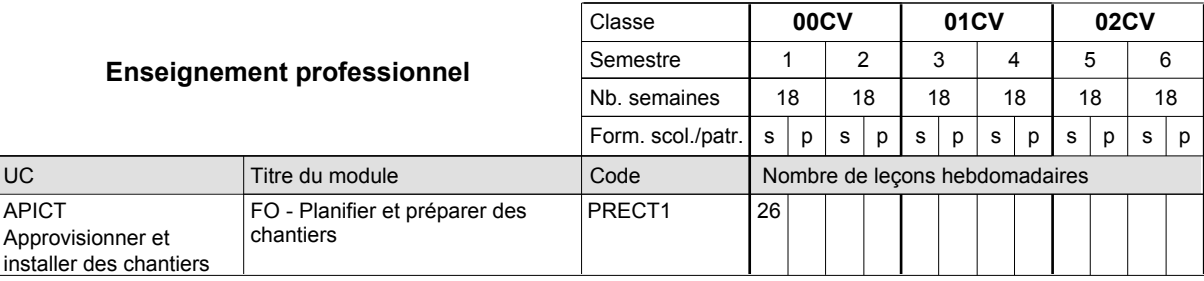

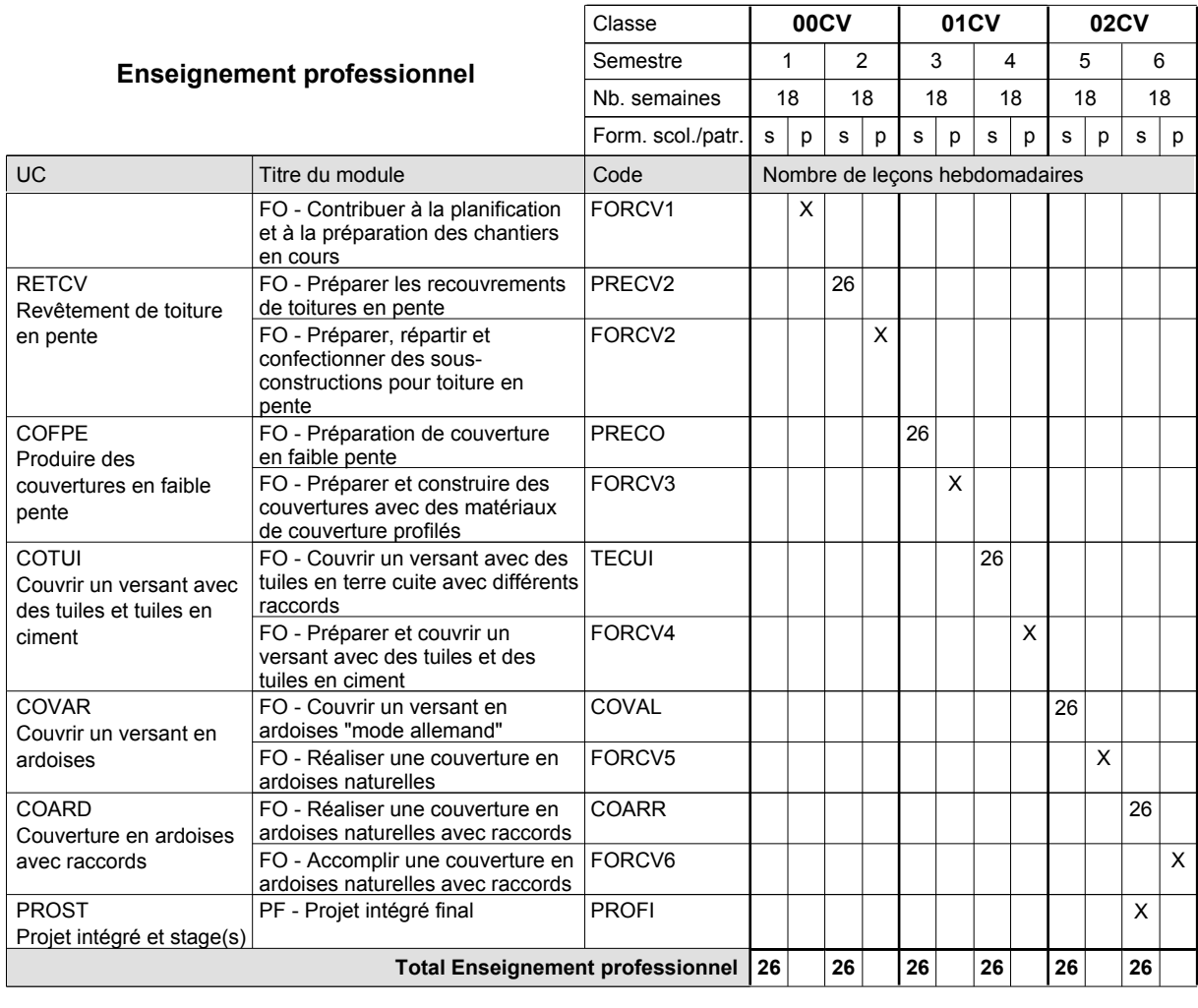

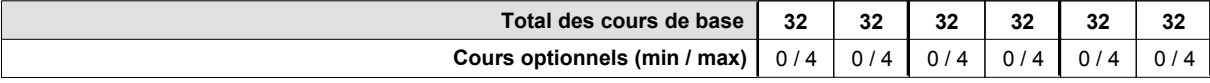

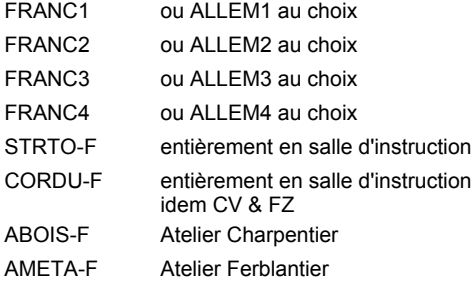

#### **Remarque générale**

La formation est organisée par périodes (CT / CV / FZ):

2 semaines à l'école (à raison de 36 leçons hebdomadaires) et 4 semaines en organisme de formation.

Le volume horaire de la formation scolaire et de la formation patronale à disposition pour terminer la formation au cours d'une année supplémentaire est en principe le même que celui de la dernière année d'études.

# **Enseignement secondaire technique Formation professionnelle initiale - DAP Division de l'apprentissage artisanal Ferblantier-zingueur**

**Section des métiers de la toiture / Sous-section des ferblantiers-zingueurs (Concomitant par périodes)**

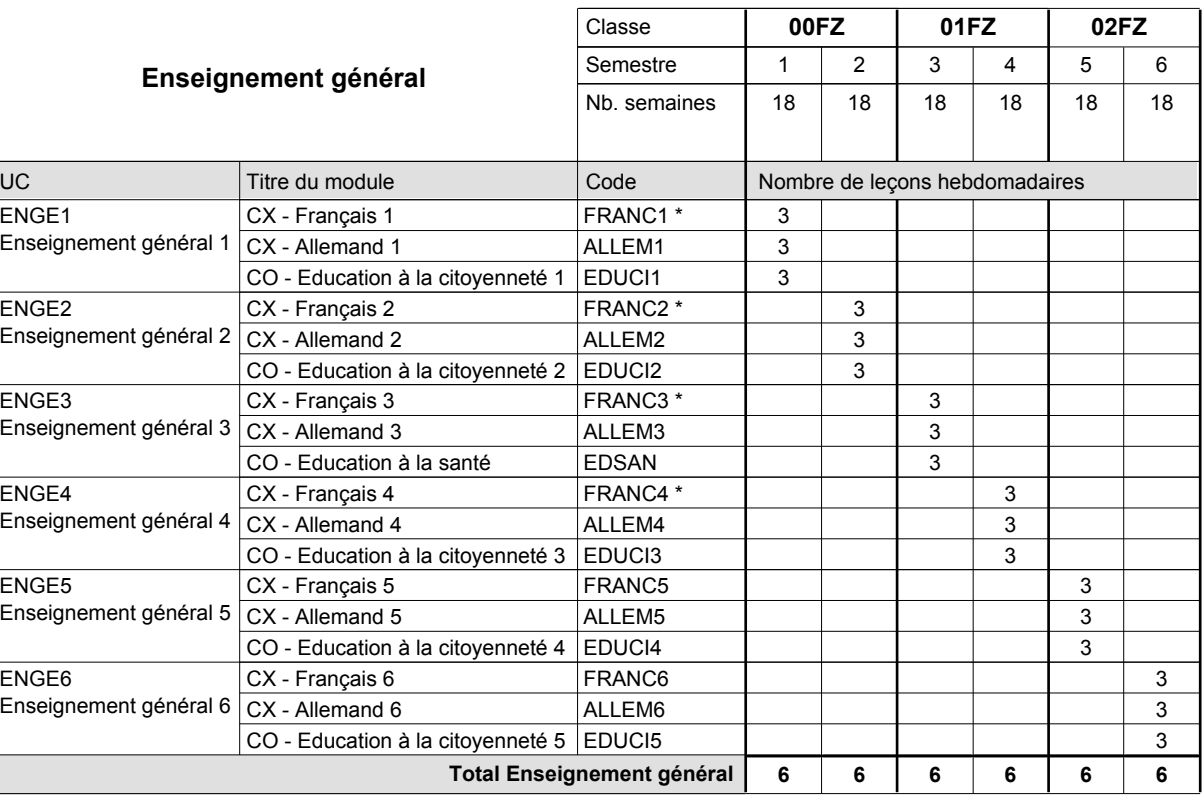

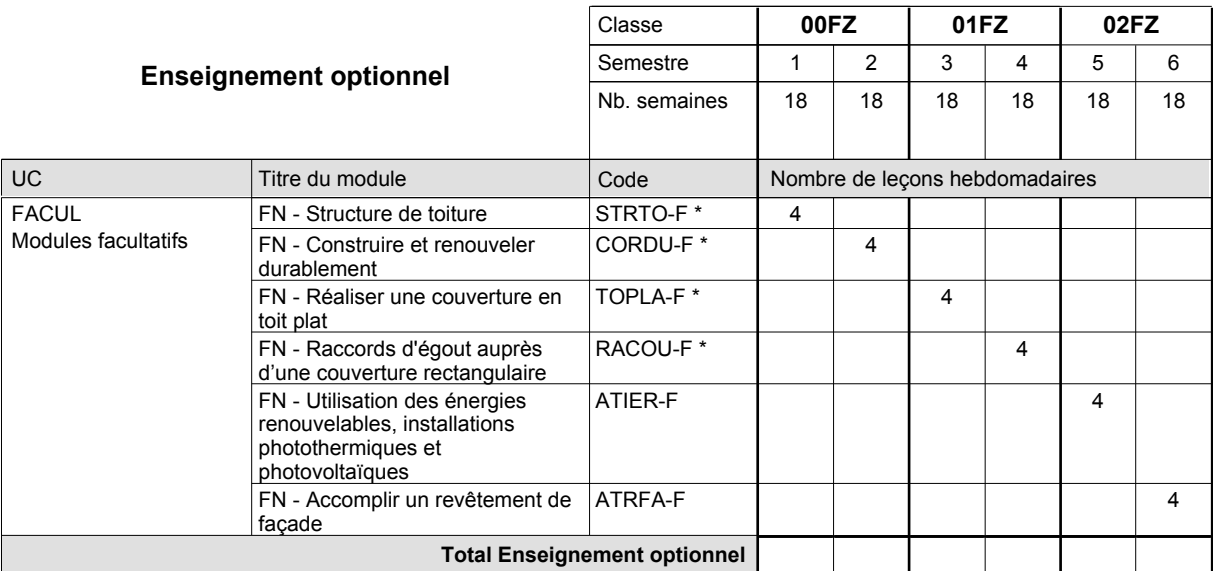

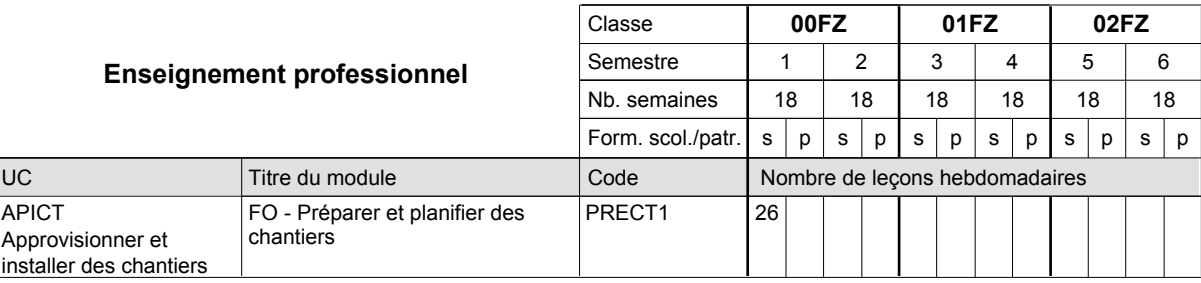

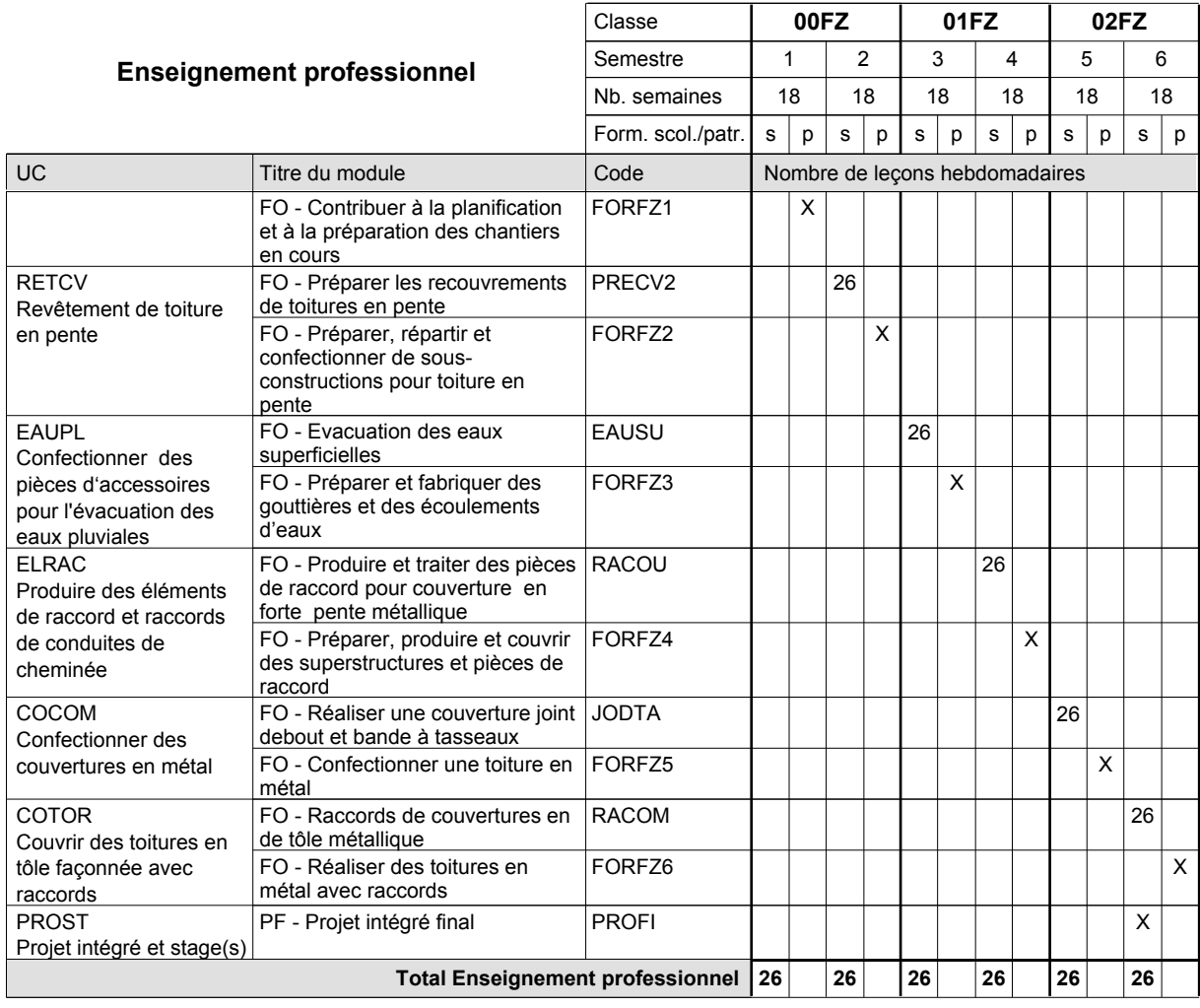

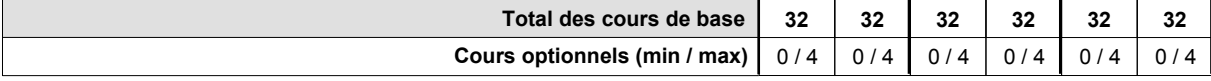

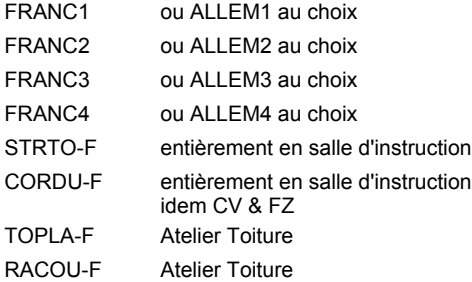

#### **Remarque générale**

La formation est organisée par périodes (CT / CV / FZ):

2 semaines à l'école (à raison de 36 leçons hebdomadaires) et 4 semaines en organisme de formation.

Le volume horaire de la formation scolaire et de la formation patronale à disposition pour terminer la formation au cours d'une année supplémentaire est en principe le même que celui de la dernière année d'études.

## **Enseignement secondaire technique Formation professionnelle initiale - DAP Division de l'apprentissage artisanal Section des métiers du bâtiment / Sous-section des carreleurs Carreleur**

## **(Concomitant par périodes)**

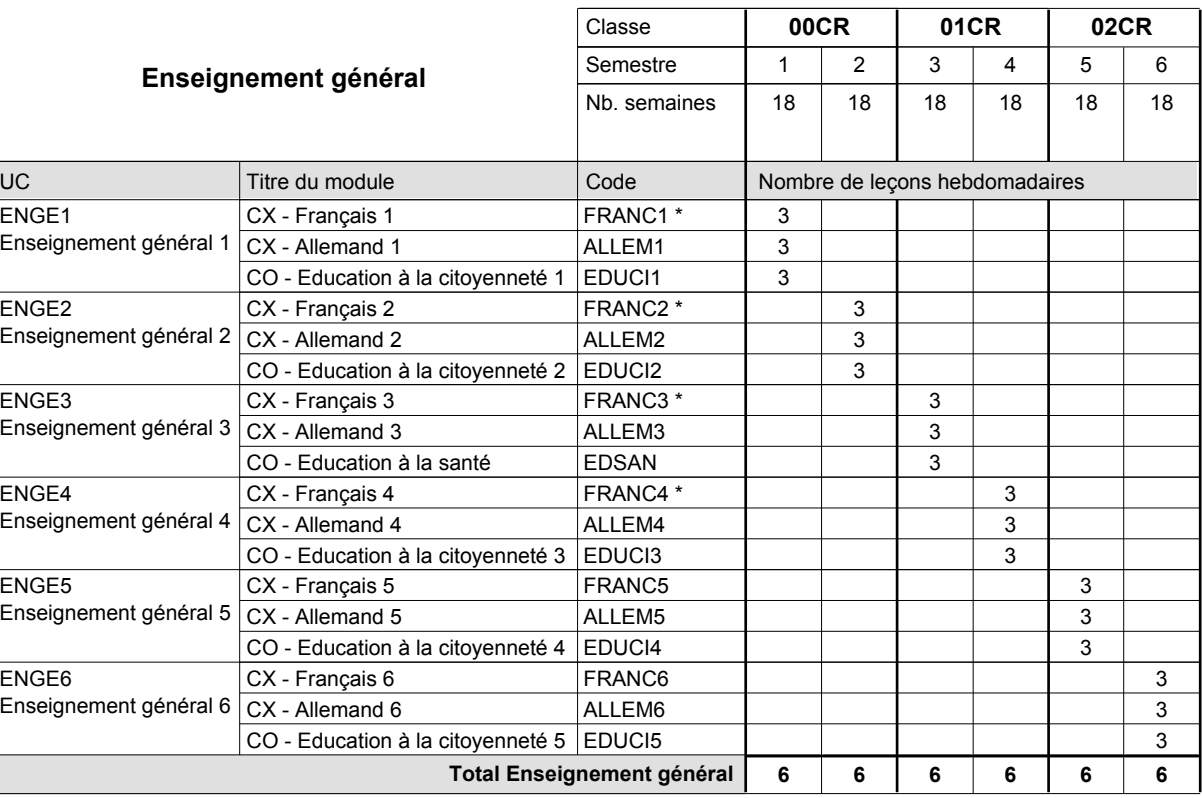

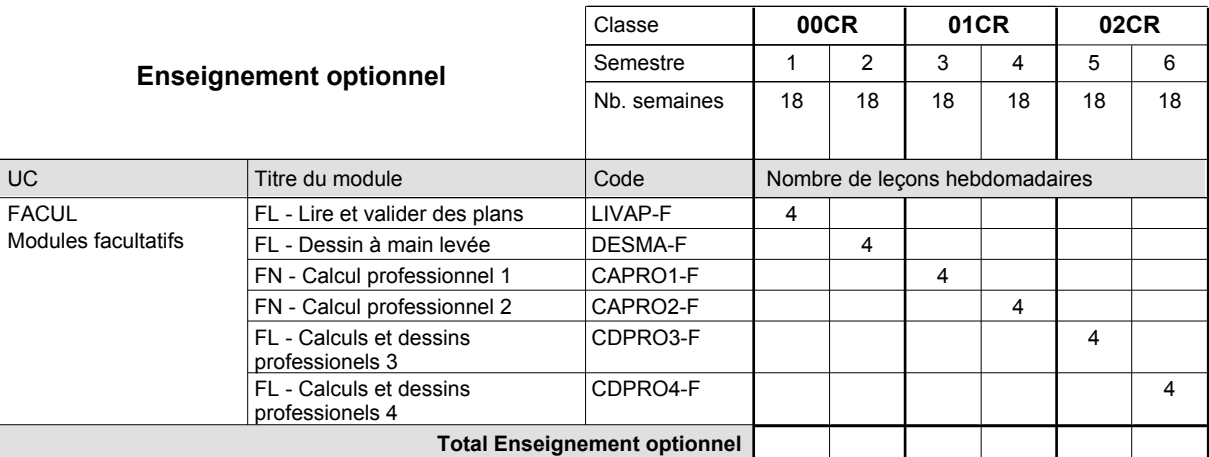

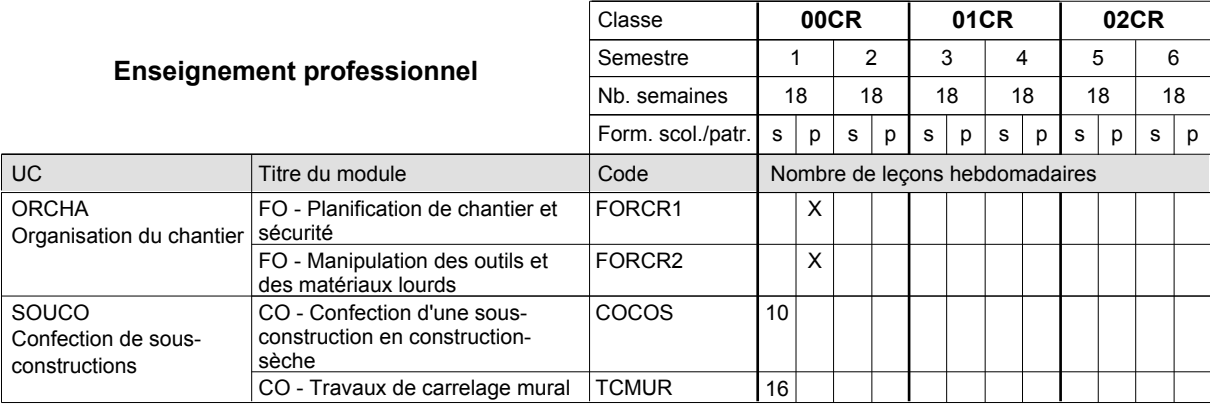

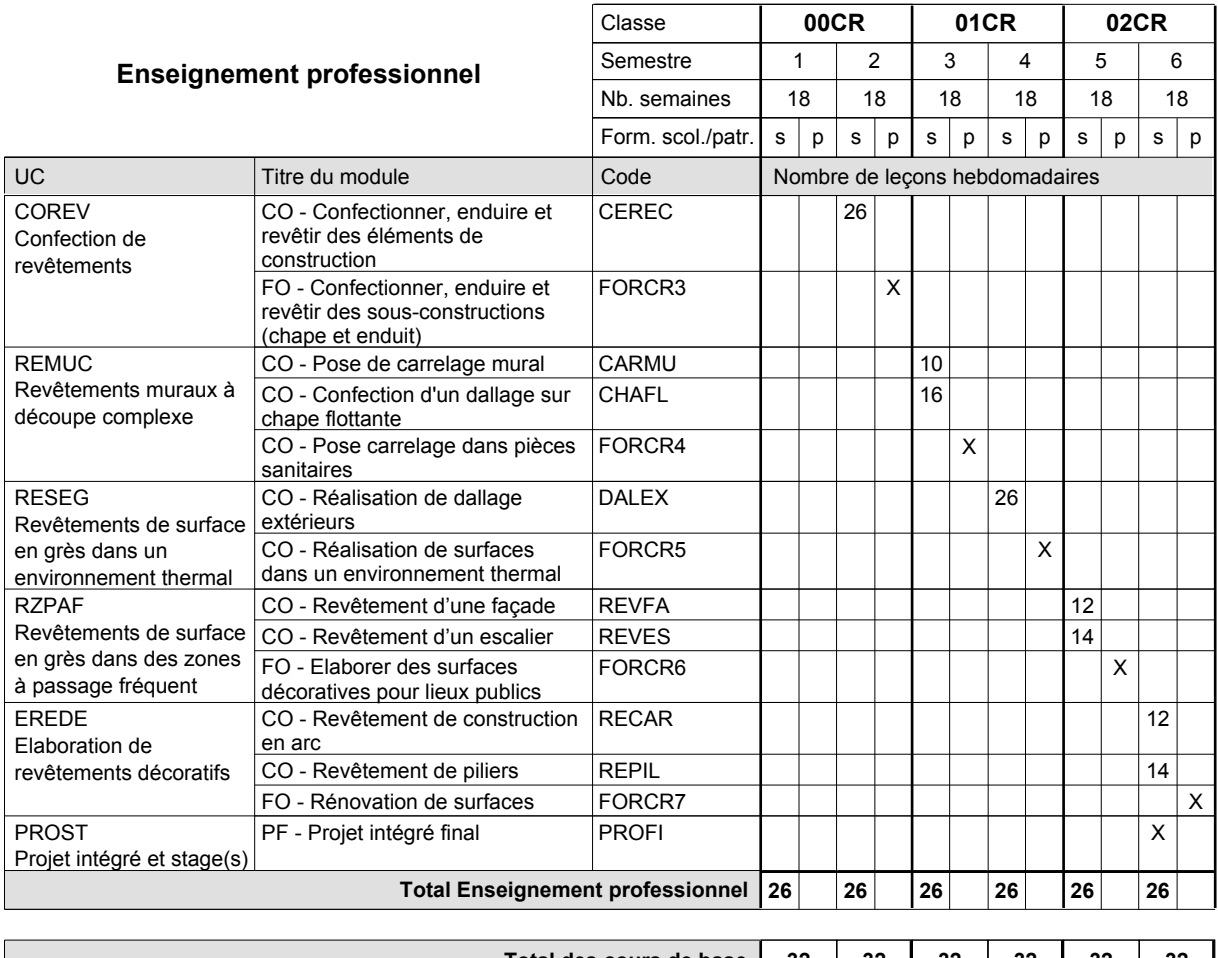

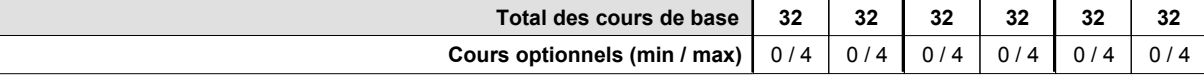

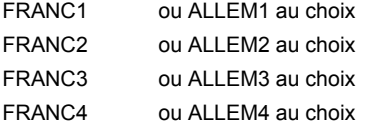

#### **Remarque générale**

La formation est organisée par périodes :

6 semaines à l'école (à raison de 36 leçons hebdomadaires) et 12 semaines en organisme de formation.

Le volume horaire de la formation scolaire et de la formation patronale à disposition pour terminer la formation au cours d'une année supplémentaire est en principe le même que celui de la dernière année d'études.
## **Enseignement secondaire technique Formation professionnelle initiale - DAP Division de l'apprentissage artisanal Maçon**

## **Section des métiers du bâtiment / Sous-section des maçons (Concomitant avec 2 jours de cours par semaine)**

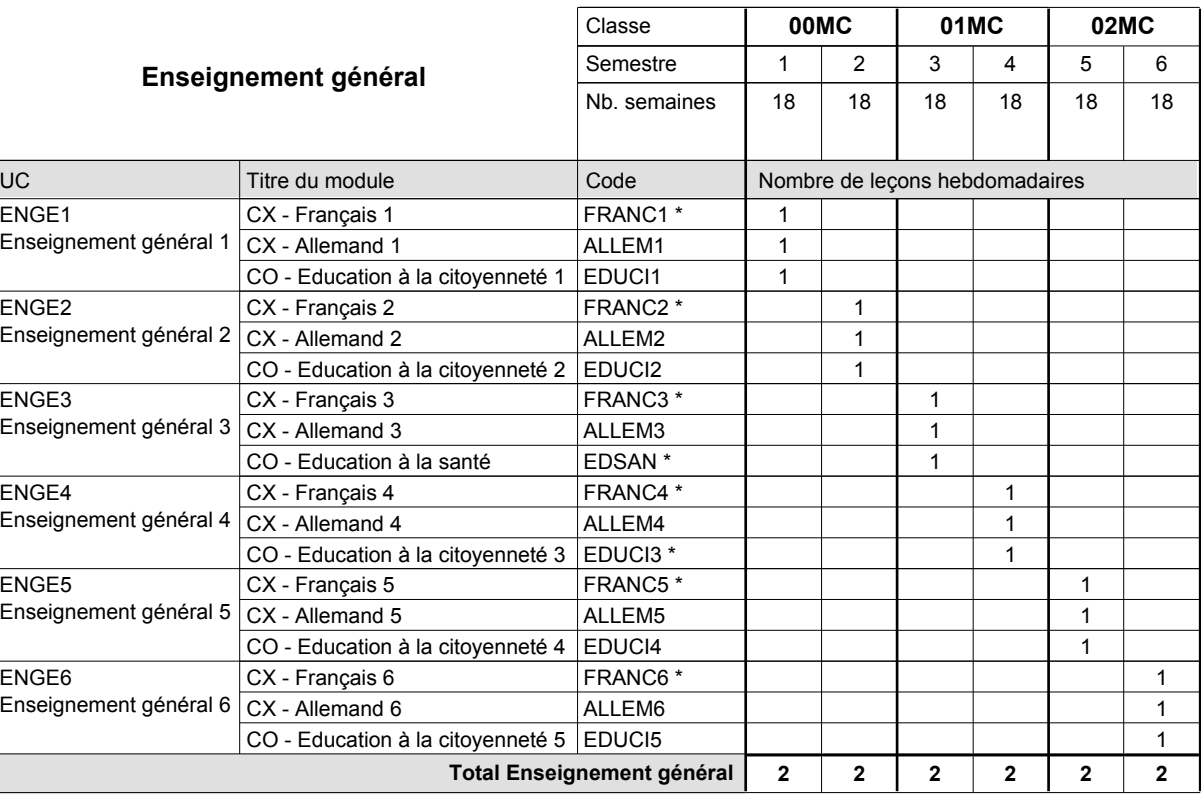

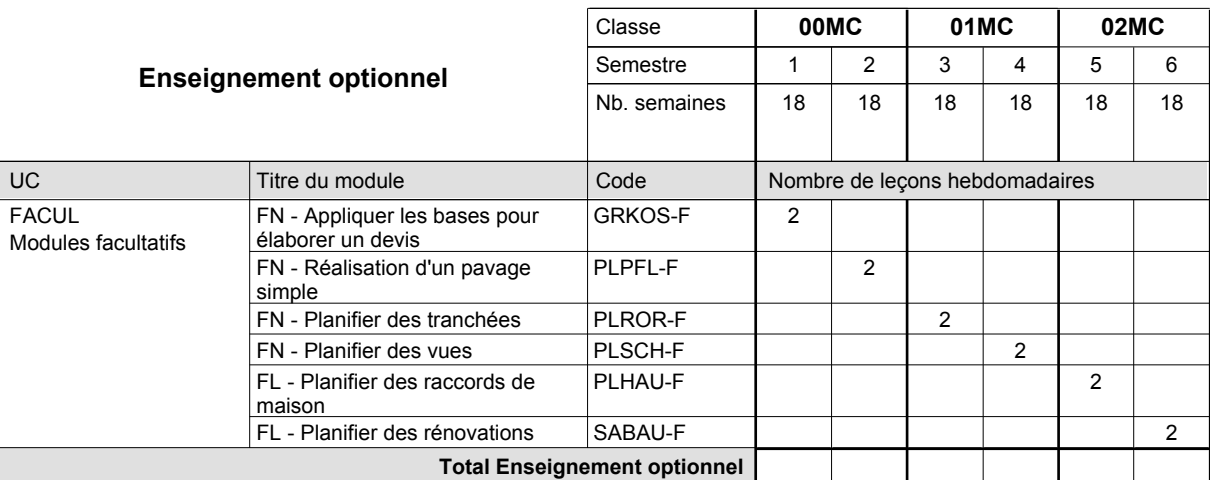

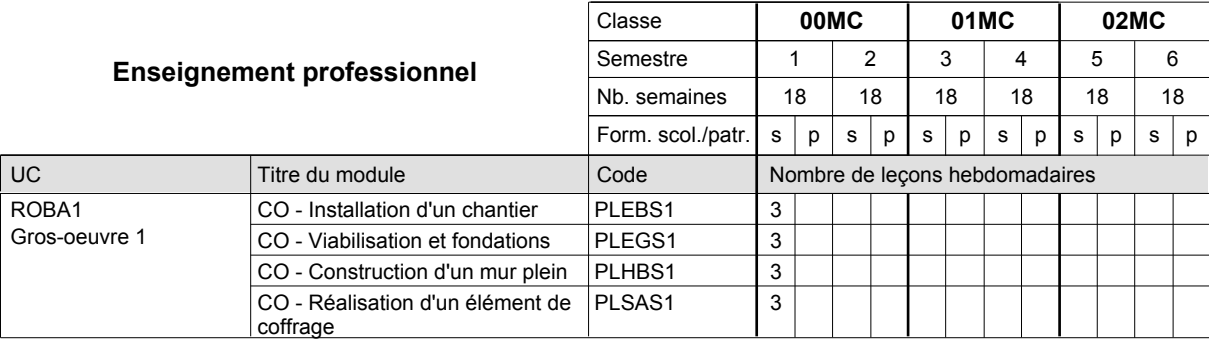

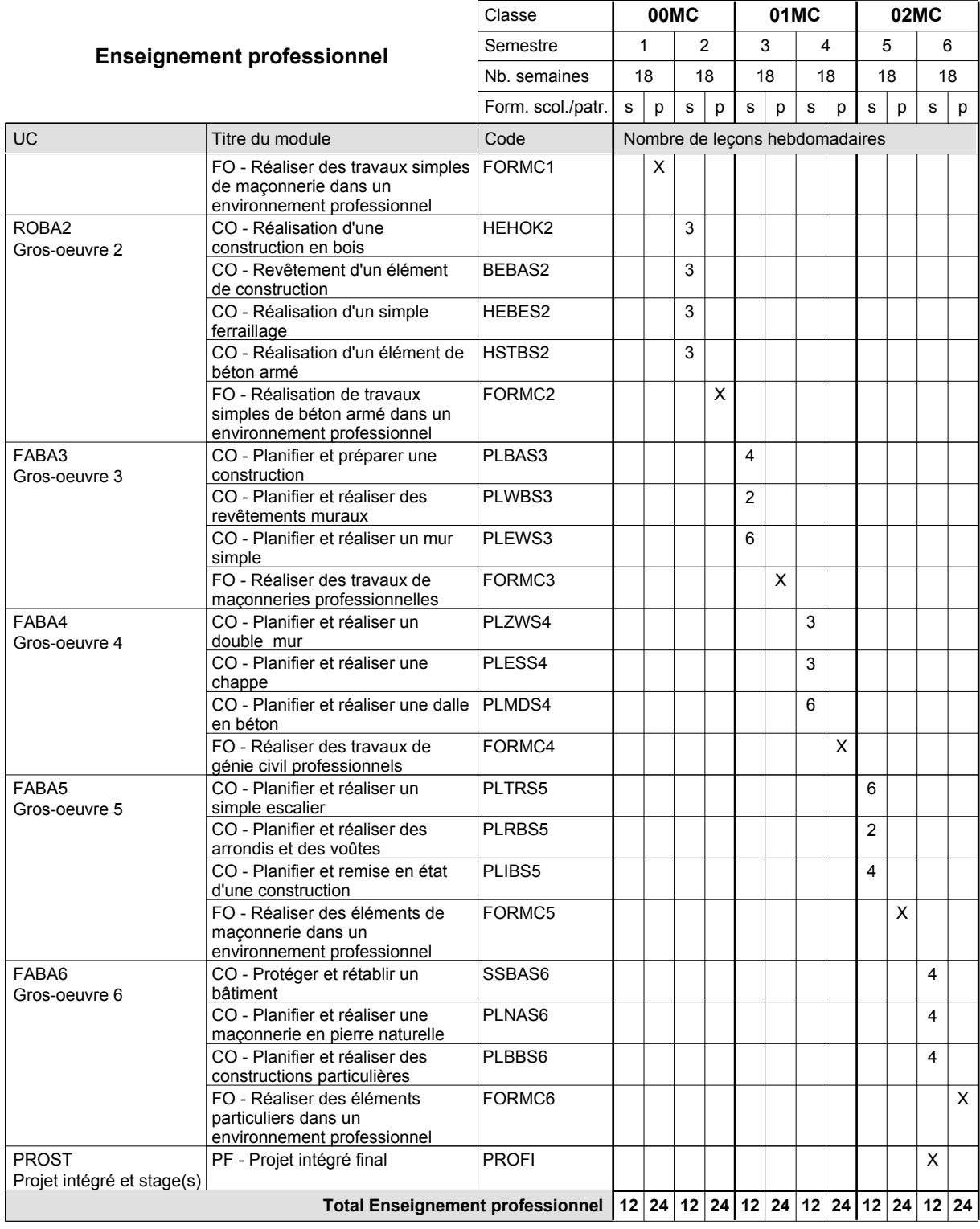

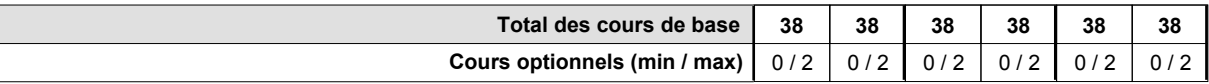

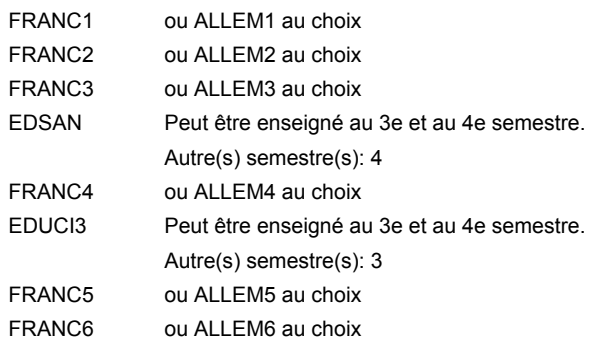

### **Remarque générale**

Les formations de maçon (MC) et de plafonneur-façadier (PF) peuvent être regroupées dans une classe de 10e commune.

Le volume horaire de la formation scolaire et de la formation patronale à disposition pour terminer la formation au cours d'une année supplémentaire est en principe le même que celui de la dernière année d'études.

## **Enseignement secondaire technique Formation professionnelle initiale - DAP Division de l'apprentissage artisanal**

## **Maçon**

## **Section des métiers du bâtiment / Sous-section des maçons - francophone (Concomitant avec 2 jours de cours par semaine)**

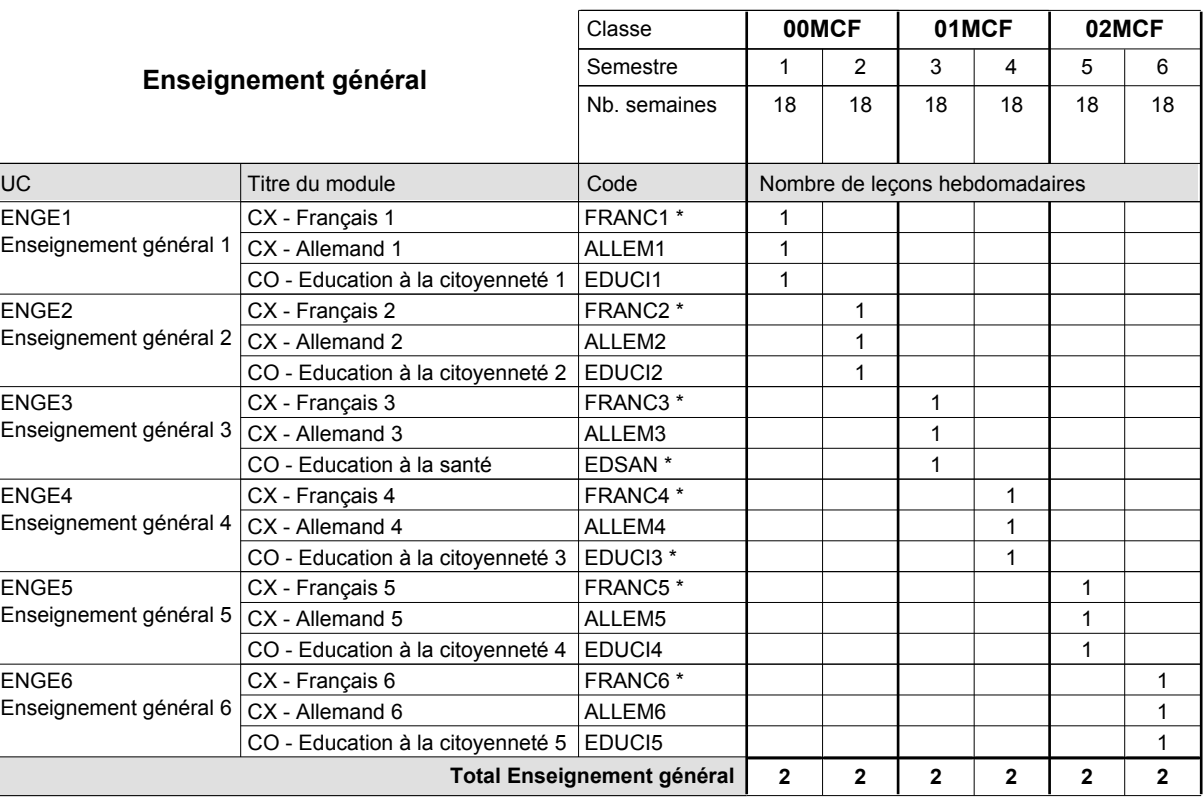

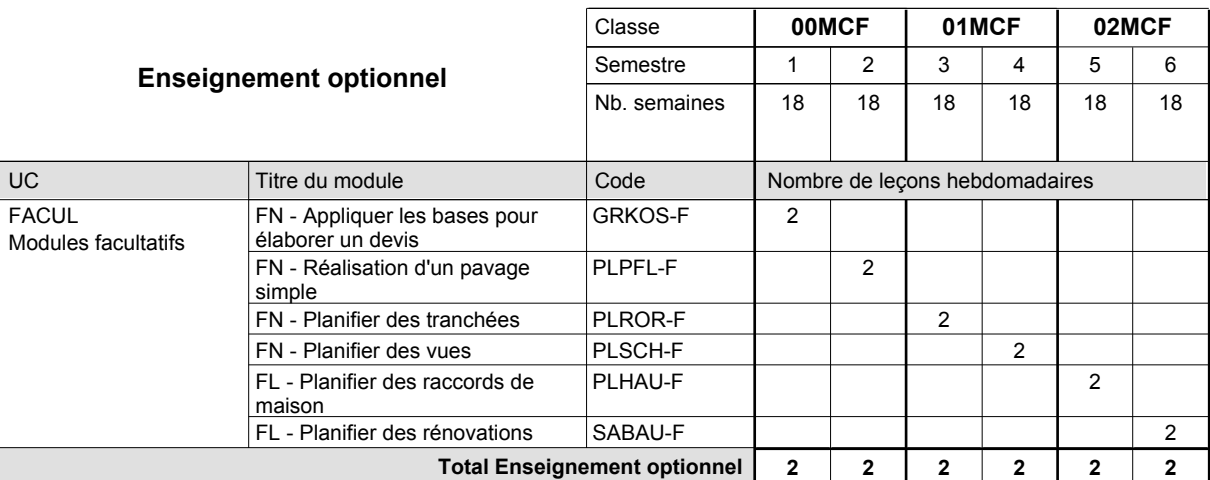

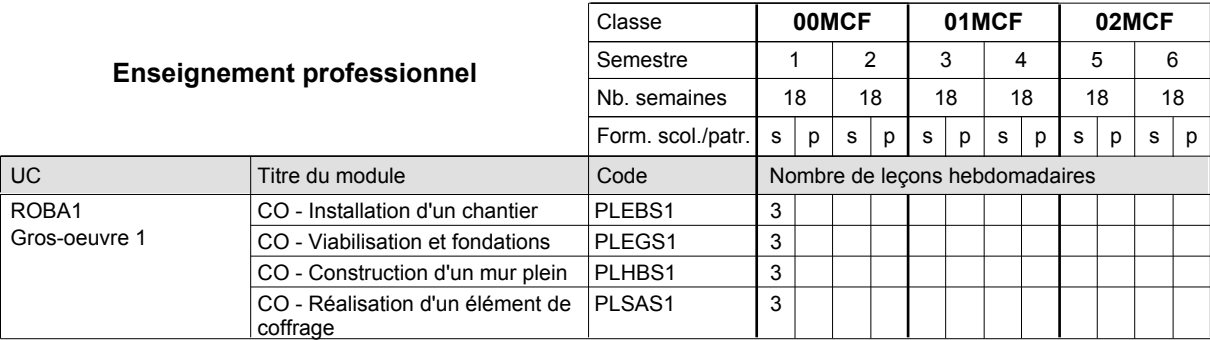

# 2016/2017 **Grille horaire** Page 289

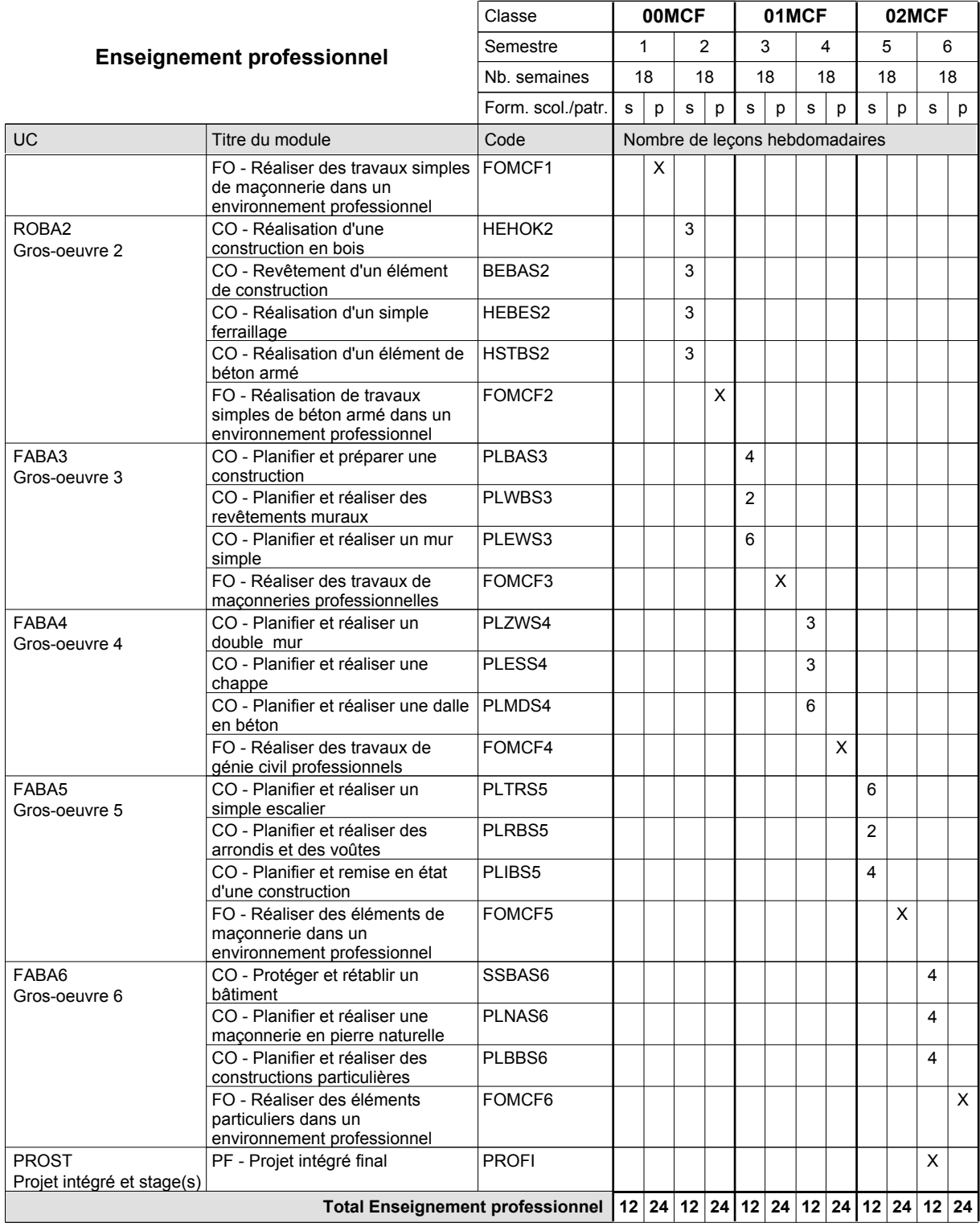

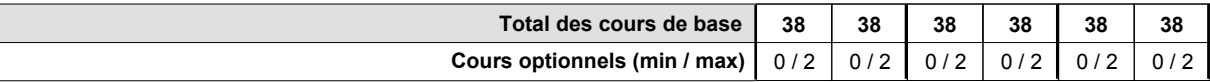

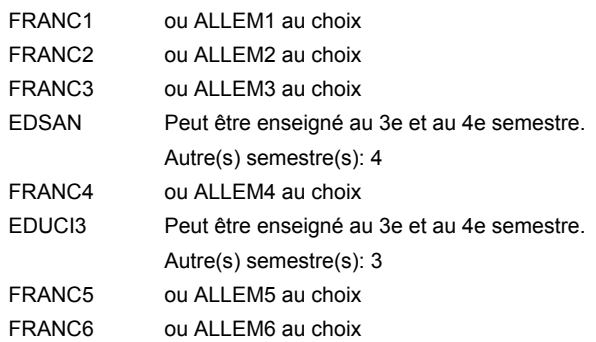

### **Remarque générale**

Les formations de maçon (MC) et de plafonneur-façadier (PF) peuvent être regroupées dans une classe de 10e commune.

Le volume horaire de la formation scolaire et de la formation patronale à disposition pour terminer la formation au cours d'une année supplémentaire est en principe le même que celui de la dernière année d'études.

## **Enseignement secondaire technique Formation professionnelle initiale - DAP Division de l'apprentissage artisanal Marbrier**

## **Section des métiers du bâtiment / Sous-section des marbriers (Concomitant avec 2 jours de cours par semaine)**

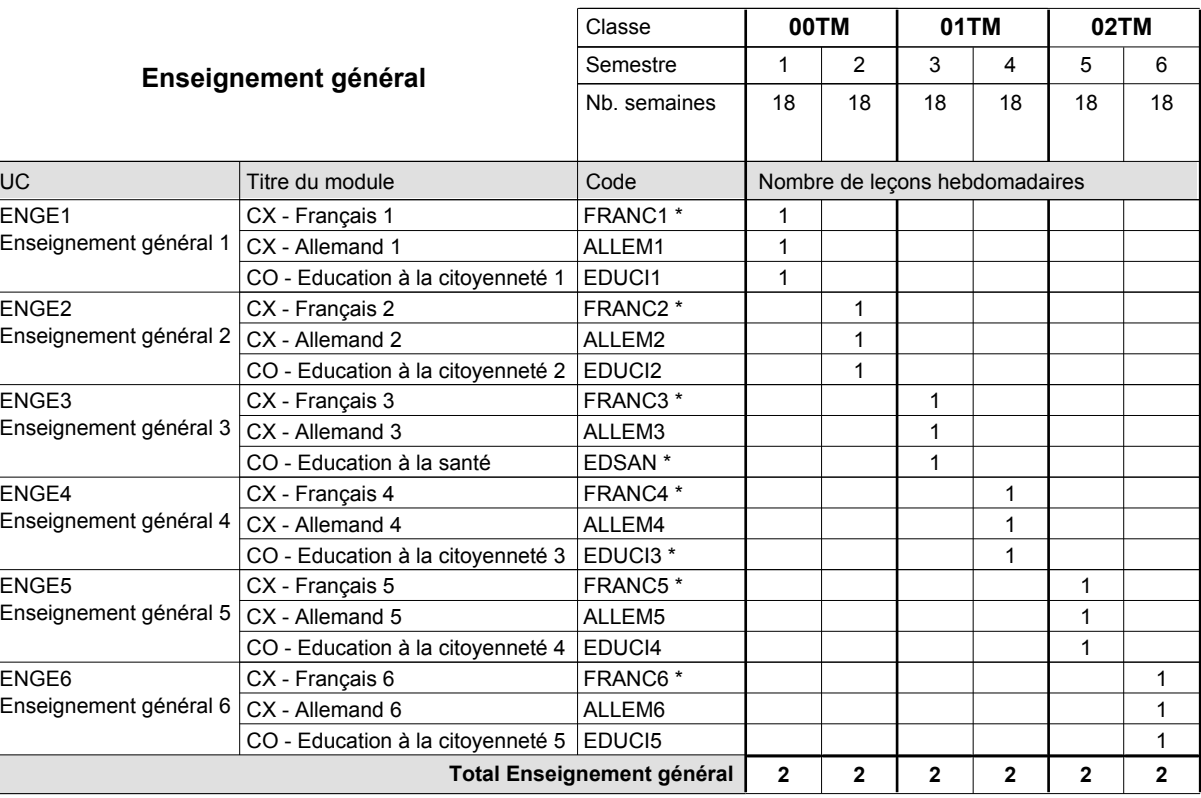

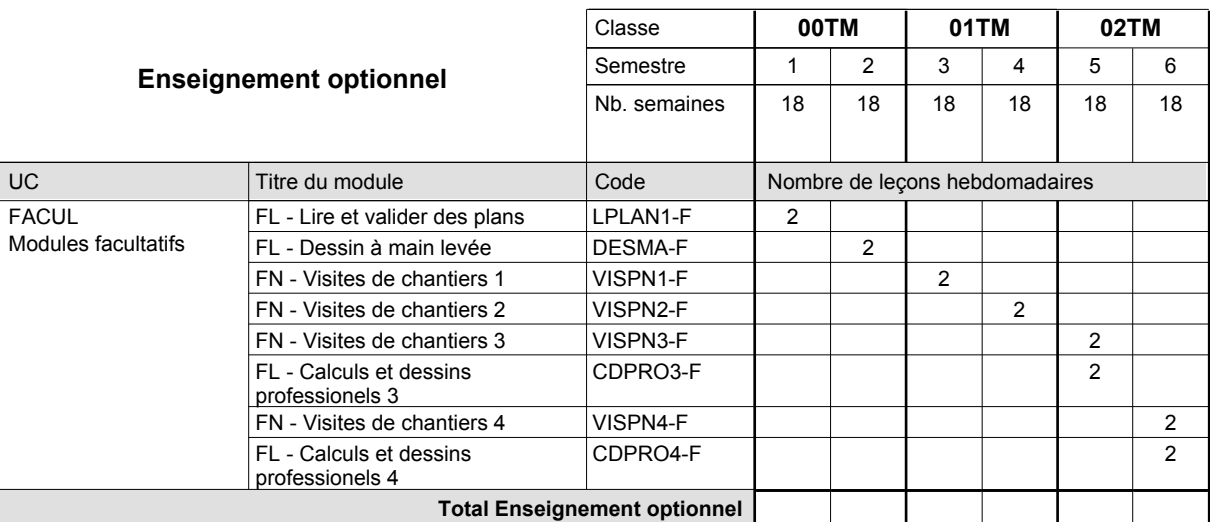

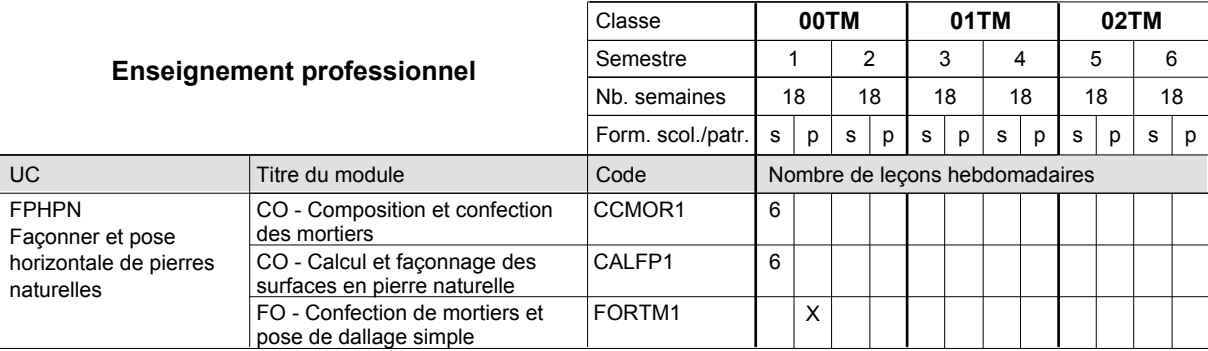

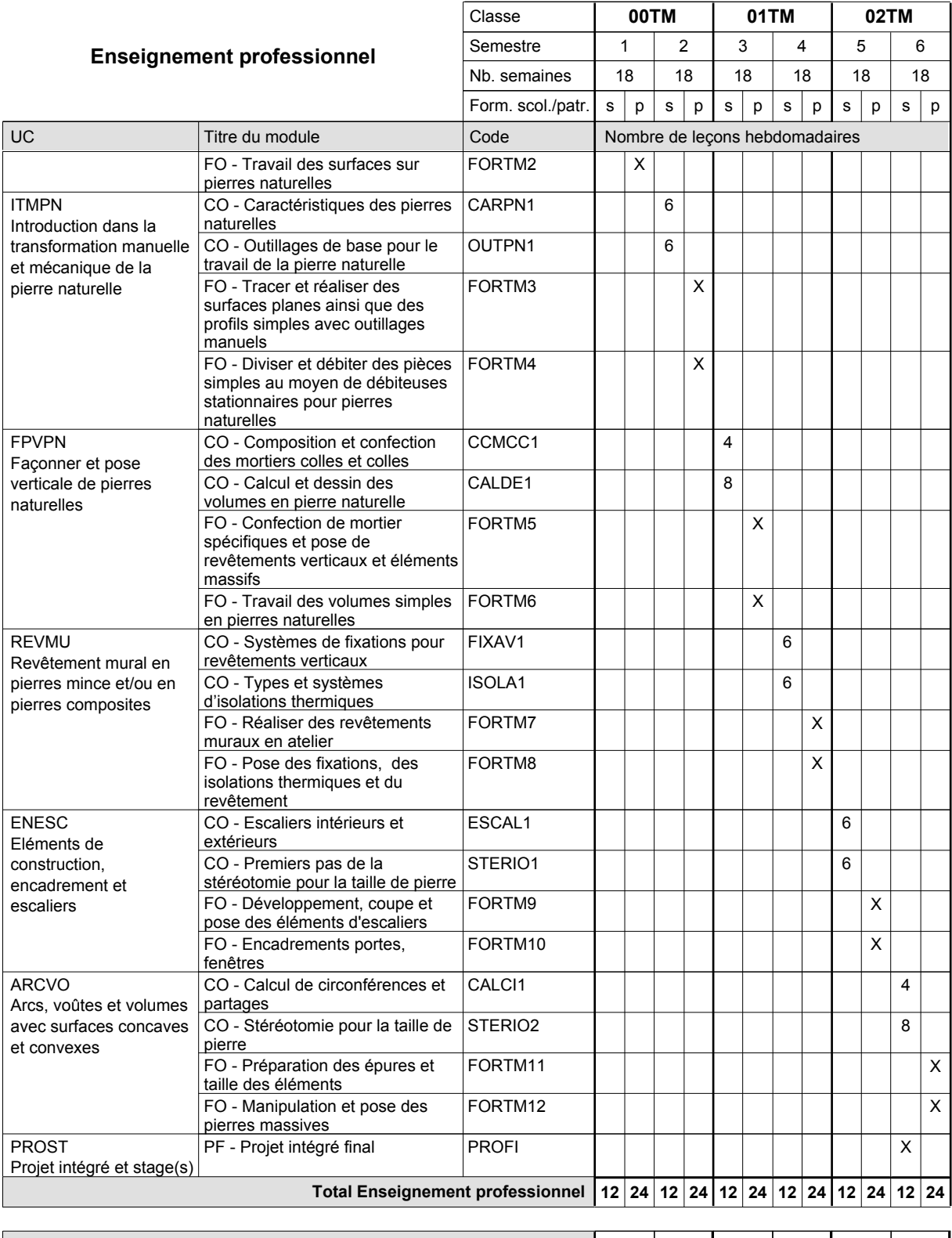

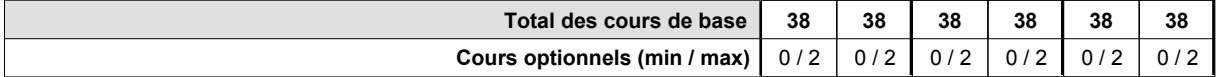

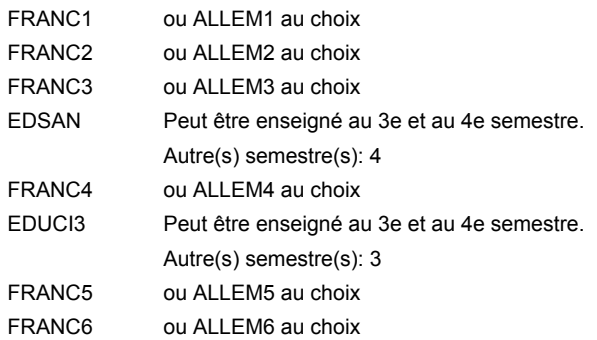

### **Remarque générale**

Le volume horaire de la formation scolaire et de la formation patronale à disposition pour terminer la formation au cours d'une année supplémentaire est en principe le même que celui de la dernière année d'études.

## **Enseignement secondaire technique Formation professionnelle initiale - DAP Division de l'apprentissage artisanal Plafonneur-façadier**

## **Section des métiers du bâtiment / Sous-section des plafonneurs-façadiers (Concomitant avec 2 jours de cours par semaine)**

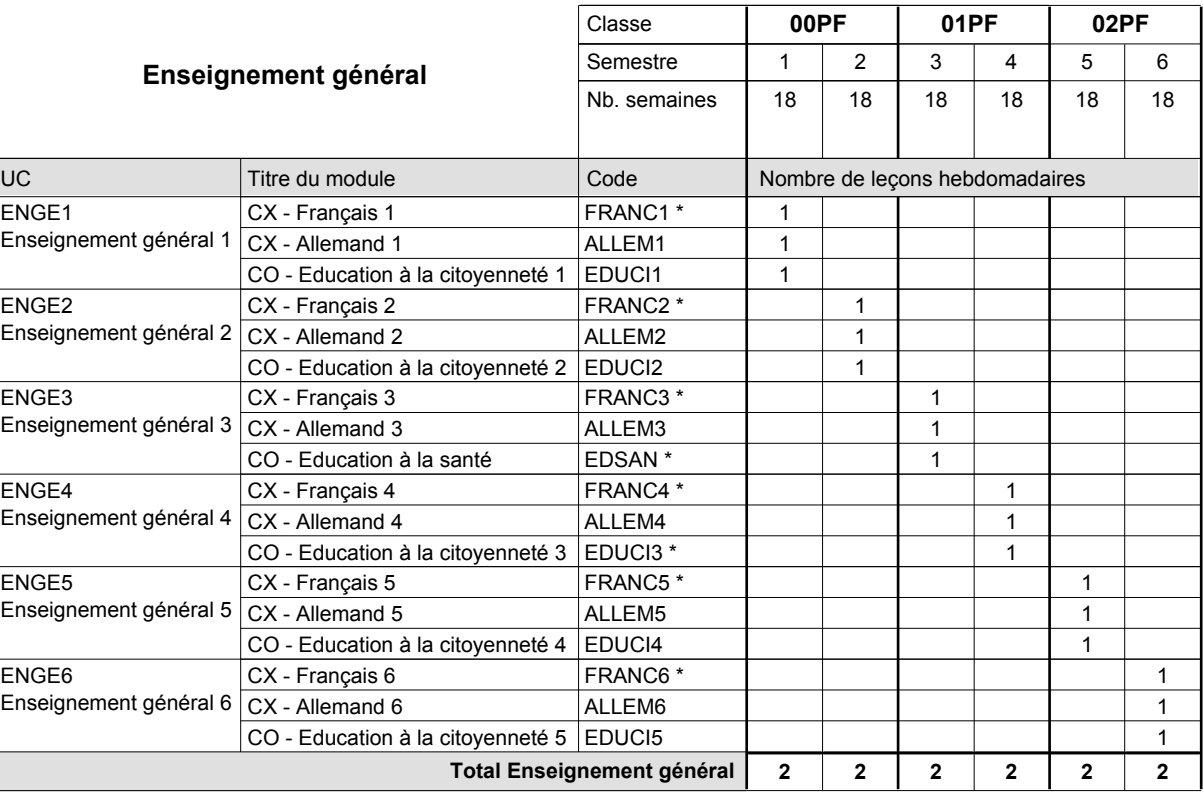

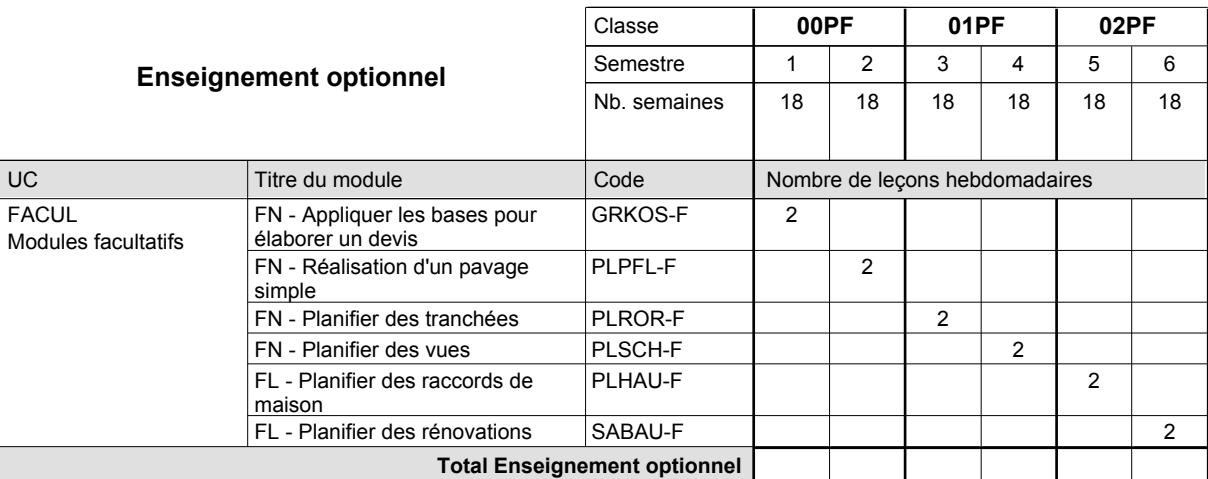

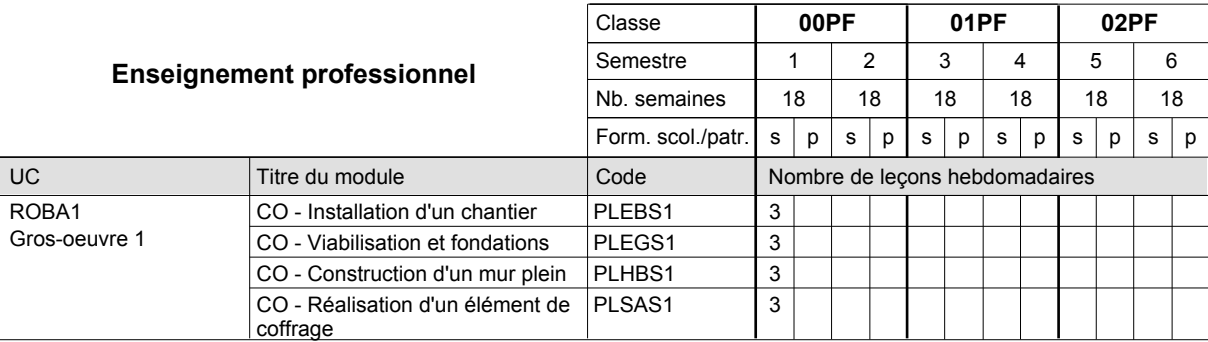

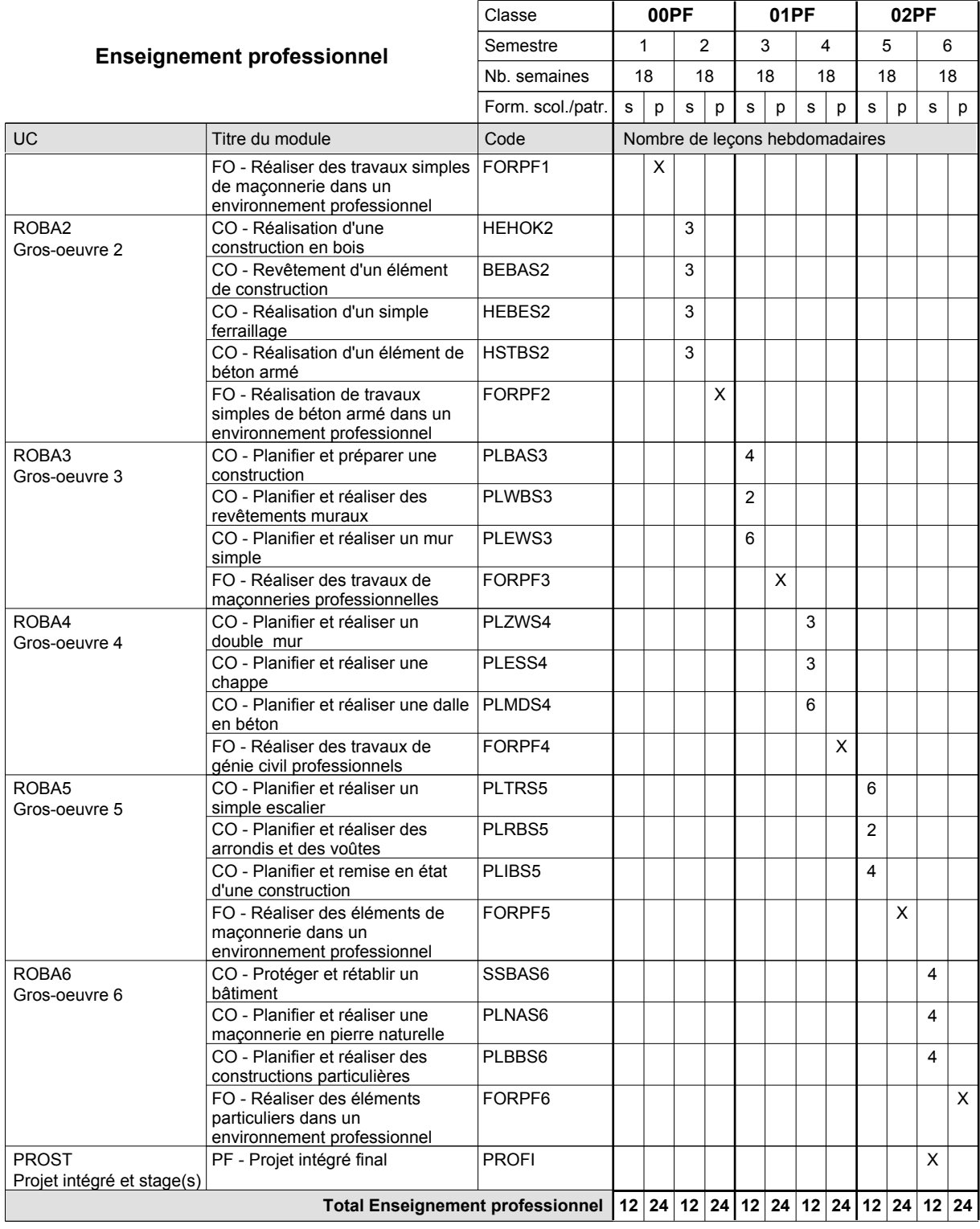

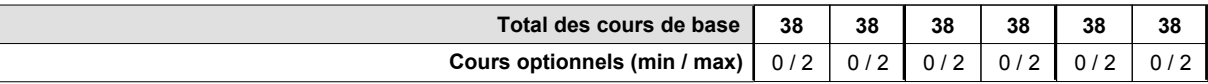

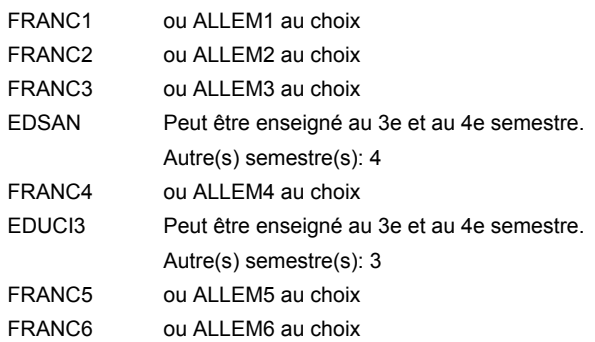

### **Remarque générale**

Les formations de maçon (MC) et de plafonneur-façadier (PF) peuvent être regroupées dans une classe commune.

Le volume horaire de la formation scolaire et de la formation patronale à disposition pour terminer la formation au cours d'une année supplémentaire est en principe le même que celui de la dernière année d'études.

## **Enseignement secondaire technique Formation professionnelle initiale - DAP Division de l'apprentissage artisanal**

## **Relieur**

## **Section des métiers du livre / Sous-section des relieurs**

**(Concomitant, 10e avec 2 jours, 11e avec 1 jour et 12 avec 1,5 jours de cours par semaine)**

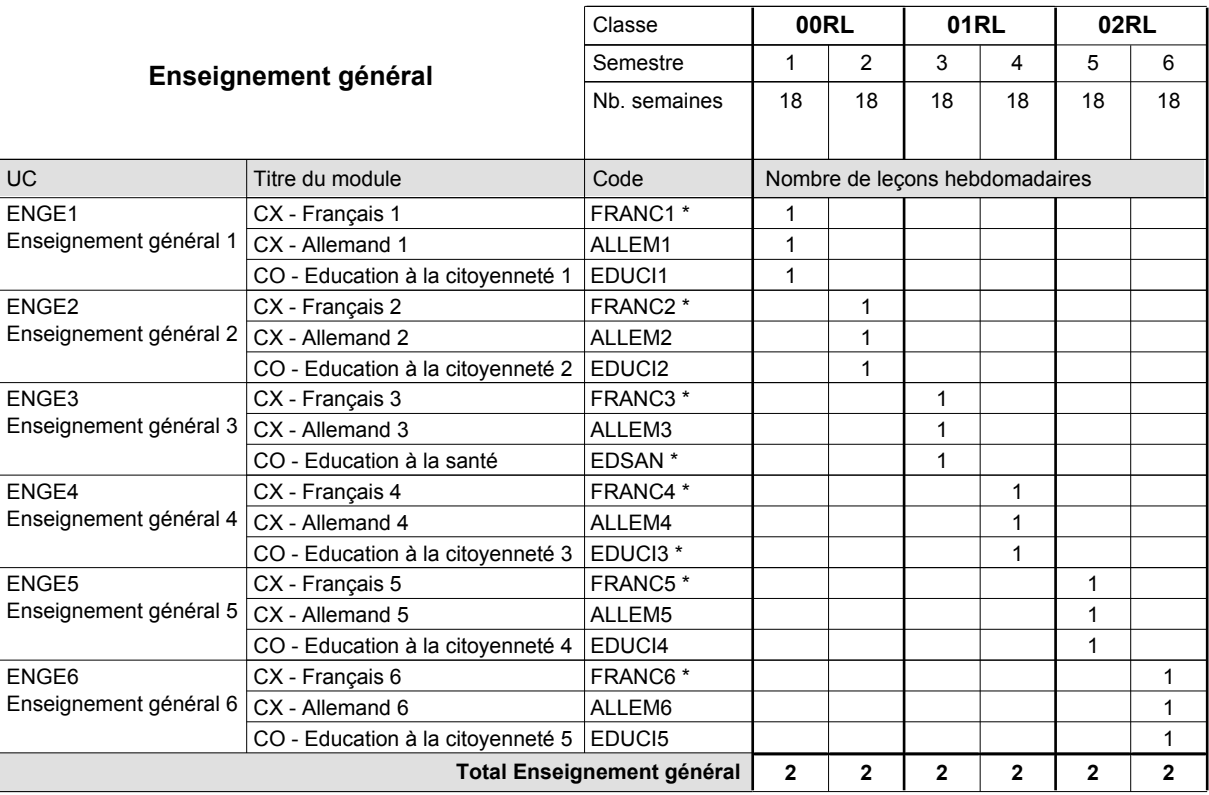

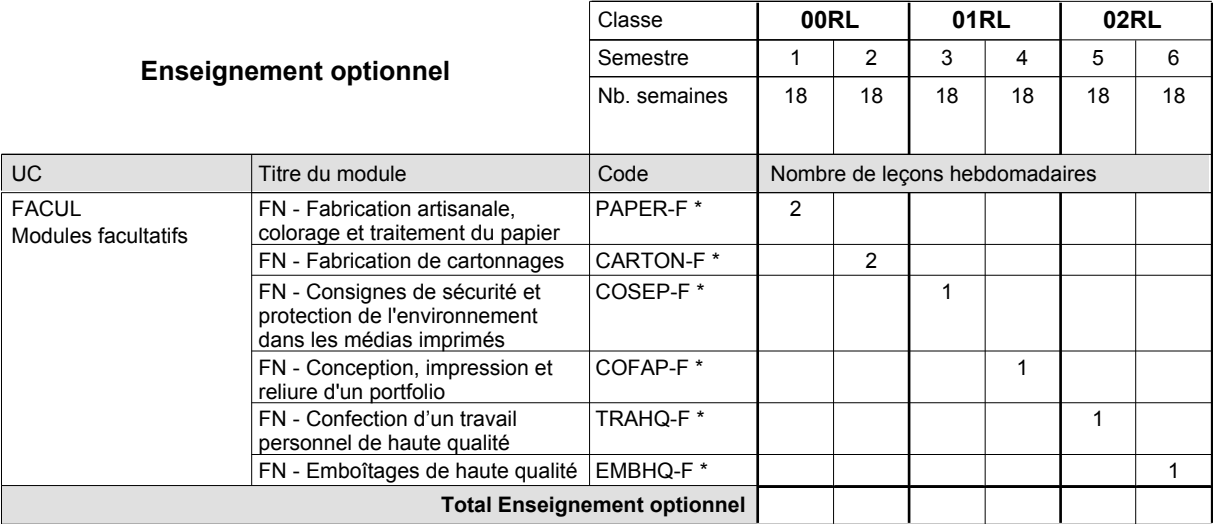

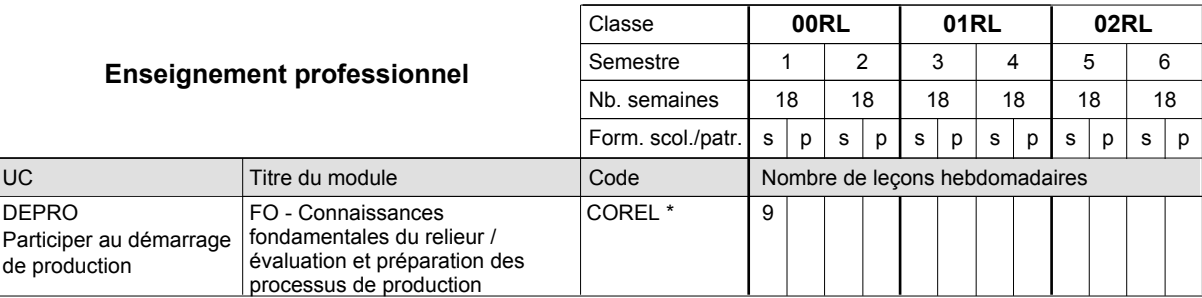

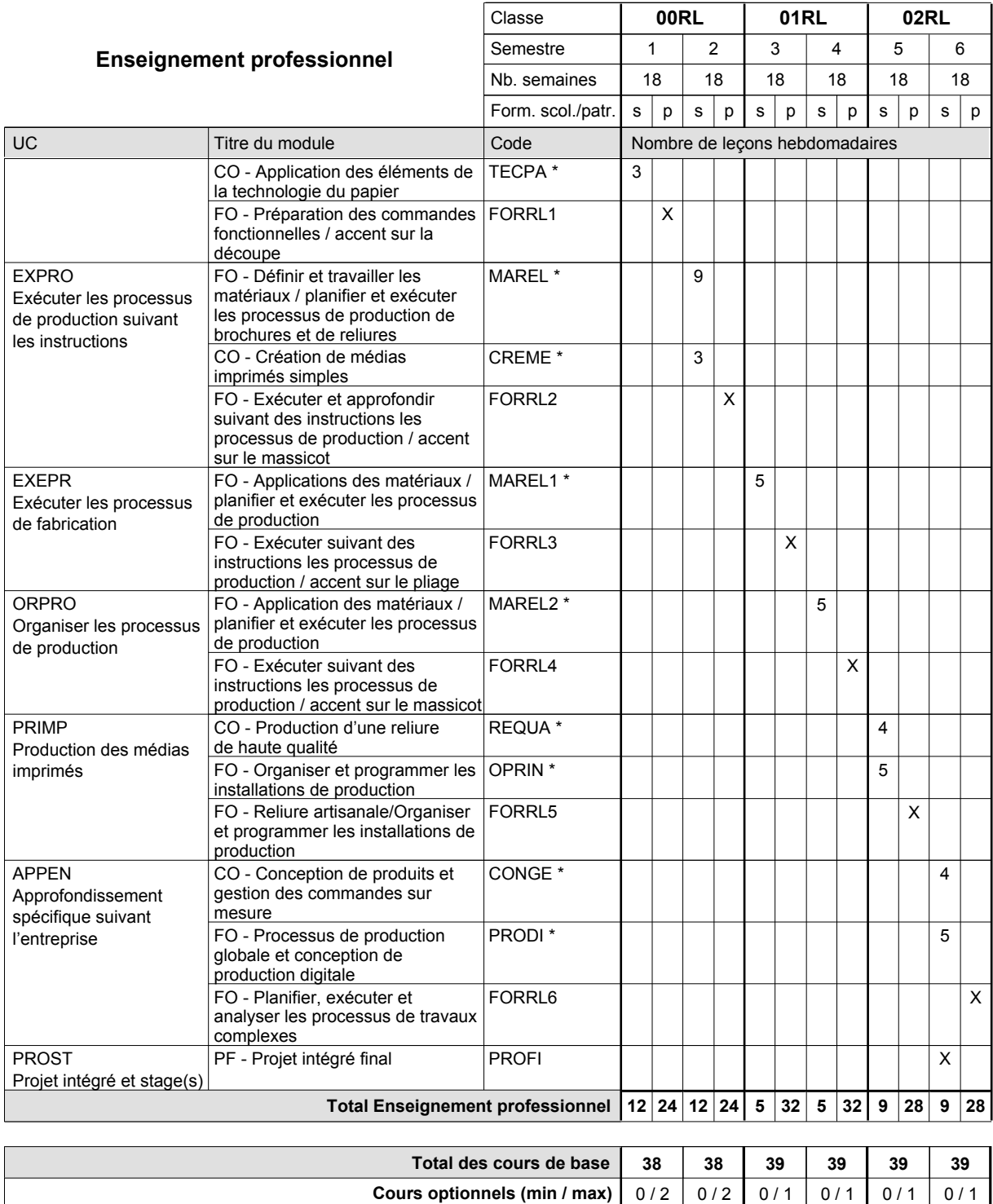

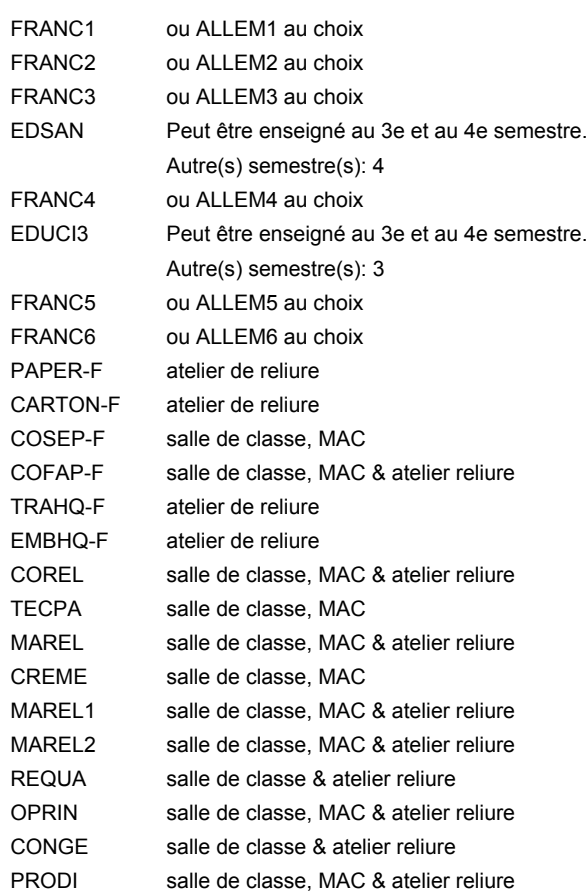

#### **Remarque générale**

Le volume horaire de la formation scolaire et de la formation patronale à disposition pour terminer la formation au cours d'une année supplémentaire est en principe le même que celui de la dernière année d'études.

## **Enseignement secondaire technique Formation professionnelle initiale - DAP Division de l'apprentissage artisanal Opticien**

## **Section des opticiens**

**(Concomitant, 10e avec 2 jours, 11e et 12e avec 1 jour de cours par semaine)**

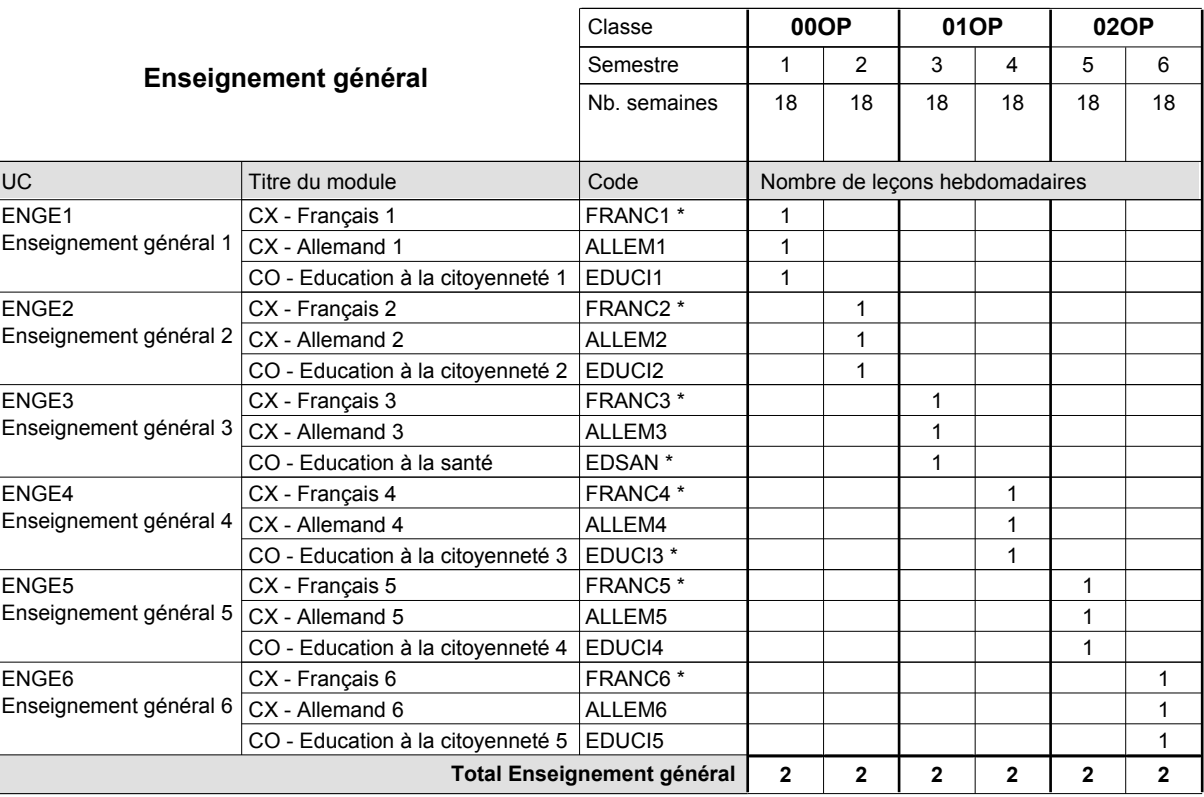

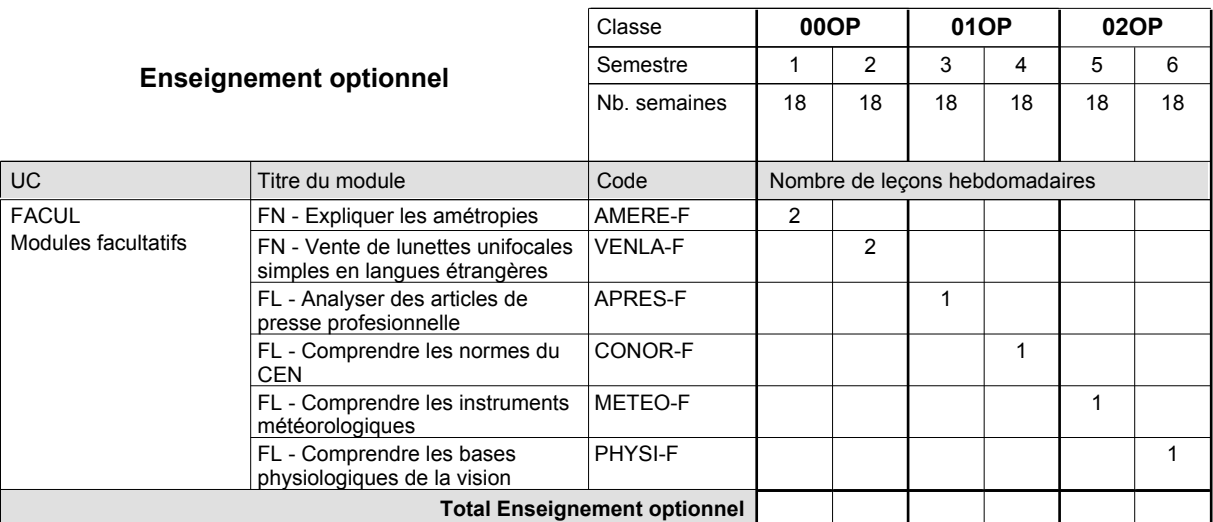

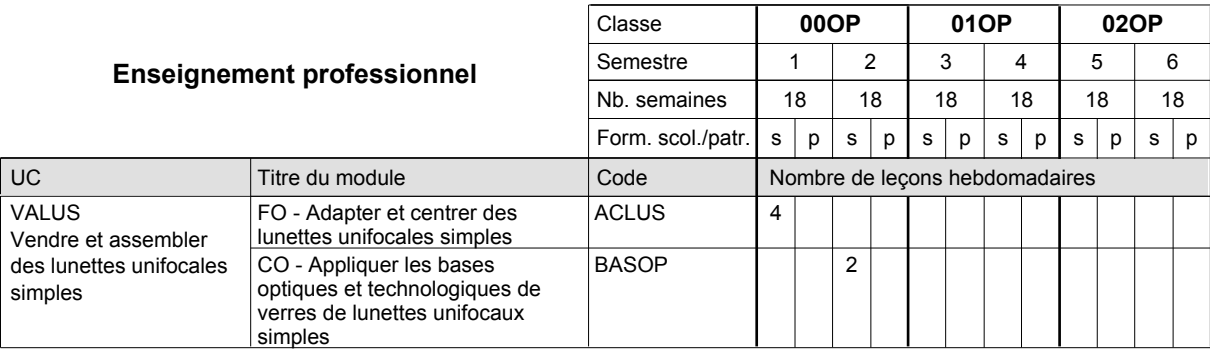

# 2016/2017 **Grille horaire** Page 301

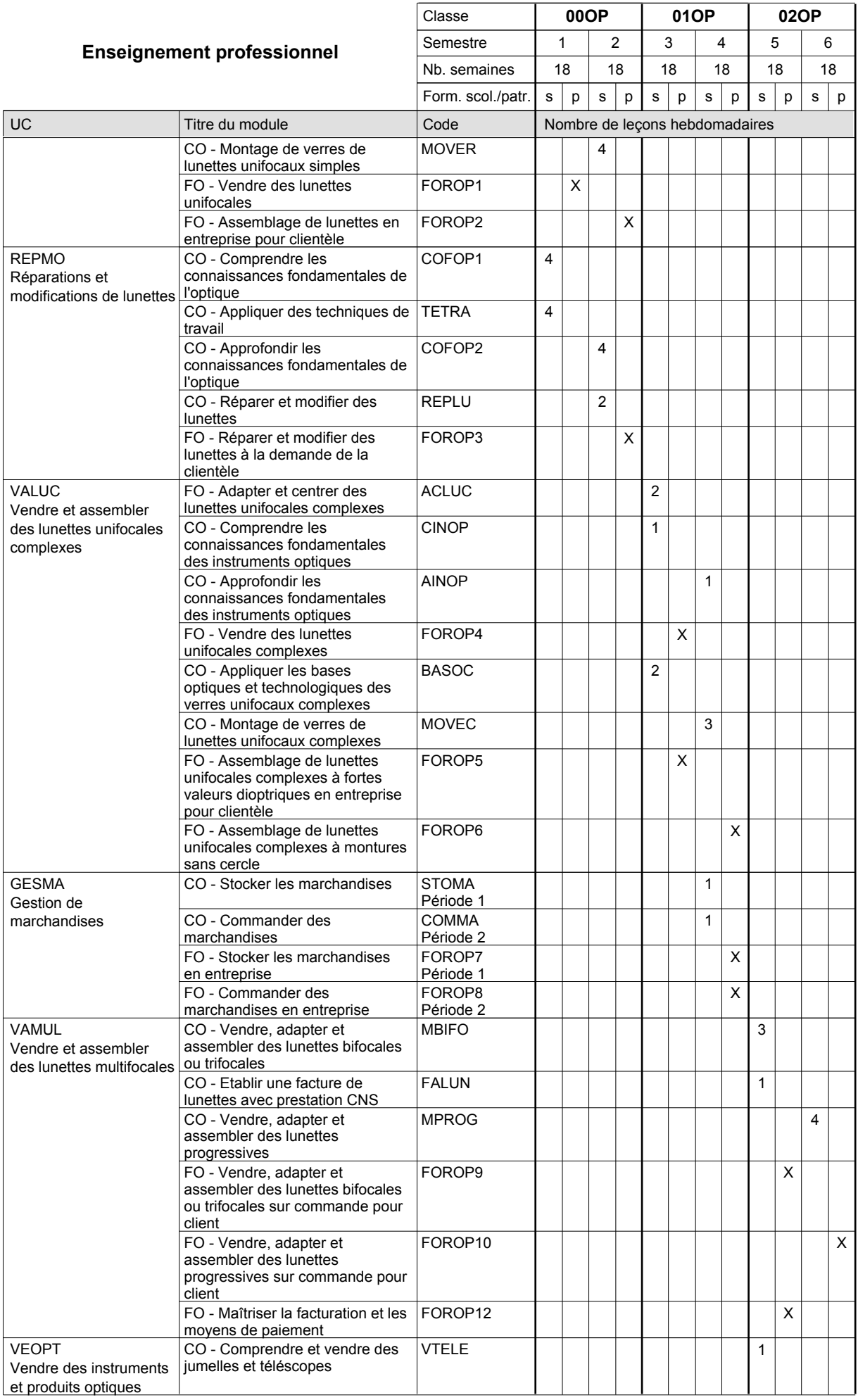

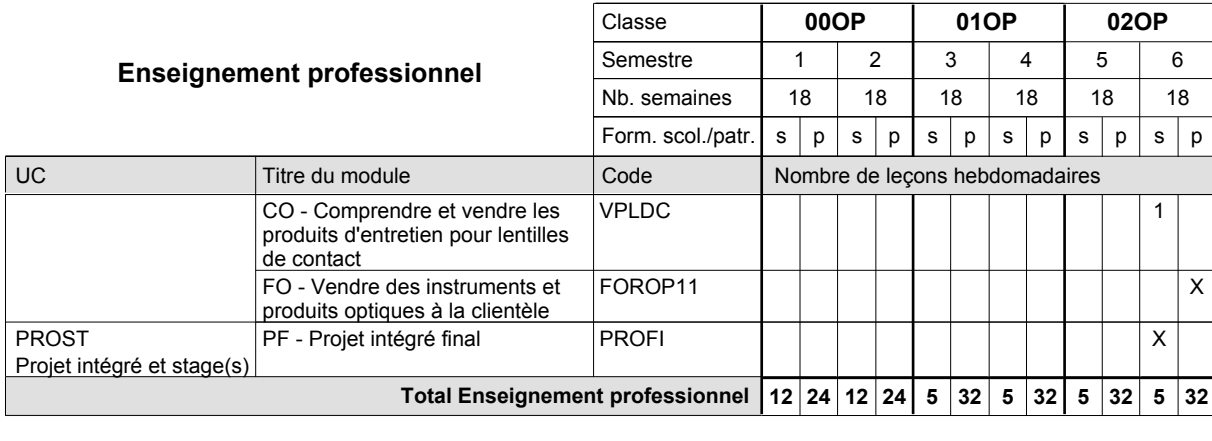

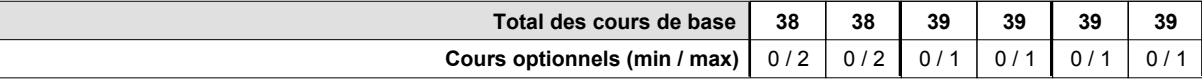

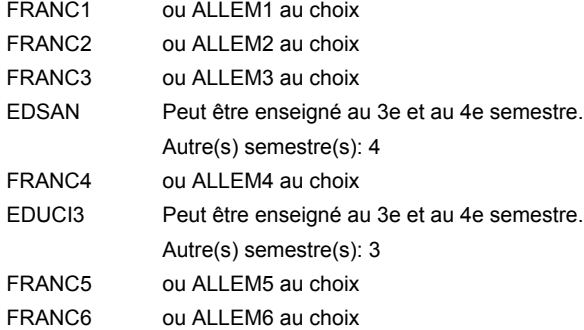

#### **Remarque générale**

Le volume horaire de la formation scolaire et de la formation patronale à disposition pour terminer la formation au cours d'une année supplémentaire est en principe le même que celui de la dernière année d'études.

## **Enseignement secondaire technique Formation professionnelle initiale - DAP Division de l'apprentissage artisanal Section des parqueteurs Parqueteur**

**(Concomitant avec 1 jour de cours par semaine)**

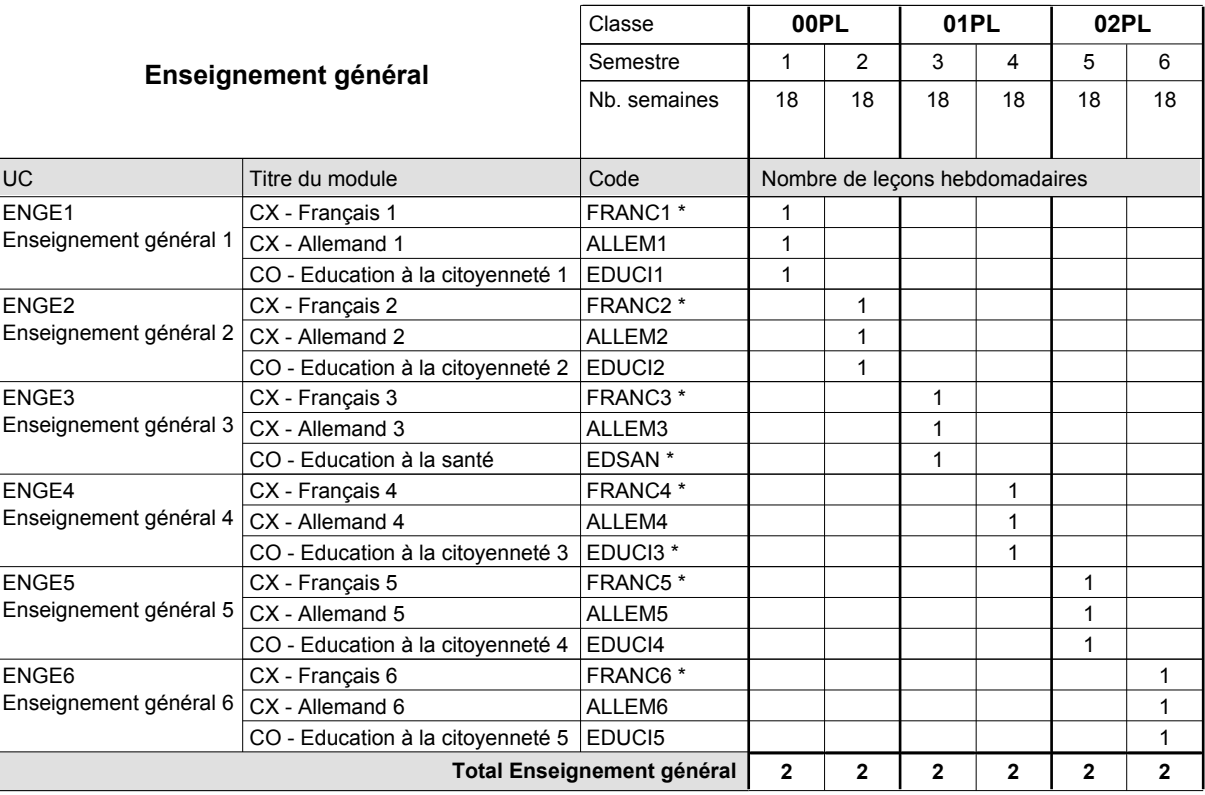

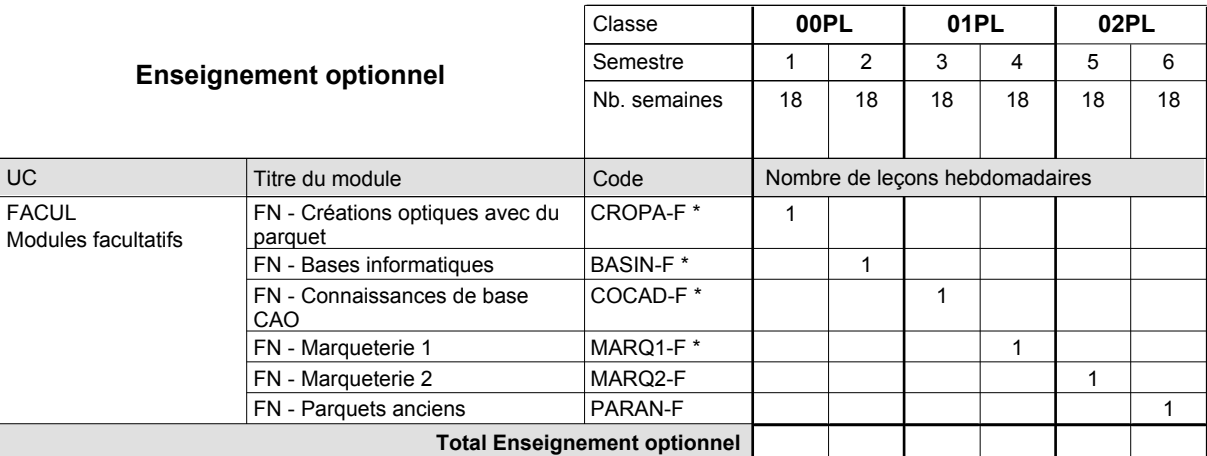

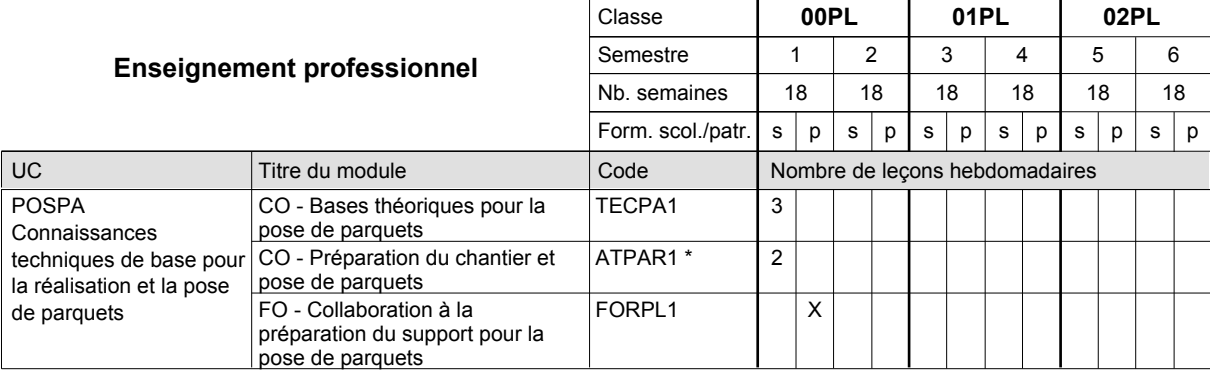

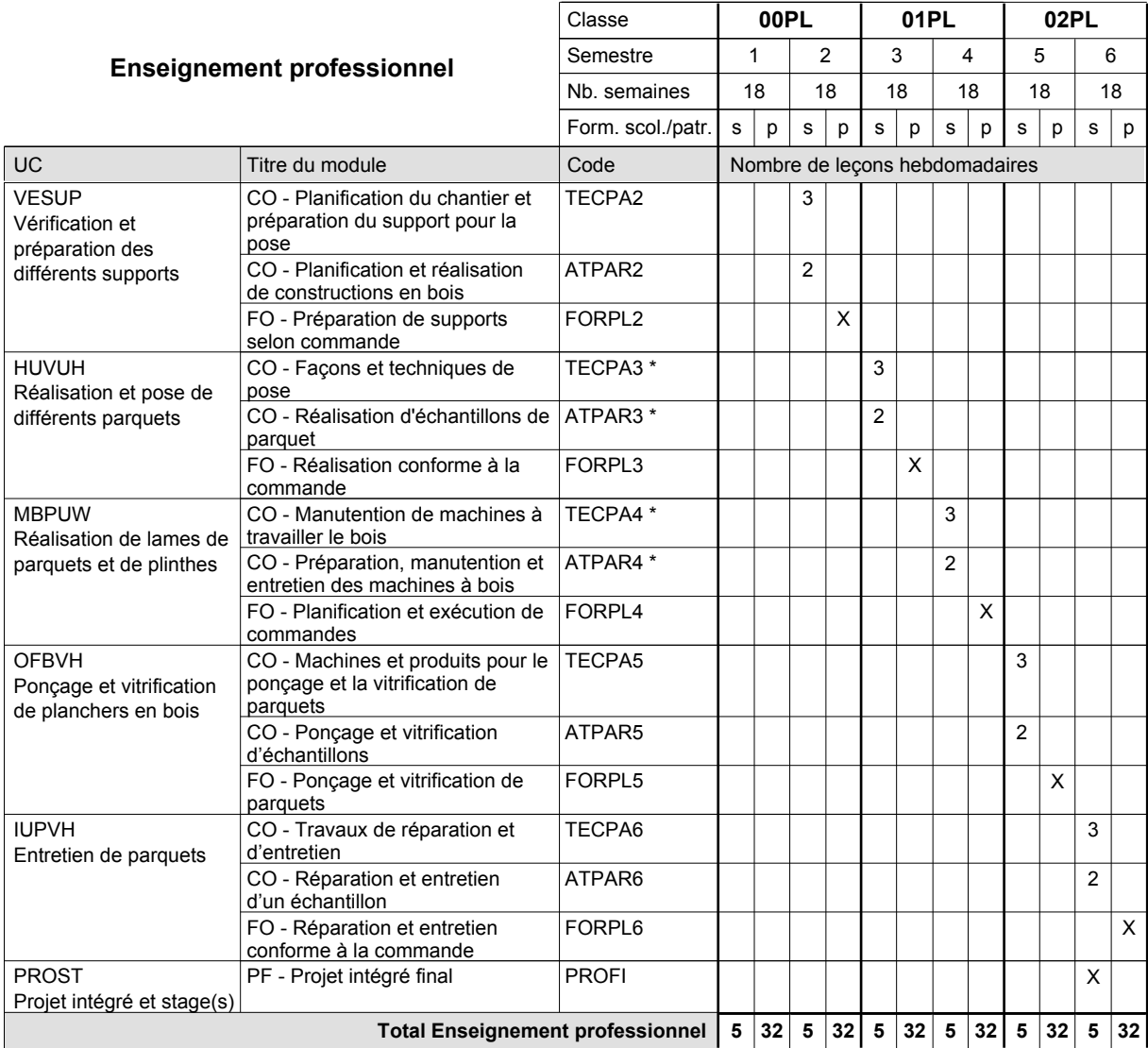

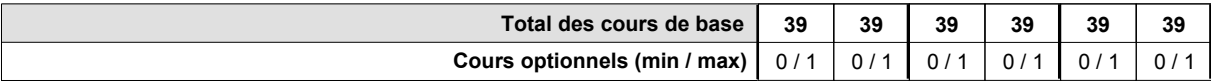

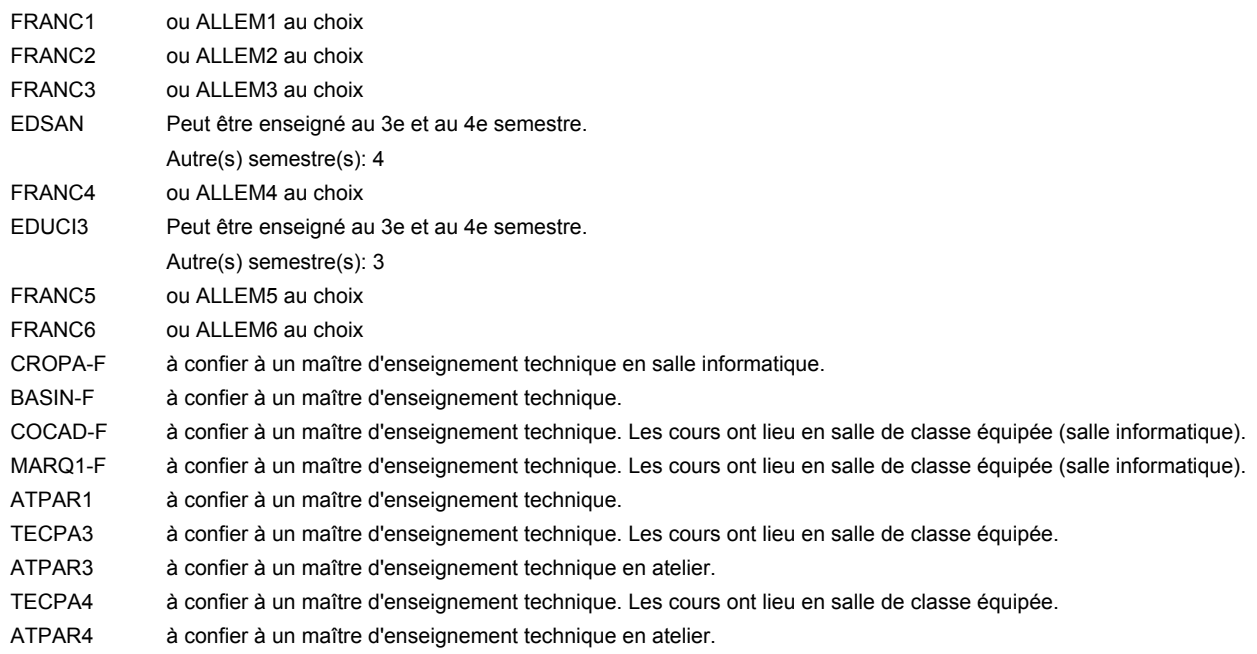

### **Remarque générale**

Le volume horaire de la formation scolaire et de la formation patronale à disposition pour terminer la formation au cours d'une année supplémentaire est en principe le même que celui de la dernière année d'études.

## **Enseignement secondaire technique Formation professionnelle initiale - DAP Division de l'apprentissage artisanal Section des pâtissiers-chocolatiers-confiseurs-glaciers (Mixte, 10e plein temps, 11e et 12e avec 1 jours de cours par semaine) Pâtissier-chocolatier-confiseur-glacier**

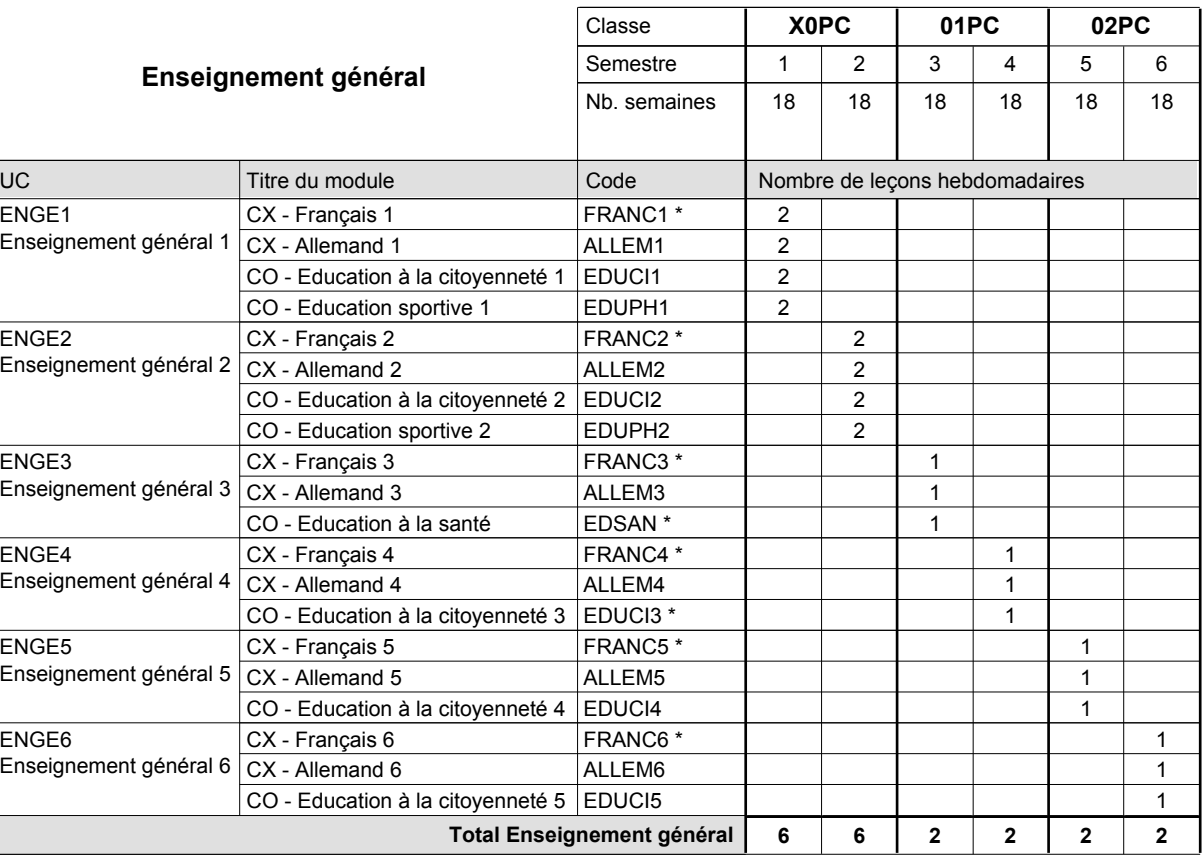

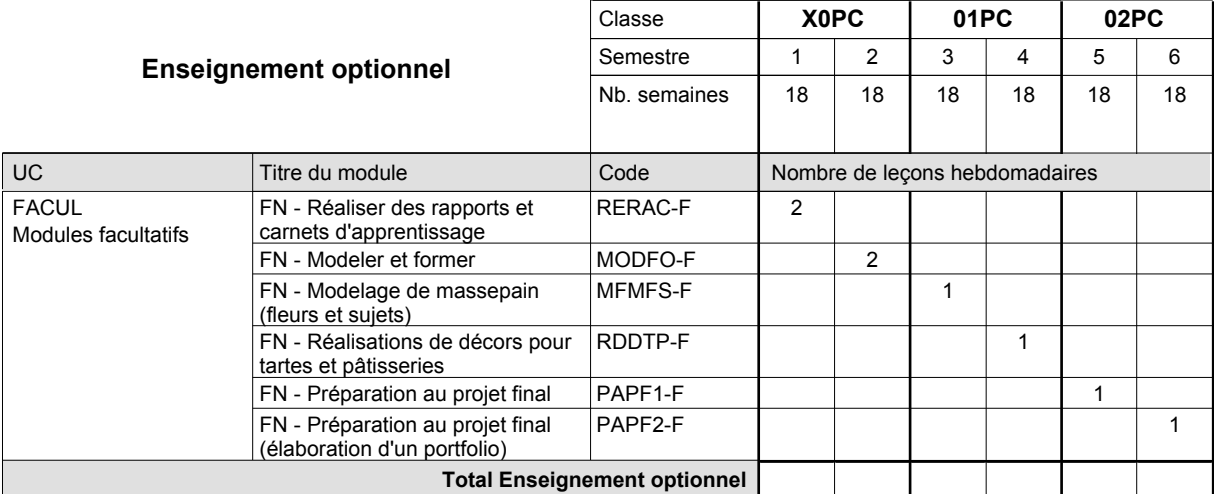

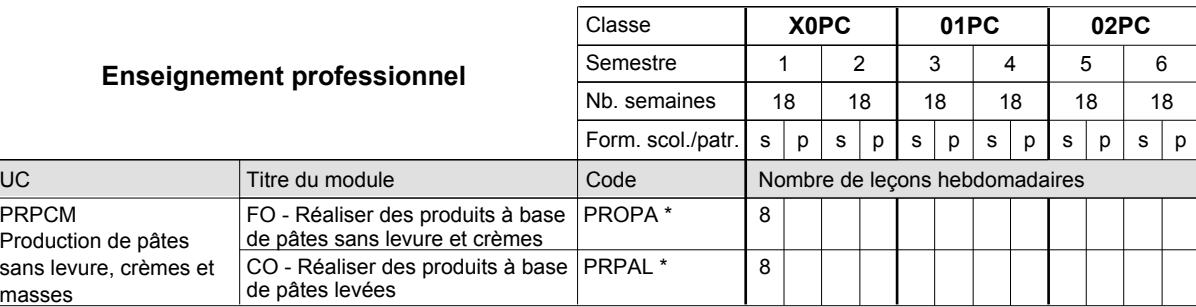

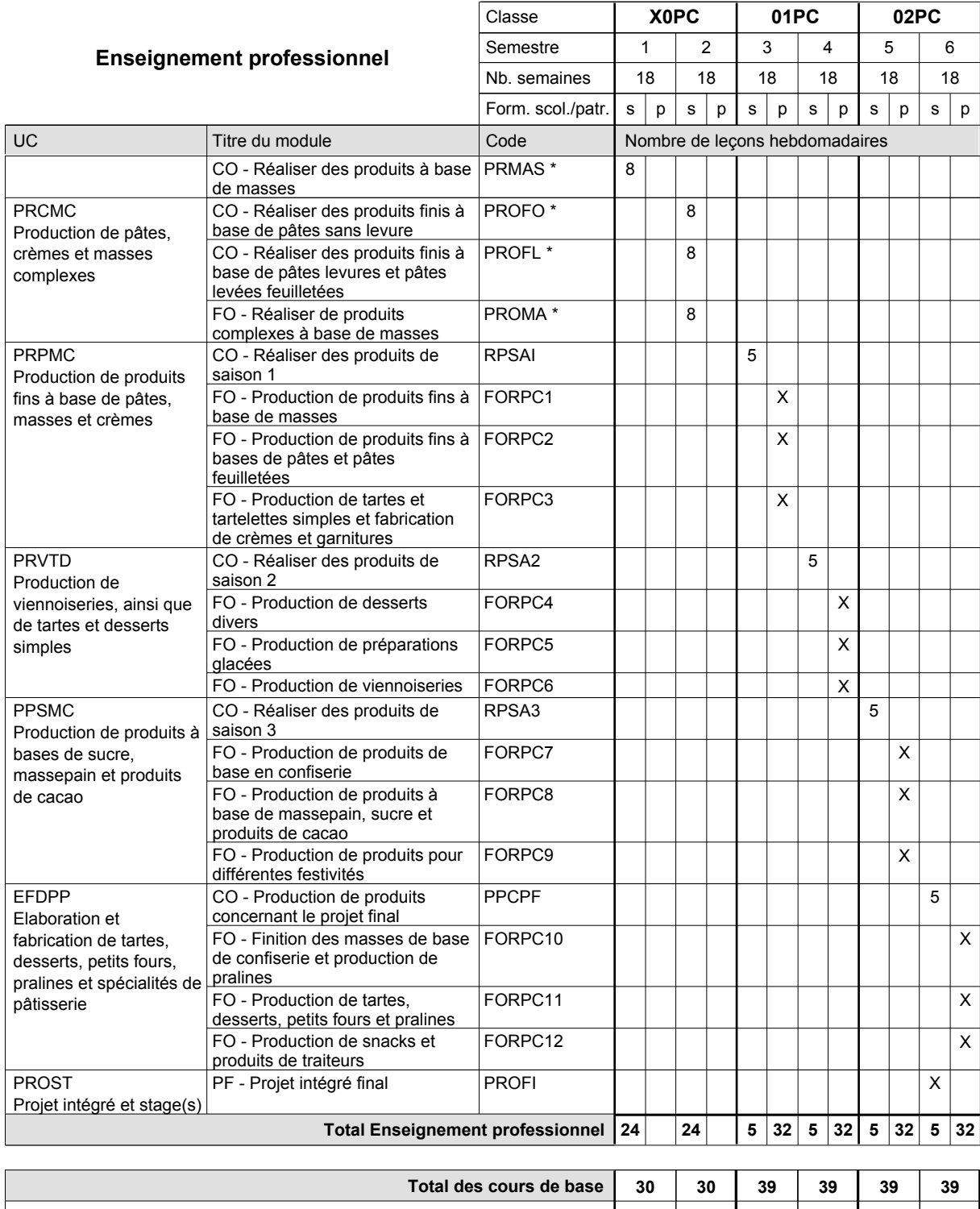

**Cours optionnels (min / max) |** 0/4 | 0/4 | 0/1 | 0/1 | 0/1 | 0/1

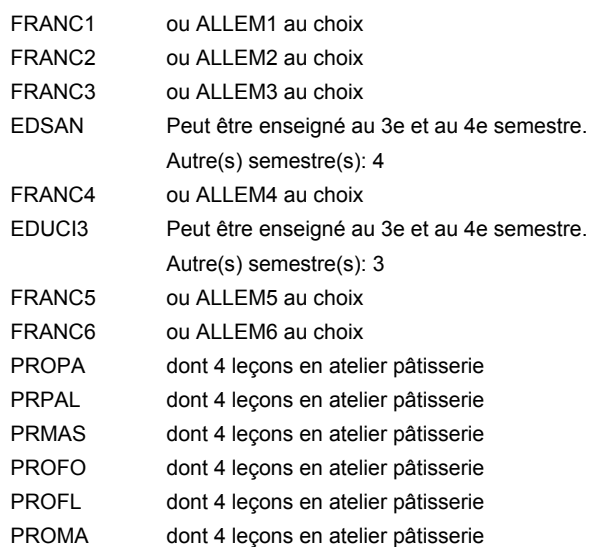

### **Remarque générale**

La classe X0BL est commune aux métiers de boulanger-pâtissier (X0BL) et de pâtissier-chocolatier-confiseur-glacier (X0PC).

Le volume horaire de la formation scolaire et de la formation patronale à disposition pour terminer la formation au cours d'une année supplémentaire est en principe le même que celui de la dernière année d'études.

## **Enseignement secondaire technique Formation professionnelle initiale - DAP Division de l'apprentissage artisanal Section des pâtissiers-chocolatiers-confiseurs-glaciers - francophone (Mixte, 10e plein temps, 11e et 12e avec 1 jours de cours par semaine) Pâtissier-chocolatier-confiseur-glacier**

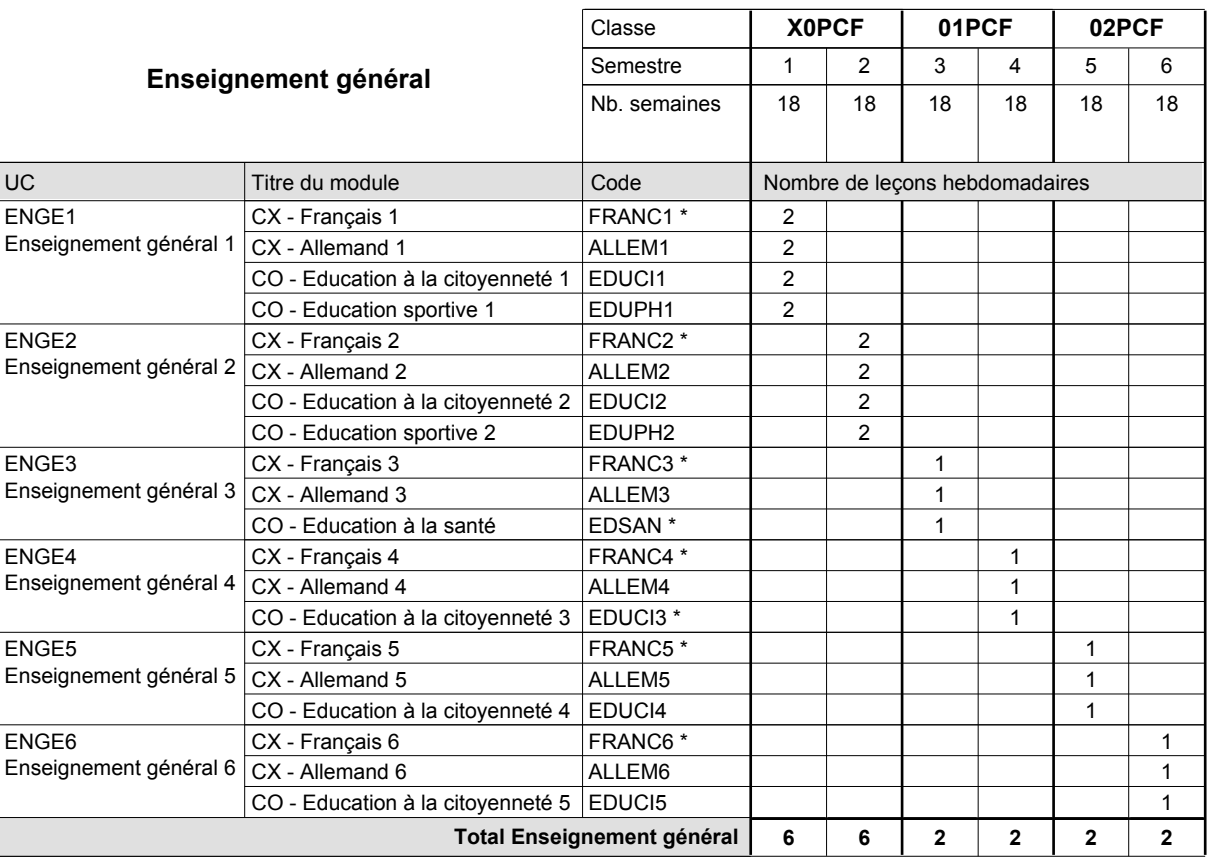

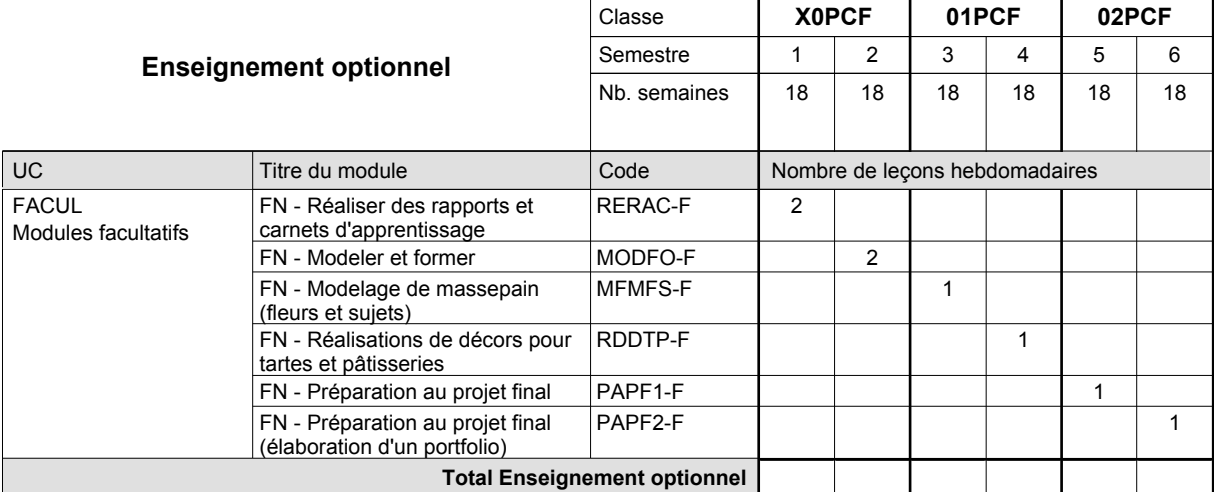

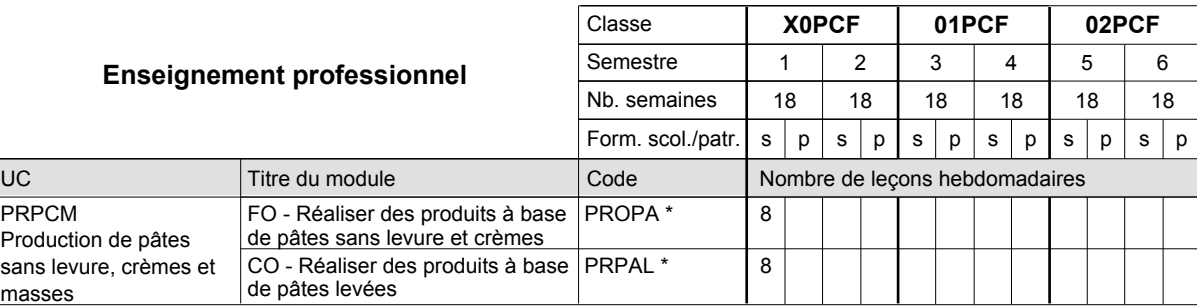

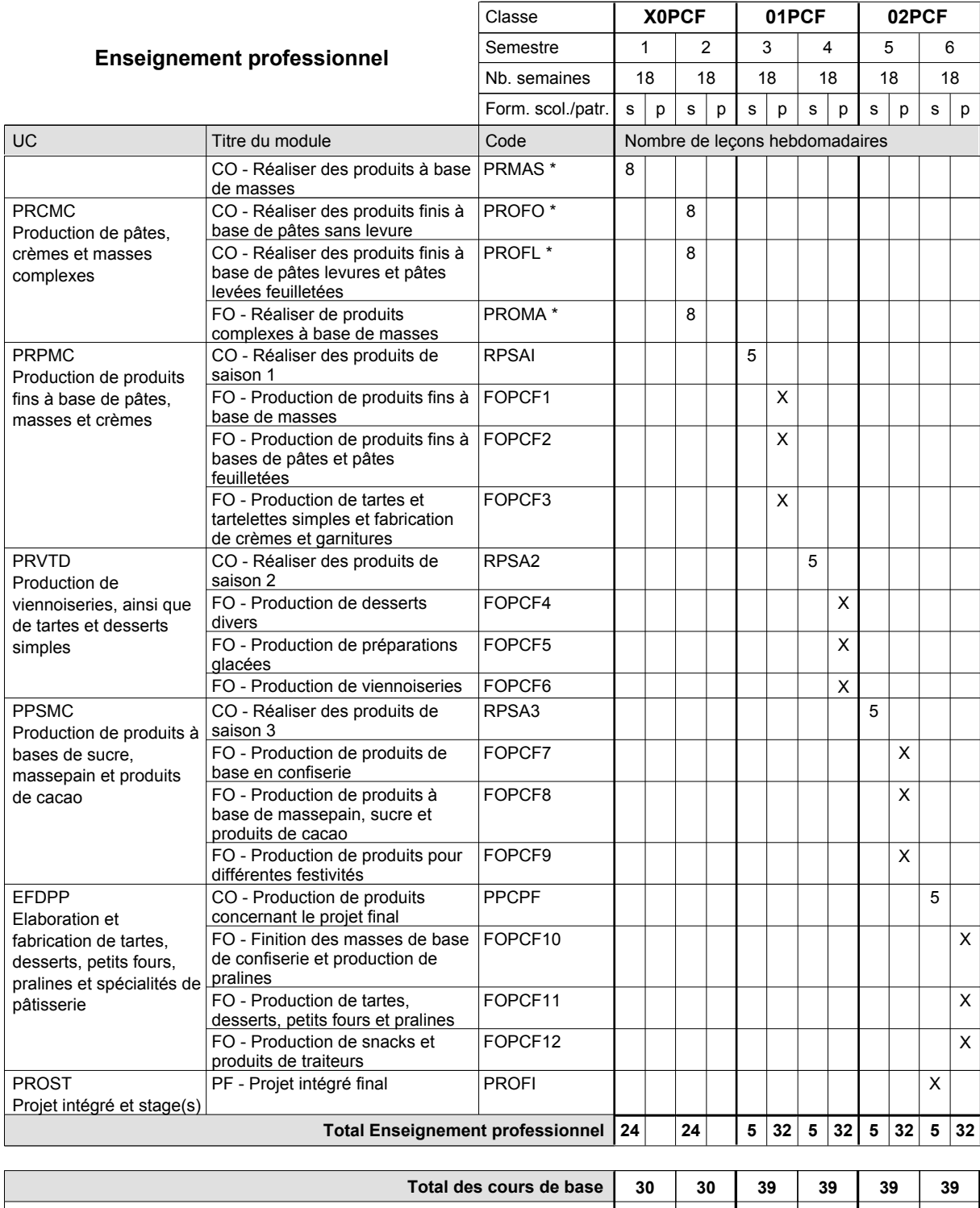

**Cours optionnels (min / max) |** 0/4 | 0/4 | 0/1 | 0/1 | 0/1 | 0/1

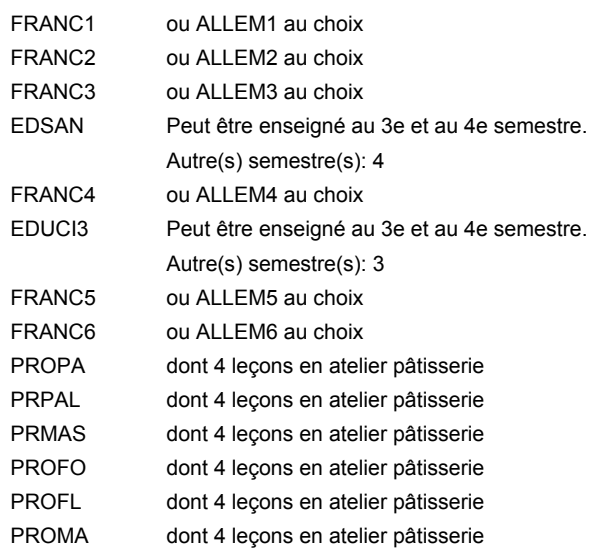

### **Remarque générale**

La classe X0BLF est commune aux métiers de boulanger-pâtissier (X0BLF) et de pâtissier-chocolatier-confiseur-glacier (X0PCF).

Le volume horaire de la formation scolaire et de la formation patronale à disposition pour terminer la formation au cours d'une année supplémentaire est en principe le même que celui de la dernière année d'études.

## **Enseignement secondaire technique Formation professionnelle initiale - DAP**

**Division de l'apprentissage artisanal**

### **Peintre-décorateur**

### **Section des peintres-décorateurs**

**(Concomitant, 10e avec 3 jours, 11e et 12e avec 1 jour de cours par semaine)**

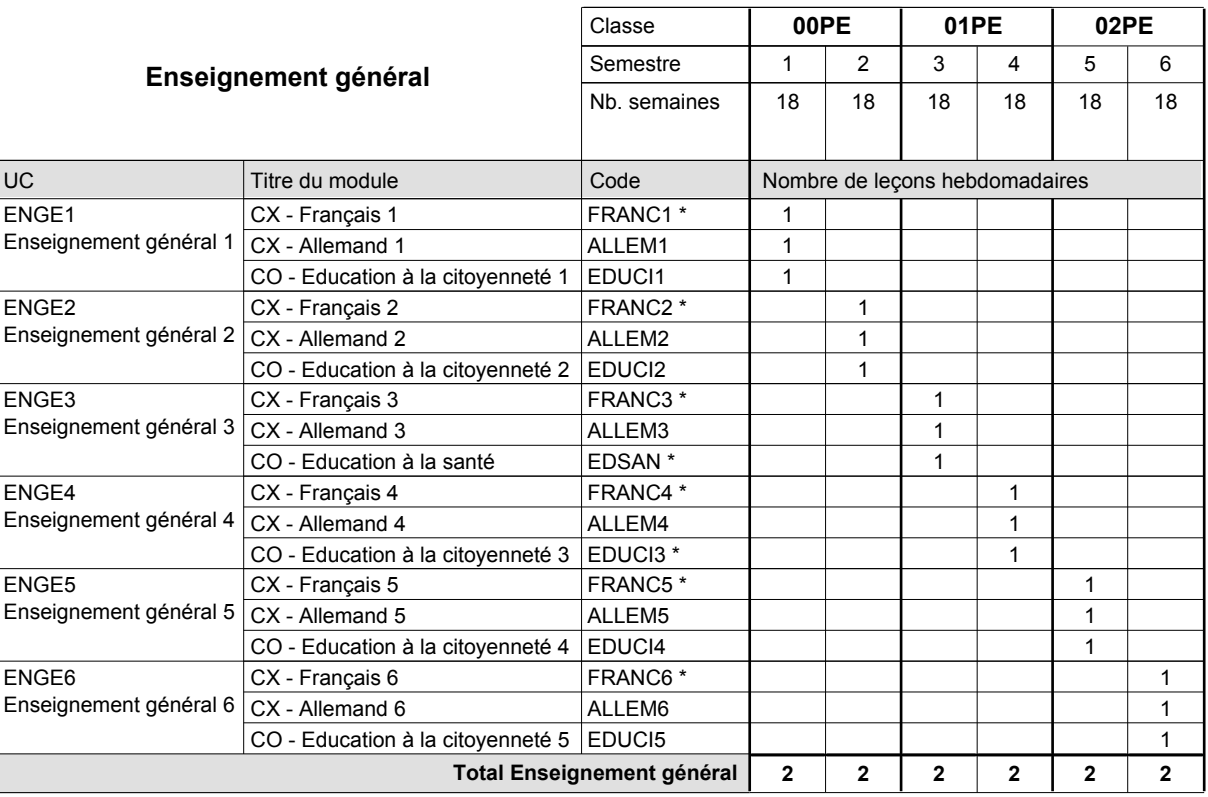

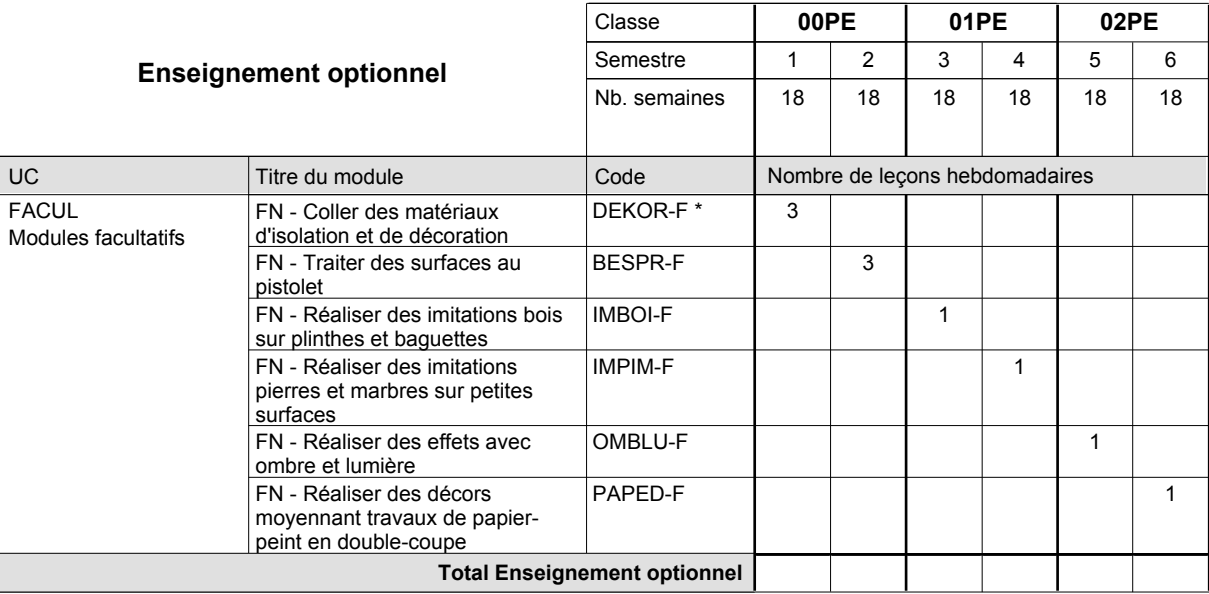

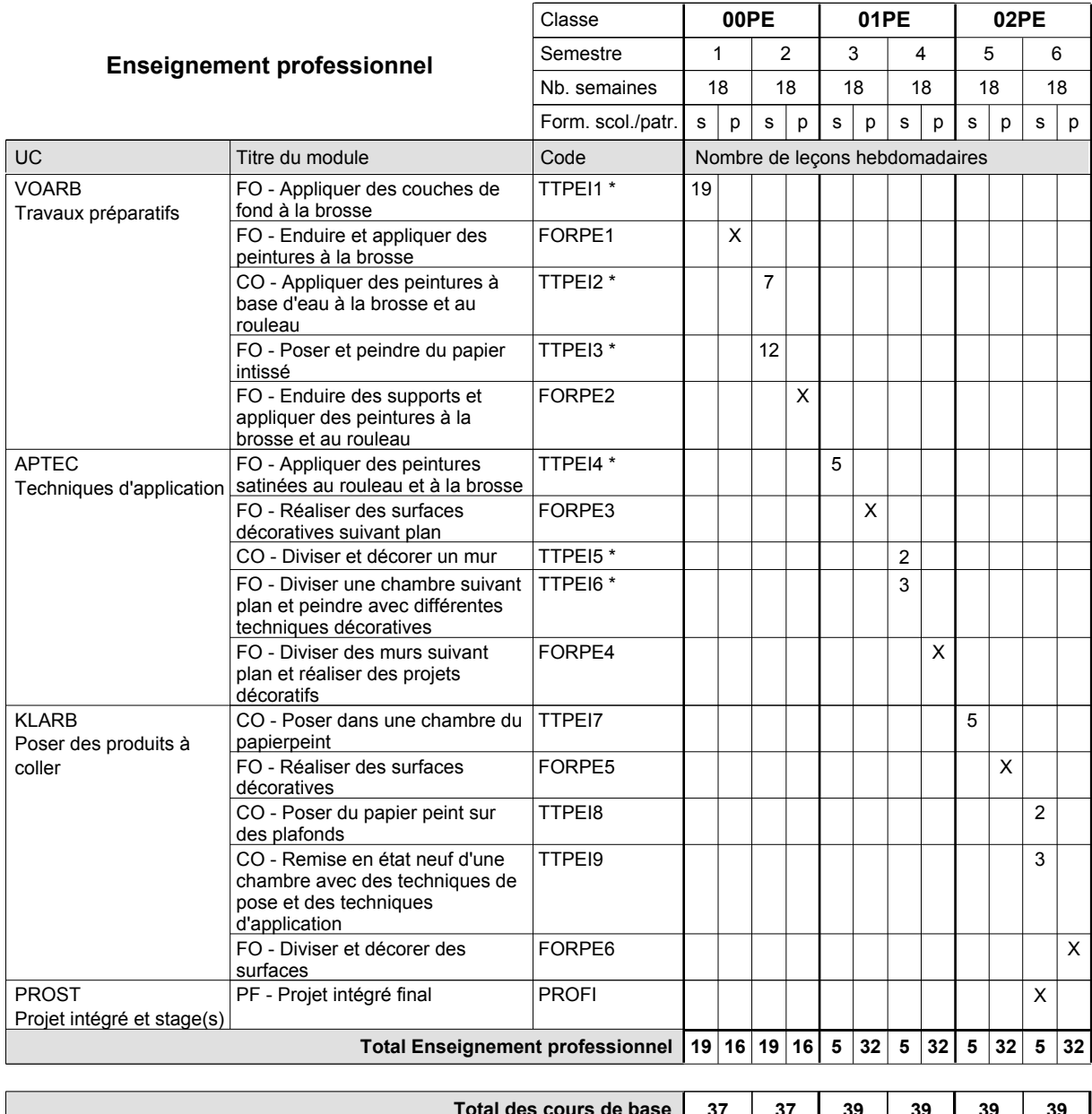

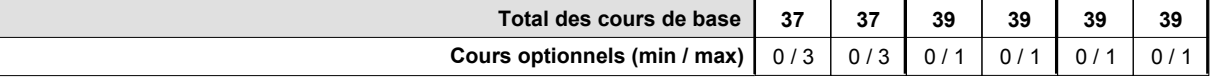

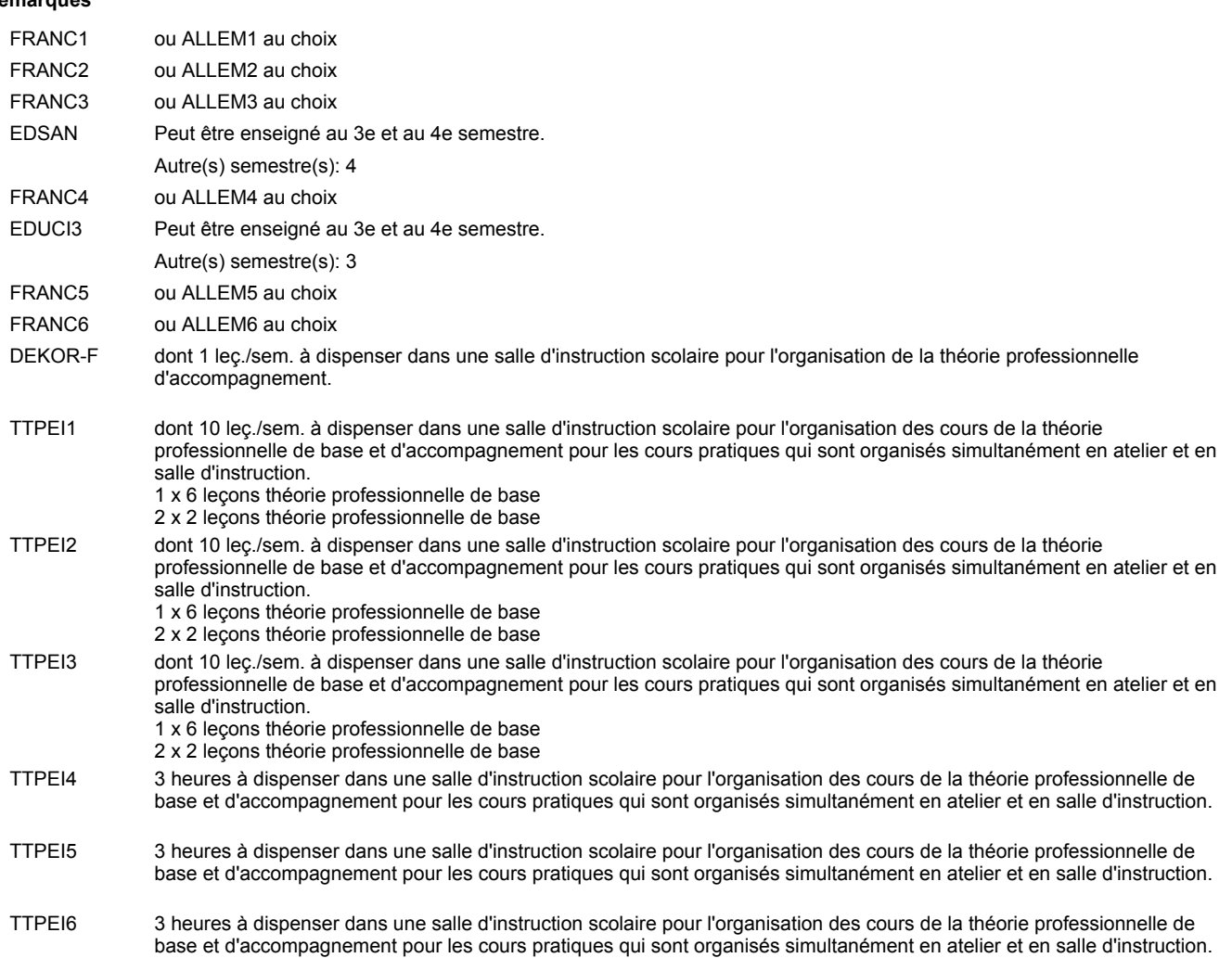

### **Remarque générale**

Le volume horaire de la formation scolaire et de la formation patronale à disposition pour terminer la formation au cours d'une année supplémentaire est en principe le même que celui de la dernière année d'études.

## **Enseignement secondaire technique Formation professionnelle initiale - DAP Division de l'apprentissage artisanal Peintre-décorateur**

### **Section des peintres-décorateurs - francophone**

**(Concomitant, 10e avec 3 jours, 11e et 12e avec 1 jour de cours par semaine)**

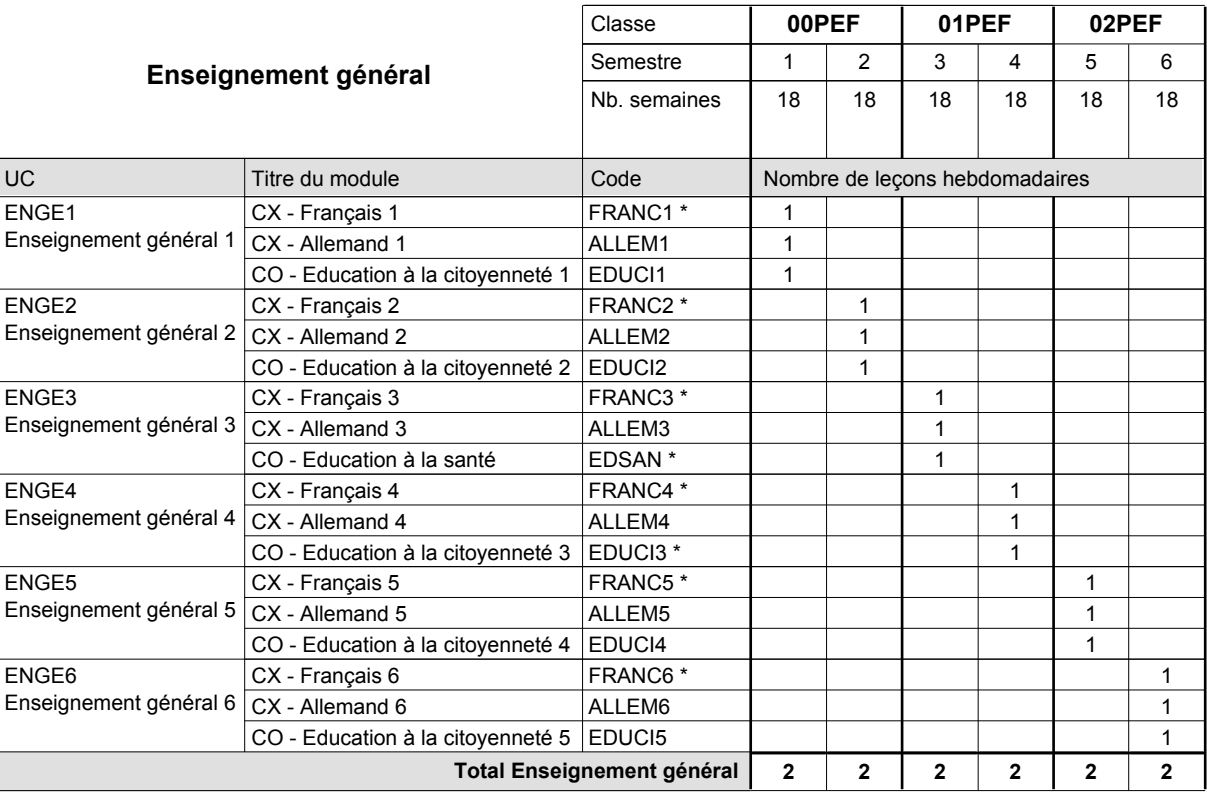

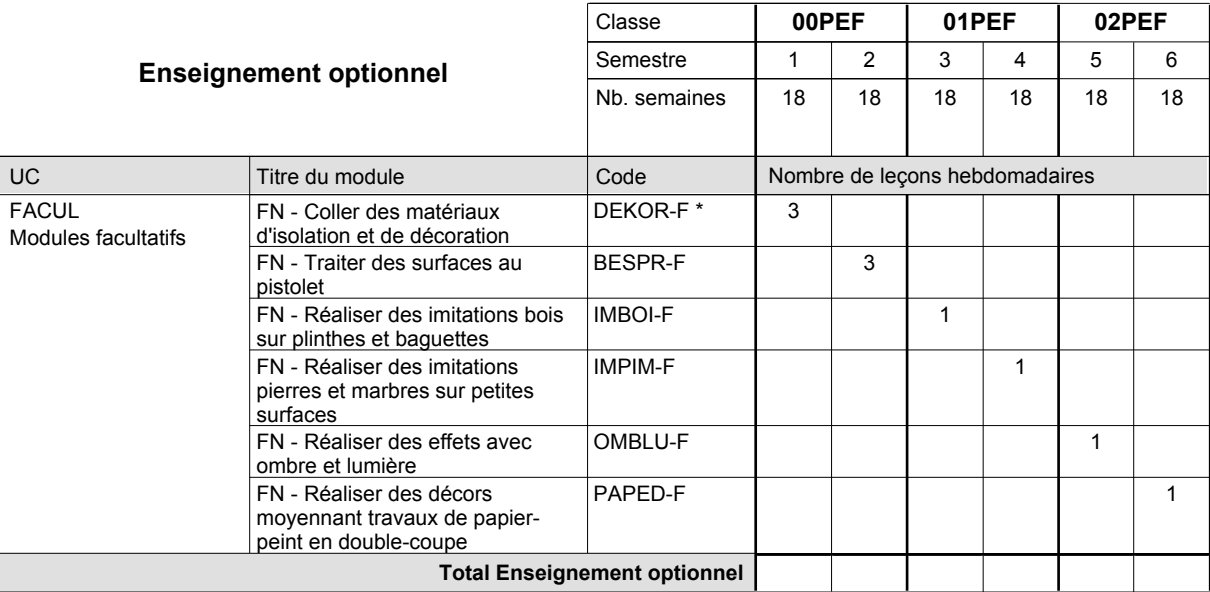

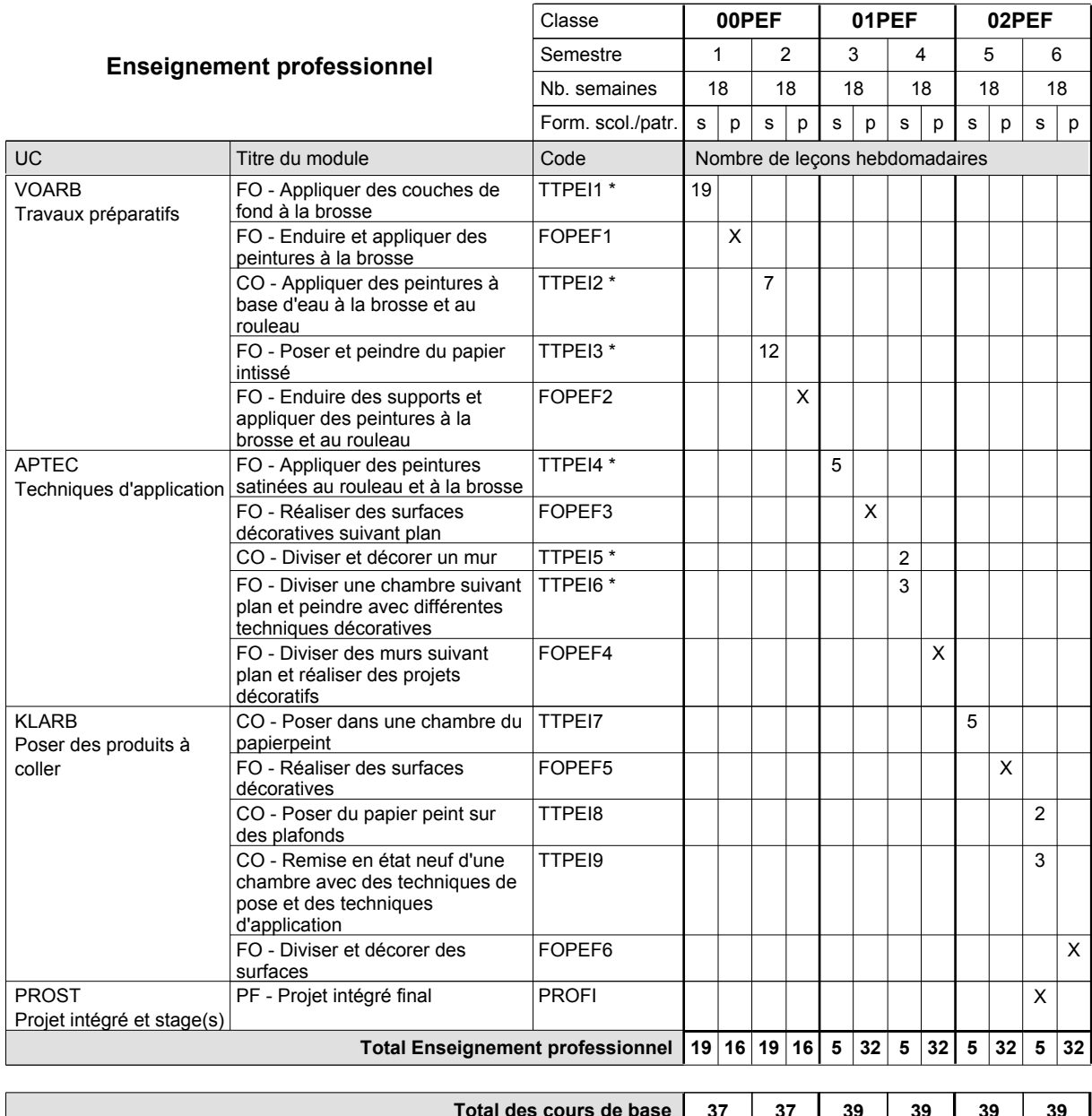

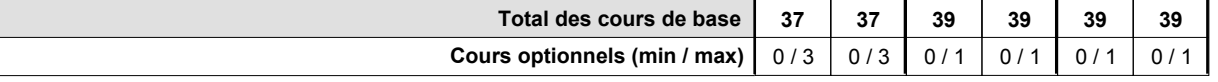

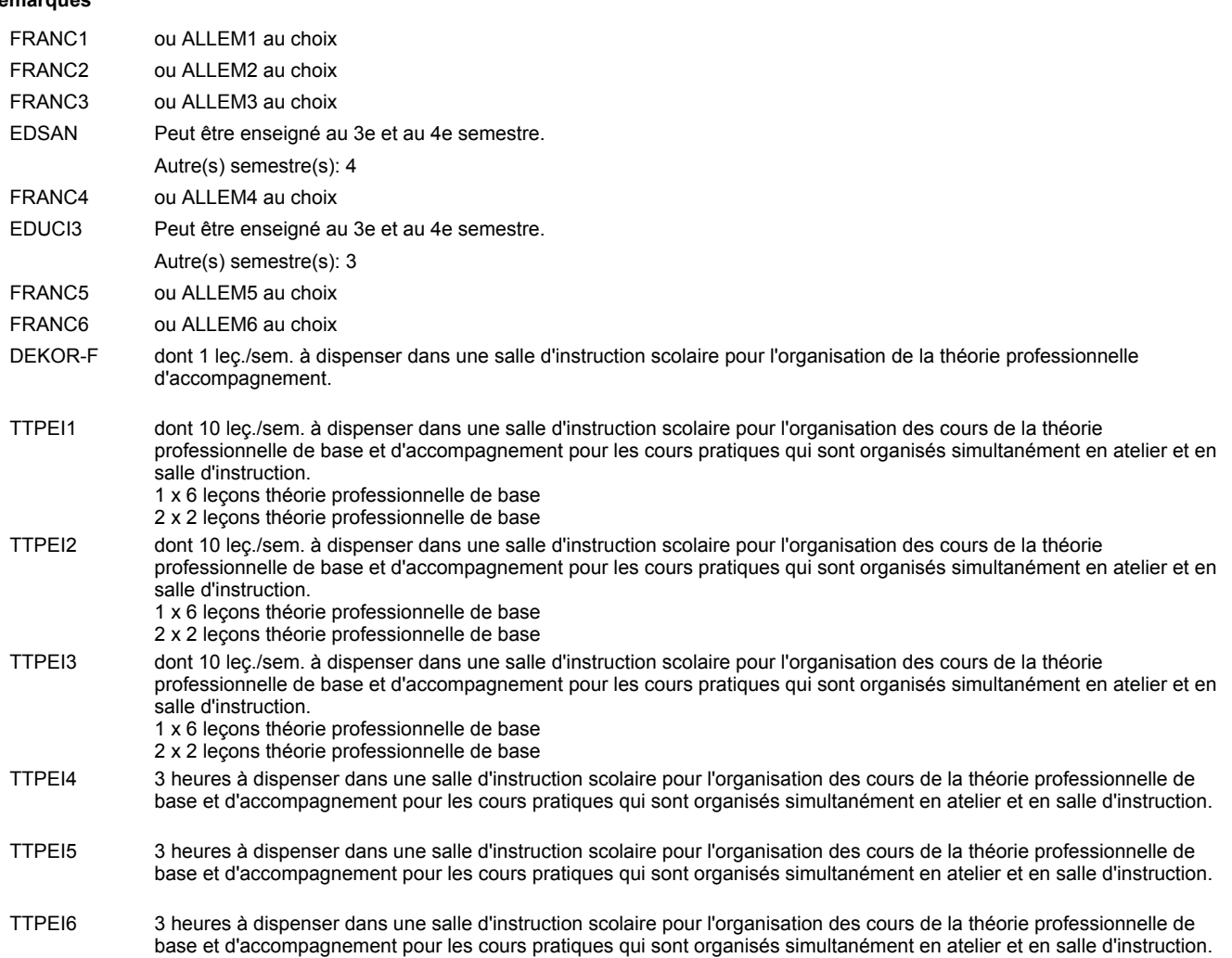

### **Remarque générale**

Le volume horaire de la formation scolaire et de la formation patronale à disposition pour terminer la formation au cours d'une année supplémentaire est en principe le même que celui de la dernière année d'études.

## **Enseignement secondaire technique Formation professionnelle initiale - DAP**

## **Division de l'apprentissage artisanal**

## **Photographe**

## **Section des photographes**

**(Concomitant, 10e et 11e avec 1 jour, 12e avec 1,5 jours de cours par semaine)**

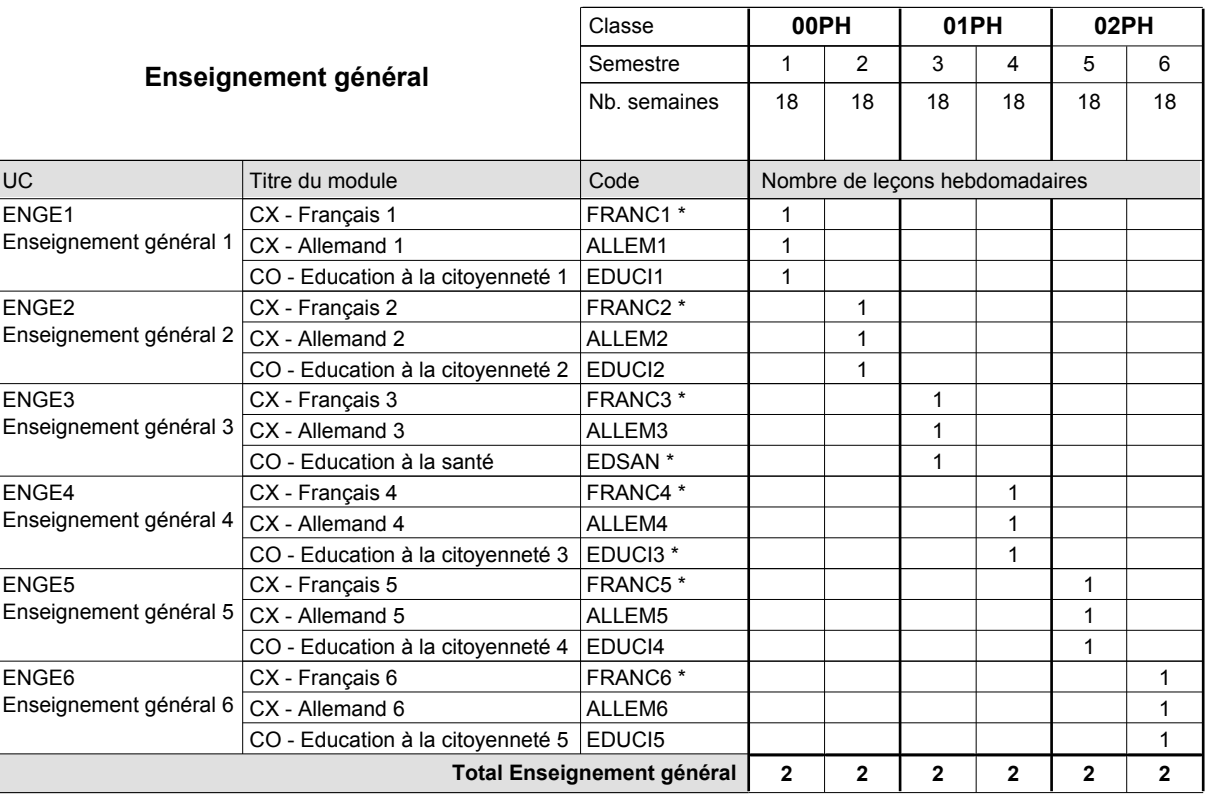

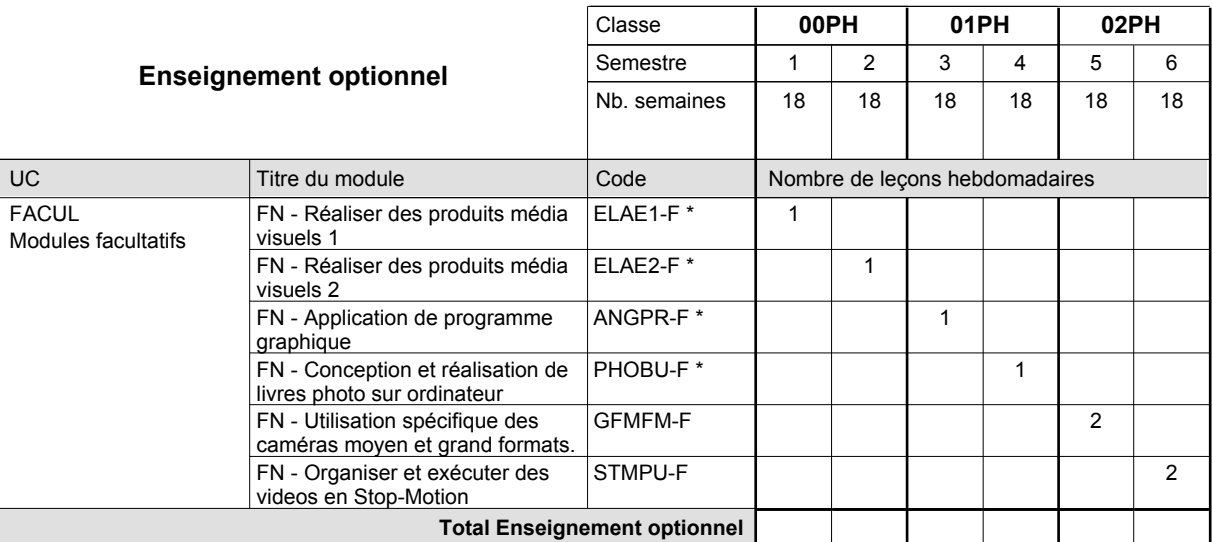

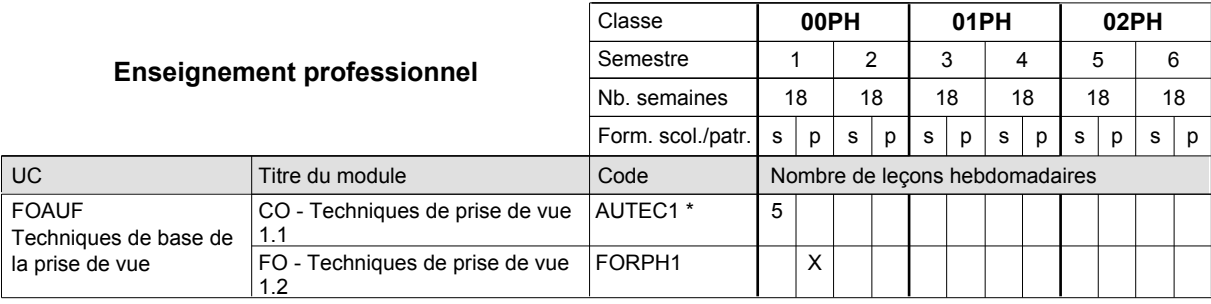

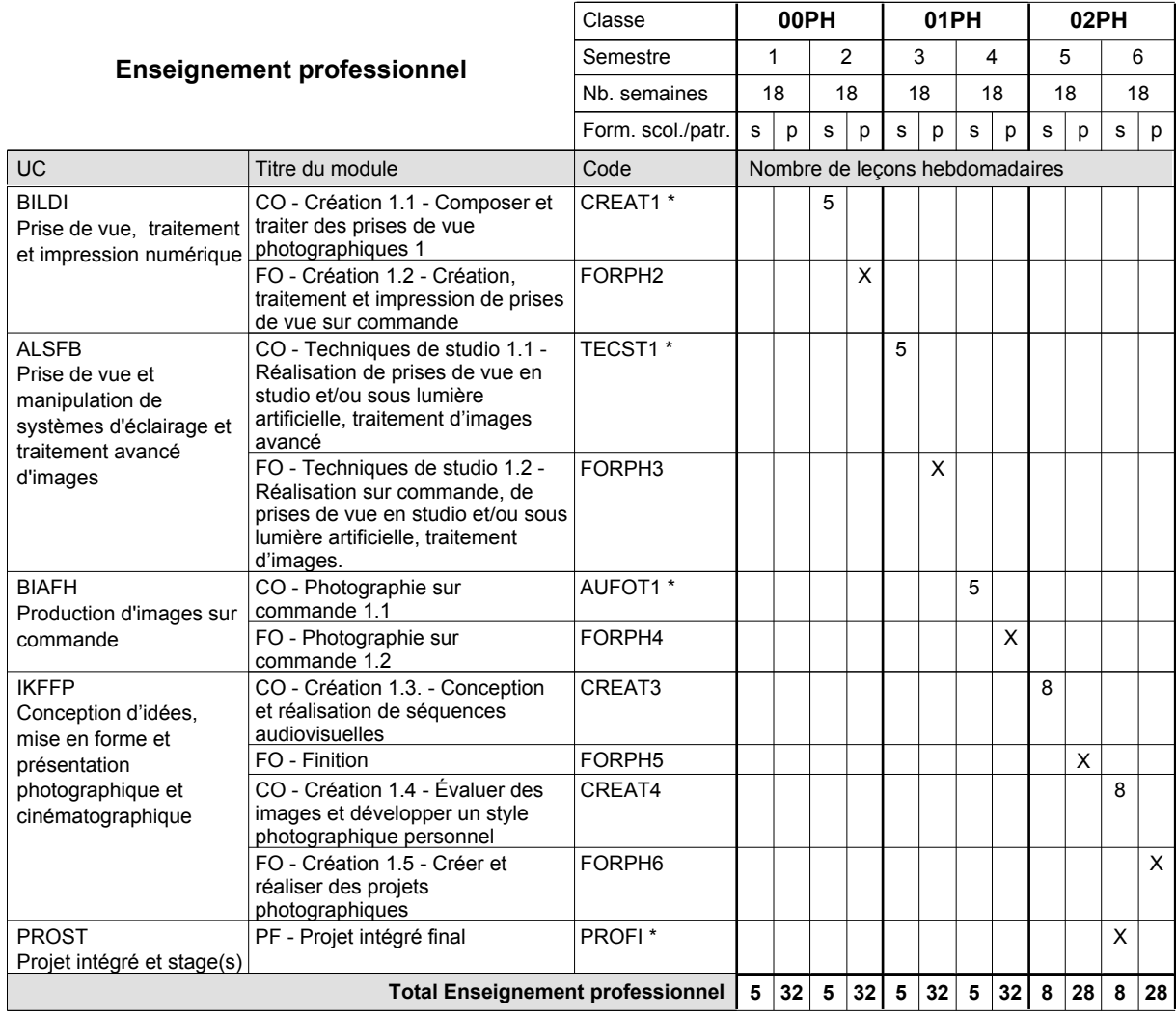

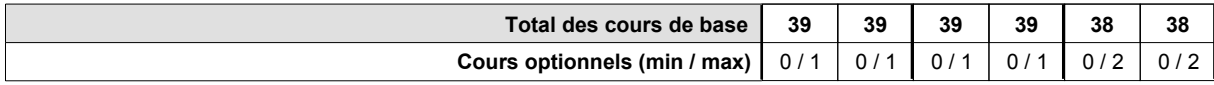

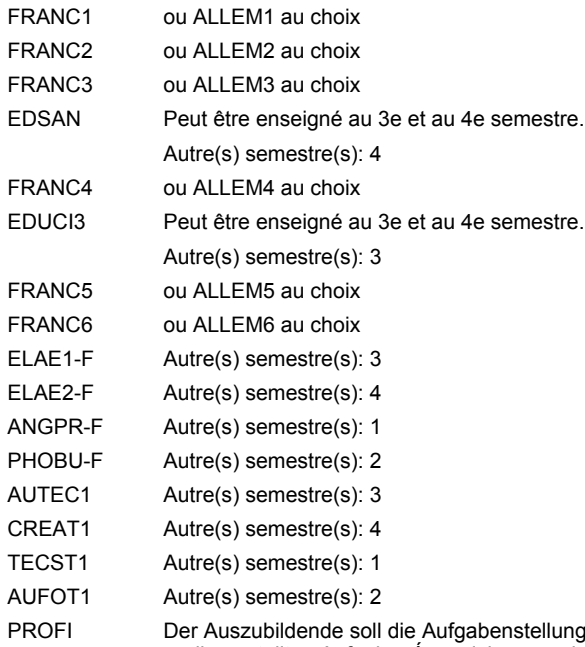

Der Auszubildende soll die Aufgabenstellung zur äntegrierten Abschlussprüfung 2-3 W[ chen im Voraus bekommen damit er die gestellten Aufgaben/organisieren und somit die gefragten Kom] etenzen beweisen kann.

### **Remarque générale**

Le volume horaire de la formation scolaire et de la formation patronale à disposition pour terminer la formation au cours d'une année supplémentaire est en principe le même que celui de la dernière année d'études.
### **Enseignement secondaire technique Formation professionnelle initiale - DAP Division de l'apprentissage artisanal Serrurier**

### **Section des serruriers**

**(Mixte, 10e plein temps, 11e et 12e avec 2 jours de cours par semaine)**

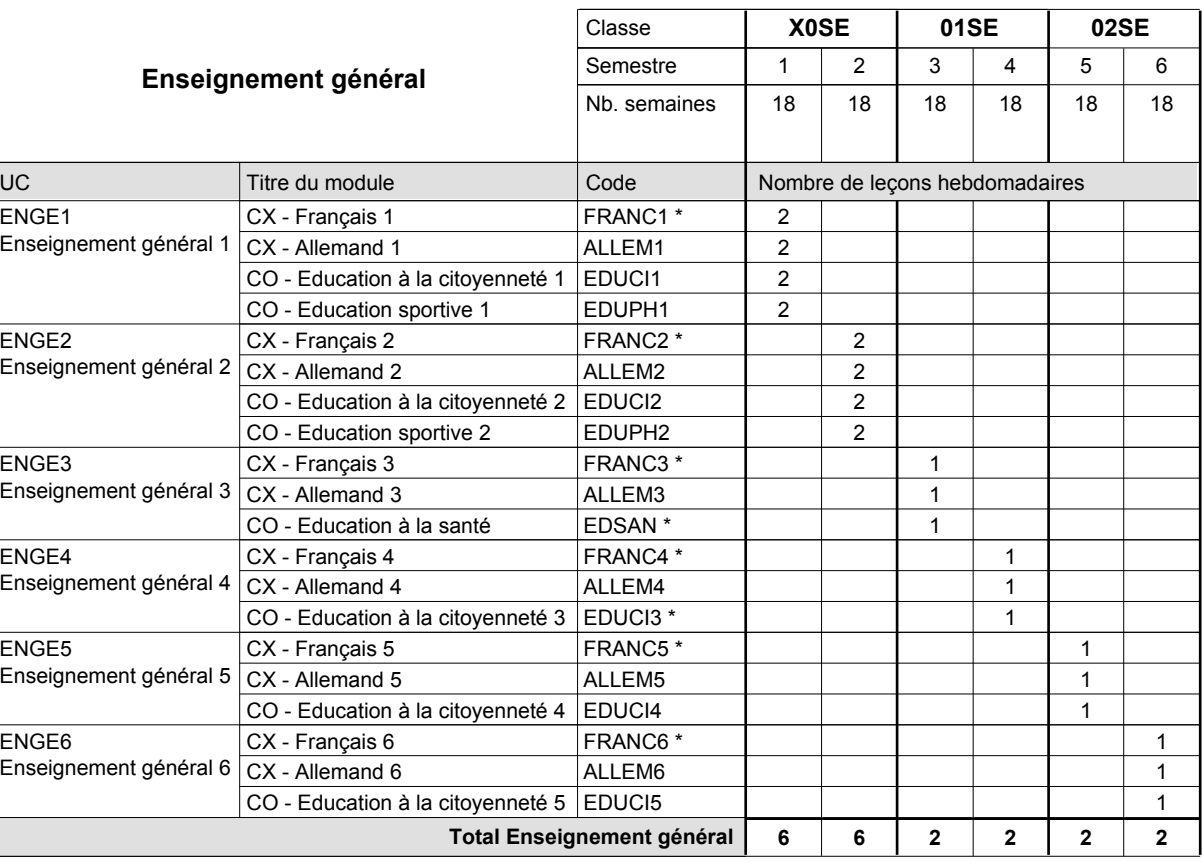

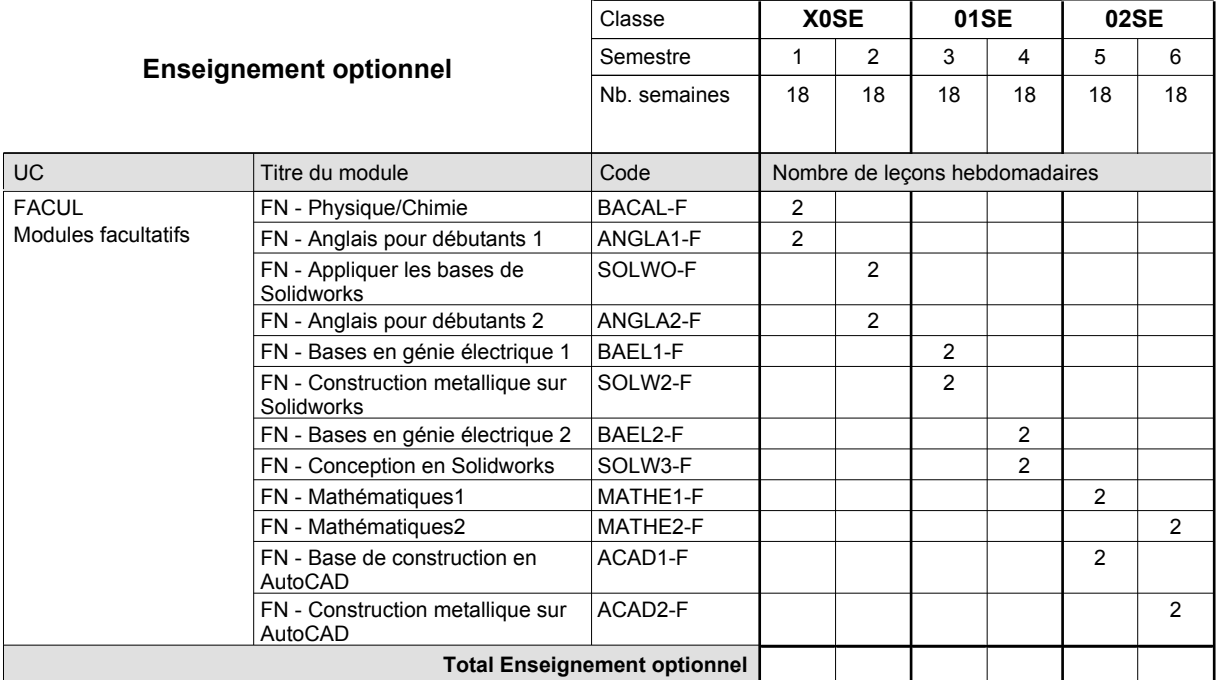

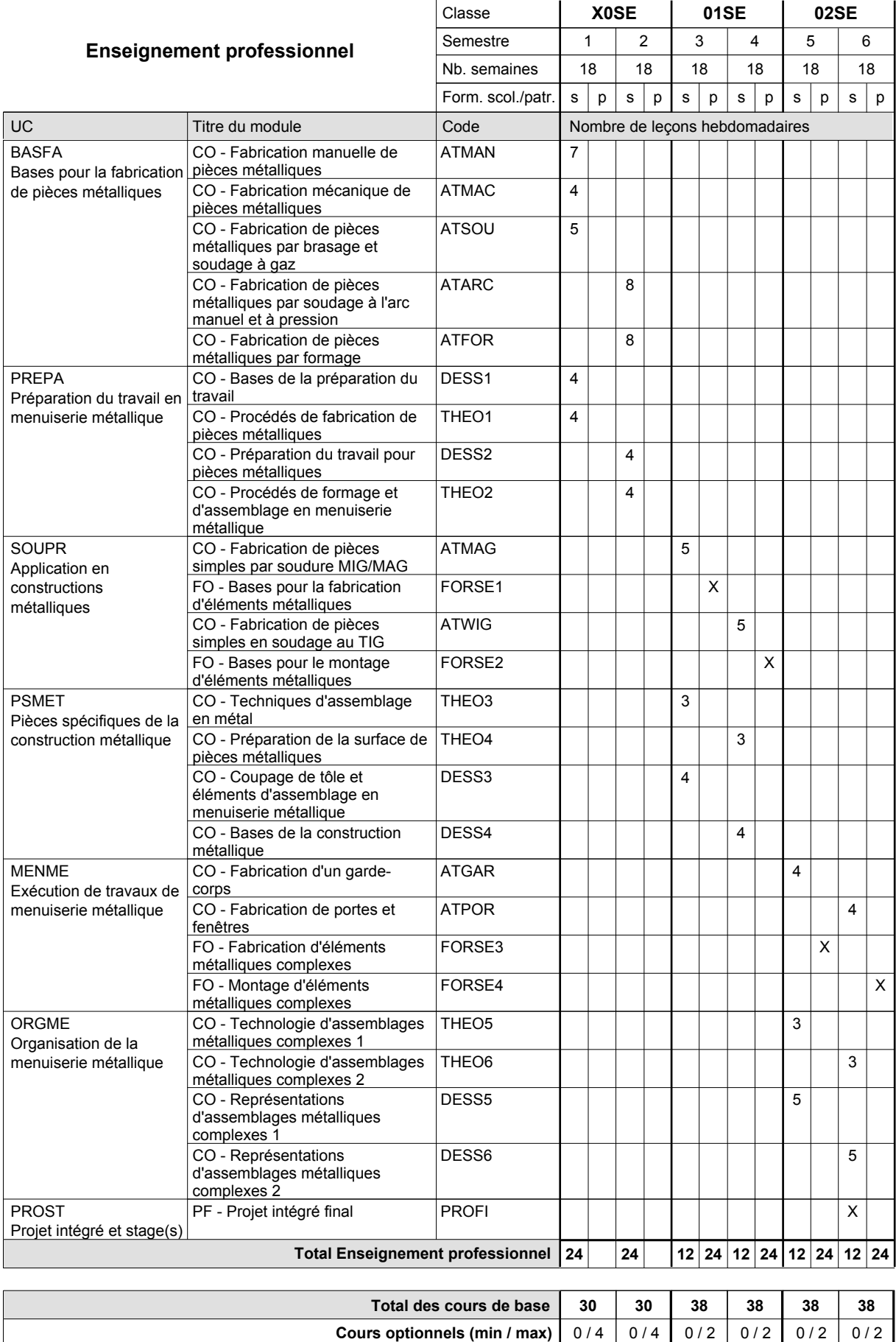

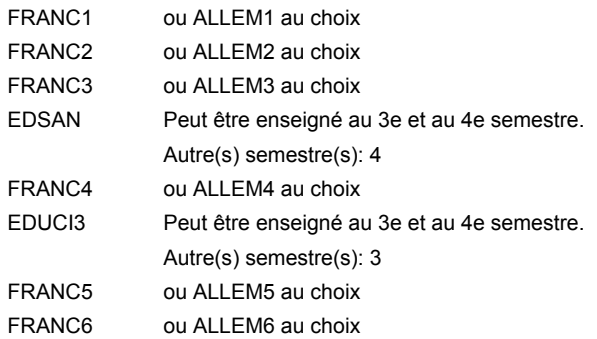

### **Remarque générale**

Le volume horaire de la formation scolaire et de la formation patronale à disposition pour terminer la formation au cours d'une année supplémentaire est en principe le même que celui de la dernière année d'études.

### **Enseignement secondaire technique Formation professionnelle initiale - DAP Division de l'apprentissage artisanal Traiteur**

### **Section des traiteurs**

**(Mixte, 10e plein temps, 11e et 12e par périodes (3 x 3 semaines à l'école))**

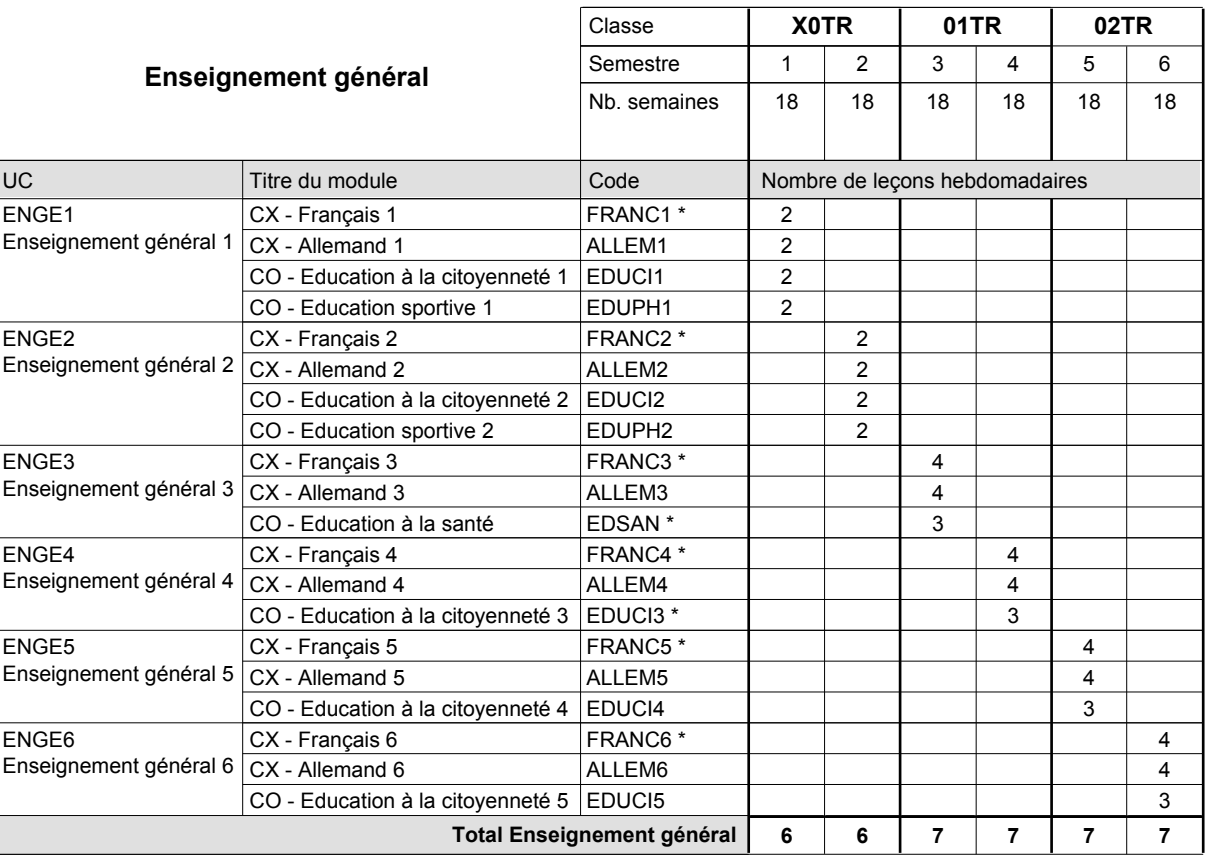

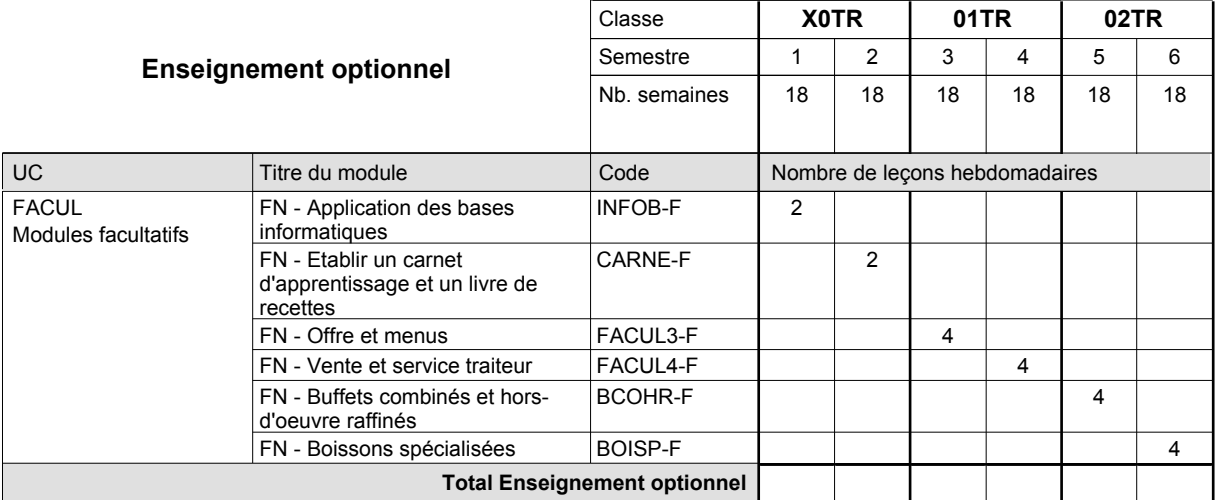

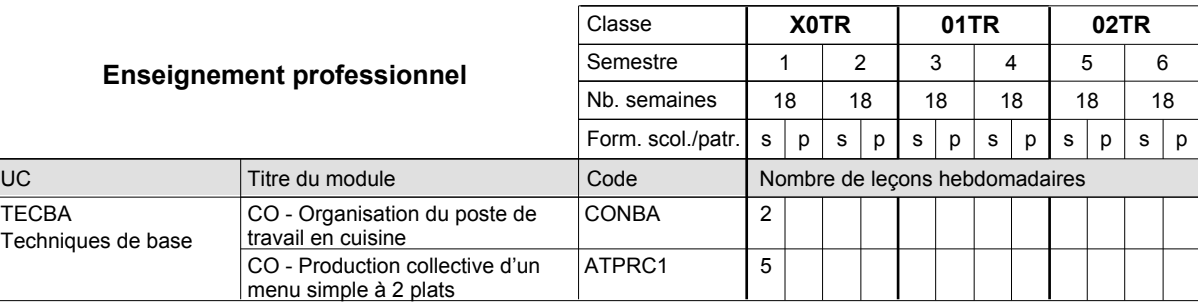

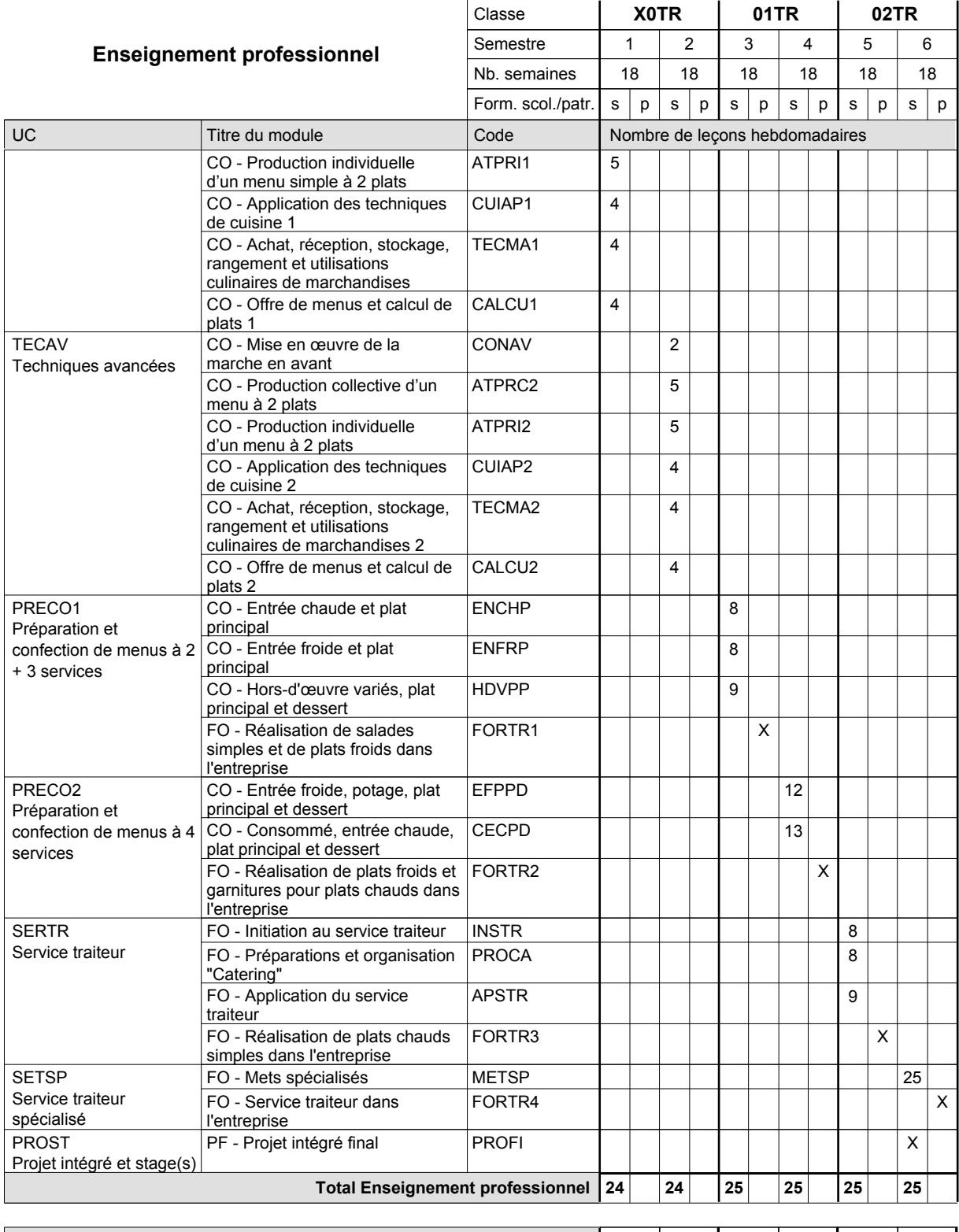

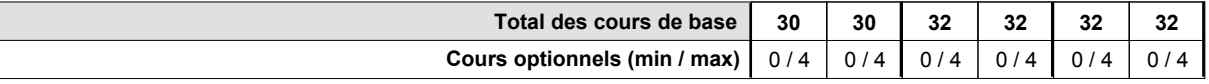

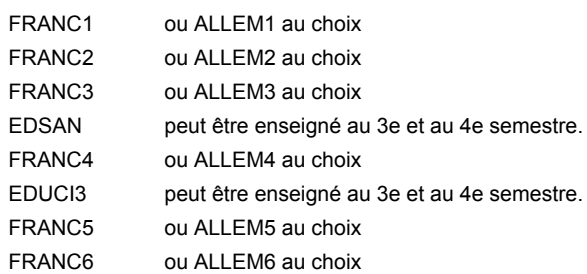

### **Remarque générale**

La formation est organisée par périodes en classes de 11e et 12e: semestre 3&5: 6 semaines à l'école (à raison de 36 leçons hebdomadaires) et 12 semaines en organisme de formation.

semestre 4&6: 3 semaines à l'école (à raison de 36 leçons hebdomadaires) et 15 semaines en organisme de formation.

Le volume horaire de la formation scolaire et de la formation patronale à disposition pour terminer la formation au cours d'une année supplémentaire est en principe le même que celui de la dernière année d'études.

# **Enseignement secondaire technique Formation professionnelle initiale - DAP Division de l'apprentissage artisanal Section des vendeurs en boucherie (Concomitant avec 1 jour de cours par semaine) Vendeur en boucherie**

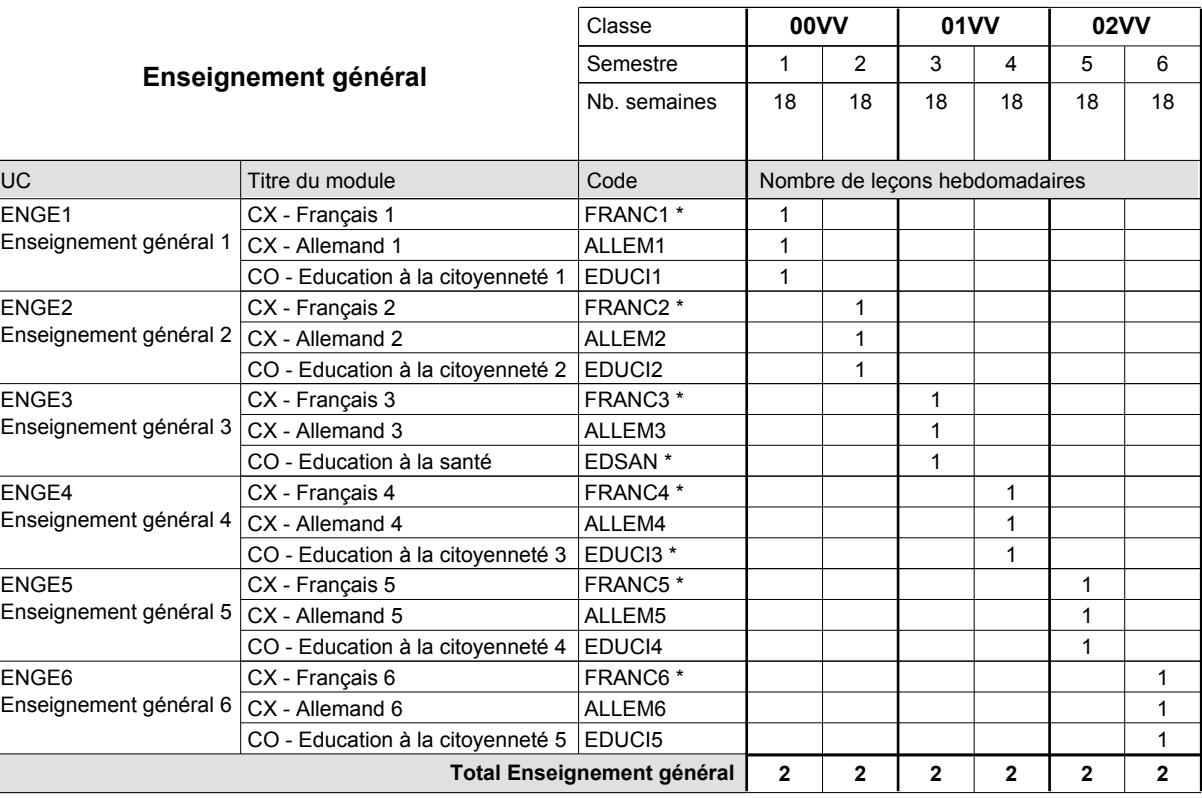

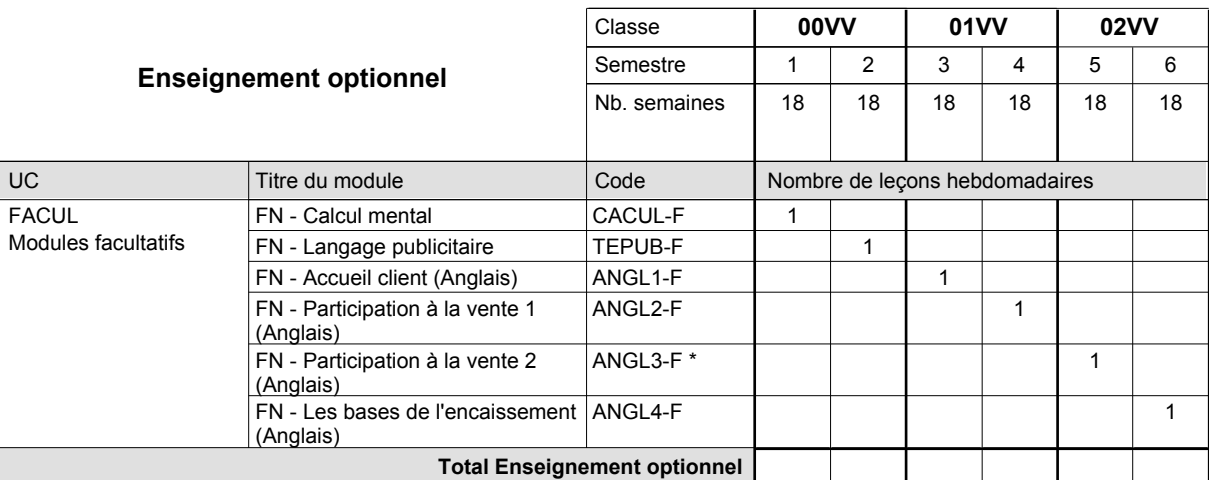

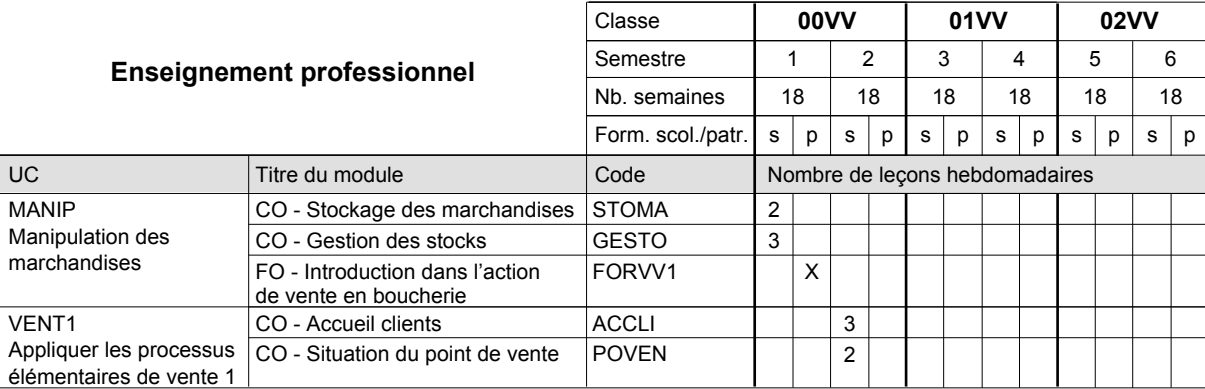

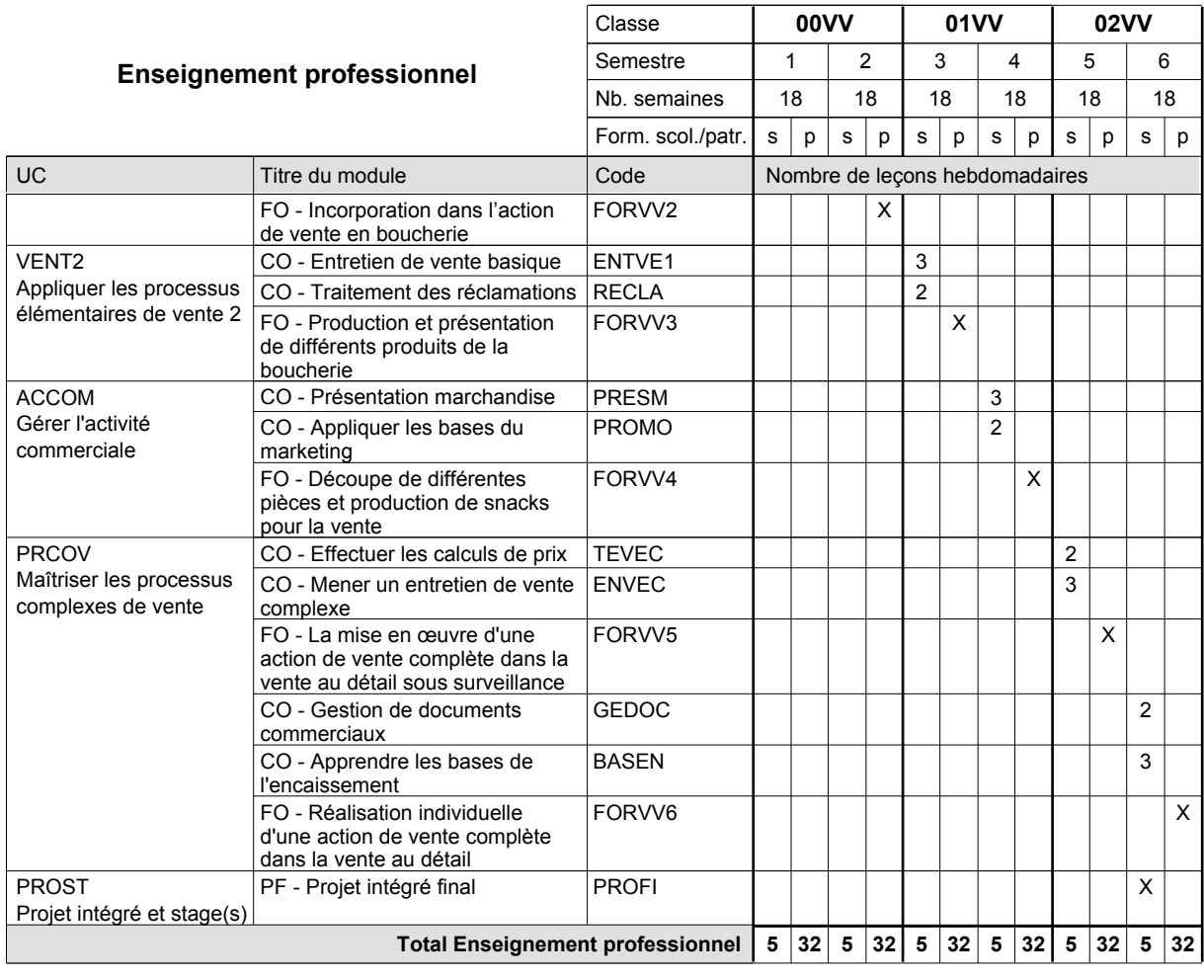

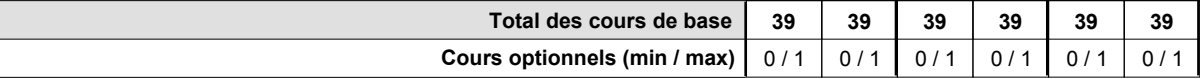

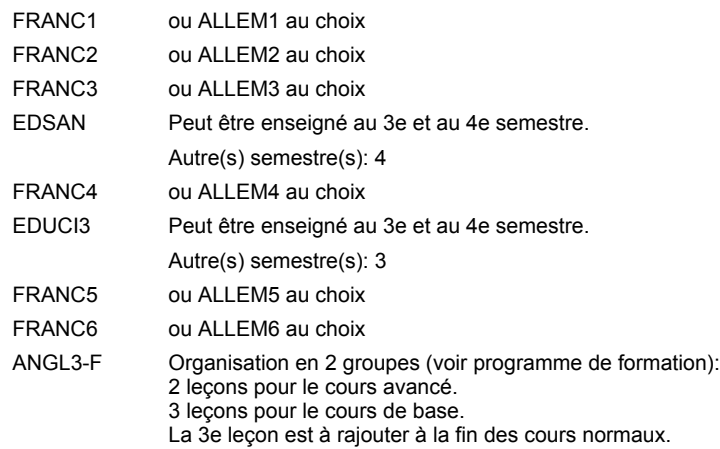

### **Remarque générale**

La formation du vendeur en boucherie est identique à la formation du conseiller en vente à l'exception des modules patronaux.

Le volume horaire de la formation scolaire et de la formation patronale à disposition pour terminer la formation au cours d'une année supplémentaire est en principe le même que celui de la dernière année d'études.

# **Enseignement secondaire technique Formation professionnelle initiale - DAP Division de l'apprentissage artisanal Section des vendeurs en boulangerie-pâtisserie-confiserie (Concomitant avec 1 jour de cours par semaine) Vendeur en boulangerie-pâtisserie-confiserie**

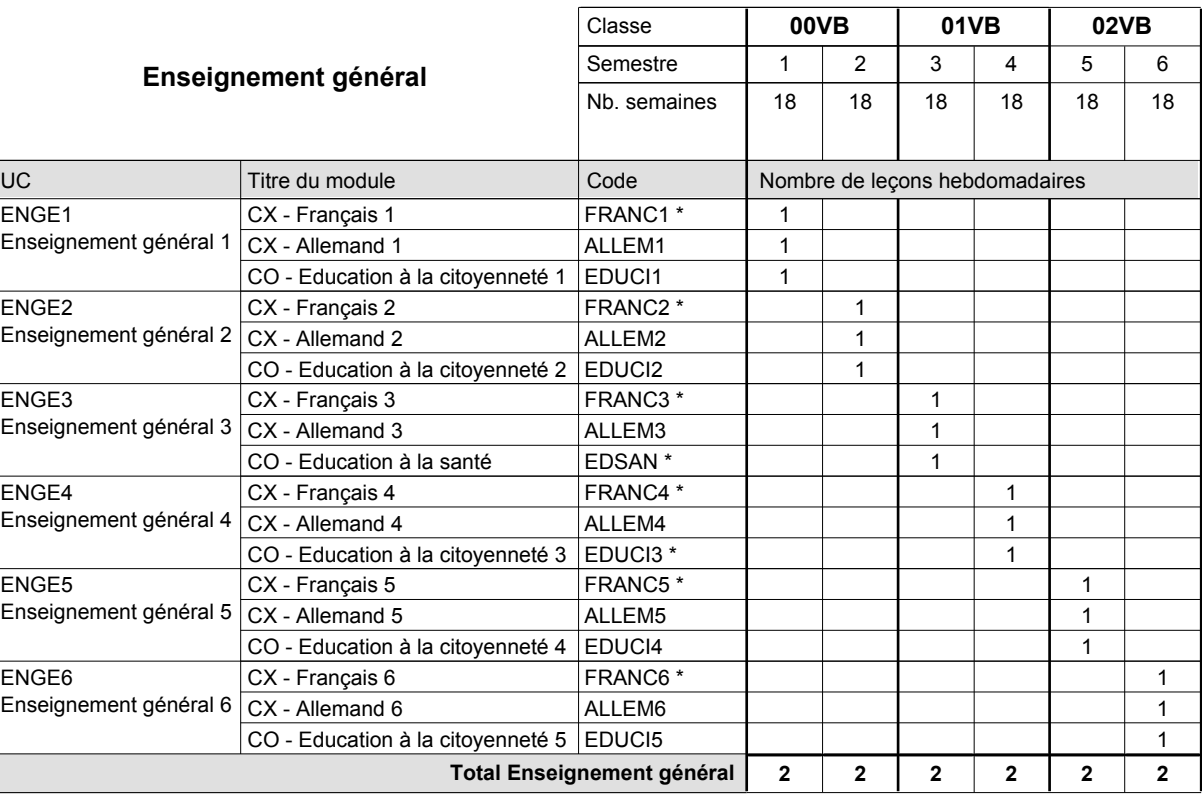

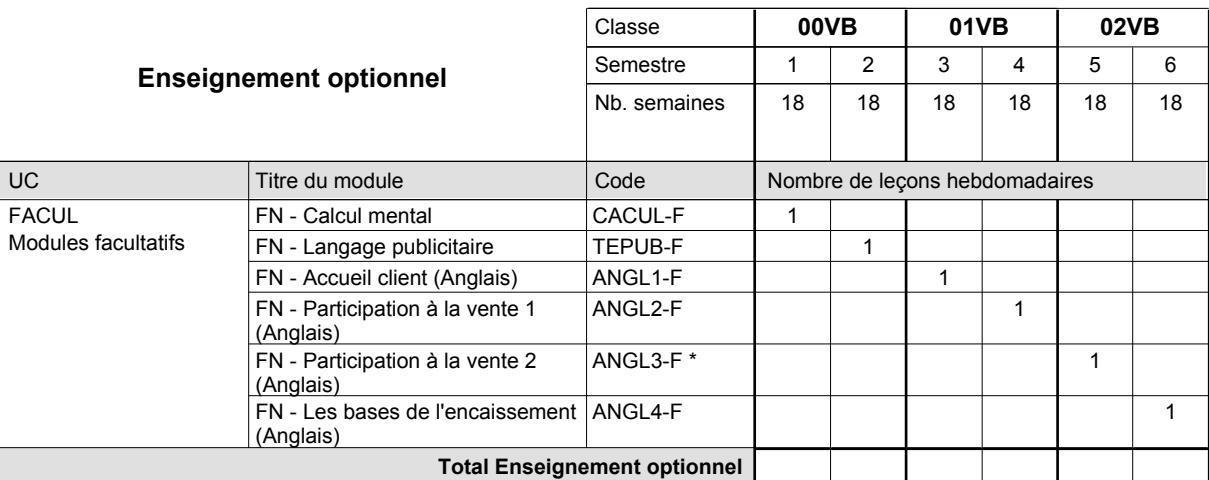

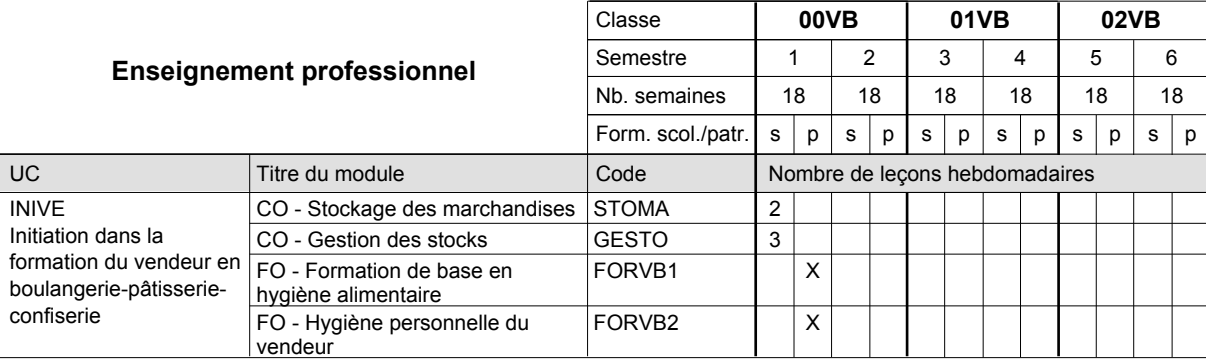

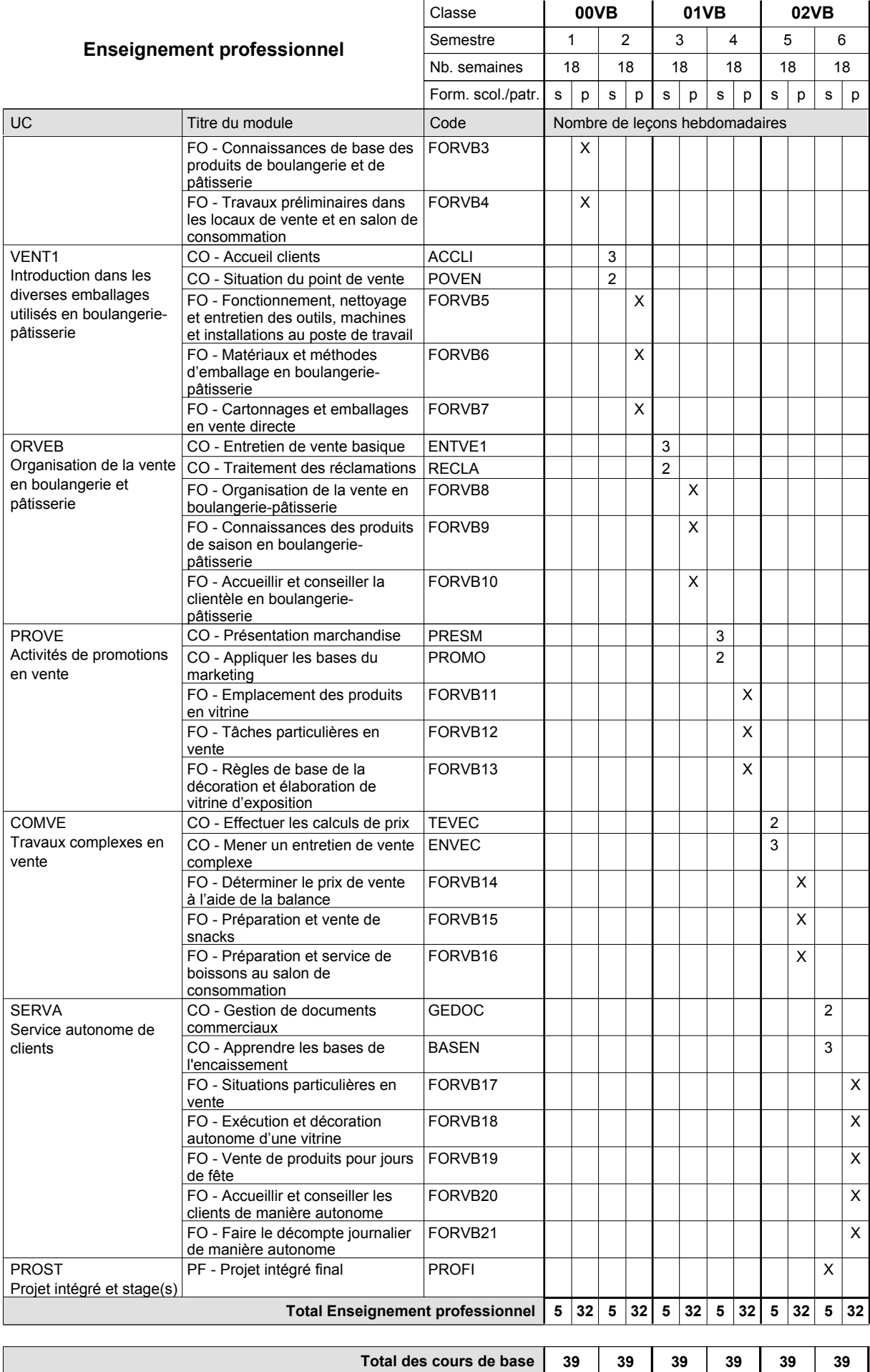

**Cours optionnels (min / max)**

 $0/1$  0/1 0/1 0/1 0/1 0/1 0/1

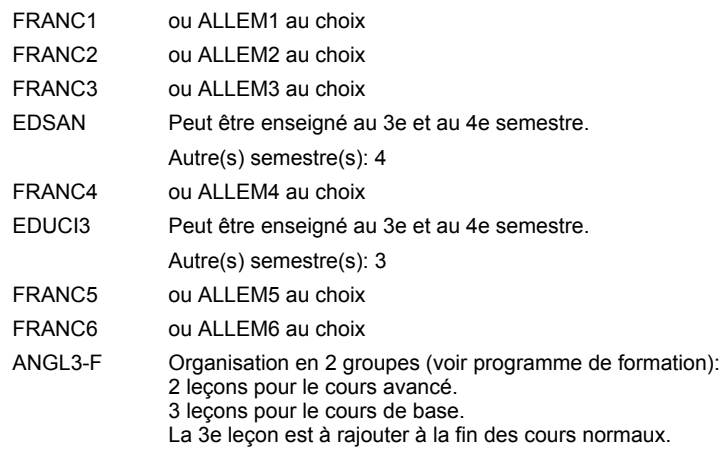

### **Remarque générale**

La classe de 00VB est commune à la classe 00VE (conseiller en vente) à l'exception des modules patronaux.

Le volume horaire de la formation scolaire et de la formation patronale à disposition pour terminer la formation au cours d'une année supplémentaire est en principe le même que celui de la dernière année d'études.

# **Enseignement secondaire technique Formation professionnelle initiale - DAP Division de l'apprentissage artisanal Section des vendeurs techniques en optique (Concomitant avec 1 jour de cours par semaine) Vendeur technique en optique**

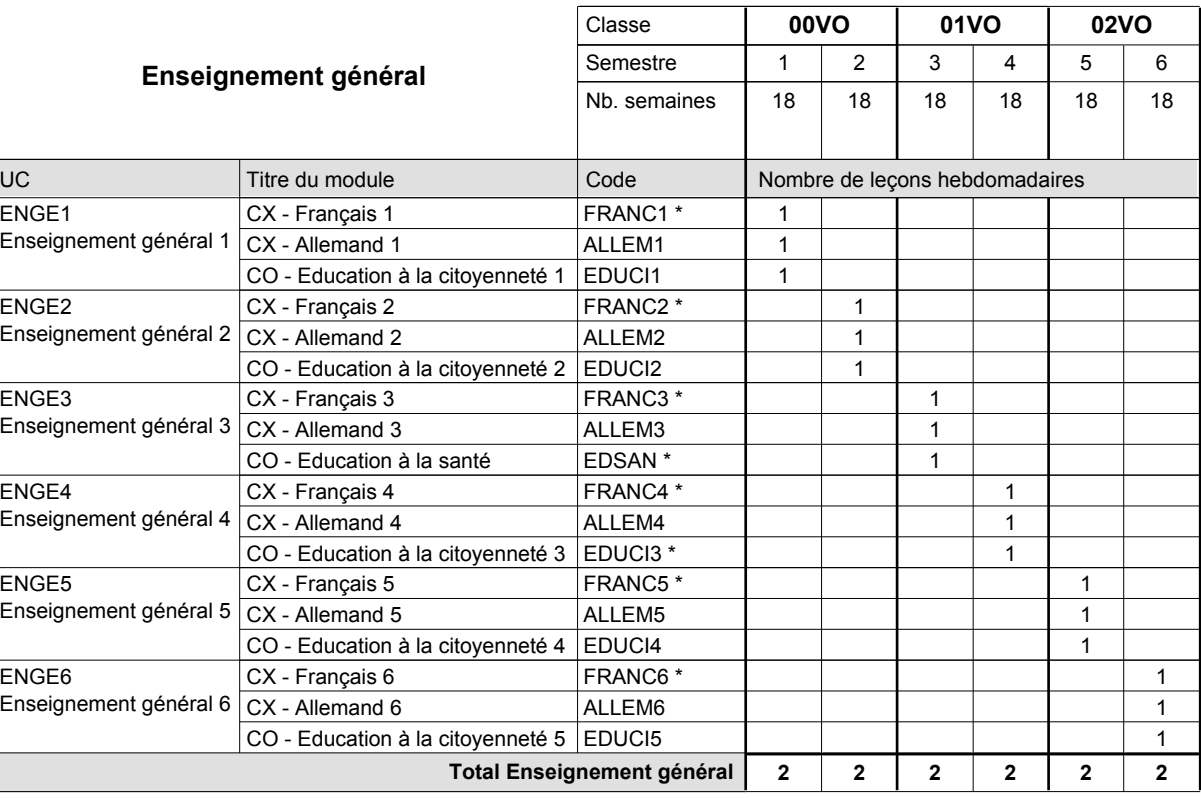

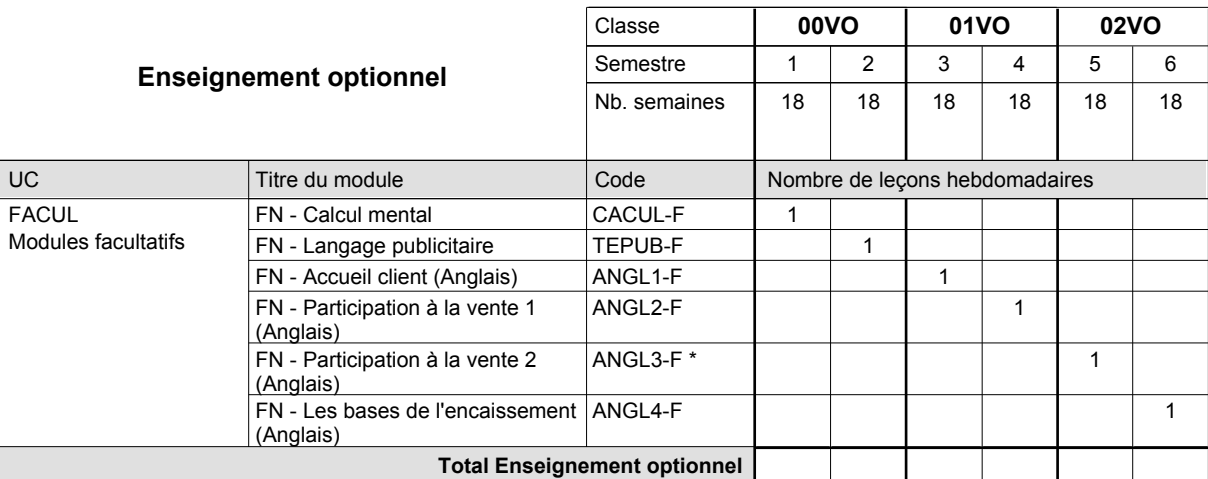

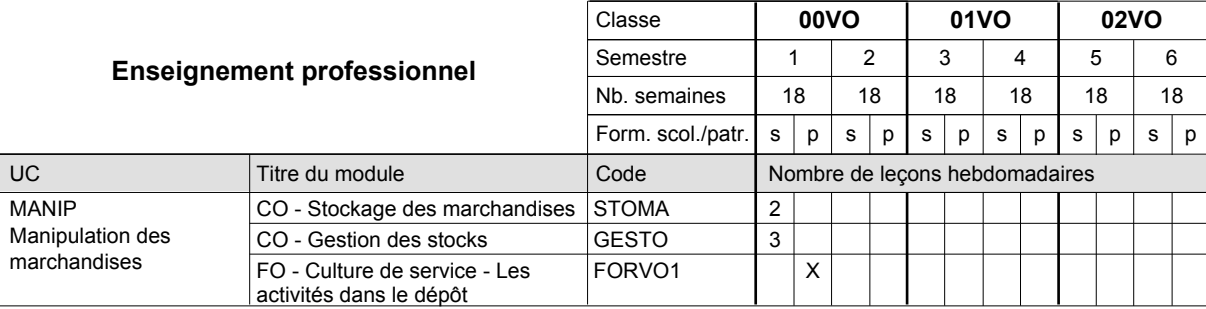

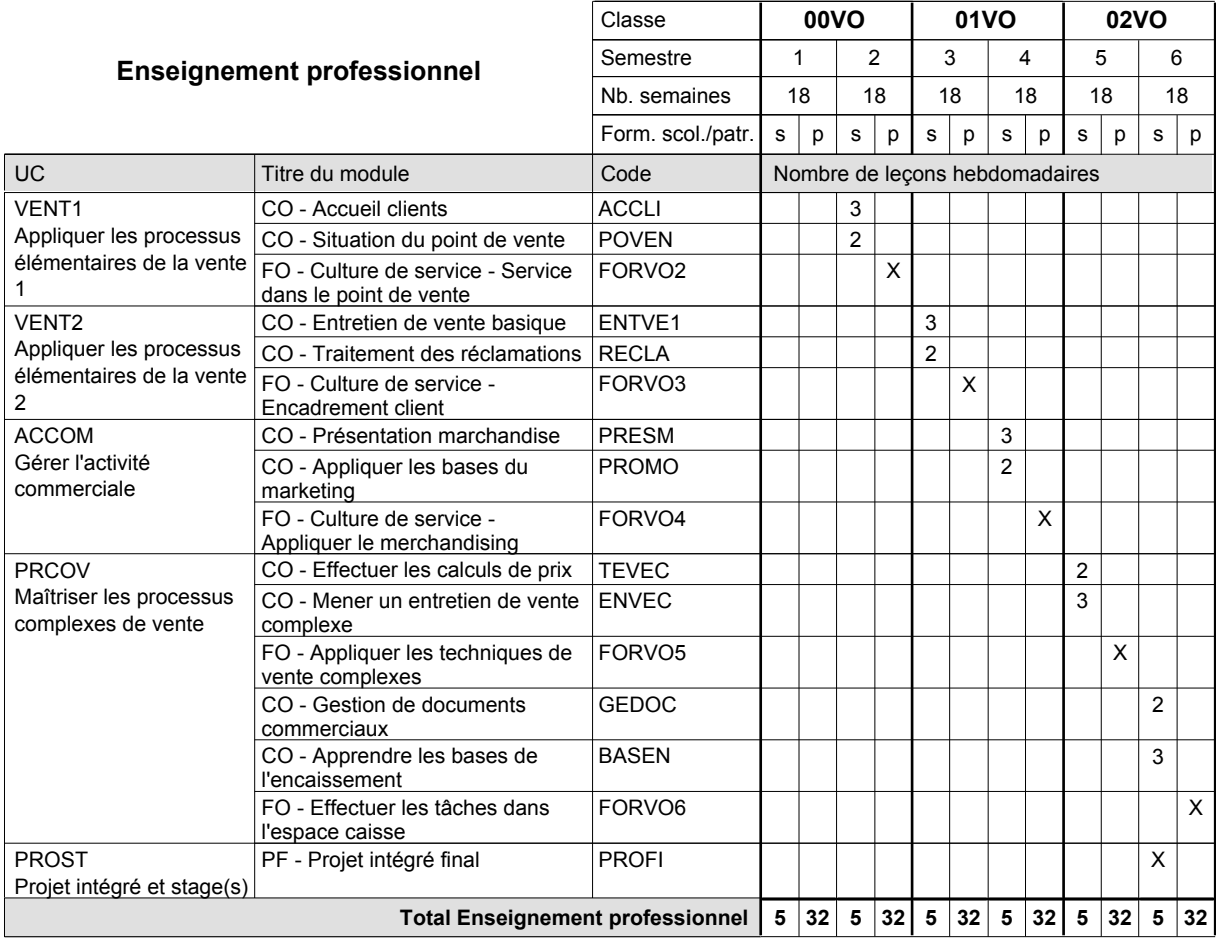

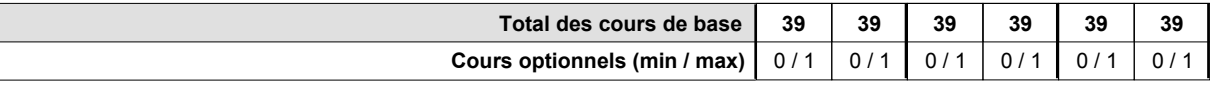

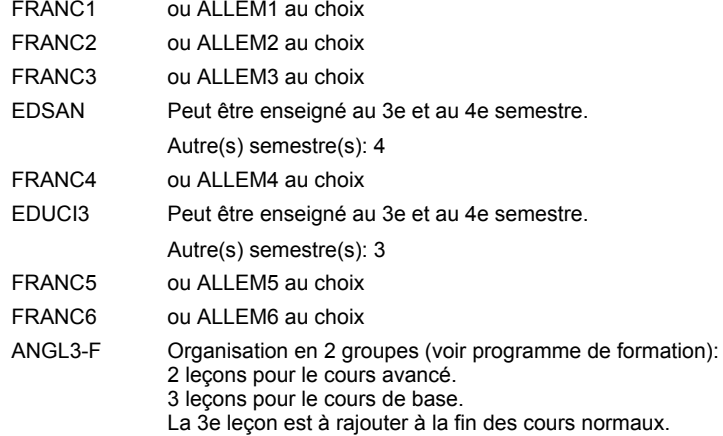

### **Remarque générale**

Le volume horaire de la formation scolaire et de la formation patronale à disposition pour terminer la formation au cours d'une année supplémentaire est en principe le même que celui de la dernière année d'études.

# **Enseignement secondaire technique Formation professionnelle initiale - DAP Division de l'apprentissage commercial Section des vendeurs-retouche Vendeur-retouche**

**(Concomitant avec 1 jour de cours par semaine)**

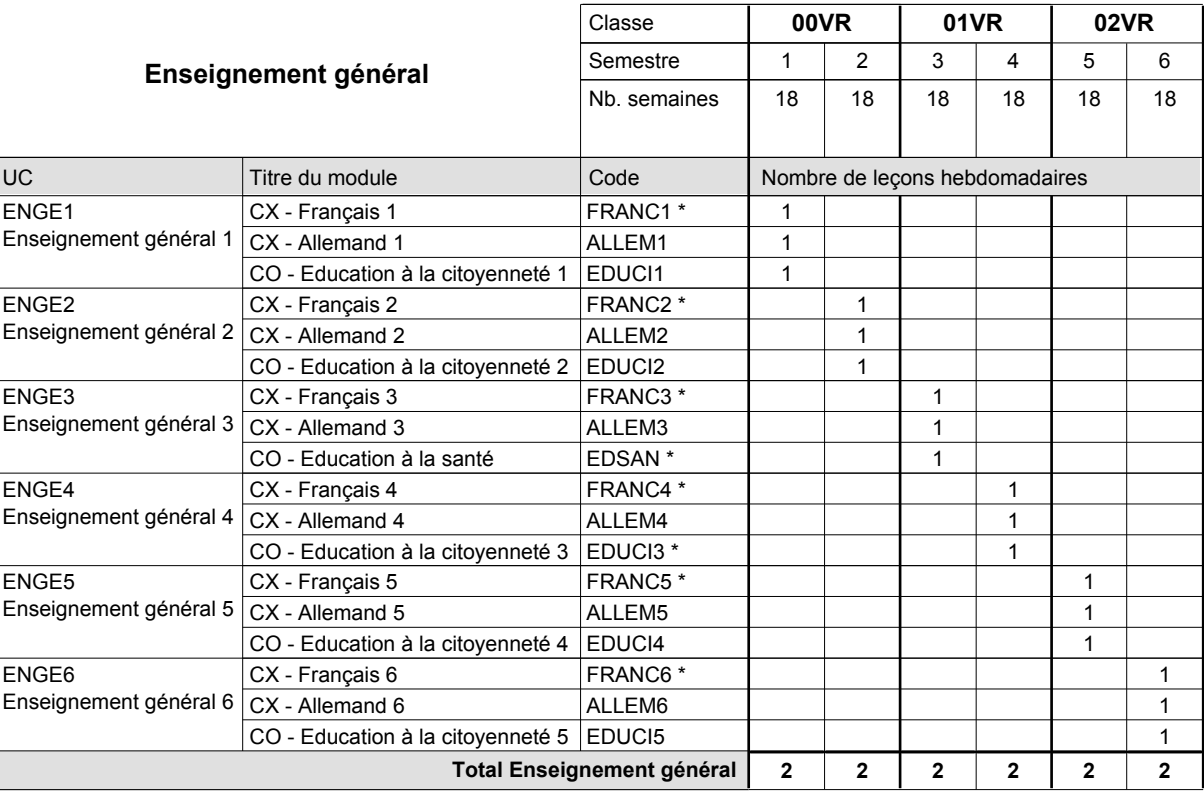

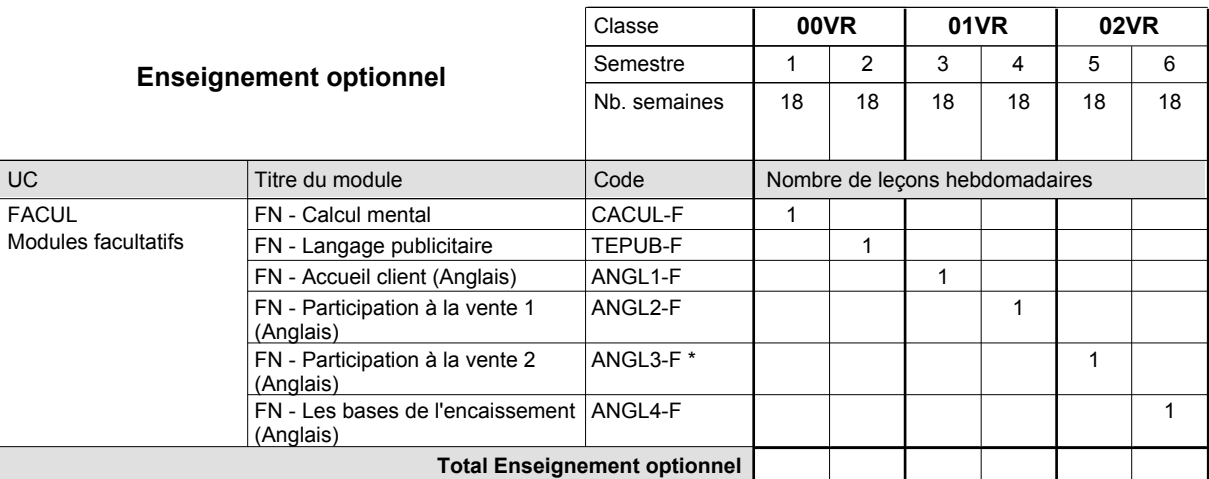

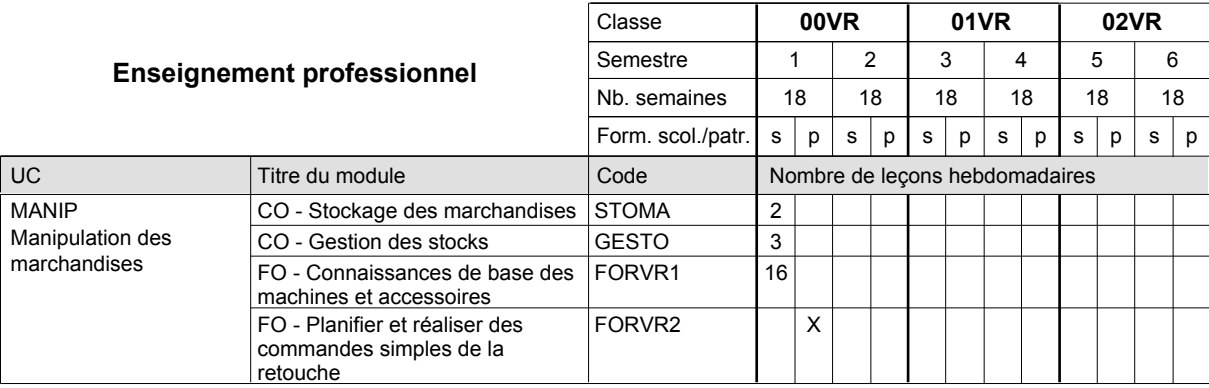

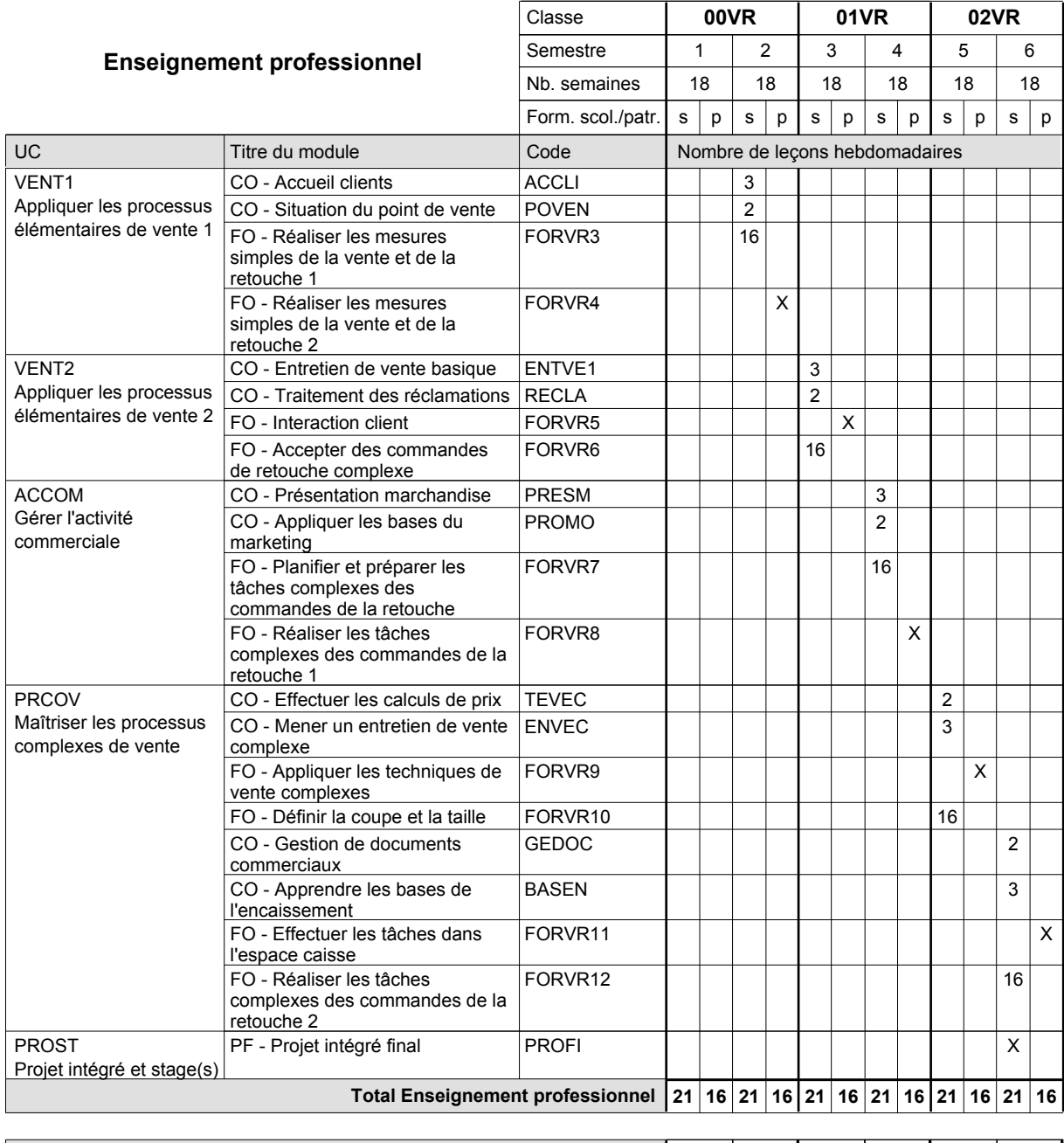

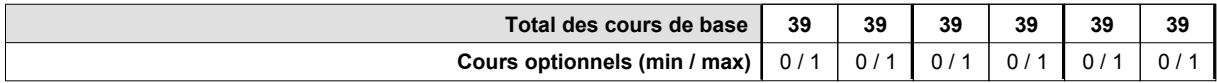

 $\overline{\phantom{a}}$ 

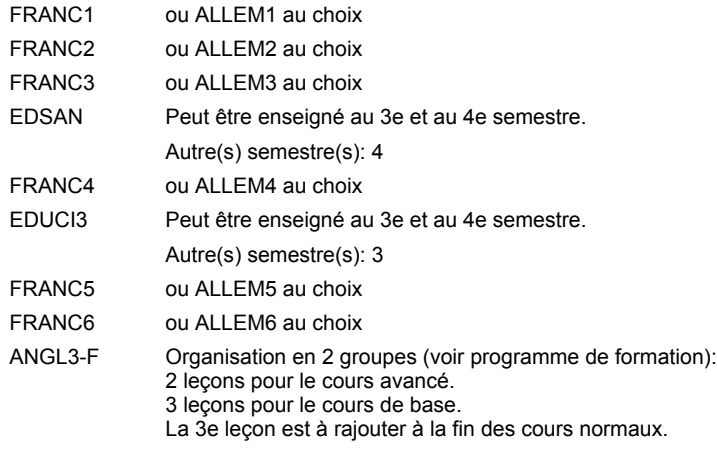

### **Remarque générale**

Le volume horaire de la formation scolaire et de la formation patronale à disposition pour terminer la formation au cours d'une année supplémentaire est en principe le même que celui de la dernière année d'études.

# **Enseignement secondaire technique Formation professionnelle initiale - DAP Division de l'apprentissage commercial Section des décorateurs Décorateur**

**(Concomitant avec 2 jours de cours par semaine)**

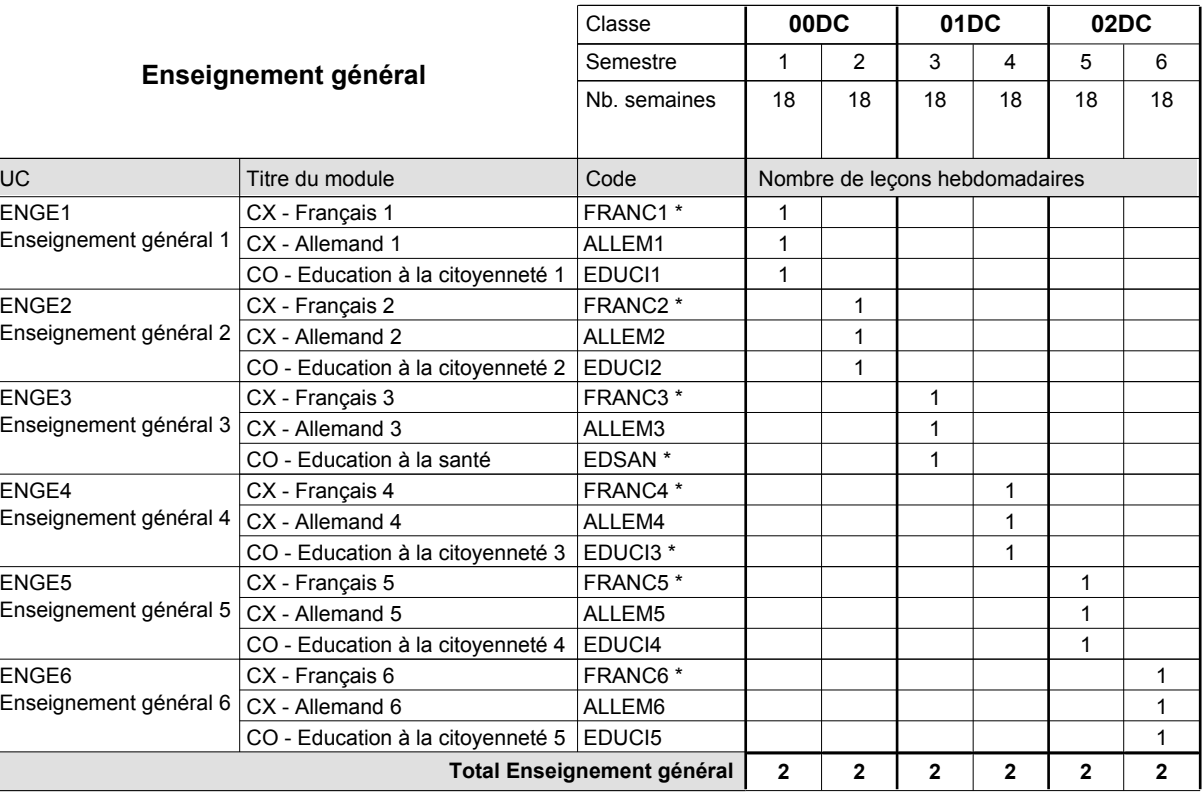

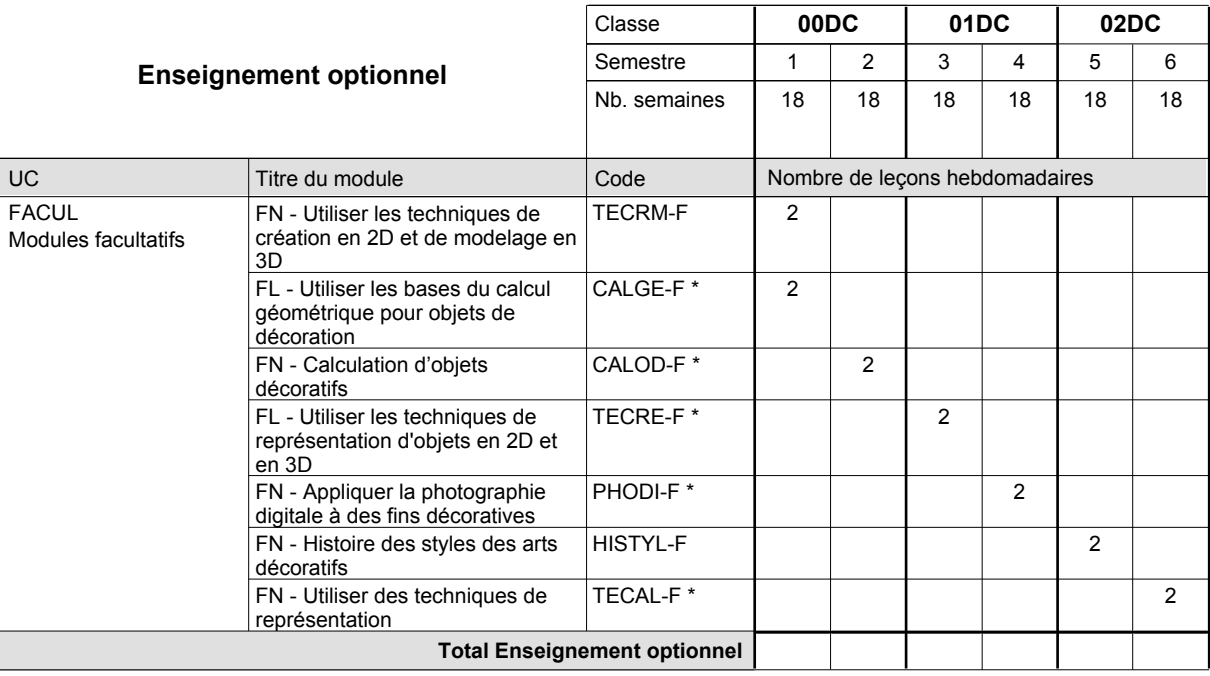

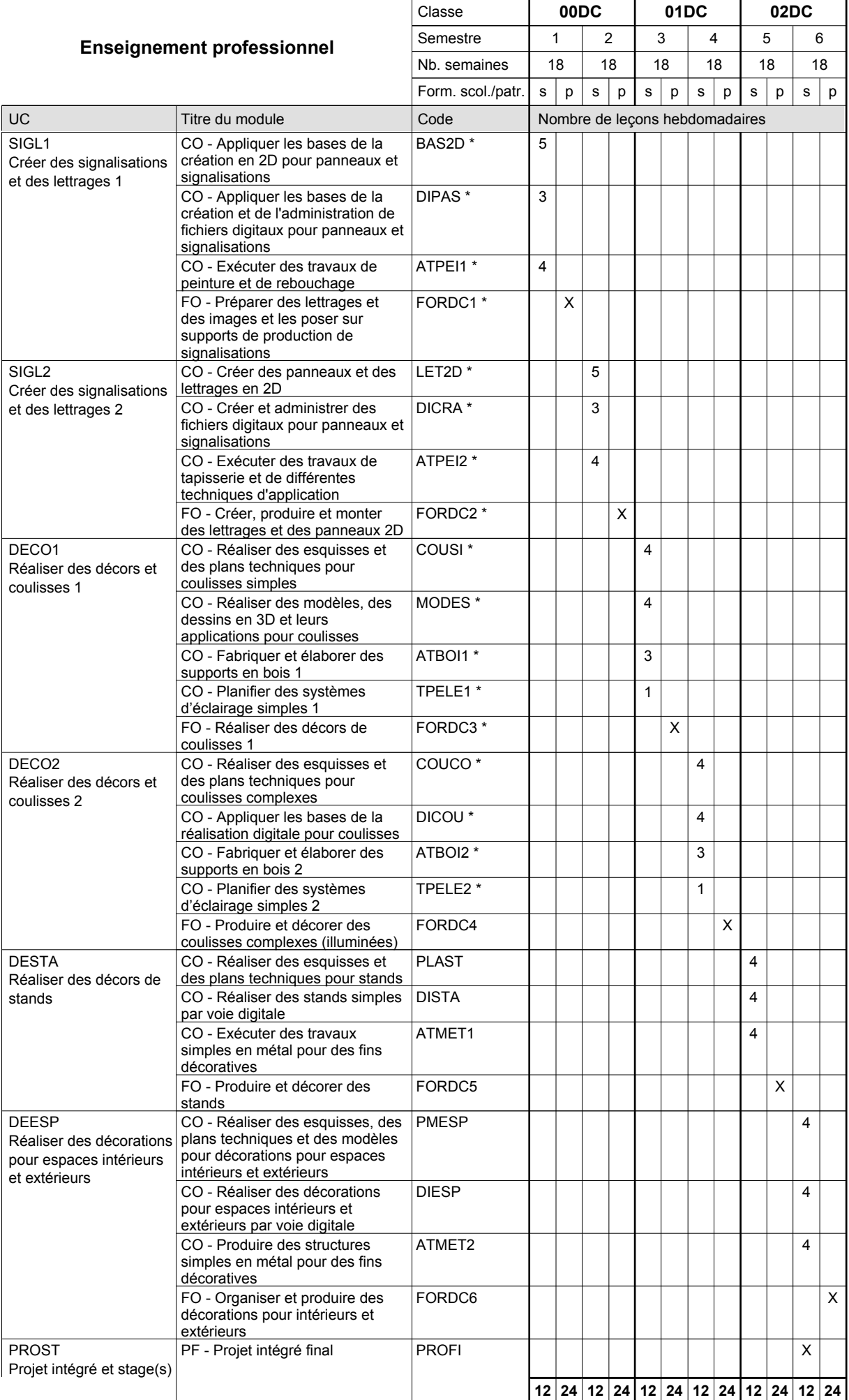

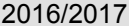

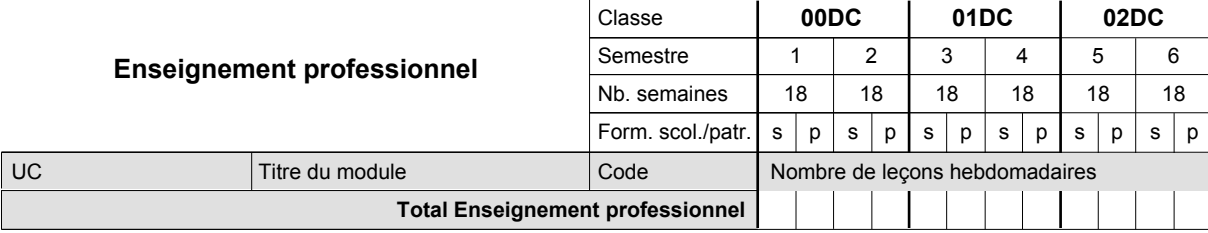

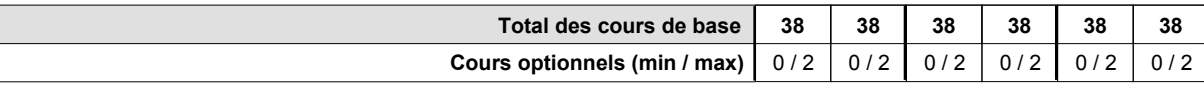

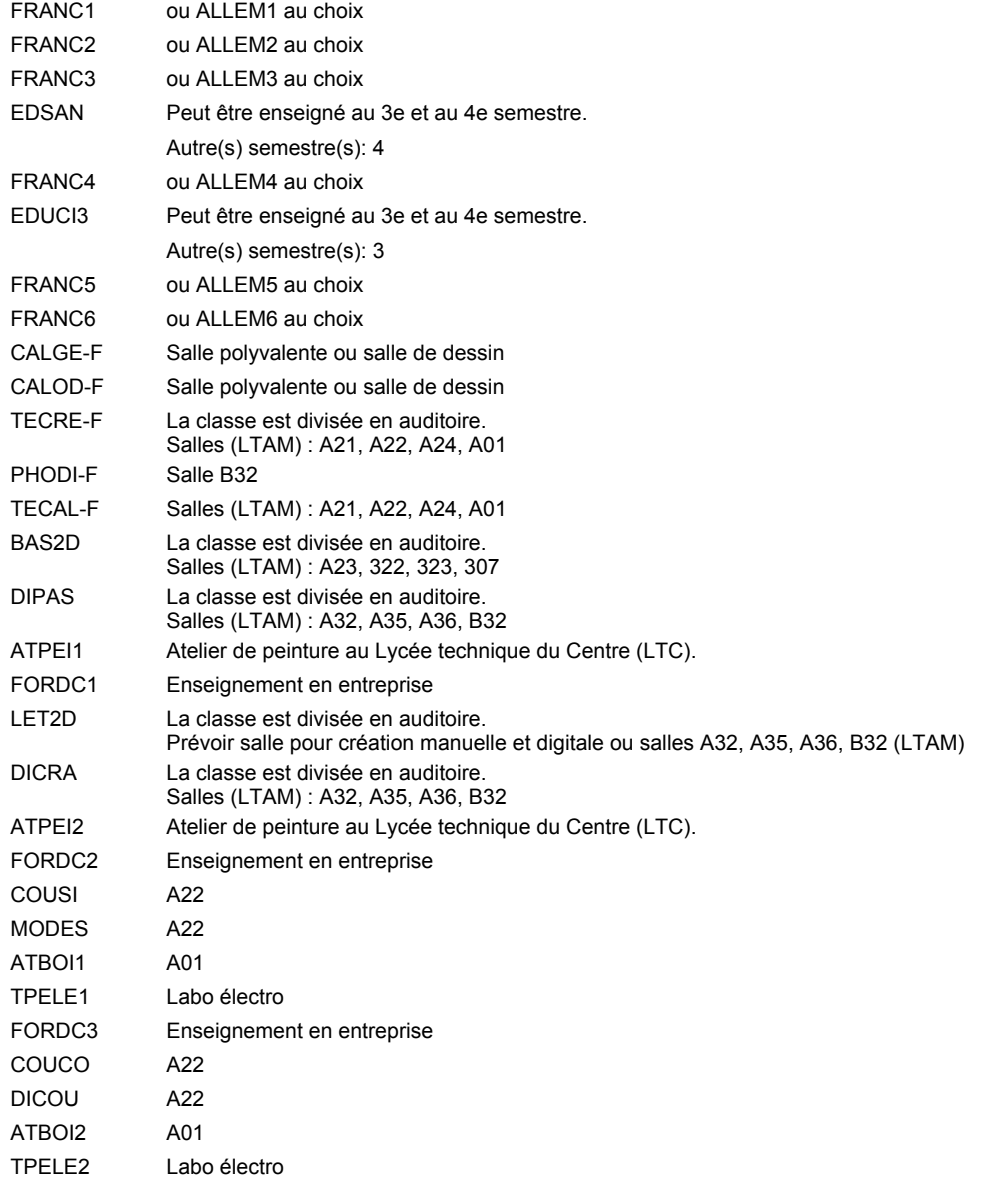

### **Remarque générale**

Le volume horaire de la formation scolaire et de la formation patronale à disposition pour terminer la formation au cours d'une année supplémentaire est en principe le même que celui de la dernière année d'études.

# **Enseignement secondaire technique Formation professionnelle initiale - DAP Division de l'apprentissage industriel Section des électroniciens (Avec stages) Électronicien**

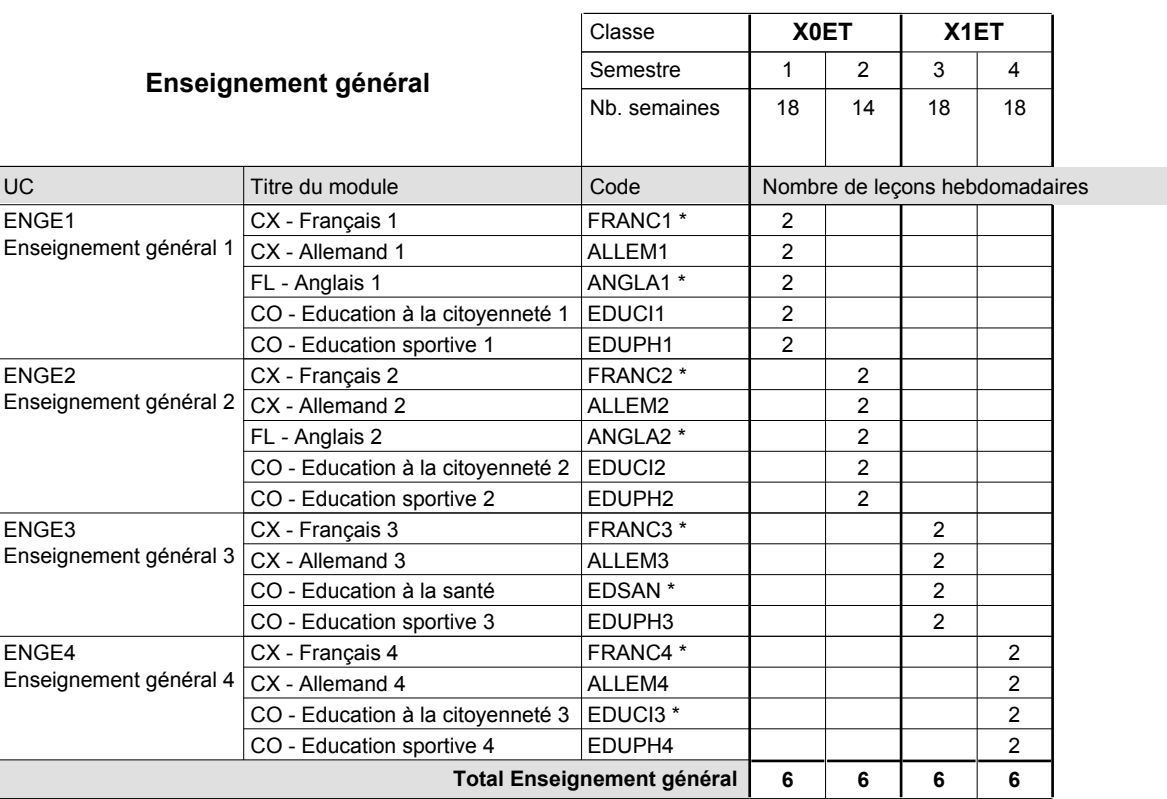

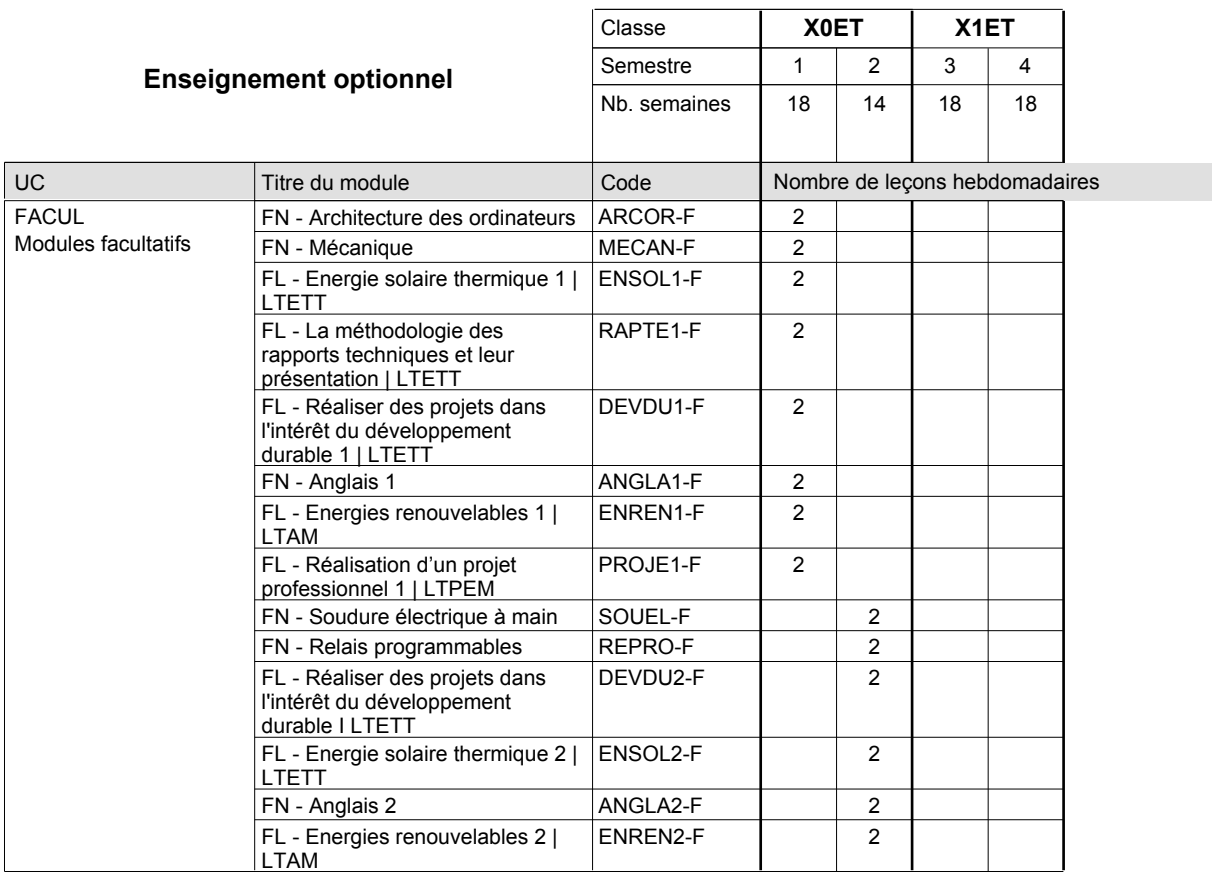

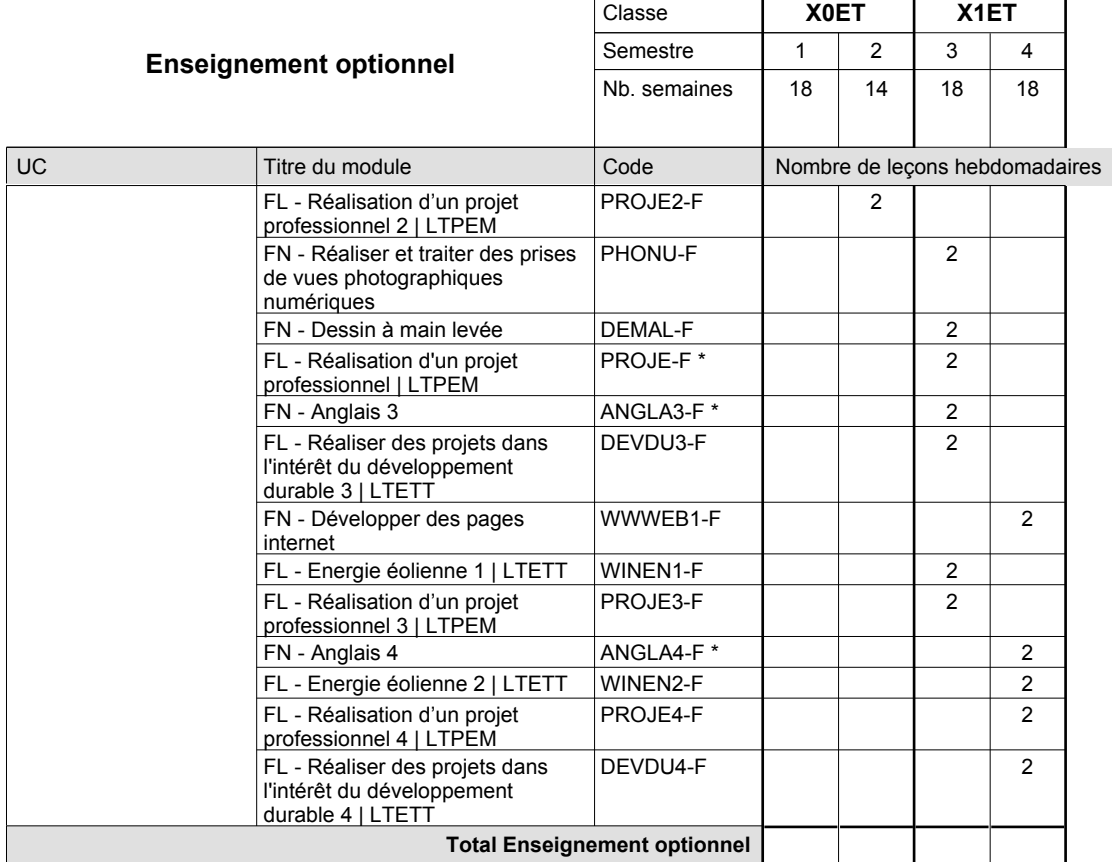

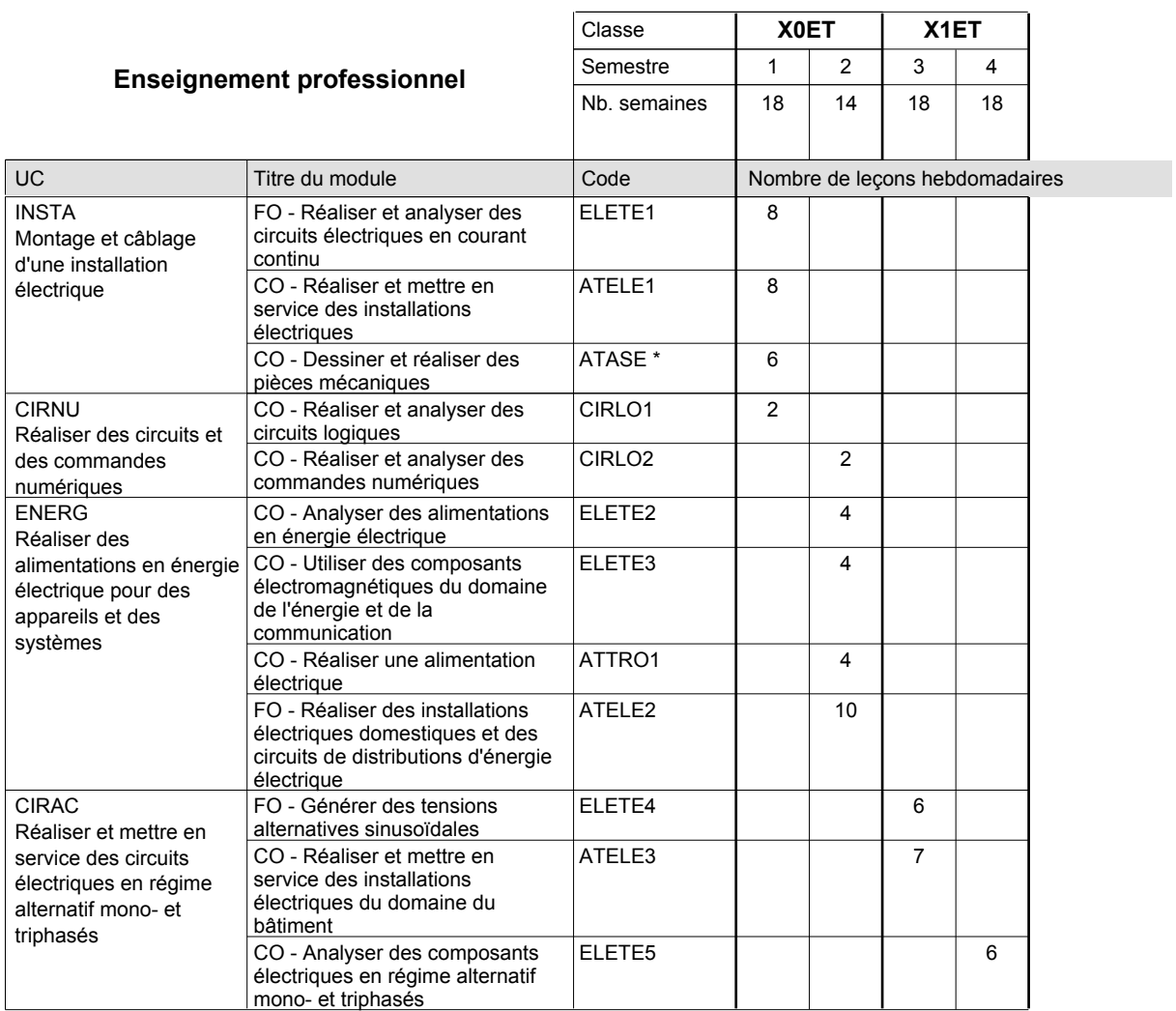

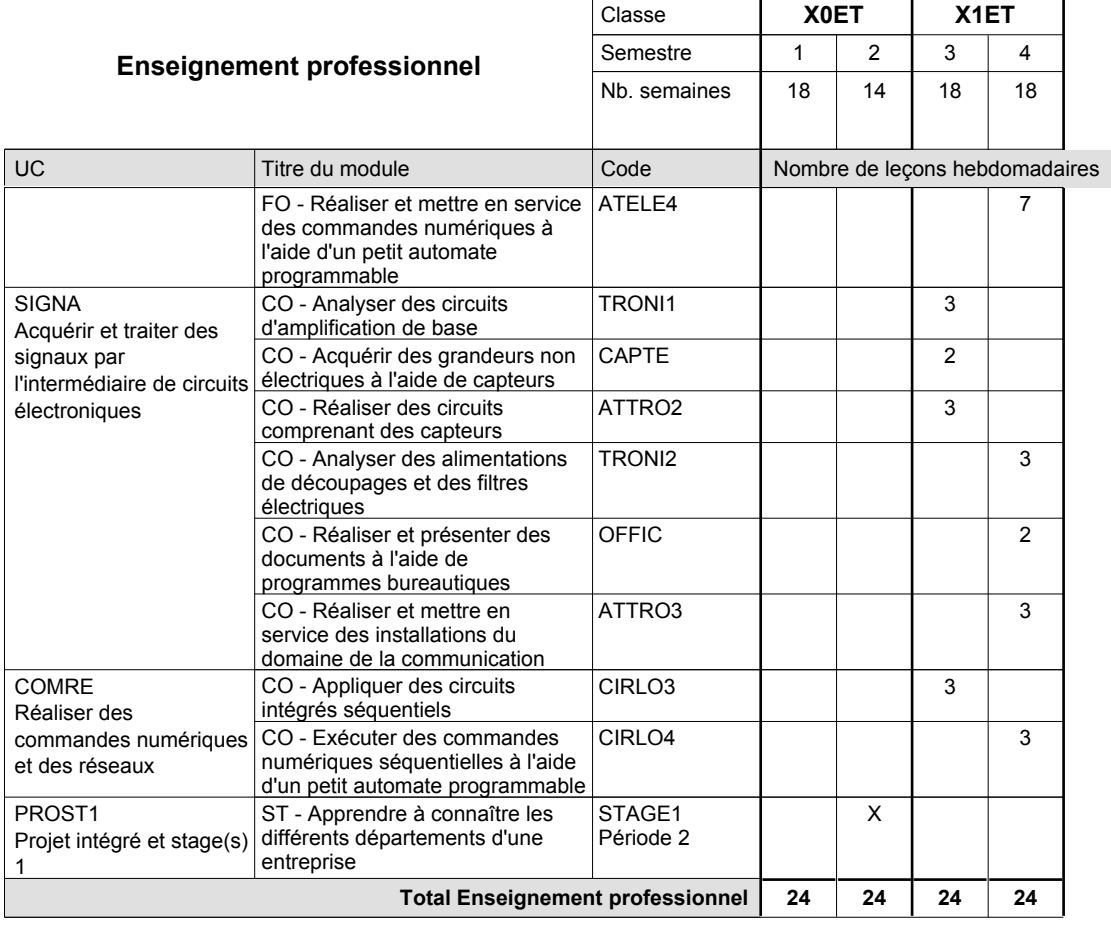

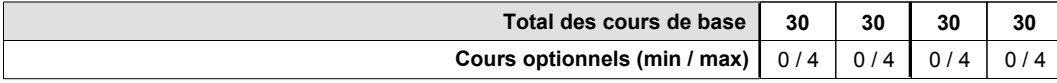

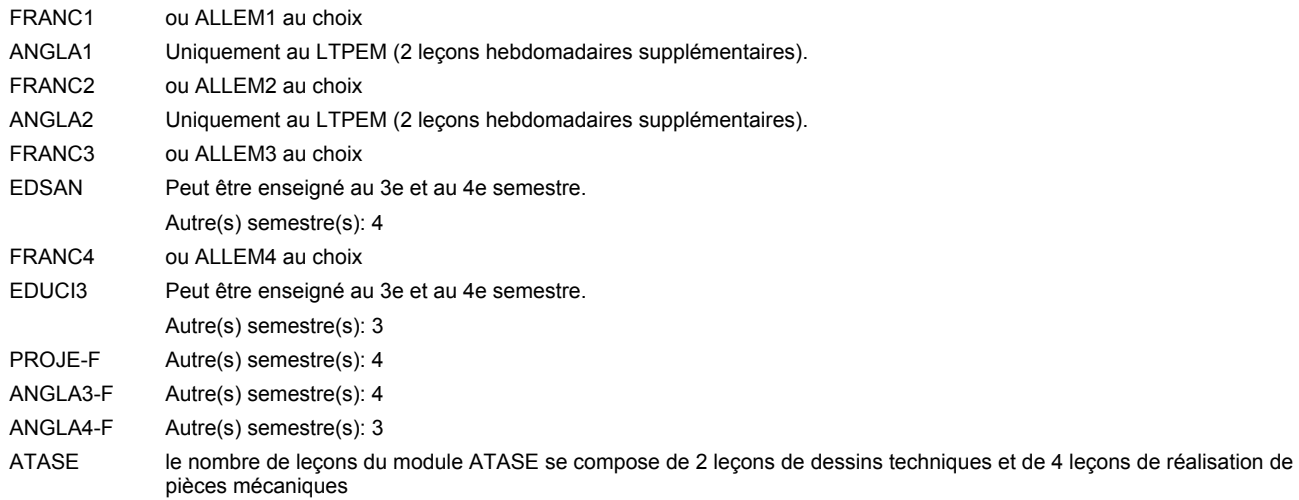

#### **Remarque générale**

Les classes X0ET et X1ET sont communes pour les deux formations électroniciens en énergie et électroniciens en communication.

Pour favoriser le développement des compétences professionnelles et méthodologiques, les modules de l'enseignement professionnel et optionnel devront être dispensés dans des salles adéquatement équipées (laboratoire, salle informatique, atelier).

#### **Stages**

Les élèves font deux stages. Le premier stage d'une durée de 4 semaines se situe à la fin du 2e semestre. Le deuxième stage d'une durée de 8 semaines a lieu au 5e semestre pendant le congé de la Toussaint et les sept semaines après le congé de la Toussaint.

### **Cours optionnels**

- Les modules facultatifs (E et C) sont destinés aux élèves des sections énergie et communication.
- Les modules facultatifs (E) sont destinés aux élèves de la section énergie.
- Les modules facultatifs (C) sont destinés aux élèves de la section communication.

# **Enseignement secondaire technique Formation professionnelle initiale - DAP Division de l'apprentissage industriel Section des électroniciens - francophone (Avec stages) Électronicien**

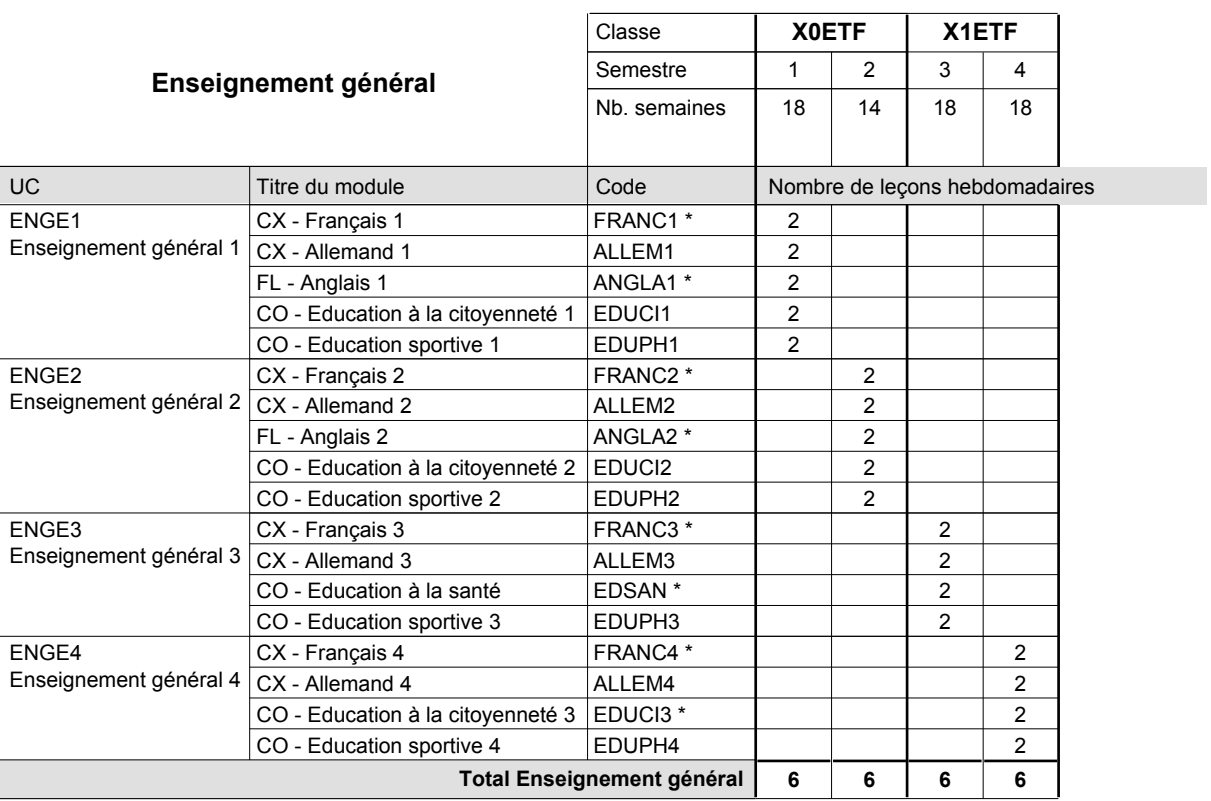

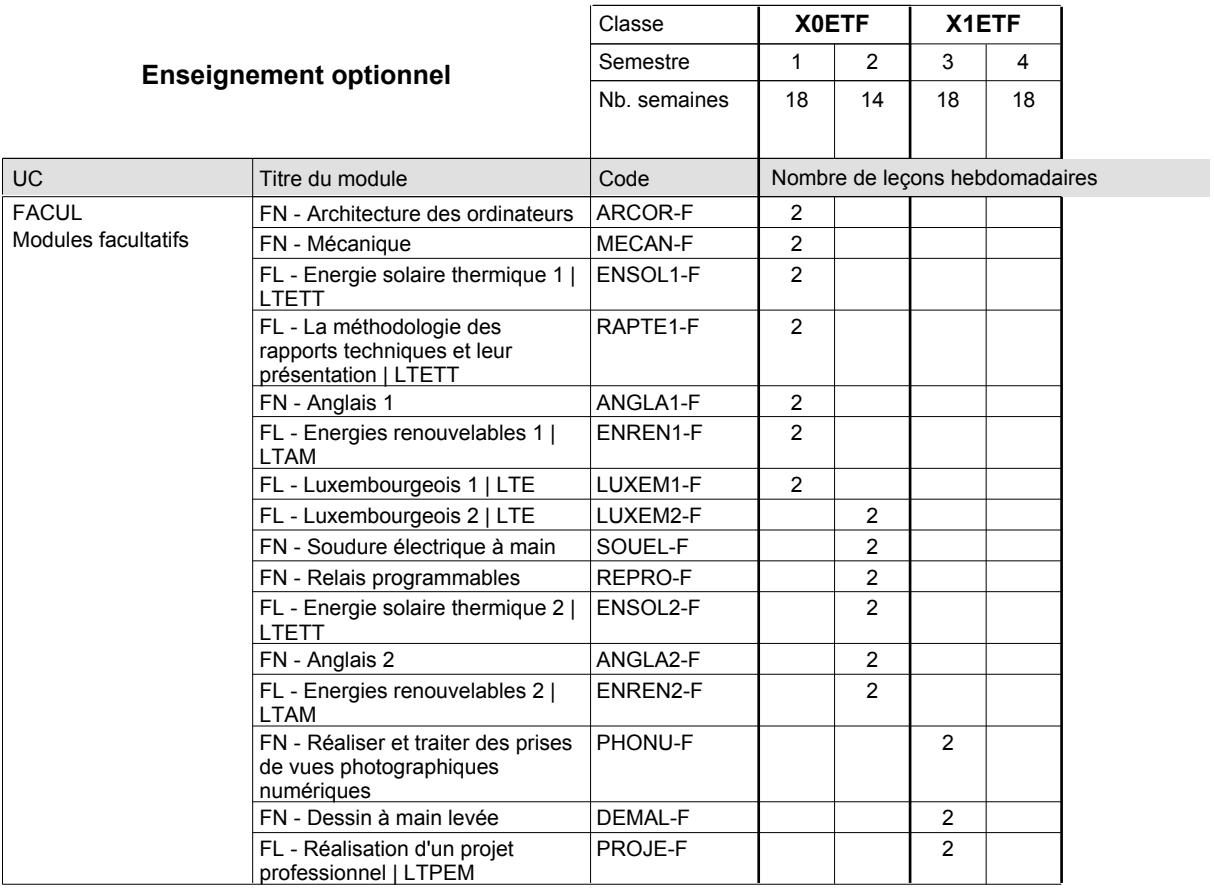

# 2016/2017 **Grille horaire** Page 345

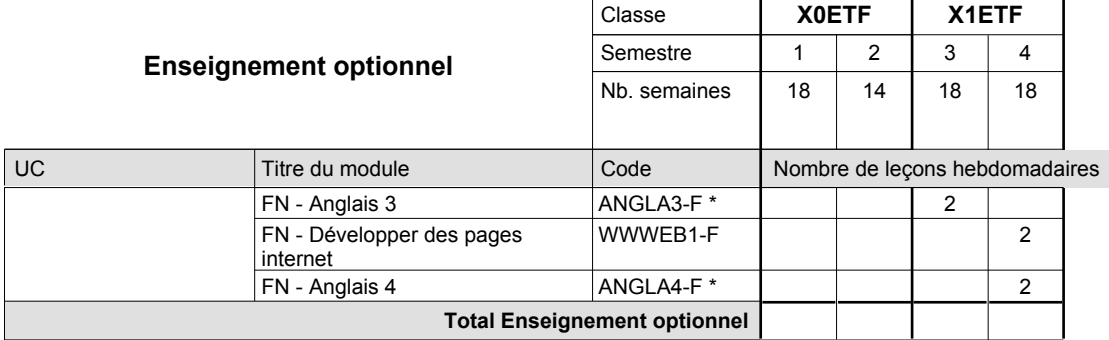

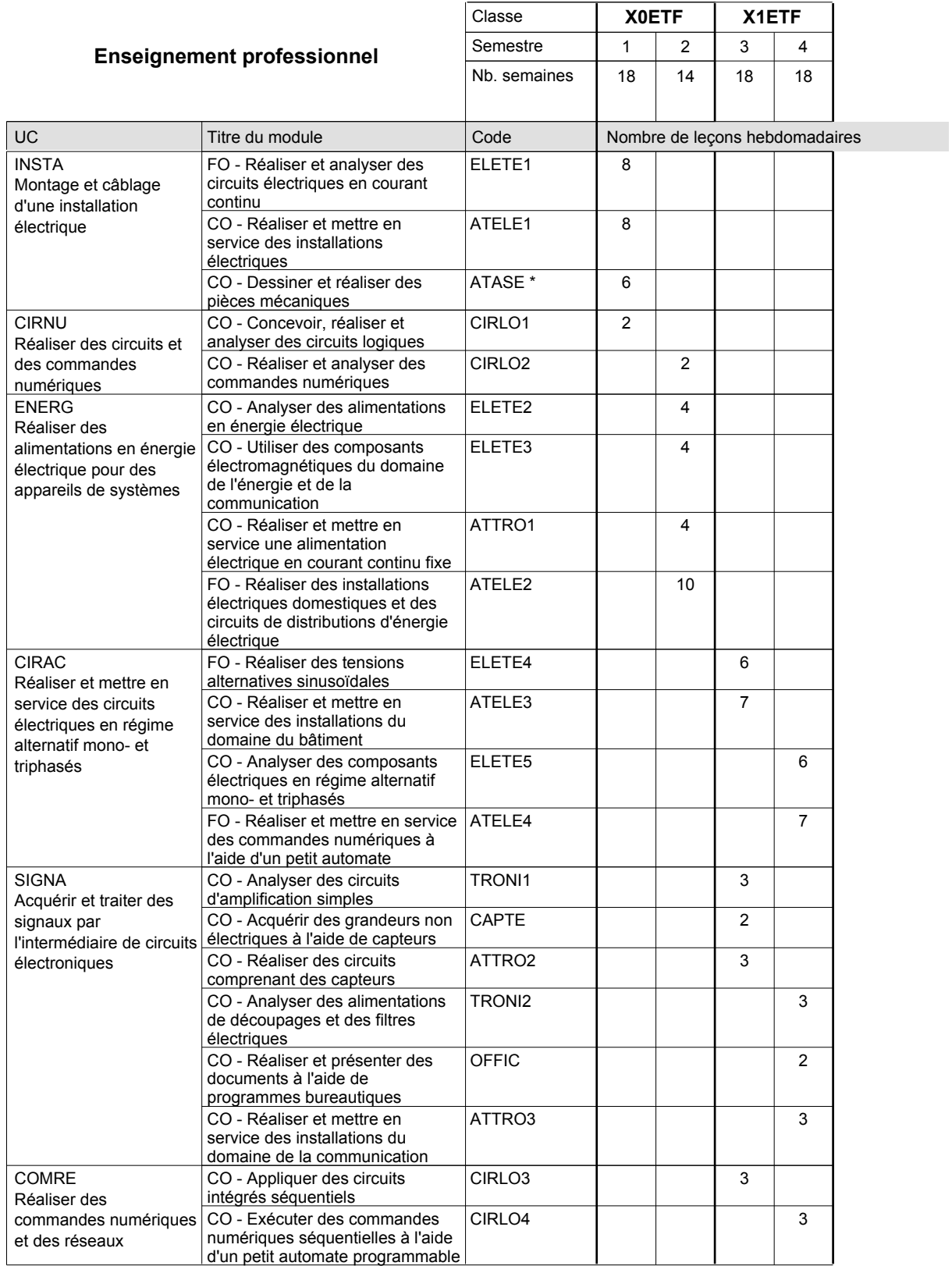

# 2016/2017 **Grille horaire** Page 346

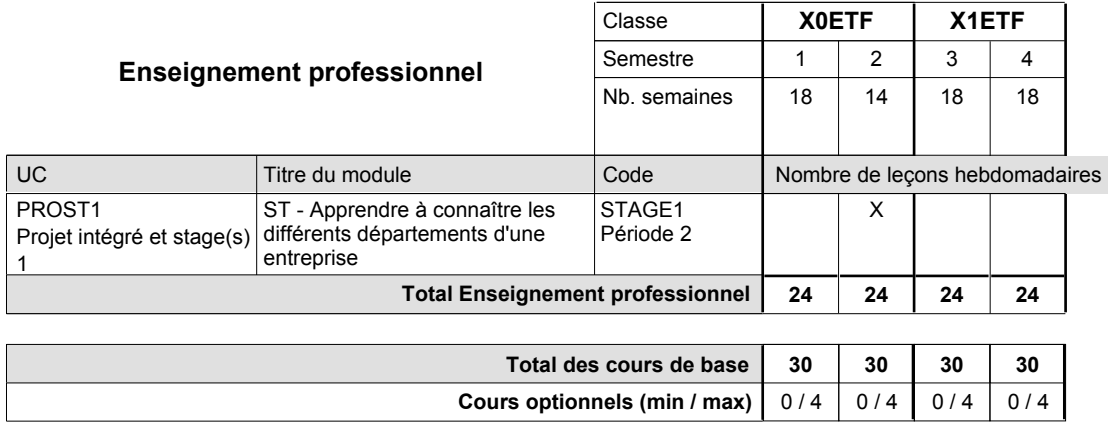

### **Remarques**

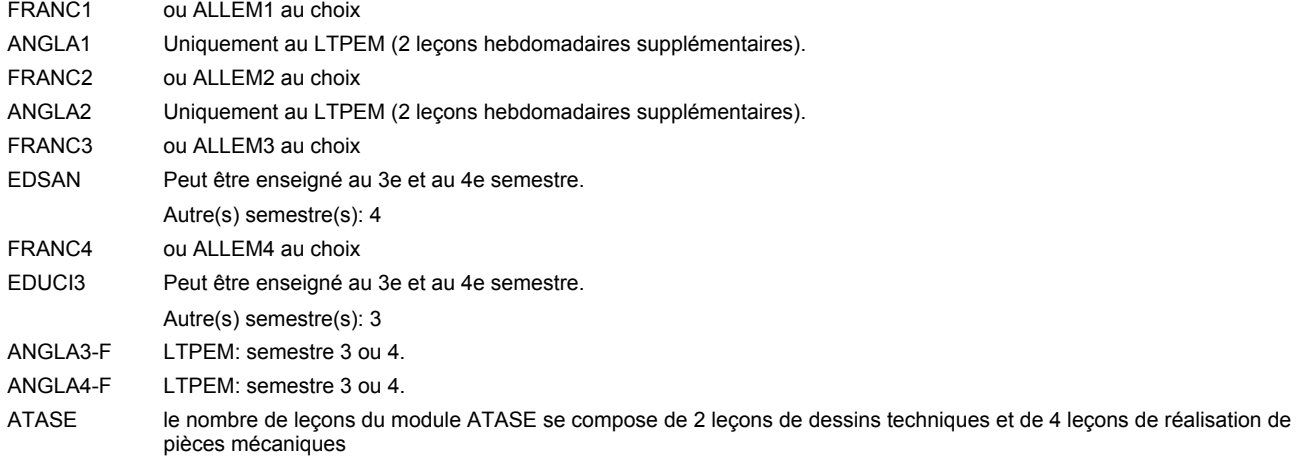

### **Remarque générale**

Les classes X0ET et X1ET sont communes pour les deux formations électroniciens en énergie et électroniciens en communication.

Pour favoriser le développement des compétences professionnelles et méthodologiques, les modules de l'enseignement professionnel et optionnel devront être dispensés dans des salles adéquatement équipées (laboratoire, salle informatique, atelier).

### **Stages**

Les élèves font deux stages. Le premier stage d'une durée de 4 semaines se situe à la fin du 2e semestre. Le deuxième stage d'une durée de 8 semaines a lieu au 5e semestre pendant le congé de la Toussaint et les sept semaines après le congé de la Toussaint.

# **Enseignement secondaire technique Formation professionnelle initiale - DAP Division de l'apprentissage industriel Section des électroniciens en communication (Avec stages) Électronicien en communication**

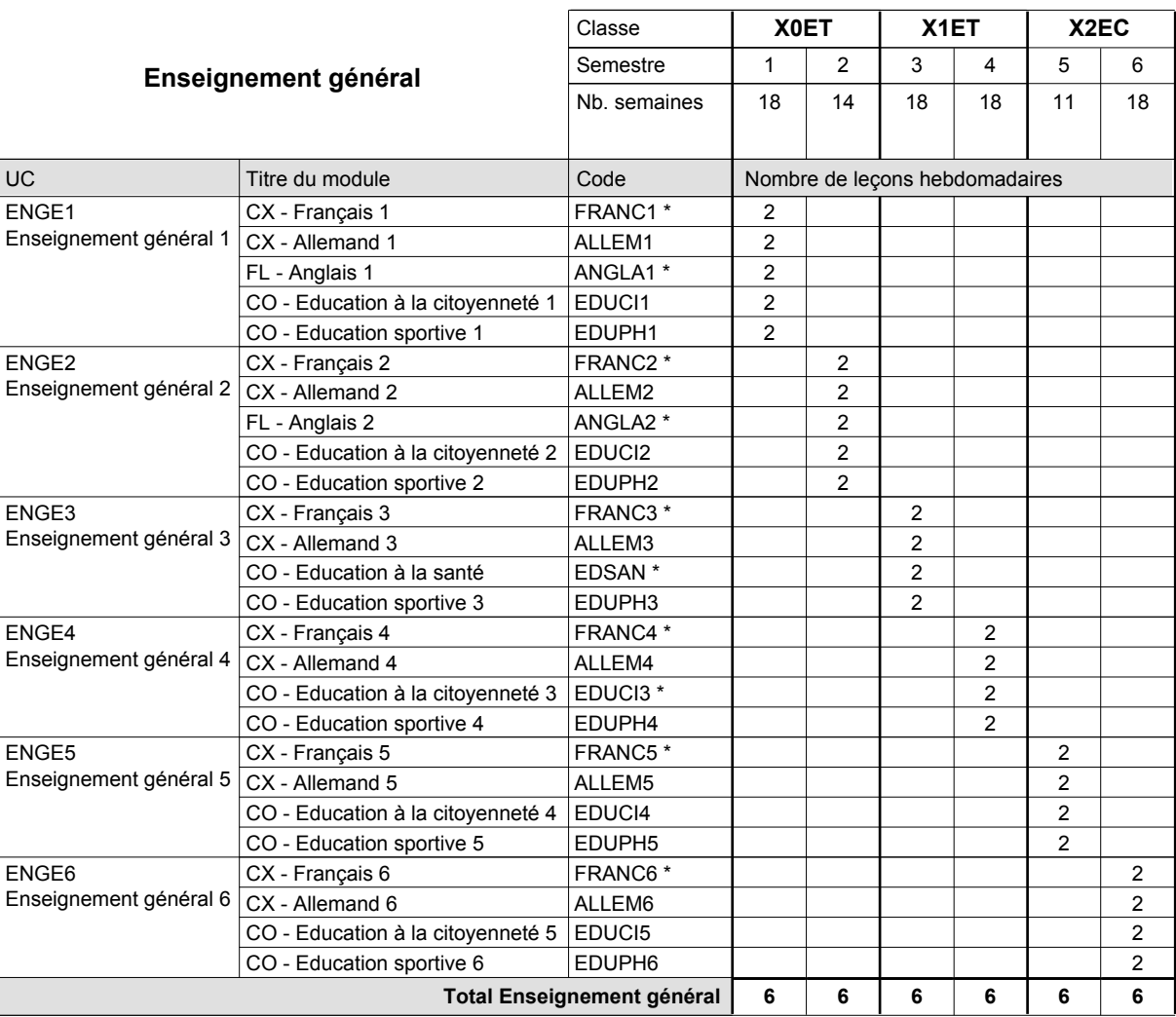

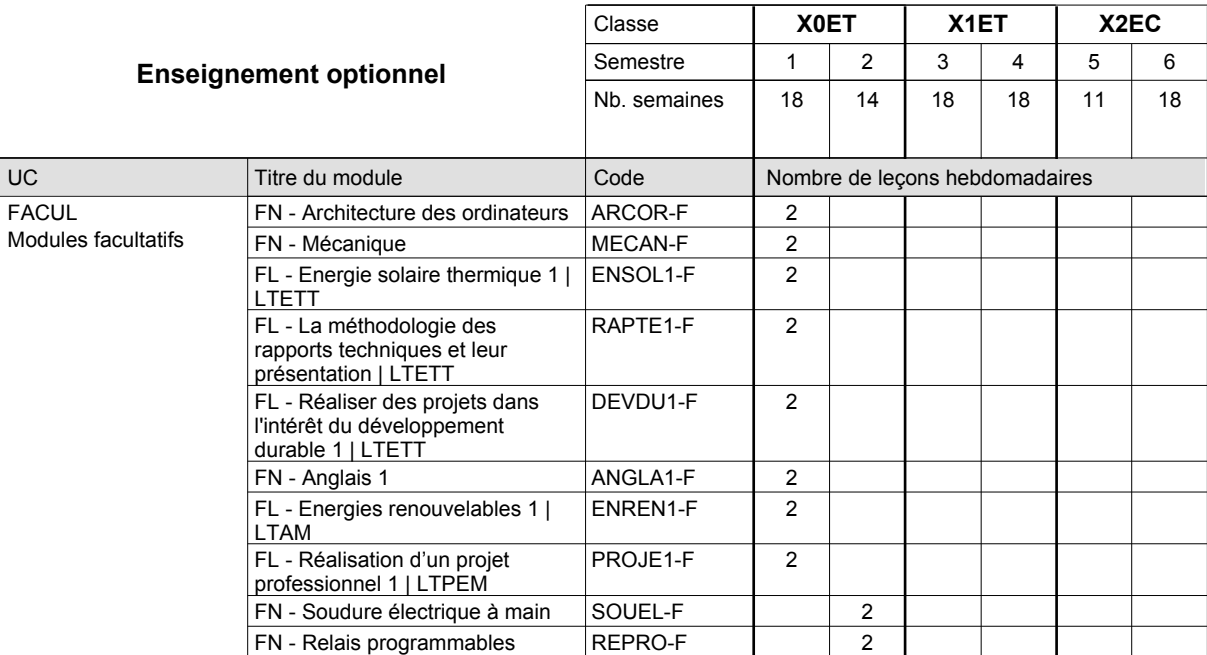

# 2016/2017 **Grille horaire** Page 348

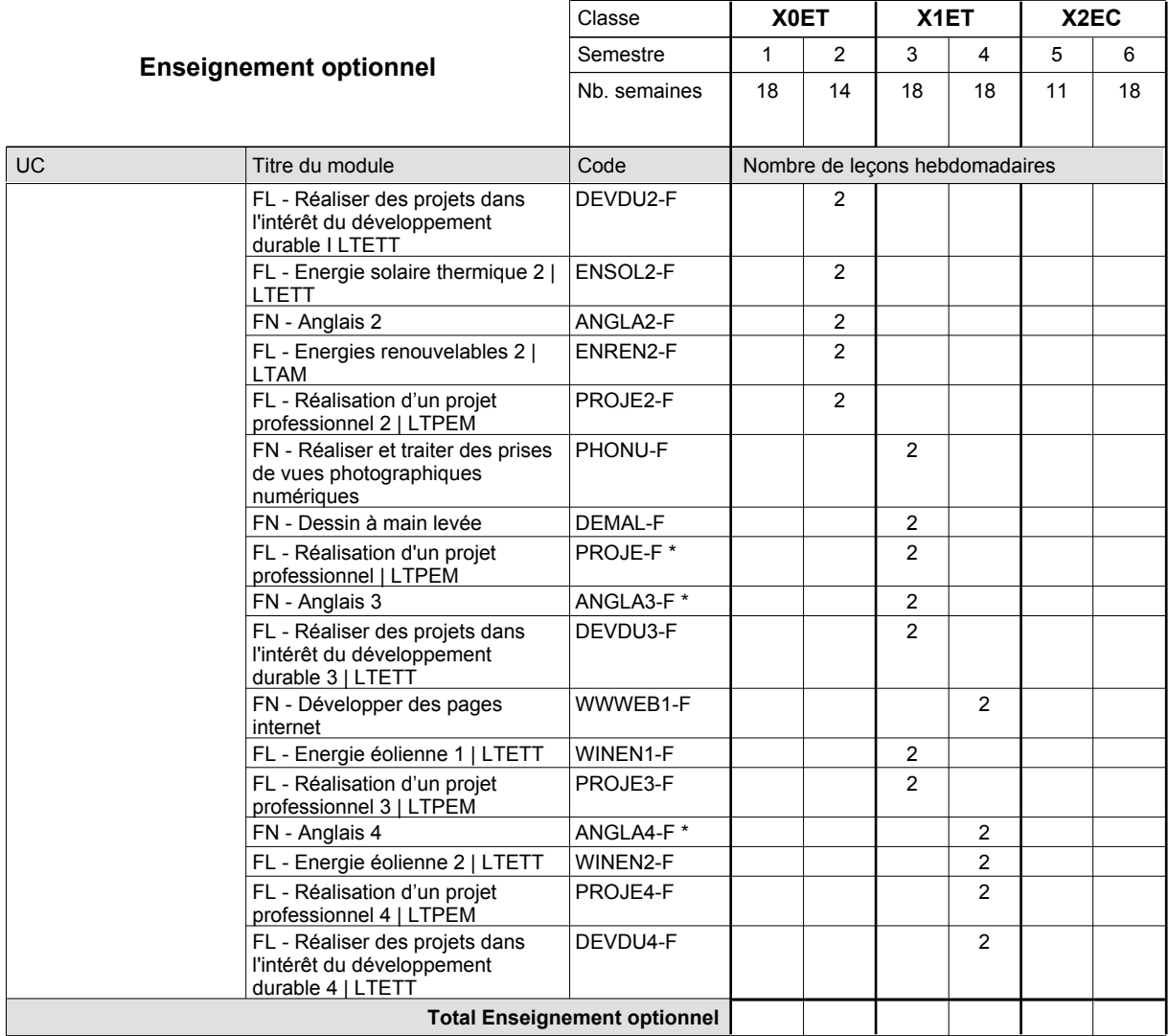

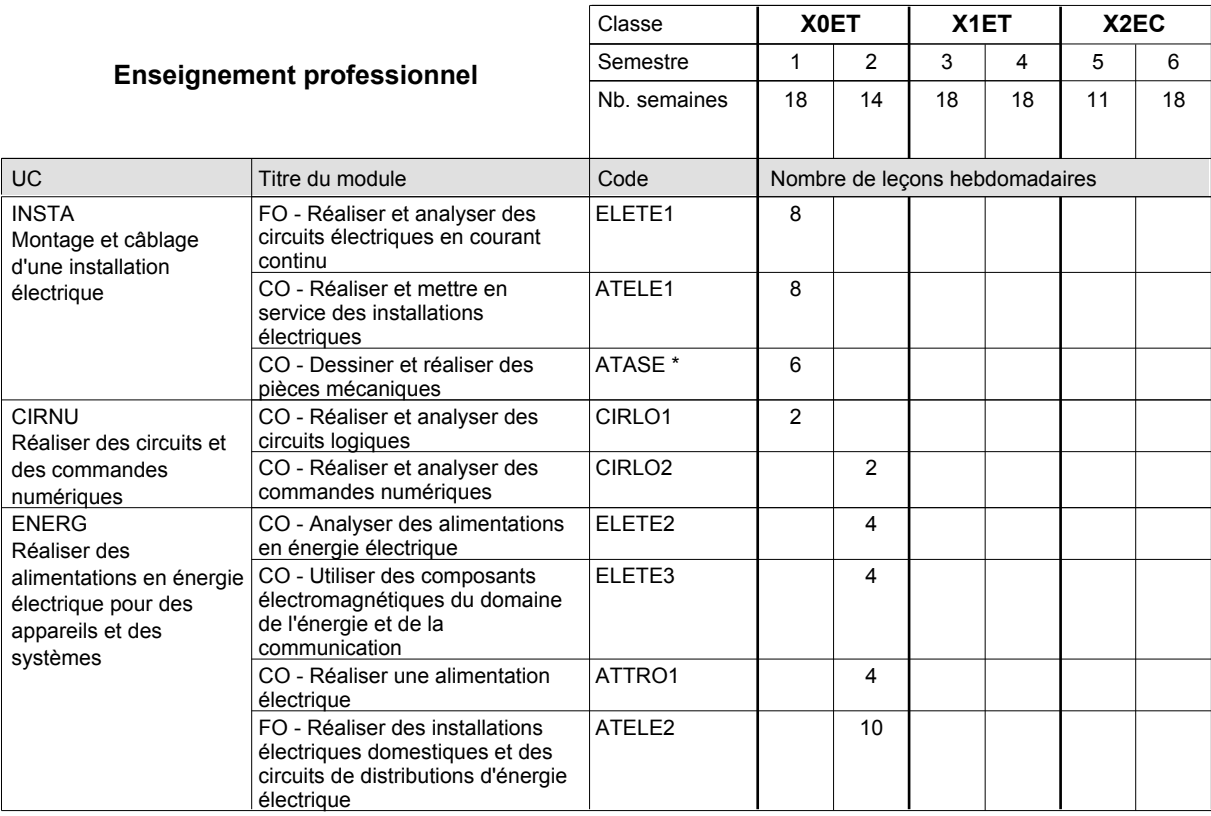

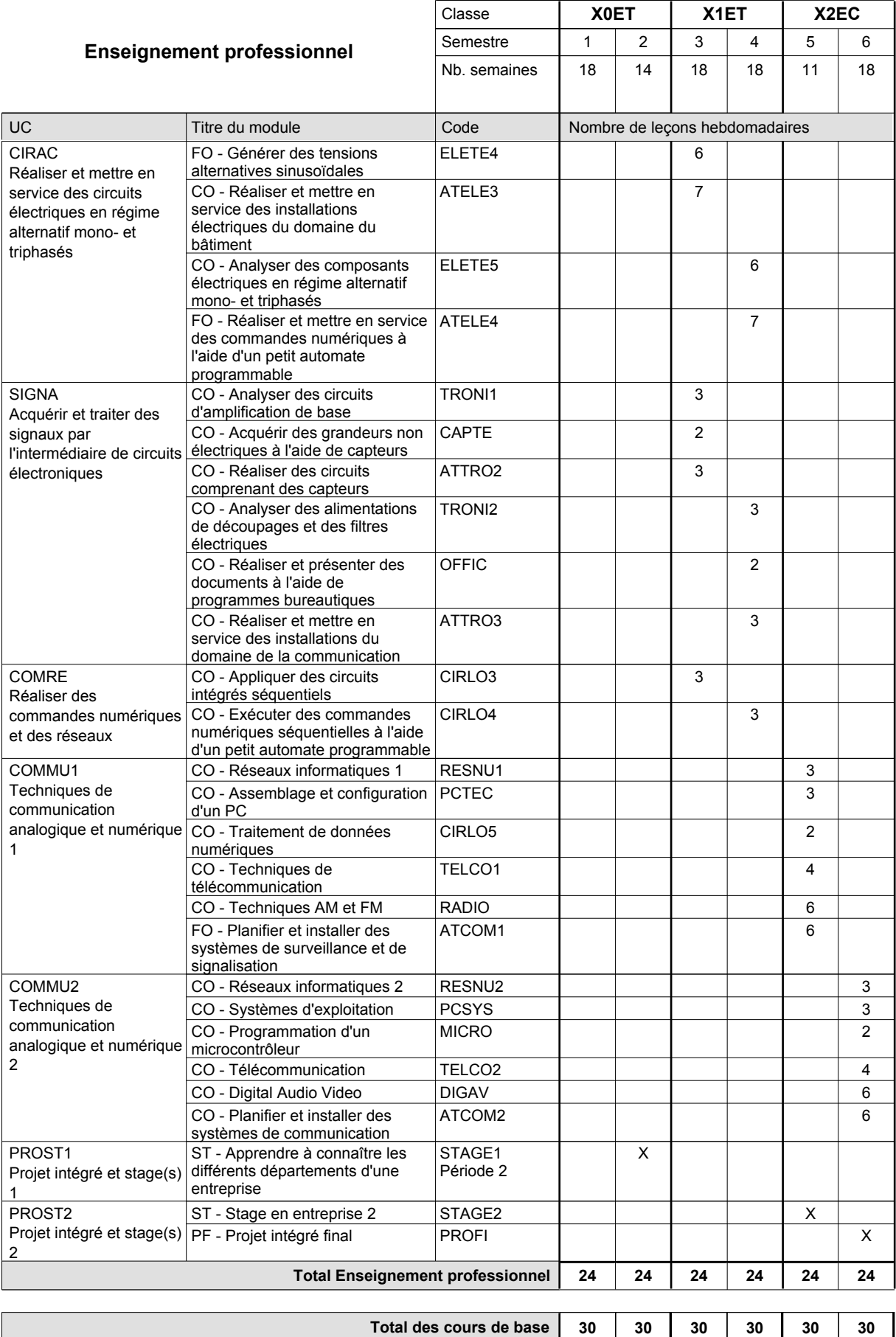

**Cours optionnels (min / max)**

 $0/4$  0 / 4 0 / 4 0 / 4 0 / 4 0 / 4

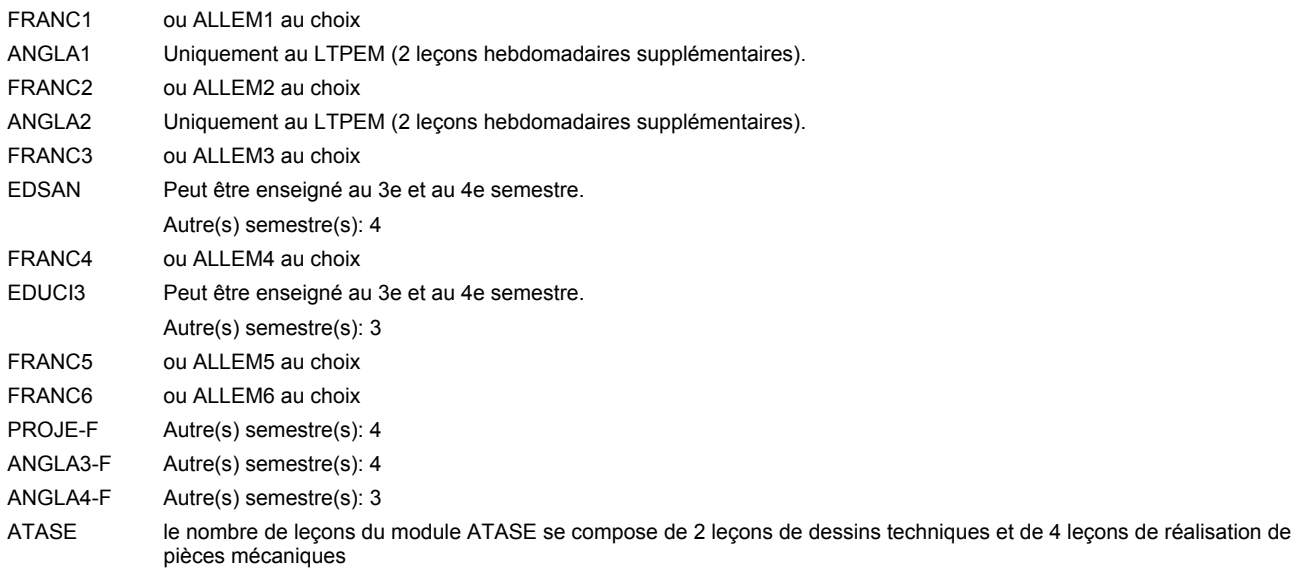

#### **Remarque générale**

Les classes X0ET et X1ET sont communes pour les deux formations électroniciens en énergie et électroniciens en communication.

Pour favoriser le développement des compétences professionnelles et méthodologiques, les modules de l'enseignement professionnel et optionnel devront être dispensés dans des salles adéquatement équipées (laboratoire, salle informatique, atelier).

Le volume horaire à disposition pour terminer la formation au cours d'une année supplémentaire est en principe le même que celui de la dernière année d'études.

#### **Stages**

Les élèves font deux stages. Le premier stage d'une durée de 4 semaines se situe à la fin du 2e semestre. Le deuxième stage d'une durée de 8 semaines a lieu au 5e semestre pendant le congé de la Toussaint et les sept semaines après le congé de la Toussaint.

# **Enseignement secondaire technique Formation professionnelle initiale - DAP Division de l'apprentissage industriel Section des électroniciens en communication - francophone (Avec stages) Électronicien en communication**

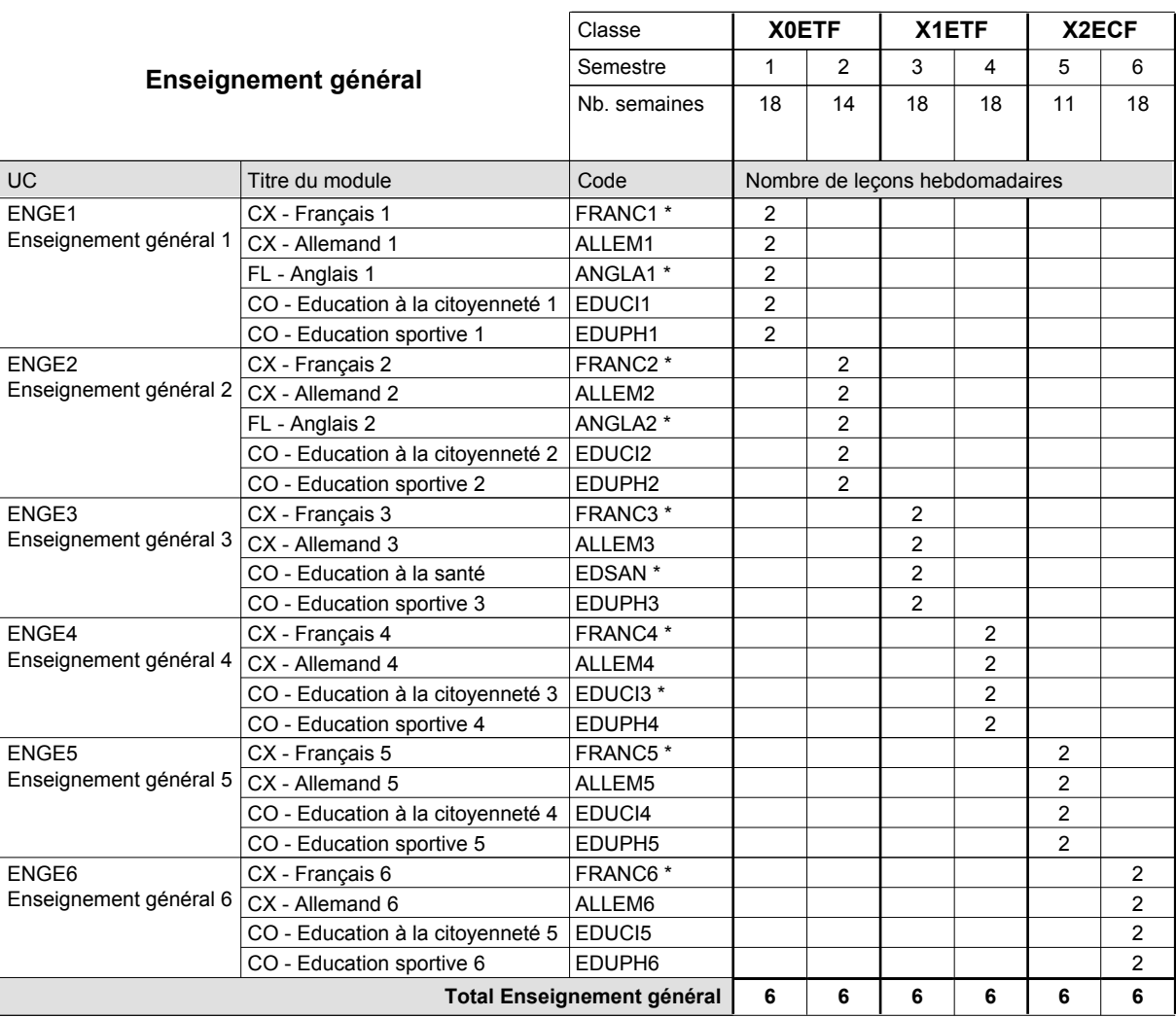

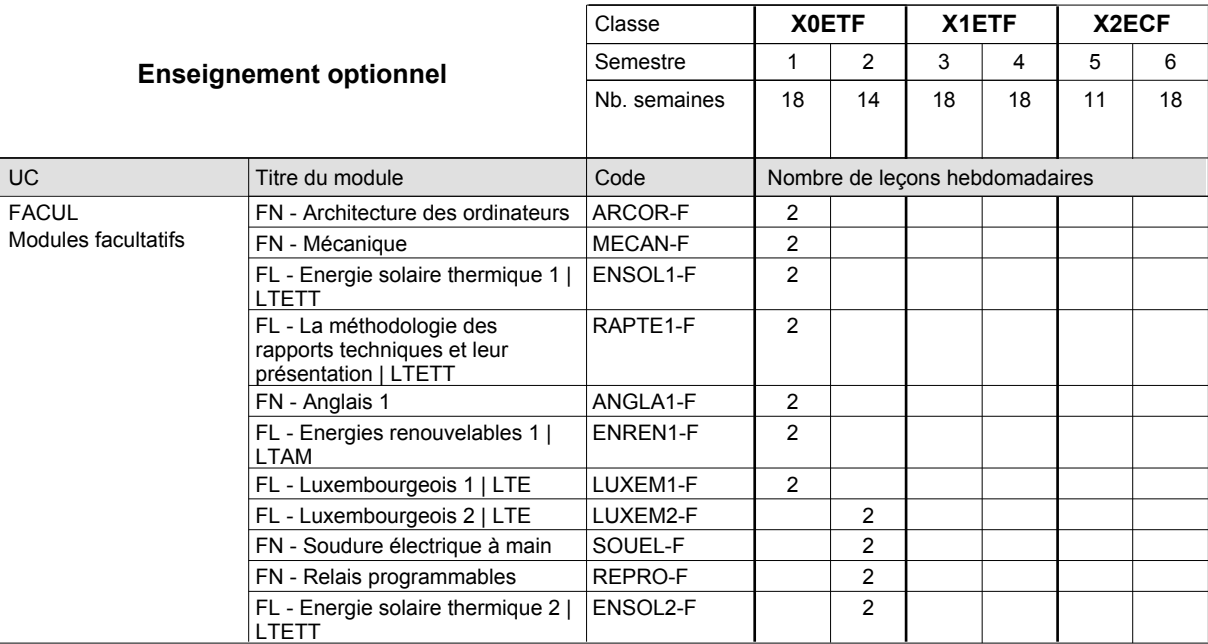

# 2016/2017 **Grille horaire** Page 352

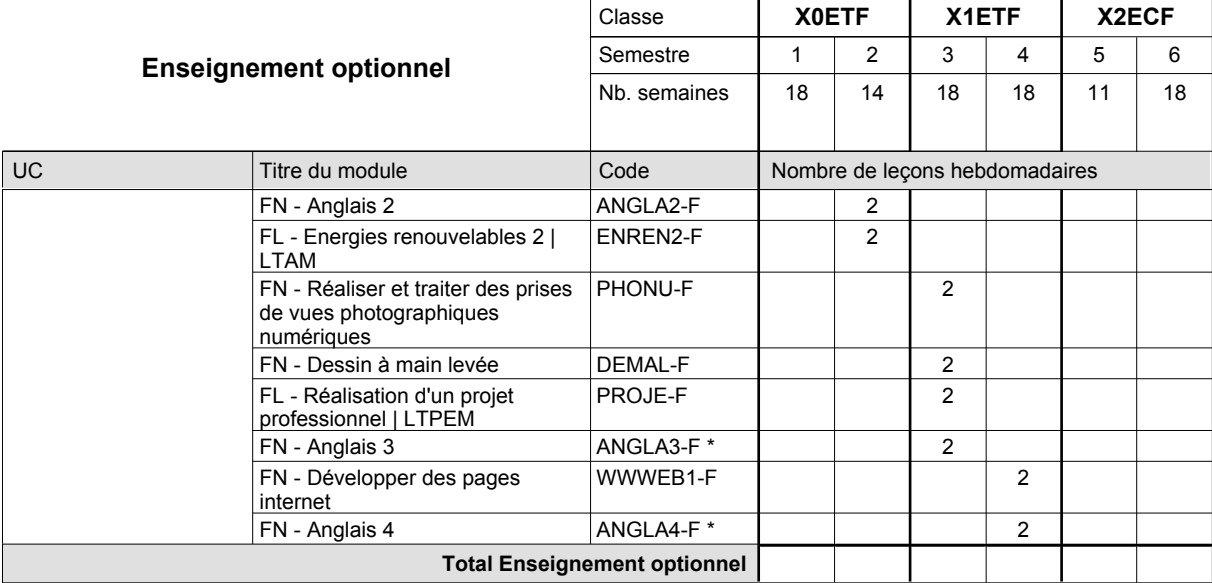

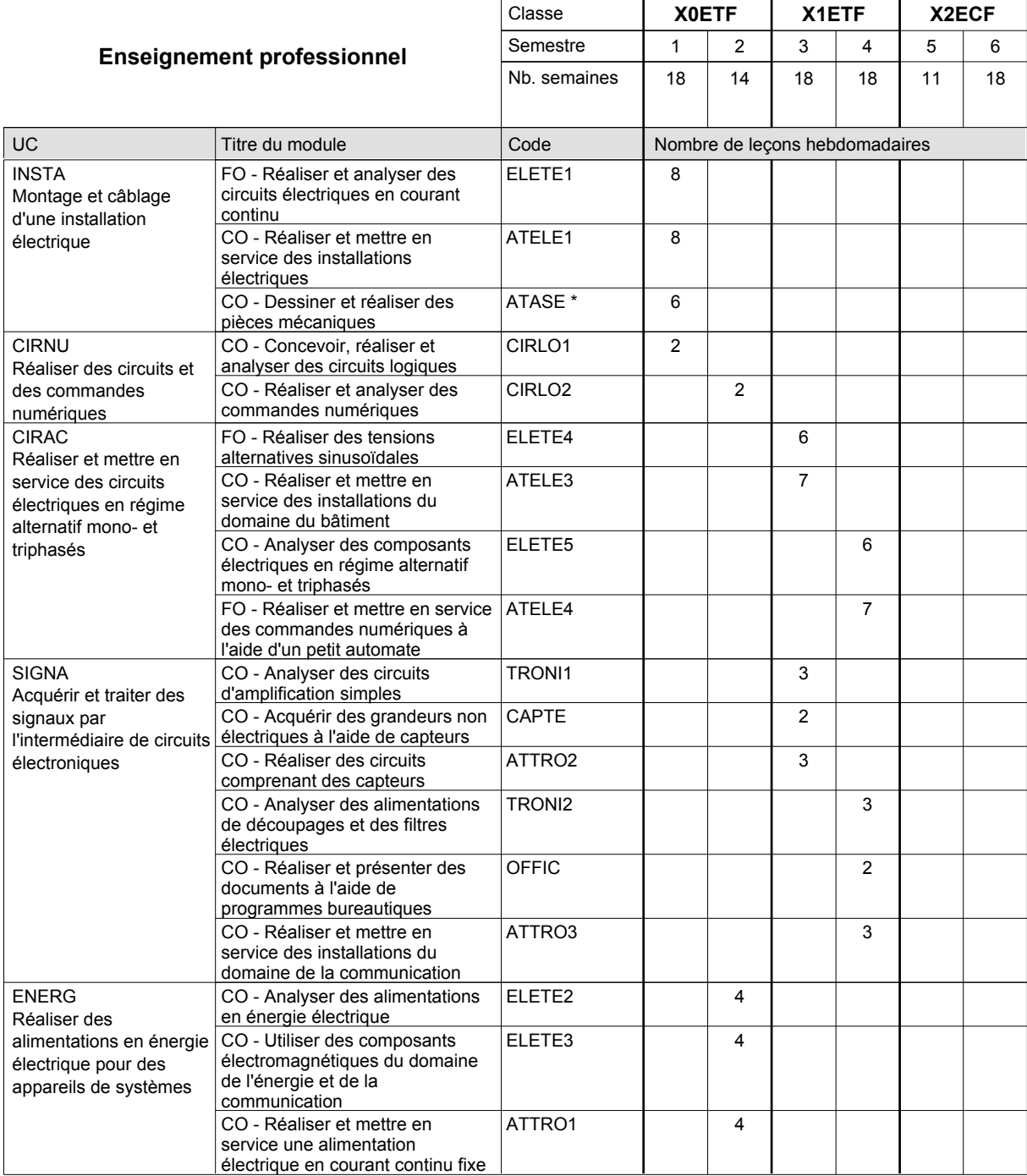

# 2016/2017 **Grille horaire** Page 353

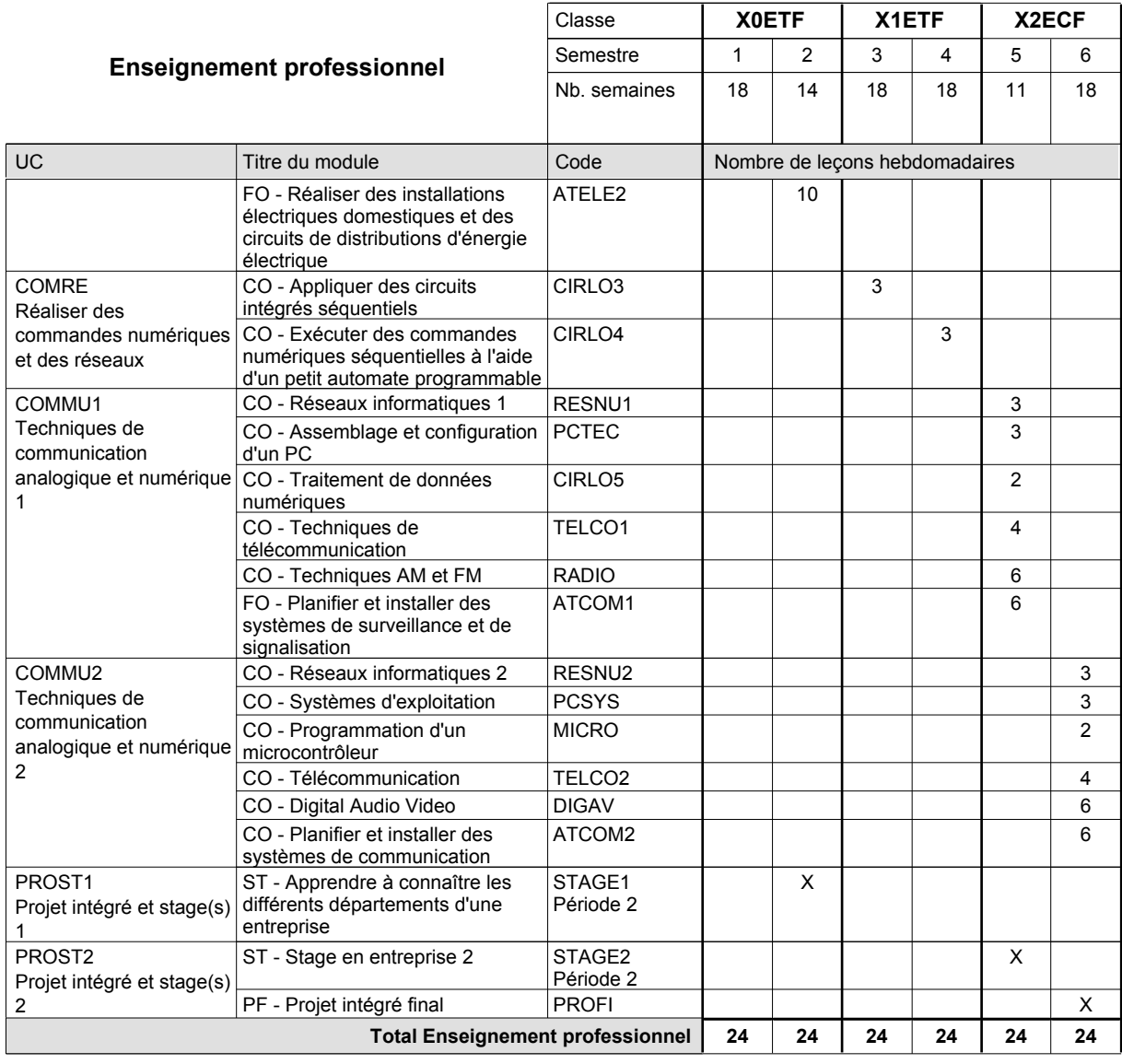

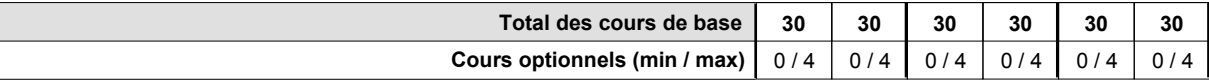

### **Remarques**

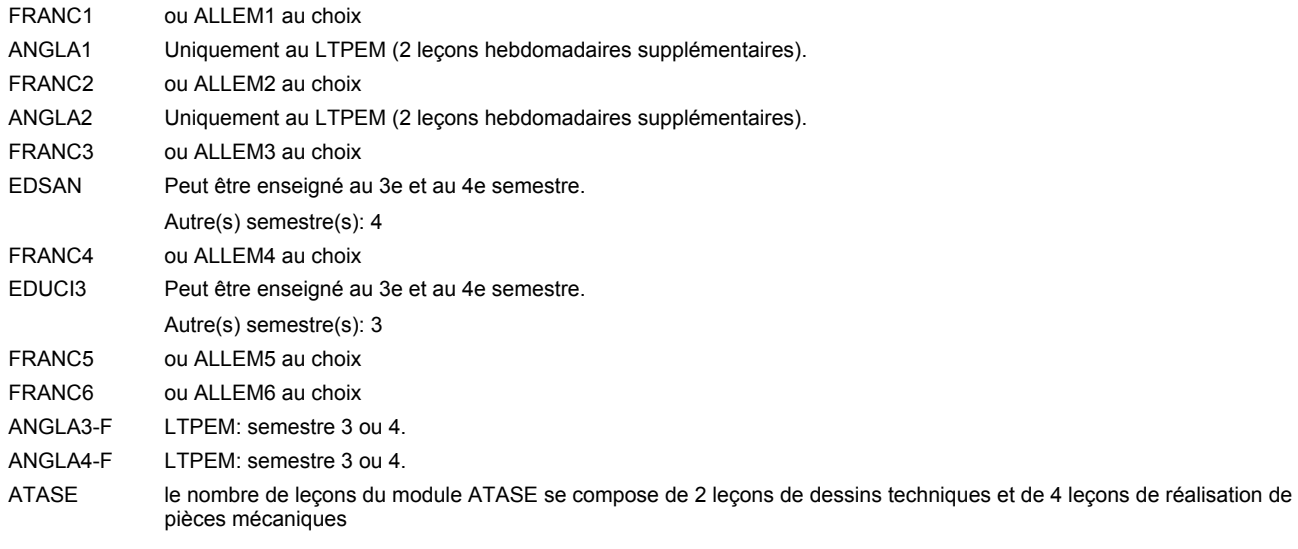

### **Remarque générale**

Les classes X0ET et X1ET sont communes pour les deux formations électroniciens en énergie et électroniciens en communication.

Pour favoriser le développement des compétences professionnelles et méthodologiques, les modules de l'enseignement professionnel et optionnel devront être dispensés dans des salles adéquatement équipées (laboratoire, salle informatique, atelier).

Le volume horaire à disposition pour terminer la formation au cours d'une année supplémentaire est en principe le même que celui de la dernière année d'études.

#### **Stages**

Les élèves font deux stages. Le premier stage d'une durée de 4 semaines se situe à la fin du 2e semestre. Le deuxième stage d'une durée de 8 semaines a lieu au 5e semestre pendant le congé de la Toussaint et les sept semaines après le congé de la Toussaint.

#### **Cours optionnels**

- Les modules facultatifs (E et C) sont destinés aux élèves des sections énergie et communication.
- Les modules facultatifs (E) sont destinés aux élèves de la section énergie.
- Les modules facultatifs (C) sont destinés aux élèves de la section communication.

# **Enseignement secondaire technique Formation professionnelle initiale - DAP**

**Division de l'apprentissage industriel**

### **Électronicien en énergie**

**Section des électroniciens en énergie (fc)**

**(Concomitant, 10e et 11e avec 3 jours, 12e avec 2,5 jours de cours par semaine)**

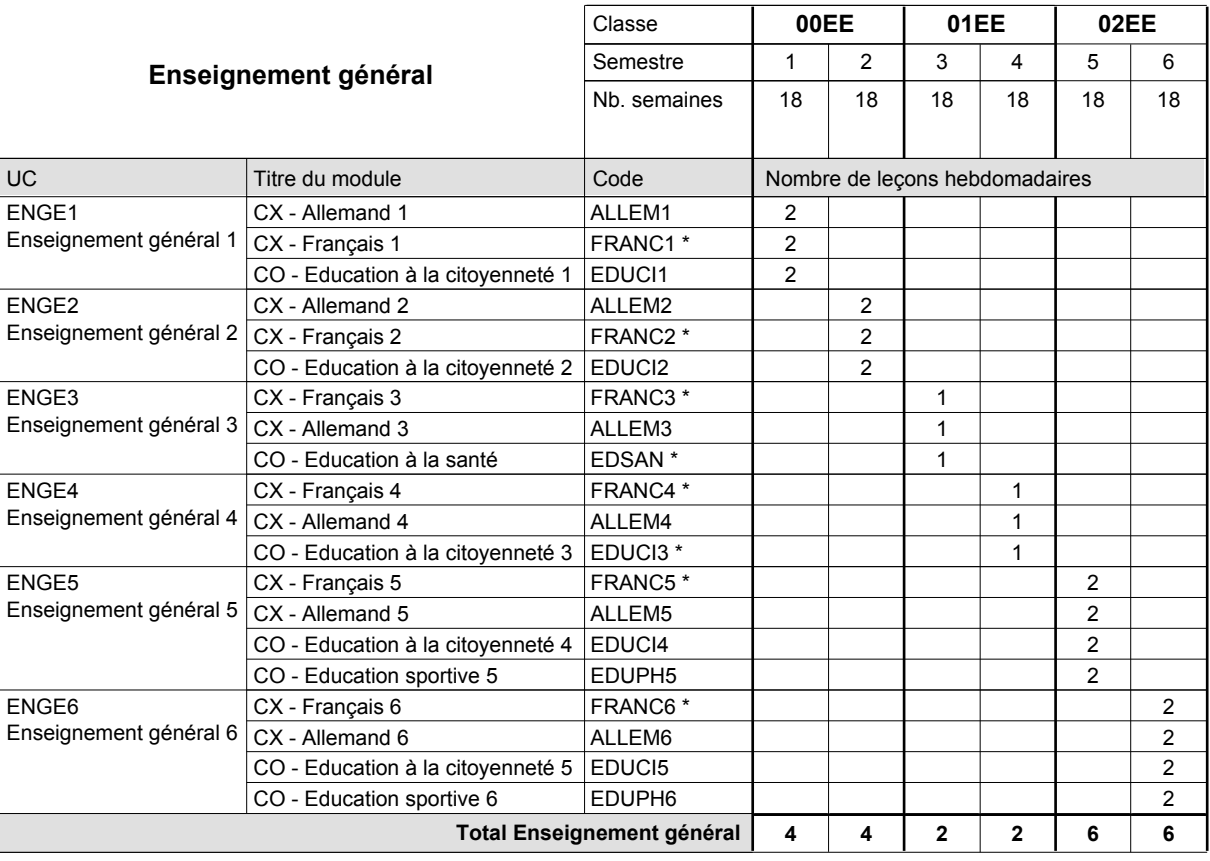

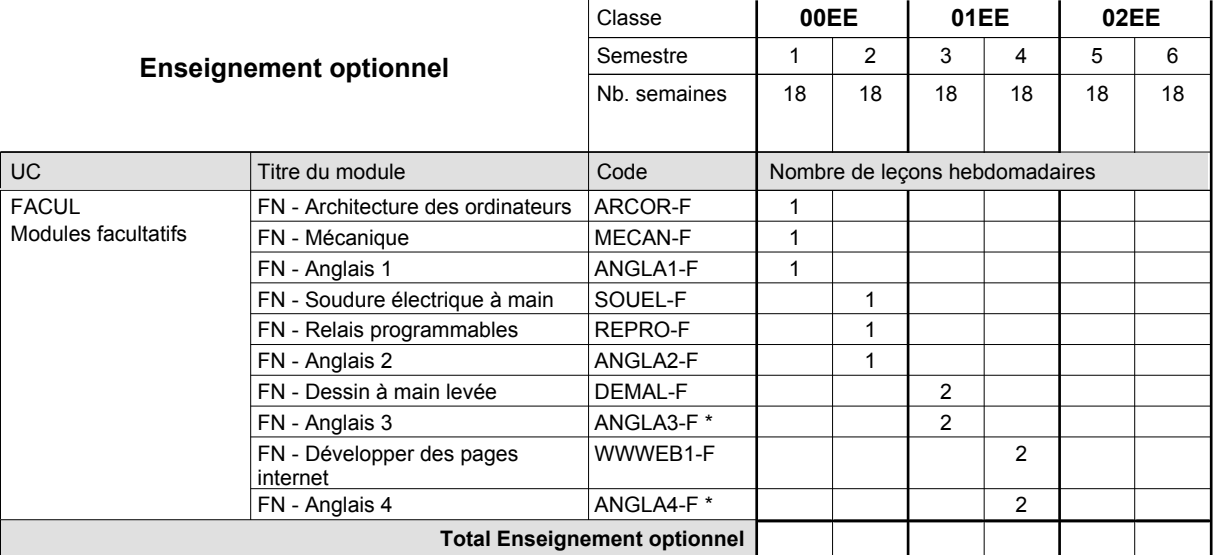

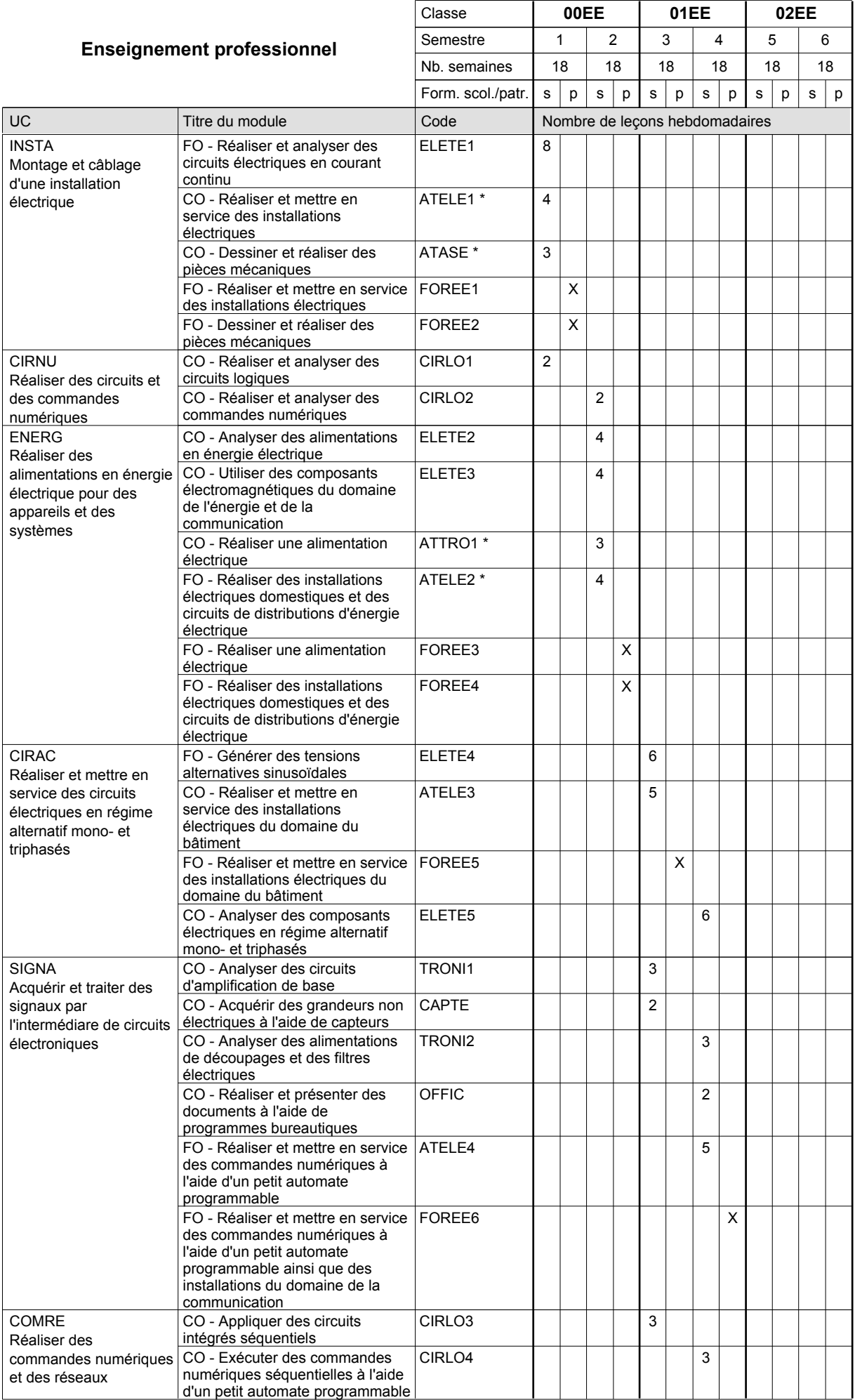
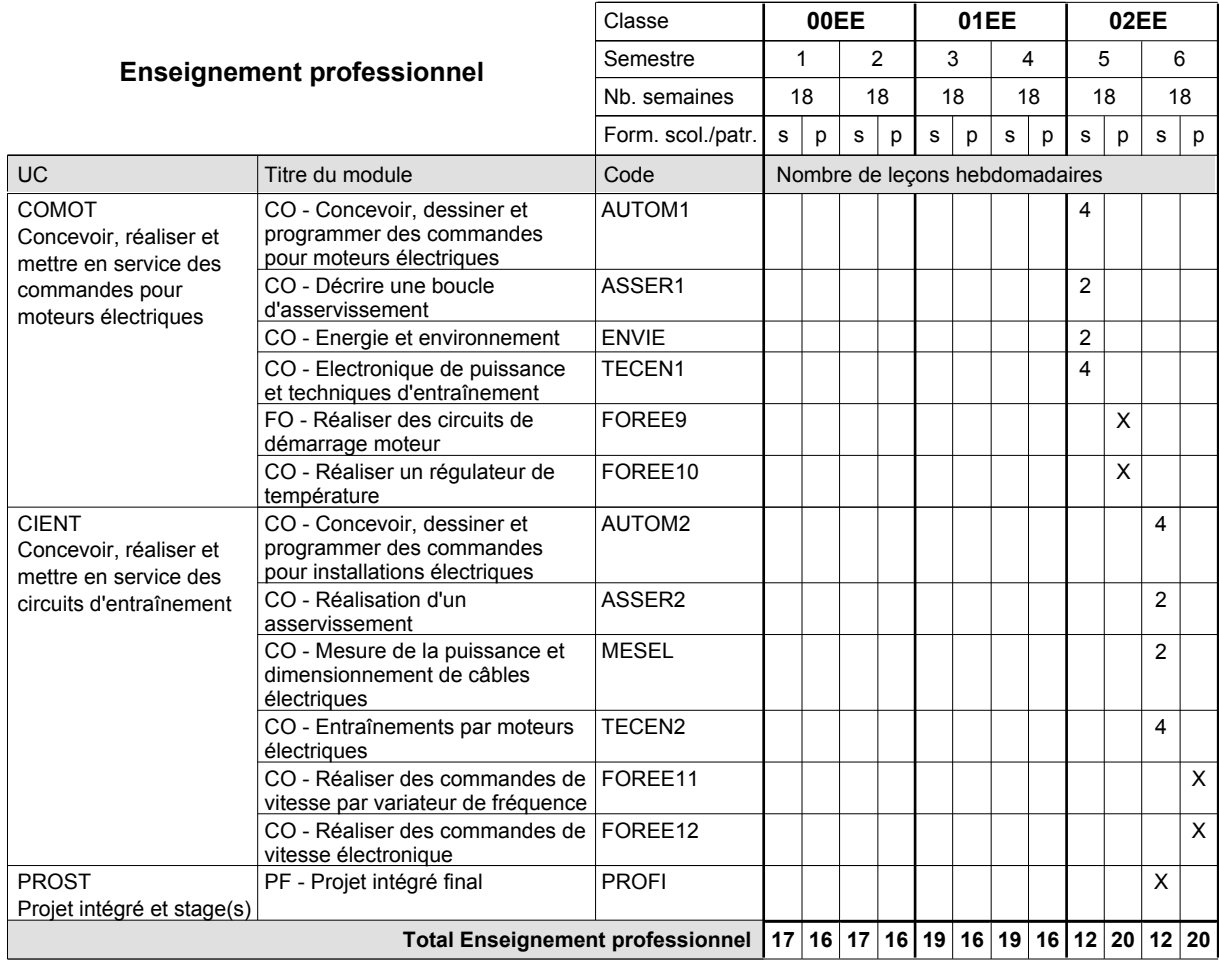

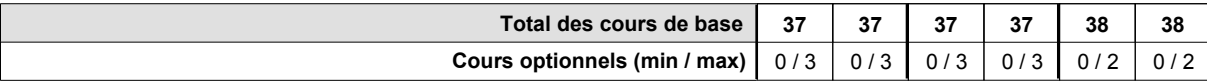

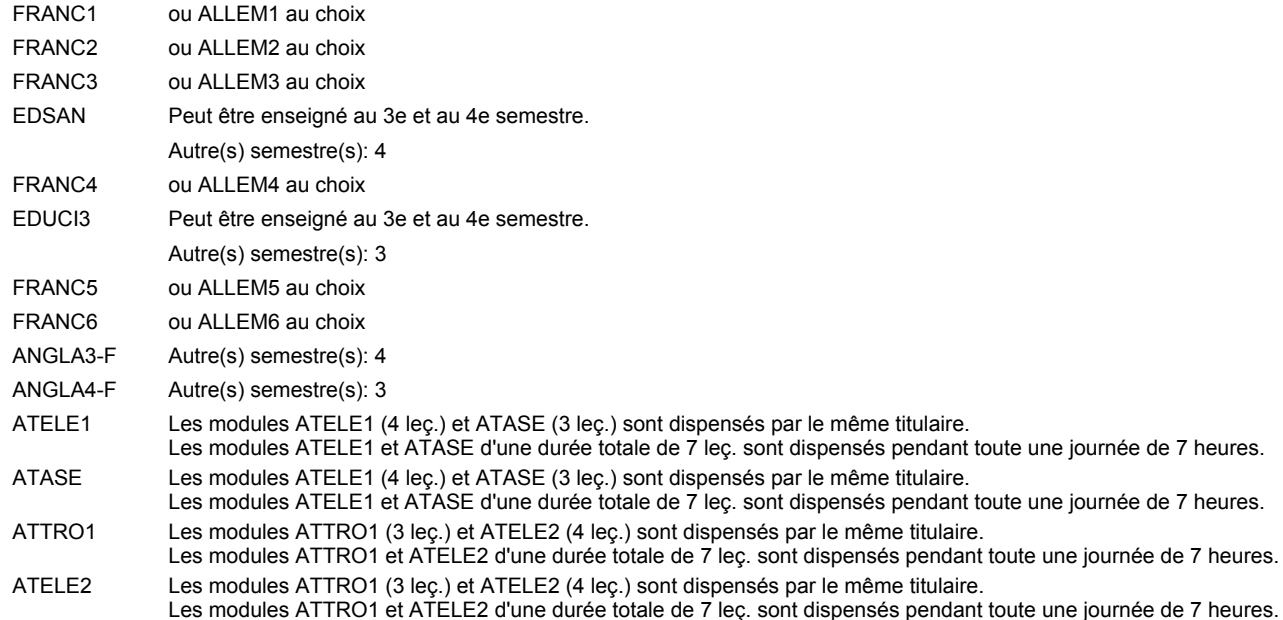

#### **Remarque générale**

Pour favoriser le développement des compétences professionnelles et méthodologiques, les modules de l'enseignement professionnel et optionnel devront être dispensés dans des salles adéquatement équipées (laboratoire, salle informatique, atelier).

Le volume horaire de la formation scolaire et de la formation patronale à disposition pour terminer la formation au cours d'une année supplémentaire est en principe le même que celui de la dernière année d'études.

### **Enseignement secondaire technique Formation professionnelle initiale - DAP Division de l'apprentissage industriel Section des électroniciens en énergie (fp) (Avec stages) Électronicien en énergie**

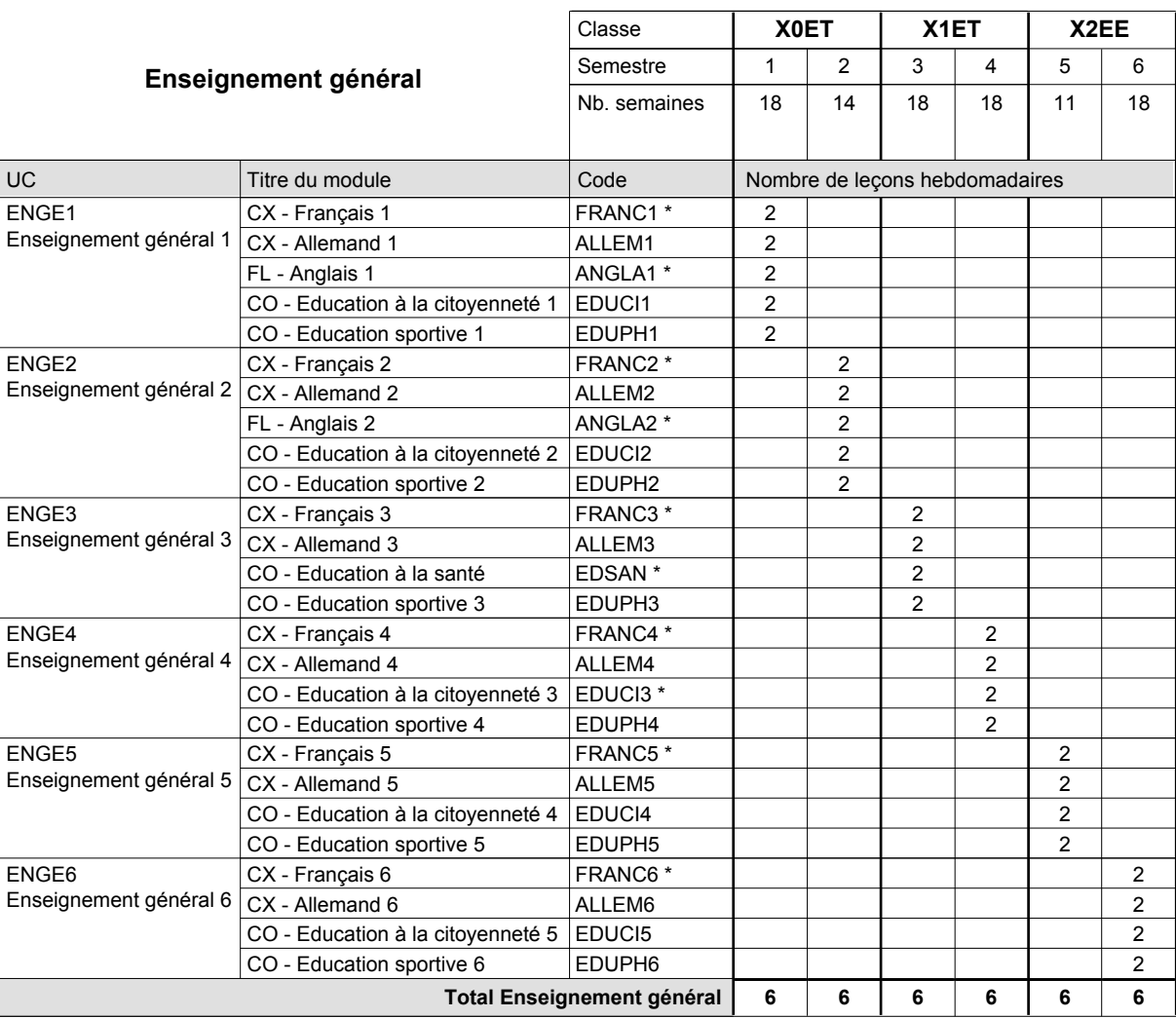

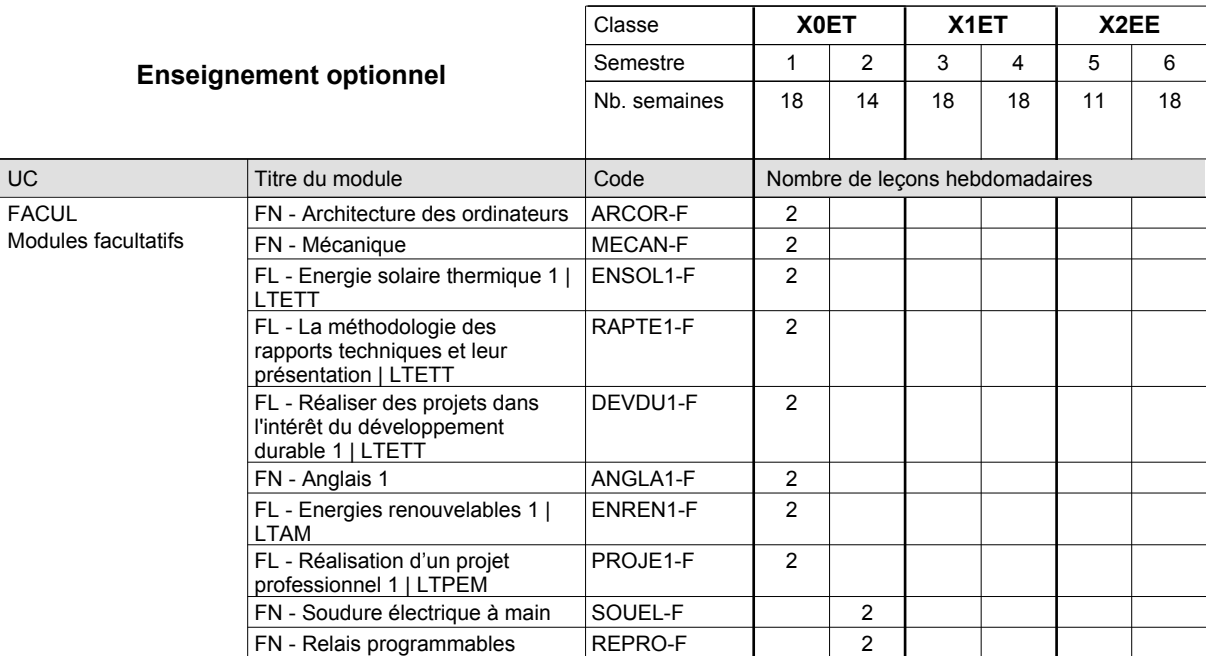

# 2016/2017 **Grille horaire** Page 359

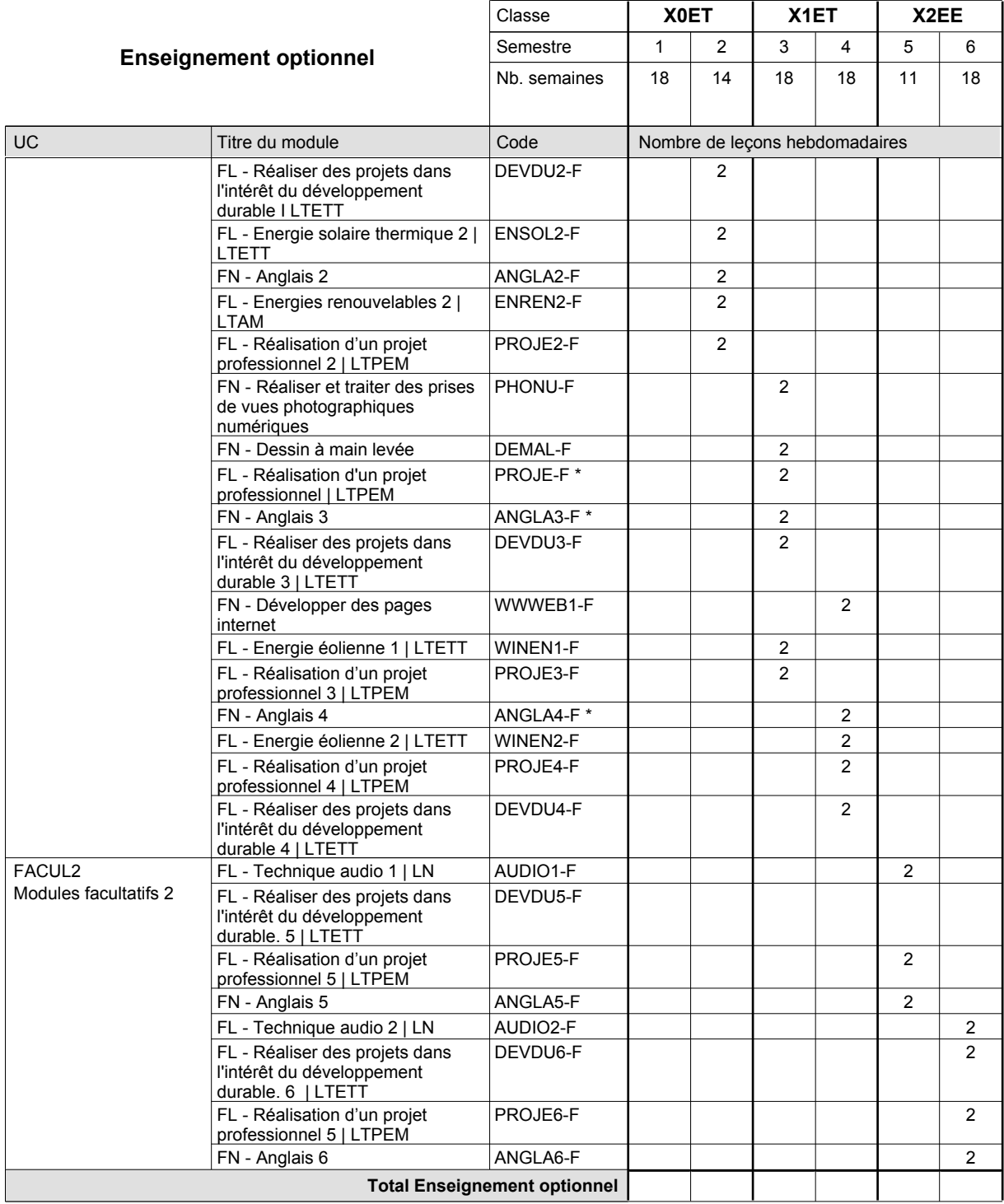

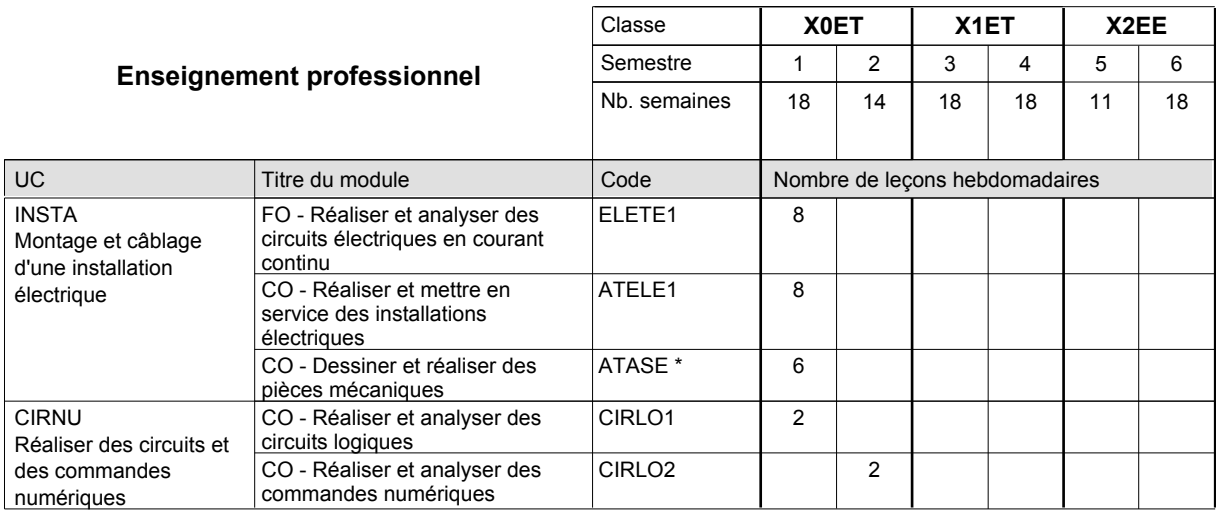

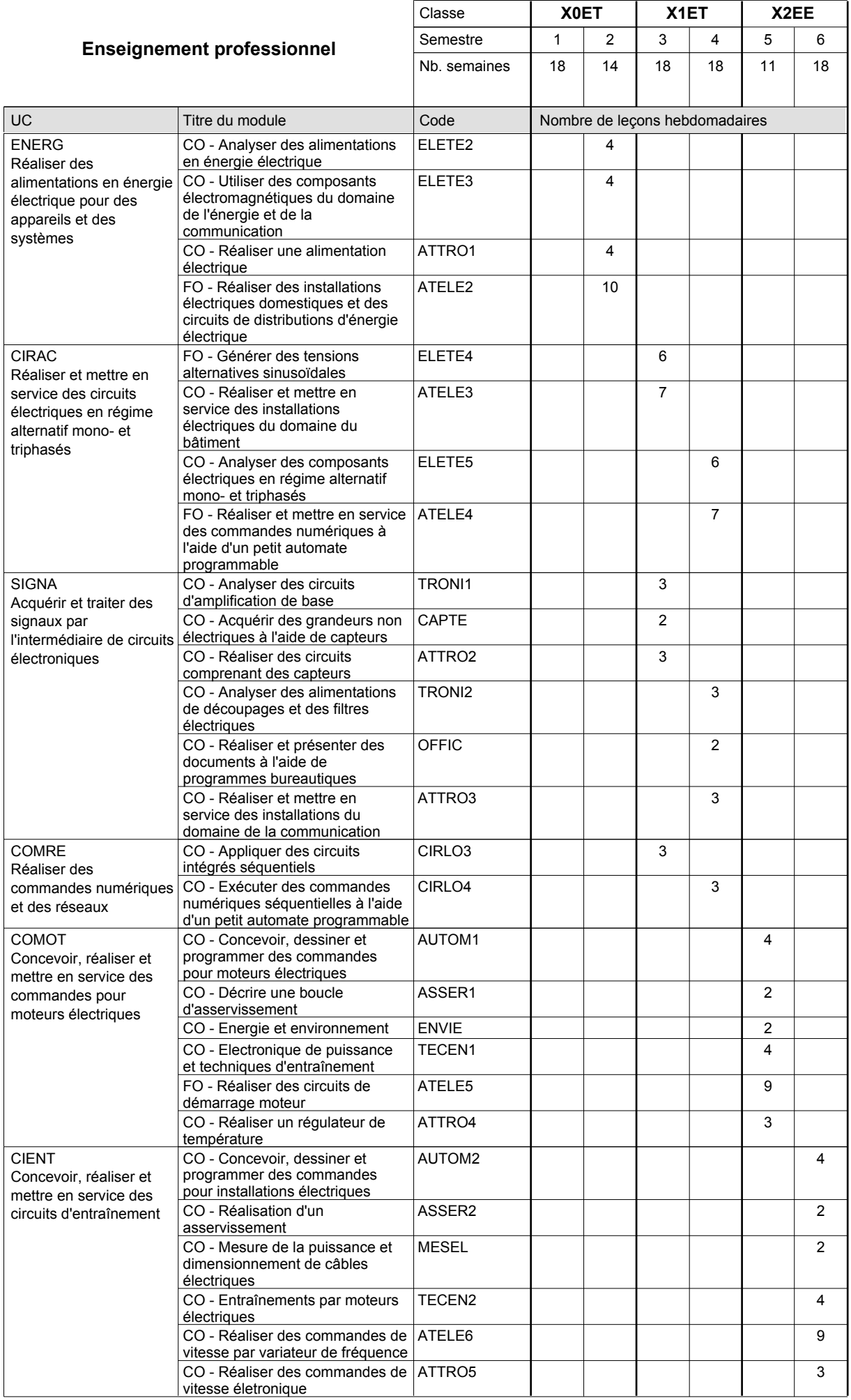

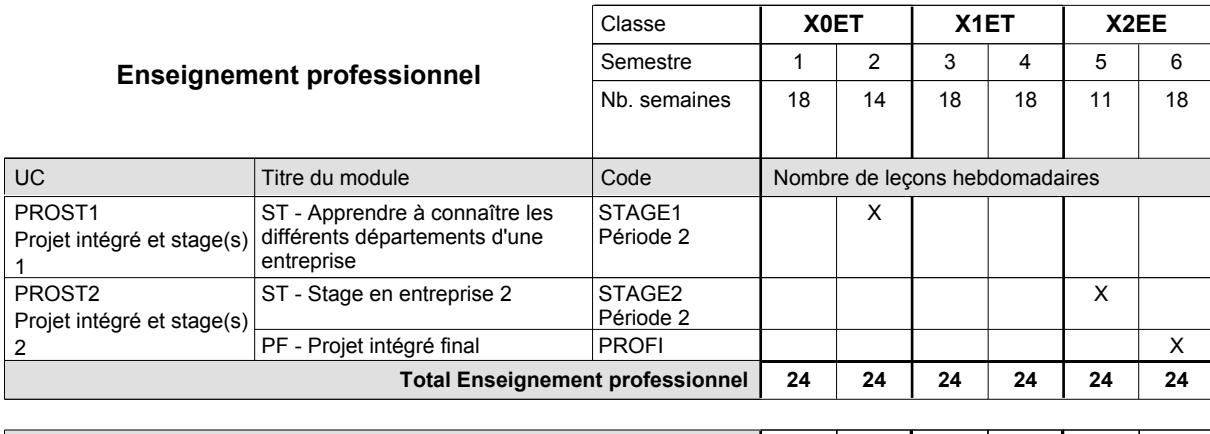

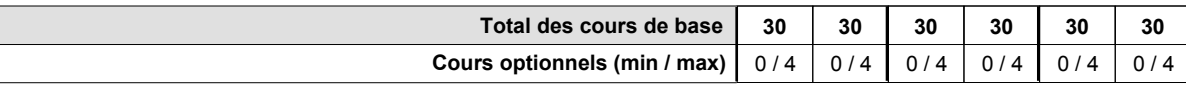

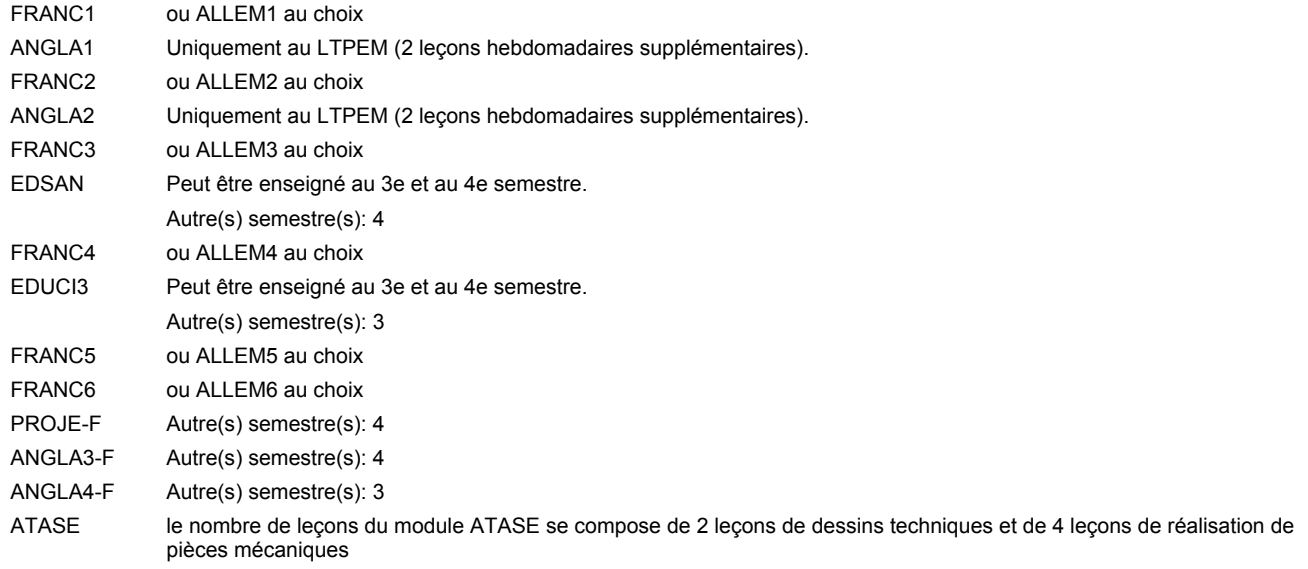

#### **Remarque générale**

Les classes X0ET et X1ET sont communes pour les deux formations électroniciens en énergie et électroniciens en communication.

Pour favoriser le développement des compétences professionnelles et méthodologiques, les modules de l'enseignement professionnel et optionnel devront être dispensés dans des salles adéquatement équipées (laboratoire, salle informatique, atelier).

Le volume horaire à disposition pour terminer la formation au cours d'une année supplémentaire est en principe le même que celui de la dernière année d'études.

#### **Stages**

Les élèves font deux stages. Le premier stage d'une durée de 4 semaines se situe à la fin du 2e semestre. Le deuxième stage d'une durée de 8 semaines a lieu au 5e semestre pendant le congé de la Toussaint et les sept semaines après le congé de la Toussaint.

### **Enseignement secondaire technique Formation professionnelle initiale - DAP Division de l'apprentissage industriel Section des électroniciens en énergie (fp) - francophone (Avec stages) Électronicien en énergie**

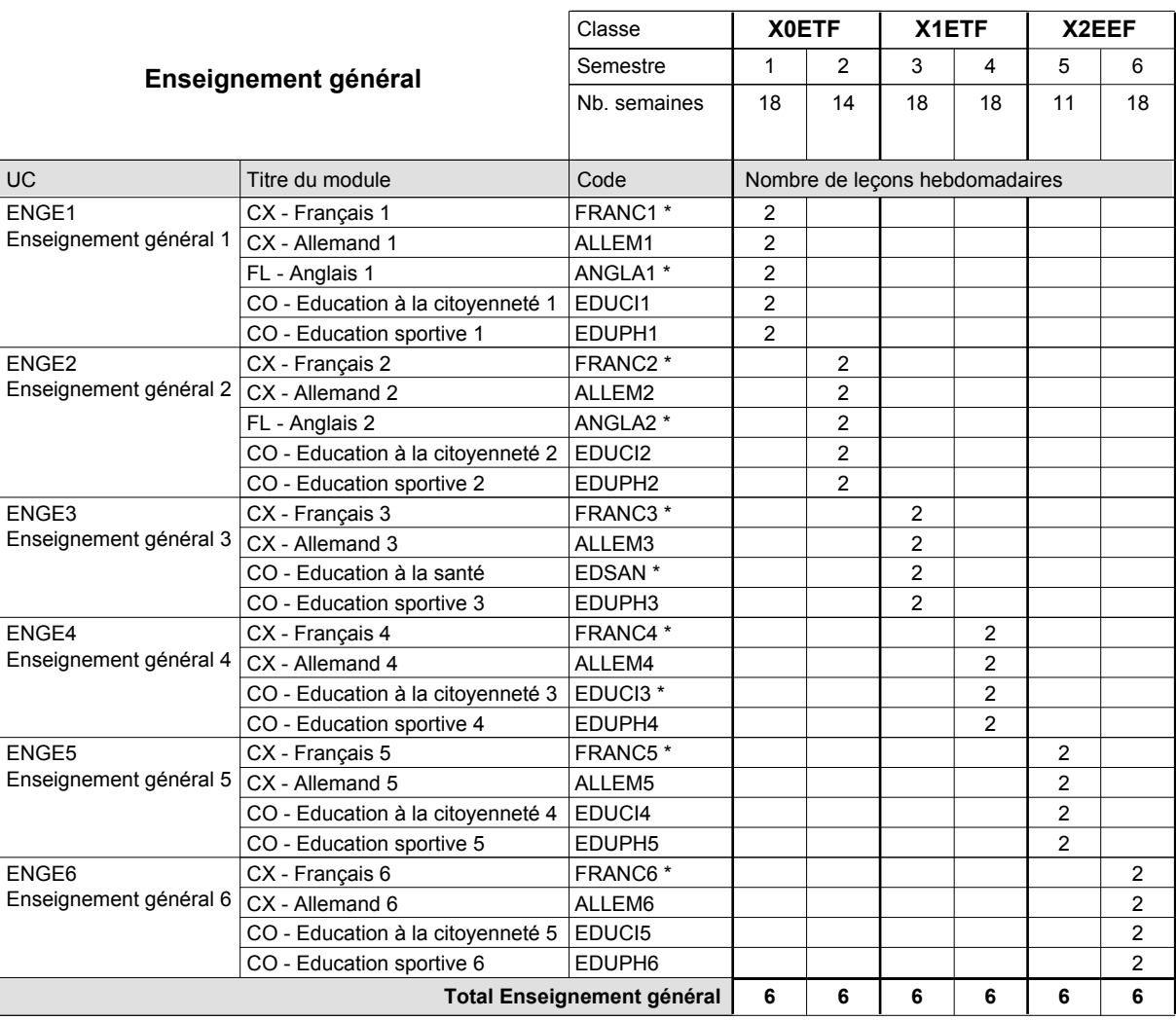

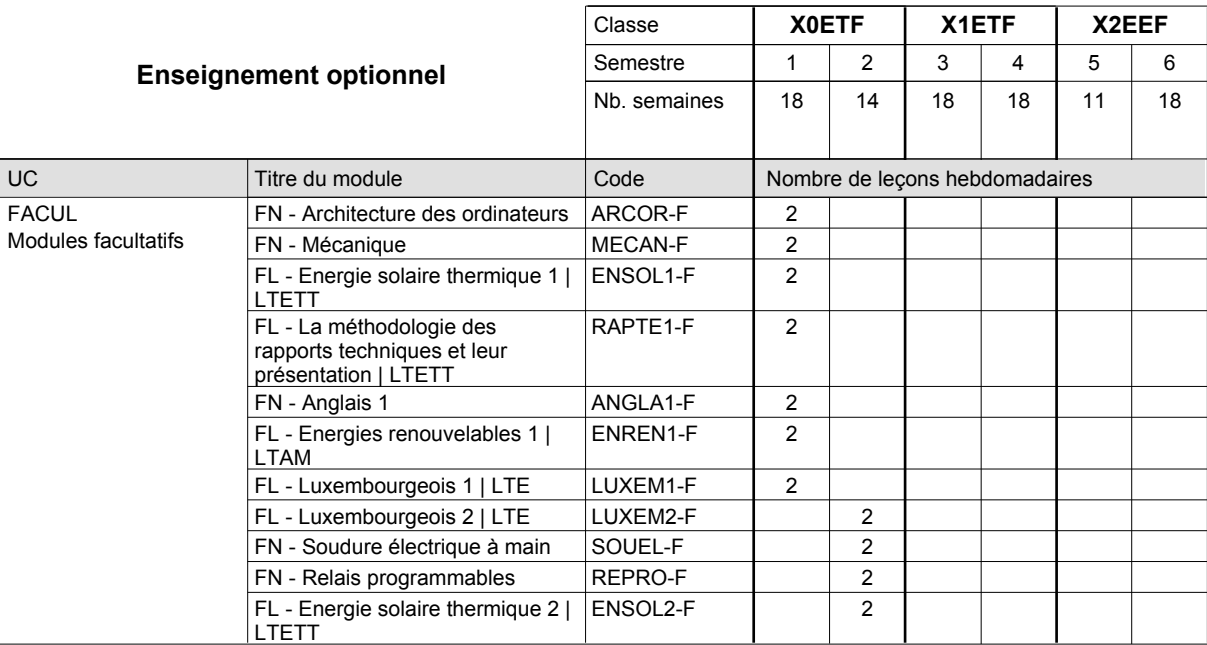

# 2016/2017 **Grille horaire** Page 363

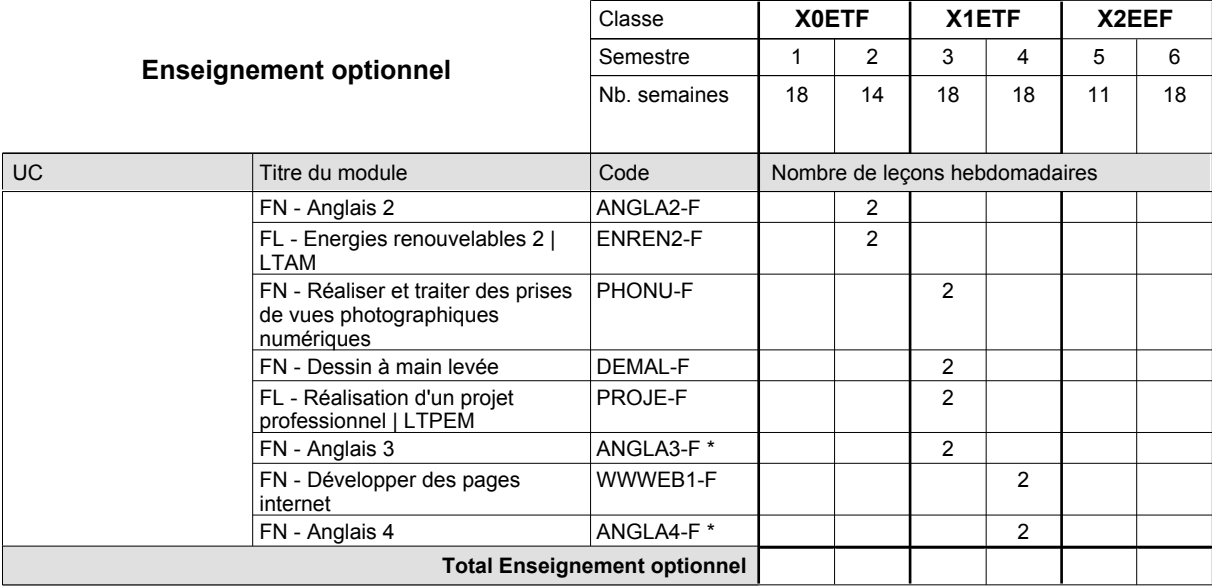

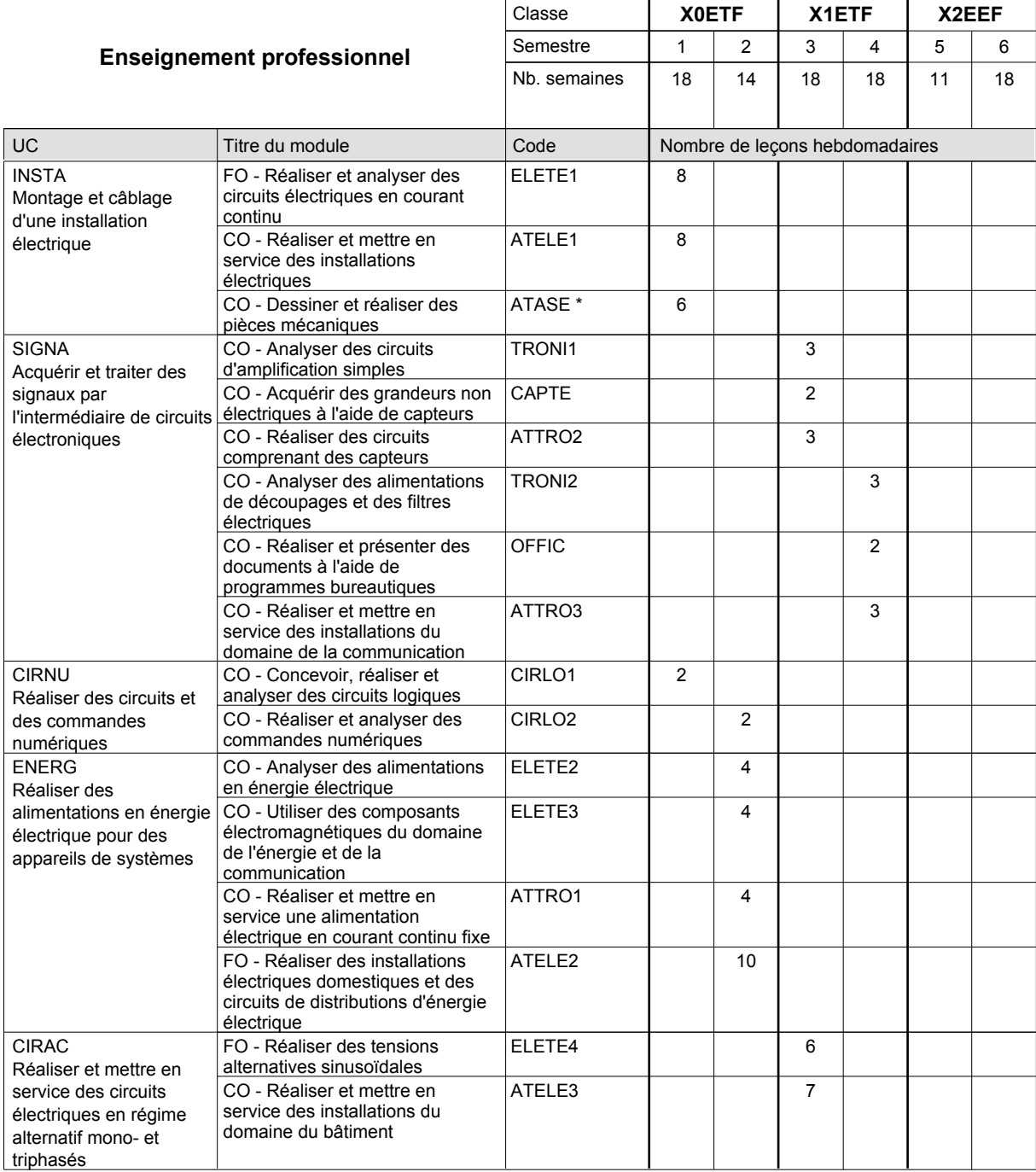

# 2016/2017 **Grille horaire** Page 364

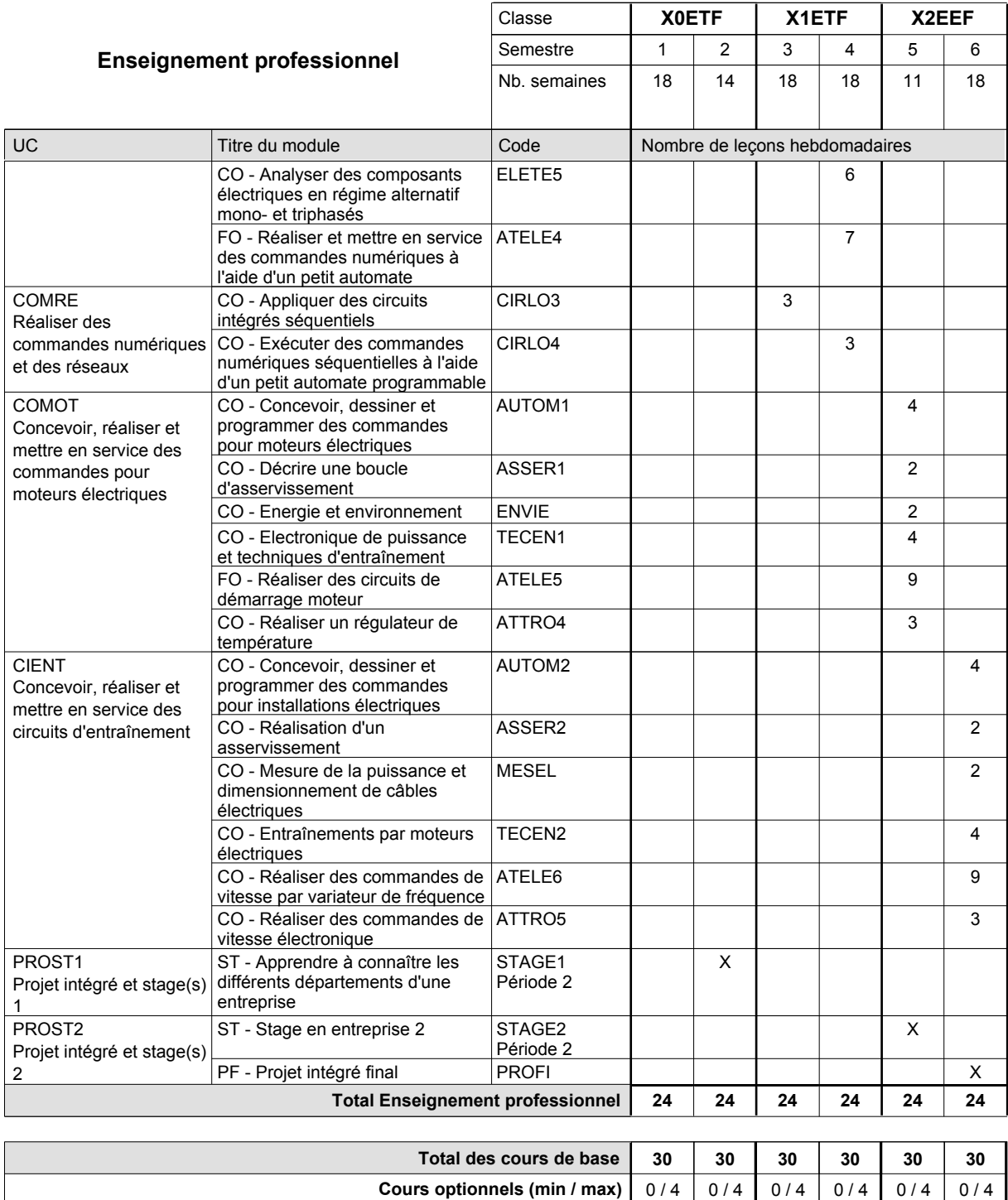

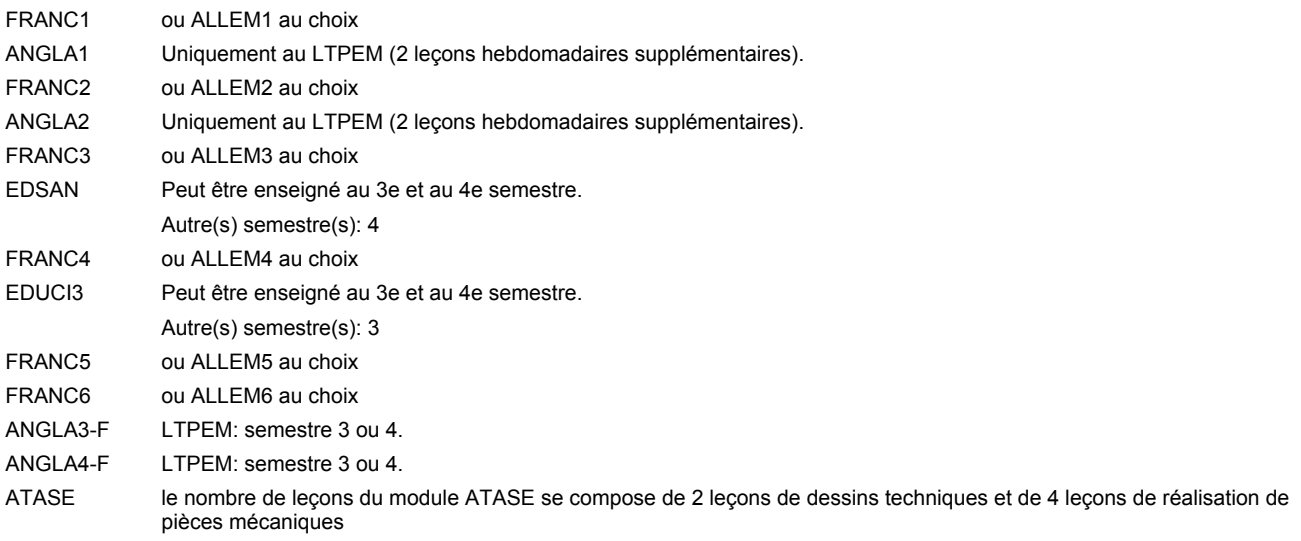

#### **Remarque générale**

Les classes X0ET et X1ET sont communes pour les deux formations électroniciens en énergie et électroniciens en communication.

Pour favoriser le développement des compétences professionnelles et méthodologiques, les modules de l'enseignement professionnel et optionnel devront être dispensés dans des salles adéquatement équipées (laboratoire, salle informatique, atelier).

Le volume horaire à disposition pour terminer la formation au cours d'une année supplémentaire est en principe le même que celui de la dernière année d'études.

#### **Stages**

Les élèves font deux stages. Le premier stage d'une durée de 4 semaines se situe à la fin du 2e semestre. Le deuxième stage d'une durée de 8 semaines a lieu au 5e semestre pendant le congé de la Toussaint et les sept semaines après le congé de la Toussaint.

### **Enseignement secondaire technique Formation professionnelle initiale - DAP Division de l'apprentissage commercial Section des gestionnaires qualifiés en logistique (Concomitant avec 2 jours de cours par semaine) Gestionnaire qualifié en logistique**

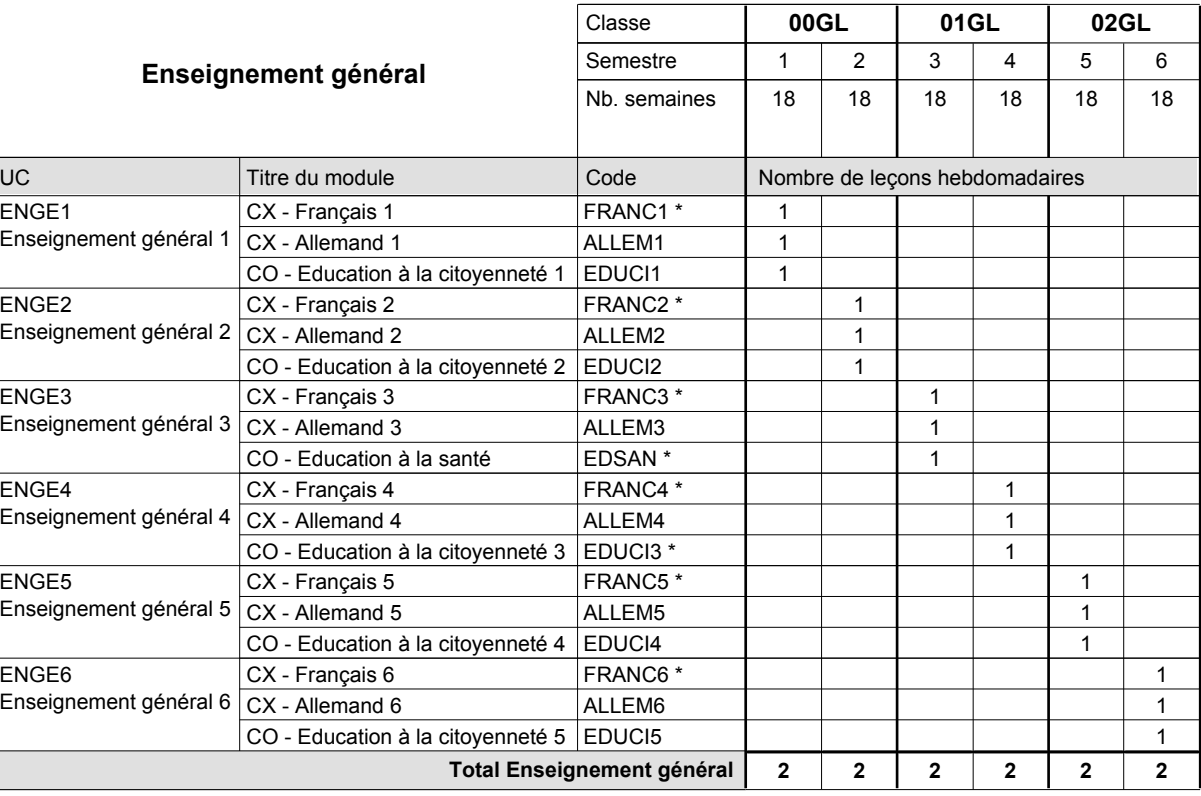

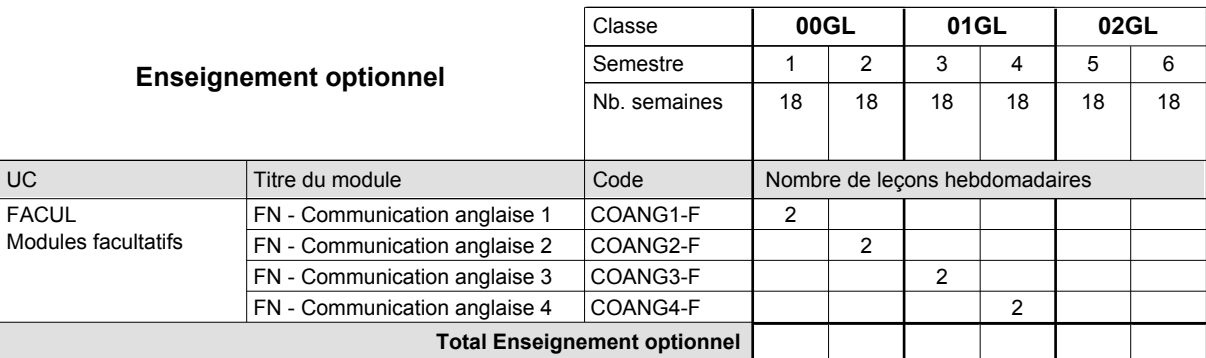

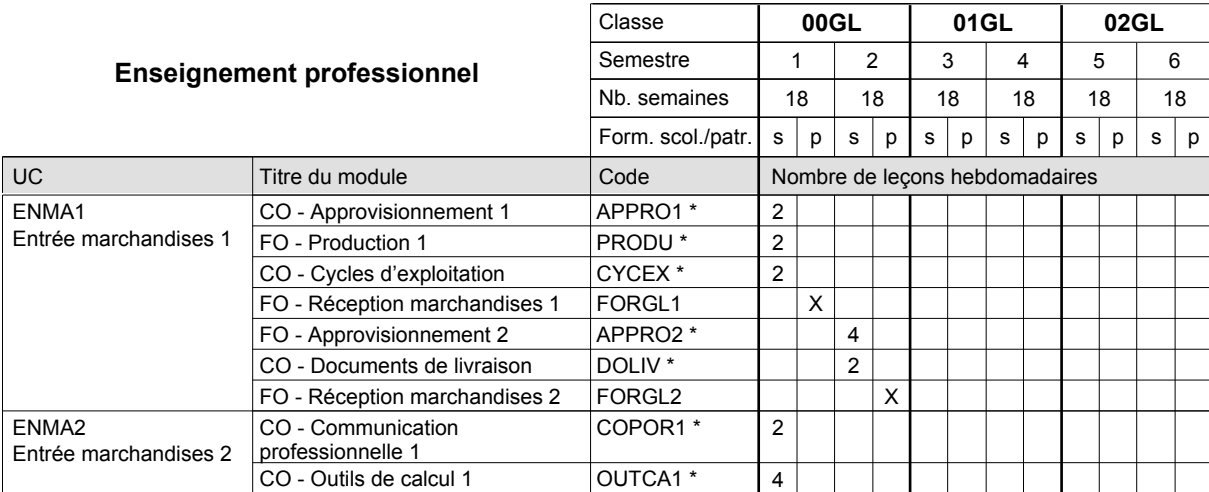

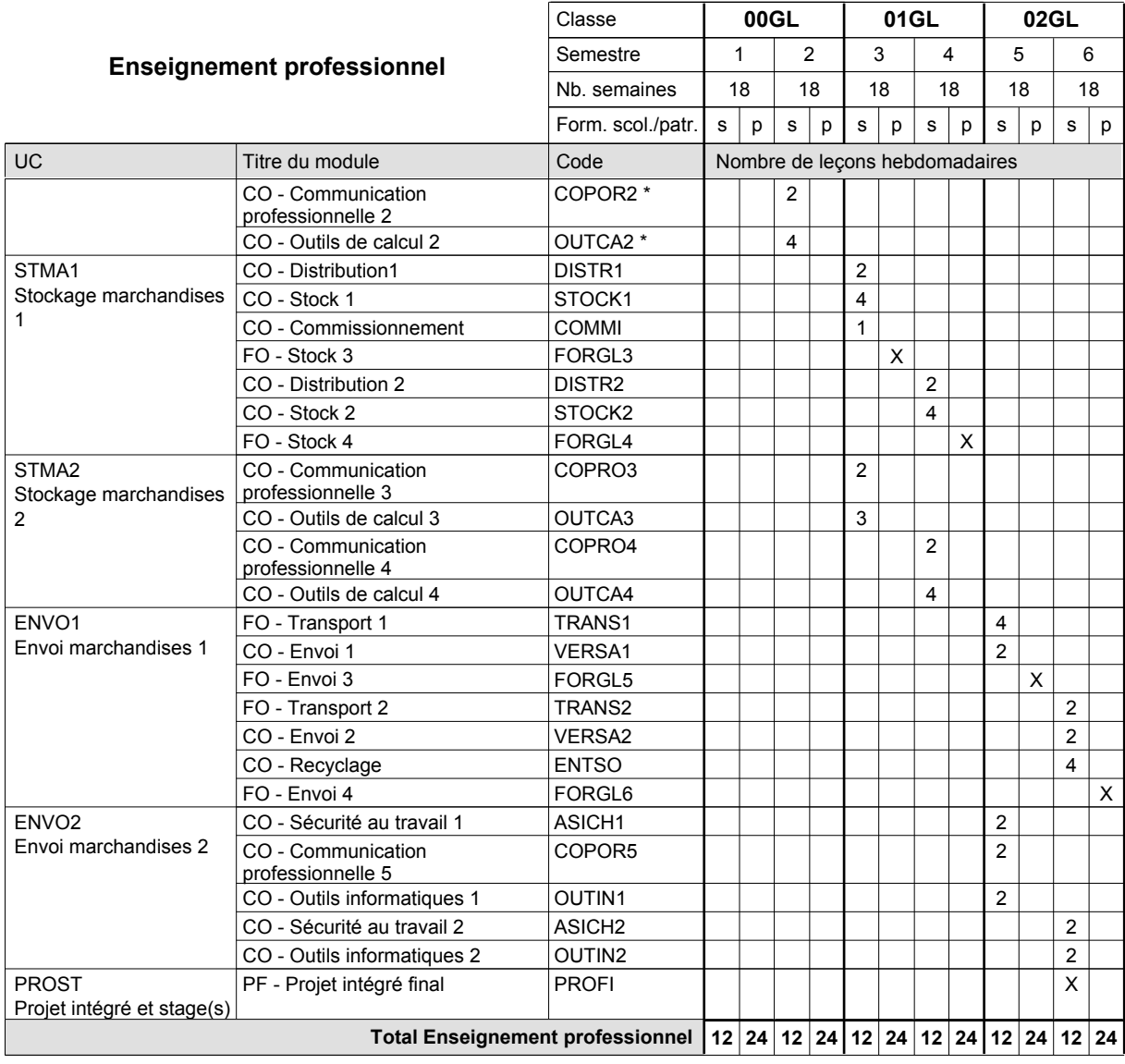

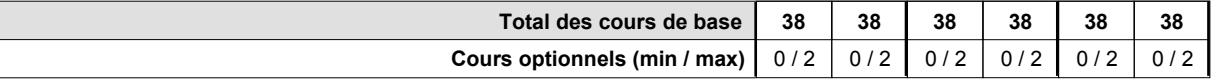

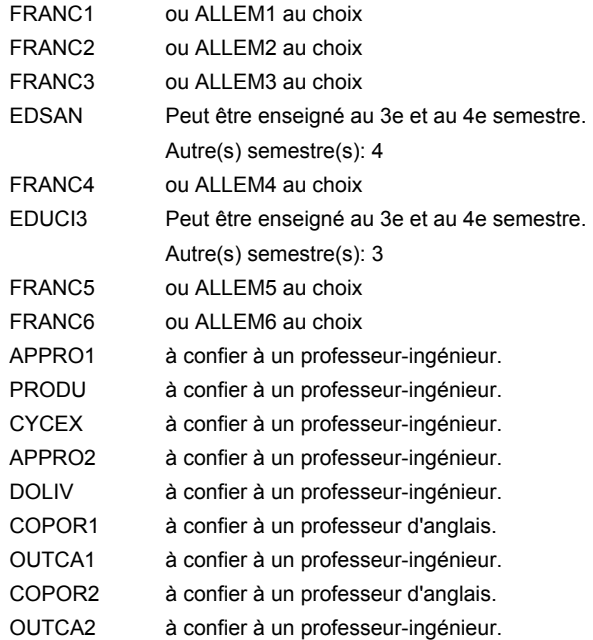

#### **Remarque générale**

Le volume horaire de la formation scolaire et de la formation patronale à disposition pour terminer la formation au cours d'une année supplémentaire est en principe le même que celui de la dernière année d'études.

### **Enseignement secondaire technique Formation professionnelle initiale - DAP Division de l'apprentissage commercial Section des agents administratifs et commerciaux Agent administratif et commercial**

**(Mixte, 10e plein temps, 11e et 12e avec 2 jours de cours par semaine)**

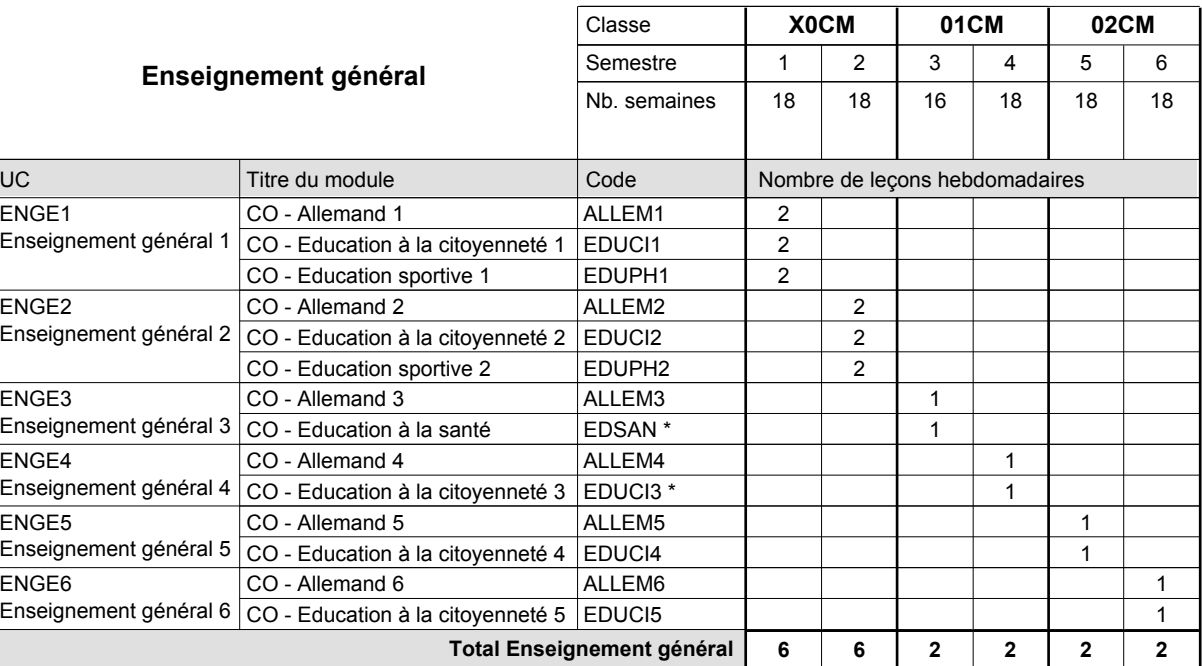

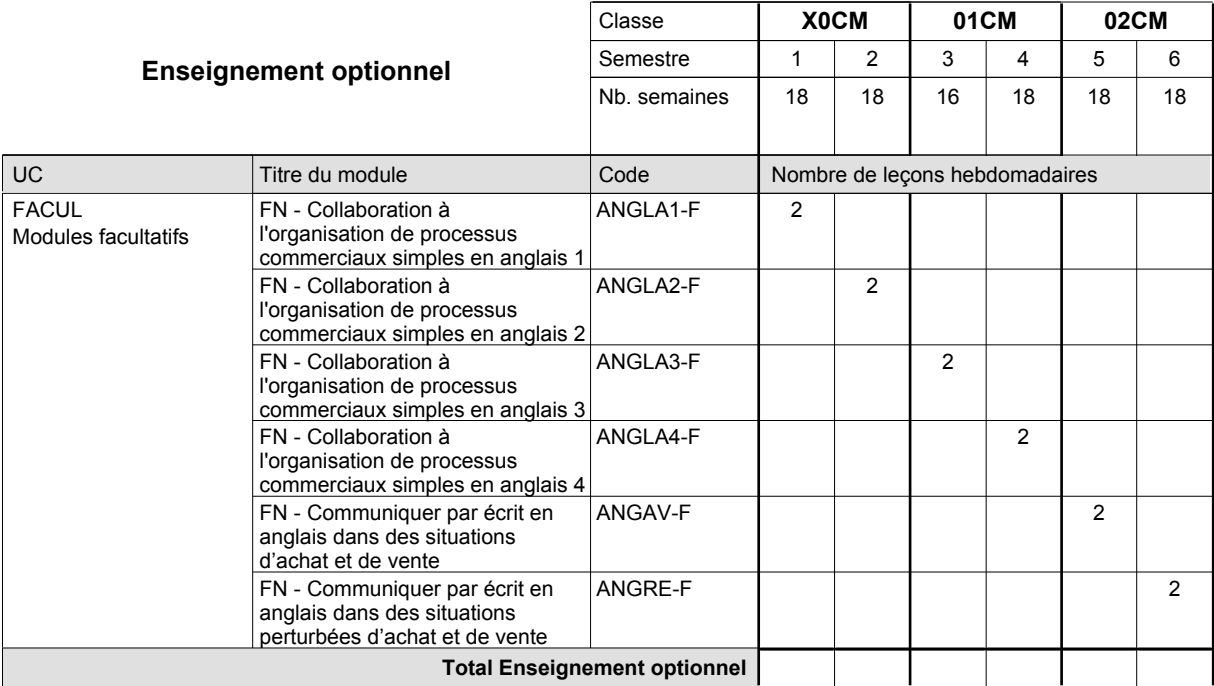

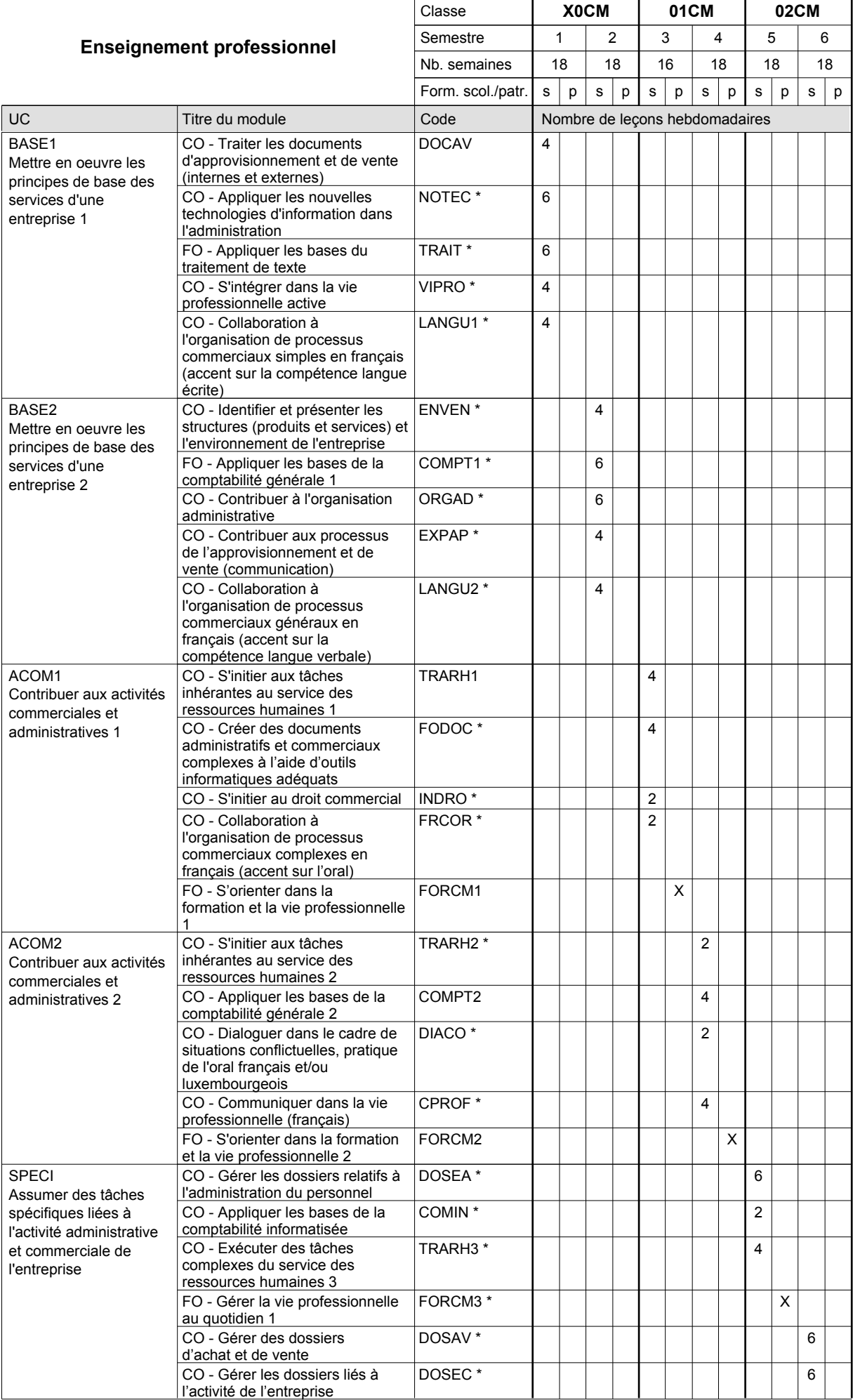

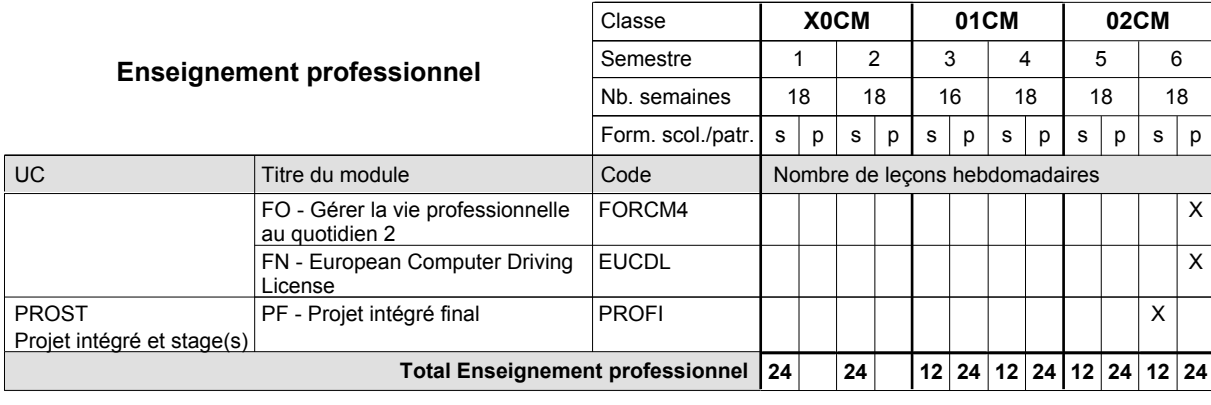

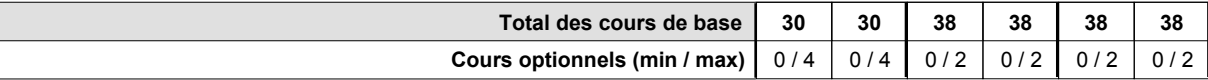

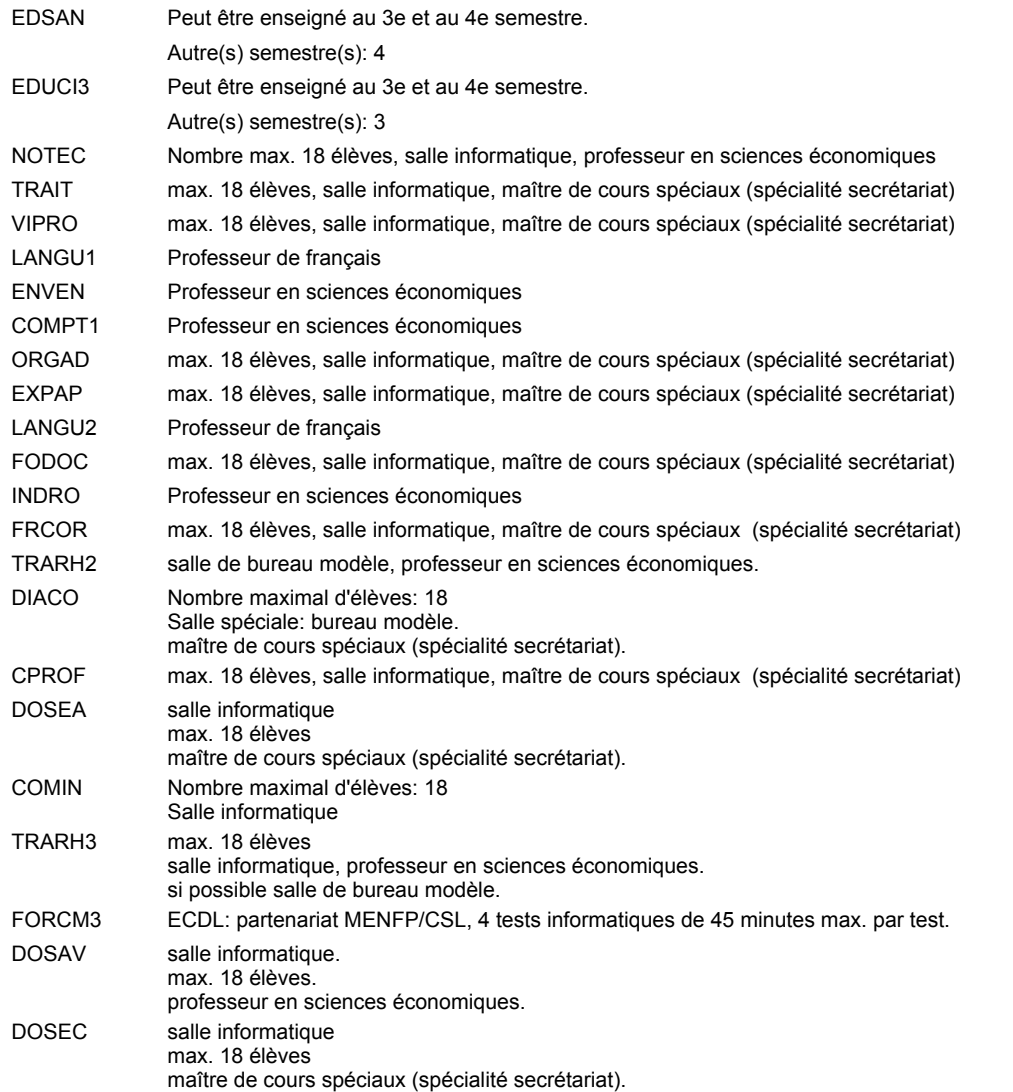

#### **Remarque générale**

Le volume horaire de la formation scolaire et de la formation patronale à disposition pour terminer la formation au cours d'une année supplémentaire est en principe le même que celui de la dernière année d'études.

# **Enseignement secondaire technique Formation professionnelle initiale - DAP Division de l'apprentissage commercial Agent administratif et commercial**

**Section des agents administratifs et commerciaux - francophone (Mixte, 10e plein temps, 11e et 12e avec 2 jours de cours par semaine)**

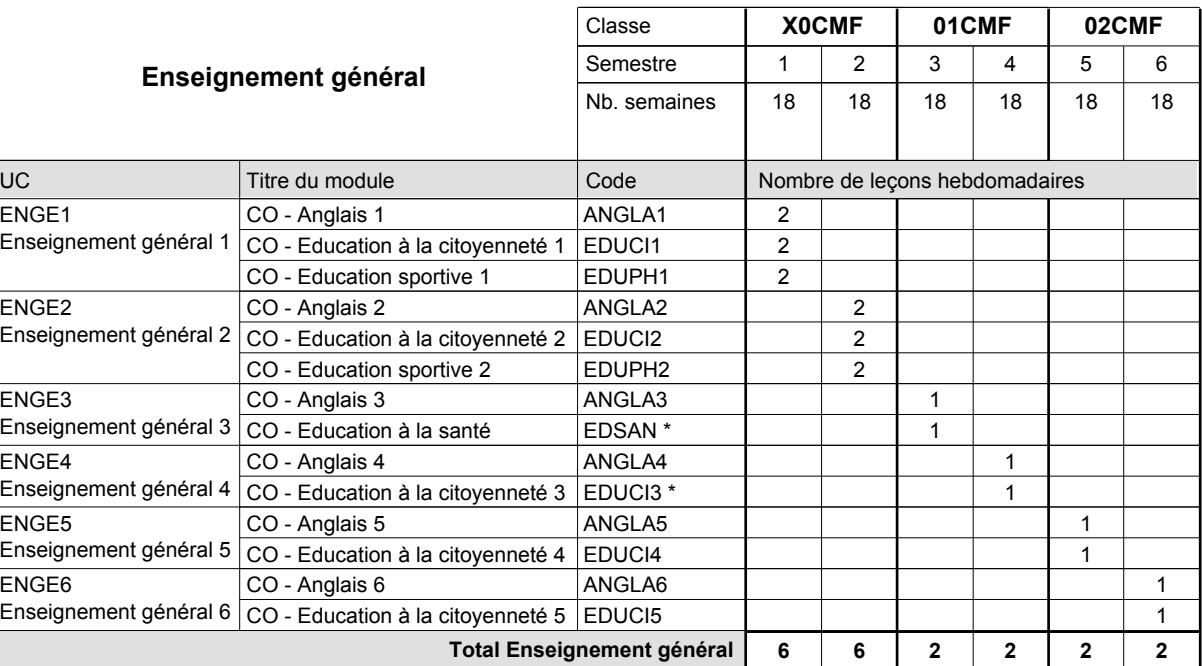

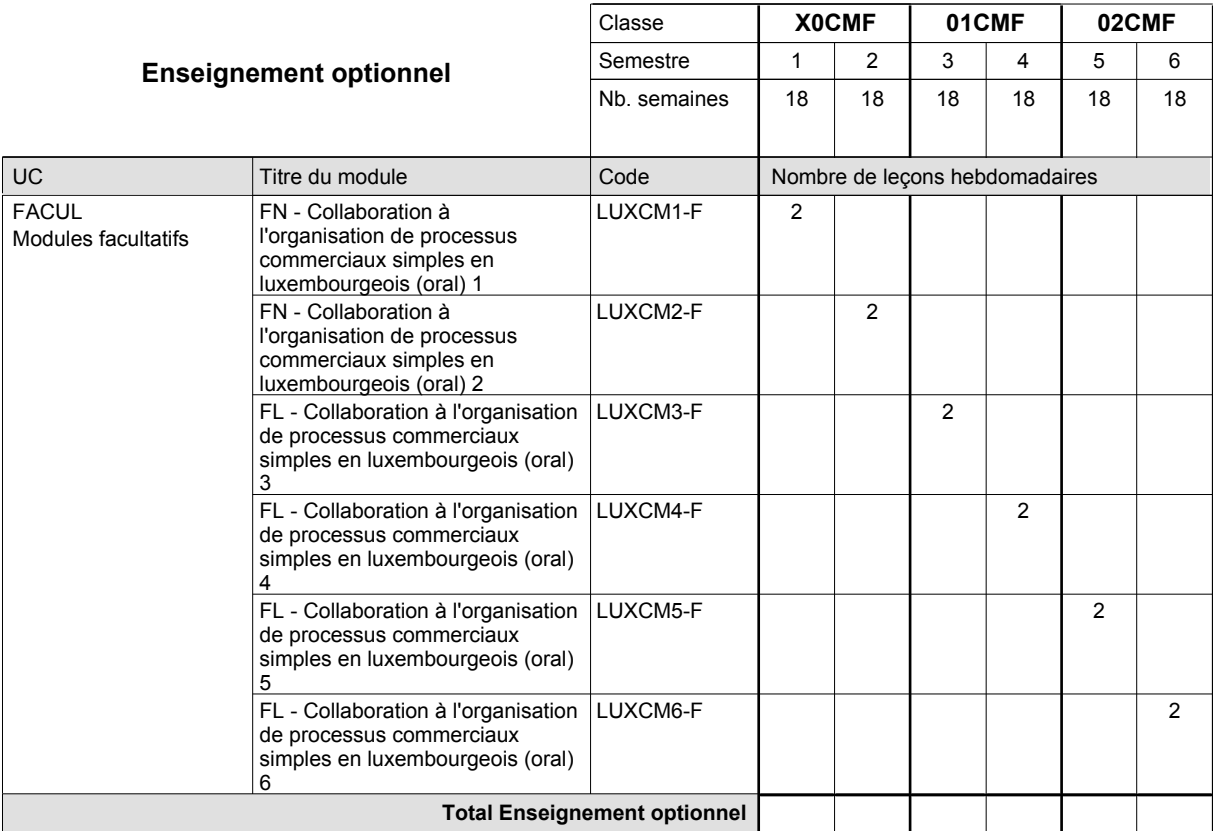

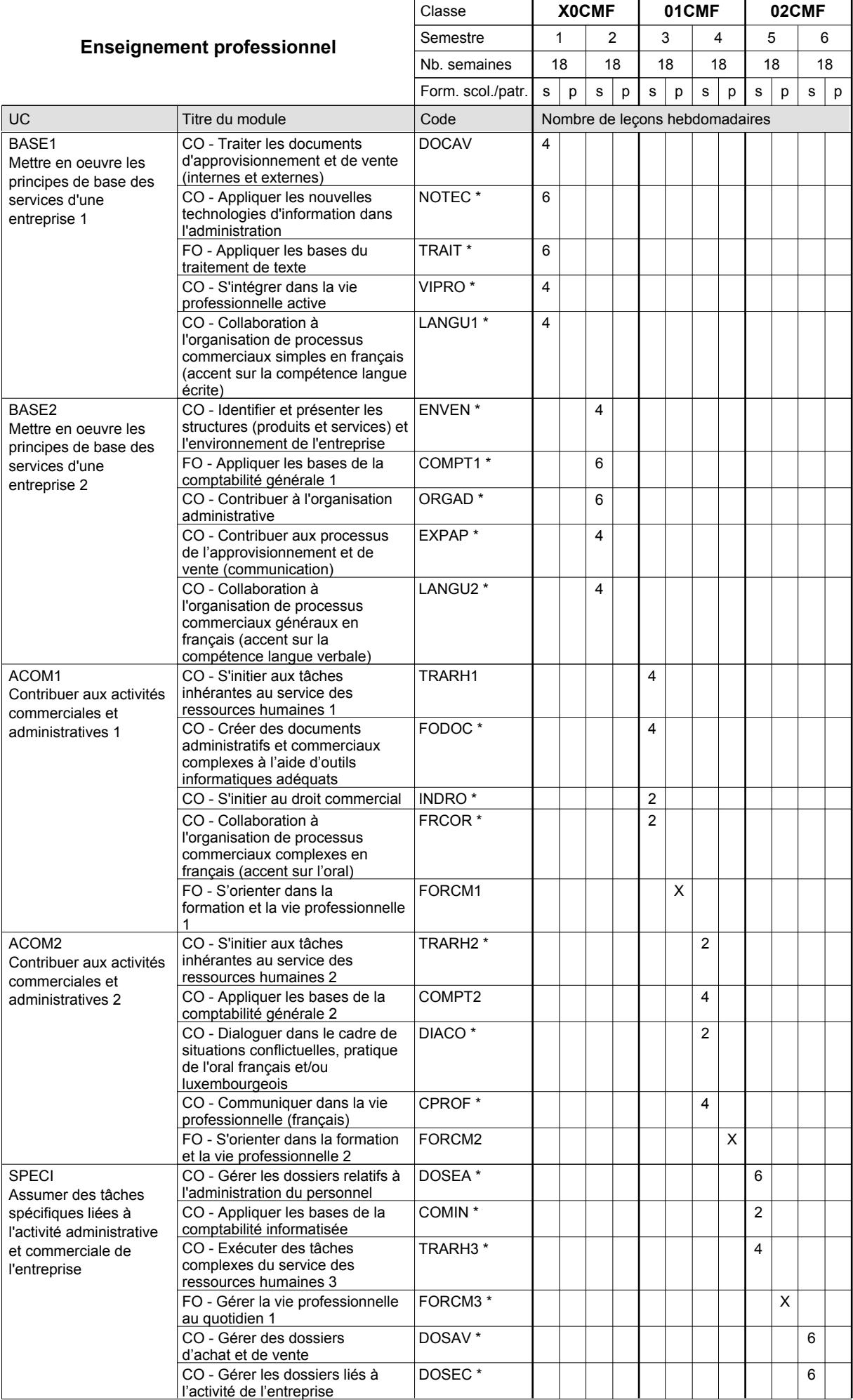

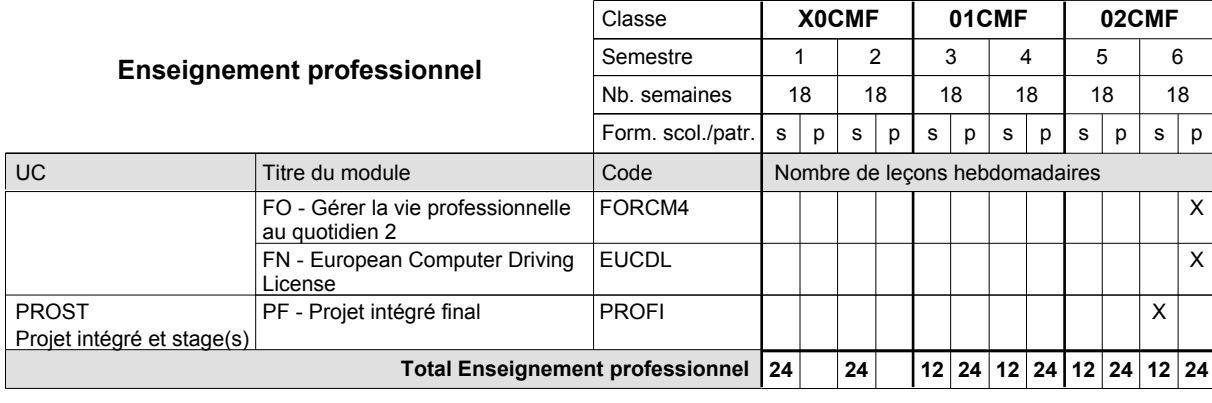

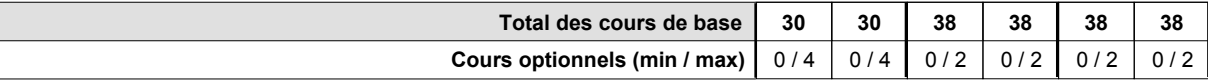

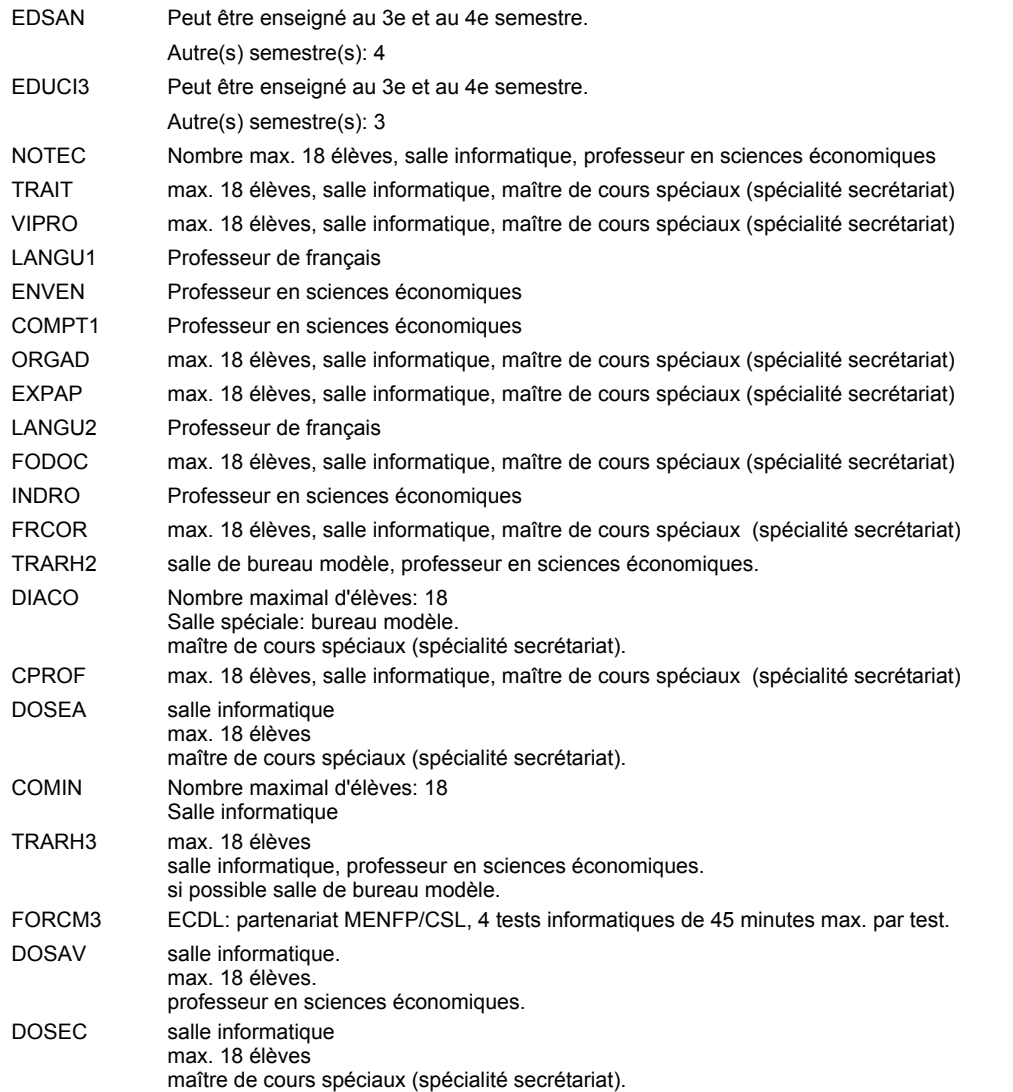

#### **Remarque générale**

Le volume horaire de la formation scolaire et de la formation patronale à disposition pour terminer la formation au cours d'une année supplémentaire est en principe le même que celui de la dernière année d'études.

### **Enseignement secondaire technique Formation professionnelle initiale - DAP Division de l'apprentissage commercial Section des agents administratifs et commerciaux - adultes (Concomitant avec 2 jours de cours par semaine) Agent administratif et commercial**

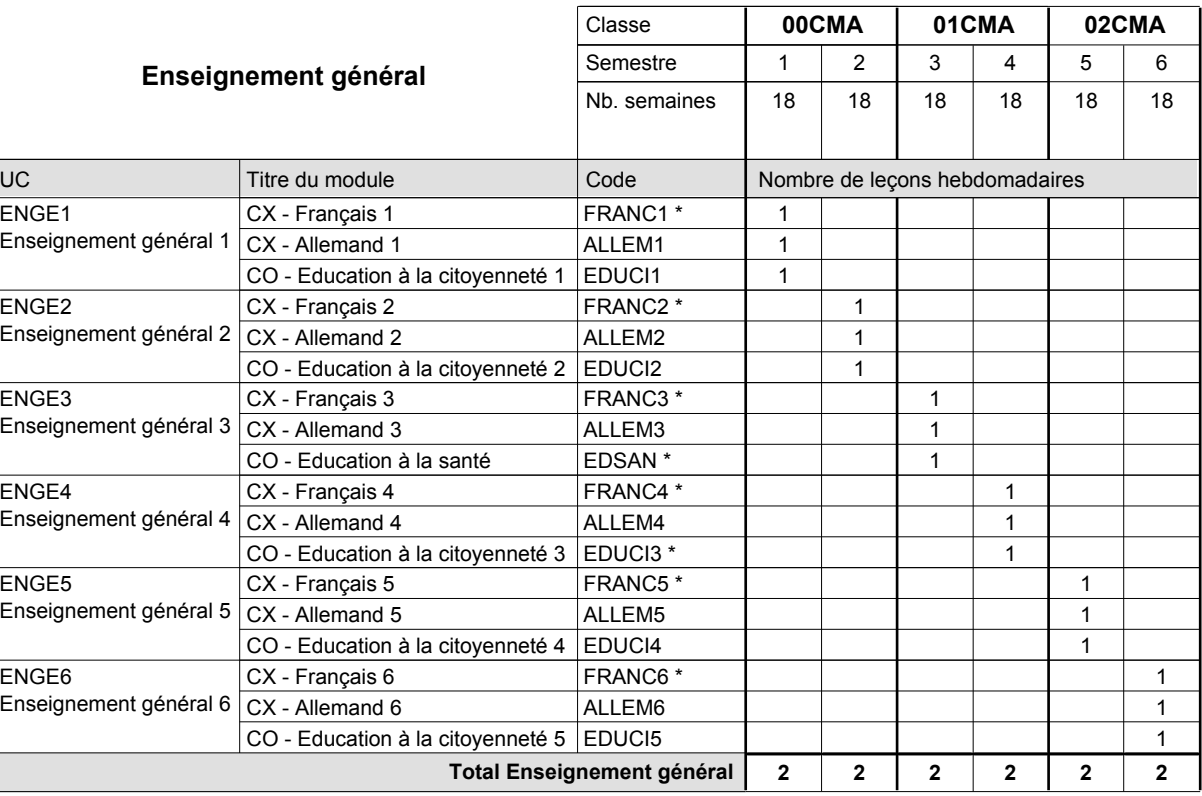

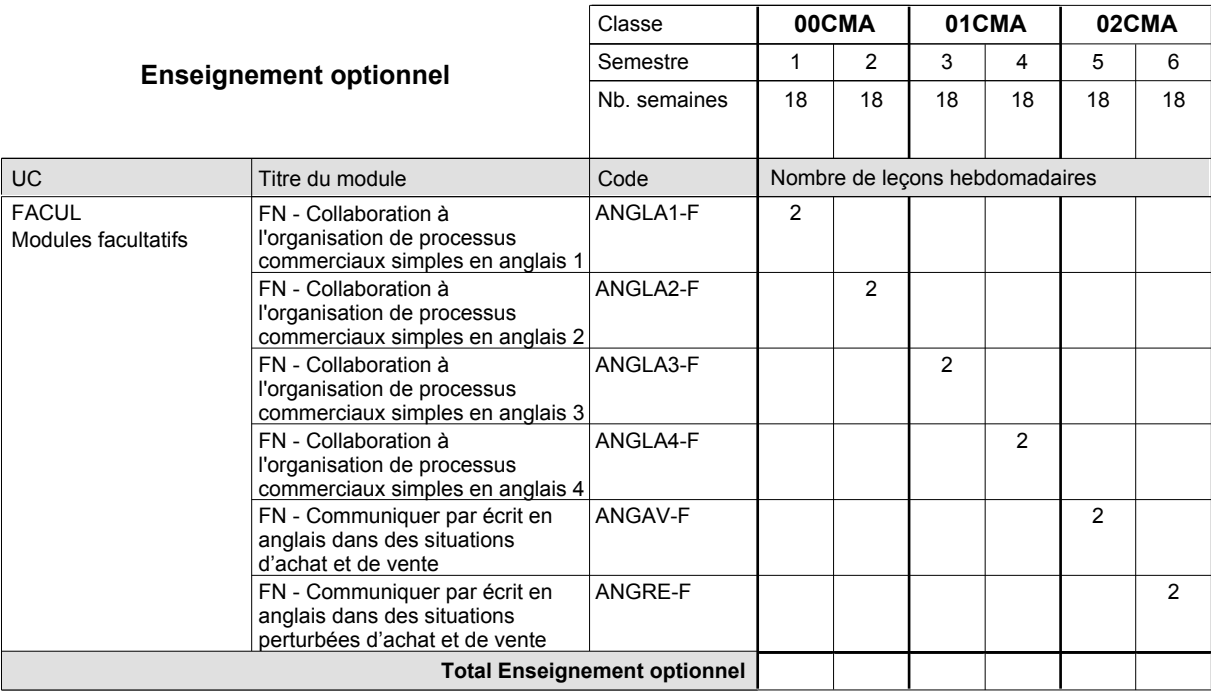

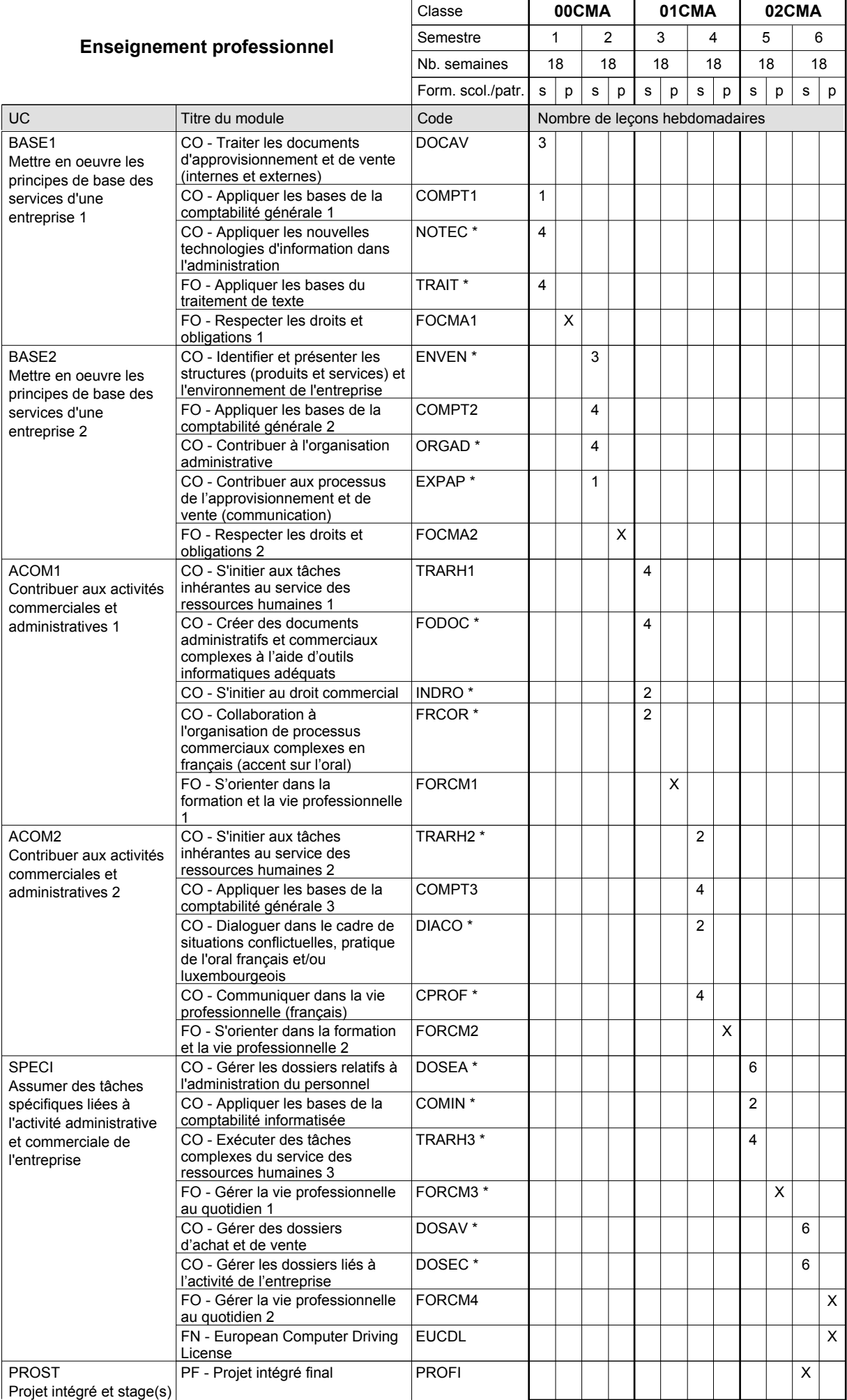

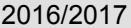

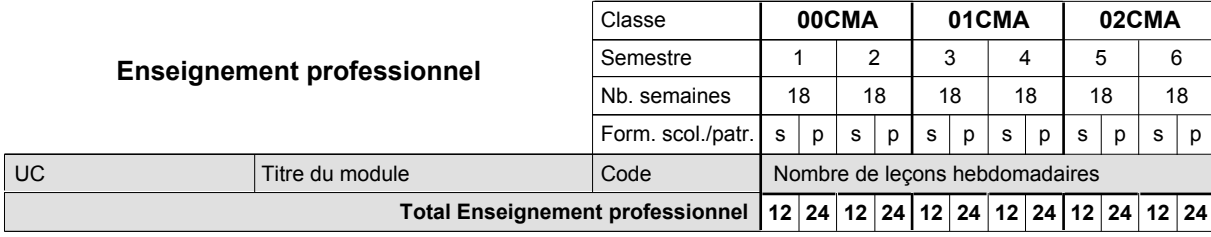

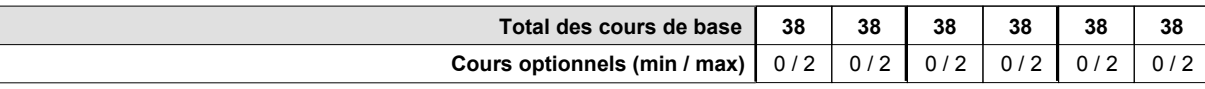

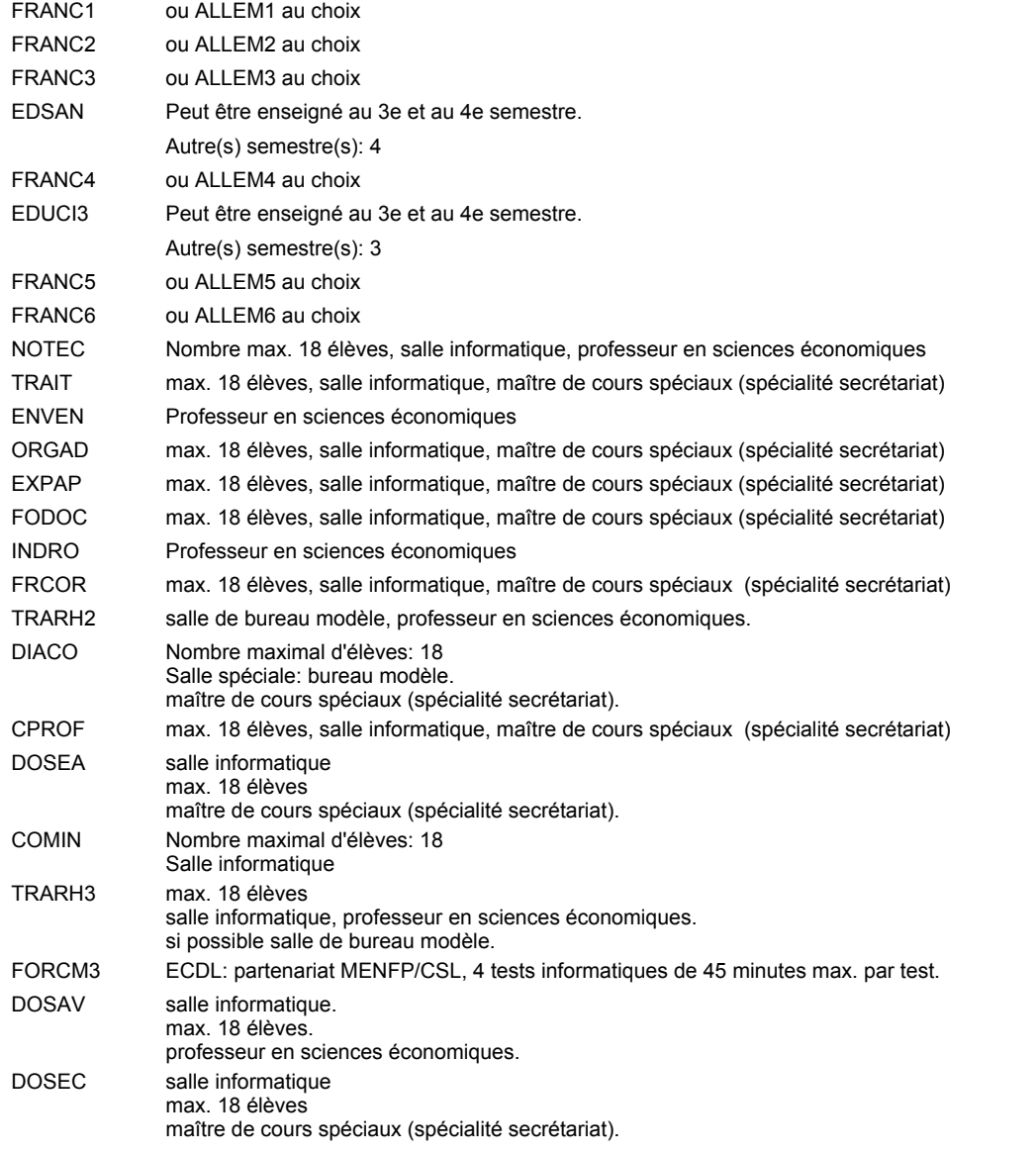

#### **Remarque générale**

Le volume horaire de la formation scolaire et de la formation patronale à disposition pour terminer la formation au cours d'une année supplémentaire est en principe le même que celui de la dernière année d'études.

### **Enseignement secondaire technique Formation professionnelle initiale - DAP Division de l'apprentissage commercial Agent administratif et commercial**

### **Section des agents administratifs et commerciaux - adultes francophones (Concomitant avec 2 jours de cours par semaine)**

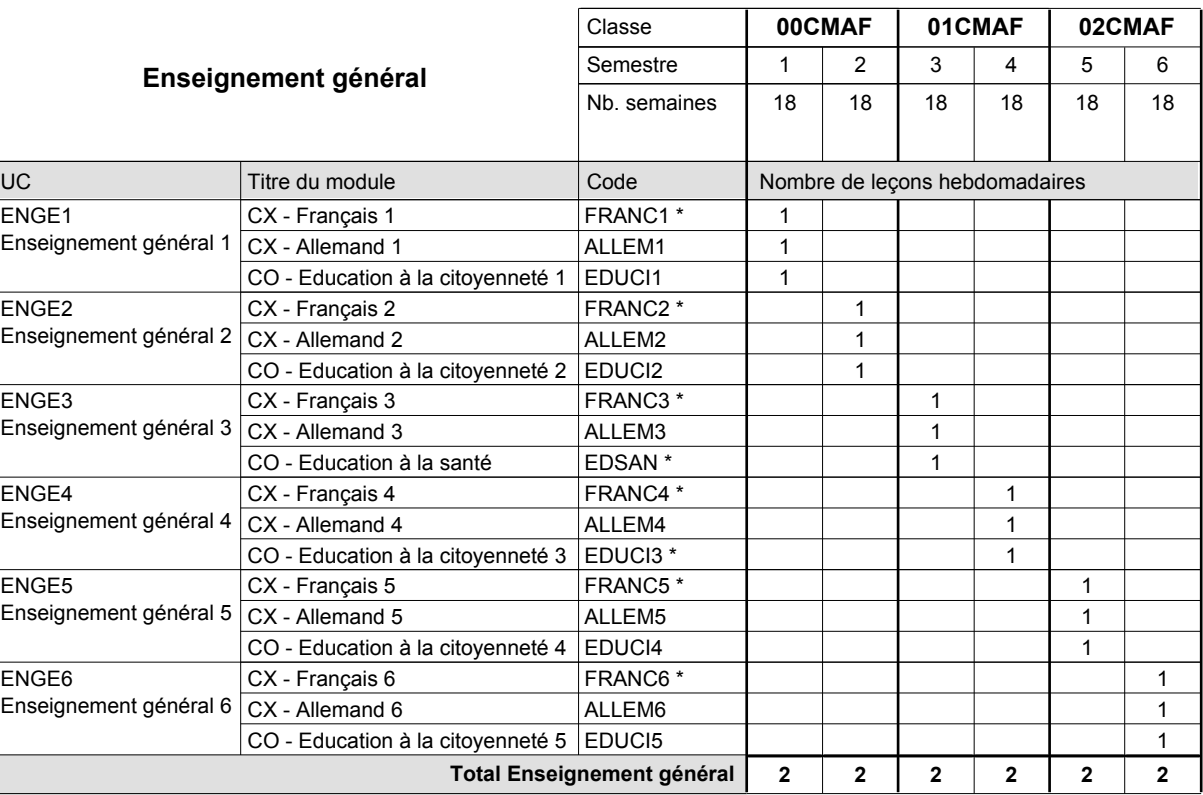

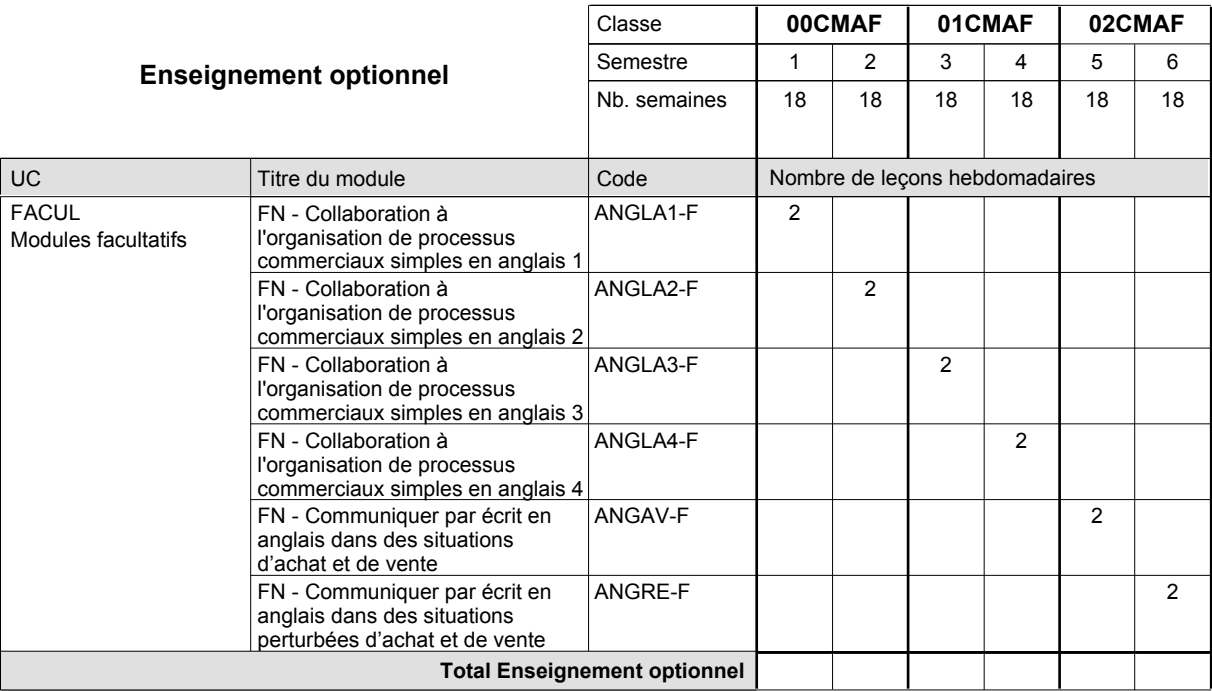

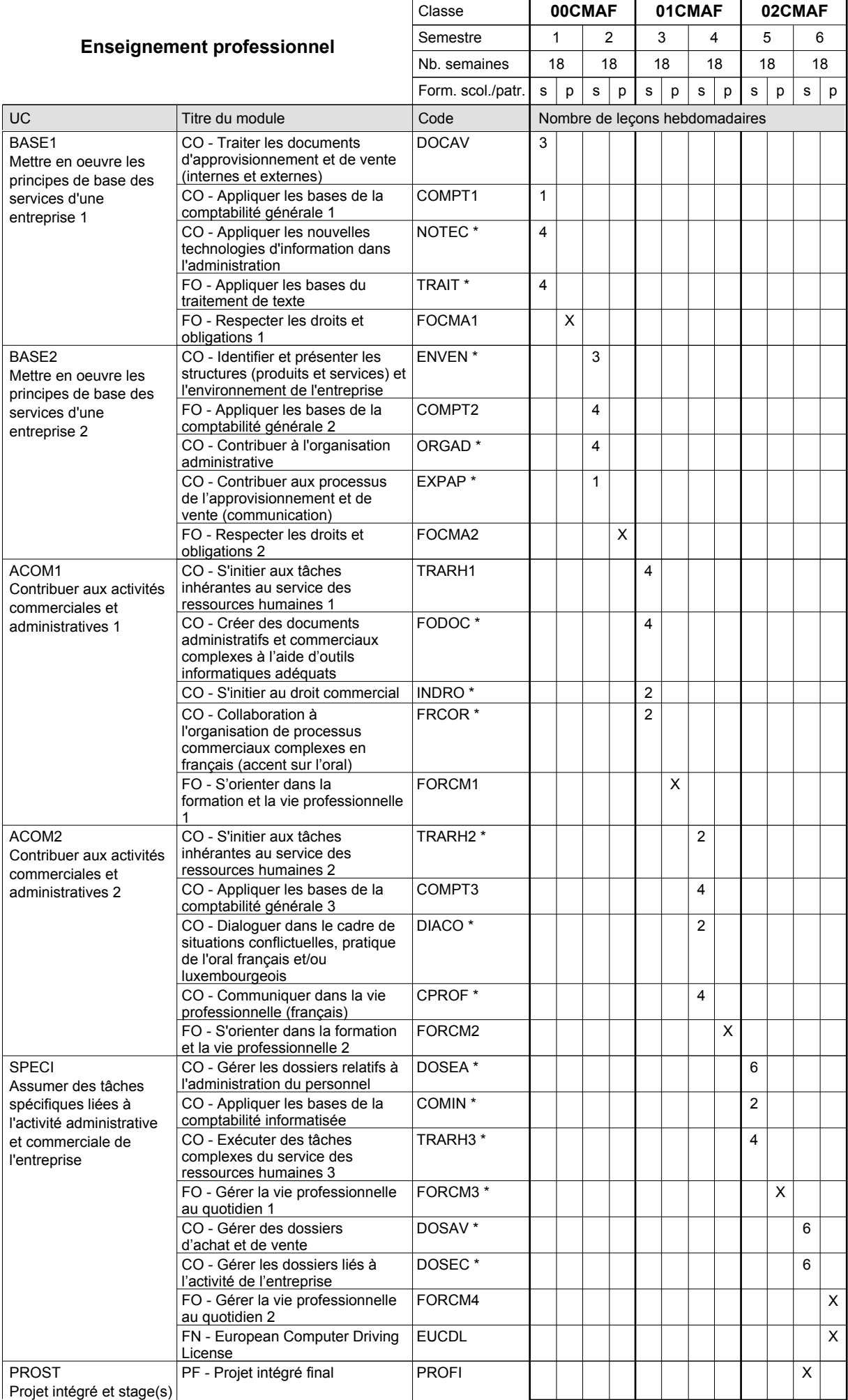

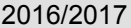

### **2017 Crille horaire Crille horaire** Page 380

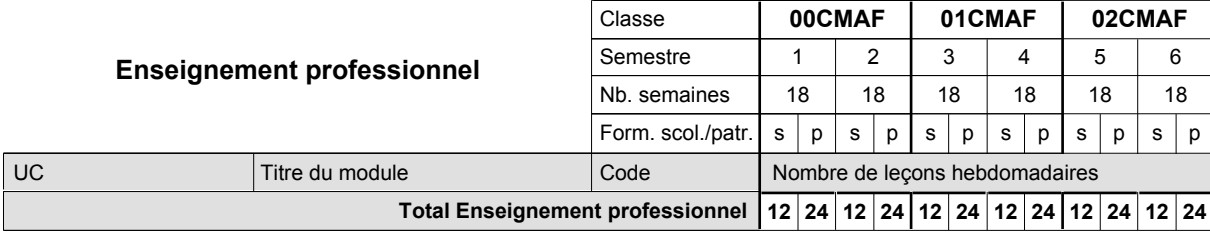

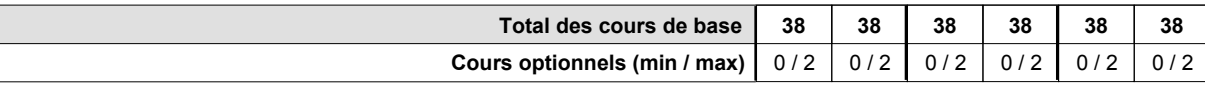

#### **Remarques**

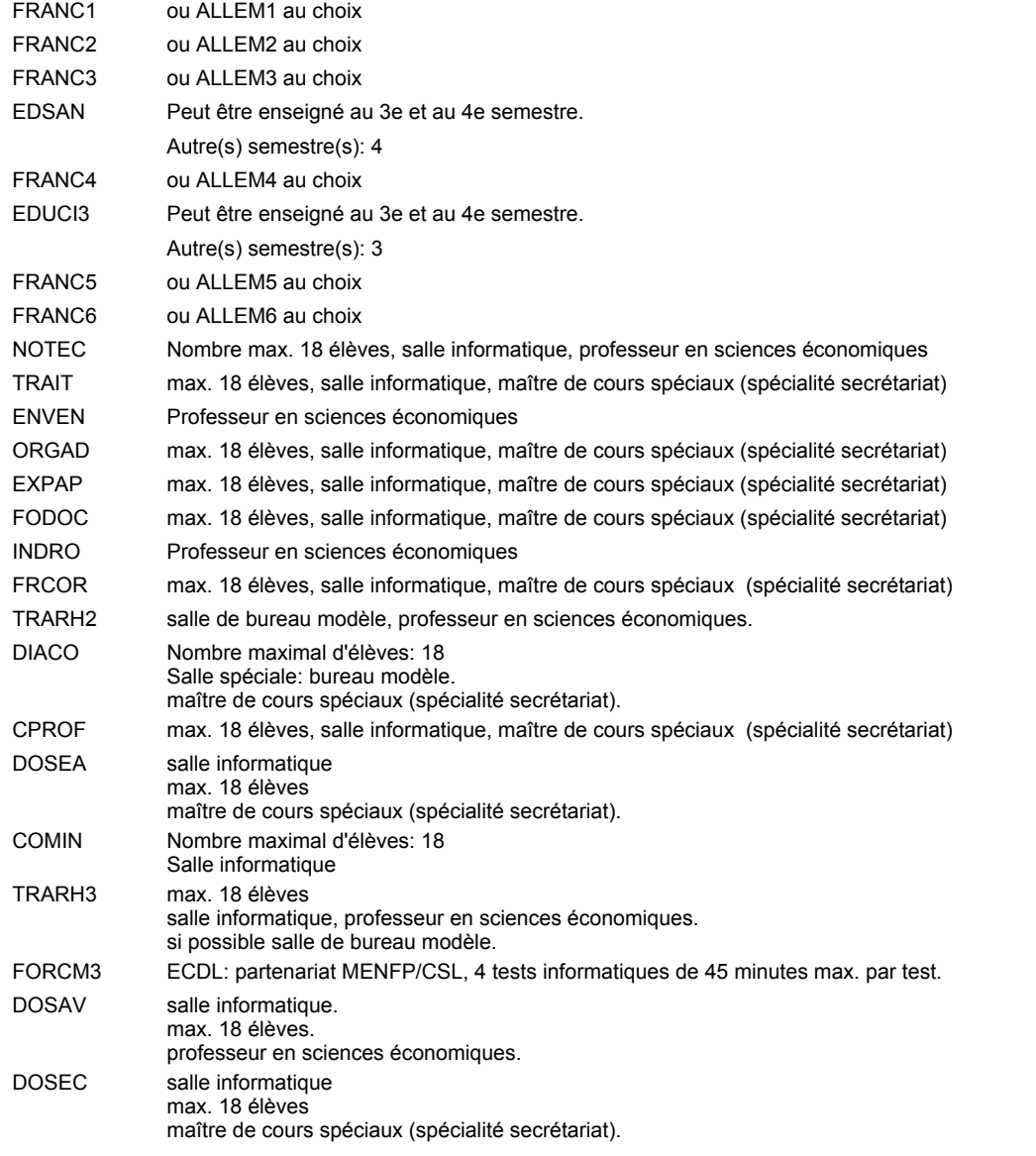

#### **Remarque générale**

Le volume horaire de la formation scolaire et de la formation patronale à disposition pour terminer la formation au cours d'une année supplémentaire est en principe le même que celui de la dernière année d'études.

# **Enseignement secondaire technique Formation professionnelle initiale - DAP Division de l'apprentissage commercial**

# **Agent de voyages**

# **Section des agents de voyages**

**(Concomitant, 10e et 11e avec 2 jours et 12e avec 1 jour de cours par semaine)**

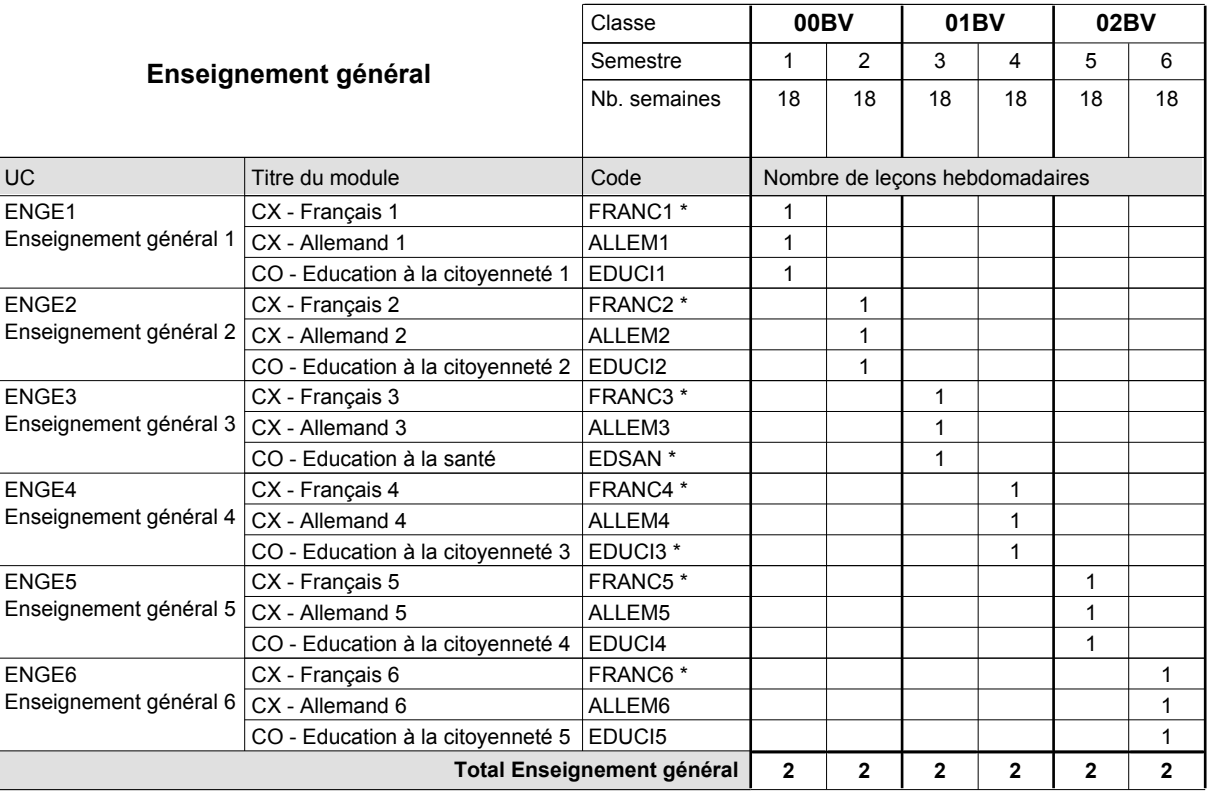

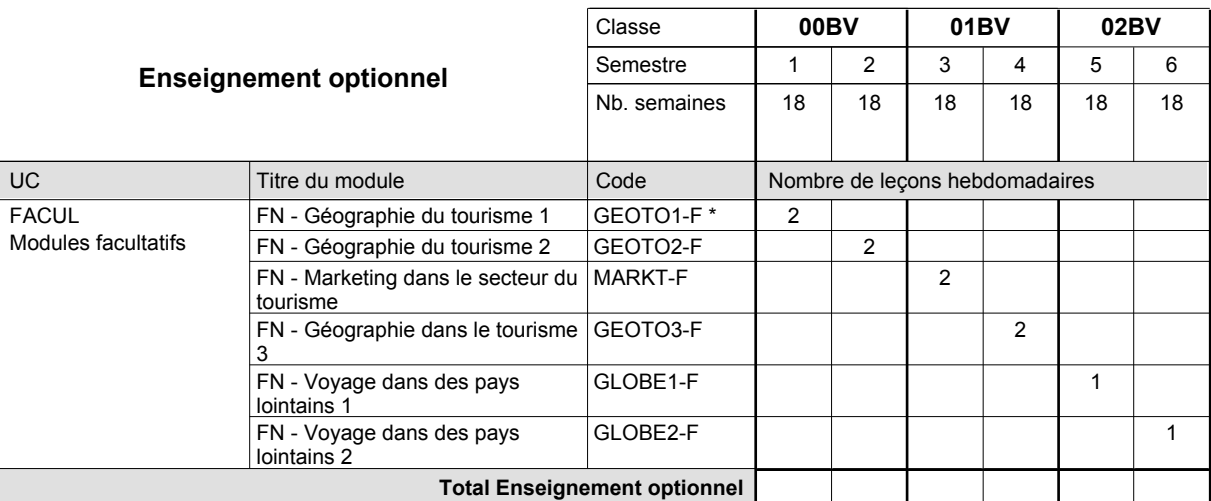

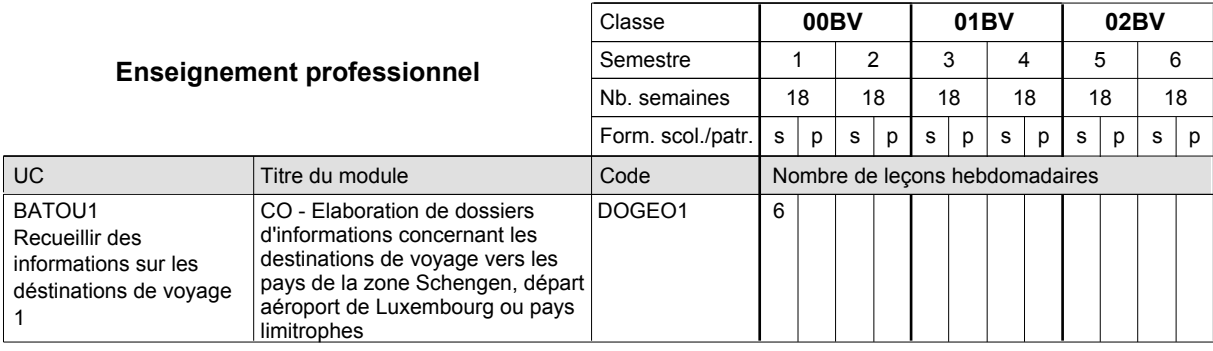

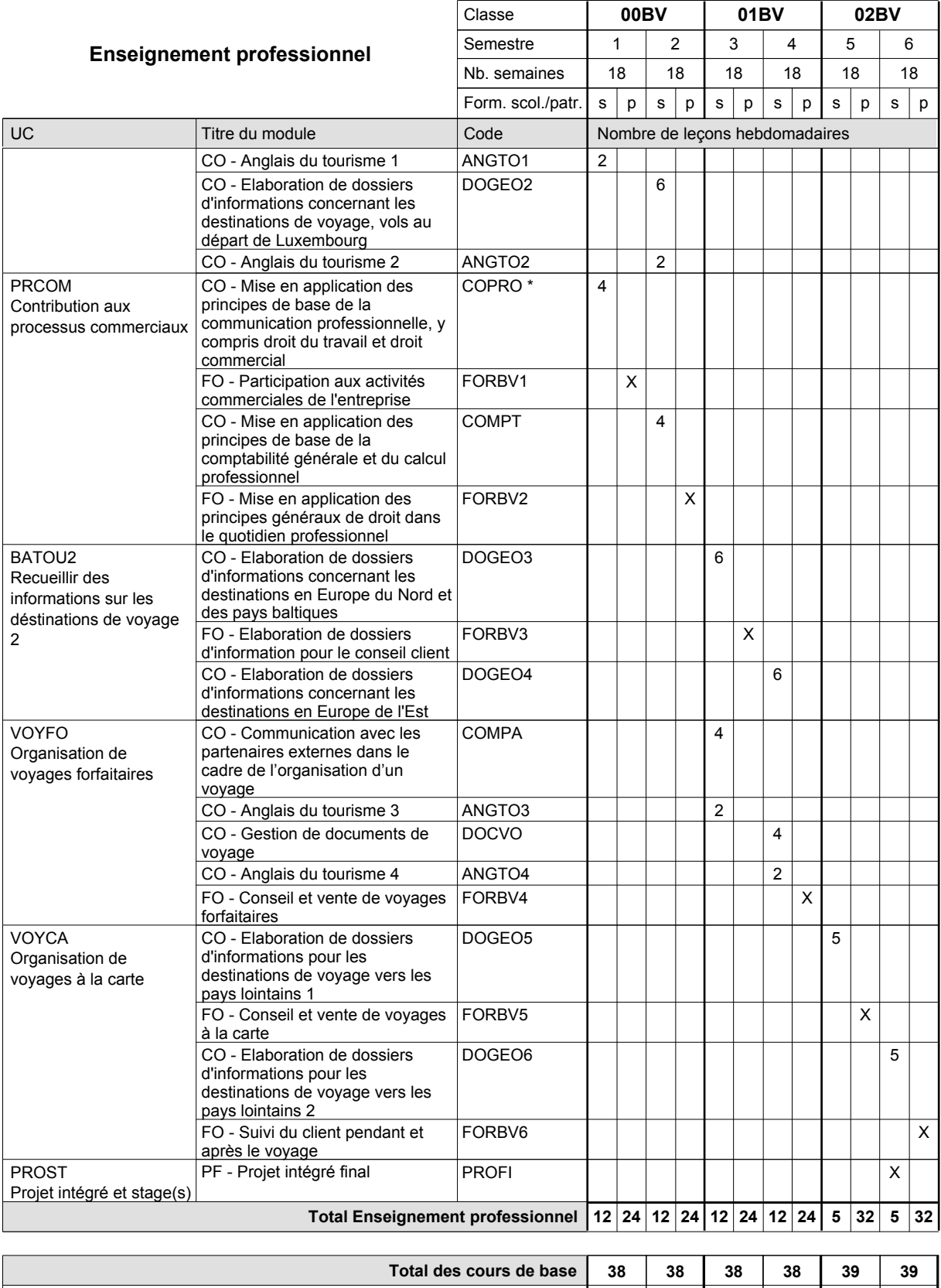

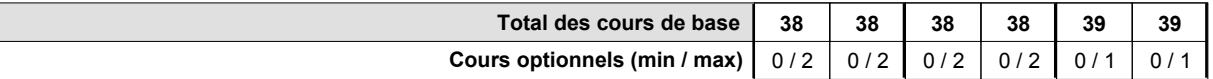

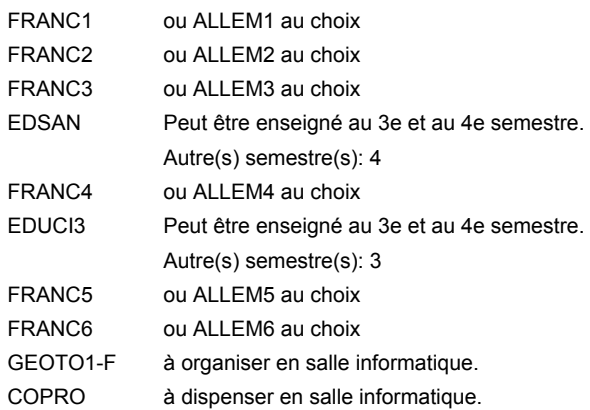

#### **Remarque générale**

Le volume horaire de la formation scolaire et de la formation patronale à disposition pour terminer la formation au cours d'une année supplémentaire est en principe le même que celui de la dernière année d'études.

### **Enseignement secondaire technique Formation professionnelle initiale - DAP**

**Division de l'apprentissage commercial**

### **Assistant en pharmacie**

### **Section des assistants en pharmacie**

**(Mixte, 10e plein temps, 11e avec 3 jours et 12e avec 2 jours de cours par semaine)**

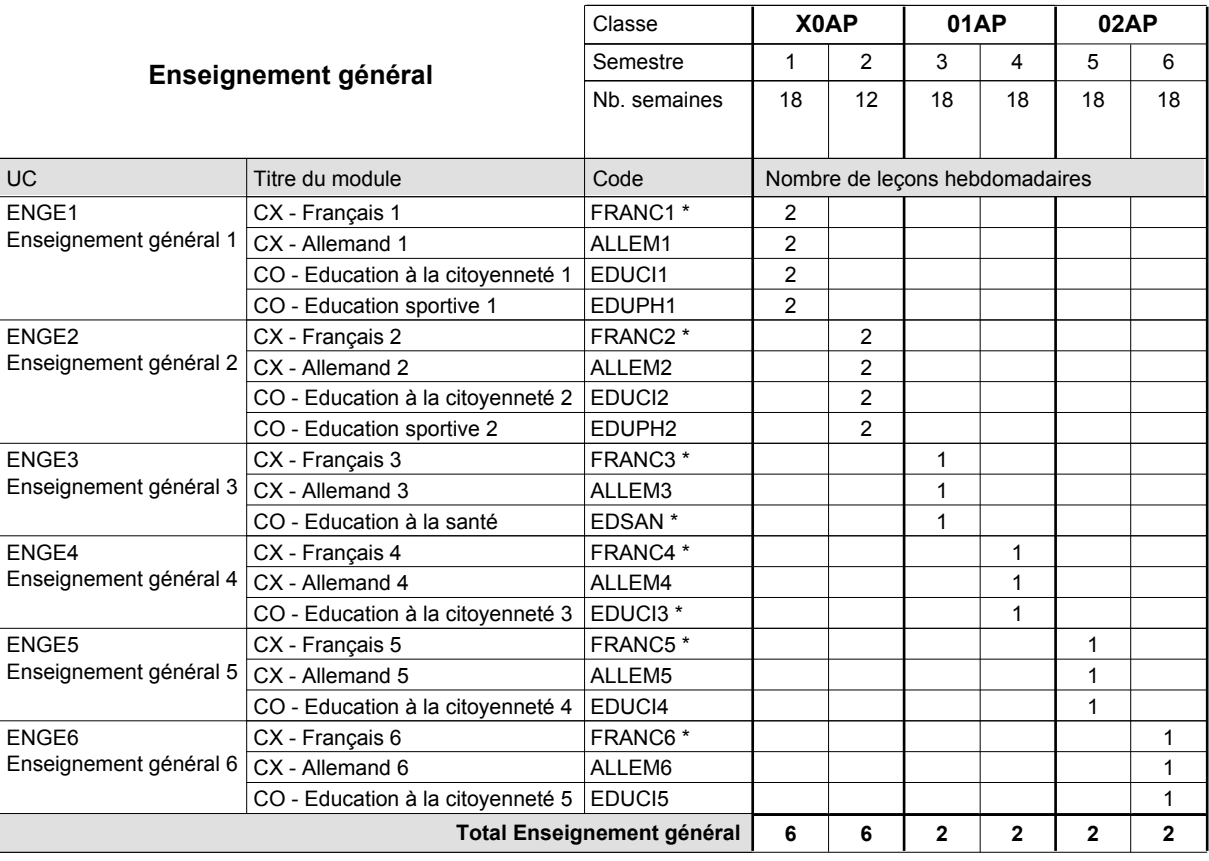

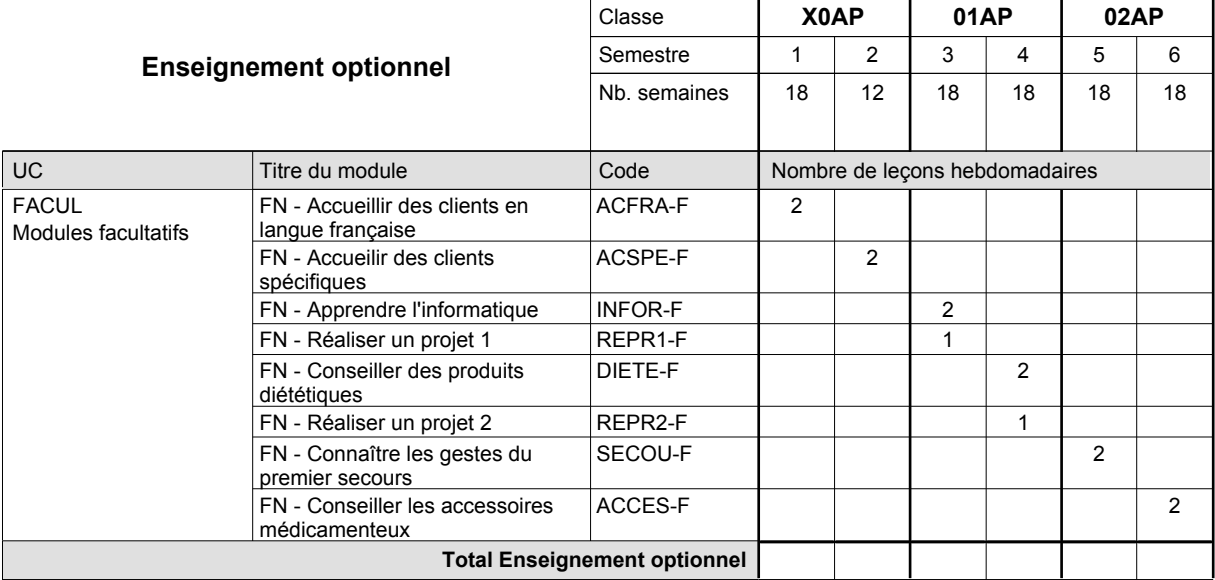

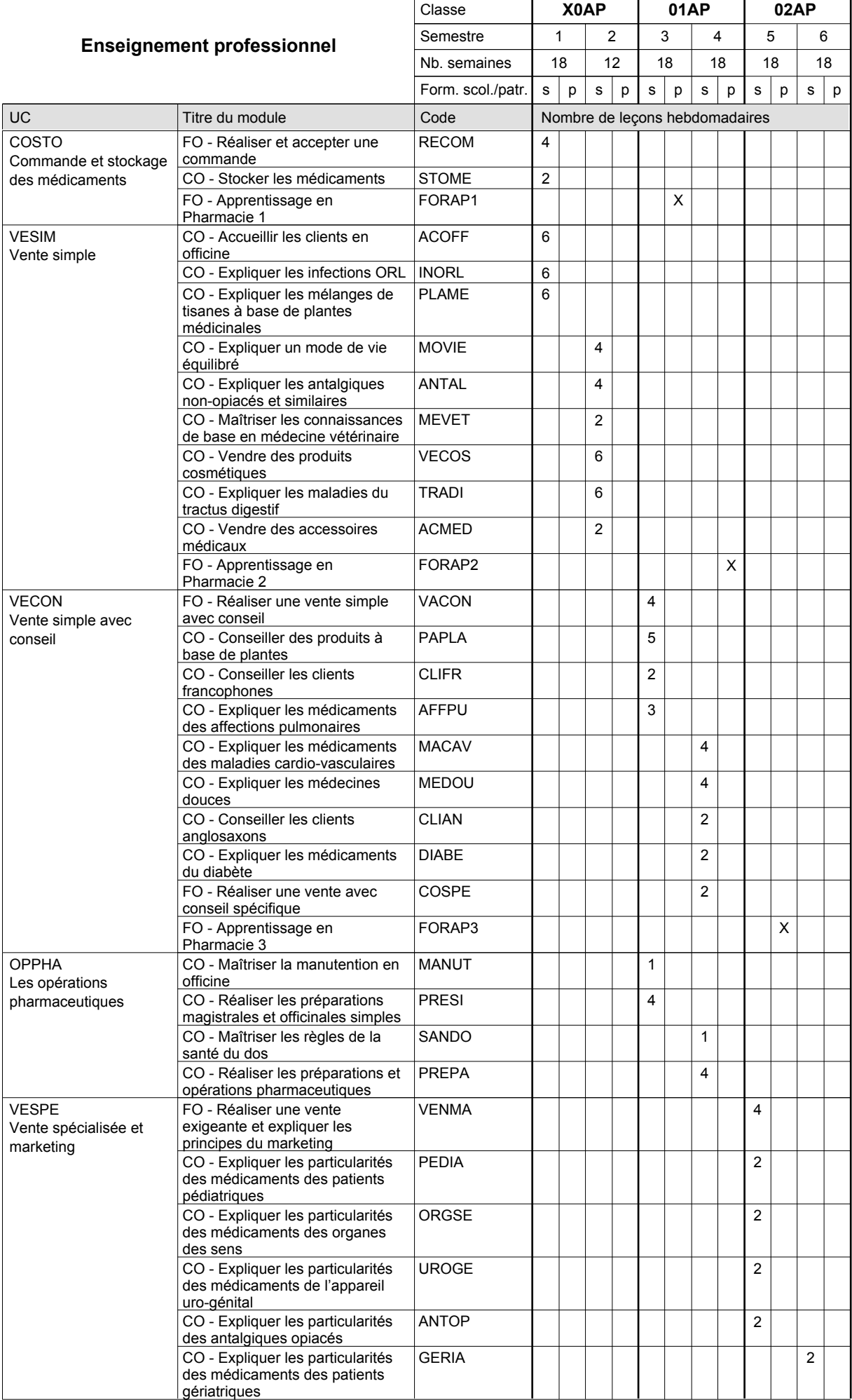

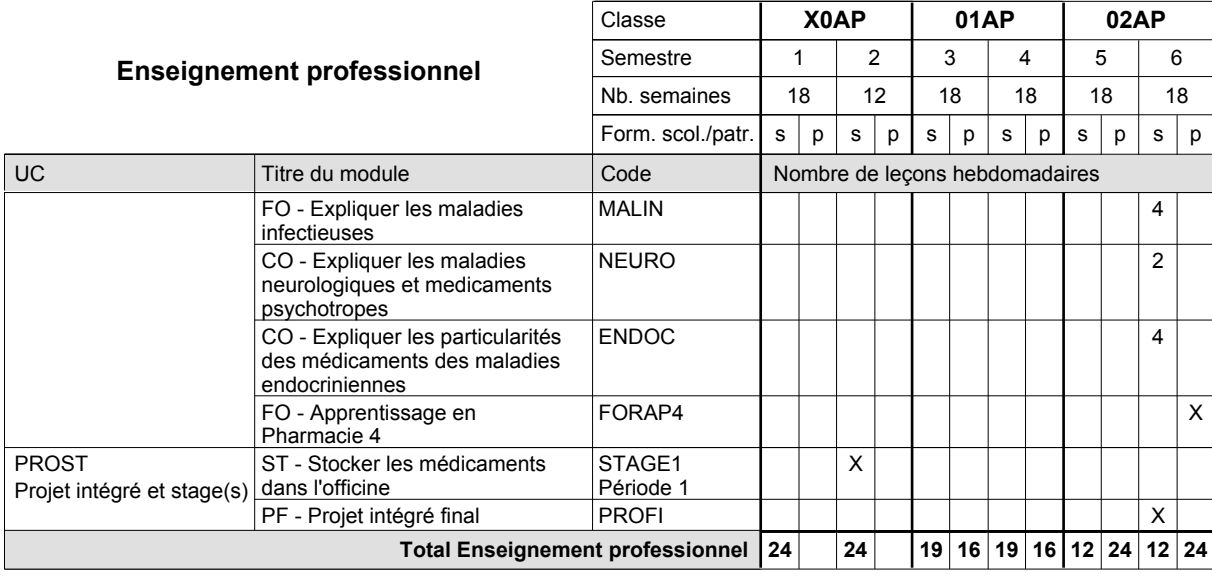

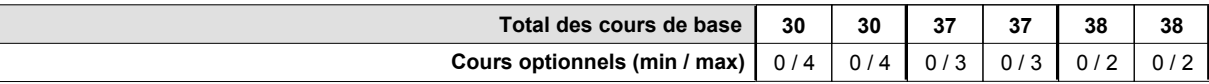

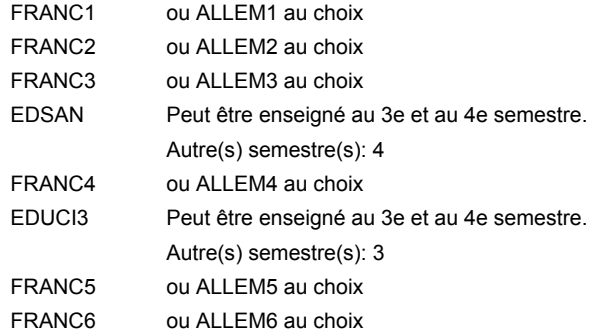

#### **Remarque générale**

Le volume horaire de la formation scolaire et de la formation patronale à disposition pour terminer la formation au cours d'une année supplémentaire est en principe le même que celui de la dernière année d'études.

Pour les formations sous contrat d'apprentissage, un projet intégré intermédiaire est organisé au milieu de la formation.

#### **Stages**

STAGE1 6 semaines au début de la première période du 2e semestre

### **Enseignement secondaire technique Formation professionnelle initiale - DAP Division de l'apprentissage commercial Section des conseillers en vente (Concomitant avec 1 jour de cours par semaine) Conseiller en vente**

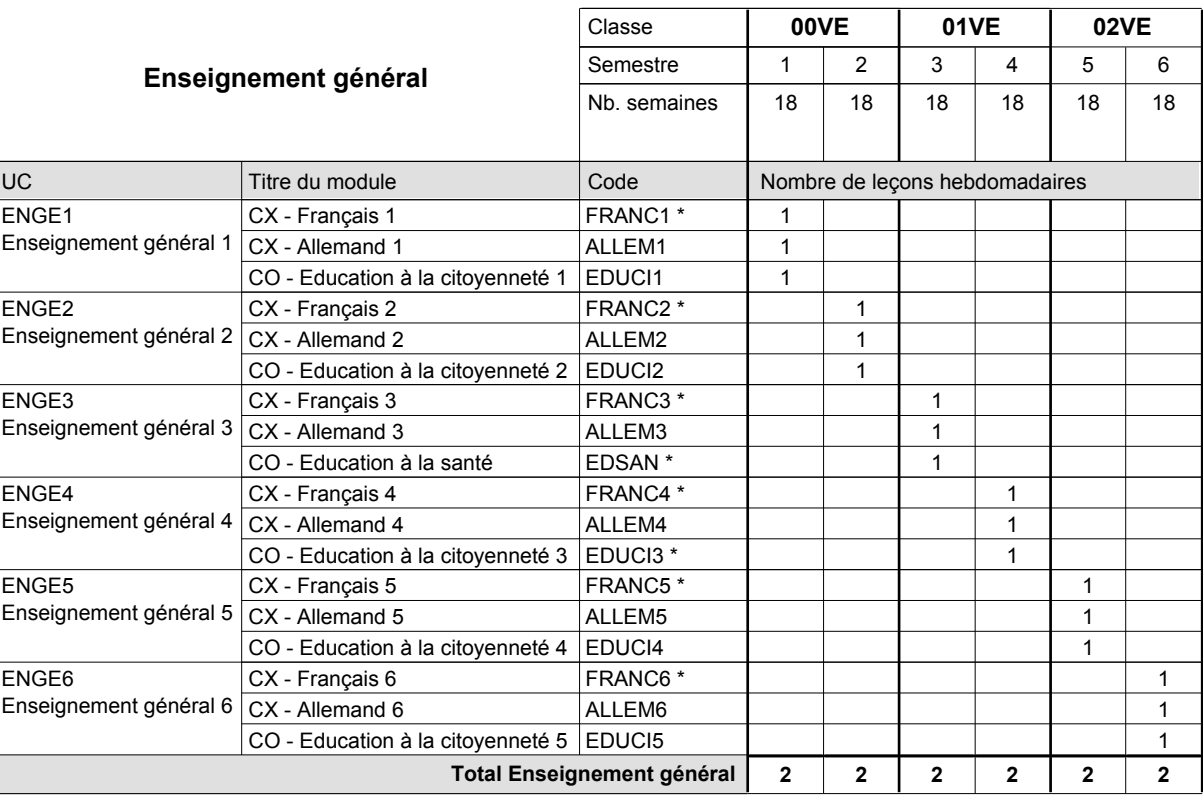

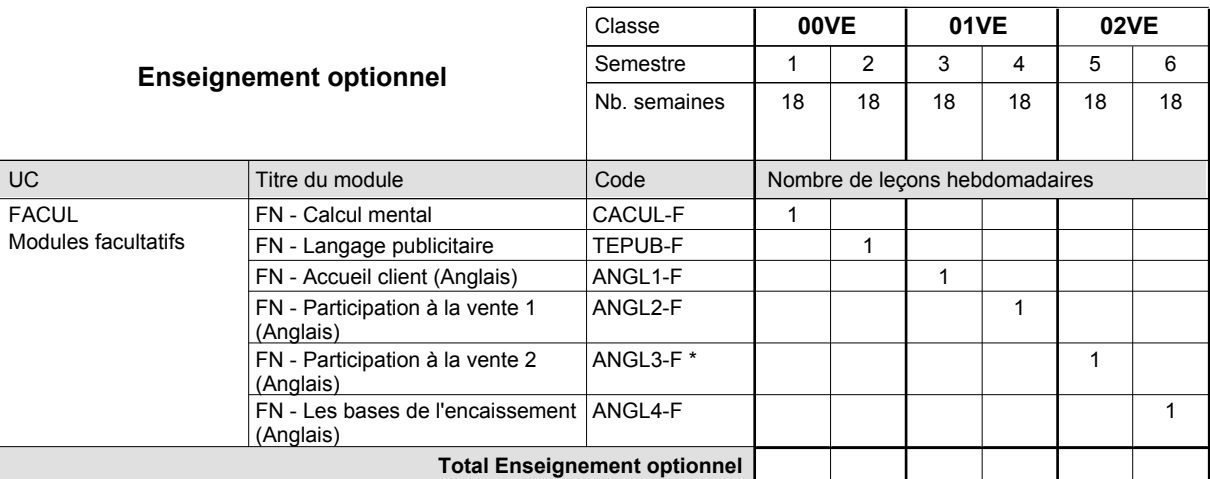

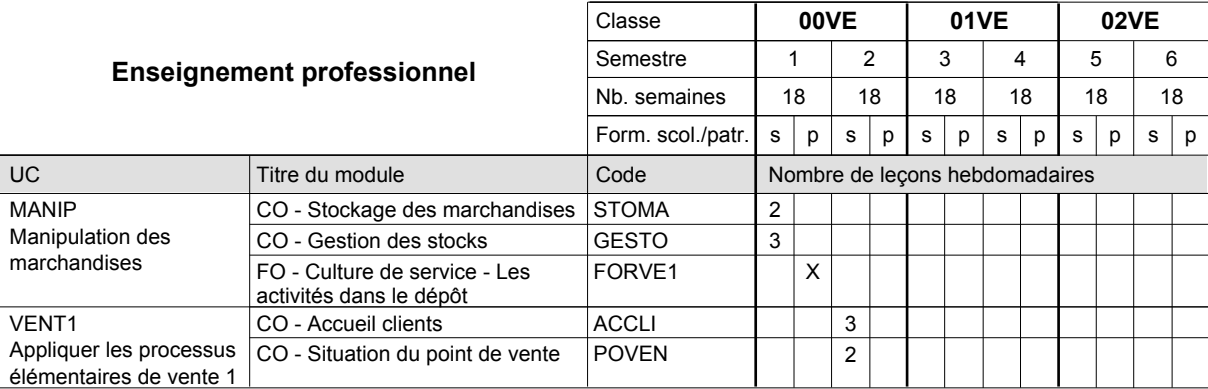

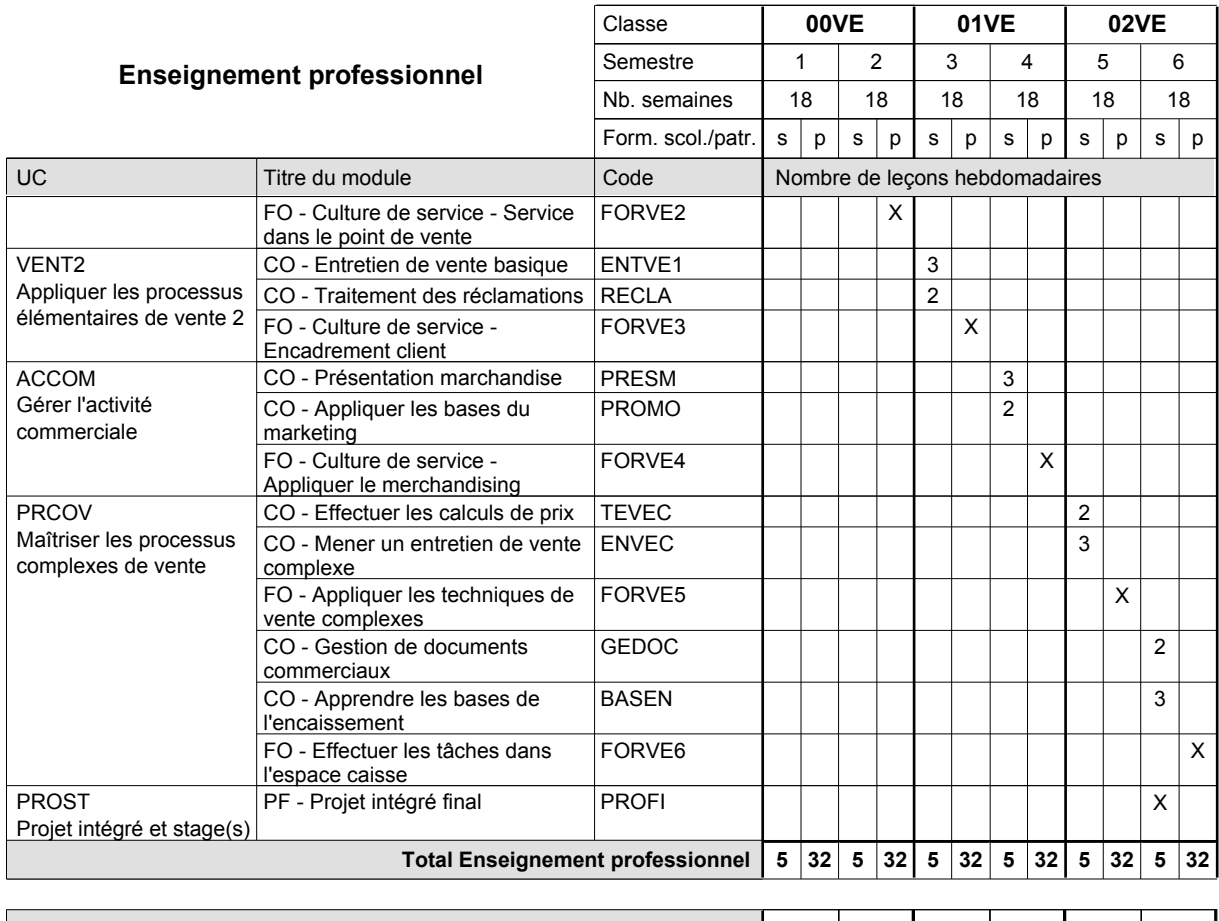

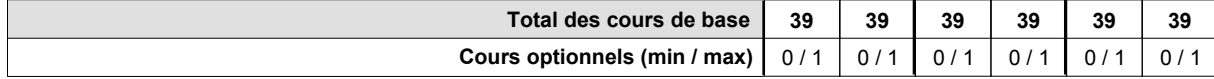

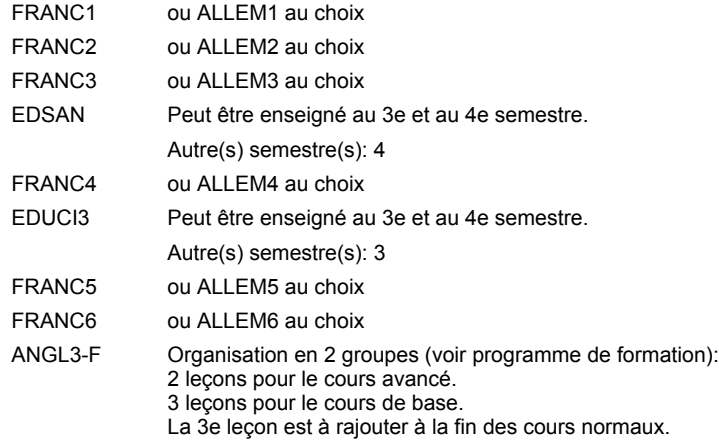

#### **Remarque générale**

Le volume horaire de la formation scolaire et de la formation patronale à disposition pour terminer la formation au cours d'une année supplémentaire est en principe le même que celui de la dernière année d'études.

### **Enseignement secondaire technique Formation professionnelle initiale - DAP Division de l'apprentissage commercial Section des conseillers en vente - francophone (Concomitant avec 1 jour de cours par semaine) Conseiller en vente**

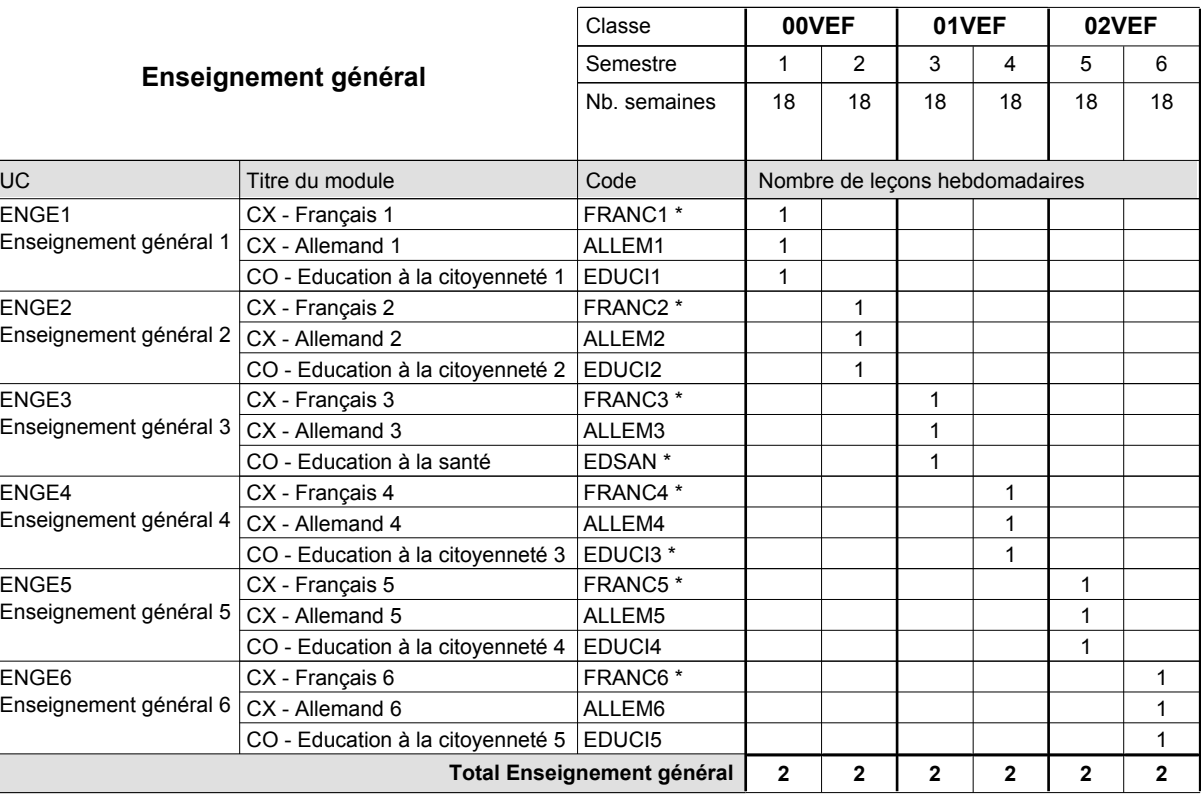

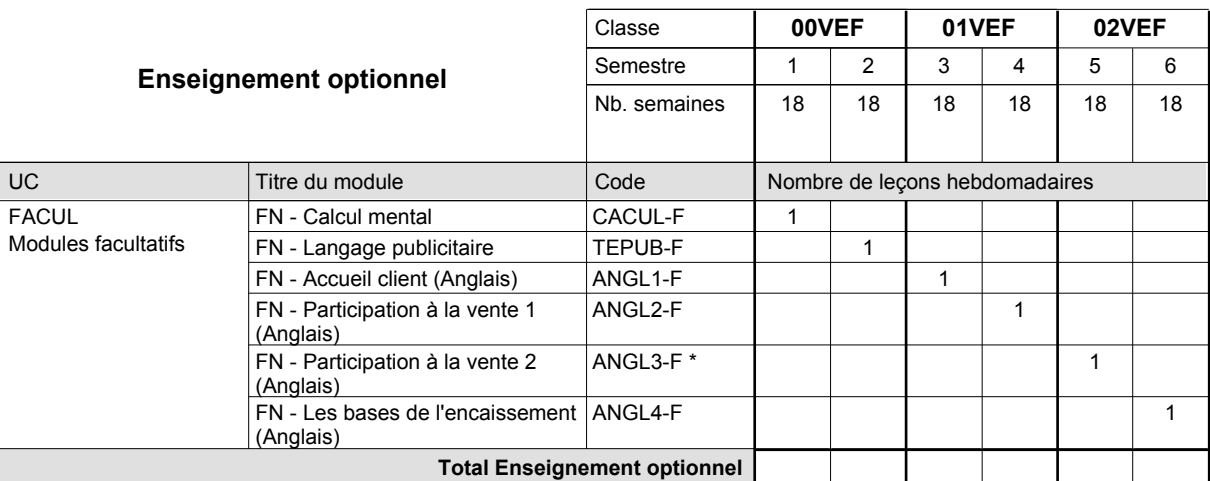

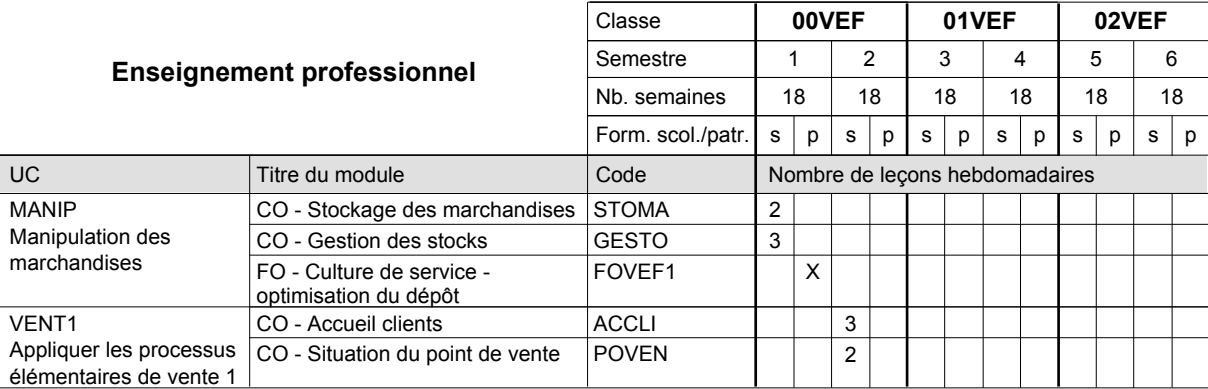

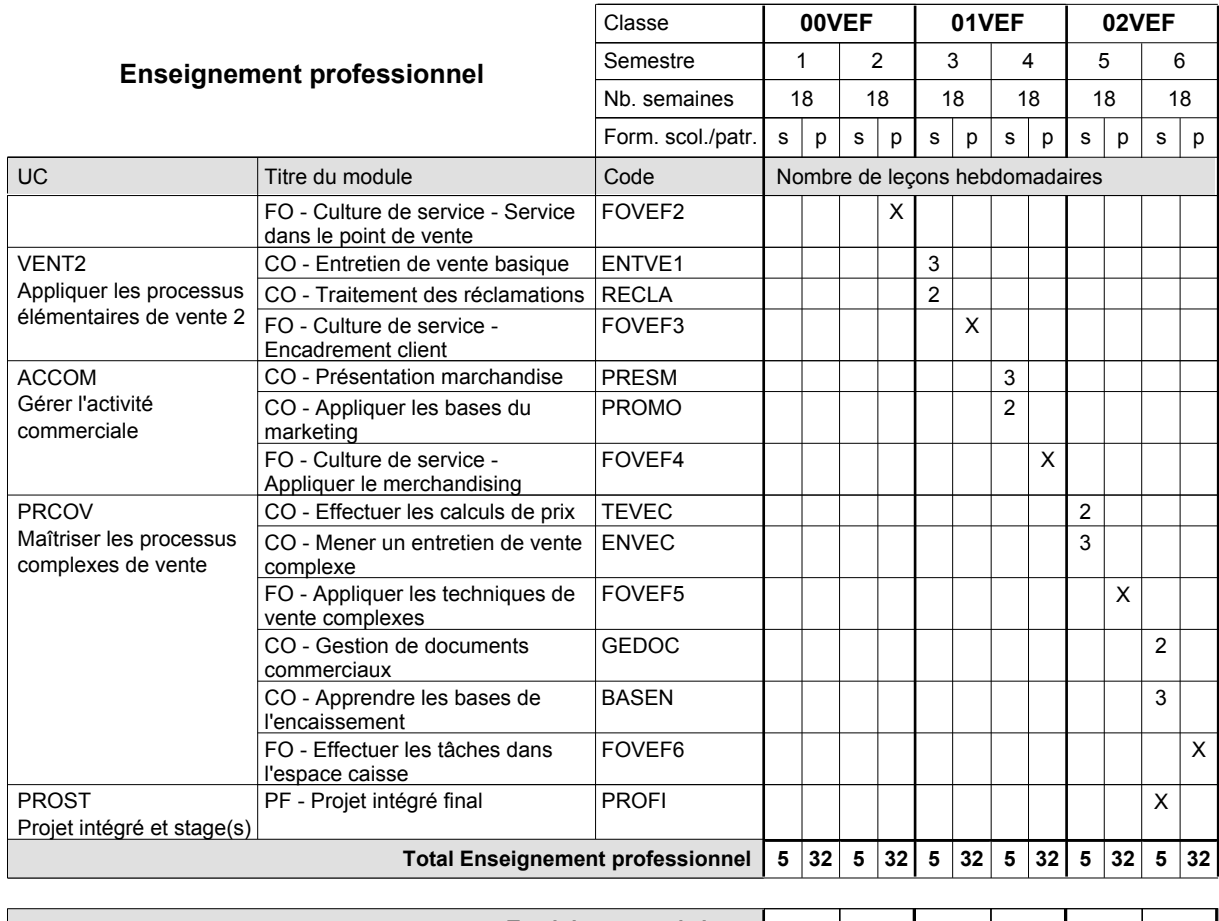

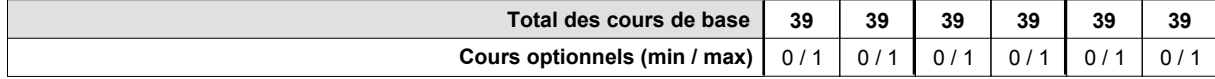

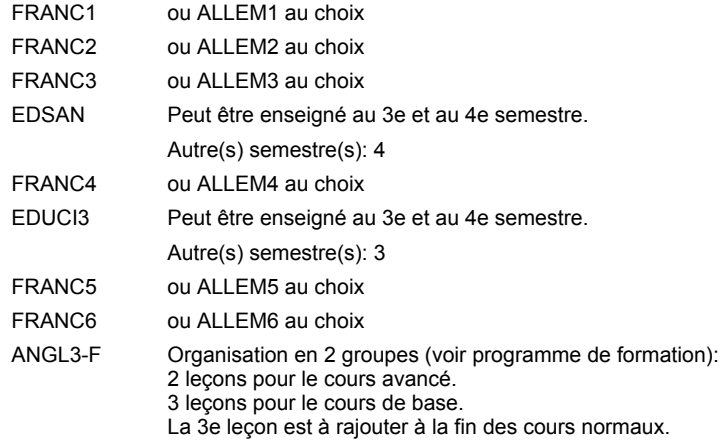

#### **Remarque générale**

Le volume horaire de la formation scolaire et de la formation patronale à disposition pour terminer la formation au cours d'une année supplémentaire est en principe le même que celui de la dernière année d'études.

### **Enseignement secondaire technique Formation professionnelle initiale - DAP Division de l'apprentissage des professions de santé et des professions sociales Section des aides-soignants Aide-soignant**

### **(Avec stages)**

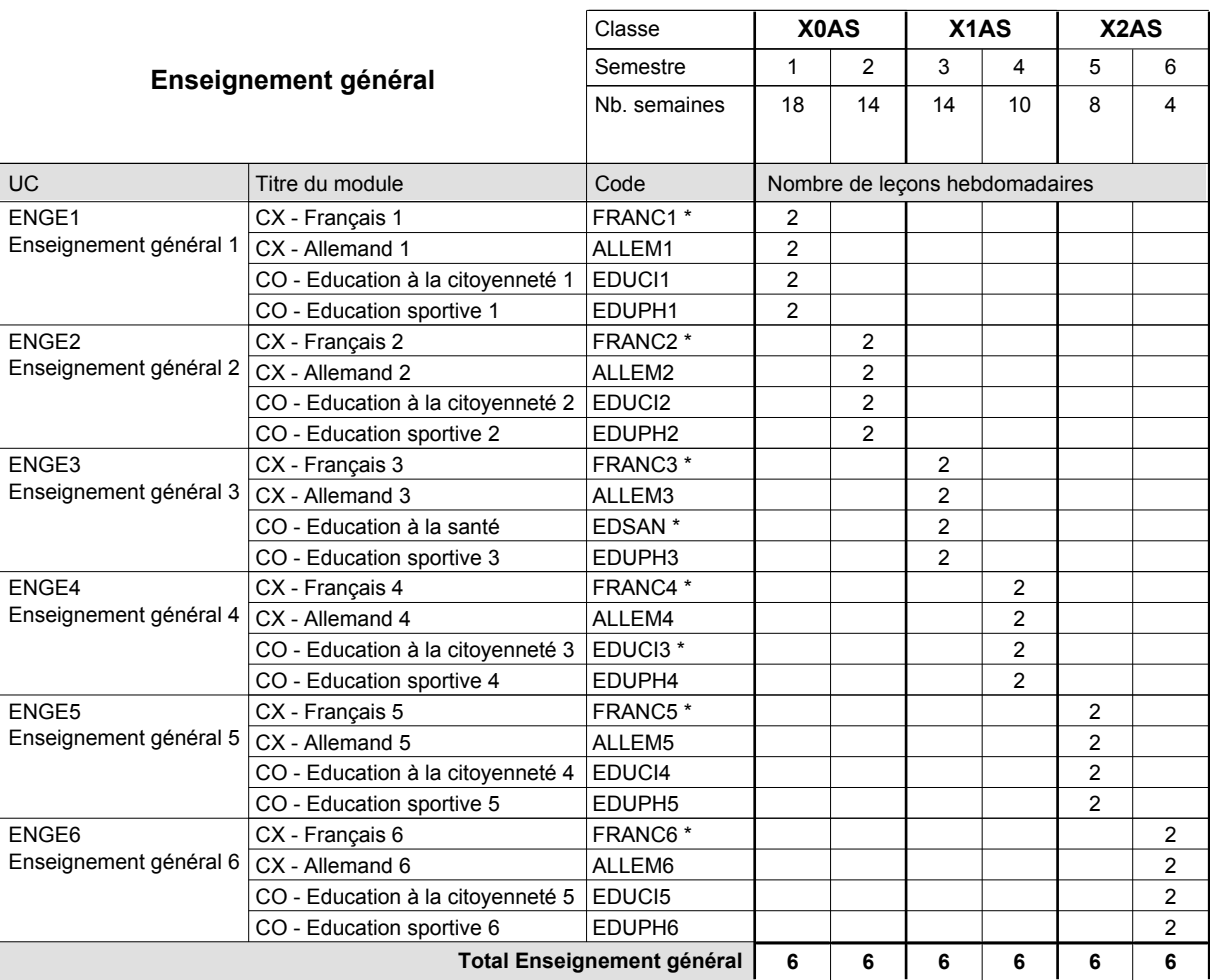

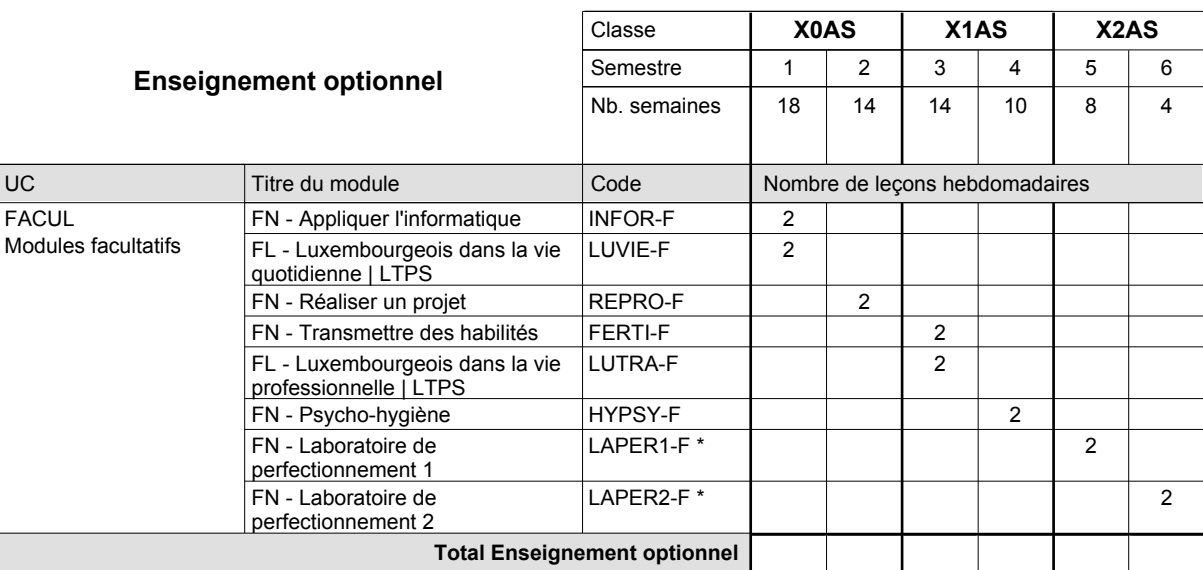

# 2016/2017 **Grille horaire** Page 392

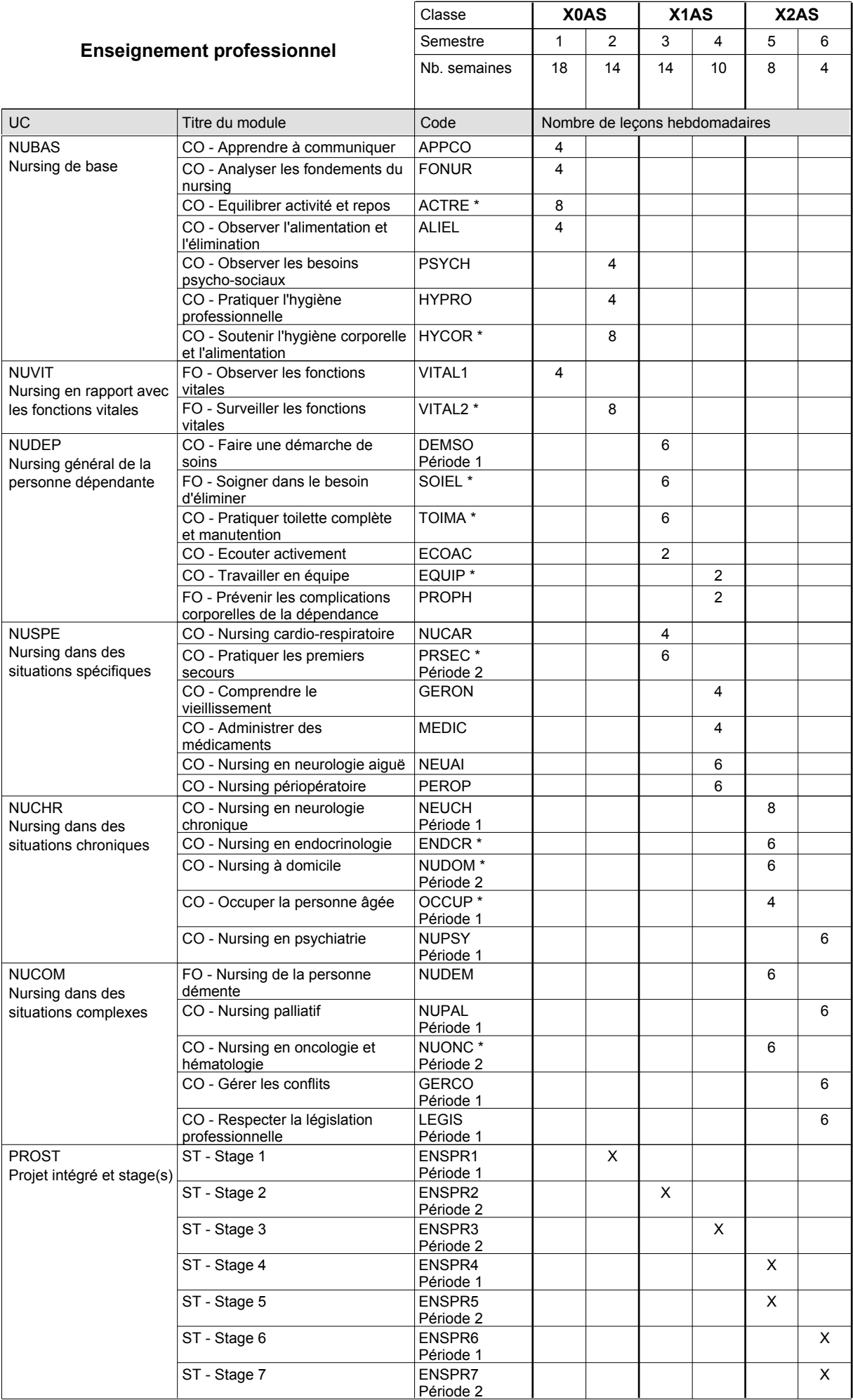
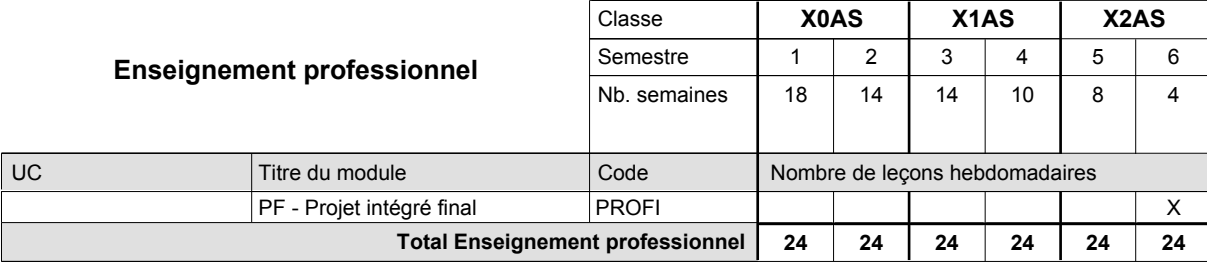

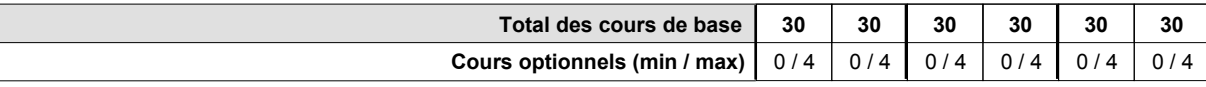

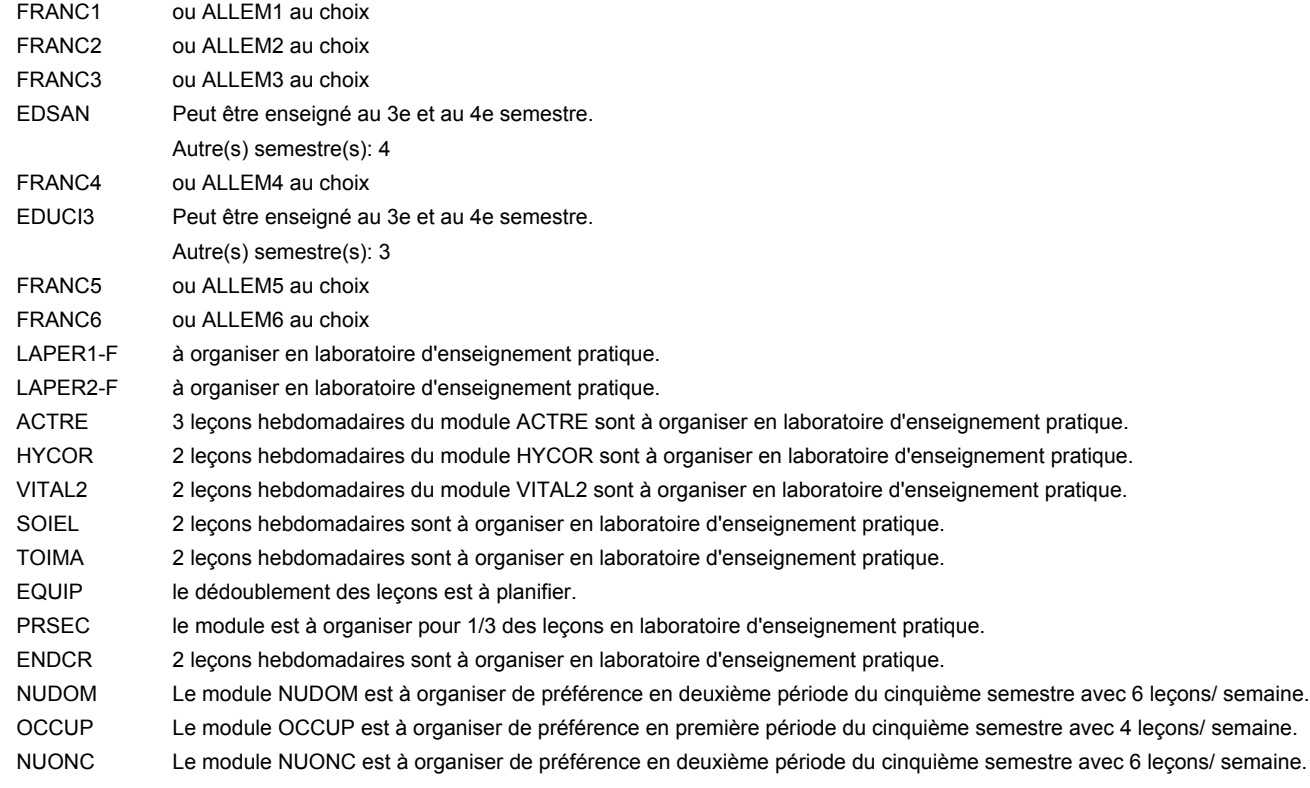

#### **Remarque générale**

Le volume horaire à disposition pour terminer la formation au cours d'une année supplémentaire est en principe le même que celui de la dernière année d'études.

#### **Stages**

En X0AS, le module de stage ENSPR1 de 4 semaines est prévu au cours du deuxième semestre.

En X1AS, la formation pratique prévoit 2 modules de stage en milieu professionnel. Le module ENSPR2 a lieu au troisième semestre et dure 4 semaines. Le module ENSPR3 a lieu au quatrième semestre et se compose de deux parties de 4 semaines chacune. En X2AS, la formation pratique se compose de 4 modules de stage en milieu professionnel. Les modules ENSPR4 et ENSPR5 de 5 semaines chacun ont lieu au cinquième semestre. Le module ENSPR6 de cinq semaines et le module ENSPR7 de 8 semaines ont lieu au sixième semestre.

## **Enseignement secondaire technique Formation professionnelle initiale - DAP Division de l'apprentissage des professions de santé et des professions sociales Section des aides-soignants - francophone Aide-soignant**

### **(Avec stages)**

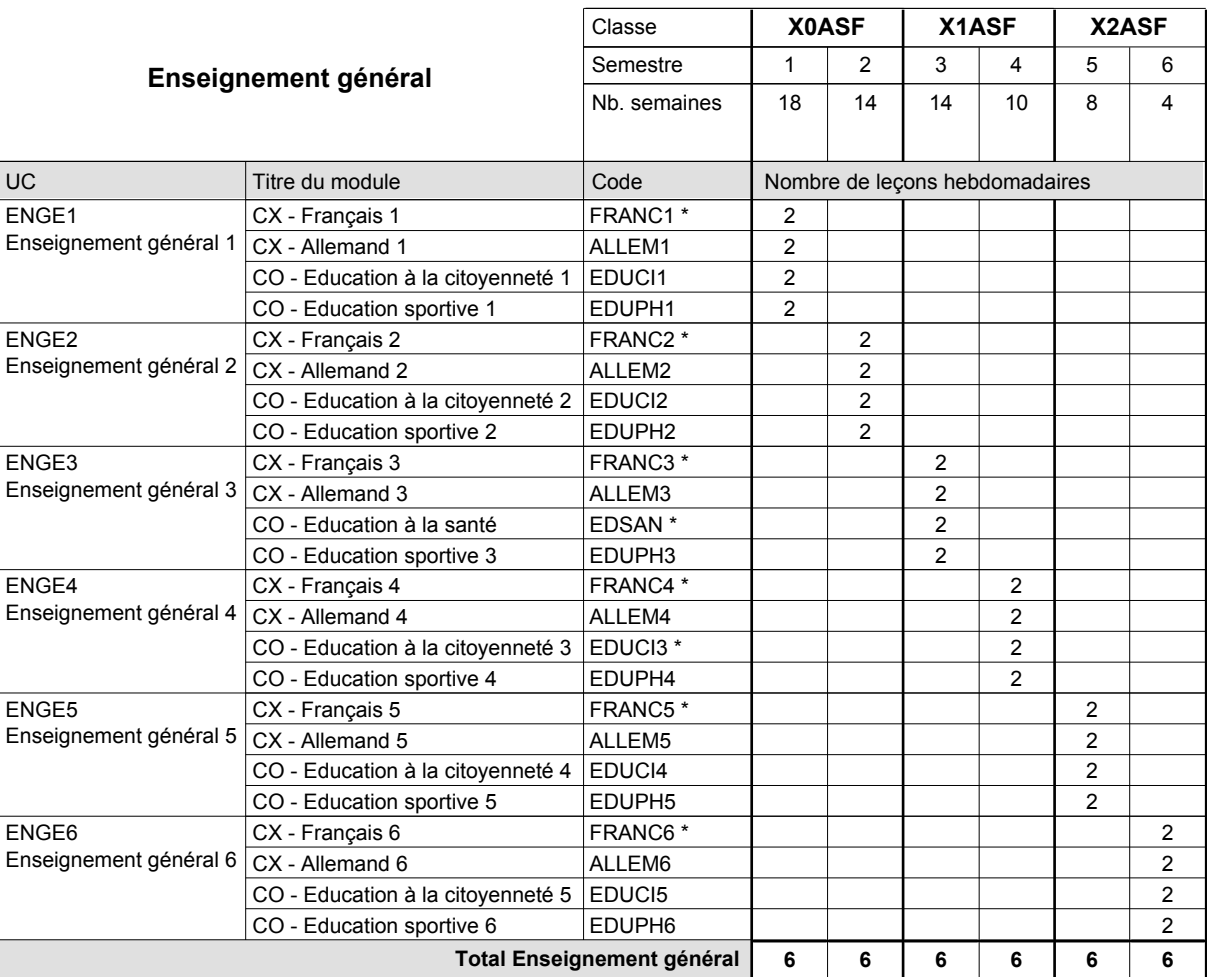

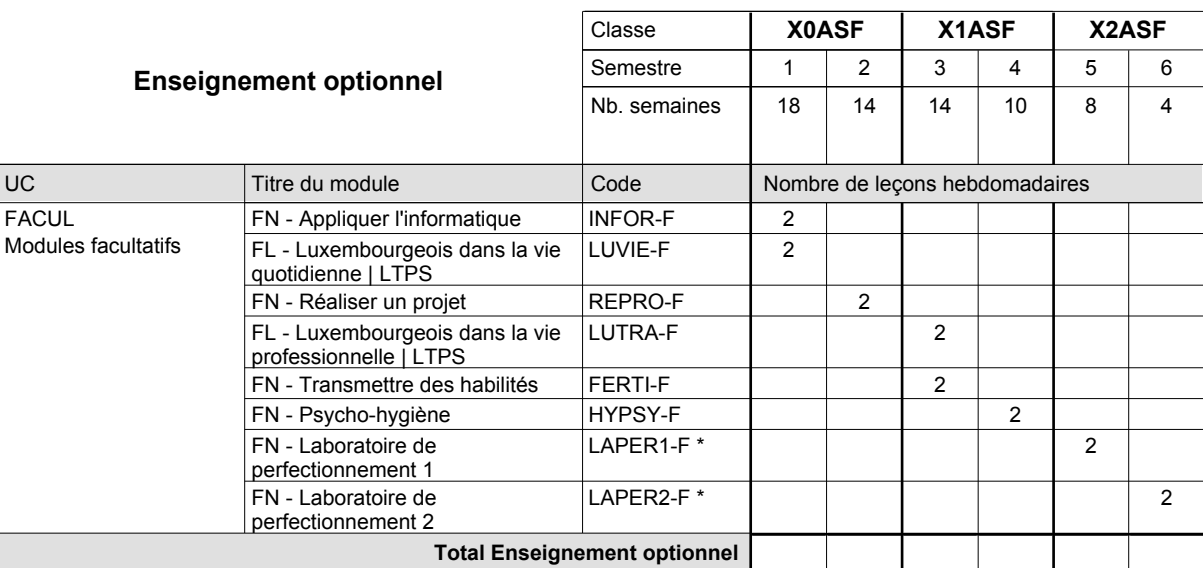

# 2016/2017 **Grille horaire** Page 395

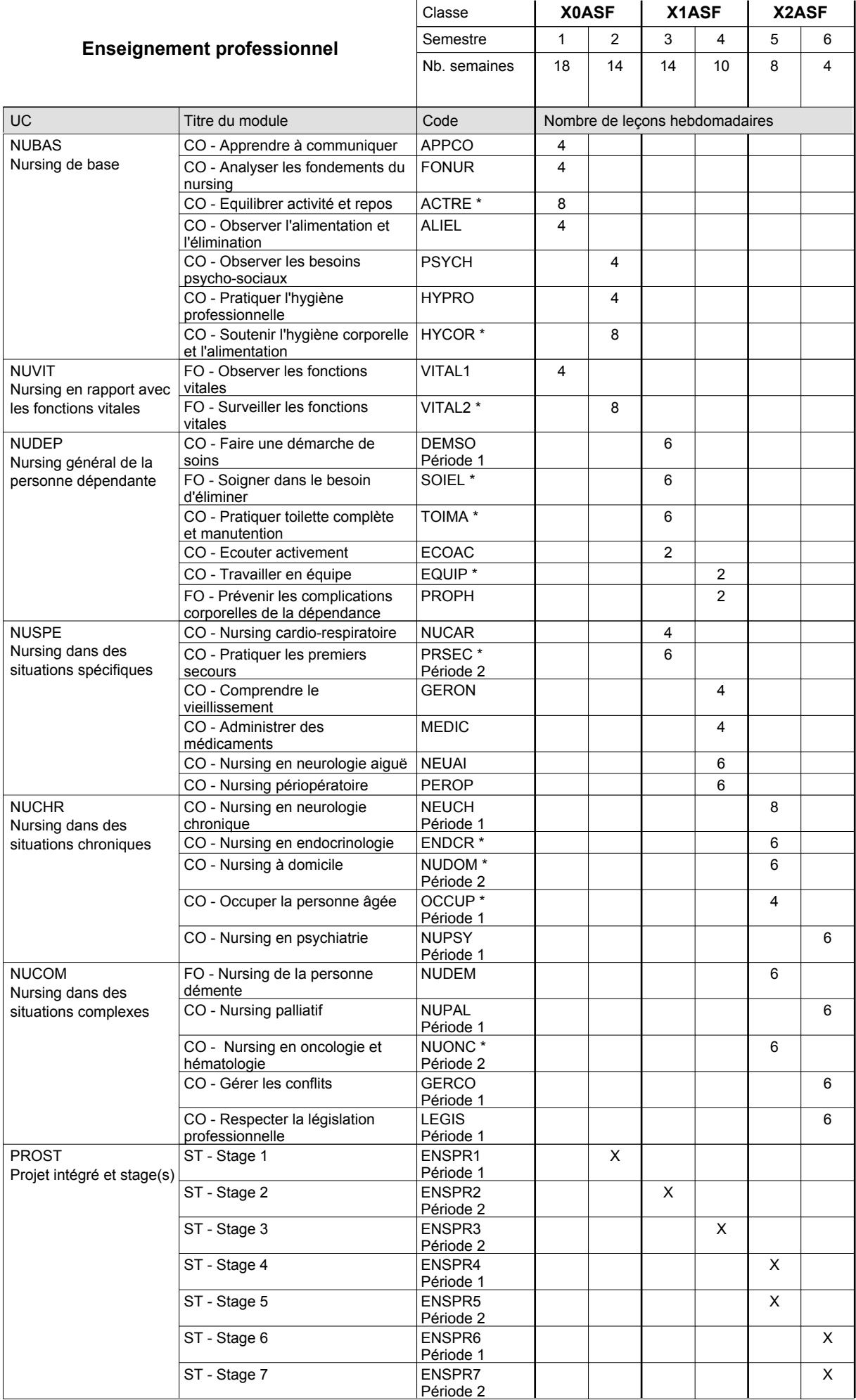

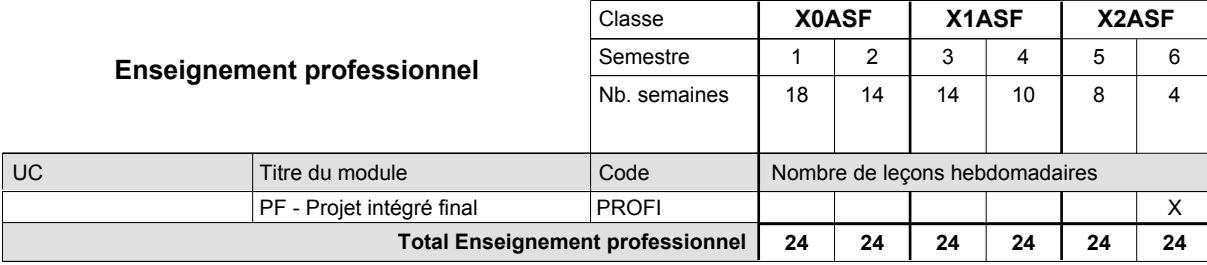

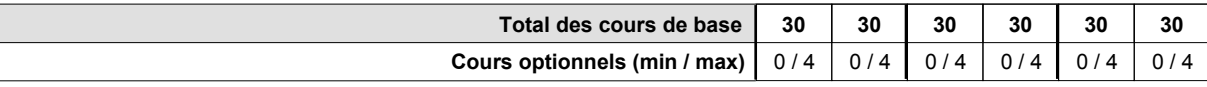

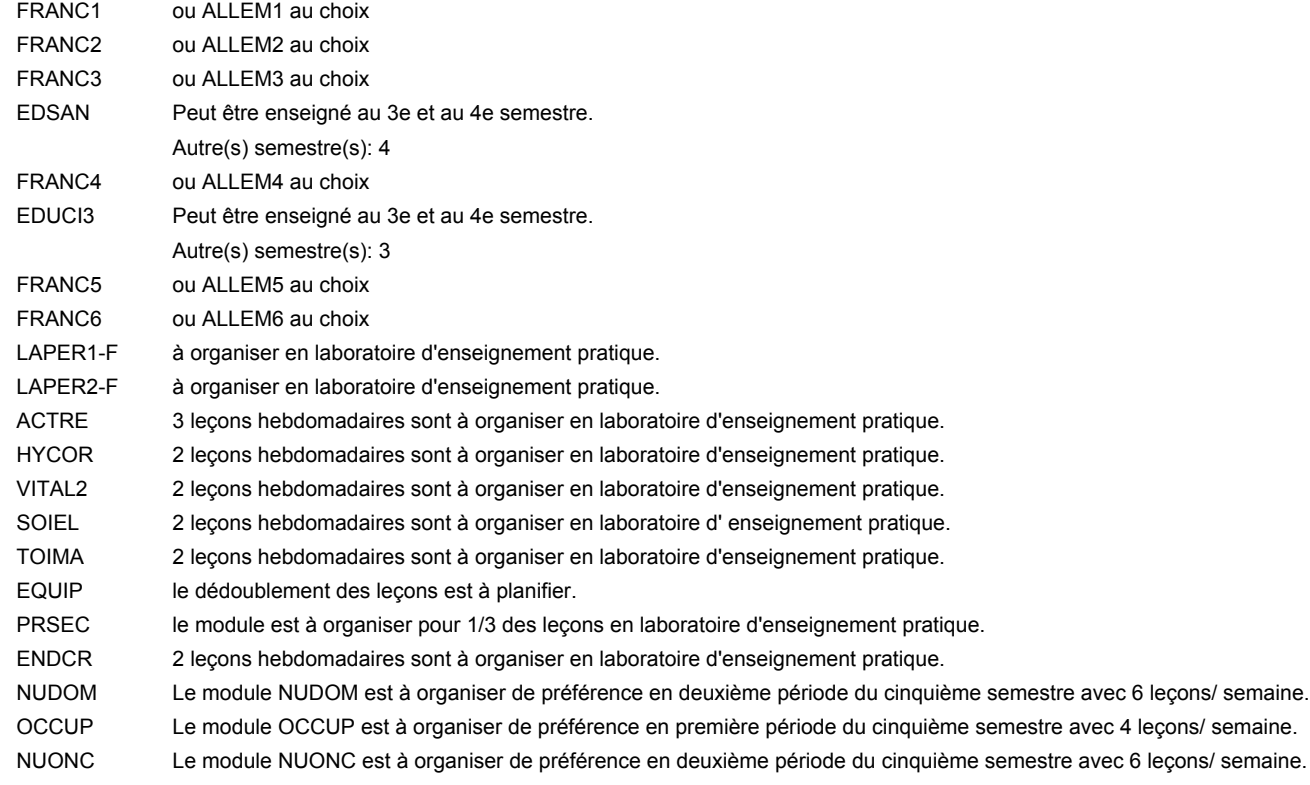

#### **Remarque générale**

Le volume horaire à disposition pour terminer la formation au cours d'une année supplémentaire est en principe le même que celui de la dernière année d'études.

#### **Stages**

En X0ASF, le module de stage ENSPR1 de 4 semaines est prévu au cours du deuxième semestre.

En X1ASF, la formation pratique prévoit 2 modules de stage en milieu professionnel. Le module ENSPR2 a lieu au troisième semestre et dure 4 semaines. Le module ENSPR3 a lieu au quatrième semestre et se compose de deux parties de 4 semaines chacune. En X2ASF, la formation pratique se compose de 4 modules de stage en milieu professionnel. Les modules ENSPR4 et ENSPR5 de 5 semaines chacun ont lieu au cinquième semestre. Le module ENSPR6 de cinq semaines et le module ENSPR7 de 8 semaines ont lieu au sixième semestre.

## **Enseignement secondaire technique**

**Formation professionnelle initiale - DAP**

**Division de l'apprentissage des professions de santé et des professions sociales**

### **Aide-soignant**

### **Section des aides-soignants - formation en cours d'emploi (Concomitant avec 1 jour de cours par semaine)**

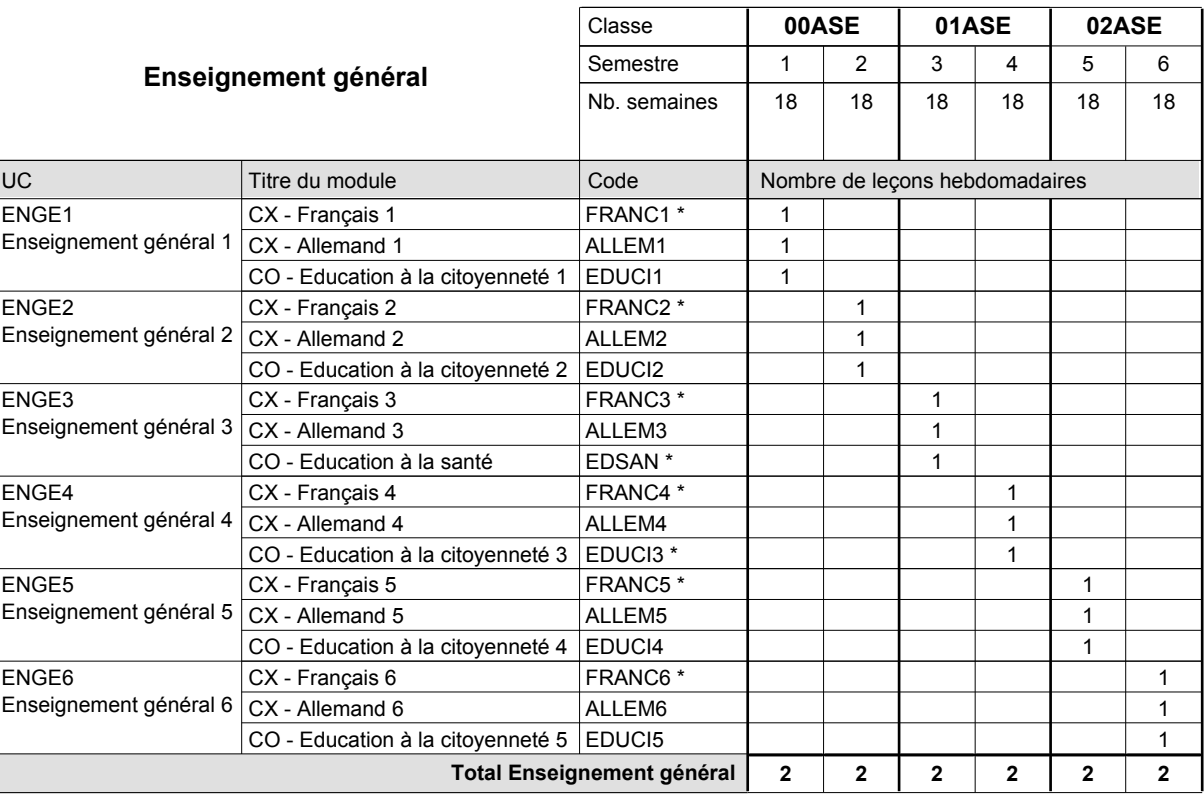

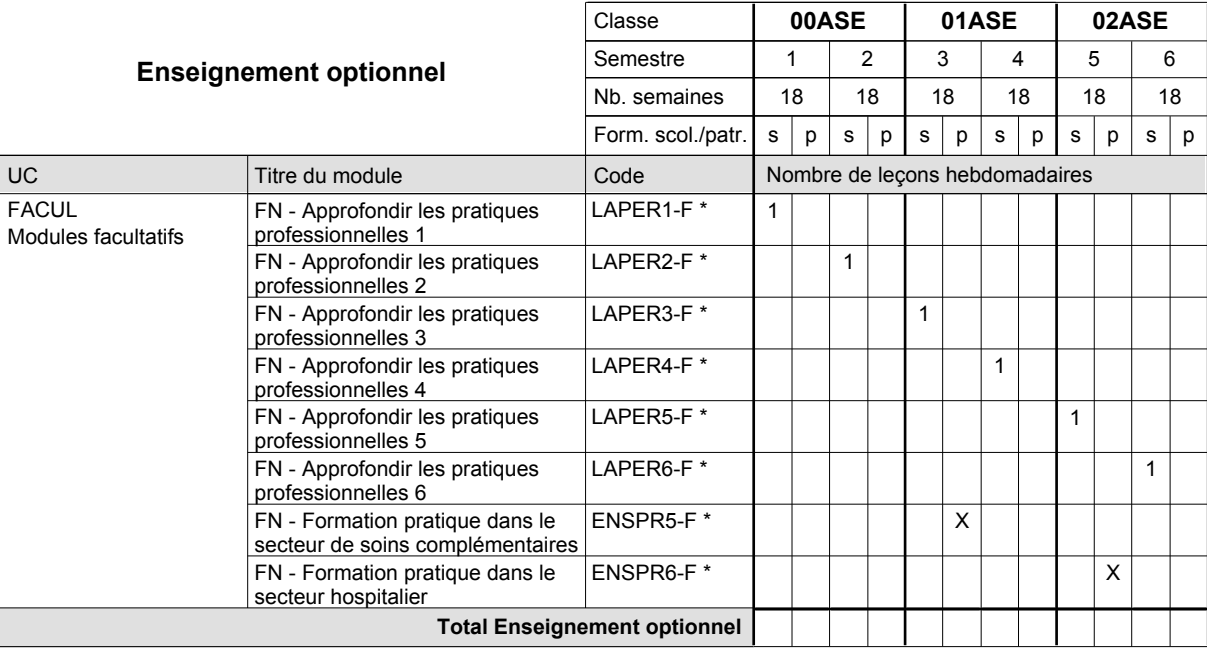

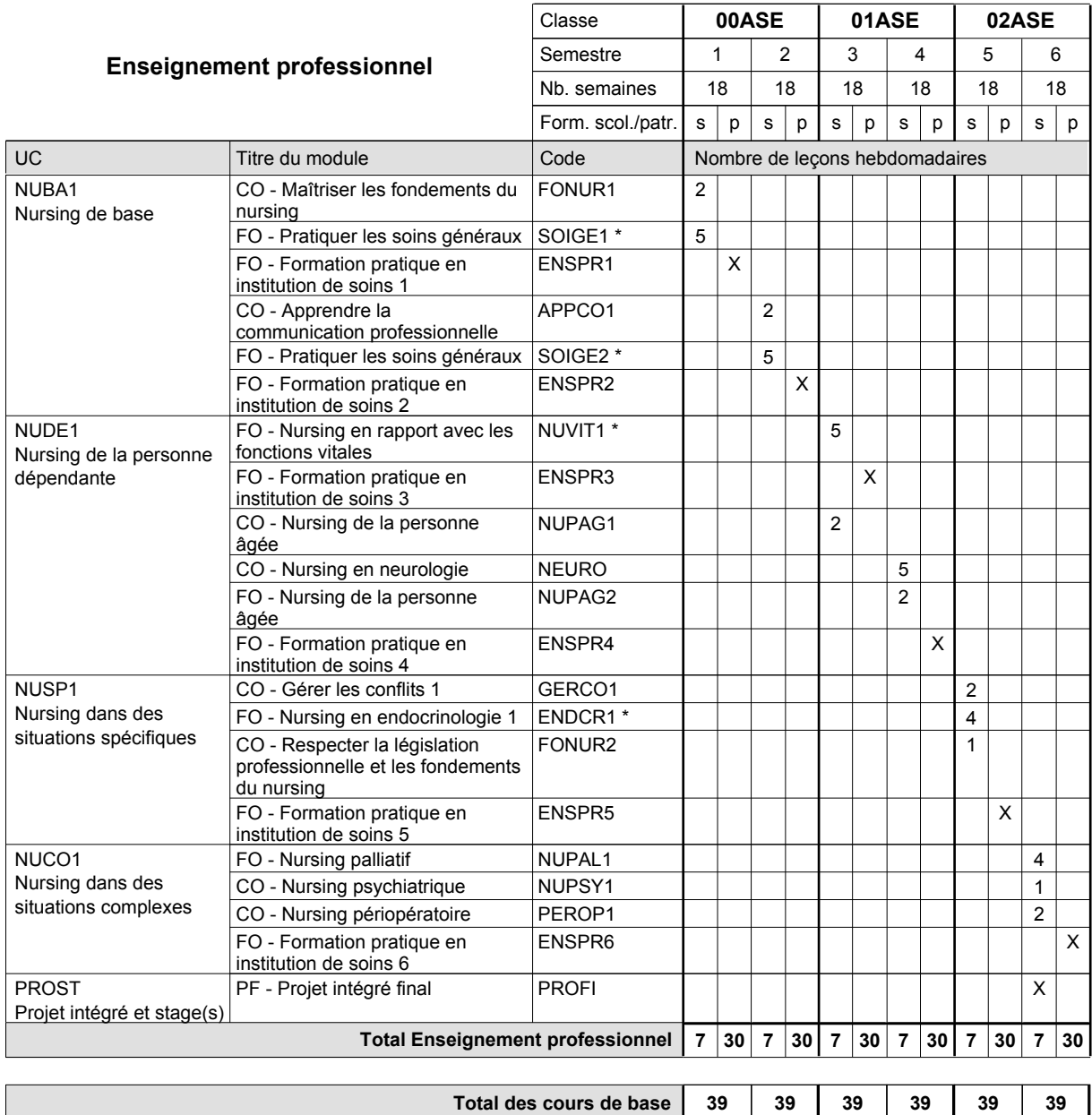

**Cours optionnels (min / max)**

0 / 1 0 / 1 0 / 1 0 / 1 0 / 1 0 / 1

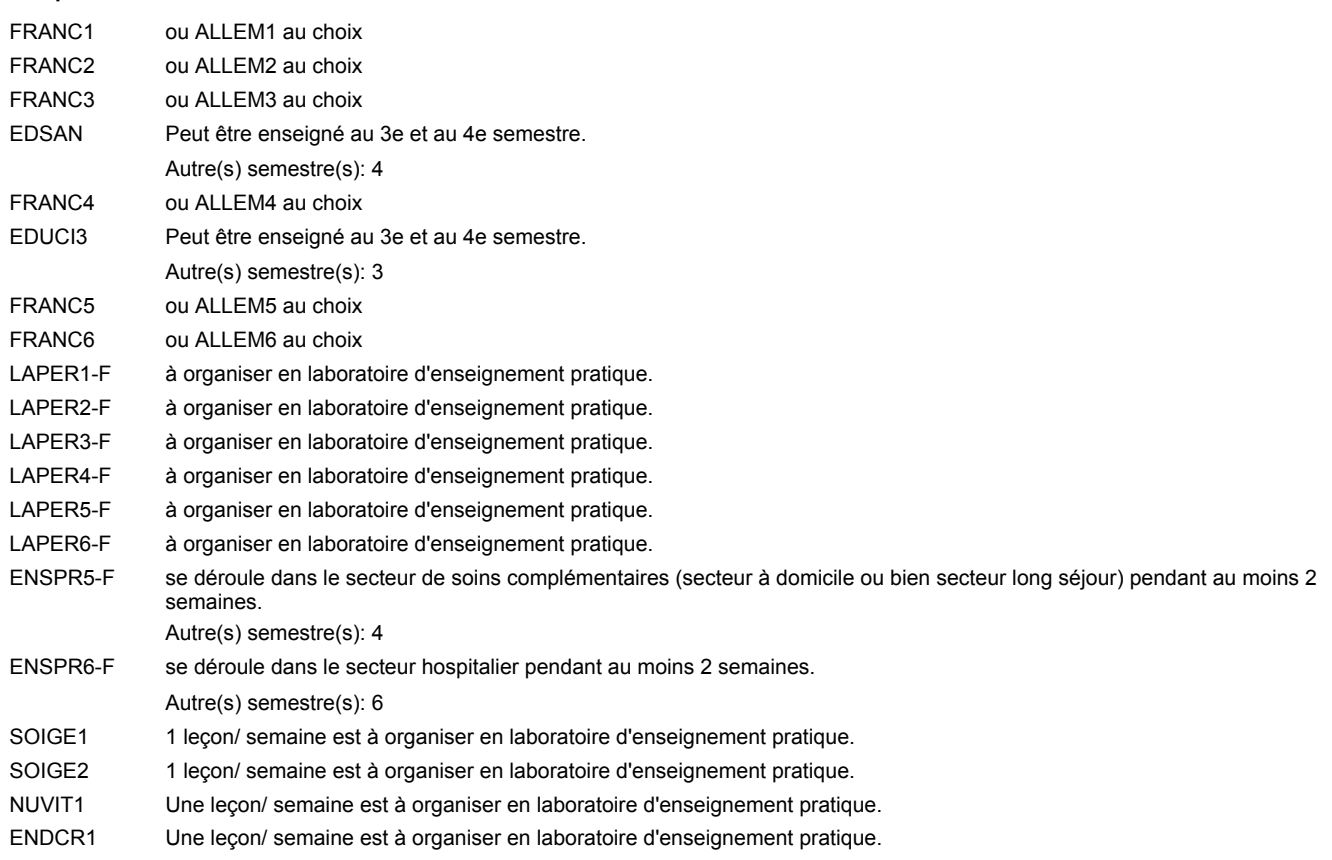

#### **Remarque générale**

Le contrat de travail dans le secteur doit au moins porter sur 20 heures par semaine.

L'enseignement général est organisé toutes les deux semaines à raison de 4 leçons par semaine.

Le volume horaire de la formation scolaire et de la formation patronale à disposition pour terminer la formation au cours d'une année supplémentaire est en principe le même que celui de la dernière année d'études.

### **Enseignement secondaire technique**

**Formation professionnelle initiale - DAP**

**Division de l'apprentissage des professions de santé et des professions sociales Aide-soignant**

### **Section des aides-soignants - formation en cours d'emploi francophone (Concomitant avec 1 jour de cours par semaine)**

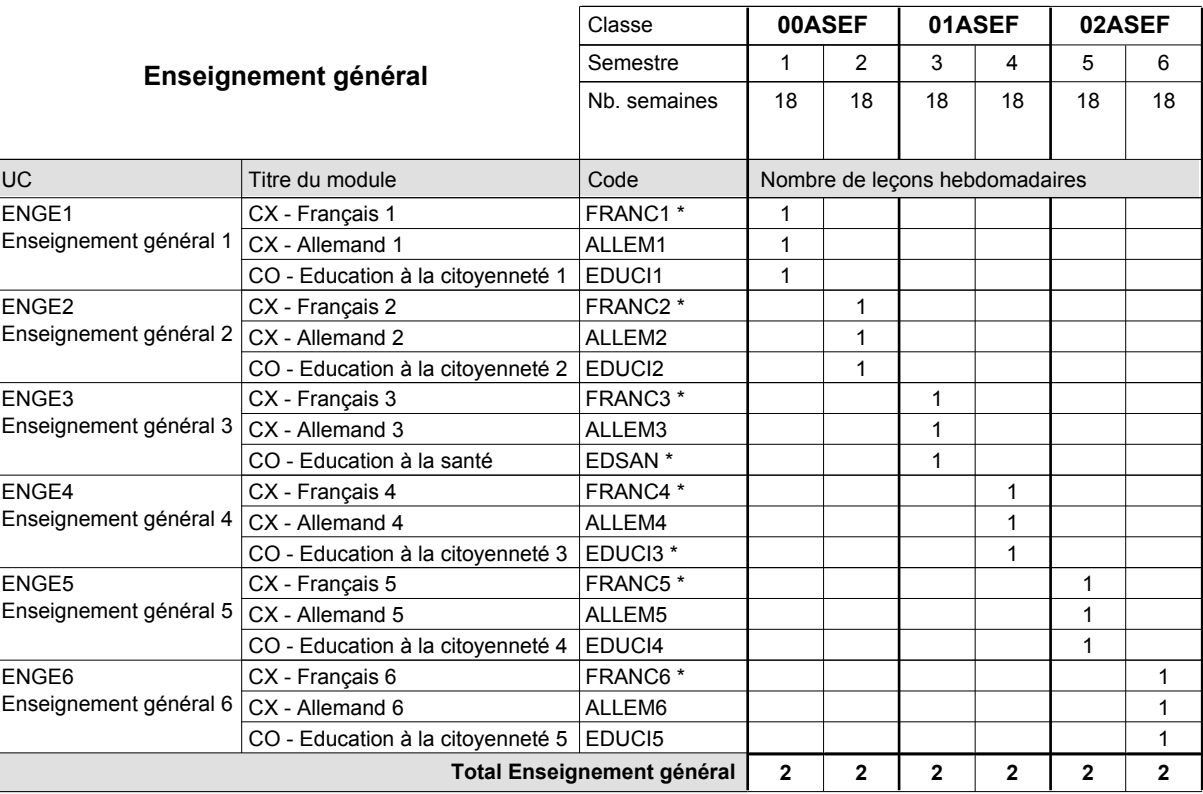

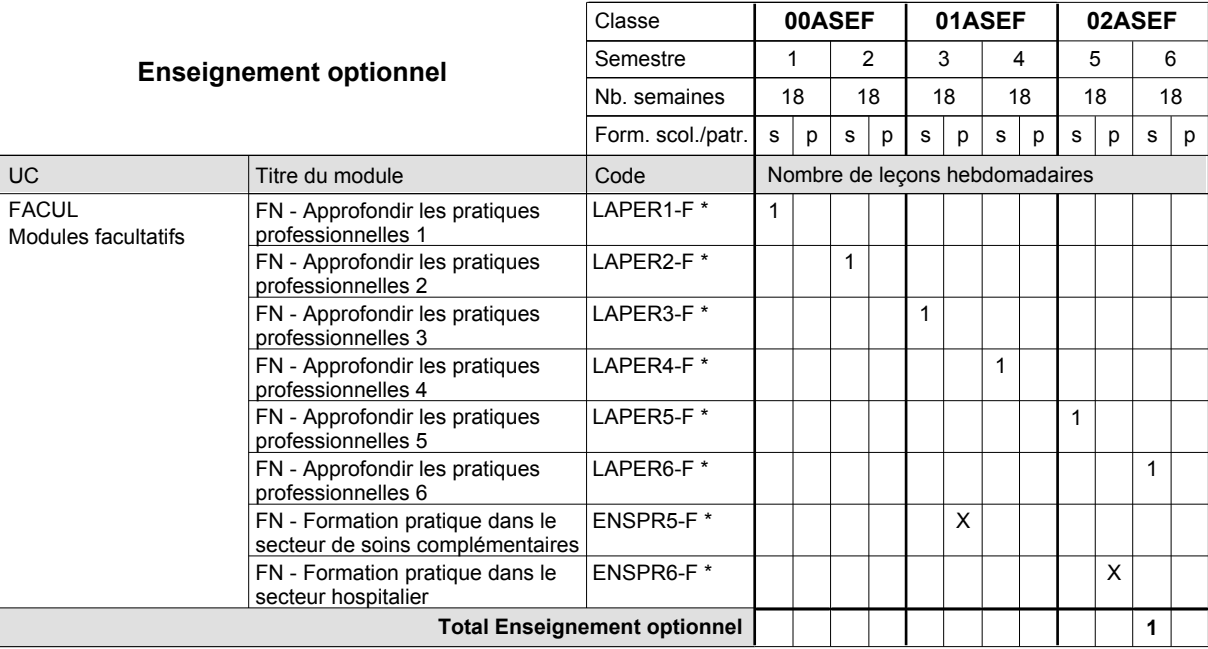

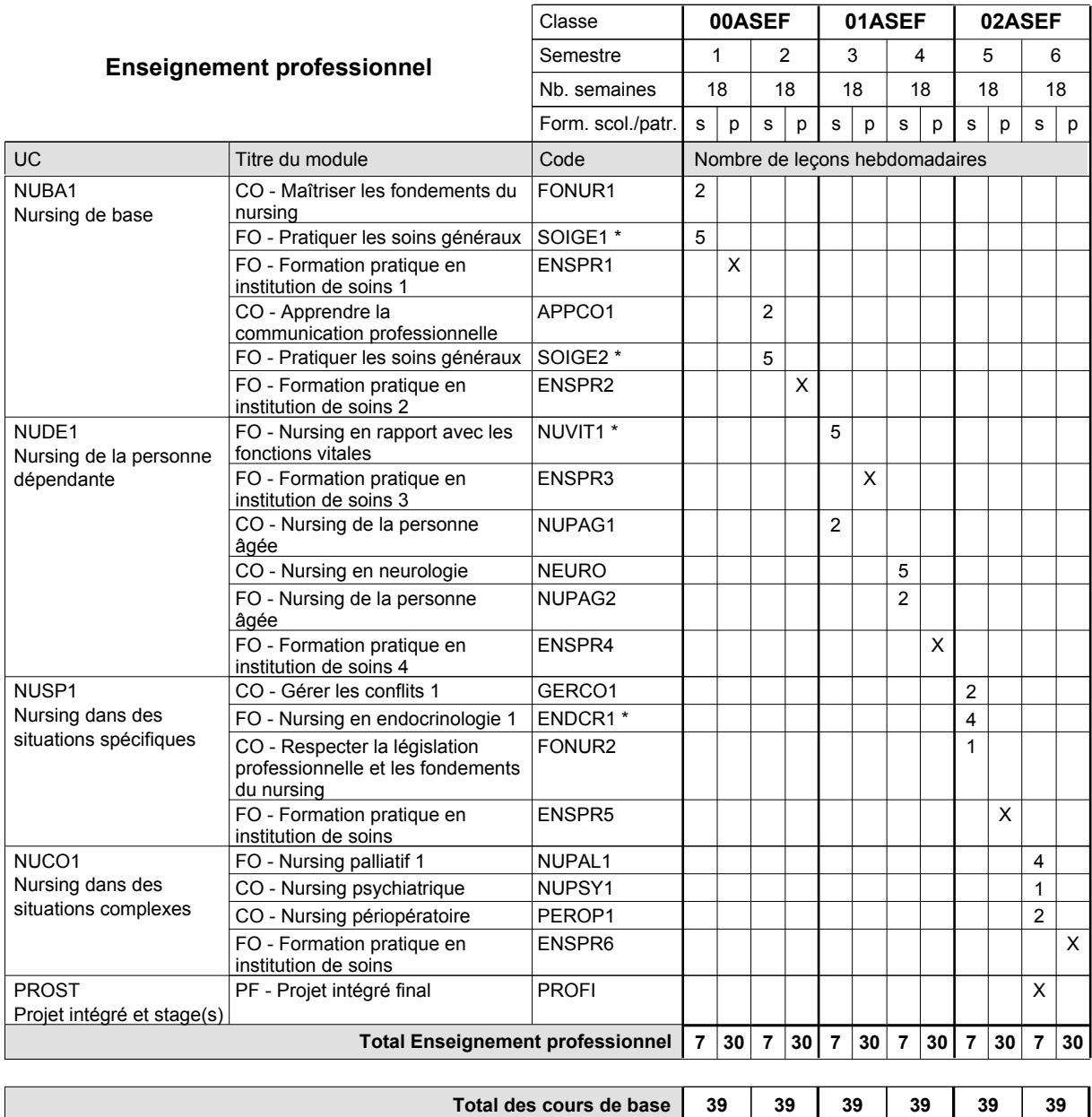

**Cours optionnels (min / max)**

0 / 1 0 / 1 0 / 1 0 / 1 0 / 1 0 / 1

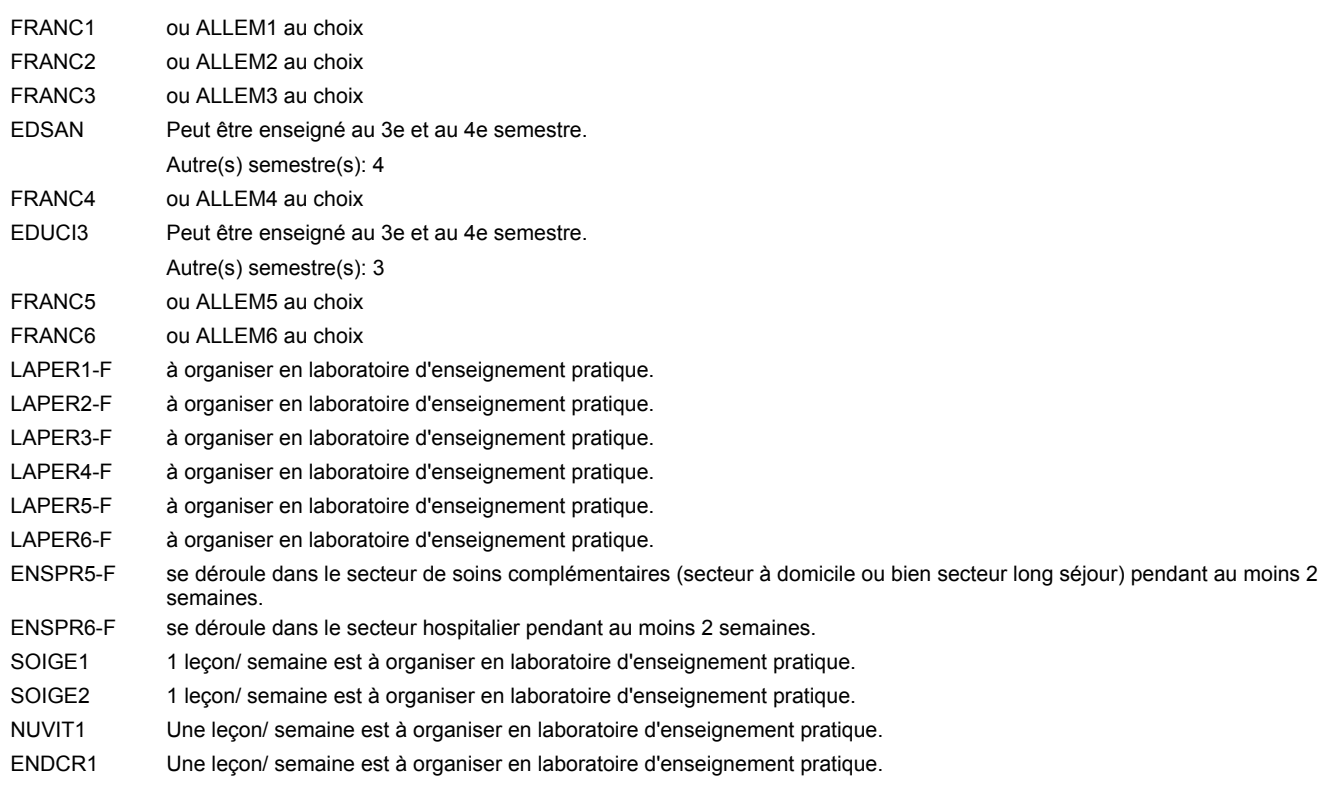

#### **Remarque générale**

Le contrat de travail dans le secteur doit au moins porter sur 20 heures par semaine.

L'enseignement général est organisé toutes les deux semaines à raison de 4 leçons par semaine.

Le volume horaire de la formation scolaire et de la formation patronale à disposition pour terminer la formation au cours d'une année supplémentaire est en principe le même que celui de la dernière année d'études.

### **Enseignement secondaire technique**

**Formation professionnelle initiale - DAP**

**Division de l'apprentissage des professions de santé et des professions sociales**

#### **Aide-soignant**

### **Section des aides-soignants - adultes**

**(Concomitant, 10e et 11e avec 2 jours de cours, 12e avec 1 jour de cours par semaine)**

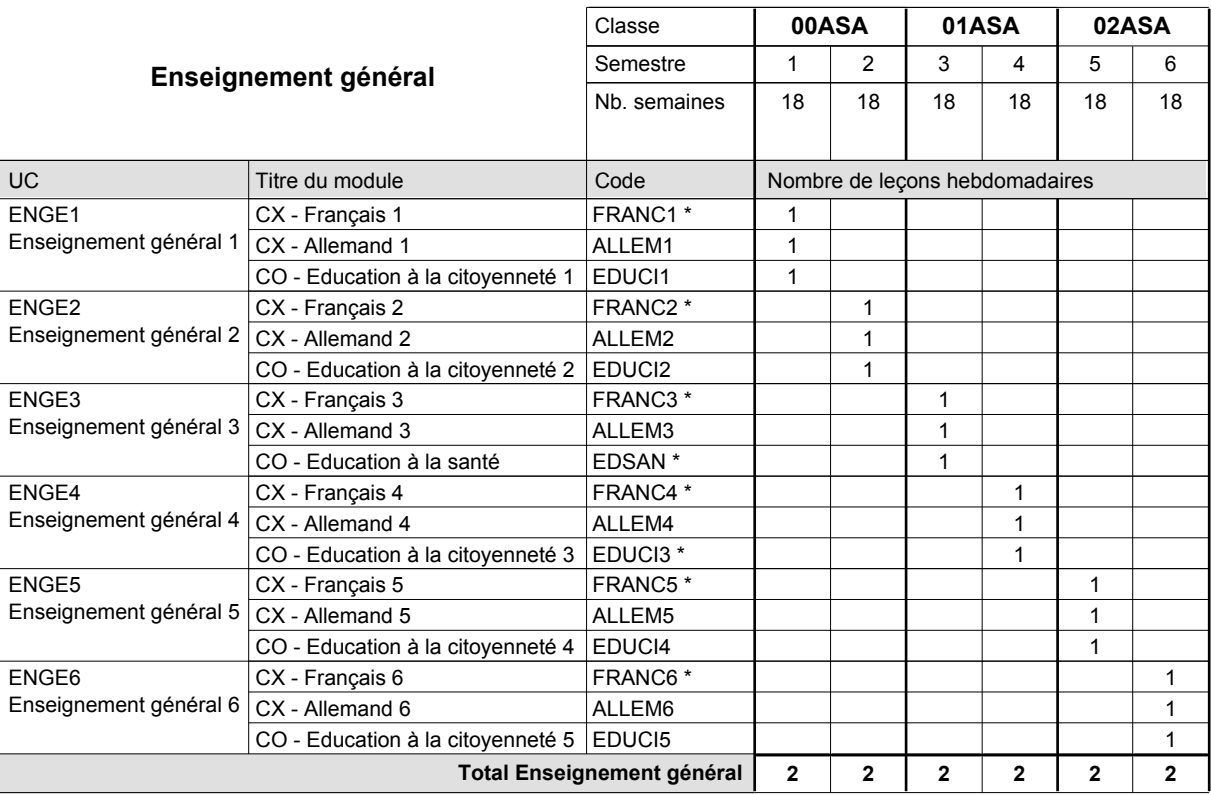

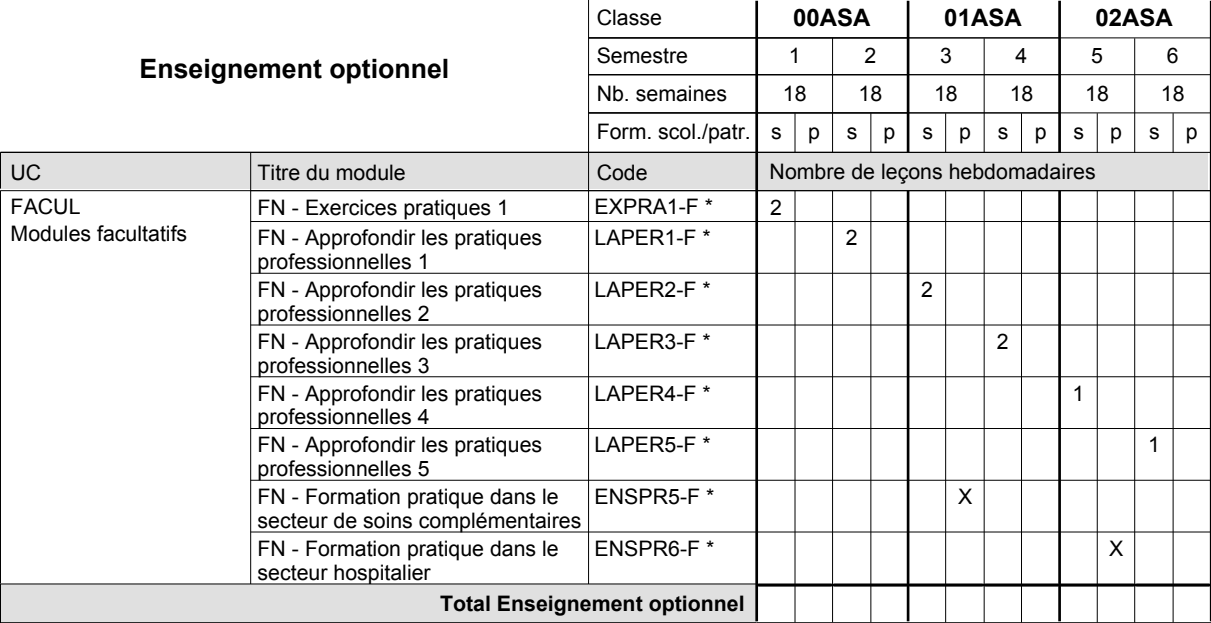

# 2016/2017 **Grille horaire** Page 404

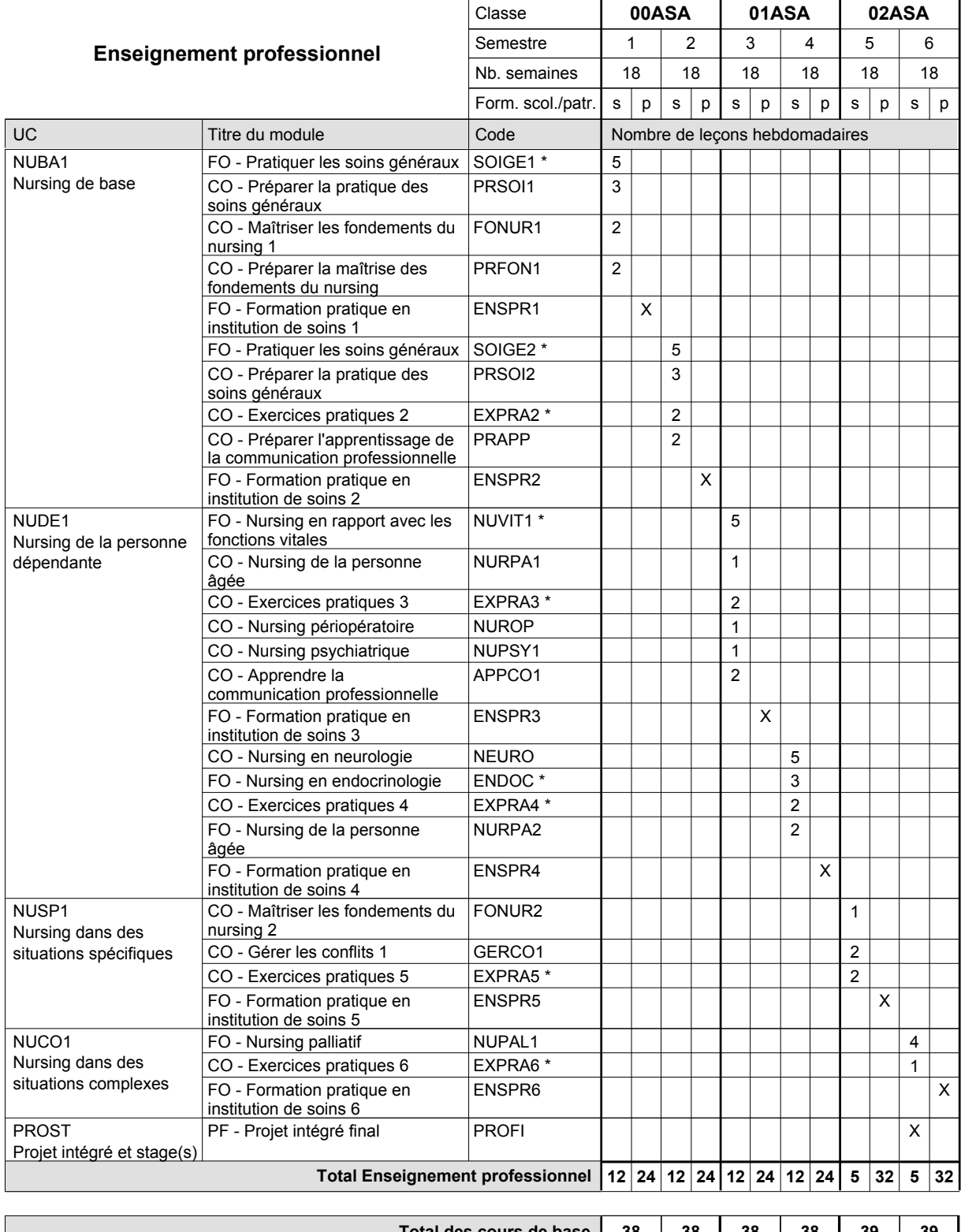

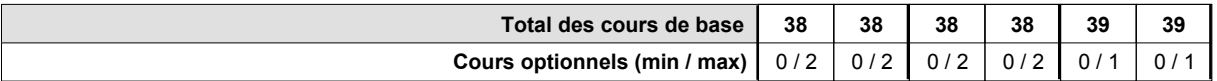

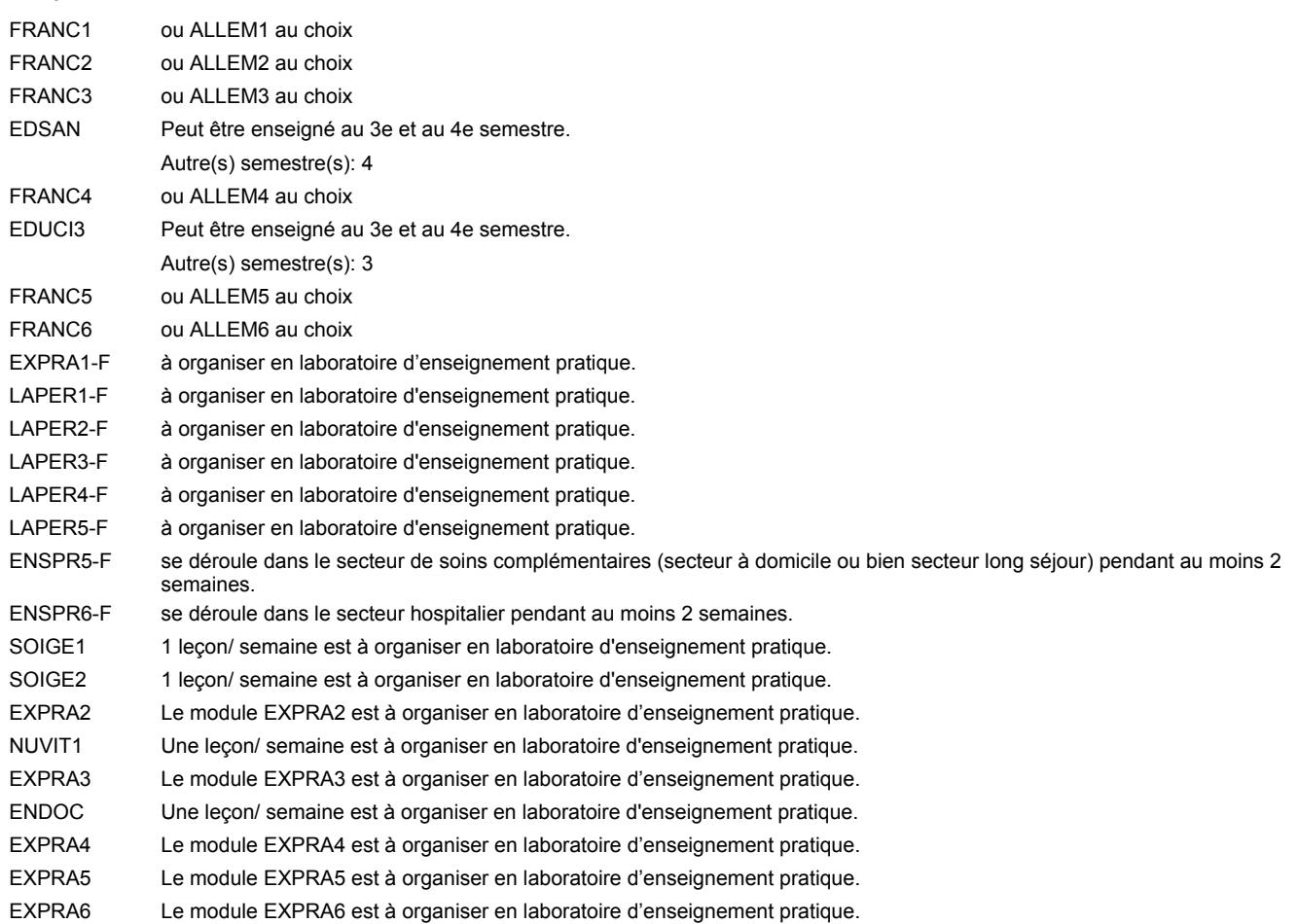

#### **Remarque générale**

Le volume horaire de la formation scolaire et de la formation patronale à disposition pour terminer la formation au cours d'une année supplémentaire est en principe le même que celui de la dernière année d'études.

### **Enseignement secondaire technique**

**Formation professionnelle initiale - DAP**

**Division de l'apprentissage des professions de santé et des professions sociales**

### **Aide-soignant**

### **Section des aides-soignants - adultes francophone**

**(Concomitant, 10e et 11e avec 2 jours de cours, 12e avec 1 jour de cours par semaine)**

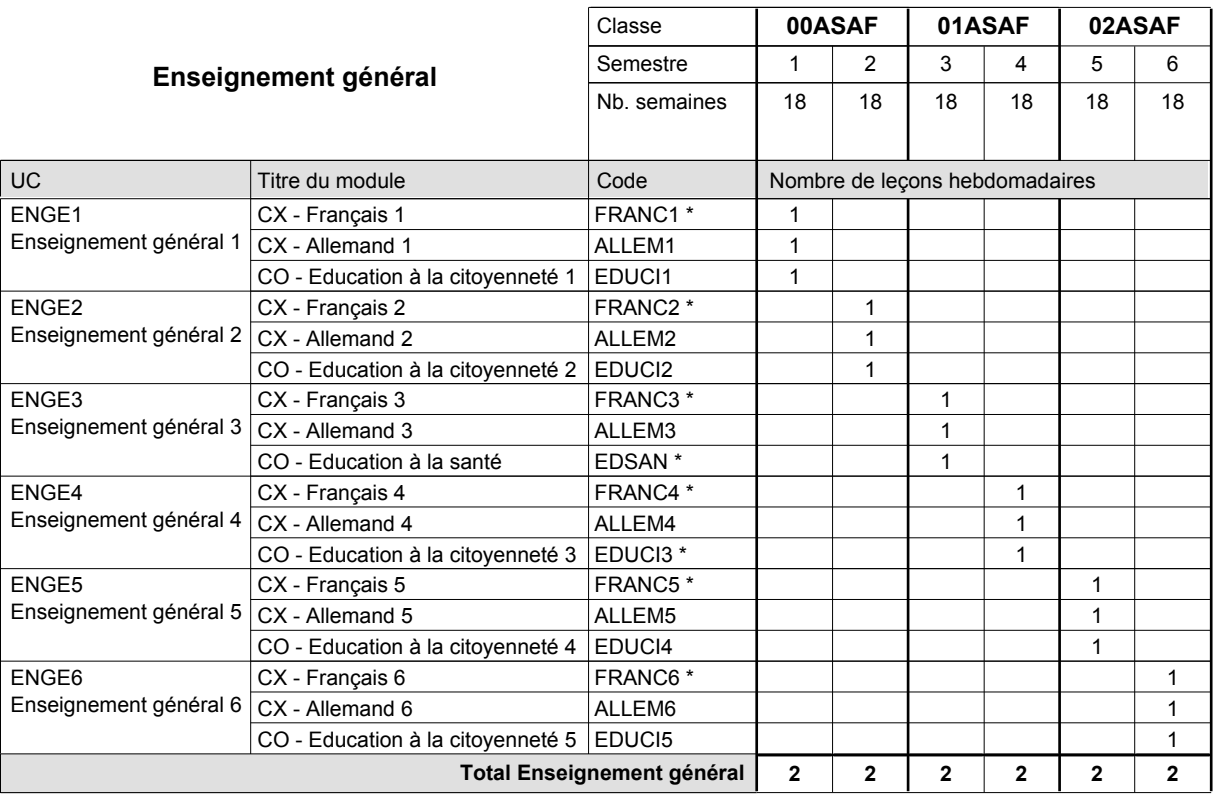

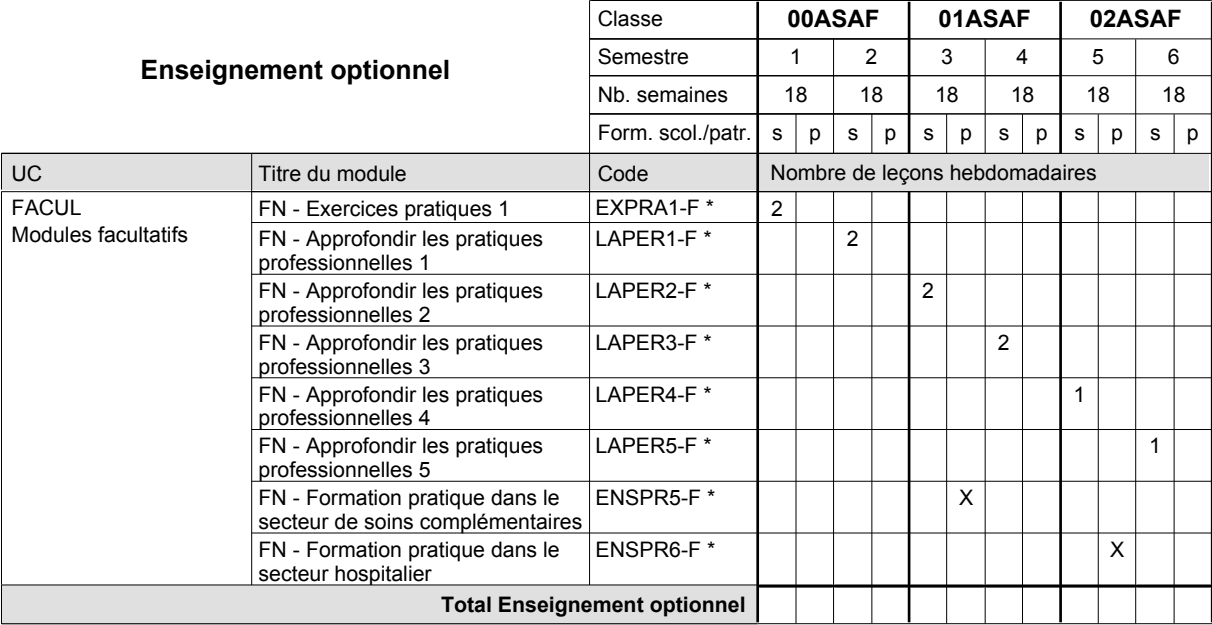

# 2016/2017 **Grille horaire** Page 407

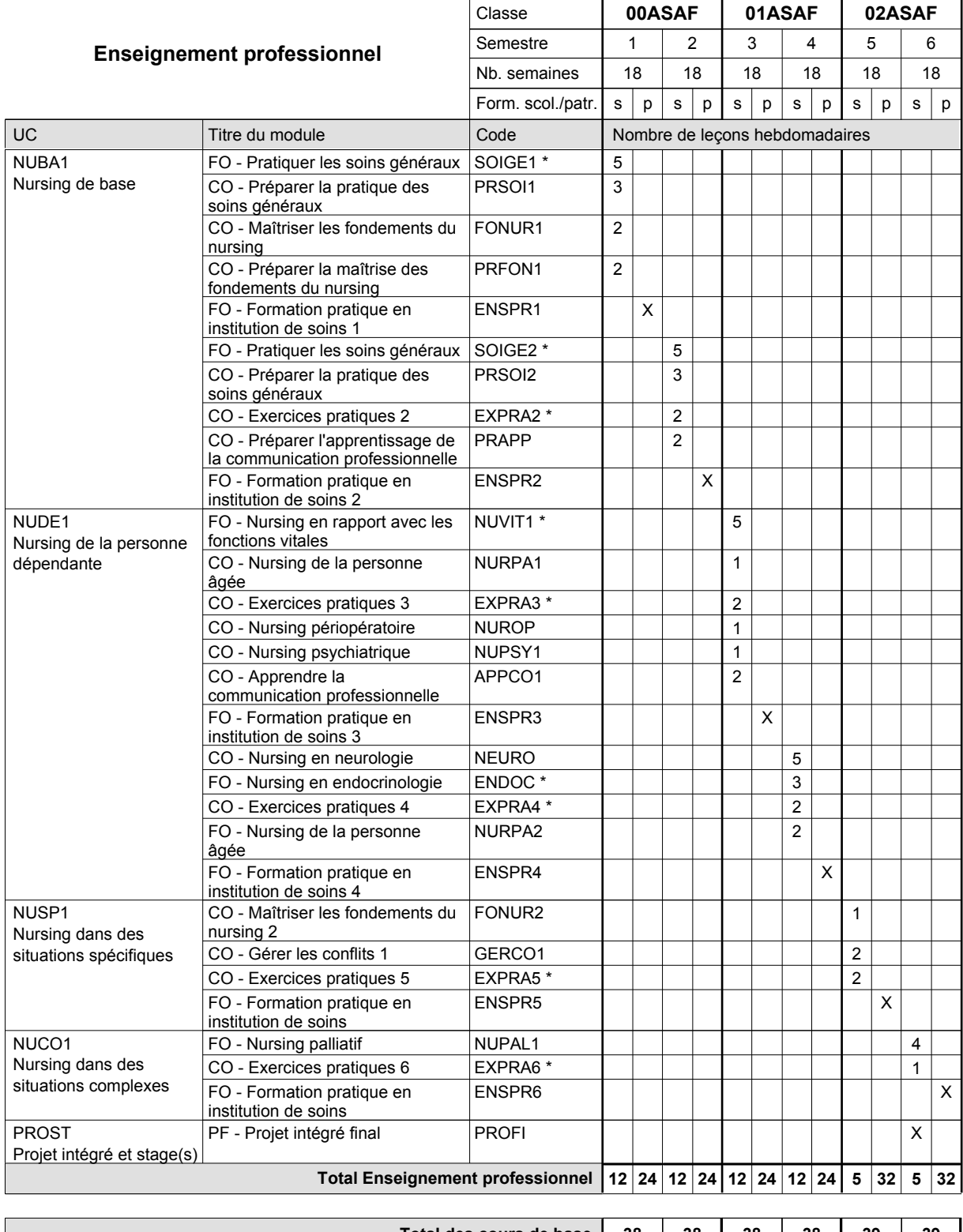

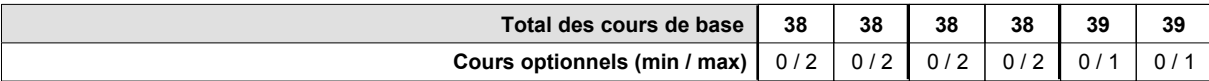

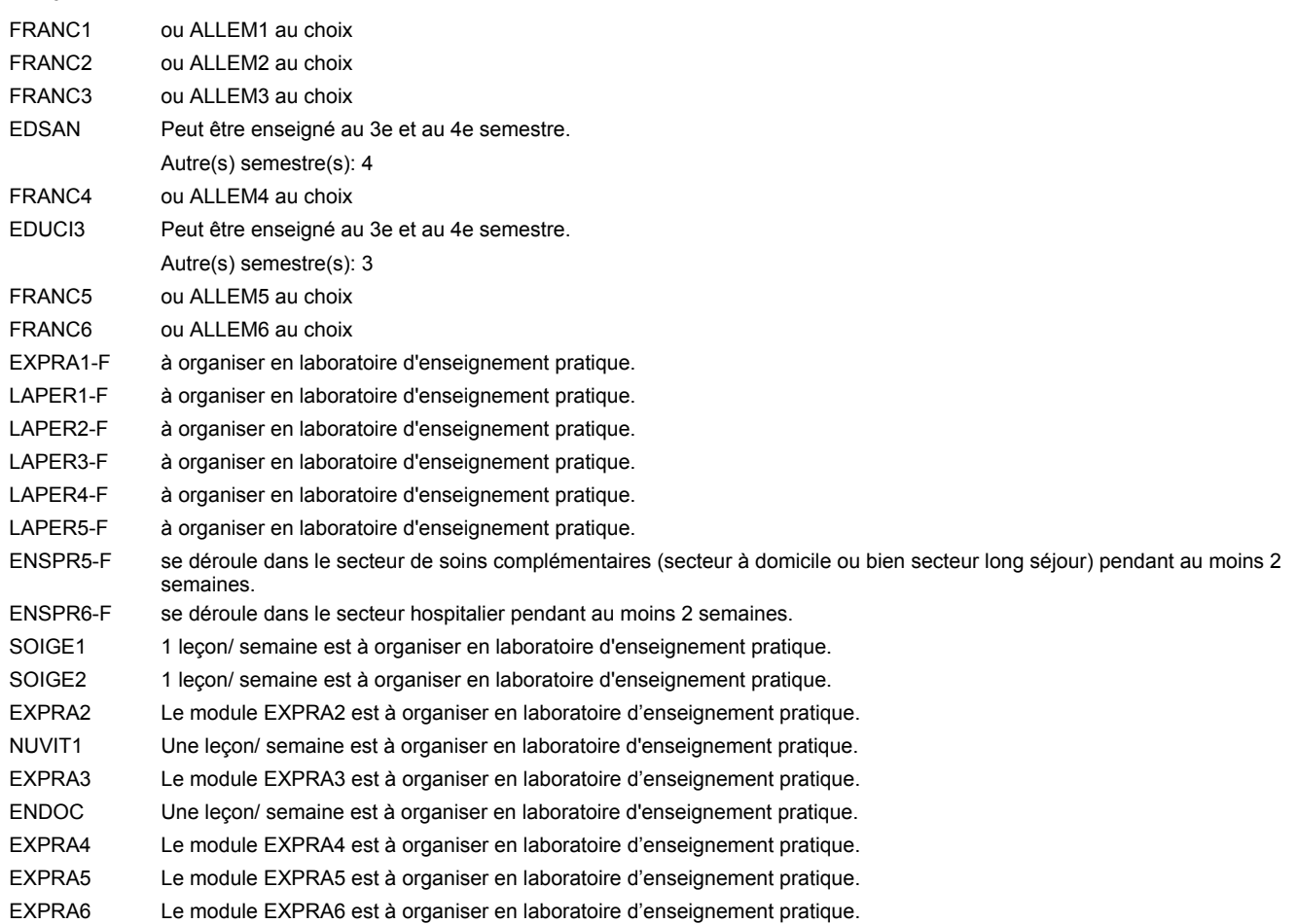

#### **Remarque générale**

Le volume horaire de la formation scolaire et de la formation patronale à disposition pour terminer la formation au cours d'une année supplémentaire est en principe le même que celui de la dernière année d'études.

# **Enseignement secondaire technique**

**Formation professionnelle initiale - DAP**

**Division de l'apprentissage des professions de santé et des professions sociales**

### **Auxiliaire de vie**

### **Section des auxiliaires de vie**

**(Mixte, 10e plein temps, 11e et 12e concomitant par périodes)**

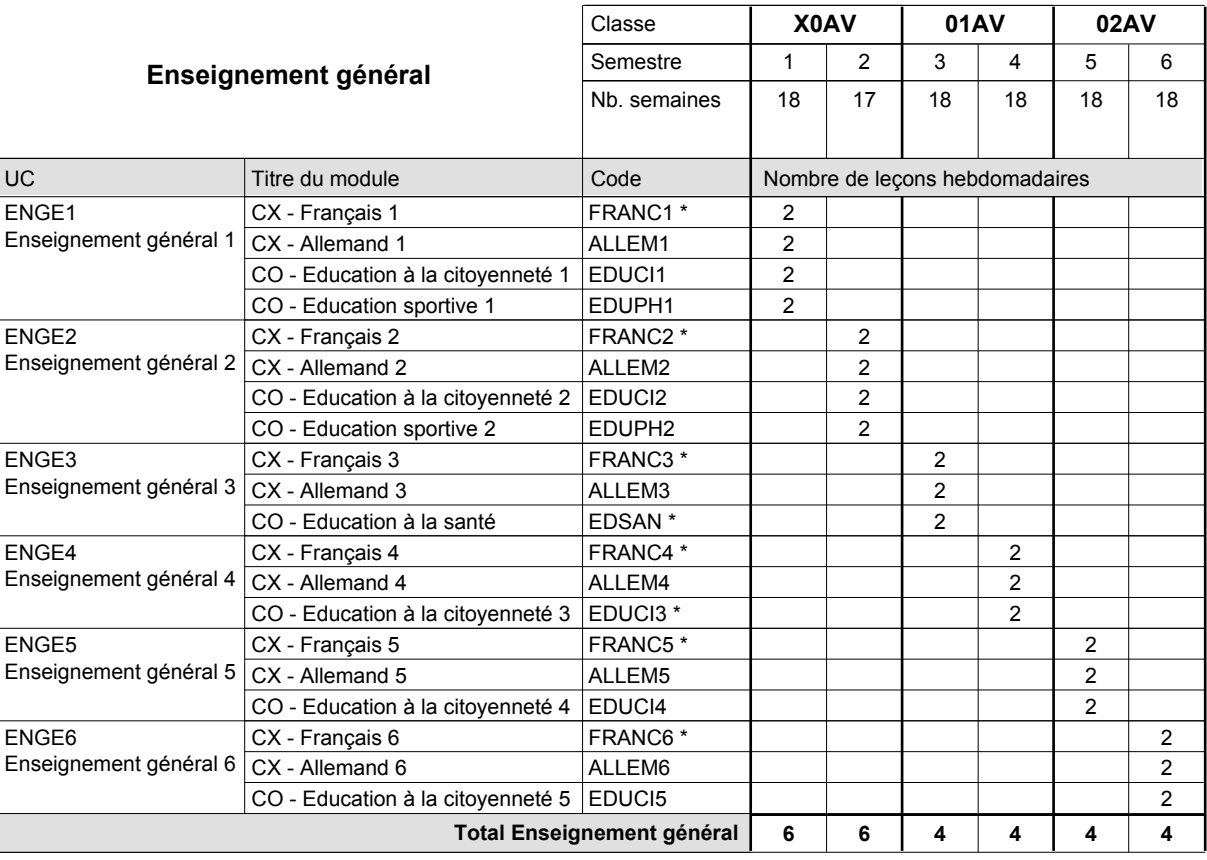

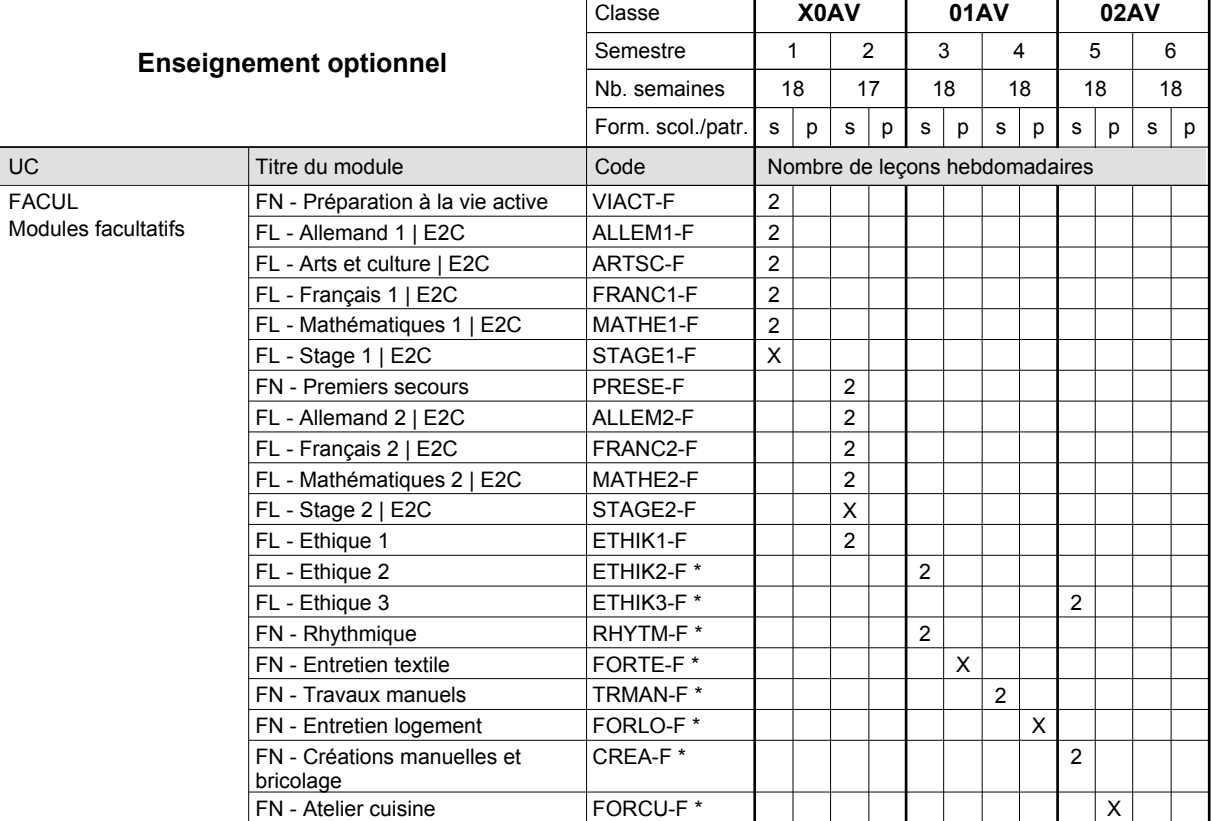

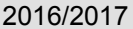

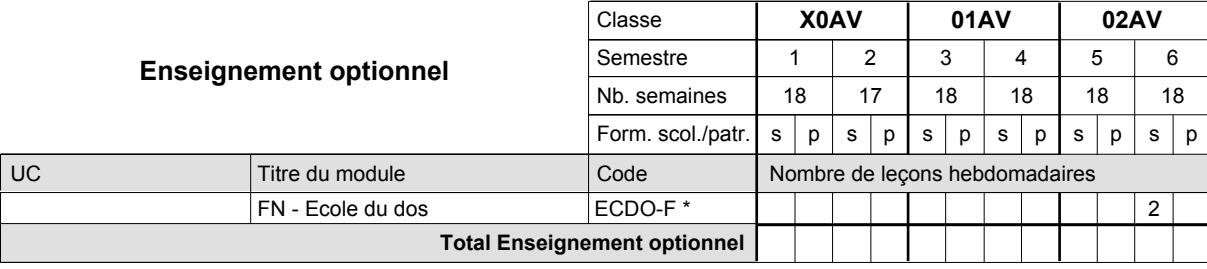

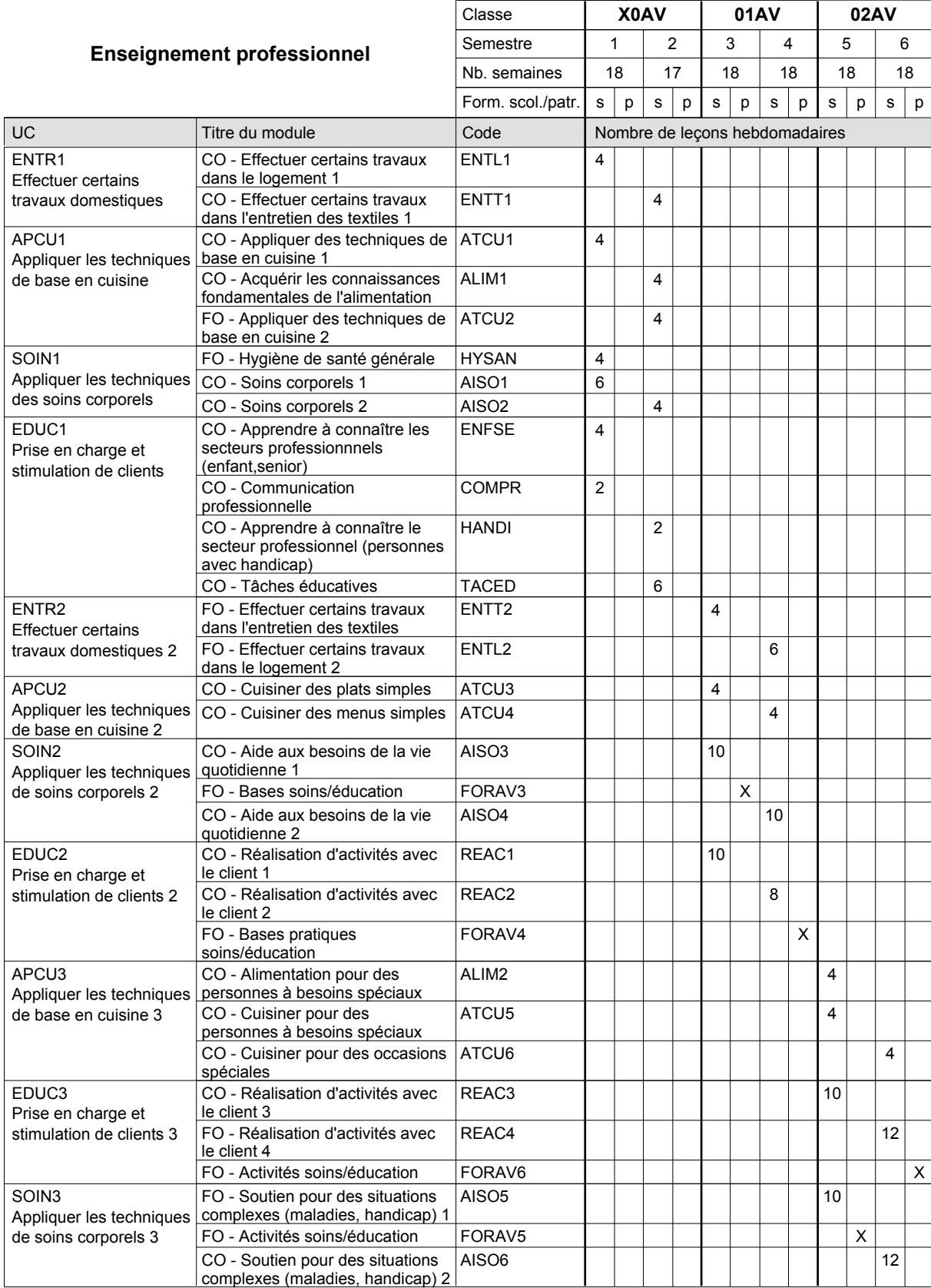

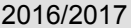

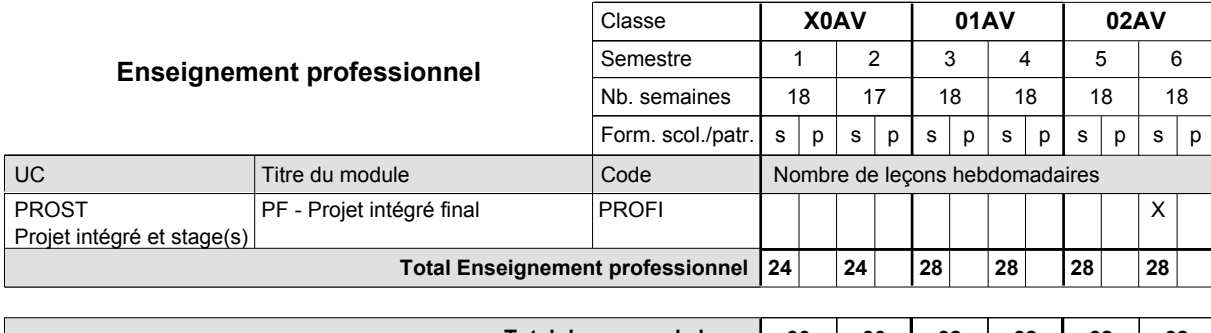

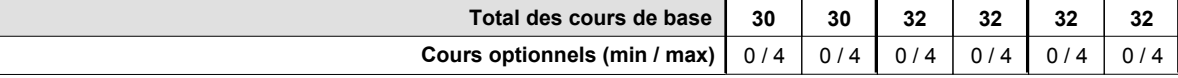

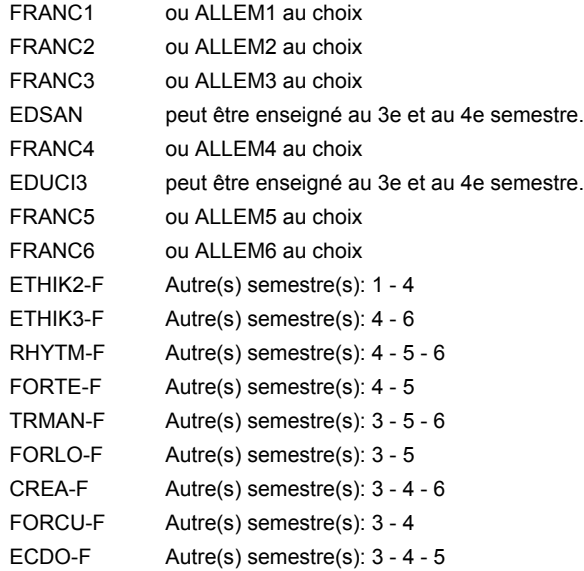

#### **Remarque générale**

En 11e et 12e: Concomitant par périodes, 1 semaine sur 2 en alternance.

9 semaines à l'école et 9 semaines de formation en organisme de formation par semestre (+ formation durant les vacances scolaires).

Le volume horaire de la formation scolaire et de la formation patronale à disposition pour terminer la formation au cours d'une année supplémentaire est en principe le même que celui de la dernière année d'études.

# **Enseignement secondaire technique Formation professionnelle initiale - DAP Division de l'apprentissage des professions de santé et des professions sociales Section des auxiliaires de vie - adultes Auxiliaire de vie**

#### **(Concomitant par périodes)**

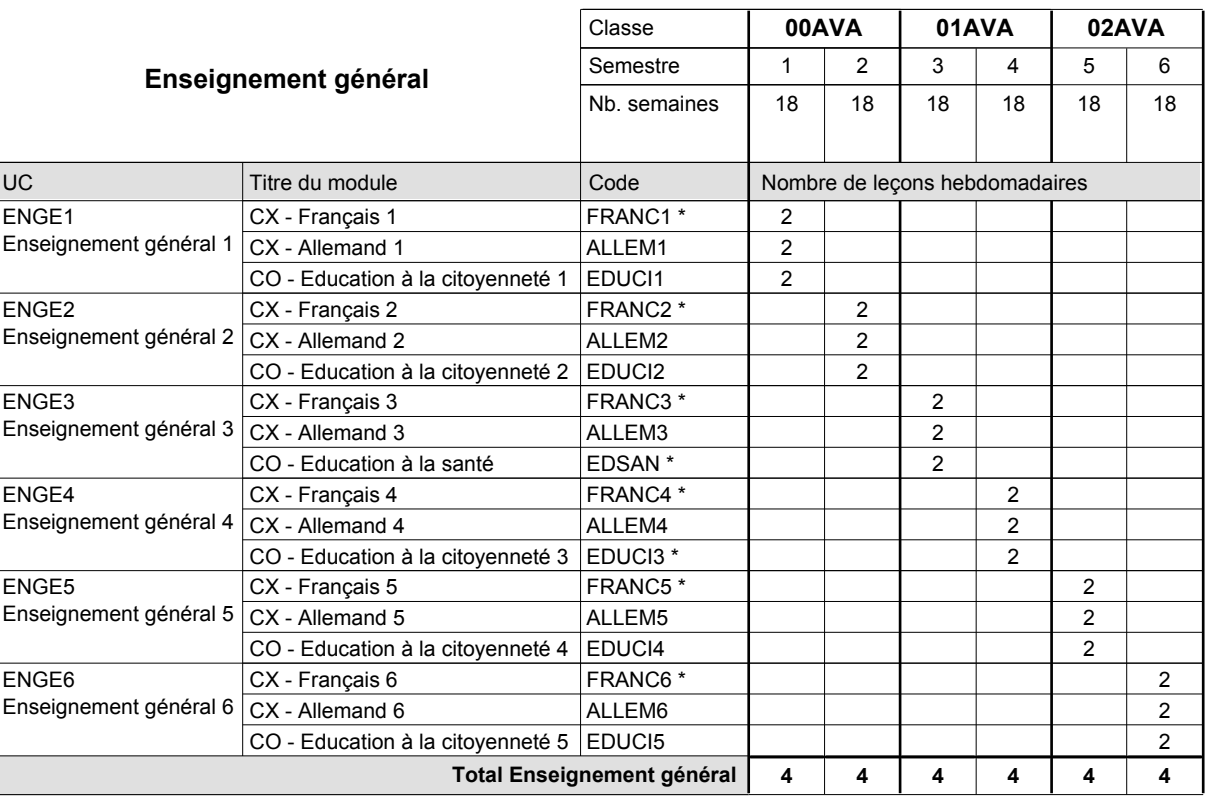

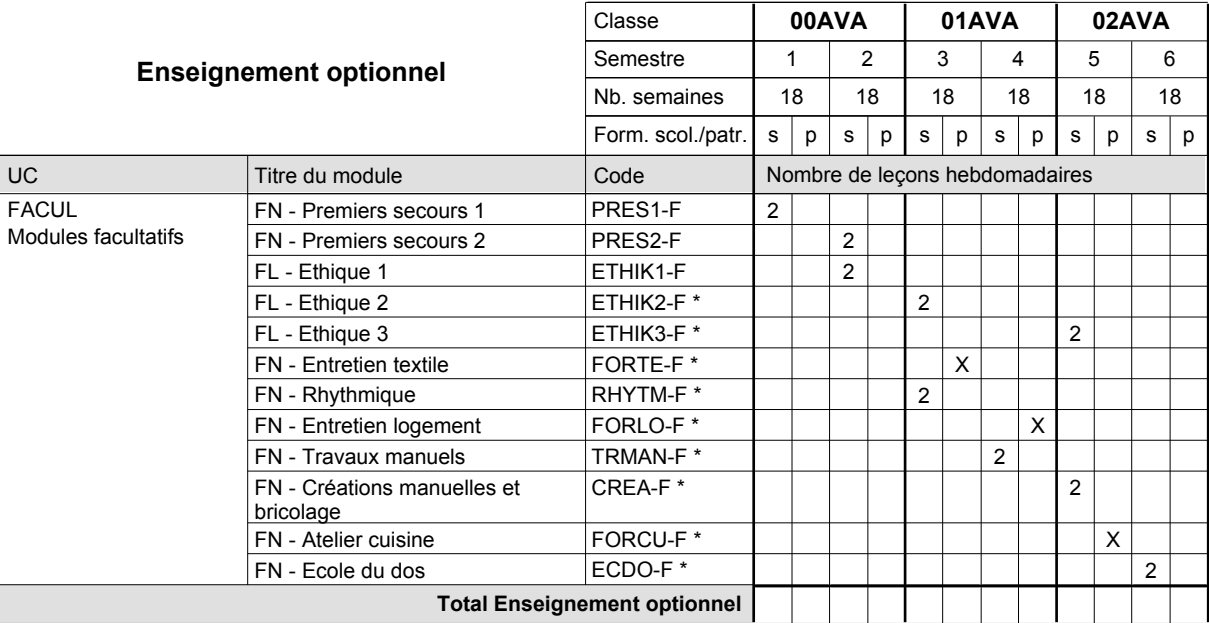

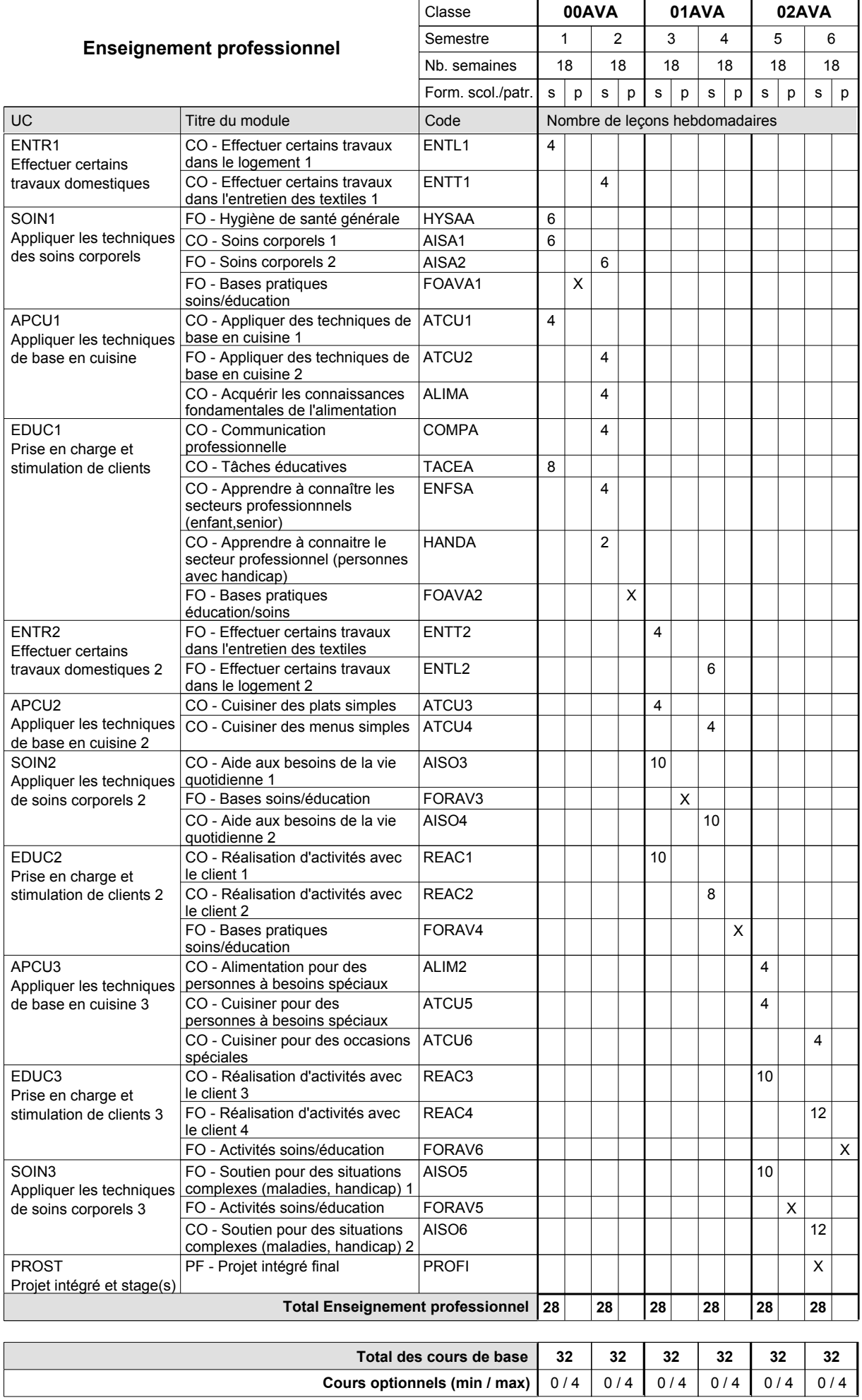

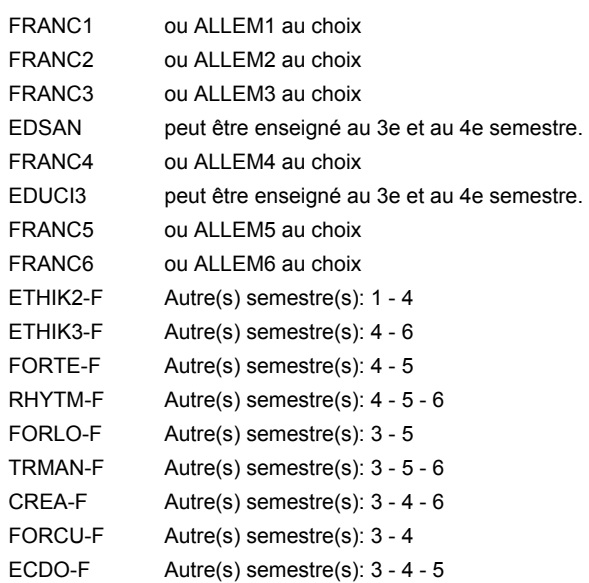

#### **Remarque générale**

Le volume horaire de la formation scolaire et de la formation patronale à disposition pour terminer la formation au cours d'une année supplémentaire est en principe le même que celui de la dernière année d'études.

### **Enseignement secondaire technique Formation professionnelle initiale - DAP Division de l'apprentissage artisanal Section des prothésistes dentaires (Concomitant, cours 1 jour/semaine) Prothésiste dentaire**

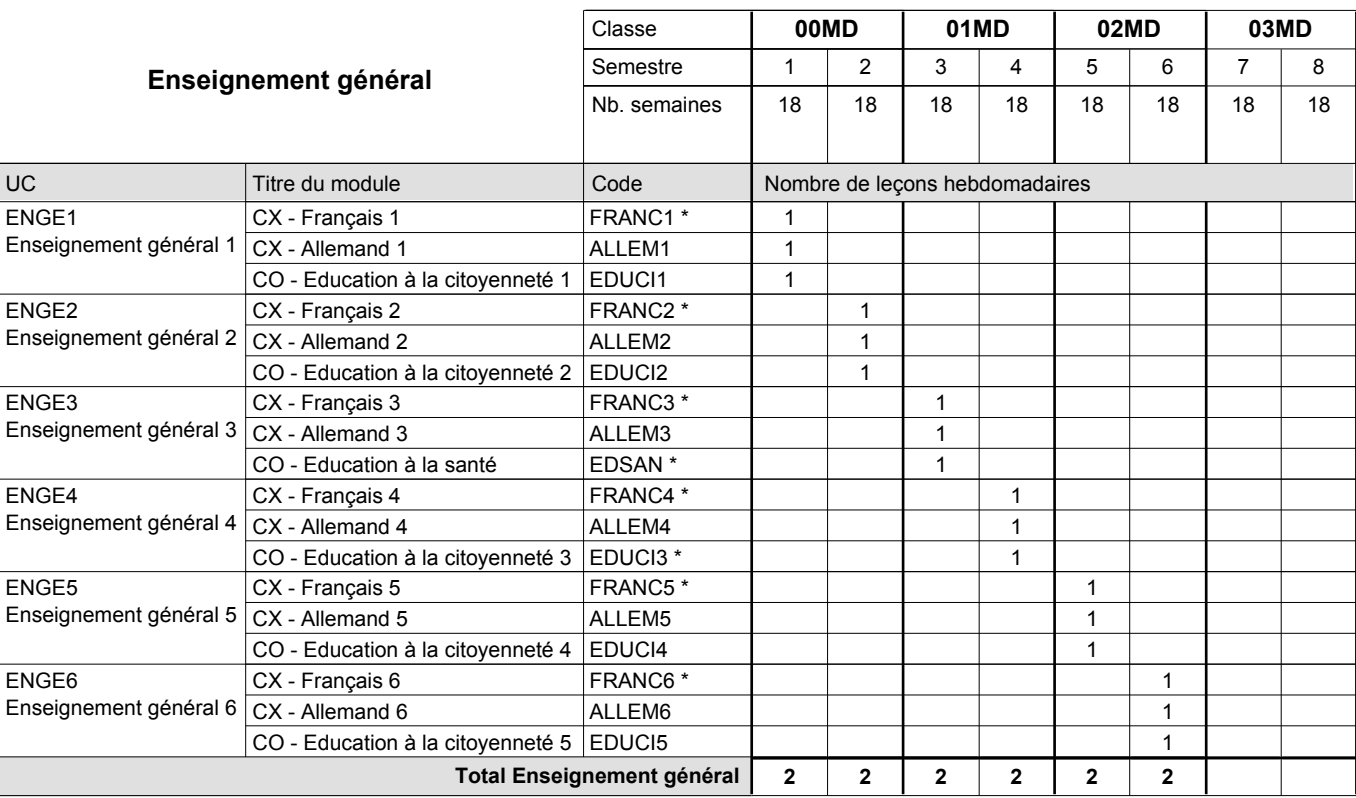

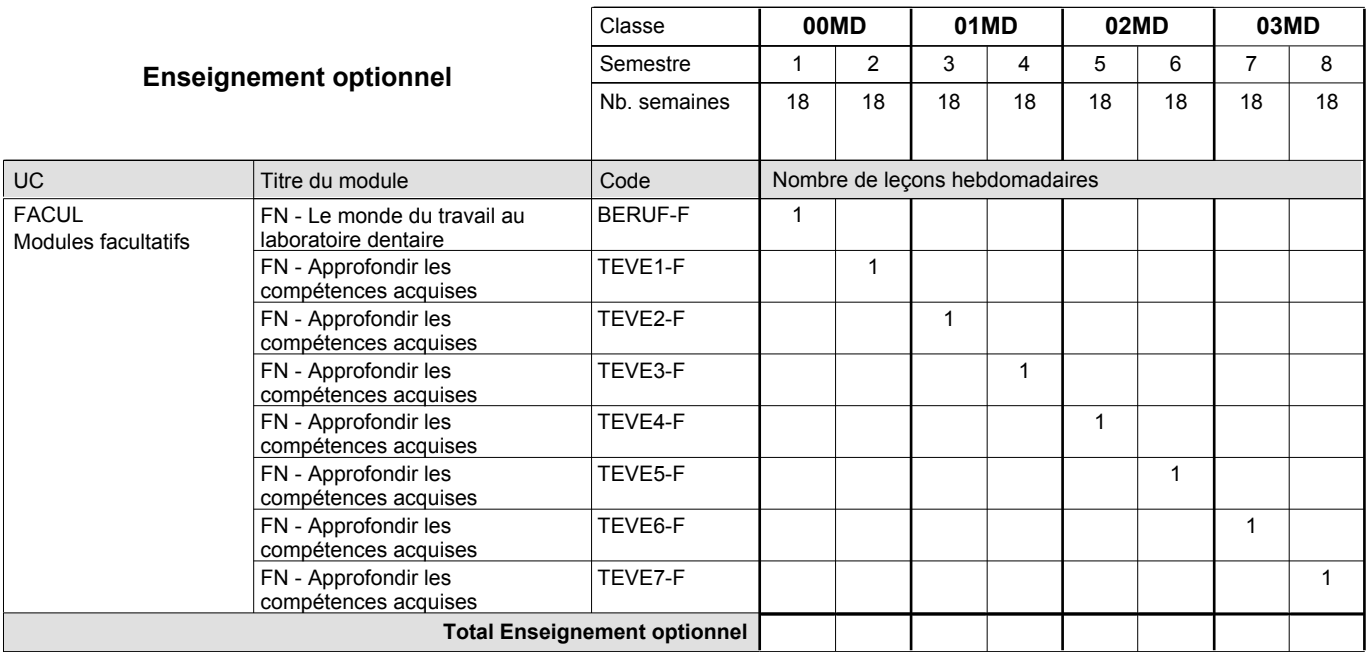

# 2016/2017 **Grille horaire** Page 416

0 / 1 | 0 / 1 | 0 / 1 | 0 / 1 | 0 / 1 | 0 / 1 | 0 / 1

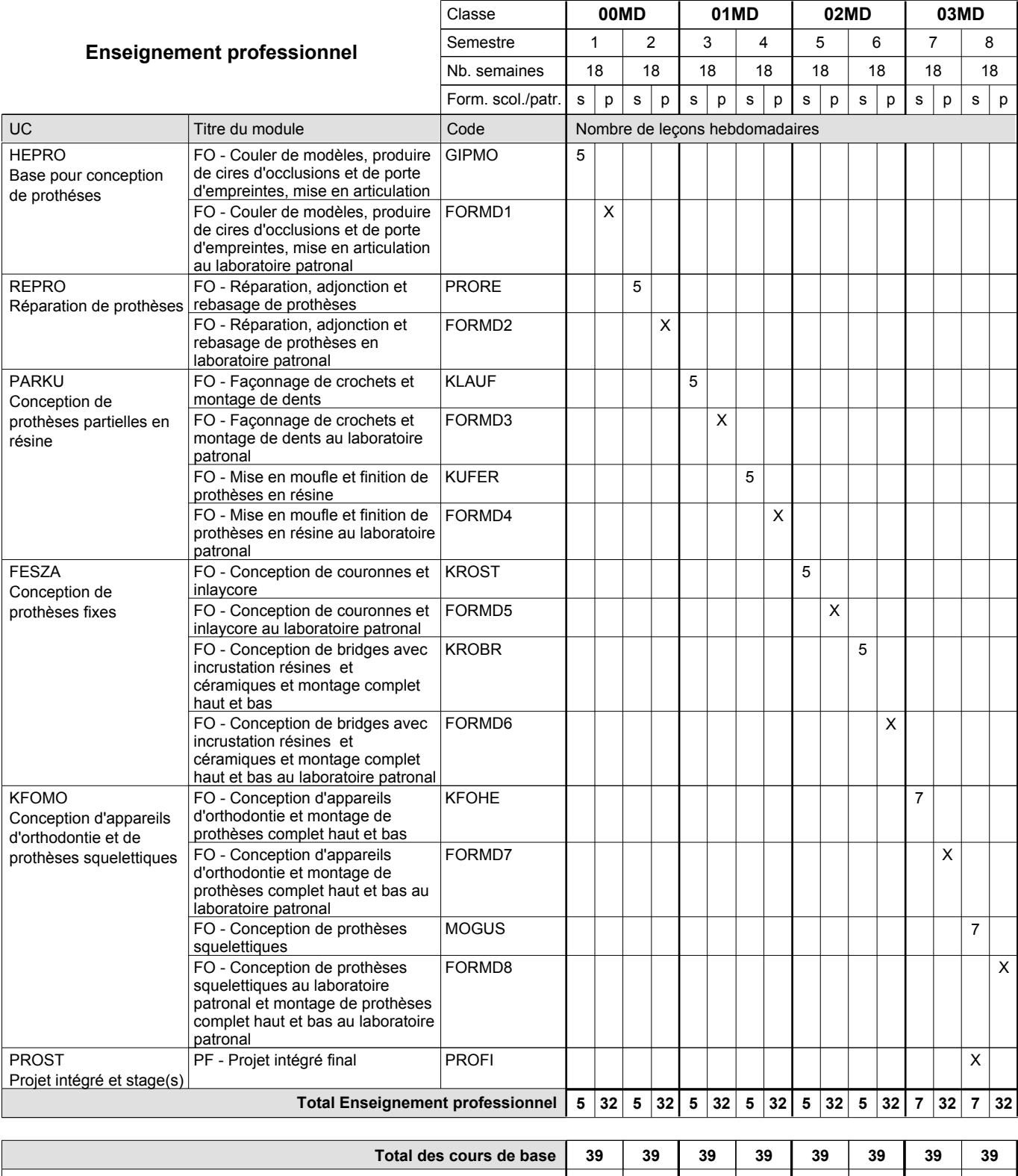

**Cours optionnels (min / max)**

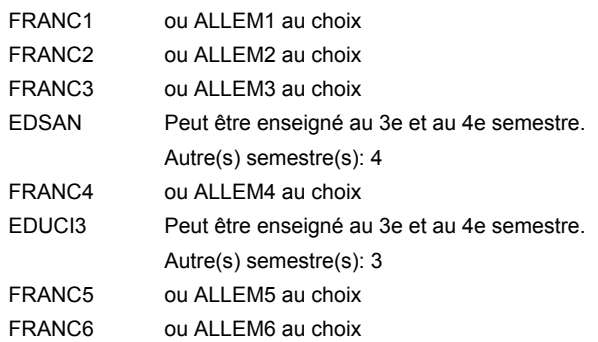

#### **Remarque générale**

Le volume horaire de la formation scolaire et de la formation patronale à disposition pour terminer la formation au cours d'une année supplémentaire est en principe le même que celui de la dernière année d'études.

### **Enseignement secondaire technique Formation professionnelle initiale - DAP Division de l'apprentissage hôtelier et touristique Section des cuisiniers (fc) (Concomitant par périodes) Cuisinier**

Nombre de leçons hebdomadaires **Enseignement général** UC CX - Français 1 CX - Allemand 1 CO - Education à la citoyenneté 1 EDUCI1 CX - Français 2 Enseignement général 2  $|$  CX - Allemand 2 CO - Education à la citoyenneté 2 EDUCI2 CX - Français 3 Enseignement général 3  $|\textsf{CX}$  - Allemand 3 CO - Education à la santé CX - Français 4 CX - Allemand 4 CO - Education à la citoyenneté 3 EDUCI3 \* CX - Français 5 Enseignement général 5  $\mid$  CX - Allemand 5 CO - Education à la citoyenneté 4 CX - Français 6 Enseignement général 6  $|$  CX - Allemand 6 CO - Education à la citoyenneté 5 EDUCI5 Titre du module **00CU 01CU 02CU** Classe 1 2 3 4 5 6 Semestre 18 | 18 | 18 | 18 | 18 Nb. semaines **7 7 7 7 7 7** Code **Total Enseignement général** 4 4 3 4 4 3 4 4 3 4 4  $\overline{3}$ 4 4 3 4 4 3 ENGE1 Enseignement général 1 ENGE2 ENGE3 ENGE4 Enseignement général 4 ENGE5 ENGE6 FRANC1 \* ALLEM1 FRANC2 \* ALLEM2 FRANC3 \* ALLEM3 EDSAN \* FRANC4 \* ALLEM4 FRANC5 \* ALLEM5 EDUCI4 FRANC6 \* ALLEM6

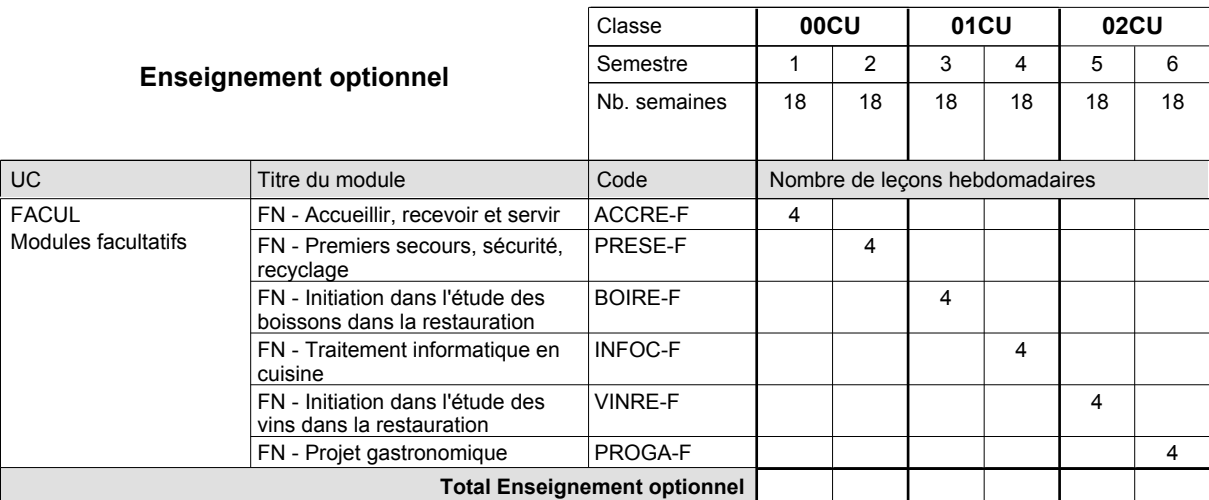

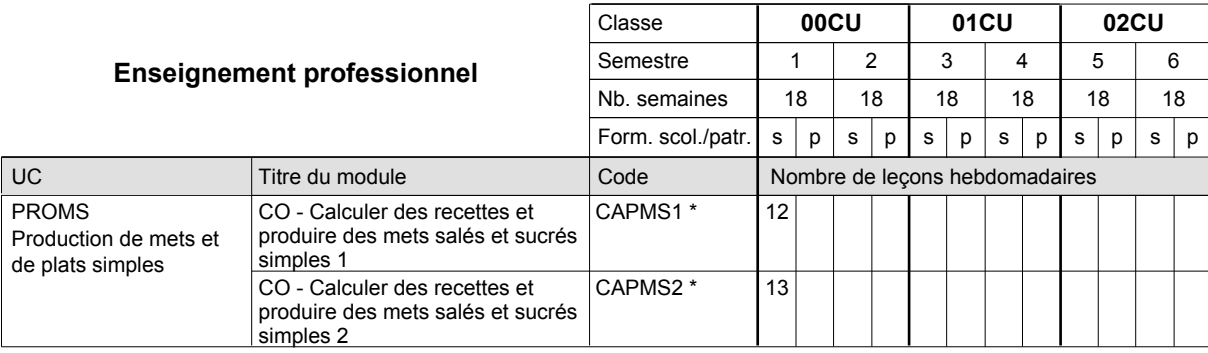

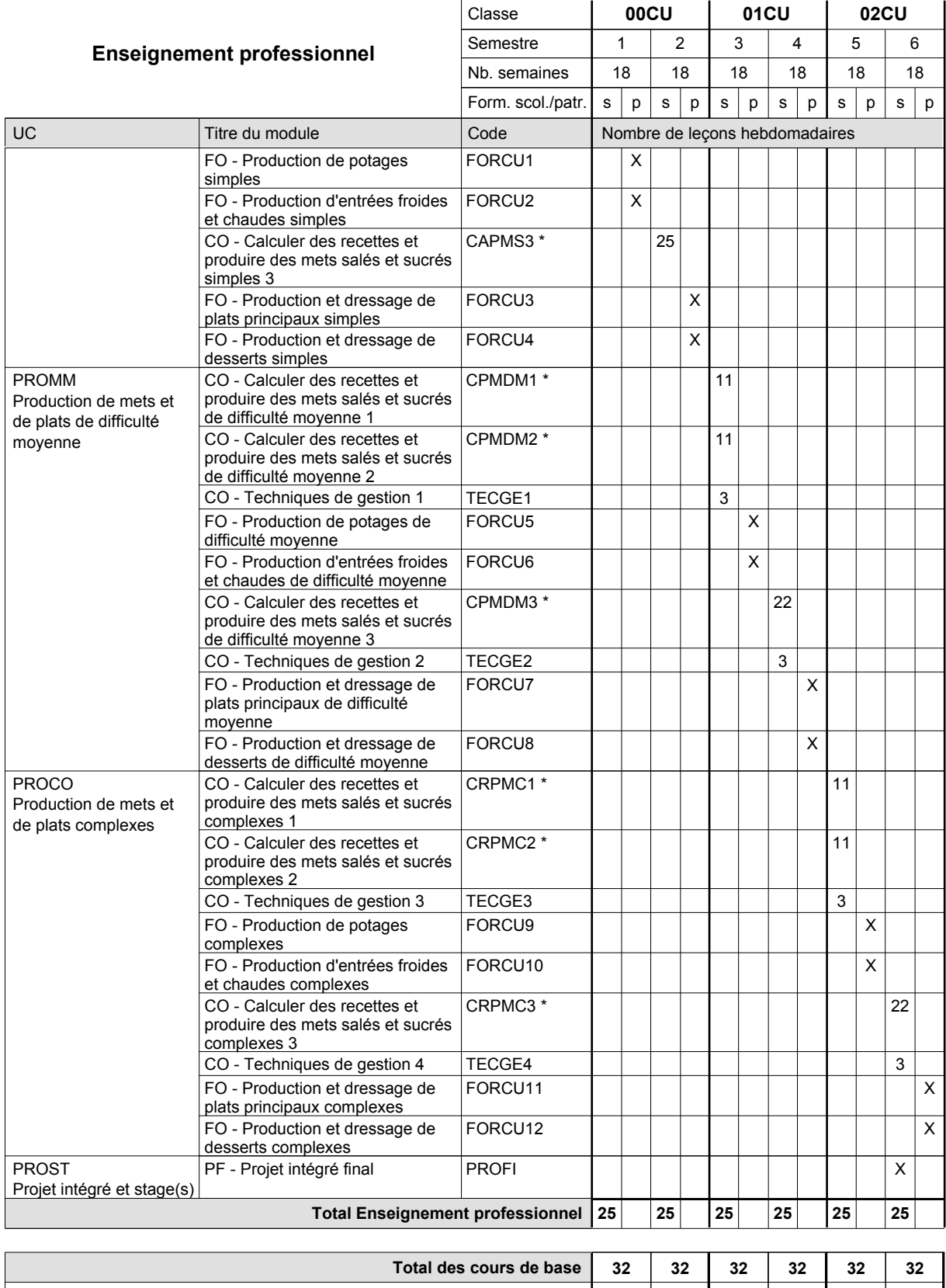

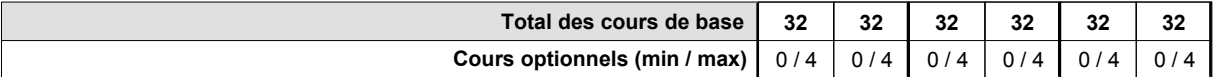

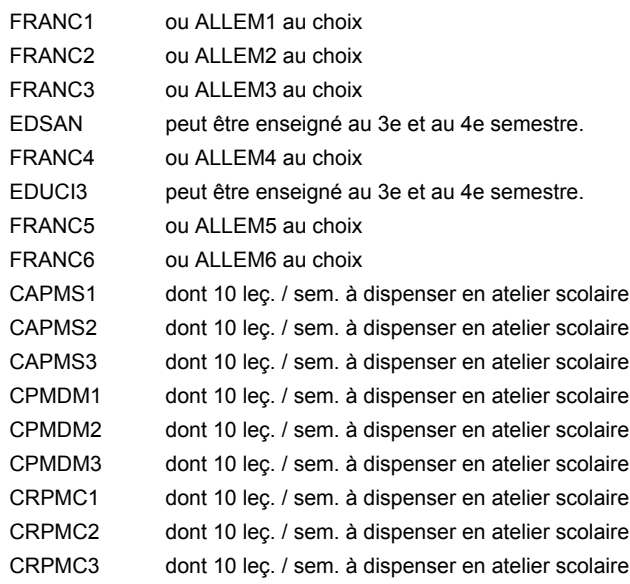

#### **Remarque générale**

La formation est organisée par périodes:

Sem. 1: 6 sem. à l'école (à raison de 36 leç. hebd.) et 12 sem. en organisme de formation. Sem. 2: 3 sem. à l'école (à raison de 36 leç. hebd.) et 15 sem. en organisme de formation. Sem. 3: 6 sem. à l'école (à raison de 36 leç. hebd.) et 12 sem. en organisme de formation. Sem. 4: 3 sem. à l'école (à raison de 36 leç.hebd.) et 15 sem. en organisme de formation. Sem. 5: 6 sem. à l'école (à raison de 36 leç. hebd.) et 12 sem. en organisme de formation.

Sem. 6: 3 sem. à l'école (à raison de 36 leç. hebd.) et 15 sem. en organisme de formation.

Le volume horaire de la formation scolaire et de la formation patronale à disposition pour terminer la formation au cours d'une année supplémentaire est en principe le même que celui de la dernière année d'études.

## **Enseignement secondaire technique Formation professionnelle initiale - DAP Division de l'apprentissage hôtelier et touristique Section des cuisiniers (fp) (Avec stages) Cuisinier**

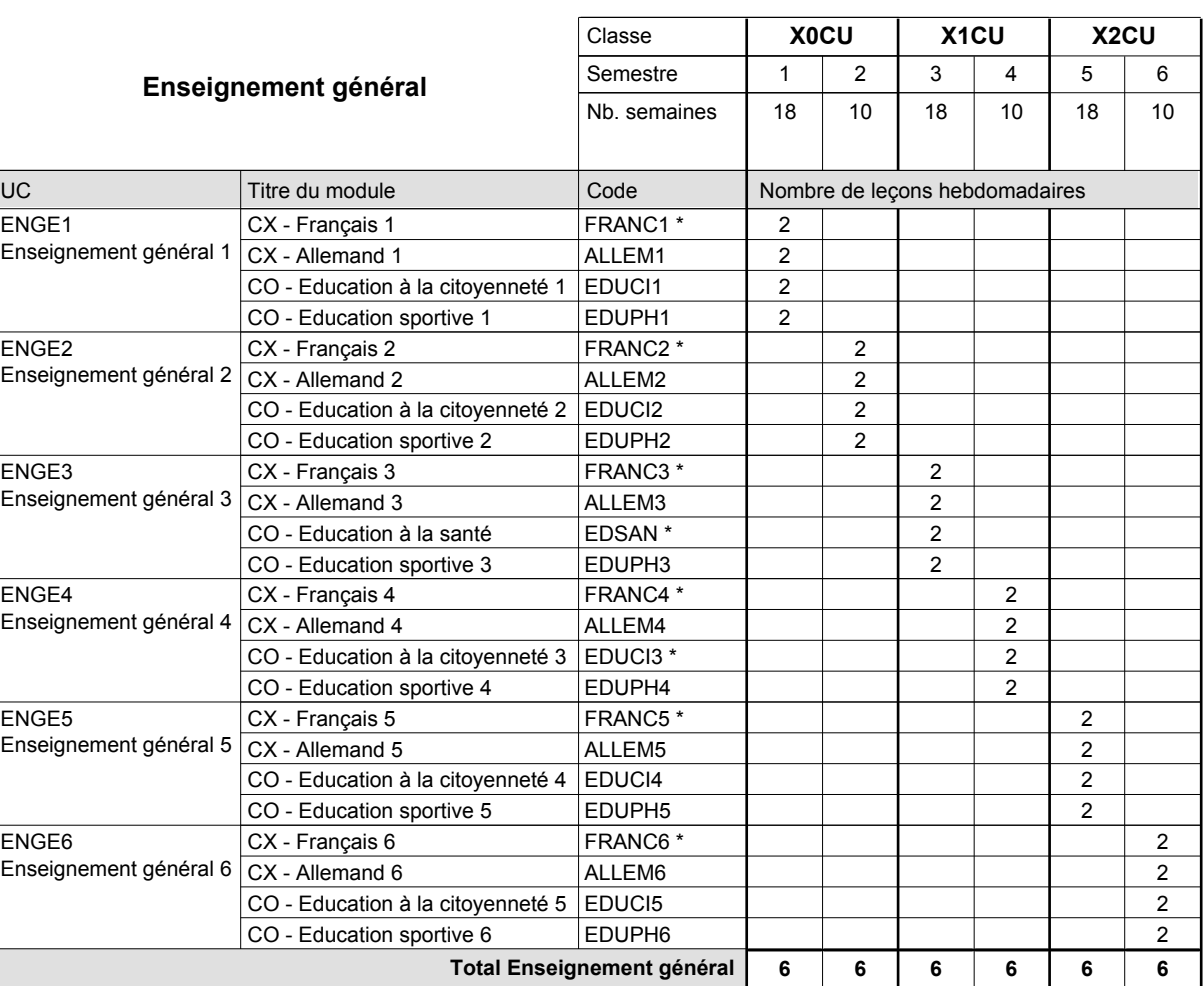

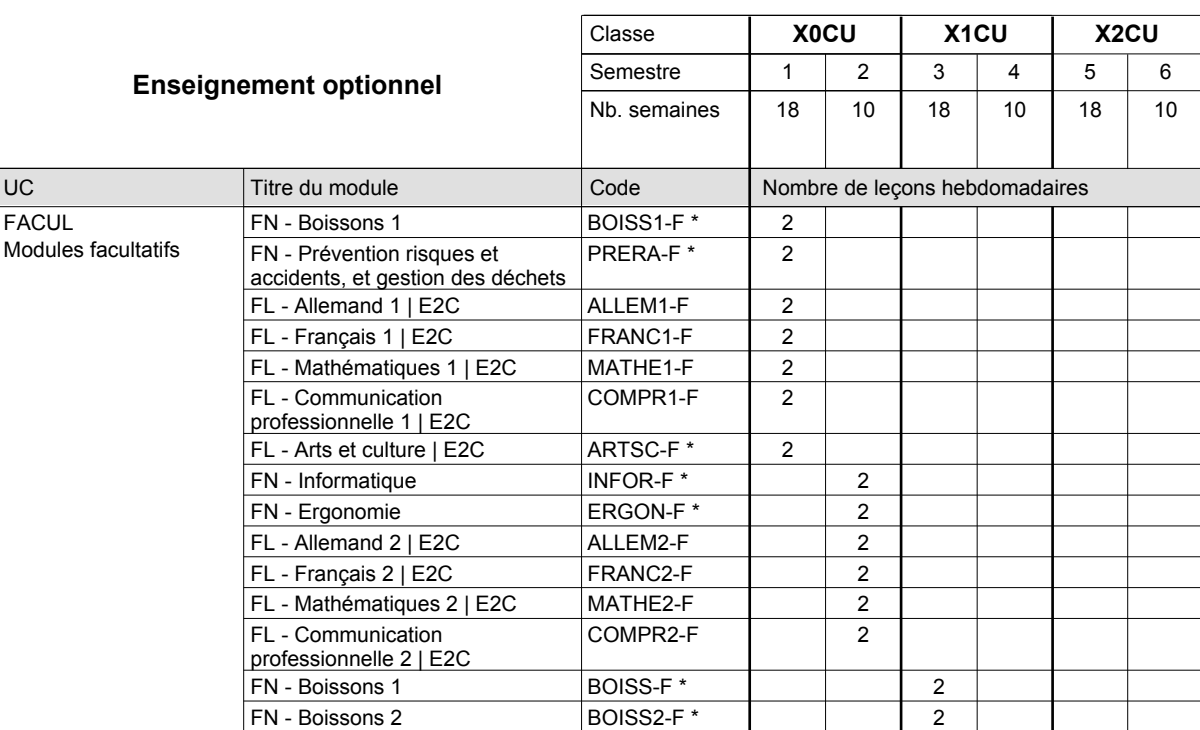

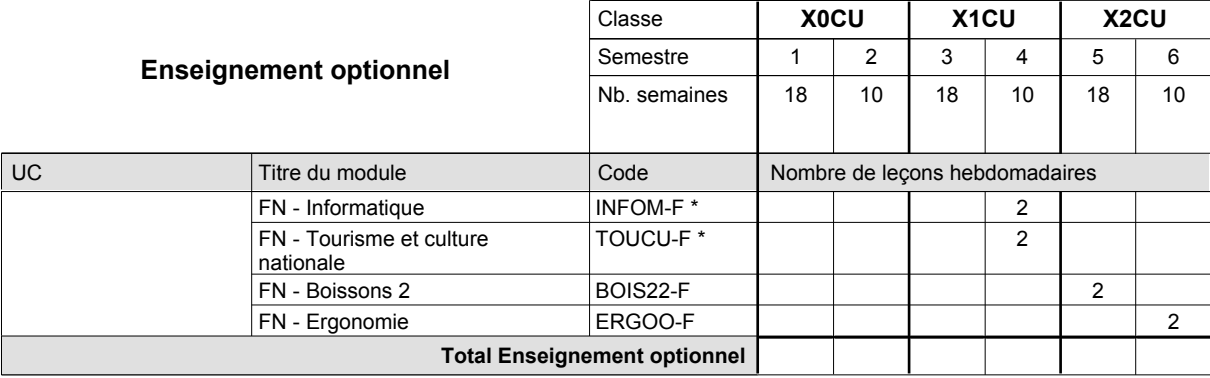

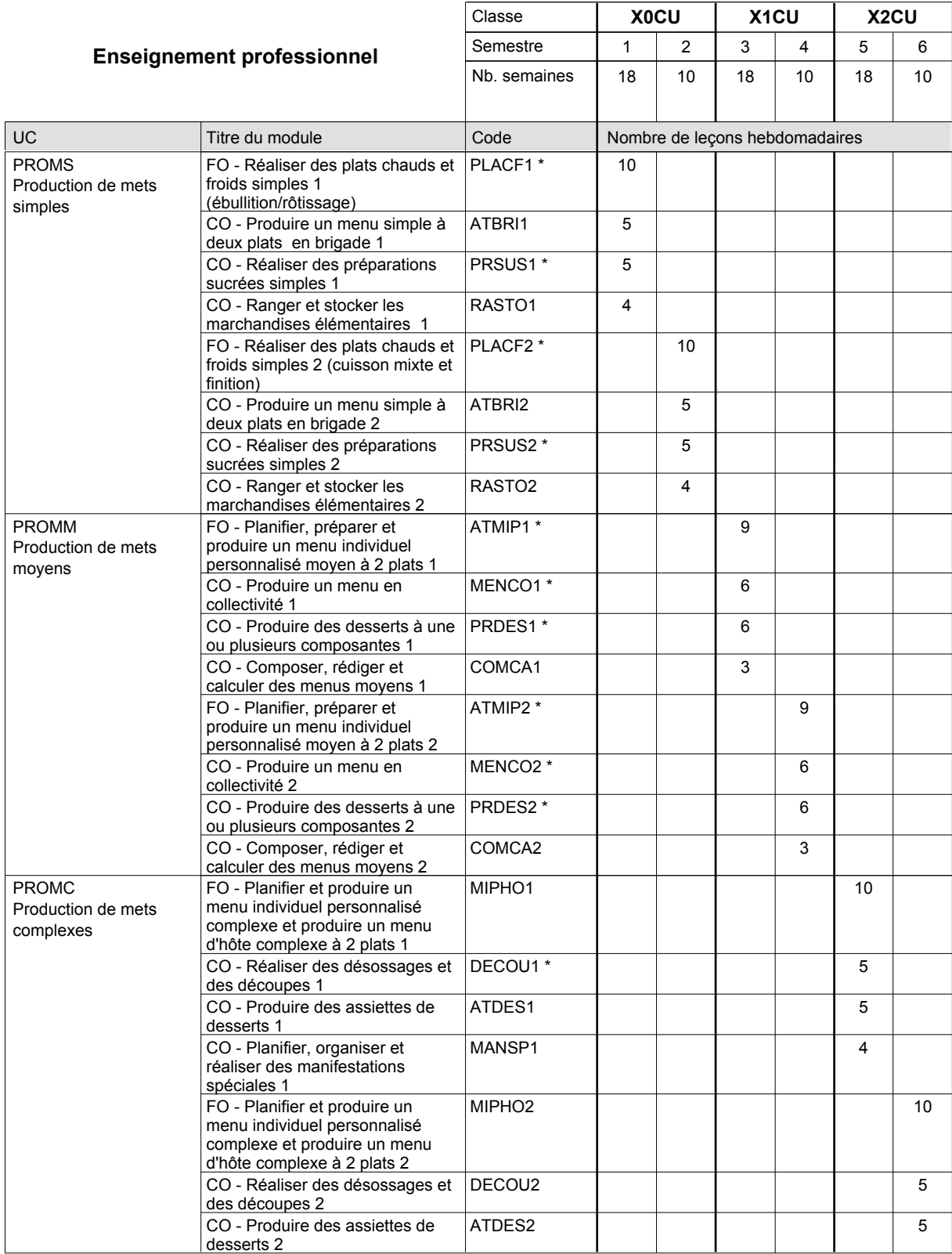

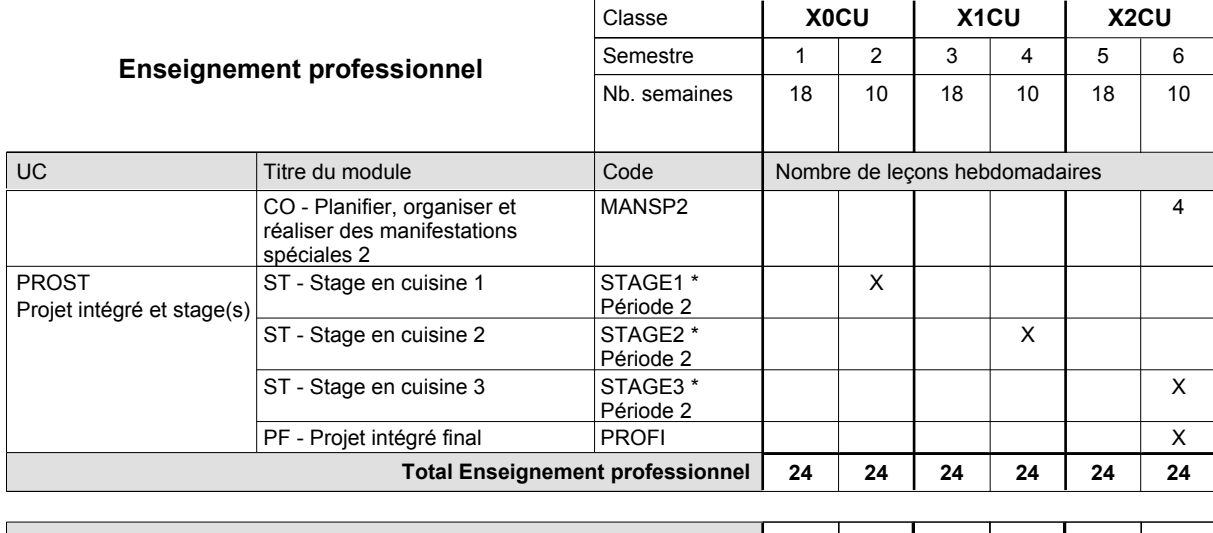

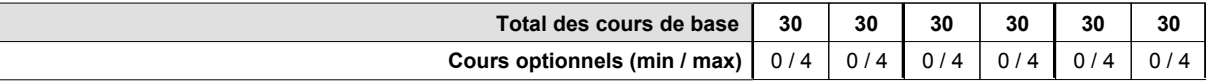

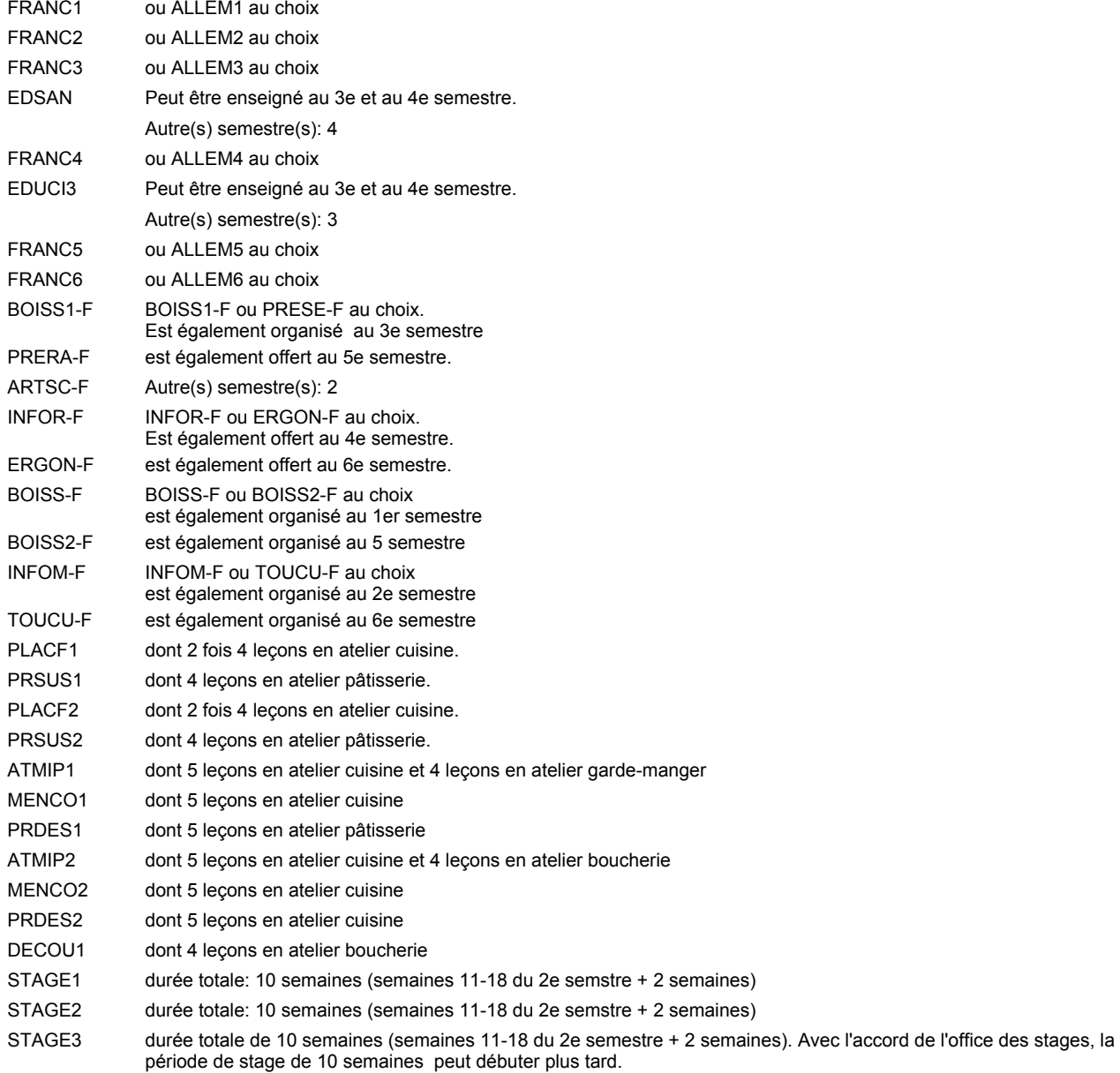

#### **Remarque générale**

Le volume horaire à disposition pour terminer la formation au cours d'une année supplémentaire est en principe le même que celui de la dernière année d'études.

## **Enseignement secondaire technique Formation professionnelle initiale - DAP Division de l'apprentissage hôtelier et touristique Section des restaurateurs Restaurateur**

### **(Avec stages)**

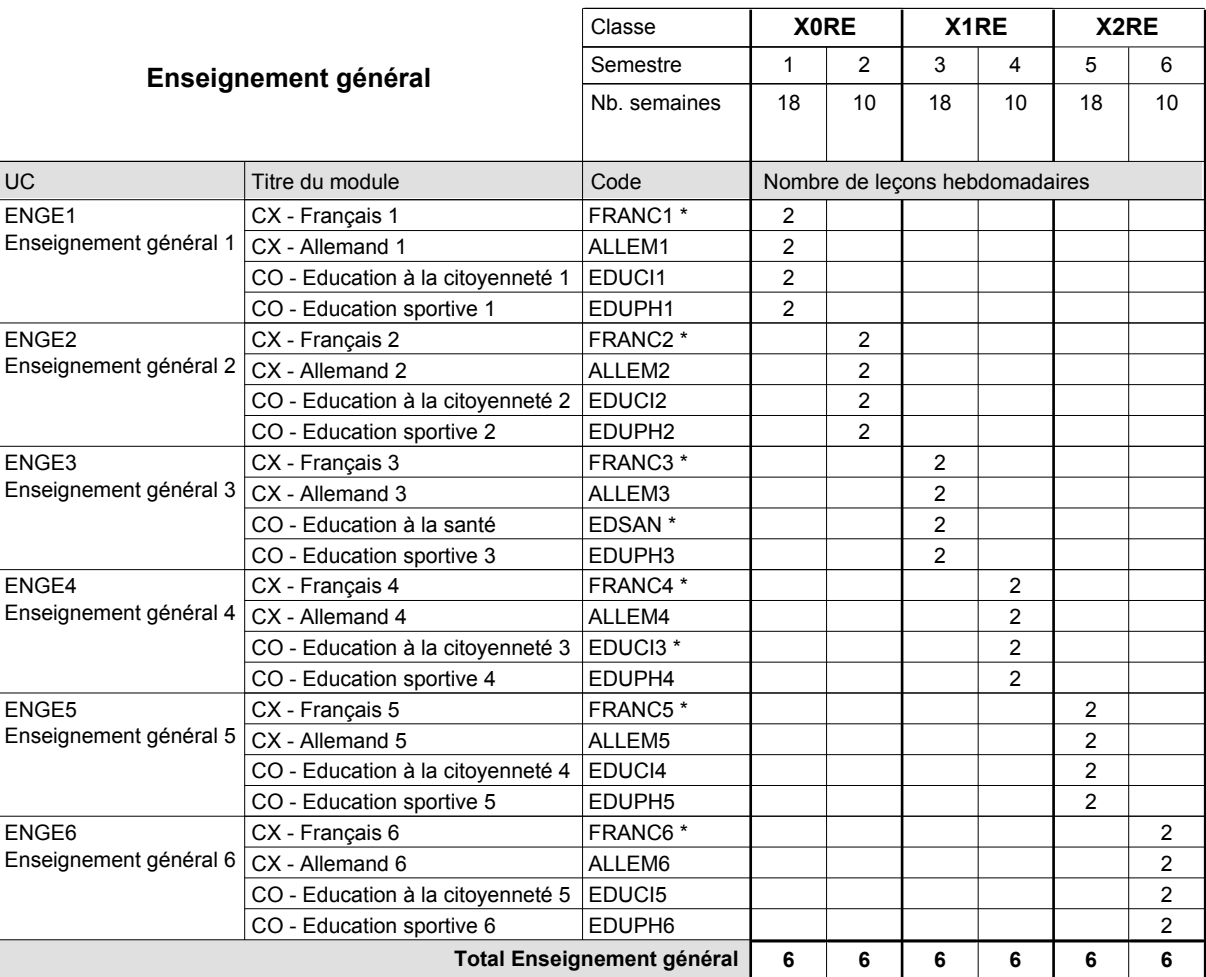

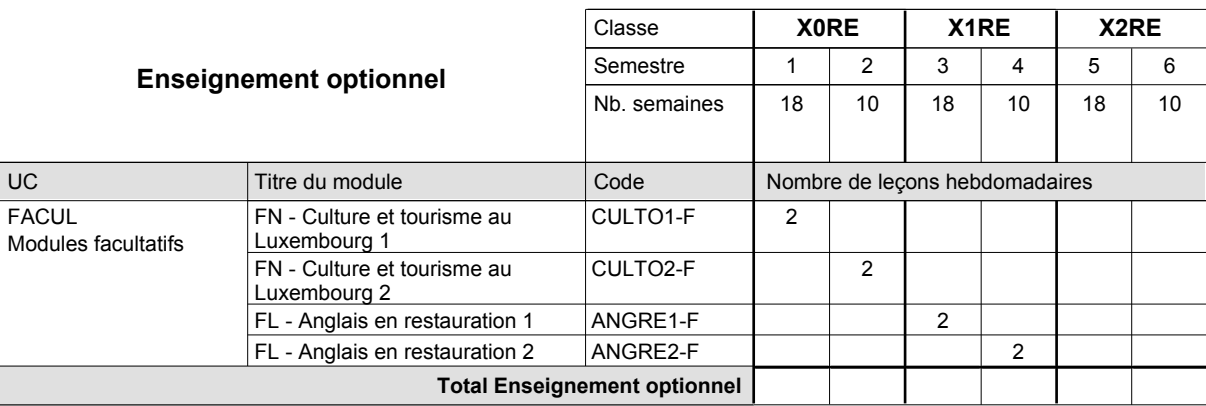

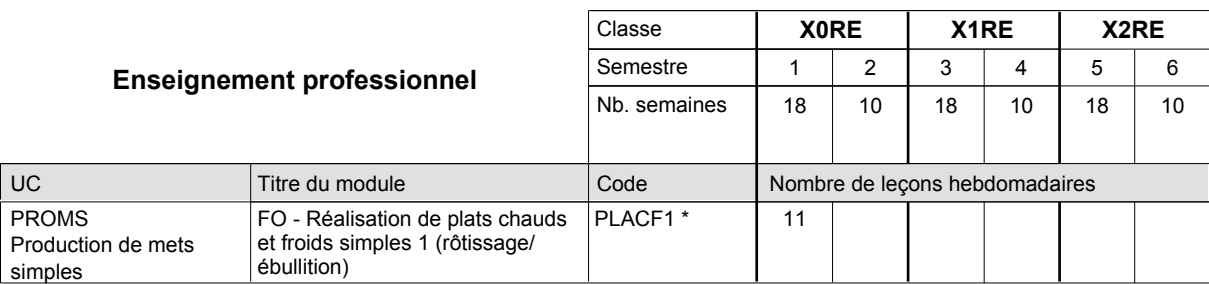

# 2016/2017 **Grille horaire** Page 426

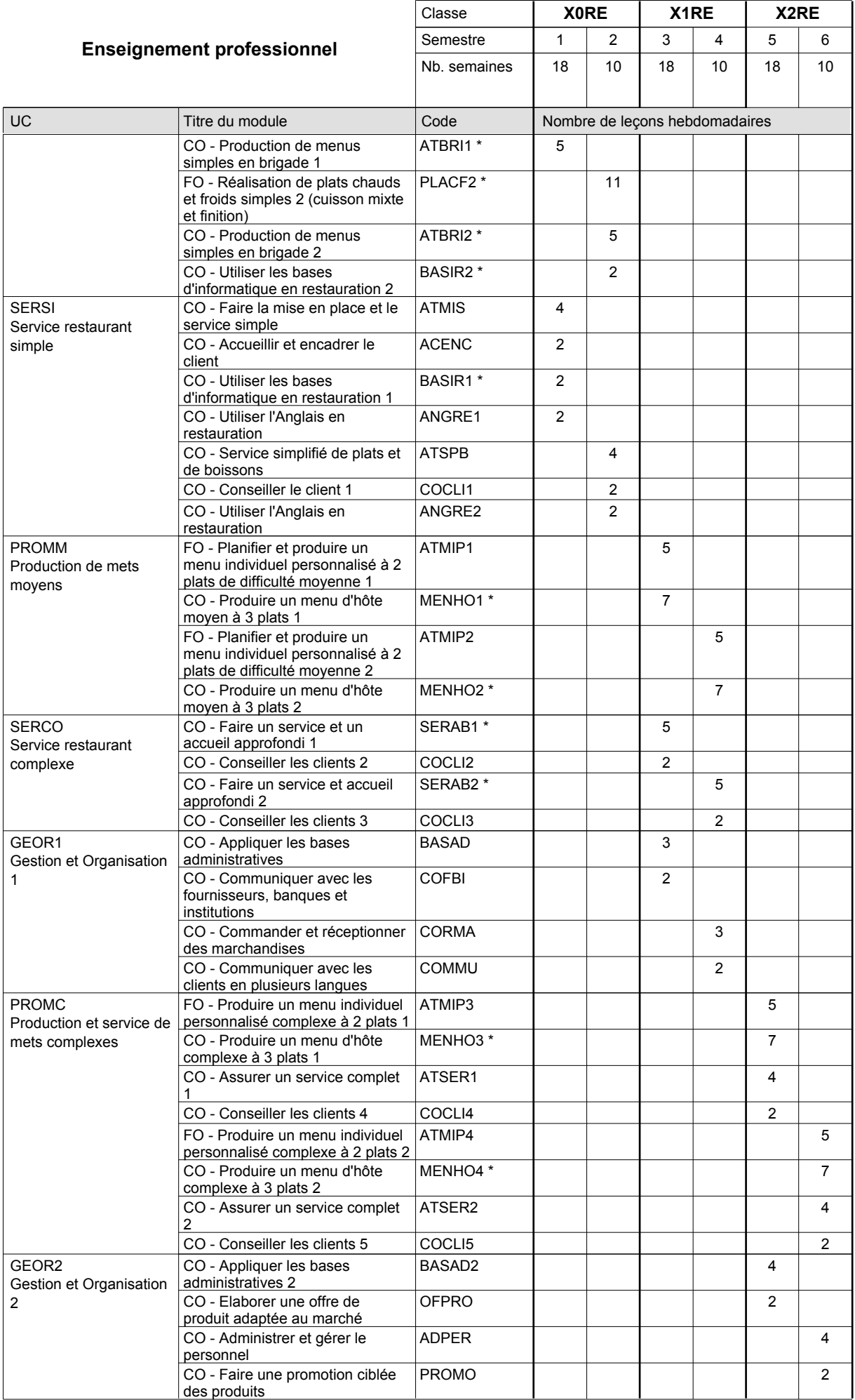

 $0/4$  0/4 0/4 0/4 0/4 0/4

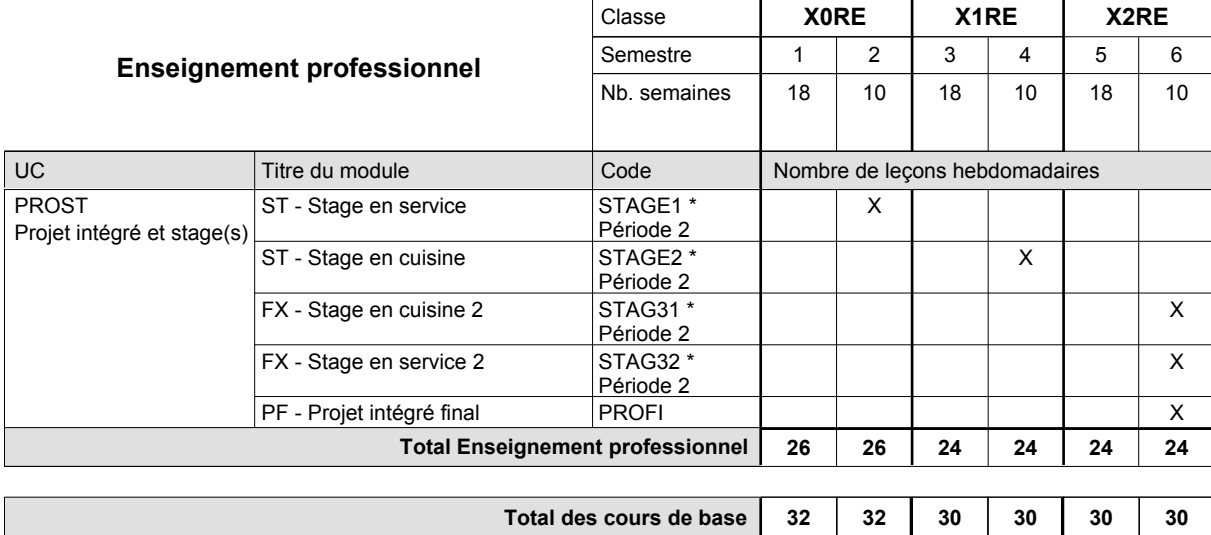

**Cours optionnels (min / max)**

#### **Remarques**

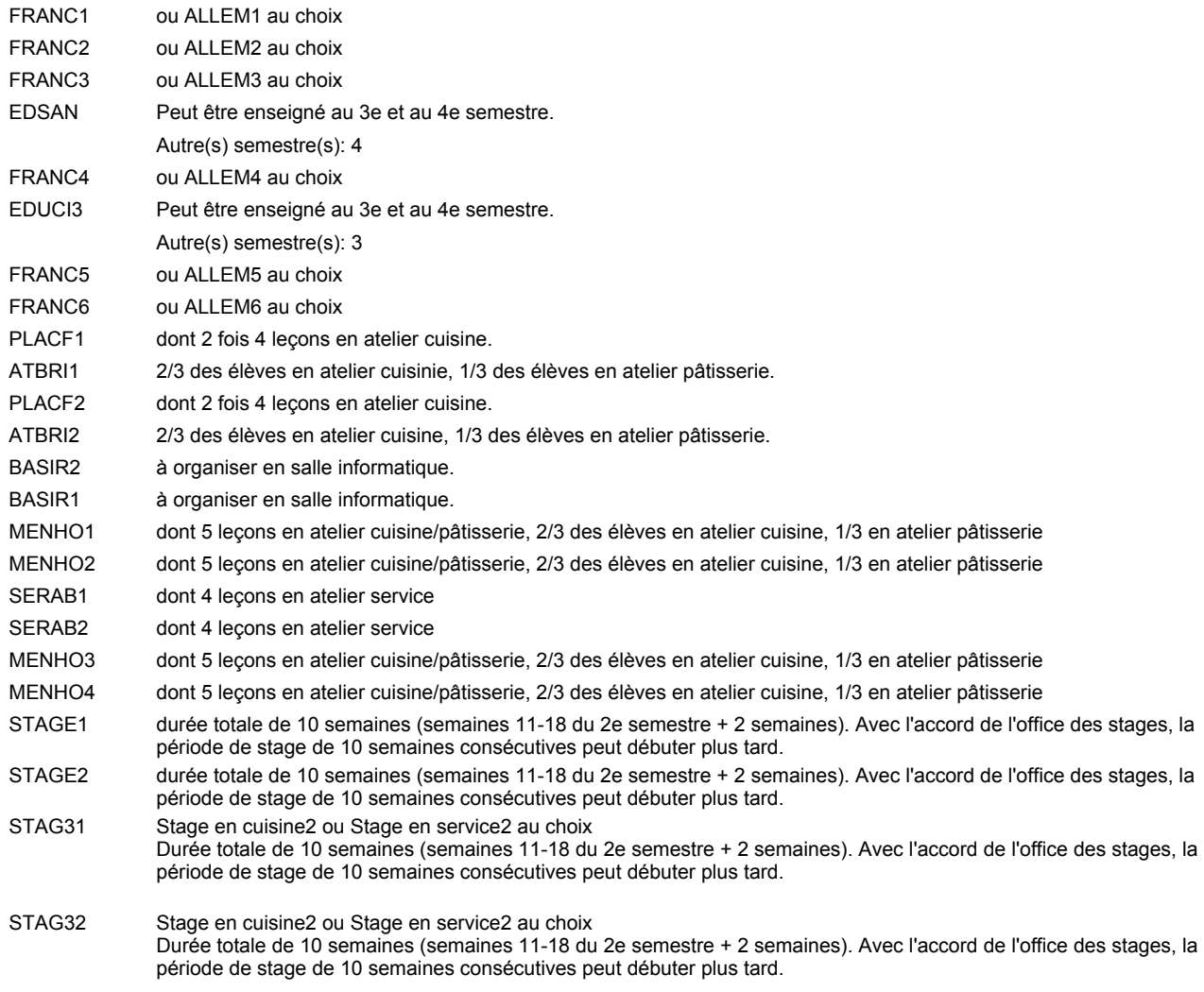

#### **Remarque générale**

Le volume horaire à disposition pour terminer la formation au cours d'une année supplémentaire est en principe le même que celui de la dernière année d'études.

### **Enseignement secondaire technique Formation professionnelle initiale - DAP Division de l'apprentissage hôtelier et touristique Section des hôteliers-restaurateurs (Avec stages) Hôtelier-restaurateur**

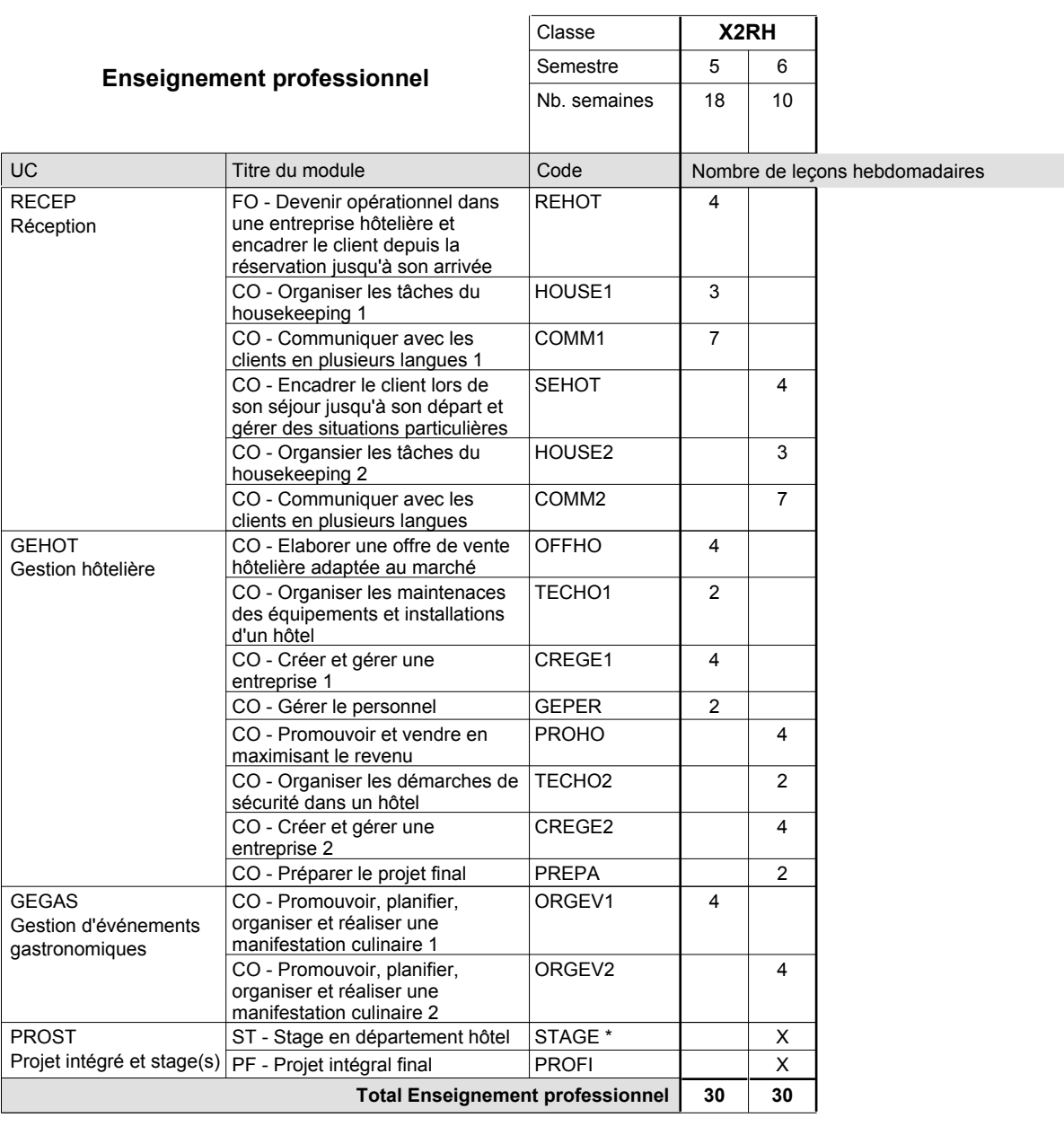

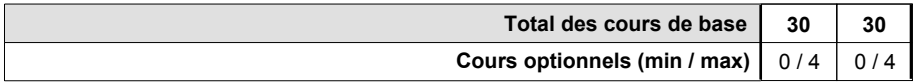

#### **Remarque**

STAGE durée totale de 10 semaines (semaines 11-18 du 2e semestre + 2 semaines). Avec l'accord de l'office des stages, la période de stage de 10 semaines consécutives peut débuter plus tard.

#### **Remarque générale**

L'accès à la formation du DAP hôtelier-restaurateur est réservé aux titulaires d'un DAP restaurateur.

Le volume horaire à disposition pour terminer la formation au cours d'une année supplémentaire est en principe le même que celui de la dernière année d'études.
# **Enseignement secondaire technique Formation professionnelle initiale - DAP Division de l'apprentissage hôtelier et touristique Section des serveurs de restaurant (Concomitant par périodes) Serveur de restaurant**

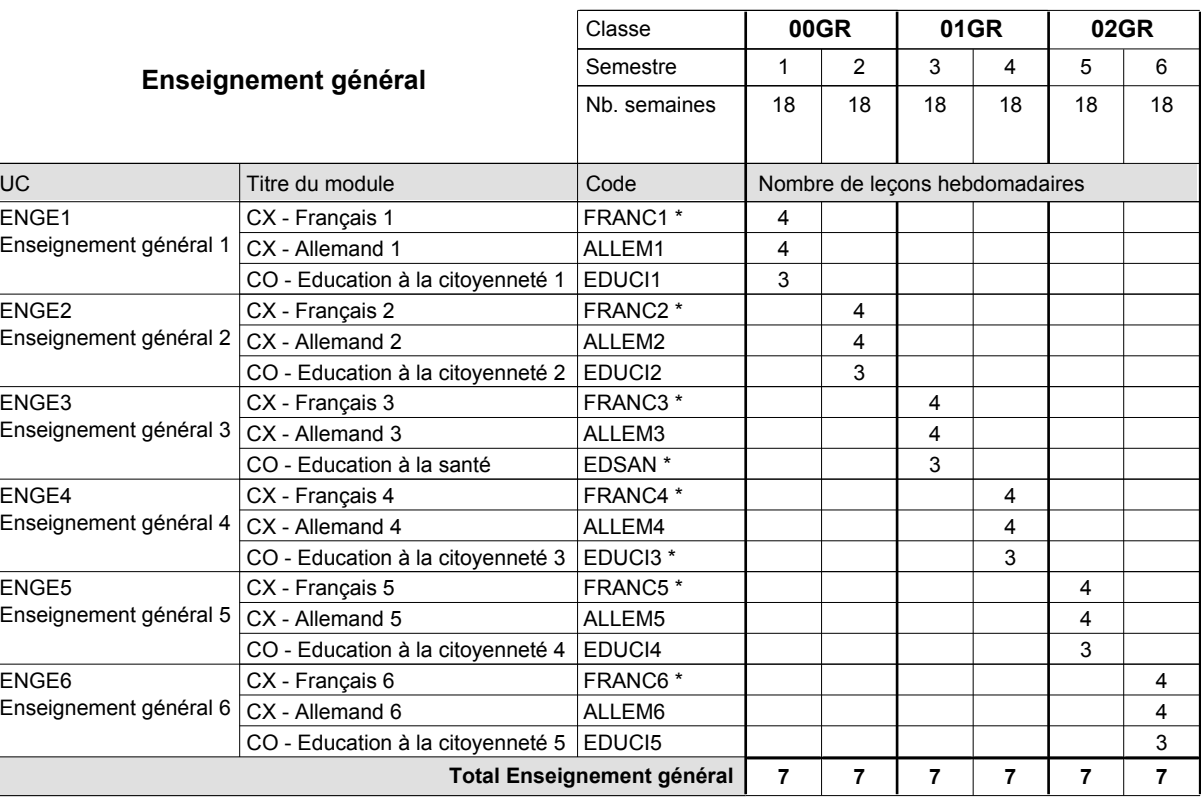

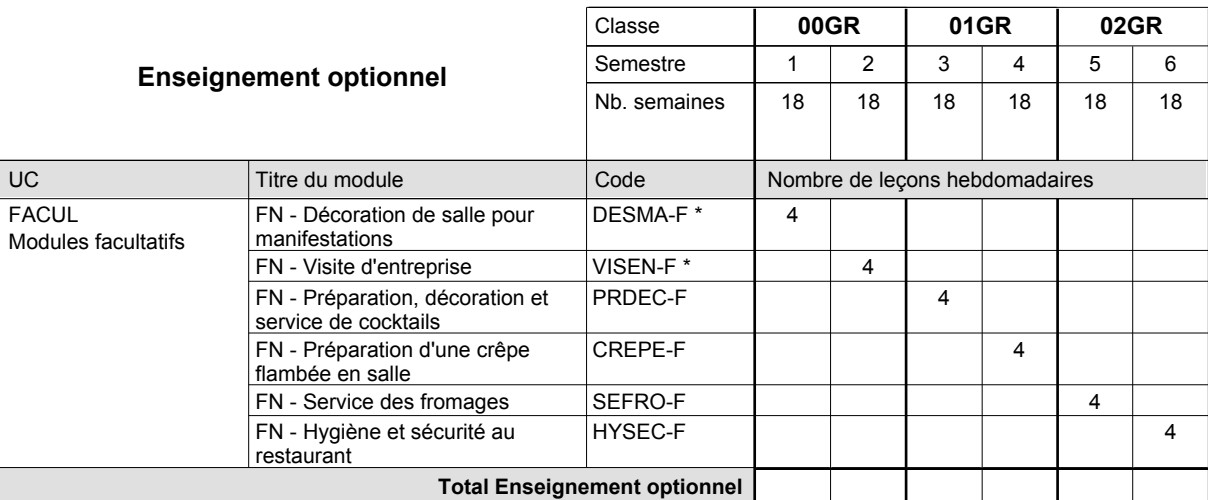

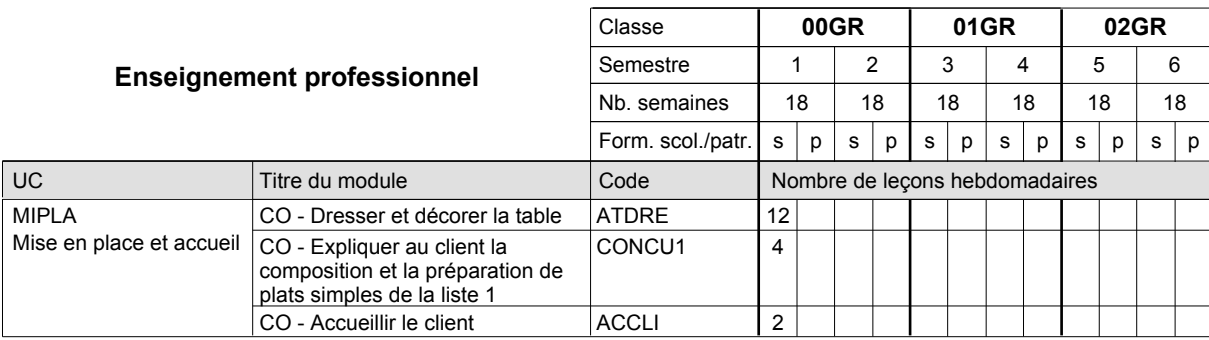

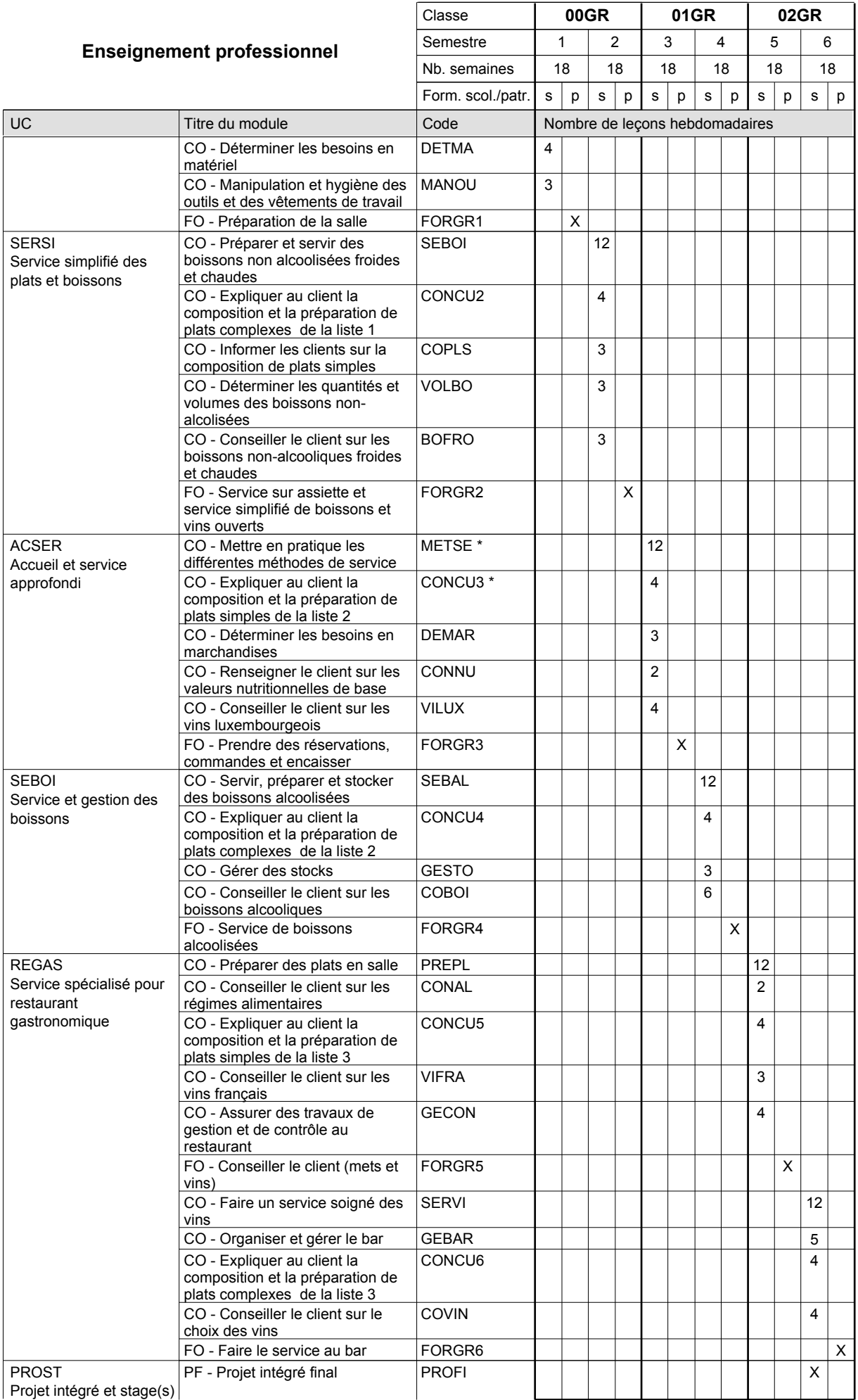

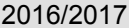

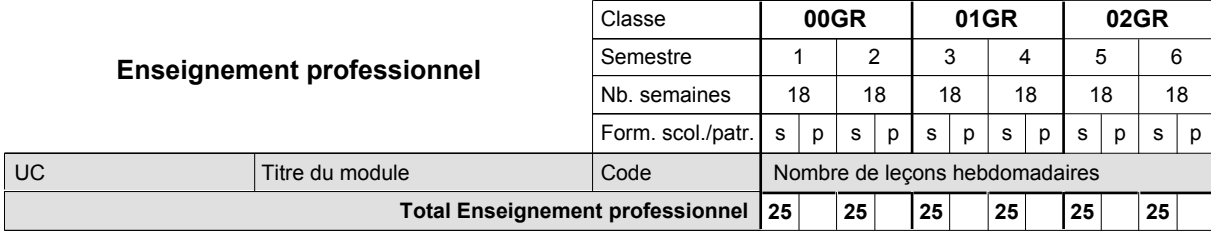

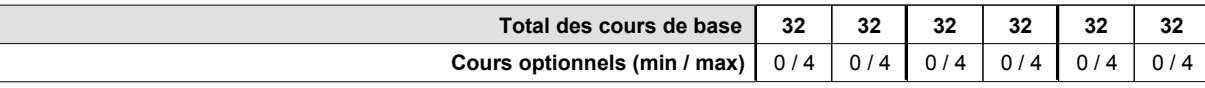

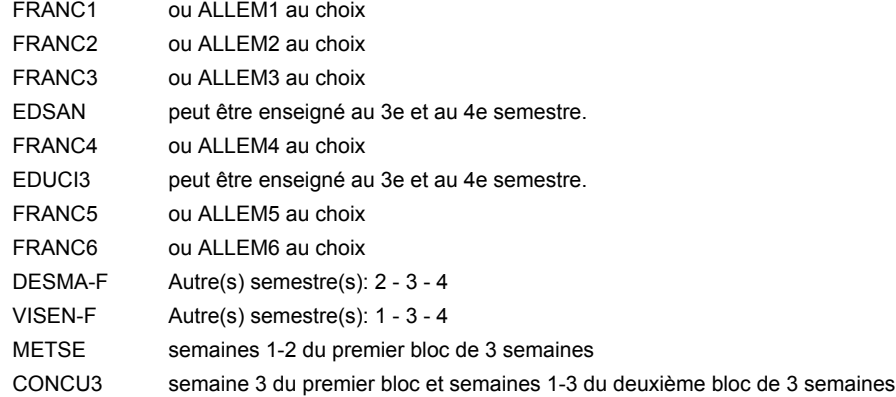

### **Remarque générale**

La formation est organisée par périodes:

Semestre 1 et 3 : 6 semaines à l'école (à raison de 36 leçons hebdomadaires) et 12 semaines en organisme de formation.

Semestre 2 et 4 : 3 semaines à l'école (à raison de 36 leçons hebdomadaires) et 15 semaines en organisme de formation.

Le volume horaire de la formation scolaire et de la formation patronale à disposition pour terminer la formation au cours d'une année supplémentaire est en principe le même que celui de la dernière année d'études.

**Enseignement secondaire technique**

# **Formation professionnelle initiale - DAP**

# **Division de l'apprentissage industriel**

### **Sections des mécaniciens d'usinage / industriels et de maintenance et des constructeurs métalliques Mécanicien d'usinage / industriel et de maintenance / constructeur métallique**

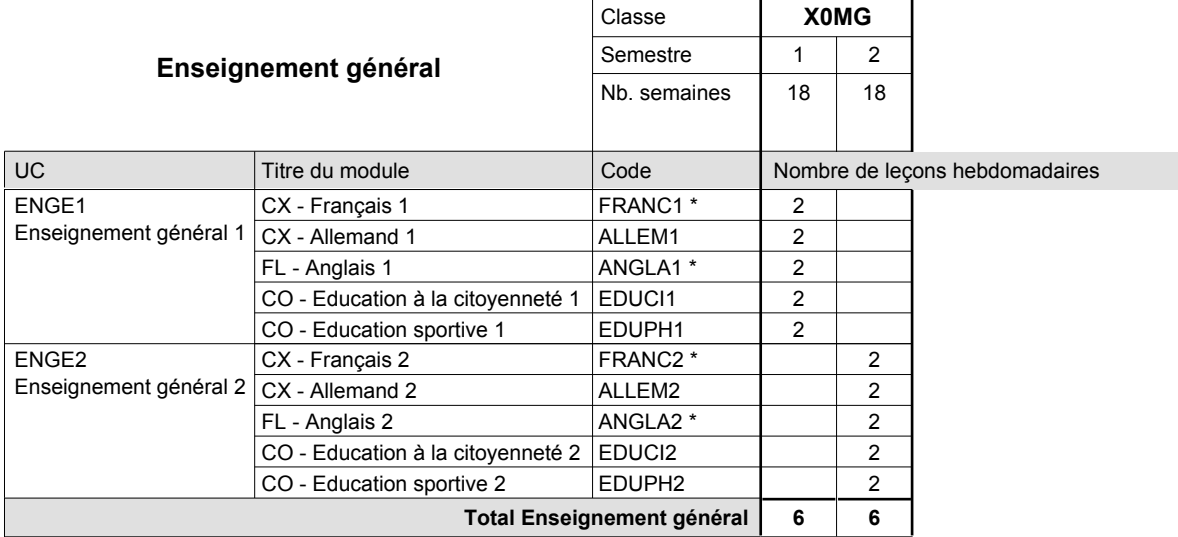

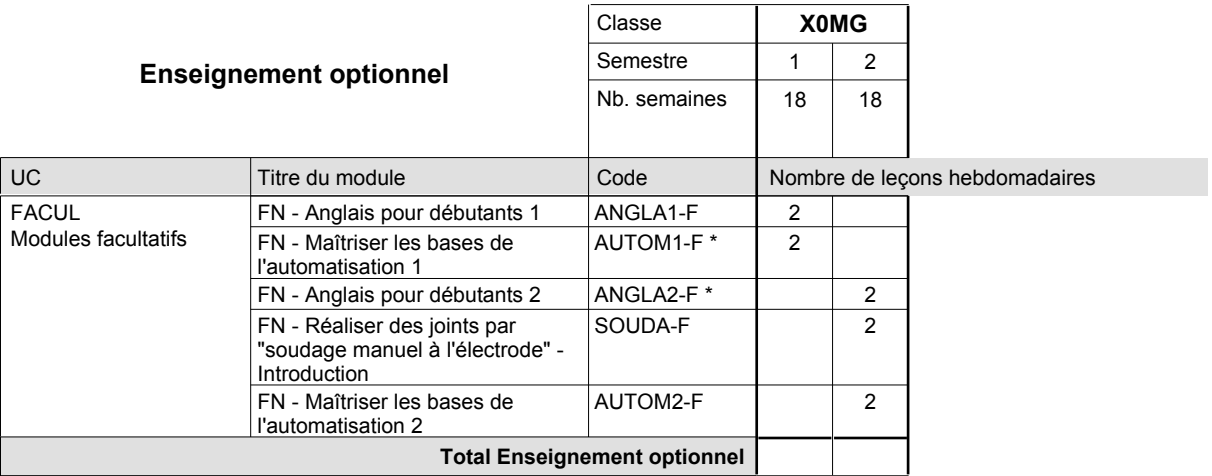

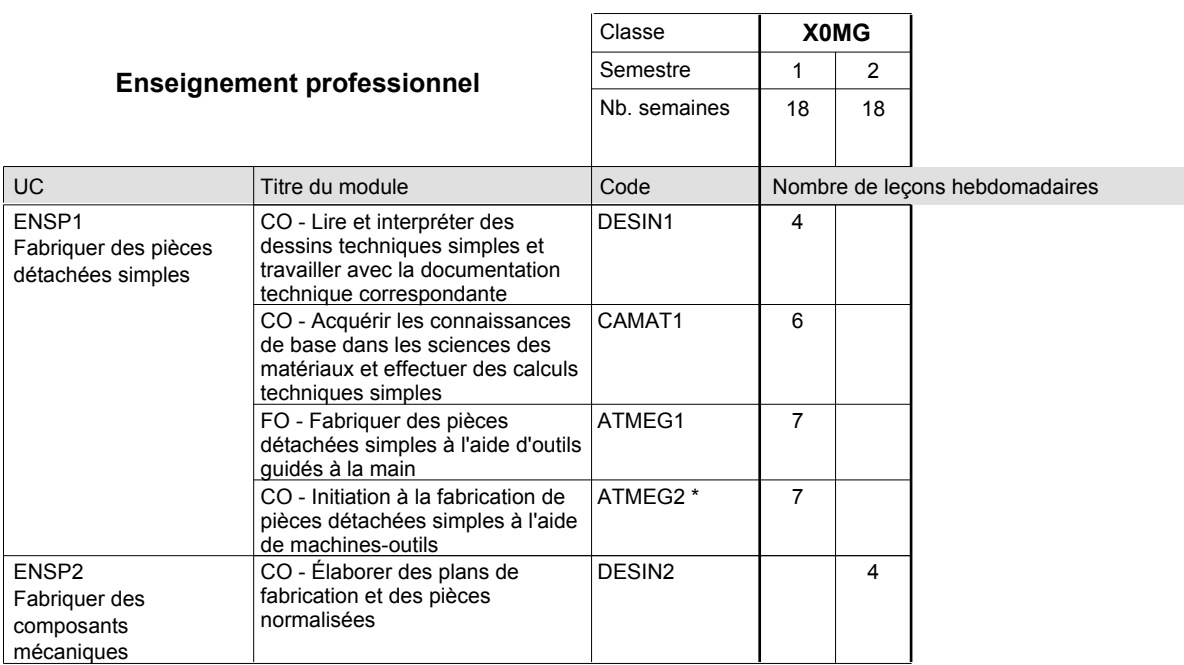

# 2016/2017 **Grille horaire** Page 433

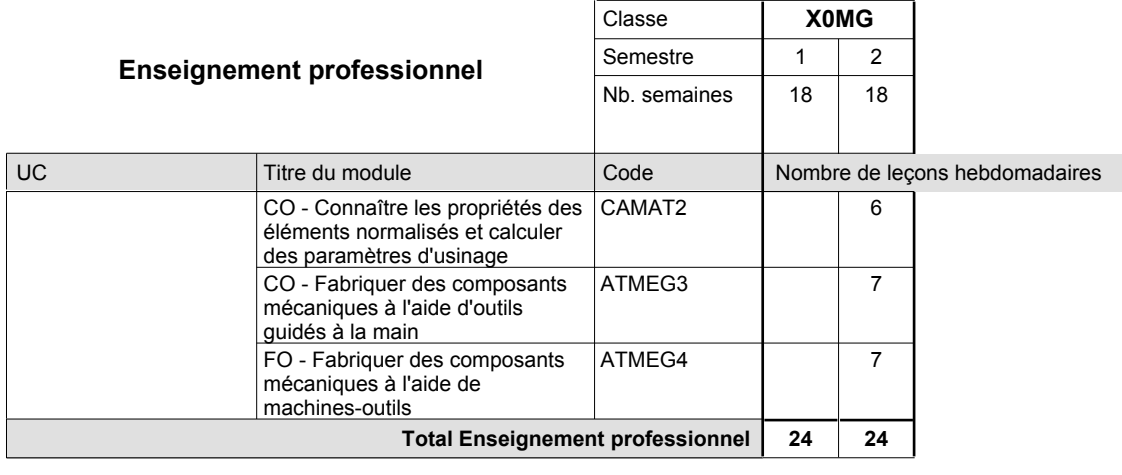

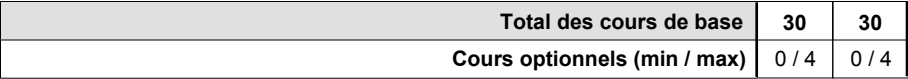

### **Remarques**

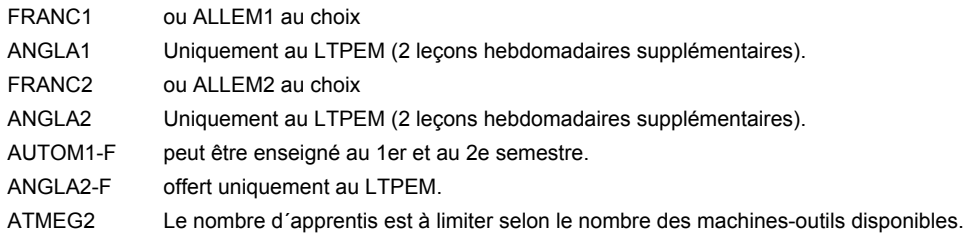

### **Remarque générale**

Les formations mécanicien d'usinage (MF), mécanicien industriel et de maintenance (MM) et constructeur métallique (SC) sont regroupées dans une classe de 10e commune X0MG.

# **Enseignement secondaire technique Formation professionnelle initiale - DAP Division de l'apprentissage industriel Section des constructeurs métalliques (Avec stages) Constructeur métallique**

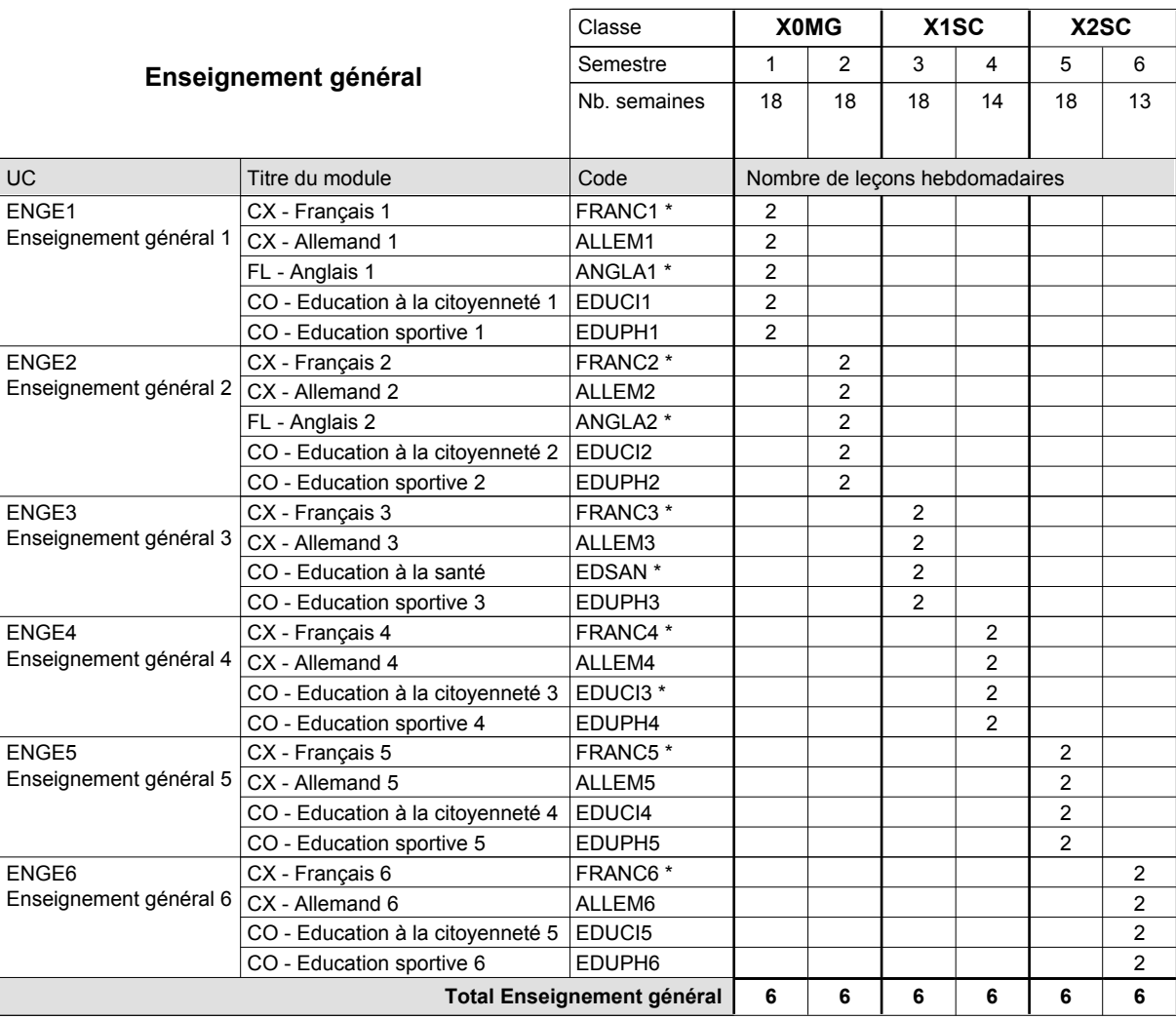

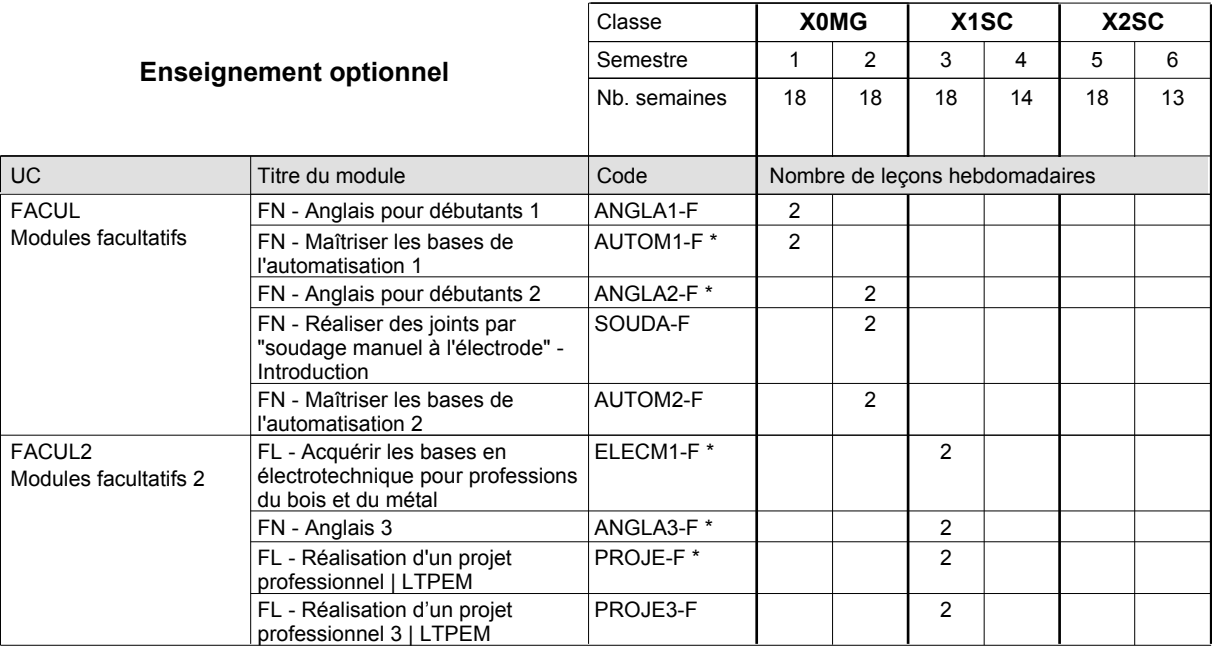

# 2016/2017 **Grille horaire** Page 435

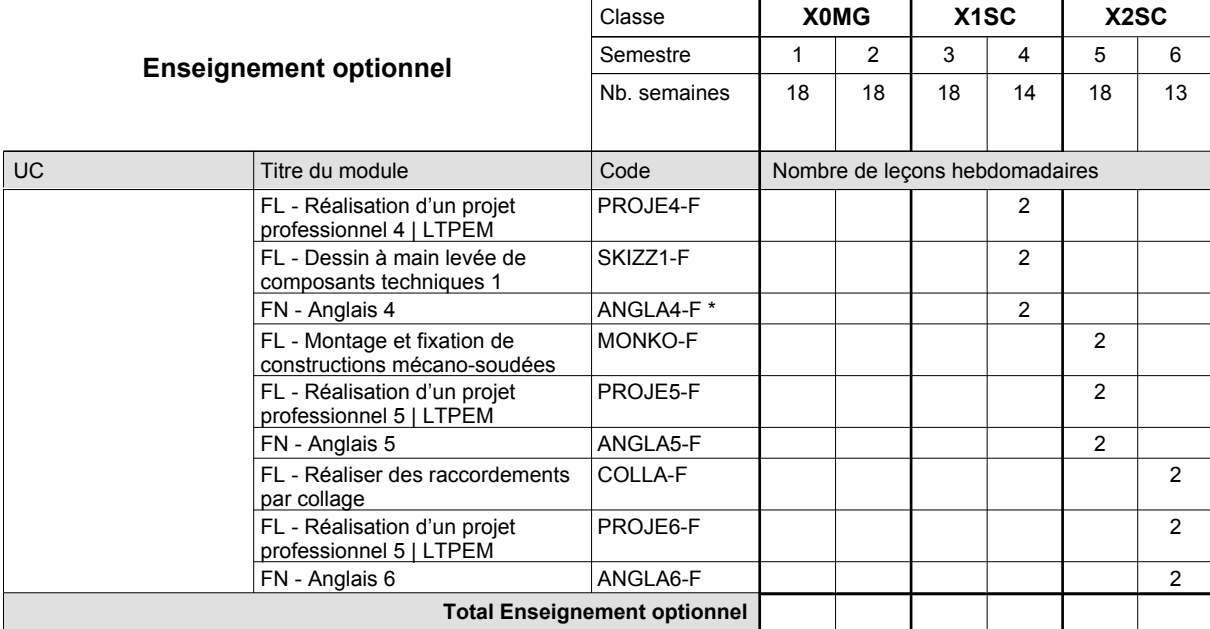

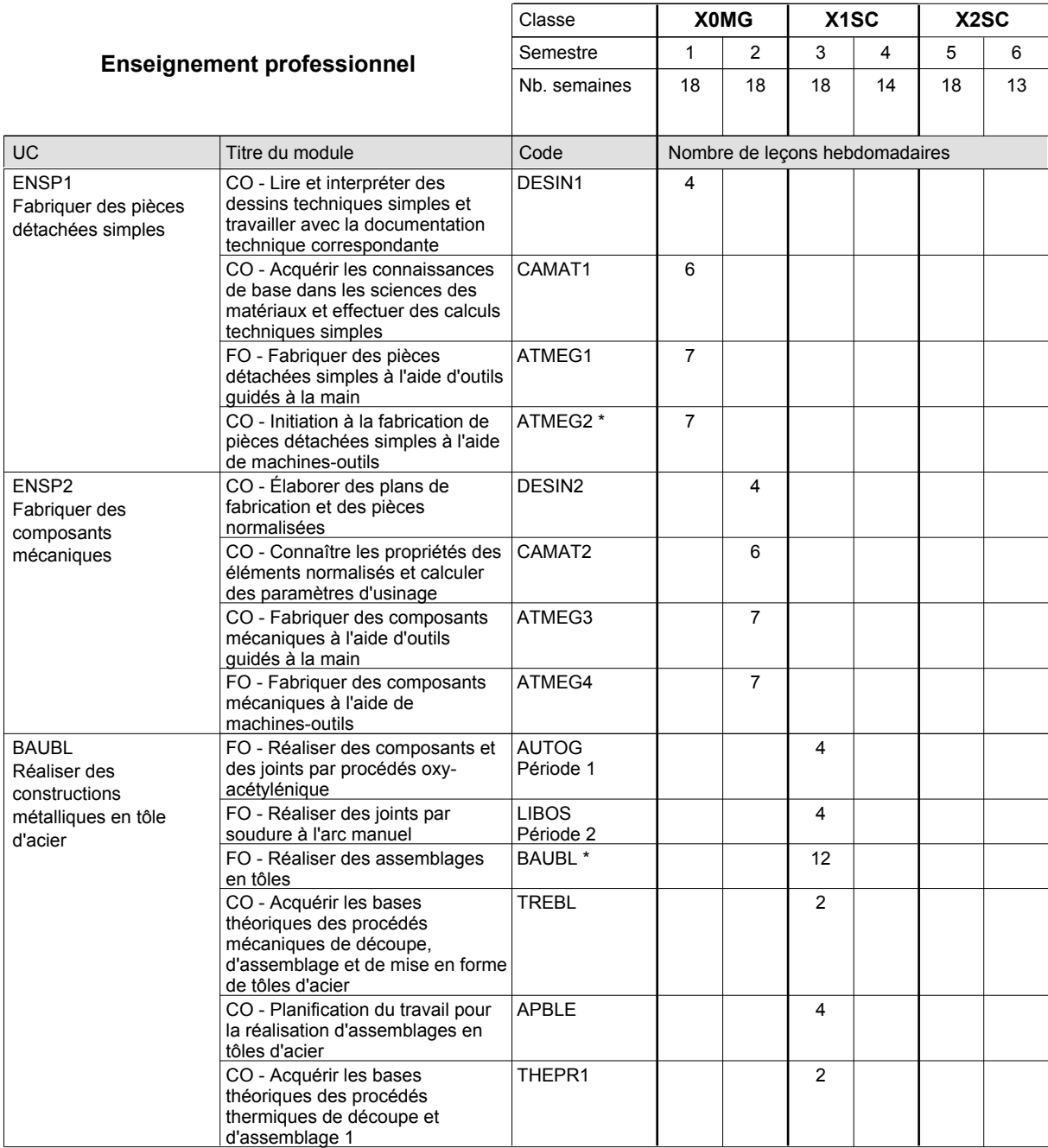

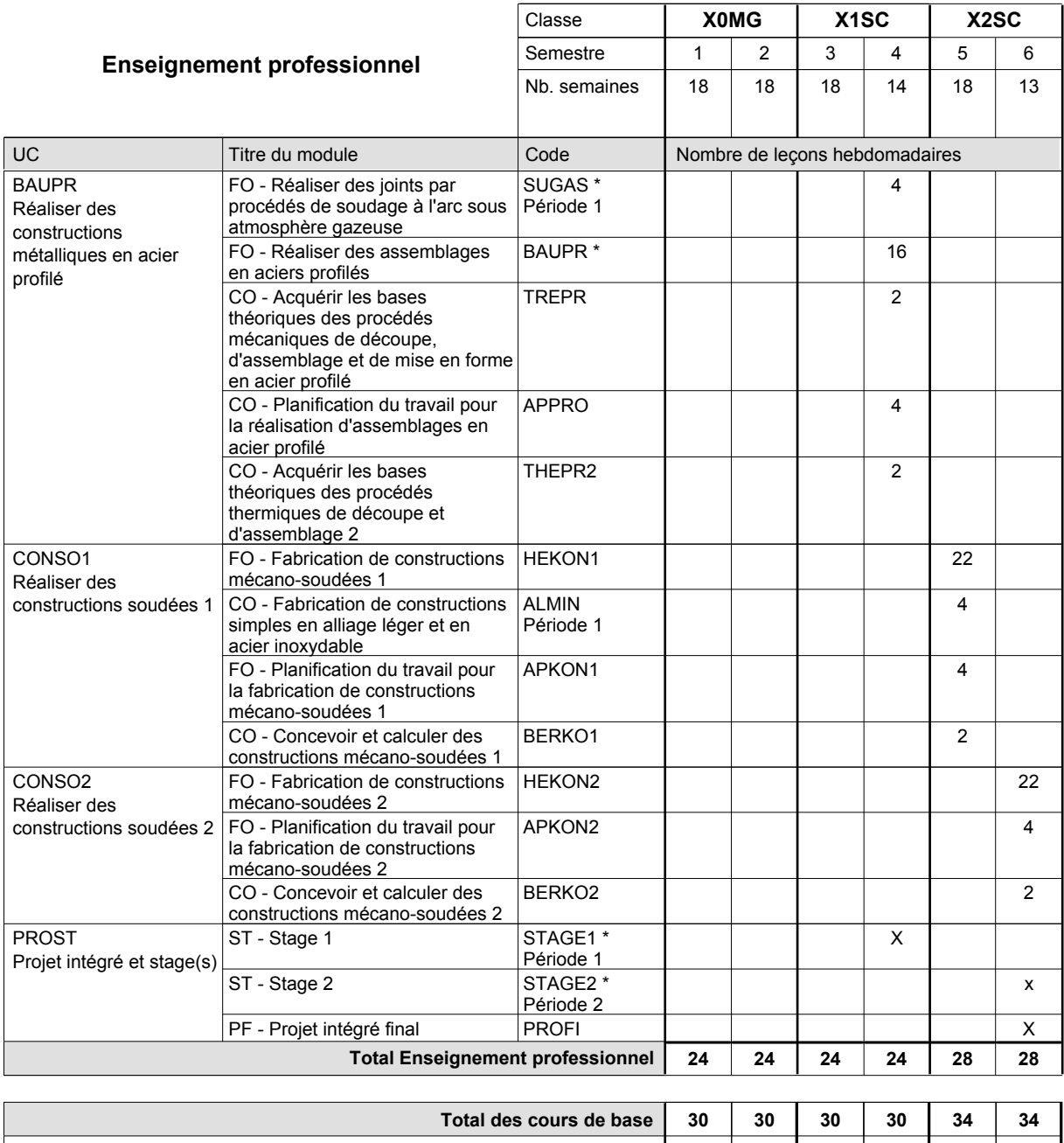

**Cours optionnels (min / max) |** 0/4 | 0/4 | 0/4 | 0/4 | 0/4 | 0/4

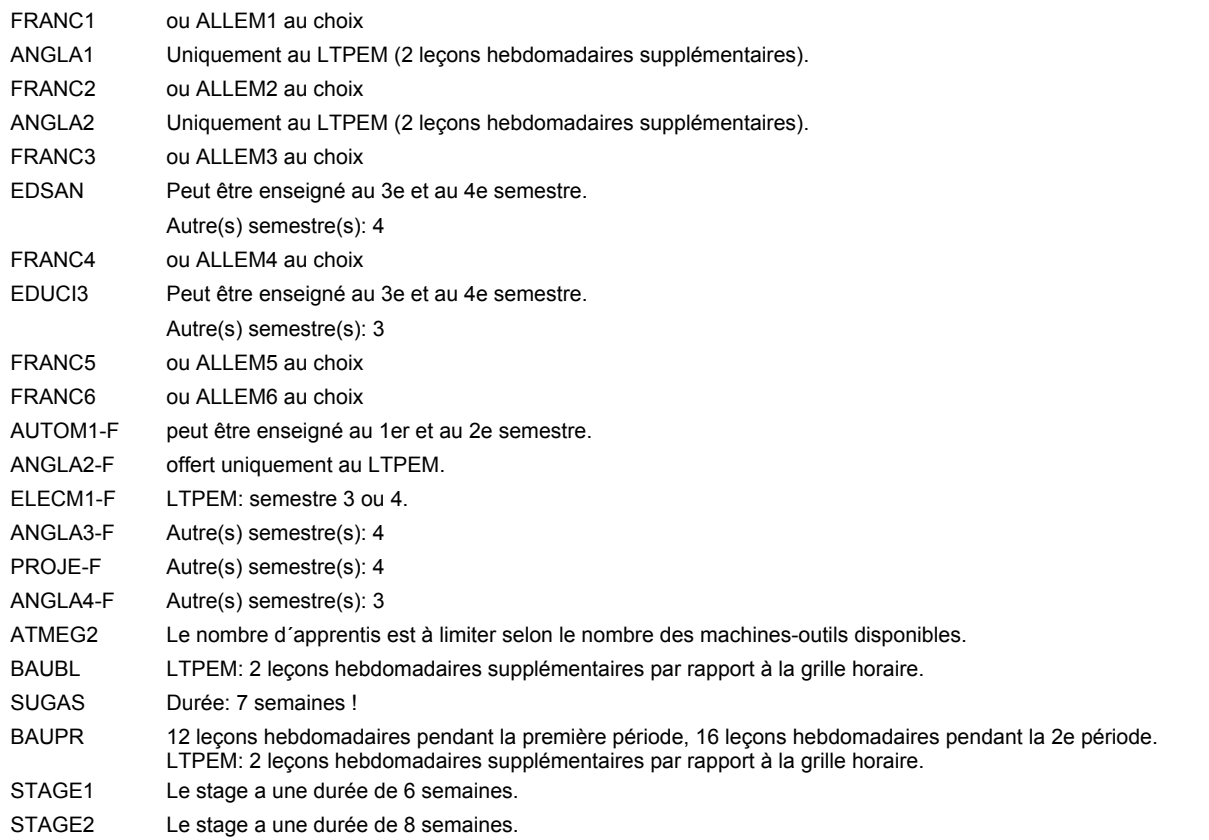

### **Remarque générale**

Les formations mécanicien d'usinage (MF), mécanicien industriel et de maintenance (MM) et constructeur métallique (SC) sont regroupées dans une classe de 10e commune X0MG.

Le volume horaire à disposition pour terminer la formation au cours d'une année supplémentaire est en principe le même que celui de la dernière année d'études.

## **Enseignement secondaire technique Formation professionnelle initiale - DAP Division de l'apprentissage industriel Section des dessinateurs en bâtiment (Concomitant avec 2 jours de cours par semaine) Dessinateur en bâtiment**

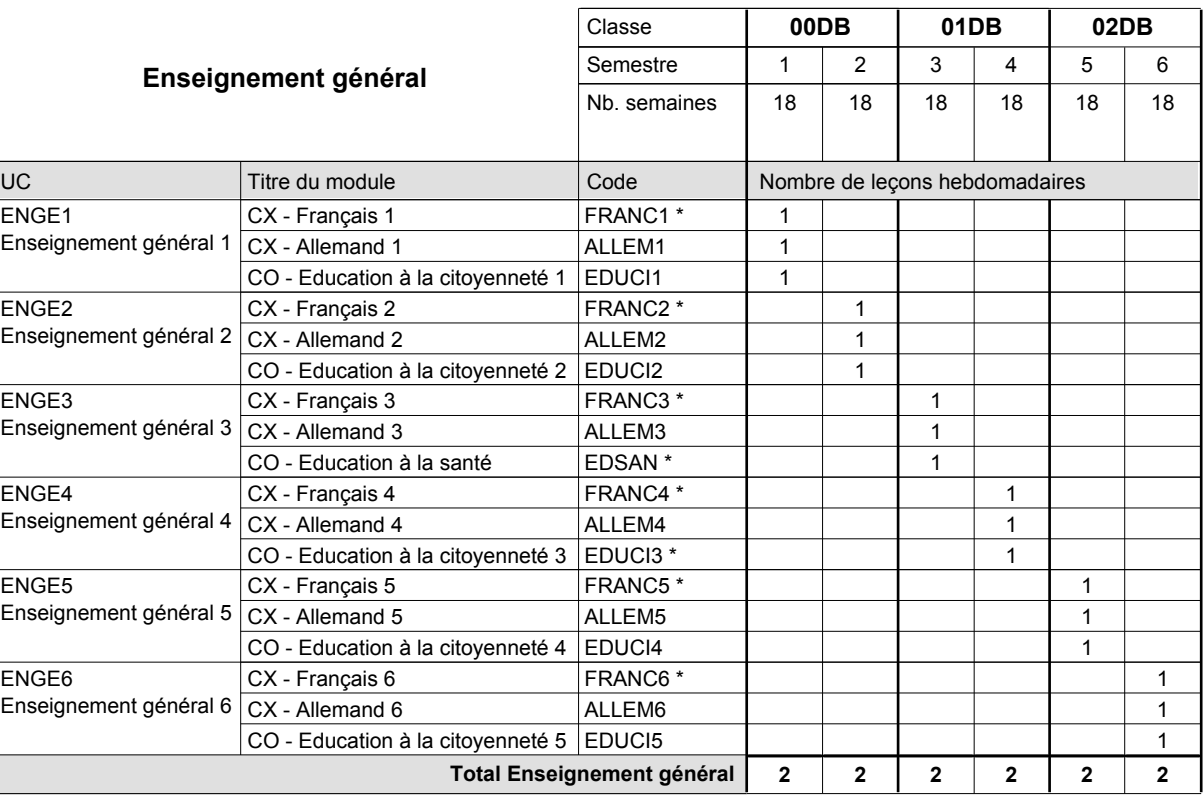

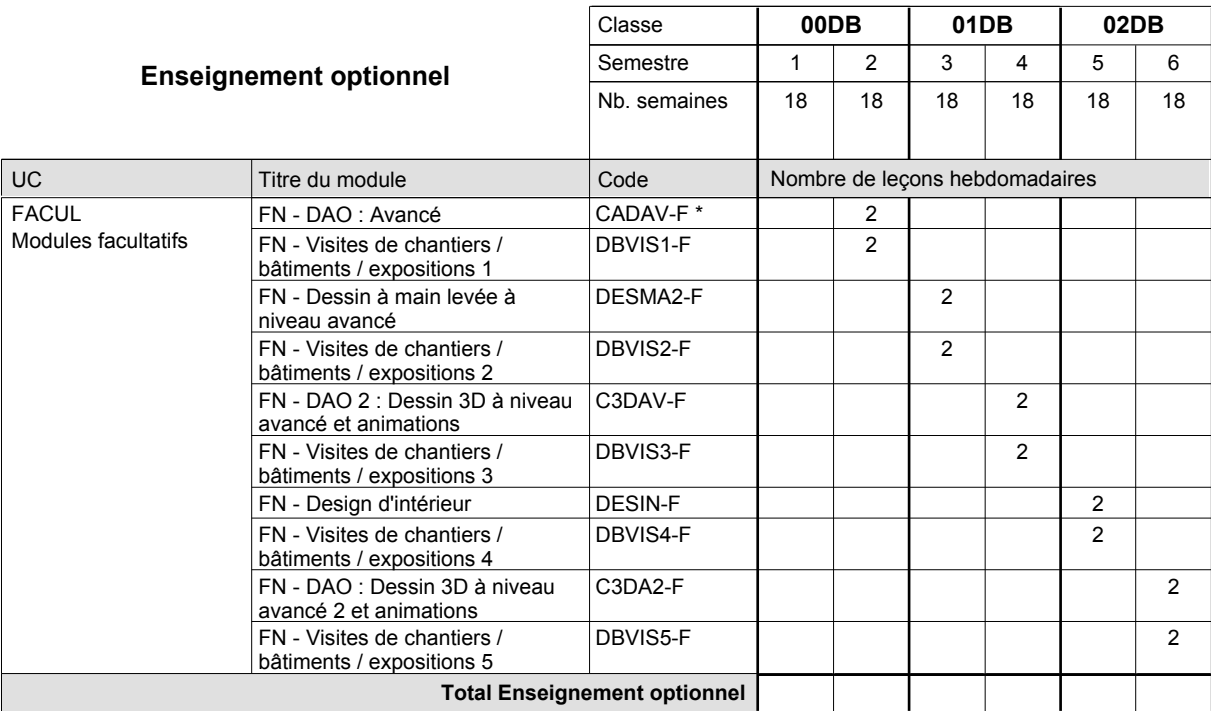

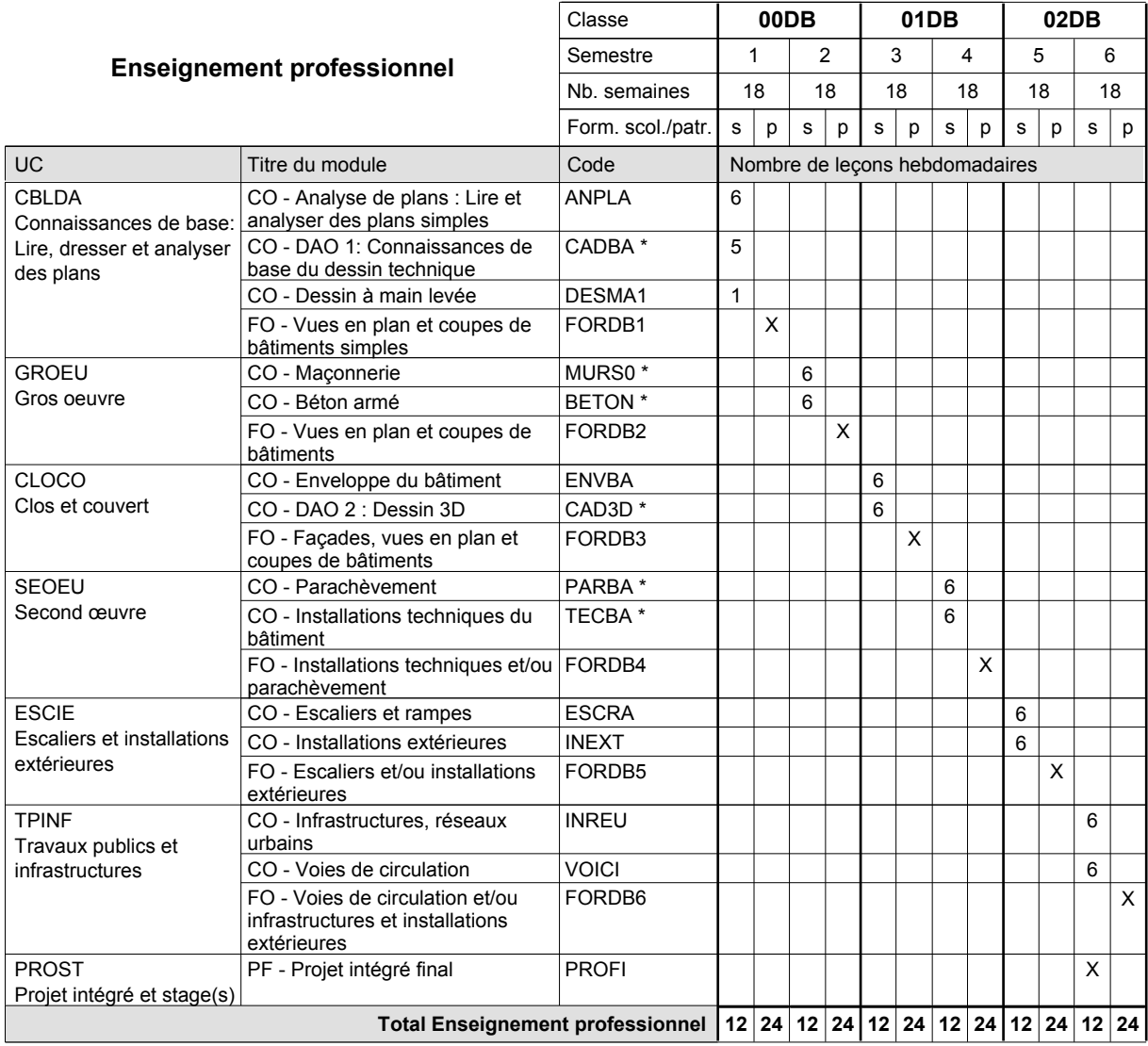

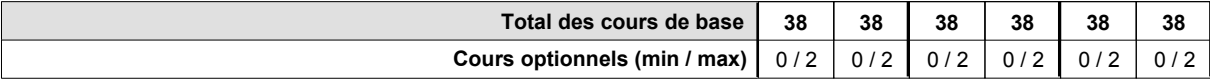

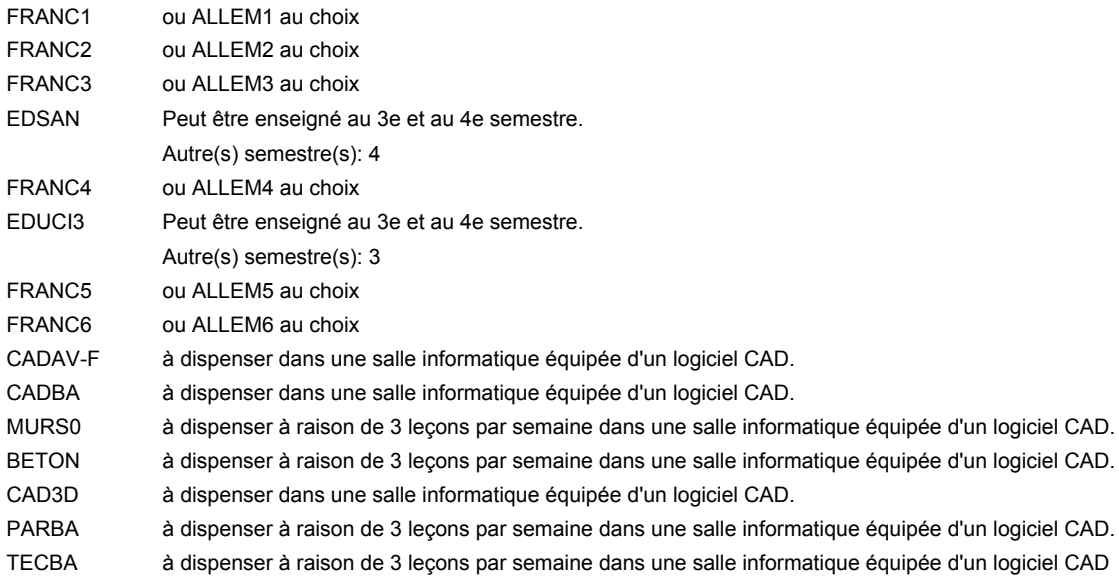

### **Remarque générale**

Le volume horaire de la formation scolaire et de la formation patronale à disposition pour terminer la formation au cours d'une année supplémentaire est en principe le même que celui de la dernière année d'études.

# **Enseignement secondaire technique Formation professionnelle initiale - DAP Division de l'apprentissage industriel Section des informaticiens qualifiés (Concomitant avec 2 jours de cours par semaine) Informaticien qualifié**

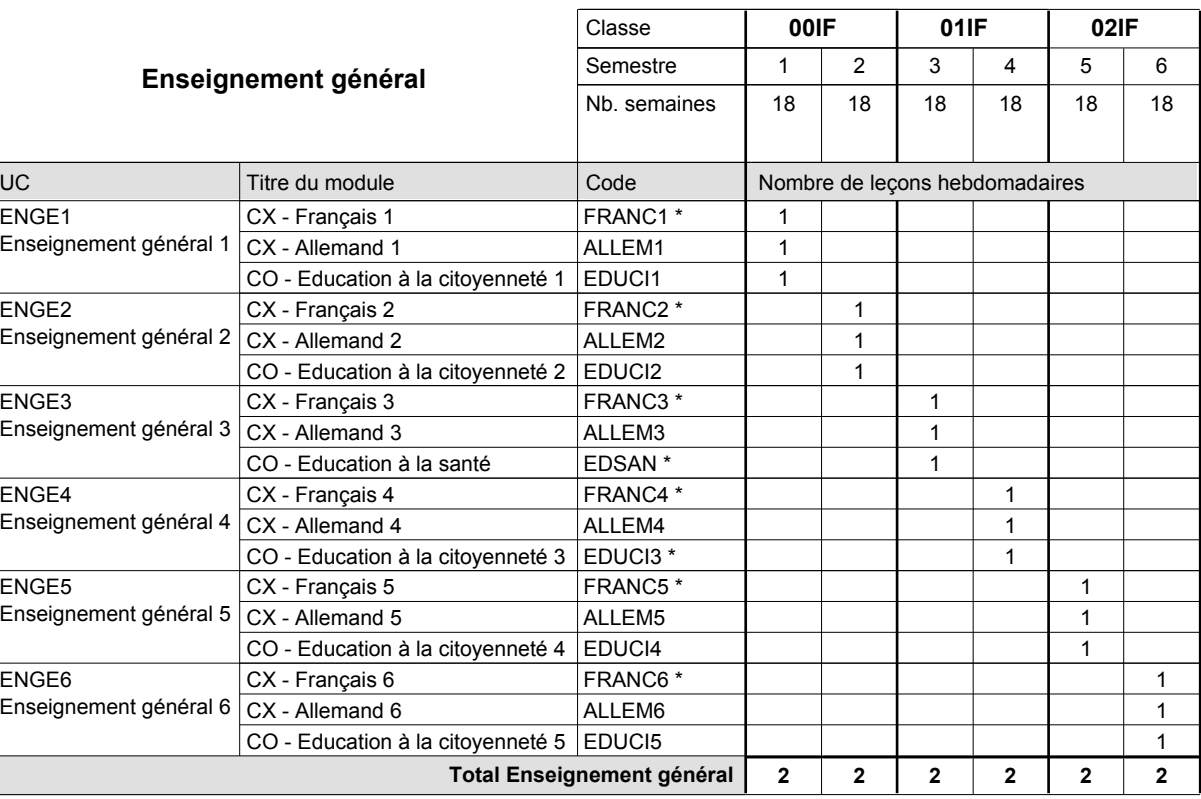

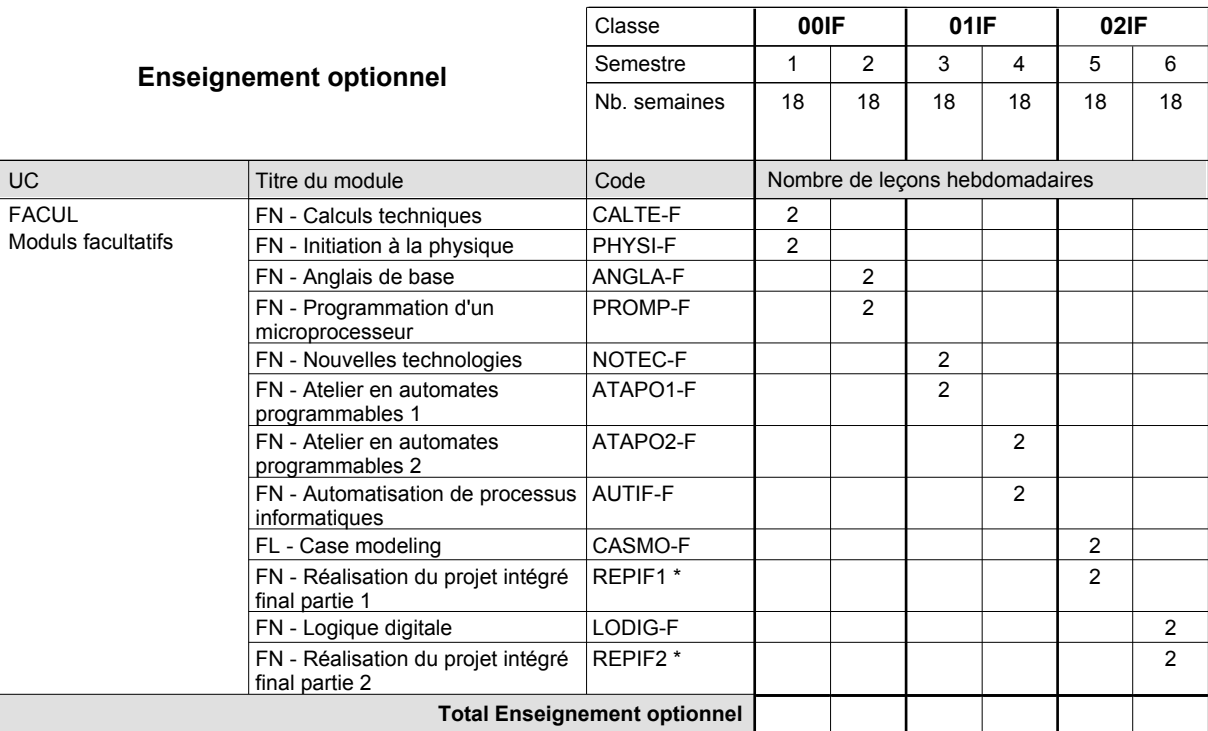

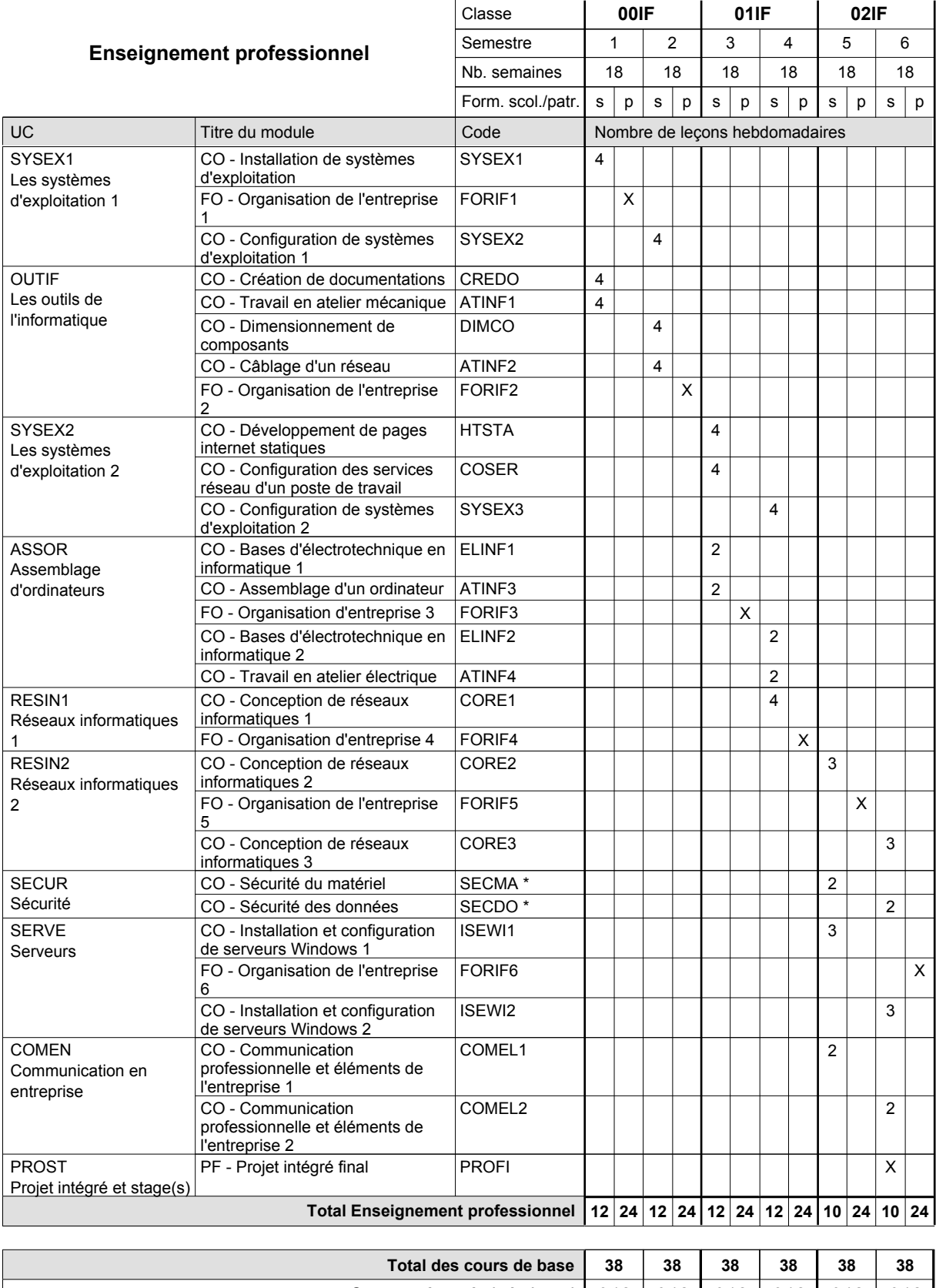

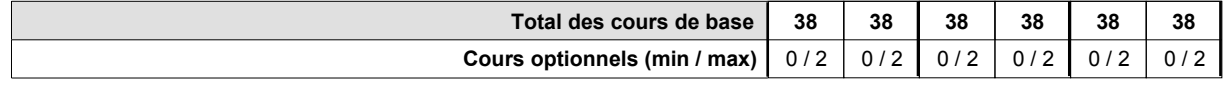

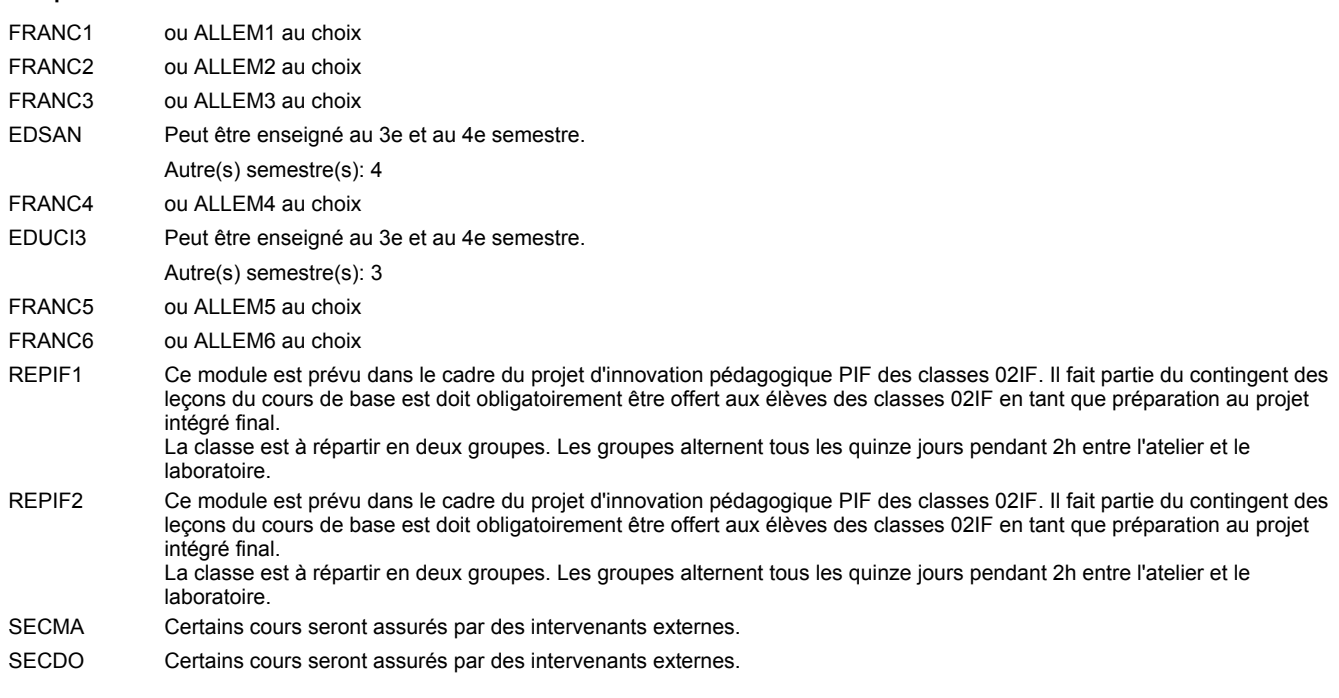

#### **Remarque générale**

"Projet d'innovation pédagogique PIF classe 02IF": les modules REPIF1 et REPIF2 (Réalisation PIF) servant à élaborer le PIF sont intégrés dans l'UC modules facultatifs à raison de 2 leçons de cours par semaine durant les semestres 5 et 6. Les évaluations formatives seront à faire selon le référentiel d'évaluation des modules REPIF1 et REPIF2. L'évaluation finale du PIF (certificative) se fera lors de la soutenance en tenant compte des résultats produits, des évaluations formatives intermédiaires (saisies dans les modules REPIF1 et REPIF2) et de la soutenance.

Le volume horaire de la formation scolaire et de la formation patronale à disposition pour terminer la formation au cours d'une année supplémentaire est en principe le même que celui de la dernière année d'études.

# **Enseignement secondaire technique Formation professionnelle initiale - DAP Division de l'apprentissage industriel Section des mécaniciens d'avions - cat A (Concomitant avec 2,5 jours de cours par semaine) Mécanicien d'avions - cat A**

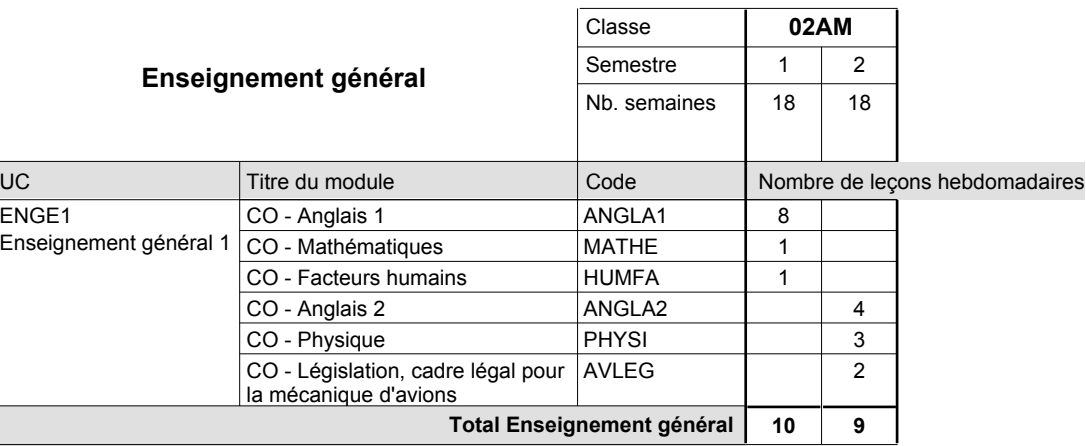

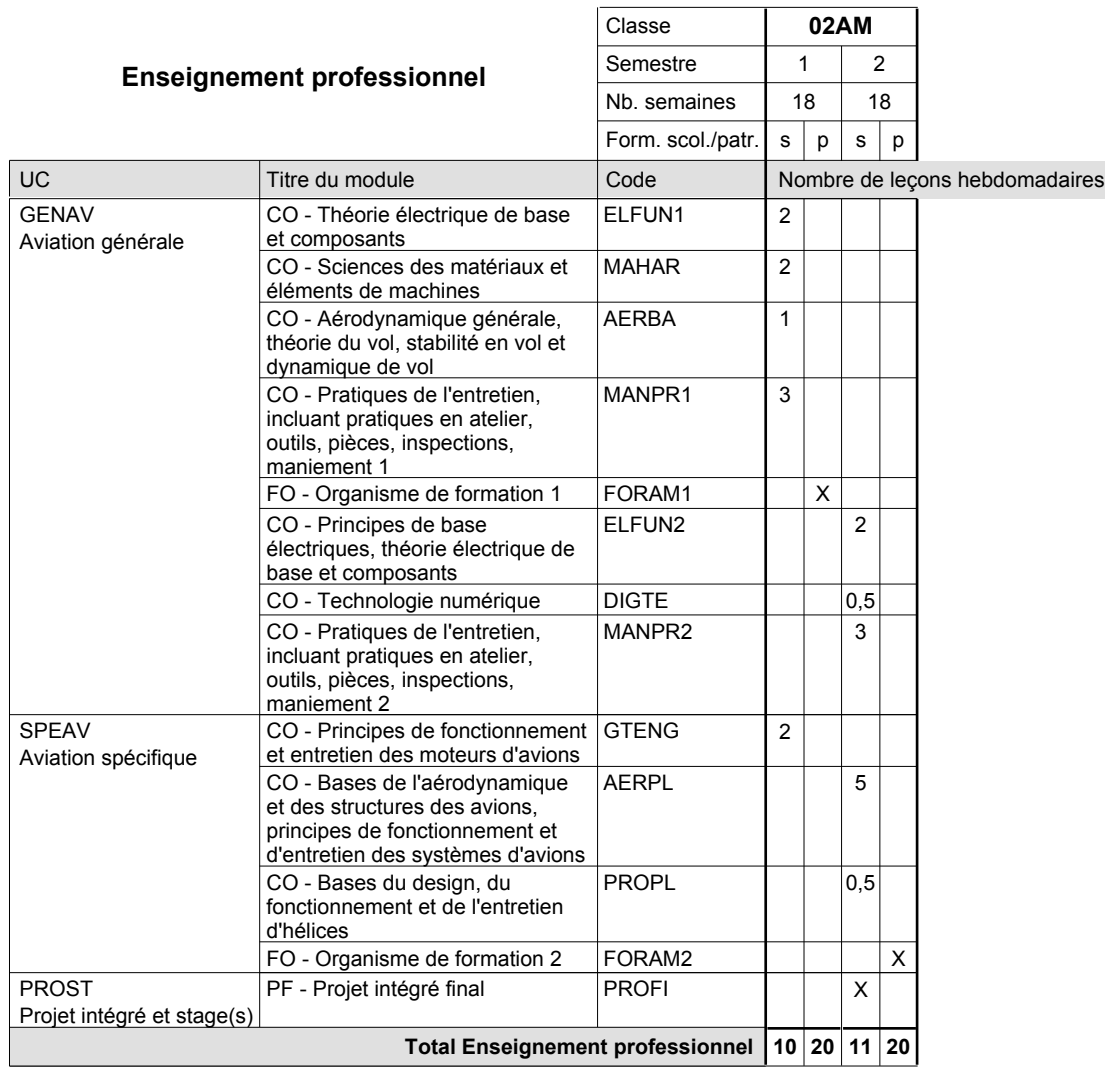

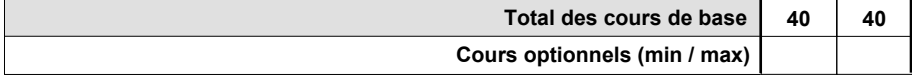

### **Remarque générale**

Le projet intégré se compose du projet intégré intermédiaire et final.

Le volume horaire de la formation scolaire et de la formation patronale à disposition pour terminer la formation au cours d'une année supplémentaire est en principe le même que celui de la dernière année d'études.

# **Enseignement secondaire technique Formation professionnelle initiale - DAP Division de l'apprentissage artisanal Section des mécaniciens de mécanique générale (Concomitant avec 2 jours de cours par semaine) Mécanicien de mécanique générale**

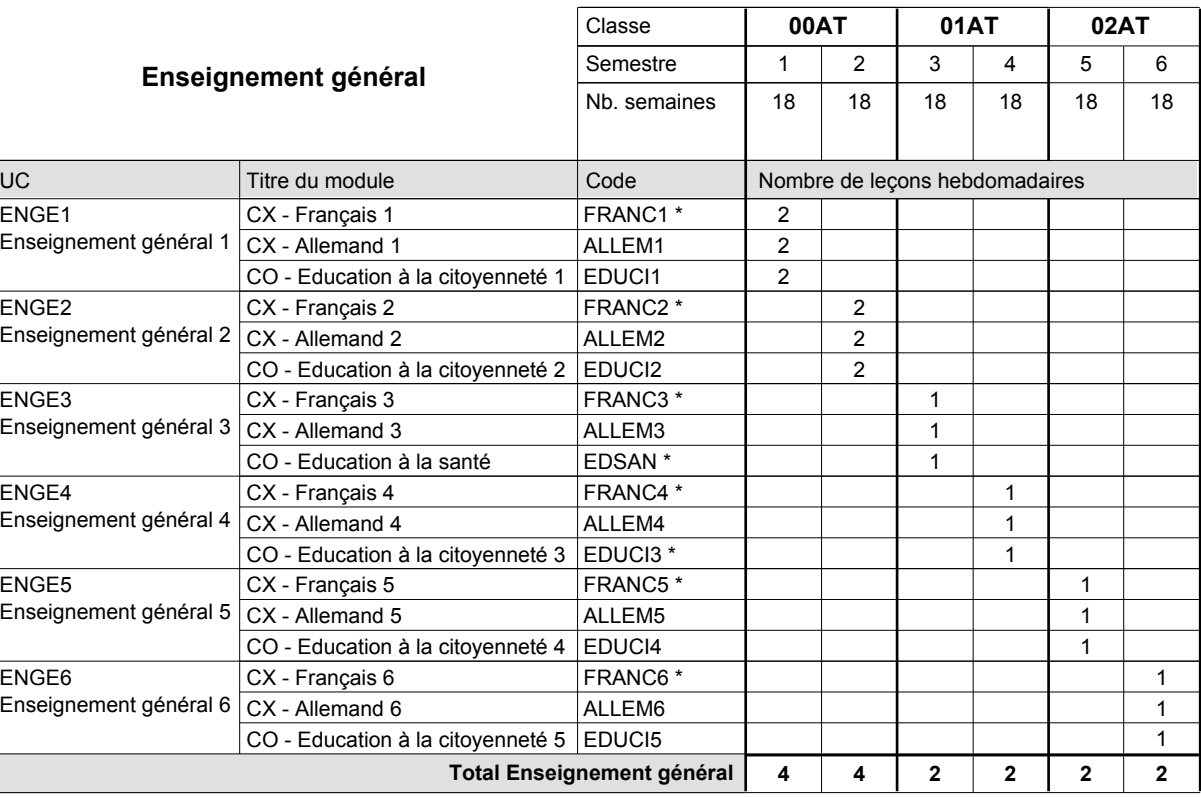

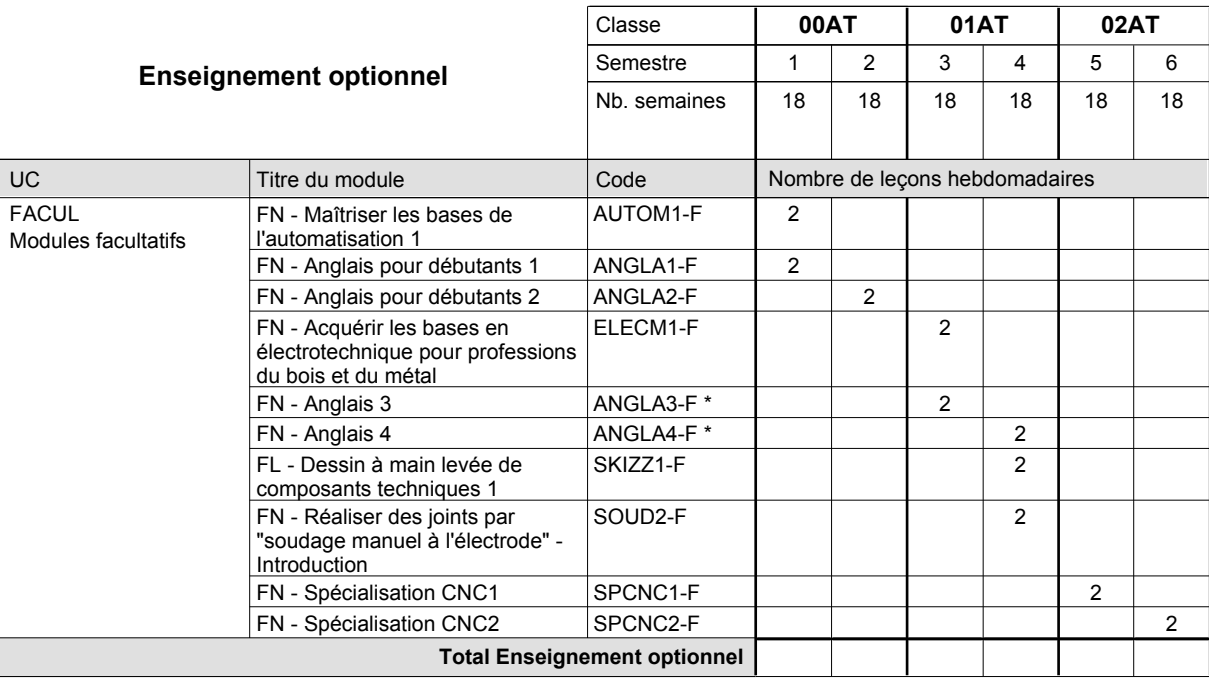

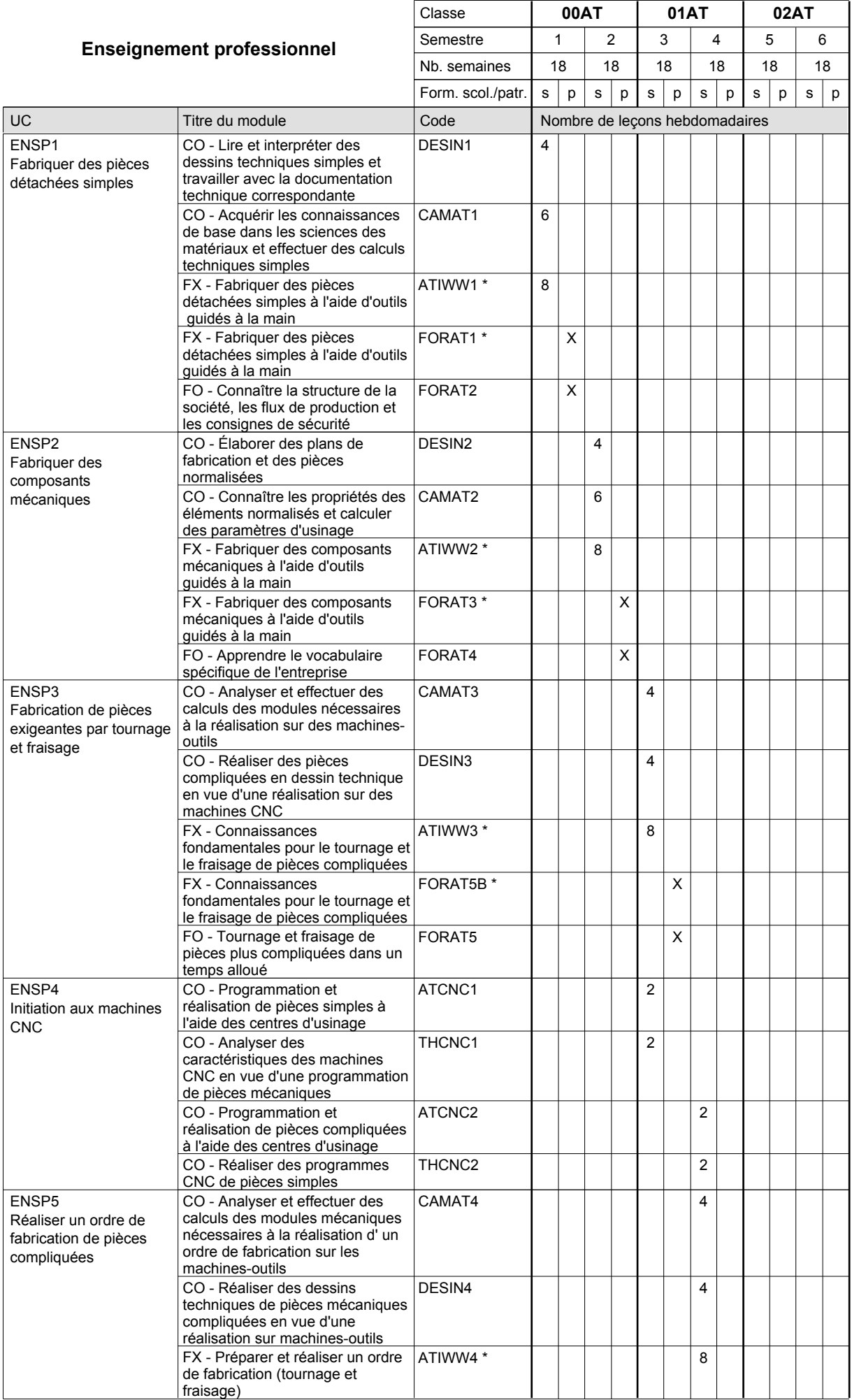

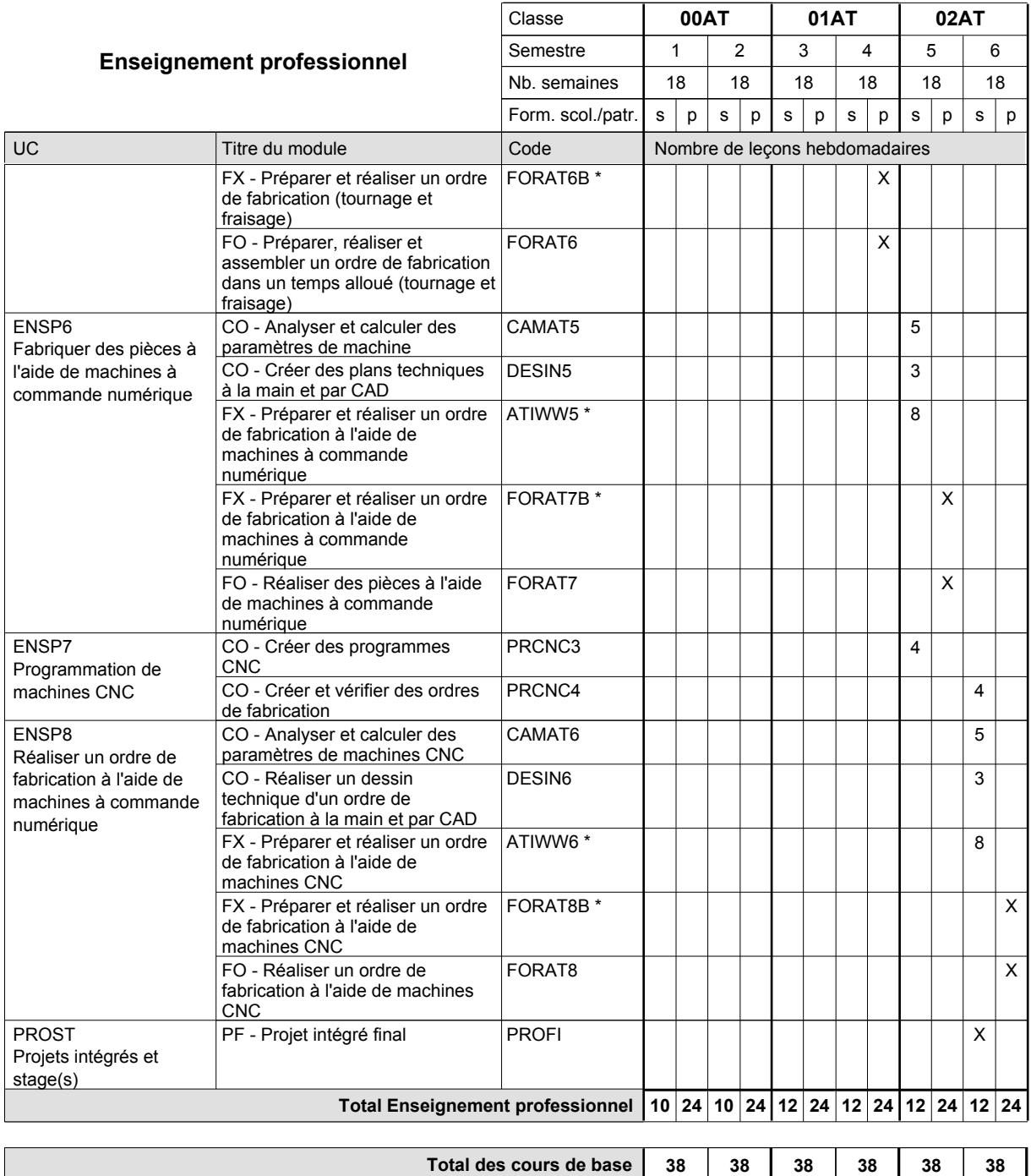

**Cours optionnels (min / max)**

 $0/2$   $0/2$   $0/2$   $0/2$   $0/2$   $0/2$   $0/2$ 

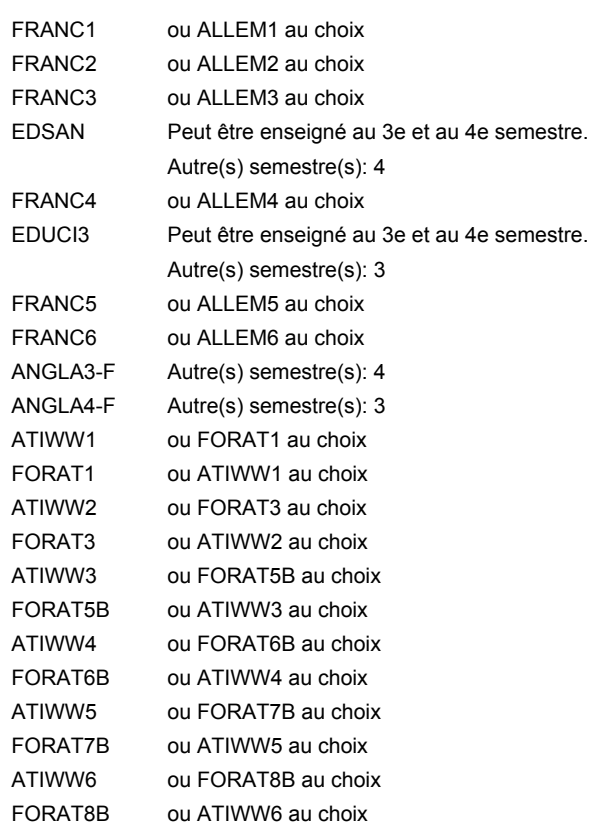

#### **Remarque générale**

Les classes de 10e des formations de mécanicien de la mécanique générale (AT), de mécanicien d'usinage (MF) et de mécanicien industriel et de maintenance (MM) peuvent être regroupées dans une classe commune.

Le volume horaire de la formation scolaire et de la formation patronale à disposition pour terminer la formation au cours d'une année supplémentaire est en principe le même que celui de la dernière année d'études.

# **Enseignement secondaire technique Formation professionnelle initiale - DAP Division de l'apprentissage industriel Section des mécaniciens d'usinage (fc) (Concomitant avec 2 jours de cours par semaine) Mécanicien d'usinage**

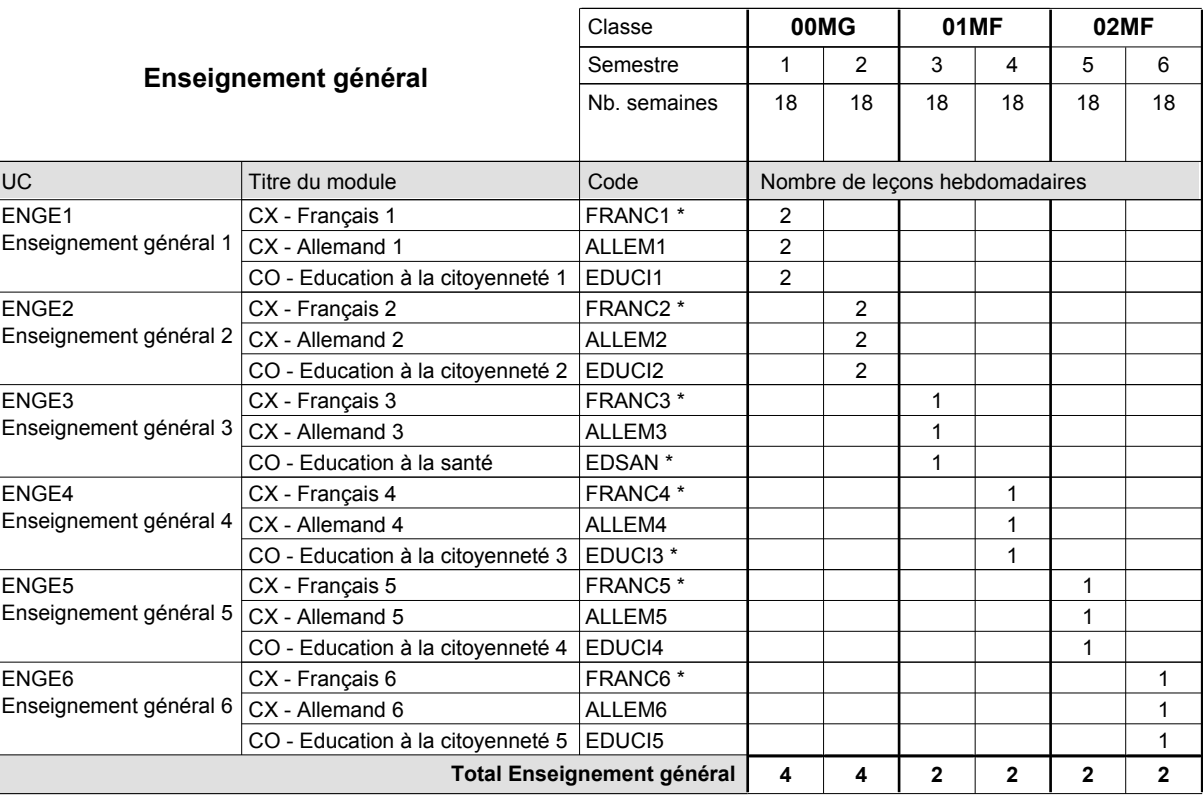

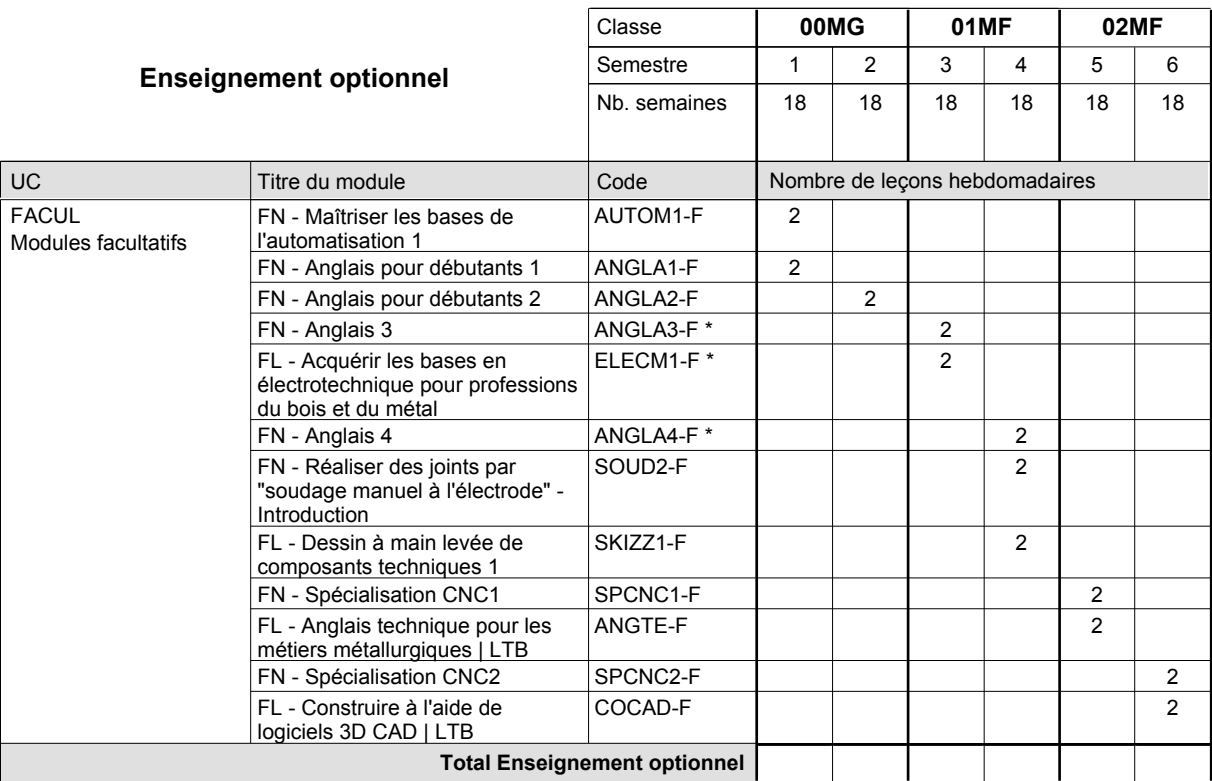

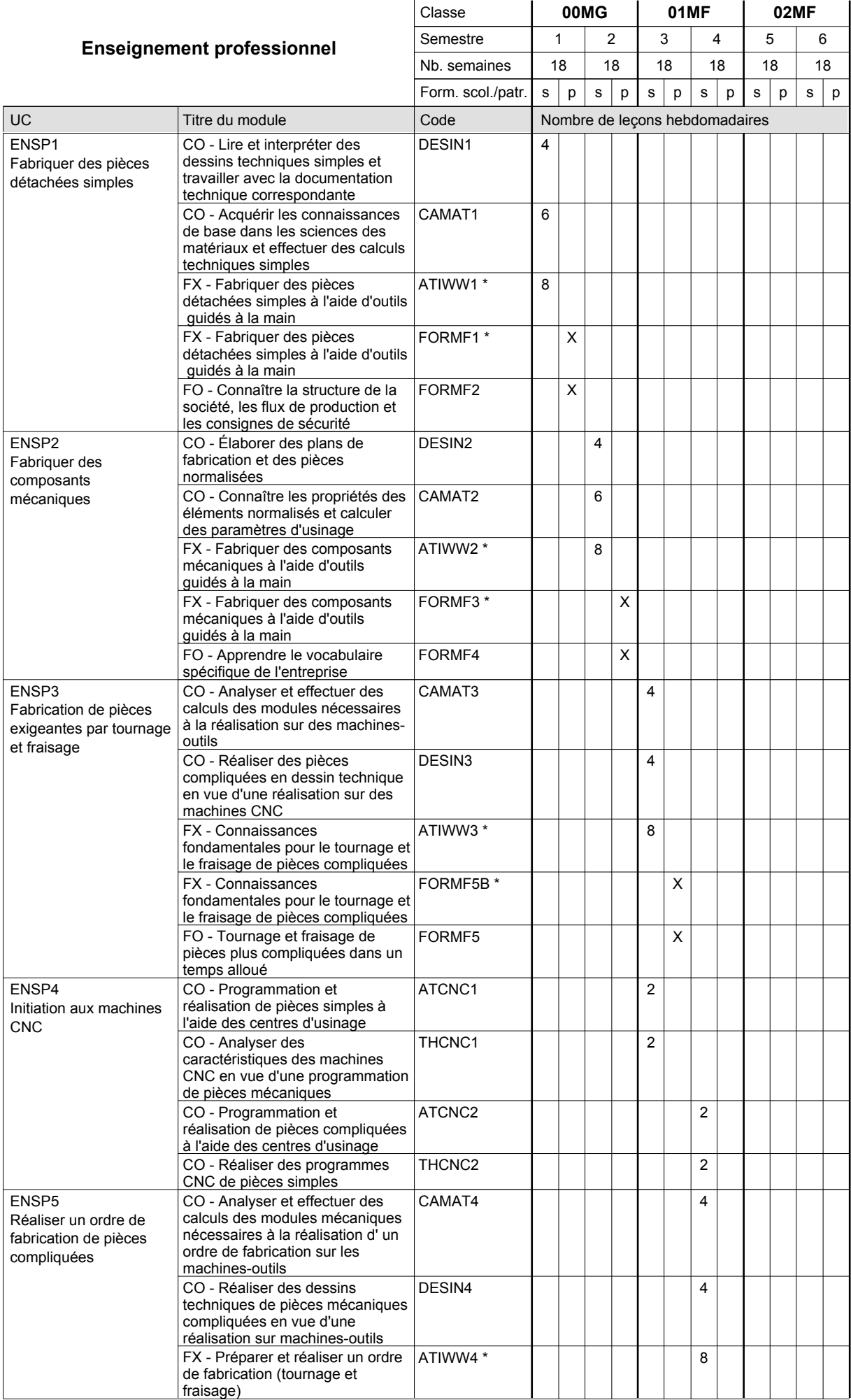

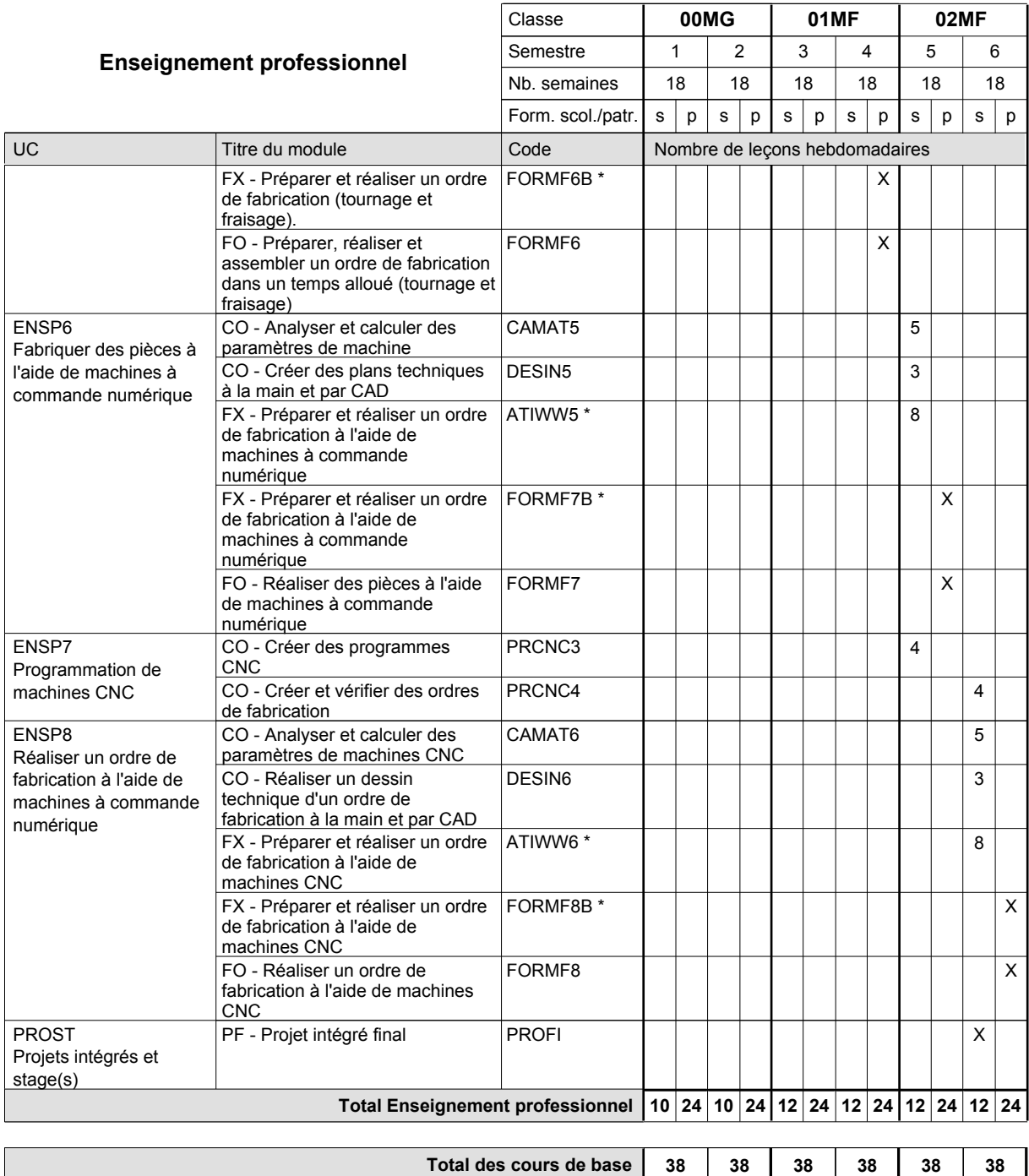

**Cours optionnels (min / max)**

 $0/2$   $0/2$   $0/2$   $0/2$   $0/2$   $0/2$   $0/2$ 

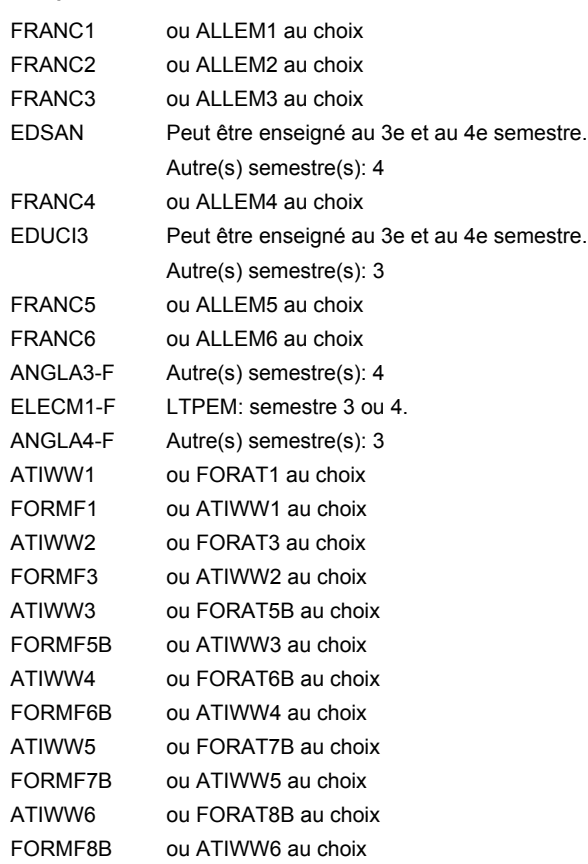

#### **Remarque générale**

Les classes de 10e des formations de mécanicien de la mécanique générale (AT), de mécanicien d'usinage (MF) et de mécanicien industriel et de maintenance (MM) peuvent être regroupées dans une classe commune.

Le volume horaire de la formation scolaire et de la formation patronale à disposition pour terminer la formation au cours d'une année supplémentaire est en principe le même que celui de la dernière année d'études.

# **Enseignement secondaire technique Formation professionnelle initiale - DAP Division de l'apprentissage industriel Section des mécaniciens d'usinage (fp) (Avec stages) Mécanicien d'usinage**

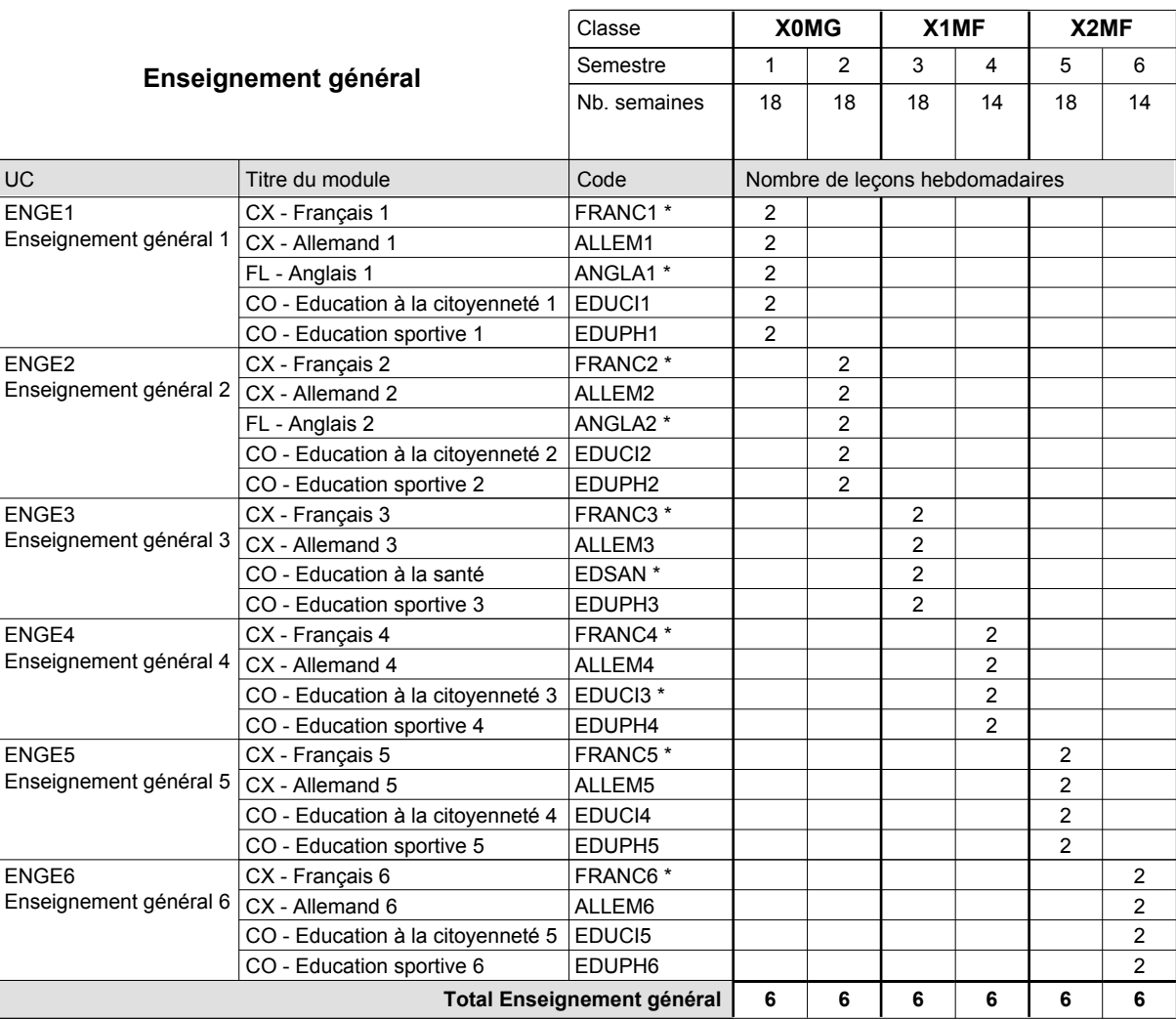

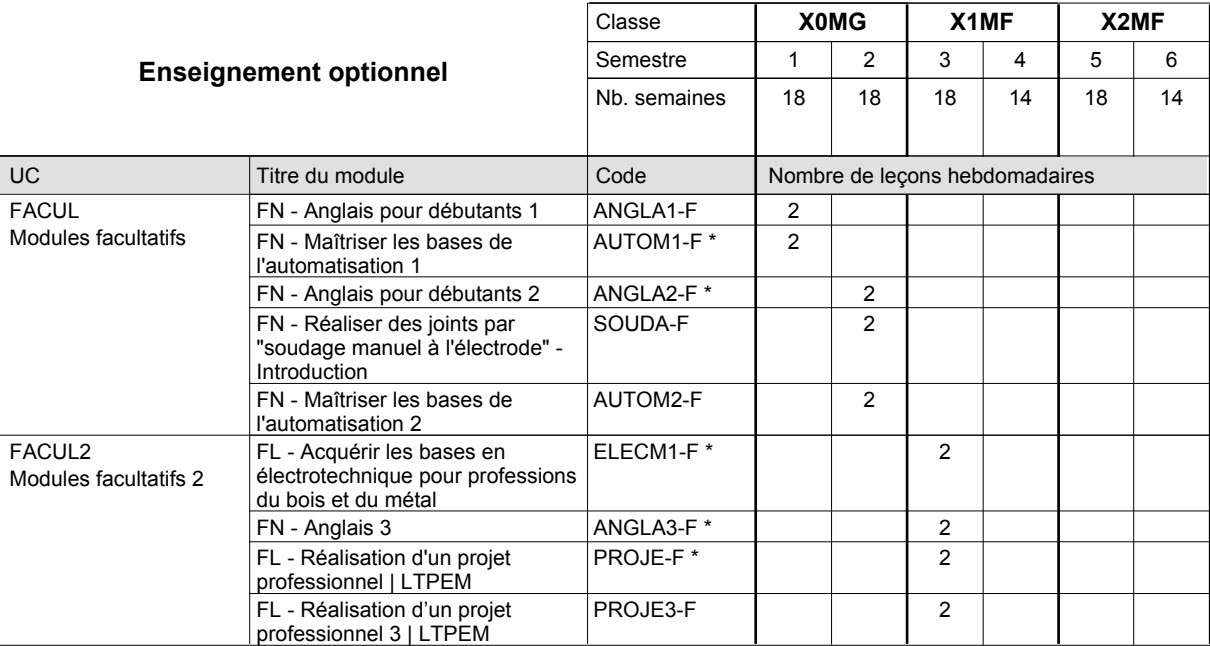

# 2016/2017 **Grille horaire** Page 455

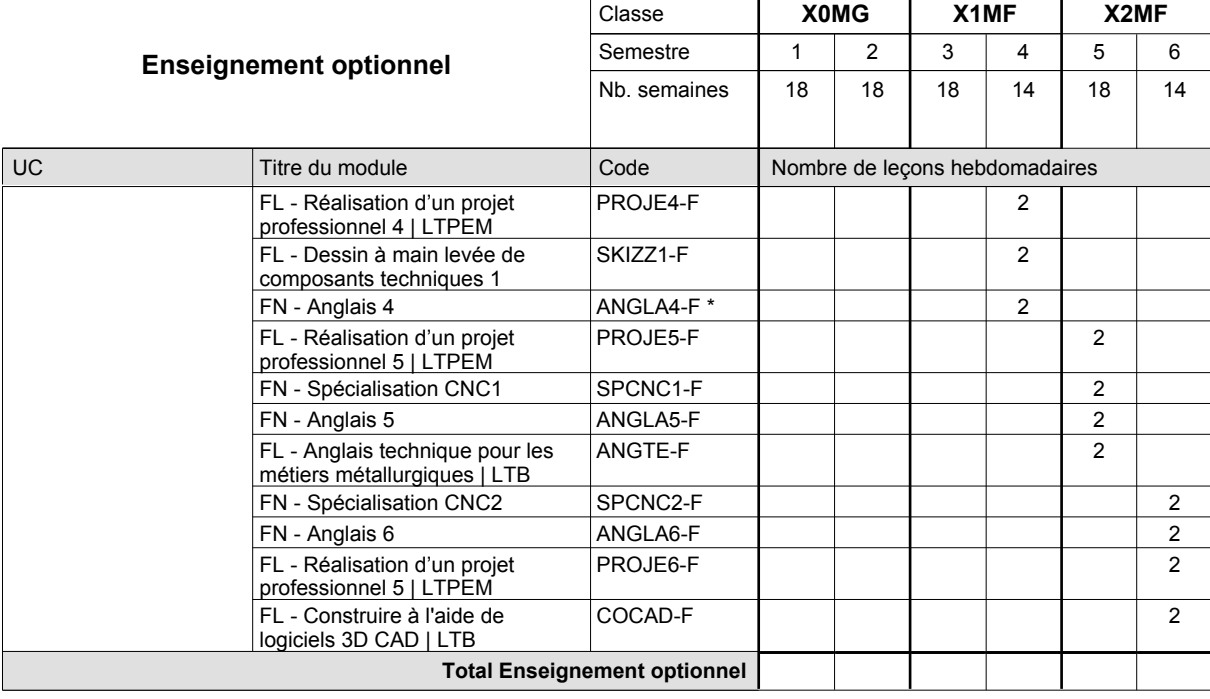

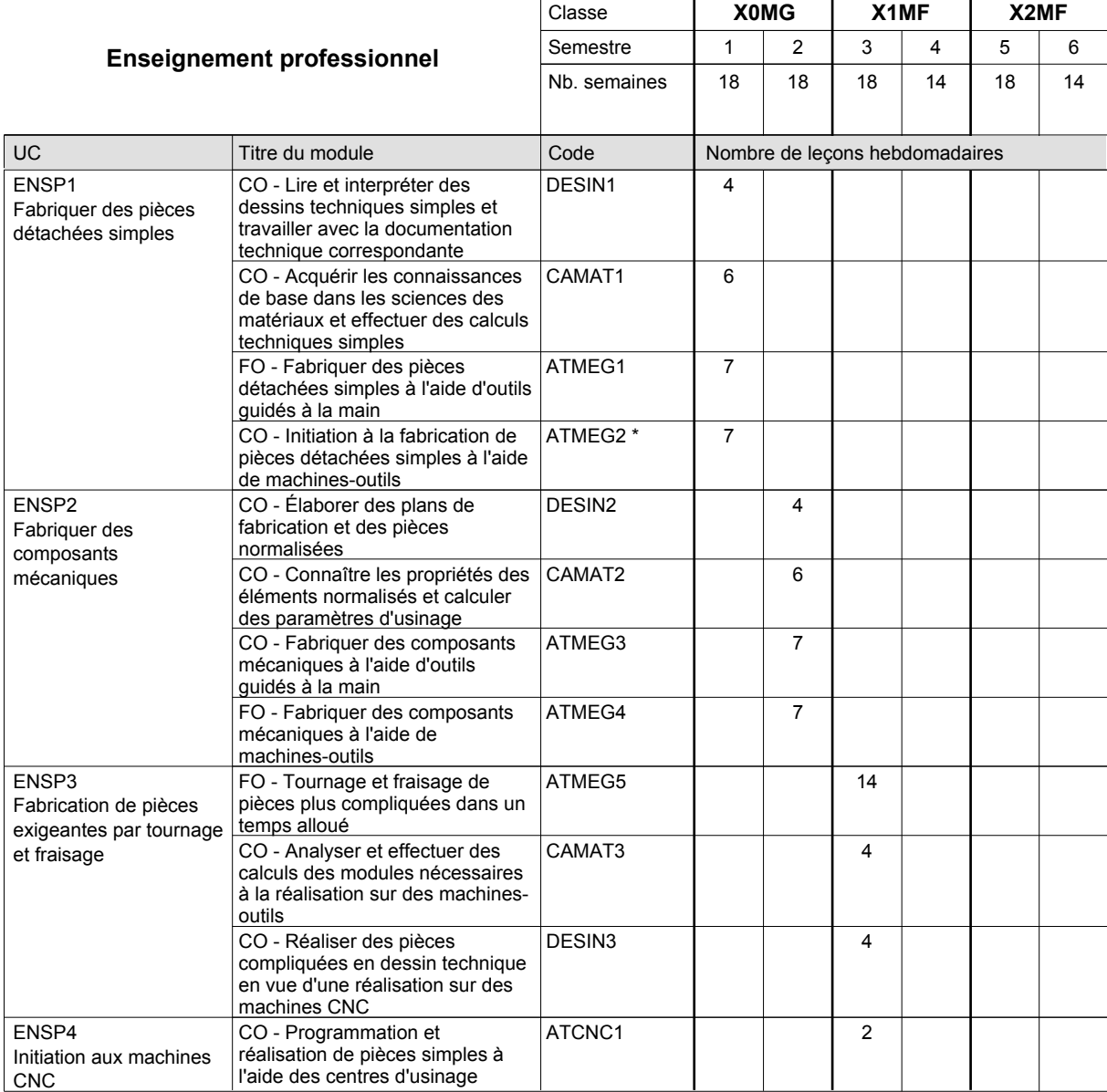

# 2016/2017 **Grille horaire** Page 456

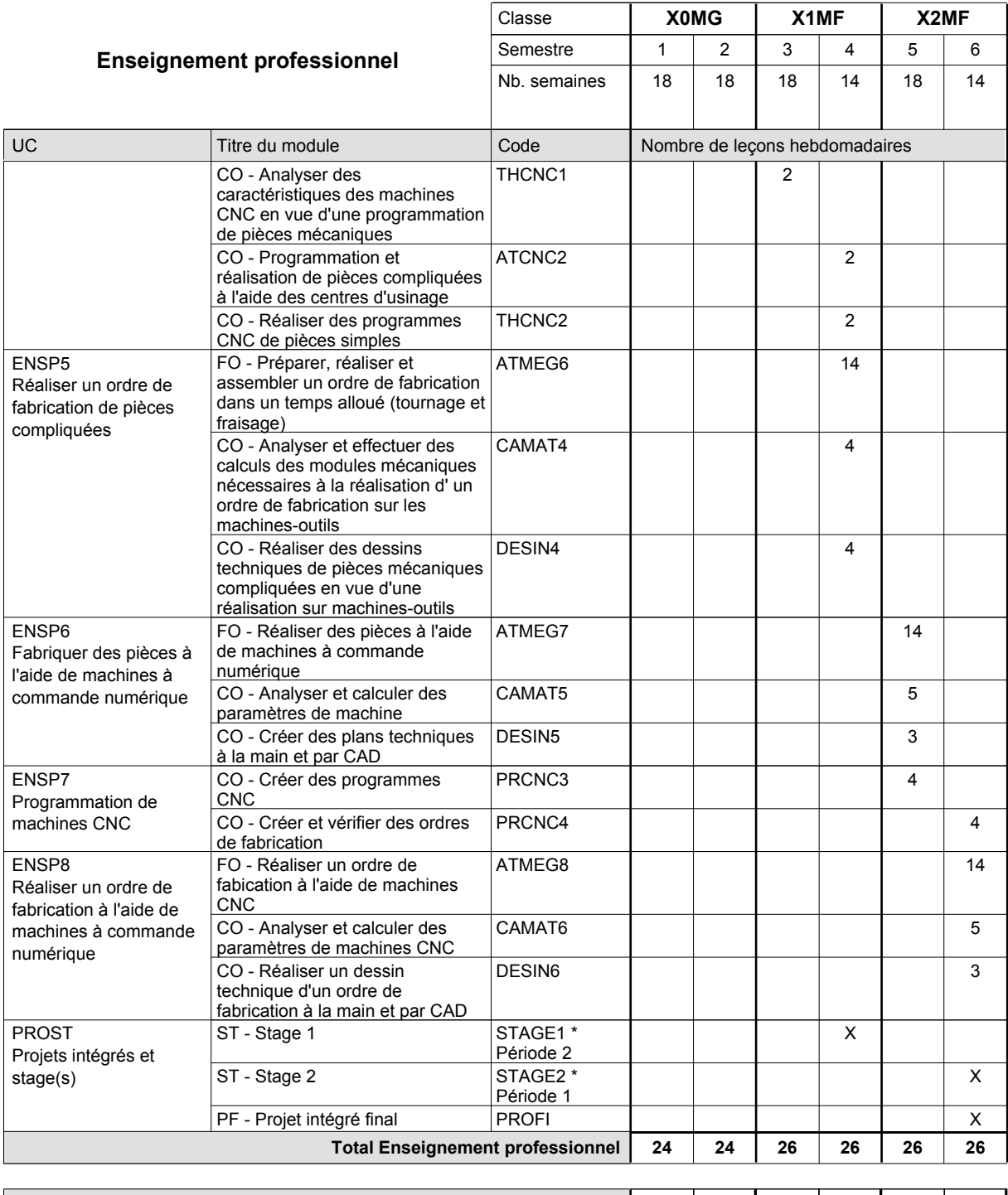

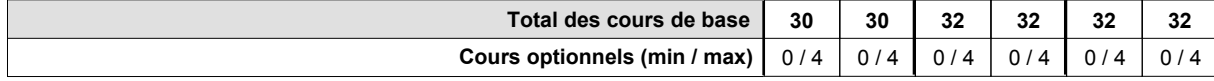

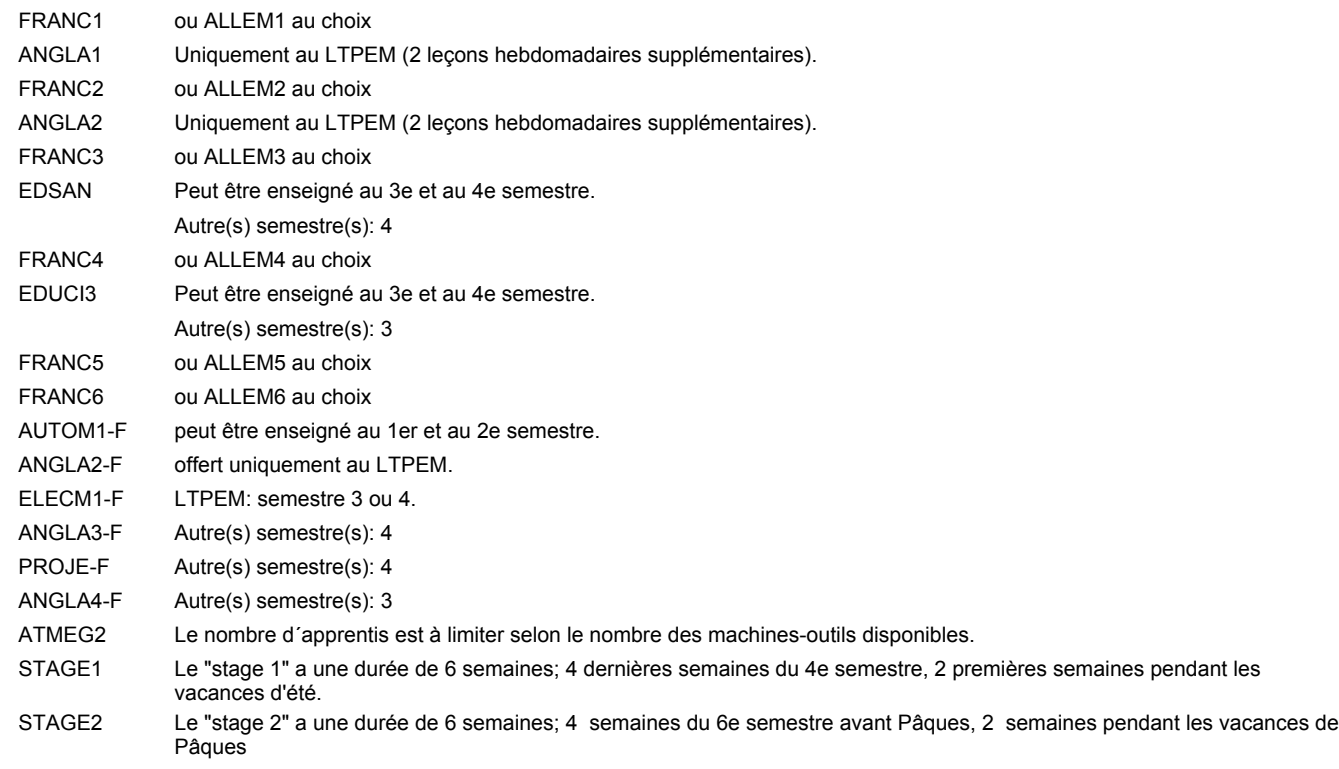

### **Remarque générale**

Les formations mécanicien d'usinage (MF), mécanicien industriel et de maintenance (MM) et constructeur métallique (SC) sont regroupées dans une classe de 10e commune X0MG.

Le volume horaire à disposition pour terminer la formation au cours d'une année supplémentaire est en principe le même que celui de la dernière année d'études.

# **Enseignement secondaire technique Formation professionnelle initiale - DAP Division de l'apprentissage industriel Section des mécaniciens industriels et de maintenance (fc) (Concomitant avec 3 jours de cours par semaine) Mécanicien industriel et de maintenance**

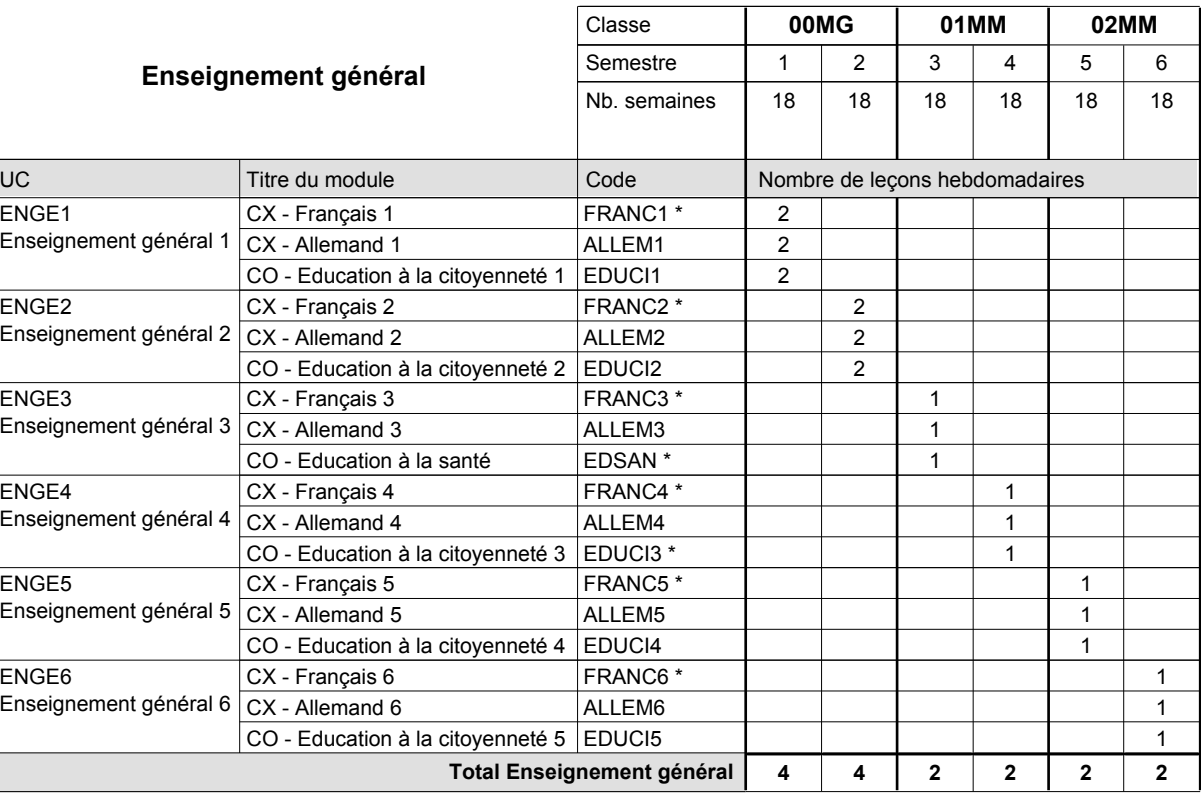

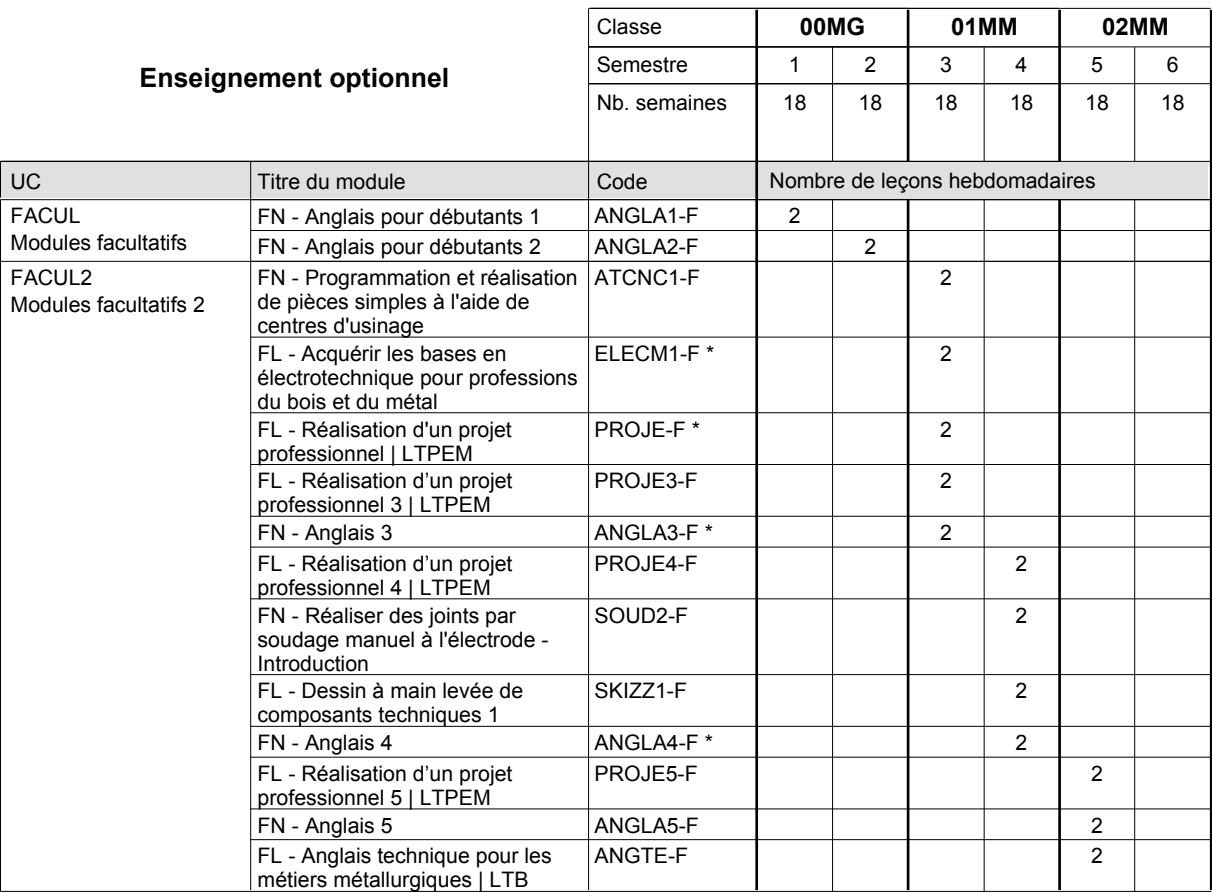

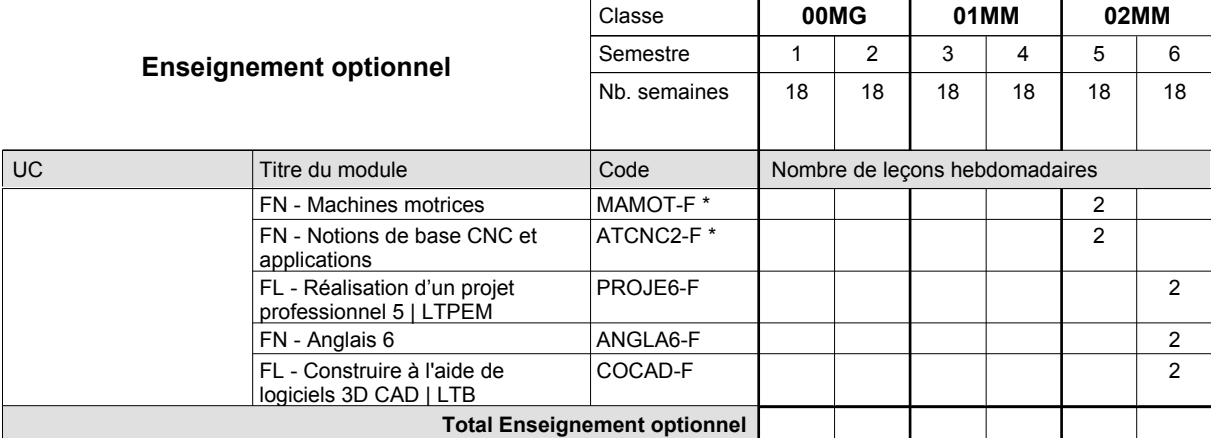

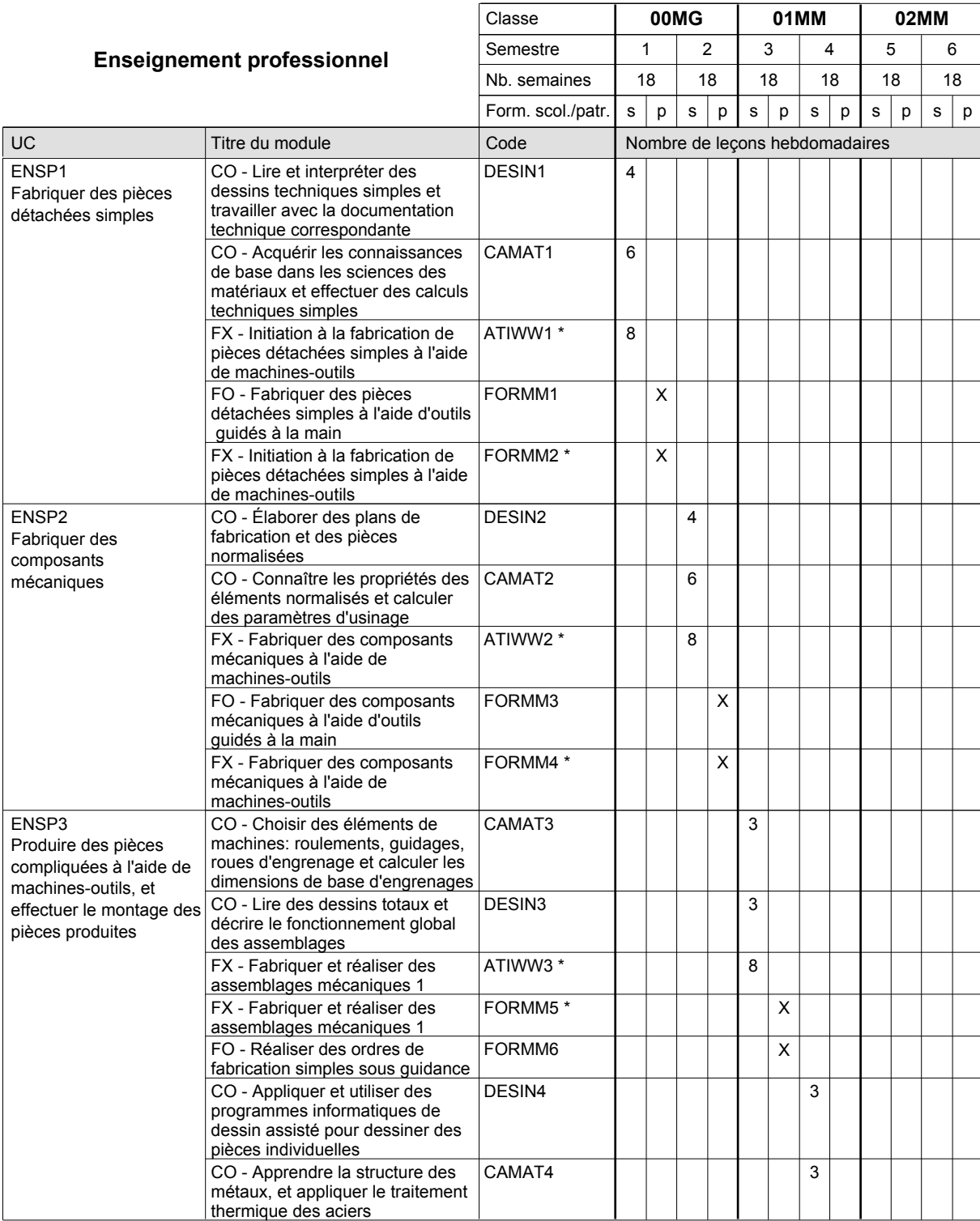

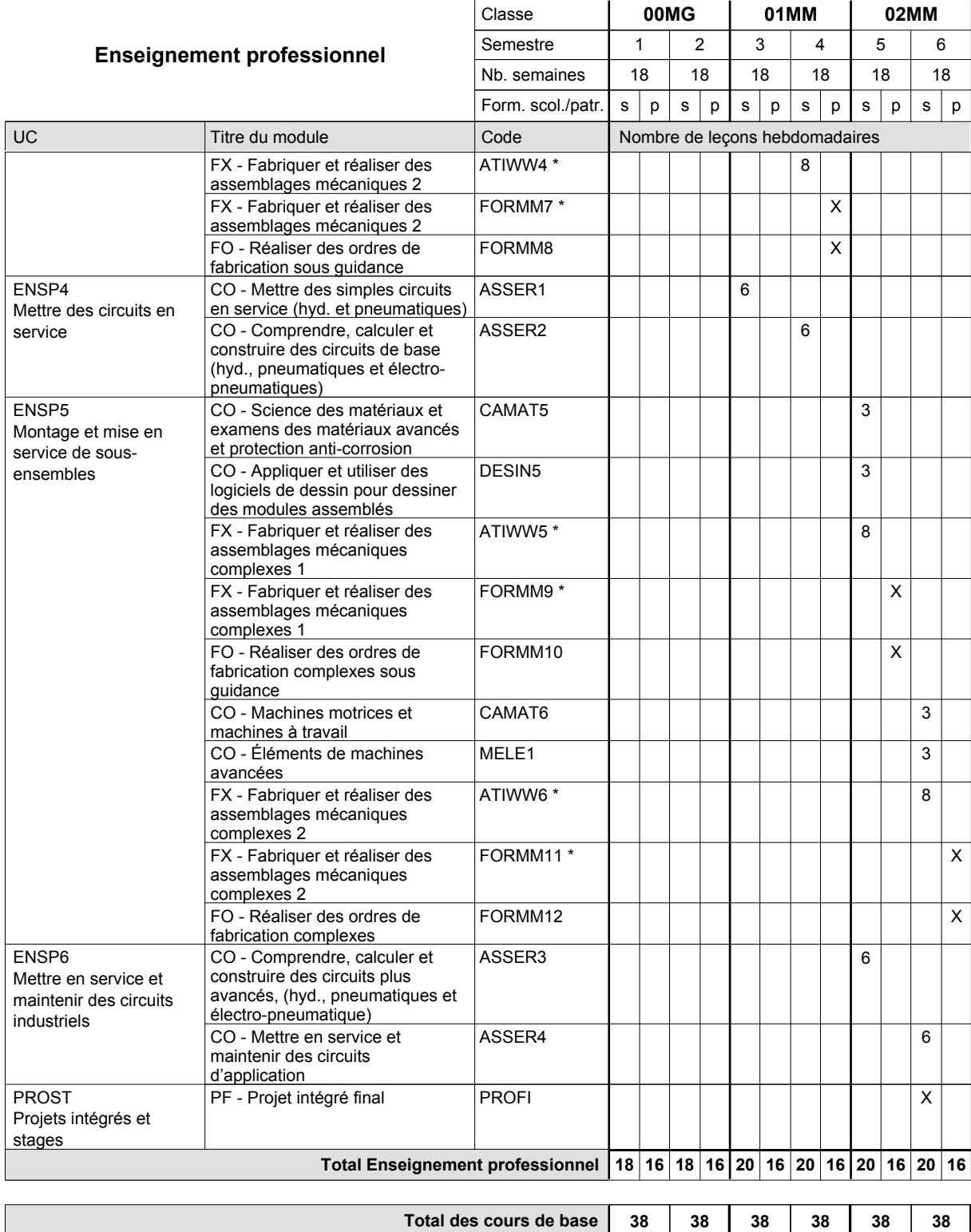

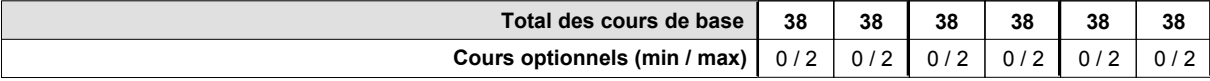

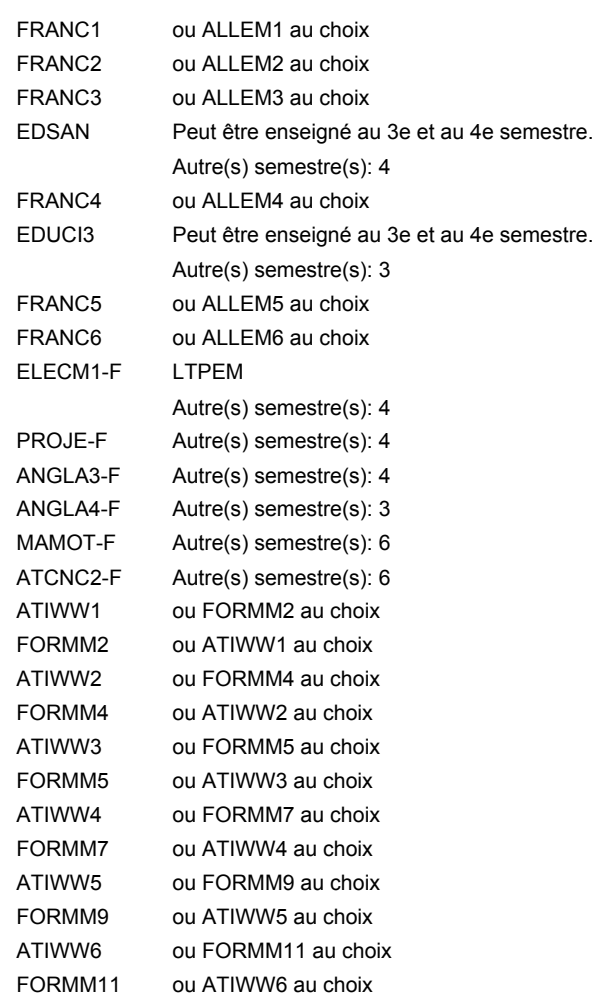

#### **Remarque générale**

Les classes de 10e des formations de mécanicien de la mécanique générale (AT), de mécanicien d'usinage (MF) et de mécanicien industriel et de maintenance (MM) peuvent être regroupées dans une classe commune.

Le volume horaire de la formation scolaire et de la formation patronale à disposition pour terminer la formation au cours d'une année supplémentaire est en principe le même que celui de la dernière année d'études.

# **Enseignement secondaire technique Formation professionnelle initiale - DAP Division de l'apprentissage industriel Section des mécaniciens industriels et de maintenance (fp) (Avec stages) Mécanicien industriel et de maintenance**

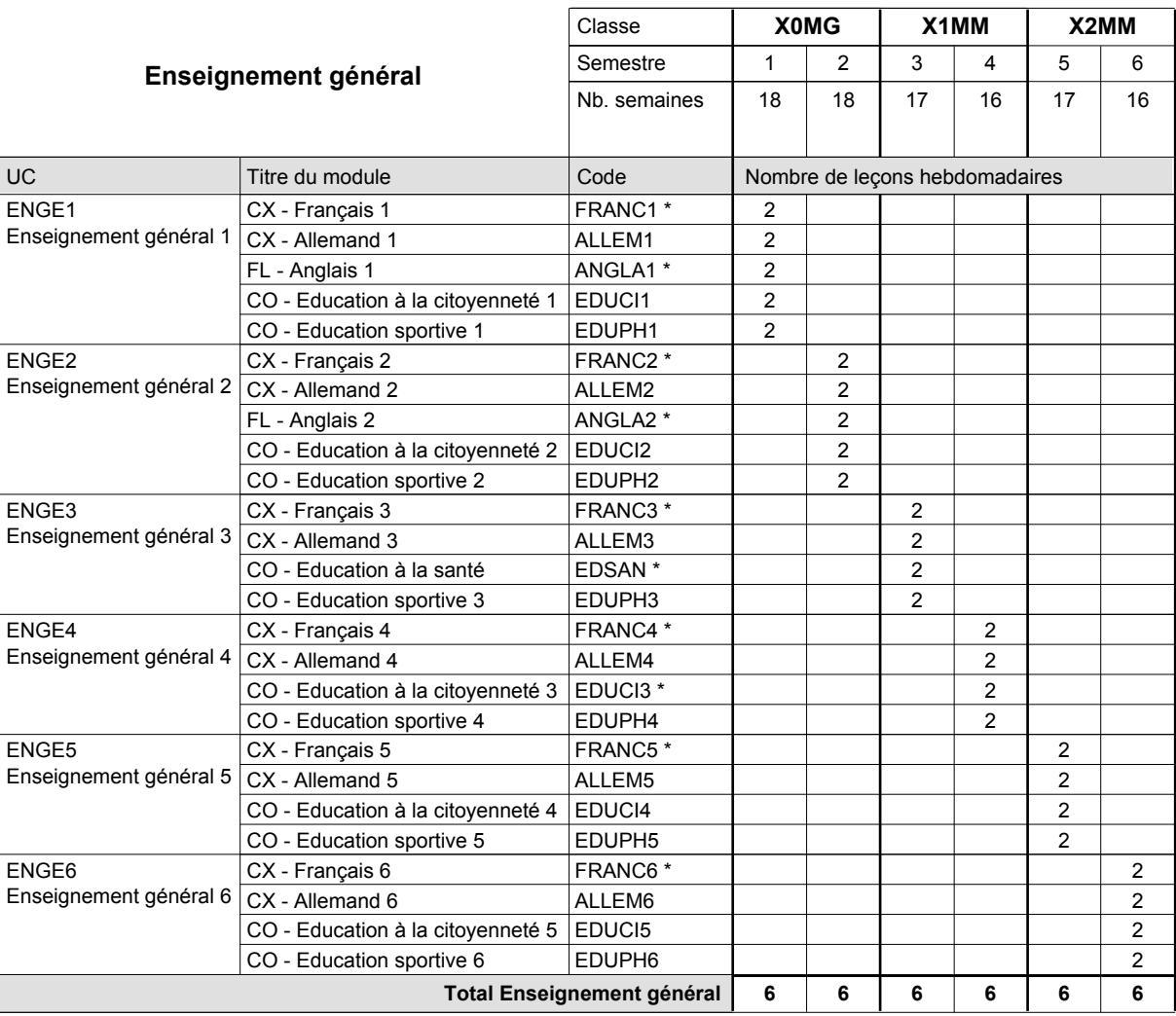

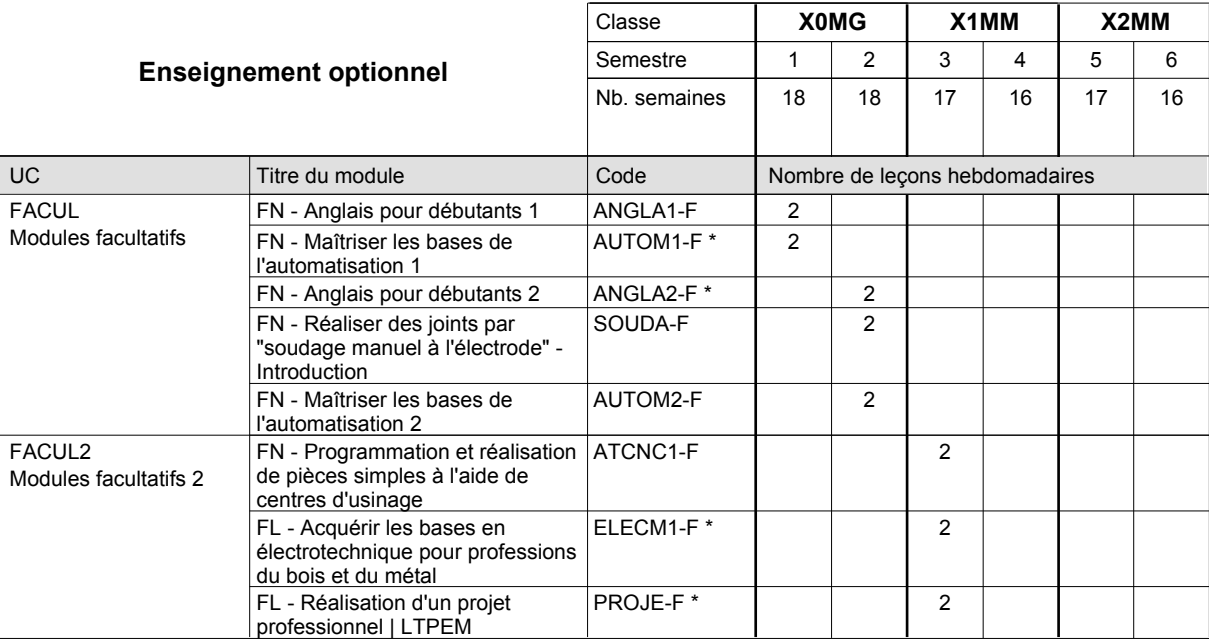

# 2016/2017 **Grille horaire** Page 463

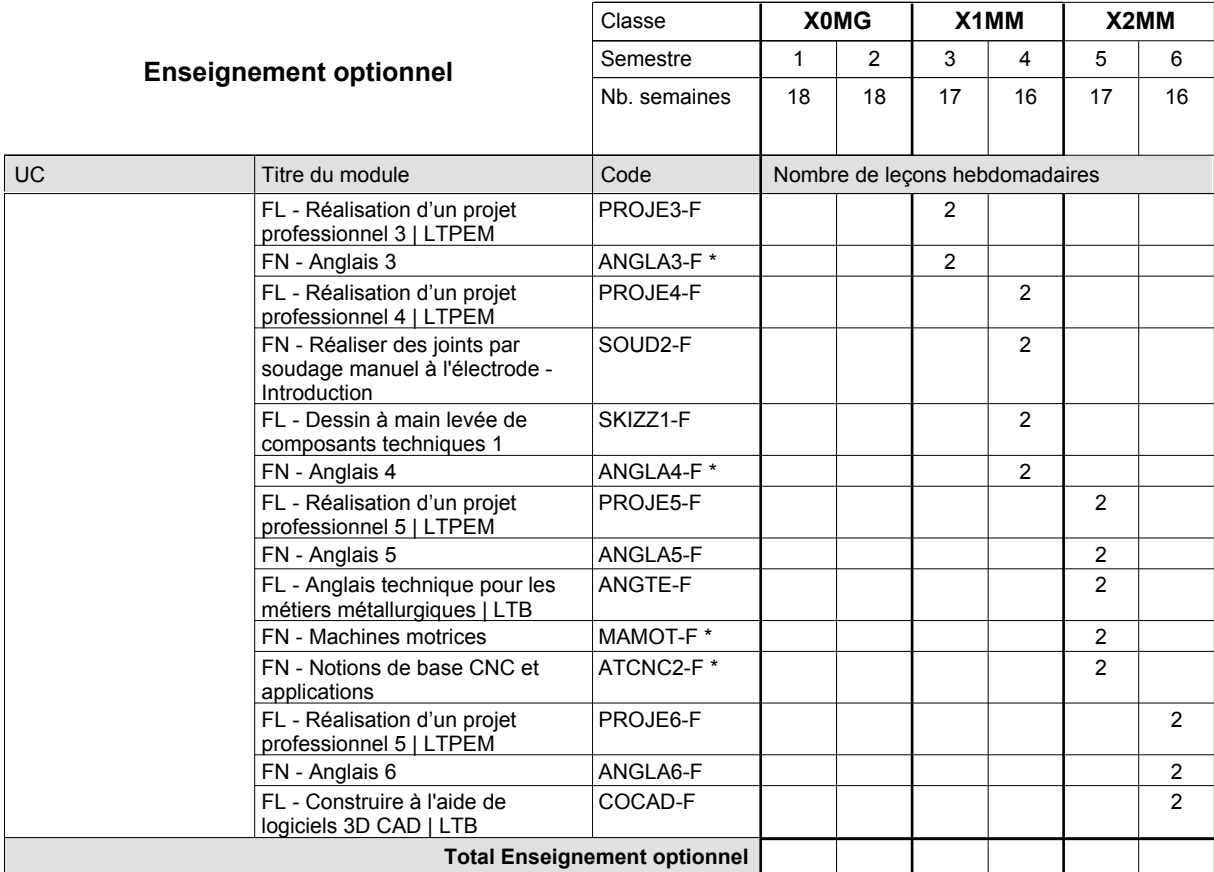

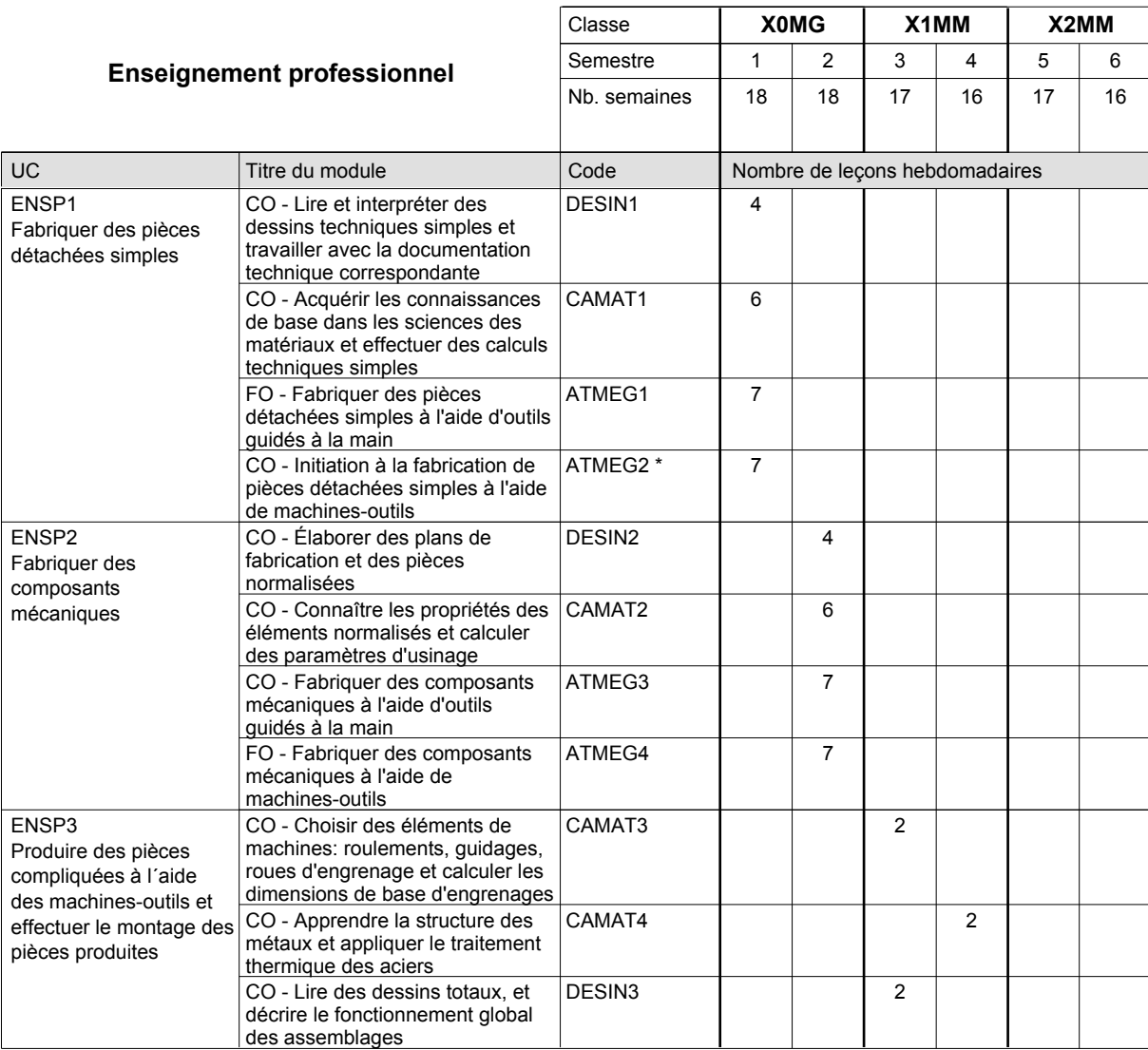

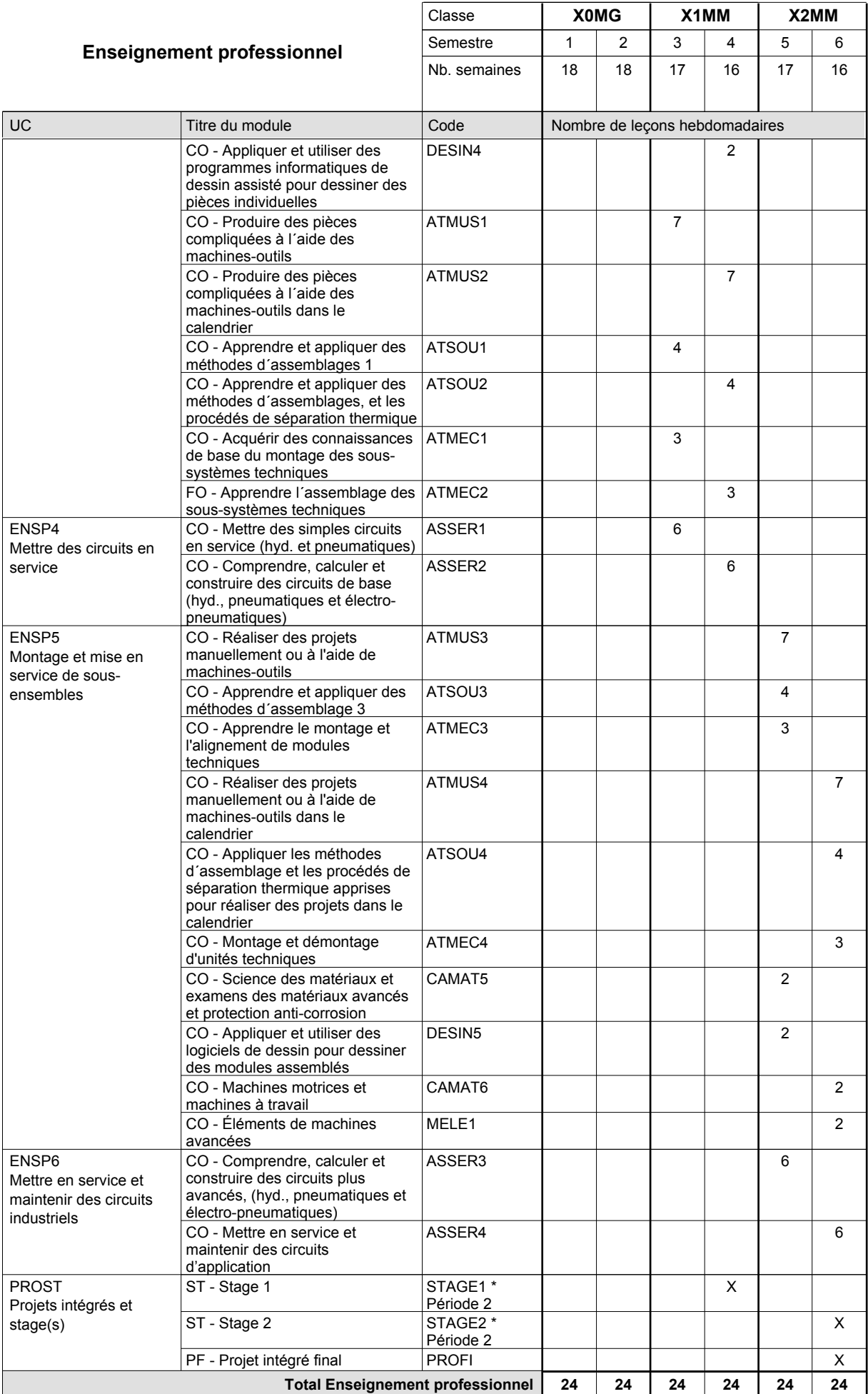
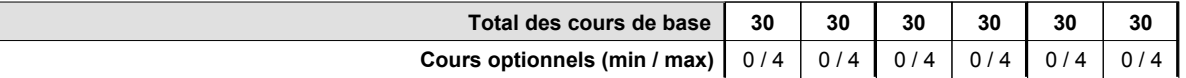

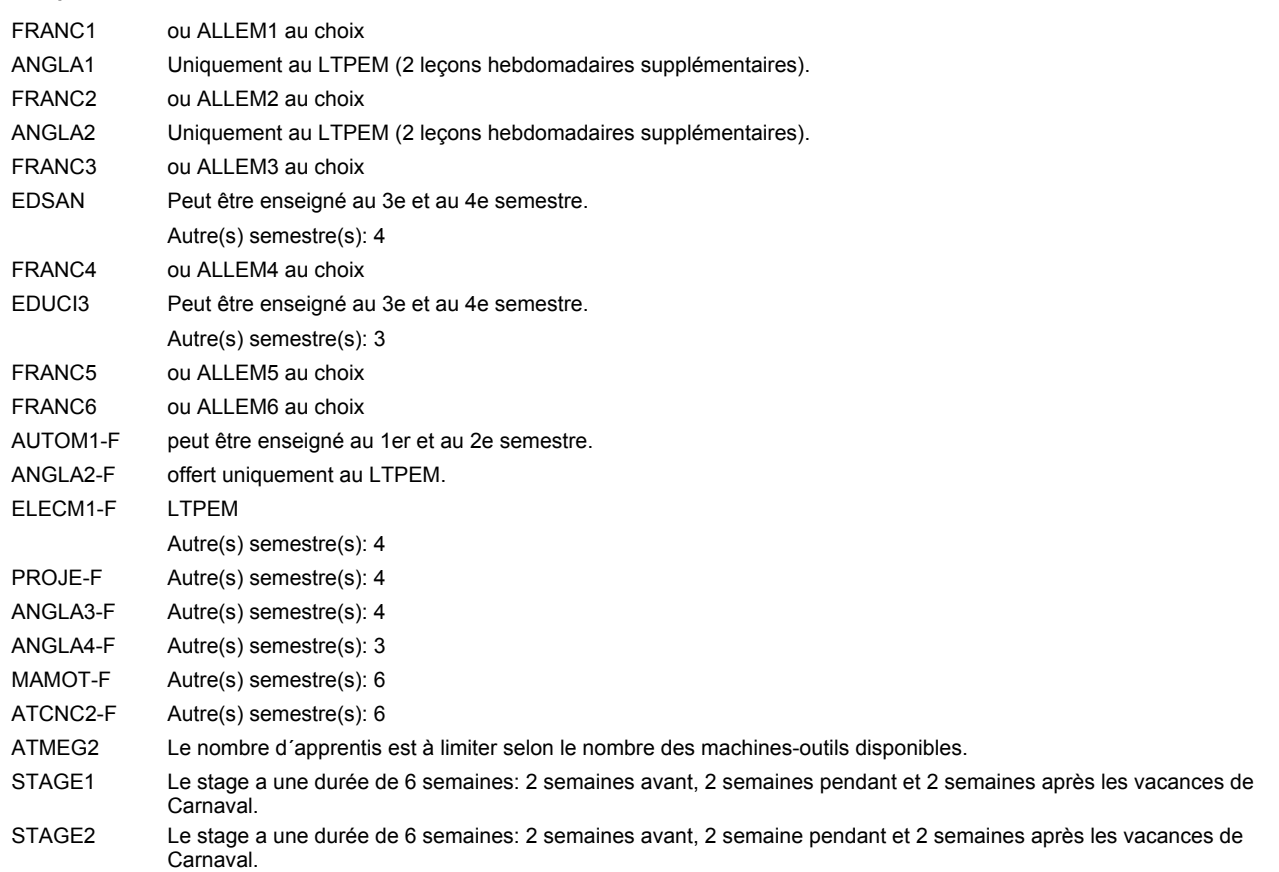

### **Remarque générale**

Les formations mécanicien d'usinage (MF), mécanicien industriel et de maintenance (MM) et constructeur métallique (SC) sont regroupées dans une classe de 10e commune X0MG.

Le volume horaire à disposition pour terminer la formation au cours d'une année supplémentaire est en principe le même que celui de la dernière année d'études.

## **Enseignement secondaire technique Formation professionnelle initiale - DAP Division de l'apprentissage industriel Section des mécatroniciens (Concomitant par périodes) Mécatronicien**

Nombre de leçons hebdomadaires **Enseignement général** UC CX - Français 1 CX - Allemand 1 CO - Education à la citoyenneté 1 EDUCI1 CX - Français 2 Enseignement général 2  $|$  CX - Allemand 2 CO - Education à la citoyenneté 2 EDUCI2 CX - Français 3 Enseignement général 3  $|\textsf{CX}$  - Allemand 3 CO - Education à la santé CX - Français 4 CX - Allemand 4 CO - Education à la citoyenneté 3 EDUCI3 \* CX - Français 5 Enseignement général 5  $\mid$  CX - Allemand 5 CO - Education à la citoyenneté 4 CX - Français 6 Enseignement général 6  $|$  CX - Allemand 6 CO - Education à la citoyenneté 5 EDUCI5 Titre du module  **00MI 01MI 02MI** Classe 1 2 3 4 5 6 Semestre 18 | 18 | 18 | 18 | 18 Nb. semaines **3** | 3 | 3 | 3 | 3 Code **Total Enseignement général** 2 2 1 1 1 2 2 2 1 1 1  $\overline{2}$ 2 2 1 1 1 2 ENGE1 Enseignement général 1 ENGE2 ENGE3 ENGE4 Enseignement général 4 ENGE5 ENGE6 FRANC1 \* ALLEM1 FRANC2 \* ALLEM2 FRANC3 \* ALLEM3 EDSAN \* FRANC4 \* ALLEM4 FRANC5 \* ALLEM5 EDUCI4 FRANC6 \* ALLEM6

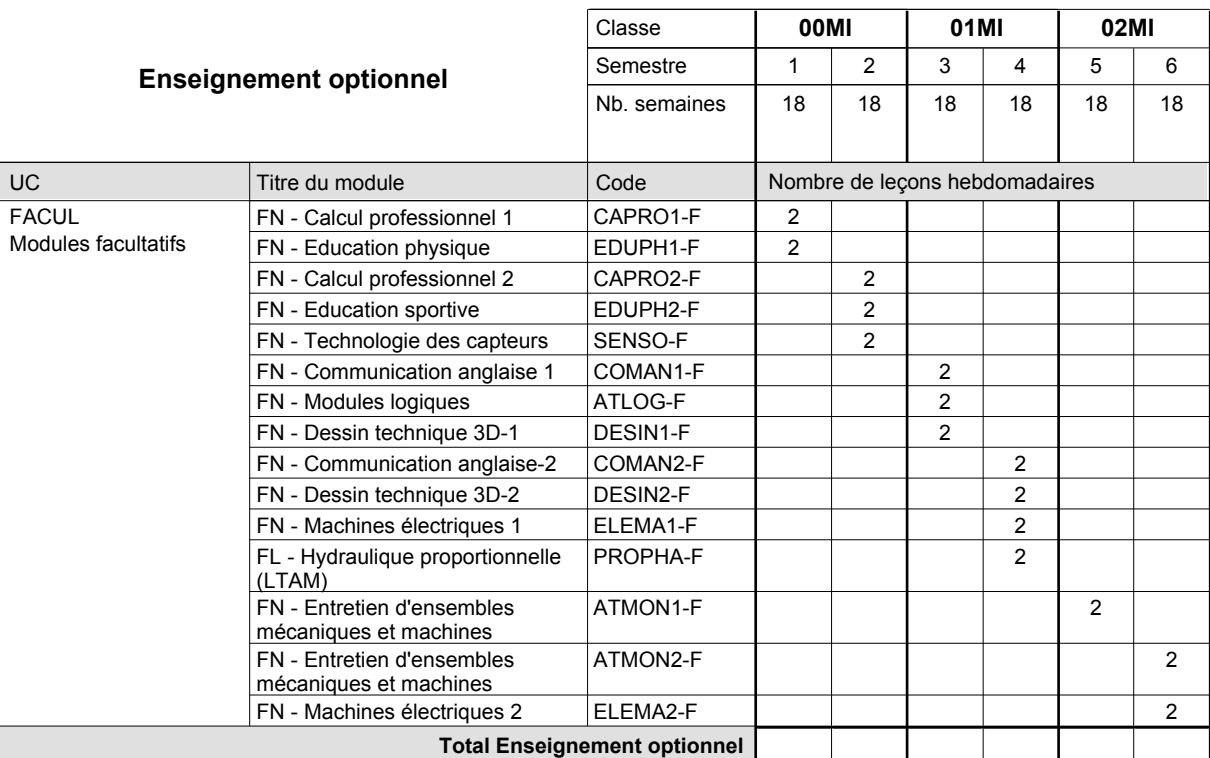

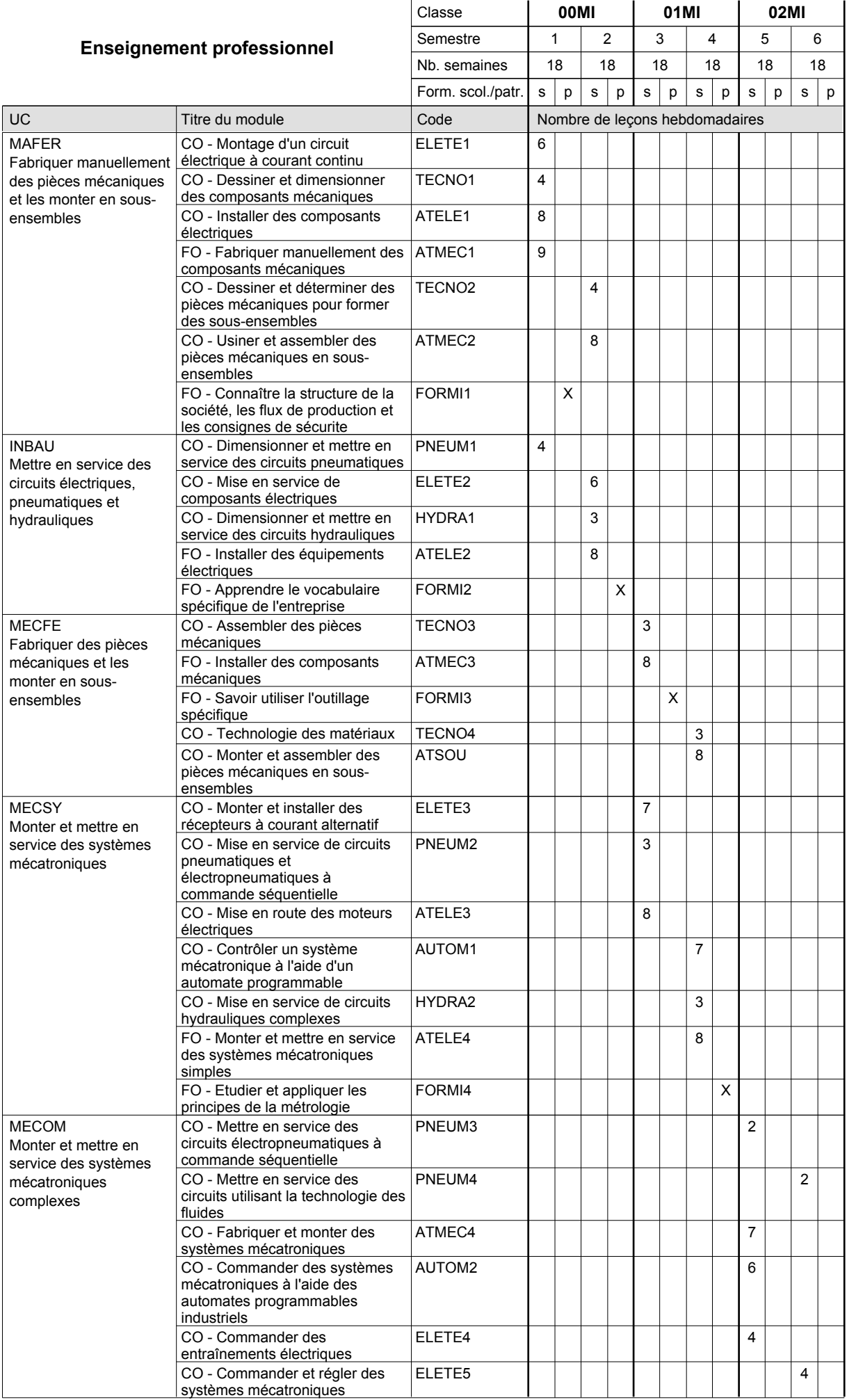

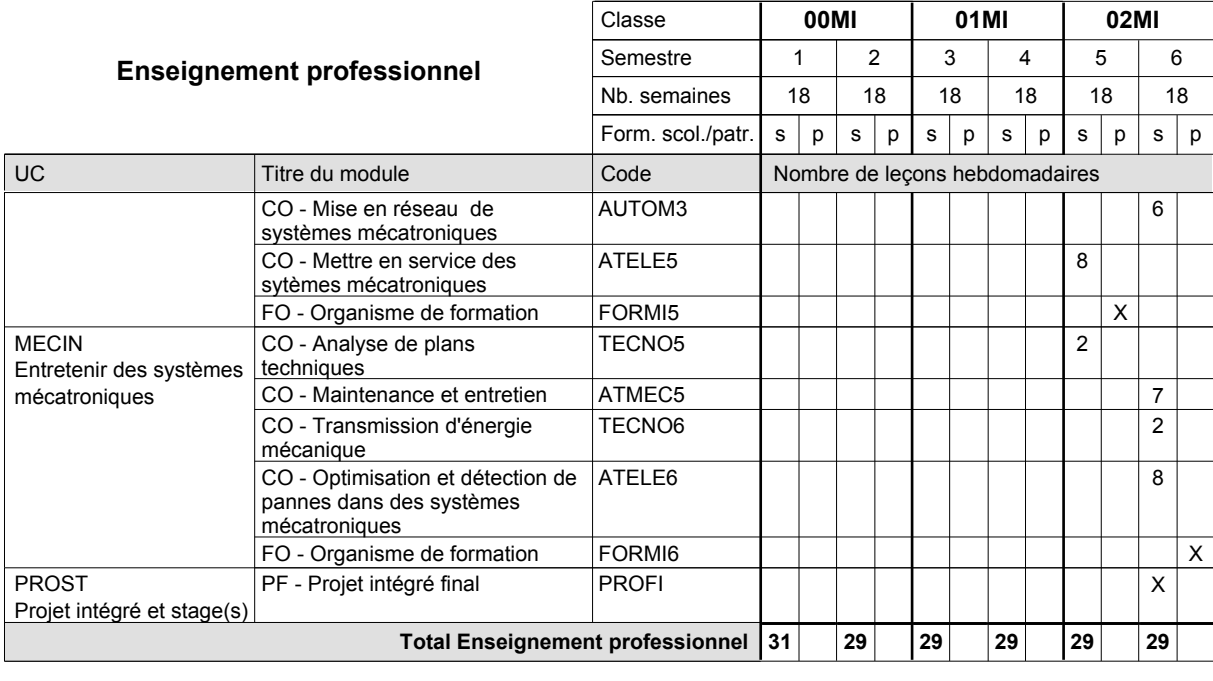

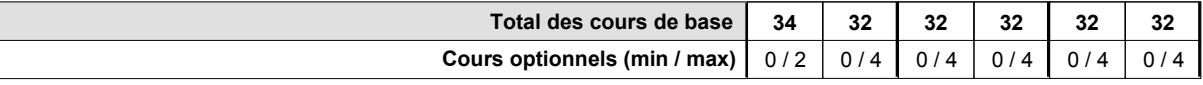

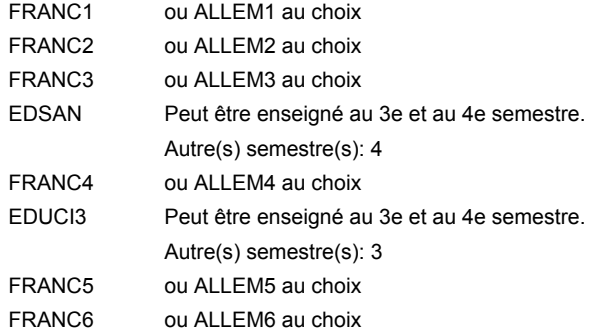

### **Remarque générale**

La formation est organisée par périodes:

6 semaines à l'école (à raison de 36 leçons hebdomadaires) et 3 semaines en organisme de formation.

Le volume horaire de la formation scolaire et de la formation patronale à disposition pour terminer la formation au cours d'une année supplémentaire est en principe le même que celui de la dernière année d'études.

Pour les formations sous contrat d'apprentissage, un projet intégré intermédiaire est organisé au milieu de la formation.

# **Enseignement secondaire technique Formation professionnelle initiale - DAP Division de l'apprentissage industriel Section des menuisiers-ébénistes Menuisier-ébéniste**

# **(Avec stages)**

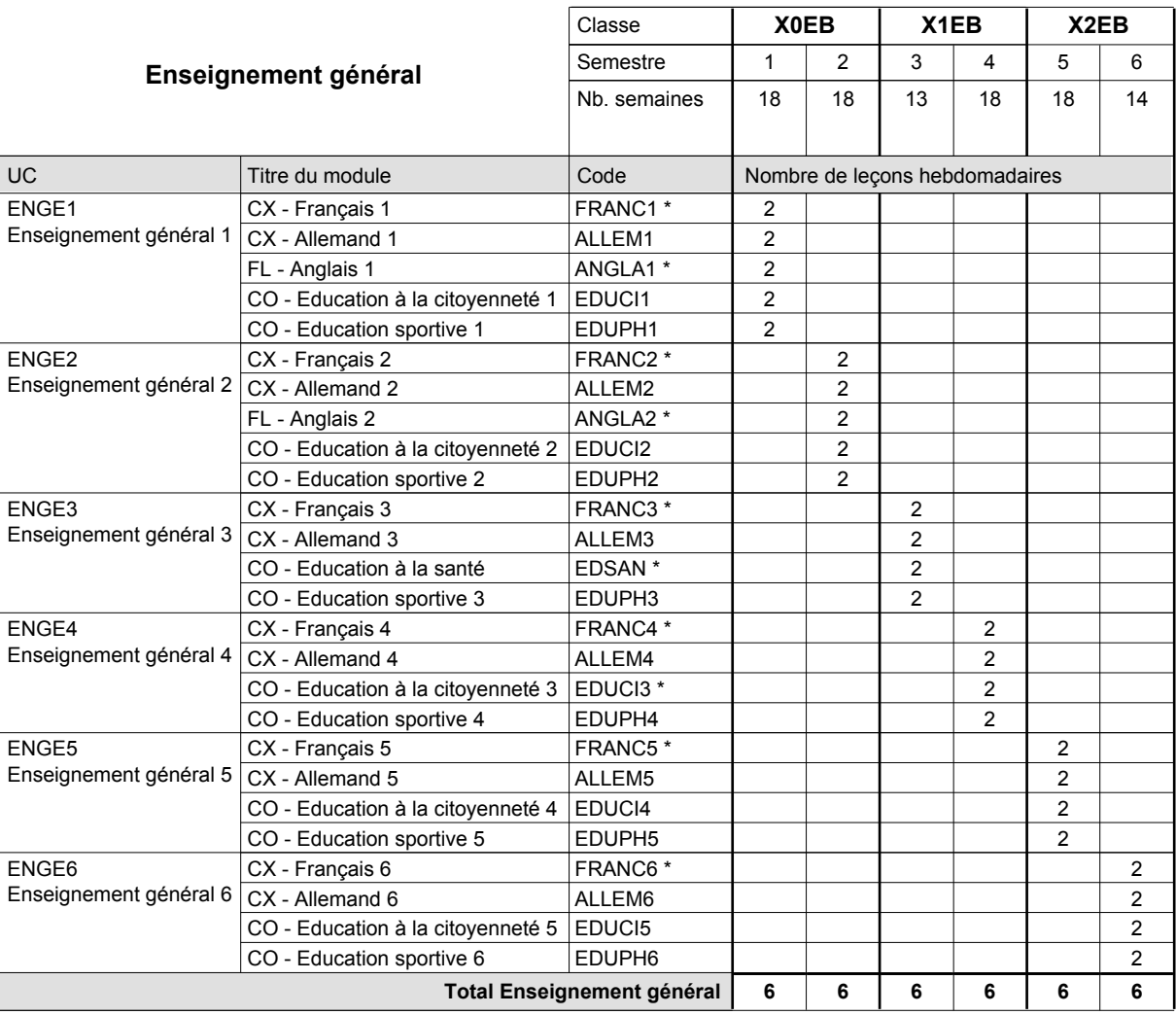

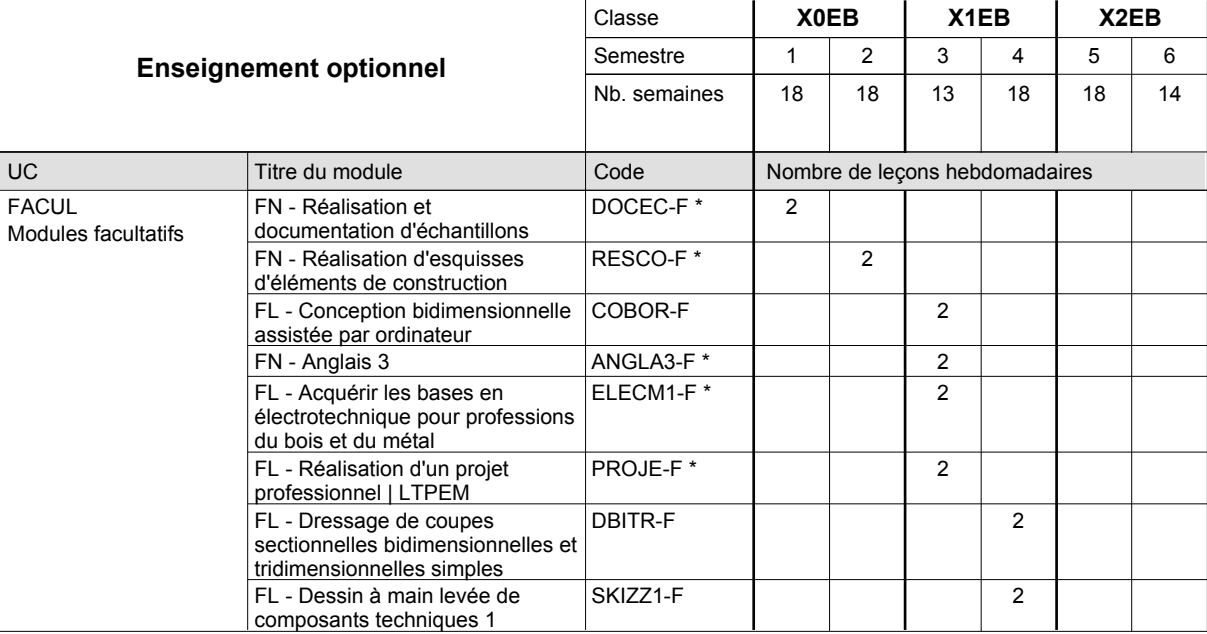

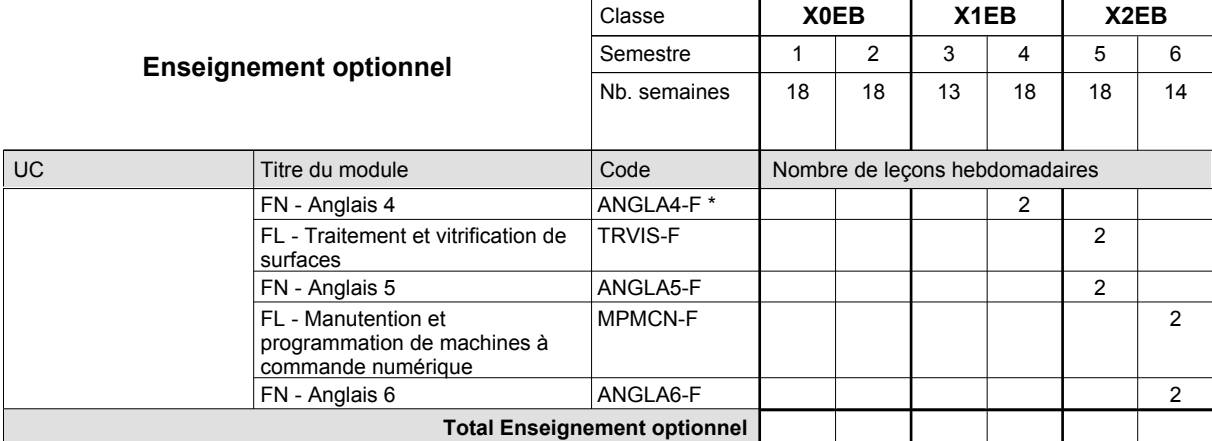

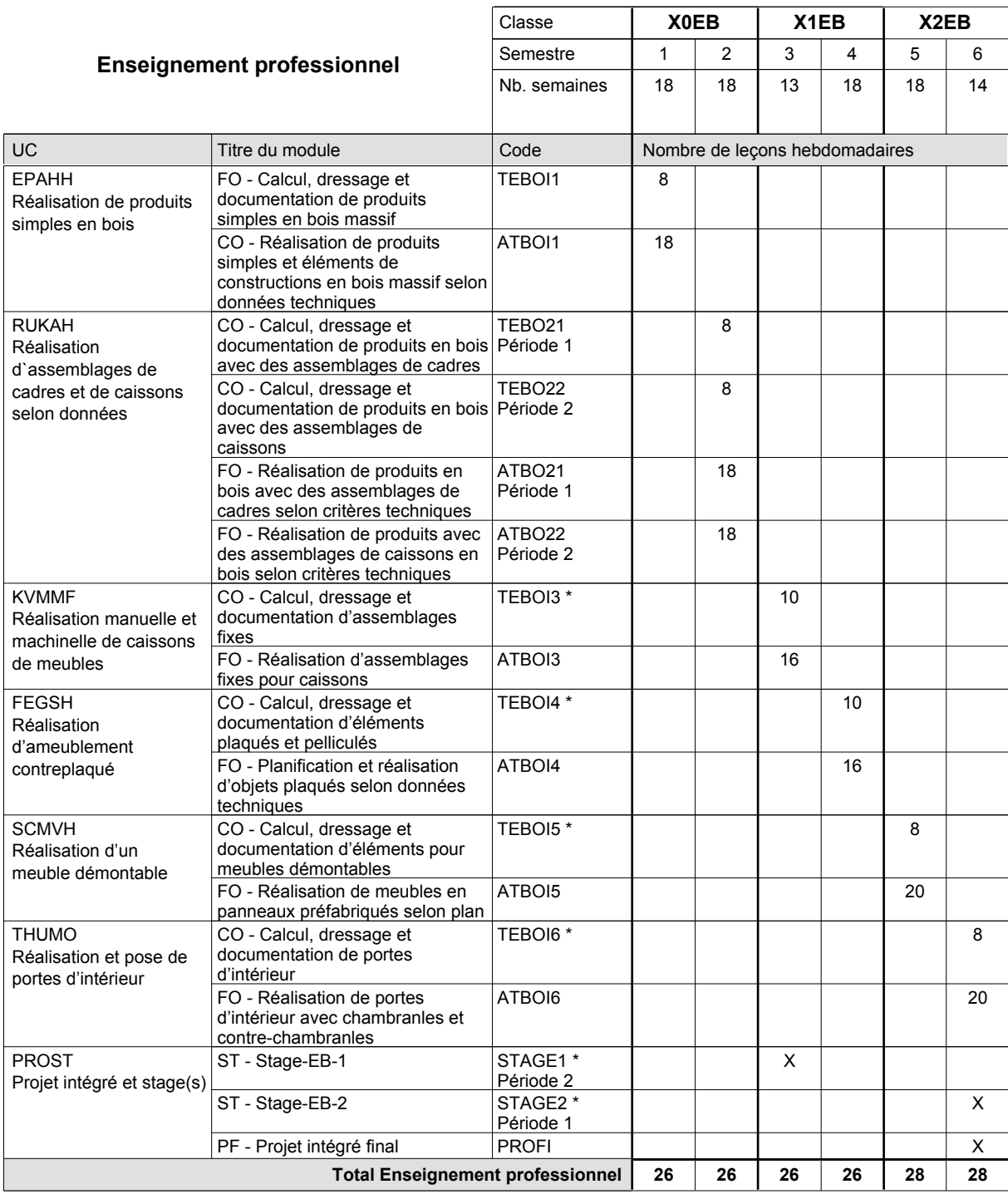

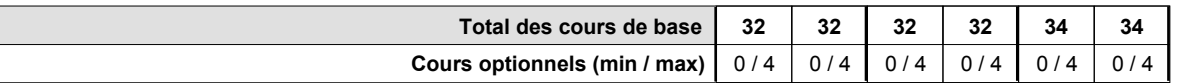

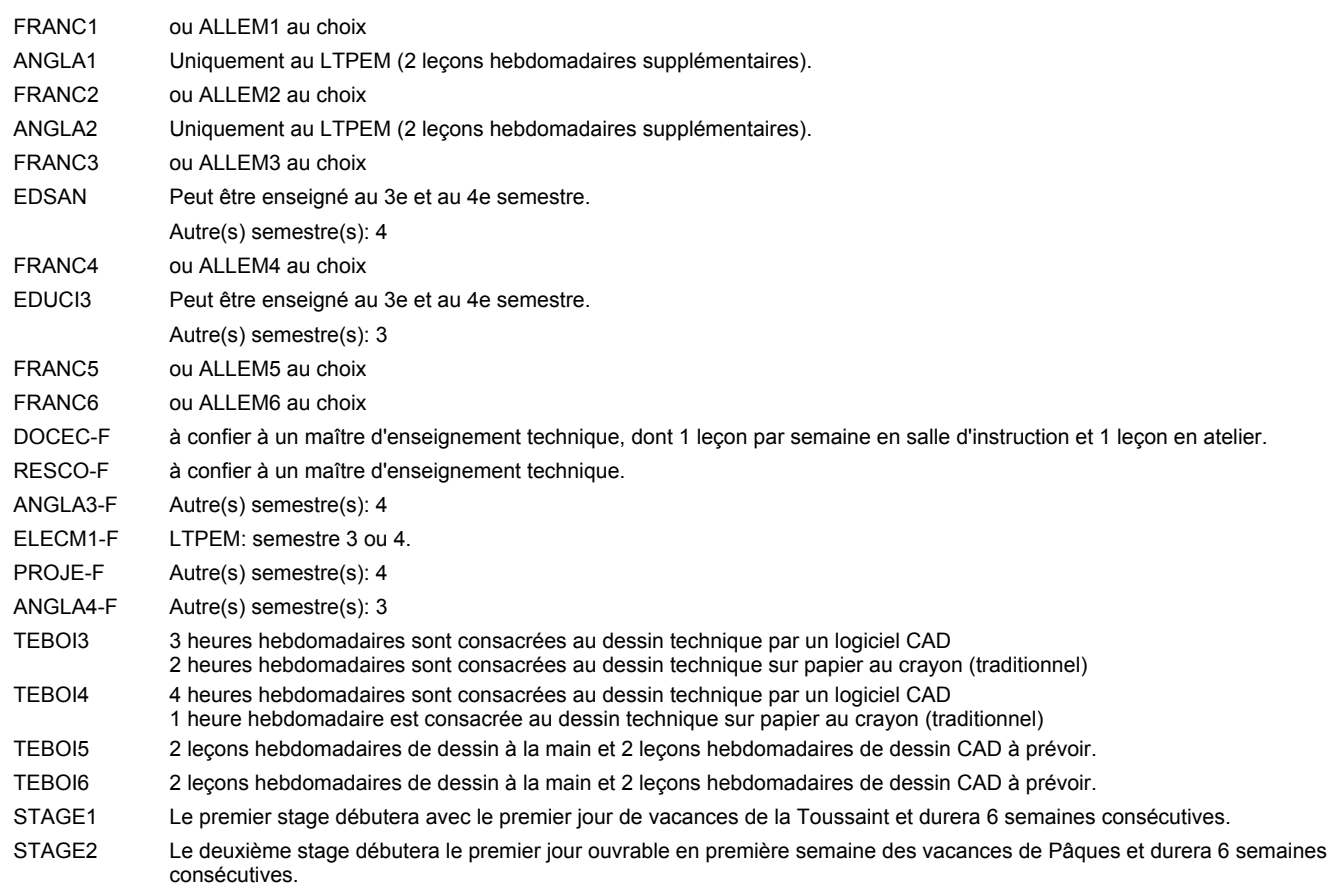

### **Remarque générale**

Le volume horaire à disposition pour terminer la formation au cours d'une année supplémentaire est en principe le même que celui de la dernière année d'études.

# **Enseignement secondaire technique Formation professionnelle de base - CCP Certificat de capacité professionnelle Assistant en mécanique automobile**

### **(Concomitant avec 1 jour de cours par semaine)**

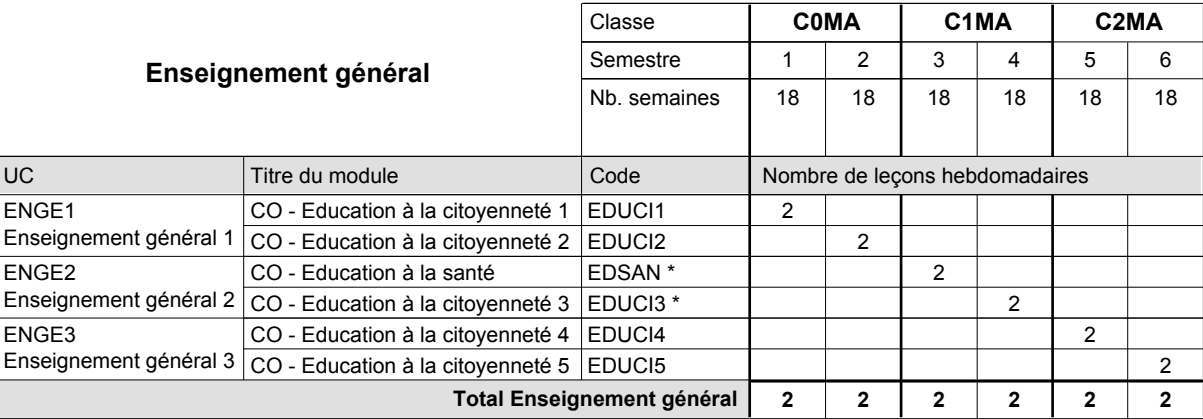

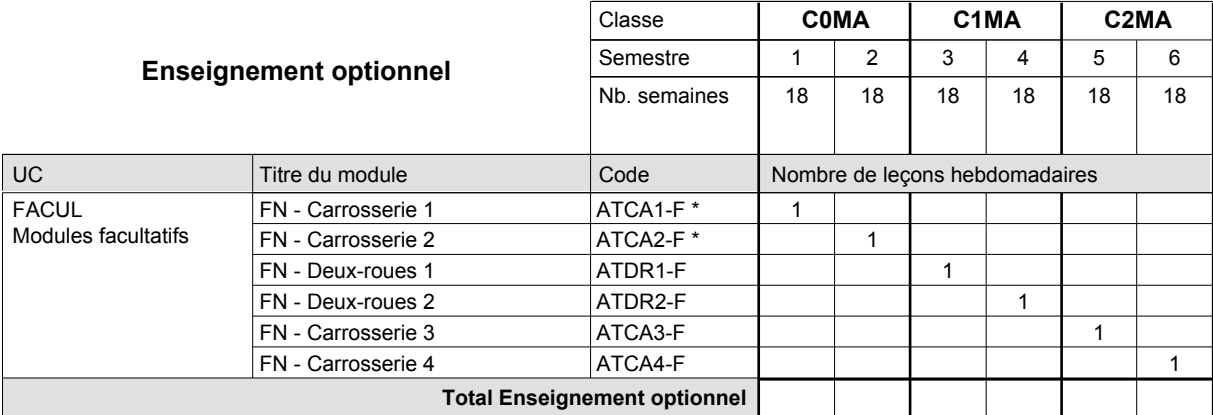

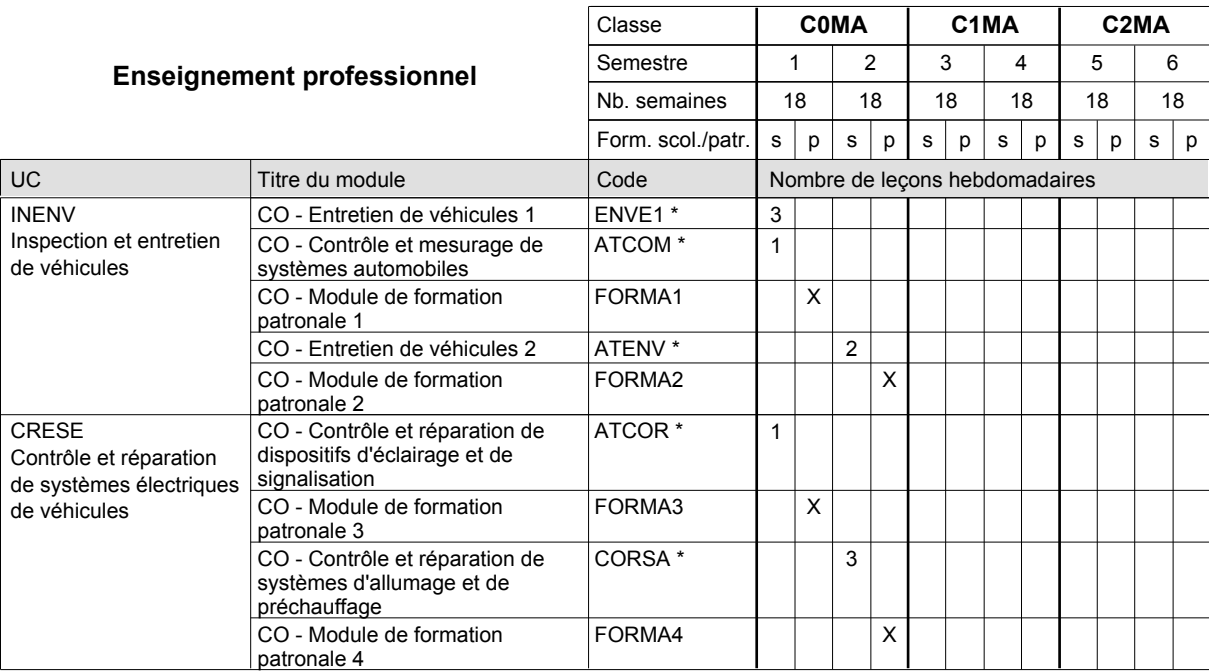

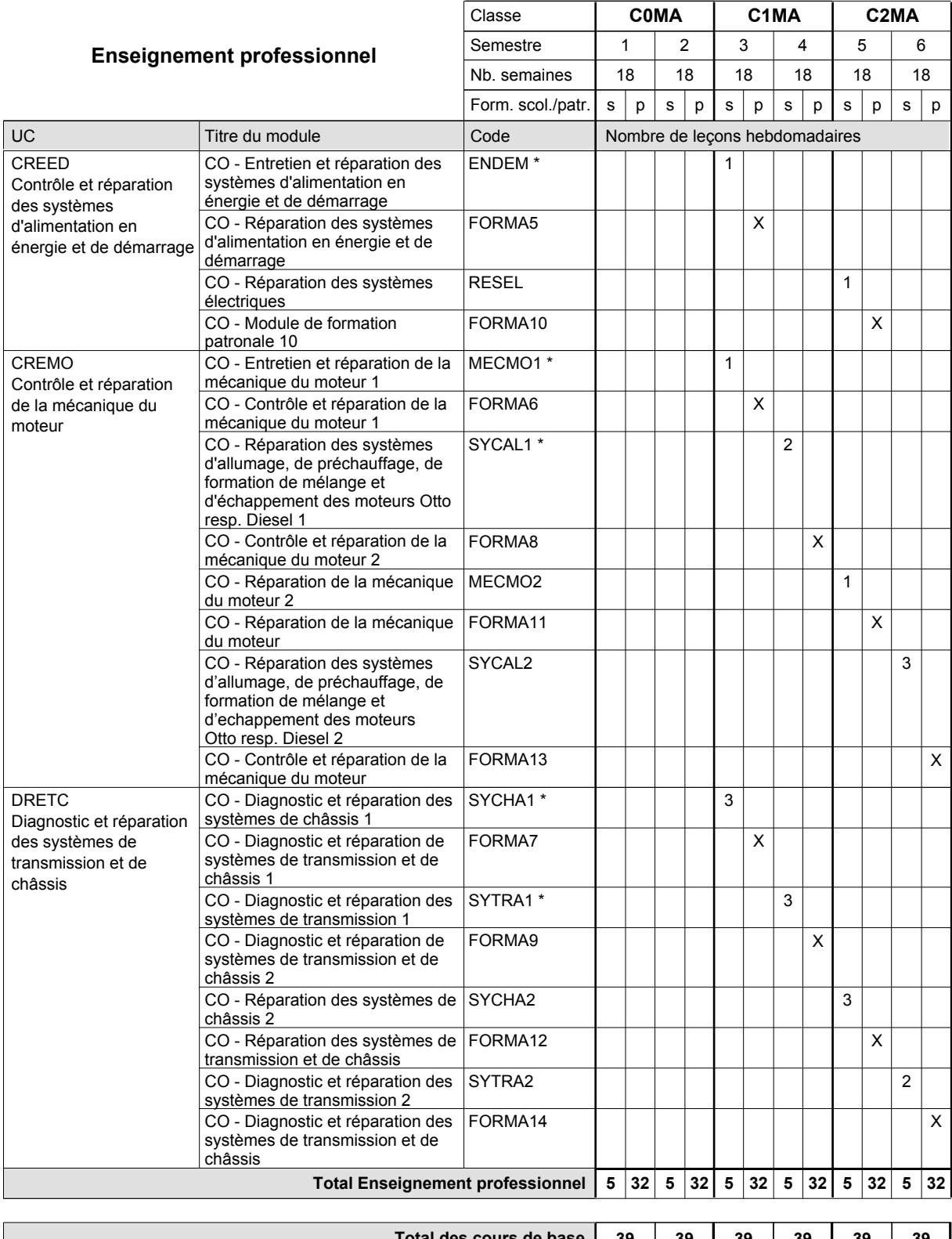

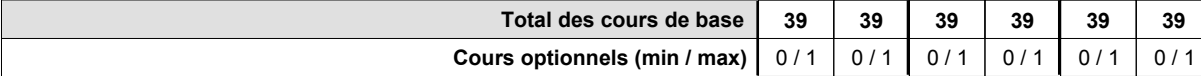

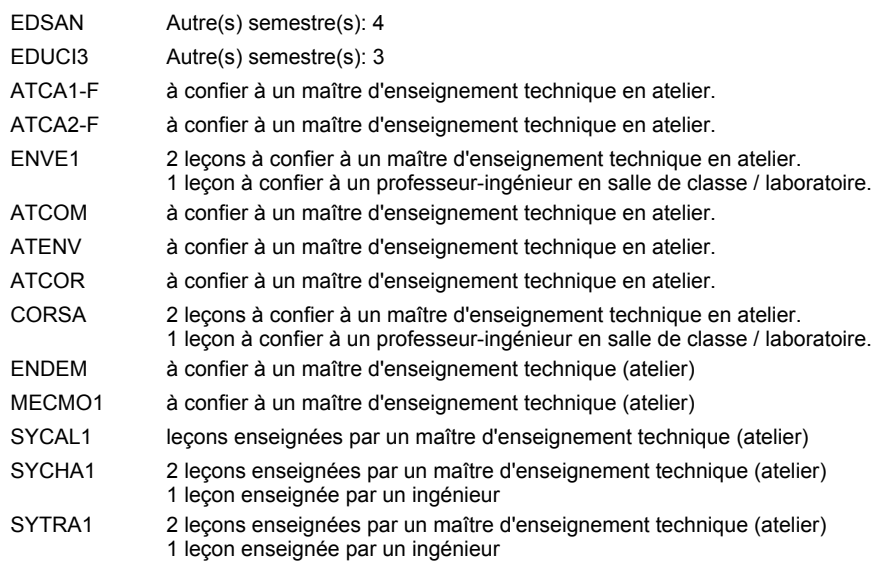

### **Remarque générale**

# **Enseignement secondaire technique Formation professionnelle de base - CCP Certificat de capacité professionnelle Assistant fleuriste**

### **(Concomitant avec 2 jours de cours par semaine)**

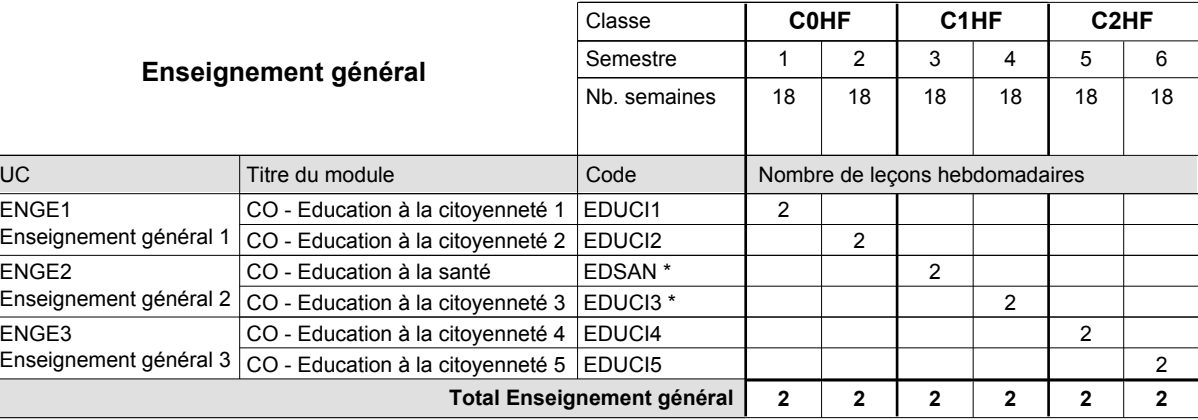

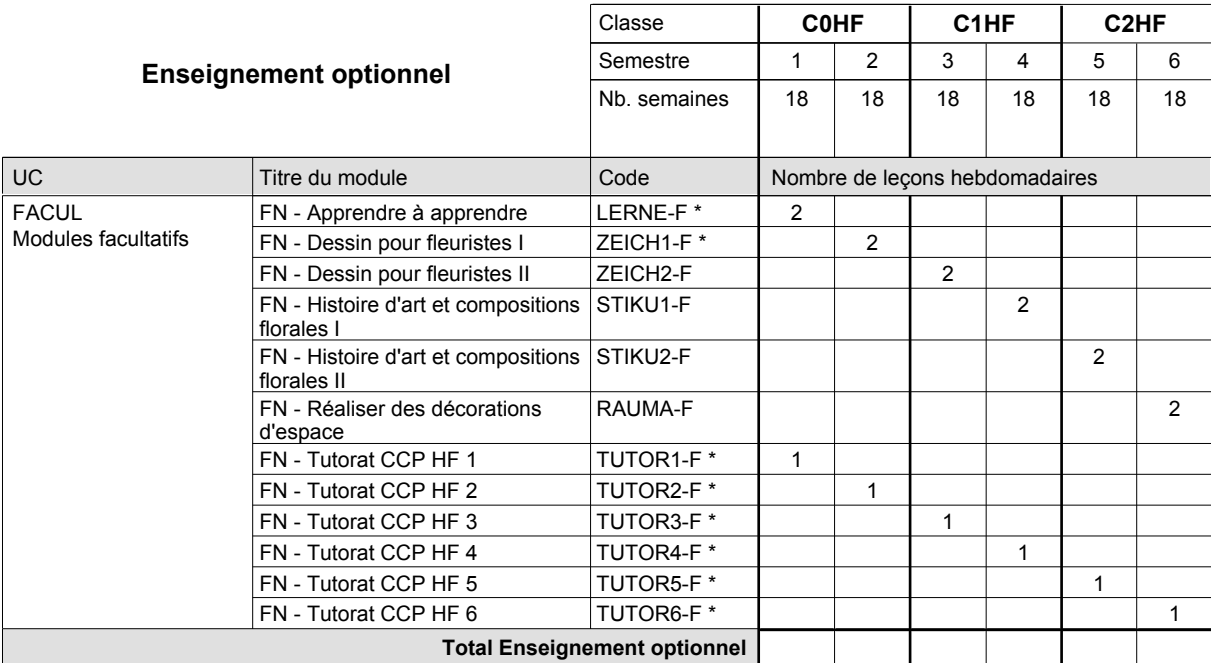

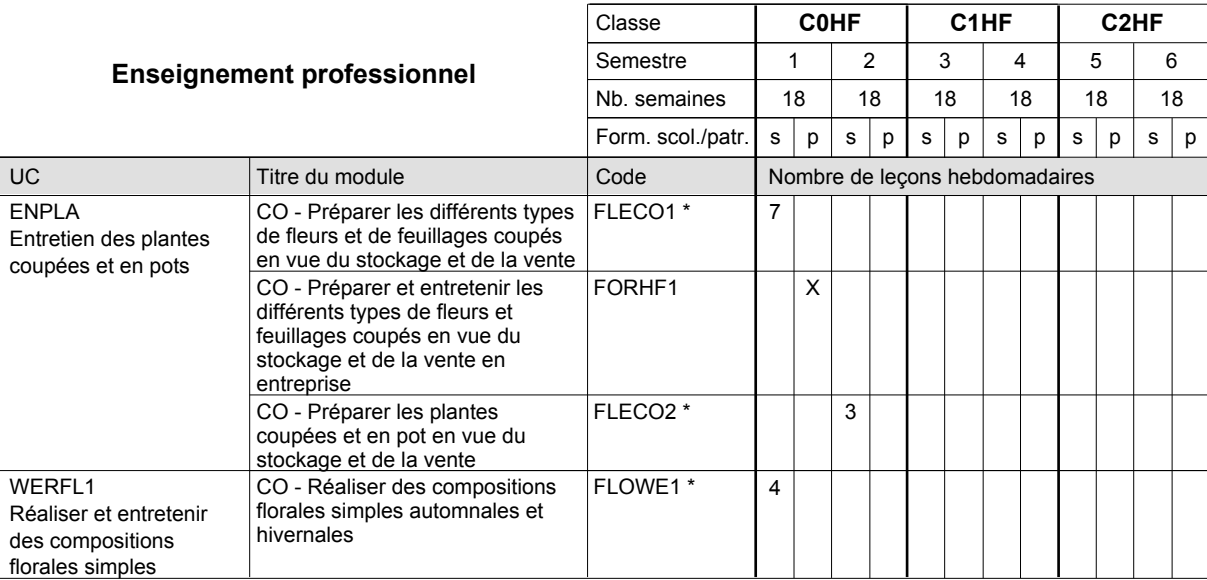

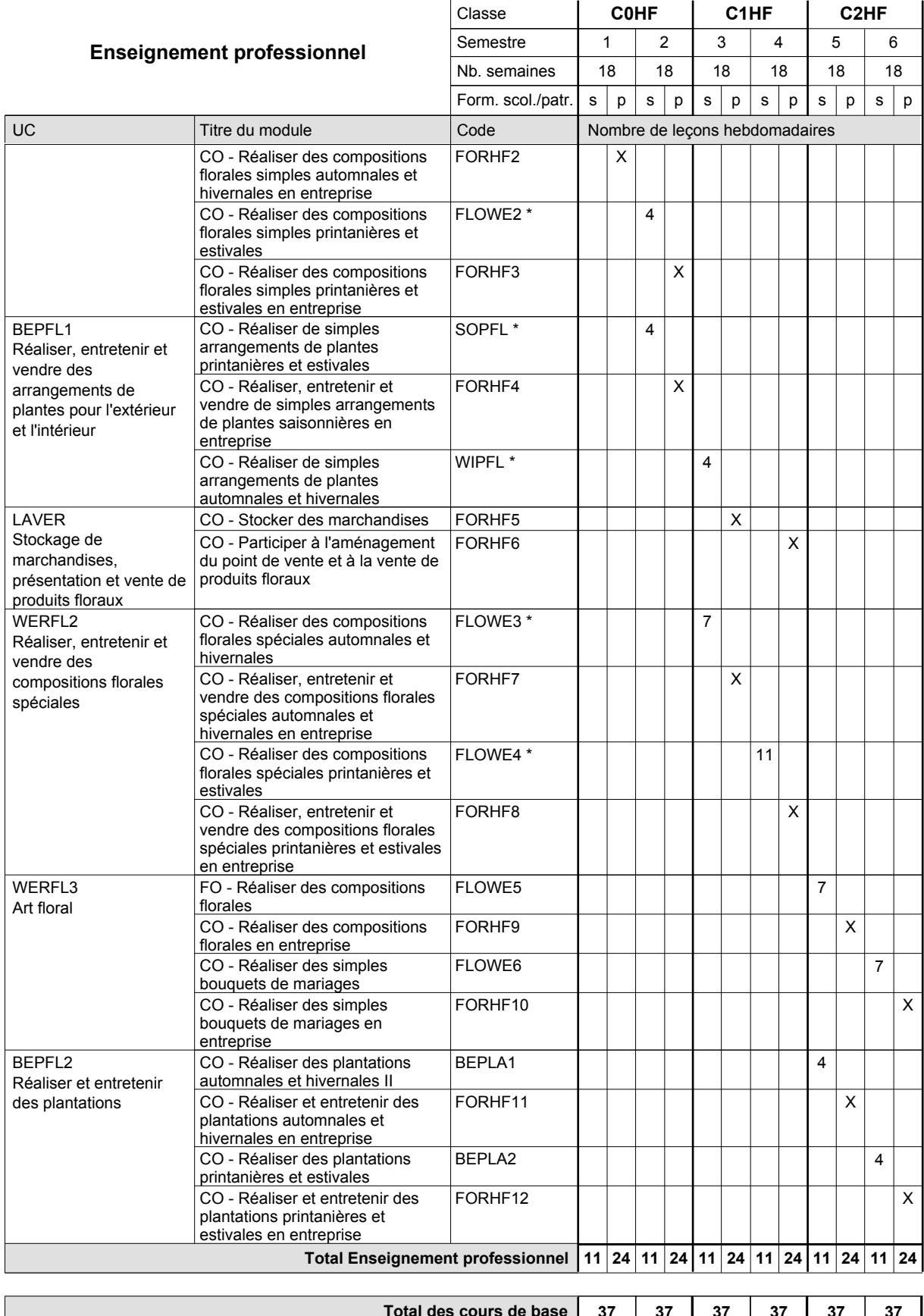

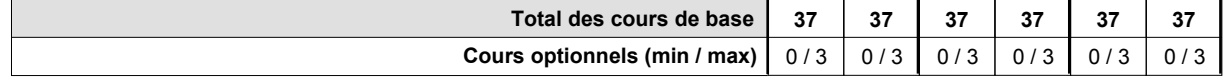

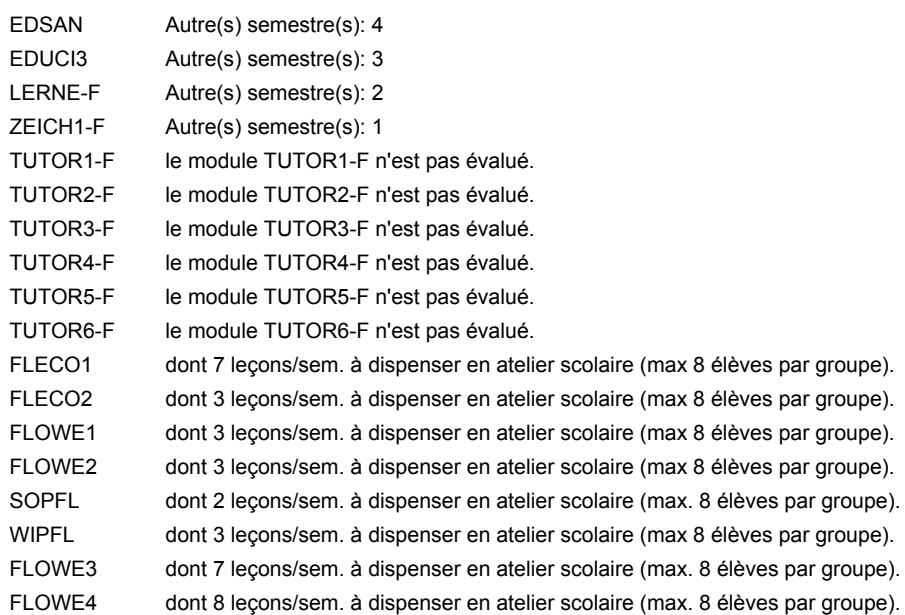

### **Remarque générale**

# **Enseignement secondaire technique Formation professionnelle de base - CCP Certificat de capacité professionnelle (Concomitant avec 2 jours de cours par semaine) Assistant horticulteur en production**

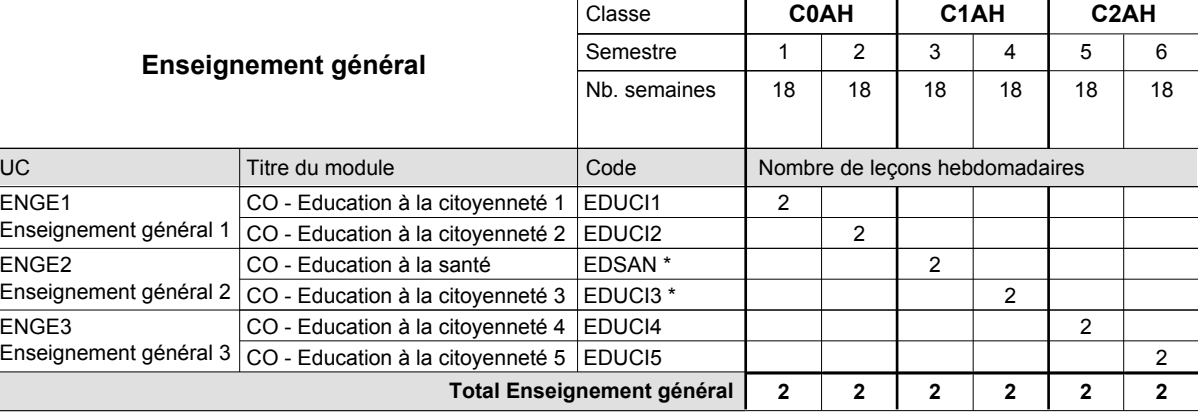

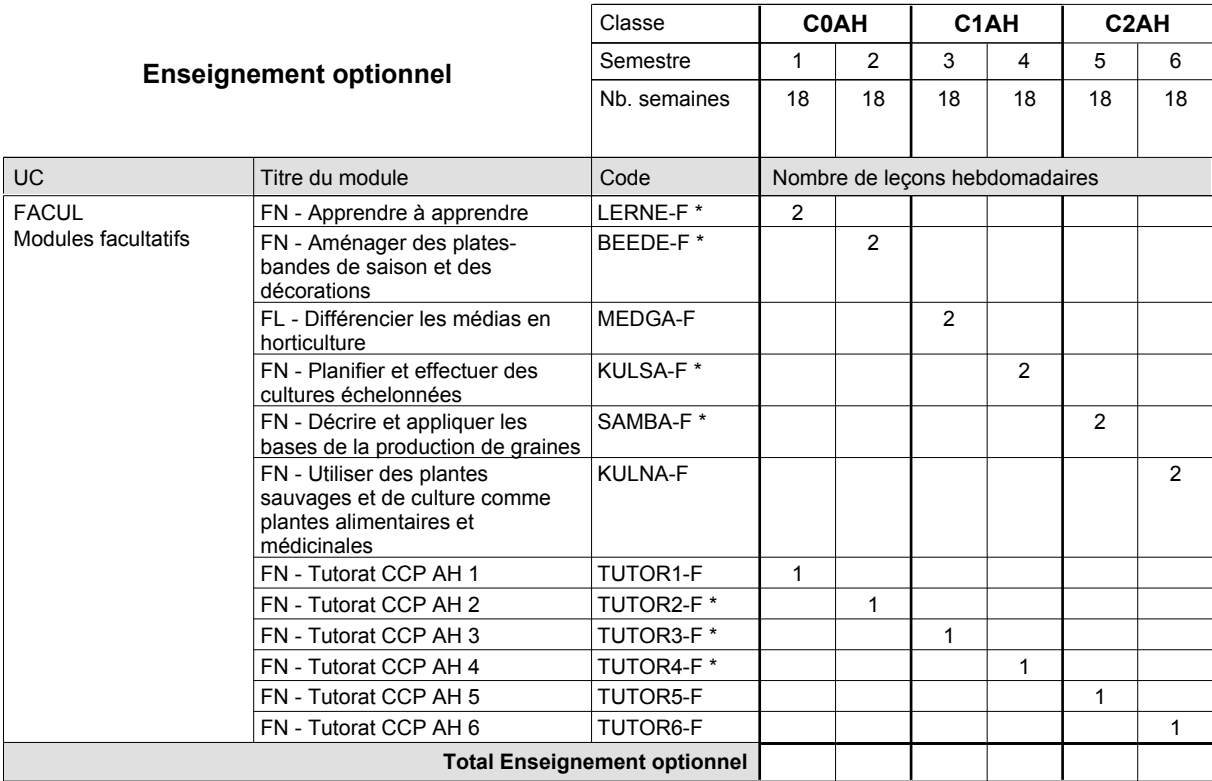

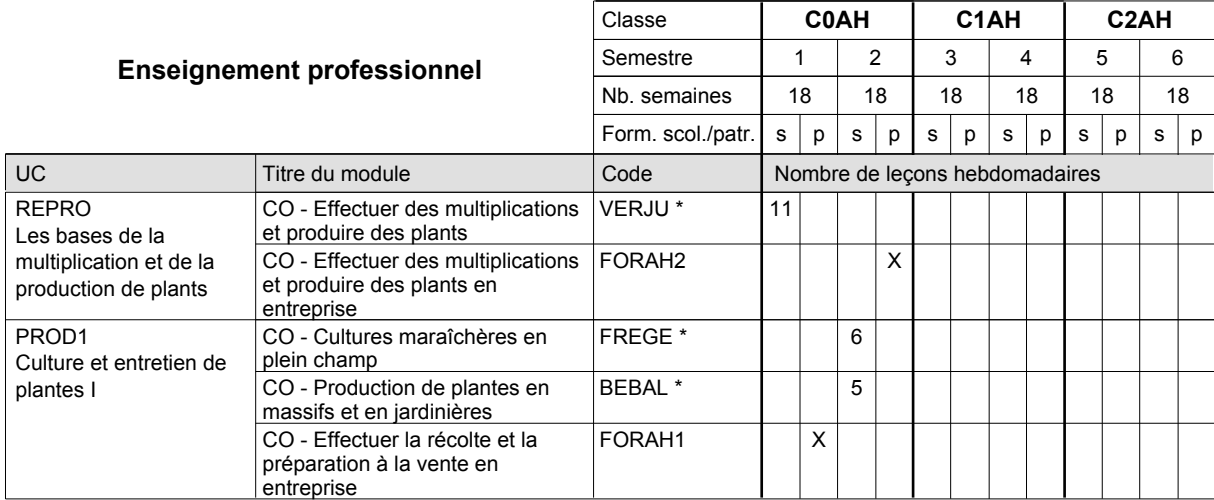

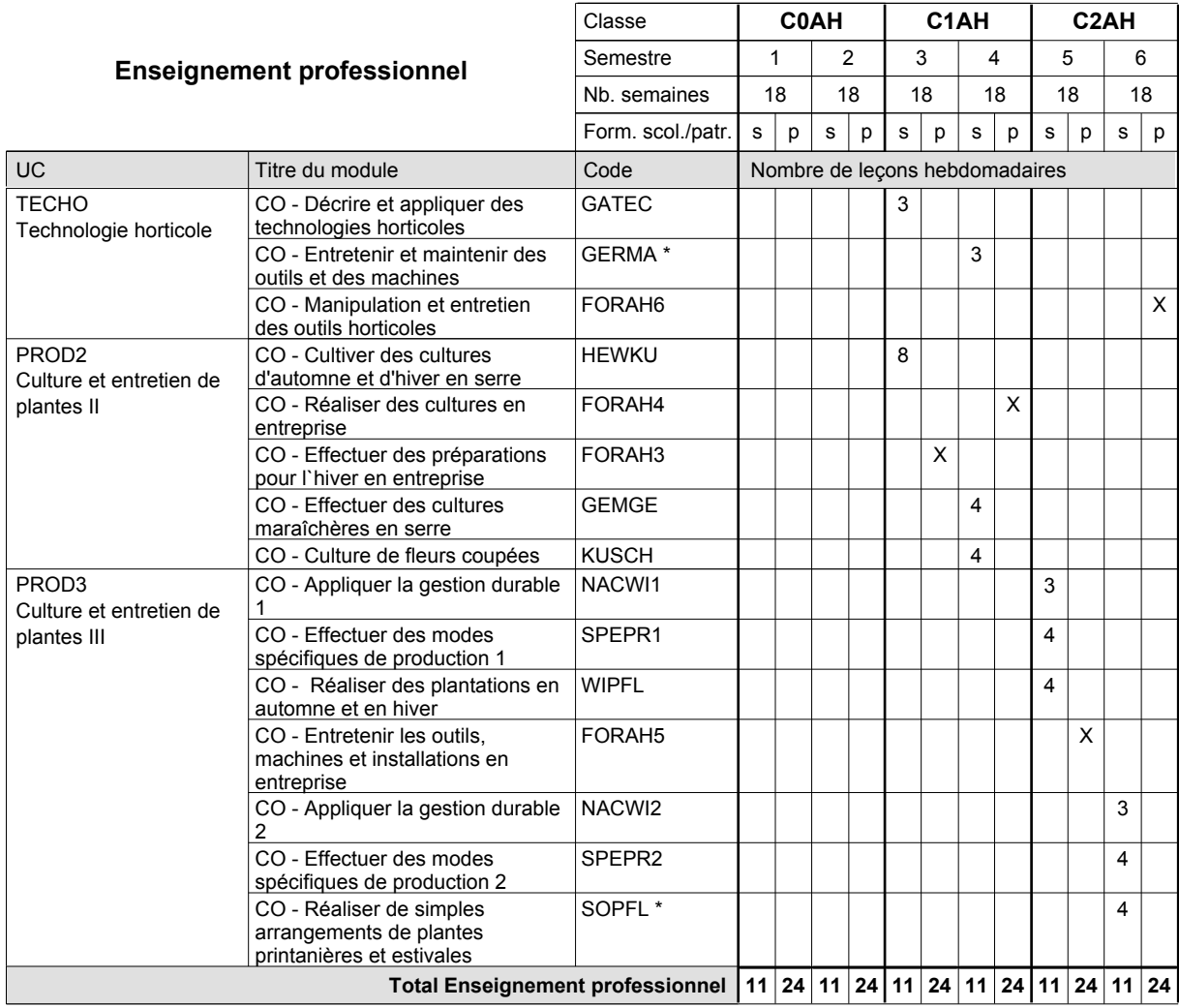

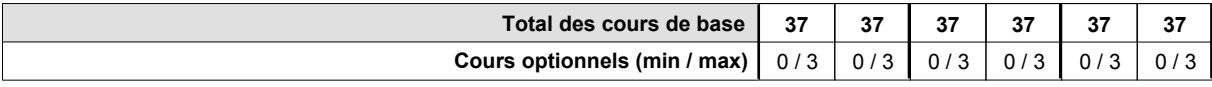

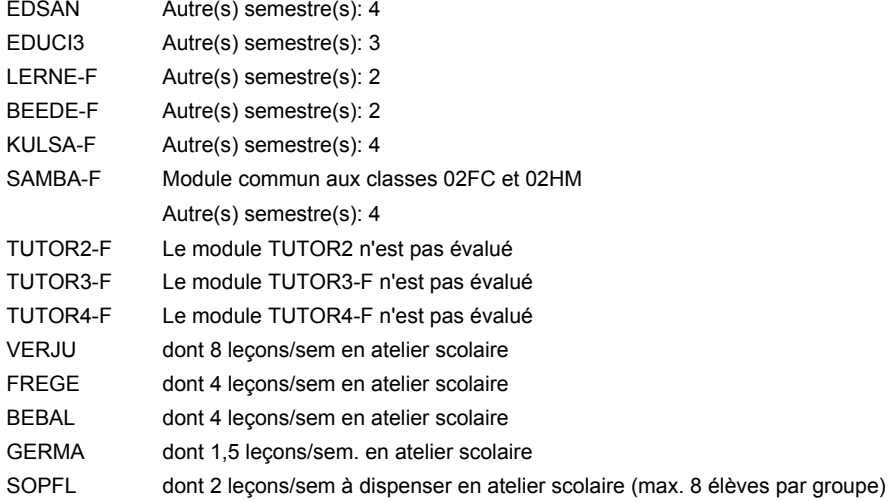

### **Remarque générale**

# **Enseignement secondaire technique Formation professionnelle de base - CCP Certificat de capacité professionnelle (Concomitant avec 2 jours de cours par semaine) Assistant pépiniériste-paysagiste**

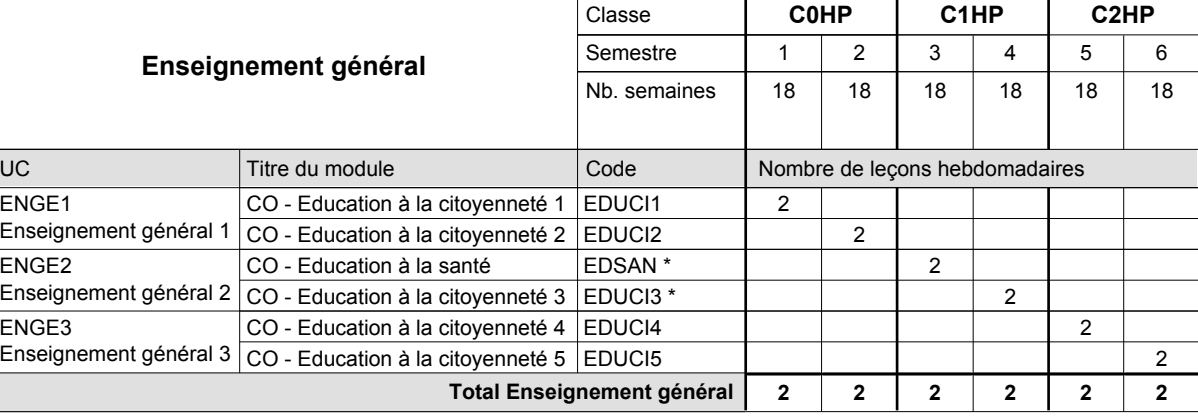

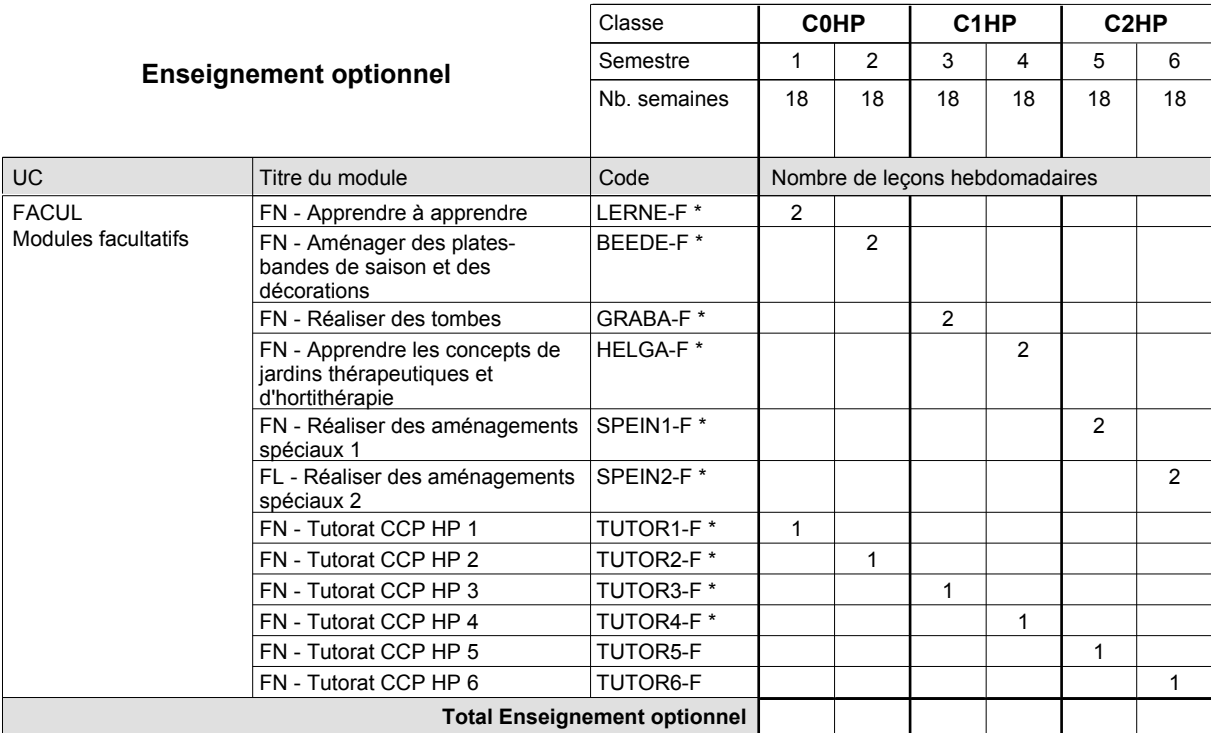

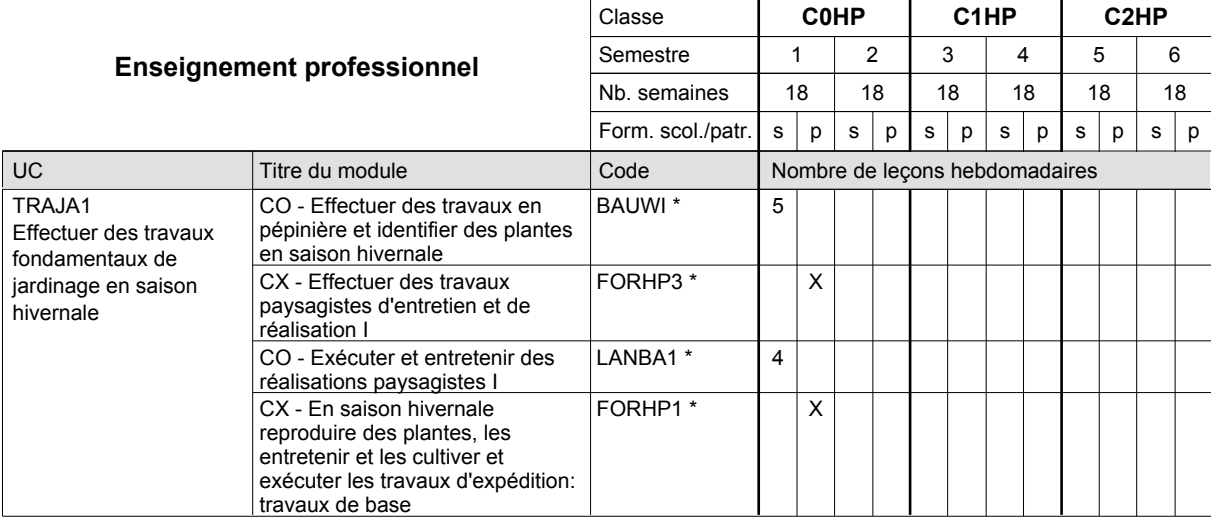

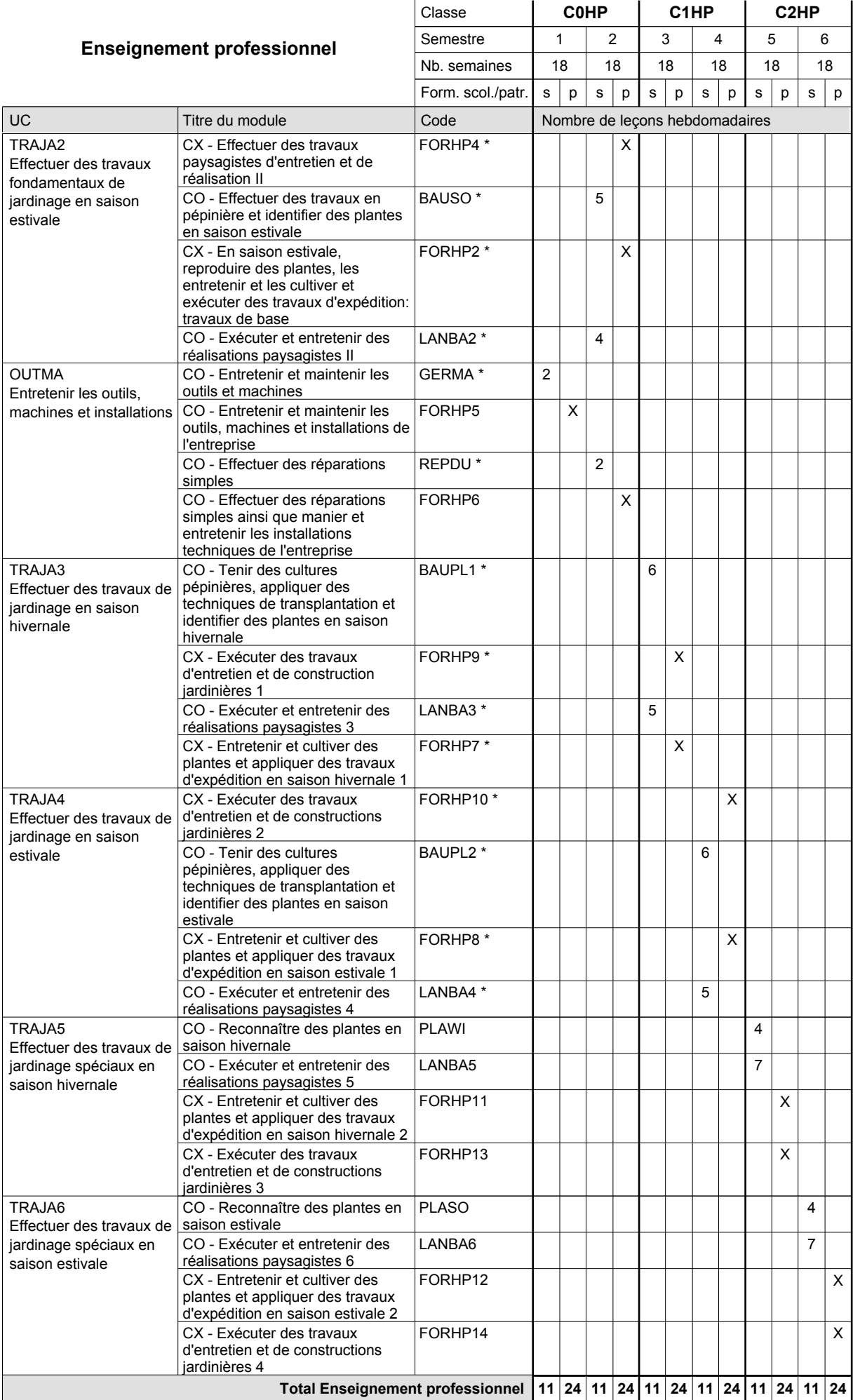

# 2016/2017 **Grille horaire** Page 482

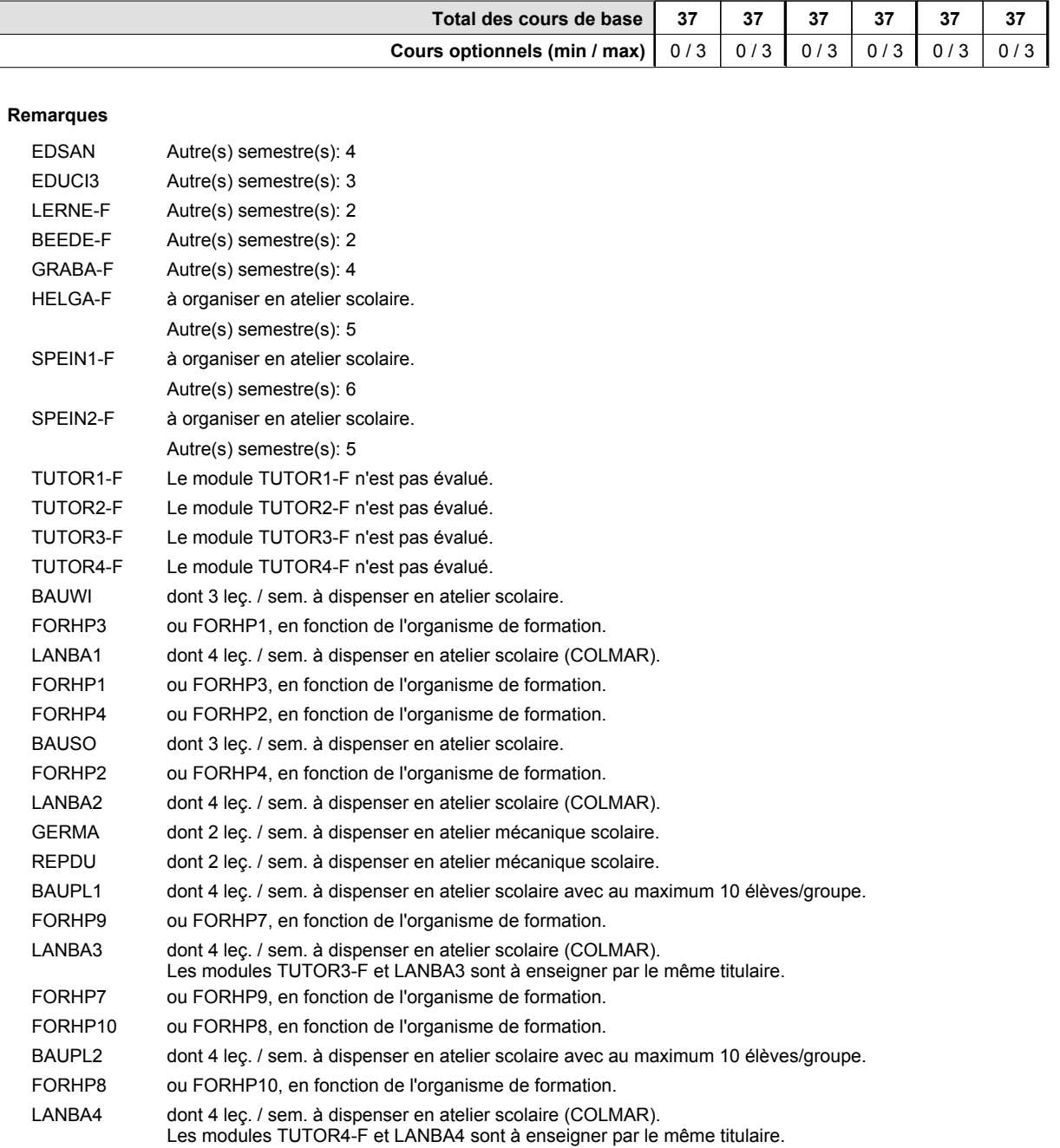

### **Remarque générale**

# **Enseignement secondaire technique Formation professionnelle de base - CCP Certificat de capacité professionnelle Boucher-charcutier**

# **(Concomitant avec 1 jour de cours par semaine)**

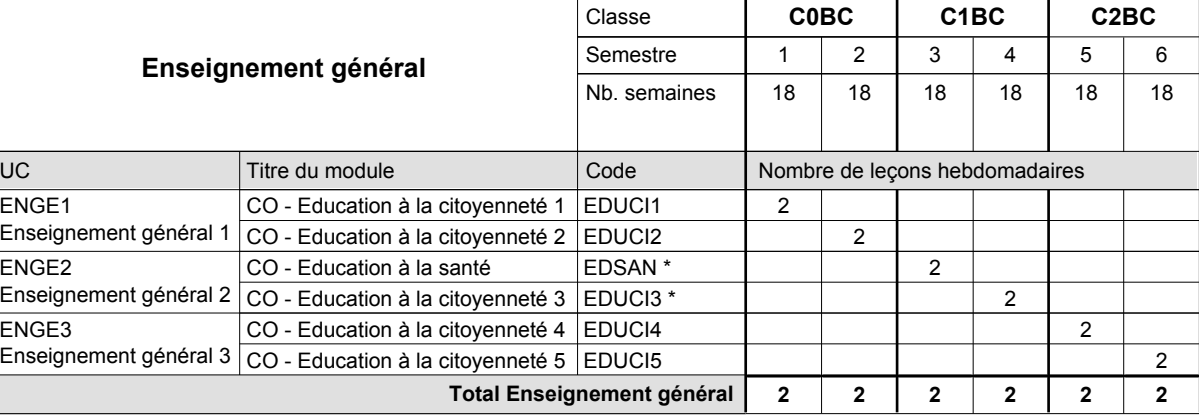

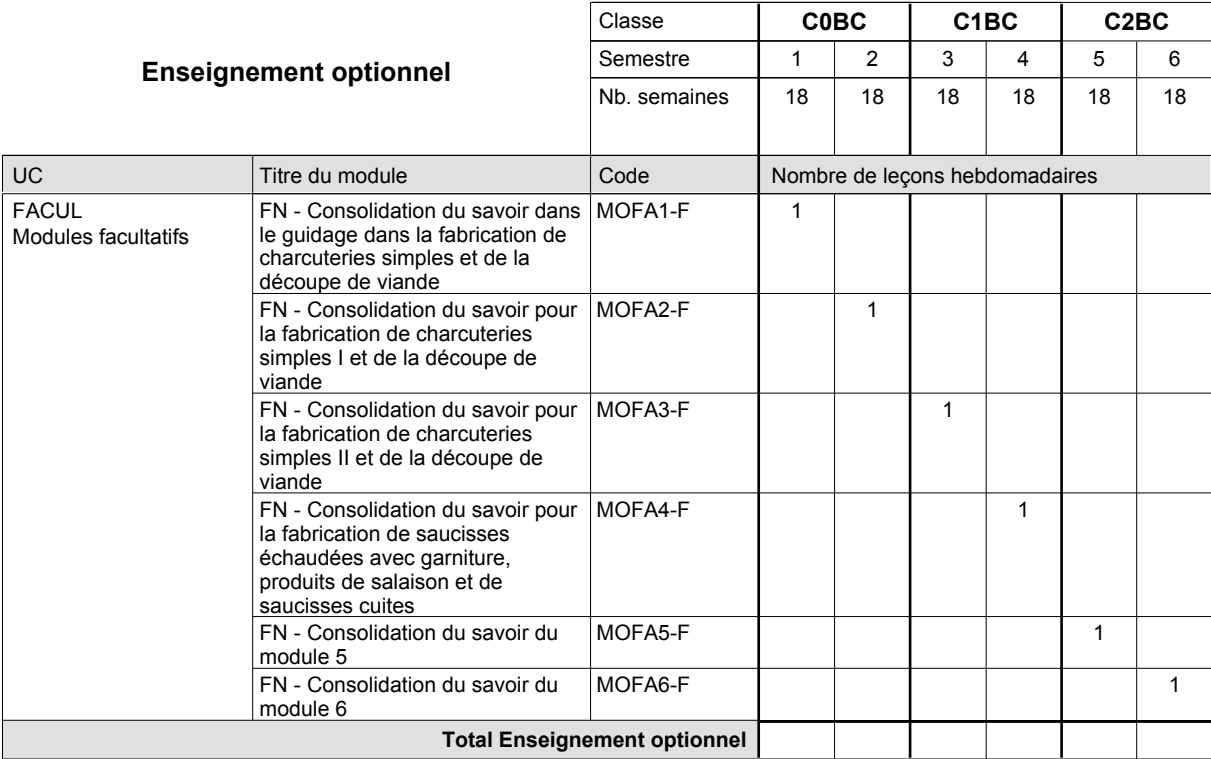

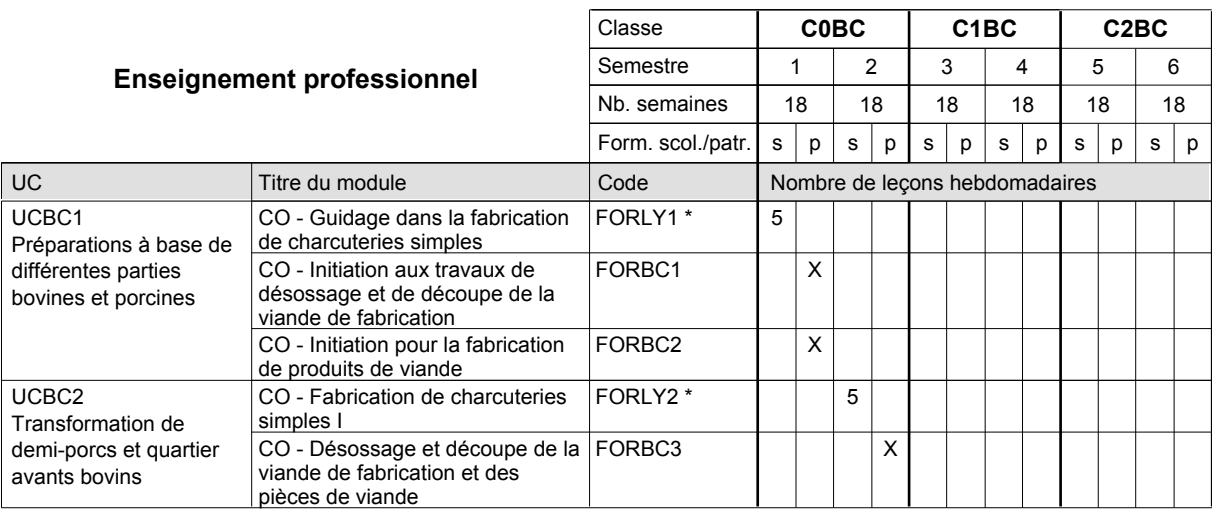

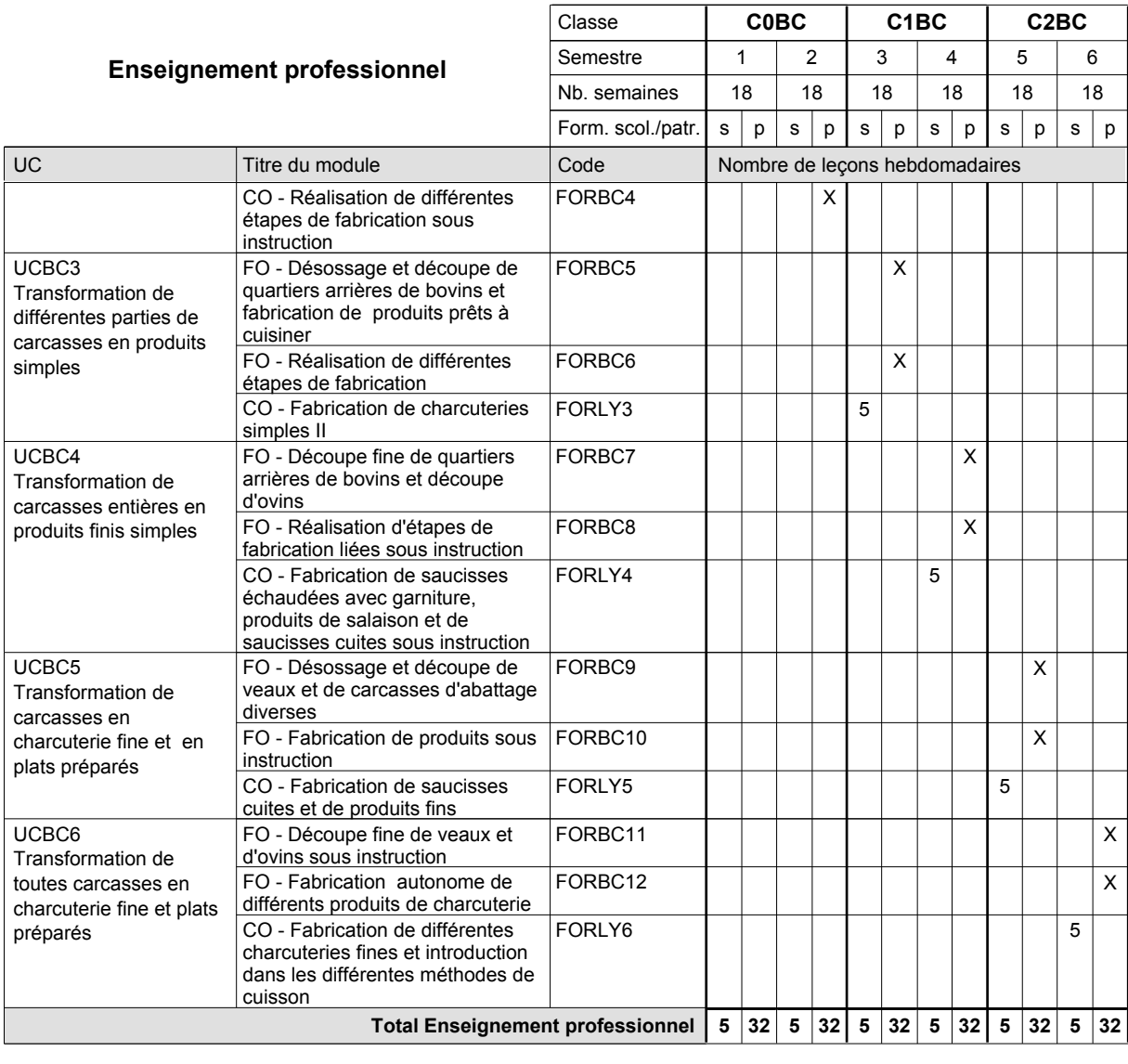

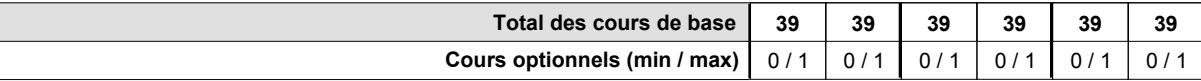

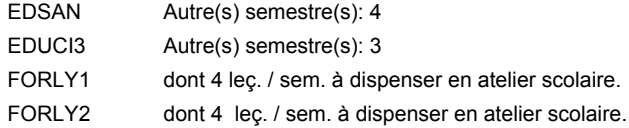

### **Remarque générale**

UC

# **Grille horaire** 2016/2017 Page 485

## **Enseignement secondaire technique Formation professionnelle de base - CCP Certificat de capacité professionnelle (Concomitant avec 1 jour de cours par semaine) Boulanger-pâtissier**

### Nombre de leçons hebdomadaires **Enseignement général** CO - Education à la citoyenneté 1 EDUCI1 Enseignement général 1  $\vert$  CO - Education à la citoyenneté 2  $\vert$  EDUCI2 CO - Education à la santé Enseignement général 2  $|$  CO - Education à la citoyenneté 3  $|$  EDUCI3  $^*$ CO - Education à la citoyenneté 4 EDUCI4 Enseignement général 3  $\vert$  CO - Education à la citoyenneté 5  $\vert$  EDUCI5 Titre du module  **C0BL C1BL C2BL** Classe 1 2 3 4 5 6 Semestre 18 | 18 | 18 | 18 | 18 Nb. semaines **2 2 2 2 2 2** Code **Total Enseignement général** 2 2 2 2 2 2 ENGE1 ENGE2 ENGE3 EDSAN \*

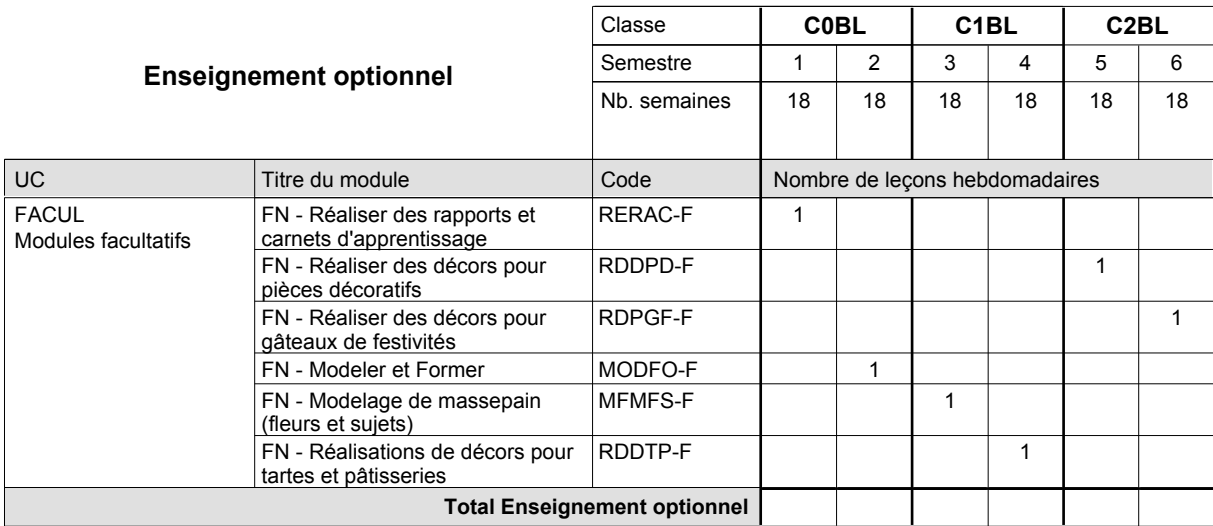

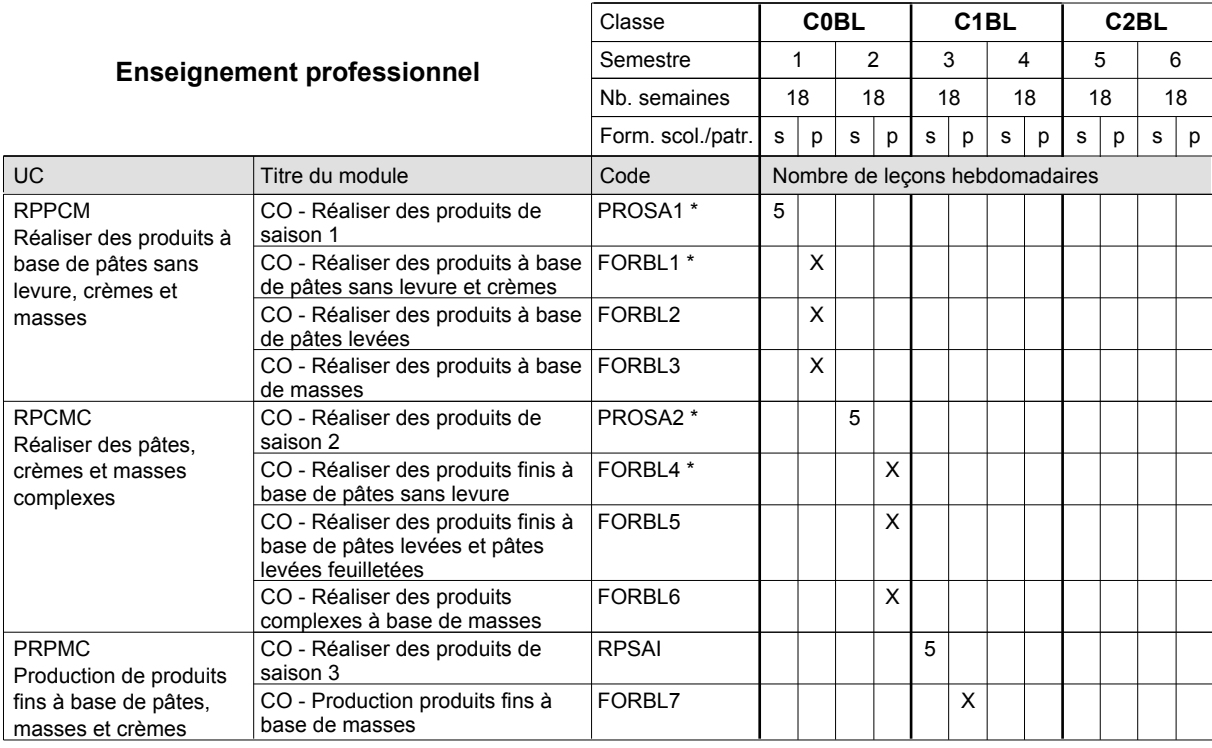

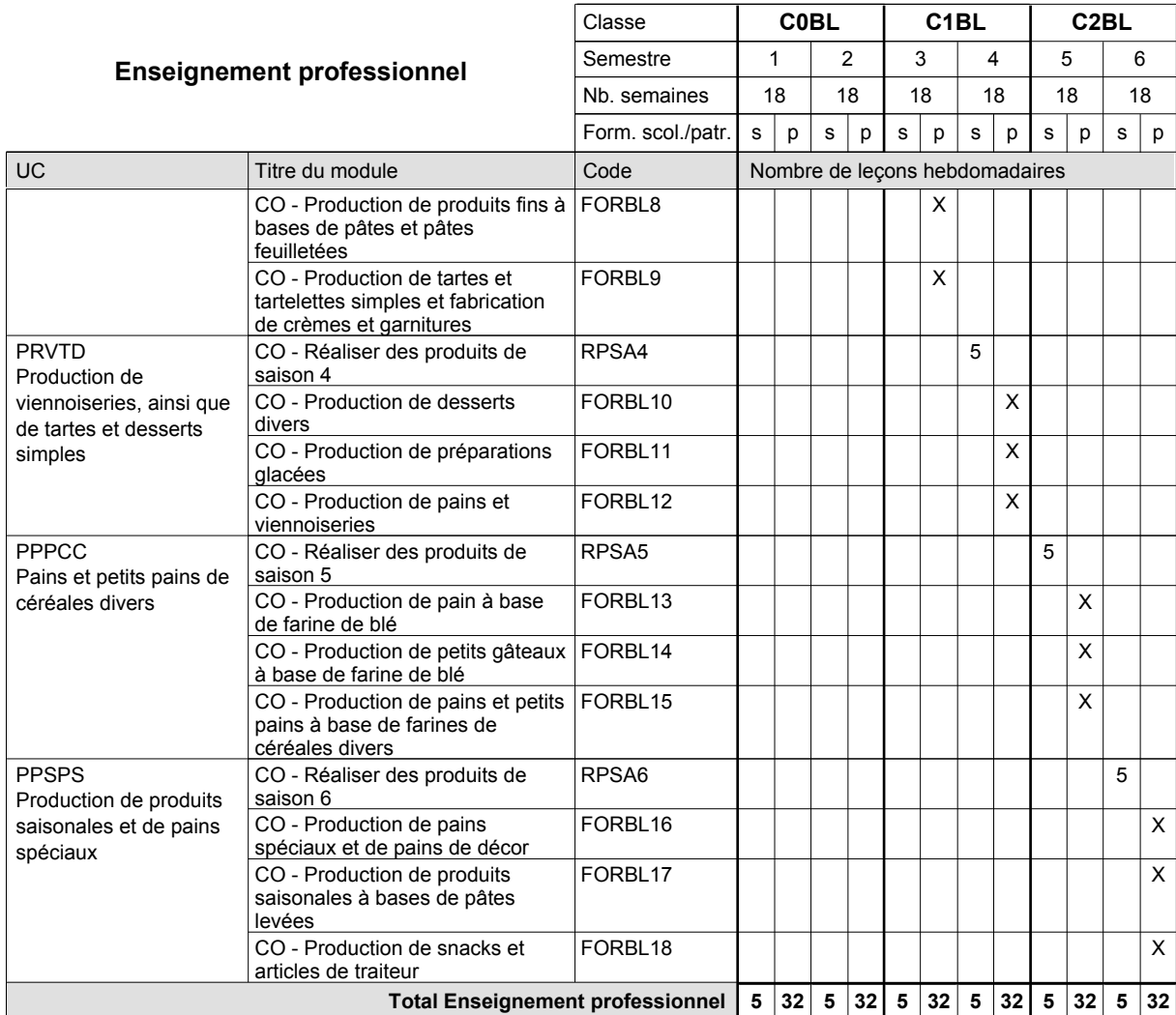

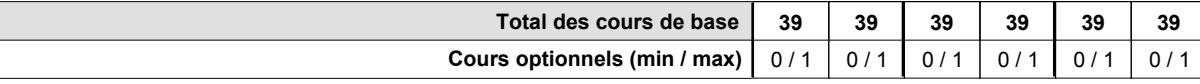

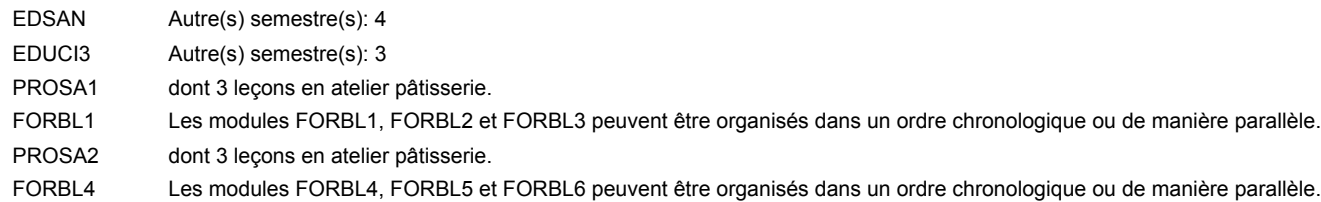

### **Remarque générale**

# **Enseignement secondaire technique Formation professionnelle de base - CCP Certificat de capacité professionnelle Carreleur**

# **(Concomitant avec 1 jour de cours par semaine)**

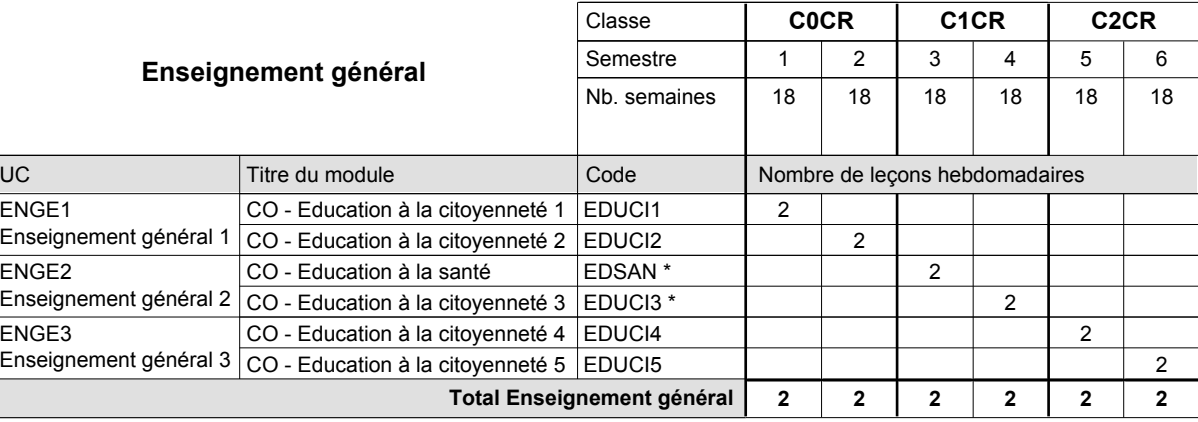

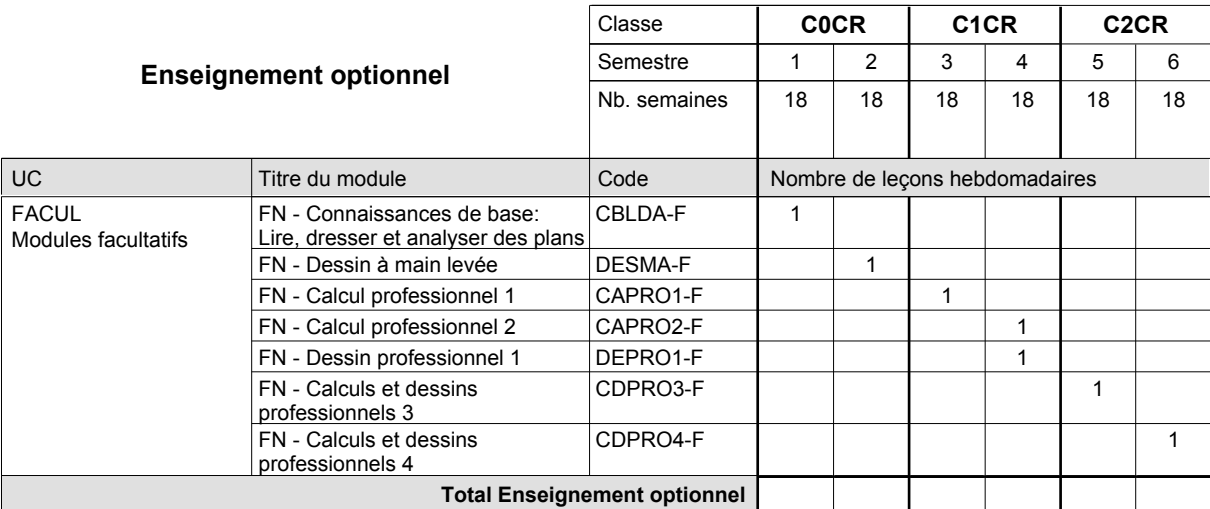

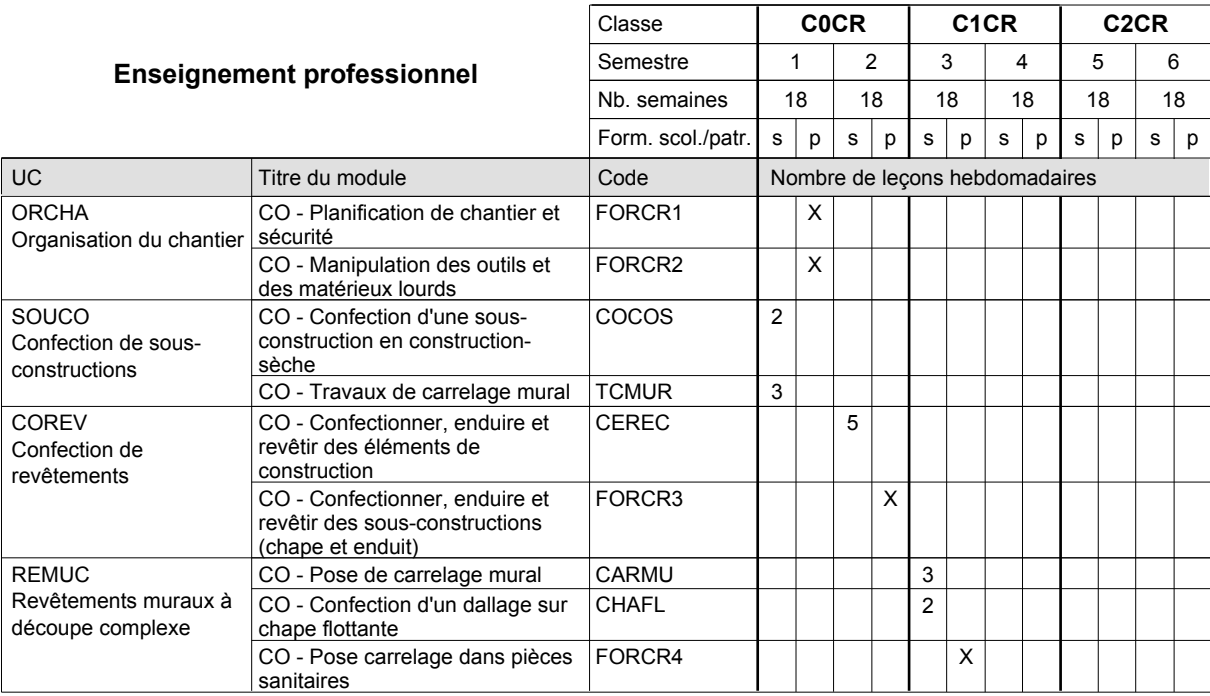

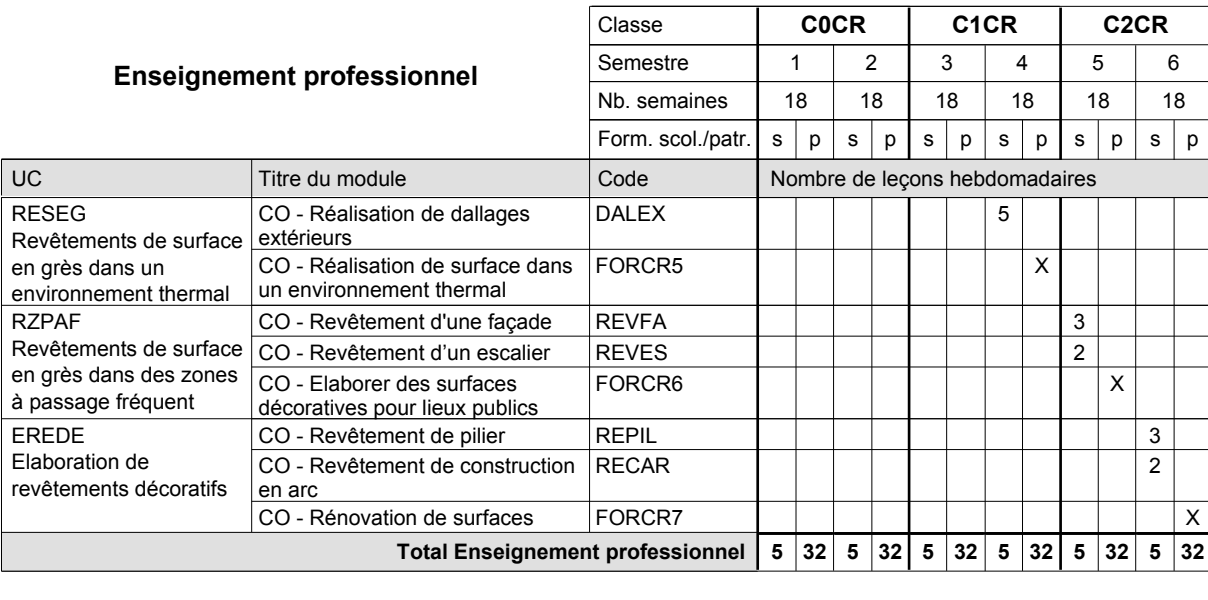

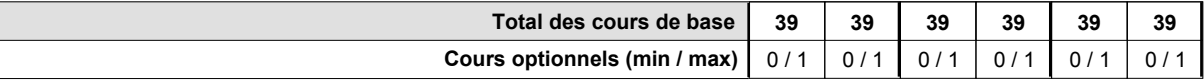

### **Remarque générale**

Les formations de maçon (MC), de marbrier (TM), de carreleur (CR), de plafonneur-façadier (PF) et de tailleur-sculpteur de pierres (TP) peuvent être regroupées dans une classe commune C0BA - métiers du bâtiment.

## **Enseignement secondaire technique Formation professionnelle de base - CCP Certificat de capacité professionnelle Section des coiffeurs Coiffeur**

### **(Concomitant avec 1 jour de cours par semaine)**

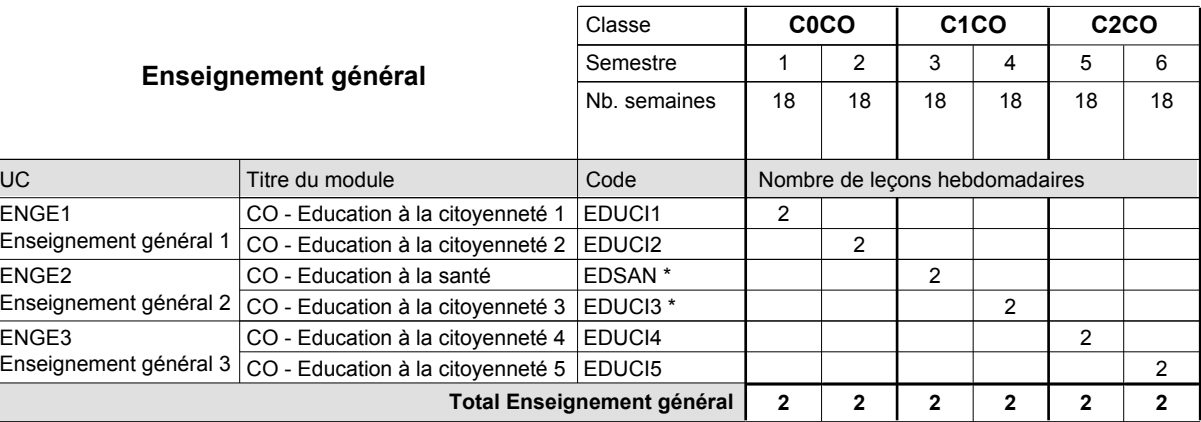

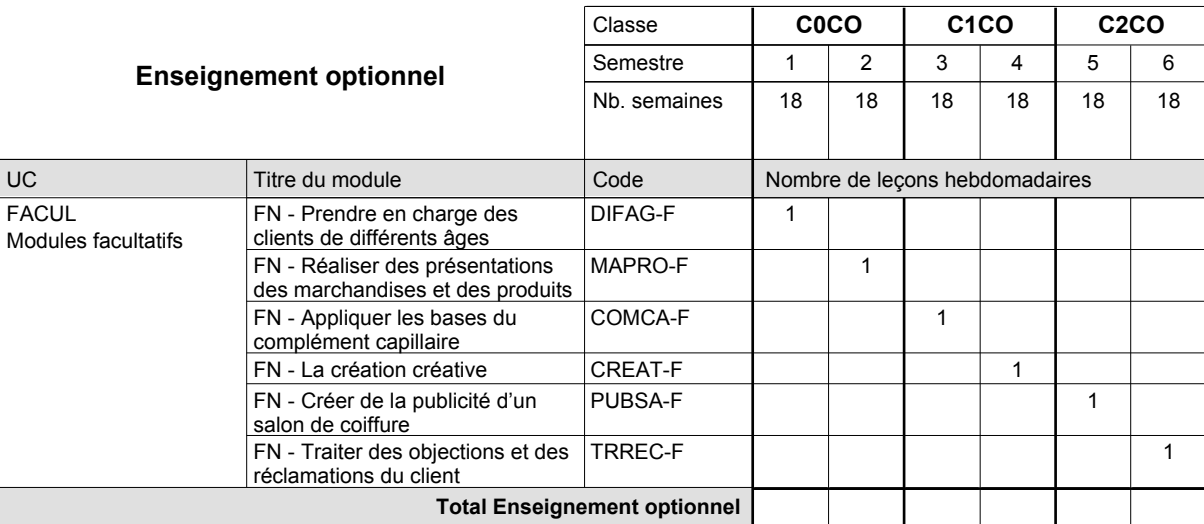

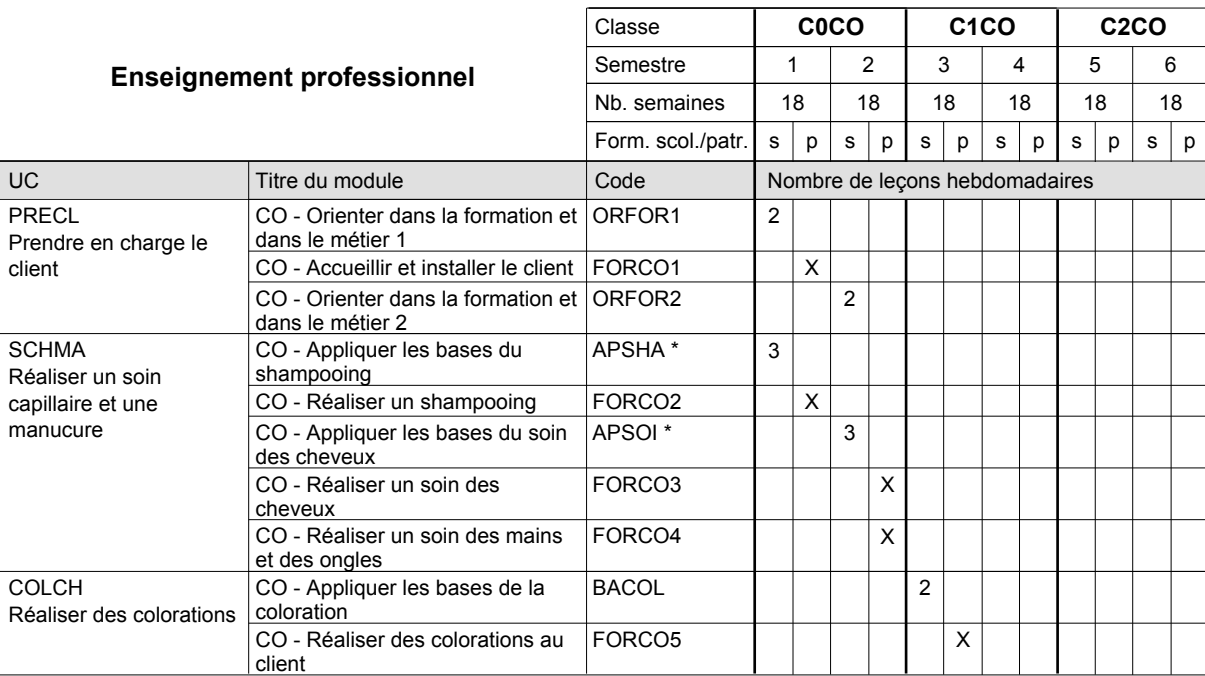

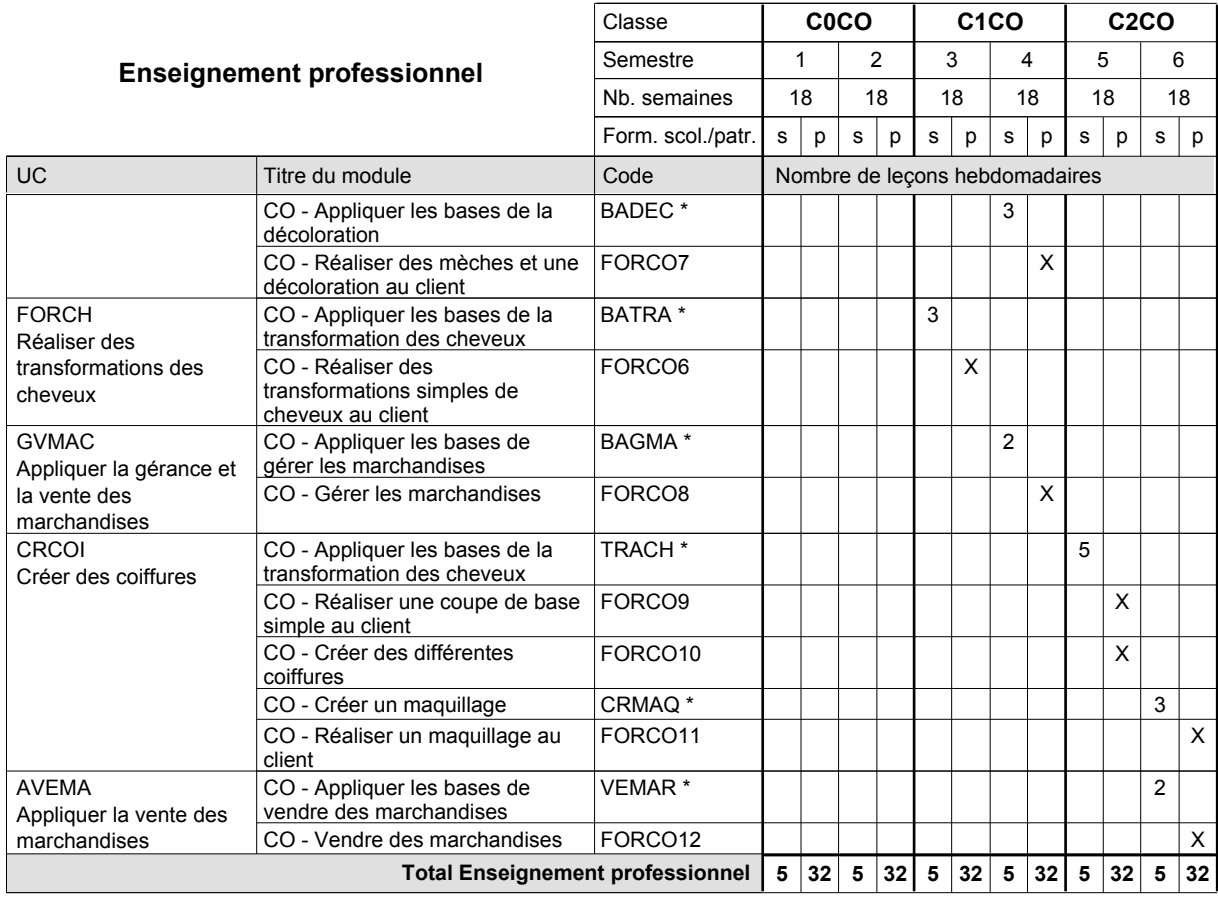

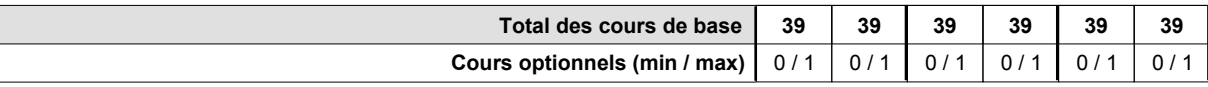

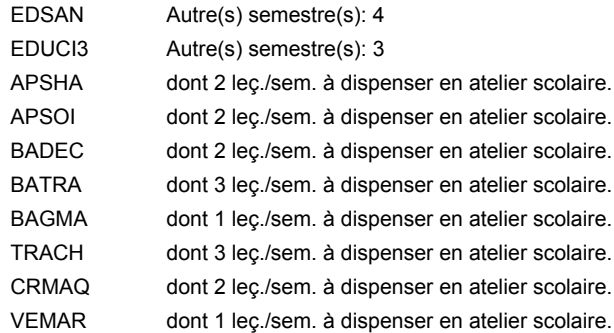

### **Remarque générale**

# **Enseignement secondaire technique Formation professionnelle de base - CCP Certificat de capacité professionnelle Section des coiffeurs - francophone Coiffeur**

**(Concomitant avec 1 jour de cours par semaine)**

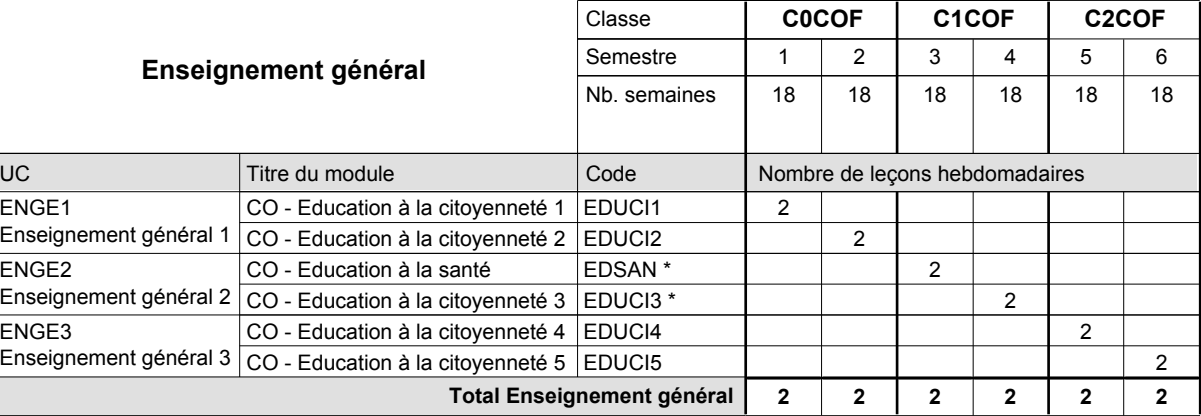

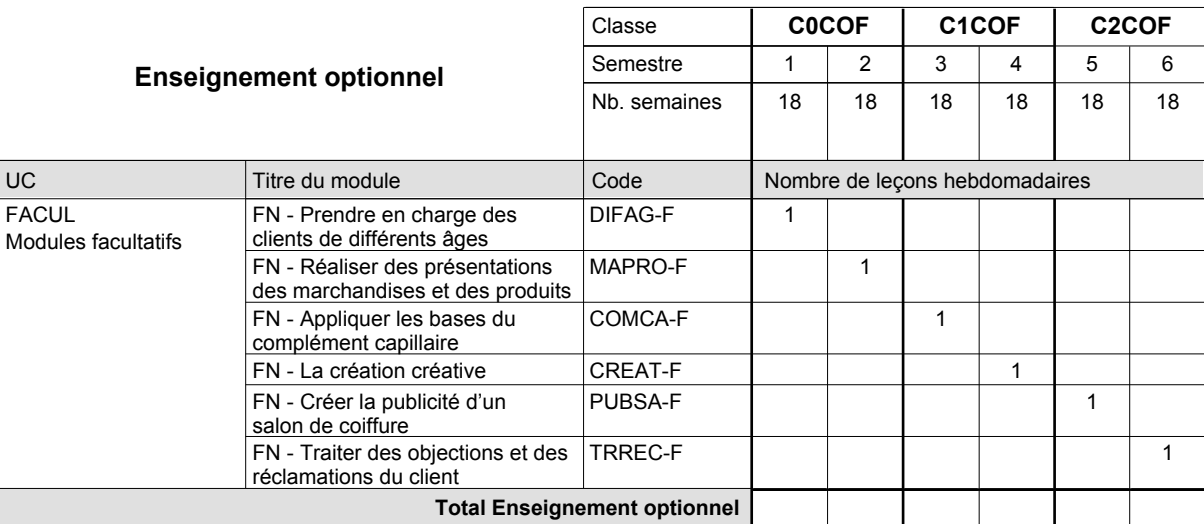

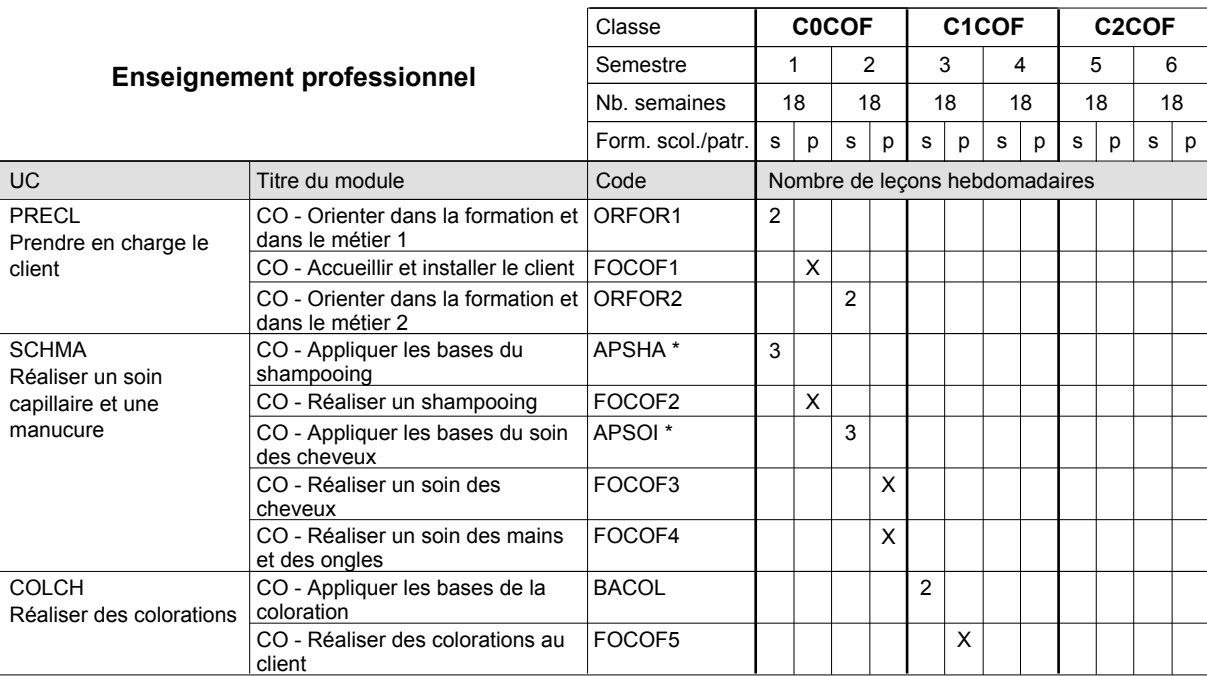

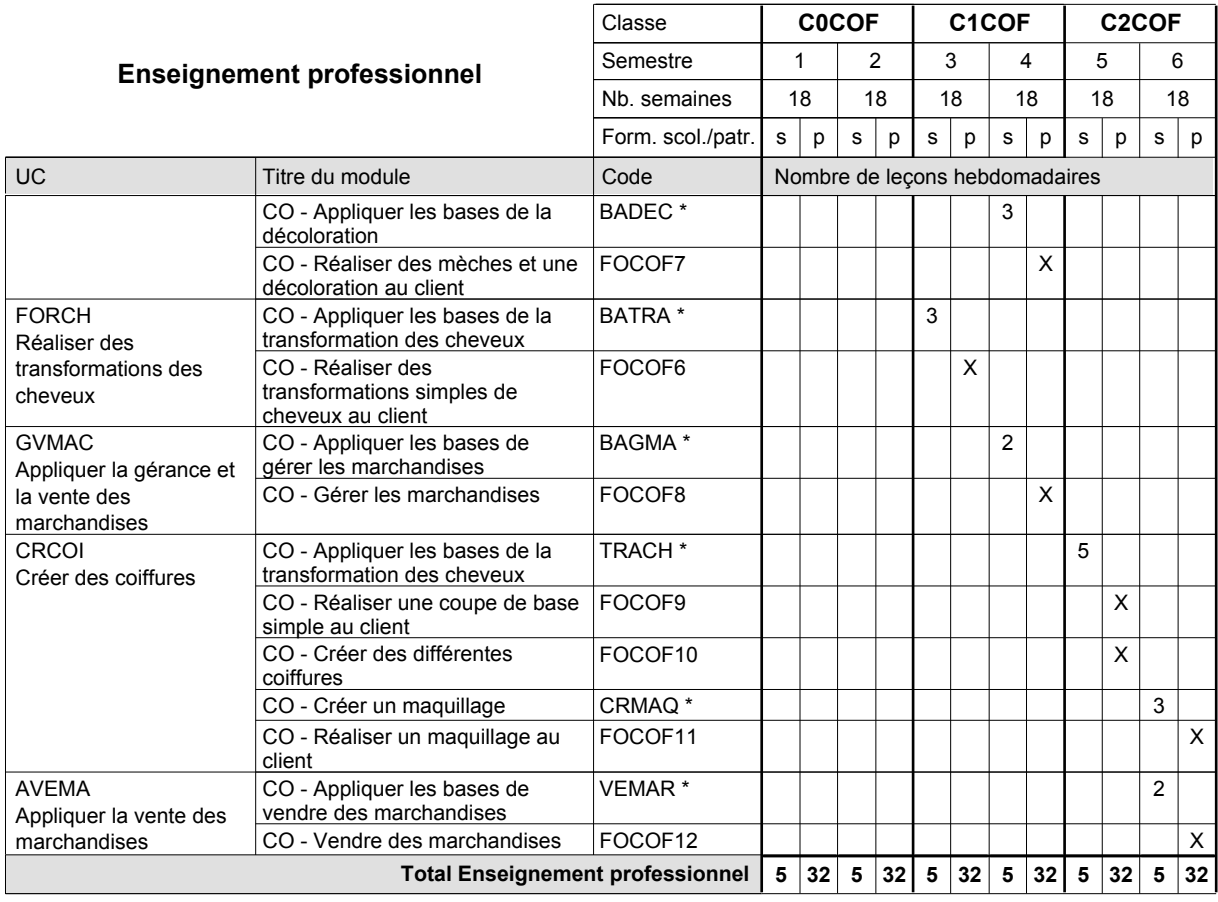

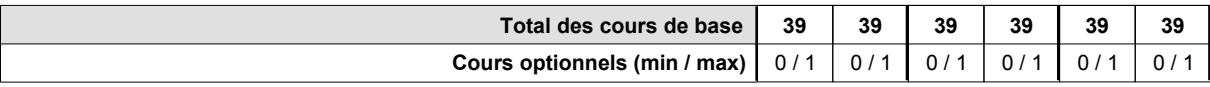

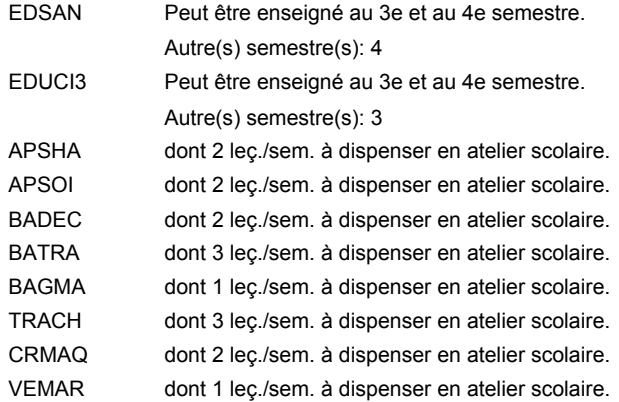

### **Remarque générale**

# **Enseignement secondaire technique Formation professionnelle de base - CCP Certificat de capacité professionnelle Commis de vente**

**(Concomitant, 10e avec 2 jours, 11e et 12e avec 1 jour de cours par semaine)**

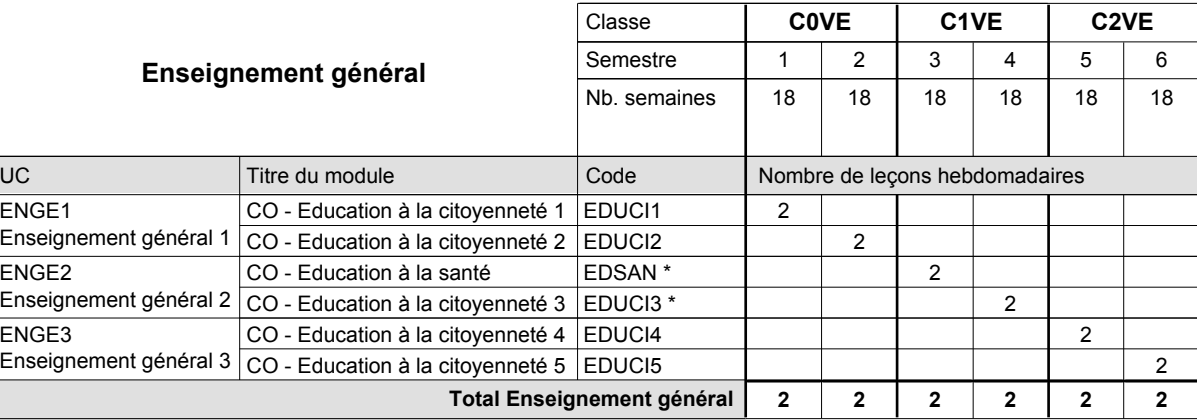

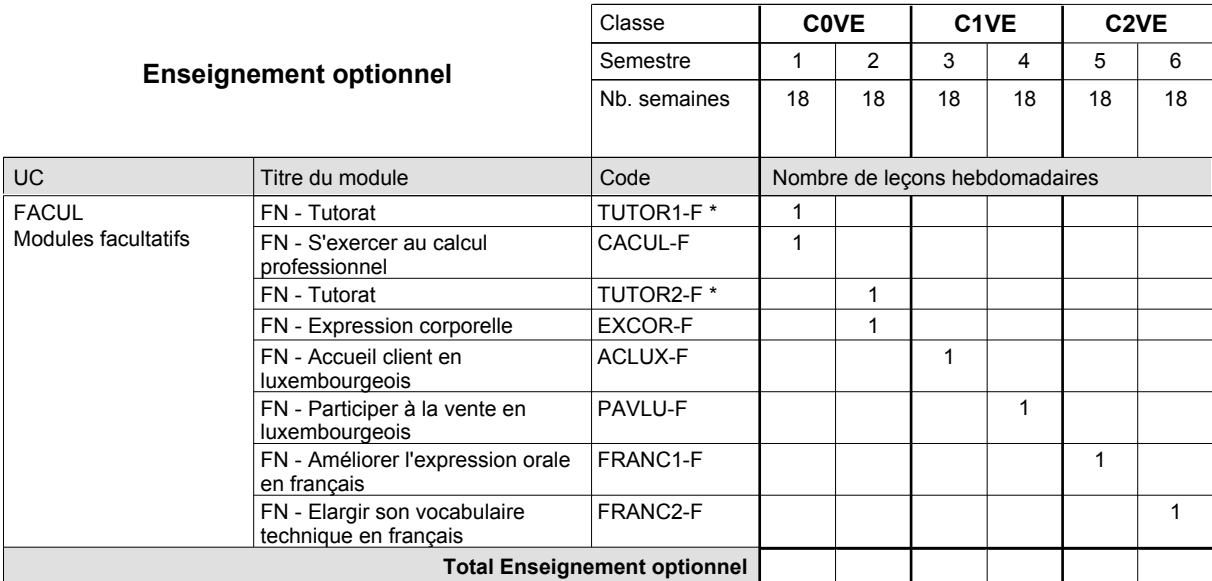

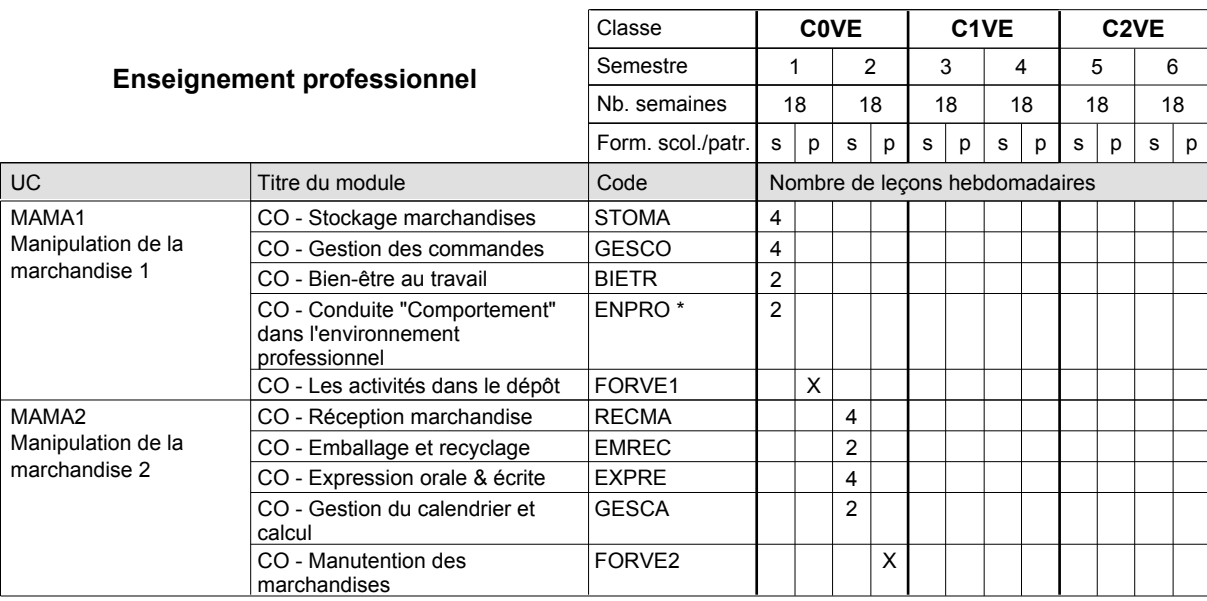

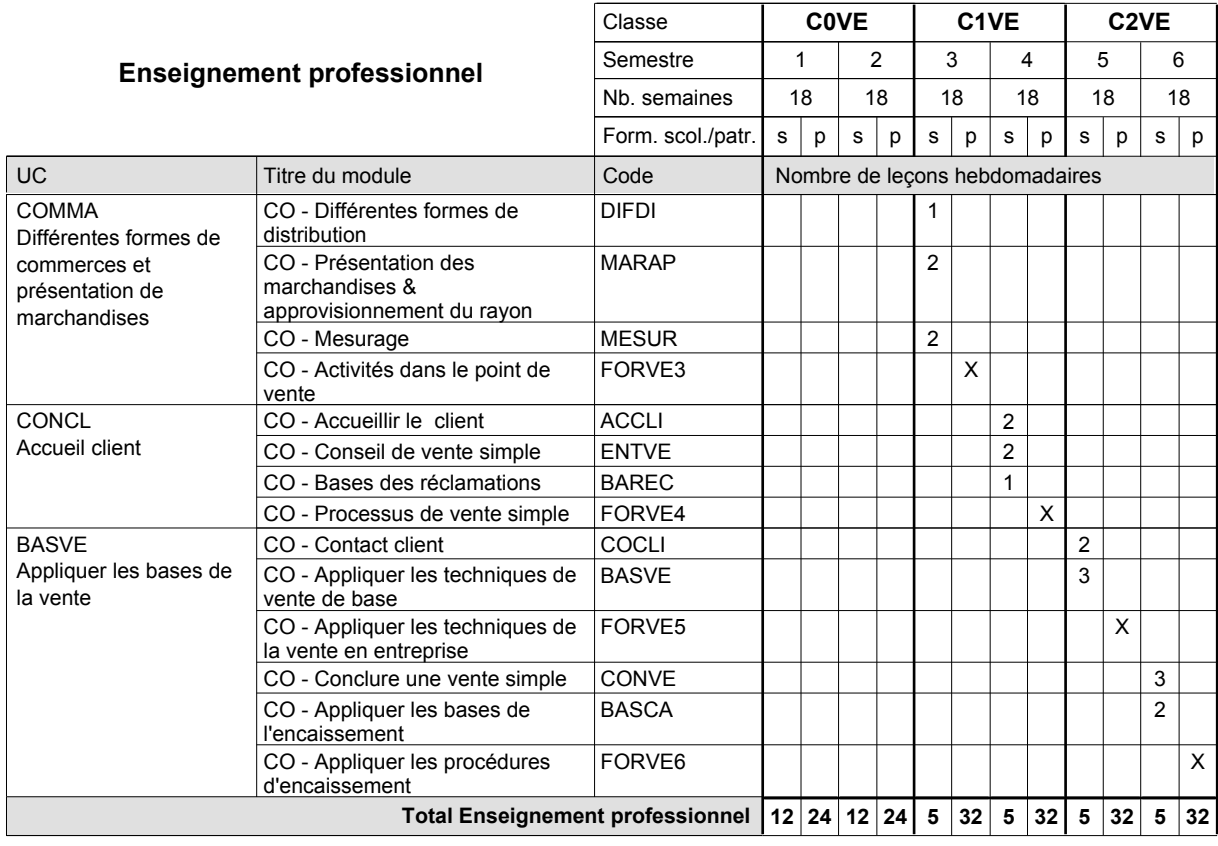

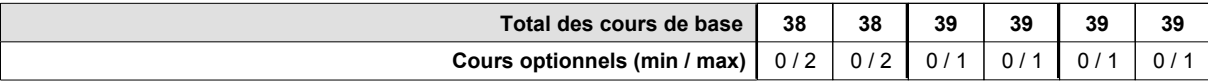

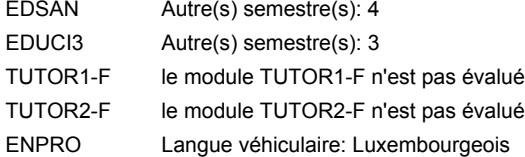

### **Remarque générale**

# **Enseignement secondaire technique Formation professionnelle de base - CCP Certificat de capacité professionnelle**

### **Couvreur**

# **(Concomitant, 10e avec 2 jours , 11e et 12e avec 1 jour de cours par semaine)**

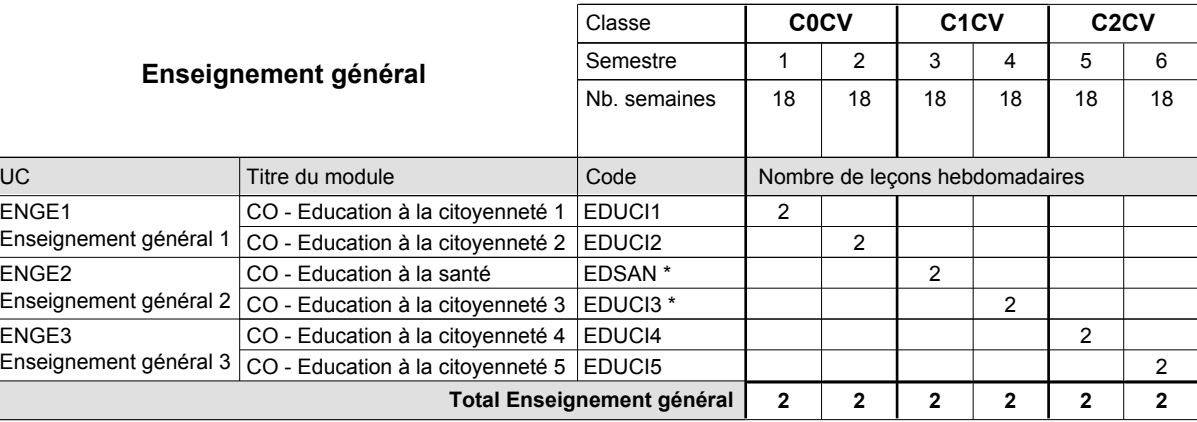

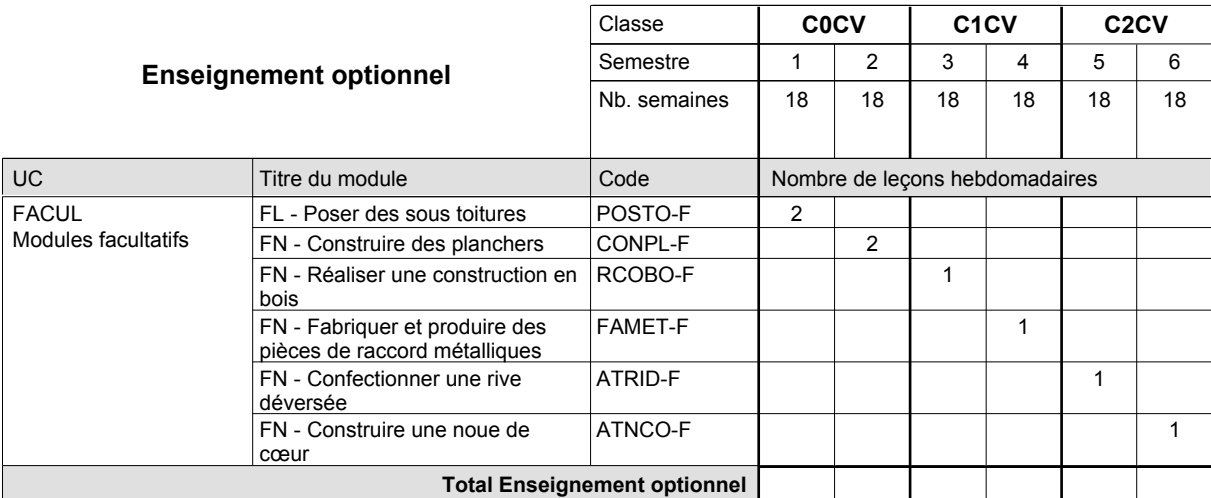

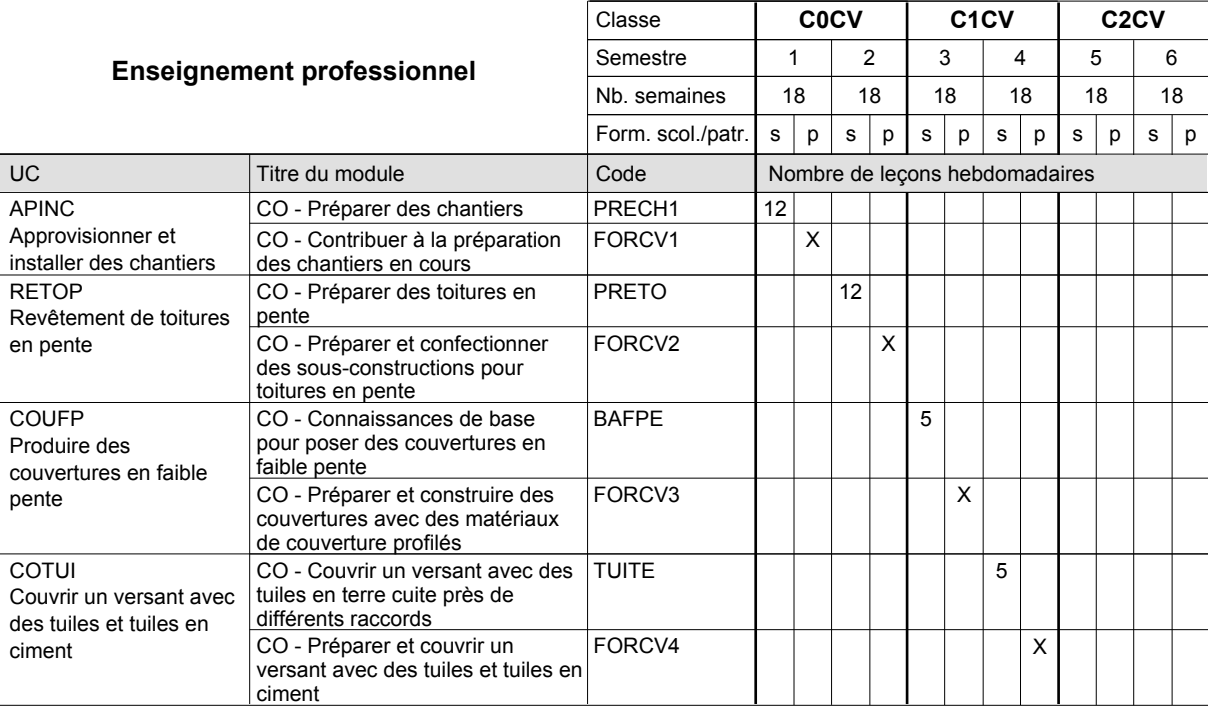

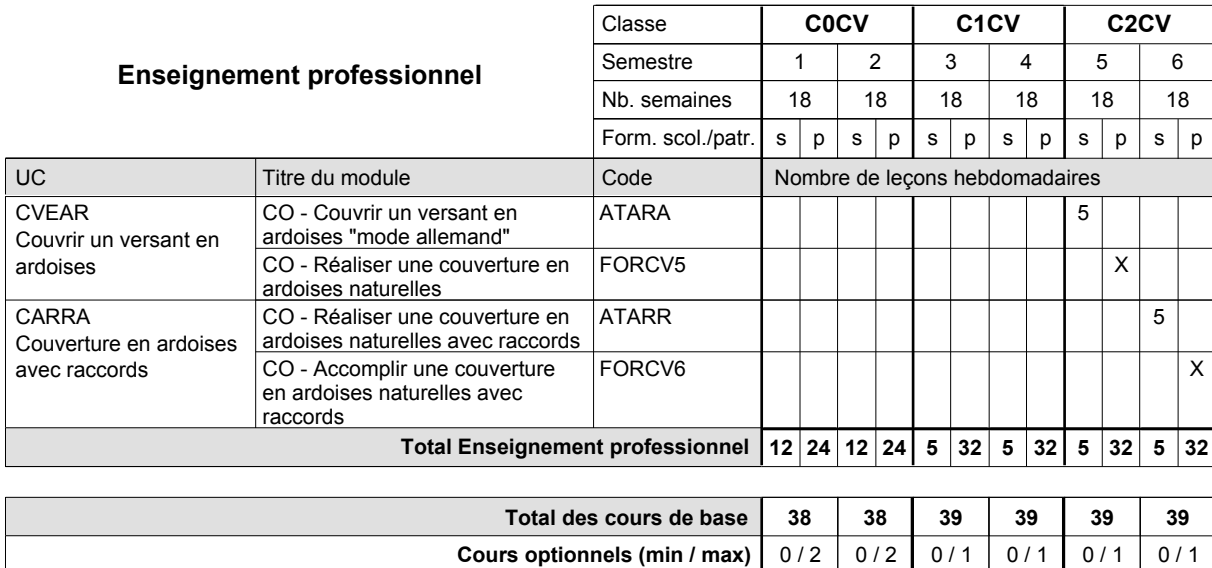

### **Remarque générale**

# **Enseignement secondaire technique Formation professionnelle de base - CCP Certificat de capacité professionnelle (Concomitant par périodes) Cuisinier**

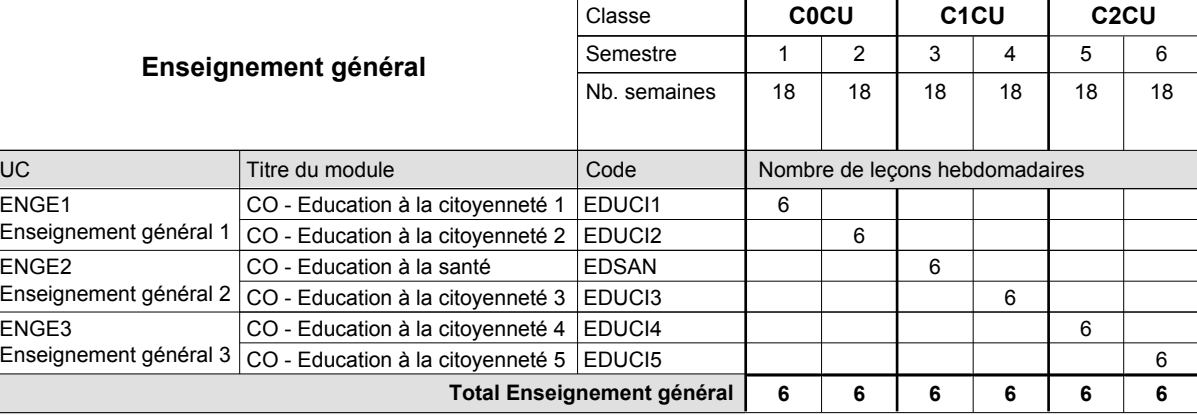

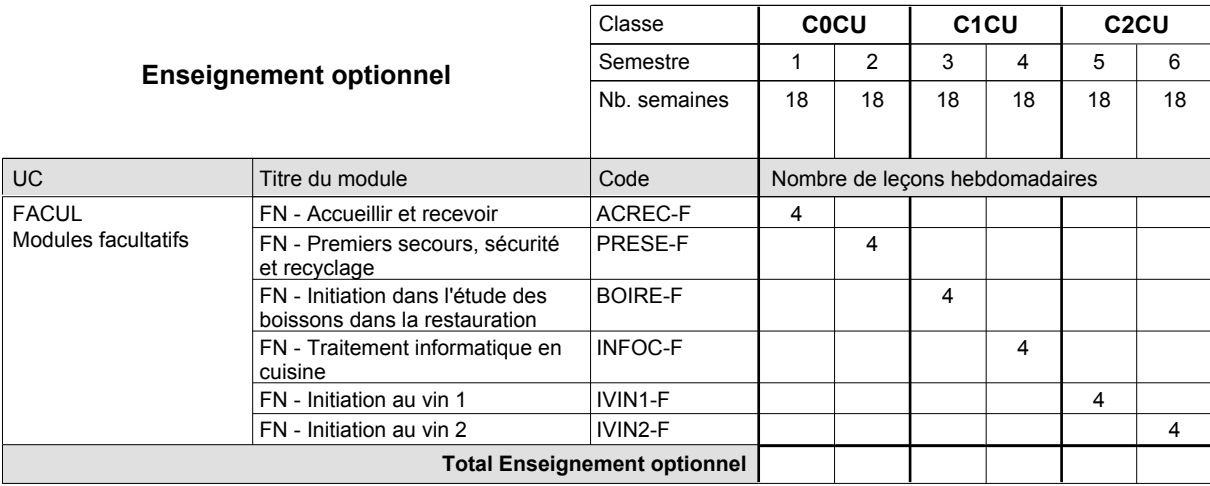

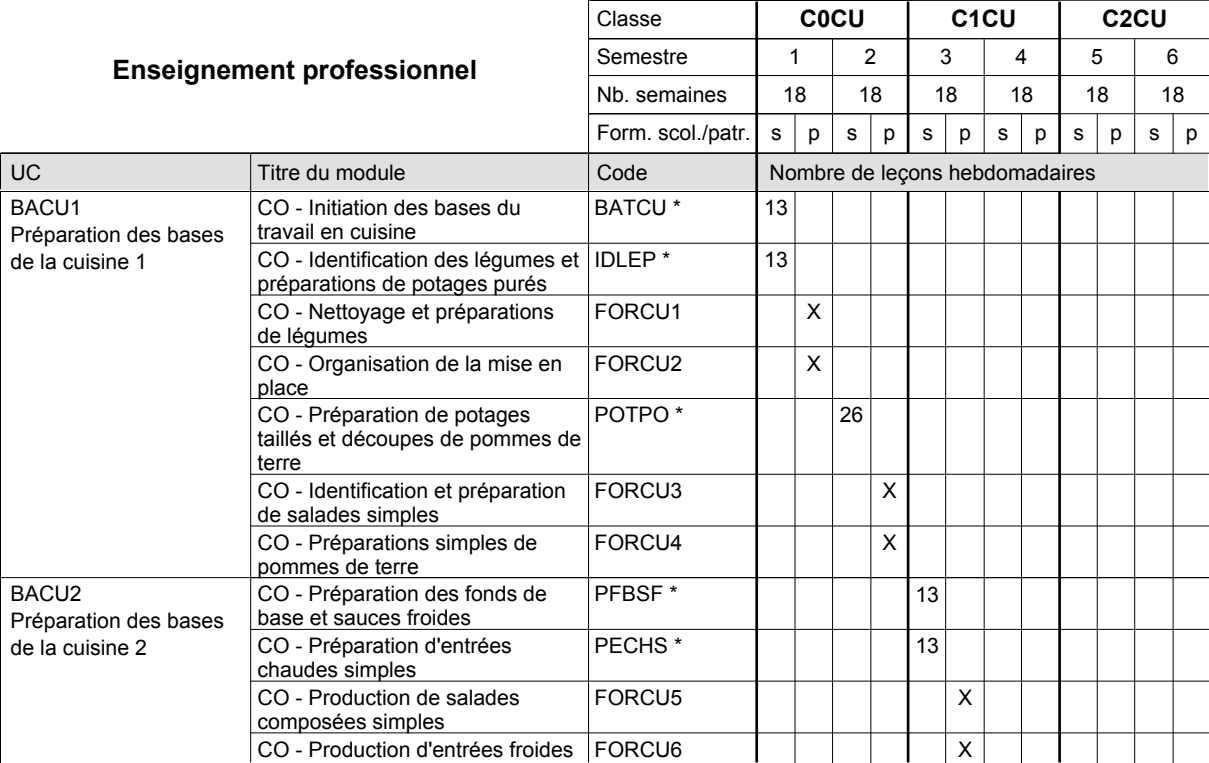

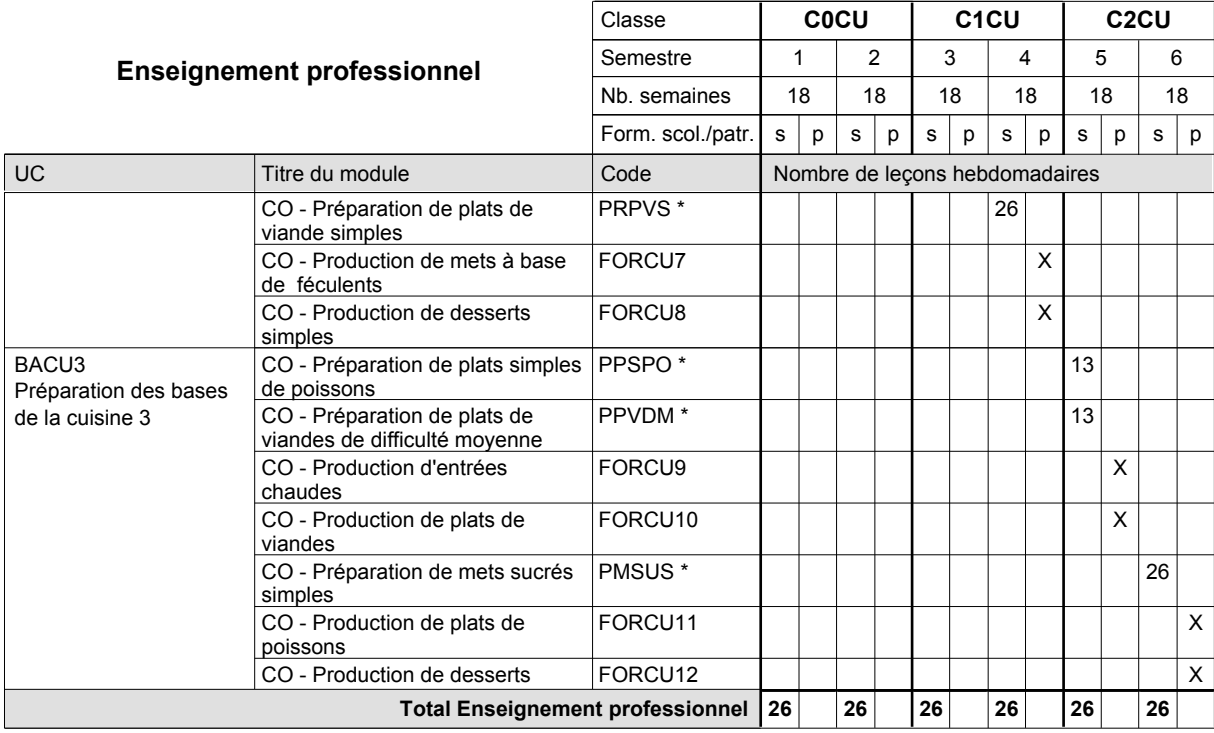

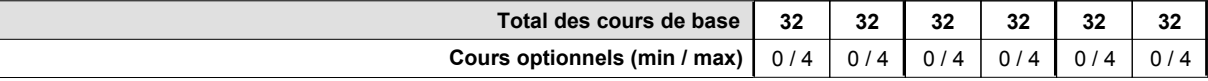

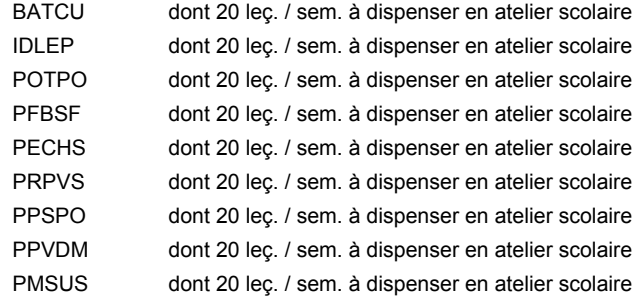

### **Remarque générale**

La formation est organisée par périodes:

Semestre 1 : 6 semaines à l'école (à raison de 36 leçons hebdomadaires) et 12 semaines en organisme de formation.

Semestre 2 : 3 semaines à l'école (à raison de 36 leçons hebdomadaires) et 15 semaines en organisme de formation.

Semestre 3 : 6 semaines à l'école (à raison de 36 leçons hebdomadaires) et 12 semaines en organisme de formation.

Semestre 4 : 3 semaines à l'école (à raison de 36 leçons hebdomadaires) et 15 semaines en organisme de formation.

Semestre 5 : 6 semaines à l'école (à raison de 36 leçons hebdomadaires) et 12 semaines en organisme de formation.

Semestre 6 : 3 semaines à l'école (à raison de 36 leçons hebdomadaires) et 15 semaines en organisme de formation.

# **Enseignement secondaire technique Formation professionnelle de base - CCP Certificat de capacité professionnelle Débosseleur de véhicules automoteurs**

**(Concomitant, 10e avec 2 jours, 11e et 12e avec 1,5 jours de cours par semaine)**

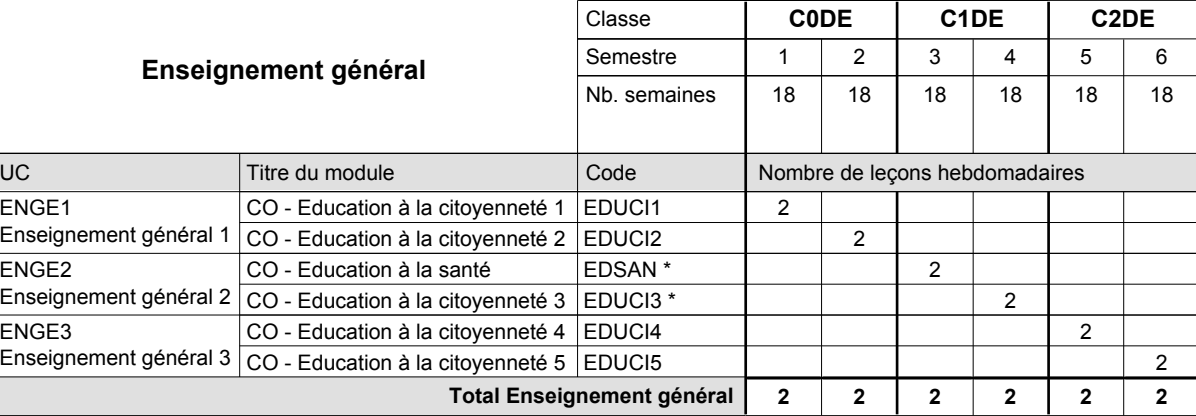

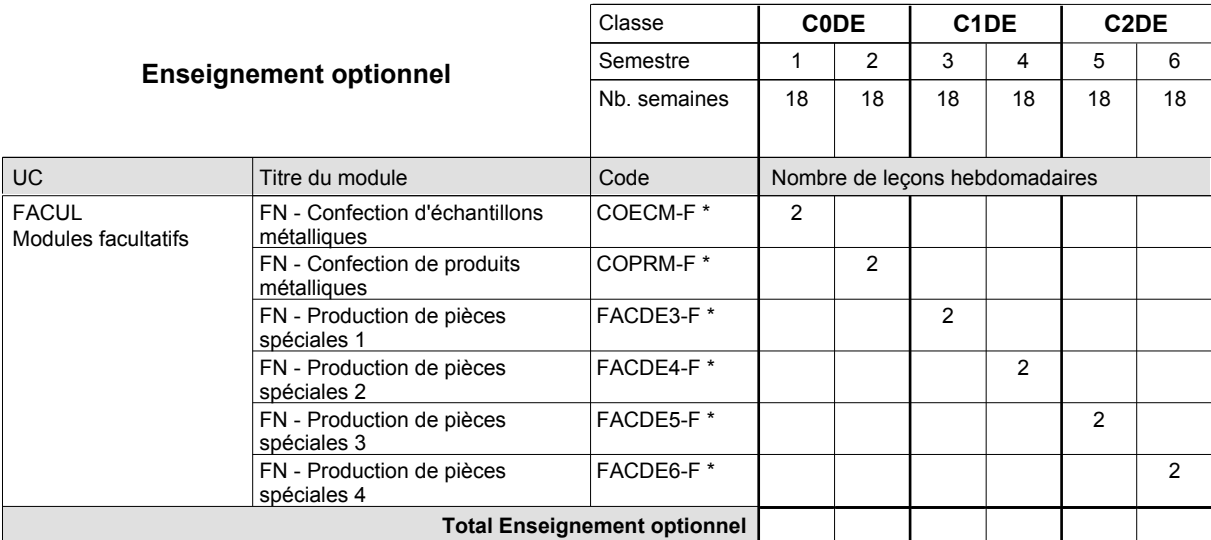

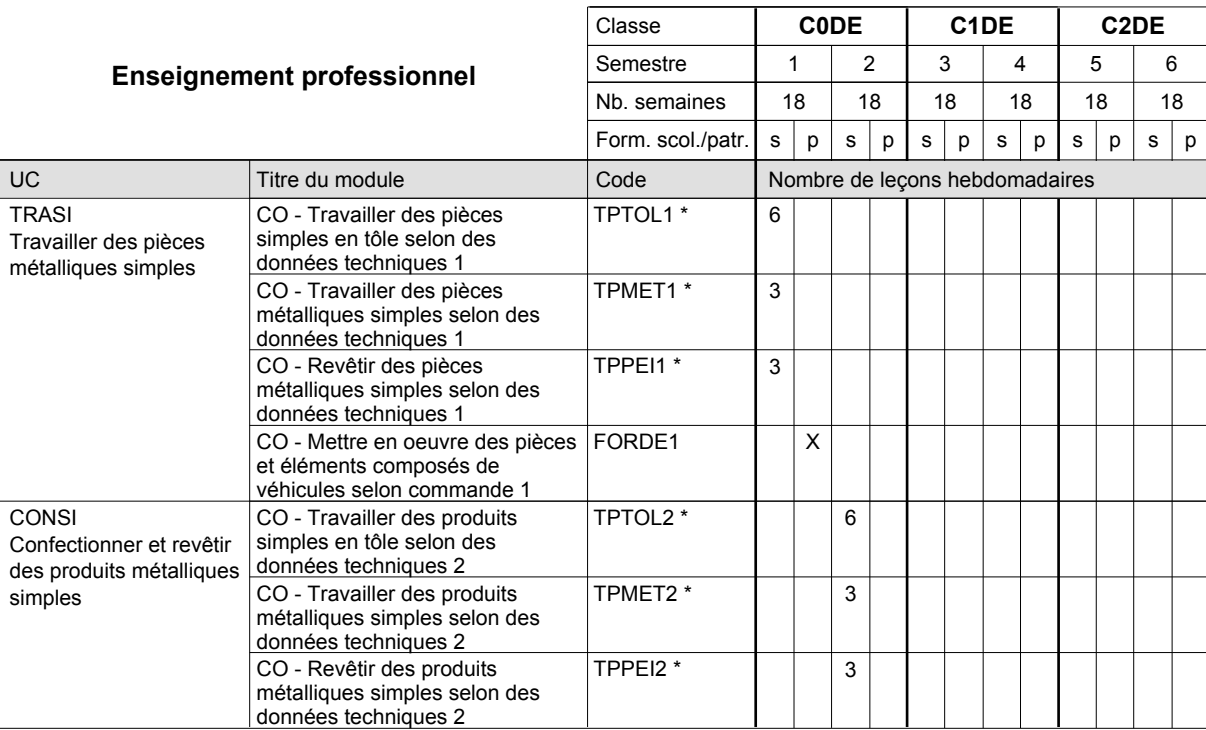

# 2016/2017 **Grille horaire** Page 500

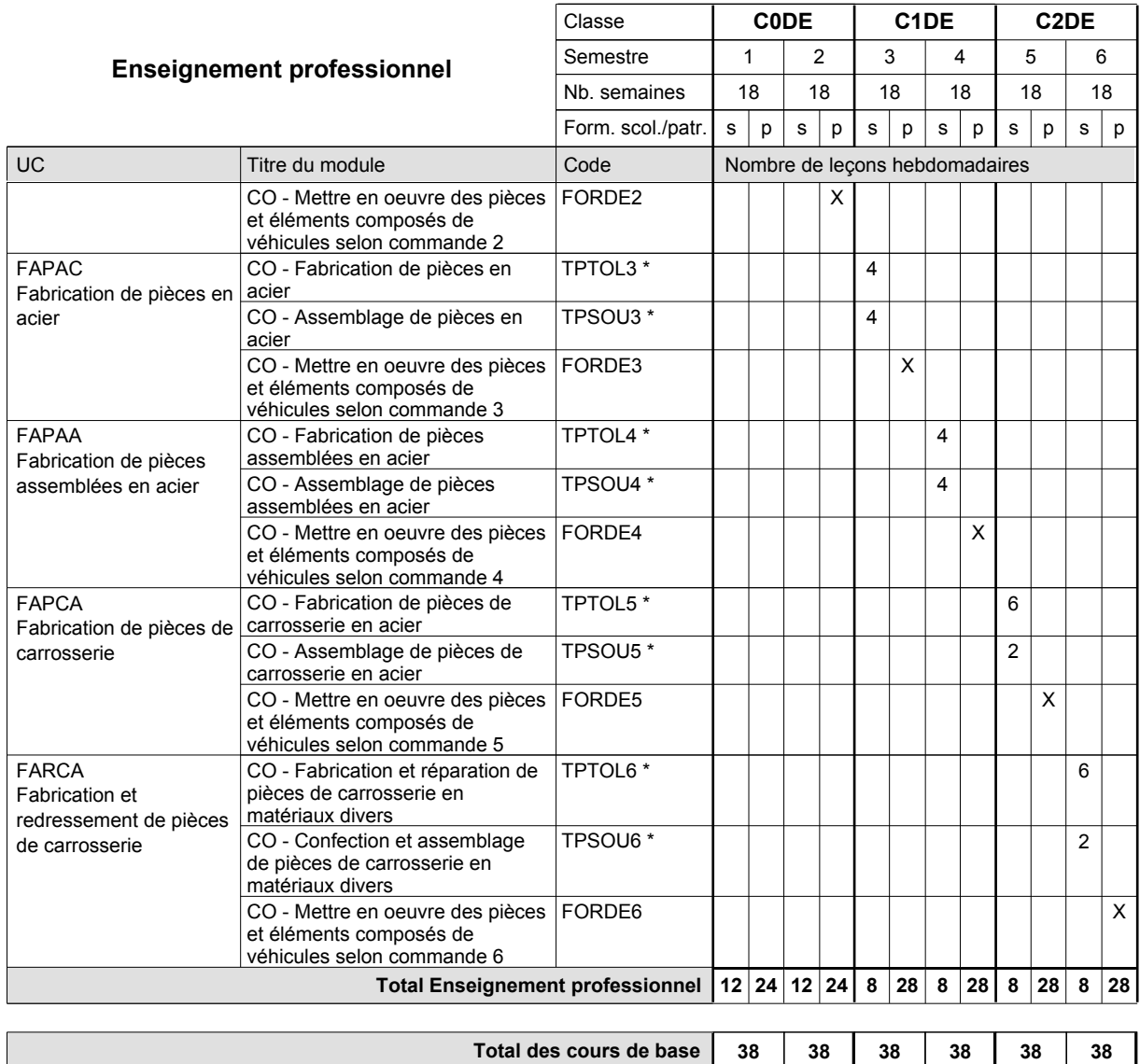

**Cours optionnels (min / max)**

 $0/2$   $0/2$   $0/2$   $0/2$   $0/2$   $0/2$   $0/2$
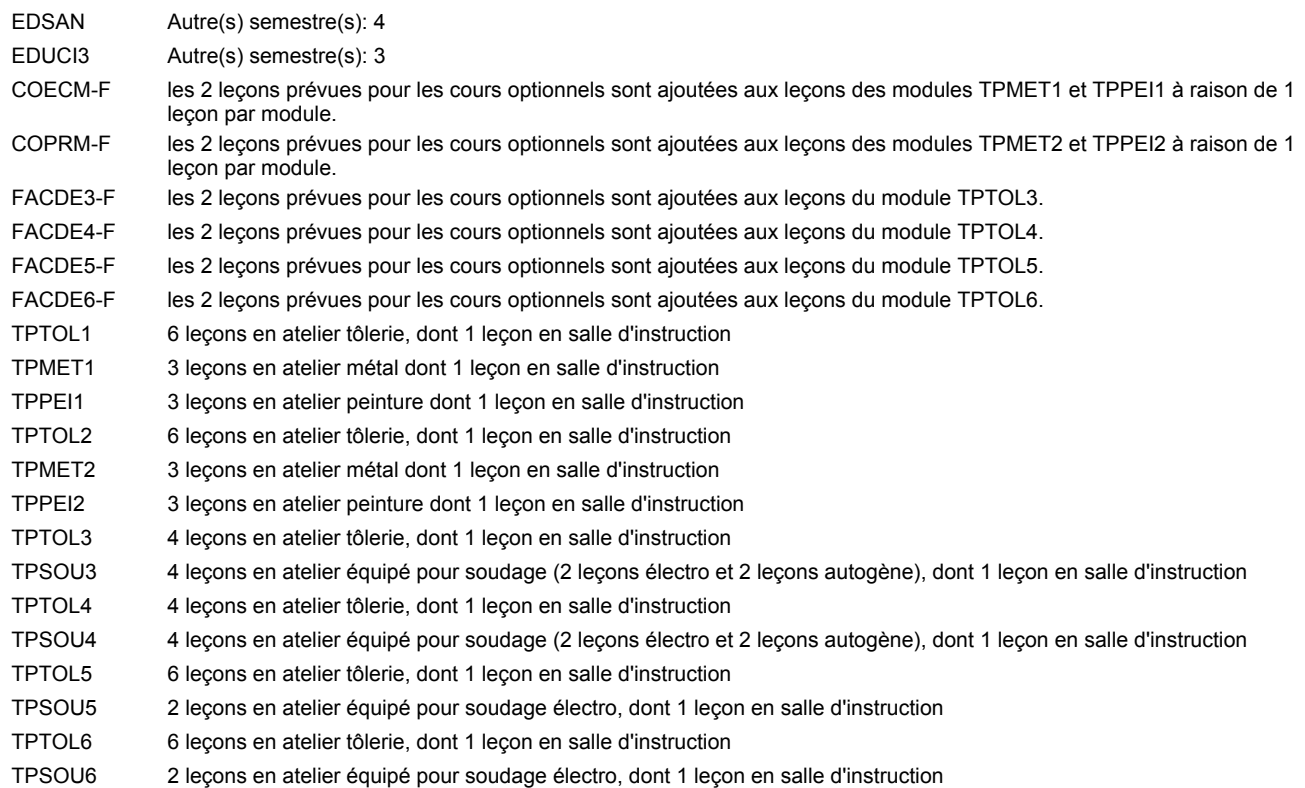

#### **Remarque générale**

Les formations de débosseleur de véhicules automoteurs (DE) et de peintre de véhicules automoteurs (PV) peuvent être regroupées dans une classe commune C0CE - métiers de la carrosserie.

La formation est organisée:

En classe de C0DE: au rythme de 2 jours par semaine à l'école et 3 jours par semaine en organisme de formation.

En classe de C1DE/C2DE: au rythme de 1,5 jours par semaine à l'école et 3,5 jours par semaine en organisme de formation. Alternant de 1 à 2 jours à l'école, resp. 4 à 3 jours à l'organisme de formation.

### **Enseignement secondaire technique Formation professionnelle de base - CCP Certificat de capacité professionnelle Section des électriciens (Concomitant avec 1 jour de cours par semaine) Électricien**

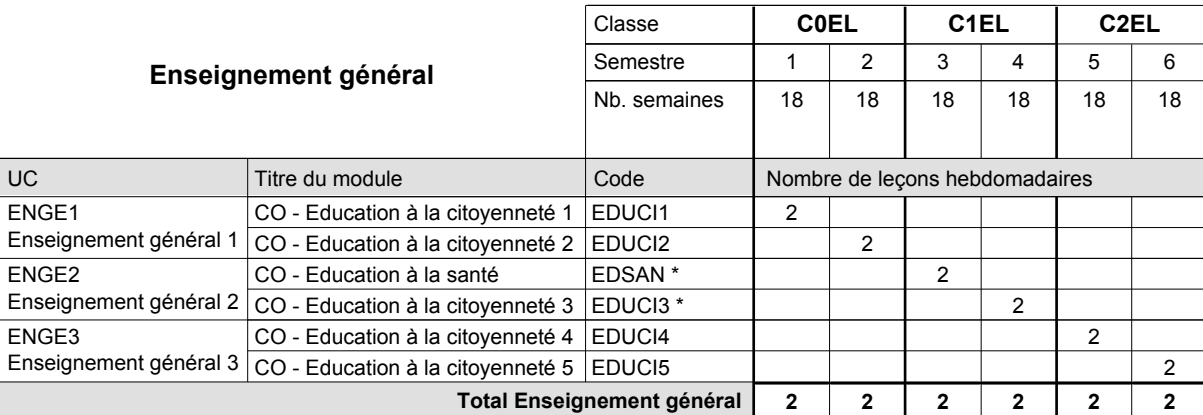

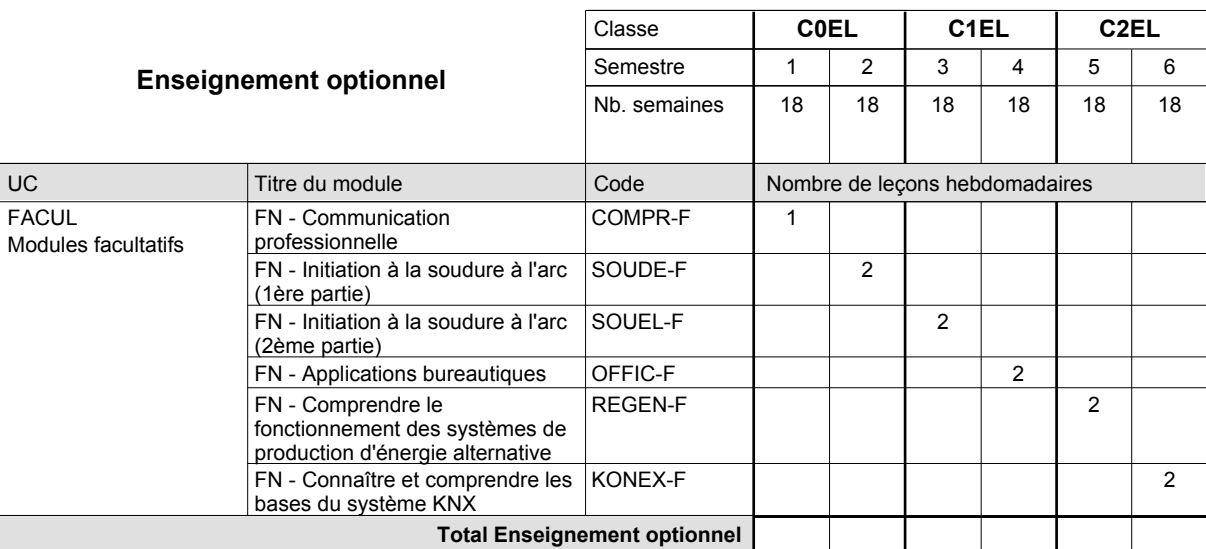

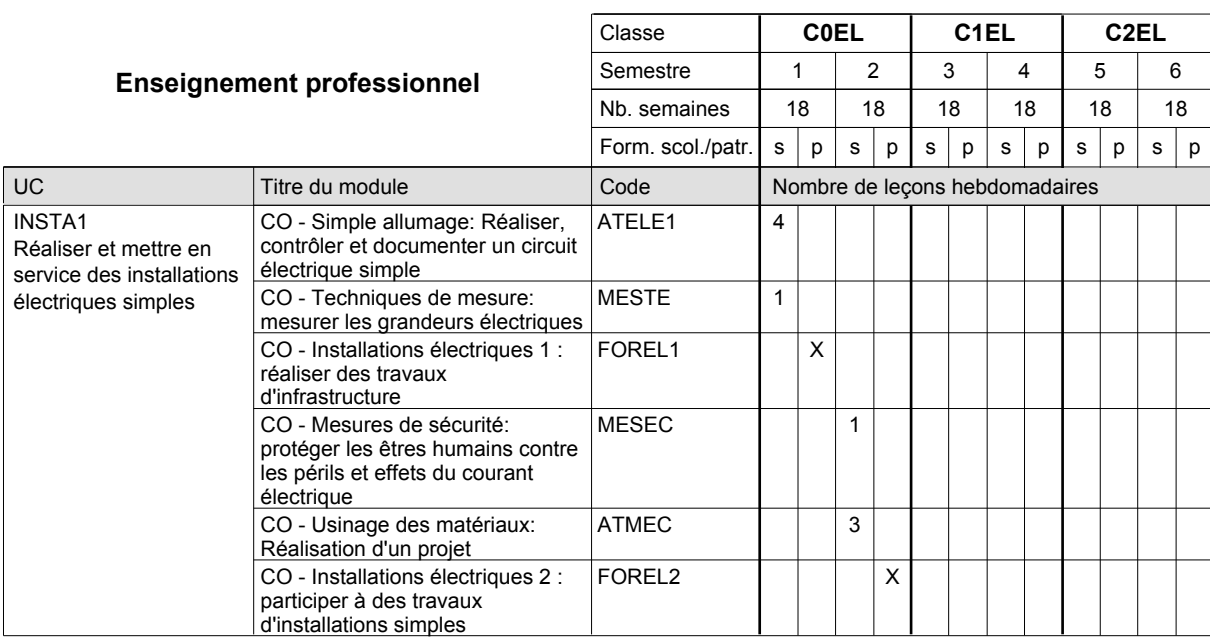

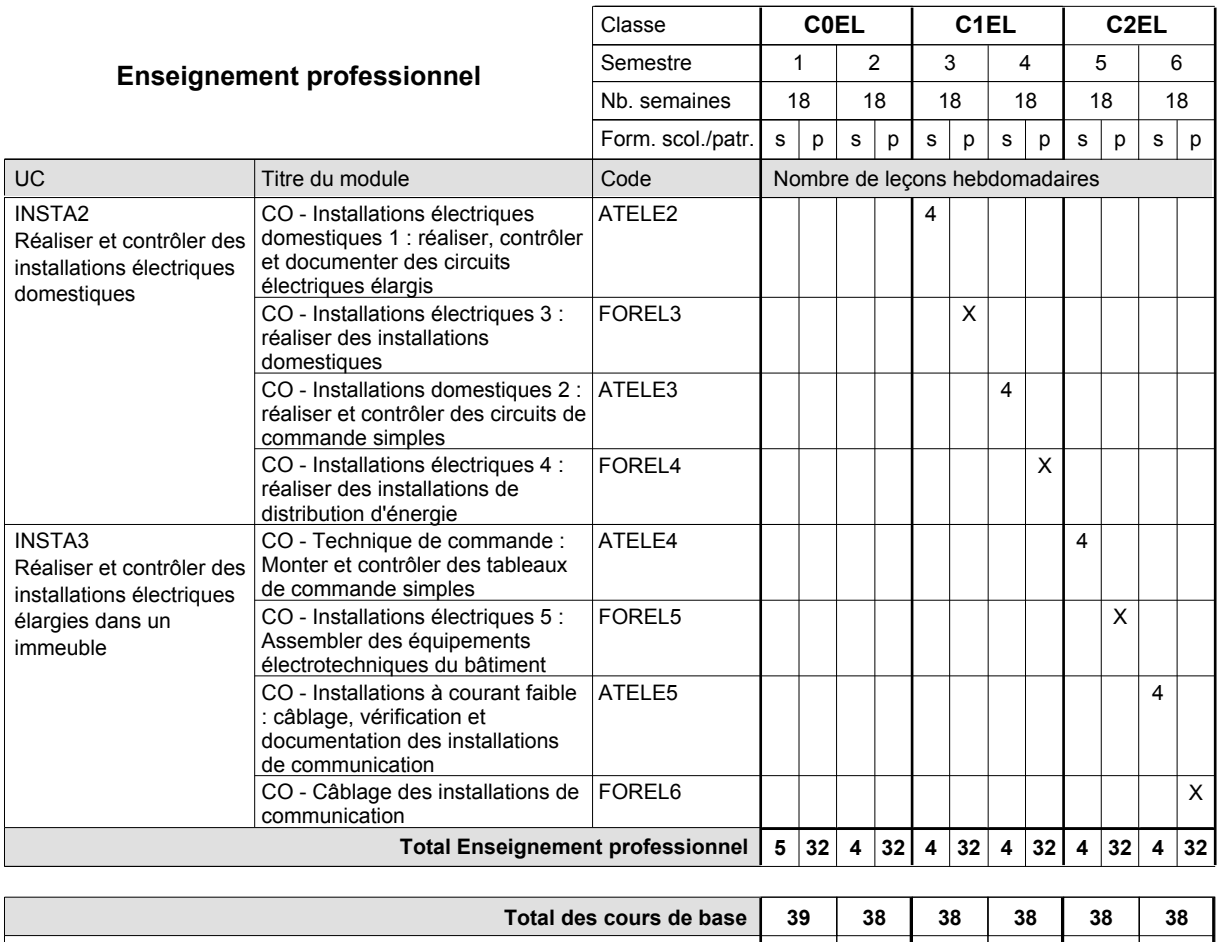

**Remarque générale**

Le volume horaire de la formation scolaire et de la formation patronale à disposition pour terminer la formation au cours d'une année supplémentaire est en principe le même que celui de la dernière année d'études.

**Cours optionnels (min / max) |** 0/1 | 0/2 | 0/2 | 0/2 | 0/2 | 0/2

### **Enseignement secondaire technique Formation professionnelle de base - CCP Certificat de capacité professionnelle Section des électriciens - francophone (Concomitant avec 1 jour de cours par semaine) Électricien**

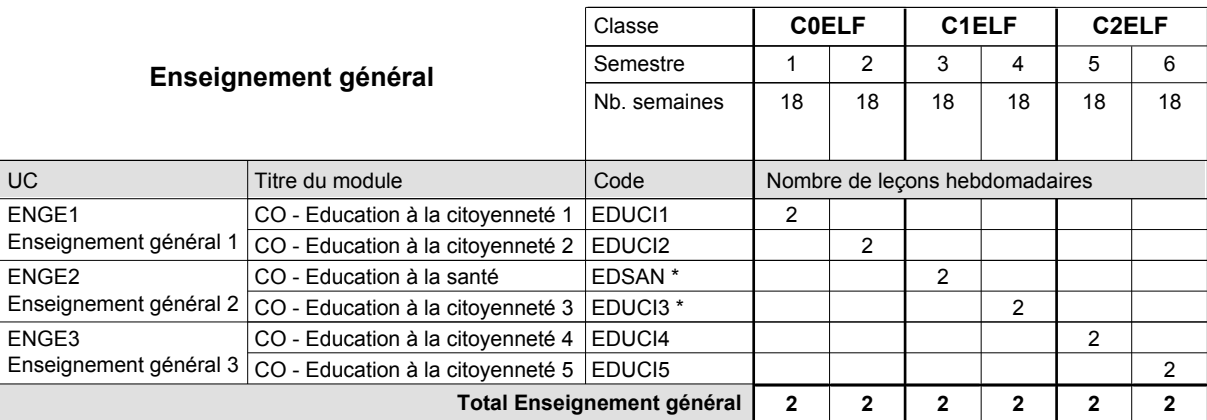

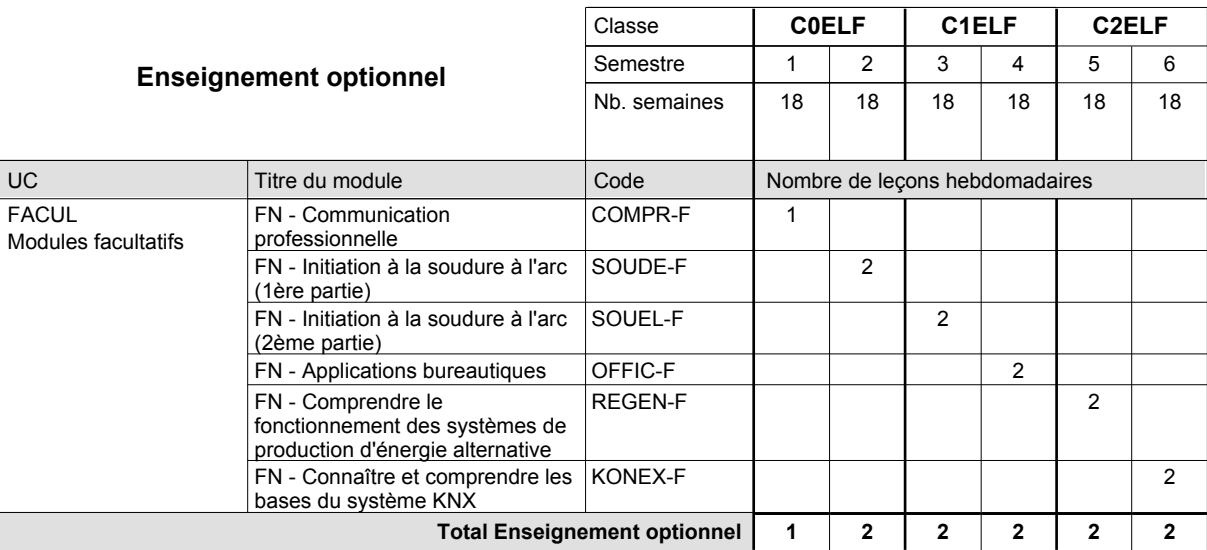

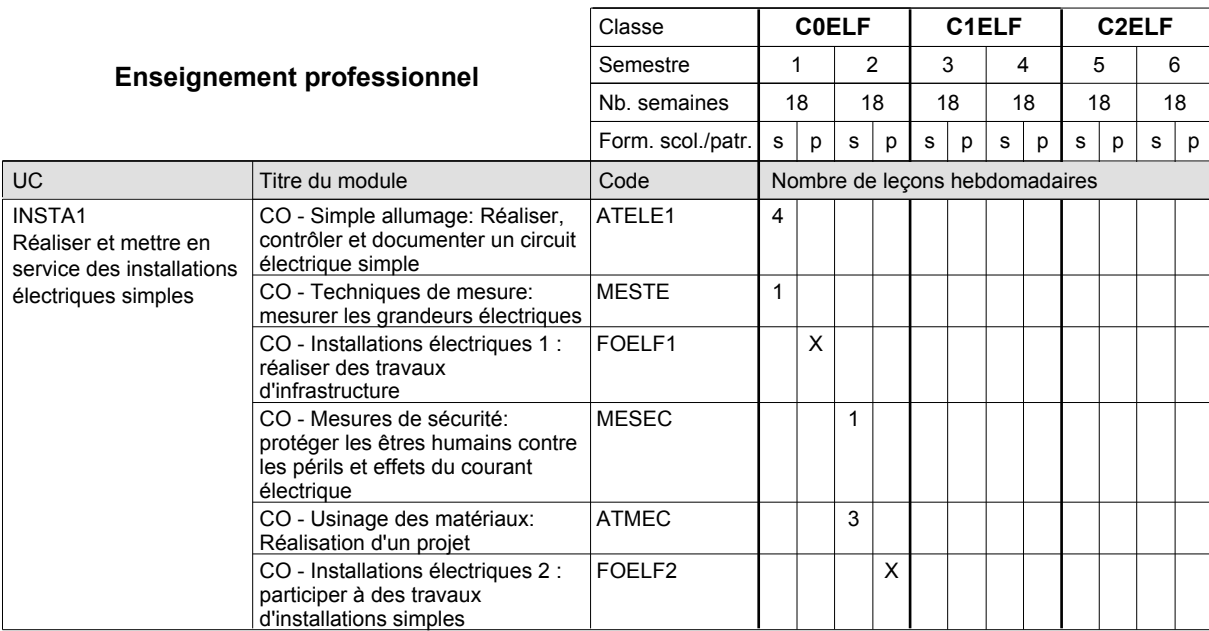

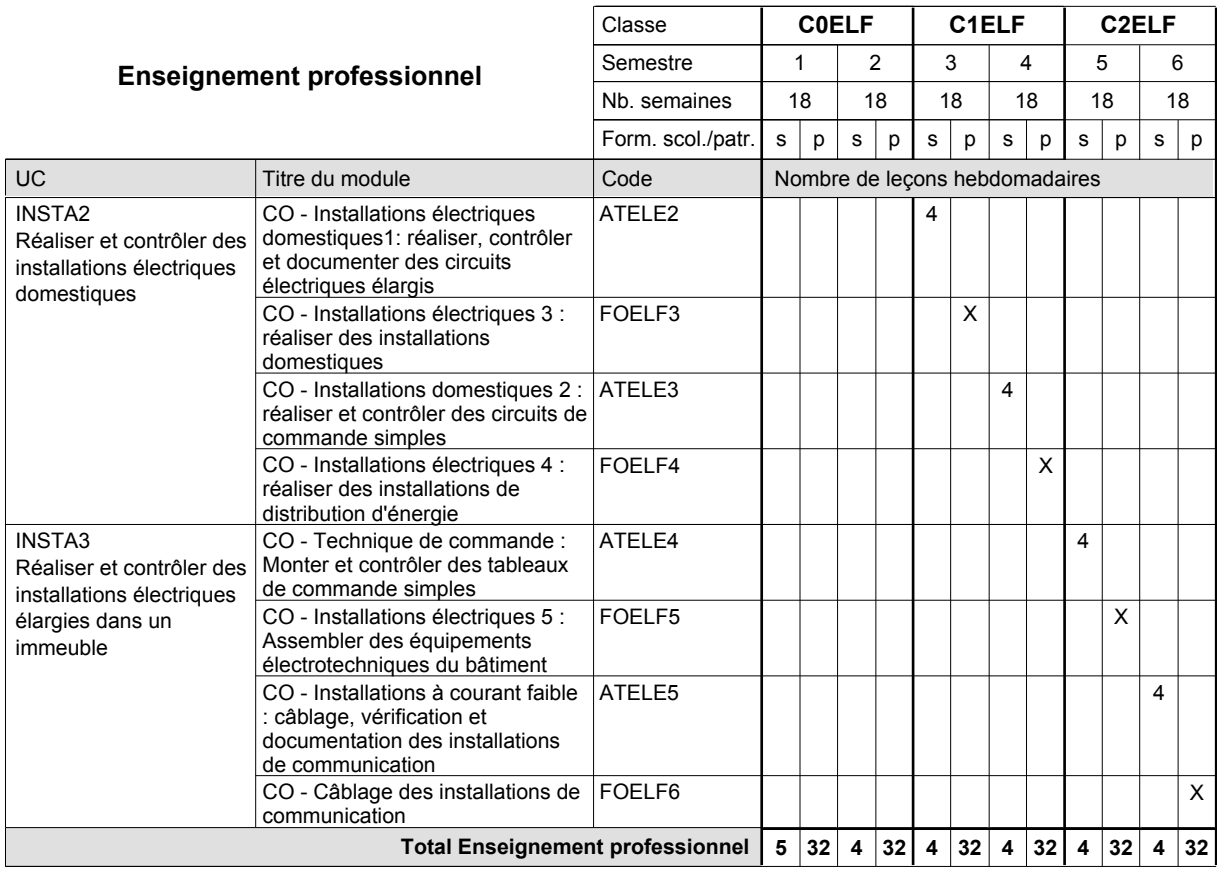

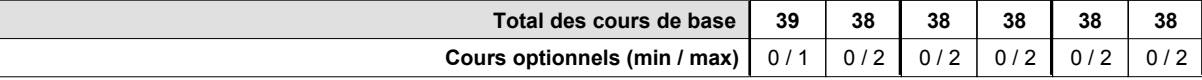

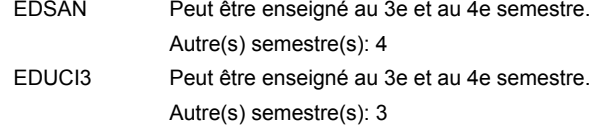

#### **Remarque générale**

### **Enseignement secondaire technique Formation professionnelle de base - CCP Certificat de capacité professionnelle Section des installateurs chauffage-sanitaire (Concomitant avec 1 jour de cours par semaine) Installateur chauffage-sanitaire**

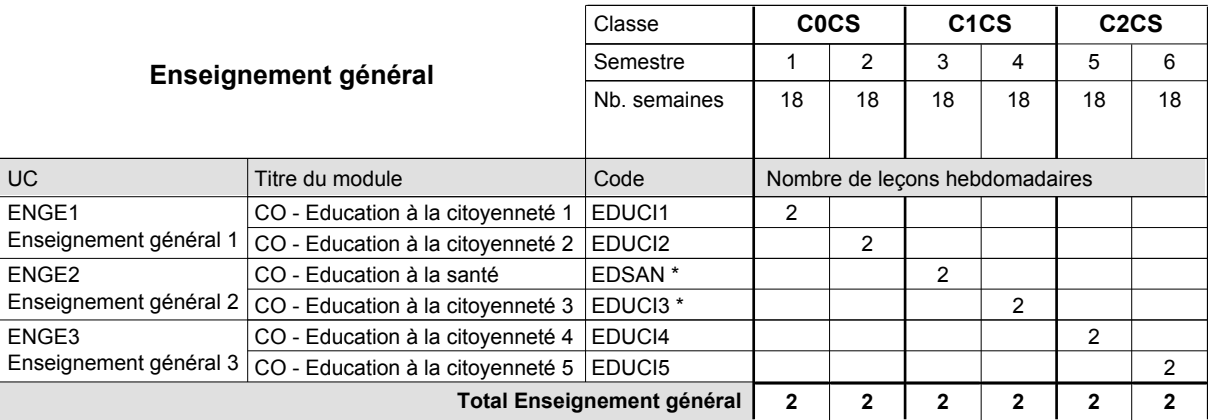

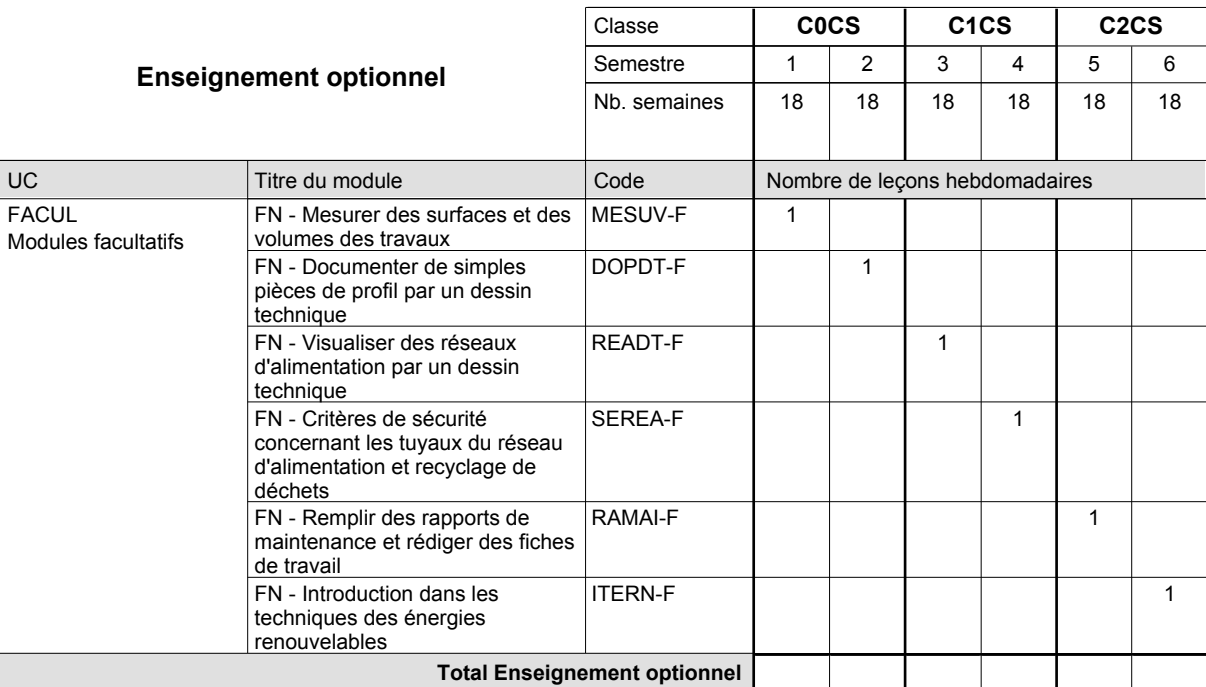

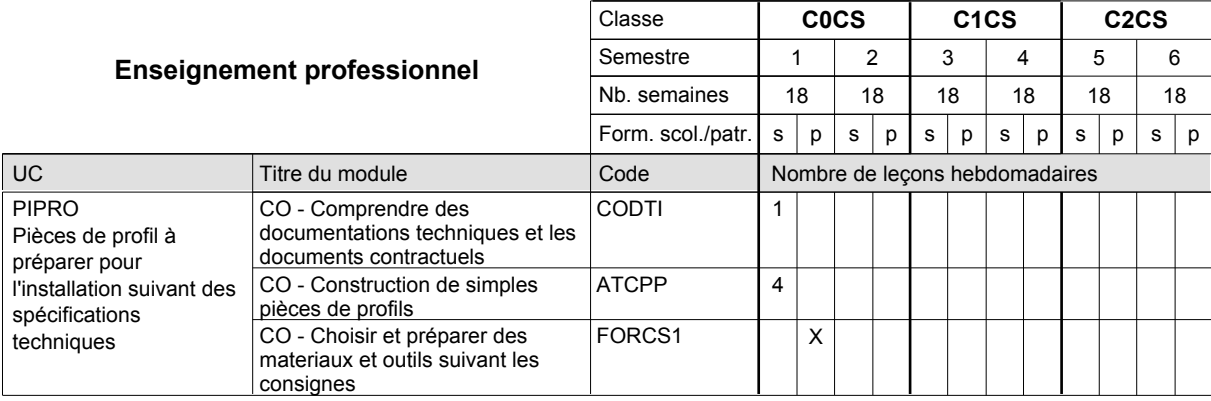

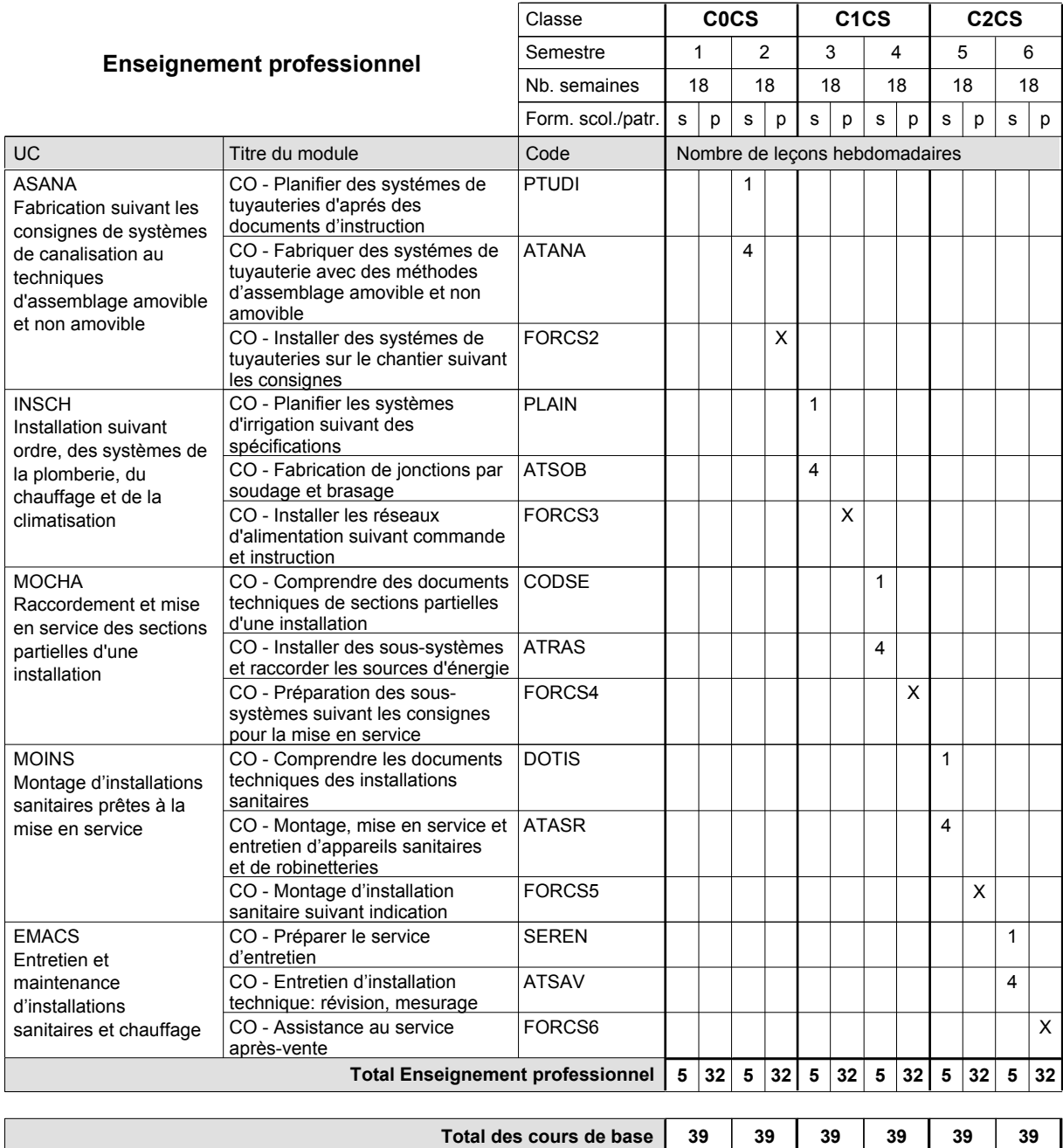

#### **Remarque générale**

Le volume horaire de la formation scolaire et de la formation patronale à disposition pour terminer la formation au cours d'une année supplémentaire est en principe le même que celui de la dernière année d'études.

**Cours optionnels (min / max)**

 $0/1$  0/1 0/1 0/1 0/1 0/1

### **Enseignement secondaire technique Formation professionnelle de base - CCP Certificat de capacité professionnelle Section des installateurs chauffage-sanitaire - francophone (Concomitant avec 1 jour de cours par semaine) Installateur chauffage-sanitaire**

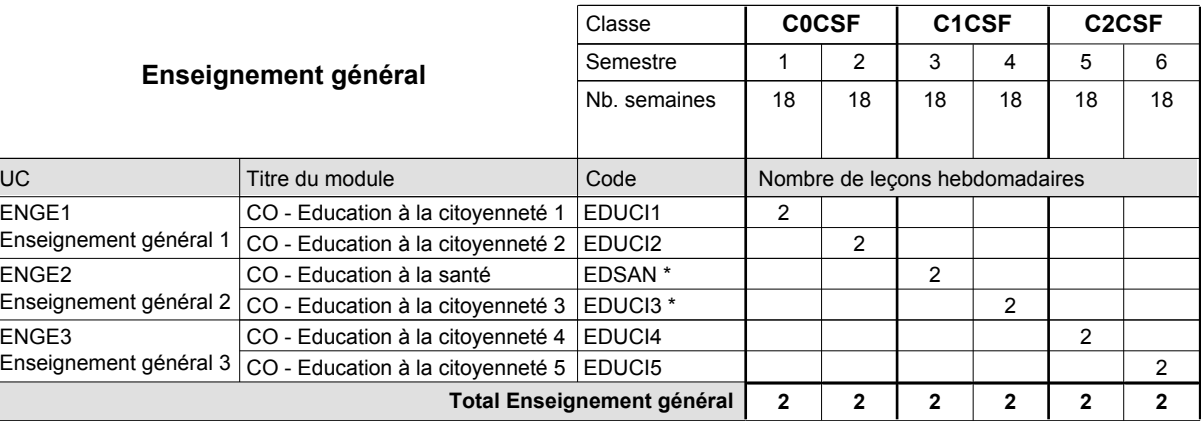

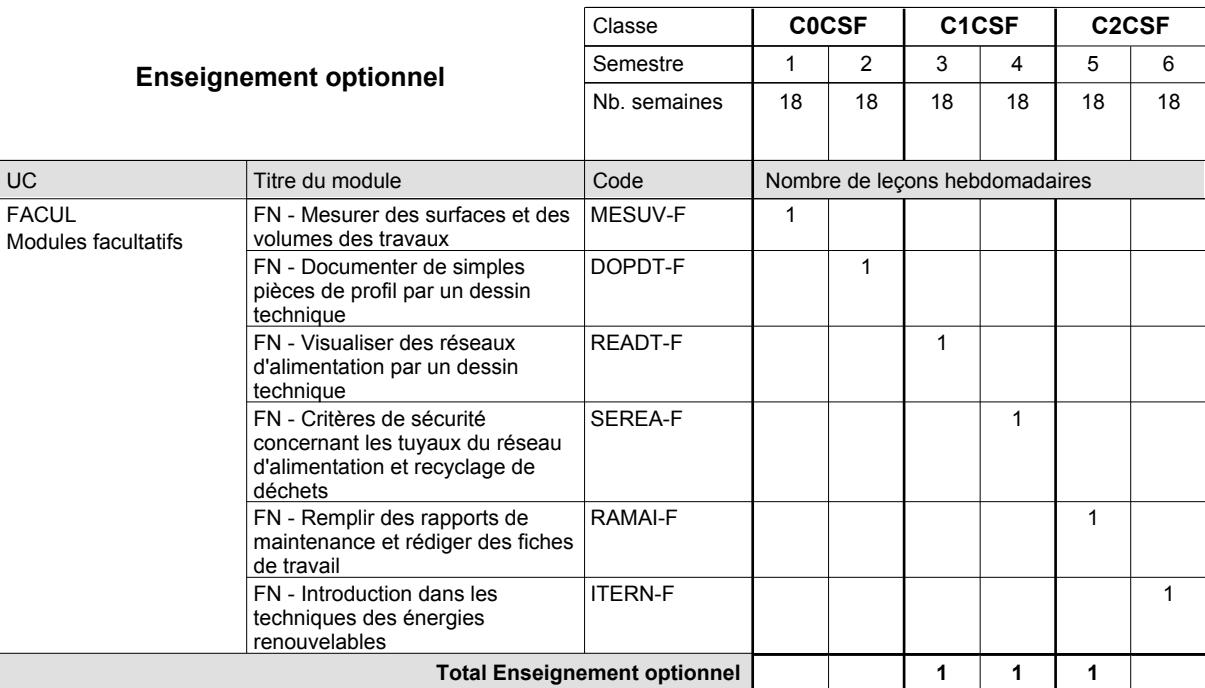

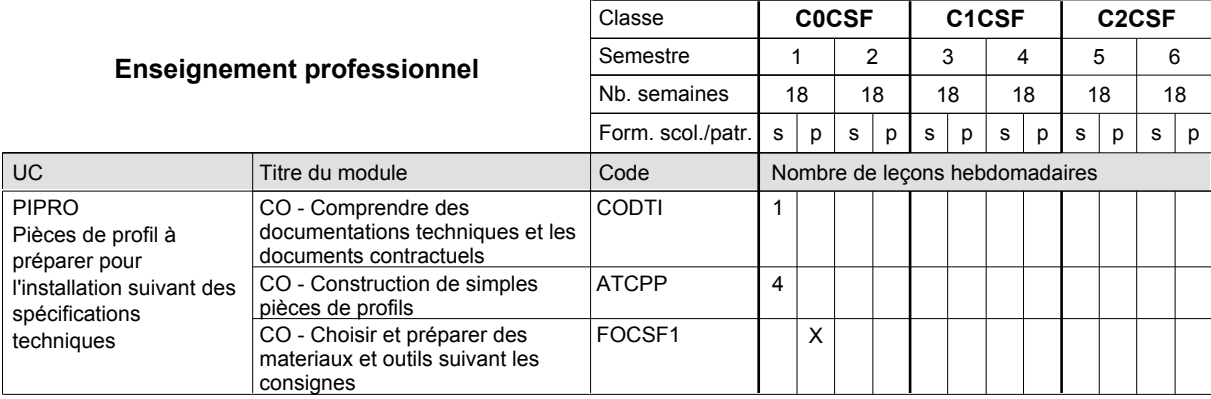

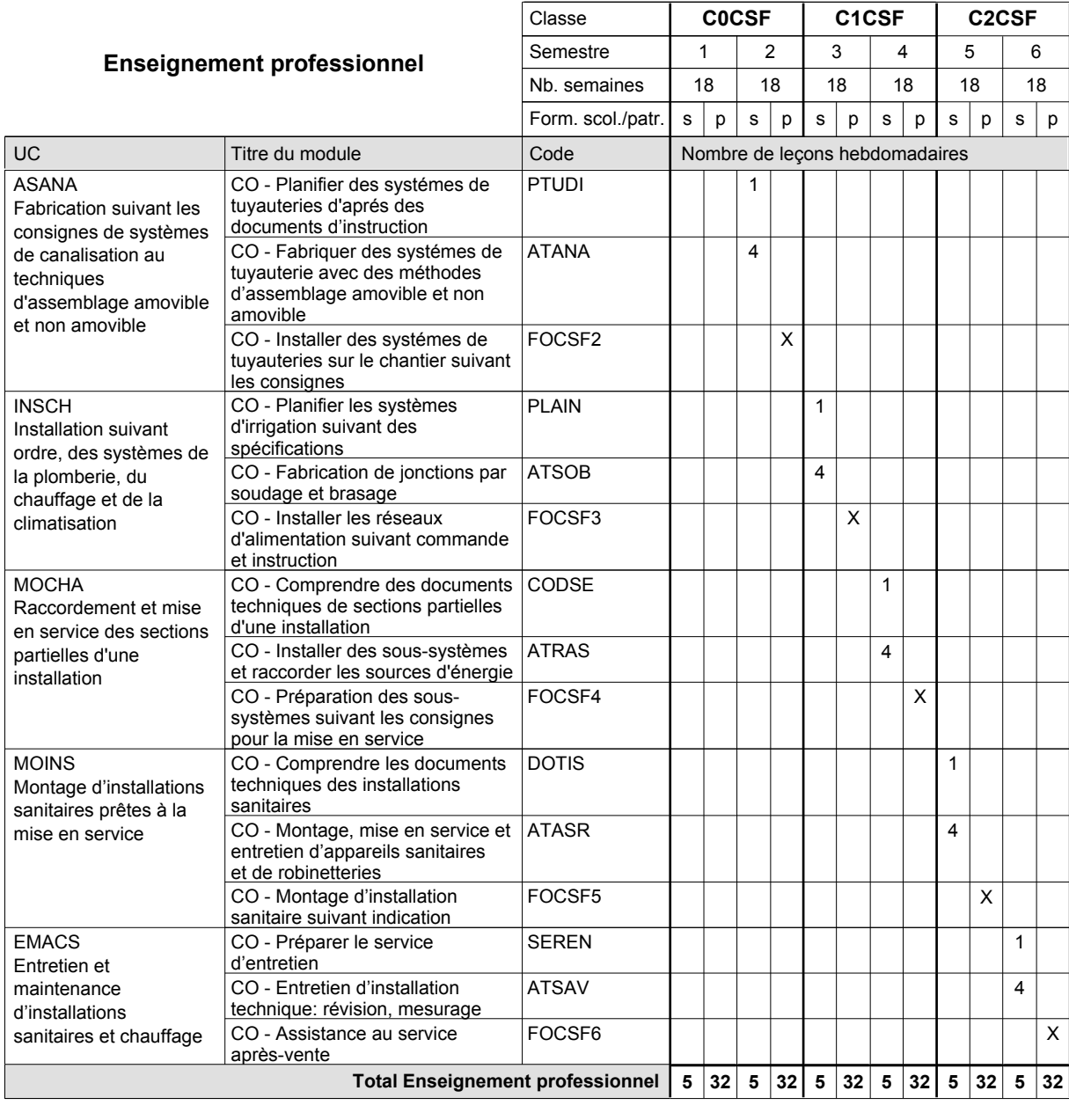

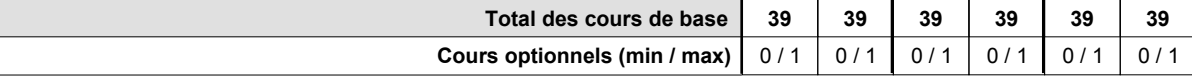

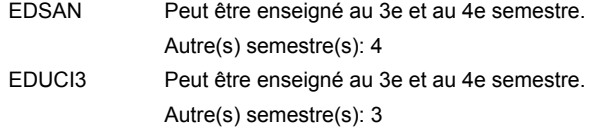

#### **Remarque générale**

### **Enseignement secondaire technique Formation professionnelle de base - CCP Certificat de capacité professionnelle Maçon**

### **(Concomitant avec 1 jour de cours par semaine)**

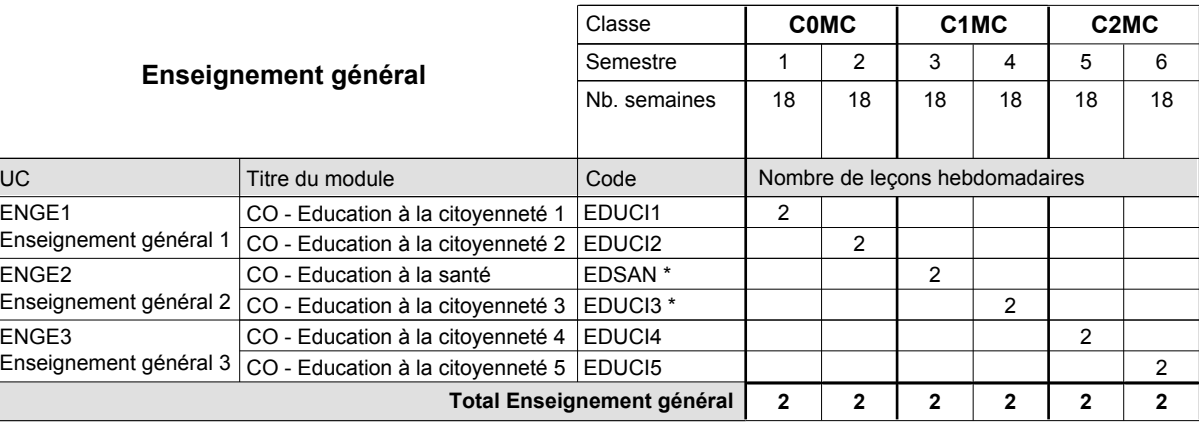

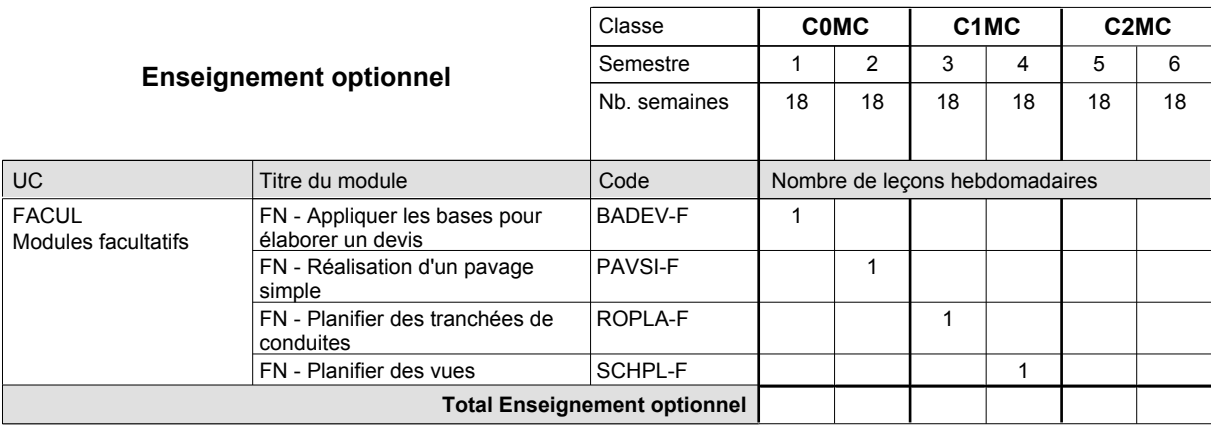

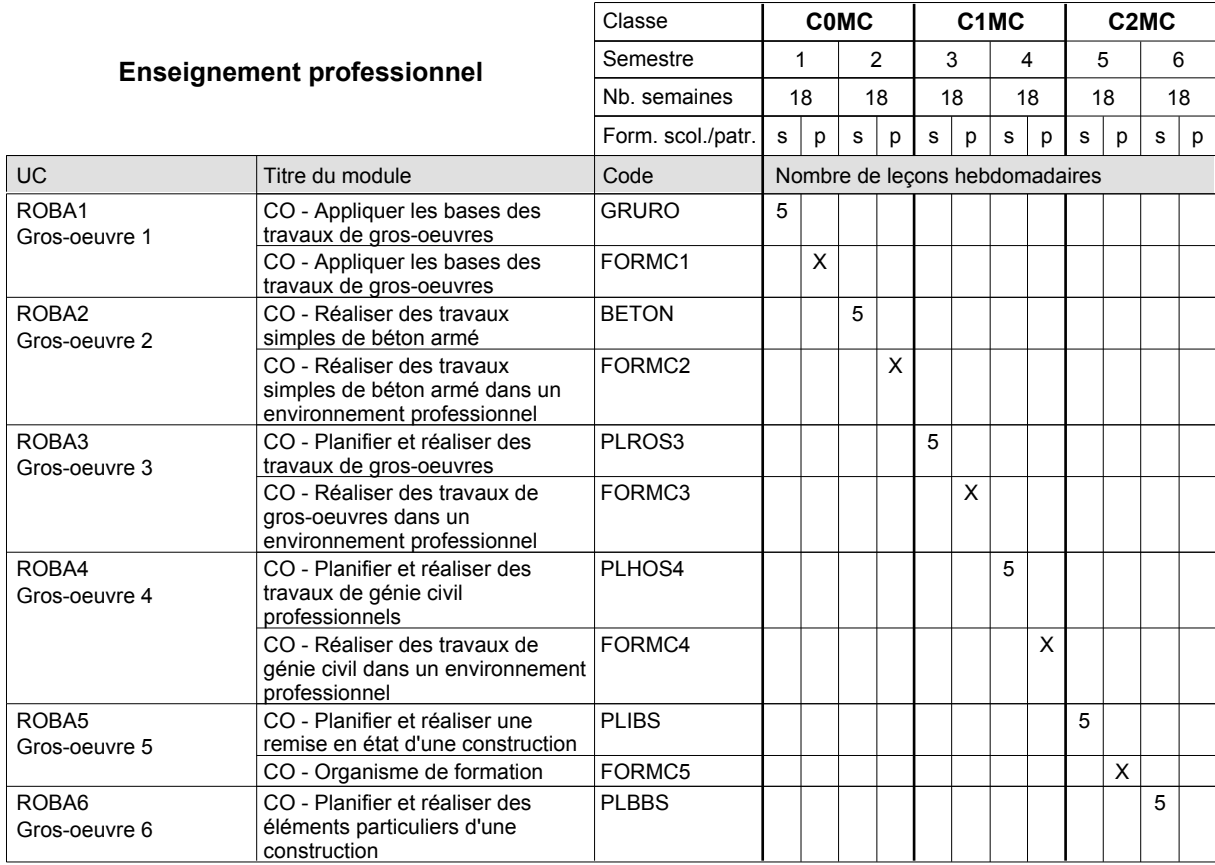

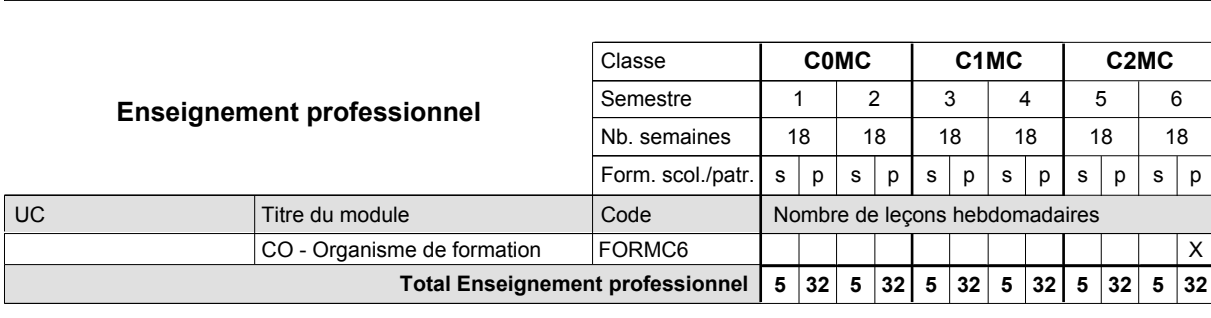

2016/2017 **Grille horaire** Page 511

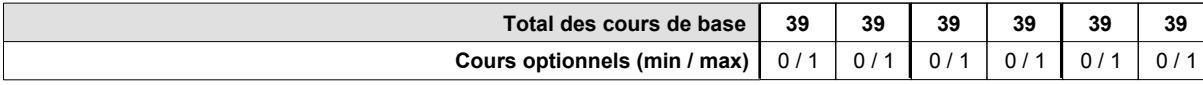

#### **Remarque générale**

Les formations de maçon (MC), de marbrier (TM), de carreleur (CR), de plafonneur-façadier (PF) et de tailleur-sculpteur de pierres (TP) peuvent être regroupées dans une classe commune C0BA - métiers du bâtiment.

### **Enseignement secondaire technique Formation professionnelle de base - CCP Certificat de capacité professionnelle Aide ménagère**

**(Concomitant, 10e avec 2 jours de cours, 11e et 12e avec 1 jour de cours par semaine)**

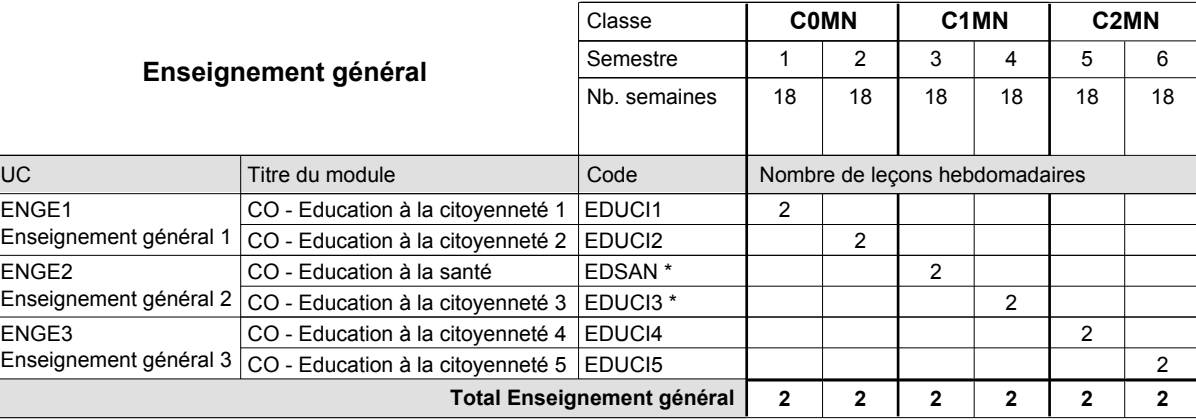

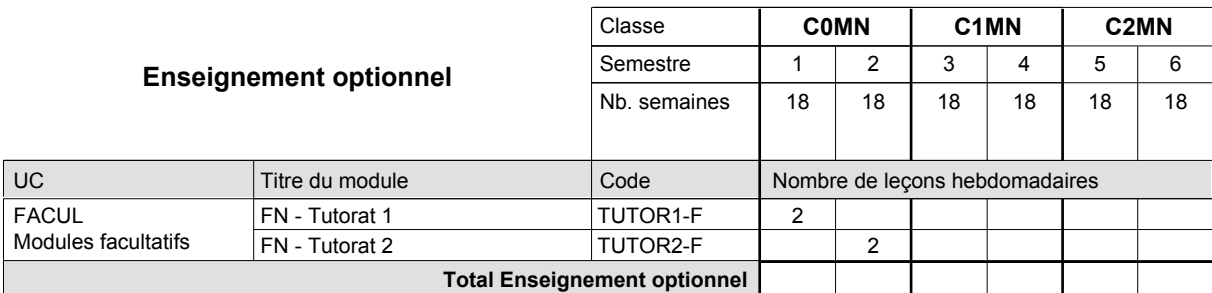

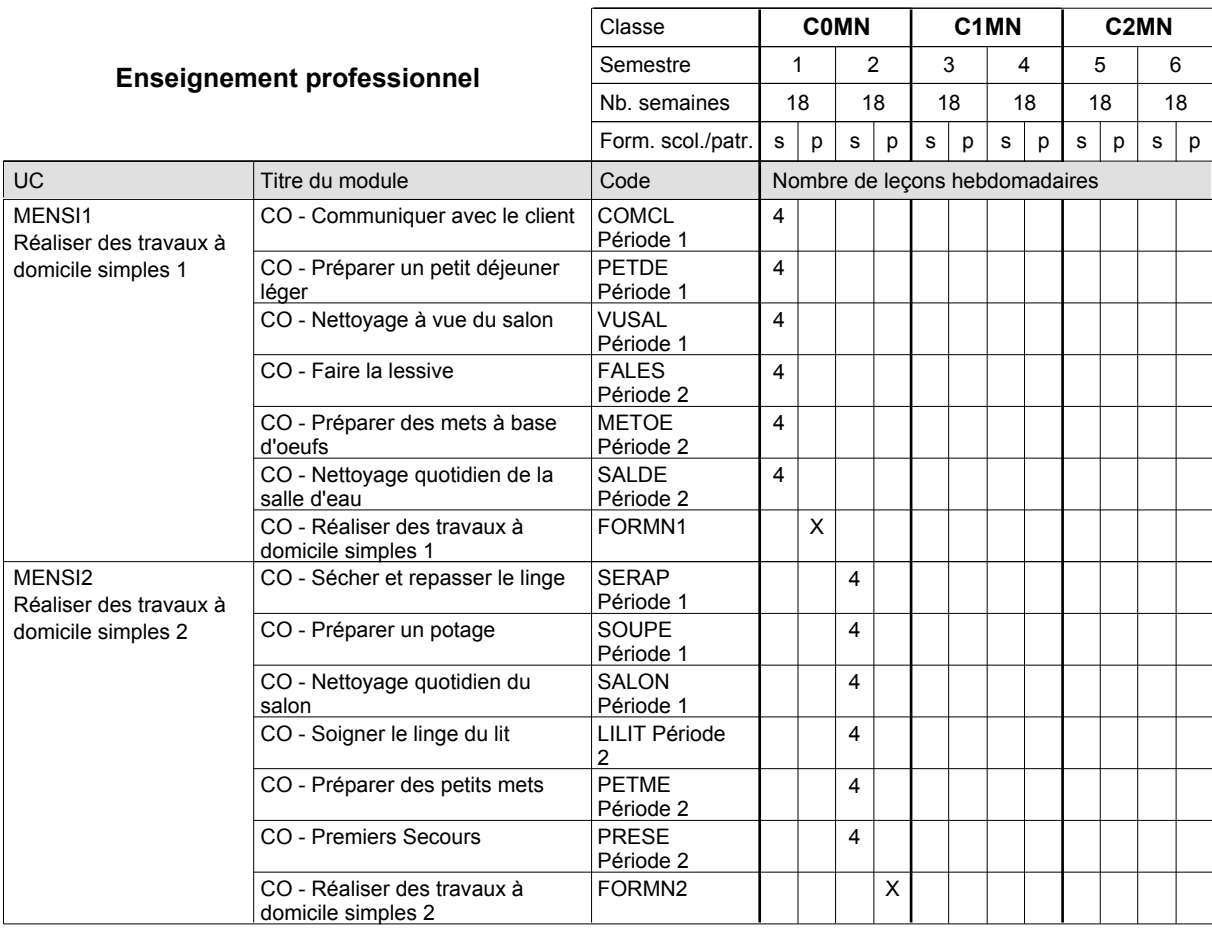

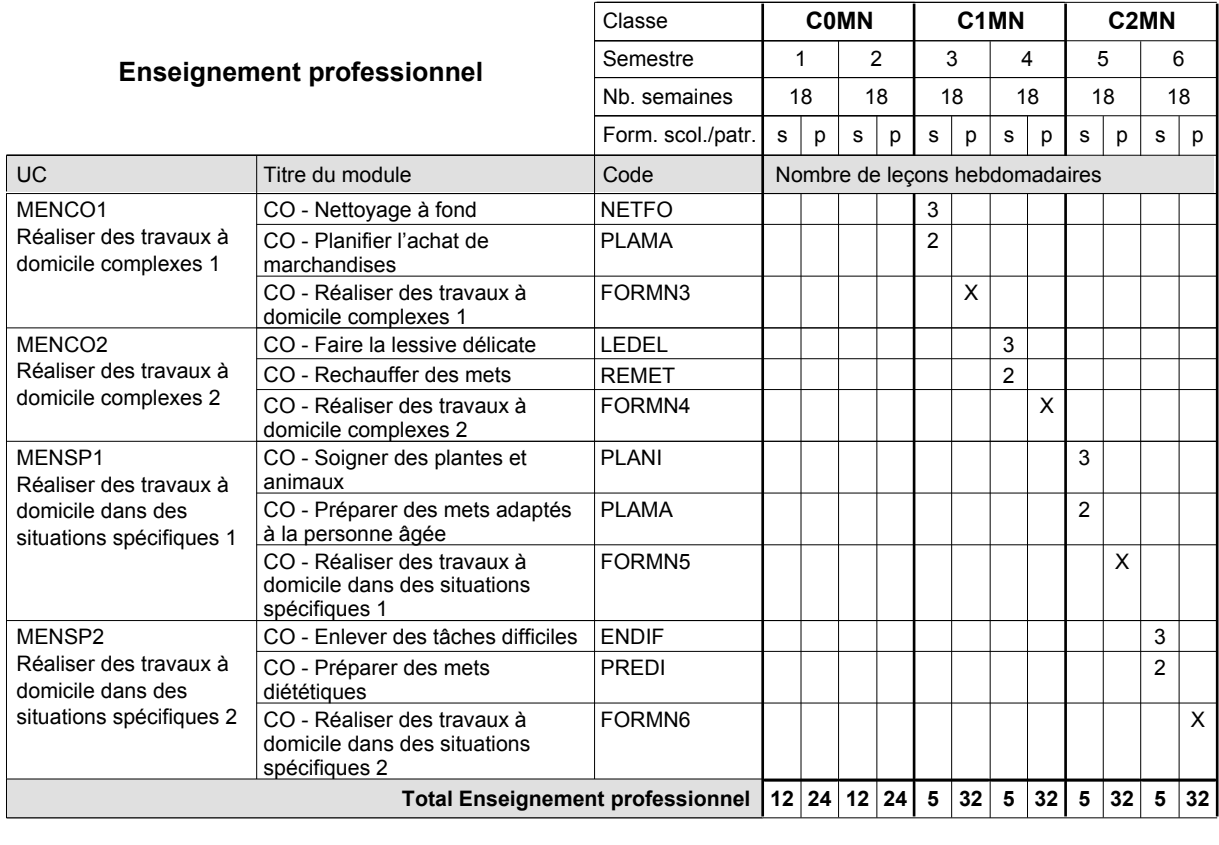

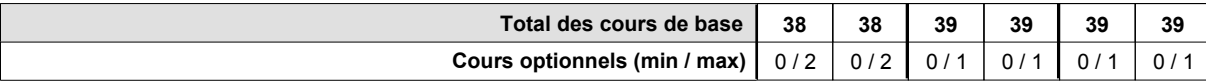

UC

### **Grille horaire** 2016/2017 Page 514

### **Enseignement secondaire technique Formation professionnelle de base - CCP Certificat de capacité professionnelle (Concomitant avec 1 jour de cours par semaine) Parqueteur**

#### Nombre de leçons hebdomadaires **Enseignement général** CO - Education à la citoyenneté 1 EDUCI1 Enseignement général 1  $\vert$  CO - Education à la citoyenneté 2  $\vert$  EDUCI2 CO - Education à la santé Enseignement général 2  $|$  CO - Education à la citoyenneté 3  $|$  EDUCI3  $^*$ CO - Education à la citoyenneté 4 EDUCI4 Enseignement général 3  $\vert$  CO - Education à la citoyenneté 5  $\vert$  EDUCI5 Titre du module  **C0PL C1PL C2PL** Classe 1 2 3 4 5 6 Semestre 18 | 18 | 18 | 18 | 18 Nb. semaines **2 2 2 2 2 2** Code **Total Enseignement général** 2 2 2 2 2 2 ENGE1 ENGE2 ENGE3 EDSAN \*

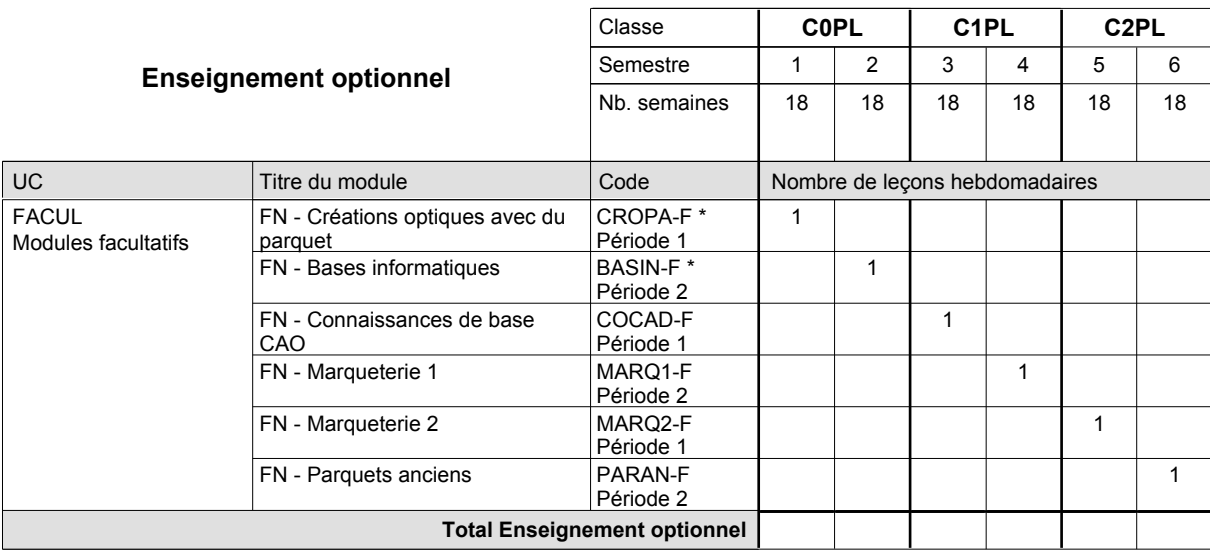

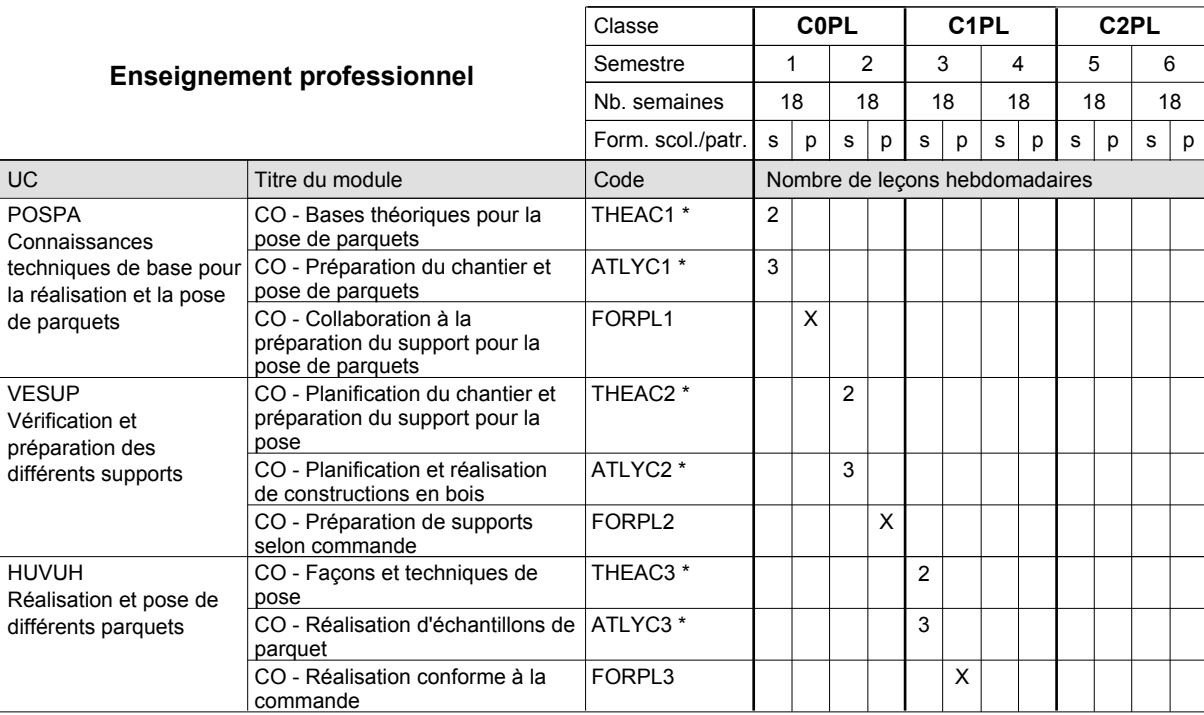

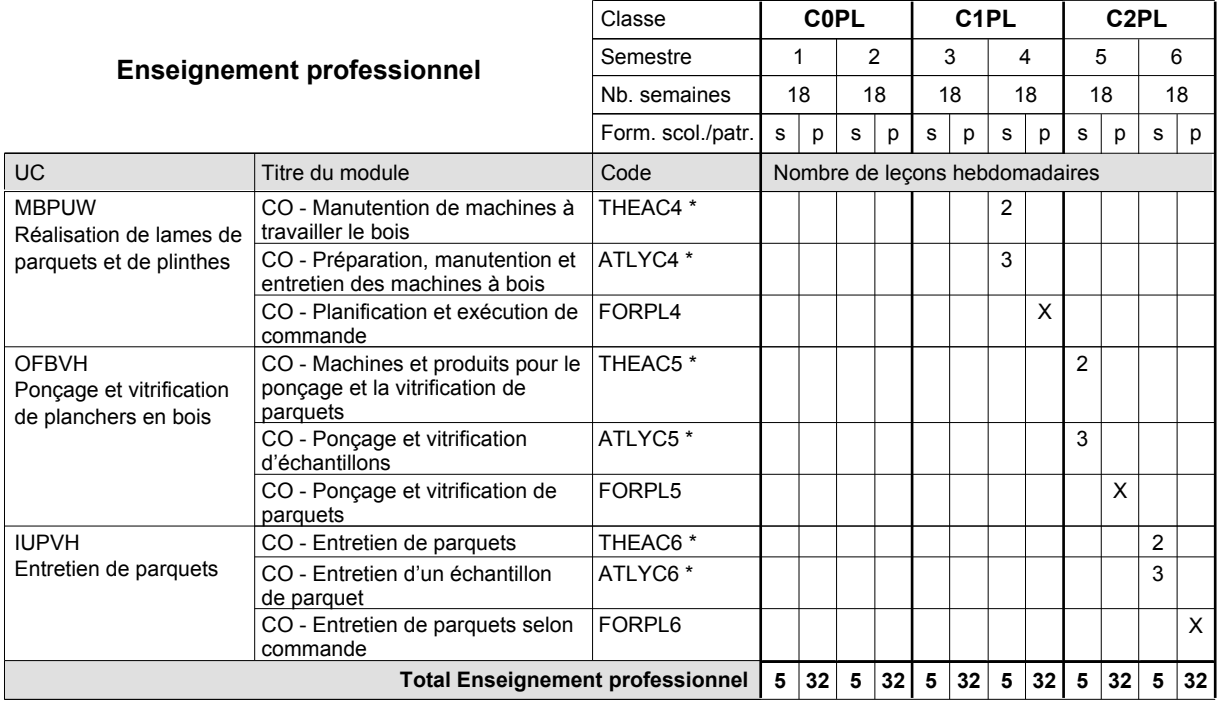

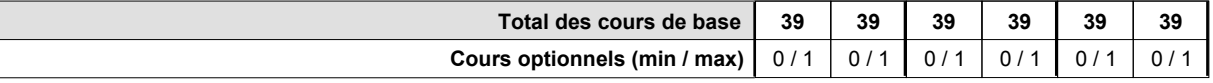

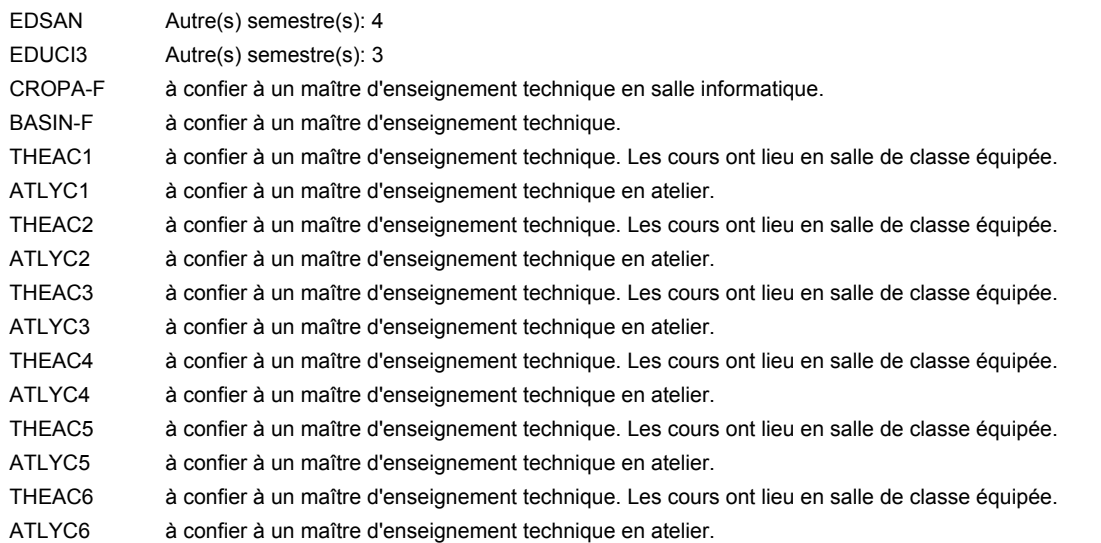

#### **Remarque générale**

### **Enseignement secondaire technique Formation professionnelle de base - CCP Certificat de capacité professionnelle (Concomitant avec 1 jour de cours par semaine) Pâtissier-chocolatier-confiseur-glacier**

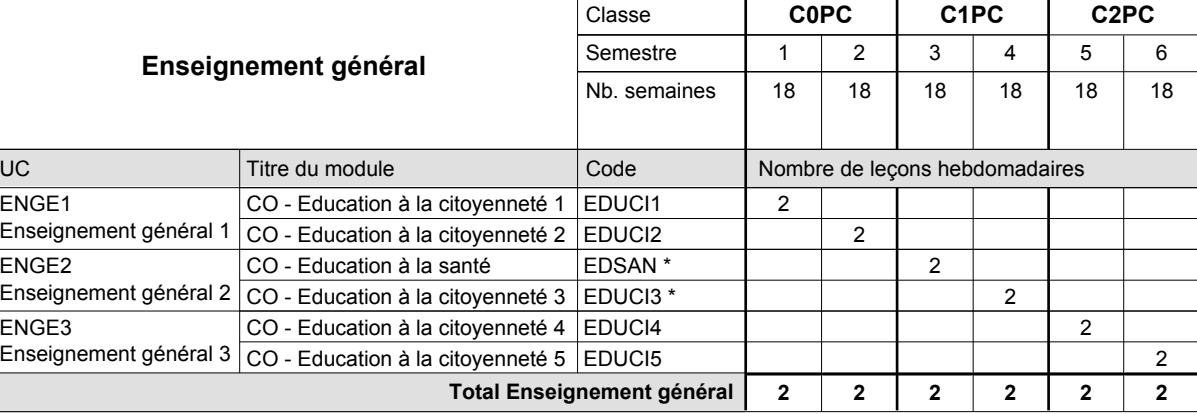

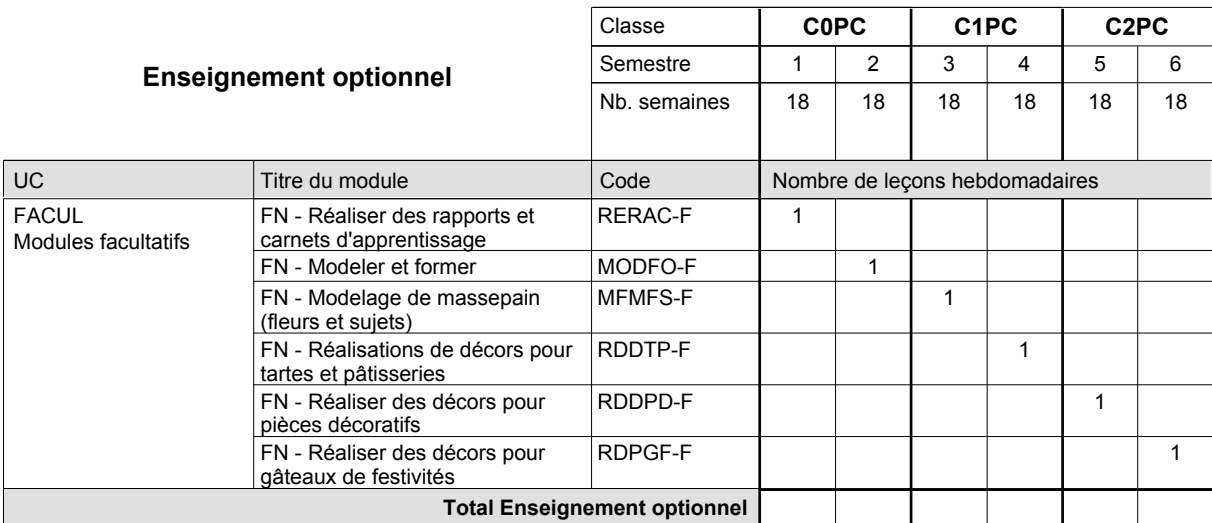

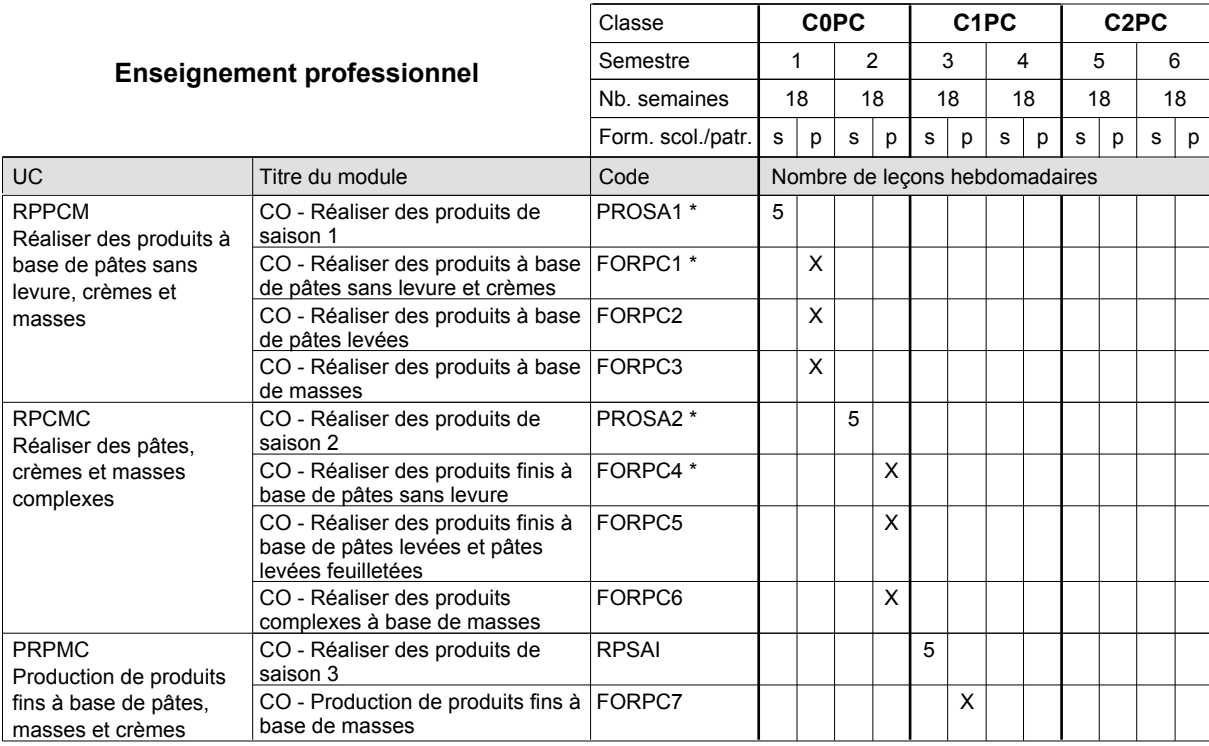

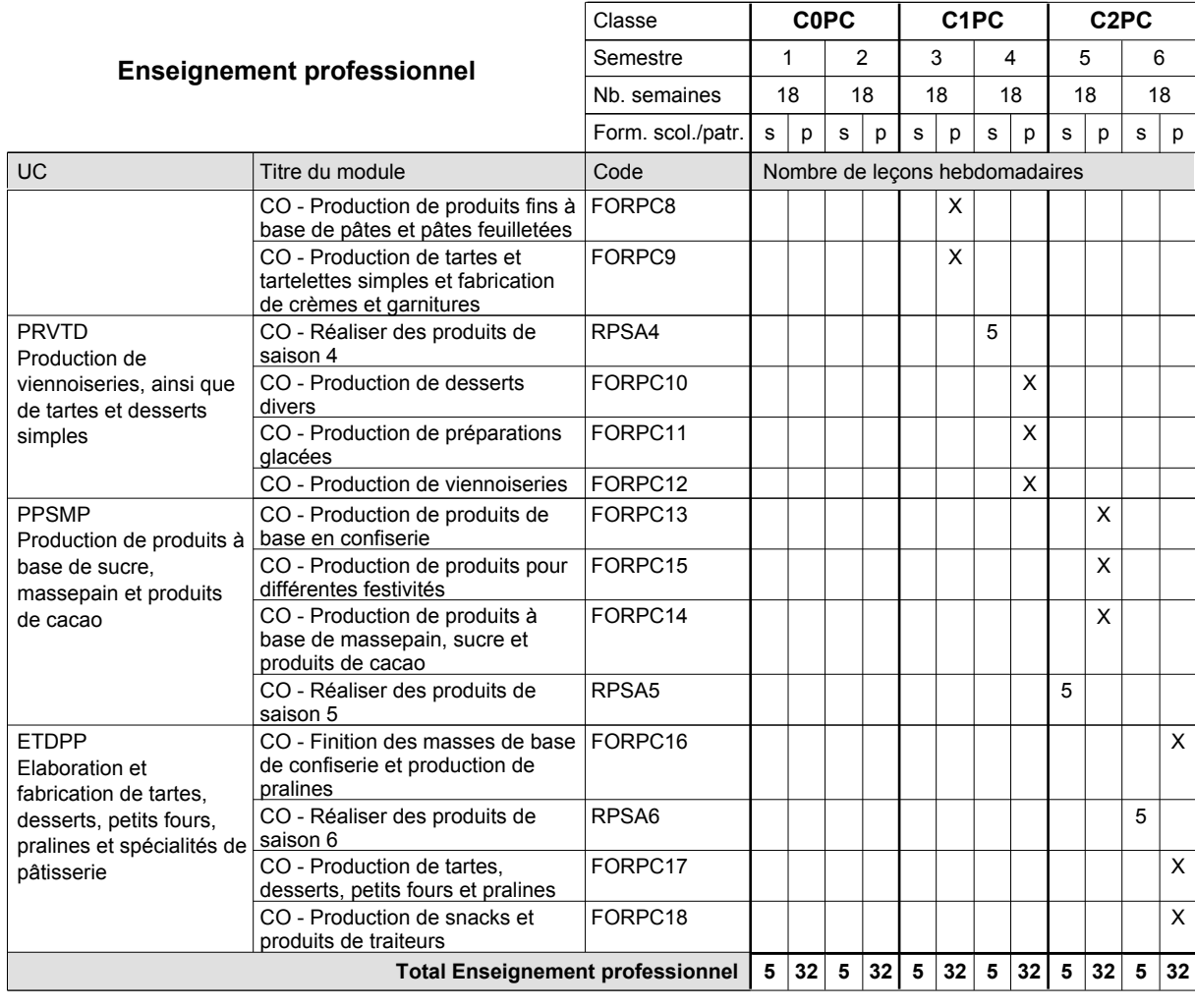

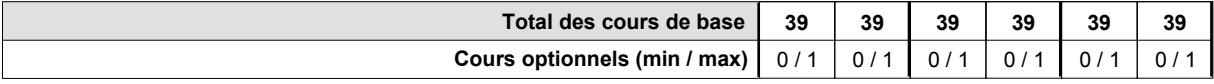

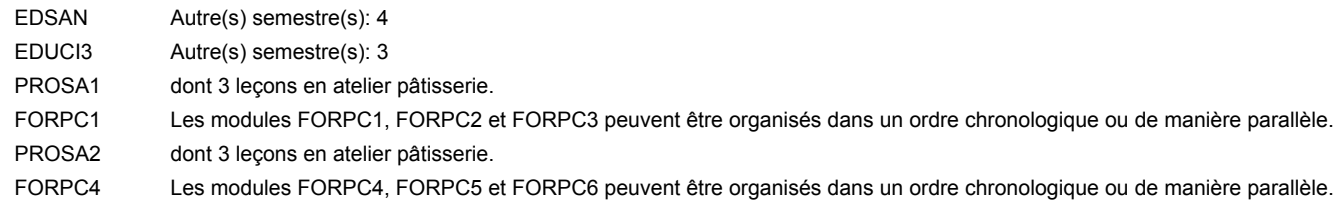

#### **Remarque générale**

### **Enseignement secondaire technique Formation professionnelle de base - CCP Certificat de capacité professionnelle Peintre de véhicules automoteurs**

**(Concomitant, 10e avec 2 jours, 11e et 12e avec 1,5 jours de cours par semaine)**

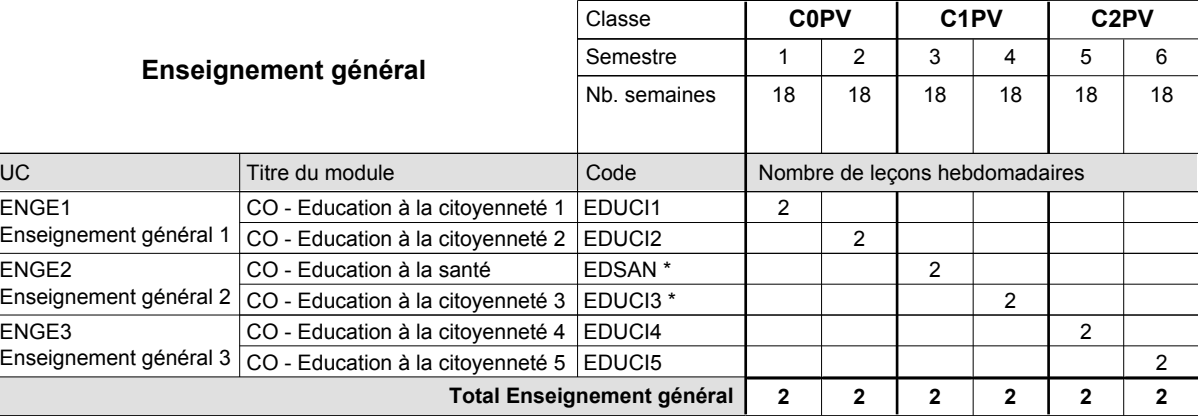

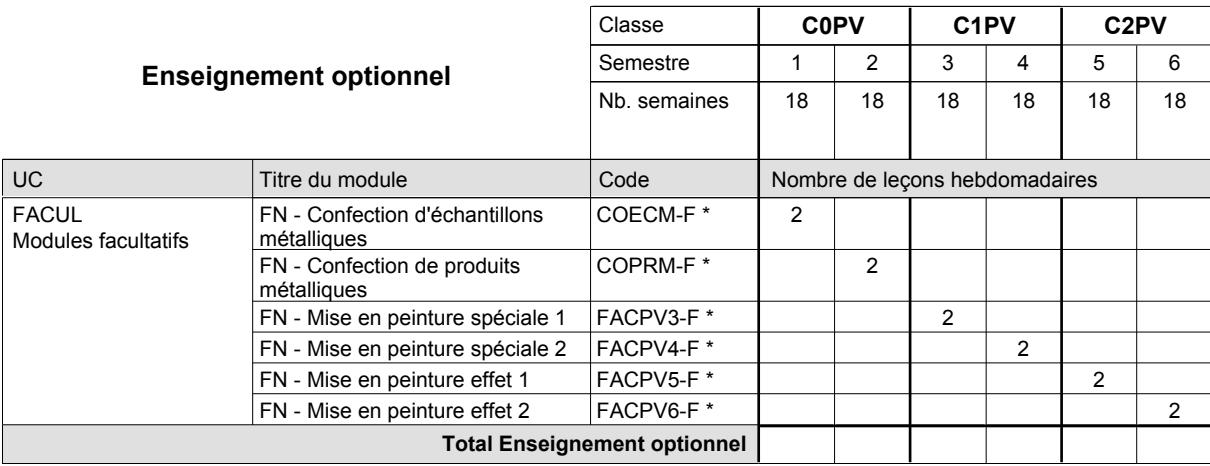

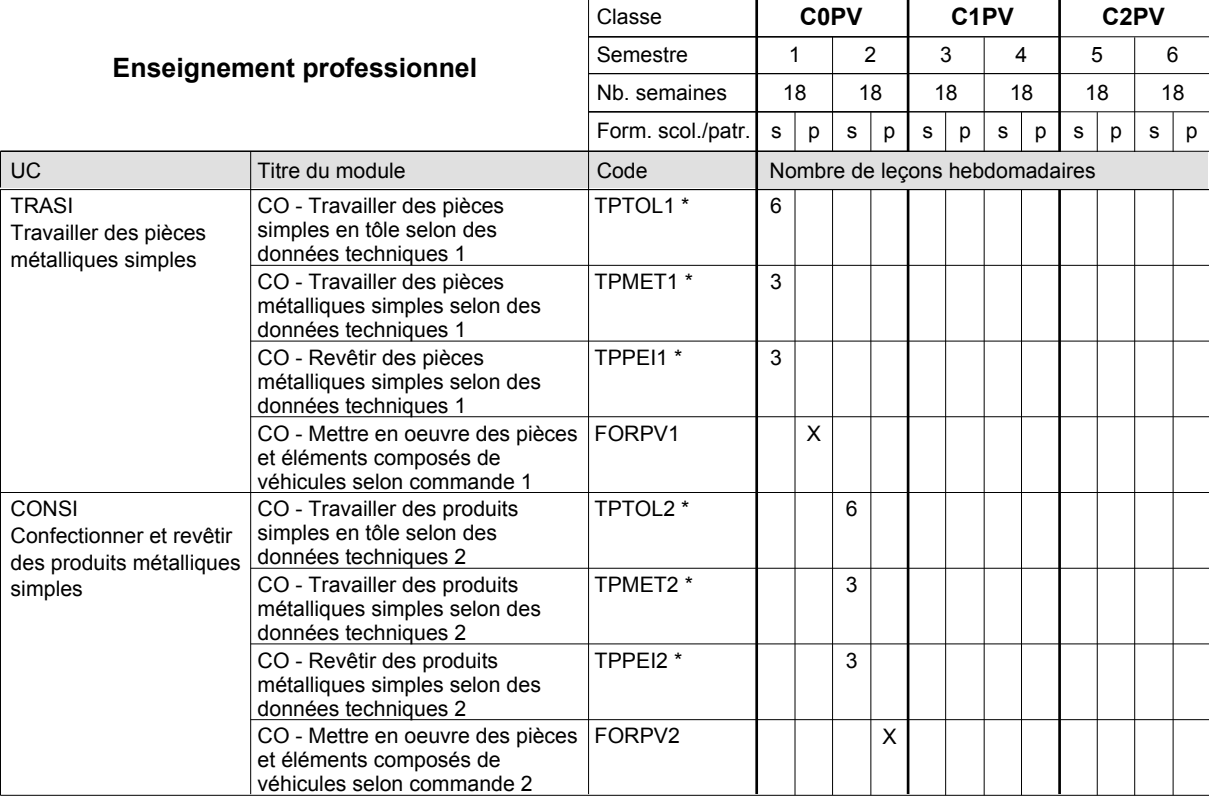

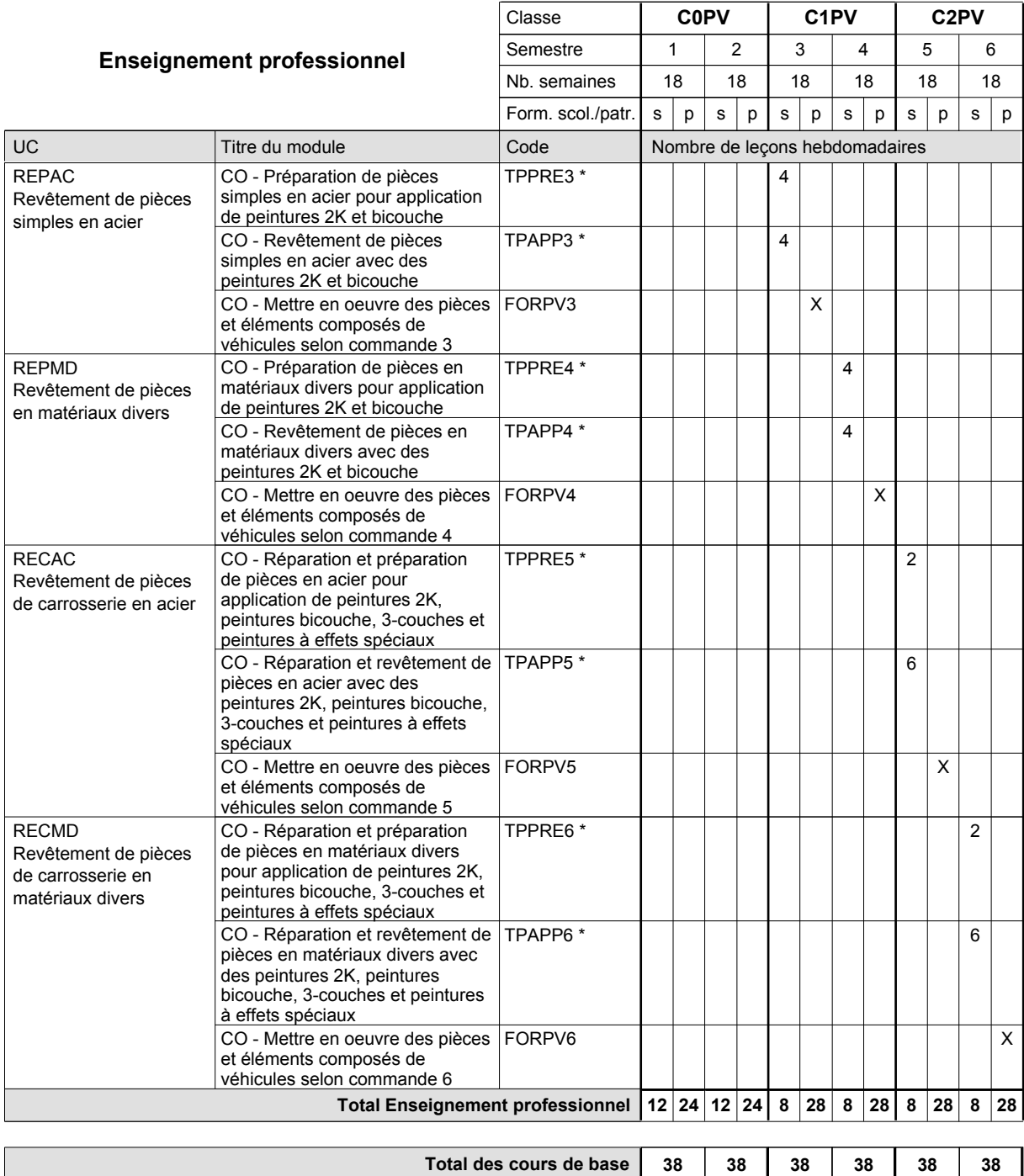

**Cours optionnels (min / max)**

 $0/2$   $0/2$   $0/2$   $0/2$   $0/2$   $0/2$   $0/2$ 

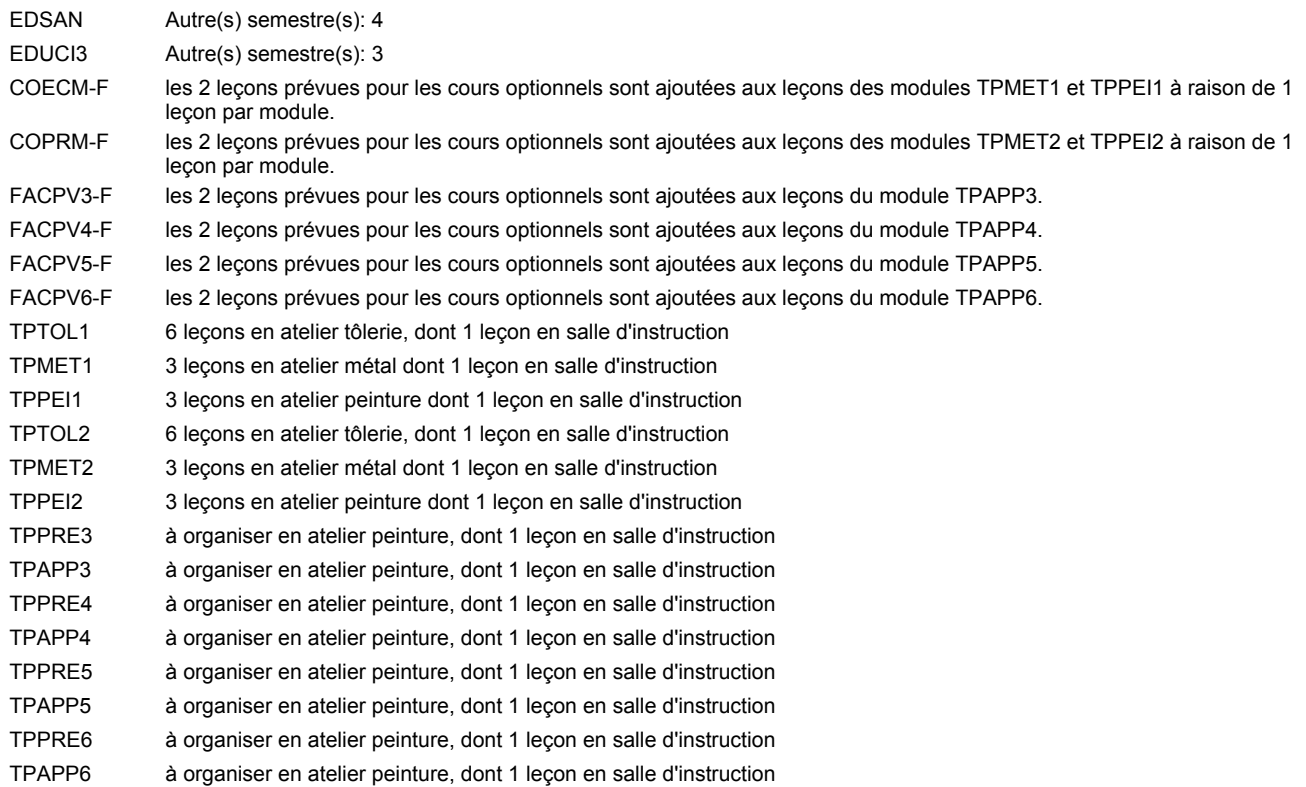

#### **Remarque générale**

Les formations de débosseleur de véhicules automoteurs (DE) et de peintre de véhicules automoteurs (PV) peuvent être regroupées dans une classe commune C0CE - métiers de la carrosserie.

La formation est organisée:

En classe de C0PV: au rythme de 2 jours par semaine à l'école et 3 jours par semaine en organisme de formation.

En classe de C1PV/C2PV: au rythme de 1,5 jours par semaine à l'école et 3,5 jours par semaine en organisme de formation. Alternant de 1 à 2 jours à l'école, resp. 4 à 3 jours à l'organisme de formation.

### **Enseignement secondaire technique Formation professionnelle de base - CCP Certificat de capacité professionnelle Peintre-décorateur**

**(Concomitant, 10e avec 2 jours, 11e et 12e avec 1 jour de cours par semaine)**

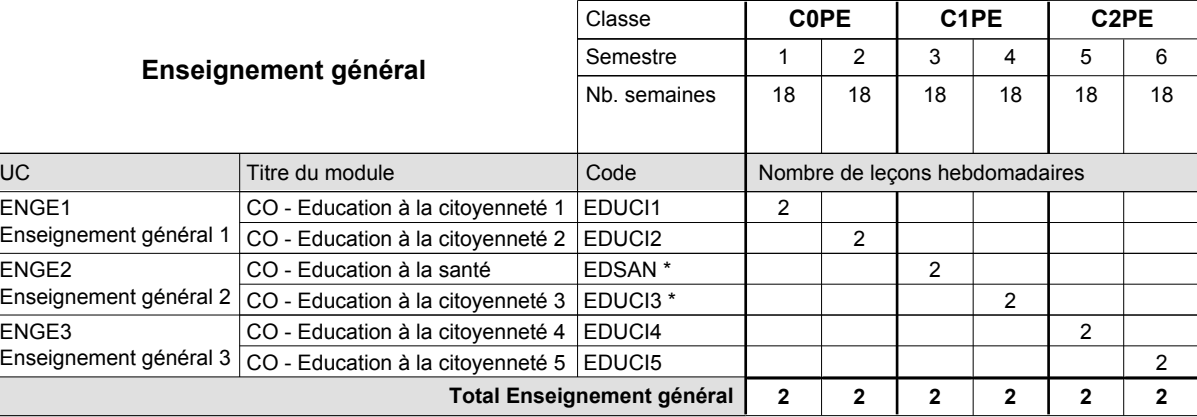

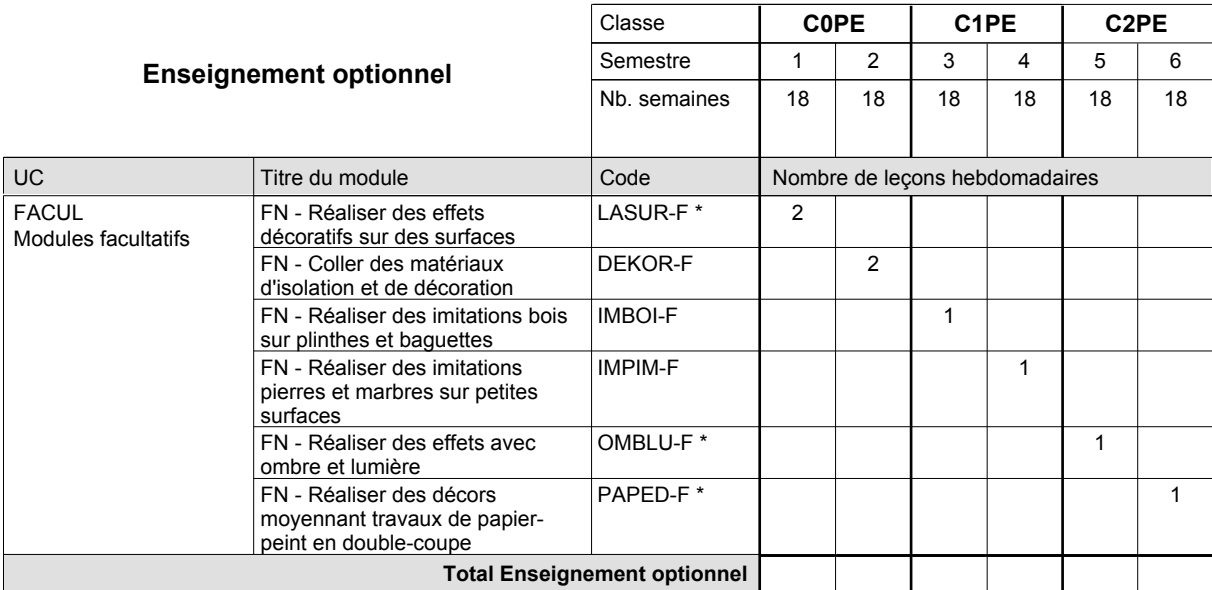

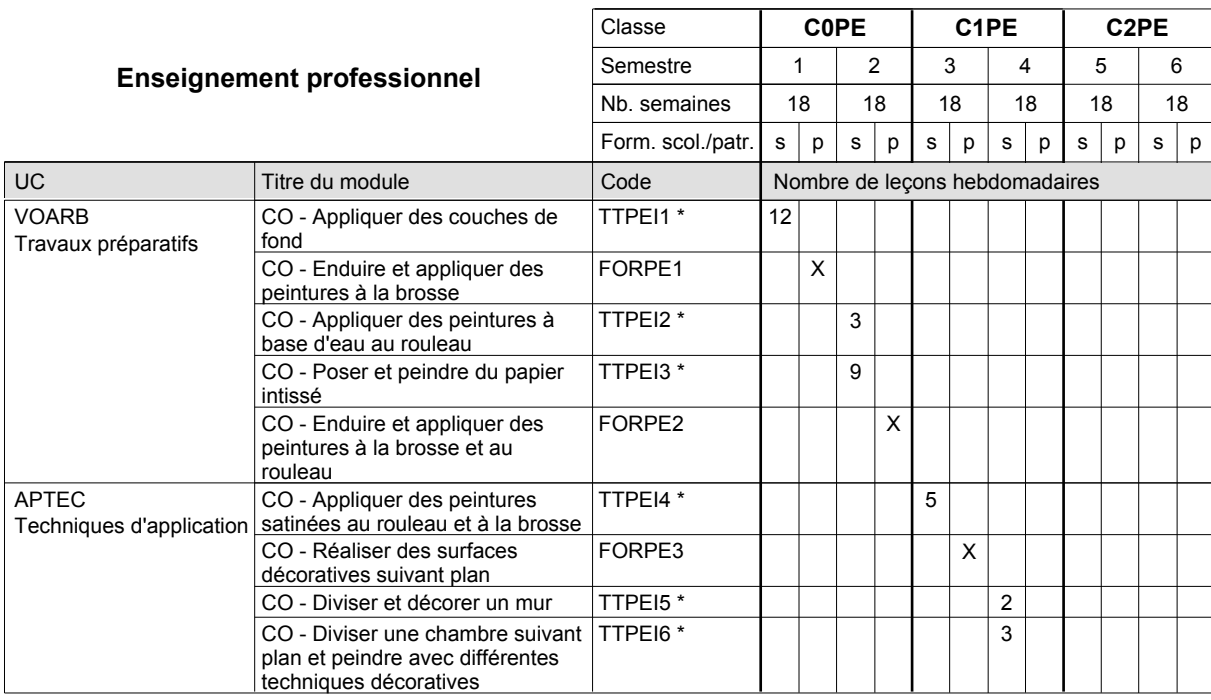

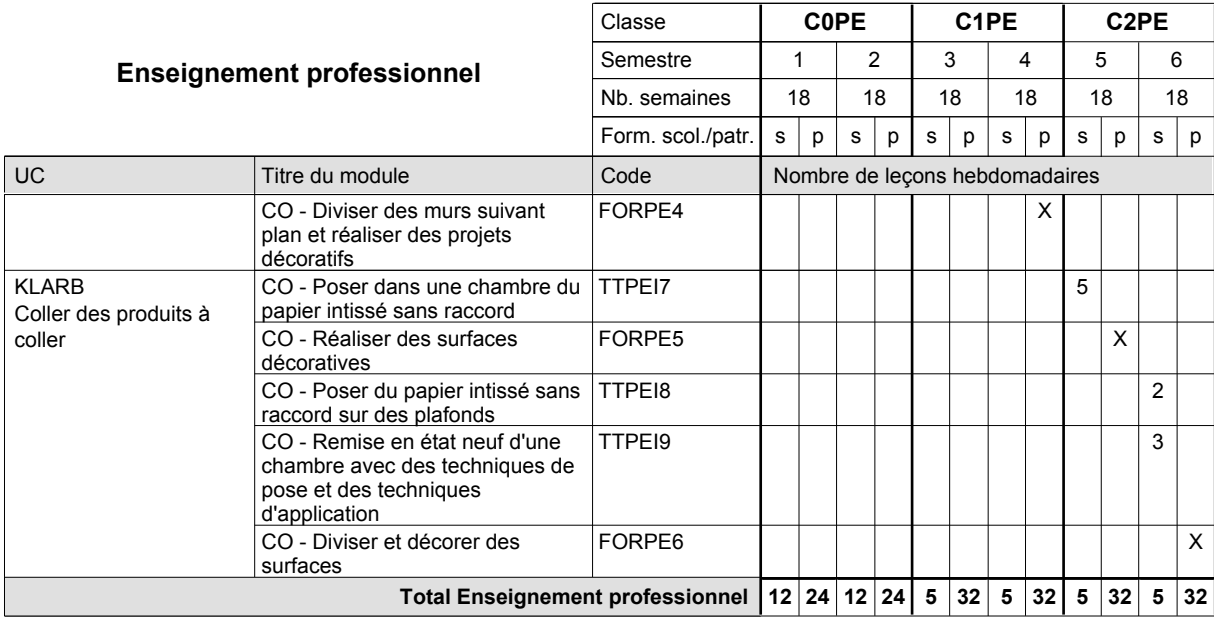

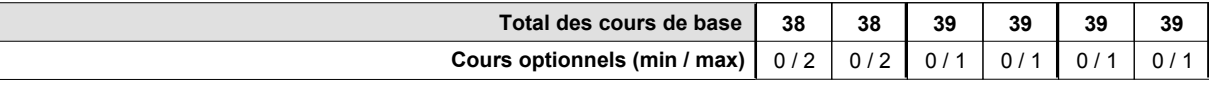

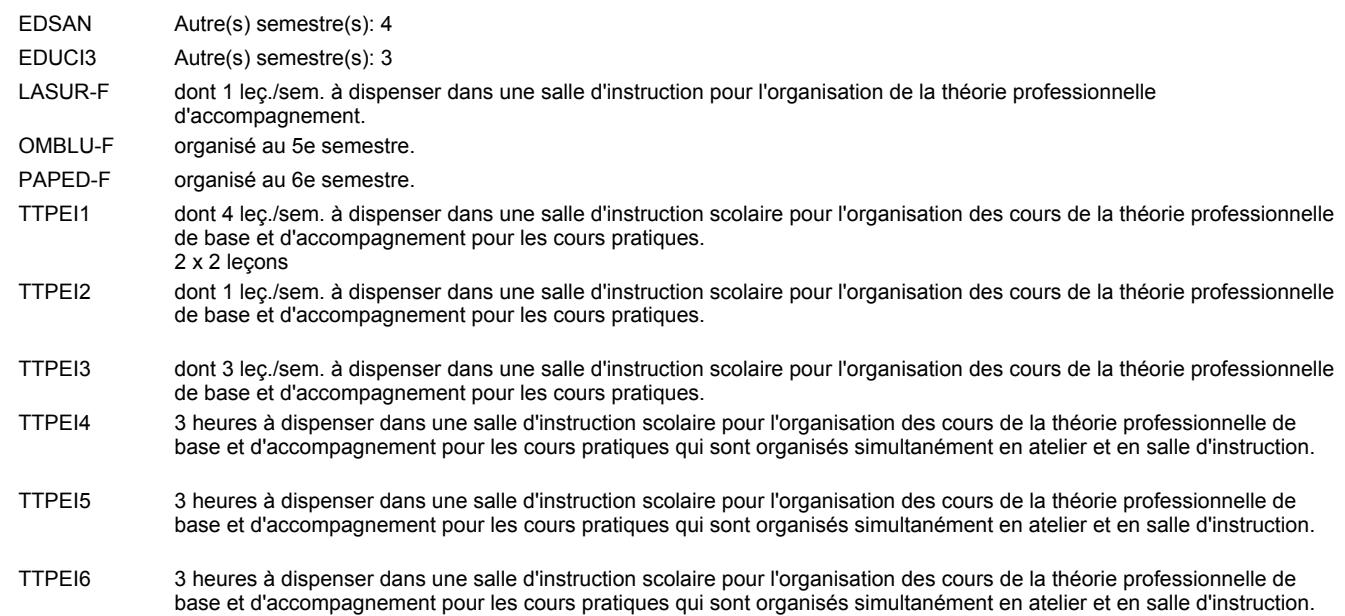

#### **Remarque générale**

## **Enseignement secondaire technique Formation professionnelle de base - CCP Certificat de capacité professionnelle Plafonneur-façadier**

# **(Concomitant avec 1 jour de cours par semaine)**

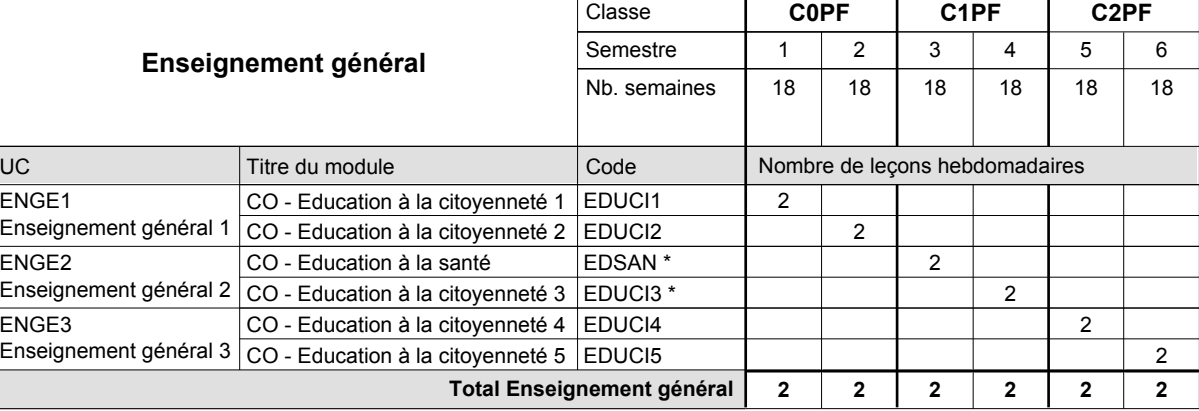

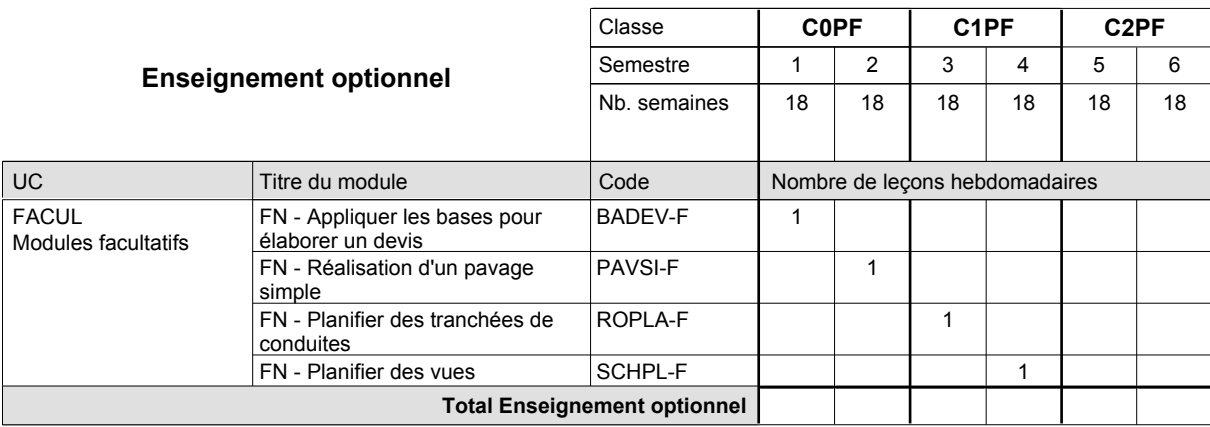

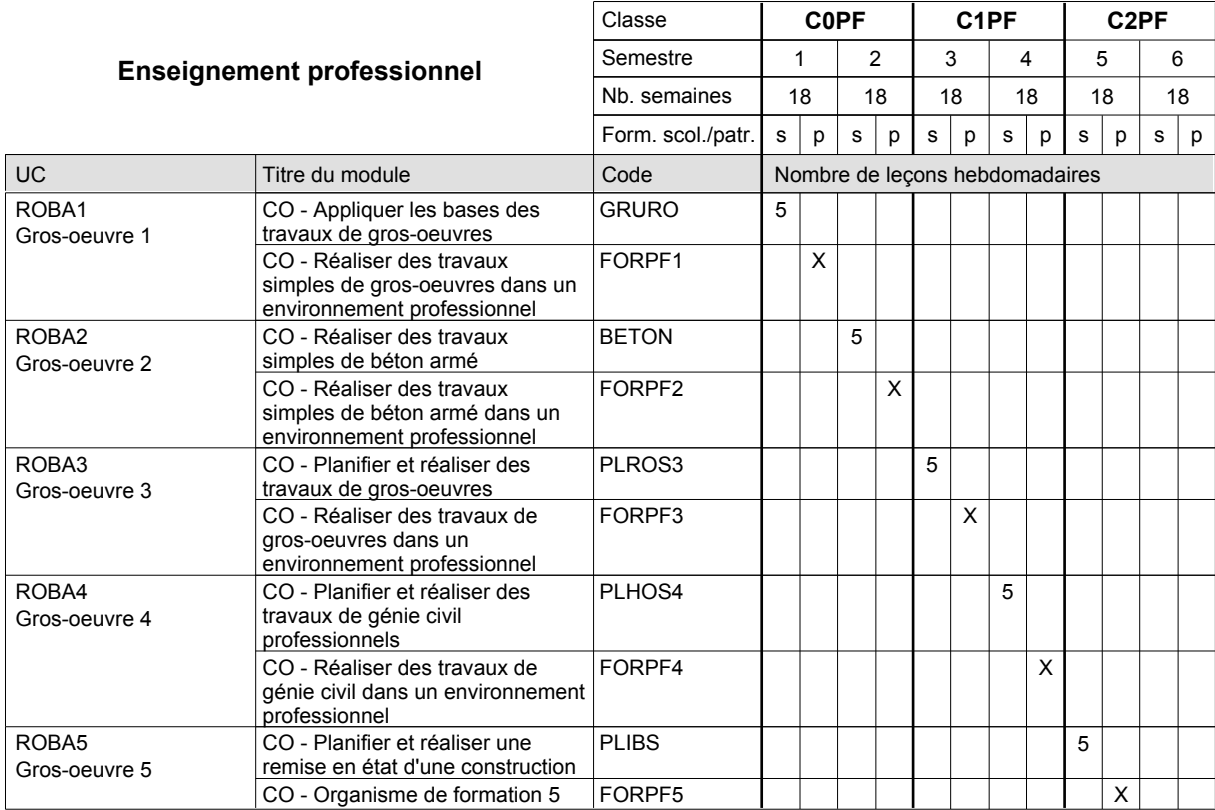

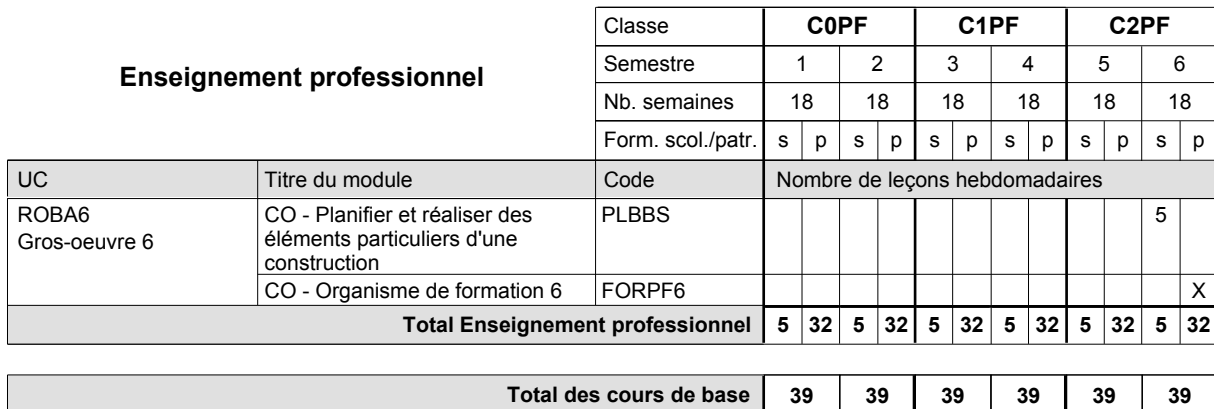

**Cours optionnels (min / max)**

#### **Remarque générale**

Les formations de maçon (MC), de marbrier (TM), de carreleur (CR), de plafonneur-façadier (PF) et de tailleur-sculpteur de pierres (TP) peuvent être regroupées dans une classe commune C0BA - métiers du bâtiment.

0 / 1 | 0 / 1 | 0 / 1 | 0 / 1 | 0 / 1

### **Enseignement secondaire technique Formation professionnelle de base - CCP Certificat de capacité professionnelle (Concomitant par périodes) Serveur de restaurant**

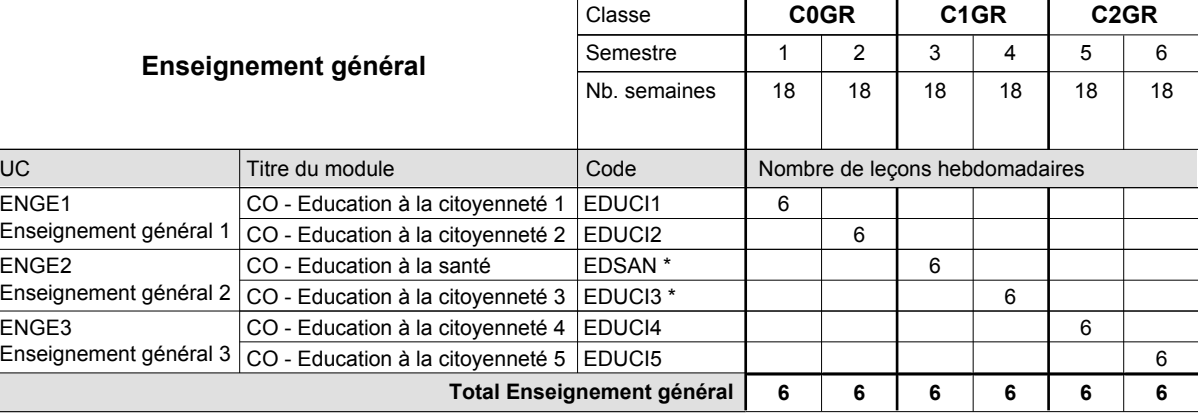

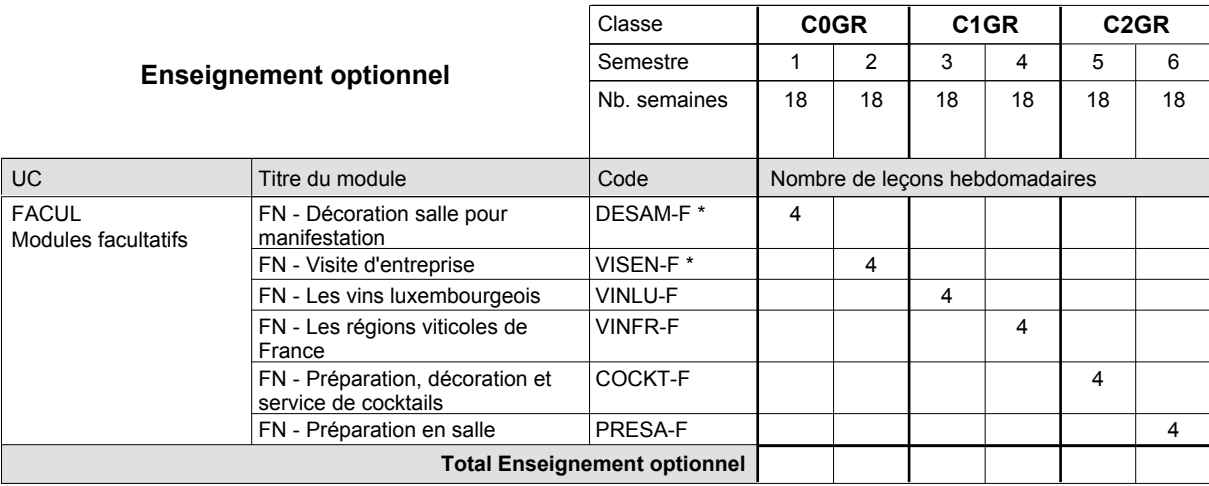

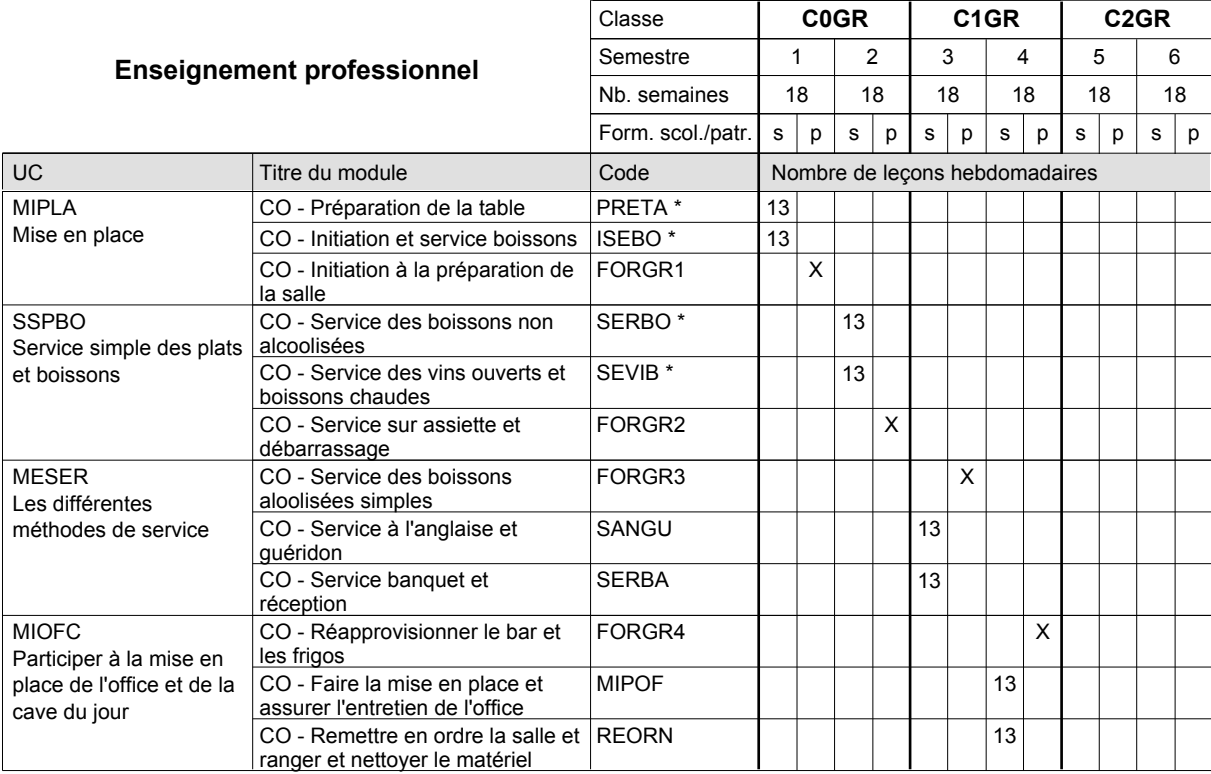

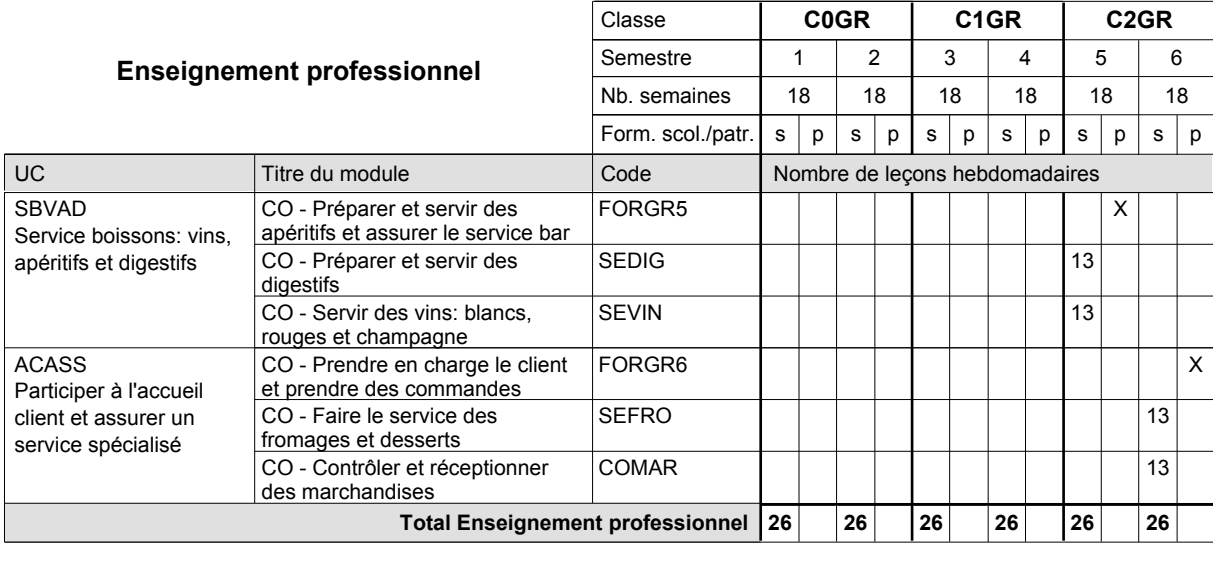

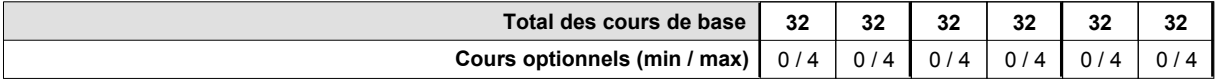

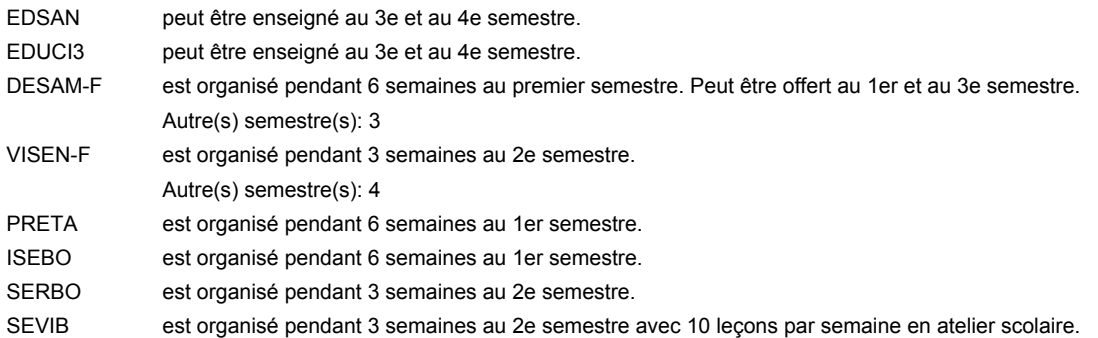

#### **Remarque générale**

La formation est organisée par périodes;

Semestre 1 : 6 semaines à l'école (à raison de 36 leçons hebdomadaires) et 12 semaines en organisme de formation.

Semestre 2 : 3 semaines à l'école (à raison de 36 leçons hebdomadaires) et 15 semaines en organisme de formation.

### **Enseignement secondaire technique Formation professionnelle de base - CCP Certificat de capacité professionnelle Mécanicien de cycles**

#### **(10e, 1er sem. avec 2 jours et 2e sem. avec 1 jours de cours, 11e et 12e avec 1 jour de cours par semaine)**

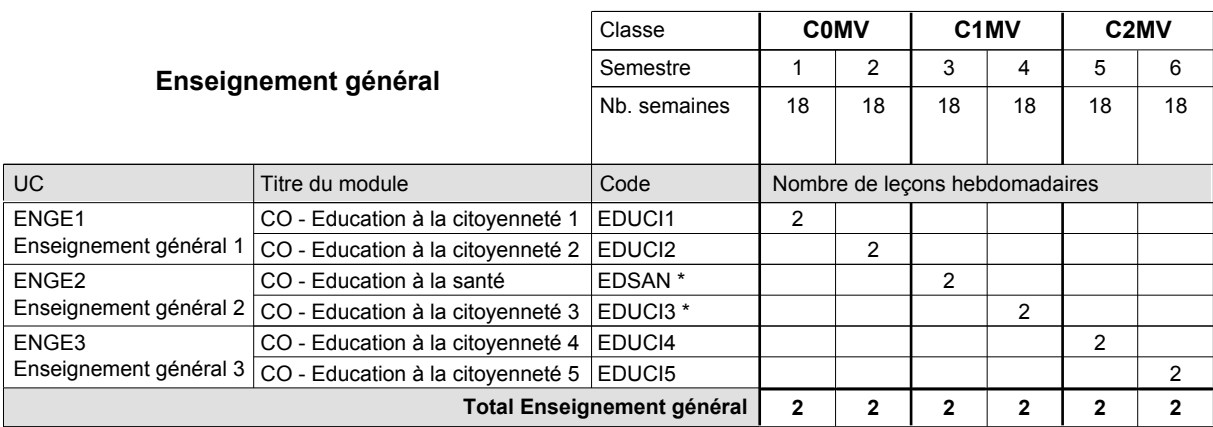

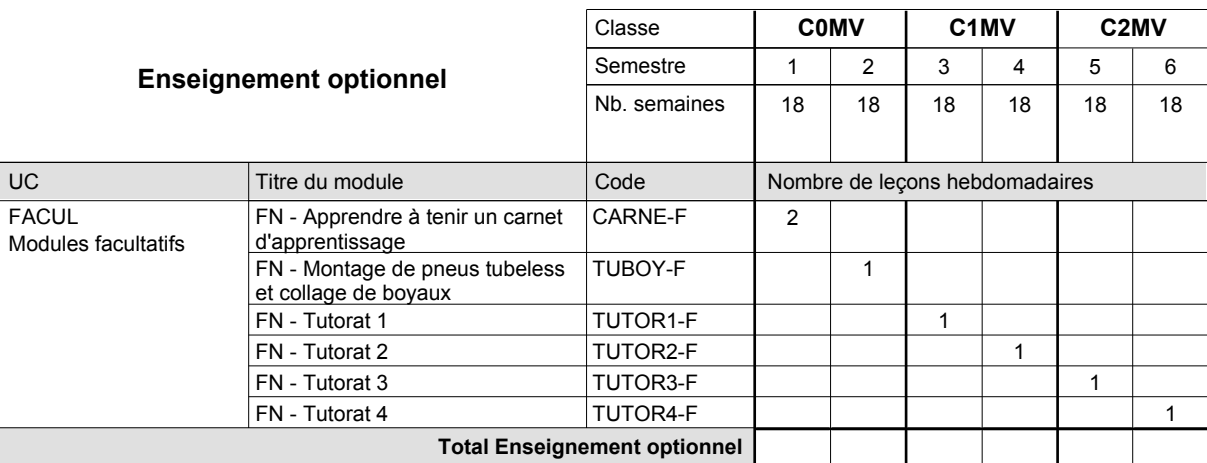

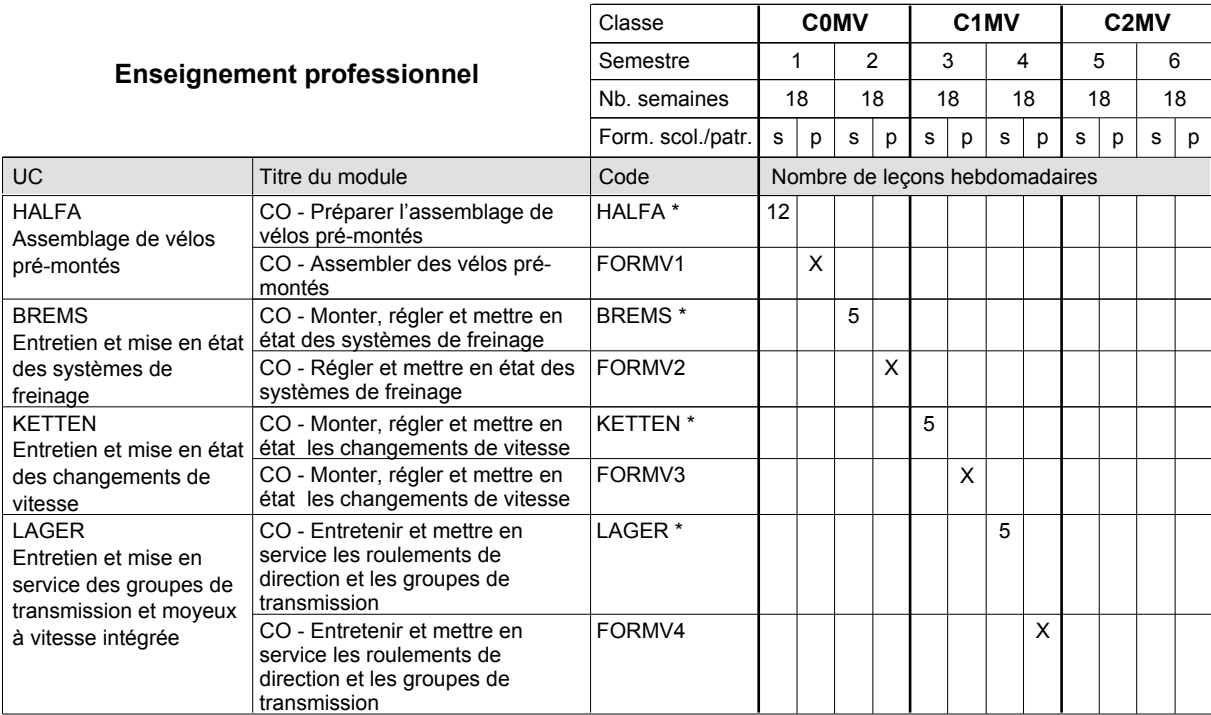

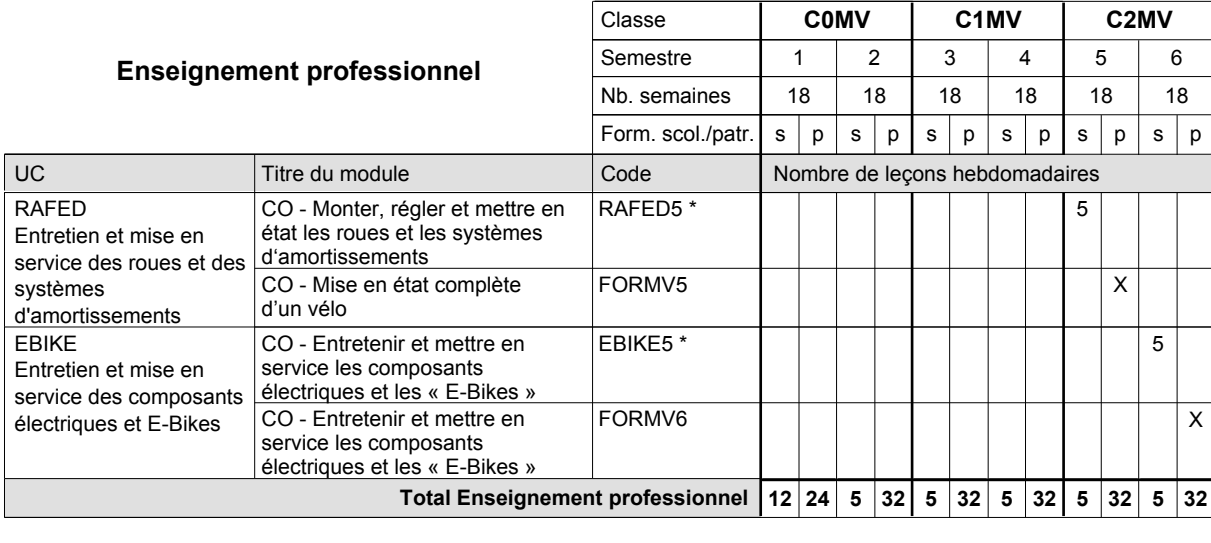

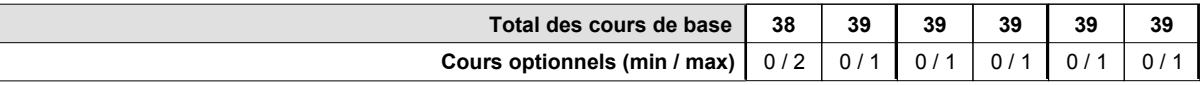

 $\overline{\phantom{a}}$ 

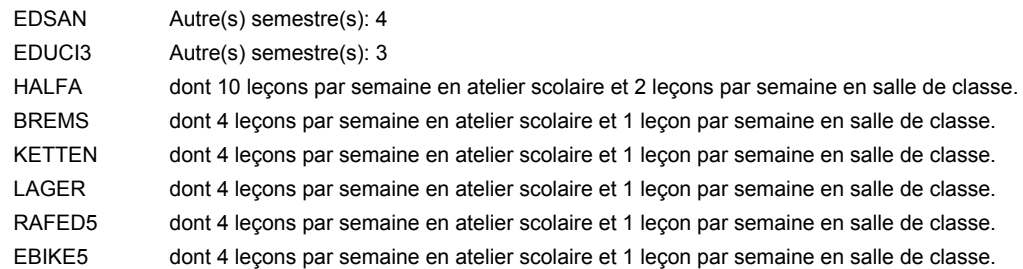

#### **Remarque générale**

### **Enseignement secondaire technique Formation professionnelle de base - CCP Certificat de capacité professionnelle Marbrier**

## **(Concomitant avec 1 jour de cours par semaine)**

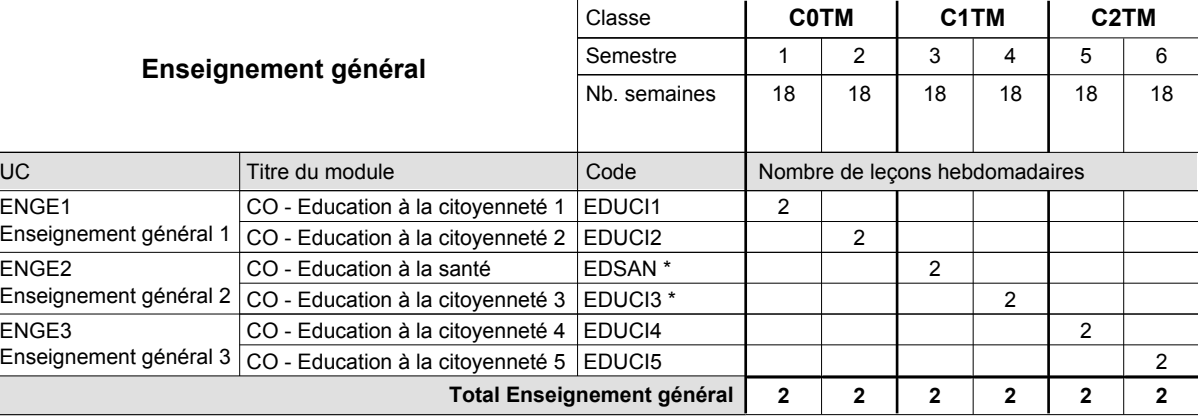

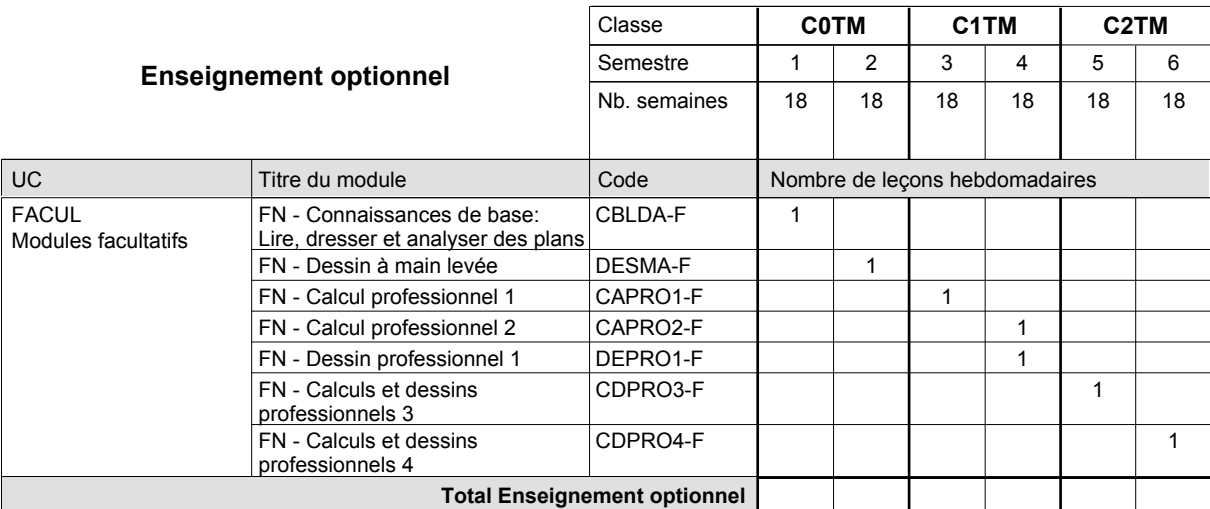

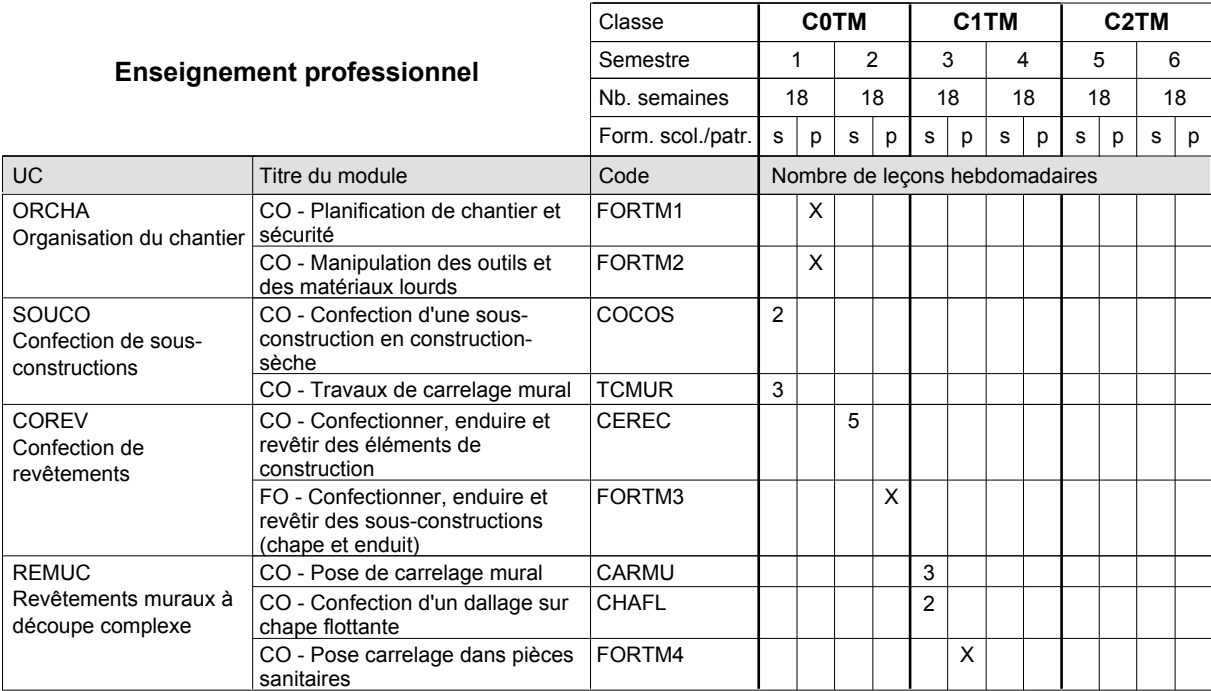

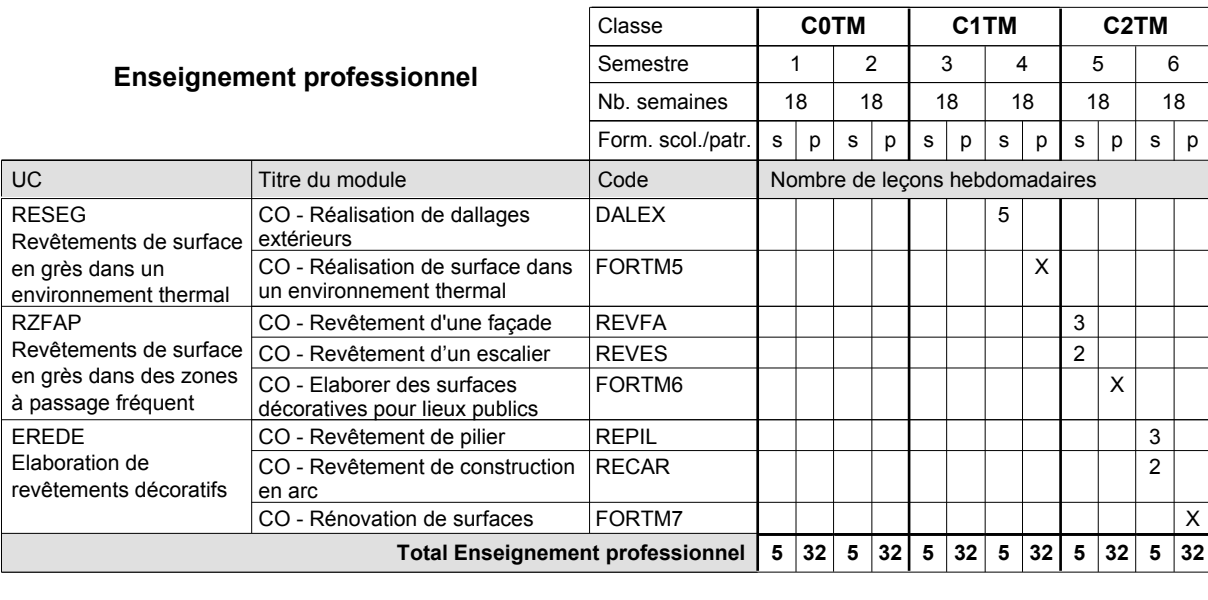

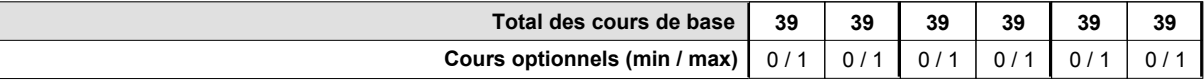

#### **Remarque générale**

Les formations de maçon (MC), de marbrier (TM), de carreleur (CR), de plafonneur-façadier (PF) et de tailleur-sculpteur de pierres (TP) peuvent être regroupées dans une classe commune C0BA - métiers du bâtiment.

### **Enseignement secondaire technique Formation professionnelle de base - CCP Certificat de capacité professionnelle (Concomitant avec 1 jour de cours par semaine) Cordonnier-réparateur**

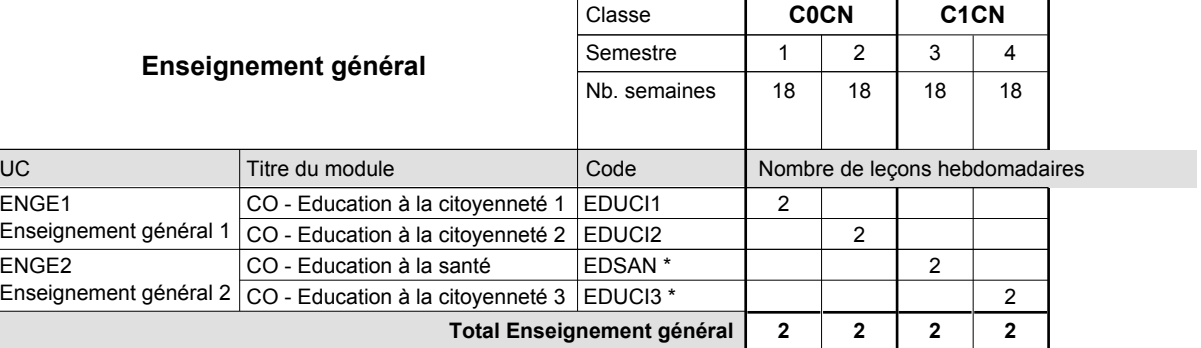

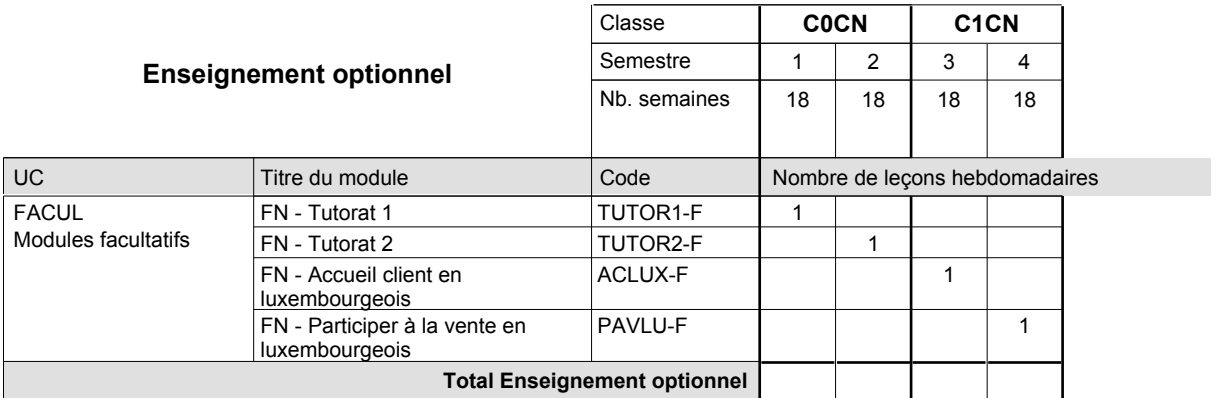

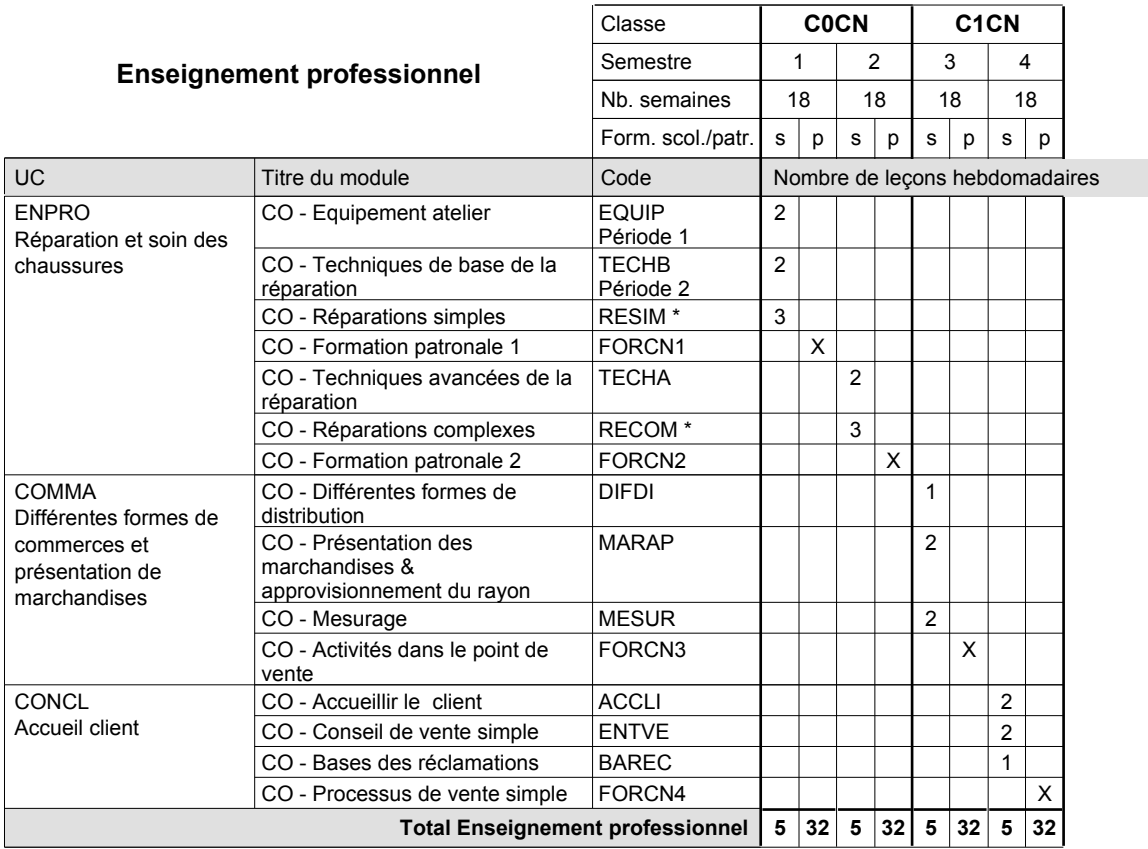

### 2016/2017 **Grille horaire** Page 532

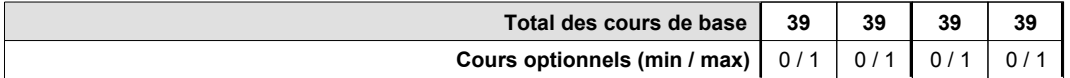

#### **Remarques**

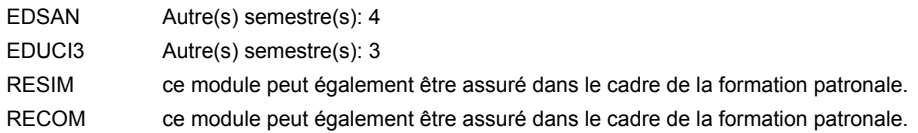

#### **Remarque générale**

#### **Enseignement secondaire technique**

#### **Régime de la formation de technicien-ancien régime**

#### **Division administrative et commerciale**

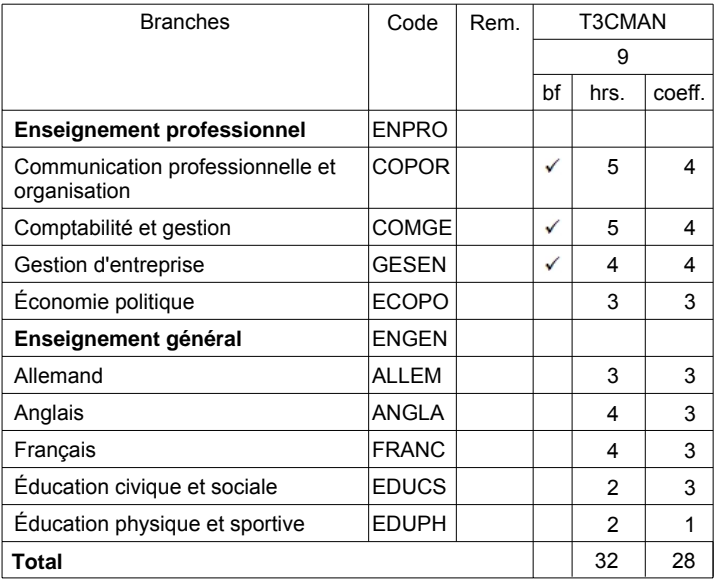

#### **Remarque:**

1. STAGES T3CMAN début du 2e trimestre